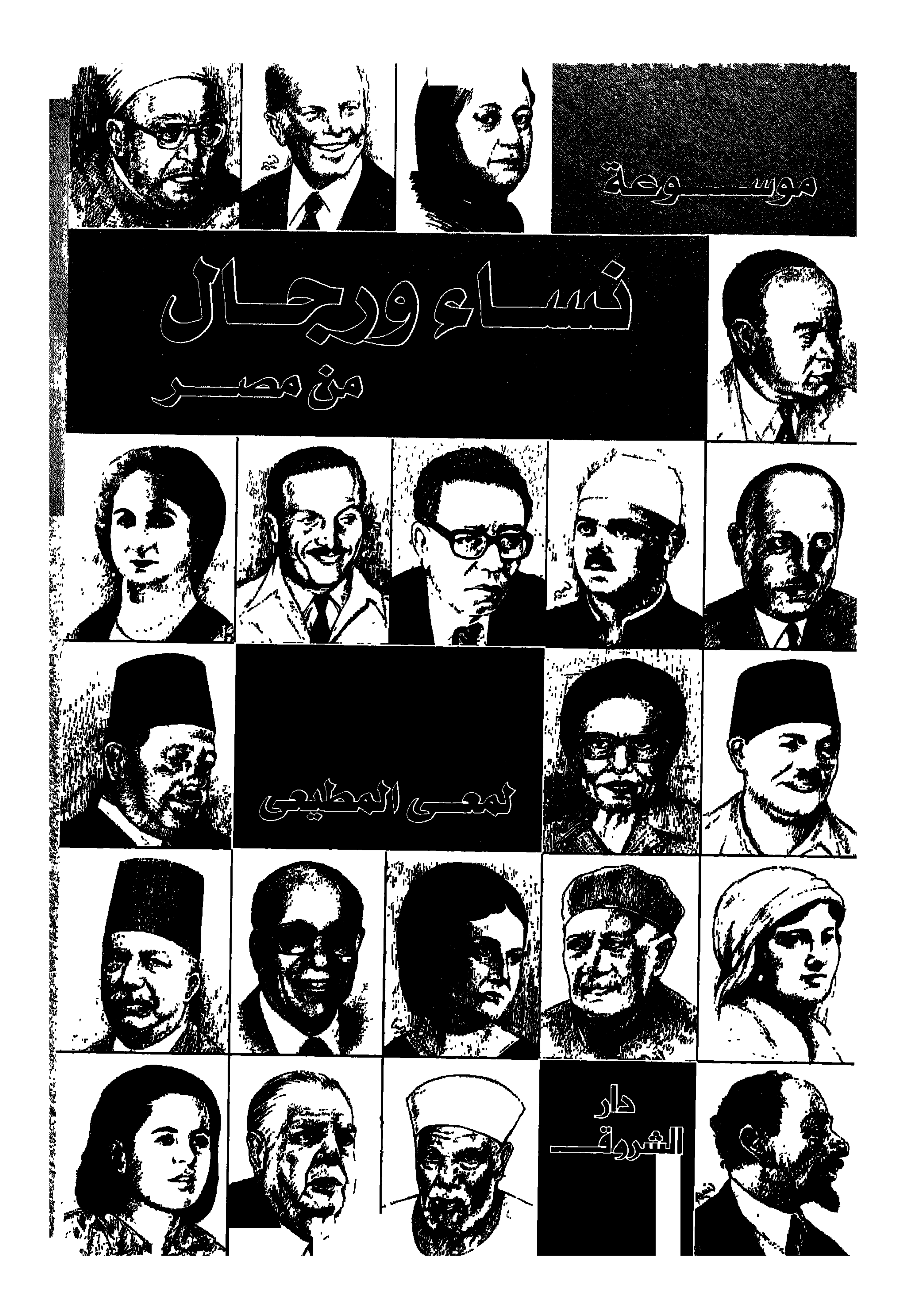

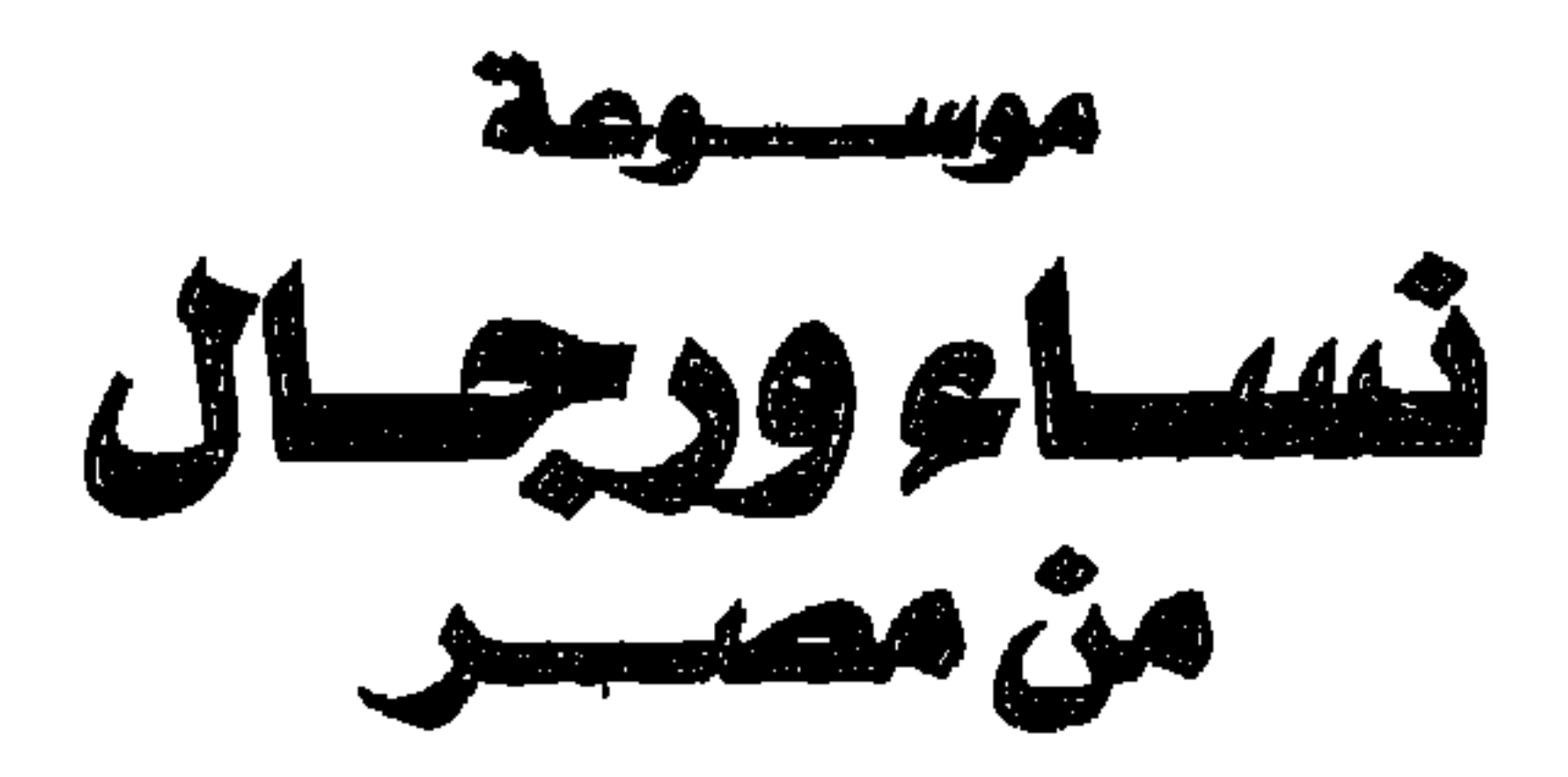

الطبيعة الأوليني.<br>۱٤٢٣ : ١٢٠٣ م م

& دار الشرو**قـــــ** أستحسها محدالمعتسلم عام ١٩٦٨

القاهرة : ٨ شارع سيبويه المسرى رابعة العدوية ـ مدينة نصر ـ ص . ب : ٣٣ البانوراما  $(Y \cdot Y)$ ٤ - ١٣٧٥٦٧ - ٤ - فاكس : ١٣٧٥٦٧ ه (٢ ٠ ٢) email: dar@shorouk.com : البريد الإلكتروني

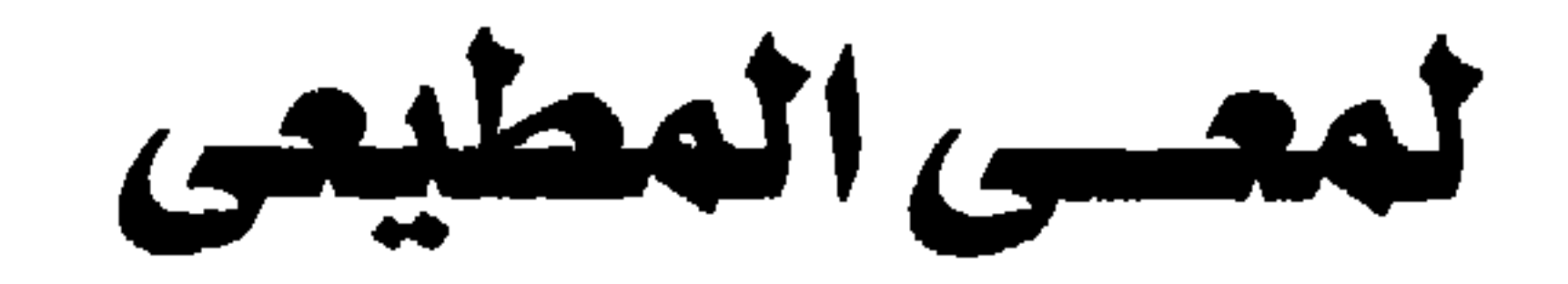

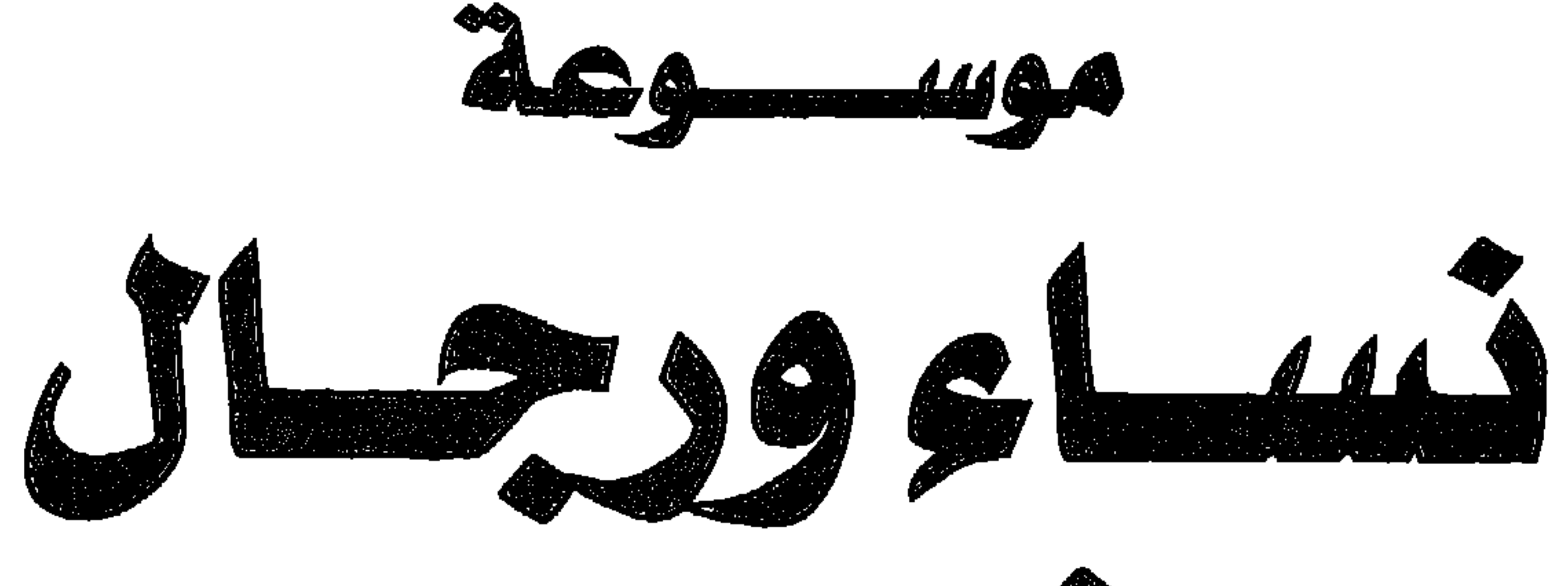

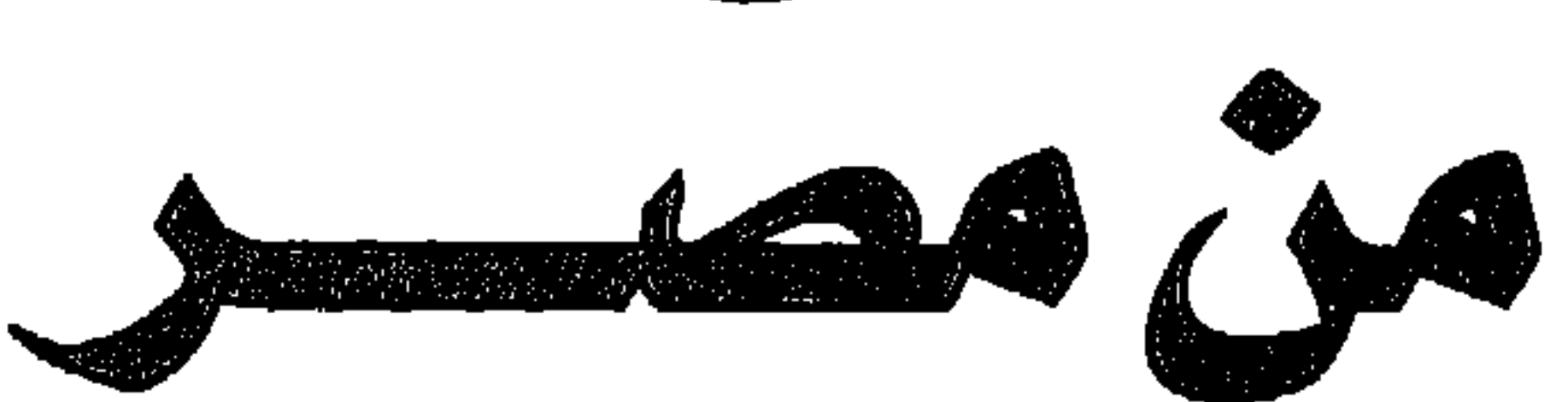

دار الشروةــــ

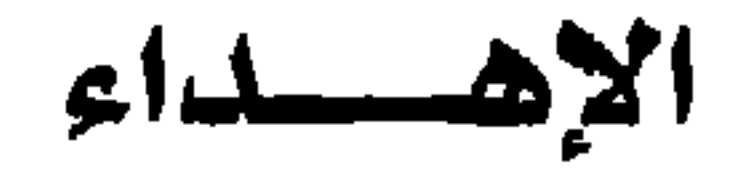

إلى روح أسستاذنا

عميد الناشرين الصــريين والعرب الأسستاذ محمدسل المسلم لمستقد وقساء

لمعسى المطيعى

 $\bullet$ 

\* عضو مجلس إدارة اتحاد كتاب مصر وعضو مجلس إدارة اتحاد الناشرين المصريين لدورات مختلفة. كمج أسهم في إنشاء مركز جامعة القاهرة للنشر واختير عضواً بأول مجلس إدارة . \* اختارته موسوعة (مؤلفون معاصرون) ـ جامعة ميتشجان بالولايات المتحدة الأمريكية ـ كأحد أبرز المفكرين المصريين الذين قدموا رواد بلادهم للقراء . # صدر له : ١٥ كتابًا تأليفًا و١٥ كتابًا مترجما وكتابًا باللغة الإنجليزية . \* أسهم في عضوية لجان الترجمة والتاريخ والنشر وثقافة الطفل والجوائز التشجيعية بالمجلس الأعلى للثقافة . \* أعاد إصدار ورأس تحرير مشروع الألف كتاب الثاني (يناير عام ١٩٨٦). \* عضو نقابة الصحفيين واتحاد المؤرخين العرب.

فأحمد الله على توفيقه لنا في المجلد الأول من (موسوعة هذا الرجل من مصر)، إذ إن الطبعتين الأولى والثانية قد نفدتا في زمن قياسي . وأشكر (دار الشروق) أولى

أمسا بعسد:

تقسديم

دور النشر في البلاد العربية، إذ إنها أخرجت الموسوعة بأسلوب متميز عرفت به في سائر مطبوعاتها .

وأشكر أيضًا المثقفين والإعلاميين العرب في أوروبا والبلاد العربية ومصر الذين تفضلوا علينا وعلى الموسوعة بكلمات طيبات. كنت أسعد عندما أطالع صحيفة (الحياة) بلندن و(الأيام) في البحرين وصحفًا عربية أخرى في بلاد عربية مختلفة وأجد تنويها متعاطفا مع الموسوعة وصاحبها . أما في مصر قد تفضلت زوايا مختلفة في التليفزيون والإذاعة بالحديث عن الموسوعة وعن أو مع صاحبها . أما الأقلام المحترمة المصمفة فقد أفاضت بالحديث عن الموسوعة والجهد الذي بذل فيها والدقة والحيدة والموضوعية والروح المصرية التي تميزت بها … ولا أستثنى صحيفة يومية أو أسبوعية أو مجلة شهرية أو فصلية . . كلها احتضنت الموسوعة ورعتها . . وكان فضل الله علينا عظيمًا .

ولا بأس . . أن أقرأ أو أسمع في ندوات أو في بعض البرامج التليفزيونية عرضًا لبعض شخصيات المجلد الأول وهو نص كلامي الذي كتبته في موسوعتي دون نسبته إلينا! ولم أكن أغضب . . وأقول لنفسى . . يكفي أن الموسوعة قد وصلت إلى هذه الأسماء المعروفة وكانت موضع إعجابهم فأثروا أن ينسبوا هذا الجهد إلى أنفسهم ويعتموا على الأب الشرعي لها . وفي النهاية لا يصح إلا الصحيح .

ثم يجيء الآن ـ بفضل الله ثم جهود دار الشروق ـ المجلد الثاني يسير على خطي شقيقه المجلد الأول . . إثراء حقيقيا لذاكرة الأمة، وعقل المجتمع ، ووعى المواطن

V

وحرصت في (المجلد الثاني) أن يضم عددًا من الشخصيات النسائية المصرية التي أعطت لمصر في حدود ما أتيح لهـا من رؤية . وذلك ـ إذا شـاء الله ـ تمهيـد لمجلد مستقل بعنوان (هذه المرأة من مصر) . والمرأة المصرية لها دورها في مختلف مناحي

محدثي إن نسبة الإقبال على دراسة التاريخ أصبحت متواضعة للغاية . وليس أمام هذا القلم إلا أن يمضى في دوره لتنشيط ذاكرة الأمة وتقديم أبناء وبنات هذه الأمة التي أعطت لمصر في حدود ما أتيح لها من رؤية ومن جهود . وكتب الله لمصر السلامة . . والله من وراء القصد. العجوزة في أكتوبر ١ • • ٢م

لمعسى المطيعى

Λ

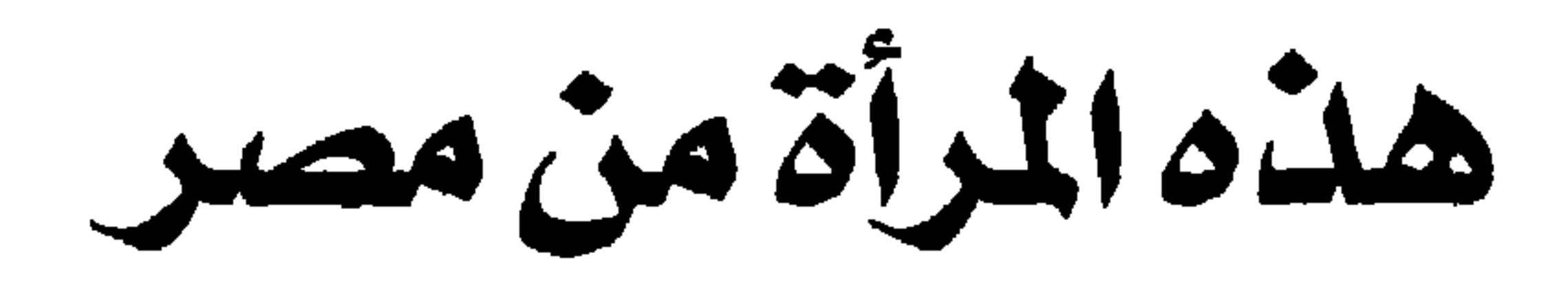

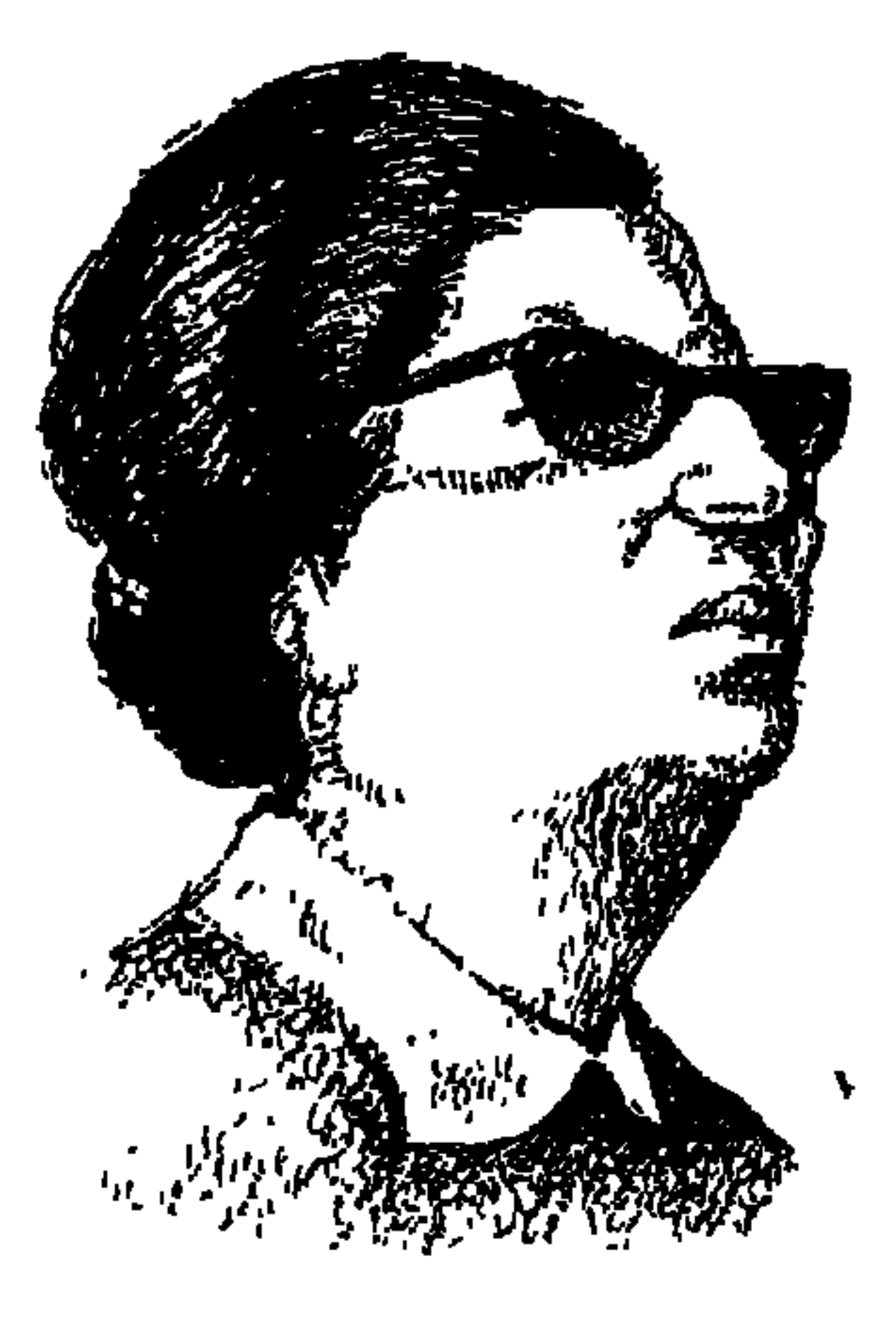

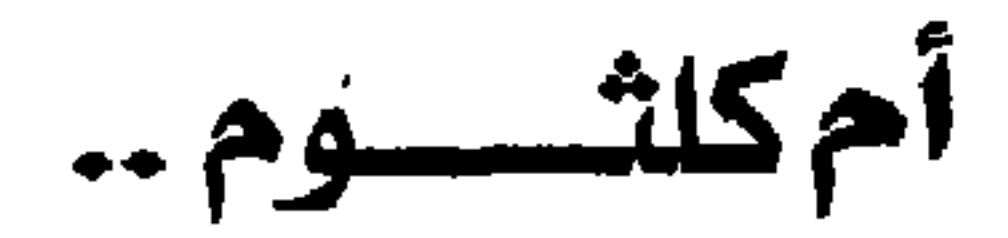

نستأذن «هذا الرجل من مصر» لنقدم اليوم «هذه المرأة من مصر» تقديرًا منا لدور المرأة التي تعطي لمصر مثلما يعطي الرجل . وللأمانة فإن العنوان «قيثـارة السـمـاء : أم كلثوم» اقتطفناه من «حديقة الأدباء» للأديب «طاهر الطناحي» وبأسلوبه الأدبي الرفيع يقدمها لنا، ثم يترك لنا الساحة لآخر الشوط مع القارئ الكريم في مشوار «فاطمة إبراهيم البلتاجي» التي عرفناها باسم «أم كلثوم»، وجاء ذكرها في حديقة الأدباء على أنها : قيثارة السماء أم كلثوم هدية السماء إلى العواطف والوجدان .

فقد خلق الله الكون ومنحه من لحنه الخالد ما تطرب به نفوس البشر وتهتف له الطيور على الشجر . وأسبغ عليه من جماله العظيم ما تتنغم به القلوب والأبصار ، وما تبتسم به الرياض والأزهار، وتسبح به الكائنات بالليل والنهار . وقد جعل الله «أم كلثوم» لحنَّا من ألحانه وآية من آيات قدرته وإحسانه، وخصها بصوت ليس ككل الأصوات، وصنعها قيثارة من بديع صنيعه وعجيب إبداعه . وهي تغني للغناء، وحين تشاء، لا كما يشاء الأخرون. ولقد أحبت العصافير وأثرتهـا بالرقـة والحنان، وبالعطف والهيـام، فكانت أول قـصـيـدة «عـصـفـورة» للمرحوم صادق الرافعي: وأم كلثوم تحب الفـن، ولا تعبـد إلا خـالق الفـن، ولا تستجيب إلا لنداء الفن ونداء الوطن. وقد رحلت من القرى إلى المدن، وانتقلت من البداوة إلى الحضارة، وغردت في الرياض والقصور، كما أنشدت في الريف والحقول، وهي محافظة حين تنشد

المدائح النبوية والقصائد العربية الفصحى . ومتحررة حين تغنى الأغاني الشعبية . وقد أخذت الفن من أصوله على العلامة «الشيخ أبو العلا»، وكان هذا الشيخ فنانًا كبيرًا، وموسيقيًا نابغًا، وأستاذًا غزير العــلم بـفـن الغنـاء، وأتم مـا بدأه الأولـون، وأم كلثوم غنت من شعر كمال الدين بن النبيه ، لا تغني إلا للعرب أو لسيد العرب محمد حسلي الله عليه وسلم أو في الأحداث العربية الكبرى، وغنت لأحمد رامي ولمحمود بيرم التونسي، واختارت من شعر أحمد شوقي وحافظ إبراهيم وعلى الجارم ومحمود حسن إسماعيل ومحمد الأسمر أجمل القصائد. وغنت

من رباعيات الخيام. لقد فشلت الكثيرات ممن أردن تقليدها، والجلوس على عرش من عروشها لأن صوتها جزء منها لا ينفصل عنها وأنغامه إلهام وألحانه عطاء . وهذا هو السر في أن صوتها أحلى من الموسيقي وأنغامها أسمى من أنغام الأوتار . ويختتم «الطناحي» قطعته الأدبية: وسبحان خـالق الألحان، وواهب الغناء وحسن البيان، والذي يقول لقيثارته الإلهية أن تغنى «فتكون» أم كلثوم. رحم الله «الطناحي» و «أم كلثوم» ونواصل نحن الحديث .

هاطمة إبراهيم البلتاجيء

ورد في بعض المصادر أن الطفلة فاطمة إبراهيم البلتاجي ولدت يوم ٢٠ ديسمبر عام ١٨٩٩م. ويذكر زميلنا «عبد الحميد توفيق زكي» أنها ولدت عام ١٩٠٤م وهو التاريخ الأرجح . ولدت في أسرة متواضعة في قرية «طماي الزهايرة» التابعة لمركز السنبلاوين، محافظة الدقهلية . واسم القرية حاليًا «قرية أم كلثوم» . والدها الشيخ «إبراهيم البلتاجي» كان يعمل مطربًا ومنشدًا في أفراح القرى . ألحقها أبوها بكتاب القرية . تصادف أن سمعها القاضي «على بك أبو حسين» فقال لوالدها «لديك كنز لا تعرف قدره . . يكمن في حنجرة ابنتك» وأوصاه بأن يهتم بصوت ابنته . أخذها والدها الشيخ إبراهيم معه في أفراح القرى . وغنت وهي ترتدي العقال وملابس الصبيان. واشتهرت في قرى مركز السنبلاوين، وتصادف أن كان الشيخ «أبو العلا»

في القطار وسمعها تردد ألحانه المشهورة دون أن تعرف أنه موجود بالقطار . ومن يومها توثقت العلاقة بين الأستاذ «أبو العلا» والتلميذة. «أم كلثوم» ويتوجيه من الشيخ «أبو العلا» وصلت «أم كلثوم» إلى القاهرة عام ١٩٢٢م. ونزلت مع والدها في فندق متواضع ببولاق في شارع السلطان أبو العلا. وكان بالفندق أحد ظرفاء العصر «محمد البابلي» الذي أعجب بصوت أم كلثوم. وظلت تغني في «مسرح البوسفور» المعروف في ميدان باب الحديد «رمسيس حاليًا» بدون فرقة موسيقية . وغنت على «مسرح حديقة الأزبكية» واشتهرت بقصيدة «وحقك أنت المنى والطلب» من شعر «الإمام عبد الله الشبراوي» إلى حي عابدين . وتشاء الظروف أن تكون هناك أسرتان تسديان معروفًا لأم كلثوم ومرافقيها . . الأسرة الأولى أسرة «أل عبد الرازق»، وكان قصرها في منطقة عابدين وهي أسرة معروفة منها «حسن عبد الرازق» و«على عبد الرازق» و«الشيخ مصطفى عبد الرازق» والأسرة الثانية أسرة «أل المهدي» ونسبها معروف وقصرها في باب الخلق .

وتوثقت الصلة بين أم كلثوم وأمين المهدى الذي أسهم في تعليم أم كلثوم أصول الموسيقي. وتعلمت أم كلثوم عـزف «العود» على أيدي: «أمين المهـدي ومحمود رحمي ومحمد القصبجي» . ويتقدم الشيخ "أبو العلا" الجميع في بصماته الفنية على «أم كلثوم» .

## الشيخ أبو العسلاء

أحمسك رامس:

كمان «أحمد رامي» في باريس حين لحن «الشـيخ أبو العـلا» قـصـيـدة «الصب تفضحه عيونه» وبعد أن عاد رامي إلى القاهرة عام ١٩٢٤م صحبه أحد أصدقائه إلى مسرح البوسفور وأبلغه حكاية اللحن وأداء أم كلثوم لقصيدة رامي .

ودخل رامي إلى أم كلثوم في حجرتها وطلب منهـا أن تغني قصيـدته . وكـانت أم كلثوم شديدة الذكاء فقالت له . . . «أهلا سي رامي» ومن يومها توثقت العلاقة

درس الفارسية في باريس . وقد ترجم رباعيات الخيام عن الفارسية ثم أعدها نظما وهي التي غنت «أم كلثوم» مقاطع منها . وقد جعل رامي أم كلثوم تقرأ الشعر العربي في عصوره المختلفة .

أمسين المهسسل ى:

قـالت أم كلثـوم: «لـم أسـمع أشـجي ولا أفـضل من عـزف أمين المهـدي على العود» . وكان اللقاء الأول بين أم كلثوم وأمين المهدي في قصر حمد الباسل باشا رجل الوفد المعروف ووثيق الصلة بسعد زغلول باشا وأعجب أمين المهدى بصوت أم كلثوم وقال عنه إنه «صوت معجز» . وأمين المهدي هو حفيد «الشيخ المهدي» رجل الدين المعروف في فترة الحملة الفرنسية وأحد المشايخ الذين قرروا اختيار «محمد على» واليًا على مصر في شهر يوليو ١٨٠٥م وهو أيضًا حفيد الشيخ «العباسي» الذي كان شيخًا للإسلام.

وتعلم أمين المهدي أصول الموسيقي على يد الملحن الكبير كامل الخلعي. وفي فترة الإذاعية المصرية الأولى كان يقيدم عزفًا منفردًا على العود وعمل مفتشًا للموسيقى بوزارة المعارف. وعندما انتقلت «أم كلثوم»، إلى القاهرة ارتبطت بأسرة «أل المهدى» كـمـا ذكرنا أنفًا . وارتبطت أم كلثوم بصـلة وثيقة بزوجـة أمين المهدى

الست والملحقون:

ولحن المقدمات الموسيقية لكثير من غنائيات ام كلثوم. كان من امهر العازفين على العود إلى درجة جعلت الشيخ سيد درويش يفكر في تبنيه . والده المطرب وعازف العود محمد السنباطي. من مدينة فارسكور محافظة دمياط. عاش طفولته وصباه في مدينة المصورة . ـ لقاء السحاب .. أم كلثوم ومحمد عبد الوهاب:

في ١٢ فبراير ١٩٦٤ التمق القطبان في أغنية انت عمري. واللافت للنظر أن المقدمة الموسيقية استغرقت ربع ساعة وهي مقدمة طويلة على غير العادة. وسمعت محمد عبد الوهاب يقول في تفسير ذلك «إنه أراد أن يفيد من «أم كلثوم» وتأثيرها على الجمهور بأن يعطي للجمهور جرعة كبيرة من الموسيقي ليتحملها في انتظار أداء

أم كلثوم»، وقال عبد الوهاب عن أم كلثوم: «إنها المغنية الوحيدة التي جمعت بين القوة والعاطفة والحساسية . والصوت الوحيد الذي استطاع أن يتمرد على ذل الميكروفون» .

العاصمة الفنية والوطنية.

وتحولت أم كلثوم بكل ما توافر لديها من مهارات إلى عاصمة فنية للمصريين والعرب. الجميع ينتظرون الخميس الأول من كل شهر يأتون إليها سفرًا بالطائرات، ويرتب الجميع أمورهم حتى يفرغوا لسماع الست في سهرتها المعتادة . كانت أم كلثوم مجموعة من الشخصيات في شخصية واحدة . بسرعة البديهة والفكاهة ولهذا كان يجلس إليها الظرفاء يستمتعون بالطرفة والنكتة الراقية . وتميزت بالمشاعر الإنسانية . ولم تخرج القرية المصرية من وجدانها، اعتادت أن تذهب إلى القناطر الخيرية لترى ـ على حد تعبيرها ـ الميه بتاعة الفيضان إللي لونها البني-مش الرايقة ـالمنظر ده لو قعدت قداميه ساعيات ما أزهقش لأنه يذكرني بطفولتي . ورقعة التسابيح الدينية واسعة في فن أم كلثوم . . نهج البردة ـ سلوا قلبي ـ إلى عرفات الله ـ الهمزية .

وقد واكبت أم كلثوم الحركة الوطنية، فهي تغني لذكرى سعد زغلول وتنشد لفلسطين وإحياء الأعياد الوطنية . وعندما انتكست مصر بعد هزيمة ٥ يونيو ١٩٦٧م قامت أم كلثوم تجوب البلاد العربية وبعض الدول الأجنبية لتجمع الملايين من أجل مصر وجيشها وذهبت إلى باريس، وخرجت الصحف الخارجية تقول نفرتيتي في برلين وأم كلثوم في باريس وسألها المصورون عن المكان الذي ترغب أن يلتقطوا لها الصور عنده فأجابت بذكائها المعروف. . أمام المسلة المصرية في ميدان الكونكورد. وثمة جانب آخر . . هو دور «أم كلثوم» في السينما الغنائية . بدأ العصر الذهبي بافتتاح ستوديو مصر عام ١٩٣٥ بفيلم تاريخي غنائي بطولة أم كلثوم بعنوان «وداد» عرض في فبراير عام ١٩٣٦م . القصة تأليف أحمد رامي وغنت خمس أغنيات من

موكب الرحيل:

الشعب المصري الذي تنتمي إليه «أم كلثوم» شعب ذكي وأصيل . في الساعة الحادية عشرة بدأ سير الجنازة . . وكالمعتاد كان من المقرر أن تنتهى الجنازة عند جامع جركس . ولكن البحر الهادر من المشيعين أبوا ذلك . وتوجهوا إلى مسجد الإمام الحسين حيث صلوا على جثمانها هناك . وأمام ضغط الجموع صاح إمام المسجد . . من يحب أم كلثوم فليجلس في مكانه ويقرأ الصمدية على روحها . . فاستجاب له الناس لأنهم يحبونها . . ونحن جميعًا نحبها أيضًا . . عليها رحمة الله.

الأسسانيسد

۱ ـ زکي طليمات : وجوه وذکريات .

٢ ـ سيد صديق عبد الفتاح : ظرفاء وعظماء القرن العشرين. ٣. طاهر الطناحي : حديقة الأدباء . ٤ ـ عبد الحميد توفيق زكي : أعلام الموسيقي العربية . ٥ ـ محمد السيد شوشة : رواد ورائدات السينما المصرية . ٦ ـ د . نعمات أحمد فؤاد : أم كلثوم وعصر من الفن .

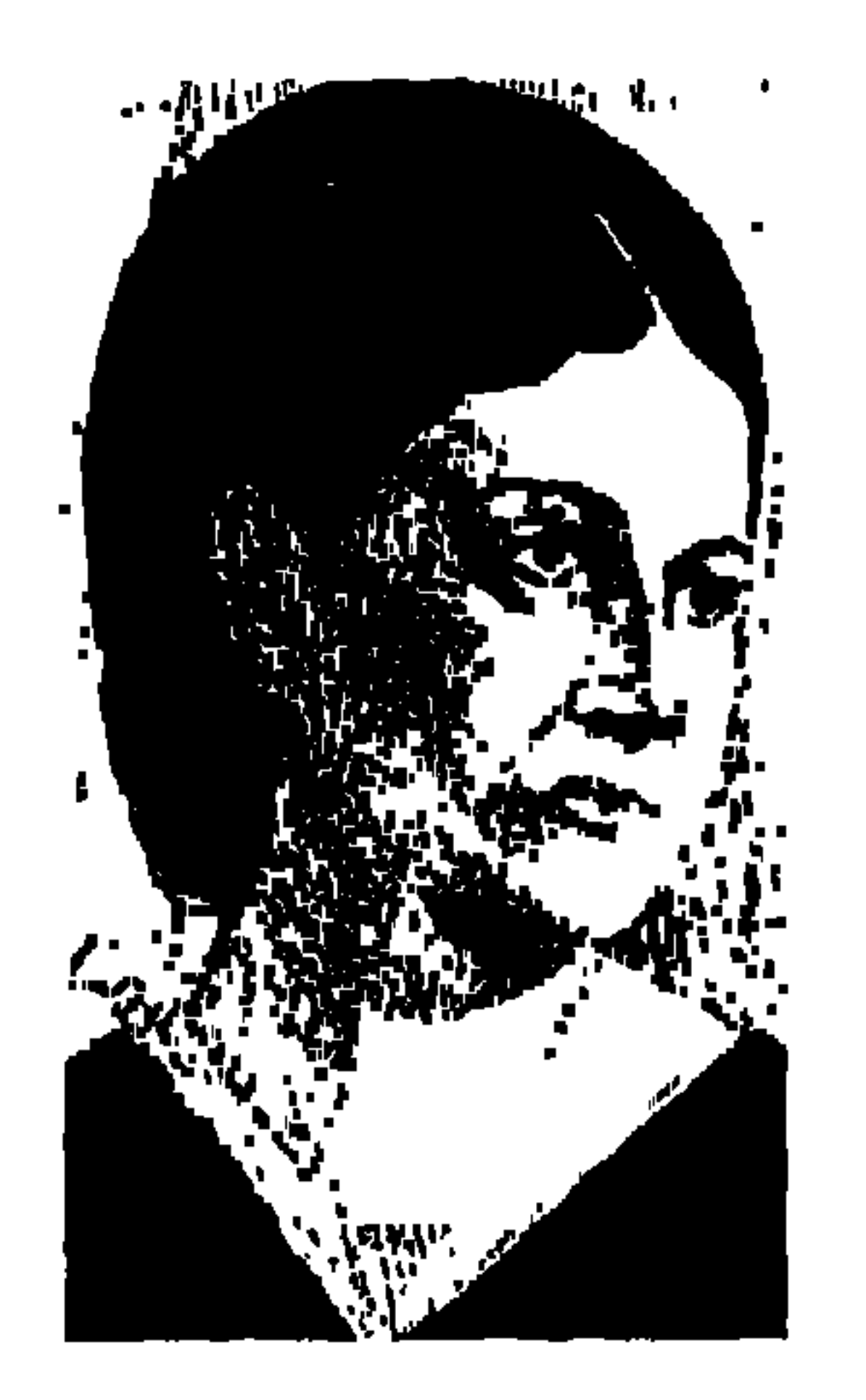

استد ههمي ويصا ..

منذ أن ولدت بأسبوط في ١٩ فبراير عام ١٨٩٥م إلى أن تزوجت في ٢٤ يوليو عام ١٩١٣م كان اسمها «إستر أخنوخ فانوس»، وبعد أن تزوجت «فهمي ويصا» تحول اسمها إلى «إستر فهمي ويصا»، وللكتابة عنها أصبح أمامنا ثلاثة أسماء : «أخنوخ» الأب، و«ويصا» الزوج، و«إستر» صاحبة هذه السيرة. واسم والدها «أخنوخ» من الأسماء التي وردت في (العهد القديم ـ التوراة) واسم زوجها «ويصا» من الأسماء التي عرفت في مصر القديمة ، أما اسمها «إستر» فبعض المصادر تقول إنه كلمة فارسية معناها (كوكب).

وسوف نؤجل الحديث عن (الكوكب) ونمهد للحديث عنها بعد أن نتحدث عن والدها «أخنوخ» الذي كـان له دور في الحيـاة الحزبيـة المصـرية في عـام ١٩٠٨ . وبعد أن نتحـدث عن زوجها «فهمي بك ويصا» الذي كان وزير (الوقاية المدنية) في ٢ يونيـو عـام ١٩٤٣ ، في التـعـديل الذي طرأ على وزارة «مصطفى النحـاس بـاشـا» السادسة . وكان فهمي بك ويصا وقت ذاك عضوا بمجلس الشيوخ . أخنوخ فـانوس (١٨٥٦ ـ ١٩١٨) المحامى الشهيـر بأسيـوط، التحق بالجـامـعـة الأمريكية ببيروت عام ١٨٧٠م. وعاد ١٨٧٨، أسس جمعية خيرية في أسيوط لمساعدة منكوبي الأزمة الاقتصادية ونقص المواد الغذائية . اشتغل بالمحاماة أمام المحاكم الأهلية ابتداء من عام ١٨٨٤ . ومنحته الجامعة الأمريكية درجة الدكتوراه الفخرية عام ١٩١٠، ورأس المجلس الإنجيلي العام بالقاهرة.

كان شخصية دورها الاجتماعي بدرجة ما ولكنه عندما أراد أن يدخل مجال الأحزاب دخل من البياب الخطأ وهو (البياب الطائفي) كيان العقيد من (١٩٠٧ ـ ١٩١٤) عقد تأسيس الأحزاب. وتواجد على الساحة حزبان كبيران . . كل منهما له قيادته المعروفة وله أفكاره وسياسته وهما: الحزب الوطني . . مصطفى كامل ومحمد فريد، وحزب الأمة . . محمود باشا سليمان، وأحمد لطفي السيد. وعام ١٩٠٨ وعلى صفحات جريدة (مصر) عدد ٢ سبتـمبر أصدر «أخنوخ فانوس» دعوته لتأسيس الحزب المصري . . كان البرنامج مغاليًا في مصريته وعلمانيته، ودعوة للتمثيل الطائفي فيما اقترحه من نظام نيابي . وظهر الطابع الطائفي للحزب فيماكتبه «أخنوخ فانوس» وترحيب الصحافة الإنجليزية به .

وقاطع الأقباط هذا الحزب كما قاطعه المسلمون ولم يدخله أحد غير مؤسسه، أى أن الحزب مات في المهد . وفي مقتبل الأيام كان «أخنوخ فانوس» محاصراً من الرموز القبطية ذات الاتجاه الوطني والقومي أمثال «واصف غالي وويصا واصف وسينوت حنا» وربما كان التـوجه الطائفي لـدي «أخنوخ» هو الذي أوجـد رد الـفـعل لدى ابنته «إستر» التي عاشت وفدية وماتت وفدية، ولدى ابنه «جميل» الذي اقترب من الوفد في عهده الجديد بعد أن عاد الوفد للساحة السياسية .

ههمي بك ويصساء

### المرآة وشورة ١٩١٩ :

# وشكل «مصطفى النحاس باشا» وزارته السادسة من (مايو عام ١٩٤٢ ـ أكتوبر عام ١٩٤٤)، وكما ذكرنا آنفا أنه طرأ تعديل في ٢ يونيو عام ١٩٤٣ على الوزارة دخل بمقتضاه «فيهمي حنا ويصا بك» عضو مجلس الشيوخ (وزيرا للوقاية المدنية).

في الصف الأول مع السيدات المصريات المناضلات من أجل استقلال الوطن وتحت راية (الوفد) وخلف زعيم الأمة «سعد زغلول» وقفت الوطنية المصرية «إستر فهمي ويصا» إلى جانب هدي شعراوي، وعندما قام الشعب بثورته عام ١٩١٩ اشتركت النساء مع الرجال في الريف بقطع أسلاك التليفونات، وخطوط السكك الحديدية . وفي مـارس عـام ١٩١٩ اجـتـمـعت النسـاء المصـريات وانتـخبن اللـجنة التنفيـذية للـنسـاء الوفـديات برياسـة «هدي شـعـراوي»، ونظمن مظاهـرة صـاخـبـة وتعرضن لرصاص المستعمرين، وسقطت أول امرأة مصرية وهي «شفيقة محمد» صريعة برصاص الإنجليـز، وقـامت مظاهرة اتجـهت إلى بيت «سـعـد باشـا»، وحاصرتهن قوات الاحتلال، ووقفن تحت الشمس المحرقة ثلاث ساعات. وعند تشكيل الوفد المصري من الرجال سنة ١٩١٨ تكونت هيئة وفدية من النساء

سنة ١٩١٩ لتمثيل المرأة المصرية في المطالب القومية . وقال «سعد باشا» عند عودته من منفاه : «إن المرأة قد شاركت بجهد خلاق في نهضتنا الحاضرة وأثبتت شجاعتها في موقفها أيام الثورة»، فلتهتفوا جميعا . . تحيا السيدة المصرية . )

وفي ١٦ مارس انطلقت كثيرات من عقائل العائلات الراقية يجبن أنحاء القاهرة هاتفات بحياة الحرية والاستقلال ومناديات بسقوط الحماية . ومررن بدور القنصليات ومعتمدي الدول الأجنبية والناس من حولهن يصفقون لهن ويهتفون لهن . والنساء من نوافذ البيـوت يزغردن ويهتـفن . وضـرب الجنود الإنجليـز نطاقـا حولهن وسددوا إليهن فوهات البنادق والحراب .

### لجان الوهد للسيدات:

فيما سبق من أشكال الكفاح الوطني في شكل المؤتمرات والمسيرات والمساهرات كانت «إستر فهمي ويصا» في الصفوف الأولى . ثم جاء شكل أخر ينتهي بالقرارات والبيانات التي توقع عليها من ينبن عن سيدات مصر .

في ١٣ ديسمبر ١٩١٩ اجتمع عدد كبير من نساء مصر وعرف هذا الاجتماع المهم باسم (اجتماع الكاتدرائية المرقصية)، ولم يشعر المصريون إطلاقا باختلاف المذاهب الدينية بين مسلمين ومسيحيين . وحضر هذا الاجتماع التاريخي «عبدالرحمن فهمي» وحفظ لنا في مذكراته وقائع هذا الاجتماع . احتجت السيدات المصريات على نفي الزعماء، واحتجت على وزارة وهبة باشا، وعلى لجنة ملنر وطالبن بضرورة إعلان استقلال مصر . ونقرأ من بين أسماء الموقعات على هذه القرارات أسماء: «هدي شعراوي، إستر فمهمي ويصا، حرم محمد بك على المحامي، وبرلنتي ويصا واصف، ونعيمة أبو أصبع، وحرم الدكتور إبراهيم المنياوى، وعائشة أبو شادى، وحرم محمد بك نجيب». وبعد أن تم الإفراج عن «سعد باشا» تألفت لجنة للسيدات في أوائل يناير ١٩٢٠م وأصدرت احتجاجات على بلاغ ملنر الذي أصدره في ٢٩ ديسمبر ١٩١٩، وكان التوقيع باسم «هدي شعراوي» رئيسة اللجنة المركزية للسيدات المصريات .

وكان للجنة الوفد المركزية للسيدات نشاط ملحوظ . أصدرت بيانا بأن مطلب مصر الوحيد هو الاستقلال التام . . واحتجت على وزارة اعدلى يكن باشا» لمحاولاته الإيقاع بين «زغلول باشا» والسراي، واحتجت على مشروعات «عدلي» الخاصة بالمفاوضات. وقامت اللجنة بمظاهرة سلمية نسائية، وأعقبتها مظاهرة ثانية بالقاهرة، ومظاهرة نسائية ثالثة بالإسكندرية، ومظاهرة نسائية رابعة بمدينة طنطا. وتوالت بيانات اللجنة المركزية للسيدات احتجاجا على ملنر وعدلى يكن وتأييدًا لسعد باشا وتأكيداً على الاستقلال التام . ونقرأ التوقيعات ومنها: «هدى شعراوى، وفكرية حسن، وإستر فهمي ويصا، وبرلنتي ويصا واصف، وبهيرة حرم نجيب فتحي باشا، وعنايات سلطان باشا» . وفي ٢٣ مـارس ١٩٢١م أرسلت (لجنة الوفـدالمركـزية للسـيـدات) خطابا إلى

«عدلي باشا» يعبرن فيه عن أملهن في عدم التنازل عن مطالب مصر الوطنية وعدم نسيان شهداء الوطن من الرجال والنساء . وأعلن «سعد باشا» عدم الثقة في وزارة «عدلي» وتفجر الخلاف القديم بين أعضاء الوفد، واستقال «على شعراوي ومحمد محمود وحمد الباسل وعبد اللطيف المكباتي وأحمد لطفي السيد ومحمد على علوية» فنشر «سعد باشا» في ١٩ أبريل عام ١٩٢١ بيانا إلى الأمة أعلن فيه اعتبار هؤلاء الأعضاء منفصلين عن الوفد . وفي اليوم نفسه اجتمعت (لجنة الوفد المركزية للسيدات)، وقررت سحب الثقة من هؤلاء الأعضاء وجددت الثقة في معالى

رئيس الوفد . وفي ديسمبر عام ١٩٢١ تم نفي «سعد باشا» إلى عدن، وفي أغسطس من عام ١٩٢٢ نقل إلى جزيرة (سيشل) مما دفع (لجنة الوفد المركزية للسيدات) إلى أن ترسل احتجاجات إلى كل من وزير الخارجية البريطانية في لندن، وإلى المعتمد البريطاني في لندن، وإلى المعتمد البريطاني في مصر ، واحتجت اللجنة على قبول «عبدالخالق ثروت» تأليف وزارة واعتبرتها جريمة في حق الوطن. وأصدر الوفد في ٣ نوفمبر ١٩٢٢ بيانا طالب الحكومة بالسعى للإفراج عن "سعد باشا"، وطالب بضرورة وضع دستور للبلاد . وفي اليوم نفسه أصدرت (لجنة الوفد المركزية للسيدات) بيانا طالبت فيه الوزارة بوضع هذا الدستور . ووقعت البيان الهدى شعراوي» وإستر فهمي ويصا . وإحسان أحمد، وروچينا خياط، ونعيمة أبو أصبع، وفي عهد الوزارة الحديدية محمد محمود أغسطس عام ١٩٢٨ اجتمعت «ألفت راتب وإستر فهمي ويصا وحياة نور الدين، وروچينا خياط، وتماضر صبرى، ووجيدة ثابت، ورئيفة موسى» وأعلن الاحتجاج على موقف الحكومة غير المشروع من حل البرلمان وإثارة الرعب بين طبقات الشعب وأرسلت صورة من الاحتجاج إلى وزارة الخارجية البريطانية .

الجهود الذاتية:

شباركت «إستبر فهمى ويصا» في المؤتمرات والاجتماعات والاحتجاجات والمظاهرات واللجان العادية والمركزية والاتحادات النسائية وكل شكل من أشكال

كانت لها جهودها الذاتية في العمل الوطني. في عام ١٩٦٩ أقيم احتفال بيوبيل تحرير المرأة المصرية وكفاحها الوطني وألقت «إستر فهمي ويصا» كلمة نوجزها فيما يلي : سيداتي سادتي . . اليوم نحتفل بيـوبيل تحرير المرأة المصرية . لـقد قـامت ثورة

الكفاح الوطني من أجل الاستقلال وتأييد «سعد باشا» والوفد، وإلى جانب هذا

١٩١٩ تحت قيادة «سعد باشا» ولعبت المرأة المصرية دورا مهما فيها، وقد أتيحت للمصريات الفرص لتحقيق أمالهن . . وسأقص جانبا من تجربتي الشخصية . . تم القبض على سعد زغلول ورفاقه ونفيهم إلى مالطة في ٨ مارس عـام ١٩١٩ . وسافرت إلى القاهرة وتوجهت لمقابلة «حرم سعد زغلول» باشا وعبرت لها عن تعاون السيدات المصريات الكامل المخلص في الحركة حتى يتم الإفراج عن القادة وحتى تحصل بلادنا على الاستقلال . وفي ١٦ مارس عام ١٩١٩ كـانت أول مظاهرة نسـائية تطالب بالاسـتقـلال واعترضنا الجنود البريطانيون، وأشارت السيدات إلى صدورهن قائلات للجنود . . اقتلونا . وبعد أن أوقفونا ساعة تحت الشمس الحارة سمحوالنا بالتفرق والعودة إلى بيوتنا .

وفي اليوم التـالي ١٧ مـارس عـام ١٩١٩ قررنا أن نشكل لجنة تمثل نسـاء مصـر

وذلك بعد اعتـقـال سـعـد باشـا أرسـلت إلى «اللورد اللنبي» أوضـح أن ينقلوا إلى أماكن أكثر راحة .

# الرسالة إلى اللنبيء إلى صاحب السعادة فيلد مارشال ـ اللورد اللنبي سابا باشا ـ الرمل ـ الإسكندرية ٢٥ سبتمبر عام ١٩٢٢. سمعت مؤخراً أن السيدة «حرم زغلول باشا» قد طلبت اللحاق بزوجها «سعد باشا» حيث تلقت أخبارًا تفيد مرضه وأرجو أن يكون مرضه ليس خطيرا، حيث إن أى شيء يصيبه قد يفسر بسبب منفاه . . وأشعر أنه من صميم واجبى أن أقنع

سعادتكم بأن عودة «زغلول باشا» في الوقت الحالي ضرورية تمامًا لصالح البلاد ولصـالح بريطانيـا . وإذا أردتم وضع الحق في نصـابه فـإن تأييـده يمكـن أن يحـمي البلاد، كما أنه سيساعد على تسهيل الأمور بالنسبة لكم. إن حياة زغلول باشا غالية ويجب علينا عمل أقصى ما يمكننا لحمايتها . إن زغلول باشا سيظل دائمًا في عين الشعب البطل القومي ولو أصابه أي مكروه فسيكون هو القديس وهو الشهيد الذي ضحى بحياته في سبيل المدأ . إن السياط التي هوت إنما نزلت على ظهور الأبرياء . . أمـا السجناء في سيشل . . فـأرجو أن تكون سـعادتكم قـد اتخذت بالفـعل الإجـراءات الكفـيلة بنقلهم من هذا المناخ الرهيب غـيـر المحـتـمل عـلى الإطلاق.

هل يمكنك يا صاحب السعادة التكرم بإخطارى عن أى خطوات سيتم اتخاذها قريبًا؟ أرجو مخلصة أن يكون القرار قد اتخذ بالفعل، وأن يكون لي الشرف بأن

أكون أول من يسمع الأخبار الطيبة .

نائبة رئيسة لجنة الوفد الركزية للسيدات إسترفهمى ويصاء وكان رد اللنبي على الوجه التالي ٢٥ سبتمبر ١٩٢٢. سيدتي الفاضلة مدام ويصا . . ردًّا على خطابك المؤرخ اليوم ليس هناك ما يدعوني إلى الظن بأن صحة «زغلول باشا» قد ساءت، وأشعر بسعادة لأن السيدة حرمه ذاهبة إليه وستكون في صحبته .

وإذ أشكرك على إسداء النصيحة في خطابك ـ وأنا واثـق من أنك تعنين كل ما تقولينه ـ إلا أنني أعتذر عن عدم إمكاني العمل بكل ما تقولين . . المخلص ـ اللنبي.

حياتها هي سطور

 $\mathbf{A}$  . The set of  $\mathbf{A}$  is the set of  $\mathbf{A}$  is the set of  $\mathbf{A}$  is the set of  $\mathbf{A}$ 

الأسانيد ١ ـد. آمال السبكي. . الحركة النسائية في مصر (١٩١٩ ـ١٩٥٢). ٢ ـ حنا فهمي ويصا . . (حدوته عائلة مصرية). ٣ ـ د . رجائي الطحلاوي ود . يحيى عبد الحميد إبراهيم . . من أعلام أسيوط . ٤ ـ عبد الرحمن فهمي . . مذكرات. ٥ ـ قاموس التراجم القبطية .

٦ ـ نبيل زكي عياد المحامى . . الوفد قلعة الوحدة الوطنية (دراسة تحت الطبع) . ٧ ـ د . يونان لبيب رزق، الأحزاب السياسية في مصر (١٩٠٧ ـ ١٩٨٤) .

#### **YY**

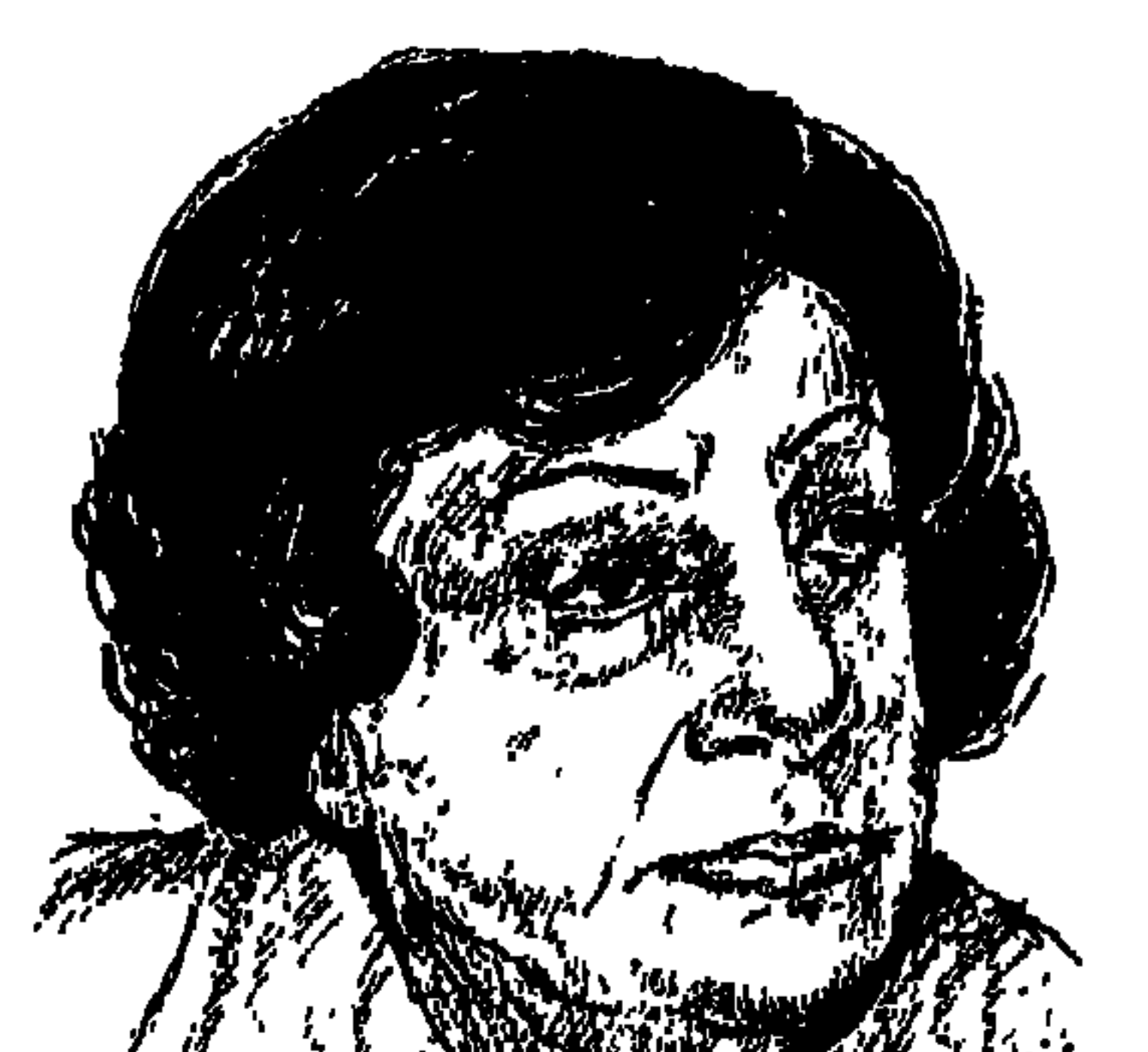

أمينهك السهيل

LI I PRESSURE TEN

زرقاء اليمامة الفتاة العربية من قبيلة جديس ـ بين نجد واليمن ـ، عرفت بحدة البصر، وحدة الرأي والنظر، وكـانت تبصـر الشيء على بعد مسيـرة ثلاثة أيام. وعرف عن «الأستاذة أمينة السعيد» الكاتبة المصرية أنها ترى الشيء من مدى ثلاث سنوات أو تزيد . فلا بأس أن يطلق عليها لقب زرقاء اليمامة . وعرف عنها الذكاء المتوقد .

واحتار هذا القلم في تاريخ ميلاد وفي مكان ميلاد زرقاء اليمامة أمينة السعيد . بعض المصادر ذكرت أنها ولدت بأسيوط في عام ١٩١٩م. ولكن البحث الدقيق يشير إلى أنها ولدت عـام ١٩١٤م وليس في غيـر ذلك من تواريخ . ويؤكـد أنهـا ولدت بالقاهرة وليس بأسيوط على غير رغبة الأسايطة . وقيدر لها أن تنتقل إلى رحاب الله عيام ١٩٩٥ وليس غيبر ذلك من تواريخ خاطئة . وتكون بذلك عاشت على هذه الأرض ٨١ عامًا .

تقسول العسربيء

كل فتاة بأبيها معجبة . . وفي إذاعة صوت العرب تحدثت «زرقاء اليمامة أمينة السعيد» عن والدها وهو من «محافظة الدقهلية»، وكيف أنه لم يكن به جمال يستهوى المرأة . . وكيف أن كلمته كانت واحدة، والقول إن قال، مستنير السلوك،

تحت الرقابة . ويحترم النساء والبنات . وروت «زرقاء اليمامة أمينة السعيد» رواية غريبة عن والدها وهو على فراش الموت . . جمع الوالد بناته وطلب منهن أن يقسمن أمامه أنهن لن يتزوجن إلا بعد إتمام التعليم الجامعي مهما كانت الظروف، وحفظت البنات هذا العهد . كن خمسا من البنات . . عزيزة وكريمة أرسلهمـا الوالد المستنير إلى إنجلترا للدراسـة هناك . وأدخل أمينة وعظيمة المدارس بالقاهرة ليتعلما باللغة الإنجليزية . أما فاطمة فقد اختارها الله إلى جواره في فترة باكرة .

محب لبناته وحريص على تعليمهن . كان يرضى عن اختلاط بناته بزملائهن ولكن

وإذا كان الوالد أسمر اللون ومن الدقهلية فإن الأم من القـاهرة . . الوجه صبوح أبيض كفلقة القمر . . الخدود حمراء . . جميلة بمقياس المرأة في ذلك الزمان . . ودودة محبة لأولادها وزوجها . . عنصر التهدئة في البيت الذي يقوده الأب الحمش . . وهذه الصفات كلها هي من عند زرقاء اليمامة المصرية والتي عبرت عنها كواحدة من بنات حواء وحسبما نظرت إلى أبيها وأمها .

وكان الوالد «الدكتور السعيد» من الأطباء المشهورين في أسيوط . . أخلاق وعلم ووطنية . . اندفع يؤيد ثورة ١٩١٩م . . يدعو وينظم ويحرك ويقود. اعتقلته السلطات البريطانية وأبعدته عن أسيوط وعن أسرته لمدة ثلاثة أشهر ، ثم أفرجت

عنه بعد أن هدأت الأمور . هذا الوالد الوطني المستنير المحبوب من عارفيه شجع ابنته «أمينة» على أن تدخل الجامعة، أما أمها فقد أصيبت بأزمة قلبية بعد أن عرفت أن ابنتها تخالط في هذا المجال الرجال من أساتذة وزملاء، وأنها أيضًا تكتب قصصا اجتماعية وتذهب مع زميلها في الجامعة «مصطفى أمين» الكاتب الصحفي الكبير فيما بعد إلى مجلة «آخر ساعة» لتنشر محاولاتها في كتابة القصص الاجتماعية، وأنها تذهب مع زميلها «محمد فتحي» الذي اشتهر ـ فيما بعد ـ بأنه كروان الإذاعة، تذهب إلى دار الإذاعة لتمجرب حظهما مع الهمواة في لقطة أو لقطتين . الوالد ابن الدقمهلية كـان يســمح بالاختلاط قحت الرقابة ـ والوالدة الجميلة ابنة القاهرة لا تسمح بشيء من هذا . .

و *"تستط*قة وما حيب إذ الجيب . زاب الأولاد في اسيوط يتعبون العره السراب وسألت ولدا منهم عن مصدر هذه الكرة العجيبة فقال لها: «هاتي شراب وسأصنعه كرة» كانت صغيرة فأخذت جورب والدها الذي حوله الولد إلى كرتين . وفجأة سأل الـوالد عن جوربه فـقدمت له الطفلة «أمينة» الكرتين وتوقعت علقة سـاخنة من الوالد الذي تحول جوربه إلى كرتين . وفوجئت بالوالد يبتسم، وفوجئت به أكثر وهو يعود إلى البيت ومعه كرتان . . واحدة لها وأخرى للولد الذي حول جوربه إلى كرة. هذا الوالد هو الذي صنع من الطفلة «أمينة» الكاتبة الصحفية الكبيرة «آمينة السعيد».

اســـيوط:

وإذاكان والدها قد ترك في نفسها هذه الآثار التي تحدثت عنها، فإن مدينة

أسيوط تركت عندها انطباعات طيبة وعظيمة . والذين اقتربوا من «أمينة السعيد» كانوا ينقلون عنها اعتزازها بأسيوط وبالفترة التي عاشتها هناك طفلة وحبيبة إلى أن أخذها والدها إلى مدينة القاهرة وأدخلها مدرسة في شبرا كان التعليم بها باللغة الإنجليزية . كانت تنظر إلى أسيوط على أنها مدينة لها تاريخ أقامها قدماء المصريين وأطلقوا عليها اسم "سيوط"، وقد أضاف العرب إلى الاسم حرف الألف فأصبحت أسيوط . وكان يسكنها في عهد الفراعنة نائب الملك لأنها عاصمة الوجه القبلي .

أهم من ذلك كله ما روته «أمينة السعيد» عن شهامة أهل أسيوط مع الأسرة في فترة اعتقال والدها وكان طبيبا وطنيا محبوبا من أهل أسيوط. كان أصدقاء الوالد يأتون كل ليلة يسهرون تحت شجر اللبخ أمام المنزل يحرسون البيت والأسرة حتى

الصباح ويبدون استعدادهم لتلبية أي مطلب لأسرة طبيبهم الوطني الذي أحبهم وأحبوه . وتقـول «أمينة» : حتى مدير الأمـن كـان يأتى بين حين وآخر يطمئن على سلامة الأسرة والبيت، ويطمئن على حراسة الأصدقاء لبيت وأسرة «الدكتور السعيد».

وتتحدث «أمينة السعيد» بالودكله عن أسيوط في ذلك الزمـان . . جمـالهـا ، ونظافتها، وشوارعها، وعدم ازدحامها، وأشجارها وحدائقها، وأهم من ذلك

### هى الجامعسة:

وكبرت البنت «الشقية» التي تلعب وتتنطط، والتي لعبت الكرة الشراب في أسيوط ودرست باللغة الإنجليزية في مدرسة شبرا، وجاء أوان الالتحاق بالجامعة . الوالد متحمس للفكرة وحريص على ألا تتزوج بناته إلا بعد التخرج في الجامعة . وتمت خطبة «أمينة» إلى شاب خطواته سريعة إلى سلك التدريس بكلية الزراعة ولكن عليه أن ينتظر سنوات أربعا إلى أن تتخرج أمينة في قسم اللغة الإنجليزية بكلية الآداب بجامعة فؤاد الأول حسب تعليمات السيد الوالد . . سي السيد المستنير المحب لبناته.

والتحقت «أمينة السعيد» بالجامعة، وكانت أول من شجع البنات المصريات على ممارسة الألعاب الرياضية . وارتدت الشورت وهي تلعب التنس في ساحة الجامعة ، وخلعت غطاء الرأس ولكنها تحرص دائما على كرامة الفتاة المصرية في التعليم الجامعي.

وإذا كانت قد سعدت بوالدها فقد سعدت أيضًا بخطيبها والذي أصبح زوجها بعد تخرجها في الجامعة «الدكتور عبد الله» عضو هيئة التدريس بكلية الزراعة . . متفتح مستنير حافظ على عهد أمينة لوالدها وظلا مخطوبين لأربع سنوات حتى انتهت من دراستها الجامعية . . حريص على تعليمها وعملها . كانت عنده سيارة

الاجتماعية، وقدمها زميلها «محمد فتحي» إلى الإذاعة لتعمل بالقطعة تترجم بعض القصص عن الإنجليزية وتلقيها بصوتها في الميكروفون. وكان خطيبها الله يستره ـ يذهب بهـا إلى مشاويرها ويعـود بـها إلـى بيتـها . وهكذا فتح لهـا «مصطفى أمين» أبواب الصحافة وفتح لها «محمد فتحي» أبواب الإذاعة «وفتح الله لها أبواب الزواج». وتقول «أمينة السعيد» إنها ليست من صنف النساء المعقدات ضد الرجال دون أسباب معقولة . . فالرجل والدها رباها باستنارة وحرص على تعليمها مع حقه في الإشـراف والرقـابة، والرجل «مصطفى أمين» أوصـلهـا إلى الصـحافـة مع الالتـزام بحدود الزمالة، والرجل الآخر زميلها «محمد فتحي» قدمها إلى الإذاعة مع الاحترام والمعاملة الكريمة .

### إلى العمسل:

وتخرجت «أمينة» وجاء دور العمل الصحفي والارتباط به . . ووجدت فرصتها في «دار الهلال»، وهنا تشهد «أمينة» لصاحبي دار الهلال «إميل وجرجي زيدان» بالحرص على تولى أمورها ورعايتها وحراستها وتشجيعها وعلى حد قولها على حمايتها من الرجال الذين حسبوا أنها «لقمة سائغة لهم»، وفي مجلة المصور بدأت بباب «اسألوني» الذي لازمها وعرفت به . . ترد على أسئلة الـقراء وعرفت بسهولة العبارة وصفاءالأسلوب وعذوبة النفس والروح في كل ما تكتب . وأصبحت أول كاتبة بعد اباحثة البادية» تهتم بالشئون الاجتماعية اهتمامًا شخصيا متصلا بالحياة العامة . وهكذا دخلت «أمينة السعيد» الصحافة من باب «اسألوني» وزادت الألفة

بينها وبين الصحافة وبين دار الهلال، ترأست تحرير مجلة «حواء»، ورأست تحرير مجلة «المصور» ورأست مجلس إدارة «دار الهلال»، وكانت أول مصرية تزور الولايات المتحدة الأمريكية والاتحاد السوفيتي بحكم عملها الصحفي . وأصبحت وكيلة نقابة الصحفيين وعضوا بالمجلس الأعلى للصحافة . وبعد الإحالة إلى المعاش أصبحت مستشارة لدار الهلال وعضوا بالمجالس القومية المتخصصة، وعضوا بمجلس الشوري لدورتين . وكان من الطبيعي أن تهتم «أمينة السعيد» بالنشاط النسائي، ووجدت عند قائدة النشاط النسائي في مصر «هدي شعراوي» التقدير والتشجيع وعاونتها في القيام برحلات مختلفة إلى الخارج كانت أهمها «الرحلة إلى الهند»، وكانت ثمرة تلك الرحلة كتابها المهم «مشاهداتي في الهند». وقد هزتها الصراعـات الداميـة بين الهندوس والمسلمين والدماء تسـيل من أجل بقرة . وأمـينة بطبعها وطبيعتها تنفر من التعصب والخلافات الدينية والعرقية، وهذا السلوك انعكس في سائر كتبها ومقالاتها وردودها على القراء من الشباب والشابات والرجال والنساء . ومن الكتب التي صدرت لها كتاب «وحي العزلة» و«أوراق الحريف». وأصبحت أمينة السعيد رائدة ثورية في مجال الفكر الاجتماعي بصفة عامة، وفي مجال التطور النسائي بصفة خاصة . وكانت ترى أن الزوجة بلاكرامة والزوجة المحرومة من السعادة هي امرأة عاجزة عن العطاء وعن المشاركة في بناء الوطن . ولم تكن في تحرير بابها الشهير «اسألوني» مجرد محررة تتلقى الرسائل وتقوم بالرد عليها، ولكنها كانت تشعر بمسئوليتها إزاء حل مشكلات القراء والقارئات. تقوم بالاتصالات الشخصية والتحقق من الشكلات . . ومن هذه الأمثلة حكاية أحد التجار تزوج فتاة تصغره بعشرين عاما شعر بتغير عاطفة زوجته نحوه . فاتصلت «الأستاذة» مباشرة بالزوجة، وتأكدت أنها بريئة من ظنون زوجها فيها . . واتصلت بالجيران وتأكدت من براءة الزوجة، فدعت الزوج وأقنعته بالعودة إلى زوجته، وعـاد الزوج إلى زوجـته وإلى السيـدة «أمينة السـعيـد» بجوال من الأرز هدية على إصلاحها ذات البين بينه وبين زوجته . ويبدو أن التاجر كان من تجار الأرز . تروى الأستـاذة هذه الحكاية وهي تضـحك وتؤكـد أن مـا قـامت به جـزء من رسـالتـهـا الإصلاحية.

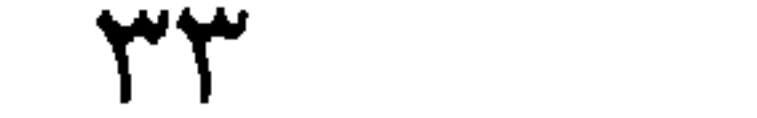

يقول الذين عملوا معها في دار الهلال إنها تميزت بالنظرة النافذة والرأى الثاقب . وكان لها من وعيها بالمجتمع وهمومه ما ليس للكثيرات والكثيرين، فإذا سئلت فجوابها عن دراية ورشاد، وإذا كتبت فعن دراسة وسداد صحيح أنها تعلمت وتخرجت في الجامعة، ولكن دراستها للحياة الاجتماعية وخبراتها العميقة بالمجـتـمع وأحـواله كـانت أعظم وأعـمق . وكـانت لا تعـجـبـهـا آراء وأقـوال وأفكار متسرعة من بنات جنسها . اقترحت إحداهن مرة إحالة المرأة العاملة إلى المعاش وهي في سن الأربعين . امتشقت «أمينة السعيد» قلمها ووقفت في وجه تلك الدعوة ووصفتها بأنها تلتقي دون أن ندري مع الندوة المنادية بعودة المرأة إلى البيت. وكان مما قـالته إن الدعـوة إلى المعـاش للمرأة في سن الأربعين هي مجرد تأجيل العودة إلى البيت بعد مدة محدودة من العمل . ولم أر قلما أكثر حدة من قلمها و لا صوتا أعلى من صوتها عندما أطلت فتنة بهذا الوطن العزيز . امتشقت قلمها وارتفع صوتها ضد الإرهاب والإرهابين وضد التطرف والمتطرفين مؤكدة وحدة هذا الشعب العظيم. وقالت إن المتطرفين والمتعصبين يعملون على تقسيم الشعب وفي الوقت ذاته يعملون على تقسيم المصريين إلى رجال ونساء بدعوى التقوى المزعومة وينصبون أنفسهم لتحديد الحلال من الحرام، ويزعـمـون أنهم قوامـون على الدين والدين الصحيح منهم براء . وأعادت إلى الذاكرة أصواتًا ارتفعت في وجهها عندما كانت طالبة بالجامعة وشاركت في ندوة عن مسرحية أمير الشعراء «أحمد شوقي» ـ مجنون ليلي ـ خرجت الأصوات تقول : «وداعا للحياء» لأن فتاة جامعية شاركت في الحديث عن مجنون ليلي، وكأن الحديث عن مسرحية مجنون ليلي مقصور على الرجال والطلاب دون سواهم.

البصر والبصيرة:

وتقول إن الجفوة التي يمكن أن تكون مصطنعة بين الرجال والسيدات أو بين الطلاب والطالبات قد تعود إلى ضيق الأفق. ذات مرة قالت لبعض زملائها في الجامعة على سبيل رفع الكلفة : بس يا عيال . . فقاطعوها فترة ليست قصيرة . وعاد الصفاء بينهم عندما وافقوا على أن تقول لهم : «يا أولاد».

كانت «أمينة السعيد» من أكثر النساء طلبا لحقوق المرأة وكان لأسلوبها وجرأتها
في اقتحام الموضوعات أثر هائل في تشكيل الكيان الاجتماعي، وتحرير المرأة من العادات والتقاليد المتوارثة .

رحم الله أمينة السعيد ابنة وطالبة وأمّا وأستاذة عظيمة .

الأسسانيد.

- ١ ـ أمينة صبري : برنامج الذكريات «صوت العرب» . ٢ ـ حازم فودة : نجوم شارع الصحافة . ٣-طاهر الطناحي: حديقة الأدباء. ٤ ـ د . محمد رجائي الطحلاوي ود . يحيى عبد الحميد إبراهيم : من أعلام أسيوط .
	- ٥ ـ الموسوعة القومية للشخصيات المصرية البارزة: «الاستعلامات» .

٥٣

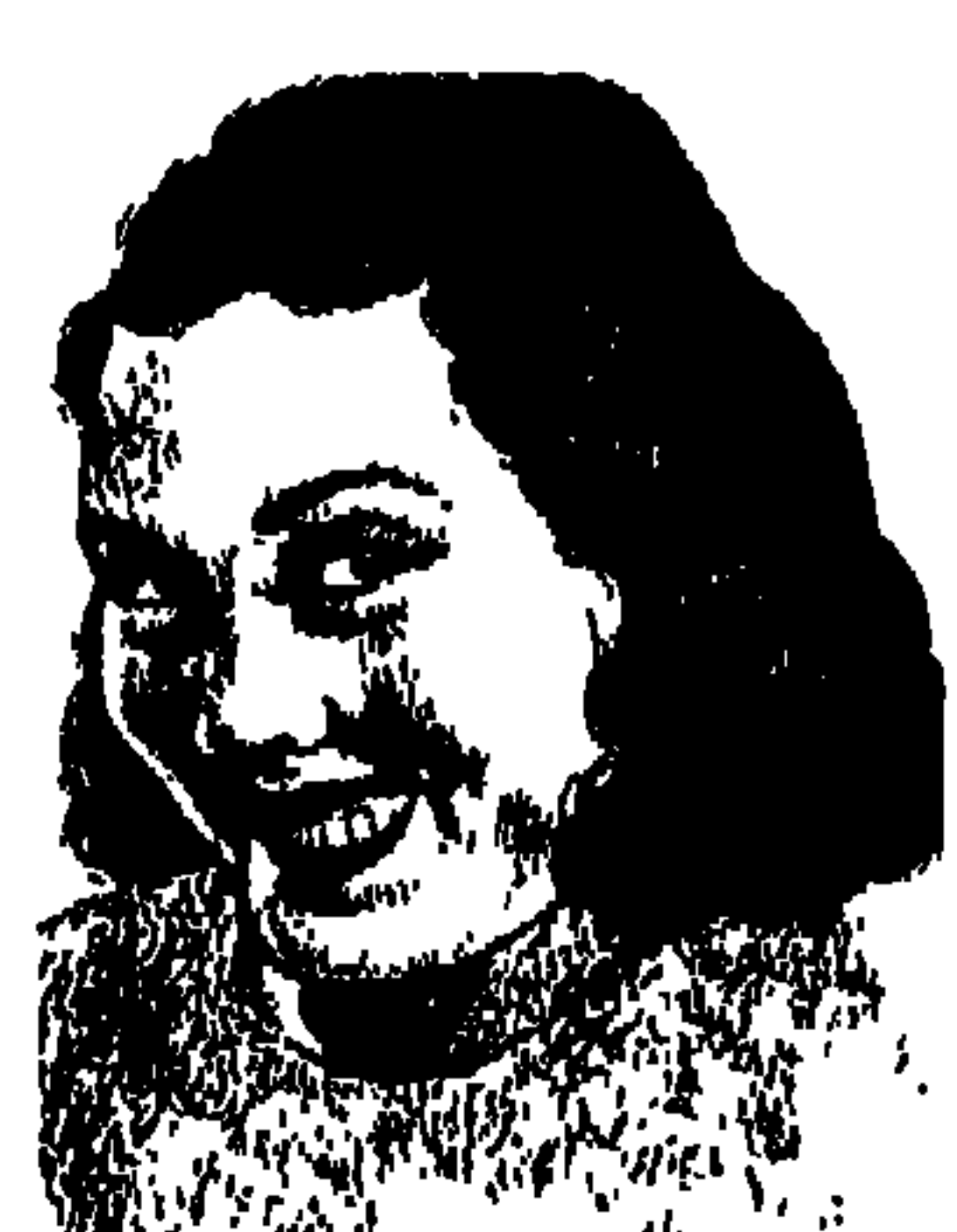

نحسة كاربسوكا ..

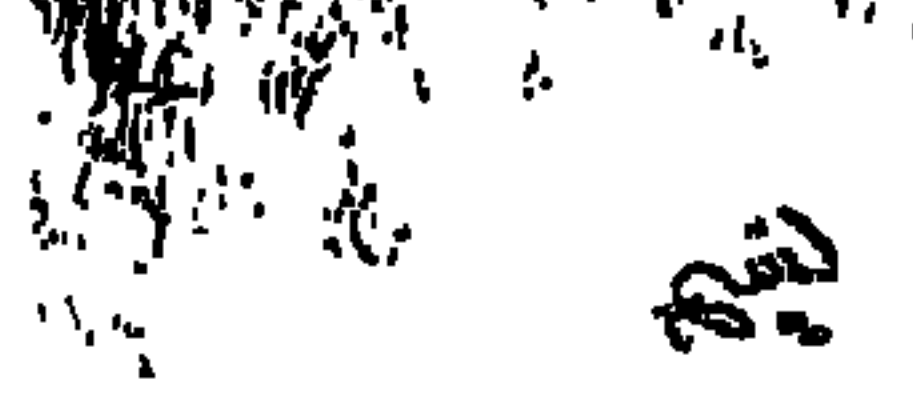

تتـفق الأسـانيـد المخلتـفـة حـول أن «بديعـة مصـابني» التي وفـدت إلى مصـر من «لبنان» في مطلع القرن العشرين، وأقامت «الكازينو» الذي عرف باسمها بالقرب من «كـوبري الجـلاء»، وقـام مـحله الآن «فندق شـيراتون»، ثم تزوجت من الفنان الكبير انجيب الريحاني " اتفقت هذه الأسانيد على أن ابديعة مصـابني " وضعت الكازينو وجميع العاملين والعاملات فيه تحت تصرف قوات بريطانيا والحلفاء طوال مدة الحرب العالمية الثانية «١٩٣٩ ـ ٥ ٤٥ ١ ».

ومن الطريف أن كازينو بديعة أو «كباريه» بديعة قدم ثلاث راقصات أصبح لهن ارتباطات سياسية بشكل أو بآخر :

\* حكمت فهمي.. ولدت في مدينة المنيا عام ١٩١٨م، وكانت قد قامت ـ قبل نشسوب الحرب ـ برحلة إلى إيطاليـا وألمانيـا والمجـر والنمـسـا ورقـصت أمـام «موسوليني» زعيم إيطاليا، وأمام «هتلر» زعيم ألمانيا، وفي ألمانيا تعرفت بشاب ألماني أمه مصرية واسمه «حسين جعفر»، وعندما عادت إلى مصر كـان قد سبقـها «حسين جعفر» جاسوس ألمانيا الذي تعرف إلى «الفريق عزيز المصري» و«أنور السادات» والطيار «حسن عزت» و«عبد المغنى سعيد» الذي أصبح فيما بعد وكيلا لوزارة العمل، وعرفت عوامة الراقصة «حكمت فهمي» اجتماعات هؤلاء مجتمعين أو متفرقين، وهم من الموالين لألمانيا النازية، ويرغبون في الاتصال بالألمان في الصحراء الغربية ثم وقعوا في أيدي المخابرات البريطانية والبوليس

\* ساميـة جمال .. ولدت في مديرية بني سويف عـام ١٩٢٤ . واسمـها الحقيقي «زينب خليل إبراهيم محفوظ» ووضع «أنطون بوللي» الإيطالي «سامية جمال» في طريق «الملك فساروق»، وبدأت ترقص لفباروق إلى أن انتبقلت لصيداقية «فيريد الأطرش» ونترك حكمت فهمي وسامية جمال وننتقل إلى بطلة هذه الحلقة «تحية

المصري وطرد «السادات» و«حسن عزت» من الخدمة، وبقيت «حكمت» في السجن عامين ونصف العام.

«يحيا الوفد» عنوان ذكي يحمل في طياته جاذبية كامنة لدى أغلبية الشعب المصري. ولا ندري تماما هل كان العنوان من اقتراح «تحية كاريوكا» والتي عرف عنها أنها «تحب الوفد لله في لله ـ على حد تعبيرها»، أم كان من اقتـراح «فايز حلاوة» الذي كان له في فترة من حياته ارتباط بشباب الوفد؟ على أية حال فإن «تحية كاريوكا» بمسرحية «يحيا الوفد» قد نقلت المسرح من نقد الأوضاع الاجتماعية إلى نقد الأوضاع السياسية، وقد قدمت فرقة كاربوكا هذه المسرحية عام ١٩٧٢ في أعقاب قرار «أنور السادات» بإبعاد الخبراء السوفييت من مصر . وتدور المسرحية حول «وفد» قادم من دولة «سكسكونيا» ـ المقصود بها الاتحاد السوفيتي -إلى مصر ، ويستقبل الوفد في كل مكان يذهب إليه بالولائم على اعتبار أن أعضاء الوفد خبراء في المشروعات الاقتصادية الكبرى التي ستعود على البلاد بالخير، ولكن العكس هو ما يقع به، فوفد سكسكونيا يستولى على ما في البلاد من خيرات، وكان لـ «رئيفة» وزوجها «عبد الودود» خروف يطعمانه ليذبحاه في عيد الأضحى ولكن المسئولين بالقرية يطلبان منهما الخروف ليطعما به وفدسكسكونيا، وقد اعترضت السفارة السوفييتية بالقاهرة على المسرحية وما تخفيه وراءها . . هللت الصين الشعبية للمسرحية ودعت «كاريوكا» وفرقتها لعرض المسرحية على مسارح بكين، ويبدو أن «السادات» لم يتحمس لاعتراض السفارة السوفييتية وزاد الإقبال على مسرحية «بحيا الوفد» . . ويردد المتفرجون. . يحيا الوفد!

اتفقت جهود «تحية كاريوكا» و«فايز حلاوة» على تقديم برنامج إذاعي تحت اسم «حكاية كل يوم» لنقد الأوضاع الاجتماعية والسياسية في المجتمع المصري «رئيفة وعبد الودود» ـ بطلا يحيا الوفد ـ زوجان ريفيان حضرا إلى القاهرة وتصادفهما مشكلات كثيرة . . ويتم عرض هذه المشكلات، وهذا الأسلوب القريب إلى الناس عرفناه في الإذاعـة المصرية عن طريق الفنان الموهوب «فؤاد المهندس» وبرنامـجيـه

الفسن والمجتمسح:

#### الحكايةمن البداية:

الإذاعيين «كلمتين وبس . . ومش كده والا إيه» . ويجمع الكثيرون على أن مسرحية «كدابين الزفة» التي قدمتها «فرقة تحية كاريوكا» من أهم مسرحياتها لأنها تمس مشكلات الانتخابات في الدول النامية وكيف تسود البرامج التهريجية ودور الإدارة في تغيير إرادة الناس الذين يبحثون عن المرشح الحقيقي الذي يقدم جهوده بإخلاص للقرية، وحتى الأفلام التي قامت ببطولتها أو شاركت فيها . . الكثير منها كان له لمسات اجتماعية إصلاحية . . "زائر الفجر ـ إسكندرية كمان وكمان ـ شباب امرأة» ومسرحياتها أيضًا «البغل في الإبريق ـ صاحبة العمارة» وبعد هزيمة يونيو ١٩٦٧ قدمت مسرحية «التعلب فات» وإذا كانت «تحية كاريوكا» قدمت «كل يوم حكاية» فإننا هنا نقدم حكايتها من البداية .

ولدت الطفلة «بدوية محمد أبو العلا النيداني كريم»، واختصـر الاسم إلى «بدوية كريم»، وتغير إلى «تحية كريم» واستقر عند «تحية كاريوكا» . ولدت هذه الطفلة في ٢٢ فبراير عـام ١٩١٩ في مـدينة «الإسـماعـيليـة» ومدينة الإسماعيلية أخذت اسمها عن «الخديو إسماعيل» منذ الاحتفالات الأسطورية بمناسبة افتتاح قناة السويس عام ١٨٦٩ ، وأصبحت هذه المدينة الحديثة مقرًّا لشركة قناة السويس، وأصبحت الإسماعيلية مـدينتين . . الأولى الحي الإفرنجي . . والثانية الحي العربي . . الحي الإفرنجي . . الشواطئ الجميلة . . الفيلات بحدائقها البديعة . . الشوارع

النظيفة . . الهدوء الساحر تتخلله أصوات أمواج البحر وهي تتكسر على الشواطئ. حتى المباني من الداخل تلمس فيها آثار الأيادي الأجنبية التي سكنت المدينة . . و«الحي العربي» سكانه من الفئات الشعبية . . محدودة الدخل . . ومظاهر التواضع في كل شيء . . الدخل . . التعليم. . المستوى الاجتماعي . في هذا الحي العـربي رأت الطفلة «بدوية» النور ، إذا كـان في هذا الحي المتواضع نور . . وكان والدها «محمد أبو العلا النيداني كريم» ينحدر من أصول حجازية جاء إلى مصر واستقر في «الإسماعيلية»، وكان البحر مهنته . . دائم التنقل والسفر من بلد لأخر . . تزوج سبع مرات . . ولم تكد «بدوية» تحبو حتى غـاب الأب ولم يعد. . وتكفلتها جدتها لأبيها. والإخوة الأشقاء لا حيلة لهم . . و«أحمد» أخ غير شقيق متزوج من سيدة «مالطية» وفي حاجة إلى خادمة . . وكانت هذه الخادمة هي «بدوية» وتفنن «أحمد والمالطية» في تعذيب «بدوية» وأذاقوها الأمرين . وكانت وهي صبية في الإسماعيلية قد تعرفت براقصة سورية «سعاد محاسن» وإزاء العـذاب الذي عـاشـتـه «بدوية» لـم يكن أمـامـهـا سـوى الهـرب إلى القـاهرة، وذهبت إلى شارع «عماد الدين» تبحث عن الراقصة «سعاد محاسن»، وعرفت أنها نقلت نشاطها إلى الإسكندرية فسافرت إليها وألحقتها بفرقتها، وبعد فترة تدريب عرفت «بدوية» طريقها إلى «بديعة مصابني» وفرقتها بالقاهرة.

مع يديعة مصابنى:

وانبهرت الفتاة «بدوية» بالأضواء والأسماء في فرقة بديعة . . التي تضم «فريد الأطرش ومحمد عبد المطلب وعبد العزيز محمود ومحمد فوزي والموسيقار محمود الشريف»، وقد سبقتاها في مجال الرقص عند بديعة: «حكمت فهمي وسامية جمال» وكانت بديعة مصابني قد اختارت لها اسم «تحية» بدلا من بدوية وأصبح اسمها «تحية كريم» نسبة إلى جدها الأكبر «كريم» ولكن الراقصة الجديدة كانت طموحة وتريد أن تصبح شيئًا مرموقًا بين زميلاتها في الرقص، وشاهدت في أحد الأفلام الأمريكية رقصة شعبية برازيلية وطلبت «تحية» من مصمم الرقصات الإسباني «ديكسون» في فرقة بديعة أن يدربها على الرقصة التي شهدتها وكانت

معروفة باسم «رقصة الكاريوكا» ونجحت «تحية» في أداء هذه الرقصة، وقابلها الجمهور بالإعجاب، وكان الجمهور يطلب منها هذه الرقصة وعرفت «تحية كريم» باسم «تحية كاريوكا»، وشعر الناس بأن هذه الرقصة قريبة إلى الحس الشعبي المصري، وشعر بأن «تحية كاريوكا» أوجدت شخصية مصرية للرقص الشرقي، وشعرت اتحية كاريوكا» بأنها أصبحت رمزًا للرقص المصري، وقال عنها المحمد عبد الوهاب» : «لقد نجحت تحية كاريوكا في أن تجعل للرقص والراقصة احترامًا اجتماعيا لم يكن موجوداً قبلها» وقال «المفكر الكاتب الفلسطيني إدوارد سعيد» عبارة مهمة لتفسير : «إن تحية كاريوكا مثل أم كلثوم، تحتل موقع الرمز المرموق في الثقافة الوطنية» .

ويبدو أن نشأة «تحية كاريوكا» وصعودها من قاع المجتمع وما لقيته من قسوة، في الحياة ورغبتها الجياشة في أن تكون شيئًا وإعجابها الشديد بمحمد عبد الوهاب وأم كلثوم . . شكلت العناصر البارزة في شخصيتها . . النزعة الإنسانية ـ الانحياز للفئات الشعبية ـ الحس الوطني ـ الاعتزاز بالكرامة الفردية ـ السعى إلى التعرف برموز المجتمع السياسية والثقافية والفنية والاعتداد بذاتها لدرجة كبيرة . . والإدراك الصحيح لقيمتها الفنية .

ليست مجرد راقصة:

وحدث ذات ليلة، في كازينو بديعة أن أشار إليها «النبيل عباس حليم»، وبينما هي تسير في الطريق إليه ـ لأنها كانت تعتز بمجالسة كبار القوم ـ أن أمسك بيدها شاب قائلاً لها : «تعالى يابت»، وفورا جذبت يدها من يد الشاب وعـاجلته بصفعة

### على وجهه وهي تقـول : «البت دي أمك!»، واتضح أن هذا الشـاب هو أمـيـر ابن الأميرة «عين الحياة».

وحدث في إحدى حفلات القصس . . أن رقصت أمام «الملكة فريدة»، ثم جاء من يبلغها أن الملكة الأم «نازلي» تطلبها للرقص أمامها . . فقالت «تحية»: «لقد رقصت أمام ملكة مصر . . ومش هارقص تاني!» واعتذرت متعللة بوعكة ألمت بها. . وانصرفت على الفور.

وسافرت إلى أمريكا عام ١٩٥٣ . . وبعد أن عـادت دعت إلى إقـامـة «شـهـر الفنانين» يخصص كل عام لجمع الأموال لحساب «صندوق الفنانين»، وكانت قد سافرت إلى أمريكا مع زوجها الضابط بقوات الحلفاء إبان الحرب العالمية الثانية . وعـام ١٩٥٥ جرى انتـخاب أعـضـاء مـجلس نقـابة الممثلين، وحـصلت «تحيـة كاريوكا» على أعلى الأصوات، وعلق «سلامة موسى» على هذا الحدث في «جريدة الأخبار»: «انتخبت نقابة الممثلين الراقصة تحية كاريوكا وأعطتها من الأصوات ما لـم تعطه لأشهر الممثلين من الرجال . . وكان عجبًا أن تنال إحدى راقصاتنا كل هذه الثقة من طائفة تحوي أزكى العقول وأرقى الإحساسات» .

1000 يوم هي السجن،

في أزمة مارس ١٩٥٤ امتلأ «سجن قره ميدان» أو سجن مصر كما يسمونه بالمسجونين السياسيين على توجهاتهم المختلفة . . إخوان مسلمين . . شيوعيين . . وفديين . . وتحرك البوليس لإلقاء القبض على الضابط «مصطفى كمال صدقي» وعلى زوجته الفنانة الراقصة «تحية كاريوكا»، وتم الاستيلاء في منزلهما على أسلحة ومنشورات تهاجم الدكتاتورية وتدعو إلى الديمقراطية، وقيل إن الاتهام الموجه إلى صدقي وتحية هو «التأمر على قلب نظام الحكم»، وقرر «مصطفى كمال صدقي» أن زوجته «تحية كـاريوكا» لا تعلم شيئًا عن المضبوطات، المهم أن «تحية كـاريوكا» أودعت عنبـر النسـاء في سـجن مـصـر وأودع «مـصطفى صـدقي» عنبـر ج الخـاص بالمسجونين السياسيين . وكان بدورة المياه في سجن النساء نافذة، ومن هذه النافذة

- ولا يخف التجمهـر أسفل نافـذة سجن النسـاء إلا عندما يقبل زوجهـا «مـصطفى صدقي» لتبادل الحديث مع زوجته . وعرف عن «تحية كاريوكا» أنها كانت متماسكة وباسمة وضاحكة وشجاعة في مواجهة فترة السجن، وقد قامت في سجن النساء بنشاط لمحو أمية المسجونات في
- ومن بين حواجزها الحديدية تطل «تحية كاريوكا» وأسفل النافذة يقف المسجونون السياسيون والعاديون للحديث ممع تحية وعـرض أية معـونات في حـاجة إليهــا

قضايا مختلفة، وكانت محبوبة منهن ويعملن على راحتها وتخفيف قسوة السجن عليها، وقد برأتها النيابة في التحقيق وأفرج عنها بعد أن قضت حوالي ثلاثة أشهر ، وأما «مصطفى كمال صدقي» فقد بقي لقضاء الحكم عليه بالسجن خمس سنوات .

مصطفى كمال صدقى:

ضابط من القوات المسلحة المصرية، ممشوق القوام، رياضي الجسم، يحرص على أناقته حتى في بدلة السجن، حاد الطباع، عصبي المزاج، نابليوني الخطي، في رأسه أحلام الزعامة . . وهذه كلها صفات يستغلها في التقرب إلى النساء الشهيرات، مغرور إلى حـد أن يعـلق عليـه الآخـرون نشـاطهم السـياسي وهـو لا يعترض، وهذا ما فعله «الضباط الأحرار» معه . . كانوا يصدرون المنشورات ويدسون اسمه على «الملك فاروق» على أنه هو صاحب هذه المنشورات، وكان هذا يتم عن طريق «أنور السادات» صديق الطبيب «يوسف رشاد» المقرب إلى الملك، وعن طريق الحسناء الجميلة «ناهد رشاد» المقربة أكشر إلى الملك، نسجت حول «مصطفى صدقي» أقباويل كشيرة . . إنه يريد أن يستقط الملك من عرشيه . . إنه اشتراكي التوجه! إنه ديمقراطي النزعة! إنه عضو فاعل في أحد التنظيمات الشيوعية السرية . . هكذا قال بعض أعضـاء التنظيم الشيـوعي الذي ضبطت منشوراته في منزل «صدقي وكاريوكا»، ونحن هنا نكتب للتاريخ ولا حيلة لنا فيه . . لم'يكن «مصطفى كمال صدقي» أكثر من «مغامر» يحتسى الخمر لايكاد أن يفيق، يتعاطى الحشيش وتدور أحلامه مع الدخـان الأزرق، يقتنص النساء كـمـا يقتنص الدبور الفراشات . . وفي النهاية كان عضوا في «الحرس الحديدي» الذي يستخدمه الملك

في اغتيال الزعامات الوطنية . . مريض بالشهرة الكاذبة . . لـم يكن ديمقراطيـا، ولا اشتراكيا، ولا يحزنون . . كان فقط «الزعيم مصطفى كمال صدقي» يطرب وينتفخ لكل من يبيع له الأوهام . وفي يونيـة عـام ١٩٥٧ تقـرر تجـمـيع المسـجـونين المعـارضين للنظام من إخـوان

وشيوعيين ووفديين ومستقلين بمعتقل الواحات الخارجة، ومررنا على ليمان طرة في صباح المجزرة التي قتل فيها اثنان وعشرون من الإخوان، ووصلنا معتقل الواحات الخارجة ليقيم في كل خيمة عشرة أو أكثر من المسجونين، وكان مكاني في الركن الأول على اليمين من الخيمة، وفي الركن المقابل أخر الخيمة على اليمين مكان العـامل المناضل المثقف الـصلب الناضج «أحمد طه»، وفجأة وجدنا أمـام باب الخيمة «مصطفى صدقي» ومعه إدارة المعتقل . . يسألون . . أين مكان «مصطفى بيـه»، وقد رفض المسـجونون السيـاسيـون جـمـيعًـا أن يكون مـعـهم «مـصطفى»، وتذكرت مجزرة ليمان طرة، التي لم تبرد الدماء فيها بعد . . ونظرت إلى «أحمد طه» . . وقلنا في صوت واحد . . «مصطفى يختار في خيمتنا المكان الذي يعجبه» ودخل «مصطفى» وفوتنا احتمال أي طارئ قد يصل إلى ما حدث في ليمان طرة، وفي منتصف عـام ١٩٥٨ تركت السـجن بعـد خـمس سنوات يومـا ينطح يومـا، وبعدها خرج «مصطفى كمال صدقي» تنهش في جسده الأمراض النفسية والبدنية إلى أن توفاه الله إلى رحمته .

وبقيت كلمة:

وفي مايو عـام ١٩٥٤ خـرجت «تحيـة كـاريوكـا» من السـجن، وحـصلت على الطلاق من «مصطفى كمال صدقي»، وإلى أن توفيت إلى رحمة الله في سبتمبر عام ١٩٩٩ كانت قد قدمت عددا من المسرحيات ذات المضمون الاجتماعي والسياسي، وشاركت في ١١٦٧» فيلما على مستوى البطولة أو الأدوار الأخرى . . في أعمال كتب قصصها وأعد حوارها نخبة من مشاهير الكتاب منهم: «بيرم التونسي-يوسف جىوهر - يوسف وهبي - صـالـح جـودت ـ مـحـمـد عـبـد الحليم عـبـد الـله ـ إبراهيــم الورداني ـ بديع خيري ـ كمال سليم» .

٤٣

وأخرجها مشاهير المخرجين منهم: صلاح أبو سيف ـ يوسف شاهين ـ عاطف سالم - حسين كمال ـ حسن الإمام ـ على بدرخان ـ حسام الدين مصطفى"، وشاركت في التمثيل مع كبار الممثلين . . رحم الله من رحل وغفر له . . وأطال عمر من بقى على ظهرها، ولله الأمر من قبل ومن بعد .

الأسائيد.

٤٤

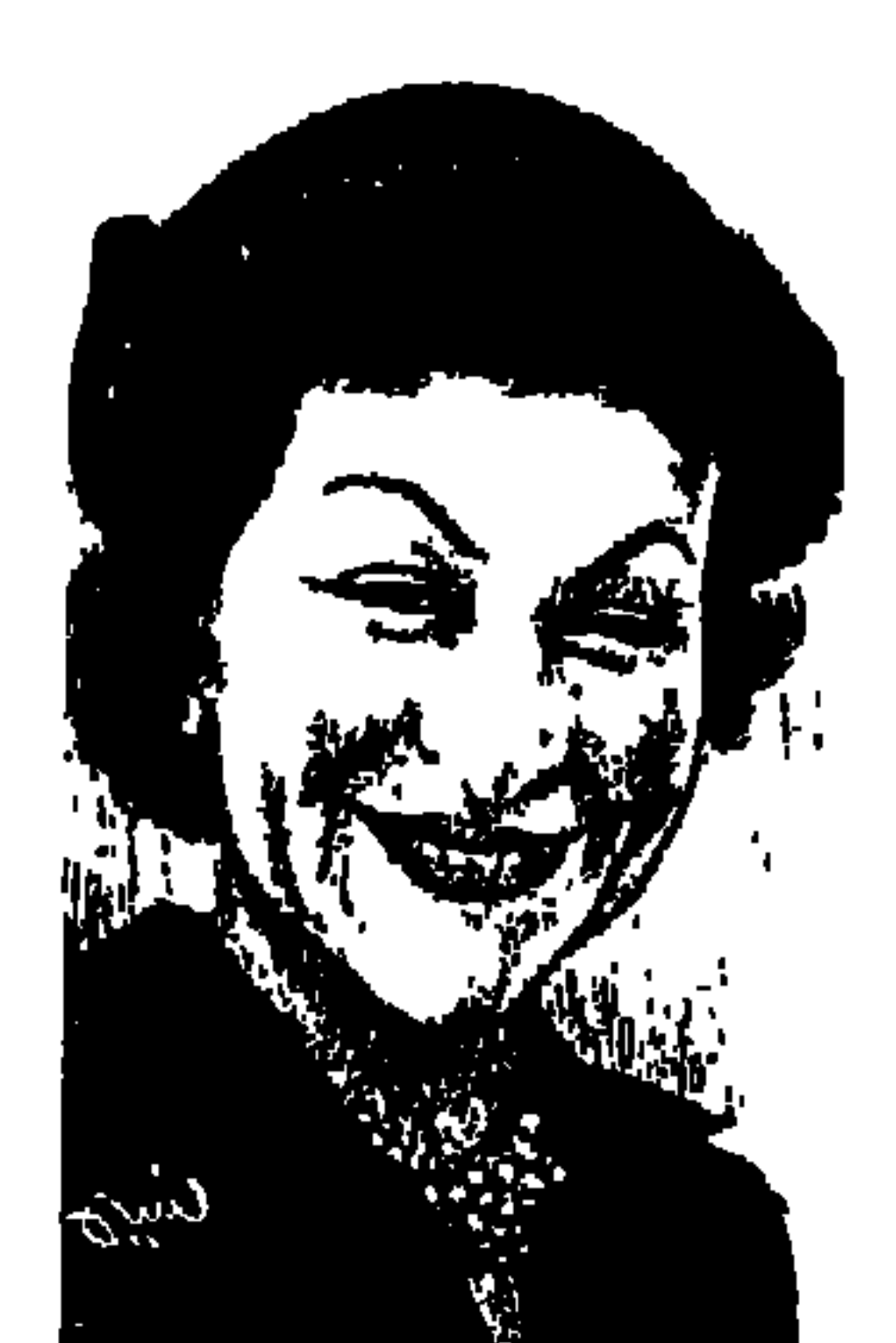

الدكتورة دريسة شسفيق

هذه قصة امرأة مصرية تمتعت بوعي إنساني شكلته القيم الإسلامية والإنسانية وصحوة الهوية القومية، كانت حياتها مثيرة. أبحرت بين أمواج متلاطمة ولكنها استطاعت أن تبحر وتسمع صوتها في الداخل والخارج . اتصلت بالأميرة شويكار والأميرة فايزة و«الملكة نازلي» في الوقت نفسه كانت أمها حفيدة الحسيب النسيب «حسين القصبي» من طنطا والذي تقدم صفوف ما عرف (بالطبقة الثالثة) من الوفد المصري . . وأعلنت «درية شفيق» عن برنامج طموح للإصلاح الاجتماعي ، وسارت في خدمة النساء العاملات والمحتاجات وافتتاح كافيتريا تقدم وجبات ساخنة مدعومة للنساء العاملات، وافتتحت مكتبًا لتشغيل طلبة الجامعة وأنشأت مدرسة في بولاق لمحو الأمية بين النساء .

وداخل (بنت النيل) المجلة والاتحاد وقفت بين طرفين متعارضين المحامى الشاب الماركسي «لطفي الخولي» الذي تولى سكرتارية تحرير المجلة، وكـان يكتب لدرية مقالاتها . . وبين «الدكتور إبراهيم عبده» أستاذ الصحافة المعروف والذي اعترض على تعاونها مع «لطفي الخولي» . وقابلت رؤساء الهند وسيلان والعراق وإيران وباكستان وهذا لم يمنعها أن تندد بالرئيس الباكستاني عندما اتخذ زوجة على زوجته «هاجمها الأصوليون» لأنها غربية التعليم والمظهر . ولكنها في مذكراتها أكدت : (أن الإسلام الصحيح لا يضع العراقيل أمام حقوق المرأة . . وعندما كانت تحزم حقيبتها للسفر كان يرافقها في سفرها . . القرآن). ولم ترحمها الصحافة في مصر . . أطلقت عليها (الزعيمة المعطرة) و(زعيمة المارون جلاسيه) و(عارضة

ه ځ

الأزياء) . في فبراير عـام ١٩٥٧ بدأت الإضراب عن الطعـام في السفـارة الهندية بالقاهرة، وأعلنت لأجهزة الإعلام الدولية احتجاجها على (دكتاتورية جمال عبدالناصر)، وطالبت باستقالته . وأطلقت عليها (إذاعة مونت كارلو) لقب (الرجل الوحيد في مصر!) ووقف إلى جانبها الرئيس الهندي «نهرو»، وظل على اتصال بجمال عبد الناصر والسفارة الهندية .

الزعيم البانديت جواهر لال نهرو ، رئيس الهند اتصل بجمال عبد الناصر في

٦ فبراير عام ١٩٥٧م يطلب عدم السماح بالتعرض للدكتورة درية شفيق إذا ما رغبت في الخروج من السفارة الهندية بالقاهرة . وأبلغ «نهرو» سفيره في القاهرة أنه يعتبر «الدكتورة درية شفيق» ضيفة على السفارة وإذا مارغبت في الانتقال إلى المستشفى أو إلى أي مكان أخر أن تنقل في سيارة تابعة لسفارة الهند وفي ر عاية السفير . هكذا كان موقيف «نهيرو» والقصية الكاملة كالتالي: في عصبر يبوم الأربعياء ٦ فبراير عام ١٩٥٧ دخلت «الدكتورة درية» السفارة الهندية على بعد خطوات من مسكنها بالزمـالك . . وأرسلت بيـانًا لـ «جـمال عبـد الناصـر» جاء فيـه . . (نظرًا للظروف العصبية التي تمر بها مصر قررت بحزم أن أضرب عن الطعام حتى الموت . وأنا كمصرية وكعربية أطالب السلطات الدولية بإجبار القوات الإسرائيلية على الانسحاب فورًا من الأراضي المصرية . وأطالب السلطات المصرية بإعادة الحرية الكاملة للمصريين رجالأ ونساء وبوضع حد للحكم الدكتاتوري الذي يدفع ببلادنا إلى الإفلاس والفوضى، واخترت السفارة الهندية لأن الهند بلد محايد ولن (أتهم بأنني فضلت معسكرًا ما) . واستشاط «جمال عبد الناصر» غضبًا لأن الشرطة المصرية لا تستطيع أن تدخل السفارة الهندية للقبض على «درية» . وقد أفردت الصحافة الأجنبية مساحات واسعة لإضراب درية ومطالبتها بإنهاء الدكتاتورية في مصر ، وخرجت «لندن تايمز» بعنوان (المدافعة المصرية عن حقوق المرأة تضرب عن الطعام في السفارة الهندية) . أما الصحيفة الألمانية (دي فليت) خرجت بعنوان (امرأة من وادي النيل ترفع راية المقاومة ضد عبد الناصر ) .

وقالت «أمينة السعيد» : «دخلت درية شفيق السفارة فجأة ودون إنذار مسبق،

٤٦

وأعلنت عـزمهـا الإضـراب عن الطعـام حتى الموت إذا لـم يتنح الرئيس عن الحكـم . . ولحظة وصولها، كان بهو السفارة يعج بالصحفيين الأجانب الذين اتصلت بهم قبل وصولها» . وقال السفير الهندي: «جاءت إلى السفارة وكانت تحمل في يدها مصحفًا كبيرًا» . وبناء على نصيحة زوجها «الدكتور نور الدين رجائي» والتماسات ابنتيها «عزيزة وجيهان» واطمئنانها إلى تدخل «نهرو» نقلوها إلى مستشفى عبد الوهاب مورو في سيارة تابعة للسفارة الهندية واستمرت في الإضراب لمدة ١١ يومًا . وفي ١٧ فبراير حملوها إلى بيتها وتحت ضغط الأسرة أنهت إضرابها . وقيدوا خطواتها واختفت درية من الذاكرة العامة حتى مأساة موتها في ٢٠ سبتمبر عام ١٩٧٥م.

مأسساة الرحيسل:

كان زوجها د . نور الدين رجائي معروفًا بتعاطفه مع الوفد، وفي فبراير ١٩٦٧م داهمت الشرطة منزل «درية شفيق» للقبض على زوجها «د . نور الدين رجائي» بتهمة اشتراكه في مؤامرة ضد «عبد الناصر» ولم تعرف الأسرة مصيره لمدة ٤ شهور . وفي مايو عرفوا أنه نزيل ليمان طرة . . وتصدعت العلاقة الزوجية بين الدكتورة درية والدكتور نور الدين. وفي ٢١ أكتوبر عام ١٩٦٨ دخلا محكمة عابدين للأحوال الشخصية . وتم الطلاق وانتهى الزواج . والتقيا في عرس ابنتيهما «عزيزة وجيهان» . ومنذ عام ١٩٦٩ عانت «درية» من وحدة حقيقية . . البنتان تزوجتا وتركتا البيت. والزوج ترك البيت بعد الطلاق. وأخذت «درية» تشغل وقتها بالترجمة لبعض موضوعات ترسلها إليها مراكز البحوث، ثم تتسلم هذه المراكز الترجمة لقاء المكافأت . وأخذت تنجز بعض الكتب وتجمع أشعارها في دواوين . وخفت القيود عنها بعد وفاة «عبد الناصر»، فكان جيرانها يرونها تخرج لتمشى على ضفاف نيلها المحبوب ثم تعود . وبعد أن رفعت قيود السفر إلى الخارج سافرت في يونيو عام ١٩٧١ إلى كاليفورنيا لتحضر مولد حفيدها الأول «شريف» من ابنتها «عزيزة». وفي عام ١٩٧٥ سافرت ابنتها الثانية إلى إنجلترا . . وعانت «درية» عزلة حقيقية وأصيبت بالاكتئاب، وكان يعالجها «الدكتور أحمد عكاشة» . وفي ٣٠ سبتمبر ١٩٧٥ عاداسمها إلى الصفحات الأولى من الجرائد المصرية

تحمل خبر انتحار «الدكتورة درية شفيق» . قال «مصطفى أمين» : عدت إلى دارى بعـد أن تناولت الغـداء في واحـد من الفنادق . وفي مدخل المبنى رأيت جـمعًـا من الناس يحيطون بملاءة بيضاء، وتحت الملاءة وجدت جثة جارتي «درية شفيق» تلك المرأة التي ملأت الدنيا ضجيجًا وبيانات .

هي ظلال السيد البدوي.

نعـود إلى البـدايـة . . ولدت في ١٤ ديسـمـبر ١٩٠٨ وهـي ثالثـة أطفـال «أحـمـد شفيق ورتيبة ناصف» وثانية بناتهما . ولدت في طنطا في بيت جدتها لأمها، الأب والأم من طنطا والجمدة من بيت «حسين القصبيي» الحسيب النسيب ومن أعيـان طنطا. وكان والد درية مهندسًا بالسكة الحديد. وعام ١٩١٣ سبقتها أختها «ثريا» إلى طنطا. وعمام ١٩١٥م أرسلهما أبواها إلى طنطا. وعماشت درية مع جمدتهما والتحقت بمدرسة الإرسالية الفرنسية . وكانت الخادمة «زينب» تصحب «درية» إلى مولد «السيد البدوي»، وتحركت مشاعرها الدينية في مولد المتصوف الإسلامي الذي يرجع تاريخه إلى القرن الثالث عشر الميلادي الذي ولد في المغرب وسليل أسرة من مكة . واستقر به المقام في مدينة طنطا واعتقد الناس في قدراته الخارقة على الشفاء وتوافدوا ومازالوا يتوافدون بالألاف كل عام في شهر أكتوبر على مولده . وتقول في مذكراتها : «اصطفت على جانبي الطريق تلال الحمص في هيئة أهرامات صفراء، وعلى الأرصفة بائعو السمسمية والحلوى والفتيان يرتلون الآيات القرآنية . وأجلس أستمع إلى الإنشاد الديني ولم أكن قد سمعت تلك التواشيح من قبل . بدت وكأنها تنبثق من أعماقي . . وشعرت برحمة الله التي لا حدود لها»، وعن شهر رمضان تقول: «كان للترتيل مذاق الحياة نفسها كثيراً ما كنت أجلس على الأريكة . وما أن يرتفع الصوت بالكلمات المقدسة حتى يسود الصمت . كنت أحب أن أسمع سورة مريم وأنصت إليها بفيض من العواطف»، وعام ١٩٢٠م توفيت أمها وهي تلد وفسخت درية خطبتها من قريب لأمها واستقر الوالد في القاهرة وثريا ودرية في طنطا مع جـدتهـمـا . ونقل والدها عـام ١٩٢٤م، فـانتـقلت «درية» إلى الإسكندرية مع والدها، والتحقت بمدرسة «القديس فنسان دي بول» التـابعـة للإرسالية الفرنسية .

حصلت على شهادة البكالوريا الفرنسية . وسعت إلى مقابلة «هدى شعراوي» بالقاهرة، وألقت كلمة في الاحتفال بالذكرى العشرين لرحيل قاسم أمين (١٨٦٣ ـ ١٩٠٨)، ومنحتها الوزارة منحة للتعليم في فرنسا، وفي شهر أغسطس عـام ١٩٢٨م أبحرت مع إحدى عشرة فتاة مصرية من الإسكندرية إلى أوروبا . ورغبت في دراسة الفلسيفة وعبارض المكتب المصري في باريس فكتبت للدكتبور «طه حسين»، ووافقت الوزارة على رغبة «درية»، وأخذت تدرس (الفلسفة والاجتماع والأمراض العقلية!) وبدأت تكتب الشعر بالفرنسية . وقرر المكتب المصري إنهاء المنحة وإعادتها إلى مصر «وتحدت قرار المكتب وقررت أن تواصل الدراسة على نفقتها . ونزلت في (الدار الدولية ٩٣ شارع سان ميشيل)، وهي دار عرفت بالالتزام والدقـة . وعـاشت على وجـبـة واحـدة فـي اليوم، فـتراجع المكتب وأعـاد لهـا المنحة الدراسية مع موافقته على إقامتها (بالدار الدولية) لحسن سمعتها . ثم حصلت على ليسانس الدولة بمرتبة الشرف والدرجات الكاملة وكتبت إلى «هدي شـعـراوي»، وعــادت إلى مـصـر عـام ١٩٣٢م، ونشــرت عنهـا مـجلة (الإجيبسيان ـ المصرية) حديثًا أجرته معها «سيزا نبراوي» التي كانت ترأس التحرير . ثم عادت إلى باريس لتستأنف دراستها وأقامت أيضاً في (الدار الدولية) . وكانت قد انفصلت عن «أحمد الصاوي محمد» بعد ثلاثة أشهر من زواج غير ناجح، وعام ١٩٣٧ كان ابن خالتـها «نور الدين رجـائي» في باريس للحصـول على الدكـتوراه فتزوجا وهي تكبره بسبع سنوات، وتم كتب الكتاب في القنصلية المصرية وسافرا إلى لندن لقضاء شهر العسل . وقالت عن هذا الزواج: «كان زواجي في باريس وحدي وفي غياب الأسرة بلا مهر ولا شروط مادية هو في نظري التحرر من العادات البالية التي حولت المرأة المصرية إلى جارية» . وعـام ١٩٣٩ انتهى «نور» من رسالته وعاد إلى القاهرة ليشغل وظيفة مدرس بجامعة فؤاد الأول . وتقدمت هي في باريس برسالتها عن (حقوق المرأة في الإسلام)، وعادت إلى مصر في أغسطس ١٩٣٩. وقال الأستاذ الفرنسي المناقش للرسالة : «لقد نجحت في تصحيح أفكارنا عن الإسلام، ولك أن تعتبري نفسك المدافعة عن المرأة المسلمة عامة وعن المرأة المصرية خاصة» . وقام «د . نور» بالتدريس في كلية الحقوق بالقاهرة . وعادت مرة

نحسو النسور:

أخرى إلى باريس في فبراير عام ١٩٤٠، للحصول على الدكتوراه في مارس عام · ١٩٤ م، ورفض «الشيخ أحمد أمين» وكان عميدًا لكلية الاداب أن يعينها لتدريس الفلسفة في الكلية بحجة أنه لا يستطيع أن يعين امرأة جميلة للتدريس بالكلية!

كضاح المرأة الجميلة:

ويسبب جمالها ودخولها في صراعات مختلفة أطلقنا عليها هنا لقب (كيلوباترا

وأمريكا. كما أصدرت مجلة (الكتكوت) للأطفال عام ١٩٤٦ . وفي ١٢ مارس ١٩٥٤ أعلنت في نقابة الصحفيين ومعها ٨ عضوات من اتحاد بنت النيل الإضراب عن الطعام احتجاجًا على استبعاد النساء من عضوية اللجنة الدستورية . وعام ٥ ١٩٤ م أصدرت (مجلة المرأة الجديدة) بالفرنسية بتمويل من «الأميرة شويكار»، وكانت هناك منافسة مكشوفة بين «شويكار وهدى شعراوي» فشن الاتحاد النسائي هجومًا على «درية» بتوجيه من هدي شعراوي وهاجمتها الناقدة الفنانة الماركسية «إنجي أفلاطون» لعلاقتها بالملكة نازلي . وتوفيت «هدى شعراوي» عام ١٩٤٧م فكثفت «درية» نشاطها النسائي والصحفي لتحتل مكانها. وضمت إلى صفها «سميحة ماهر» ابنة أحمد ماهر و«صفية شكري» أخت «إبراهيم شكري» والمحامية مفيدة عبد الرحمن. و«زينب لبيب» أول امرأة عينت في وزارة الخارجية. وكان

«لطفي الخولي» يدافع عن توجهاتها ودورها وتحولها إلى القضايا الاجتماعية، وعملها لصالح العاملات المصريات. واستمر يعمل في (مجلة بنت النيل) من أواخر الأربعينيات إلى أوائل الخمسينيات.

سنوات الازدهار:

تقول الباحثة «ثنينشيا نلسون» المحاضرة في جامعة (كاليفورنيا) . . لما عاد

(الوفد) إلى السلطة بقيادة «مصطفى النحـاس» في يناير ١٩٥٠ بدت الظروف في المجتمع المصرى مواتية لظهور نشاط سياسي حاسم، فقدرفع قانون الطوارئ وأتيحت الحرية للأحزاب المعارضة. واستأنفت الحركات الوطنية والمناهظة للاستعمار نشاطها، وبدأت الجامعات تنبض بالنشاط السياسي . . أعلنت درية شفيق عن برنامج طموح للإصلاح الاجتماعي، وبدأت «درية» وزميلاتها بعدد من الأنشطة الاجتماعية والاقتصادية لخدمة النساء العاملات والمحتاجات في القاهرة . . افتتح اتحاد بنت النيل كافتيريا تقدم وجبات ساخنة مدعومة لنساء الطبقة العاملة، وأنشأت مكتبًا لتشغيل طلبة الجامعة، ونادي بنت النيل لحفلات ثقافية للشباب وندوات لرفع الوعي السياسي لدى المرأة والعمل على محو الأمية بين البائعات. ودعت لمحو الأمية في حي بولاق الشعبي وفتح لها «الدكتور طه حسين» وزير المعارف أبواب المدرسة الحكومية الابتدائية في بولاق بعد الظهر . وفي ظل  $\mathcal{A}$  and  $\mathcal{A}$  are the contract of the contract of  $\mathcal{A}$  and  $\mathcal{A}$  are the contract of  $\mathcal{A}$ 

عبسرات إيسريسن

كتبت بالفرنسية ما يشبه قصيدة النثر (صلاة شكر أو عبرات إيزيس) ما ترجمته إلى العربية : «ألهج بالحمدلله لأننى ولدت . . في أرض الأسرار . . في ظلال النخيل . . لأننى عشت في أحضان الرمال . . حارسة الأسرار . . لأننى شاهدت سطوع قرص الشـمس ولأنني شـربت من ميـاه النيل . . ذلك النهـر المقـدس»، وتحولت أجهزة الدولة منذ عام ١٩٥٧ تحاصر «إيزيس» ذات الحواجب على شكل

رقم (٨٨) كما كانت ترسمها الصحف . . تحدد إقامتها في بيتها وتقبض على زوجها بتهمة الاشتراك في مؤامرة ضد «عبد الناصر»، وتغلق اتحاد بنت النيل وكل المجلات التابعة للدكتورة درية شفيق وكذلك دار النشر . ويصدرون ضدها بيانات ليست عليها توقيعات وإنما عليها أسماء لا يعرف أحد إذا كان أصحاب هذه الأسماء يوافقون على مـا جاء في هذه البيانات التي تهـاجم «الدكتورة درية شفيق»، أم أنهم لا يعرفون شيئًا . لقد نجحت مجلة (بنت النيل) وعرضت (دار الهلال) أن تشتري المجلة ولكن «د . درية شـفـيق» رفـضت الـعـرض . وأغلق «عـبـدالناصـر» المجلة . واضطرت أن تعلن (نحن لا نطالب بالعمل في السيـاسـة من خـلال اتحـاد بنت النيل . . كل ما نطالب به هو المساواة في الحقوق السياسية)، ومع ذلك لا فائدة فقد صدرت التعليمات بإغلاق (اتحاد بنت النيل) . كانت معروفة في فرنسا عن طريق أسفارها التي نشرها لهـا الناشر الفـرنسي «بيير سيجير»، أمـا هنا في مصـر فقد حاصروها وأخفواكل نشاط لها فلجأت إلى دموعها كامرأة تحت اسم (عبرات إيزيس) جدتها الفرعونية القديمة . وأخيرًا هذه واحدة في مسيرة (الحركة النسائية المصرية) التي تقف في طليعتها عائشة التيمورية (١٨٤٠\_ ١٩٠٤) حسب تقدير «ليلي أبو لغد» بجامعة نيويورك . وحركة نساء مصر تفهم جيداً في ضوء حركة النساء في العالم النامي لـ احسنة بيجوم» وهذه بدورها ترتبط بدراسة (الحركة النسائية في الغرب) التي بدأت بعام ١٧٩٢ في إنجلترا حسبما نشرته «ميري واستن» بإنجلترا في كتابها (دفاع عن حقوق

الأسائيد:

١ ـ ثينشيا نلسون . . درية شفيق. ترجمة : نهاد أحمد سالم. ٢ ـ ليلي أبو لغد . . الحركة النسائية في الشرق الأوسط ترجمة : نخبة من المترجمين. ٣ ـ حسنة بيجوم «النساء في العالم النامي» ترجمة : مني قطان . ٤ ـ أرلين علوى ماكليود الاحتجاج الهادئ ترجمة : إكرام يوسف . (الأسانيد الأربعة) صدرت عن المشروع القومي للترجمة ـ المجلس الأعلى للثقافة .

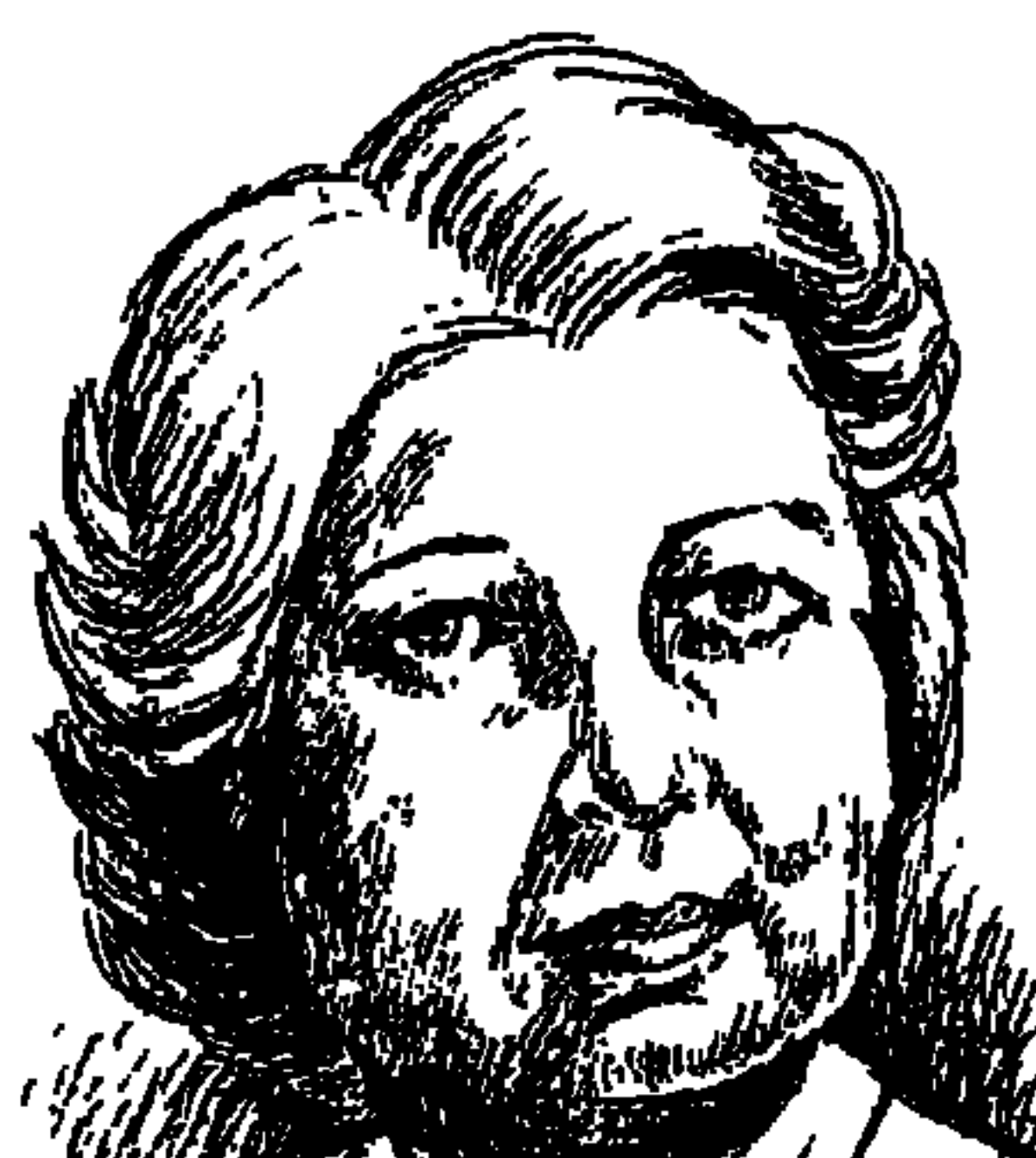

وزاليوسسه

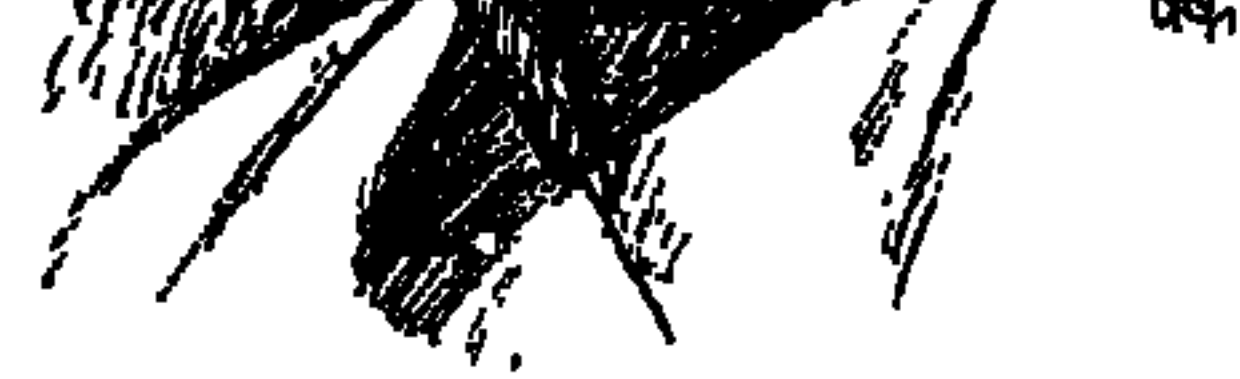

كان في ذهني أن أتوقف عن حلقات (هذا الرجل من مصر) فترة معينة من العام لنأخذ عددا من حلقـات (هذه المرأة من مصـر) . . ولكن الأيام تمضى، والحلقات عن (الرجل) تزحف بفعل القصور الذاتي . . وخطابات القراء والقارئات تنبه إلى أننا لم نكتب بعد عن (المرأة المصرية) . . وأستاذتنا الدكتورة «سهير القلماوي» ـ مد الله في عمرها ـ تنبه في رفق إلى الكتابة عن (هذه المرأة من مصر) . . ومرة أخرى تضع أمامي عدداً من الأسماء، ومرة ثالثة تكتفي بأن تبدى إعجابها بما أكتب وتصمت ولكن صمتها يكشف عن أكثر من علامة تأنيب . .

ويعلم الله أننى طوال الفترة الماضية كنت أدون عدداً من أسمـاء نساء مصـر ،

ثم استقرت عيناي عند آخر سطور في الكتـاب . . لقد كـانت سيـدة قـدّت من حديد . . لقد كانت سيدة صيغت من الرأفة والحنان . لقد كانت مخلوقًا صلبا وناعما، لقـد كـانت سـيرة جـديرة بكتـاب . . وانتـهـينا إلى عـدم الانتظار، وإلى أن تتواجد سيدة من مصر بين (الرجال) بإذن الله . .

ونختار البداية يوم غروبها رغم أنها كانت ترتاح للشروق، ومولد اليوم الجديد وإشراقة الصبح المنير . . كانت لها أمنيات ثلاث . . أن تموت في بيتها وعلى فراشها، وأن تموت في لحظة خاطفة دون أن تدركها علة . . وأن تموت دون أن ترى علم هيئة التحرير الأبيض والأحمر والأسود قد احتل مكان علم مصر الأخضر بالهلال والنجوم الثلاثة . . وقد حقق الله لها أمنياتها الثلاث بعد منتصف ليل ١٠ أبريل عام ١٩٥٨. ولكن من قال إن علة لم تدركها؟ لقد أصابتها تلك العلة عندما دخل ابنها وتلميذها «إحسان عبد القدوس» السجن الحربي من ٢٨ من أبريل عام ١٩٥٤ إلى ٣١ يوليو من العام نفسه قرابة ثلاثة أشهر ومعه زميله المرحوم «إسماعيل الحبروك» بتهمة العمل على قلب نظام الحكم، ووجد نفسه سجينا بأمر الأصدقاء الذين ألقوا به للباشيجاويش ياسين والأومباشي رزق والعسكري حميد! وطوال تلك الفترة صدرت مجلة (روزاليوسف) وليس فيها كلمة واحدة عن الثورة أو الثوار ، وكان الضباط الأحرار لم يستولوا على السلطة في ٢٣ يوليو عـام ١٩٥٢ . وكـان هذا الموقف بقرار من «روزاليوسف» الأم، وطوال فترة سجن «إحسان» كانت مقالات (روزاليوسف) موحية وذات دلالة مثل . . الإسلام حرية وشورى ومساواة . . هتلر هل كان مجرما أم بطلا؟ . . المهدى يظهر في مصر . وأفرج! «السلطان» عن إحسـان ومـا أن وصـل مـنزله حتى دق جرس التليفون، فرفع السماعة وهو يتوقع أن تكون المكالمة من أمه . . وبدأ محدثه كلامه قائلا وهو يضحك: هيـه . . اتربيت والالسـه يا إحـسـان . . طيب تعـال افطر مـعـايا ماتتأخرش . . أنا منتظرك . لقد كان «جمال عبد الناصر » هو الذي يتحدث . ومرة أخرى في العام نفسه ينتزعونه من بيته عنوة إلى السجن الحربي . وأبلغه اأحمد أنور» قائد السجن الحربي : آنذاك أنه متهم بالتأمر على الثورة وشريكه في

التأمر «ساع» بمجلة روزاليوسف! وليلة أخذوه إلى السجن في المرة الثانية كانت والدته! «روزاليوسف» عنده في البيت ولم تعـد تحت ضغط كبر السن تحتـمل المصائب، فما كادت تراهم يعودون للقبض على ابنها حتى سقطت على المقعد وأصابها تصلب الشرايين الذي توفيت به بعد أربع سنوات . . وعاش «إحسان» يتألم لما سببه لوالدته من صدمات، ويصف «إحسان» ليلة الغروب في تقديمه للطبعة الثانية من (ذكريات فاطمة اليوسف) : دخلت البيت وقد وضعت بين شفتي ابتسامة كبيرة، وفي رأسي بضع كلمات كأنها نكات، لعلها تضحك لها . . إن البيت هادئ. . هدوءا غريبًا . . هدوءا له رائحة، إنها أول مرة أشم فيها رائحة الهدوء . . وخطوات نحو غرفتها . . ثم تراجعت قبل أن أصل . . لا أدرى لماذا . . ولكننى لم أستطع الدخول . . وفي البيت طبيب صديق جاء عفوا، ونظرت إليه لعله يتكلم. . ولكنه لـم يقل شـيئـا . . وسـمـعت صـوتا لا أعـرفـه . . صـوتا غـريبـالـم الـتق به من قبل. . صوتا يقـول: البقية في حياتك! وصرخت . . هل أنا الذي صرخت؟ لا أدرى . . إنني لا أرضي ببقية حياة! إما الحياة كاملة، وإلا فلا أريد حياة . . وليس لى حياة كـاملة إلا مع أمي . . ويكتب «أحمـد كـامل مـرسى» المخـرج الراحل . . تلميذها وصديقها . . (ألقت بجسدها المتعب على الفراش، وإلى جوارها زوجها قاسم أمين وبعض الأطباء . . وظلت شجاعة إلى اللحظة الأخيرة، وهي تعرف أنهـا تموت، ومع ذلك لـم ترتجف أو تجـزع أو تحـزن، بل ظلت هادئة النفس رابطة الجأش، باسمة الثغر، واسترد الله وديعته في هدوء ورقة وأناة! دون حشرجة أو

تعبَّا أو عناء، وحضـر الأهل والأحباب، وحضر إحسان وأمال! لكن بعد أن قضى الله أمره .

### الأزواج والأبنساء:

وغضي مع الأسرة لنقف على تفاصيل حياتها . . فقاسم أمين زوجها الأخير ليس هو «قاسم أمين» صاحب كتاب (المرأة الجـديدة)، فهذا قد توفى قبل وفاتها بخمسين عاما على وجه التقريب . . و«أمال» هي ابنتها من زوجها الفنان الكبير «زكي طليمات» و«إحسان» هو ابنها من زوجها الفنان «محمد عبد القدوس» .

ويحدثنا «زكي طليمات» عن لقائه الأول بروزاليوسف لم يكن عجيبًا أن تكون أمنيتي على الأيام أن تتاح لي فرصة لقائها، وجها لوجه، في أي مكان غير خشبة المسوح، وأخيرا سنحت هذه الفرصة . . إذ قبل أحد الكتاب المسرحيين أن أصحبه في زيارة لها بمنزلها . . كانت هي الممثلة النابغة بنفسها تفتح لنا الباب، ولا أعرف كيف فتحته، فقد كانت تحمل في إحدى اليدين سكينا وفي الأخرى فحلا من البطاطس . . ! وجلست أمــامنا ترحب بمقــدمنا وسكينتــهـا لا تنتــهى عـن خــرط البطاطس . . وانفتح فم السيدة بالكلام: اسمك إيه يا شاطر؟ ولكن الشاطر الذي هو أنا، لم يفتح فمه بالكلام لأن العجب عقد لسانه في حلقه! ثم فتح الله على الشاطر فذكر اسمه ولقبه . . فإذا الابتسامة على فم المثلة النابغة تتحول ضحكة صريحة، وأردفت تقول: طيب اسم «زكي» مفهوم . . ولكن سي «طليمات» ده يبقى إيه؟ فأخذت تنظر إلىّ وهي تضحك ثم قالت : تعرف تقشر بطاطس؟ فوجمت وأمسكت عن الكلام فـمضت تقول: طيب تعـرف تطبخ، فـأجـبت بالنفي. . فقالت: تعرف ترقص كـويس؟ فسألتـهـا عن عـلاقـة المطبخ والرقص بالمسرح فأجابت: لما تعرف العلاقة دي حاتبقي ممثل صحيح. . ! وتركت ورائي الممثلة التي كانت تكلمني بالألغاز وبسكين المطبخ، ولم أكن أدري أننا سنلتىقي بعد ذلك أمام المأذون لأصبح لها الزوج، والخصم الذي يتبادل معها الدفع بالأكتاف والأيدي في سبيل إثبات ذاتيته وفرض شخصيته على الآخر .

انتهى كلام الفنان الكبير «زكى طليمات» الذي كان أحد أزواج «روزاليوسف» أما زوجها «محمد عبد القدوس» فهو محمد عبد القدوس أحمد رضوان، وكان «أحمد رضوان» من خريجي الأزهر وعمل رئيسا لكتاب المحكمة الشرعية، وأسرته من (كـفـر ممونة) قـرية شـبـرا اليـمن مـركـز زفـتي مـحـافظة الغـربيـة، وتعـرفت «روزاليوسف» عام ١٩١٧ على المهندس الفنان «محمد عبد القدوس» في حفل أقامه النادي الأهلي وعندما أصر على زواجه من «روز» طرده والده فاستقال من العمل الحكومي وتفرغ للفن. وسرعان ماتم الطلاق وكانت «روز» حاملا في الشهر السابع بابنها «إحسان» الذي ولد في أول يناير عام ١٩٢٠ . وأصر «الشيخ أحمد رضوان» على أن ينشأ «إحسان» في بيته بالعباسية حيث تولت تربيته عمته «نعمات هانم» إلى أن أصبح شابا فقرر أن يعيش مع أمه «روزاليوسف» .

نشأة غير معروفة على وجه الدقة، ولكنها قاسية مريرة على وجه اليقين. في العقد الأخير ـ على الأرجح ـ من القرن التاسع عشر كانت طفلة حلوة جميلة تعيش بين أسرة لبنانية في طرابلس بلبنان . . وذات يوم قرر أحد أصدقاء الأسرة أن يهاجر إلى البرازيل ورغب في أن يأخذ معه الطفلة «روز» وهكذا كانوا ينادونها . . وهنا أسرت إليها المربية «خديجة» أن اسمها «فاطمة» وليس «روز» وأن والدتها «جميلة» توفيت عقب ولادتها، وأن والدها هو «محمد محيى الدين يوسف» وقد سافر إلى «إستنبول» والأرجح أنه توفي هناك . المهم أن «فـاطمـة» أو «روز» كـانت مع الأسـرة الجـديدة المهـاجـرة من لبنان، وعندما رست السفينة في ميناء الإسكندرية لتتزود بالوقود صعد لتحية الأسرة «إسكندر فرج» صاحب الفرقة المسرحية المعروفة وقت ذاك . . وشاهد الطفلة الجميلة فأخذها لتعيش معه على أرض مصر ، وتعطى لمصر فنا وصحافة إلى أن ترحل عام ۱۹۵۸. وعاشت الصبية في جو الفن، وفي الرابعة عشرة من عمرها كانت لها صلات بأصحاب تياترو شارع عبد العزيز ، وأصبحت تذهب كل مساء إلى دور التمثيل تشاهد الفرق المختلفة وهي تمثل الروايات الشهيرة. وظهر الفنان الكبير «عزيز عيد» في حيماتها وذكرياتهـا تزخر بالعرفـان بفـضل هذا الفنان عليـهـا بدأت بأدوار الكومبارس، ثم قدمها «عزيز عيد» في دور (الجدة) في رواية (عواطف البنين) . . وبزغ نجمها وضمها «عزيز عيد» إلى فرقته التي ضمت أعلام الكوميديا أمثال «نجيب الريحـاني» وأمين عطا الـله، وإسـتـفـان روسـتـي، وحـسن فـايق، وأمـين صـدقي، وقسدمت هذه الفرقية عبملها المعروف (خللي بالك من إميلي) كيان ذلك عبام ۱۹۱۱ . . وعـام ۱۹۱۲ أنشأ «يوسف وهبـي» فرقة رمسـيس وكـانت «روز أو فاطمـة اليوسف» بطلة الفرقة وممثلتها الأولى، وانضمت إلى فرقة «نجيب الريحاني» وعملت في رواية تراجيدي . وكان الجمهور قد عرفها بألوان الكوميدي وأطلق عليها لقب (سارة برنار الشرق) فلم يستجب لها في اللون الجديد، فتركت الفرقة واعتزلت التمشيل وهي تردد: (إن الفنان يجب أن يترك المسرح قبل أن يتركه

ولكس مسن هسي؟

# المسرح). واتجهت بكل إرادتها وعاطفتها وعقلها إلى فن أخر يتطلب ربما معاناة أكثر . . هو الصحافة .

مع سعد والنحاس:

عندما اندلعت ثورة ١٩١٩ كانت لاروز» ممثلة مرموقة، وكان المسرح المصري بعناصره وأسلوبه يتجه في تلك الفترة لتأييد الثورة الشعبية، والسير وراء زعيمها «سعد زغلول» . . وهكذا كانت الفنون الأخرى. . «سيد درويش» وغيره من أعمدة البناء الثوري في مصر .

انحازت «فاطمة اليوسف»، دون تردد إلى تأييد «سعد زغلول» . . وفي شهر أغسطس عـام ١٩٢٥ كـانت تجلس في مـحل حلواني (كسـاب) ـ مكان سينمـا ديانا حـاليـا ـ ومعـهـا «محـمود عـزمي وزكي طليـمـات وإبراهيم خليل وأحـمـد حـسن» وعرضت عليهم فكرة إصدار مجلة (فنية) واقترح «زكى طليمات» أن يكون اسمها (الأدب العالمي)، وحصلت على ترخيص لمجلة أدبية مصورة باسم (روز اليوسف) ودعت «محمد التابعي» الموظف بمجلس النواب والمحرر الفني لجريدة الأهرام للتعاون معها . . وبإرادة حديدية صدر العدد الأول من (روزاليوسف) يوم الاثنين ٢٦ من أكتوبر عام ١٩٢٥ ، وكتب في الأعداد الأولى «محمد التابعي وإبراهيم عبدالقادر المازني، ومحمد صلاح الدين، وإبراهيم رمزي، ومحمد لطفي جمعة، وزكي طليمات، وعبد القادر حمزة، وحبيب جاماتي، ومحمود تيمور، وأحمد رامي» وبفعل الأحداث، وتفاعل «روزاليوسف» الست والمجلة مع هذه الأحداث قررت «فاطمة اليوسف» أن تصبح المجلة «سياسية» وبدأت المجلة عهدها الجديد في أول أبريل عام ١٩٢٦ وأتخذت الكاريكاتير في الهجوم على خصوم الوفد وخاصة ضد «حسن نشأت» رجل القصر ، وخاضت معركة عنيفة ضد «محمد محمود» وسياسة (اليد القوية)، وعلى صفحات (روزاليوسف) ولدت شخصية (المصري أفندى) . وكأن سلاح المجلة المقال اللاذع والكاريكاتير . واتخذت المجلة خطة الدفاع عن الدستور ومهاجمة الإنجليز والملك، وتعرضت المجلة للمصادرة مرات كثيرة، فاضطرت «روزاليوسف» أن تصدر أربع مجلات

# بديلة في عـام واحـد وهي (الرقـيب، وصـدي الحق، والشـرق الأدنى، ومـصـر الحرة) .

وقبل أن أنتـقل بالقـارئ إلى (روزاليوسف اليوميـة) أنقل له سطورا سـريعـة من ذكرياتها عن الذين عملوا معها : (كنت أفرح حين أرى الشباب يأتون إلى المجلة . . استلفت نظري شاب طويل ضخم عيناه صغيرتان لامعتان تتحركان بسرعة . . يدخل المجلة متلفتا هنا وهناك وهو يسرع الخطي إلى حجرة الأستاذ التابعي، يقدم

ظلت روزاليوسف الأسبوعية موالية للوفد ومدافعة عنه، ودخلت، «الست» السجن ودخل «التـابعي» السـجن، وصـودرت المجلة عـدة مـرات، وتعـرضت للإفلاس. وجاءت وزارة «توفيق نسيم الشالثة» ١٤ نوفسمبر ١٩٣٤ ـ ٣٠ يناير ١٩٣٦، أيدالوفيدالوزارة لأنها وعيدت بإعبادة دستور ١٩٢٣، وألغى «نسيم» دستور صدقي وتلكأ في إعادة دستور ٢٣ . وصدرت (روزاليوسف اليومية) في ٢٥ مارس عـام ١٩٣٥ وصـفتـهـا بأنهـا (جريدة ميولها وفدية ومستقلة إلى حد كبير) وتولى «محمود عزمي» رئاسة التحرير ، وكان «عباس محمود العقاد» الكاتب الأول بعد أن كان في (الجهاد) وصاحبها «توفيق دياب» وظن «مكرم عبيد» أن جناح «أحمد ماهر والنقراشي» يقف

خلف المجلة الجديدة لإضعاف توفيق دياب وجريدة الجهاد، وكانت (البلاغ) قد انفصلت عن الوفد. وتعرضت المجلة الجديدة لحرب شرسة من الصحف الأخرى. وحرب خفية من قطاع مهم في الوفد . وتدهور الموقف إلى أن أصدر «الوفد» قرارا في ٢٨ سبتمبر عام ١٩٣٥ بأن (هذه الجريدة لا تمثل الوفد في شيء ولا صلة لها به) . وفي أكتوبر عام ١٩٣٥ خرج «العقاد» من الوفد . وتخلي «محمود عزمي» عن رئاسة التحرير ليصدر مجلة (الشباب)، وفي ٢٠ ديسمبر عام ١٩٣٥ أعلن العقاد  $\mathbf{r} = \mathbf{u} \cdot \mathbf{v} + \mathbf{u} \cdot \mathbf{v} + \mathbf{v} + \$ 

الأسانيد.

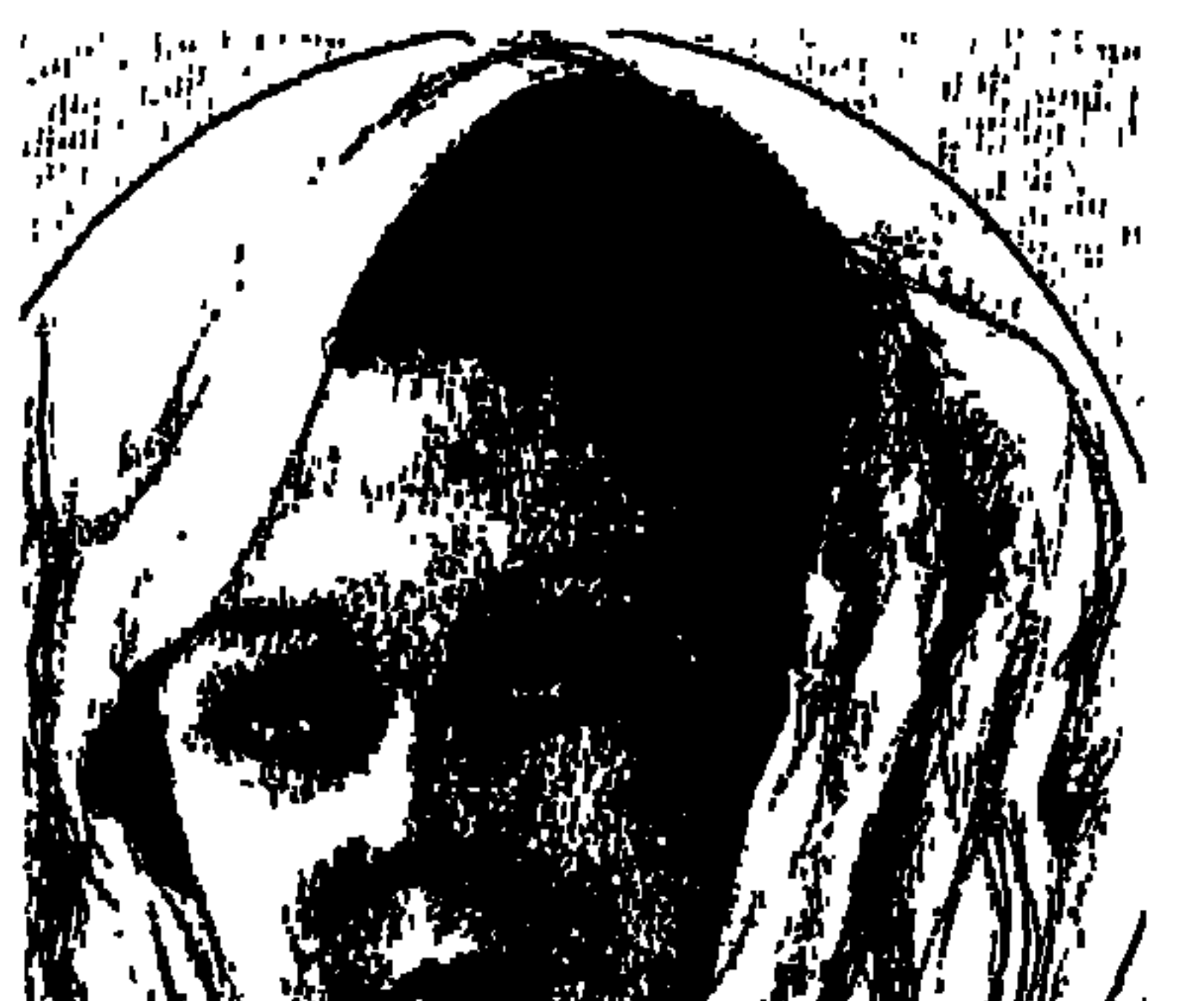

## زينب هانم الوكيل

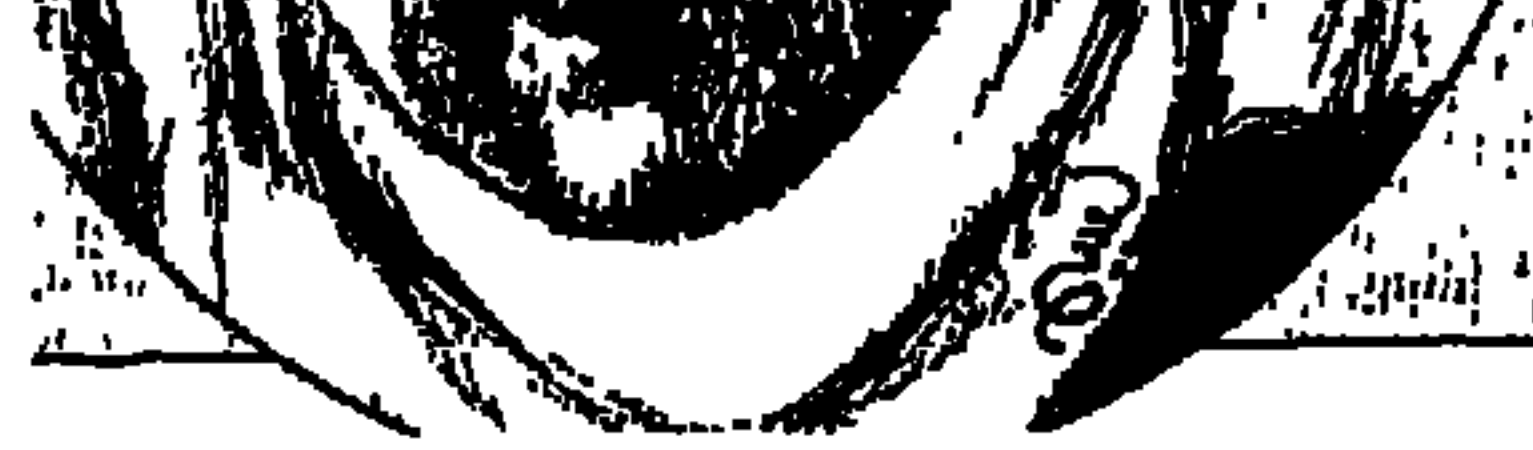

كتبنا عن: «هدى شعراوى وروزاليوسف وملك حفنى ناصف ود. عائشة عبد الرحمن وإستر فهمي ويصا ونبوية موسى وأم كلثوم وسلوى حجازي ود. سهير القلماوي وسيزا نبراوي وصفية زغلول وأمينة السعيد». ورأيت من المناسب أن نكتب الحلقة الحالية عن «السيدة زينب عبد الواحد الوكيل ـ حرم مصطفى النحاس باشا» والكتابة عنها تدفعنا بالضرورة إلى ذكر أسماء كثيرة سياسية وصحفية. «مكرم عبيد وأحمد حسنين ود . محمد حسين هيكل ومحمد التابعي ومحمد نجيب القرابلي وأحمد ماهر ومحمود فهمي النقراشي وحسن يوسف والملك فاروق وصبري أبو المجد وإبراهيم فرج ومحمود سليمان عتام ومحمد أبوالفتح وحسين أبو

الفتح وعبد اللطيف البغدادي وزكى عبد المتعال ومحمود بسيوني وغيرهم وغيرهم «وهم جميعًا الآن في رحاب الله وهم جميعًا الآن لا تجوز عليهم سوى الرحمة» . ويكفى «القلم الحالبي» أنه يكتب تاريخنا الحديث دون تعظيم لا مبرر له ودون تأثيم لا سندله، وإنما يجرى وراء التاريخ الواحد بين المصادر المختلفة التي رحل أصحابها أو لم تزل على قيد الحياة ثم يسجل للقراء ثبتًا بالأسانيد ليعودوا إليها إذا ما رغبوا في تأكيد أو مزيد .

والضباب كثيف والشوشرة زاعقة ولكن الموضوع كله يتلخص في أمرين . . الأول: الزعم بأن «السيدة زينب الوكيل» هي المسئولة الأولى عن الخلاف الذي وقع بين «مصطفى النحاس» رئيس الوفد و«مكرم عبيد» سكرتير عام الوفد . .

والثماني الزعم بأن «السـيـدة زينب الوكـيل» اسـتـغلت نفـوذ زوجـهـا وقـامت باستثناءات كثيرة.

وبعد أكثر من ٥٥ عامًا على (الكتاب الأسود) تظهر الحقيقة من بين الأنقاض وتتلخص في أن وراء ما حدث كله شخصين . . الأول هو «مكرم عبيد» والثاني هو «أحمد حسنين» الداهية رئيس الديوان الملكي .

### (زينب عبد الواحد الوكيل .. هذه هي الحقيقة)

حسن يوسف ـ حـامل أختـام الملك فـاروق ، وكـاتم سـر مـجلس البـلاط والذي ترجع صلته في العـمل مع الملك فـاروق إلى سنة ١٩٣٥ عندمـا كـان فاروق أمـيـراً يطلب العلم في إنجلترا حيث انتدب «حسن صبري باشا» حسن يوسف ليكون ضابط اتصال بينه وبين مقر الأمير فاروق . واحد من رجـال القـصر والملك هو شاهدنا الأول على حقيقة (الكتاب الأسود) ومحتوياته . وحسن يوسف في البداية والنهاية من رجال القصر ، وليس من رجال الوفد . وشاهدنا الثاني هو «جلال الحمامصي» الذي كان له دور في إعداد (الكتاب الأسود) وفي إصداره وفي الاتفاق مع رئيس الديوان «أحمد حسنين» وقد خرج «جلال الحمامصي» على الوفد وانضم إلى «مكرم عبيد» وهو بهذه الصفة يحدثنا عن الكتاب الأسود وكيف ولدت فكرته وكيف صدر وكيف تم توزيعه بما يكشف عن حقيقة هذا الكتاب. وجاءت أقوال «جلال الحمامصي» في كتابيه (معركة نزاهة الحكم، وحوار وراء الأسوار)، وعندما نذكر ما سجله «جلال الدين الحمامصي» عن دور رئيس الديوان في المؤامرة فإننا ندينهم من أفواههم. وشاهدنا الثالث عن حقيقة الاتهامات التي وردت في الكتاب الأسود هو حكومة أحمد ماهر الأولى (أكتـوبر ١٩٤٤ ـ يناير ١٩٤٥) ومـجلس النواب الجديد المكون من ١٢٥ نائبًا من السعـديين و٧٤ من الأحرار الدستـوريين و٢٩ من الكتلة الوفدية و٧ من الحزب الوطني و٢٩ من المستقلين ومجموعهم ٢٤٤ نائبًا من غير الوفديين . وشاهدنا الرابع في الرد على الاتهـامـات الموجـهـة ضـد مصطفى النحاس وحرمه «زينب هانم الوكيل» هو مصرى أصيل وفدى مخلص أمين هو «إبراهيم فرج باشا» وننادي الآن على الشهود .

حسن يوسف، حامل أختام الملك . وفي كتابه (مذكرات) ص ١٤٢ يقـول (الكتاب الأسود جاء ثمرة الجهد الذي بذله مكرم وأنصاره واستغرق عدة أشهر ، ٣٢٠ صفحة ويضم سبعة أبواب) . وص ٥٤ يقول بالحرف الواحد: (اشتمل الكتاب على سبعة أبواب تضمنت نحو مائة مسألة أغلبها أصغر من أن يذكر ، وفيما عدا خمسة اتهامات أو ستة تستحق التسجيل إلا أن مكرم باشا قصر جهده عن

الشساهد الأولء

تأييدها بما يثبت صحتها). وعلى صفحة ١٥٤ و١٥٥ عرض «حسن بوسف» لسبعة اتهامات وردت في الكتاب الأسود وسجل حقيقتها والردود القوية عليها بما يبين فساد الاتهامات . ويختتم «حسن يوسف» كلامه عما جاء بالكتاب الأسود وأورده في الصفحات من ١٣٦ ـ ١٥٥ بقوله : (وقد جمع الناس النحاس باشا إجابات الحكومة في كتاب أطلق عليه ـ الكتاب الأبيض ـ وقدمها إلى رئيس الديوان ردًّا على عريضة مكرم باشا واعتبرت الأزمة منتهية) . ونعتقد أنه ليس هناك أقوى من تقدير «رجل القصر ـ حسن يوسف» لحقيقة ما جاء بالكتاب الأسود . وهو الذي قال في ص ١٤١ من مذكراته (في حالة مكرم باشا فإن الملك كان راضيًا عنه تمام الرضا، بل إن القصر كان يساند مكرم في تحديه للنحاس باشا).

الشاهد الثانى:

جلال الدين الحمامصي «رجل مكرم عبيد، خرج معه على الوفد وشارك في (الكتاب الأسود) من بدايته إلى نهايته . . يقرر في كتابيه (معركة نزاهة الحكم، وحوار وراء الأسوار) بأن «أحمد حسنين» رئيس الديوان لم يكن بعيدًا عن العملية أثناء فترة جمع البيانات بل إن مكرم عبيد اعترف بأن الديوان قدم له بعض البيانات . وفي رأس البر أوعز أحمد حسنين إلى جلال الحمامصي بأن تصدر البيانات في كتاب. ونقل الحمامصي الفكرة إلى مكرم عبيد فأعجبته الفكرة وشرع في كتابة مقدمة أدبية بليغة للكتاب المزمع إصداره . وبعد عدة أشهر من جمع المادة، وكانت النسخة التي سيرفعها مكرم إلى الملك بخط اليد ومعها حافظة بالوثائق من رأى «حسنين» أن تودع العريضة ووثائقها في إحدى خزائن قصر عابدين ـ وتسلم أحمد

حسنين العريضة وتولى نقلها إلى إحدى خزائن قصر عابدين) لم يكن القصر حكمًا بين الأحزاب وإنما كبان ضالعًا في جريمة الادعياء والبيبانات الكاذبة وفي حمياية العريضة وإيداعها خزينة القصر .

الشساهد الثالث:

أحمد ماهر باشا المناضل الوفدي القديم والذي دخل هو ومحمود فهمي النقراشي في صراع مع امكرم عبيد» وخرج ماهر والنقراشي على الوفد عام ۱۹۳۷، شکل «مـاهر» وزارته الأولى في ۸ أكـتـوبر عـام ١٩٤٤ـ ١٥ يناير عــام ١٩٤٥ وجد نفسه يواجه ضغوط الملك من أجل أن يشكل «أحمد ماهر» حكومة من السعـديين والدستوريين والكتلة الوفدية، وأن يكون عـدد الوزراء بالمساواة ـ فدخلت (الكتلة) الحكومة بأربعة وزراء . ونزل القيصر بثيقله لمساندة «مكرم» ومرشحى الكتله في الانتخابات التي أسفرت عن مجلس نواب يتكون من ١٢٥نائبًا من السعديين و٧٤ من الدستوريين و٢٩ من الكتلة الوفدية و٧ من الحزب الوطني و٢٩ من المستقلين، والمجموع ٢٦٤ نائبًا بدون الوفديين. وكان أول ما تشبث به «مكرم عبيد» في الوزارة المعادية للوفد هو أن يطلب تشكيل لجنة تحقيق لتقديم تقرير عن الاتهامات التي سبق أن وجمهها ضد «النحاس باشا» والسيدة «زينب الوكيل» وضد وزراء الوفد وأقاربهم. وتم تشكيل اللجنة برئاسة «مكرم عبيد» وغـالبية أعضائهـا من وزراء الكتلة الوفدية ، وكان أحمد ماهر ذكيًا وذلك حتى لا يطعن «مكرم عبيد» فيما بعد في أعمال اللجنة، وكان أحمد ماهر على دراية بأساليب خصمه القديم «مكرم عبيد» واستمرت اللجنة في أعمالها وركزت على أخطر الاتهامات ولكنها لم تجد أدلة قوية تسند هذه الاتهـامات، ومهما يكن من أمر فقد حولت اللجنة تقريرها إلى مجلس النواب المكون من السعديين والدستوريين والكتلة الوفدية، أي أنه مجلس نواب معاد للوفد . وشكل مسجلس النواب لجنة للنظر في تقرير اللجنة الحكوميية، ويبيدو أن لجنة المجلس بعد عدد من الاجتماعات لم تجد أدلة قوية تسند الاتهامات الواردة بتقرير لجنة مكرم عبيد متثاقلة خطاها، وتباعدت اجتماعاتها ثم وضع التقرير على الرف

وأغلقت حكومة «أحمد ماهر» ملف الكتاب الأسود، فصرح «مكرم عبيد» أنه سيصدر كتابًا أسود جديدًا!

الشساهد الرابع:

الانتهازي، ادلى بشهادات مهمه لزميلنا <sup>«</sup>حسنين دروم».

هانم» بالقرار . رفعنا قضية بالطعن في القرار وطلبنا إلغـاءه أمـام مـحكمـة مصـر استمرت ثلاثة أشهر وقدمنا الأدلة الجامعة المانعة الشاملة ببراءة هذه السيدة وبحسن تصرفها وبأن (أسبوع البر) زادت أمواله ولـم تنقص . وقام بأعمال إنسانية كثيرة وكبيرة ولا يوجد مليم ليس محسوبًا أو مقيدًا ومرصودًا في البنك وديوان المحاسبه . واطلعت المحكمة على المستندات ودرستها بدقة بالغة وأصدرت حكمًا في ٣٩ صفحة فولسكاب، وردت اعتبار «زينب هانم» وأنصفتها وعتبت على وزير الشئون الذي صدر عنه هذا التصرف وأثنت على «زينب هانم» وأشادت بحسن تصرفها وقضت بإلغاء القرار وكافة أثاره . واستأنفت الحكومة هذا الحكم وقضى برفض الاستئناف . ولجأت الحكومة إلى محكمة النقض وقضى برفضه أيضًا . . وبعد هذه

المستول الأول.

وسوف يؤدي به هذا الطريق إلى رئاسة الوزارة . واندفع في طريق تصعيد الصدام مع النحاس باشا وكان هو المسئول الأول عن هذا الصدام وليس «مصطفى النحاس» ولا حرمه «السيدة زينب هانم الوكيل» . وتسجل المصادر الكثيرة أن «مصطفى النحاس» رئيس الوفد وقف يساند «مكرم عبيدا عندما وقع الانقسام الأول في عهد رئاسة النحاس للوفد والذي عرف بانقسـام (السبعـة ونصف) وكـان أحـد أسبـابه الرئيـسـية الخـلافـات بين مكـرم عبيـد ومحمد نجيب القرابلي. ووقف النحاس باشا إلى جانب مكرم. وعندما وقع الانقسام الثاني عام ١٩٣٧ ، وكان أحد أسبابه الرئيسية الخلافات بين مكرم من ناحية وأحمد ماهر والنقراشي من ناحية أخرى . ومن هنا كان واجبًا على «النحاس باشـا» كرئيس للحزب أن ينصح الصـحف الوفدية بالمساواة في الكتابة عن مكرم وغيره من الوزراء وقادة الوفد حتى لا تتكرر الصراعات بين مكرم وغيره من العناصر الوفدية فهم جميعًا لهم تاريخ وجهاد في الوفد، واعترف مكرم أن «النحاس» كسب المعركة في مجلس النواب إذ إنه على الصعيد الحزبي لم يخرج مع مكرم سوى ١٤ من النواب و٣ من الشيوخ، وعلى الصعيد الشعبي تؤكد المصادر الوثيقة أن الوفد قد تمكن من امتصاص الصدمة . وفي ١٢ مارس عـام ١٩٤٢م كانت المقـابلة الشهيرة التي دبر لهـا «أحمـد حسنين» بين الملك ومكرم عبيـد . . وأخـفي مكرم خبـر المقـابـلة على رئيس الـوفـد ورئيس الحكومة «مصطفى النحاس» وفي صباح اليوم التالي قرأ، «النحاس باشا» كلمة «مكرم» في جريدة الأهرام والتي يشيد فيها بالمليك المحبوب إلى آخر التقعر الذي عرف به مكرم . وكان قد بدأ الشوط الذي رسمه له طموحه ولم يكن للنحاس باشا ولا لحرمه «زينب عبد الواحد الوكيل» يد في ذلك .

المستول الثانى:

أحممد حسنين . . رئيس الديوان الملكي والذي أفسـد الملك منذ الصخر، بدأ يستغل طموح مكرم فرتب لقاء وزير المالية ووزير التموين وسكرتير الوفد مكرم عبيد مع الملك من وراء رئيس الوفد ورئيس الحكومة مصطفى النحاس، ورتب مع

٦٧

مندوب جريدة الأهرام أن يأخذ حديثًا مع «مكرم عبيد» عقب خروجه من لقاء الملك واستمهله «مكرم» حتى يكتب كلمة يتقعر فيها وقال فيها ما لا يقوله إلا العبيد (على حد تعبير مصطفى النحاس) ولم يعرض مكرم البيان على النحاس باشا كما اعتاد من قبل ولم يخبره بأمر المقابلة وسافر إلى (الفشن ـ مـديرية المنيـا) دون أن يخطر النحاس باشا الذي فوجئ ببيان مكرم في الأهرام في صبيحة اليوم التالي . . وبعد ذلك يقول مكرم وأعداء الوفد إن «السيدة زينب الوكيل» هي التي أفسدت العلاقة بين النحاس ومكرم!

ويكتب «محمد التابعي» في كتابه (أسرار الساسة والسياسة) ص ٢٢١ و٢٢٢: (تصادف أنني ذهبت لزيارة النحاس باشا في نفس اليوم الذي ظهرت في صباحه كلمة الأستاذ مكرم عبيد بجريدة الأهرام. وبينما نحن نتحدث دق جرس التليفون الموضوع فوق مائدة صغيرة بجوار سرفعته ـ وكان المتكلم الأستاذ مكرم عبيد من مدينة المنيا . وكان مكرم يتحدث ولم أسمع حديثه طبعًا وقاطعه النحاس باشا : ـ لكن سيبك من ده كله وقول إيه الكلام ده يا مكرم اللي أنت كاتبه في أهرام النهبارده؟! . . وتقـولـه ليـه؟ ثـم علشـان إيه مـاعـرضـتـوش عـليّ قـبل نشـره؟ دي غريبة! لأنك دايما بتاخد رأيي في أحاديثك وتصريحاتك قبل نشرها . . اشمعني المره دي لأ؟

مکرم . .

وعلى الرغم مما ذكرناه كله فقد استدعت محكمة الثورة (٥٣ ـ ١٩٥٤) مكرم عبيد وحرضته كي يعيد على الأذهان وقائع خلافه مع مصطفى النحاس وحرمه زينب الوكيل لأن مهمة ٢٣ يوليو ١٩٥٢ ومحكمة الثورة كانت موجهة ضد الوفد فقدموا للمحاكمة ستة من الوفديين «محمد فؤاد سراج الدين وإبراهيم فرج ومحمود سلمان غنام والسيدة زينب الوكيل ومحمد أبو الفتح وحسين أبو الفتح» . وقد اختار الله إلى جواره «مصطفى النحاس باشا عام ١٩٦٥» وحرمه «السيدة

#### الأسانيد:

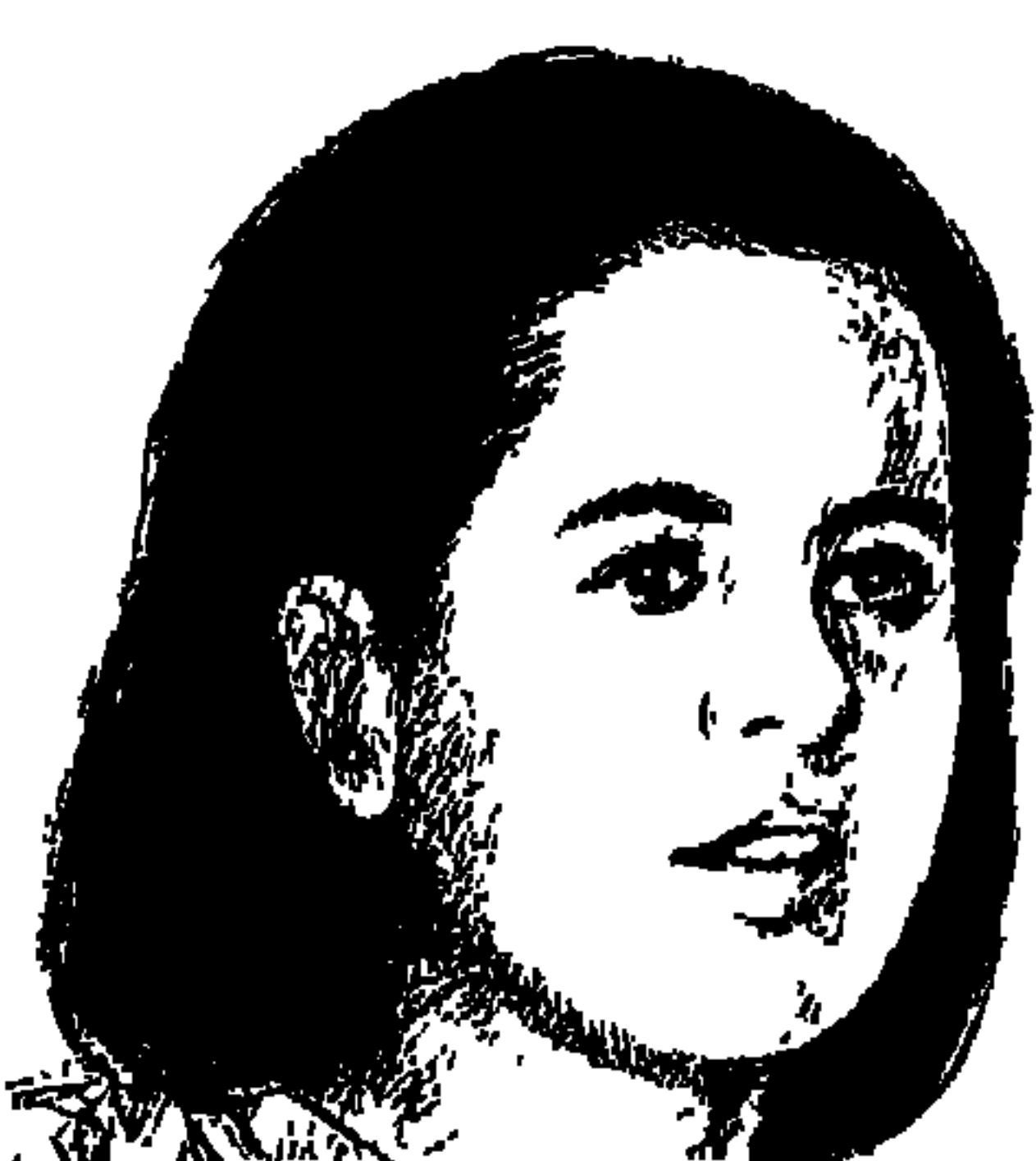

يوم الأربعاء المشئوم ٢١ فبراير ١٩٧٣م كانت عصفورة مبنى ماسبيرو «سلوى حجازي» في طائرة قادمة من ليبيا ، وعبرت سماءمصر وهوت على رمال سيناء قصيدة شهيدة ـ وقيل إنها كانت قد قررت أن تعود يوم الاثنين الموافق ١٩ فبراير سنة ١٩٧٣، ولأسباب يعرفها القدر أجلت العودة إلى شجرة المشمش (وهي ترمز بها في أشعارها لمصر) إلى يوم الأربعاء ٢١ فبراير عـام ١٩٧٣ . ومن بين ما قيل يومها تفسيرًا للحادث إن بعض أجهزة الطائرة أصيبت بالعطب، وضلت الطائرة الطريق إلى سيناء، فتصدت لها قوات إسرائيل، وأحاطت بطائرة العصفورة غربان الفانتوم فسقطت الطائر ة .

كانت في ليبيا تشارك في برامج التليفزيون الليبي تناغى الأطفال، وقيل إنها كانت عائدة من هناك بحكايات وحكايات لأطفال مصر . ولكن النيران اشتعلت في الطائرة، وتفحم معها أكثر من مائة جسد. قصائدها التي كتبتها. . غالبيتها حزينة . . أكثرها حزنا تلك التي رأت فيها نهايتها بكارثة كبيرة قالت : عندما أتخيل مستقبلي أراه حافلا بسوء الطالع فأبكى عليه مقدما . إني أرى الموت قريبا جدا ومن ورائه كارثة كبيرة كانت تحس أنها ستموت في زهرة العمر ، وستموت في كارثة وأنها ستترك
صغارها يتامى . . وكتبت الشعر بالفرنسية ، وترجمته بعد ذلك إلى العربية ، بل إن عددا من الأدباء شاركوها الترجمة من الفرنسية إلى العربية . . صالح جودت، أحمد رامي، وإبراهيم أبو النجا، وكـامل الشناوي . . وكـان هؤلاء وغـيـرهم من المعجبين.

ولدت سلوي حجازي عام ١٩٣٧م، وتعلمت في المدارس الفرنسية ونشأت على شاطئ البحر في بورسعيد، وظلت بورسعيد في وجدانها تشتاق إليها، وبعد

أن تزوجت من أحد رجال القضاء وأنجبت عصفورتين وعصفورا. ذهبت إلى بورسعيد وسارت حافية على الشاطئ. ومن بعيد لمحت بائع البسكويت بالفانيليا بصورته التقليدية، فإذبه هو نمسه الذي كانت تراه وهي صبيـة صغيـرة، ولكن عــادت عليــه عــوادي الزمن . . وإن كــان لم يزل يدفع أمــامــه الصندوق علي عجلات . . وأنشدت :

> أهكذا الدهر بنا يجرى ويأكل العمر ولا ندرى عشرة أعوام من العمر وأنت في مغربها لم تزل كما وعتك العين في الفجر

وهذه القصيدة من ترجمة الشاعر الرومانسي «صالح جودت»، وتزوجت «سلوى حجازي» من أحد رجال القضاء عام ١٩٥٧م، ودخلت التليفزيون عام ١٩٦٢م. وتسللت من عشها كالبلبل الصغير لتشقشق على الشاشة الصغيرة. واستقرت بسرعة في قلوب المشاهدين. وعلى مدى ١٢ عـاما كانت تقدم ثلاثة برامج في الأسبوع كان أحبها إلى قلبها برنامج (عصافير الجنة)، وبرنامج تحقيقات مصورة من أرجاء الوطن العربي . وعندما ماتت تركت ابنتها في السابعة عشرة من عمرها. . وتركت ثلاثة رجال صغار على حد تعبيرها دائما عن أولادها عندما كانت تتحدث عنهم. وكان يدرك الذين اقتربوا منها أنها عاشت سنواتها الأخيرة

تتعذب عذابا نفسيا مكبوتا رغم ابتسامتها الحلوة على الشاشة الصغيرة ولم تكن مستقرة أسريا . وإن كانت هذه الحالة لم تؤثر على مستوى عملها .

شجرة المشمش،

كان عندها في حديقتها الصغيرة شجرة مشمش، وقد اتخذت منها رمزا لمصر بعد هزيمة يونيو ١٩٦٧م. وبعد الهزيمة أخذت تناجى شجرة المشمش وهي تقصد

الحديث إلى مصر . . تقول ما معناه : لقد رأيتك يا شجرة المشمش العجوزة متجردة من أوراقك وزهورك وثمارك وعطوك . حينما هب عليك الخريف بالعـواصف الهوجـاء . ولكنى رأيتك راسـيـة راسخة في غير يأس، وأنت تعلمين أن الربيع لا بد أن يأتي. وكان الألم النفسي قد استبد بها على إثر هزيمة ٥ يونيو فأنشدت وكأنها تعض بنان الندم : ليتني ما طهرت نفسي كوجه القمر . ليتني ما غسلتها من كل السحب السوداء ليتني ما انتزعت منها كل الأعشاب البرية ليتنى ما زرعت فيها ألف طفل وطفل وعام ١٩٦٩ استردت نفسها في مؤتمر أقيم بالجزائر ، فأنشدت قصيدة بعنوان «أنا إفريقية» : أنا إفريقية أنا إفريقية محاطة بعمالقة

ووجوه سوداء

كبرياؤها يرفعها حتى القمر

٧٢

ومرة ثانية ننبه القارئ إلى أن ما يقرؤه من قصائد منسوبة إلى «سلوى حجازي» هي ترجمة إلى العربية، شارك فيها كامل الشناوي وصالح جودت وأحمد رامي وإبراهيم أبو النجا، وقد ترك كل منهم بصماته على هذه الترجمة، وسوف تعرض نماذج من قصائد سلوي حجازي والمترجم قام بها .

تحمل أسرار أجداد فوق البشر

وأقنعة عجيبة

#### كامل الشناوى:

شارك «كامل الشناوي» بأسـلوبه المتميز وحسـه الشـعري المعـروف في صياغة ما كتبته «سلوي حجازي» بالفرنسية ونقلته هي بأسلوبها المتواضع إلى العربية ، ثم أخرجه نظما وكأنها صياغة جديدة لكامل الشناوي . . المقطوعة الأولى نجتزئ منها: هذه الأضواء كم أكرهها قيدت حريتي قيداً عنيفاً ابعدوها . . ابعدوها . . إنها شبح يبدو لعينى مخيفًا

المقطوعة الثانية:

احذر يا قلبي . . واهدأ في صدري لا ترفع صوتًا. . يفضح لي سرى فأنا بشعوري المبهم في نشوة حلوة

صالح جودت:

واقتربت «سلوي حجازي» من الشاعر الرومانسي «صالح جودت». ونشر لـها

#### أحمسك رامسى:

والتىقى شـاعـر الشـبـاب «أحـمـد رامي» بسلوى حـجـازي وأطلق عليـهـا لقب (البلبل)، وقام بترجمة ديوانها الثاني (ظلال وأضواء)، وكتب له مقدمة تفيض رقةوأسلوبا رفيعا. وقال النقاد إن الأصل الفرنسي للديوان أبدع من الصورة. وأن الصوت أشجى من الصدى . وكانت «سلوى حجازى» تفيض رقة وحنانا على الإنسان والحيوان والنبات. رفعت صوتها تحتج على قطع الأشجار في شارع النيل بالجيزة، ولها قصيدة في هذا المجال بعنوان (مذبحة في الجيزة) .

٧٤

إبراهيم أبو النجسا وكان من حظ الشاعر «إبراهيم أبوالنجا» أن يترجم لها قصائدها: (أول ضعف) و(السأم) و(أول أمل) وأخيرا (غفران). قصبيدة أول ضعف: جعلت مأواه صدرى

 $\mathbf{U}$  and

كان وجهها على الشاشة الصغيرة وأسلوبها الرقيق وابتسامتها الجذابة تغطى على ما كتبت من الشعر بالفرنسي، وقامت بترجمته هي إلى العربية ترجمة حرفية بعيدا عن النظم، ولكنه تسلل إلى الصحف فكتب الكاتب الأديب الراحل «عميد الإمام» في جريدة الجمهورية ٢٠ مارس ١٩٦٢م. جميع قصائدها العاطفية تنم عن تحفظ واتزان . وتكشف عن تمكن من العواطف الجامحة وإصرار عنيد على الابتعاد عن نار الانفعالات القوية: إني أود أن أبكي دعنی فی حالی إني أود أن أصلي لكي تكون لدى الشجاعة حتى لا أعود أراك لافي هذا المساء. .

الوجه والقصيدة:

بأعذب الكلمات

وأن تطلب صفحي

ولا في أي وقت

ماتت «سلوى حجازي» يوم الأربعاء ٢١ فبراير عام ١٩٧٣ على رمال سيناء،

الشسعريبكى:

وفي كل خطوة تخطونها سوف تحملون إلى عالم من الجمال

قصيدتها حرقة : هول الفجيعة هد كل كياني والصبر فارقني، وضل بياني والدمع سال مترجما عن لوعتي وكان هول الخطب شل لساني تبًا لإسرائيل، بئس عصابة قدت قلوبهمو م الصوان لم يرحموا الطفل الرضيع ولا الفتى وتأمروا في قسوة العدوان أما الشاعر «فرج مكسيم» في أبياته (القصيدة الآدمية) . . قال : فوق تابوتك لن أرشق زهرة أضرب الزهر عن الحزن وقد كفن عطره وفي خواطره قال الفنان فايز حلاوة: عصفورة مبنى ماسببيرو . . طارت للجنة . . وأنا مازلت على نار أتساءل . . أطفال أيضا تتساءل . . تتجاذب أطراف الصمت . . لا أحد يجاوب .

وأشارت أصابع الاتهام إلى إسـرائيل . . وبكت الشـاعـرة «روحـيـة القليني» في

الأسسانيده الشاعر إبراهيم أبو النجا . . ترجمة لقصائد (أول ضعف ـ السأم ـ غفران ـ أول أمل) الشاعر أحمد رامي . . ترجمة وتقديم ديوان ظلال وأضواء . الشاعر روحية القليني . . قصيدة (حرقة) . الشاعر صالح جودت . . ترجمة (بداية الضعف ـ البائع العجوز ـ بعد السينما) . الكاتب عميد الإمام . . جريدة الجمهورية ٢٠/ ٣/ ١٩٦٢ .

٧٨

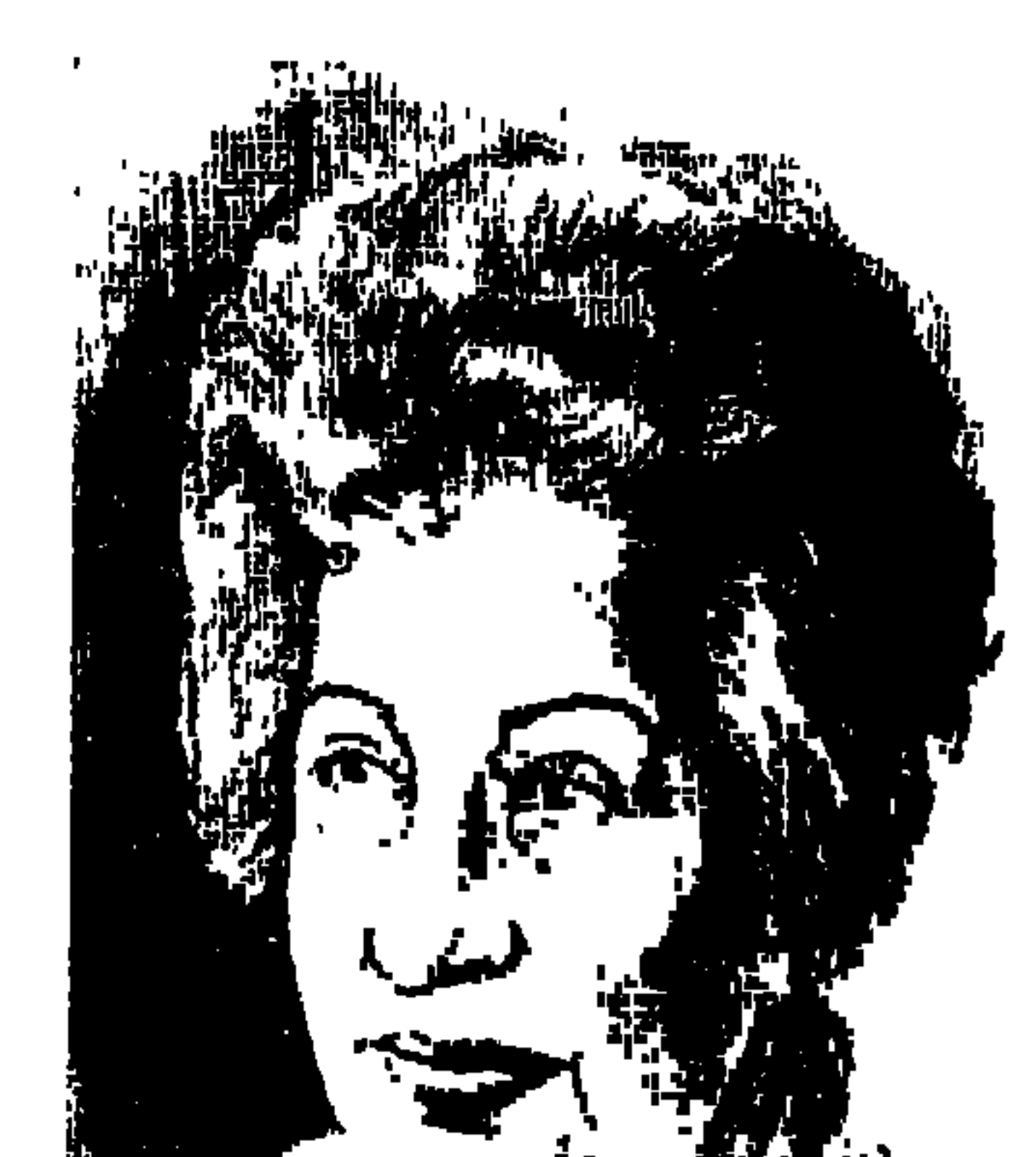

الدكتورة سهير القلماوى

كان الانطباع عنها للوهلة الأولى أنها سيدة أقرب إلى التحفظ والانعزال، ذلك لأنها كانت تتمتع بقدر كبير من الهيبة يحول دون التحدث معها إلا عند الضرورة . ولم تكن هذه الصورة هي الوحيدة لها، كان لها جانب كبير من المودة والرقة يصل أحيانًا إلى حد الفكاهة الراقية . ومن ذلك ما حدث خلال اجتماع معها برؤساء تحرير المجلات الثقافية في شهر «رمضان» لعام ١٩٧١م، وكتبت هذه الحكاية في صفحة من صفحات رمضان بجريدة الأخبار بعد إحالتها إلى المعاش بعشر سنوات، فوجئت وأنا في مكتبي مديرًا للمجلات الثقافية تطلب مني أن أدعو على عجل السادة رؤساء تحرير هذه المجلات لاجتماع بها لمراجعة شئون

هذه المجلات يادكتورة الساعة الآن الثانية بعد الظهر، والجوحار، والدنيا رمضان، ولكنها كانت كعادتها حاسمة قاطعة في قراراتها، واستدعتني إلى مكتبها قبل بدء الاجتماع برؤساء تحرير المجلات الثقافية الثماني، وذلك لترتيب الموضوعات التي يمكن أن تثار في الاجتماع، وختمت كلامها بأنها مضطرة لتأخذ فنجانًا من القهوة أثناء الاجتماع، وفي حزم قـالت وأنت طبعًا سوف تشرب قهوة . حاضر يا دكتورة، وبدأ الاجتماع واستدعت عـامل البوفيـه، وكانت المفاجأة أن الحضور جميعًا يطلبون القهوة زيادة ومضبوط وعلى الريحة وسادة، فقالت لعامل البوفيه الذي أخذته الدهشة، عشرة قهوة للأستاذ لمعي المطيعي، وانفجرنا جميعًا بالضحك، ومرت الأيام ونشرت هذه الطرفة بجريدة الأخبار في

الصفحة الرمضانية، وحرصت على عدم ذكر أسماء السادة رؤساء التحرير فقط اسمها واسمى، وحوالى منتصف الليل جاء صوتها مبتسمًا إنت لسه فاكر؟ . . هكذا كانت الأستاذة الدكتورة سهير القلماوي «عظيمة في الأمور الجادة» وراقية في المواقف الطريفة .

يقــول الدكتــور شكري محمد عياد الأستاذ والناقد المعروف. إن اسم «سهير» لم يكن معروفًا في مصر قبل الثلاثينيات. وكل سهير عندنا سميت باسم «سهير القلمـاوي»، وهو اسم تركي أخـذوه من العربيـة «سحـر» كـمـا أخـذوا «تفيـدة» من «توحيدة»، ويذكر كاتب هذه السطور الذي قدر له أن يعمل معها لسنوات أننا كنا ننطق الاسم بضم السين، وكـانت هي تحـرص على تصـحيح النطق بالفتـحـة على السين، والدها «كردي» ولد في قرية مصرية، وأمها «شركسية» ولدت في القاهرة. والدها كـان يعمل طبيبـا في مدينة طنطا . ووالدتهـا تعـرف اللغة الإيطالية وتجيد الفرنسية. ولدت في ٢٠ يوليو عام ١٩١١م، ويقال إنها ولدت فجراً فأسموها «سهير».

وفي صباها التحقت بالكلية الأمريكية، ولما كان تعليمها قبل الجامعة كله في كلية البنات الأمريكية «رمسيس الآن»، فقد كانت لا تستطيع أن تنطق بكلمة عربية منذ دخولها المدرسة في الصباح إلى الانصراف حوالي الرابعة بعد الظهر، لذلك أتقنت اللغة الإنجليزية واطلعت على كثير من كتبها بسهولة. وتقول د. سهير

∧∙

القلمـاوي» كان جرَّاحًا، وككل بنت كنت مفتونة به وكنت أساعده وأنا ما أزال في المرحلة الثـانوية، في عـيـادته «اسـم المريض والمرض، ونتـيـجـة السكر والزلال» بالاختبارات البسيطة المعروفة . وحصلت «سهير محمد القلماوي» على البكالوريا من الكلية الأمريكية، وتوجهت بأوراقها إلى كلية الطب ولكن الكلية أوصدت أبوابها في وجهها . . وكان الدكتور «طه حسين» على علاقة طيبة بأسرتها فتوجهت إليه مع والدها، وكـان عميدًا لكلية الأداب وقت ذاك عـام ١٩٢٩ واستقبلهـا الأستاذ العميد استقبالا حسنا، واختار لها القسم الذي يرأسه «قسم اللغة العربية فدخلته إعجابا بطه حسين . ولكن لدخول الفتيات الجامعة قصة . كان على رأس الجامعة رائد الاستنارة الحديثة «أحمد لطفي السيد»، وكان على رأس كلية الأداب ـ كما ذكرنا ـ المثقف المستنير «د . طه حسين» والتقت الكلمة مع عدد من العمداء للاتفاق على السماح بدخول البنات إلى الجامعة، ولا سيما أن لائحة الجامعة لا تفرق بين الذكور والإناث في دخول الجامعة ، وقد تم الاتفاق على التنفيذ بهدوء دون أن تثار هذه المسألة في الصحف، أو في الخطب حتى يتقبل الرأى العـام هذا الأمـر دون ضحة . ولم يكن للدكتور طه دور لدخول «سهير القلماوي» كلية الأداب فحسب، بل كان له دور في تكوين هيئة التدريس بقسم اللغة العربية من خريجي مدرسة القضاء

الشرعي: أحمد أمين، عبد الوهاب عزام، أمين الخولي، ومن دار العلوم: أحمد الشايب، إبراهيم مصطفى، عبد الوهاب حمودة، مصطفى السقا .

## مع الصحافة والإذاعة:

كان عام ١٩٢٩ عاما فارقا في تاريخ النهضة النسائية في مصر ، في هذا العام دخلت «سهير القلماوي» وثلاث فتيات أخريات الجامعة، وقد تميزت بالسمو في التعامل مع سائر من عرفها . وبدأت تكتب في مجلات «الرسالة والثقافة وأبولو» وهي في السنة الثالثة من دراستها الجامعية، وحصلت على ليسانس قسم اللغة العربية واللغات الشرقية عام

١٩٣٣م، وكتبت تقول: «تخرجت في قسم اللغة العربية» وأخر ماكنت أفكر فيه

 $\lambda$ 

هو التدريس، ونزلت إلى ميدان الصحافة وهذه عطفة أخرى في حياتي . وكنت وأنا مبازلت طالبية في السنتين الأخيرتين قيد نشرت بعض المقالات في مجلتي «اللطائف المصورة . والعروسة» وأثناء عملي بالصحافة كتبت في مجلة الهلال، أبوللو للشعر والرسالة، ثم أشرفت على صفحة كاملة نسائية في جريدة «البلاغ»، وجريدة «كوكب الشرق» . وأصبحت مسئولة عن صفحة «الجامعة المصرية» التي كان يرأس تحريرها طه حسين .

 $\mathbf{v}_i$  and  $\mathbf{v}_i$  are the set of  $\mathbf{v}_i$  and  $\mathbf{v}_i$  are the set of  $\mathbf{v}_i$ .

أدب الخسوارج:

القلماوي» هذه الأشعار وأخضعتها للدراسة العلمية، وتكونت لجنة لمناقشتها من طه حسين وأحمد أمين والمستشرق لبتمان . وأعجبت اللجنة بالرسالة إعجابا شديدا .

#### ألف ليلة وليلة:

وفي أطروحة الدكتوراه لـم تجد أشد عسرا من كتاب ألف ليلة وليلة وقصصه في بغداد والقاهرة، ورحلت إلى فرنسا وإنجلترا لتلتقي ببعض المستشرقين لتسترشد بهم في بحثها، وقداعتزمت الحصول على الدكتوراه من السوربون، ولكن الحرب

۸۲

العالمية الثانية اشتعلت عام ١٩٣٩ فعادت إلى مصر للحصول على الدكتوراه من القاهرة ـ جامعة فؤاد الأول . وجعلت رسالتها في ثلاثة كتب : الكتاب الأول من ألف ليلة وليلة في الشرق والغرب، والكتـاب الثـاني عن تأليف ألف ليلة وليلة وتاريخ أصولها وأثرها في آداب الغرب، والكتاب الثالث يحلل قصص ألف ليلة وليلة ويوزعها بين قصص خوارق وقصص دينية وقصص أخلاقية وقصص حيوانية وقصص تاريخية وقصص تعليمية .

تتلخص فكرة «الأستاذة الدكتورة سهير القلماوي» عن الكتاب في مقولتها: (إذا كـان أهم مـا يميـز الإنســان هو التـفكيـر ، فـإن عــمـاد التـفكيـر هو الكتـاب) ، وبدأت الأستاذة بأول كتاب لها وهو «أحاديث جدتي» عام ١٩٣٥، وكتب مقدمته أستاذها «د . طه حسين» وطبع ا لكتـاب أكثـر من مرة بعـد ذلك، وفي مـجال النقـد الأدبي نشرت كتابين . . الأول: فن الأدب يعرض مقدمات النقد لدى اليونان ونظرية المحاكاة لدى أفلاطون وطرده للشعراء من جمهوريته لأنهم لا يمثلون «الفضيلة» . . والكتاب الثاني : في مجال النقد الأدبي كان بعنوان «محاضرات في النقد الأدبي وأهدته إلى طلابها» . وإذا كانت قد بدأت بنشر كتابها أحاديث جدتي عن طريق «لجنة التأليف والنشر» التي كان يشرف عليها أحد أساتذتها «أحمد أمين» فقد قدر لها في مقتبل الأيام أن تتولى الإشراف على دار نشر عـامـة هي «دار الكاتب العـربي» ثم تولت الإشـراف على مؤسسة التأليف والنشر واستمر هذا الوضع من ١٩٦٧ ـ ١٩٧١ حتى أحيلت

#### عسالم الكتساب.

هذا وقد ترجمت «ألف ليلة وليلة» إلى عدة لغات في الغرب والشرق، وقرأت من قبل ترجمة إنجليزية لها تحت عنوان «ليال عربية» وفي زيارتي للصين ـ سبتمبر ١٩٨٤ كانت هديتهم لي كتاب ألف ليلة وليلة مترجمًا إلى اللغة الصينية في ثلاثة أجزاء، واحتفظت بهذه الترجمة النادرة في مكتبتي الخاصة، رغم أنني لا أعرف حرفا واحدا من اللغة الصينية، وحصلت الأستاذة على الدكتوراه بهذه الرسالة عام ۱۹٤۱، وكانت قد حصلت على الماجستير عام ۱۹۳۷.

إلى المعاش في يوليو ١٩٧١ . ولكنها كانت قد تركت بصماتها على الكتاب، وأهم هذه البصمات في تقديري إقامتها لأول معرض دولي بالقاهرة للكتاب عام ١٩٦٩، وعساونهما في ذلك العمل الكبير الذي أقيم على أرض المعارض بالجرزيرة المرحـومون. . «منير حسبـو وصـلاح عبـدالصبـور وإسـلام شلبي» وكـاتب هذه السطور، وعلى أيديها أيضًا ولدت سلسلتان شهيرتان «برحمهما الله» . . الأولى المكتبة الثقافية . . والثانية أعلام العرب وتولى الناشر الكبير الراحل «محمد المعلم» إصدارهما عن «دار القلم» وذلك في عهد ولاية «الدكتور ثروت عكاشة» لوزارة الثقافة .

هى رحاب الجامعة:

تخرجت في قسم اللغة العربية والدراسات الشرقية عام ١٩٣٣م، وبترتيب متميز وحصلت على الماجستير في «أدب الخوارج» عام ١٩٣٧ بعد عام من تعيينها

معيدة بقسم اللغة العربية بكلية الآداب «عام ١٩٣٦» وهي السنة التي تم فيها تعيين زميلها «د. شوقي ضيف» معيدًا أيضًا، وتولت منصب أستاذ الأدب العربي الحديث بكلية الأداب عام ١٩٥٦ فرئيسًا لقسم اللغة العربية «١٩٥٨ ـ ١٩٦٧» ولم يقتصر دورها على إلقاء المحاضرات والإشراف على الرسائل الجامعية (أشرفت على ٩٠ رسالة في كلية الآداب، وعلى ٢٠ رسالة بمعهد البحوث والدراسات العربية). وجهودها في رحاب الجامعة لم تكن مقصورة على المحاضرات والإشراف على الرسائل العلمية، وإنما في إقامة صرح الثقافة المصرية والعربية على أيدي تلاميذها الذين لو لم يكن لسهير القلماوي من فضل إلا أنها أنجبتهم لكفاها ذلك فضلا . فقد كان لها دور كبير ومقدر في تكوين جيل من الأساتذة الجامعيين المرموقين وفي

λ٤

مقدمتهم: جابر عصفور، وعبد المنعم تليمة، ونبيلة إبراهيم، وسيـزا قـاسم، ومحمد فهمي حجازي. متعهم الله بالصحة والعطاء المتجدد والتوفيق الداثم، والراحلان: عبد المحسن طه بدر ، وسيد النساج يرحمهما الله ، من مصر ، كذلك الطاهر محمد على من السودان، وعبد الله الركيبي من الجزائر، ومحمد حامد الحضيرى من ليبيا .

وإذا كانت «الدكتورة سهير» عرفت بين الناس بأنها من أولى الفتيات في دخول الجامعة، فإنها عرفت بين المثقفين بأنها أول من اهتم بثقافة الطفل المصري، «أحـاديث جـدتي» الذي قـدم له «د . طه حسين» وصـدر عـام ١٩٣٥ يمكن أن يعـد خطوة نحو تثقيف الطفل المصري، تولت الدعوة لإنشاء لجنة ثقافة الطفل «ضمن لجان المجلس الأعلى للثقافة» وقد كان، وتولت رئاسة هذه اللجنة نحو عشرين عاما متصلة، ورئيسة للجنة الجوائز التشجيعية في مجال ثقافة الطفل، وكان هذا النشاط امتدادًا لنشاطها في المجلس الأعلى لرعاية الأداب والفنون الاجتماعية، حيث أقامت حلقة حول «كتاب الطفل ومجلته» في فبراير عام ١٩٧٢ . وحلقة بحث عن سينما ومسرح الطفل في يونيو عام ١٩٧٣ . وندوة حول المضمون الفني والثقافي المقدم للطفل في يونيو عام ١٩٧٤ . وندوة حول التربية القومية للأطفال في أكتوبر عام ١٩٧٦ . وحلقة دراسية حول مسرح الطفل في ديسمبر عـام ١٩٧٧ وحلقة بحث حول ألف ليلة وليلة في مايو عام ١٩٨٥. وندوة حول إصدار مجلة للأطفال على مستوى الوطن العربي في أبريل عام ١٩٨٧ . وندوة حول أطفالنا والتراث في مايو عام ١٩٨٨. وأعطت اهتمامًا خاصًا لإصدار «دائرة معارف الأطفال المصورة» التي أشرفت عليها وصدرت عن هيئة الكتاب، وفي سنواتها الأخيرة أصبحت عضو اللجنة الاستشارية الفنية للمجلس القومي للطفولة والأمومة التي ترأسها «السيدة سوزان مبارك» قرينة السيد رئيس الجمهورية .

تقافة الطفسل

ولم يكن نشاطها مقصورا على المحاضرات والرسائل والبحوث داخل أسوار الجامعة، ولكنها انطلقت خارج أسوار الجامعة تسهم في بناء المجتمع بثقافتها ورؤيتها المستقلة، رأست مجلس إدارة دار الكاتب العربي، ثم رئاسة مجلس إدارة المؤسسة المصرية العامة للتأليف والنشر ، وكانت أول سيدة تحصل على جائزة الدولة التقديرية عام ١٩٧٧م. أسست جمعية خريجات الجامعة، وظلت رئيسة لها مدة طويلة منذ عام ١٩٥٣ . قامت بدور مهم في النهضة النسائية ولكنها كانت ترفض دائمًا مسمى الأدب النسائي، ومن أول الأصوات النسائية في الإذاعة المصرية، واختارتها «اليونسكو» رئيسًا للجنة الثقافية العربية عام ١٩٦٨م، وفي عـام ١٩٧٩ أصـبحت عـضـوا بمجلس الشـعب عن دائرة حلوان، وشاركت في عضوية مجلس إدارة اتحاد الكتاب، واختيرت عضواً بالمجالس القومية المتخصصة .

خسارج الأسسوار:

كيف عرهتها :

قضيت في قسم الفلسفة ـ كلية الآداب ـ جامعة فؤاد الأول أربع سنوات ٢ ٤ ـ ١٩٥٠م، ولم يكن لنا بها صلة كأستاذة في قسم اللغة العربية، ولكنها بمشيتها الوقورة ومظهرها المهيب واحترامها لنفسها كانت موضع تقدير الجميع، ومرت أيام وفي أواخر الخمسينيات كلفني مشروع الألف كتاب الأول بأن أقوم بترجمة كتاب للمؤرخ الفيلسوف «أرنولد تويني» والكتاب بعنوان «الفكر التاريخي عند الإغريق» وبدأت أتردد على «الدكتور محمد صقر خفاجة» عميد كلية الآداب وقتذاك وكان مكلفًا بمراجعة الترجمة واستمرت المراجعة إلى فترة، وفجأة توفى «الدكتور خفاجة» في أحد شوارع الزمالك وهو يقود سيارته على أثر انفجار في المخ، وسألت عن موقف إدارة الألف كتاب من هذه المفاجأة، وقرر «فؤاد أندراوس» ـ المرحوم و«محمد قطب» شقيق سيد قطب أن يعهدا إلى «د. سهير القلماوي» بفحص مكتب الدكتور خفاجة في منزله، وكان الدكتور خفاجة والدكتورة سهير من تلاميذ طه حسين وزملاء في كلية الأداب، فضلا عن علاقة أسرية، وطلب مني

الزميلان الصديقان أندراوس وقطب أن اتصل بالدكتورة سهير ، وبهرتني بوقارها وأستاذيتها وجديتها وحسمها للأمور، وكانت هذه هي المرة الأولى التي أجلس فيها إلى الأستاذة الدكتورة سهير القلماوي، وأنجزت مهمتها وكتبت تقريرها عن الترجمة بما يفيد أن الجزء الأكبر منها راجعه د . خفاجة ، والجزء الباقي في مستوى الترجمة الصالحة، وتفضلت بالاتصال بي وإبلاغي بهذه النتيجة . ومع بداية الستينيات قدر لي أن يكون لي دور مسئول عن النشر في الدار القومية

للطباعية والنشير وألتي ضبعه االسهبا عدداً من الطابع ودار التأليف والترجمية ودار

## وبعد. . هذه لمحات من سيرة الأستاذة الجليلة الدكتورة «سهير القلماوي» طيب الله ثراها، وجعل الفردوس مثواها، وإنا لله وإنا إليه راجعون.

الأسانيد.

١ ـ المجلس الأعلى للثقافة . . سهير القلماوي تحية وفاء كلمات: «د. جابر عصفور ـ د. حسنين ربيع ـد. حسين نصار ـد. سمير سرحان ـد. شكري محمد عياد ـد. عبدالمنعم تليمة ـ

د . فاطمة موسى ـد . فرخندة حسن ـد . محمود فهمى حجازى ـد . مفيد شهاب ـد . هدى ِبدران».

٢ ـ سهير القلماوي التكوين، الريادة في الأدب .

٣. هيئة الاستعلامات . . الموسوعة القومية للشخصيات البارزة .

#### Λ٨

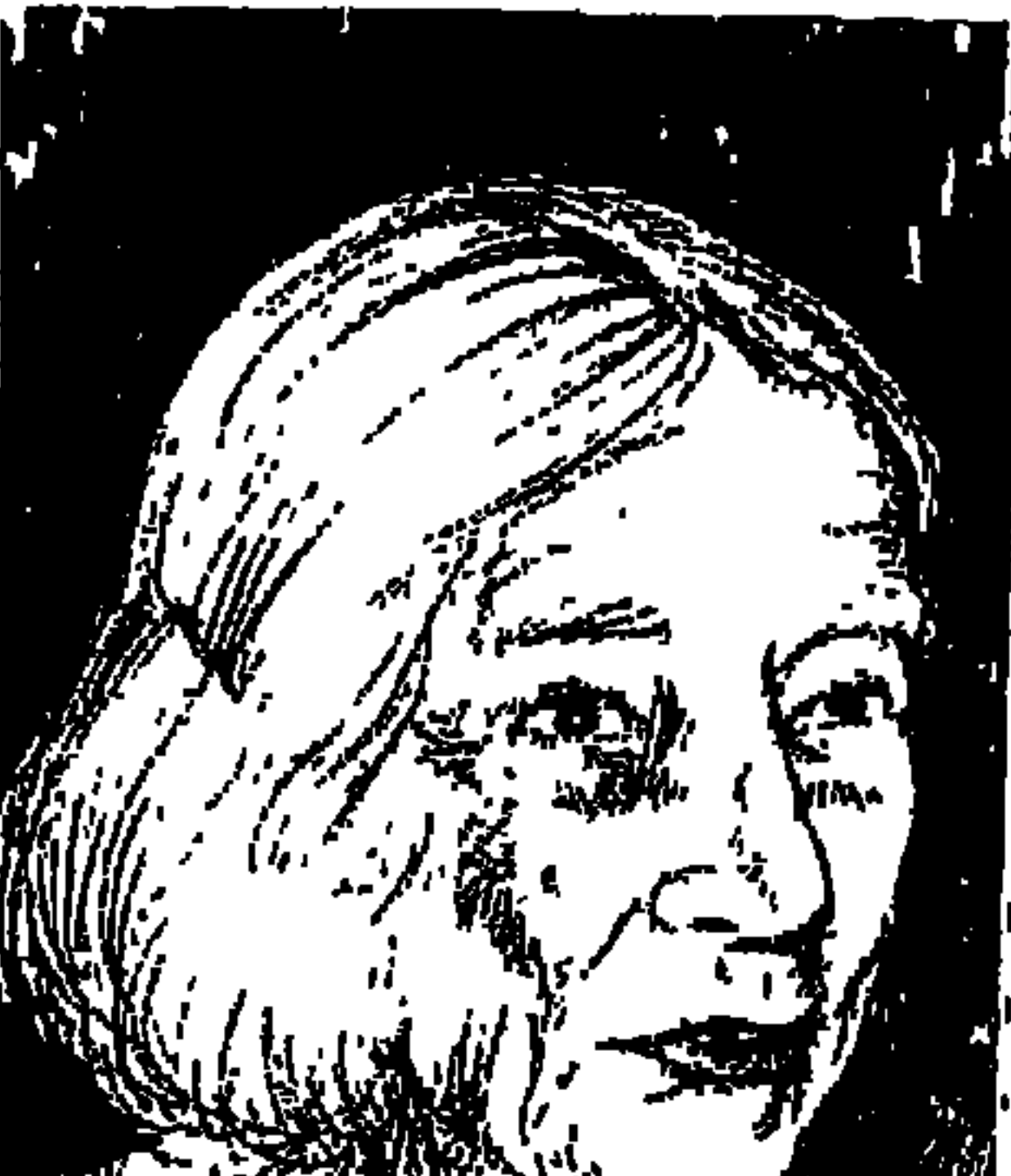

<u>سيزا نيراوي .. «رتينب محمد مراد »</u>

هذه المرأة «زينب محمد مراد» التي عرفت في تاريخ مصر الحديث باسم «سيزا نبراوي»، اشتركت في تنظيم وقيادة أول مظاهرة نسائية عام ١٩١٩ ضد سلطات الاحتلال الإنجليزي، وهاتفة لثورة ١٩١٩م وبحياة «سعد زغلول» ومترحمة على أرواح الشهداء . هذه المرأة عرفتها الحركة الوطنية عام ١٩٥١ تطالب بتكوين «لجنة المقاومة» التي اندفعت تضرب جنود الاحتلال بحد السلاح حتى يخرجوا من بلادنا، في الوقت نفسه عرفت «حركة السلام» التي نشطت في تلك الفترة برياسة الصحفي المحامي المعروف «يوسف حلمي» ومعه الزميل الوطني صاحب التاريخ الكفاحي «سعد كـامل» رالذي أشـرف على مـجلة «الكاتب» لسـان حـال حركـة

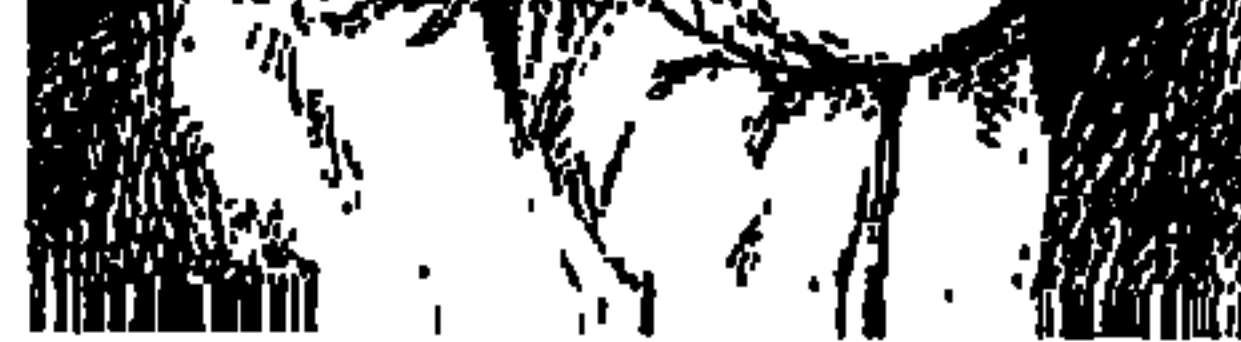

السلام. هذه المرأة المصرية «سيـزا نبـراوي»، كـانت مـوضع تقـدير مناضلي تلك السنوات وهم يرونها ويستمعون إليها، غالبية كلماتها بالفرنسية ممزوجة بكلمات عربية في لكنة فرنسية . هذه السيدة عادت إليها الأضواء، وهي تعيد تكوين لجنة القاومة داعية للوقوف في وجه العدوان الإنجليزي الفرنسي الإسرائيلي على مصر عام ١٩٥٦م.

نابليون بونابرت:

فتى فرنسا البكر ، أو سارى عسكر بونابرطه على حد تعبير «الجبرتي» . . زحف عام ١٧٩٨ إلى الرحمانية تجاه إمبابة، وهناك التحم جيش الحملة الفرنسية مسلحًا

۸۹

بالمدافع والبارود وبأسلحة لم يعرفها المماليك بقيادة «مراد بك» وإبراهيم بك، ويعقد الجبرتي مقارنة طريفة بين الجنود الفرنسيين المسلحين بأسلحتهم الحديثة الفاتكة، وبين جنود المماليك بالعمائم ذات الألوان الزاهية وبالملابس الفضفاضة المزركشة. وبالخناجر المذهبة في الأحزمة العريضة وبالسنج والسيوف المطهمة بالفضة، أو المعادن البراقة . وتمكن الفرنسيون من إلحاق الهزيمة النكراء بالمماليك . وعند إمبابة وقف نابليون يقول لجنوده وهو يشاهد أهرامات الجيزة . . إن أربعين قرنًا المستنبط والمستنبذ والمستنبذ والمستنبذ والمستنبذ والمستنبذ والمستنبذ والمستنبذ والمستنبذ والمستنبذ والمستنبذ والمستنبذ

وسقطت القاهرة ونهب جنود الاحتلال الفرنسي ما في البيوت، ووقعت زوجات الأمراء المماليك في أسر الفرنسيين وفدين أنفسهن بمبالغ كبيرة. . ويقال إن زوجة مرادبك دفعت مبلغًا كبيرًا جدا من المال . والذي يهمنا هنا أن «مراد بك» هو جد «زينب مراد» أو «سيزا نبراوي» لأبيهـا، وزوجة مراد بك هي جدتها لأبيـها أىضاً .

قصىةمىراد بك،

كانت «سيزا نبراوي» تذكر لروادها أنها إحدى المستحقات في أوقاف جدها «مراد بك». وحتى نعرف تاريخ «مراد بك» نعود إلى عام ١٧٦٦م، حيث استقل «على بك الكبير» القـادم من جورجيا بأمور مصـر . وقـام مـحـمد بك أبو الدهب باغتيال على بك الكبير واستولى على السلطة . وكان عنده مملوكان «مراد بك» و«إبراهيم بك» وهما من جورجيا أيضًا وبموت «محمد أبو الدهب» انفرد مراد بك وإبراهيم بك بالنفـوذ. . يتحـالفـان مـرة. ويخـتلفـان مـرات. ولجـأكـل منهـمـا إلـي المؤامرات والمناورات. تحالف إبراهيم بك مع أمراء الصعيد ووقعت حرب طاحنة بين مراد بك وإبراهيم بك إلى أن جماء الطاعـون واجتاح البلاد فانكسرت شـوكة الاثنين .

أصبح مرادبك «شيخ البلد» وسيطر على القاهرة وبني قصـرًا فاخرًا . ونزلت قوات الحملة الفرنسية على الساحل تجاه غرب الإسكندرية في الدخيلة والعجمي

عام ١٧٩٨م. وحمل المصريون السلاح دفاعًا عن وطنهم بقيادة «محمد كريم»، وسارع «محمد كريم» بإبلاغ مراد بك وإبراهيم بك اللذين سارعا بمواجهة الفرنسيس عند الرحمانية . وأسرع الفرنسيون بإعدام «محمد كريم» وإلحاق الهزيمة بالماليك، ودخلوا القاهرة وإذلالأ لمرادبك، احتل نابليون قصر مرادبك وانتهى به الأمر بمهادنة الفرنسيين، وانتهت حياته السياسية خاصة أن مصر عانت في فترة حكمه من البؤس والشقاء، وفي عام ١٨٠٥استولى «محمد على الكبير» على زمام الأمور في ِ مصب . وتولى أميور «المباليك المرادية» شباهين بك المرادي الذي توفى في مبايو

قصك النزوج.

من المعروف أن عصـر الجد الأكـبر «مرادبك» كـان يعرف بعـصر الحريم الذي يخالف البيئة الفرنسية التي تربت فيها «زينب محمد مراد» فترة من حياتها، ويختلف مع عصر نهضة المرأة المصرية وليدة الثورة الشعبية الكبرى عام ١٩١٩م. وكان مما نادت به حركة تحرير المرأة المصرية أن تكون العصمة بيد الزوجة، وأن يكون

المهر ٢٥ قرشًا . على أية حال في صـالون «هدي شـعراوي» تعرفت إلى أو تعرف إليها مثّال ونحّات وعبقري من مدرسة «مختار»، هو الثّال والنحّات «مصطفى نجيب» الذي ولد عام ١٩١٣م، وتوفى عام ١٩٩٠م. أي أنه أصغر منها بـ ١٦ عـامًا، «ولدت زينب المرادية عـام ١٨٩٧م»، ورحلت عام ١٩٨٥ وعاش بعدها خمس سنوات، رحل عام ١٩٩٠»، وكان قد عمل في فترة من حياته رئيسًا لقسم النحت بالتليفزيون منذ تأسيسه أي تأسيس التليفزيون .

عرفته سيزا شابًّا يعتز بلحيته العربية التي لا تطول مثل لحي اليهود، ويعتز بعباءته العربية التي يرتديها فوق ثيابه الأوروبية . ظلت هي عازفة عن الزواج، وكانت

-<br>التي خرج منها «أحمد عرابي» .

#### من زینب إلی سیزا:

في ٢٤ مـايو عـام ١٨٩٧ م أي بعـد نهـاية أمـجـاد جـدها «مـراد بك» عـلى أيدي نابليون بحوالى مائة عام ولدت الطفلة «زينب محمد مراد» في إحدى قرى مركز السنطة مديرية الغربية، وفي الشهر العاشر من عمرها انفصل والدها عن والدتها . كفلتها بنت خالة أمها «عديلة هانم نبراوي» وأسمتها «سيزا» وأعطتها لقب أسرتها ، فتحولت الطفلة «زينب محمد مراد» إلى سيزا نبراوي، تلقت تعليمها في مدرسة فرنسية بالإسكندرية ، ثـم سافرت أسرتها الجديدة ، أسرة بنت خالة أمها «عديلة هانم

نبراوي» إلى باريس عام ١٩٠٥م، وكان عمر «سيزا» ثماني سنوات. تعلمت في مدرسة «دي فرساي» فأجادت الفرنسية منذ صغرها . وعام ١٩١٣م، وكـانت «سيزا» فتاة في السادسة عشرة من عمرها دخل الخلل إلى أسرتها الجديدة، فانفصلت بنت خالة أمها عديلة هانم نبراوي عن زوجها . وجدت الفتاة سيزا نفسها في مفترق الطريق ولم تذهب إلى والدتها ولا إلى والدها ولا إلى قريبة أمها، وإنما عـاشـت مع جـدهـا «أمين باشــا عـبـد الـله» وعـزفت عن الزواج إلى أن تزوجت من الزحيات لامصطف غسسه عبام ١٩٣٧م وانفصلا عبام ١٩٤١م. ووافياها الأجل

الوطئن والمسرأة:

اتصلت «سيزا نبراوي» برائدة العمل النسائي في مصر «هدى شعراوي»، وشاركتها في جهودها من أجل الحركة النسائية . عام ١٩١٩م، دعت «هدى شعراوي» بتوجيهات من «صفية زغلول» يوم ١٦ مارس بعد أسبوع واحد من الثورة الشعبية الكبرى عام ١٩١٩م إلى المظاهرة النسائية المعروفة والتي استقبلتها نساء وبنات مصر من الشرفات والنوافذ بالهتافات والزغاريد. والترحم على شهيدات

وشهداء الثورة وتحية سعد باشا والمطالبة بالإفراج عنه وعودته من المنفي . ولم ترهب النساء قوات الاحتلال التي اصطفت لمحاصرة المظاهرة التاريخية . وعام ۱۹۲۳م اشترکت «سیزا نبراوی» مع «هدی شعراوی» فی تأسیس «الاتحاد النسائي» . . وصدر القانون بتحديد سن زواج الفتيات ١٦ سنة حماية للفتيات الصغيرات اللاتي كن يزوجونهن في أعمار صغيرة جريًا وراء تقاليد بالية، أو منافع مادية، أو رغبات شخصية، وعـام ١٩٢٥ كـان «سعـد زغلول» قـد أزاح البرقع عن وجه زوجته «صفية»، فظهرت دون حجاب وسارعت هدى شعراوى ونبوية موسى وسيزا نبراوي بتقليد صفية زغلول . ورأست «سيزا نبراوي» تحرير مجلة «المصرية» باللغة الفرنسية، ثم أصدرتها باللغة العربية.

ومن الطريف وأنا أكتب هذا الموضوع سمعت أن بيروت تعيد طبع هذه المجلة بالفرنسية والعربية . وتمنيت لو كانت مؤسسة مصرية . . من مؤسسات وزارة الثقافة الصرية المتخصصة في النشر قد قامت بمثل هذا العمل المهم. . هيئـة الكتاب أو المجلس الأعلى للثقافة أو هيئة قصور الثقافة .

وأسهمت «سيزا نبراوي» في تأسيس «الاتحاد النسائي العربي» عام ١٩٤٤. وأصبحت لها سمعة تشرف المرأة المصرية على المستوى العالمي، فشاركت في

عديد من المؤتمرات النسـائيـة خارج مصــر، واخـتيـرت نائبـة لرئيسـة الاتحــاد النسائي العالمي .

وفي العودة إلى مواقفها الوطنية نراها عـام ١٩٥١م بعـد أن ألغى «مصطفى النحاس باشا» معاهدة ١٩٣٦م. نرى سيزا نبراوي وقد دعت إلى الكفاح المسلح في منطقـة القناة ،واشـتـركت عـلى رأس مظـاهرة طالبت بمصـادرة أمـوال الإنجليـز . ومقاطعة البضائع الإنجليزية، وذكرنا آنفًا أنها أثناء العدوان الثلاثي . . الفرنسي الإنجليزي، الإسرائيلي عام ١٩٥٦ على مصر ، أعادت تكوين «لجنة المقاومة» التي كانت قد دعت إليها عام ١٩٥١م.

يا نساءِ مصص انتصدن:

مسيرة «سيزا نبراوي» إضافة ممتازة لرائدات الحركة النسائية في مصر . تناولنا هنا في مشروع «هذه المرأة من مصر» وهو جزء لا يتجزأ من المشروع العام «هذا الرجل من مصر»، تناولنا تحت عنوان «هذه المرأة من مصر» عشر شخصيات نسائية : صفية زغلول ـ أم كلثوم ـ ملك حفني ناصف «باحثة البادية» ـ د . عائشة عبد الرحمن «بنت الشاطئ-روزاليوسف ـ هدي شعراوي ـ سلوي حجازي ـ د . سهير القلماوي ـ أمينة السعيد<sub>- و</sub>أخيراً سيزا نبراوي» .

كل شخصية منهن لها دورها المتميز وقيمتها المتفردة، مما يجعل ضرورة لتضافر جهودهن من أجل الوطن أولاً ومن أجل قضايا المرأة المصرية ثانيًا . صفية زغلول قرينة زعيم الأمة سعد زغلول قدمت لنساء مصىر نموذجًا لحفز همة نساء مصىر أثناء

اعتقال الزعيم ورفاقه من المناضلين . أم كلثوم بنت ريفية من قاع المجتمع المصري تقدمت بشخصيتها وبفنها وبذكائها إلى الصفوف الأولى من المجتمع المصري . وتحولت إلى داعية لوحدة العرب حول الفن المصري رفيع المستوى . أما باحثة البادية «ملك حفني ناصف» فقد ضربت مثلا ذكيًا في دعوتها لحقوق المرأة وإصلاح حالها عن طريق الاسترشاد بالسلوك الديني القويم، وفي غير معركة مع الرجل مثلما فبعلت نساء أخريات . وعلى الدرب نفسيه سارت بنت الشياطئ د . عبائشة عبدالرحمن بأن قدمت التراث الديني وعكفت على تفسيره وتقديه في صورة عصرية، فالتف حولهـا الرجال والتف حـولهـا النساء أيضًا . فاطمة اليوسف أو روزاليوسف نموذج المرأة السياسية المناضلة في سبيل وحدة نساء مصىر وتشكيل التنظيمـات النسائية . وتأثرت بـهـا نسـاء كثـيرات، أمـا سلوى حـجازي فـهي ابنة التليفزيون دخلت قلوب الناس وهم في منازلهم أمام الشاشة الساحرة الصغيرة، شاشة التليفزيون . والسيدة أمينة السعيد امتشقت سلاح القلم دفاعًا عن وحدة هذا الشعب العظيم أيام أن تعرضت هذه الوحدة لترهات عدد من المتطرفين . وأستاذتنا الدكتورة سهير القلماوي نموذج الأستاذة الجامعية التي ربطت قيمتها الجامعية بحركة المجتمع وتطوره، وقدمت في المجالين الكثير . وإذا وصلنا إلى شخصيتنا الحالية «سيزا نبراوي» فإننا نلمس فيها توجها مهما . اشتركت مع «هدى شعراوي» في تأسيس «الاتحاد النسائي المصري»، وهو تنظيم نسائي مهم استطاع أن يحقق بعض الخطوات إلى الأمام على طريق حقـوق المرأة في مصـر . ثم أصبـحت نائبـة لرئيس

الاتحاد النسائي العالمي . وشاركت في المؤتمرات النسائية العالمية .

ماذا إذن لو اتحدت هذه القدرات والمهارات والعطاء الذي تميزت به كل واحدة من النماذج التي قدمناها حتى الآن، أحسبني على صواب لو قلت إن وحدة النساء المصريات يمكن أن تكون قوة دافعة في سبيل قضايا الوطن وقضايا المرأة . . إن مشاركة النساء في الأحزاب السياسية والتنظيمات الفكرية والاجتماعية مسألة مهمة لا شك في هذا. ونحن ندعو إلى استمرارها وتدعيمها . . ولكن هذا لا يمنع تجميع هذه القوى النسـائية في اتحـاد يمكن أن يؤثر في حقوق الإنسـان المصرى، وفي دعم الديمقراطية والحريات السياسية . وهذه بعض خواطر ألقى بها إلينا حديثنا عن سيزا نبراوي التي دعت عام ١٩٥١ إلى الكفاح المسلح في منطقة القناة ودعت إلى تكوين

# لجان المقاومة عام ١٩٥٦ . رحم الله «زينب محمد مراد» التي عاشت بيننا طوال حياتها باسم «سيزا نبراوى» .

الأسسانيد:

۹٦

١ ـ د . أمال السبكي . . الحركة النسائية في مصر ١٩ ـ ١٩٥٢ .

۲. حسین کفافی. . . محمد علی . ٣ ـ عز الدين نجيب . . التوجه الاجتماعي للفنان المصرى الحديث . ٤ ـ عبد المنعم شميس . . شخصيات مصرية .

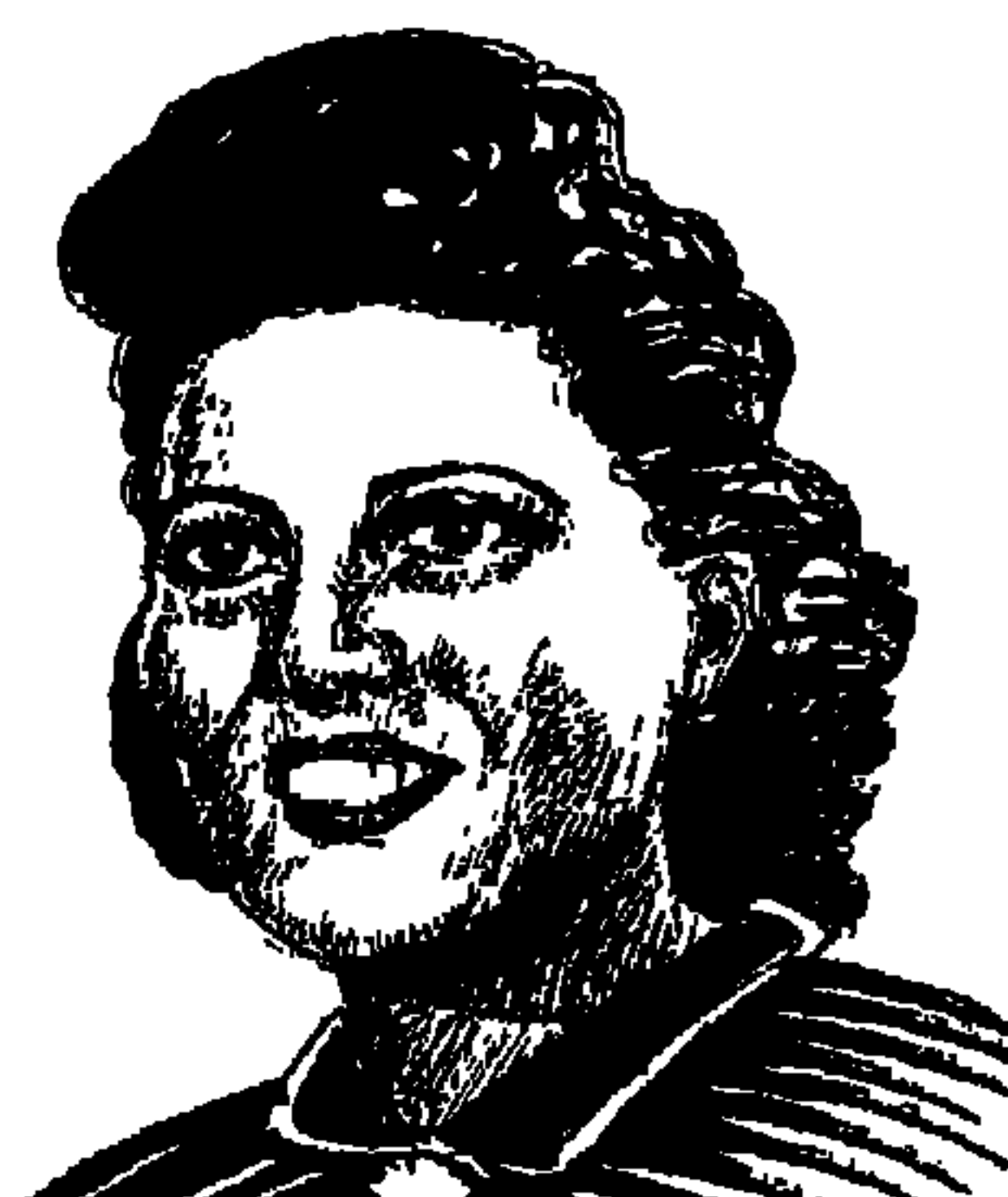

## الدكتورة ســميرة موسى ..

**Contract on the Contract of the Contract of the Contract of the Contract of the Contract of the Contract of the Contract of The Contract of The Contract of The Contract of The Contract of The Contract of The Contract of T** 

صدق ثم صدق أن مصر فـقدت في ١٥ أغسطس سنة ١٩٥٢ عبقـرية نادرة اسمها «الدكتورة سميرة موسى» ابنة «الحاج موسى على أبو سويلم»، ابنة (قرية سنبو الكبرى) زفتي ـ غربية، بلديات الثاثرين العظيمين «عوض ويوسف الجندي» اللذين أعلنا قيـام إمـبراطورية أو جـمـهـورية زفـتي في مواجـهـة الإمـبـراطورية البريطانية عام ١٩٢٩م . كانت «سميرة موسى على أبو سويلم» عبقرية نادرة منذ حداثتها .

\* في ٢٣ أغسطس عــام ١٩٢٧ م رحل زعيم الأمـة «سعـد زغلول»، وفي اليوم التالي خرجت الصحف المصرية مجللة بالسواد تنعي الزعيم العظيم . كانت «سميرة

موسى» في العاشرة من عمرها أو العاشرة وخمسة أشهر على وجه الدقة (ولدت في ٣ مـارس سنة ١٩١٧م) وامتـلأت دار «الحاج مـوسـي علي أبو سويلـم» بالفـلاحين يبكون زعيمهم الفلاح . وجلست التلميذة الصغيرة «سميرة» على الدكة تقرأ على الفلاحين (الجريدة) وبها نعي الزعيم في عدة صفحات . ثم توالت الوفود، وكانت «سميرة» قد حفظت عن ظهر قلب ودون استعانة بالجريدة، فأعادت ما جاء بها وكانت قد قرأته سلفًا .

\* عام ١٩٣٣ قامت بتأليف كتاب في مادة (الجبر) وكانت في السادسة عشرة من عمرها . وقبل أن نضرب كفًّا بكف دهشة كما فعل الفلاحون عندما سمعوها تقول عن ظهر قلب النعي الكبير لسعد باشا دون أن تنظر في (الجورنال) نعود إلى كتاب

زميلنا «عبد الله بلال ـ الدكتورة سميرة موسى، اغتيال العقل العربي، لنجده قد سجل البيانات الخاصة بهذا الكتاب ليعود إليها من يريد التأكد منها : (الجبر الحديث . . لطلبة السنة الأولى الثانوية ـ حسب المنهج الذي أقرته وزارة المعارف العمومية . . تأليف سميرة موسى بمدرسة بنات الأشراف، الطبعة الأولى سنة ١٩٣٣ ـ مطبعة وادي النيل ومكتبها بالفجالة ـ مصر)، وسوف نسير معًا في حكاية هذه العبقرية المصرية النادرة من البداية للنهاية .

#### جريدة «المصرى»:

العدد (٥٢٨٩) بتـاريخ (الثـلاثاء ـ ١٩ أغـسطس) ١٩٥٢ تنشـر الخبـر التـالي : واشنطن ـ قال المتحدث باسم السفارة المصرية في واشنطن اليوم أن الأنسة سميرة موسى على الطالبة المصرية التي تتلقى العلم في الولايات المتحدة قتلت في حادث سيارة بعد أن أتمت دراستها في جامعة أوكروج بولاية تنسى الأمريكية . هذا هو الخبر الذي نشرته جريدة (المصري) ـ أما التعليقات فهي كثيرة ومختلفة وقد تأخرت كثيرًا ،ونبدأ بثلاثة منها ثم نوالي نشر الشهادات : \* الدكتور عبد العظيم أنيس العالم والمفكر وزميل دراسة مع «الدكتورة سسيرة موسى»، كتب في جريدة (الجبل) يوم الأحد ٧ مارس ١٩٩٩ . . (سميرة موسى

كانت معيدة في قسم الفيزياء بالكلية عندما كنا طلبة في الأربعينيات ثم أرسلت في بعثة إلى أمريكا للتخصص في البحوث الذرية . والذي حدث أنها بعد حصولها على الدكتوراه في الولايات المتحدة، وقبل أن تعود إلى مصر انقلبت سيارة كانت تقودها وماتت في هذا الحادث وهي ما تزال في أمريكا . وكانت ظروف وفاتها قبل عودتها إلى مصر مباشرة باعثة على إثارة بعض الشكوك لدى البعض بأن الحادث مدبر وليس قضاء وقدرًا . حدث هذا منذ سنين بعيدة، ولا يستطيع أحد تأكيد مثل هذه الشكوك التي قد تكون محض خيال، أو تأكيد نفيها . . ) هذا هو ما كتبه «الدكتور عبد العظيم أنيس» وهو حافز على دراسة الموضوع بدقة . \* عادل حمودة . . الكاتب الصحفى بجريدة الأهرام في ١٩ يونيو عام ١٩٩٩

نشر مقالاً ضافيًا في جريدة الأهرام بعنوان (سهرة في بيت سميرة موسى) يذكر فيه (أنه نجح لأول مرة في الحصول على ملفاتها في الإدارة الأمريكية طبقًا لقانون حرية إباحة المعلومات . وفي الولايات المتحدة طلبوا منهـا وألحوا عليهـا أن تبقى ، وأن يمنحوها الجنسية الأمريكية . . ولكنها رفضت وأصرت على العودة إلى الوطن. وصدر قرار سرى بألا تعود، وإذا أصرت على العودة فلتعد جثة هامدة في تابوت. وكانت سـميرة موسى أولى الضـحايا في مسلسل دموي شرس . . راح ضحيته (١٤٦ عالم ذرة في دول العالم الثالث، في الفترة من عام ١٩٥٩ ـ ١٩٨٥) المسألة

## وكانت مأساة الرحيل:

محسومة في ذهن «عادل حمودة» حسب المعطيات التي استطاع أن يحصل عليها . \* عبد الله بلال . . مؤلف كتاب (اغتيال العقل العربي . . سيرة ذاتية لأولى شهداء العلم. . د. سميرة موسى) من الغلاف الأول إلى الغلاف الأخير، ومن السطور الأولى في (مقدمة لابد منها) فإن «عبد الله بلال» يقول بوضوح: «سميرة موسى . . عالمة الذرة المصرية التي اغتالها عملاء الموساد الإسرائيلي يوم ١٥ أغســطس ١٩٥٢ في أمريكا» . وهو يحشــد عددًا من الشــهود يقفون مـعـه يؤيدون ما يذهب إليه، وكانت هذه الشهادات التي نشير إلى بعضها هنا دافعًا له ليصل إلى ما وصل إليه من النتيجة السابقة . . ونحن هنا ننادى على شهود الإثبات .

\* الكاتب الناقلد رجله النقاش في منجلة الشبياب عدد ٢٤٩ (٢ أبريل عنام ١٩٩٨) وتحت عنوان (قتلوها في أمريكا) يقول: في يوم ١٥ أغسطس ١٩٥٢ كانت سميرة موسى تركب سيارتها مع زميل لها قيل إنه هندي، وفجأة هوت السيارة من قمة جبل وماتت سميرة ونجا زميلها الهندي الذي قفز من السيارة وهرب واختفى إلى الأبد، ولم يعرف أحد عنه شيئًا حتى الآن. . . وكانت قد أرسلت قبل وفاتها بأيام تقول إنها تستعد للقيام بدراسات غاية في الأهمية بعد أن سمحوا لها بزيارة المعامل السرية لأبحاث الذرة في أمريكا . كانت هذه النهاية المؤلمة لسميرة موسى، وكل ملابسات هذه النهاية تؤكد أنها ماتت مقتولة

99

مع سبق الإصرار والتعمد، فليس معقولا أن تهوى سيارة من فوق جبل، ويقفز زميلهاالهندي من السيارة وينجو ، أما هي فتموت .

\* الكاتب الصحفي صالح مرسى "مجلة المصور": كانت ثمة نوتة صغيرة سوداء اللون سلمها البوليس الأمريكي لرجال السفارة المصرية في واشنطن ضمن مخلفات سميرة، وسلمتها الخارجية المصرية إلى والدها عم موسى على . . كانت النوتة عندماتم فتحها تبدو خاصة للغاية . . التفت إلى والدها عم موسى في نظرة

\* الكاتب الصحفي جميل عارف . . جريدة (المصرى السياسي) ٢٠ ديسمبر ١٩٩٨ : كان بصحبتها في السيارة مرشد من أصل هندي قيل إن إدارة المفاعل الذري كلفته بإرشادها إلى طريق الوصول إلى مكان المفاعل . . وبينما كانت سميرة موسى تمر بسيارتها في طريق جبلي ظهرت أمامها فجأة سيارة نقل كانت مختفية عند أحد منحنيات الطريق لتصطدم بسيارتها بقوة، وتلقى بها في واد عـميق من ارتفاع قدر بحوالي • ٤ قدما وأذكر أن المرحوم «الدكتور محمد حسن الزيات» (وزير الخارجية المصرية فيما بعد) كان يعمل وقتها مستشارًا ثقافيًا لمصر في واشنطن، وكان من رأيه أن قوة خفية وراء عملية اغتيال عالمة الذرة المصرية . \* الكاتب الصحفي أحمد زكي عبد الحليم في كتابه (نساء فوق القمة): تلقت الدكتورة سميرة موسى دعوة للسفر إلى الولايات المتحدة الأمريكية عام ١٩٥١ طبقًا لبرنامج فولبرايت . وبدأت تستعد للعودة حين دعيت إلى رحلة استجمام قبل العودة. وركبت الدكتورة سميرة موسى السيارة، وفي منطقة مرتفعة اندفعت السيارة لتسقط في الهاوية ومعها الدكتورة سميرة موسى، بينما قفز منها قائدها واختفى إلى الأبد .

حكاية راقية إبراهيم:

ونستكمل الروايات بحكاية «راقمية إبراهيم»، وهي الممثلة المصرية يهودية

الديانة . كانت «راقية» في لندن في فترة كانت فيها هناك «سميرة موسى» للدراسة ، وأهدت صورتها إلى «سميرة موسى» بعبارات كتبتها باللغة الإنجليزية . ويثير «عبدالله بلال» في حديثه معي الشكوك حول دور لراقية إبراهيم في مصرع «الدكتورة سميرة موسى» وسنده في ذلك ما جاء في كتاب «الكاتب سليمان الحكيم عن اليهود المصريين، وأصدر أخيرًا كتابًا عن الفنانة تحية كاريوكا. يقول «سليمان الحكيم» إن الفنانة المصرية اليهودية «راقية إبراهيم» زارت إسرائيل وأشادت بها كما تم تعيينها عضواً للإعلام في وفد إسرائيلي بالأم المتحدة، وفي نفس توقيت مصرع سميرة موسى! ويضع عبدالله بلال في حديثه معي أكثر من علامة استفهام حول دور «راقيـة إبراهيم» في مصـرع «د. سـميـرة موسى» و«عـبدالله بلال» شـأنه شـأن

 $\langle \cdot \rangle$ 

#### السسؤال الحسائر:

«عادل حمودة» فهما لا يترددان في اتهام (الموساد) باغتيال «د. سميرة موسى» ود . يحيى المشد، ود . جمال حمدان، ود . أحمد الجمال، ود . سعيد سيد بدير ، ويوسع «بلال» دائرة الاتهام فيضم إلى قائمة الذين اغتالتهم إسرائيل . . الدكتور نبيل البلقيني والدكتورة سلوى حبيب .

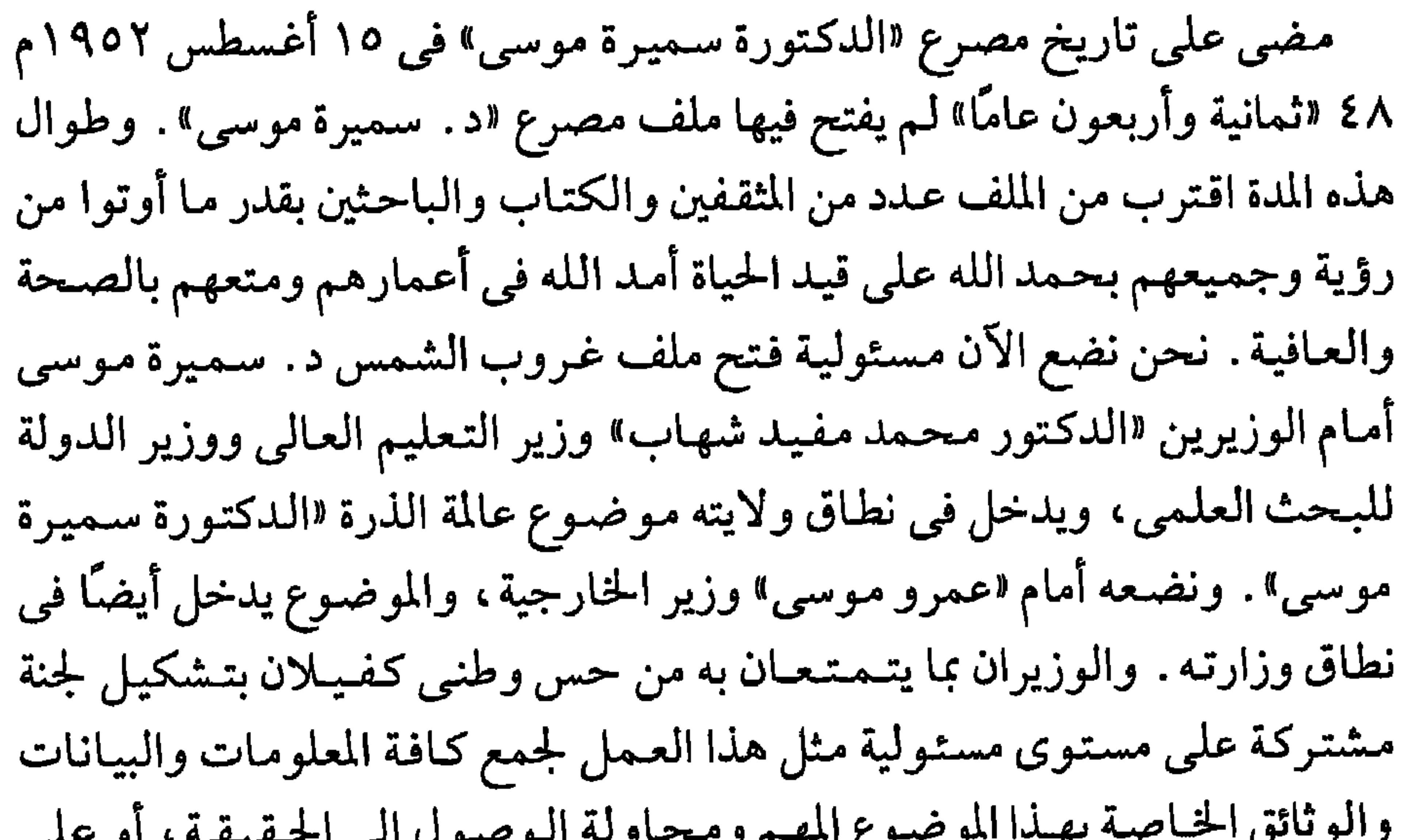

ت کا میں اس کے ساتھ کر سورے ہوئے اس کے مستقیم کر کرتے ہیں ۔ اس کا اس کا اس کا اس کا اس کا اس کا اس ک الأقل الاحتفاظ بها لجيل قادم ربما يمكنه الوصول إلى الحقيقة . وأعتقد أن معلومات «عادل حمودة وعبدالله بلال» ستكون مفيدة لهذا الملف رغم أن «عادل حمودة" قد توقف وهو يلهث وراء أسرار اغتيال عالم الذرة المصرى الدكتور «يحيى المثلد» بألة حادة على رأسه في فندق ميريديان باريس على يد الموساد في مساء يوم الخميس ١٣ يونيو ١٩٨٠م، وقد نجح لأول مرة في الحصول على نسخة من ملفاتها في الإدارة الأمريكية طبقًا لقانون حرية إباحة المعلومات وبمساعدة صحفيين يؤمنون بحرية الكلمة .

في ٢ مارس عام ١٩١٧ ولدت «سميرة موسى على» لتنضم إلى ست شقيقات أخريات «هانم وفتينة ووديعة وعواطف وفكرية ومسرات» وأصبح للحاج موسى على ولدان وسبع بنات . بدأت «سميرة» بمدرسة (سنبو) الأولية، وحفظت أجزاء من القرآن الكريم . والتحقت بمدرسة قصر الشرق الابتدائية بالقاهرة، ثم مدرسة بنات الأشراف الثانوية . وكان ترتيبها الأولى في الابتدائية والثانوية . واختارت كلية العلوم بجامعة فؤاد الأول، وحصلت على بكالوريوس العلوم عـام ١٩٤٢، وكانت الأولى على الدفعة . وساندها «د . على مصطفى مشرفة» لتكون أول معيدة بالكلية. وسافرت إلى إنجلترا ثم أمريكا للدراسة. وكتبت «سميرة» إلى والدها من لندن: (وجودي في هذا المعهد لدراسة استخدام المواد المشعة في العلاج مهم جدًا . لو كان فيه معمل في مصر يا بابا كنت قدرت أعمل حاجات كثيرة)، وفي رسالة أخرى إلى الحاج موسى من أمريكا : (الحياة في إنجلترا لم تكن تعجبك، لست أدرى ما الذي يكن أن تقوله لو رأيت الحياة هنا في أمريكا، إن كل إنسان في الولايات المتحدة يفعل ما يشاء، والحرية هنا إلى أبعد حدودها، وليست هناك عادات وتقاليد كتلك التي نعرفها في مصر ، ويعرفها الإنجليز في إنجلترا) .

الزمسان .. والمكسان:

أصحاب الفضيل:

صاحب الفضل فيما وصلت إليه «د. سـميرة موسى» بعـد الله سبحانه وتعــالى هو :

\* الحاج موسى على: بابا سميرة موسى الذي نشأ في مناخ ثورة ١٩١٩ التي جاءت بمساواة المرأة بالرجل وبالمناخ الليبراليي محيث البرلمان والدستور وحرية الصحافة والأحزاب. وكانت ثورة ١٩١٩ وسعد زغلول وجمهورية زفتي وعوض ويوسف الجندي في ذهنها وفي ضميرها دائمًا والحاج موسى على ترك الزراعة في القرية وانتقل إلى القاهرة ليكون إلى جانب ابنته في مدرسة قصر الشوق والجمالية وبنات الأشراف وكلية العلوم، وافتتح (لوكاندة) بسيدنا الحسين، ثم (فندق وادى النيل) بميدان العتبة الخضراء ونشر لها كتابها (الجبر الحديث) على نفقته، وأعطاها

## كل الشقة في نفسها لتسافر إلى بلاد الإنجليز والأمريكان لتعيش هناك وتتعلم متمسكة بتقاليد بلادها ودينها .

\* نبوية موسى : المربيـة الفـاضلة التي ترعى وجـه الـله وتعـاليـمـه والـتي ربت المدرسات والتلميذات على الخلق القويم . . فكرت «سميرة» أن تترك المدرسة إذ لم يكن فيها معمل فبادرت «نبوية موسى» بإنشاء المعمل في المدرسة . . فربت ابنة قرية (سنبو الكبرى) ورعتها وشجعتها إلى أن أدخلتها كلية العلوم. وفي كلية العلوم كان هناك صاحب فضل آخر :

\* الدكتور على مصطفى مشرفة : أستاذ «د . سميرة موسى، ود . عبد العظيم أنيس، ود. عبد المعبود الجبيلي، ود. أحمد حماد، ود. جمال الفندي» وغيرهم من علماء مصر العظام. اختاره «على زكي العرابي» وزير المعارف في ٢٧ مايو ٦ ١٩٣٦ ـ في عهد حكومة مصطفى النحاس (٩ مايو ٣٦ ـ ٣١ يوليو ١٩٣٧)، اختاره عميدًا لكلية العلوم، وأصبح عميدًا لأربعة عشر عامًا ولأربع مرات. هذا الرجل من مصر اختار (سميرة موسى على» ـ كأول معيدة في كلية العلوم ـ جامعة فؤاد الأول. ثم سافرت (مس كوري المصرية) إلى إنجلترا وبعدها إلى أمريكا وجري ما

الأسائيده

۱ ـ سليمان الحكيم . . يهود ولكن مصريون . ٢ ـ عادل حمودة . . جريدة الأهرام ١٩ يونيو ١٩٩٩ . ٣ ـ د . عبد العظیم أنیس . . جریدة الجیل ٧ مارس ١٩٩٩ . ٤ ـ عبد الله بلال . . اغتيال العقل العربي (د . سميرة موسى) . ٥ ـ لمعي المطيعي . . موسوعة هذا الرجل من مصر (المجلد الأول) .

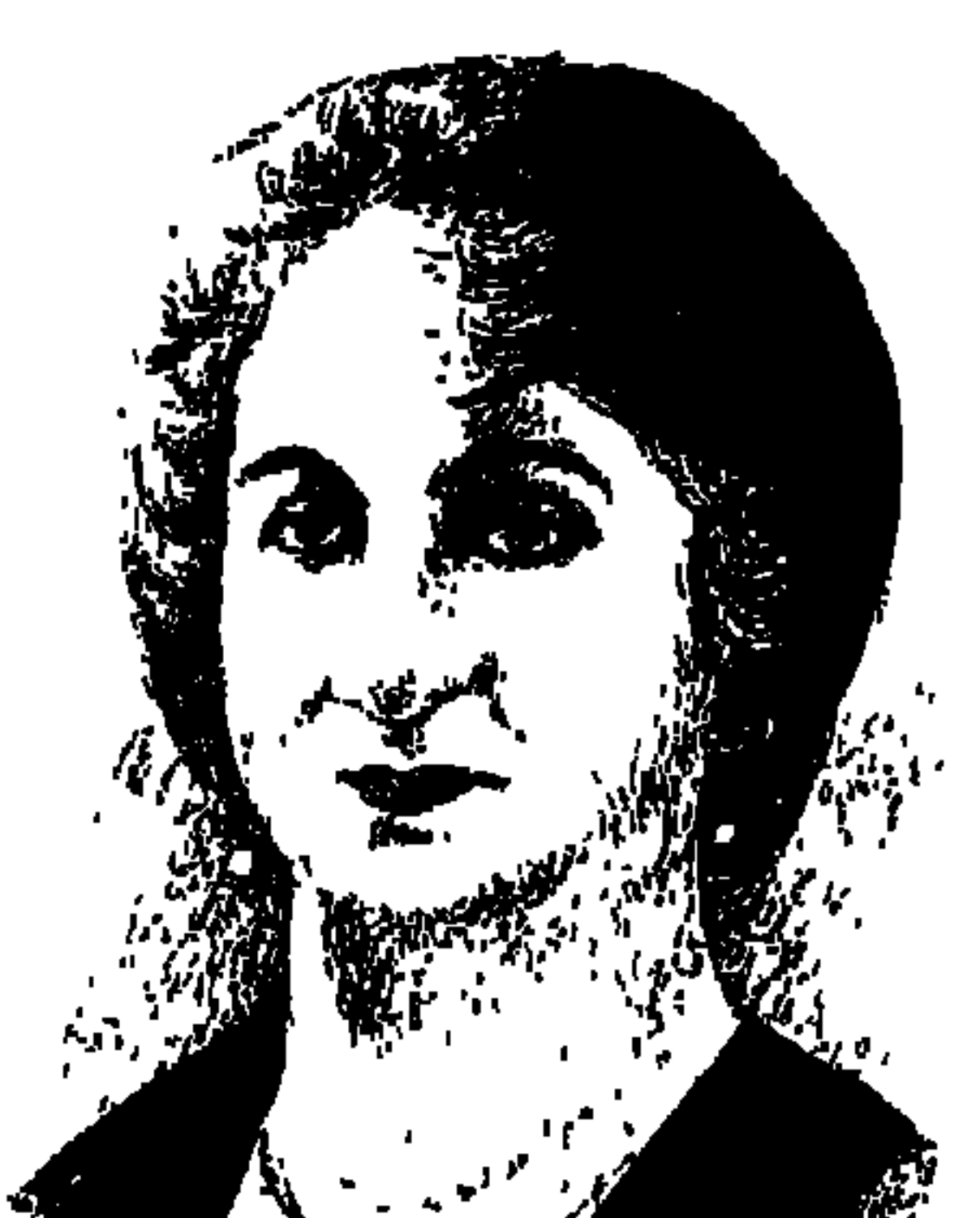

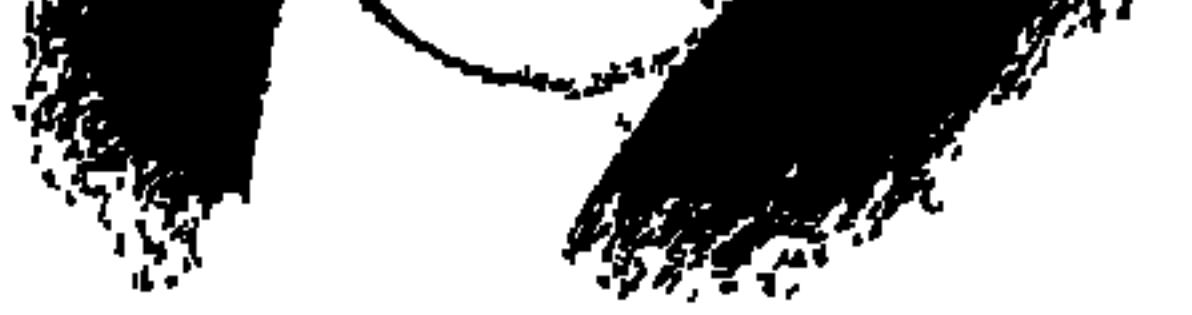

يقال إن الباحث في المجتمعات العربية عندما يتحدث عن المرأة فإنه يسير على أرض مليئة بالألغـام . . ونحن هنا وفي جريدة أعرق حزب ليبرالي كـتبنا من قبل عن: (هدى شـعــراوى، وروزاليــوسف، وأم كلثــوم، وملك حــفنى ناصف، والدكتورة عائشة عبد الرحمن، وأمينة السعيد)، ولم ننس أن نكتب عن «سلوى حجازي» في الوقت الذي نسيها فيه ذووها وزملاء دربهـا .

وقيد وجيدت قيضيية المساواة بين المرأة والرجل دعيميا من الثيورة الوطنيية الديمقراطية، الثورة الشعبية الكبرى، ثورة ١٩١٩م. ونحن الآن نعيش الاحتفال بذكرى مرور ٨٠ عاما على ثورة ١٩١٩م. وكان للنساء المصريات دور مشهود في

هذه الثورة . وكان ذلك متمثلا في الدور التاريخي الذي قامت به .

عبدالعزيز فهمي بك أحد الثلاثة الذين ذهبوا إلى «ونجت» المعتمد البريطاني في ١٣ نوفمبر عـام ١٩٢٨م، ذهب إلى بيت الأمة ليشـد من أزر «أم المصريين» بعـد اعتقال سعد باشا وأمام حماستها ورباطة جأشها اختنقت عبراته وبكيي وكان إلى جواره عضو الوفد في تشكيله الأول «محمد على علوبة بك» الذي هتف «لتحيا أم المصريين وليحيا الاتحاد» فردد الجميع هذا الهتاف من ورائه ومعهم عبدالعزيز فهمي بك. «باشا فيما بعد».

واصفية زغلول» عاشت في كنف زعيم يحرص على تحرير الشعب بفئاته المختلفة، برجاله ونسائه، بمسلميه وأقباطه، وبعماله وفلاحيه، وبرأسمالييه وكبار

 $\rightarrow$  0

فلاحيه، ثورة ١٩١٩م ثورة شاملة في الصعيد والوجه البحري. شارك فيها العمال والفلاحون مع الرأسماليين وكبار الملاك، وأيدها عدد من الأمراء والنبلاء . . الأمير محمد على توفيق بن الخديو توفيق، والنبيل عباس حليم، والأمير عزيز حسن ومن «صفية زغلول» إلى «إستر فهمي ويصا» .

وللمرأة المصرية تاريخ . . فقد قامت الحضارة المصرية القديمة منذ البداية على المساواة بين المرأة والرجل، ولقد شاركت المرأة المصرية في ثورة أحمد عـرابي . .

سمجل «برودلي» الذي تولى الدفـاع عن «أحـمـد عـرابي» بتكليف من صــديقـه «بلنت» . . (لقدوجد عرابي لدى سيدات مصر تأييدا للقضية الوطنية ومبادئ عرابي منذ اللحظة الأولى).

وفي اليوم الثاني لضرب الإسكندرية ١٢ يوليو عام ١٨٨٢، هبت كل فتيات مصر وبنات الأسر الكبيرة لجمع التبرعات ومؤازرة قوات عرابي .

ثم جاءت دعوة «قاسم أمين» على أشدها في أواخر القرن التاسع عشر ، وأوائل القرن العشرين، ثم وجدت هذه الدعوة مناخا ملائما في الثورة القومية الكبرى ثورة ١٩١٩م، ووجدت تفهما مستنيرا من زعيم الأمة «سعد زغلول».

ويرى بعض الباحثين أن كتاب قاسم أمين الذي صدر عام ١٨٩٩م بعنوان (تحرير المرأة» يرى أن هذا الكتاب تم وضعه في جنيف، وأن الأفكار لأحمد لطفي السيد والتأييد الديني من «الشيخ محمد عبده» وأن الصياغة عليها بصمات «سعد زغلول»، حين كان هؤلاء جميعا في جنيف في تلك الفترة وحدد بعض الباحثين أن هؤلاء عندما كانوا يصطافون في جنيف عام (١٨٩٨م) كتب «الشيخ محمد عبده الفصول الخاصة برأى الشريعة الإسلامية في الزواج والطلاق والحجاب وتعدد الزوجات. وكتب أحمد لطفي السيد الفقرات الخاصة بالحرية، وأن الأسلوب عليه بصمات «سعد زغلول» . على أية حال عندما صدر الكتاب دافع عنه الزعيم «سعد زغلول»، وكان متزوجا من «صفية زغلول»، فـهي لم تكن إذن بعيدة عن أفكار زوجها في تحرير المرأة وفي حقوقها وفي المساواة بينها وبين الرجل. هذا في حين أن مصطفى كامل ومحمد فريد ومحمد طلعت حرب هاجموا الكتاب وصاحبه ودعوته.
تشكل الوفد المصري كما هومعروف من الرجال عام ١٩١٨ وعام ١٩١٩م تشكلت هيئة وفدية من النساء تأييدا للمطالب القومية . وكان لتلك الهيئة نفوذ أدبى ومجهودات شجاعة أكسبتها ثقة الشعب واحترام البلاد الخارجية . وقامت تلك الهيئة لتشجيع المشروعات الوطنية وإقامة الأسواق الخيرية والمعارض الفنية، وقامت بحملات دعاية لدعم بنك مصر . ووقفت خلف هذه المجهودات «صفية زغلول» وقد وقعت هذه المجهودات موقع التقديرمن زعيم الأمة «سعد زغلول» . وفي المأدبة التي أقامها تجار العـاصمة تكريما له قال «سعد باشا» : لقد شـاركت المرأة المصرية بجهد خلاق في نهضتنا الحاضرة، وأثبتت شجاعتها أيام الثورة «فلتهتفوا جميعا . . تحيا المرأة المصرية» . في ٨ مارس من عام ١٩١٩م توجهت قوة عسكرية إنجليزية لاعتقال الزعماء الأربعية «سعيد زغلول باشا» و«محميد محمود باشا» و«حمد الباسل باشا» و«إسماعيل صدقي باشا» وساقتهم إلى ثكنات قصر النيل ثم نقلتهم إلى مالطة في اليوم التالي. وقال «إسماعيل صدقي» في مذكراته (يوم ٨ مارس عام ١٩١٩ ـ اليوم السابق على الثورة ـ كنت أجلس في مكتبي في غرفة مجاورة لكتب سعد زغلول بمنزله فجاءني خادم الدار ينبئني بحضور ضابط إنجليزي. وكان الضابط قد طلب من سعد باشا أن يركب عربة عسكرية، ثم دعاني إلى ركوب عربة أخرى. وذهب بنا إلى ثكنة قصر النيل».

هي موكب الثسورة:

وليلة القبض هذه على سعد باشا أرادت «أم المصريين» النزول معه ومصاحبته في المعتقل، وألحت في ذلك إلحاحا كبيرا إلا أن سعدا هدأها وطلب منها البقاء فبقيت بالغة التأثر قوية الجنان ثابتة الإرادة، ولم تكد تشرق شمس التاسع من مارس عام ١٩١٩ حتى كان نبأ القبض على «سعد» وثلاثة آخرين من أعضاء الوفد قد انتشر في جميع البلاد، وظلت «صفية زغلول» رابطة الجأش وعلى اتصال بالتحركات الثورية تشــد من أزر المتظاهرين . وأضــرب الطلبــة وســاروا في مظاهرة تتــسم بالـتنظيم والترتيب. وفي اليوم نفسه أضرب عمال الترام. وقدم موظفو الحقانية احتجاجا علي اعتقال سعد ورفاقه . وخرج طلاب الأزهر إلى مقدمة الصفوف في المظاهرات

وتوالت أحداث الثورة. . في ١١ مارس أضرب المحامون عن مزاولة أعمالهم. وفي ١٣ مارس قطعت خطوط السكك الحديدية وأسلاك البرق والتليفونات في كل أنحاء الوطن. وفي ١٥ مارس اعتصم عمال السكك الحديدية . وفي ١٦ مارس عـام ١٩١٩ شـهـدت شـوارع القـاهرة كـثـيـرات من عـقـيـلات العائلات هاتفات بحياة الحرية والاستقلال ومناديات بسقوط الحماية البريطانية . وضرب الجنود الإنجليز ، نطاقا حولهن وسددوا إليهن فوهات البنادق والحراب على أن السيدات لم يرهبن هذا التهديد وسارت المظاهرة حتى وصلت إلى بيت الأمة وهتفت بحياة سعد باشا وبالتحية لأم المصريين . وكتب «عبدالرحمن فهمي» في مذكراته . . ( . . وقد مررن على القنصليات ومعتمدى الدول الأجنبية، والناس من حولهن يصفقون ويهتفون، والنساء من نوافذ بيوتهن يزغردن ويهتفن . فكان ذلك منظرا جميلا رهيبا يأخذ بمجامع القلوب، ولكن لم يكن للسلطة أن تترك مثل هذا الموكب الرائع دون أن تشـوه من جـلاله، فـضـرب الجنود الإنجليـز نطاقـا حـولهن وسددوا إليهن فوهات بنادقهم وحرابهم). وفي ١٣ ديسمبر عام ١٩١٩ اجتمع عدد كبير من نساء مصر يتباحثن، وعرف هذا الاجتماع باسم «اجتماع الكاتدرائية المرقسية» وقدمن احتجاجا شديد اللهجة على ما يجرى لمصر من قبل الاحتلال . وفي ١٦ يناير عـام ١٩٢٠م قامت السيدات بمظاهرة في العـاصمة تأييـدا للوفـد

وقيادته ومنادية بالاستقلال ومعادية للجنة ملنر .

وفي ٩ مارس عام ١٩٢٠ في ذكري مرور عام على الثورة اجتمعت السيدات في منزل سعد زغلول بـاشا. وألهبت السيدة «صفية» حماسة السيدات، وأكدن جميعا المطالب القومية ووقوفهن خلف قيادة سعد .

شهادة صحصية أمريكية.

حدث في عام ١٩٢٠م أن حضرت إلى مصر صحفية أمريكية تدعى «جريس تومسون سيتوي»، وأصدرت في ذلك الحين كتـابا عن مصر فيه فـصل عن

\ • \

«الزغلوليات» ألقت فيه الأضواء على «صفية زغلول» والدور العظيم الذي قامت به بين الرجال والنساء أثناء نفي زوجها «سعد زغلول» من مصر ، والدور الذي قامت به في الحركة النسائية أثناء وجود «سعد باشا» في البلاد . قالت الصحفية الأمريكية : وجدت «مدام زغلول»، وهي تبدو للناظر من الوهلة الأولى ذات شخصية قوية وذات كبرياء ووداعة . اعتقل زوجها «زغلول» للمرة الثانية، وكان النفي إلى جزيرة سيشل في ٢٢ ديسمبر سنة ١٩٢١ بعد أن رفض الاعتكاف في عزبته بعيدا عن القاهرة. وشهدت «صفية» هانم اعتقاله وظلت متماسكة حتى غادر زوجها البيت

وقالت لي : سعد سجين سيشل ولكنني روحه الثانية وزوجته التي تصون مكانه . وروت لي أيضا : أن المندوب السامي عرض عليها مصاحبة زوجها إلى سيشل ولكنها ردت على ممثل الاحتلال في كبرياء : إنني سأظل في القاهرة وسأعمل كل ما في وسعى لأكمل عمل زوجي وأنتم تستطيعون أن تنفوه بجسده، ولكنكم لن تستطيعوا أن تبعدوا روحه عنا لأنها تعيش وسوف تظل تعيش بيننا، وفي بيته سأكون سعدا حتى يعود . وسوف يعود لأن الشعب لن يرضى بغيابه ولن يكنكم من إبعاده طويلا . وحتى لو مات سعد فسيأتي كثيرون غيره ويتقدمون الصفوف . ومن جهتي سوف أفعل كل ما أستطيع لأشعل روح الثورة في سبيل استقلال مصر .

نداء حرم الرئيس،

ولقد أعدت «صفية زغلول» ولجنة الوفد المركزية للنساء منشوراتم توزيعه في كل أنحاء البلاد بعنوان (نداء حرم الرئيس) جاء فيه : لئن كان سعد في المنفي، فإن هذا النفي لا يهدمن عزيمته إلا شيء واحد هو أن يعلم يوما أن الضعف قد اعتراكم ولو لحظة واحدة . وبدأت عقيلة الزعيم وزوجها في المنفي، وسيدات أعضاء الصف الشاني وهم في السجون، بدأن صفحة كفاح مجيدة لسيدات مصر، وأخذ احتجاجهن شكلا عمليا تمثل في تنظيم مقاطعة البضائع الإنجليزية . ولم تكن صفية زغلول في الحقيقة سوى أم لكل المصريين، كانت الأم الروحية للرجال والنساء . وقد شجعت أم المصريين سيدة أخرى هي «هدى شعراوي» في أن تكون الرئيسة الفعلية للجنة السيدات. وإن كانت ترعى هذه الحركة النسائية

وتوجه السيدات في كفاحهن. وقد قالت في أحد الوفود بصدد بقائها في مصر عند نفي «سعد باشا» لسيشل : «إنني لحرج مركز البلاد فضلت البقاء مع المجاهدين، وأنا من أجل هذا أدعوهم إلى الأخذ بيد البلاد متكاتفين» . ورد عليها «عبدالعزيز فهمي بك» بقوله : إننا في هذه الأزمة الشديدة نتقدم مقتفين أثر المحبوب سعد باشا، ونستمد من قوته ما يكفل لنانجاح مسعاه . وظلت «أم المصريين» تتابع أحوال «سعد باشا» وهو في المنفي وتبرق للسلطات

البريطانية، وعلى أثر مرض سعدتم نقله من «سيشل» إلى «جبل طارق» في ١٦ أغسطس عام ١٩٢٢م. وفي سبتمبر عام ١٩٢٢. سافرت «أم المصريين» إلى جبل طارق لتكون إلى جـوار زوجـهـا «سـعـد باشـا» وبقـيت مـعـه حـتى عـادا إلى أرض الوطن.

## مذكرات سعد زغلول:

اعتـاد «سـعـد باشـا» أن يكتب مذكراته في كراسـات مـدرسية . يترك في أولها صفحات بيضاء بدون كتابة، وأن يترك صفحات أخرى في آخر الكراسة بدون كتابة أيضا . وبالمناسبة فإن خط سعد باشا من العسير قراءته بسهولة . وكان الله في عون «الدكتور عبدالعظيم رمضان» الذي توفر على تحقيق مذكرات سعد زغلول ونشرها للقراء. وحدث أن عثر أحد العاملين في بيت الأمة هذه الكراسات فألقى بها في سلة المهملات. وتصـادف أن رأى «مصطفى أمين». وكـان عـمره وقت ذاك اثنى عشر عاما هذه الكراسات في سلة المهملات فأخذها لاستعمال الصفحات البيضاء في شئونه المدرسية، ولكنه اكتشف أنها «مذكرات سعد زغلول» خال والدة «مصطفى أمين» السيدة رتيبة . وسلم مصطفى هذه المذكرات إلى السيدة «صفية زغلول»، وقامت السيدة «صفية زغلول» بتسليم هذه المذكرات إلى «الآنسة فريدا» لترقيمها. وقامت «الأنسة فريدا» وهي ألمانية بترقيمها. وهناك بعض الملاحظات على هذا الترقيم. وقد عاشت «الآنسة فريدا» في منزل «سعد زغلول» كمترجمة ووصيفة لأم المصريين.

كان الزعيم «سعد زغلول» يحرص على أن تكون حرمه «صفية» على مستوى المسئولية وأن تكون إلى جواره في زياراته لأقرانه وفي بعض جـولاته التفتيشية . ومن هذه الجولات يروى لنا «الوطني الغيور فخرى بك عبدالنور» في «مذكراته» يقول: «فيما أنا في منزلي بجرجا في ٢٠ ديسمبر عام ١٩١٠ جاءني القاضي الشرعي في المدينة، وكان المرحوم الشيخ عبدالحكيم خطاب وأبلغني نبأ قدوم سعد باشا بطريق النيل بإحدى بواخر وزارة الأشغال تصحبه صاحبة العصمة السيدة الجليلة حرمـه «أم المصـريين» والمرحـوم سـعيـد زغلول . كـان إذ ذاك طالبـا بمدرسـة الحقوق والآنسة رتيبة هانم «قرينة الأستـاذ محمد أمين يوسف فيما بعد ووالدة الأديبين الأستاذ مصطفى أمين يوسف والأستاذ على أمين يوسف» ثم كان لي شرف زيارته إياى في منزلي ومعه القاضي الشرعي، والقاضي توفيق حفني بك «المستشار وعضو مجلس النواب بعدئذ» ومدير الإدارة القضائية محمد علام باشا » وزير الزراعة فيما بعد» ثم سكرتيره الخاص فؤاد كمال بك «السكرتير العام لمجلس النواب ثم وكيل وزارة المالية بعد ذلك» . وكان هذا أول لقاء مع سعد . وأول حديث دار بيني وبينه، وأذكر أني دعوته حينئذ أن يجلس على كرسي كان صاحب السمو الخديو عباس حلمي باشا قد جلس عليه يوم تكرم بزيارتي في منزلي بجرجا يوم الأربعاء ٩ فبراير عام ٩ • ١٩.

ستتعد وصفية:

مصطفى فهمى باشاء

اقترن «سعد باشا» وهو مستشار في سنة ١٨٩٦ بصاحبة العصمة «صفية هانم» كريمة مصطفى فهمي باشا، رئيس النظار إذ ذاك . وكان «مصطفى فهمي» محافظا للإسكندرية، قبل أن يتولى منصب ناظر الأشغال العمومية في نظارة محمد شريف باشا الثانية التي تألفت في ٥ يوليو عام ١٨٧٩ . ثم تولى نظارة الخارجية في وزارة «محمد توفيق» الثانية «١٨ أغسطس عام ١٨٧٩م\_١ سبتمبر عام ١٨٧٩م)\_واستمر ناظرا للخارجية في وزارة مصطفى رياض باشا الأولى «٢١ سبتمبر عام ١٨٧٩ ـ ١٠ سبتمبر عام ١٨٨١»، ثم في نظارة محمود سامي البارودي في ٤ فبراير عـام

١٨٨٢ . ثم عين ناظرا للداخلية في نظارة شـريف باشـا في ٢٨ أغـسطس عـام ١٨٨٢ . ثم ناظراللمالية في وزارة نوبار الثانية في ١٠ يناير عام ١٨٨٤ . ثم ناظرا للحربية والبحرية في نظارة رياض باشا في يونيو عـام ١٨٨٨ . وتولى رئاسة النظارة للمرة الأولى في ١٤ مايو عـام ١٨٩١ ـ ١٧ يناير عـام ١٨٩٢ . وللمرة الثانيـة من ١٧ يناير عـام ١٨٩٢ ـ ١٥ يناير عـام ١٨٩٣ ـ وللمـرة الثـالثـة من نوفـمـبـر عـام ١٨٩٥ ـ نوفمبر عام ۱۹۰۸م.

الأسسانيد.

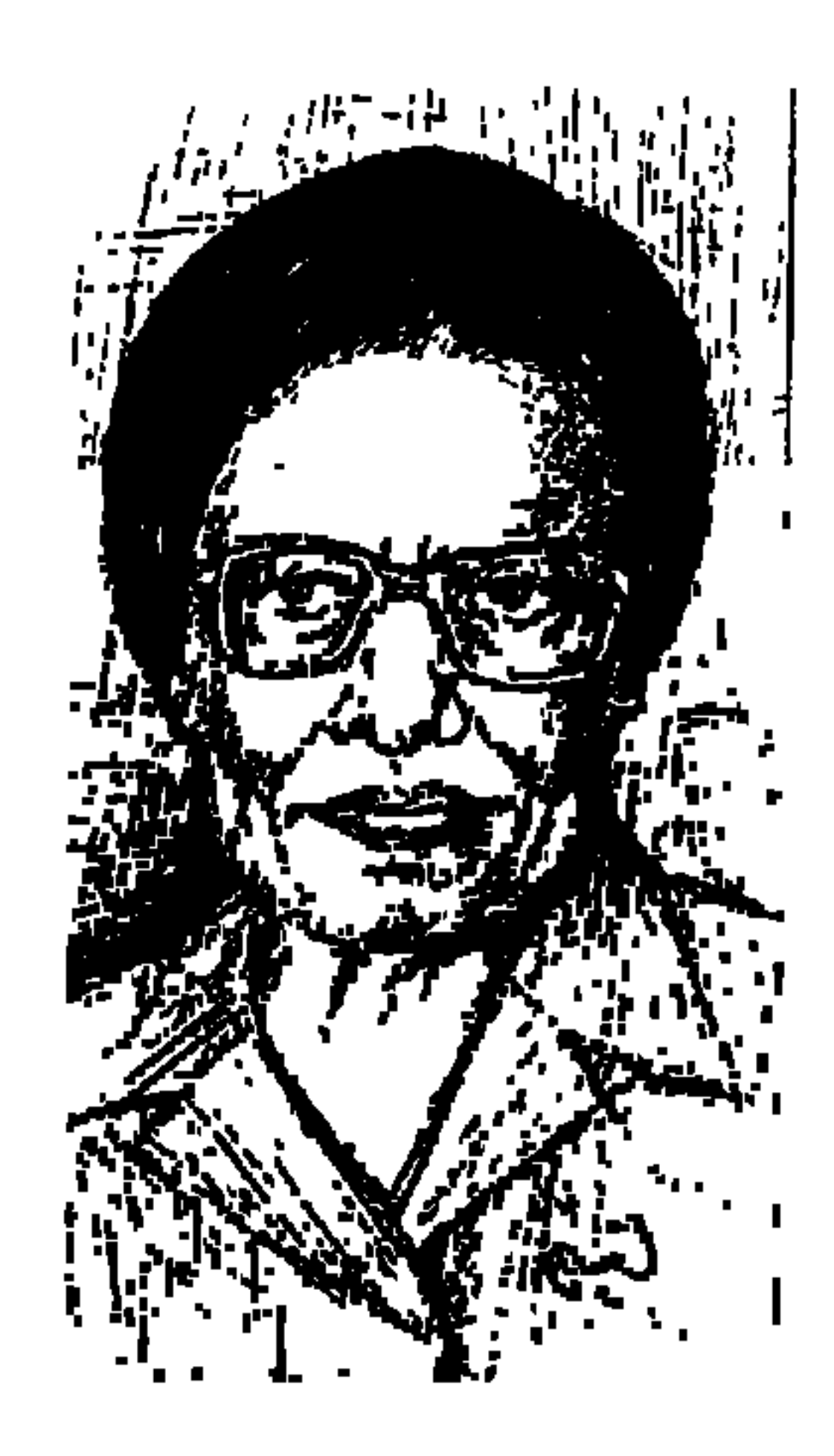

# الدكتورة عائشة عبدالرحمن

اليوم الخميس «٣ ديسمبر ١٩٩٨» خامس أيام شهر رمضان المعظم يجيء وقد ترجلت فارسة (حديث رمضان) الدكتورة عائشة بنت محمد بن على بن عبدالرحمن التي لقيت وجه ربها يوم الثلاثاء الأول من شهر ديسمبر الجاري. وهي كأى أم مصرية لـم تشأ أن ترحل إلا وقد تركت لأولادها بعض زاد ولو لمدة ستة أيام كانت قد أعدتها وتركتها لقرائها في جريدة «الأهرام» . وقد قدر لكاتب هذه السطور أن يجلس إليها وهو مسئول عن النشر في الهيئة المصرية العامة للكتاب جلسة التلميذ ينهل من بعض علمها المتأصل في التاريخ الإسلامي والحضارة الإسلامية والمباحث المتصلة بالسيرة النبوية، وأهل البيت والدراسات الأدبية النقدية، ورأيها

الرصين في حرية المرأة وحقوقها، وأجد فيها موسوعة في الأدب العربي قديمه وحديثه . وكان هذا زادا لي في عملي كمسئول أنوب عن رئيس الهيئة، وكمسئول عن مراكز التراث والتاريخ والنشر والكتاب، وكانت هي قد اعتادت على هذا الدرس «الخصوصي المجاني»، كلما جاءت إلى هيئة الكتاب لمابعة أعمالها المهمة . في أكتوبر من عـام ١٩٨٩م تقرر أن تشارك مـصر لأول مـرة بعـد قطيـعة لـعـدة سنوات في مؤتمر وزراء الثقافة العرب الذي تقرر أن يعقد في الرباط عاصمة الملكة المغربية . وأصدر «الفنان فاروق حسني» وزير الثقافة قرارا بأن أمثل مصر في «اللجنة الدائمة»، وهي اللجنة المنوط بها أن تعد جدول أعمال المؤتمر . ثم قرر «الوزير» أيضا أن تمتد إقامتي في الرباط عضوا في وفد مصر في مؤتمر وزراء الثقافة العرب. . وقد لقيت في الرباط عضوا في وفد مصر في مؤتمر وزراء الثقافة العرب،

وقد لقيت في الرباط سفارتين لمصر ، الأولى : سفارة رسمية تتمثل في السفير والمستشار الثقافي والمستشار الإعلامي والمستشار العسكري، والسفارة الثانية : شعبية ثقافية تتمثل في «الدكتورة عائشة عبدالرحمن»، وكان الترابط بين السفارتين لخير مصر . السفارة الأولى : تكونت من عناصر على مستوى رفيع من الحس الوطني والإحساس بالمسئولية والنشاط. السفارة الثانية: تمثلت في «الدكتورة عائشة»، وقد ذاع صيتها متجاوزة المجال المحلي إلى مجالات الشعوب العربية والإسلامية . وجه مشرف للحضارة المصرية والإسلامية وقمة شامخة من قمم الفكر . تربط بفكرها وثقافتمها بين مصر والمملكة المغربية ما يسعد كل مصري مخلص.

نبع ثقافة . وإيمان ديني عميق . وثقافة إسلامية موسوعية . وإلمام واسع بالتيارات المعاصرة في الأدب والفكر ، وتمسكت بها المملكة المغربية وجامعاتها ومثقفوها ينهلون من نبع المعرفة لسنوات وسنوات فطالت إقامتها هناك . وكان المصريون الذين يسافرون إلى المغرب يجدون منها كل ترحاب. هكذا كان لقاؤنا بها في بيت سفير مصر، السفير والمستشاران الثقافي والإعلامي والدكتور سمير سرحان وكانت هذه السطور في أمسية مصرية نسيجها المودة وهي تشع علينا بنور المعرفة إلى ساعة متأخرة من الليل. عظيمة تلك المرأة من مصر .

#### الدكتورة عائشة:

ولدت عام ١٩١٣م على بعد أمتـار قليلة من شـاطئ النيل (فرع دميـاط) وعلى مقربة من ضريح (الشيخ شطا) هي بنت شـاطئ إذن . وهي شاهدة عصـر أو على العصر تكتب تحت عنوانه كل يوم خميس بالزميلة «الأهرام»، وعلى الجسر وهو عنوان واحد من كتبها الذي كتبته بلغة شاعرة لأنه قطعة من وجدانها يكاد يكون سيرة ذاتية لـها تبث فيه شجونها على فقد أحب الناس إليها زوجها «الشيخ أمين الخولي». والدها. . العارف بالله «الشيخ، محمد بن على بن عبدالرحمن» من كبار علماء الأزهر بدمياط . . شريف ابن شريف ينتهي نسبه إلى «الحسين بن على ابن أبي طالب»، كانت تعتز بهذا النسب للترفع من الدنايا والذلة حتى لو كـانت

لمطالب ملحة والوالد الشيخ من قرية «شبرا بخوم» مركز قويسنا ـ محافظة المنوفية ، استقر به المقام في سوق الحسبة بدمياط بعد أن تزوج من دمياطية . وأسرة الوالدة تنتمي إلى «الشيخ الدمهوجي» من كبار علماء الأزهر ومشايخه . كان «الوالد الشيخ» لا يقر خروج البنات للتعليم، فلم تتعلم ابنته «عائشة» مراعاة لموقف الوالد في مدرسة ابتدائية أو غيرها . وهي صغيرة تعلمت في الكتاب على أيدي «الشـيخ مـرسي» من أصـدقـاء والدها . وتعلمت على أيدي والدها

وأصدقائه من المشايخ . وهي تقول : إنها بذلك تكون خريجة المدرسة الإسلامية وأخذت بيدها والدتها الدمياطية وجدها لوالدتها وأسرة والدتها وهي أسرة دمياطية عرفت قيمة تعليم البنات . واختزلت الفتاة بإرادة حديدية كل مراحل التعليم، وحصلت على أول شهادة كفاءة المعلمات من المنزل، وكانت أولى الناجحات في مصر عام ١٩٢٩م. وعندما ظهر اسمها في الصحف في مقدمة الناجحات وعلى حد تعبيرها في «ذكريات أدبية» على الشاشة الصغيرة التي قدمها الشاعر الدمياطي «فاروق شـوشة» وشاركها فيهـا زميل الصبـا الشاعر الدمياطي أيضا «طاهر أبو فاشا» قالت إنها بظهور اسمها في مقدمة الناجحات وقرأ والدها الاسم في الصحف حدث ما عبرت عنه . . «يا داهية دقي!». ولكن الأم وأسرتها وقفت إلى جانب فتاتهم الواعدة ولقيت رغبتها في الدراسة

هوى في نفوس عائلة أمها الدمياطية . وكانت هذه الأسرة في شد وجذب مع والد الفتاة . عندما تقدمت للالتحاق بمدرسة المعلمات بالمصورة سحب والدها أوراقها وعندما قدم لها جدها لأمها أوراقها إلى مدرسة اللوزي بدمياط . رفض الوالد ونزلت «عائشة. . على رغبة الأب وتابعت تحصيلها ودراستها في المنزل. وحصلت على البكالوريا القسم الأدبي عام ١٩٣٤م. والتحقت بقسم اللغـة العربية ـكلية الآداب جامعة فؤاد الأول بالقاهرة. وحصلت على الماجستير عام ١٩٤١، والدكتوراه في الأداب عام ١٩٥٠م.

حديث عن الرجال:

أصبحت معيدة بقسم اللغة العربية فأستاذا للتفسير والدراسات العليا بدأت

مشوارها الصحفي مع جريدة الأهرام منذعام ١٩٣٦م. وعرفت باسم «بنت الشاطئ»، وفرضت احترامها على أنشطة كثيرة. وسيأتي الحديث عن منهجها في تناول مسألة حريات المرأة وحقوقها التي جلبت لها احترام الرجال والنساء . . وملخص موقفها هو تناول هذا الموضوع في غير خصومة مع الرجال . وأصبحت موضع التقديريين رموز الفكر العربي في مصر والبلاد العربية . الشاعر «طاهر أبوفاشا» عرفها وهي صغيرة في دمياط ويذكرها بكل التقدير والخير . والدكتور طه حسين . . أشرف على رسالتها للماجستير ورسالتها للدكتوراه . وكانت في المناقشة تحاور الأستاذ حجة بحجة، وقد أعادت دراسة (رسالة الغفران للمعرى)، وكان اأبو العلاء المعرى» هو القاسم المشترك الأعظم بينها وبين الدكتور طه حسين . هو يري أنه كـان زاهدا رغمـا عنه، وهي ترى أن المعـري كـان زاهدا بإرادته . وتقول إن صلتها بالدكتور المحمود فوزي، شيخ الدبلوماسية المصرية ورئيس وزراء مصر في فترة من فتراتها، وكان والده من علماء الأزهر . . تقـول إنه وسع مداركهـا على العالم الخارجي. . والشيخ «مصطفى عبدالرازق» شيخ الجامع الأزهر تعلمت على يديه الفلسفة الإسلامية وكانت تلقبه «الأستاذ النبيل» . وأستاذ الجيل «أحمد لطفي السيد» فقد كان يدعوها للإفطار على مائدة الصباح كثيرا ويقرآ معا مؤلفات أرسطو التي ترجمها الأستاذ إلى اللغة العربية مثل «الكون والفساد» و«السياسة»، أما الذين عرفتهم منذ فترة باكرة منهم «الدكتور محمد كامل حسين» مؤلف «قرية ظالمة» والدكتور شوقي ضيف رئيس مجمع اللغة العربية حاليا، والشاعر الرقيق «طاهر

الأسستاذ والمتهسج

قالت «الدكتورة عائشة عبدالرحمن» عن أثر «الشيخ أمين الخولي» في حياتها إنها أخذت عنه «منهج التفكير» و«الشيخ أمين الخوليي» الذي عـاصرناه عـميدا لكلية

الآداب بالإنابة في النصف الثاني من الأربعينيات تعتز الدكتورة بنت الشاطئ أنه حافظ على زيه الأزهري طوال حياته . الشيخ الخولي (١٨٩٥\_١٩٦١م) ربطت «مدرسة القضاء الشرعي» بينه وبين أصولنا الحضارية ومصادرنا الثقافية. وربطت ثقافته الإيطالية والألمانية بينه وبين الروافد الأوروبية والاهتمامات الاستشراقية . وكان يتميز بالقدرة على البحث ومهارة في الحوار وملكة تبدع ما وسعها . أحب مصر فعاش حياته كلها، تاريخها، مشكلاتها، هموم فلاحيها، وأحب اللغة العربية فذاد عنها وكشف عن جمالها . وأحب دينه عن إدراك ووعى ناضج، ومن

ثم كانت دعوته إلى التجديد الديني، وتحرير الشريعة الإسلامية من كل ماليس فيها .

وهكذا كانت «الدكتورة» في كل ما سبق عند زوجها »الشيخ الخولي» وفيما أخـذته عنه . تجـديده في الـدين . ومنهج تجـديده في الـتفـسـيـر والتـجـديد في اللغـة والنحو، و التجديد الأدبي، والتجديد في البلاغة والنقد.

وركز الأستـاذ الخولي «وهكذا بنت الشـاطئ في شـاهدة عـصر» على الإسـلام كدين عام للإنسانية كلها، وتوافرت لديهما القدرة على التجديد في الدين والنحو والبلاغة والنقد. كل هذا دون شطط، فقد دخلت في معركـة مع «د ـ مصطفى محمود» عندما قدم تقسيما معاصرا للقرآن رأت فيه بعض الشطط .

### النهضة النسائية.

أول مقال لها كتبته عام ١٩٣٥م عن «الريف المصرى»، وأحدث النشر مشكلات لها في البيت . وشجعها جدها لأمها فكتبت مقالين لمجلة «النهضة النسائية»، وهي مجلة صدرت عـام ١٩٢٠ لتـعني بشئـون المرأة المصرية، واستـمـرت حـتي عـام ١٩٣٨م. وطالبت المجلة بألا تمنع النساء من بعض الأعمال بحجة أنها لا تصلح لها لأن المتتبع لتاريخ الأمم يجد أمثلة كثيرة لنساء نجحن وبرزن في كل ميدان . وأعلنت المجلة أن الرجل والمرأة متساويان جسدا وعقلا، فلا وجه مطلقا لمنع المرأة من عمل بدعسوى أنهـا أقل من الرجل. وطالبت المجلة وزارة المعـارف بأن تزيد الحـصـة المخصصة لإنشاء مدارس للإناث بعد أن أثبتت الإحصائيات أن نسبة الإناث أكثر

من الذكور في الوقت الذي تصـرف الوزارة مبالـغ مضـاعـفة على مـدارس البنين . وحملت المجلة على ظاهرة التبرم والضيق عند استقبال النساء لولادة بنات على اعتبار أن هذا الموقف هو من مظاهر احتقار المرأة.

وكانت «جمعية نهضة السيدات المصريات» التي صدرت عنها مجلة «النهضة النسائية» عهدت برئاستها جمعية ومجلة للسيدة لبيبة أحمد التي اختارت شعار «الحرية والإخاء والمساواة»، وكـانت الجـمعـيـة ذات طابع اجـتمـاعي وأخـلاقي .

وتوثقت العلاقة بين رئيسة الجمعية رئيسة تحرير المجلة والأنسة «عائشة عبدالرحمن» وعلمتها اللغتين الإنجليزية والفرنسية، وعهدت إليها برئاسة تحرير المجلة مقابل ستة جنيهات «البعض يقول أربعة جنيهات . . ما تفرقش!» ونذكر للقراء أن السيدة «لبيبة أحمد» انضمت فيما بعد للأخوات المسلمات ونشطت في الدعوة لجماعة «الإخوان المسلمين،

القسرآن دائمساء

وإذاكان والدها هو أول رجل تعلمت على يديه، وإذا كـانت «لبيبـة أحـمـد» علمتها الإنجليزية والفرنسية، وإذا كانت مقالاتها في (النهضة النسائية) هي خطواتها الأولى إلى الصحافة . وإذا كـان «الشيخ أمين الخولي» قـد تعلمت عنه (المنهج) الانفتاح على الأفكار العصرية . . فإن (القرآن الكريم) كـان هو معلمها الأول والذي لازمها طوال حياتها. روت أنها وهي صغيرة رأت في منامها أنها جلست إلى نافذة ووجدت لفافة بداخلها (المصحف)، ثم صحت من نومها وجاء في الصباح من يريد أن يختبرها وذلك في كتـاب الشيخ مرسى، قرأت سـورة الكهف، ثم تلت سورة الأحـزاب فسلمـهـا هدية في لفـافـة أنيـقـة بداخلهـا (المصحف). . تقول بنت الشاطئ . . إنها احتفظت بهذا المصحف طوال حياتها . . وفنح لها المصحف الطريق واسعًا لكل الدراسات الإسلامية التي أبلت فيها بلاء حسنًا. كتبت سيرة أمهات المؤمنين، وذادت عن الإسلام وقدمت دراسة في فكر البهائية . وأصبحت عضوا في مجمع البحوث الإسلامية . ودافعت عن الرسول ـ عليه الصلاة والسلام، وعن زوجاته، واهتمت بالمشكلات المعاصرة التي تهدد

۱۱۸

المسلمين . وكانت تقول دائمًا إن (القرآن) هو معلمها ومرشدها ولم تتخل عنه على الإطلاق. وتوجهت إلى السيرة النبوية والإسلام (كما فعل من قبل د. طه حسين وعباس محمود العقاد ومحمد حسين هيكل وأحمد أمين . وعندما اتجهت إلى القرآن اختارت الوجه البياني . وتصدت للغزو الوافد من الغرب وأذنابه العميلة . وأصبحت رائدة شمجاعـة من رواد الفكر الإسلامي. وحـرصت على أن تقـدم النموذج الإسلامي للمرأة في مختلف أدوارها وتحولت إلى مؤمنة مقاتلة في سبيل ؤكي أعطته عبمرها وتفانت فيهي وفي نوفمبر عام ١٩٥٩ كانت أول سيدة تحاضر فر

النموذج الإسلامي للمرأة:

في الفترة الأخيرة انشغلت (أنا بإعـداد دراسة عن «ملك حفني ناصف» التي كانت كنيتها «باحثة البادية» ، وأدركت أن «الدكتورة عائشة عبد الرحمن» وكنيتها «بنت الشاطئ» هي امتداد لباحثة البادية التي حاولت إرساء قاعدة سليمة لحريات المرأة وحقوقها في غير خصومة مع الرجل قالت «بنت الشاطئ» إنها تضيق بالنساء المتحذلقات اللاتي يرفعن شعارات حريات المرأة وحقوقها . . وذلك في خصومة مع الرجل. وأكـدت أن المرأة تكمل الرجل، وأن الرجل يكمل المرأة. وكـانت تفـخـر وتعتز بأنها كامرأة في بيتها تعد كل شيء لزوجها حتى (تلميع وتنظيف حذائه!!). كتبت رواية (سيد العزبة) تعالج فيها مشكلات اجتماعية ونسائية . وكانت حياتها الخاصة كأى امرأة ريفية تعتبرها منطقة محرمة . . زوجة وأم . وأصدرت كتاب (صور من حياتهن) وقصصها عن زوجات الرسول وأم الرسول وأمهات الأنبياء والمؤمنين . . والحنساء . . والسيدة زينب بطلة كربلاء وبأسلوب رقيق عف قدمت دراستها العذبة عن (الشاعر والملهمة)، عن ابن زيدون وولادة بنت المستكفى . . تصوير عف راق لمشاعر الحب والأنوثة عند المرأة . . وفي أكتوبر عام ١٩٤٨ كتبت مقالها (الفن في القصة) في مجلة العالم العربي، وشاء الله أن يجرب مشاعرها كزوجة . . تفقد زوجها الحبيب إلى قلبها وأستاذها الحبيب إلى عقلها فبكته بأسلوب شاعري نابع من القلب واقرءوا معي أو أعيدوا قراءة كتابها (على الجسر) . ثم

وتبقى الكلمة:

أمضيت صباي ألعب على شاطئ فرع دمياط . عشت على الشاطئ أحلى أيام عمري. وتأثرت بالشاطئ. . بناسه وواقعه وأحلامه. هو قطعة منى وأثر من آثار خطاي وذكرى من ذكريات الماضي، ونشرت لها مكتبة الوفد عام ١٩٣٦ أول كتبها عن (الريف المصري) ، وفي الماضي استطاعت أن تحقق المعادلة الصعبة بأن واجهت بإرادة حديدية ظروف عصرها التي كانت قاسية على المرأة وحقوقها مع الحفاظ على القيم والأخلاق.

فرضت احترامها والاحترام لكلمتها، فبدأت مشوارها الصحفي مع جريدة الأهرام منذ عـام ١٩٣٦، وظلت تكتب في الأهرام أكـثـر من سـتين عـامًـا وبقيت صامدة في مكانها مثل جبل أشم ترتمي الأمواج على صخوره، وتلقى بشباكها في بحر الأحداث الجارية . وشاهدة على عصر يموج بالتغيرات والتقلبات، وتتصارع فيه الأفكار والمذاهب وتتجدد فيه الحروب الفكرية بين المثقفين والمفكرين.

وعندما دخلت الأهرام في بداياتها الأولى كانت تؤدي أعمالها في مكتب رئيس التحرير «أنطون الجميل» لأنها كانت الوحيدة من بنات حواء التي تعمل في الجريدة . أما في السنوات الأخيرة كانت تنزل إلى المطابع وتتابع تصحيح مقالها إلى أن تطمئن إلى سلامة تجربة الطباعة الأخيرة .

ودعيت بصفتها شخصية فريدة إلى مؤتمرات دولية وإسلامية وعربية وأعدت عنها رسائل دكتوراه متعددة وترجمت كتبها الدينية إلى أكثر من لغة ومنها اللغة اليابانية .

كتبت القصة التاريخية . وصدرت لها مجموعة روايات بدأت كتابتها وهي في

كتبت عن مسيرة الحضارة في مصر وهي عندها . . فرعونية ومسيحية وإسلامية . وفي وسط تقدمها وصعودها كانت تتوقف عن النقاط السوداء التي مرت بها . . كانت تحب الشاطئ كما قلنا ولكنها سرعان ما تنقبض لأنها تتذكر جدتها لأمها التي ماتت غريقة وابتلعها هذا الشاطئ الذي تحبه وتأنس إليه .

الثلاثين من عمرها بتوقيع بنت الشاطئ . واقتحمت القضايا الاجتماعية في أكثر من عمل أدبي لها . تناولت مشكلات في محافظة المنوفية .

لقد ذهبت وبقيت كلماتها وأعمالها الخيرية التي كانت تؤديها دون أن يعرف ّحلي.

## وداعا بنت الشاطئ:

ويوم السبت ٢٨ نوفمبر عام ١٩٩٨م دخلت العناية المركزة بمستشفى هليوبوليس بمصر الجديدة متأثرة بجلطة في الشريان التاجي وقصور في الدورة الدموية للقلب . وتوفيت في الثالثة من عصر الثلاثاء أول ديسمبر . ويؤم الصلاة فضيلة الإمام الأكبر الشيخ الدكتور المحمد سيد طنطاوي» شيخ الجامع الأزهر الذي أجل سفره إلى الأقصر المقرر أن يتفقد فيه المعاهد الدينية هناك . لقد ذهبت من وهبت حياتها بكل السخاء للإسلام دينا وعقيدة وفكرا وتراثًا، ويبقى وجه ربك ذو الجلال والإكرام.

## الأسسانيله:

 $.6$ 

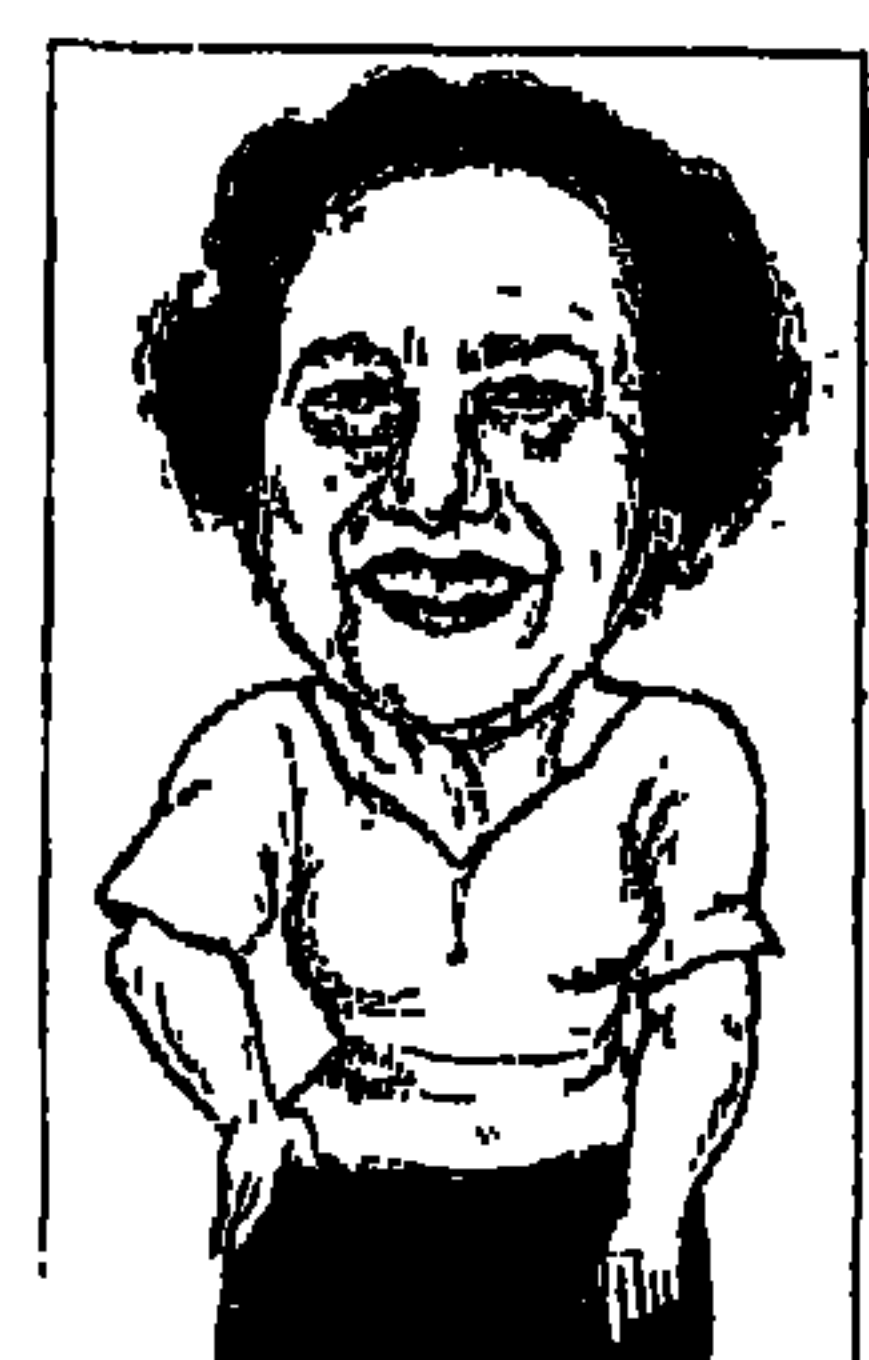

# الدكتسورة لطيفكة الزيسات

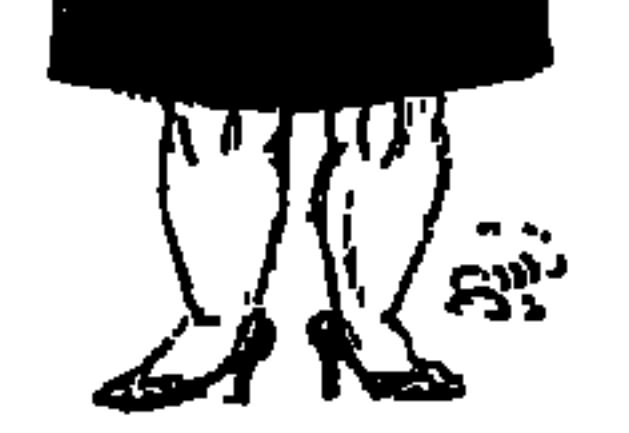

«الدكتورة لطيفة الزيات» ظاهرة لا تتكرر كـثيراً بين نساء مصر . أبحرت بين التناقضات وظلت تثق بنفسها وصريحة إلى حد التطرف في المصارحة ولا تقولوا لنا : «علي مبارك في تاريخه لحياته أو لويس عوض في أوراق عمره»، فهذه فتاة شرقية ولدت في مدينة دمياط ٨ أغسطس من عـام ١٩٢٣ . تعلقت بالماركسية وهي طالبة بكلية الآداب جامعة فؤاد الأول وعلى حد قولها : «كان تعلقي بالماركسية انفعاليا عاطفيا» ، أى أنها اعتنقت الماركسية وجدانيا ومع هذا كان أول مشروع زواج لها مع «عبد الحميد عبد الغني» الذي اشتهر باسم «عبد الحميد الكاتب . وسوف نعرض له تفصيلا فيما بعد» . . ولم يكن ماركسيًّا تحت أي ظرف من الظروف، بل كان يمضي جزءًا كبيرًا من نهاره وليله في أحد المساجد، ويحفظ التاريخ الإسلامي بدرجة جيدة . وارتبط الاثنان بخاتم الخطوبة . ولم يقدر لهذا المشروع أن يتم ولكن «لطيفة» بثقافتها وشخصيتها وجمالها تركت آثارها على نفسية «عبد الحميد الكاتب»، وقد سجل هو بنفسه هذه الانفعـالات في مقـال باكر له في الصفحة الأخيرة من جريدة (أخبار اليوم) تحت عنوان (خاتم الخطوبة) . ثم دخلت تجربة ثانية أكثر ملاءمة لفكرها وطبيعتها، فارتبطت بالزواج بأحمد شكري سالم. . الدكتـور في العلوم فيمـا بعـد، وهو أول شيـوعي يحكـم عليـه بالسجن سبع سنوات، وتم اعتقال أحمد ولطيفة عـام ١٩٤٩ تحت ذمة القضـية الشيوعية. وانفصلا بالطلاق بعدالحكم على «شكرى» وخروجها من القضية. وكان محاميهما مصطفى مرعى .

وتأتي قمة التناقض بين اليسار واليمين بزواجها من «الدكتور رشاد رشدي» يميني المنشأ والفكر والسلوك. ولم تتردد لطيفة الزيات أن تقول لمعارضي هذا الزواج: «إنه أول رجل يوقظ الأنثى فيًّ»، وعندما اشتدوا عليها باللوم قالت: «الجنس أسقط الإمبراطورية الرومانية». والتجارب الثلاث جزء مهم من تاريخ «لطيفة الزيات» وحياتها وشخصيتها، ونحن سنتناوله من هذه الزاوية . «ثريا أدهم» الطالبة الماركسية و«حسين كـاظم» العامل الماركسي نسيهما من

يكتبون تاريخ الحركة الوطنية . وهما أول من أختير لسكرتارية اللجنة الوطنية العليا للطلبة والعمال . ثريا أدهم كانت وظلت ماركسية . ومن حقها هنا أن نسجل لها أنها كانت أول طالبة اختيرت لسكرتارية اللجنة الوطنية . أما «لطيفة الزيات» فقد دخلت اللجنة بتنحى الوطني المناضل الماركسي «سعد زهران» عن موقعه في اللجنة كممثل لأحد التنظيمات الماركسية، وذلك لإتاحة الفرصة للطيفة الزيات وتشجيعًا للطالبات في الكفاح الوطني . وعلى أية حال فإن «لطيفة الزيات» ظلت في اللجنة لفترة محدودة لأن اللجنة نفسها عاشت مدة وجيزة. من (١٧ ـ ١٩ فبراير عام ١٩٤٦) تصاعـدت محاولة للتنسيق بين حـركة الطلاب وحركـة الطبقة العـاملة . ونشأت (اللجنة) بدعم أساسي من (اللجنة التنفيذية العليا للطلبة) التي كانت وفدية وبقيادة «مصطفى موسى»، وكانت قد أعلنت في ديسمبر عام ١٩٤٥. وتوحدت جهود لجنة الطلبة الوفديين مع ممثلين لحلقات ماركسية ثلاث هي (الفجر الجديد) التي كانت تؤمن بقيادة الوفد للحركة الوطنية، وتنظيم (اسكرا ـ الشرارة) و«الحركة المصرية للتحرر الوطني ـ حدتو»، وقد انتهت (اللجنة الوطنية العليا للطلبة والعمال) على يدى «إسماعيل صدقي» ضربته في ١١ يوليو عام ١٩٤٦. وانتهت اللجنة بعد فترة وجيزة من تكوينها (ستة أشهر)، واختلف المحللون حول أسباب عدم استمرار اللجنة . قيل إن أحد أهم هذه الأسباب هم عزلتها الكاملة عن (الفلاحين)، فلم تأخذ شكل (الجبهة الوطنية)، وقيل. . الصراع بين المجموعات الماركسية الثلاث داخل اللجنة مما وضع العراقيل أمام حركة اللجنة، وانتبهت عندما وجه إليها «إسماعيل صدقي» ضربته المشهورة، وهذا ما حدث بعد ٢٣ يوليو عام ١٩٥٢، ونشأت فكرة تشكيل (لجان الجبهة)، وبدأت الاختلافات السوفسطائية بين الجماعات اليسارية . . هل هي جبهة وطنية أم ديمقراطية أم شعبية، وابتعدت عناصر

السياسة والرجال:

الزيات . وكانت قد اتضحت لهذه اللجنة بعد ان انضمت إليها «ثريا ادهم» ، ويبدو أن انضمام «لطيفة» للجنة مكان «سعد زهران» كان بدافع الصراع بين الجماعات اليسارية المختلفة . وفي كل المراحل التي مرت بها «لطيفة الزيات» سياسيًّا وفكريًّا صاحبتها تجاربها العاطفية . وكان لكل تجربة وضع خاص :

\* لطيفة الزيات . . الماركسية عضو اللجنة الوطنية العليا للطلبة والعمال والتي اقتحمت المظاهرات وظهرت مواهبها الخطابية. ونشأت العلاقة مع «عبد الحميد عبدالغني»، والطريف أنه كان نموذجًا مختلفًا عن نموذج لطيفة . عبد الحميد عبدالغني في مرحلة التعليم الثانوي بمدرسة المنا الثانوية كان زميلاً للويس عوض (الدكتور لويس عوض فيما بعد)، وكان «لويس عوض" و«عبد الحميد عبد الغني» يكتبان في جريدة محلية بالمنيا «لويس» يوقع مقالاته بـ «العقاد الصغير» إذ نشأ معجبًا بعباس محمود العقاد كاتب الوفد الجبار ، وتأثر «لويس» بوالده «حنا خليف عوض» الوفدي والمحب لسعد زغلول باشا. وكان «عبد الحميد» يكتب بتوقيع «عبدالحميد الكاتب»، وهو الاسم الذي ظل يستخدمه فيما بعد . كان «عبد الحميد عبد الغني» دبلوماسيا وعلى صلة بمنظمات الأم المتحدة، وكان أمامه مستقبل مشرق. وارتبط «عبد الحميد» بالخطبة مع «لطيفة»، وكانت هي ماركسية متحمسة ولها جاذبية في الحديث والشكل، ولكن اعبد الحميد» كانت له طبيعة مختلفة . . الدين في وجدانه، والسلوك الديني طابع له يصلى الفروض المختلفة . ملازم لمسجد السيدة زينب أو مسجد السيدة نفيسة ، وقد كتب «مصطفى أمين» أن «عبدالحميد عبد الغني» ضاعت منه فرصة اختياره وزيرًا للخارجية، إذ إنه كان وقت ذاك ملازمًا لأحد المساجد نهارًا وليلاً، فتم اختيار شخص أخر للوزارة لصعوبة الاتصال به .

وعندما كان «عبد الحميد الكاتب» رئيسًا لتحرير جريدة أخبار اليوم دعاني لمقابلته في مساء أحد أيام مارس ١٩٧٧، وعرض علىّ أن أشارك في تحرير الصفحة الأخيرة من الجريدة . وأذكر أنه عرض علىّ أن أكتب عن بعض الشخصيات على فترات مختلفة . كما أذكر أنه اقترح أن أبدأ بالكتابة عن «سلامة موسى»، وكان «سعيد سنبل» في تلك الفترة مديراً للتحرير ويدخل إلى جلستنا بين الحين والآخر لمناقشة الإعداد (لسنوية المرحوم على أمين) . وفوجئ «عبد الحميد» عندما حدثته  $\frac{1}{2}$ 

وطلقها بعد أن حكم عليه . وداخل السجن خفف من ارتباطه التنظيمي مجموعته اليسارية، ولكنه لـم يخفف من تعلقه بلطيفة . . وكان يقول كلما جاء ذكرها . . (دى لطيفة!!) ثم يجيء الحديث عن الرجل الذي أستقط الإمبراطورية الرومانية : الدكتور رشاد رشدى .

زواجها من «الدكتور رشاد رشدي» الكاتب المسرحي والأستاذ الجامعي والذي أصبح مستشارًا ثقافيًّا للرئيس أنور السادات. . هذا الزواج أصابها بالتمزق بين أنوثتها التي فجرها «الدكتور رشاد»، وبين حرصها على أن تبقى ماركسية حتى ولو كانت (ماركسية مسخسخة) حسب وصف «الدكتور لويس عوض" لها في كتابه (دليل الرجل الذكي . . . ) .

وخاضت انتخابات اتحاد الكتاب وفازت بعضوية مجلس الاتحاد، ولكنها لم تكرر التجربة مرة أخرى، واختيرت عضوا بمجلس السلام العالى، وعضوا بلجنة القصة بالمجلس الأعلى للثقافة . وفي فترة سابقة أشرفت على الملحق الأدبي لمجلة الطليعة ـ مؤسسة الأهرام . وحصلت على درجة الأستاذية عام ١٩٧٢م، ورأست قسم النقد الأدبى والمسرحي بمعهد الفنون المسرحية ـ وهي لا تنكر ولا أحد ينكر أن زواجها من «الدكتور رشاد رشدي» كان خيراً وبركة وفترة ازدهار لها في الدراسة وفي العمل وفي العلاقات الزوجية . والمؤكد أن هذا الزواج جر عليها النقد الحاد القاسي من رفاقها القدامي الذين كان يؤلمهم زواج اليسار باليمين . ولقد حرصت هي على أن تحتفظ بصورتها الماركسية ولو للذكرى والتاريخ . . وبصراحتها المعروفة عنها قالت بعد طلاقها من الدكتور رشاد: ها أنا أبراً . . أو على وشك أن أبراً . . أخـاف أن ترتد كـينونتي الوليــدة إلى الرحم. . هل كـان هو مـشـروع عـمـري الذي انقـضي أم السـعـادة الفـردية هي المشروع؟! كانت السعادة الفردية هي مشروعي الذي حفيت لتحقيقه . وجننت عندما لـم يتحقق. أنا صنيعة المطلقات. وأسيرة سنوات أدور في المدار الخطأ . لا أملك القدرة على فعل أتجاوز به المدار الخطأ لسنوات تسلمني فيها إلى الشلل الهوة الرهيبة بين ما أعتقد وبين الواقع المعاش . بين الحلم والحقيقة أخاف أن ترتد كينونتي الوليدة ـ إلى الرحم.

من الباب إلى الشيخوخة:

تتسم أعـمال «لطيفة الزيات» القصصية والروائيـة بمعرفة صحيحة بالحياة، وبالتكوين النفسي للنماذج الإنسانية وبالمتناقضات الاجتماعية التي تتحرك في إطارها وتتفاعل معها .

ولكنه توفي عام ١٩٣٥، وهي في الثانية عشرة من عمرها. وتميزت بالقدرة الفائقة على مكاشفة النفس والتعبيرات عن الذات . واحتفظت برؤيتها كمناضلة مصرية وليس كـمجرد أنثـي حتى في فـترات خطبـتـهـا وزواجـهـا . ومن هنا كـان اهتمـامنا برحلتها من الخطبة إلى الزواج الأول إلى الزواج الأخير . ونستطيع أن نقول إنها ظلت تناضل حتى رحلت في ١١ سبتمبر سنة ١٩٩٦ بعد أن أصابها (السرطان) في رئتيها . وأصابتها الدنيا بحرمانها في سنواتها الأخيرة من الزوج والولد أو البنت .

الصناة المصرية المستقلة:

وتاريخ «لطيفة الزيات» زاخر بمواقفها الوطنية وبسلوكها الواثق المستقل . كان لها وجهة نظر مستقلة في الزواج . رفضت أسلوب الزواج التقليدي عن طريق الخاطبة أو عن طريق صديقات الأسرة . كانت دائمًا تتحدث عن مظاهرات الطالبات ضد الاحتلال. وشاركت في كثير من مظاهرات الطلبة والطالبات. وإذا نظرنا إلى مشروع خطبتها وزواجها من «أحمد شكرى سالم» اليسارى وزواجها من «د . رشاد رشدي اليميني" جميعها كانت بإرادتها المستقلة، وكذلك الطلاق كان حسب رغبتها الخالصة .

البعض حاول أن يتتبع «لطيفة الزيات» منذ شبابها، فنظروا إلى مـا كتبته في عملها الأول (الباب المفتوح عام ١٩٦٠)، ورأوا في وصفها إلى «ليلي» على أنه قريب إلى وصف نفسها :

دقيقة الملامح في استواء، عريضة الجبهة، عيناها عسليتان عميقتان شديدتا البريق وإذا ابتسمت ارتفعت وجنتاها الورديتان إلى أعلى، وضاقت عيناها حتى أصبحتا خطَّا رفيعًا من نور يلمع . وإذا ما اطمأنت ضحكت بكل وجهها . كان وجهها يشع بالانطلاق والحيوية والإشراق». هذه صورة قريبة منها للذين لم يروها . \* ومن عملها (الشيخوخة) التي كتبتها بعد ٢٦ عاما من التوقف عن الكتابة

«في السابعة عشرة أصبحت ليلي ممتلئة الجسم، متوسطة القامة، مستديرة الوجه

(١٩٨٦). نتأمل فقرة بعنوان (ملاحظات نهائية تكتب لكي لا تنسى) وللقارئ أن يستخلص منها ما يحلو له : -في أعماق كل منا ترقد رغبة كامنة في الموت، في الانزلاق إلى حالة اللاشيء، والتخفف من عبء الوجود الإنساني والمسئولية الإنسانية تجاه الذات والآخرين . ـ تتضيح هذه الرغبة في السعى إلى التوصل إلى مطلق ما يلغي المكان والزمان، وإلغاء المكان والزمان لا يتحقق إلا في حالة الموت . ولا ينبغي أن تخيفنا هذه الرغبة فالإنسان الذي يعيها قادر على تجاوزها . ـ العلاقات الإنسانية الحميمة تساعدنا على الخلاص. تساعدنا على التوصل إلى معنى الحياة . ملحوظة : كتبت الطيفة الزيات» هذه الحكم أو ما يشبه الحكم وعمرها ٦٣ ثلاثة

الأسسانيد ١ ـ د . أحمد عبد الله . . الطلبة والسياسة في مصر . ٢ ـ أميرة خواسك . . رائدات الأدب النسائي في مصر . ٣ـ كتاب في جريدة عدد ٦ يونية ٢٠٠٠م (الشيخوخة وقصص أخرى) . ٤ ـ د . لطيفة الزيات (حملة تفتيش-أوراق شخصية ١٩٩٢). ٥ ـ لمبي المطيعي . . جريدة الوفد (الدكتور رشاد رشدي) ٧ ديسمبر ١٩٩٩ .

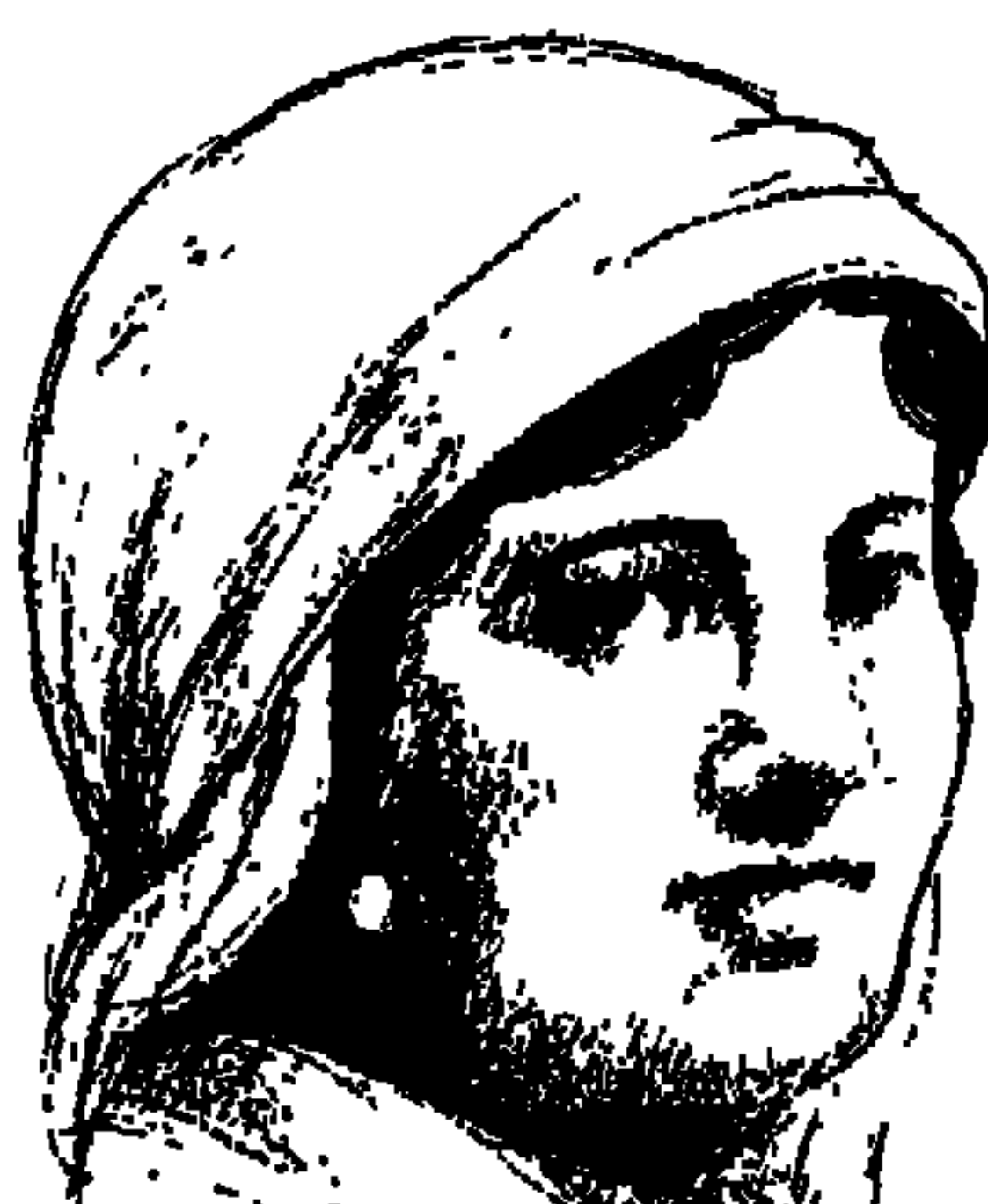

ملك حصننى ناصصف

رأيت أن أدخر الحـمديث عن «هذه المرأة» ضـمن الشـخـصـيـات التي يجـمل أن

الصحيحة.

\* المادة الثانية : جعل التعليم الابتدائي إجباريا للبنات . \* المادة الثالثة : تعليم البنات التدبير المنزلي وتربية الأطفال والإسعافات الأولية . \* المادة الرابعة : تخصيص عدد من البنات لتعليم الطب . \* المادة الخامسة: حرية البنات في اختيار العلوم الراقية. \* المادة السادسة : تعويد البنات على الصدق والجد في العمل . \* المادة السابعة : اتباع الطرق الشرعية في اتباع الخطبة فلا يتزوج اثنان قبل أن يجتمعا في حضور محرم.

\* المادة الشامنة: ضرورة الحجاب على أن يكون على النمط التركي «الحجاب عند الأتراك كان متفقًا مع الشريعة في عدم تغطية الوجه والكفين والقدمين» . \* المادتان التاسعة والعاشرة . . واجب الرجال والنساء على السواء في المحافظة على الوطن، والاستغناء عن الغرب بقدر الإمكان. هذا هو صموت سيدة منذ تسعين عامًا، تدعو بنات جنسها إلى الحرص على

السلوك الديني والوطني والتعليمي بنبرة هادئة يسودها المنطق والعقل والتقاليد .

قالت الدكتورة عائشة عبد الرحمن.

«بنت الشـاطي» بي خـوف أن تكون الحركـة النسوية المعـاصرة قـد أوقعتنا نحن النساء في خصومة مع الرجل، مع أن الذي بيننا وبينهم ليس تنافسًا ولا سباقًا، إننا رفاق في رحلة العمر لا نستغنى عنهم ولا يستغنون عنا .

وأحسبني على صواب إذا ما قلت أن أوجه الشبه بين بنت الشاطئ وباحثة البادية كثيرة في أسلوب التفكير والدعوة لحقوق المرأة والحرص على الأسانيد الدينية في الدعوة لحرية المرأة بحيث تجيء هذه الدعوة في غير خصومة مع الرجل . كلتاهما نشـأت في بيت علم وأدب . من تخـوم البـاديـة في الفـيـوم أخـذت «مـلك حـفـني

ناصف» اسمها المستعار «باحثة البادية»، ومن شاطئ البحر في دمياط أخذت «عائشة عبدالرحمن» اسمها «بنت الشاطئ» .

وعائشة أخذت العلم عن أبيها الشيخ عبد الرحمن وزملائه شيوخ المعهد الديني بدمياط. واعائشة» قدر لها أن تتزوج االشيخ أمين الخولي» فأخذت عنه االمنهج» في التفكير وأسلوب الحياة. أما ملك فكان نصيبها أن تتزوج من أحد سراة البدو في الفيوم وهي صبية. فعاشت في مضارب القوم بالصحراء، وارتدت الكوفية والعقال. وقـدر لهـا أن تواجـه مأسـاة لا يد لهـا فيـهـا، بـل إنهـا كـانت مظلومـة كـمـا سنرويهما للقراء. ولكن نبدأ بالأب الذي مات بعد شهور من موتها حزنا عليها وعلى مأساتها .

هو محمد الحفني بن إسماعيل خليلي ناصف، واشتهر باسم «حفني ناصف»، ولد في ١٦ سبتمبر عام ١٨٥٥م ببركة الحج «قليوبية» . وتوفى والده وهو لم يزل جنينًا في بطن أمه فكفله خاله ورعته جدته لأبيه . التحق بالأزهر وظل به من عام «١٨٢٩م ـ ١٨٧٩م». ثم التحق بدار العلوم عـام ١٨٧٩م وتخـرج عـام ١٨٨٢م وترتيبه الأول. كان الشيخ «محمد عبده» قد ألحقه بتحرير «الوقائع المصرية» عام

حفينى ناصيبيف:

١٨٨٠، وكان لـم يزل طالبًا بدار العلوم. والتحق بتدريس «العميان والخرس». عام ١٨٨٥م اختاره «شفيق منصور بك» الذي كان يشغل وظيفة ما يشبه «النائب العام»، اختاره سكرتيرًا له فاتصل «حفني ناصف» بالشئون القانونية . وأشرف على الترجمة القانونية والقضائية، وسافر إلى أوروبا عدة مرات واختير عضواً في مؤتمر المستشرقين في «فيينا» بالنمسا . وعـاد «حفني» إلى مصـر واختير لتـدريس مادة الإنشاء القضائي بمدرسة «الحقوق الخديوية» من عام ١٨٨٧ ـ ١٨٩٢ م. وعقدت مسابقة في «المواد القانونية» عام ١٨٩٢ م فاجتازها بتفوق . وعين في عام نجاحه في المسابقة قاضيًا وأخذ يتنقل ما بين الـقاهرة وطنطا وقنا . ووصل إلى وظيفة وكيل محكمة طنطا الكلية . وسنة ١٩١٢ عـمل مفتشًا للغـة العـربيـة بوزارة المعارف العمومية . وأحيل إلى المعاش سنة ١٩١٥م، وتوفى في فبراير عام ١٩١٩م. وكانت ابنته «ملك» قد سبقته إلى الرحيل في أكتوبر عام ١٩١٨م.

ومن مؤلفات وأعمال «حفني ناصف» : رسالة عن السيدة «مارية القبطية» ـ حياة اللغة العربية ـ الأمثال العامية ـ الأسماء العربية لمحدثات الحضارة والمدنية ـ مجموعة شعر حفني ناصف . وهكذا تأثرت «ملك» بأب من رجال القضاء والأدب .

هسلاه المسيرأة:

ولدت ملك حفني ناصف «باحثة البادية» في حي الجمالية بالقاهرة عام ١٨٨٦ م

كانت الأولى على الشهادة الابتدائية عام ١٩٠٠م، حصلت على دبلوم المعلمات من المدرسة السنية بالسيدة زينب عام ١٩٠٣م . أشبهر فتاة في العقد الأول من القرن العشرين. شجعها أحمد لطفي السيد أن تكتب تحت عنوان «نسائيات» في جريدة «الجريدة»، كانت كبرى سبعة أبناء للأديب الشاعر «حفني بك ناصف». اشتهرت في كتاباتها وندواتها ومحاضراتها بالحس الديني والتوجه الوطني، حرصها على مراعاة الظروف القومية والوطنية والاقتباس بحرص من الحضارة الغربية . أصبحت شاعرة وأديبة وصحفية . لتكتب عنها الأديبة ميّ كتابا، ونشرت عنها «الدكتورة بنت الشاطئ» دراسة . وعندما توفيت في أكتوبر من عام ١٩١٨م رثاها، أحـمد شوقي وحافظ إبراهيم وخليل مطران.

بعد تخرجها من المدرسة السنية عملت بالتدريس في المدرسة نفسها . وكما ذكرنا تزوجت من أحد سراة القـوم بالفيوم، وهـو «عـبد السـتار البـاسـل» شـقيق «حـمد الباسل» . والمأساة هي أنها لم تنجب منذ زواجها إلى أن توفيت . وهي فترة وصلت إلى ١٥ عامًا . وكان زوجها قد أنجب من زوجة سابقة له . وأخذ الجميع يتحدثون عن عدم إنجابها بأسلوب آذي مشاعرها . وفوجئت أخيرًا بأن زوجها بعد أن أنجب من زوجته السابقة أصيب بما أفقده الإنجاب . وجاءت فحوص الأطباء أن «ملك» سليمة تمامًا وليس بها ما يعوقها على الإنجاب، وأن العيب في زوجها وليس فيها . . فأصيبت بالاكتئاب إلى أن توفيت وهي في الثانية والثلاثين من عمرها . وأصيب والدها بسبب ظلم المجتـمع لكبري بناتـه «ملك» أصيب بالشـلل، وقـضي عليه الحزن فرحل بعد رحيلها بأربعة أشبهر . نطلب لها الرحمة ونعود لسيرتنا الأولى.

۱۳۲

لقـد سـاعـد الحس الديني لدى «باحـثـة البـادية» على أن تتـجنب الانزلاق في خصومة مع الرجل وهي تنادى بحرية المرأة . كذلك ساعدها التوجه الوطني على الانحياز لقضايا الوطن وحرية الشعب . وقد ورثت هذا التوجه عن والدها «حفني ناصف» الذي كان مؤيداً لسعد زغلول، فعندما اتهم الاحتلال «سعد زغلول»

روح الوطنيسة.

بتشكيل جمعية سرية تحت اسم «جمعية الانتقام» وقاموا بحبسه واضطهاده كان معه «حفني بك ناصف»، وأحمد أفندي سمير ، وأحمد أفندي على الذي كان يعمل بالأوقـاف وداسـه الوابور بالقـرب من مـحطة قليـوب. وظهـرت الـنزعـة الدينيـة والوطنية في القصائد التي نظمتها . كما أنها عندما عملت بالتدريس في مدرسة السنية كان العمل بالتدريس غالبًا للفقراء والمحتاجين، فكسرت «باحثة البادية» هذا العرف السائد منحازة لغالبية الشعب من الفقراء والمحتاجين . وقالت إن الوعى به عند الدأة لا يقاع عما عند الرجل. وهاجمت قانون الطبوع ات يقصيدة

سسلولگ المسرأة:

بعد أن قدمت «باحثة البادية» برنامجها بمواده العشر التي ذكرناها آنفًا كانت الأسئلة التي تناثرت. . هل لها من مطالب أخرى؟ وماذا تقول من جانبها للمرأة المصرية التي تنادى لها بالحقوق والحريات؟

نادت بتقييد تعدد الزوجات، وفي نهاية حياتها رفضت تعدد الزوجات تمامًا وانتقدت سلبية النساء واستسلامهن للجهل والتخلف، وقالت إن إصلاح المجتمع يتأتى بإصلاح عيوب الرجال والنساء معًا عن طريق التعليم.

وطالبت بالنظر لفترة الحمل والولادة عند النساء مثل النظر إلى فترة المرض عند الر جال . أما وصاياها للمرأة فقد تمثلت فيما يلي : \* الاقتراح الأول . . ضرورة أن تذهب النساء في المدن والقرى لحضور الصلاة وسماع الوعظ في دور العبادة : وأن تتمسك المرأة بحرية التصرف في مالها ، وحرية الإمساك بالمعروف أو التسريح بالإحسان . وحرية الرأى .

\* الاقتراح السابع : تمسك النساء والبنات بضرورة محاسبة كل رجل يخرج عن الأداب مع المرأة والفتاة في الشوارع .

\* الاقتراح الثامن : ألا يتزوج الرجل على امرأته ولا يطلقها إلا بإذن المحكمة الشرعية .

\* الاقتراح التاسع : على المرأة المصرية أن تتعلم التفصيل والتطريز وتربية الأطفال والخدمة حتى لا تحتاج الوطنيات إلى غيرهن من الأجنبيات .

\* الاقتراح العاشر : منع النساء من المشي في الجنازات نهائيًا، ومن التجمع للندب واللطم والصراخ والتعديد . . هذه العادات لا وجود لها إلا في مصر .

يبين من هذا العنوان اتجاه «باحثة البادية» إلى التهذيب والتربية والإصلاح والتقويم، فأطلقت هذا الاسم على الاتحاد الذي دعت إلى تكوينه، كانت تنظم الندوات للمقـارنة بين المرأة في مـصر والمرأة في الغرب، وألقت الأحاديث حول التقاليد البالية التي يجب على المرأة المصرية أن تقلع عنها . لتكتب المقالات وألفت الكتب ووضعت البرامج، وتقدمت بالاقتراحات. . ثم أنشـأت «اتحـاد النسـاء

انتحاد النساء التهذيبى:

التهذيبي» .

كتبت في الصحف المصرية وفي الصحف الأجنبية. تناولت في ثنايا كتابها «نسـائيـات» أحـوال النسـاء المصريات . وكـانت تلتـقي بالنسـاء لبـحث مشـاكلهن . وقامت بدراسة نظام الزواج حتى تكون اقتراحاتها مبنية على الدراسة وليست مجرد نداءات عاطفية .

اهتمت بأفكار «السْبخ محمد عبده» وتعاليمه، وركزت على اهتمام «الشيخ» بتعليم المرأة في جسيع مراحل التعليم. كتبت قصيدة لرثاء «الشيخ» عندما رحل عام ١٩٠٥م، وكانت في التاسعة عشرة من عمرها . كانت ترى أن يقوم الزواج على أساس فكرى، وعلى الرغم من أنها أيدت «الحجاب» بنظامه الديني إلا أنها طالبت بتخفيفه قبل الزواج حتى يتسنى للشباب رؤية الفتيات بقدر يكفى لرؤية واضحة .

ومن خلال «اتحاد النساء التهذيبي» وعن بنات الطبقة العليا للنزول إلى بنات الشعب والتعرف على مشكلاتهن وتقديم الحلول لهن . وبتأثير المأساة التي تعرضت لها والادعـاء بأنهـا لا تنجب، ثم قـرر طبيب في الأستانة أنها قادرة على الإنجاب وأن زوجها الذي كان يقف وراء حملة القول بأنها لا تنجب هو الذي لا ينجب. وإزاء هذا الموقف الظالم ذابت كما تذوب الشمعة المحتىرقة، وقالت لماذا لا يسمح بالكشف الطبي على الرجال والنساء معًا قبل الزواج، فثـارت عليها موجـة من الاعتراض من جـانب الرجال والنسـاء معًا لأن تقاليد المجتمع وقت ذاك لا تسمح بعرض البنات على الأطباء قبل الزواج .

عاشت «ملك حفني ناصف» اثنين وثلاثين ربيعًا من عام ١٨٨٦م وتوفيت في عام ١٩١٨. ونظلمها إذا قلنا حياتها امتـدت اثنين وثلاثين ربيعًا. في الحـقيـقة النصف الثاني من هذا الرقم كان حوالي ١٥ خريفًا، وكانت الكاتبة الإنجليزية التي كتبت عنها كتاب "شتاء امرأة في إفريقيا" على حق . . فالمدة الأخيرة من عمرها كانت أقرب إلى الشتاء أو الخريف . . وأشعارها التي نظمتها ومقالاتها التي كتبتها وندواتها التي عقدتها ومحاضراتها التي ألقتها لم تهتم الاتحادات النسائية التي جاءت بعد اتحادها ، والكتب التي صدرت بعد كتابها والأصوات التي ارتفعت بعد رحيلها لم تسجل شيئًا يذكر من تراثها . وحتى ما كتب عنها تاه بين أضابير وتراب الخزائن . وقصائد الرثاء فيها لم يهتم أحد بترديدها في ذكري من ذكراها . وللجميع نقول لمن يهمه أمر امرأة من مصر ارتفع صوتها بشكل متزن يرعى الله والأخلاق والتقاليد والوطن فيما يقول . نقول نحن للجميع لمن يهمه الاحتفال بها في ذكراها . . إنها ولدت في ديسمبر من عام ١٨٨٦ م، ورحلت عن دنيانا في أكتوبر عام ١٩١٨م. الله يرحمها ويغفر لنا.

عاشت وماتت مظلومة:

الأسانيل. الدكتورة أمال السبكي : الحركة النسائية في مصر ١٩١٩ ـ ١٩٥٤ .

الدكتورة بنت الشاطئ: جريدة الأهرام ٢٢/ ١١/ ١٩٩٨ . جمال بدوى: نظرات في تاريخ مصر . سيد صديق: عظماء القرن العشرين. محمد فريد: مذكراتي بعد الهجرة.

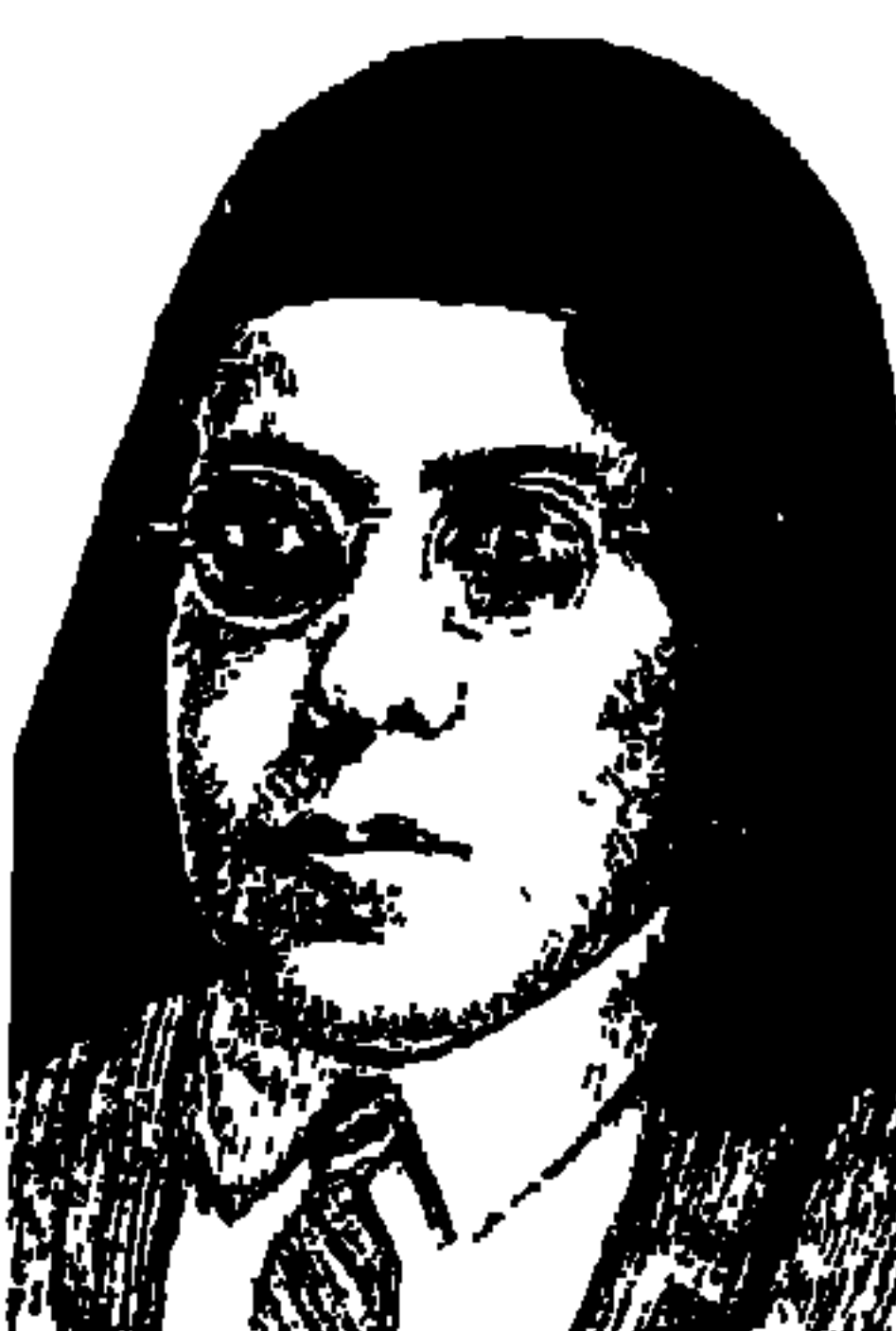

ے میں س

الدستوريين . وحين قامت ثورة ١٩١٩م، أعلنت مدارس القطر الإضراب عن الدراسة، أما

عندما كتبنا عن «الشاعر على الجارم» زينة المجالس ـ على حد تعبير عباس محمود العقاد قلنا إن بعض النقاد اعتبر انحرافه في مديح الملكين فؤاد وفاروق قلل من قيمته الأدبية، ومثل هذا الموقف حدث مع رائدة تعليم الفتيات في مصر «نبوية موسى»، فقد تمادت في الولاء للملكين فؤاد وفاروق. وكانت على علاقة وثيقة بحزب الأمة ثم حزب الأحرار الدستوريين، وعندما كان «محمد محمود باشا» رئيسا لحزب الأحرار الدستوريين وضعت مجلتها «الفتاة» في خدمة حزب الأحرار

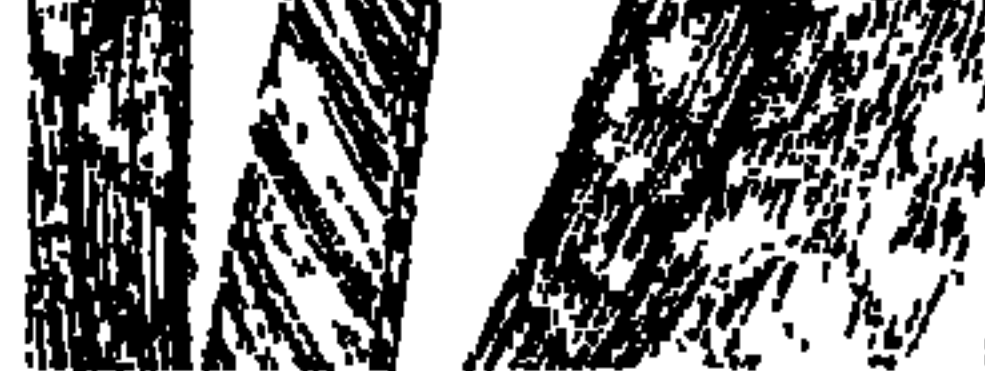

نبوية موسى ناظرة مدرسة معلمات الورديان بالإسكندرية، فكانت ترى أن التعليم هو أعظم تعبير عن العمل الوطني . واجتمعت بالمعلمين والمعلمات وأقنعتهم بوجهة نظرها في عدم الإضراب عن الدراسة، واستغل البعض موقف نبوية موسى وشك في وطنيتها، ونحن إذ نكتب هنا عن «نبوية موسى» التي أفنت حيـاتها في تعليم الفتيات، دافعت عن حقوق المرأة وضربت مثلا طيبًا لسلوك المرأة في العمل بعامة وفي التعليم بخاصة وأضربت عن الزواج . . لانشكك في وطنيتها الصادقة وإنما نسترشد بموقف الزعيم العظيم «سعد زغلول»، عندما كانت تهاجم سياسة التعليم وهو ناظر للمعارف «وزير» فأخذ من القضية الموقف المضيء وساندها وشجعها كما سنرى .

كان ناظرا للمعارف، وكانت «نبوية موسى» قد حصلت على دبلوم المعلمات من المدرسة السنية، ورفضت ناظرة المدرسة السنية بإصرار شديد ورأسها وألف سيف، وحالت دون تعيين نبوية موسى مدرسة بالسنية، فعينت معلمة بمدرسة عباس الأميرية للبنات، وزمن أن كان الرجال رجالا كانت قضايا سعد وهو ناظر للمعارف الاهتمام باللغة العربية وإحلال المصريين محل الإنجليز في الوظائف الشاغرة ورعاية المدارس وزيارتها شخصيا، وتفقد أحوالها، المهم أن «نبوية موسى» كانت تكتب سلسلة مقالات عن التعليم وسياسته وسبل تطويره ووضع المرأة المصرية كمعلمة، ووضع الفتيات كطالبات وتلميذات، وذلك في مجلة كانت تصدر وقت ذاك باسم المصر الفتاة».

الزعيم سعد زغلول باشا.

وذهبت إحدى المفتشات الحاقدات على نسوية موسى إلى «سعد باشا» ناظر المعارف، وقدمت شكوى وأرفقت بها مقالة من مقالات نبوية موسى، وأعجب سعدوسر سرورا كبيرالرصانة اللغة واستقامة الأسلوب، وكانت سعادته بالغة بأن تكون لديه في نظارة المعارف معلمة لديها هذا الاهتمام باللغة العربية، وذهب سعد باشا إلى «محمد سعيد باشا»، وكان رئيسًا للنظار وأطلعه على المقالات وأبدى إعجابه بالأسلوب واللغة . وكانت المصادفة أن «محمد سعيد باشا» كان يعتزم أن يطلب من «سعد» باعتباره ناظراً للمعارف أن يقترح عليه أحد ليقوم بتدريس اللغة العربية لبناته الثلاث ازينب وناهد وبديعة»، واتفق امحمد سعيد باشاً واسعد باشا» على أن تكون «نبوية موسى» هي المدرسـة، وقـامت «نبوية» بإعطاء البنات أربعة دروس في الأسبوع، والمكافأة سبعة جنيهات في الشهر ، وفي مقتبل الأيام أصبحت الزينب» والدة للملكة فريدة، واناهد» حرما لحسين سرى باشـا، أمـا «بديعة» فقد توفيت لرحمة الله، وزاد حقد مدرسي اللغة العربية على «نبوية» ، وزاد الكيد لها في كل وقت ولدي كل جهة .

سعد ومحمد محمود:

وكما قدمها «سعد باشا» إلى رئيس النظار «محمد سعيد باشا»، وقامت بدورها

۱۳۸

في التدريس لبناته الثلاث خير قيام، وقد أشادت في سيرة حياتها التي أصدرتها بعنوان «تاريخي بقلمي» بجدية البنات الثلاث والمعاملة الطيبة التي لقيتها منهن . وكان «محمد محمود» مديرا للفيوم وفي مذكراته يروى لنا «سعد باشا» كيف تقابل مع محمد محمود الذي كان مديرًا للفيوم عام ١٩٠٨م، وكان «محمد محمود» مهتما بالتعليم في الأقاليم وأنشأ «المدرسة المحمدية للبنات بالفيوم» وعين لها ناظرة إنجليزية لم تستمر في العمل بالمدرسة، واستأنس محمد محمود برأي «سعد باشا» في أمر ناظرة للمدرسة، ورشح له سعد باشا «نبوية موسى» المصرية الجادة الصادقة في سلوكها نزيهة القصد والبارعة في اللغة العربية لتكون ناظرة للمدرسة في مكان الناظرة الإنجليزية التي تركت العمل.

وطلب «محمد محمود» نبوية موسى لمقابلته في منزلة بشارع الفلكي وذهبا سويا إلى الفيوم، حيث تم التعاقد بين نبوية موسى ناظرة للمدرسة المحمدية للبنات ومع رئيس مجلس المديرية . وتحكي في مذكراتها ما دار بينها وبين محمد محمود، وكيف أنها أبلغته أنها لا تقبل التدخل في أعمالها ولا تسمح لأحد أن يوجه لها أية عبارة قاسية في المديرية لها في المدرسة في غير أوقات العمل الرسمية ، وفي مكتبها في المدرسة، إذ أن ردها سيكون قاسيًا وحازمًا وعنيفًا .

وأقرها «محمد محمود» على كل ما قالته وكل ما حددته، وسارت الأمور على خيـر ما يرام إلى أن ترك «مـحمـد مـحـمود» العمل في الفـيوم إلى منصب مـدير بورسعيد، وخلفه غيره وعز على مدير الفيوم الجديد أن يكون لهذه الناظرة وهي مرؤسة له أوامر ونواه، فكان أول ما فعله أن أرسل إليها سكرتير مجلس المديرية الساعة السابعة مساء فرفضت المقابلة وأفهمته أنها لا تقابل الرجال إلا في وقت العمل، وفي صباح اليوم التالي ذهبت إلى مدير الفيوم الجديد ووضعت أمامه أسلوبها في العمل والسلوك الذي تحرص عليه بحزم، وعاود المدير سلوكه معها وأرسل إليها السكرتير في الساعة التاسعة مساء وليس السابعة، وكان أن عنفته ورفضت دخوله إلى المدرسة .

أكثر من هذا، إمعانا في مضايقتها، ذهب إليها ذلك المدير الجديد في مكتبها بالمدرسة وفي عروة سترته وردة حمراء، وحسب مذكراتها جلس جلسة لا تليق،

وتراشقا بالألفاظ، وخرج وهو يهدد بالويل والثبور وعظائم الأمور وهو يفاخر بقـوته وسلطانه، وشكت لأخـيـها «مـحـمـد موسى» وكـان وكـيل نيـابة بالفيـوم، وأحاطتها المكائد والتلفيقات من كل جانب، وعندما علم «حافظ بك إبراهيم» شاعر النيل بما أحاط بها، وكان يعرف قدرها ومعجبًا بسلوكها وشخصيتها قام بزيارتها في مكتبها بالمدرسة، وحرص على أن تعرف مختلف الدوائر في الفيوم بهذه الزيارة وبتأييده لنبوية موسى .

كعسب دايسره

يبدو أن شخصية لها أخلاقيات «نبوية موسىي» من الوارد أن يكون جزاؤها من بعض ذوى النفوذ أن تذوق الأمرين، وأن تلقى المتاعب والمكائد والمصائد، تقول في مذكراتها إنها لم تعرف الرقص ولا العزف على البيانو ، وكانت عزيزة النفس وشديدة الثقة، رافضة للقهر والسيطرة والخنوع والتبعية، والانصياع لأوامر الآخرين بدون مساءلة . وكانت طوال عملها تتعامل مع المدرسات الإنجليزيات معاملة الند للند، يلقين منهـا مدرسة مصرية تعـتز بمصريتها وقـوة شخصيتـها واستقلالها برأيها، وكانت ترى أن معاداة وزارة المعارف لها ترجع إلى اعتراض السلطات الإنجليزية على وجود ناظرة مصرية لها شخصيتها إلى جوار الناظرات الإنجليزيات، كانت تكره الغش في الامتحانات، ولم تحاول ذلك أبدًا في حياتها

الدراسية، ولم تساعد أية طالبة أخرى على الغش مهما كانت الظروف . وقابلت ما جرى لها رابطة الجأش راضية عن سلوكها . . رفضت ناظرة المدرسة السنية أن تكون نبوية موسى معها، وهي على شخصيتها القوية المستقلة، فعينوها في مدرسة عباس بالقاهرة كما ذكرنا من قبل، وبناء على رأى سعد زغلول أخذها «محمد محمود» مدير الفيوم ناظرة للمدرسة المحمدية للبنات بالفيوم، وبعد انتقال «محمد محمود» محافظًا لبورسعيد أذاقها المدير الجديد وتابعوه الأمرين، فانتقلت مدرسة للمعلمات بالمصورة فوكيل لمعلمات بولاق، ثم أصبحت ناظرة لمدرسة المعلمات بالورديان بالإسكندرية، فمفتشة للتعليم الأولى، وبعد أن غلب حمارها أقاموها بإجازة مفتوحة مدفوعة الأجر .

12.

## مذهبها هي الزواج:

وكتبت لدانلوب المستشار الإنجليزي للتعليم رسالة شديدة اللهجة فأعادوها كبيرة للمفتشات بالوزارة، ثم ناظرة لمعارف بولاق . . (وبرضه مفيش فايدة) فأوقفوها عن العمل .

لها رأى قاس جدا في الزواج بالنسبة للفتيات والنساء وكانت حازمة في هذا الموقف . في السابعة عشرة من عمرها كانت لها صديقة فتاة قروية تدعى «ناعسة» قدمت لها خطابا من أخيها يعرب فيه عن مشاعره الودية نحوها، مزقت «نبوية» الخطاب وأعادته إلى ناعسة، وكانت النتيجة أن تحدث هذا الشاب عن أخلاقها المتينة أمام شباب القرية، وما أن نجمحت في البكالوريا عـام ١٩٠٧م، ونشرت الصحف بالبنط العريض خبر فوز أول مصرية بالبكالوريا . وقالت في سيرتها الذاتية : لو أنني فتحت فرنسا لما كان لاسمي رنة أشد مما كان له على أثر نيل الشهادة العظيمة، أي شهادة البكالوريا، وأرسل لها مأمور في السودان رسالة على مدرسة السنية في حين أنها كانت في مدرسة عباس، ويخاطبها ذلك المأمور في أمر الزواج لأنه لا يعرف عنوان ولي أمرها، ورفضت الطلب على الفور لأنها حسب قولها في سيرتها الذاتية : تكره الزواج وتعتبره «قذارة»! وعرضت الخطاب على شقيقها «محمد» وطلبت منه أن يكتب إليـه بالرفض ، ويقـول لهـذا الخطيب أن شكلهـا لا يشجع أحدًا على الزواج منها، إلا أن المأمور عاود الكتابة لأخيها ويوضح أنه لا يعبأ بالشكل. . يكفيه تعليمها وعملها وثقافتها وأسلوبها في الكتابة، ووافق شقيقها إذ إن الرجل لا يعيبه شيء . . السن مناسبة والدخل مناسب والوظيفة مناسبة إلا أنها أوضحت أنها ترفض فكرة الزواج من أساسها، وتزوج المأمور ورزقه الله بالأولاد . كان هذا عـام ١٩٠٧ وعـام ١٩١٣ طلبهـا رجل ثان للزواج ورفـضت بكل إباء وشمم، وعام ١٩١٩ وعمرها أصبح ٣٣ عامًا أرسل لها كمسارى بالسكة الحديد رسالة من ٧ صفحات فيها غرامه وهيامه وإعجابه، إلا أنها ردت عليه بأنها تعتبر الزواج جريمة تلحق بها، وانتهى الموضىوع وظلت على رفضها فكرة الزواج على الرغم من غضب أخيها من هذه الفكرة .

ولدت في ١٧ ديسـمبر عام ١٨٨٦ بكفر الحكمـا بندر الزقازيق، وكـان أخوها «محمد» يكبرها بعشر سنوات، ولا نعرف ظروف ولادتها بمديرية الشرقية في حين أن والدها كان ضابطًا بالجيش المصري برتبة يوزباشي وبلدته بمديرية القليوبية وله منزل ريفي كبيـر بها وعنده بضعة فدادين ، المهم أن الوالد سافر إلى السودان قبل مولدها بشهرين ولم يعد من هناك، نشأت نبوية يتيمة، ثم عاشت في القاهرة مع شقيقها «محمد موسى» الذي أصبح فيما بعد وكيلا للنيابة في مدينة الفيوم. أما الأم كما تحدثنا عنها فـهي أم مصرية بسيطة لجـأت إلى «الزار» عندمـا مرضت نسوية، وباعت الأم بيتًا تملكه وأنفقت ثمنه على الزار الفخم الذي شفيت على أثره «نبوية» من مرضها!

اليتيمكة:

قبل المدرسة كانت تحفظ القصائد العربية التي يرددها شقيقها «محمد»، وعلمت نفسها مبادئ الحساب، وعلمها أخوها ألف باء اللغة الإنجليزية، ثم أصرت على الالتحاق بالتعليم المدرسي وهو مالم يكن مقبولا أو مستساغًا اجتماعيا في بدايات القرن العشرين، ورأت والدتها أن التحاقها بالمدرسة خروج عن قواعد الأدب والحياء ومروق عن التربية والدين، وهذا يفسر تمسكها الدائم بالحشمة والكمال . واصطدمت بعقبة المصروفات، فباعت سوارها حتى تسدد المصروفات، وكان عليها أن تواجه الأسرة والمجتمع «التجربة ذاتها التي مرت بها د . عائشة عبد الرحمن» .

وملك حفني ناصف أصبحت فيما بعد زوجة لعبد الستار الباسل شقيق حمد الباسل، وفيكتوريا عوض أصبحت «مدام هنري بك بدير مدير مخازن وزارة الصحة»، وعام ١٩٠٣م نجحت في الشهادة الابتدائية، ونجحت في البلاد المصرية كلها ٤ فتيات، ٢ من المدرسة السنية، و٢ من مدرسة عباس، ثم التحقت نبوية بالسنة الأولى من معلمات المدرسة السنية ومدة القسم ثلاث سنوات، كانت بالسنة الثالثة أسيا عبد الفتاح حرم محمد بك حمدي مرتضى وكيل مديرية المنوفية فيما

۱ ٤ ٢
وحصلت نبوية على دبلوم المعلمات عام ١٩٠٦، وعينت كما عرفنا معلمة

بعد، وتوحيدة صبحي حرم محمد بك شفيع وعائشة الشيمي، وبالسنة الثانية المرحومة فاطمة عمر شقيقة عبد العزيز فهمي باشا، و«حرم عبد المجيد باشا عمر»، والمرحومة السيدة نور الهدى عبد الله، والسيدة زينب بهجت، وزينب فؤاد، وهانم صالح، والسنة الأولى كانت بها نبوية موسى، وعائشة صبحى «حرم إسماعيل باشا رمزی» وبهية حسونة، ونور حسن، وإديل دياب.

بمدرسة عباس الأميرية للبنات، والتحقت عام ١٩١٢ بمدرسة الحقوق لتنال درجة علمية تمكنها من عمل أفضل، ولكن الإنجليز منعوها من دخول الامتحان، ثم واصلت العمل ونقلوها من مدرسة إلى مدرسة ومن بلد إلى بلد إلى الإيقاف عن العمل كما أوضحنا في فقرة «كعب داير» .

### الصحافة هي السلاح:

نشأت نبوية موسى وعاشت في فترة تاريخية كانت مصر خاضعة فيها للاحتلال الإنجليزي، كما أن المجتمع المصري كان مجتمعا أبويا لم يألف المرأة في مجال التعليم أو العمل، وقد ثابرت نبوية موسى وجاهدت حتى أصبحت أول فتاة مصرية تحصل على شهادة البكالوريا، وأول امرأة مصرية تعمل معلمة للغة العربية، وأول ناظرة مصرية، كانت تأخذ نصف مرتب الرجل فثارت ثائرتها تطلب بالمساواة بين الرجل والمرأة . كانت شديدة الانتقاد للسياسة التعليمية، وكثيرة الخروج عن مناهج وزارة المعارف، ووجدت طريقـها إلى الصـحافـة، بدأت تنشر في جريدة «مـصر الفتاة»، وكتبت مقالات ساخنة تناقش فيها السياسة التعليمية، ووصلت إلى إعجاب سعد زغلول بأسلوبها ولغتها، ونشرت في الأهرام والجريدة والبلاغ الأسبوعي بتوقيع «ضمير»، وكانت ضمن الاتحاد النسائي المصرى الذي ضم «هدي شعراوي وسيزا نبراوي وريجينا خياط، ومدام ويصا واصف» المشاركات في المؤتمر الدولي للمرأة في روما عام ١٩٢٣م. كانت تحب الحرية والاستقلال في العمل، وقرأت كتب «قاسم أمين» وأعجبت

بها، وعرفت بأنها أكثر النساء محافظة على الأداب الإسلامية، وفي سبيل نشر أفكارها أصدرت عام ١٩٣٧ م مجلتها «الفتاة» للتعبير فيها عن أفكارها الخاصة بالتعليم والمجتمع .

التعليم قضيتهاء

كان «التعليم» هو قضيتها تلميذة ومعلمة وناظرة وكاتبة وامرأة مصرية، كانت تري في التعليم طريقًا إلى تحقيق المساواة بين المرأة والرجل، وهو الطريق نحو نهضة المرأة المصرية، كـان دورها واضـحـًا في المدرسـة المحـمـدية للبنات في الفـيـوم، ثـم مدرسة «ترقية الفتاة» التي أسستها في الإسكندرية ، وهي مدرسة أهلية تابعـة لجمعية ترقية الفتاة، وقدتم تأسيسها بعيدًا عن سيطرة الحكومة، واشترت نبوية موسى مقر المدرسة من مالها الخاص. وفي سبيل قضية التعليم أصدرت عددًا من الكتب، مثل «قضية التعليم» و«ثمرة الحياة في تربية الفتاة» و«المطالعة العربية» وكتابها المهم «المرأة والعمل». وشاركت أيضًا بمحاضرات في الفرع النسائي التابع للجامعة المصرية، وكان لها دورها الفعال ضمن الحركة النسائية في مصر الحديثة . وعلى الرغم من أنها شرقاوية المولد قليوبية الانتماء حسب الوالد فإنها اهتمت بما عرف بمشروع مدارس المجتمع

بصعيد مصر ، ويكفيها أنها شنت الحملات الشعواء ضد الاحتلال ، وكشفت عن دوره في عدم تكافؤ نسبة ما ينفق على تعليم البنات، مع ما ينفق على تعليم البنين . واهتمت بأهمية تثقيف المرأة وتحريرها لتؤدي دورها في بناء المجتمع .

الأسيانيده

١ ـ رسائل الذاكرة ـ ملتقى المرأة والذاكرة . ٢ ـ د . محمد أبو الإسعاد ـ نبوية موسى ودورها في الحياة المصرية . ٦-نبوية موسى-تاريخى بقلمي . ٤ ـ ندوة فلنتذكر نبوية موسى «مكتبة القاهرة ٢١ ـ ٢٢/ ٩/ ٩٩٩٩».

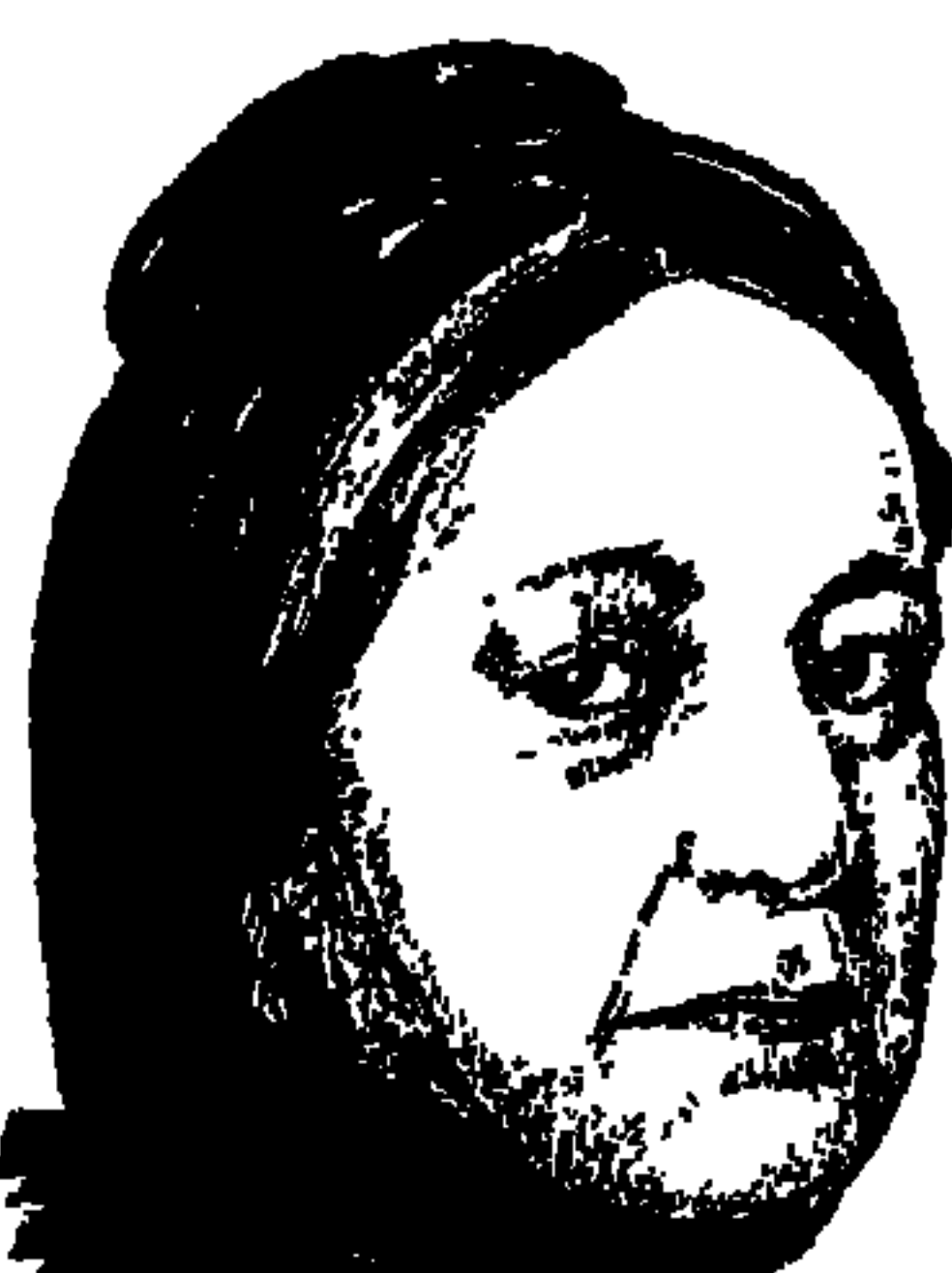

هسدی شسعراوی

الاسم هدى، والأب محمد سلطان، والزوج على شعراوى، واسم الشهرة في تاريخنا الحديث «هدى شـعراوي» والمديرية والمركز (المنيا) . . من الضروري أن نتحدث عن الأب، وعن الزوج حتى يمكن أن يكون لحديثنا عن «هدى شعراوي» دلالة ومعنى . ويصل إلينا بالتواتر أن «محمد سلطان» كان في نشأته جمَّالا بفتح الجيم وتشديد الميم ـ يحمل الأحـجار فوق جمله أو فوق جماله من المحاجر لقاء أجر معين . . استطاع أن يكون شيخًا للبلد ثم عمدة لها . . واستطاع أن يتصل بأسرة «الشريعي باشا» المعروفة على امتداد مديرية المنيا، وأخذ «الشريعي باشا» بيده بسبب كفاءته ونشاطه، ومحمد سلطان في النهاية هو «محمد سلطان باشا» رئيس المجلس النيابي في عهد الخديو توفيق، وعدو الثورة العرابية، وقام مقام الخديو عندما احتجزته

١٩٠٧ جمعية رعاية الطفل. و٤٤٩١ الاتحاد النسائي العربي. ١٩١٩ تزعمت أول مظاهرة نسائية، و١٩٢٠ مظاهرة ضد ملنر. أبوها محمد سلطان قائمقام الخديو توفيق وخصم عرابي.

ولدت بالمنيا عام ١٨٧٩، وتوفيت بالقاهرة عام ١٩٤٧.

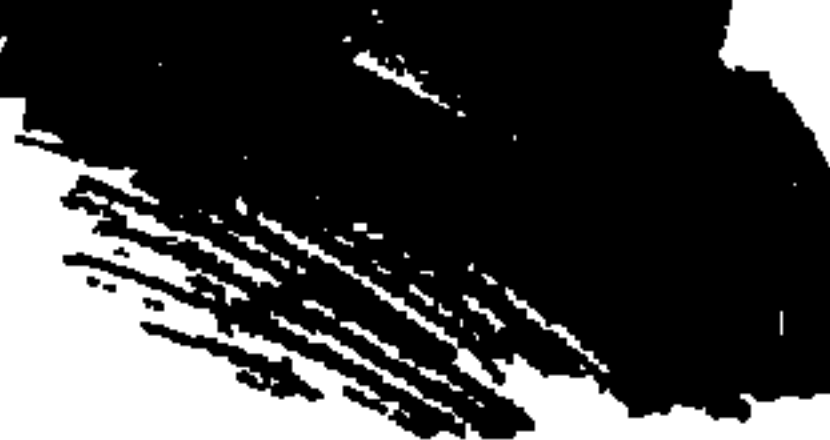

أحداث الثورة في الإسكندرية، ومات «محمد سلطان» عن اثني عشر ألف فدان، وهي ثروة هائلة بمقياس الأمس واليوم معا . هذه روايات بالتواتر ، أما بحوث التاريخ فتسجل أن «محمد سلطان» من أسرة مغمورة غامضة المنشأ، وكان يخدم في أملاك الخديو إسماعيل في مـديرية المنيا ولا نجدله استما في البرلمان الأول (١٨٦٦)، ولا البرلمان الشاني (١٨٧٠)، ولا البرلمان الثالث (١٨٧٦)، والذي شهد خلع «إسماعيل» والد «على شعراوي» وزوج شقيقه «محمد سلطان»، وسنة ١٨٨١ نرى في مقدمة نواب المنيـا أسـمـاء «محمد سلطان باشا» وعلى أفندي شعراوي، وحسن باشا الشريعي، ويوسف أفندي عبد الشهيد، ومحمد أفندي جلال، ومحمد أفندي مصطفى عميرة، وذلك بعد خلع إسماعيل وتولى توفيق (٢٦ يونيو ١٨٧٩)، وحل برلمان إسماعيل البرلمان الثالث، وتأجيل النظر في إصدار دستور ١٨٧٩ الذي كان قد أعده «شريف باشا» ، وقد ألف «شريف» وزارته الثالثة في ٣ يوليو ١٨٧٩ ، ثم جاء البرلمان الأول في عهد توفيق (نوفمبر ١٨٨١)، وافتتح «توفيق» الدورة الأولى من برلمانه الأول في ٢٦ ديسمبر ١٨٨١ . وأصبح «محمد سلطان باشا» رئيسا لهذا المجلس والذي يطلق عليه البعض «برلمان توفيق حرابي» نظرا لتداخل الأحداث بين توفيق والعرابيين، وتردد مواقف الكثيرين بين الخديو وعرابي .

وقد كان «الشيخ محمد عبده» شديد اليهجوم على أمثال «سلطان باشا» ، وكان يري قتله لخروجه على الخط الوطني وانضمامه إلى الخديو ضد الثورة . ويرى بعض الباحثين أن التحول ظهر في الاجتماع الذي عقد بمنزل «سلطان باشا» مساء يوم ٢٧ مايو عام ١٨٨٢، وطالب فيه النواب والضباط بعزل الخديو، رفض البعض وعلى رأسهم سلطان باشا، وعلى الرغم من أن سلطان باشا قام بدور لتضامن الأعيان مع العسكريين، إلا أنه تزعم بعد ذلك المعارضين للشورة. وفي الفـتـرة من ضــرب الإسكندرية (١١ يوليو عـام ١٨٨٢) حتى مـعركة التل الكبير (١٣ سبتـمبر عـام ١٨٨٢) نشط «سلطان» وبعض الأعيمان في طعن الشورة وخاصية بعيد أن أعلن السلطان العشماني عصيان عرابي ورفاقه، وعين «الخديو» سلطان باشا مندوبا خديويا لمقابلة الجنرال ولسن ولنشر الدعوة بين (العربان) لمماعدة الجيش

الإنجليزي. وحمل «سلطان» أعدادا كبيرة من قرار السلطان بعصيان عرابي، ومنشور الخديو الذي يدعو فيه إلى مساعدة الإنجليز . وكان لهذه الجولة تأثيرها . هذا هو «محمد سلطان باشا» الذي تختلف المواقف حول دوره مع الخديو ومع عرابي وفي مجلس النواب، أنجب «هدي» وشقيقها «عمر» الذي مات في عمر الزهور، وتولى «على شعراوي» الوصاية على «عمر» وهو صغير بعد وفاة «سلطان باشا»، وتولى الوصاية على أولاد عمر بعد وفاته . نشأت «هدى» وعاشت في ظل ثروة أبيها وثروة زوجها «على شعراوي»، وحتى تكتمل الصورة نتحدث عن الزوج بعد أن تحدثنا عن الأب .

عسلى شتعراوى:

لم يختلف أحد حول صفحات على شعراوي الشخصية، فقد ظل طاهرًا في سلوكه، محافظًا على التقاليد، نظيف اليد، عف اللسان، مهيب الطلعة، جليل الشيبة، مستقيم السلوك من بدء حياته حتى نهايتها . وتروى عنه أقاصيص وحكايات تكاد تلحقه بركب العـارفين بالله، وفي حديثه عنه قال «عـبـد العـزيز فهمي»: أما على شعراوي فكان من خيرة الوطنيين المخلصين، بل من أخلص رجال مصر ، وأكثرهم حبا لوطنه . كان جريئًا في الحق يقول ما يعتقد ، ويحافظ على

ووالده «حسن أفندي شعراوي» عمدة (المطاهرة) مركز المنيا، وتراه نائبا عن (المنيا) في الانتخابات الأولى لمجلس شورى النواب في ٢٥ نوفمبر عام ١٨٦٦م. أما «علي شعراوي» الابن نجده في برلمان (توفيق-عرابي) نوفمبر عام ١٨٨١م، علي شعراوي ابن شقيقه «محمد سلطان باشا» تزوجها أبوه «حسن أغا شعراوي»، وكان فلاحا ذكيا ثريا وعـمدة (المطاهرة)، نشأ «على شـعراوي» بين ثروة أبيه ونفـوذ خاله . وتزوج «على» في فترة باكرة وأنجب ولده الأكبر «حسن» الذي أصبح «حسن باشا شعراوي» فيما بعمد. وكان «الخديو توفيق» قد أهدى لصديقه المخلص «محمد سلطان» جارية بيضاء أنجب منها «عمر» الذي أصبح فيما بعد «عمر سلطان باشا» ،

كرامته، ولايتهنها مهما كانت الظروف. وكان في الجمعية التشريعية من العاملين لخدمة البلاد.

۱٤V

وأنجب منهـا أيضـًا فتـاة جـميلة بيضـاء هي «هدى» التي أصبـحت فيمـا بعـد «هدى شعراوي» .

ولكنهـا لم تكن راغبـة في الزواج من ابن عـمـتهـا «علي» وتحت ضغط الأسـرة وإغراء ثروة «على» التي بلغت تسعة ألاف فدان، وافقت على شرط أن تقيم في القـاهرة . ووافق «على» ووضـع ثروته كلهـا تحت تصـرفـهـا . وأقـامت في الـقـاهرة وانطلقت في النشاط السياسي والاجتماعي، وأرسلت «أحمد الصاوي محمد»

ليتعلم فيي السوربون على نفقتها الخاصة، واتخذت لها سكرتيرة ذات ثقافة فرنسية هي "سيزا نبراوي" والتي أصبح لها هي الأخرى نشاط نسائي ملحوظ . وليس جديداً أن نقول إن «على شعراوي» هو ثالث ثلاثة ذهبوا في الساعة الحادية عشرة من يوم ١٣ نوفمبر ١٩١٨ لمقابلة المعتمد البريطاني «سير رونالد وبخت» للسفر وعرض قضية مصر على مؤتمر الصلح في (فرساي) .

وكما كان «على شعراوي» عضوا في برلمان توفيق ـ عرابي ١٨٨١م، فإنه أصبح أيضًا عضواً في الجمعية التشريعية (ديسمبر ١٩١٣م) وعرف بصلابته في مواقفه الوطنية . وتجمع الروايات على أن «هدى» كانت وراء إقدام «على» في مشاركته «سعد زغلول» و«عبد العزيز فهمي» في المشوار التاريخي، ولكن هل كانت حركة «هدى» في الحركة الوطنية من التقدم والتراجع مماثلة لحركة «على» إزاء اتفاقه واختلافه مع سعد والوفد؟ سوف نرى.

#### فكــرة عــامة:

نبدأ بتقديم فكرة شاملة عن مشوار «هدى شعراوي» منذ أن بدأت نشاطهما الاجتماعي سنة ١٩٠٧ ، حين دعت لجمع تبرعات لإنشاء جمعية لرعاية الطفل ، وتحمس الناس للدعوة، وتم جمع التبرعات لكن الحكومة أوقفت المشروع. وكانت النظارة في ذلك الوقت تحت رئاسة (الحضرة الفخيمة الخديوية) عباس حلمي . وسنة ١٩٠٨ بدأت الدعوة لمحاضرات ثقافية على السيدات في قاعة من قاعات الجامعة الأهلية، ووافق «الأمير أحمد فؤاد» على تخصيص قاعة لمحاضرات

السيدات يوم الجمعة من كل أسبوع . وسنة ١٩١٠ اتفقت «هدى شعراوى» مع الأميرة «عين الحياة»، وعدد من الأميرات والسيدات على إنشاء (مبرة محمد على) لعلاج الأطفال، وعلى إنشاء مدرسة للبنات. وفي مايو عام ١٩١٤ أسست «هدى شعراوي» بمعاونة الأميرتين «عين الحياة وأمينة حليم» جمعيتي (الرقي الأدبي للسيدات والمرأة الجديدة)، وقد توقف نشاط هذه الجمعيات أثناء الحرب العالمية  $11\frac{1}{2}$ الأولى (١٩١٤. ١٩/١٨).

ويبداية الحركة الوطنية الجديدة تحت قيادة «سعد زغلول» ـ نوفمبر عام ١٩١٨ ظهر دور «هدى شعراوي» في كافة المجالات السياسية والاجتماعية والثقافية مضحية في هذا المجال بأموال كشيرة . رأست (لجنة الوفد المركزية للسيدات) وأصدرت البيانات والاحتجاجات . وبدأت عام ١٩٢٢ تبتعد خطاها عن طريق سعد زغلول، وهكذا كان موقف زوجها «على شعراوي» الذي كان أحد بناة حزب الأحرار الدستوريين . . وأعـادت إحيـاء (جـمـعـية المرأة الجديدة) في أبريل عـام ١٩٢٠ ، بعد أن أدمجت فيها كل الأنشطة الاجتماعية الأخرى. وفي مارس عام ١٩٢٣ كـونت (الاتحـاد النسـائي المصـري) بعـد أن تركت (لجنة الوفـد المركــزية للسيدات) التي تولت رئاستها «السيدة شريفة رياض" . وقد كان للاتحاد النسائي برنامج سياسي واجتماعي وثقافي، واستطاع (الاتحاد النسائي) أن يجذب إليه أنشطة الجمعيات الأخرى، وخاصة بعد رحيل سعد الذي قدم السند الأدبي الكبير

لحركة المرأة المصرية .

وبعد رحيل سعد ظهرت من صفوف نساء الوفد «السيدة منيرة ثابت» التي ألفت جمعية الأمل، ومجلة للجمعية باسم الأمل أيضًا وهي مجلة أسبوعية سياسية أدبية اجتماعية تدافع عن حقوق المرأة المصرية . وتقول «فاطمة اليوسف» في مذكراتها إن المصور عام ١٩٢٥ نشر صورة «منيرة ثابت» على الغلاف وتحتها عبارة (أول صحفية مصرية)، فذهبت السيدة فاطمة اليوسف غاضبة لتؤكد أنها هي وليست «منيرة ثاتب» أول صحفية مصرية . وعرفت «منيرة ثابت» بجرأتها وثوريتها وبأفكارها الجديدة . وقد طالبت بأن تكون للمرأة المصرية شرفات خاصة بها كزائرات لمجلس النواب. وقـد أيدها في مطالبـهـا «سـعـد زغلول» عندمـا كـان رئيـسـا للوزارة سنة ١٩٢٤ ، وعندما كان رئيسًا لمجلس النواب بعد ذلك .

ومن الطريف أن «حسن شعراوي» ابن على شعراوي من زوجته الأولى ظل مرتبطًا بالوفد، ورشحه الوفد في إحدى دوائر الشيوخ بالمنيا، وبعد أن حصل على الباشوية ترك السياسة وترك أي نشاط اجتماعي وعاش بقية حياته في هدوء . أما «محمد شعراوي» ابن على شعراوي من هدى شعراوي تزوج في شبابه بالمطربة «فاطمة سرى» وافترق عنها وغرق في ملذات الدنيا .

#### هـدى والشــورة:

عرفنا من قبل أن «هدى شعراوي» كان لها نشاطها في سنوات باكرة منذ عام ١٩٠٨، يساعدها في ذلك ثراؤها العريض. وروايات كثيرة تؤكد أنها كانت خلف الدور الذي قام به زوجها «على شعراوي» في الجهاد الوطني يوم ١٣ نوفمبر  $.191A$ 

وفي ١٦ مارس ١٩١٩ عقدت نساء مصر اجتماعًا في الكنيسة المرقصية، وتم انتخاب اللجنة التنفيذية للنساء الوفديات برئاسة «هدى شعراوي»، ونظمن مظاهرة ضد الاحتلال ، وأعلنت «هدى شعراوي» أن شهيدات الثورة هي «شفيقة محمد ، وفهيمة رياض ، وعائشة عمر ، وحميدة خليل عدا أخريات مجهولات» . وفي يوم الجهاد الوطني سنة ١٩٤٧ وصفت هدي شعراوي دور المرأة المصرية في

الثورة الشعبية : تشكلت لجنة مركزية كان لي شرف رئاستها، وعملت تلك اللجنة على تنظيم صفوف المرأة في هذا الجهاد العظيم. ولما قام الإنجليز يصبون نيرانهم على الثـائرين . . قـررنا القيـام بمظاهرة تبـدأ من منتـزه قصـر الدوبارة، وبينمـا كنت أتأهب لمغادرة منزلي في ذلك اليوم للاشتراك في المظاهرة بادرني زوجي بالسؤال : إلى أين تذهبين والرصاص يدوى ويتساقط في أنحاء المدينة، وأراد أن ينعني فقالت له: هل الوطنية مقصورة عليكم معشر الرجال فقط؟ وتركته وانصرفت . . وكانت المظاهرة تقابل من الجمهور بالتصفيق وتنثر عليها الأزهار من نوافذ المنازل. . ولما وصلنا بيت سعد وجدنا أنفسنا محاصرات بالجيش البريطاني.

ويسجل لنا «عبد الرحمن فهمي» في مذكراته هذا الموكب: لم تشأ المرأة المصرية

أن تحجم عن المساهمة في الثورة . . ففي ١٦ مارس انطلق كثير من عقائل العائلات الراقيبة بين أنحاء القاهرة هاتفات بحياة الحرية والاستقلال مناديات بسقوط الحماية . . وضرب الإنجليز نطاقًا حولهن وسددوا إليهن فوهات بنادقهم وحرابهم. على أن السيدات لم يرهبن هذا التهديد ولم يفت في عضدهن مشهد أولئك الجند المسلحين . كما وصف «عبد الرحمن الرافعي» تلك المظاهرة، وهي في واقع الأمر بداية تاريخية لدور المرأة المصرية في الحركة الوطنية .

وتوالت اجتماعات النساء المصريات. ومن هذه الاجتماعات ما عقد يوم ١٣ ديسمبر ١٩١٩ في كنيسة الأقباط الكبرى، وقررن تأييد مقاطعة لجنة ملنر والإصرار على التمسك باستقلال مصر التام . وقد سجل «عبد الرحمن فهمي» أن ٧١ سيدة وقعن هذا البيان التاريخي في مقدمتهن «هدي شعراوي»، وكتب «عبد الرحمن فـهـمي» أيضـًا يصف مظـاهرة النسـاء في ١٦ يناير ١٩٢٠ : قـامت بعض السـيـدات المصريات بمظاهرة لطيفة من ميدان المحطة إلى لوكاندة شبرد . وهناك هتفن لسينوت حنا بك المقيم هناك وللوفد المصري ورئيسه وللاستقلال التام ولجريدة مصر . ولما وقع نظر السيدات على بعض الضباط الإنجليز أخرجت كل واحدة علمًا مصريا صغيرا وصحن بأعلى أصواتهن. . لتحيا مصر حرة مستقلة، ليحيا الاستقلال التام، ليحيا الوفد المصرى، ليحيا سعد باشا زغلول، ليسقط ملنر . . وكل هذا النداء كان باللغة الإنجليزية .

على أن أهم ما في الموقف هو أن «عبد الرحمن فهمي» يسجل في تقرير له للوفد مؤرخ في ٢ مارس ١٩٢٠ أن لجنة السيدات التي ترأسها السيدة حرم شعراوي باشا تحتج على مشروعات ري السودان وغيرها، نراه هو ـ يقصد شعراوي باشا ـ لا يهتم بمثل ذلك . ولعل ذلك الموقف يفسر بداية تباعد «على شعراوي» عن زعيم الحركة الوطنية «سعد زغلول»، ذلك الموقف الذي تبلور عـام ١٩٢٢ في تأييد «شـعراوي» للانشقاق الكبير الذي عرف بحزب الأحرار الدستوريين. أما «هدي شعراوي» فيقد كانت مواقفها مترددة إزاء «سعد زغلول»، وذلك

لتأييد «سعد» لحركة المرأة المصرية، ولكنها أكثر وضوحا في معارضة «مصطفى النحاس» وخاصة بعد معاهدة ١٩٣٦، ووجدت في انقسام أحمد ماهر والنقراشي

أما بعسسك:

كان ينبغي أن يكون العنوان (أما قبل) وأن تجيء الفقرة في بداية الموضوع لأنها تختص فيما تهتم به النساء. ولدت اهدى محمد سلطان» في ٢٣ يونية ١٨٧٩ . وتوفى والدها «محمد سلطان باشا» وهي في الثامنة من عمرها، وتولى الوصاية عليها وعلى أخيها «عمر»، وتولى رعاية شئونهما ابن عمتهما «على شعراوي»، وكان يكبرها بحوالى ثلاثين عاما، وقد عرضنا الجانب السياسي لوالدها «محمد سلطان» . . وقد قالوا لها بعد رحيله أن والدها تميز بالشجاعة في إبداء الرأي وبميله للأدب والعلم، وكـان رحيما بالفـقراء ومعـاديا لنظام السخرة، وحاكـمًا لأغلب مديريات الصحيد، ونشأت «هدي» وهي تعرف هذا كله، وقد وفرت لها الأسرة تعلم الفرنسية والعربية والموسيقي . وتزوجت ابن عمتها «على شعراوي» على غير رغبتها، وكانت في الثالثة عشرة من عمرها .

وبعد أن وافق على كل طلباتها، وبعد شهور قليلة من الزواج ضيق عليها الخناق في الخروج وزيارات الصديقات . وبعد حوالي سنة من الزواج انفصلا لمدة سبع سنوات. وقضت فترة في الإسكندرية هي وأمها . ولظروف كثيرة عادت «هدي» إلى زوجها وهو أسلس قيادا وأسرع إلى تلبية مطالبها، وهي أكثر تعليما وخبرة واعتداداً واستقلالا . وبدأت نشاطها كما قلنا في عامي ١٩٠٧، ١٩٠٨ . وساعدتها أموالها في السفر للخارج مرات عديدة لحضور المؤتمرات الخاصة بنشاط المرأة .

الأسسائيدء

وكان لهـا دورها في ثورة ١٩١٩ ، وفي تأسـيس عـدد من التنظيمـات النسـائية . والتقت بعدد من الشخصيات العالمية . وفي عام ١٩٤٤ أقامت (الاتحاد النسائي العربي) وانتهت حياتها العريضة المليئة بالنشاط النسائي في ١٣ ديسمبر عام  $.195V$ 

١ ـ د . آمال السبكي . . الحركة النسائية في مصر . ٢ ـ د . على شلبي . . بحث عن دور القوى الاجتماعية في الثورة العرابية ـ مركز الدراسات بالأهرام. ٣ ـ عبد الرحمن فهمي . . المذكرات جـ١ ، تحقيق د . يونان لبيب رزق . ٤ ـ فاطمة اليوسف . . ذكريات . ٥ ـ محمد السوادي . . ككيلا تنسى. ٦ ـ د . نبيل راغب . . هدى شعراوى .

# هذا الرجل من مصر

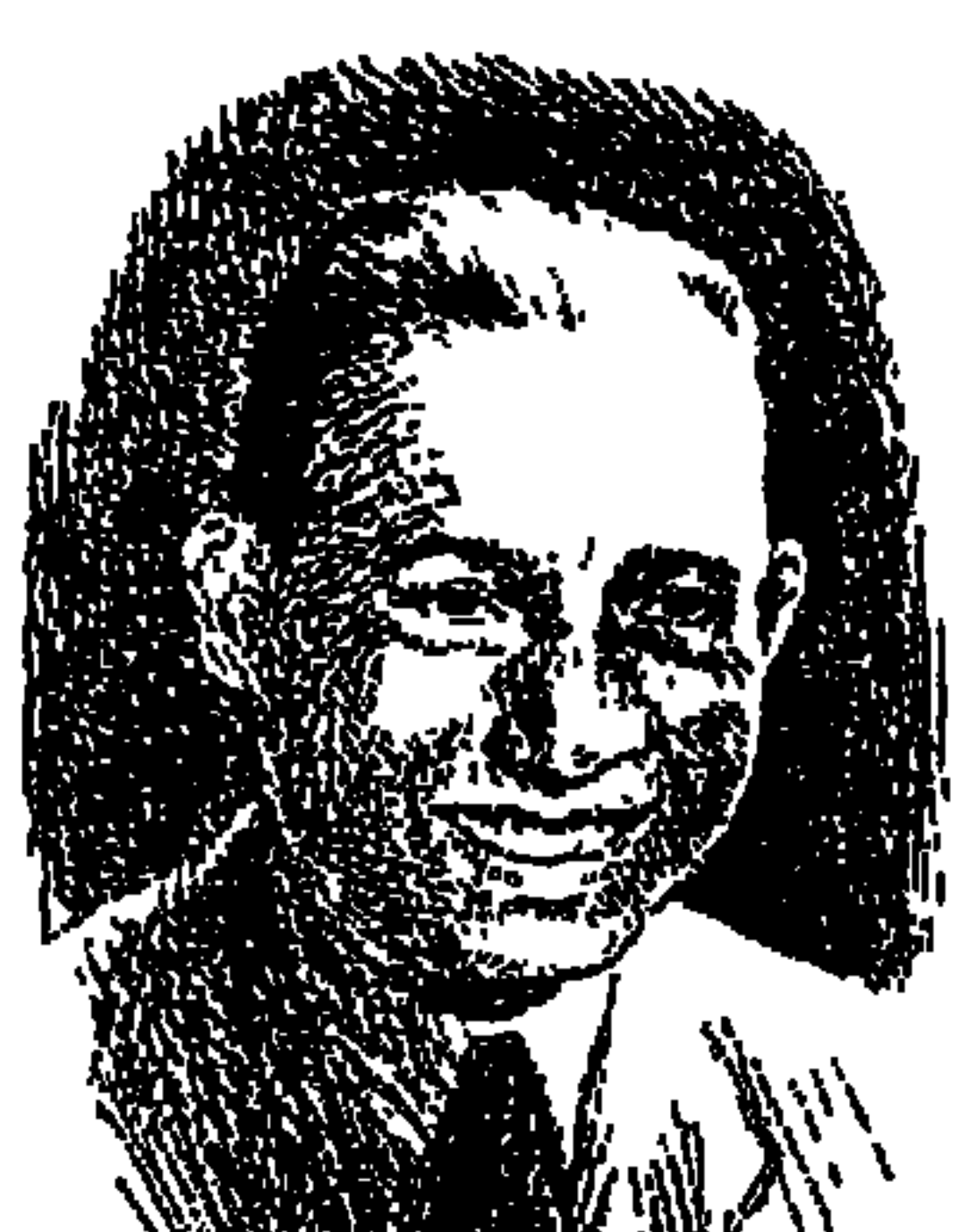

### إبراهيسم عبدالقادر المازنى

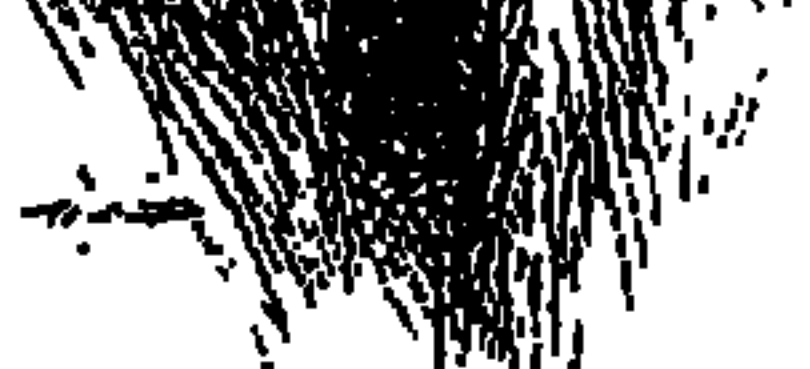

قال عنه «عباس محمود العقاد» : «المازني شاعر عظيم . . وسخريته تدل على اليأس من الحياة ومن نفسه» . قال عنه «أنيس منصور» : االمازني هو الأديب الوجودي دون أن ينازعه أحد . . والفرق بين عباس محمود العقاد وطه حسين وتوفيق الحكيم وبين المازني هو أن العقاد يحاضرك والدكتور طه يحدثك، والحكيم يداعبك . . أما المازنى فيسخر منك ومن نفسه».

ويقول المازني عن نفسه :

يقول «إبراهيم عبدالقادر المازني» : «ولدت في ١٩ أغسطس عـام ١٨٩٠م وأبي اسمه ـ أو كـان اسممه ـ محمد عبـدالقـادر المازني المحـامي» . وتاريخ مـولده هنا (١٨٩٠م) أخذ به أستاذنا الدكتور «محمد مهدى علام» في كتابه (المجمعيون في خمسين عـامـا) . أما «أنيس منصـور» فـقد أدرجـه في زمـرة العظمـاء الذين ولدوا معـا عام ١٨٨٩ . وقد ارتضت «د . نعمات أحمد فؤاد» بالتاريخين . . مرة تحت صورته التي نشرت في كتابها، وأخرى في سياق الكلام عنه . وتوفي عام ١٩٤٩م . وأصل أسرته من (كوم مازن) مديرية المنوفية، ومنه أخذ هو ووالده وعدد من أقاربه لقب

(المازني). واتفق البـاحشون كـافـة، واتفق هو مـعـهم على أنه ولد لأب حـضـر العلـم في الأزهر، وسافر إلى فرنسا وكان مزواجا، له ولع خاص بالتركيات وتزوج أربع مرات. واتفقوا على أن المازني كان ضئيل الجسم وبه عرج في مشيته وقصير القامة ، بعضه قريب لبعض ، بينما إخوة له وأقارب أطول وأعرض وأجمل شكلا ، وأثرت هذه الصفات على شخصيته فأصابه الخجل، وكان أحيانا يبدو سعيدا وأكثر الأحيان الأخرى يغلب عليه الصمت والحزن والسخط والتبرم، وأكثر أعماله يبدو فيها اليأس والرومانسية . وحجمه الضئيل جعله يخاف من الزحام، ويخشى الكلام . وبعد موت الأب حمل على أكتافه الضعيفة مسئولية المنزل، لأن أخاه الأكبر بدد المدخر من أموال الأسرة، وأصبحت ضالة جسمه وعرجه، وإحساسه بالعجز الجسمي، وحياته الأسرية تثير في نفسه الشعور بالتناقض وخيبة الأمل. ويعترف «المازني» أنه في طفولته كان (شيطانا صغيرا) يعاقب الجميع ويدبر لهم المقالب. ويروى لنا في (صندوق الدنيا): «كنا نضع قلل الماء على حوافي المشربيات لتبرد. وكنت أمد يدي إلى مشربية الجيران وأشرب ثم أفرغ قلل الجيران في قللنا . وحسب الجيران أن قللهم بها عيوب فاشتروا غيرها . وفجأة عرف الجيران الحقيقة وأبصـروني أصب قللهم في قللنا وباغـتـوني فـارتبكت وسـقطت القلة من بين المشربيتين على عـمـامـة خـالـي . . ولا احـتـاج أن أقـول إنـني عـدوت إلى سـريري وتناومت. ولست أذكر أنني هممت باللعب إلا زجرني عنه واحد من الكبار » .

دخل المازني المدرسة الابتدائية بالناصرية، وأتم دراسته الثبانوية بالمدرسة الخديوية . كـان يتطلع إلى أن يكون طبيبا مشـهـورا، ويكون له دخل مـالـي مـحترم، تقدم إلى مدرسة الطب ولكنه بعد فترة قصيرة اكتشف نفوره من جثث الموتى ومن تشريحها . وهجر دراسة الطب وفي نفسه صدمة، وأخذ يندب حظه العاثر . ورغب في الالتحاق بدراسة الحقوق . لا بأس فقد كان لخريجي الحقوق ـ في ذلك الزمان ـ أمل في الحكم والسياسة، وبعد أن اتخذ خطوات الالتحاق اكتشف أن حالتهم المالية لا تسمح . فالأب قد رحل والأخ الأكبر بدد أموال الأسرة . وانتهى به الأمر والتشاؤم يخيم عليه وسوء البخت ينكد عليه، والتحق على غير رغبته بمدرسة المعلمين وتخرج فيها عام ١٩٠٩م، وعين مدرسا للترجمة بالمدرسة السعيدية وكان عمره على مشارف العشرين . والتلاميذ كبار ومن عائلات لها وضعها الاجتماعي فماذا يفعل معهم وهو صغير السن ضئيل الجسم والحالة الاجتماعية متواضعة،وعرجه يدعو إلى سخرية التلاميذمنه . وبدأ الهجوم ـ وخير وسائل الدفاع الهجوم استخدم الشدة والقسوة والسخرية مع الكبار من التلاميذ و(اضرب المربوط يهرب السايب) وصبر على بلواه ـ فهو يكره التعليم ـ خمس سنوات إلى أن استقال من العمل في مدارس وزارة المعارف عام ١٩١٤م. ولكن وراء هذه الاستقالة قصة سببها سخرية المازني من خلق الله . وخلق الله هذه المرة شاعر النيل «حافظ إبراهيم» أو هكذا قال «المازني» .

التشاؤم وسوء البخت،

#### لسيانك حصيانك:

كان «إبراهيم عبدالقادر المازني» قد بدأ الكتابة في الصحف عـام ١٩٠٧م في (الدستور) وصاحبها «محمد فريد وجدي»، وهناك تعرف على «عباس محمود العقـاد» . المهم أنه انطلق في السـخـرية والهـجـوم على حـافظ إبراهيم، وأحـمـد شوقي، ومصطفى لطفي المنفلوطي، وعبدالرحمن شكري «رغم صداقتهما» وعلى د . طه حسين . ويقول المازني : «إن حافظ إبراهيم كان أثيرا لدى «أحمد حشمت باشا» وزير المعارف (٢٣ فبراير ١٩١٠م ـ ٢٠ نوفمبر ١٩١٣م) وزارة «محمد سعيد

۹ ه ۱

باشا» وحشمت باشا ـ حسب رواية المازنبي ـ هو الذي عين «حافظ إبراهيم» في دار الكتب عام ١٩١٢م . المهم أن «حشمت باشا» أصدر قرارا بنقل صاحبنا المازني إلى دار العلوم. وكان المازني رغم ظروفه كلها معتزا بنفسه فقدم استقالته من مدارس وزارة المعارف وانصرف يعمل في المدارس الأهلية . وظل يقاسى هكذا لمدة أربعة أعوام إلى أن توسط له صديقه «عباس محمود العقاد» ليعمل مترجما بجريدة «وادي النيل» عـام ١٩١٨ وأخـذ «العــقـاد» و«المازني» يعـدان لعـملـهـمـا الشــهـيـر «الديوان» والذي عرفا به فيما بعد مدرسة الديوان أو جماعة الديوان. ونسجل هنا أن "عبدالرحمن شكري" لـم يكتب حرفا واحـدا في "الديوان"، وعلى الرغم من ذلك فإن بعض الباحثين يكتبون عن «الديوان» ويسـجلون أسمـاء العـقـاد والمازني وشكري على أنهم أصحابه . أو يهاجمون الثلاثة على ما كتبوه في هذا «الديوان» ، ألمهم أن الديوان صدر في جزأين . . الأول في شهر يناير ١٩٢١م، والثاني صدر في فبراير من السنة نفسها، وهو يعبر عن مدرسة التجديد المتأثرة بالثقافة الإنجليزية التي انتمى إليها العقاد والمازني . وفي الديوان ـ كما هو معروف ـ شن العقاد حملة قـاسية على أمير الشعراء «أحمد شوقي» وشن المازني حملة شعواء على «عبدالرحمن شكري» وعلى «مصطفى لطفي المنفلوطي»، وهدانا البحث إلى أن حملة المازني على شكري كانت بسبب أن «شكرى» كان قد كشف عما تورط فيه «المازني» من الإغارة على بعض الأعمال

الأدبية التي أبدعها بعض شعراء الإنجليز . وإن كان الفارسان «العقاد والمازني» قد حملا علم الثورة على القيم البالية في الفكر والأدب، فإن بعض النقاد الذين نطمئن إلى أحكامهم يقللون من القيمة الفنية للأحكام التي صدرت في الديوان. وانتهى الأمر مع مسيرة الأيام أن اعتذر المازني عن هجومه على شكرى ولم يخفف العقاد من خصومته لأحمد شوقي .

لمساذا السعفرية؟

هذه السخرية التي عرفت عن «المازني» لها بواعثها ولها إيجابياتها . . أما البواعث أو الأسباب فقد عرضنا لها فيما سبق من حديث . قبض الريح الذي وصل

إليه بعد أن وجه قلبه إلى المعرفة . وبني لنفسه الأمال والأحلام من كل نوع، وكان نصيبه من كل ما بقى هو «قبض» الريح . وهذه العبارة وردت في «العهد القديم» من (الكتاب المقدس) في سفر «الجامعة»، وهو ما يمكن أن نسميه الاسم الحركي للنبي «سليمان» ابن النبي «داود» . يقول «الجامعة» : باطل الأباطيل وقبض الريح . وهو ما وصل إليه «المازني» في قوله بعبارة أخرى: «لقد أسفت على عمرى الذي أضعته في الاشتغال بالأدب» . وواضح تأثر «المازني» من الناحيتين الأدبية والفنية في عبارات «الجامعة»، والتي انتهى هو أيضا إلى قوله : «لا جديد تحت الشمس» . وقد تأثر «المازني» أيضا بابن الرومي، وقرأ له كثيرا وهو ما نعرف من التشاؤم والتطير ، وما يدفع قارئه إلى السخرية الممزوجة بالتشاؤم. و«المازني» ابن «كـوم مـازن» بمديرية المنوفيـة هو ابن أيضـا للشعب المصـري وهو شعب ساخر بطبعه . ومرح يحب النكتة، ويرسلها في أحرج المواقف حتى ينفس عما بداخله حماية له من اليأس والضغوط . وهكذا انتهى المازني إلى السخرية التي عرف بها حتى في عناوين أعماله . . (خيوط العنكبوت، وقبض الريح، وحصاد الهشيم، وصندوق الدنيا).

وبيته كان يقع (قريبا من عين الصيرة)، وعلى بعد بضعة أمتار من الطريق الممهد المرصوف الذي يخترق الصحراء بين الإمام ومسجد عمرو ، وكان لهذا الموقع أثر كبير في نفس المازني . فقد كان في ذهابه وإيابه يمر على المقابر وهو مشهد أورث نفسه انقباضا . وروى لنا مرة أنه وجد أمامه شبحا أو رجلا لا يدرى يجرى خلفه فجري المازني ولكنه تعثر في أحد القبور ووجد نفسه ملقى على جثمان أحد الموتى، وخيل له أنه يطوقـه بذراعـيـه . وظل أيامـا يرعـد من هول هذا المنظر . فإذا لـم يلـجـأ المازني للسخرية لضاعت حياته منذ زمن، وهذا هو الأثر الإيجابي الذي حققته السخرية في نفس المازني . ولجبأ المازني إلى السخرية من العيبوب الجسدية والعقلية والخلقية لنفسه وللأخرين. وسخر من العيوب الاجتماعية والسياسية للأفراد والأمم والجماعات. ويمكن أن نقول لولا السخرية عند المازني لكان قد مات قبل وفاته بزمن طويل خوفا أو كمدا أو اكتئابا بفعل كل الظروف التي مر بها، جسدية وأسرية وحياتية .

أبينك فرق وبين الحمسار!

إذا ما نفقت ومات الحمار

لقد أفرغ طاقته الساخرة في الاستخفاف والمرح، ولا يبالي أن يجعل من الكتاب الذي ينقده أضحوكة مثيرة . وهذا نراه في نقده للدكتور طه حسين، ولمصطفى لطفي المنفلوطي، ولأشعار عبدالرحمن شكري ونقده لأحمد شوقي، ويقال إن شوقي يقصد المازني بيت الشعر الذي قاله :

### ماذا بقى للتاريخ؟

لقد ساعدت السخرية المازني في النجاة من الوقوع في براثن الأمراض العصبية والنفسية، وكان مؤهلا لها بفعل ظروفه الشخصية والعامة. وأبقاه الله ليترك للثقافة العربية عديدا من كتب المقالة نذكرها أو نذكر منها : (بشار بن برد ـ حصاد الهشيم ـ خيوط العنكبوت ـديوان النقد بالاشتراك مع العقاد ـ رحلة الحجاز ـ رحلة إلى الشام ـ شعر حافظ ـ الشعر غـايته ووسائله ـ صندوق الدنيـا ـ في سبيل الحيـاة ـ قبض الريح) . وترك لنا من الأعمال القصصية : (إبراهيم الكاتب ـ إبراهيم الثاني ـ أقاصيص ـ ثلاثة رجال وامرأة ع الماشي -عود على بدء -في الطريق -من النافذة ـ ميدو وشركاه ـ ابن الطبيعة . . ترجمة . . ) وترك (ديوان المازني) في الشعر .

وسخرية المازني من نوع الفكاهة الراقية التي تحتاج إلى قدر كبير من الذكاء والدهاء . وكـان يحاول أن يسيـر في هذا المجـال على طريق ابن الرومي والمتنبي . وكان «العقاد» يرى أن السر وراء سخرية المازني من نفسه، ومن أعماله الأدبية هو أن المازني يستصغر حياة الإنسان في جانب مصائر الأقدار . كان من الطبيعي أن يختاره المجمع العلمي (مجمع اللغة العربية بدمشق) عضوا مراسلا، وأن يختاره مجمع اللغة العربية بالقاهرة عضوا عاملا عام ١٩٤٧م. كان فنانا حتى أطراف أصابعه وعاش الموت في كل لحظة، كان يبتسم ولكنها ابتسامة مريرة شاحبة، وبقى منه أنه كان منحازا لدعوة «قاسم أمين» حول حرية المرأة . وكان يتمنى أن تكون له بنت حتى يربيها كما أراد قاسم أمين في تربية البنات

فتزوج من سيدة عاش معها ست سنوات، أنجب منها بنتا وماتت الزوجة ثم ماتت البنت. وتزوج مرة ثانية وأنجب ثلاثة أولاد وبنتا، ولكن البنت ماتت! وعاش حزينا لموتها .

المسارَني هي الميزان:

وفي مجال (السخرية) بقي لفرنسا «فولتير» وبقي لإنجلترا «برنارد شو» وبقي

لأمريكا «مارك توين» . . وأما مصر فقد بقي لها «المازني» الذي عـاش في فترة شديدة القلق والاضطراب. شمهد أشد موجات من الغضب، فواجـه كل يوم موجات من الكبت والقهر وتحطيم الإرادة . وكيانت الحياة الأدبية هي الأخرى حيافلة بصبور التناقض الذي شيمل هذه الفترة. أنصار القديم لا يرغبون في التجديد. ويقابل هذا المدرسة الحديثة التي انتمى إليها «المازني»، وكان حظ هذه المدرسة من الاتصال بالثقافات الأجنبية عظيما . وهكذا سار المازني وهو يجيد اللغة الإنجليزية التي عاونته في الإطلال على الثقافة الإنجليزية . كما أنه تأثر بالأدب الروسي في فترة الاستعداد لثورة أكتوبر ١٩١٧م. تحول من التدريس للترجمة وتحول إلى الترجمة وهو يعمل بالصحافة . ومن خلال الصحافة كتب المقالات وكتب القصة وأنشد الشعر . ومن الطريف أنه أعلن أنه ترك الشعر منذ عام ١٩٣٠م. وبعد وفاته وجد أهل بيته قصائد كتبها بعد عام ١٩٣٠. لقداستمر في صنع المقالب حتى لنفسه ولأهله. عاش ومات في شقة متواضعة بحي العباسية . وأما سيرة حياته فنجدها متفرقة في روايتـه (إبراهيم الكاتب)، وفي (خيـوط العنكبـوت)، وفي (صندوق الدنيا). مثقف أتعب نفسه وأتعب معجبيه من بعده . وترك لنا تراثا خصبا وكانت له فلسفة . وأصبح الأدب عنده هو التعبير عن الحياة بوجهها الجاد أو بوجهها الساخر . وأمورها الجليلة، أو أمورها المتواضعة . وفي الوقت الذي أدخل فيه المازني بعض الألفاظ العامية في لغته الأدبية . فإنه استخدم أيضا بعض الكلمات باللغة

### الفصاحة . ويقول في ذلك: «اللغة أداة ليس إلا ، ووسيلة للعبارة بما في النفس لا أكثر ولا أقل**»** .

وفي النهاية . . سيبقى المازني رائدا للثقافة . سلطانا للسخرية، مبتدعا القصة النفسية في الأدب العربي . قال في قصة حياته : «كنت أشتهي أن أكون آخر من في الدنيا لأشهد مصرعها بعيني؟ . . »، رحمك الله يا مازني ولله الأمر من قبل ومن

بعد. .

الأسمانيد. \* أنيس منصور : هؤلاء العظماء ولدوا معا . \* د. حامد عبده: السخرية في أدب المازني. \* د. بدوى طبانة : مجلة (القاهرة) العدد ٤ ١٠ . \* محمد المهدى: مجلة (القاهرة) العدد ١٠٥. \* صلاح عبدالصبور : روز اليوسف ١١/٩/١١/ ١٩٦١. \* د. مهدي علام: المجمعيون في خمسين عاما . ۞ د. نعمات أحمد فؤاد : إبراهيم عبدالقادر المازني .

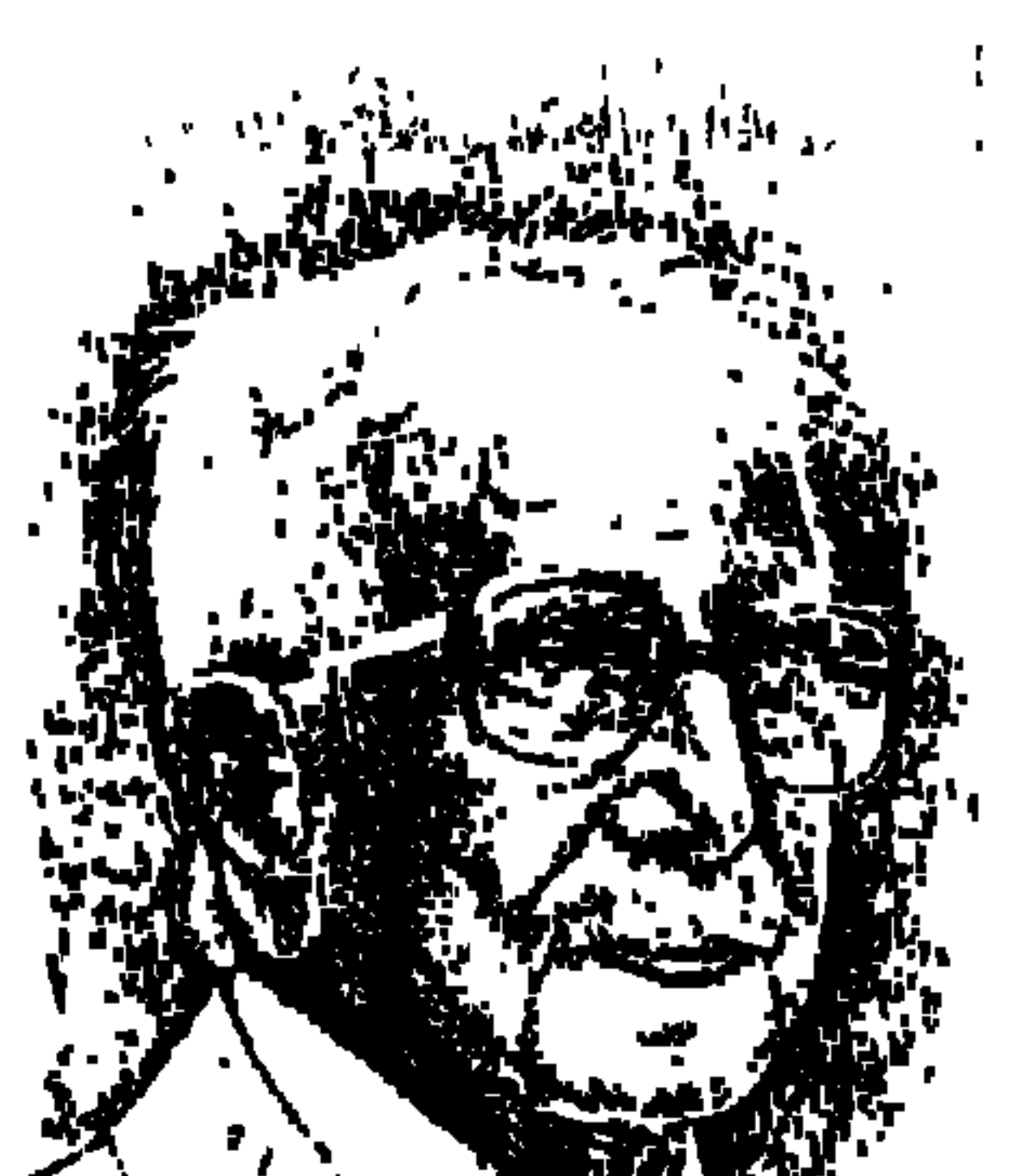

### إبراهيم فرج باشا

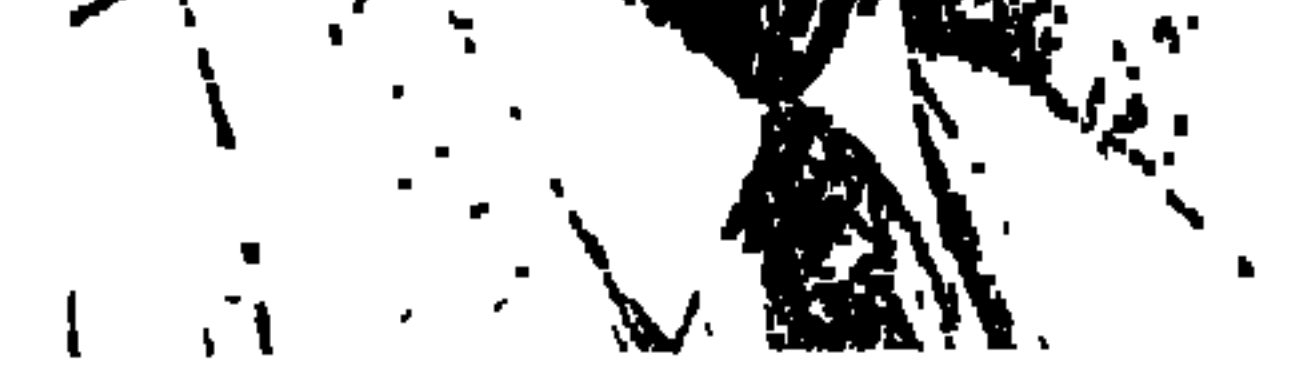

في ملف الطالب «إبراهيم فرج مسيحة»، طلب التحاق بكلية الحقوق جامعة فؤاد الأول، به تاريخ ومحل الميلاد: ١٩٠٣م سمنود مديرية (محافظة) الغربية. وفي خـانة ولي الأمر : مـصطفى محـمد النحـاس . والمقصـود به بلدياته من مـدينة سمنود. الزعيم مصطفى النحاس. تخرج إبراهيم فرج في كلية الحقوق عام ١٩٢٥م. وعمل محاميا في مكتب

«مصطفى النحاس المحامى» من عـام ١٩٢٥ ـ ١٩٢٨م. ثم عـمل سكرتيرا برلمانيا لرئيس الوزراء مصطفى النحاس . واختير وكيلا للنائب العام عام ١٩٣٠، واشتغل بالقضاء عام ١٩٣٤م، ومديرا للإدارة التشريعية بوزارة الداخلية عام ١٩٣٦م. وكان أستـاذًا للقـانون بكليـة الشـرطة عـام ١٩٣٨م . وعـام ١٩٤٢ عين مـديرا لإدارة المستخدمين بوزارة الداخلية . ومديرا للتفتيش عام ١٩٤٤ . واختاره «مصطفى النحاس» وزيرًا للشئون البلدية والقروية (عام ١٩٥٠م)، وعين عضوا في مجلس الشيوخ . وشارك في وضع إجراءات إلغاء معاهدة ١٩٣٦م، وهو القرار الذي كان وراءه «محمد فؤاد سراج الدين»، وأعلنه الزعيم مصطفى النحاس في ٨ أكتوبر عام ١٩٥١ ثم حكم عليه بالأشغال الشاقة المؤبدة في أكتوبر ١٩٥٣م أمام محكمة الثورة. وأفرج عنه عام ١٩٥٦م وأعيد اعتقاله مرة ثانية عام ١٩٥٧م، وتم الإفراج عنه . واعتقل عام ١٩٦١م، ووضعت أمواله تحت الحراسة وصدر قرار بعزله سياسيا . وظل «إبراهيم فرج» مخلصًا ومحبًا لولى أمره وزعيمه «مصطفى النحاس» حتى رحل الزعيم في ٢٣ أغسطس عام ١٩٦٥م.

وقف «إبراهيم فرج» إلى جانب زعيمه ورفيق دربه «محمد فؤاد سراج الدين» الذي أعاد بتخطيط محكم حزب الوفد إلى الساحة السياسية ومعه كوكبة من أفضل المناضلين الوفديين الذين أبوا أن تسقط راية الوفد، فعادت تخفق وتؤكد أن الوفد هو الحزب السياسي العريق الذي تلتف حوله الأمة . وتقدم لعضوية الوفد مليونان من العناصر الوطنية الشريفة . وذكرنا في موضوع سابق أن جريدة «الأهرام» نشرت على الصفحة الأولى الخبر مخففا بعد أن جعلت الرقم مليونا واحدا وليس مليونين. وعلى الرغم من هذا غضب «السادات» وعنف المرحوم «على حمدي الجمال» رئيس تحرير الأهرام وقت ذاك .

وكـان «إبراهيم فـرج باشـا» وكيل المؤسسين للوفد، وأعلن في فبـراير من عـام ١٩٧٨م أمام «الدكتور مصطفى خليل» أن «الوفد» لا يريد أي مساعدة مالية من «الاتحاد الاشتراكي»، ومعنى هذا استقلال إرادة الوفد في مواجهة النظام ومواجهة الحكومة .

وبعد عودة الوفد اختار «فؤاد سراج الدين باشا» رئيس الوفد، «إبراهيم فرج» سكرتيرا عاما للوفد، ورئيسا للجنة الشئون الخارجية.

وهذا النضال ليس جديدا على «إبراهيم فرج»، لقد عاش فترة النضال الحقيقي ضد طغيان القصر الملكي وسيطرة الاحتلال والحكومات الأقلية . . وتحت زعامة مصطفى النحاس عاش أيضًا معركة الدستور ضد إسماعيل صدقي حتى سقط

### إبراهيم فرج والقصر،

في مذكرات حسن يوسف «القصر ودوره في السياسة المصرية» ـ ص ٢٠ ـ ٢١ : نشرت جريدة «المصري» في ٦ أكتـوبر عـام ١٩٤٣ نبـأ تعيين «إبراهيم فرج» مـدير المستخدمين بوزارة الداخلية وحسن أبو علم قـاضيين بالمحـاكم المختلطة، ضممن حركة واسعمة، وكلفني «حسنين باشـا» بزيارة «صبـرى باشـا أبو عـلـم» وزير العـدل

وعدت بعد يومين من هذا اللقاء ـ حسن يوسف هو الذي يتكلم ـ إلى زيارة وزير العدل وأبلغته أن رئيس الديوان أعاد عرض الحركة على جلالة الملك وأنه وافق على المركته المرافتهما التعبين لالداهيمة وساره وكذا كان اللك (قارش ملحة إسراهيم

للتحدث إليه فيما نشرته جريدة المصري والتفاهم على ما تضمنته الحركة وبأننا يقصد القصر ـ لا اعتراض لنا عليها إلا فيما يتعلق بالأستاذ إبراهيم فرج . وأخذ صبـري باشـا يدافع عن ترشـيح إبراهيم فـرج . وأنهى صـبـري باشـا الحـديث بأنه متمسك بوجهة نظره، وبأنه ينتظر من الديوان إخطاره بالموافقة .

### حريق القاهرة:

تميز السكرتير العام السابق للوفد بقدرة على التحليل السياسي الواعي. وقد حفظ لنا زميلنا «جمال الشرقاوي» المحرر بجريدة الأخبار شهادة إبراهيم فرج باشا حول الجهات التي يتهمها بالقيام بحريق القاهرة الذي وقع في ٢٦ يناير عام ١٩٥٢ وبعـده حـدثت إقـالة حكومـة الوفد برئاسـة «مـصطفى النحـاس»، وذلك في عـمله الكبير المهم، أي في عمل «الشرقاوي» (حريق القاهرة) . وفيما يلي بعض الأسئلة وبعض الإجابات عنها صفحات (٨٢٦-٨٣٢): س : في رأيك من الذي أحرق القاهرة؟ ج: الذي أحرق القاهرة المخابرات الأمريكية والمخابرات البريطانية، لكن الأساس في العملية هو المخابرات المركزية الأمريكية . س : على أى أساس تقيم هذا الاتهام؟ ج : على أساس موقف الأمريكان في ذلك الحين . . فأمريكا كانت هي القوة الرئيسية المحركة للأحداث في تلك الفترة . . لم تكن راضية عن سياسة حكومة الوفد برئاسة النحاس باشا . . ولذلك قادت كل عمليات الضغط التي مورست على الحكومة . . فهم الذين قادوا عملية الحلف الرباعي، وكـانوا القوة الأساسية فيه

س: إذا انتـقلنا إلى أحـداث بوم ٢٦ يناير . . هل هناك مـا يشـيـر إلى اشــتـراك الأمريكان أو تدبير الأمريكان في الحرائق؟

ج: هذه الحرائق كانت مرتبة من المخابرات المركزية الأمريكية والإنجليزية فلقيت رضا الملك . . لكن أفلت الزمام . . كانوا لا يريدون ألا تصل إلى هذا الحد . . وإنما إلى حديكفي لإقالة حكومة الوفد. س: مرة أخرى . . هل توجد أي علامة تشير إلى دور المخابرات الأمريكية من وقائع أحداث اليوم؟ ج: المخابرات المركزية لا تكشف عن نفسها . . إنما أنا كرجل سياسي أستعرض الأحداث التي سبقت ٢٦ يناير وخلالها وبعدها . . أقول إن المصلحة الأولى لأمـريكا . . وإن هذه المصلحـة هي التي حـدت بهم إلى التـعـاون مع المخـابرات الأخرى (الإنجليزية) ليرتبوا هذا الحادث ويرتكبوا هذه الجريمة . س: نعود مرة أخرى. . لماذا كان الأمريكان ملهوفين على وقف المد الشعبي في ظل حكومة الوفد . . ؟

كان «إبراهيم فرج» في السادسة عشرة من عمره عندما توهجت أحداث الثورة الشعبية الكبرى ثورة ١٩١٩م بقيادة الزعيم العظيم «سعد زغلول» . وكانت الثورة بمثابة الشعلة التي أضاءت الطريق الوطني القويم للشباب، ومنهم «إبراهيم فرج» من أجل وطن حر مستقل يتحرك فيه الشعب العظيم كتيبة واحدة رافعا شعار «الدين لله والوطن للجميع» ذلك الشعار الذي نعود إليه حتى الآن إذا ما عبثت في صفوف

الـوزارة الشعبية:

الشعب قوى الفتنة والظلام .

وفي ١٢ يناير عام ١٩٢٤ (لاحظوا مصادفة هذا التاريخ مع ١٢ يناير عام ١٩٥٠ تاريخ وزارة الوفد السابعة) بدأت حملة من الدعاية القوية، شـارك فيها جموع المرشحين في أول انتخابات برلمانية حقيقية تمت عملية التصويت. وكان هناك اكتساح وفدي بلغ عدد المقاعد التي نالها الوفد ١٩٥ مقعدا من مجموع مجلس النواب البـالـغ ٢١٤، أي بنسبـة تـزيد على ٩٠٪ (انتـخـابـات حرة سـقط فيـهـا رئيس الحكومة يحيى إبراهيم) .

وأستطيع أن أتصور الشاب «إبراهيم فرج مسيحة» وهو في الواحد والعشرين من عمره، والطالب وقتها في السنة الثالثة بكلية الحقوق، وهو بين أهله وبين شباب مدينة سمنود يساند ولي أمره «مصطفى النحاس» للفوز بعضوية مجلس النواب، والشباب كله يهتف لسعد باشا زعيم الأمة وزعيم الحركة الوطنية، ثم يشكل وزارته الأولى في (٢٨ يناير ـ ٢٤ نوفـمـبـر ١٩٢٤) . وقـد أصـبح فـيـهـا «مصطفى النحاس بك» وزيرا للمواصلات. لابد أن يكون الشاب الحقوقي اإبراهيم» قد عاش هذه الفترة بملء جوارحه وعواطفه وهو يخطو بثبات للتخرج في كلية الحقوق. وكان للاكتساح الوفدي في الانتخابات أثره على شباب تلك الأيام الذي أدرك أن «القصر» قـابل هذا الاكـتـسـاح الوفـدي بالمخـاوف والحذر والـعـمل على فـشل الحكومة الشعبية برئاسة سعد زغلول .

وأحاول أن أتبين اليوم مشاعر الشاب القبطي «إبراهيم فرج»، وهو يرى زعيم

الحركة الوطنية يكسر في جسارة شعبية القاعدة التي ألفها الناس في مصر منذ عشرات السنين، وفي عهد الاحتلال الإنجليزي نفسه، تلك القاعدة التي كانت تقضي باختيار قبطي واحدفي الوزارة . أما سعد فقد أخذ في وزارته اثنين من الأقباط (مرقص حنا بك وزيرا للأشغال العمومية، وواصف بطرس غالبي أفندي وزيرا للخارجية) . وقد أبدى الملك فؤاد تخوفه من عدم تقبل الرأى العام في مصر موقف سعد زغلول . . قال له «سعد» العظيم : أنا زعيم هذه الأمة وأدرى بتوجهاتها

ومواقفها .

وفي ١٢ يناير ١٩٥٠م (١٢ يناير أيضًــا) تشكلت الوزارة الشــعــبــيــة، وزارة «مصطفى النحاس باشا» السابعة (١٢ يناير ١٩٥٠ ـ ٢٧ يناير ١٩٥٢م)، وجاء فيها «الأستاذ إبراهيم فرج ـوزيرا للشئون البلدية والقروية». لقد أصبح إذن ابن سمنود الذي عاش صباه في أتون ثورة ١٩١٩م وأحاله محمد محمود إلى المعاش عام ١٩٣٨م. وها هو الآن أحد وزراء حكومة الوفد التي شهدت كثيرا من الأحداث . وكان من قبل ـ كما ذكرنا ـ قد عاش فترة النضال الحقيقي ضد طغيان القصر ، وجرب بنفسه إصرار القصر على عدم اختياره قاضيا، وعاش معركة الدستور ضد إسماعيل صدقي، وكانت مواقعه في الوزارة على النحو التالي : \* وزيرا للشئون البلدية والقروية (١٢ يناير ١٩٥٠ ـ ٢٧ يناير ١٩٥٢).

ـ وزيرا للخارجية بالإنابة (٢٧ أغسطس ٥٠ م١٩). ـ وزيرا للخارجية بالإنابة (١٣ مايو ١٩٥١م).

-وزيرا للدولة ـ بالإنابة (١٧ مايو ١٩٥٠م) و(٢٧ أغسطس ١٩٥٠م).

مضى يوم الرحيل:

عاش "إبراهيم فرج باشا" مسيرة الوطن من خلال الوفد برؤسائه الثلاثة "سعد زغلول، ومصطفى النحماس، ومحمد فؤاد سراج الدين». وكان في كل تلك العهود ابنا صلبا من أبناء الوطن، ومستقيما في ولائه للوفد، ومحبا للزعماء الثلاثة

سراج الدين» رئيس الوفد وإلى جـواره الداعية الإسـلامي الكبيـر «الشيخ محـمد متولى الشعراوي»، وأمام الهيكل جثمان الفقيد العظيم وحوله «قداسة البابا شنودة الثالث» والآباء والأساقفة والكهنة . وكان يوما مشهودا للوطن والوفد يعدد فيه «قداسة البابا» المسيرة العطرة للزعيم العظيم سعد زغلول والمواقف الوطنية لمصطفى النحاس وفؤاد سراج الدين . والتاريخ الوطني للوفد ومواقف الوفد الخالدة من أجل دعم الوحدة الوطنية . وكان من الطبيعي جدا أن يحمل شباب الوفد تابوت الراحل الكبير «إبراهيم فرج» والتهبت الحناجر بهتافات «الدين لله والوطن للجميع» «وعاش الهلال مع الصليب» .

وبقى منه للتاريخ:

م أماً  $a1 - a1 - a$  $1 - 1$ 

اعتاد «توفيق الحكيم ومحمد سعيد العشماوي» اللقاء مع «إبراهيم فرج» بقدر يسمح بتكوين فكرة صائبة عن «إبراهيم فرج» في مقدمة هذه الصفات . . الثقافة العامة والفكر المنزه في الأمور والرؤية السياسية الواعية . . ثم الثقافة الدينية وسلامة القصد ونزاهة الرأى مما جعله ينظر إلى «الإسلام» نظرة مستنيرة . وبهلذا تكونت

شخصيته الوطنية المصرية الصميمة تكوينا سويا جعلته موضع احترام وتقدير كل من يتصل به .

وعرف «العشماوي وتوفيق الحكيم» من «إبراهيم فرج» موقف «النحاس باشا» في مقابلة مع «محمد على جناح» أن النحاس باشا من دعاة الدولة الموحدة على أســاس ديمقــراطي، ولم يكن من دعــاة قـيــام دولة عـلى أســاس ديني . وعــرف «العشماوي والحكيم» أن «إبراهيم فرج» لمس بنفسه مدى تقدير الزعيم الهندي

ويذكر «سعد فخرى عبد النور» السكرتير العام الحالي للوفد أنه اقترب من «إبراهيم فـرج» منذ أول يناير عـام ١٩٣٨، وهو اليـوم الـذي جـاء فـيـه «مـحـمـد محمود باشا» رئيسا للوزراء بعد إقالة وزارة «مصطفى النحاس» الرابعة (أول أغسطس ٢٧ ـ ٣٠ ديسمبر عـام ١٩٣٧ م) . بادر «محمد محمود» بإحالة «إبراهيم فرج» إلى المعاش . ويؤكد «سعد فخرى عبد النور» في عبارة موجزة أن : قوة إبرهيم فرج كـانت في إخـلاصـه . . إخـلاصـه الـنقي لزعـيمـه مـصطفى النحـاس وللوطن ولقيضـايا الديمقـراطيـة والحـرية وللوفـد. ومـداخلة من «المسـتـشـار العشماوي» بأن «إبراهيم فرج» قد فوجئ بمصطفى النحاس يقول له أثناء تشكيل حكومة الوفد (يناير عـام ١٩٥٠). . هات الردنجـوت وتعـال يا إبراهيم . . وإذا بالنحاس باشا يختاره وزيرا للشئون البلدية والقروية في حكومة النحاس باشا السابعة . . أعظم الحكومات التي مرت على مصر . وبهذا رد «النحاس باشا» موقف الملك القديم من إبراهيم فرج.

كيف كان يفكر،

اعتدت أن ألقاه كل يوم أربعاء في مكتبه على يمين الداخل بالمبنى القديم بالمنيرة . واعتدت وقت ذاك أن أذهب إلى مقر الجريدة صباح كل أربعاء لمراجعة موضوعي

(هذا الرجل من مصر) قبل الطباعة . . ثم أجلس إليه قبل أن أنصرف . . وأحاول أن أتذكر الآن بعض ما دار بيننا : \*\* سألته : أين مذكراتك؟ ـ لم أعكف بعد لكتابة مذكرات، وأكتفي بأن أتحدث إلى «حسنين كروم»، وسوف ينشر في كتاب ما يستوعبه (وبالفعل أصدر الزميل حسنين كروم كتابا بعنوان ذكريات إبراهيم فرج. وعلى فكرة نسختي من الكتاب خرجت من مكتبتي الخاصة

## الاسائيد:<br>ا

ـ جمال الشرقاوي: حريق القاهرة. ۔حسن یوسف: مذکرات. فؤادكرم: (النظارات والوزارات المصرية). ـ قاموس التراجم القبطية : إعداد نخبة من الباحثين . . محمد سعيد العشماوي (المستشار) : حديث معه .

### **IVE**

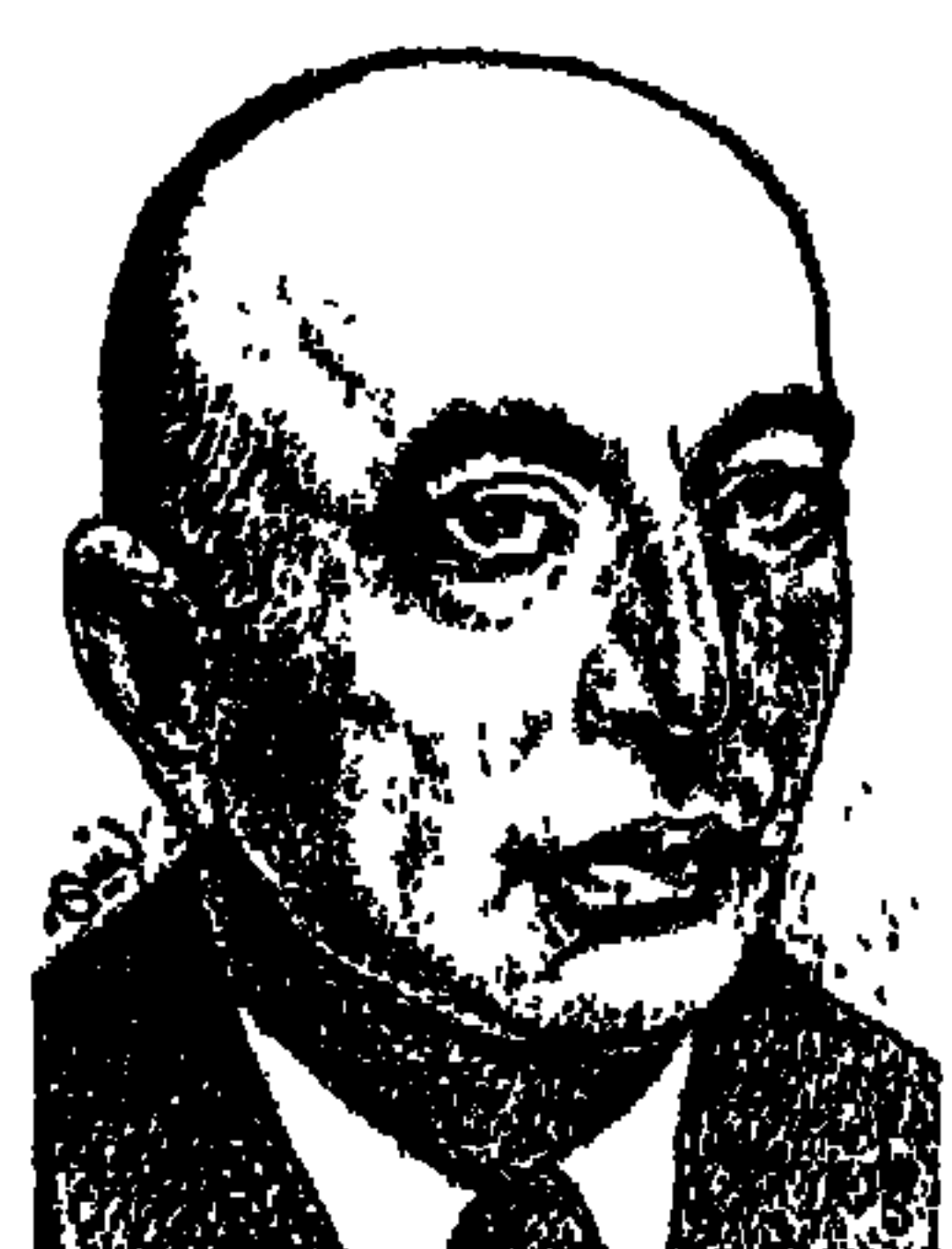

### الدكتور إبراهيسم ناجس

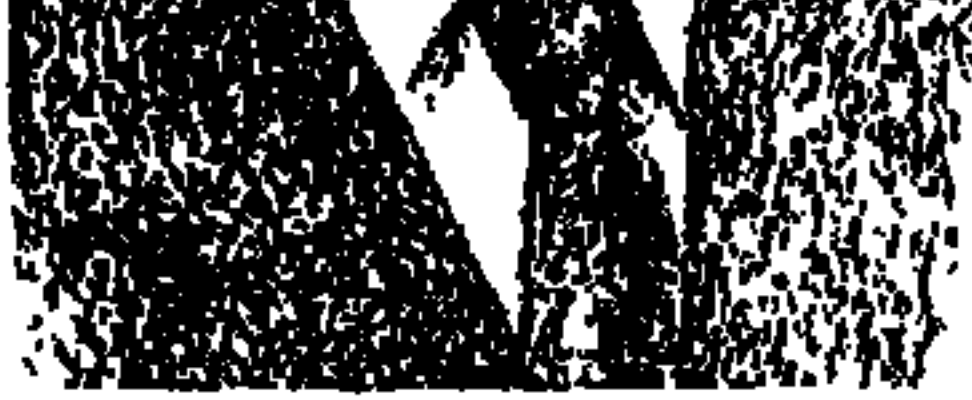

كتب الكاتبون . . الشاعر أحمد فتحي شاعر الكرنك، والشاعر على محمود طه شاعر الجندول، والشاعر إبراهيم ناجي شاعر الأطلال، وعاش إبراهيم ناجي فراشة حائرة تنتقل من غصن إلى غصن .

وكتب صديقه «طاهر الطناحي» يصف «السنجاب»، وهو يقصد «الشاعر إبراهيم ناجي» . . (كذلك السنجاب، خفيف الروح، زكي النفس، سريع الحركة، لطيف المنظر، حسن الـوبر، حـاد المزاج، رقـيق الإحسـاس، ألوف لمن يأنس إليه، شىرود عـمن لا يوائمـه، يتـعـشق الحـيـاة الحـرة، ويـعـيش للحب، ويسكن رءوس الأشجار ، ولا يهيم إلا مع الأطيار ، والسنجاب يأنس بالأنثى، ولا يطيق العيش إلا

في جوارها وهو يتبعها أينما سارت).

كان «الشاعر» «إبراهيم ناجي» متشائما قىدريا، هو وفي للصديق، ومداعب فكه، عـذب الروح، شـاعر الغـزل ملتـهب الحس، عـزيز النفس، شـامخ الكبـرياء ومحب رقيق، عميق العاطفة في الحزن.

وفي رأى «الدكتور محمد مندور» . . إن طبع ناجي تحكم في إنتاجه الشعري، وجارى هذا الطبع على سجيته، متميز بالطابع الوجداني وبالحب المثالي، وأشواق الروح، وانصهرت كل هذه الصفات في وجدان «إبراهيم ناجي» فأنشد رائعته «الأطلال»، وفتحت هذه الرائعة مغاليق الحس والتذوق بشاعرية ناجي، فانفرد بين كافة معاصريه بالإعجاب.

والأطلال ليست مجرد قصيدة وإنما هي قصة حب عاثر ، التقيا وتحابًّا، ثم انتهت القصة بأن صـارت هي «أطلال» جسـد، وصـار هو «أطلال» روح، ولكن من هي هذه الملهمة التي حاول هو أن يخفى حقيقتها، وحاول المفتونون بشاعرية ناجي أن يبحشواعن السر والحقيقة لملهمة إبراهيم ناجي بن أحمد ناجي بن إبراهيم القصبحى؟ الشاعر الكبير محمد مصطفى الماحي كتب يقول : هيًّا القدر لناجي إحدى قريباته

تماثله في العمر فتحرك بشيء لا يدرك كنهه، وبدأت ملكة الشعر تثمر في وجدانه، وقد أطمعته هي في استمرار هذا الحب، وفي أن ينتهي بالرباط الوثيق بينهما، وتعـاهداعلى أن يكون أحدهمـا للآخـر في حـيـاة سـعـيدة، ولما وصل إلى مـرحلة الدراسة في مدرسة الطب تزوجت غيره، وظل هو على حبه العفيف .

هي ملهمته إذن، غير أن الشاعر الكبير «محمد مصطفى الماحي» لم يذكر اسمها صراحة، ولم يجز عليه تمويه «إبراهيم ناجي» في محاولته أن يخفى اسمها، في محاولاته الإشارة إليها «بالمذكر» على عادة شعراء العرب الأوائل الذين خاطبوا محبوباتهم بتعبير المذكر .

كتب «ناجي» في جريدة «الجمهور المصري»، وكان رئيس التحرير «أبو الخير نجيب» من المعجبين بشعر ناجي، ورمز «ناجي» إلى ملهمته المحروم منها بحرفي «ع. م»، ووقع البعض في الفخ وقالوا إنه صديقه الحميم الشاعر «على محمود طه» وأهدى «ناجي» أحـد دواوينه بعـبـارة «إلى صـديقىيع . م . الذي أنبت في روض الحاضر زهورا ندية. . إليه أقدم ما أوحى به إلى. . إبراهيم ناجي». وكتب الشاعر «صالح جودت» في مقدمة لديوان صديقه العزيز «إبراهيم ناجي» بعـد أن رحل بـثـمـاني سنوات، رحل ناجي في «٢٤ مـارس عـام ١٩٥٣»، وكـتب صالح جودت في مقدمة لديوان ناجي الذي أصدرته وزارة الثقافة عام١٩٦١ : «حاول الكثيرون من أحباب ناجي أن يعرفوا اسم صديق ناجي «ع . م» الذي آثره الشاعر بشرف إهدائه أحد دواوينه . . والحقيقة التي كتمها ناجي حتى عن أقرب المقربين فهي أن ع . م ليس صديقا بل صديقة . . هي حبيبة العمر » .

إذن فالملهمة هي حبيبة العمر التي تزوجت غيره عندما كان في مرحلة دراسة الطب، وكان «ناجي» أيضًا إمعانا في التمويه قد أهدى أحد كتبه النثرية «رسالة الحياة» إلى «الصديق الحبيب ع. م» .

وقام «إبراهيم ناجي» بحركة تمويه كبيرة فكتب عن «زوزوات عرفتهن»، وهن «زوزو حمدي الحكيم وزوزو ماضي وزوزو نبيل»، كما كتب عن «المطربة شهر زاد والراقصـة سـامية جمـال» بـل إنه كتب عن الشــاعـرات «منيـرة توفيق وجليلة

هذه هي الحقيقة:

الشاعر حسن توفيق زميلنا الأسبق بهيئة الكتاب، واستقر به المقام منذ سنوات بجريدة الراية القطرية، وقدم لقـراء العروبة العـمل الكبير المهم «إبراهيم ناجي. . الأعمال الشعرية الكاملة»، وأصدره «المجلس الأعلى للثقافة» في السنوات القليلة الماضية، كتب مقالا في جريدة «الراية القطرية» عدد ٢٨ يوليو سنة ١٩٨٤ بعنوان: (إبراهيم ناجي . . العـاشق الذي مات حبًّا)، وختم المقـال: « . . والآن وقد رحلت عنا الملهمة الحقيقية إنها السيدة عنايات محمود الطوير ٢٠٠ م المثال الذي عاش ناجي يناجيه طيلة حياته في قصائد عديدة» .

ولكن كيف وصل «حسن توفيق» وثيق الصلة بالشاعر «صلاح عبد الصبور» إلى الحقيقة . . كتب يقول إنه كان وثيق الصلة بالشاعر صالح جودت، وفي جلسة حميمة سأل صالح جودت عن ملهمة «الأطلال» لناجي، فأكدله أن «ناجي» لم يكتب رائعته من وحي أي ممثلة من اللواتي ادعين هذا الادعاء . . إنها من وحي حبه الأول «ع . م» ـ عنايات محممود الطوير ـ «وبعـد رحـيـل صـالح جـودت عن عـالمنا حاولت ـ حسن توفيق هو الذي يتكلم ـ أن أتأكد مما قاله «صالح جودت» عن «ع. م» فسألت الأخ الأصغر لناجي، وهو المهندس الراحل «حسن ناجي» عما عرفته من صالح جودت فأكدلي أن الاسم صحيح".

### رائعة الأطلال:

يا فؤادي رحم الله الهوى كان صرحًا من خيالي فهوي

اسقني واشرب على أطلاله وارو عنى طالما الدمع روى كيف ذاك الحب أمسى خبرا وحديثا من أحاديث الجوى یا غرامی کان منی فی دمی قدرا كالموت أو في طعمه انظري ضحكي ورقصي فرحا وأنا أحمل قلبا ذبحا

ويرانى الناس روحا طائرا والجوى يطحنني طحن الرحي أين من عيني حبيب ساحر فيه نبل وجلال وحياء واثق الخطوة يمشى ملكا ظالم الحسن شهى الكبرياء ومن الشوق رسول بيننا

**IVA**
ونديم قدم الكأس لنا أين مني مجلس أنت به فتنة تمت ثناء وسنا ياحبيبا زرت يوما أيكه طائر الشوق أغنى ألمي

 $.1904$ 

حياته قصيدة حب: قصائده كانت انعكاسة لحياته ، مقاطع متنوعة أغلبها شجن وحزن على الملهمة التي تركـتـه وتـزوجت وهو لـم يزل طالبـا بالطب، وأقـلهـا مـسكون بالفـرح . . وفي النهاية حول الحب والغرام . . وانشغل بالنظم ولم يهتم بجمع قصائده في دواوين، رسلوكـه هذا على غيـر سلوك صـديقـه «على مـحمود طه» الذي عـاش ٤٧ عـامـا ۱۹۰۲. ۱۹۶۹»، والذي اهتم بإصدار دواوينه في حياته وبرعايته . وقد صدر له في حياته ديوانان: الديوان الأول . . «وراء الغمام ـ ١٩٣٤» وقدمه

**IV9** 

# «أحمد الصاوي محمد» وقد نقده «الدكتور طه حسين» نقدا قاسيا . . وكان «العقاد» أكثر قسوة في نقده للديوان.

ووقف إلى جمانب «ناجي الدكتور أحمد زكي أبو شـادي ومحمـود حـسن إسماعيل وصالح جودت ومصطفى عبد اللطيف السحرتي»، وسائر أعضاء مدرسة «أبولو»، والديوان الثاني في حياته «ليالي القاهرة» عام ١٩٥٠. تقديم «إبراهيم الدسوقي أباظة باشا»، والديوان الثالث «الطائر الجريح» صدر عام ١٩٥٧ وجمع قصائده «أحمد رامي» وقدم له «الشاعر محمد عبد الغني حسن»، والديوان الرابع صدر عن وزارة الثقافة عام ١٩٦١ وجمعه وحققه وقدم له: «أحمد رامي ـ صـالـح جودت ـ أحمد عبد المقصود هيكل ـ محمد ناجي»، أما الديوان الخامس فهو يضم «قصائد مجهولة» صدر عام ١٩٧٨، وقام بجمع القصائد المجهولة وحققها «حسن توفيق»، ورغم هذا الفيض من الشعر الرقيق قال «ناجي»: مهما أقل بقيت لدى قصيدة في القلب لم تنطق بها الشفتان. يبدو أن قلبه كان يخفق بحبها حتى يوم الرحيل

#### من شبرا إلى شبرا:

ولد «الدكتور إبراهيم ناجي» في شبرا . وعلى حد تعبير ـ د . نعمات أحمد فؤاد ـ فقد زاد أهل شبرا واحد. . وزاد أهل مصر زيادة لا تحصى. وكان في البيت حديقة، وفي الحديقة ساقية تئن لأنهـا تروى هذا الجمال كله وتنميه، وبها حاجة إلىي إرواء، وكان يطيب لناجي التريض في حقول شبرا التي ترويها الترعة البولاقية . وإذا كانت شبرا قد شهدت مولده، فقد شهدت وفاته أيضا ـ في عيادته في شـارع ابن الفرات بشبرا ـ فاضت روحه بالسكته القلبية يوم ٢٤ مارس ١٩٥٣ . عام ١٩٢٢ تخرج في مدرسة الطب السلطانية، وعين في القسم الطبي لمصلحة السكك الحديدية بمدينة سوهاج بصعيد مصر ، وافتتح أيضا عيادة هناك، واشتهر بأنه كان يعالج غالبية مرضاه الفقراء بالمجان. ونقل من سوهاج إلى المنيا وافتتن بهذه

المديرية التي عـاش فيـهـا «إخناتون» فـتـرة من الزمـن . ومنهـا صـدرت دعـوته إلى التوحيد قبل الأديان بزمان . ومن المنيا نقلوه إلى مدينة الصبا والجمال «المنصورة» في دلتا مصر عام ١٩٢٧، وهناك التقى الشعراء الأربعة الذين انضموا فيما بعد إلى جماعة «أبولو» «على محمود طه وعبد المعطي الهمشري وصالح جودت وإبراهيم ناجي»، كان الشعراء الأربعة يلتقون في موقع بين النيل والجزيرة الرملية أطلقوا عليه «صخرة الملتقى» ومنهـا أرسل على محمود طه قصيدة إلى جريدة «السيـاسـة الأسبوعية» التي كان يرأس تحريرها «د. محمد حسين هيكل»، ويشرف على التحرير «د . طه حسين»، ونشرت الجريدة قصيدة على محمود طه، ثم نشرت قصيدة لإبراهيم ناجي في ٦ أغسطس عـام ١٩٢٧ بعنوان «صخرة الملتقى» . ونقل إلى القاهرة ليعمل بالمستشفى التابع لوزارة الأوقاف،وعين رئيسا للقسم الطبي بوزارة الصحة، ووضعوا على باب مكتبه أحد جنود الحراسة، وذات يوم ذهب لزيارته ناظر مدرسته القديمة فمنعه الجندى الواقف على الباب، وكتب الناظر بسرعة ورقة وافق الجندي أن يسلمها لحضرة الحكيمباشي «ناجي»، ولم يكن الجندي يعرف القراءة، وكان الناظر قد كتب في الورقة البيت التالي : صاد ببابك يا أهل الوفا وقفا قد عـاقه عنك «نطع»، واقف و«قفـا»، فأغرق «ناجي» في الضحك، وخرج يستقبل الناظر وأغرق الاثنان في الضحك .

#### الجانب الوطنىء

على الرغم من المساحة العاطفية الواسعة التي احتلت غالبية قصائد ناجي، وعلى الرغم من أن ملهمته «ع . م» قد احتلت قسما كبيرا من شعره العاطفي، وقد بدأه معها وهو في الخامسة عشرة من عمره .

> ودمعـــك تسبقه أدمعي كلانا عليـل فىلا تجــزعى فنار المحبسة في أضلعي وإن كان بين ضلوعك نار

ودارت الأيام والتقي بملهمته في كهولته، وكان كل منهما قد سار في طريق فأنشد وكان ذا مقدرة فائقة في ارتجال الشعر : ذهب الشباب فجئت بعد ذهابه وتتركسين ما أطفسأته بيبديك ما تلتىقى عينى بعينسك لحظسة لا رأيت صبساى في عينيك وعلى الرغم مما قاله «نعمان عاشور»، وكان قد اتصل بإبراهيم ناجي في أعقاب الحرب العالمية الثانية : «كان ناجي كلما رأى امرأة وقع في حبها . . فالحب عنده كان كما يقول «كـامل الشناوي» مثل قزقزة اللب، وكـان الشناوي كـذلك»، على الرغم من هذا كله فقد كان «إبراهيم ناجي» شاعرا وطنيا : يا أمة نبتت فيهسما البطولات لا مصــــر هانت ولا الأبطال وكتب "ناجى" قصيدة "بطل الأبطال" بمناسبة استشهاد "عبد الحكم الجراحي وعبد المجيد مرسى» في مظاهرات ١٩٣٥ ، ووصف مظاهرات فبراير ١٩٤٦ ويوم ۲۱ فبراير ، وكتب قصيدتي «أعاصير مصرية» و«تحية لمصر» . وأخيرًا مات الشاعر لاعب الشطرنج الماهر «الدكتور إبراهيم ناجي»، وقال عنه الكثيـرون: «أبرز وألمع شـعرائنـا المحدثين وأستـاذهـم جـميعـا»، «وعلمنا أن الفنان العظيم ينبغي أن يكون إنسانا عظيما» .

الأسسائيده

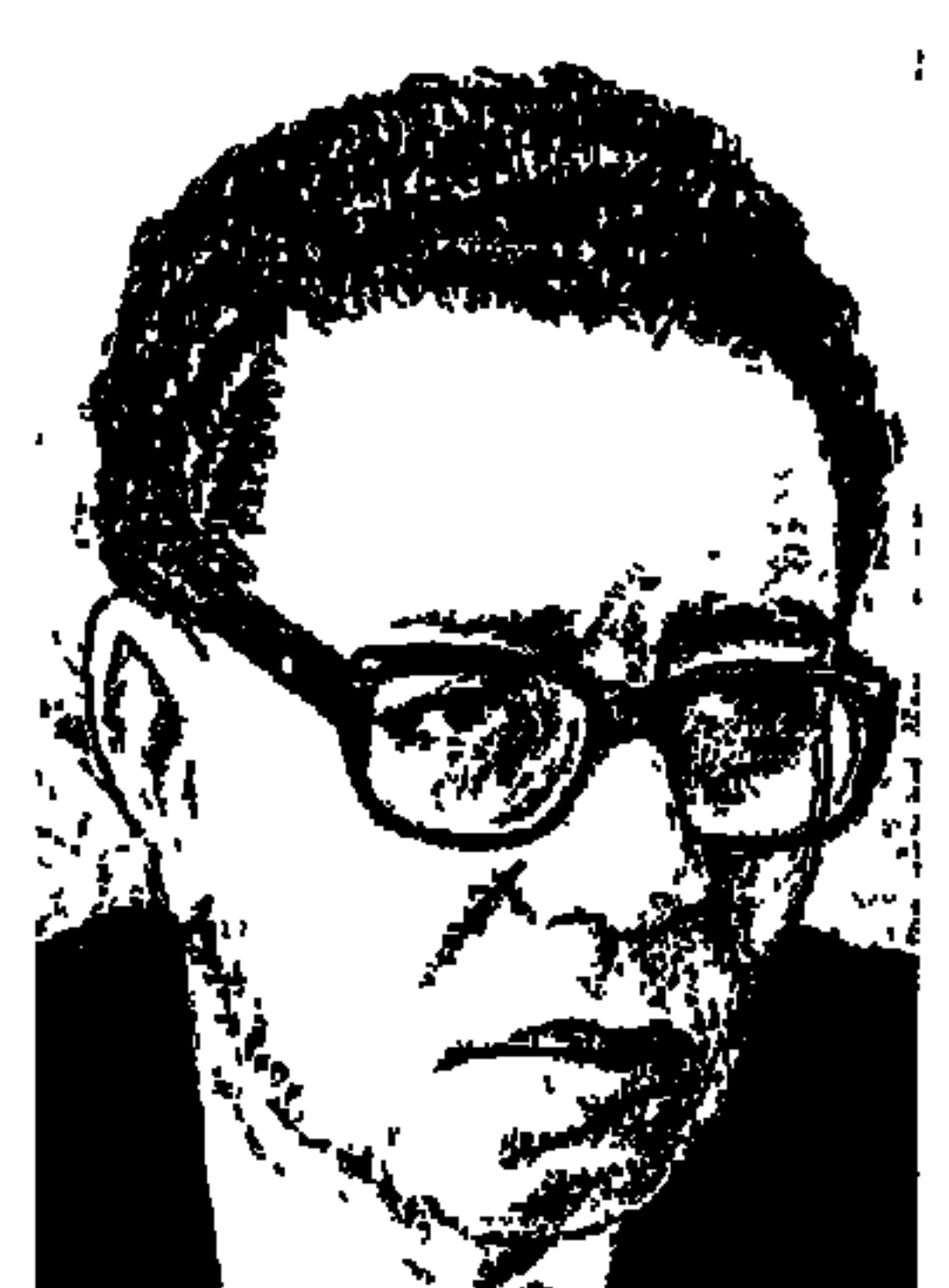

عوسسك بهسساء السلوبين

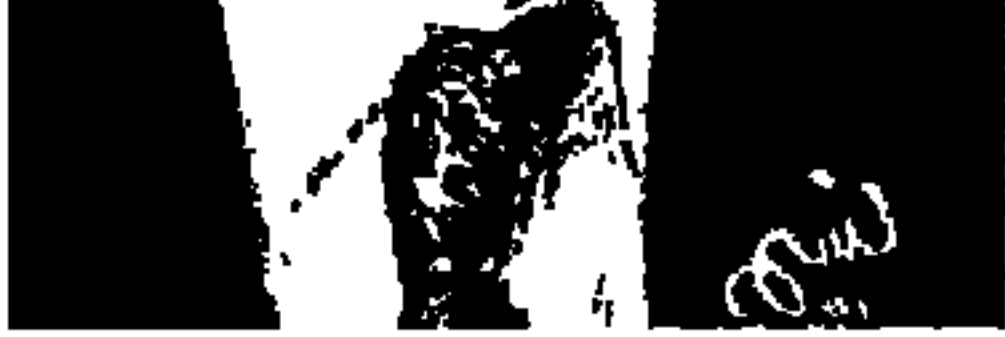

منذ يومين اثنين أتم الأستاذ «أحمد بهاء الدين» عامه الثالث في الغربة عن الحياة الدنيا . وكان قبلها بخمس سنين أو تزيد قد ألقى سيفه، أقصد (قلمه) . . نزيف مفاجئ في المخ، نقل بعدها إلى العناية المركزة وفقد جزءًا كبيرًا من التحكم في أعضـائه وتركيزه الذهني . وفسر «الدكتور محمد عطية» طبيبه المعالج مـا جرى بأنه يعود إلى الانفعالات النفسية الحادة والمستمرة، وقال زملاؤه: هل رفض «بهاء» العيش في هذا الواقع العربي والمصري؟! لقد سقط من قبله «أنور المعداوي وحسن فؤاد» بانفجار في المخ، وسقط «د. محمد مندور، ود. محمد الخفيف، وصلاح جاهين ومحمود دياب وصلاح عبد الصبور» باكتئاب ونوبات قلبية . كان «أحمد بهاء الدين» على حيـاته وهدوئه شـديد الحسـاسيـة إزاء ما يصيب مـصـر والوطن العربي . . عام ١٩٦١م على إثر انفصام الوحدة بين سوريا ومصر أصيب «بهاء» بضغط مرتفع ولازمه سنوات طويلة بعدها أصيب بمرض (السكر) على إثر هزيمة (يونيو) ١٩٦٧م. وأشهد أنه عندما دعوته لندوة في مقر هيئة الكتاب عام ١٩٨٧م أي بعد الإصابة بعشرين عامًا كان لم يزل يشكو من (السكر)، وقبل دخولنا إلى الندوة ظل يصف لي ما يجب أن أمتنع عنه من مأكـولات ومشـروبات إزاء المرض نفسه الذي بدأ يناوشني. وكان من أثر مضاعفات السكر أن عاد ضغط الدم يرتفع والكبد يتضخم وأحد الشرايين يصاب بجلطة . وفي يناير وفبراير ١٩٩٠ حلت به كارثة (جريمة العصر) والإجهاد الذهني والعصبي . وقرر أعضاء مكتبه وأهل بيته أن (جريمة العصر) هدت حيله وأربكت ذهنه ونالت من أعصابه وفقد الهدوء الذي

عرف عنه . وكان قد نشر بيان (جريمة العصر) بأخبار اليوم في ٢٣ فبراير ١٩٩٠ . والبيان عبارة عن احتجاج شديد اللهجة على سماح (الاتحاد السوفييتي) لأعداد كبيرة من اليهود السوفييت بالهجرة إلى إسرائيل . . واعتبر هذا الموقف جريمة كبرى في حق عرب فلسطين وحق العرب جميعا . ودخل في طريق الغيبوبة وعمدم التركيز . وعندما حل الغزو العراقي للكويت (أغسطس) ١٩٩٠ لم يكن في حالة تسمح له بإدراك شيء، وظل غـائبًـا عن الوعي حـتي سكن الجـسـد ورحل في ٢٤ أغسطس عام ١٩٩٦م. إذا جاز لنا أن نعـد «رفـاعـة رافـع الطهطـاوي» رائدا للجيل الأول لتنوير مـصـر الحديثة، و«الشيخ محمد عبده» رائدا للجيل الثاني، و«الدكتو طه حسين» رائدا للجيل الثالث، فإن «أحمد بهاء الدين» هو بكل المقاييس رائد الجيل الرابع لمدرسة الاستنارة في مصر الحديثة . ولكن كان عليه أن يدفع الثمن من ذات نفسه . وقديما قال «المتنبي» : «إذا كانت النفوس كبارا . . تعبت في مرادها الأجسام» . وتعب جسم «بهاء» في الوصول إلى مراده هذا . تمتع بذكاء فطرى حاد وقدرة فائقة على الربط بين النظرية والتطبيق، وتمتع بالثقافة الواسعة المتنوعة . ولكن طفولته وظروف النشأة فرضت عليه الحذر والحياء الشديدين . رأى ظروف الحياة من حوله سيئة ، وعليه أن ينبت من صمميم هذه الظروف السيئة، وجد نفسه ضحية ظروف مصـر كلها من الفقر والمرض والجهل . ولد لأسرة خرج عائلها من إحدى قرى أسيوط

بصعيد مصر . . من قرية «الدوير». وكان والده يعمل بوزارة الأوقاف . . حتى حط الرحال في مدينة الإسكندرية فولد بهاء في ١٧ فبراير ١٩٢٧م . لـم يذهب في صباه إلى أية رحلة مدرسية . ولـم تتركـه أمـه يلعب مـع بقيـة الأطفال، وهو الابن الـوحيـد على أربع شقيقات . . ثم فقد أمه وهو في العاشرة من عمره . . وهي التي كانت تعد له طعامه وملابسه، وتشرف على مذاكرته، وإذا تأخر في العودة من المدرسة ذهبت إلى المدرسة تبحث عنه شعر بأن الحياة بفقد أمه أصبحت بلا معنى . . بكي وحزن ومرض. لقد تشكلت نفسيته منذ الصغر على الحزن والمرض إزاء مواقف الحياة والسياسة.

قر أنا له أن الإحساس السياسي غا لديه لأن أباه كان ينتمي للحزب الجماهيري (الوفد)، وهو الحزب الذي عرف منذ فترة مبكرة باهتمامه الكبير بالقضايا العربية . وكان الوفد بحكم شعبيته سريع الاستجابة لمشاعر الجماهير التي تتعاطف مع قضية فلسطين . وعندما يتحدث عن سعد يطل من بين سطوره إعجابه بالزعيم الشعبي : سعـد الفلاح بين الفلاحين، الذي نجـد إخـوته من يحملون أسـمـاء شلبي وستـهم

المسيرة السياسية:

وفرحانة، سعد عيونه مفتحة وطربوشه يلبسه إلى الوراء كما تلبس اللبدة أو الطاقية وشاربه منفوش . هيئته تصرخ بعناد بأنه رجل جاهد واقتحم . صورة طريفة لسعد باشا تنم عن حب وتقدير . ونري بهاء بعد تخرجه في كلية الحقوق بالقاهرة (عام ١٩٤٦) بين مكاتب مجلة (رابطة الشبـاب) بميدان التـحرير . . ويؤمـهـا وقت ذاك الشبـاب الوطنى بمختلف توجهاته الحزبية، ولم تكن مقصورة على شباب الوفد . وعن طريق اهتمامه بالحركة الفنية التشكيلية تعرف إلى مجموعة التروتسكيين (الموالية لتروتسكي العدو التاريخي لستالين)، ثم تعرف إلى عدد من العناصر الماركسية من تنظيمات مختلفة . . وتوثقت علاقاته في الفترة من حياته الصحفية بحزب البعث وخاصة بالزعيم البعثي المعروف «صلاح البيطار» زميل ميشيل عفلق في تأسيس حزب البعث العربي الاشتراكي . ولم يعرف عن «أحمد بهاء الدين» ارتباطه عضويا بأي

حزب من الأحزاب، أو بأي تنظيم سياسي من التنظيمات. كـان كـمـا قيل عنه (يناوش خـارج مرمى القـوانين)، وعلى الرغـم من الحذر الذي عـرف عنه والحـيدة التي اتصف بها إلا أنه في مسيرته الصحفية وقعت له مواقف مختلفة من المهم أن نشير إليها .

شىھرىغى روسىيا:

على الرغم من علاقته بكثير من العناصر الماركسية وتقديره لهم في أحيان كثيرة إلا أنه أثار حفيظتهم في بعض المناسبات. في منتصف الخمسينيات زار

الرأسمـالية سـيقودها إلىي حرب شرسـة فيمـا بينهـا . ولكن المفكر الاقتـصادي السوفييتي "أبو جين فارجا" رأى العكس . . وقـال إن الدول الرأسمالية يمكنها أن تسوى خلافاتها فيما بينها والمستقبل يشير إلى أنها سوف تتحالف لضرب المسكر الاشتراكي بقيادة الاتحاد السوفييتي . وكتب «بهاء» في هذا الموضوع بما يوحي أنه يؤيد وجهـة نظر «فـارجـا» ولا يقـر رأى «سـتـالين» . . وأخـذت بعض الـعناصـر الماركسية على خاطرهم من بهاء . وكانوا يغمزون ويلمزون في همس بأن «أحمد بهاء الدين» لم يتعرض للاعتقال يوما واحدا . هو على أية حال يعد من كتاب اليسار الذين يستخدمون العقل والمنطق والدراسات الاقتصادية في تفسير الظواهر السياسية. وكانت (يومياته . تستفز) العقل ليعمل، وتستدعى المنطق ليكون أداة في يد العقل . ويمكن إدراجه في زمرة الاشتراكيين الديمقراطيين الذين يؤمنون بالتطور التدريجي، ويرفضون مفهوم الطفرة الذي صاغته الماركسية في

مقولة : «التراكم الكمي يؤدي إلى التغير الكيفي على شكل طفرات» . وهو بشكل عام أقـرب إلـى الإصـلاحي الهـادئ أكـثـر من الثـوري العنيف . وقـد تأثر بتفكير «جواهر لال نهرو» تلميذ غاندي، وفي مصر كان «الدكتور عبدالرزاق السنهوري» له عنده تقدير خاص . وإذا كان هذا هو موقفه من (الاتحاد السوفييتي مبكرا ومحايدا وموضوعيا كان موقفه الذي لم يهتز فيه من السيطرة الأمريكية . عـام ١٩٥١ صـدر له كـتـاب في ٩٤ صـفـحـة بعنوان (برنامج النقطة الرابعـة . . استعمار جديد) يكشف فيه الزحف الأمريكي إلى الشرق الأوسط تحت ستار المساعدات الاقتصادية، ونستطيع أن نقول باطمئنان أن «أحمد بهاء الدين» منذ عام ١٩٥٠م حتى حرب الخليج عام ١٩٩٠م ـ مرورا بكتابه (النقطة الرابعة ـكان أنبأ لتيار وطني مناهض للاستعمار الأمريكي الجديد» .

في كتـاباته المتـفرقة يطل عـلينا «أحـمـد بهـاء الدين» كـواحـد من أبرز الـدعـاة إلى (القومية العربية) على الأسس الموضوعية والتاريخية . . الأرض المشتركة ـ التكوين النفسي ـ اللغة ـ والتراث المشترك . . وهي الأسس التي أوضحتها الماركسية للقومية ـ أية قومية . وهنا يبرز دور المفكر عند بهاء الدين على دوره الصحفي . وكان تأييد «بهـاء» لوحـدة مـصـر وسـوريا (١٩٥٨ ـ ١٩٦١) أول وحـدة عـربيـة في التـاريخ المعاصر . ولكنه أصيب بصدمة من جراء الممارسات غير الديمقراطية والتي انتهت بالانفصال وهاجمه ارتفاع في الضغط وبعده أمراض السكر والكبد والجلطات الدماغية المتكررة . أما موقفه من القضية الفلسطينية فهو أكثر أبناء جيله اهتماما بهـا. . وكـان واحـدا من الذين تأنس لأفكارهم القـيـادات الفلسطينيـة . وعلى صفحات مجلة (الصور) بعد الهبوط إلى القاع بنكسة ٥ يونيو ١٩٦٧طالب بضرورة إقامية (دولة فلسطينيية) في الأرض التي لم تحتل بعد لتيجد الحكومية الفلسطينية أرضا تنطلق منها لتمحرير باقى الأراضى الأخرى، وإذا وصلنا إلى (كامب ديفيد) فإننا نواجه بصمت «أحمد بهاء الدين» إلا أن زميلنا الراحل «عبدالستـار الطويلة» في احتفالنا ببهاء الدين في أسيوط عـام ١٩٩٥م، وحضـر الاحتفال معا ابنه «زياد أحمد بهاء الدين» أكد «عبدالستار» في كلمته تأييد أحمد بهاء الدين لاتفاقية كامب ديفيد شبيه بصمته إزاء أحداث مايو ١٩٧١ والصراع بين

العروبة وهلسطين والمناعب:

«السيادات» ورجبال «عبيدالناصير» . صيمت بهياء الدين على عكس ميوقف «عبدالرحمن الشرقاوي» و«موسى صبرى» اللذين انبريا لتأييد السادات .

#### بهساء.. والسسادات:

ويين أحـمـد بهـاء الدين وأنور السـادات حكايات من الطريف أن تروى . من المعروف أن السادات كان يتصل ببهاء للاستماع إلى رأيه باحترام ملحوظ . ولاحظ القراء أن قلم بهاء انتحى جانبا إلى مجالات تبعده عن السياسة وعن محاذير الصدام مع النظام . وعندما تقدم عدد من الكتـاب ببيان إلى السـادات يشكون عـدم تحرك

السادات لاسترداد حقوق الوطن من العدو الإسرائيلي ووقع البيان «توفيق الحكيم» وعدد آخر من الكتاب، اتهم السادات «أحمد بهاء الدين» بأنه وراء هذا البيان . وأمر السادات بمنع نشر مقال لأحمد بهاء الدين في صحيفة الأهرام، واعتزم السادات نقله إلى مصلحة الاستعلامات ليبعده عن الكتابة الصحفية، وفوجئ بهاء بقرار نقله إلى دار الهلال ثم نقله إلى روز اليوسف . . وفصله من العمل مرتين وأوقفه عن الكتابة مرتين. وكان قد طلب للعمل رئيسا لتحرير (مجلة العربي) التي تصدر عن الكويت واعتذر عدة مرات . . ثم قبل هذا العمل ورأس تحرير مـجلة العربي (١٩٧٦ ـ ١٩٨١)، وأضفى عليها فكره القومي العربي وبسط أجنحتها على البلاد العربية، وأتاح صفحاتها للكتاب العرب كافة . واستطاع أن يكون امتدادا ناجحا لفترة «الدكتور أحمد زكي» وظلت علاقة بهاء الدين بالسادات بين كر وفر ، بين ما يشبه الخصومة وما بين العلاقات الوثيقة، وأهم ما في هذه العلاقة الخطاب الذي أرسله أحمد بهاء الدين إلى السادات وحفظه لنا «د . مصطفى عبدالغني» الذي عمل مع بهاء بجريدة «الأهرام»، وذلك في كتابه (أحمد بهاء الدين ـ سيرة قومية) صفحات من ٥ ٩٨.٣٩٨.

خطاب بهساء للسيادات:

بعد عزل «على صبرى» بقرار من السادات وتصاعد الأحداث نحو ١٥ مايو

١٩٧١ ، كتب «أحمد بهاء الدين» خطابه المشهور للسادات ليرد على الشكوك التي أثيرت حول بهاء فيما يتصل بالعريضة وبصلاته بعلى صبري وسامى شرف . ونفى أحمد بهاء الدين أنه كان مستشارا لعلى صبري، وأكد علاقاته السيئة باثنين على وجه التحديد هما: على صبري وسامي شرف، وأكد قيامه بجهود كبيرة للدفاع عن مصر في شخص الرئيس السادات، واستشهد على صدق كلامه هذا بالدكتور عبدالقادر حاتم وسيد مرعى والدكتور مراد غالب والسفير إسماعيل حافظ وسجل في الخطاب واقعة مهمة تتصل بانتخابات اللجنة المركزية إذ طلب منه الأستاذ هيكل نقلا عن عبدالناصر أن يرشح نفسه بعد بيان ٣٠ مارس . ويوم الانتخابات فوجئ بالتنبيه على الناخبين بعدم انتخاب «أحمد بهاء الدين»، ووجد في القوائم السرية

اسم «محمود أمين العالم»، واستشهد بهاء في خطابه للسادات بالدكتور مراد غالب الذي شهد القوائم السرية بعينيه . وكان «أحمد بهاء الدين» يحمل مسئولية هذا التصرف لعلى صبـري وسـامي شـرف . المهم أن «أحمـد بهـاء الدين» ختـم خطابه للسادات بما أخذه عليه أصدقاؤه الذين عرفوا بالخطاب، وكانوا لا يريدون لبهاء أن يكتب هذه الخاتمة في خطابه للسادات . قال بهاء : إذا كانت هناك أسباب تقتضى إنهاء عملي الصحفي . فليس لي طلب أكثر من صيغة تحفظ لي كرامتي، تمكنني من  $\mathcal{L} = \mathcal{L} = \mathcal$ 

أحمد بهاء الدين … نقيباء

في ٥ يونيو ١٩٦٧ وقعت مصر في قاع الهزيمة، ووقع «أحمد بهاء الدين» فريسة لمرض (السكر). ورغم حيائه وخجله كانت كتاباته ومواقفه تنم عن جسارة وجرأة، وجمع «بهاء» مجلس نقابة الصحفيين باعتباره نقيبا وأعدوا احتجاجا مكتوبا إلى «جمال عبدالناصر» احتجاجا على فرض الرقابة على الصحف . ومذكرة أخرى احتجاجا على تفضيل جريدة على أخرى بالأخبار القومية. وفي ٢٨ فبراير عام ١٩٦٨ أعد مجلس نقابة الصحفيين ـ برئاسة بهاء . بيانا طالب فيه :

-الإسراع في الحساب على كل المستويات الكبرى-إعادة التنظيم السياسي واستكماله ـ توسيع قاعدة الديمقراطية ـ الإسراع بإصدار القوانين المنظمة للحريات ـ رفع الرقابة عن الصحف .

وكن لهذا البيان أثره السيئ لدى «جمال عبدالناصر» شخصيا . فأخبر «عبدالناصر» سامي الدروبي الذي كان سفيرا لسوريا في يوغسلافيا، ثم سفيرا في مصر ، وكان صديقا مشتركا لعبدالناصر وبهاء، أخبره عبدالناصر بشيء من العتاب ووصف بيان نقابة الصحفيين بطعنة خنجر من بهاء في ليلة مظلمـة . هذا موقف جريء من نقيب جريء . وقد سبقته مواقف أخرى تدل على الجرأة واستقلالية

الرأي. في فترة إعداد الميثاق (أعلن في مايو ١٩٦٢) دعاه «عبدالحكيم عامر» وعرض عليه فكرة الـد٥٪ من المجـالس الشـعـبيـة للفـلاحين والعـمـال . اسـتـمع طويلا . . ثم عبارض طويلا هذا الاقتـراح وبشـدة، ويقـول: «تشككت في دوافع رجِمال الشورة»، وقبال له «عبامير»: «هذا قبرار نهبائي». وعند تشكيل التنظيم الطليعي. . يقول بهاء : «كنا ثلاثة . . استدعونا إلى مجلس الوزراء! (أحمد بهاء الدين ـ الدكتور إبراهيم الشربيني ـ فتحي فودة) . . وعارضنا نحن الثلاثة الفكرة . . وتم إبعادنا بعد ذلك عن الاجتماعات» .

#### المدرسةالأولى:

وهذا المشوار كله بما فيه من صعود وتوقف ومن بريق ومعاناة كانت بداية مجلة (الفصول) التي أصمدرها ورأس تحريرها «محمد زكى عبدالقادر» عام ١٩٤٤ (١٧ شارع شريف) وكانت تساندها (جماعة النهضة القومية) التي أسسها «إبراهيم بيومي مدكور ـ مريت غالي ـ محمد زكي عبدالقادر» ونادت هذه الجماعة مبكرا بالإصلاح الزراعي وبإصلاح النظام البرلماني وبالتنمية الاقتصادية . وفي سنة ١٩٤٧ (الذكرى الخمسين لوفاة جمال الدين الأفغاني) توجه شاب في العشرين من عمره قصير نحيل، إلى مقر المجلة وترك مظروفا فيه مقال عن (جمال الدين الأفغـاني)، ونشـر المقـال في (الفـصـول) التي عـرف طريقـهـا أيضـا «بـدر الدين أبوغازى، وأنور المشرى، وفتحى غانم،ونعمان عـاشور، ويحيى أبوبكر، ويوسف الشاروني، وأحمد حمروش وعثمان العنتبلي» . ووجدت مقالات وأشعار «أحمد بهاء الدين» طريقها إلى مجلة «الفصول». وبعد عامين عام ١٩٤٩ ترك «محمد زكي عبدالقادر مسئولية (الفصول) للشاب أحمد بهاء الدين، وكان في الثانية والعشرين من عمره . وفي دراسة أعددتها عام ١٩٩٢م بمناسبة احتفال أسيوط بابنها «أحمد بهاء الدين» ابن قرية (الدوير) مركز (صدفا)، ونشرت الدراسة ضمن باقة حب لأحمد بهاء الدين أصدرتها (هيئة قصور الثقافة)، وكانت ضمن احتفالية كبيرة لبهاء الدين في مؤتمر شعبي جماهيري عقد في المدرسة التي أقامها الأهالي باسم

(مدرسة أحمد بهاء الدين)، وضمن احتفال جامعة أسيوط برئاسة «الدكتور محمد رجائي الطحلاوي» والذي قدمت فيه الجامعة الدكتوراة الفخرية لأحمد بهاء الدين وتسلمها ابنه «زياد» . في دراستي المشار إليها زعمت أن مجلة (الفصول) بطابعها المصري ومحمد زكى عبدالقادر بصفاته الشخصية هي البصمات الأولى على شخصية بهاء الدين . كان «محمد زكي عبدالقادر» متواضعا لم تتعثر خطاه على الرغم من اسـمـه تحت أسـفل عـمـوده اليـومي (نحـو النور) منذ عـام ١٩٣٨ . وزكي عبدالقـادر أثر ألا ينضم إلى حـزب من الأحزاب . . ومـجلة (الفـصول) اخـتارت منهجا رصينا موضوعيا مصريا وعربيا تترفع به عن المهاترات. وهكذا كان «أحمد بهاء الدين» وكانت المطبوعات التي أصـدرها، أو التي أشرف عليها . لقد رضع أحمد بهاء الدين ألبان الصحافة في (الفصول)، وتشبه في سلوكه بـ(محمد زكي عبدالقادر).

المدارس الأخسريء

وإذا كانت (الفصول) قد صقلته في شبابه فإن (روز اليوسف) قد اختصرت عشر سنوات على الأقل من كفاحه الصحفي . . كتب أحمد بهاء الدين في رثاء «إحسان عبدالقدوس» : ذهبت ذات صباح من عام ١٩٥١ إلى مبنى المجلة القديم في شارع محمد سعيد المتفرع من شارع قصر العيني. وأعطيت بواب المحلة مقالا

القراء القدامي. وإنما كسب للدار القراء الجدد للسياسة الخارجية التي اهتم بها بهاء . ودخل الأهرام ودار الهلال . . وعصفت به أنواء الأمراض حتى اعتزل الحياة في ٢٤ أغسطس ١٩٩٦.

الأسانيده

١ ـ الكتاب التذكاري. . . هيئة قصور الثقافة .

٢. نجوم شارع الصحافة . . . حازم فودة . ٣ ـ د . مصطفى عبدالغنى . . . أحمد بهاء الدين . ٤ يوميات هذا الزمان . . . مصطفى نبيل (إعداد).

٥ ـ نرمين القويسنى . . . إحسان عبدالقدوس.

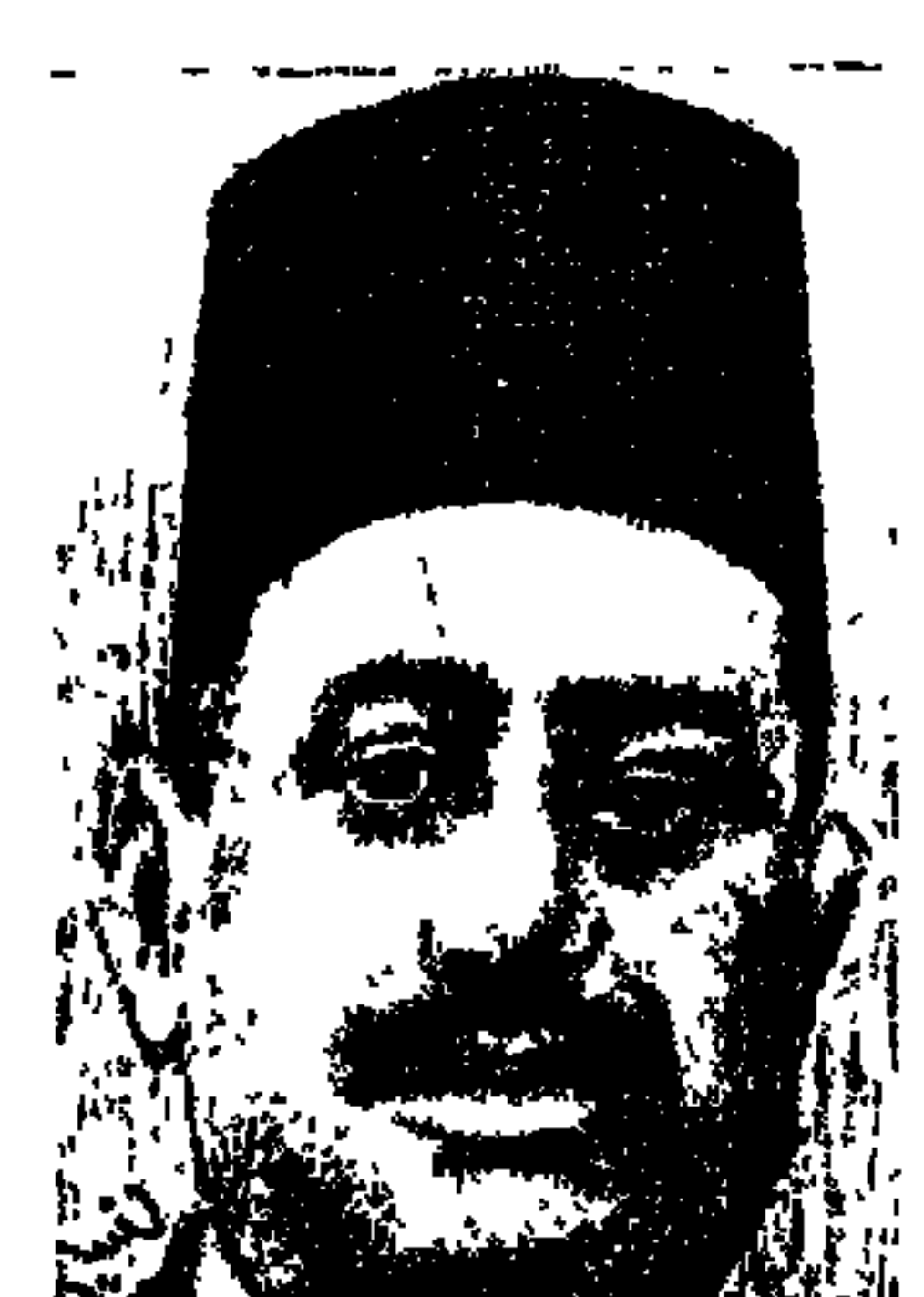

## حمسد حاقيظ عسومي

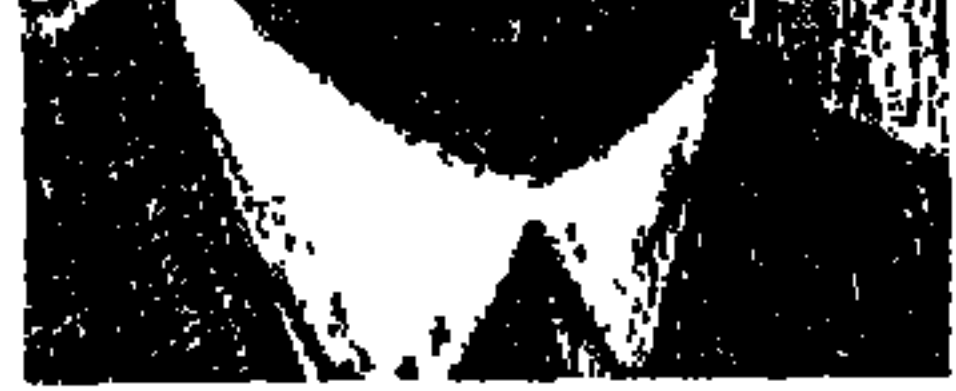

بعض الشخصيات التاريخية تكون مبعث حيرة أمام الباحث المدقق . وذلك لتعدد مجالات نشاطها، ولتعدد مواقفها على طول مسيرتها، بل ربما في فترة واحدة . أو لثبات موقفها من شخصية واحدة متعددة المواقف . وأحمد حافظ عوض الكاتب الصحفي والمترجم والقاص وعضو مجمع اللغة العربية، واحد من الشخصيات التي أرهقتنا بالجرى وراءها .

سخَّر «أحمد حافظ عوض)» قلمه لخدمة «الخديو عباس حلمي الثاني»، وقلنا ربما كان هذا الموقف لأن الخديو نفسه تعددت مواقفه . بدأ الخديو عباس وطنيا متطرفا ، ولماتم اتفاق فرنسا وانجلترا سنة ١٩٠٤ مال «عباس» إلى المهادنة والملاينة، ويعود إلى موقفه الوطني المتشدد إلى أخر أيام وجوده في السلطة، وانتهى وجوده في مصر بإعلان الاحتلال البريطاني الحماية على مصر في ديسمبر ١٩١٤م، ومنع «الخديو عبـاس» من الرجـوع إلى مـصـر . ومن الطريف أن نروى لـلقـارئ مـوقف «الخـديو عباس حلمي الثاني» عام ١٨٩٦ م، وكان بالاتفاق مع «مصطفى كامل» قد اعتزما تشكيل جمعية سرية تحت اسم (الحزب الوطني السرى)، وكان وأحمد لطفي السيد . وعبدالعزيز فهمي وكيلا نيابة بني سويف بالاشتراك مع «أحمد طلعت» رئيس النيابة قد شكلوا فعلا جمعية سرية (لتحرير مصر). وطلب «الخديو عباس» أن يدعو «أحمد لطفي السيد» لمقابلته، وتم في هذه المقابلة تشكيل (الحزب الوطني السري) برئاسة الخديو وعضوية أحمد لطفي السيد ومصطفى كامل ومحمد فريد ولبيب محرم ـ شقيق عثمان محرم ـ ومحمد عثمان ـ والد أمين عثمان ـ وإسماعيل الشيحي ـ

ياور الخديو ـ، واتخذ «عباس» اسـما حركيـا سريا «الشيخ» ومصطفى كـامل «أبوالفدا»، وأحمد لطفي السيد «أبو مسلم». وهذا موقف وطني يبرر أن يضع «أحمد حافظ عوض" قلمه وشخصه في خدمة الخديو عباس الثاني . ولكن المسيرة طويلة وممتعة في أن.

الزعيم الوطني محمد فريد عندما اعتزم الهجرة في مارس عام ١٩١٢م، زار الخديو عباس حلمي الثاني «ليخبره» باعتزامه السفر إلى الخارج . ونجد في مذكراته بعد الهجرة كلاما مهما يتصل بأحمد حافظ عوض : «طلبت من أفندينا ألا يعاكسني في مسعاي، وألا يرسل خلفي من يسعى ضدي أو يعرقل نشاطي كما فعل في عام ١٩٠٧، حين أرسل «حافظ عـوض" وإسماعيل باشا أباظة والشيخ على يوسف إلى لوندره لمعاكسة مصطفى كامل».

والكلام الذي سجله «محمد فريد» في (مذكراته) يوضح أن «أحمد حافظ عوض" كان مخلصا في ولائه للخديو عباس . ويسجل «محمد فريد» أيضـا : «كان عثمان غالب وحافظ عوض وغيرهما يسعون لدى الطلبة بباريس لإغرائهم للتقرب من الخديو»، وتخرج بأن العلاقة بين عباس والوطنيين كانت متقلبة حسب درجة خصومته أو تهادنه مع الاحتلال.

ونجد العلاقة الوثيقة بين الخديو وأحمد حافظ عوض لدى «أحمد شفيق باشـا» في (مذكراتي في نصف قرن جـ٣): «في ٤ مايو عام ١٩١٤م تحرك ركـاب الخديو من إيتاي البارود فالدلنجات فدمنهور . . وتناول طعام الغداء في المدرسة الصناعية ومعه إسماعيل سرى ووهبة باشا وصدقي باشا وإسماعيل أباظة باشا وأحمد حافظ عوض بك» . ونعلم أن العلاقة بين الخديو وأحمد حافظ عوض ظلت وثيقة حتى العام الذي عزل فيه عباس . وبعد هذه المأدبة سافر «عباس» إلى الأستانة وجرت هناك محاولة لاغتياله، ثم اعتزم العودة إلى بلاده في ديسمبر عام ١٩١٤م، منع الإنجليز دخوله وفرضوا الحماية على مصر . وقد عمل سكرتيرا خاصا للخديو ، وأدى فريضة الحج معه واستفاد من الأسرار السياسية، وما كان يجرى من الدسائس بين الخديو واللورد كرومر ، وأصبح مندوبا صحفيا للخديو إلى جانب عـمله كمترجم في قصر الخديو .

عمل مترجما للغة الإنجليزية وكاتبا في جريدة (المؤيد) من سنة ١٨٩٨م إلى سنة ١٩٠٦ م وقـال : عــرض على «الشــيخ على يوسف» أن أعـمل عـنده بجـريدة المؤيد كمحرر ومترجم فقبلت ذلكء وأرسلت خطاب استقالتي إلى ناظر مدرسة المعلمين العليـا في مايو عـام ١٨٩٨ . وعـام ١٩٠٥م أثار عـلى صفحات (المؤيد) مناظرة في موضوع. . أيهما أنفع للقطر المصري في حالته الراهنة. . الكتاتيب أم المدارس العليا؟ وقد استدرجت المناظرة عددا كبيرا من الكتاب للاشتراك فيها على صفحات الجرائد المختلفة، وانتبهت المناقشات بغير طائل. والطريف أن بعض الأقلام في الفترة الراهنة أثارت موضوع العودة إلى الكتاتيب. وتوطدت صداقة أحمد حافظ عوض مع الشيخ على يوسف . وبعد أن تم اتفاق فرنسا وإنجلترا عام ١٩٠٤ تغيرت سياسة الشيخ على يوسف بتغير سياسة الخديو، وعدل الشيخ عن المطالبة بالجلاء صراحة، وأصبح يميل إلى الإنجليز وسافر إلى (لوندره)، وهناك التقي بأحمد حافظ عوض وإسماعيل أباظة باشا وغيرهما وأقاموا له وليمة خطب فيها «الشيخ» وقال مخاطبا المصريين ما معناه (يجب أن تكون لوندره كعبة المصريين من الآن) . وعام ١٩١٠م شارك الشاعر «أحمد شوقي» مسئوليات العمل في خدمة القصر ، ثم أعفى من العمل في المعية ليرأس تحرير جريدة المؤيد سنة ١٩١١م. وكانت فترة ارتباط وثيق بالشيخ على يوسف يصاحبه في رحلاته إلى الأرياف ويشاركه حضور الاحتفالات التي تقام للترحيب بالشيخ . ولأحمد حافظ عوض عبارة لا أعرف إذا كانت صحيحة أم غير صحيحة، ولا أدرى إذا كانت لم تزل مقبولة لدى الزملاء الصحفيين . كان من رأيه : أن الصحافة تفتح أبواب الحياة لمن يخدمها، ولكن لا ينبغي للصحفي أن يبقى صحفيا طوال حياته، بل يجب عليه أن يتحين الفرصة للخروج منها وإلا قضت عليه. ويجب على الصحفي أن يعيش في العالم كله! لقد كان في كل الأحوال كاتبا متميزا وصحفيا ممتازا، وتولى تحرير (المؤيد) بعد وفاة «الشيخ على يوسف»، وكـانت شخصيته طريفة وظريفة، وكان يوقع مقالاته باسم «محمدين»، وأحيانا باسم «محمد واحد»، ومع بداية الحرب العالمية الأولى عام ١٩١٤ وعزل «الخديو عباس حلمي الثاني» اعتكف «أحمد حافظ» عوض طوال الحرب (١٩١٤م-١٩١٨م).

المؤيد والشيخ على يوسف:

إذا ذكر اسم "أحمد حافظ عوض" تبادر إلى الأذهان اسم (كوكب الشرق) . ولكن كـان لحافظ عـوض جـهـود أخرى غـير (الكوكب) ذكرنا منهـا آنفـا دوره في جريدة (المؤيد) مترجما ومحررا ورئيسا للتحرير . وأصدر مجلة (الأداب)، وعاد إلى تحرير (المؤيد) مرة ثانية . وإذا كان قداعتكف طوال فترة الحرب العالمية الأولى (١٩١٤\_١٩١٨)، فقد اعتقلته سلطات الاحتلال أثناء هذه الفترة بسبب صلاته الوثيقة التي كانت قائمة مع «الخديو عباس الثاني» الذي عزل وأقام خارج مصر . وفي فترة اعتقاله هذه عكف على تأليف كتابه (فتح مصر الحديث ـنابليون بونابرت في مصر) وبعد الحرب العالمية الأولى أصدر مجلة (خيال الظل)، وهي مجلة هزلية في السياسة بالصور والألوان. وبالاشتراك مع «محمد مسعود» أصـدر جريدة (الأهالي) التي كـانت تصـدر من الإسكندرية . ثـم اتفق مع «إليـاس زادة» عـلى أن يتوليا إصدار (المحروسة).

هي مدارالكوكب:

مقدمة لكوكب الشرق.

بعمد أن وضعت الحرب العالمية الأولى أوزارها عام ١٩١٨م. وبدأ السعمد زغلول» في تشكيل (الوفد الأول) . وتطورت الأحداث إلى اعتقال «سعد باشا» وصحبه في ٨ مارس، ثم انطلاق شرارات الثورة الشعبية في ٩ مارس عام ١٩١٩، كان «أحـمـد حـافظ عـوض» مع الوفـدومـخلصـا لسعـد زغلول قلبـا وقالبـا . وفي مذكرات «فخرى عبد النور» نقرأ أن بعض أعضاء مجلس العموم البريطاني من حزبي العمال والأحرار اعترضوا على سياسة حزب المحافظين الاستعمارية في أغسطس عام ١٩٢١. وقرر اسعد باشاً دعوة هؤلاء النواب لزيارة مصر ليروا بأنفسهم قوة الحركة الوطنية والاتحاد المتين في صفوف المصريين. وبذلت وزارة «عـدلي يكن» المحـاولات العـديدة لمنع هذه الزيارة تحت سـتـار المحافظة على الأمن العام. ووصل النواب إلى الإسكندرية يوم الثلاثاء في ٢٠ سبتمبر عام ١٩٢١ . وأوفد اسعد باشاا نيابة عنه لاستقبالهم في الإسكندرية اعاطف بركات وصادق حنين وسينوت حنا» ومعهم الأستاذ «أحمد حافظ عوض بك» الصحفي المعروف

في جريدة (الأهالي) استقبلوا الأعضاء وحضروا حفلة التكريم لهم. ووصل الأعضاء إلى القاهرة، وكان في استقبالهم في محطة القاهرة «سعد زغلول باشا» وأعضاء الوفد المصري، وأعضاء اللجنة المركزية وجمهور غفير من الشعب. لقد كان «أحمد حافظ عـوض" مقربا إلى سعد باشـا منذ عـام ١٩٢١ وبالـضرورة من قبلها .

ويعد «أحمد حافظ عوض» واحدا من أقطاب الصحافة الوفدية الأربعة بعد ثورة

مسع الكسوكب:

في ٢١ سبتمبر عام ١٩٢٤ أصدر «أحمد حافظ عوض» مجلة (كوكب الشرق) وفدية، وانضم إلى هيئة تحريرها «الدكتور طه حسين» وأصبح مديرا لها . . وأرسل له «مصطفى النحاس باشا» رسالة تحية لانضمامه إلى (الكوكب) على مبادئ الوفد . واستمرت (كوكب الشرق) يومية وفدية زهاء عشرين عاما .

واشترك في تحرير (الكوكب) المترجم المعروف «عباس حافظ» الذي صدر له

كتاب مهم عن «مصطفى النحاس» واشترك أيضا «د . جورج طنوس» ، «د . محمد أبو طايلة» و «محمد بيومي الجندي»، وحدد (الكوكب) أهدافه في العمل لرفع مصر إلى مستوى الأم المستقلة استقلالا صحيحا . مصر الكبرى من البحر المتوسط إلى بحيرة فكتوريا نيانزا . واهتمت (الكوكب) بالسياسة الإسلامية والعربية والشرقية . وجند لها «أحمد حافظ عوض" مجموعة تعنى بالأداب والعلوم والثقافة والترفيه . وواصلت جريدة الكوكب رسالتها في صف الوفد حتى نهاية عمرها فلم يتحول أحمد حافظ عوض طوال عمره عن الوفد .

وقد لقى (الكوكب) المتاعب أثناء الحكم الدكتاتوري لمحمد محمود وإسماعيل صدقي. وتعطلت (كوكب الشرق) مرتين . . الأولى في ١٦ مارس عـام ١٩٢٩

وقال صديقه «عباس حافظ» يصف حرص «أحمد حافظ عوض» على وصول الجريدة إلى القراء . . تفاديا لوجود الجنود على أبواب المطبعة لمنع خروجها، يجعل العمال يقفزون بها أكداسا مكدسة فوق الأسطح، ويلقون بها إلى متعهد التوزيع في الأزقة المجاورة.

 $1190 - 1186$ 

ذكر «د . مهدى علام» في الترجمة لمسيرة أحمد حافظ عوض أنه ولد عام (١٢٩١هــ ١٨٧٤م)، كما كتب هو بخط يده على قصته (اليتيم) التي أهداها إلى دار الكتب المصرية . وهو من مواليد (دمنهور) محافظة البحيرة . وتلقى تعليمه في الكتـاب وأكـمله في الأزهر ، وفي يوم ٢٩ نوفـمـبـر ١٩٢٦م التـقي بشـاعـر الـهند

مجمع اللغة العريبية:

كان من الداعين إلى فكرة إنشاء مجمع اللغة العربية . . واختير عضوا بلجان : الأصول والأدب والكيمياء والطب. وقال عنه «عباس محمود العقاد» : «كان في طليعة الرواد المصريين لفن القصة الاجتماعية، وزود اللغة العربية بذخيرة من

المفردات التي لا غني عنها للألسنة والأقلام. والجانب الإنساني فيه جدير بالتحية لأنه جانب الرجل الأريحي الذي انتزع من اليتم أبوة بارة يشمل بها كل من شاء أن ينتفع بعضها وهدايتها . وانتخب لعضوية المجمع في عام ١٩٤٢» . وقال عنه د . مهدى علام زميله في مجمع اللغة العربية : «كان له نشاط إبداعي خاصة في فن القصة، وله مؤلفات تاريخية، وصدر له قصة (اليتيم) و(حياة شاب) ـ وأثار أقدام في رمال الزمان ـ وكلمات في سبيل الحياة ـ ومن والد إلى والدة» . ووصفه صديقه «عباس حافظ» بالإبداع في النكتـة السياسيـة، وعندما اشترك الدكتور «طه حسين» في تحرير كوكب الشرق استقبله أحمد حافظ عوض بصفة كاملة للتقدير والتحية . وتقديرا لحافظ عوض كتب «مصطفى صادق الرافعي» في الكوكب. وظل حتى توفى عام ١٩٥٠م واحدًا من ظرفاء العصر إلى جانب إنتاجه الإبداعي وبصماته في الصحافة المصرية، وكانت صحافة الوفد تعتمد على الأغلبية الشعبية الساحقة . وأكبر معركة باشرتها الصحف في هذه الفترة هي معركة (الدستور والاستقلال)، والاستقلال عبارة ظهرت على لسان زعيم الأمة «سعد زغلول»، ولم نظهر إلا بعد الحرب العالمية الأولى بعد أن كان «مصطفى كامل» والحزب الوطني يستخدمان كلمة (الجلاء)، وقد أسهم أحمد حافظ عوض وجريدة الكوكب بسهم متميز في معركة الاستقلال .

#### الأسسانيده

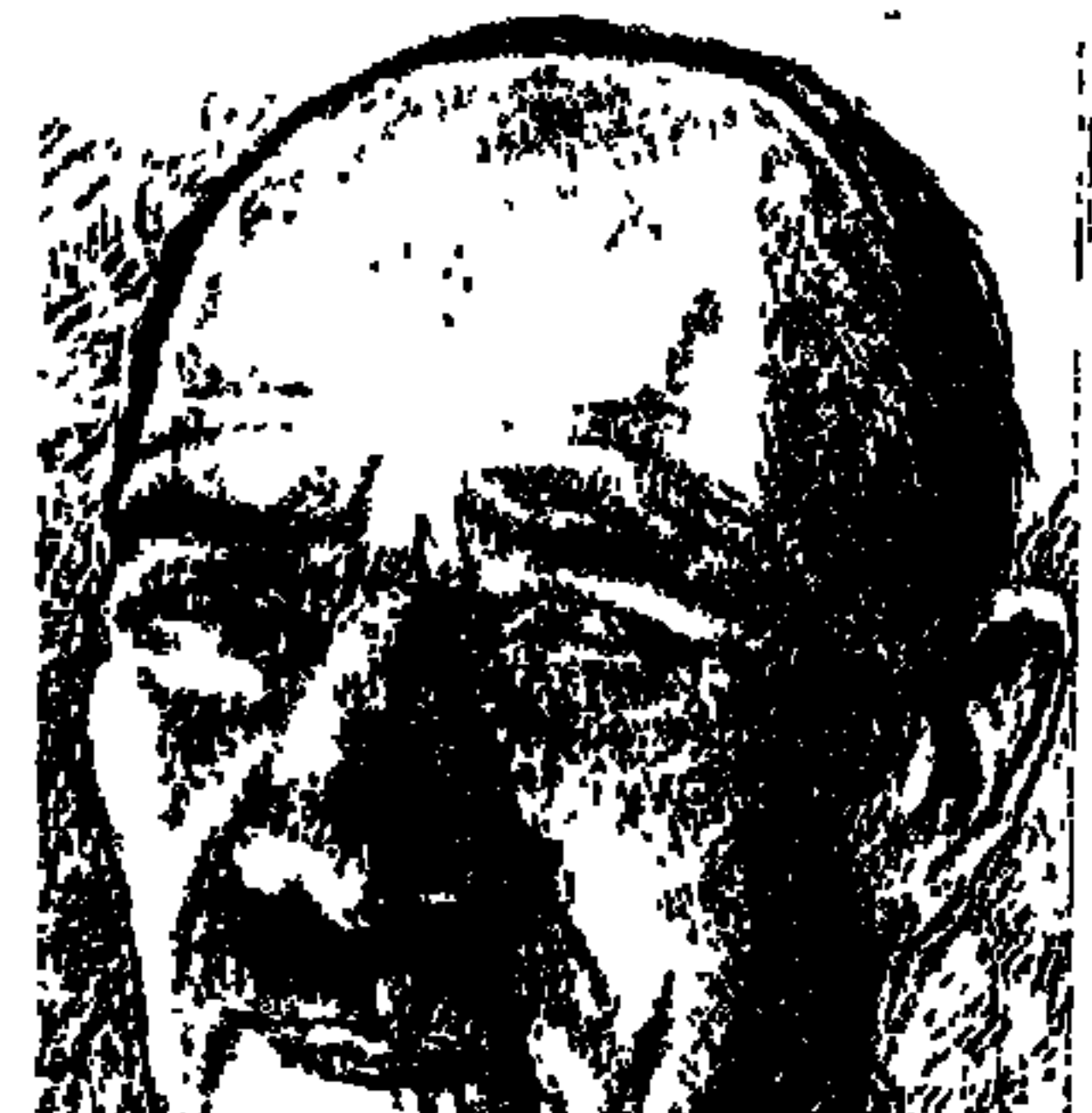

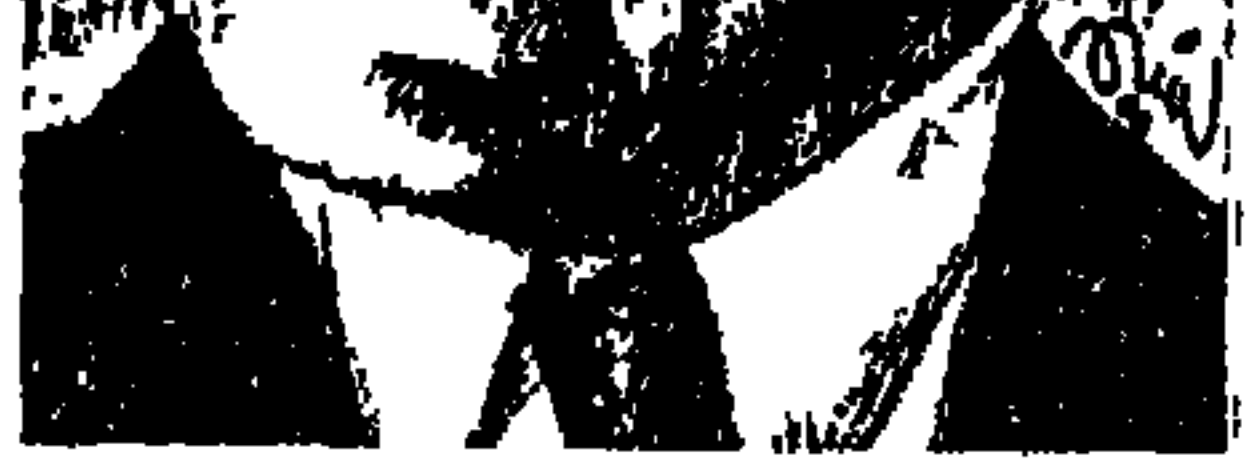

في بداية الستينيات من القرن العشرين كان عمر الخيام المصرى الذي عرفناه باسم «الشاعر أحمد رامي» يقيم في «شارع المتنبي- شاعر النفس العربية». وبالمصادفة كنت أقيم في "شارع البحتري" . . والشارعان الصغيران يتفرعان من شارع كبير هو شارع «مصر والسودان» الذي عرف لدى العامة بشارع الملك . وبالمصادفة أيضا ولكنها مصادفة كانت تتكرر كثيرا كنا «أحمد رامى وأنا» نلتقى في الصباح عند محطة الأتوبيس بشارع الملك في انتظار «الحافلة» بلغة «المتنبي والبحتري» وهي اللغة الفصحي التي كتب بها «رامي» قصائده في شبابه، فحبب

القصيدة الفصحى إلى قلوب العامة ، أو «الأتوبيس» باللغة الدارجة التي كتب بها «الأغاني» فحبب الأغنية الدارجة إلى قلوب الخاصة . ومن حسس الحظ عرف كل منا أننا نقيصد جيهة واحدة. . هي مصلحة الاستعلامات بعجوار «سينما راديو» بشارع «سليمان باشا»، بل إننا نأخذ مصـعدا واحدا ينتهي بنا إلى طابق واحد هو «الثامن» في تلك البناية وندخل «مربعا» واحـدا هو «المربـع» الذي يقع فـيـه مكتب دينامـو المصلحـة وباعث الحـركـة في أوصالها . . المرحوم «حمدي حافظ» الذي حورب على الرغم من حاجتهم إليه وإلى نشاطه، فلم يأخذ درجة «المدير العام» إلا وهو يجمع أوراقه تمهيدا لإحــالته إلى المعاش، كان ـ رحمه الله ـ رجلا شهما يتحمل مسئولية الأخطاء ولا يلقى بها ـ كـما يفعل مسـثـولون كثيرون ـ على معـاونيه . (وعلـي فكرة . . المرحـوم حمـدي

حافظ هو شقيق الزميل الكبير حسن حافظ ـ رحمه الله ـ، كان مكتب «حمدى بيه» الملتقى اليومي للشاعرين المرموقين «أحمد رامي وصالح جودت»، وعلى أول مدخل «المربع» كـان مكتبي عندمـا كـان لي دور في الدار القـومـية للطباعـة والنشر ـ يضعون أمامي الأعمال المترجمة والمؤلفة التي تقوم بها إدارات مصلحة الاستعلامات لاختيار ما يصلح منها للنشر في الشقيقات العشر وهو الاسم الذي أطلقناه على «السلاسل» التي تصدرها الدار القومية، ما علينا، الشاعر الكبير يتوجه إلى مكتب الحمدي بيه" في مواجهة الداخل وأنا أعطف إلى مكتبي على يسار الداخل . على أية حال كنت أحسد نفسى على الفرصة التي تجمعني بالشاعر الكبير «أحمد رامي» في كثير من الأيام وأنا أنهل من ذكرياته وطرائفه وخفة ظله وأحاديثه عن «أم كلثوم» . أما كيف التقي بأم كلثوم لأول مرة في حياتهما . . فسوف نبدأ بها حديثنا عن «أحمد رامي».

أغلقت جريدة «الجريدة» أبوابها عـام ١٩١٥ ثم أصدر «عبد الحميـد حمدي» جريدة «السفور»، واحتلت مكانة بين المثقفين والأدباء ونشر فيها «أحمد رامي» قصيدته «الصب تفضحه عيونه» ومطلعها :

الصب تفضحه عيونه

وتنم عن وجد شئونه

إن تكتمنا الهسوى

والمداء أقتسله دفينسه

وعـام ١٩٢٢ أوفدته «دار الكتب» التي كـان يعـمل بهـا إلى باريس لدراسـة اللغة الفارسية ونال الدبلوم، وعندما كـان في باريس قام «الشيخ أبو العـلا» وهو وثيق الصلة بأم كلثوم، قام بتلحين قصيدة «الصب تفضحه عيونه» التي راقت لأم كلثوم دون أن يعرف «أحمد رامي» «شيئا» طوال وجوده في باريس لمدة سنتين، وعاد من باريس يوم ٢١ يوليو عام ١٩٢٤، وكان في انتظار أحد أصدقائه الذي أبلغه حكاية اللحن وأداء أم كلثوم للحن . وفي اليوم التـالي ٢٢ يوليو عـام ١٩٢٤ صحبـه هذا الصديق إلى «مسرح البوسفور» ودخل «رامي» إلى أم كلثوم في حجرتها، وكانت

كـان «رامي» ابن نكتـة، وكـانت «ثومـة» تسـتـملح الـفكاهــة، زار أحــمــد رامي . . أم كلشوم في ليلة من ليـالي الشـتـاء القــارسـة . . وأبطأت أم كلشوم في

«أم كلثموم» شمديدة الذكاء فقالت له على الفور . . «أهلا سي رامي» ومن يومها توثقت العلاقة بين «ثومة» و«سي رامي»، لم يفترقا منذ ٢٢ يوليو عام ١٩٢٤ إلى أن توفيت في ٣ فبراير عـام ١٩٧٥ . وانكسر قلـم «رامي» وابتعـد عن الشعر بوفـاة «أم كلثوم» إلى أن توفي هو في ٤ يونيو عام ١٩٨١م.

بعثة دراسية رأيت من واجبي أن أسهم في النهضة بالأغنية المصرية، وكان أن وفقني الله واتصلت بالسيدة «أم كلثوم» والزجل عند أحمد رامي أقرب ما يكون إلى اللغة الفصحي، والزجل بطبيعته أسهل عند التلحين لعدم خضوعه لقواعد النحو . وكما قلنا في مستهل الحديث فإن «رامي» حبب الأغنية الدارجة إلى قلوب الخاصة، وحبب القصيدة الفصحى إلى قلوب العامة، وعلى حد تعبير صديقه الكاتب الصحفي الأديب «طاهر الطناحي»: «أحمد رامي» من فراش الزهور يهوي ويرسل الشعر والغناء، ويسبح يناجى طيف الحبيب الساري بصوت ثومة «كوكب الشرق» الذي يهيج الشوق في مسمعه، ويبعث المكنون من أدمعه، ويتأرجح بجناحيه كلما غنى الربيع وابتسم الكون وضربت الحياة وحفلت الدنيا بالأمال السعيدة، واجتمع

من غناء أم كلثوم وأغاني رامي ثروة فنية امتزج فيها جمال الصوت ببديع النظم وحلاوة العبارة.

أدب البكاء والأنسين:

وبقدر ما تنقل «أحمد رامي» من زهرة إلى زهرة بقدر ما عرف في شعره وأدبه بالبكاء والأنين، كان مغبونا في حياته، استغله أهل الفن لنعيمهم وثرائهم، دون أن يكون له نصيب في هذا النعيم والثراء، تخطته وزارة المعارف مرات ومرات، وكانت دار الكتب التي عمل بها تابعة في زمانه لوزارة المعارف . جده لأمه الذي كان «رامي» يفخر بالانتساب إليه «الأميرالاي حسن بك عثمان» كان قد اشترك في حملة إلى السودان وقتل ودفن هناك عام ١٨٨٥ قبل ميلاد «أحمد رامي» بسبع سنوات ورامي نفسه عندمـا توفي في يونيـو عـام ١٩٨١ لـم تستغرق جنازته أكثر من ربع ساعة وسار خلف نعشه نفر قليل من الناس . في حياة والده الذي كان طبيبا موظفا ـ عاش «رامي» في غير أحضان الأب والأم، عـاش مع جـده لوالده ومع عـمه في القاهرة، كـان «الخـديو عـبـاس حلمي الثاني» قد اختار الطبيب «محمد رامي» والد «أحمد رامي» طبيبا في إحدى الجزر اليونانية، وعاش والده مع زوجته والدة أحمد بعيدا في اليونان، وقبل ذلك كان الوالد والوالدة يعيشان في السودان . . ثم توفي الوالد عـام ١٩١٩ فرثاه «أحـمد» أو رثي لحال نفسه فقال : نشأت في اليتم ولي والد فما اكتفى الدهر بهذا العذاب وزادني أن غاله ما نطوى بموته الصفو وعم المصاب وعندما كان في باريس وصله نعي شقيقه الأكبر ، فغرق في فلسفة الخيام وألامه.

عمر الخيام الأصلي شاعر لغز، نهج بشعره المتصوفون والسكاري على حد سواء، ولعل الظروف التي مر بها «أحمد رامي» قد ألقت به في أحضـان «عمـر الخيام» الأصلي، ووقعت له نسخة من «رباعيات الخيام» ترجمها عن اللغة الإنجليزية «الشاعر اللبناني وديع البستاني» فأعـجبه ما ورد فيهـا من معارف وأفكار ، وعقب تخرجه في مدرسة المعلمين العليا عـام ١٩١٤ أتقن اللغـة الإنجليزية فـقرأ «الرباعيات» في نسخة باللغة الإنجليزية . وأوفدته دار الكتب إلى باريس عام ١٩٢٢ ـ كما أسلفنا ـ ومكث هناك سنتين أتقن فيهما اللغة الفـارسية، فأخذ في ترجمة «الرباعيات» عن الفارسية كما نظمها «عمر الخيام» وتأثر «رامي» بعمر الخيام في نظرته إلى الحياة، وفي أسلوب إيمانه أيضا حتى أطلق عليه بعض أصدقائه اسم «عمر الخيام المصري»، ودرس في باريس أيضا كتاب «ألف ليلة وليلة» وشاهنامه الفردوسي، وتـاريخ سلاطين خوارزم وتاريخ جنكيز خان، وترجم رباعيات الخيام نظما عن اللغة الفارسية وأهدى الترجمة إلى روح شقيق «محمود رامي» الذي توفي ودفن في "حلفا ـ بالسودان" في أول أغسطس عـام ١٩٢٣ ، وكـان «رامي" لـم يزل بباريس، وأصدر «رامي» أول طبعة لترجمة الرباعيات عن الشعر الفارسي عام ١٩٢٤ ، وصـدرت بعد ذلك في ١٤ طبـعة آخـرها الطبـعـة التي صـدرت عن الدار القومية للطباعة والنشر في ديسمبر ١٩٧٢ .

عمرالخيام الصرى:

أما «عـمر الخيام الأول» إذا جاز هذا التـعبير فهـو «غيـات الدين أبو الفتح عـمر بن إبراهيم الخيام» الذي ولد عام « • ١ · ٤ ميلادية» في «نيسابور» عاصمة خراسان، في عهد السلطان «أرطغرول» أول ملوك السلاجقة، وتوفى عام «١١٢٣ ميلادية» في عهد السلطان سنجر .

وفي شعر «الخيام» نزعة تشاؤم «ما أسعد الرجل الذي لا يعرفه أحد» وبذات الوقت نزعة لا مبالاة . . «أن تصحو وأن تشرب ولا تهتم بأمس ولا بغد» .

والحقيقة التاريخية فيما يتصل بالرباعيات أن الكثير منها ضاع لعدم حماس الناسخين لـها بسبب الأراء الجريئة التي وردت بها، كما أن «نيسابور» تعرضت بعد

ومهما يكن من أمر فقد ترجم «رامي» ما أتيح له من رباعيات وتغنت بها «كوكب الشرق» في أواخر الأربعينيات وطرب لها المتصوفون والسكاري على حد سواء .

وفـاة «عـمـر الخـيـام» للغـزو والإحـراق على أيـدي المغـول والتـتـار . ودخلت على «الرباعيات» تغييرات وتبديلات وأشعار دخيلة، وأقدم مخطوط للرباعيات في «كمبردج» و«أكسفورد» لم تحتو على قدر كبير منها، ويمكن القول إن أصدق قائمة للرباعيات هي نسخة «بودليان».

#### شاعرالشباب:

عام ١٩٥٧ كانت الصحافة المصرية قد أسرفت في المديح لشاعر الشباب «أحمد رامي» في حين كان عمره ٦٥ عـامـا «ولد يوم السبت ١٩ أغسطس ١٨٩٢ في بيت عتيق بمنطقة الناصرية بحي السيدة زينب بالقاهرة» وكان أبوه لا يزال طالبا بمدرسة الطب وأصبح طبيبا، وعام ١٩٥٧ وفي ندوة أدبية حاولت إحدى الأديبات أو المتأدبات أن تسخر من الشاعر الكبير «أحمد رامي» فقالت له : يسمونك شاعر الشباب . . ورأسك ما فيها شعر! فأحرج رامي ولكنه رد عليها :

ـ أحسن ما يبقى شعرى ما فيهش راس زيك .

وضحك الحاضرون لسرعة بديهة رامي وطأطأت المتأدية رأسها .

وتسمية «أحمد رامي» بشاعر الشباب تسمية قديمة تعود إلى فترة عودته من باریس "عاد فی ۲۱ یولیو عام ۱۹۲۶»، وکان «رامی» ینشر قصائده ومقطوعاته الشعرية في مجلة اسمها «الشباب»، وكان صاحب المجلة ينشر اسم «أحمد رامي» مقرونا بعبارة «شاعر الشباب» يقصد «شاعر مجلة الشباب»، ونسى الناس مجلة الشباب وظلوا يذكرون «شاعر الشباب» . على أية حال فقد تخرج «شاعر الشباب» في مدرسة المعلمين العليا عـام

١٩١٤م، وعين مدرسا بمدرسة «القربية» الأميرية مدرسا للغة الإنجليزية والترجمة

والجغرافيا . وصدر له أول دواوينه عام ١٩١٨ ، والتحق بوظيفة في قسم الفهارس الأجنبية بدار الكتب المصرية، وسافر في بعثة باريس عام ١٩٢٢، وعاد إلى مصـر عام ١٩٢٤، وعام ١٩٥٤ عين مستشارا فنيا للإذاعة، واختير عضوا باللجنة الدائمة لجمعية المؤلفين والملحنين في باريس، واختير عضوا بلجنتي الشعر والفنون الشعبية بالمجلس الأعلى للفنون والأداب والعلوم الاجتماعية .

رامسي وآشاره:

أحمد محمد رامي وشهرته «أحمد رامي شاعر الشباب» ترجم عن الأدب الإنجليزي إلى اللغة العربية حوالى ١٥ مسرحية، وكتب ٣٥ قصة للسينما، وترجم عن الفارسية «رباعيـات الخيـام»، وصـدرت له ٦ دواوين . . الديوان الأول عـام ١٩١٧ "يقـال والعـهـدة على الراوى إنه نظم أول قـصـيـدة عـام ١٩٠٧» وصـدر له الديوان الأخير عام ١٩٦٥م. أجاد في الشـعر الوطني وفي الشـعـر العـاطفي ، الحس الوطني عند «رامي» كـان مبكرا . . القصيدة التي قيل إنها الأولى عنده «عـام ١٩٠٧» كانت قصيدة وطنية ، ووقف إلى جـانب «سعد زغلول» ناظر المعارف في مـواجهة المستشار الإنجليزي «دانلوب»:

أيا دنلوب كف عن العناد

فقد هاجت وماجت بلادي وقد سئمت لسيرك كل نفس أتحسب أن مصر في رقاد وقال عن نفسه : أنا شاعر وصَّافة أسهم في كل المواقف الوطنية والاجتماعية ، وأحسن بيت في الغزل عنده هو قول «أبو نواس» : يزيدك وجهه حسنا إذا ما زدته نظرا

 $\mathbf{y} \cdot \mathbf{y}$ 

مولد قصيدته الزجلية جددت حبك ليه : وأحدثت مدرسة رامي ثورة في الأغنية العربية المعاصرة ما كانت لتحدث إلا على أكتاف موهبة شـاعر متـميز مثل «أحـمد رامي»، وحصل على وسام الأرز اللبناني، وعلى وسام الكفاءة الفكرية المغربي. وكانت أم كلثوم لها ذكاء خاص في تقدير الناس . . كانت قد غنت قصيدة رامي «الصب تفضحه عيونه» ، عندما كان في باريس «٢٢ ـ ١٩٢٤» ، وبعد أن التقيا بعد عودته «١٩٢٤» وفي حفلة أقيمت لها بحديقة الأزبكية، وكان رامي حاضرا أرادت أن تحييه، فغنت هذه القصيدة وفي الوصلة الثانية تحية لرامي.

بديهة الفكاهسة:

ولا بأس أن نختم الحديث عن «أحمد رامي» ببعض الفكاهات التي تواترت عنه وتبين أحد الوجوه التي يتميز بها «رامي» : \* عرض أحد الشعراء الناشئين قصيدة من نظمه على «الشاعر أحمد رامي» ولاحظ «رامي» أن أحد أبيات القصيدة مكسور الوزن . ولكن الشاعر الناشئ احتج وعارض رأى رامى فقال له رامى بهدوء : ۔ إن ماکنتش مصدقنی . . روح اوزن بره . \* جاء أحد هواة الشعر يعرض عليه قصيدة من نظمه . . وبعد أن انتهى رامي من سماعها قال للشاب :

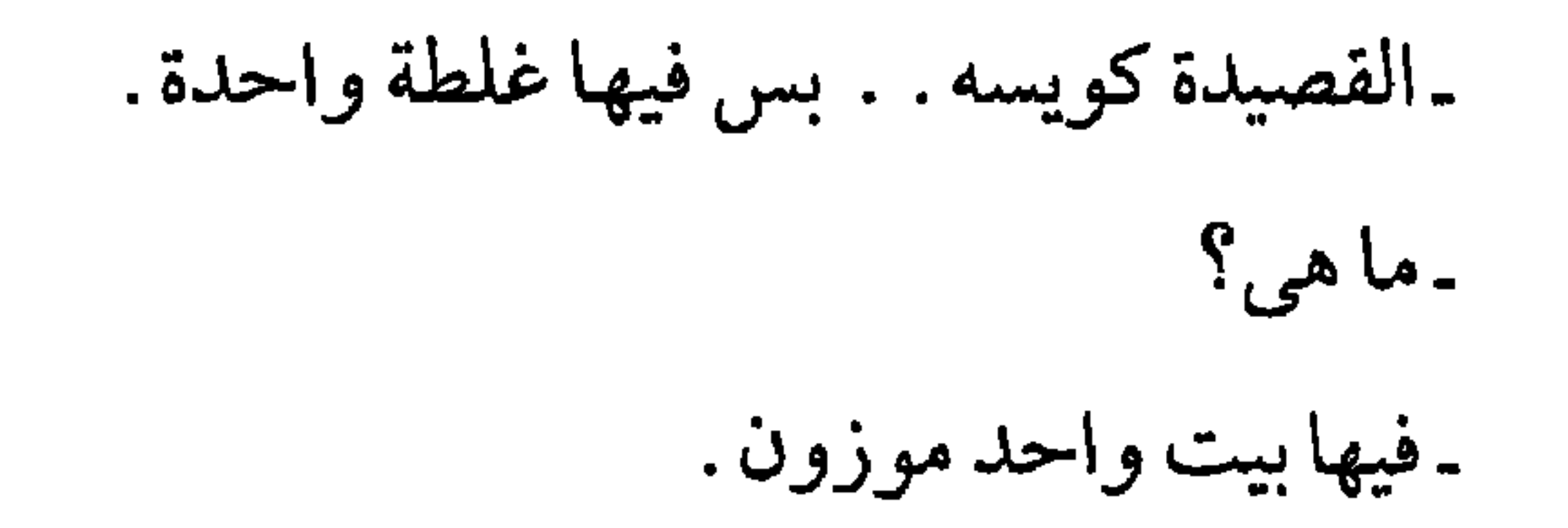

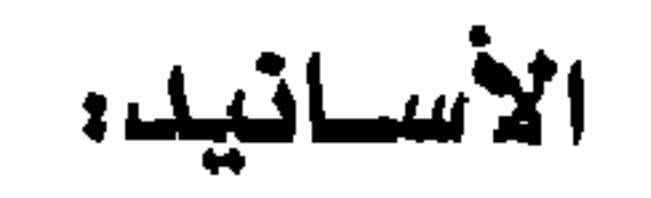

 $Y \cdot A$ 

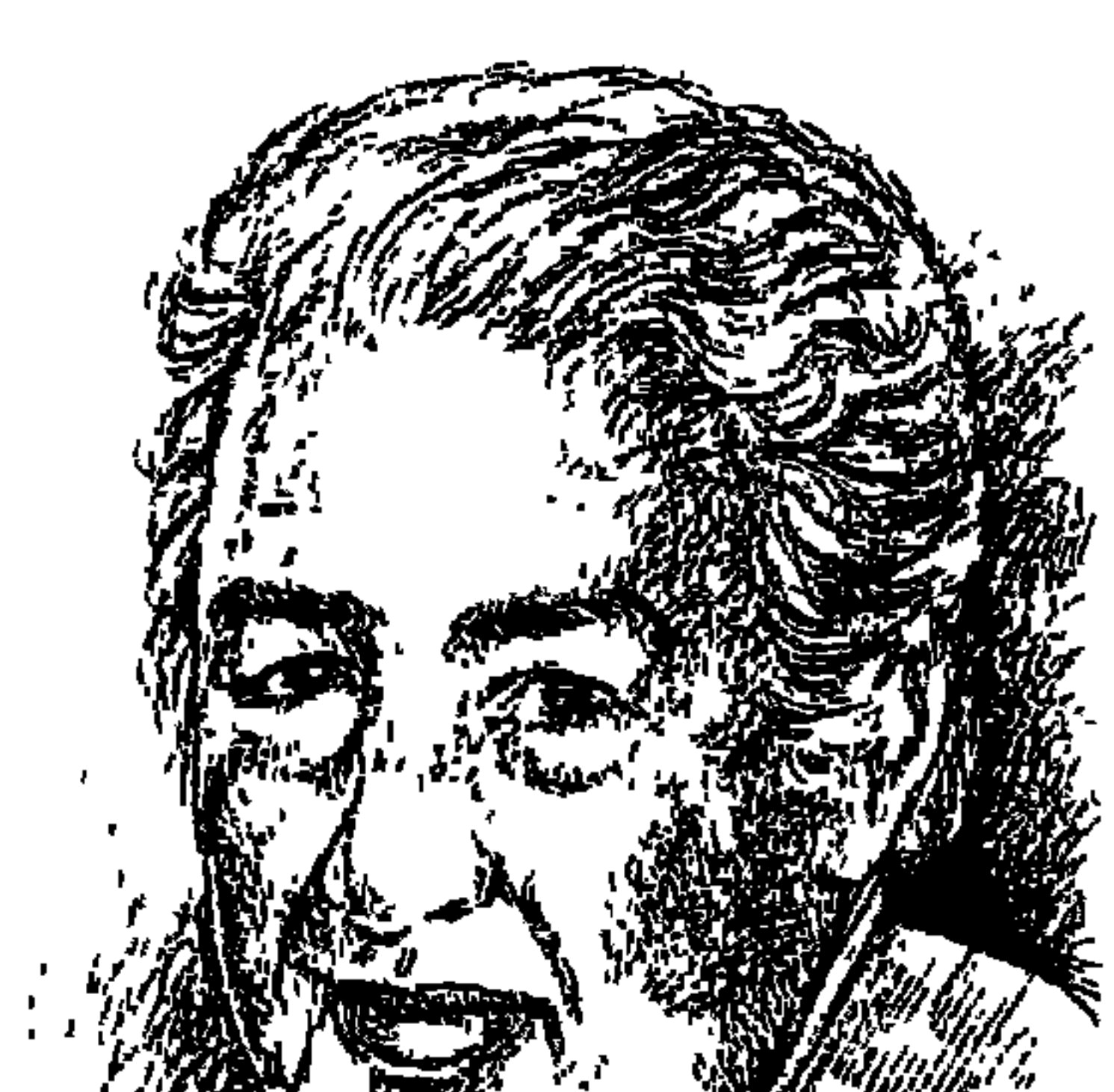

إحسان عبد القدوس

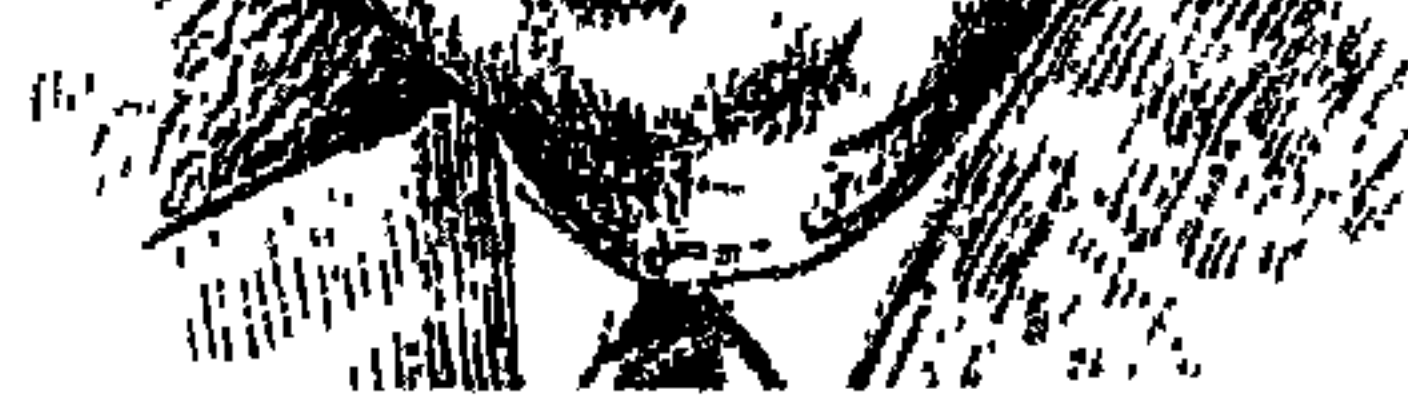

في سبتمبر من عـام ١٩٨٤م كنت في زيارة للصين الشعبية بدعـوة من وزارة الثقافة الصينية وممثلا لمصر . . زرت المطبعة الرئيسية في بكين والمكتبة القومية وغيرهما من المؤسسات الثقافية . وأوضح لي مدير المكتبة أن ترجمات باللغة الصينية قد صدرت في الصين لمشاهير الأدباء والكتاب والشعراء المصريين ـ وسألته عن أكثر الأعمال الإبداعية توزيعا في الصين من بين أدباء مصر الذين ترجموا لهم أعمـالهم إلى اللغـة الصـينيـة . وفـوجـئت بالمدير يقـول لي عـلي الفـور «إحـسـان عبىدالقمدوس»، ودهشت وعدت أسأل المدير وأنا أعدد له بعض أسماء الأدباء الماركسيين. . والرجل يقول في حسم وحزم «إحسان عبدالقدوس» وبعد عودتي

الابتدائية في «باب الفتوح» ليكون في رعاية «محمد عبدالوهاب» مدرس الموسيقي وصديق «محمد عبدالقدوس»، وبعدها التحق بمدرسة خليل أغا، ثم مدرسة فؤاد الأول حيث حصل على التوجيهية عام ١٩٣٨م، وكلية الحقوق جامعة فؤاد الأول، وحصل على الليسانس عام ١٩٤٢م. وفي نوفمبر عام ١٩٤٣ عقد قرانه على «لواحظ المهيلمي» في منزل «محمد التـابعي»، وكـان يتـمـرن في مكتب «إدوار قصيري المحامي» ولم تحضر أمه السيدة «روز اليوسف» عقد القران، واستضاف الوالد العروسين في شقته الصغيرة بعابدين . وفي عام ١٩٤٥م كتب مقالا ضد السفير البريطاني بعنوان «هذا الرجل يجب أن يذهب»، وكان «محمود فهمي النقراشي رئيسا للوزارة فصادر المجلة وقبض على إحسان وأودعه سجن الأجانب . وشهد مكتب وكيل النيابة مناقشة حامية بين الأم «روزاليوسف» والابن «إحسان» كل منهمـا يريد أن يتحمل مـسئولية المقـال . وتقـول الأم «فـاطمـة اليـوسف» في مذكراتها إنها عينت «إحسان» بعد الإفراج عنه رئيسا لتحرير المجلة، وسمحت له بالتدخين لأول مرة أمامهـا، وظل إحسـان رئيـسـا للتحرير من ١٩٤٥ ـ ١٩٢٤ م. وكان قد تولى رئاسة مجلس إدارة مؤسسة روزاليوسف عام ١٩٦٠م عقب تأميم الصحافة . ثم عين رئيسا لتحرير أخبار اليوم من ١٩٦٦م ـ ١٩٧٤م، وعين عـام ١٩٧١ رئيسا أيضا لمجلس إدارة المؤسسة . واختير كاتبا متفرغا بجريدة الأهرام من ١٩٧٤ ـ ١٩٧٥م ورئيسا لمجلس إدارة مؤسسة الأهرام من مارس عام ١٩٧٥ . حتى مارس عام ١٩٧٦م، وبعدها كاتبا متفرغافي الأهرام حتى وفاته في يناير عام

 $.199$ 

### دخل السجن الحريى مرتين:

ووقف «إحسان» إلى جانب الديمقراطية البرلمانية وثار بعنف على ضررب «د . عبدالرزاق السنهوري» في مكتبه بمجلس الدولة وذهب لزيارته في بيته . وكتب ٣ مقالات بمجلة روزاليوسف تحت عنوان «الجمعية السرية التي تحكم مصر » . وشدوه إلى زنزانة انفرادية في السجن الحربي من يوم ٢٩ أبريل عام ١٩٥٤م حتى ۳۱ يوليو عام ١٩٥٤م. وكان قد طالب بضرورة خروج جمال عبدالناصر وزملائه

الضباط من الجيش وإعادة الحياة النيابية «كضمان لحياة سياسية مستقرة» . وكان يوم دخوله السجن الحربي نهاية لصداقته للضباط الذين استولوا على السلطة يوم الأربعاء ٢٣ يوليو عام ١٩٥٢ ونـهاية لتأييده لما قـاموا به . وكانت «فاطمة الـيوسف» تعتقد أن ابنها «إحسان» (حسن النية أكثر مماينبغي ولم يدقق في جوهر من وثق فيهم دون حذر أو روية)، وأصدرت تعليماتها بعمدم ذكر أسماء هؤلاء الضباط على صفحات المجلة مـادام ابنهـا مسـجونا . ولـم ترد كـلمـة واحـدة في المجلة عن «ثورة يوليو» وكأنها لم تحدث أبدا . ولم تذهب «فاطمة اليوسف» إلى لقاء «عبدالناصر» حين طلبوا منها ذلك . وخرج «إحسان» من السجن الحربي صباح يوم ٣١ يوليو ١٩٥٤م، وما أن وصل إلى بيته ليجد التليفون يحمل إليه صوت جمال عبدالناصر يضحك ويقول له : هيه «اتربيت والالسه يا إحسان» طيب تعال افطر معايا، ما تتأخرش أنا منتظرك» (هذه العبارة وردت بالحرف في أحد الكتب التي نشرتها في هيئة الكتاب عام ١٩٨٢ ، وكنت قد أرسلت له التجارب في مكتبه بجريدة الأهرام . وما رضي عنه ووافق عليه قمت بنشر ه) .

ومرة أخرى من عام ١٩٥٤م أخرجوه من بيته عنوة، ورغم نعومة الثعابين التي لقيها من زوار الفجر وجد نفسه في السجن الحربي متهما بالتأمر على الثورة، وأن شريكه في المؤامرة اعترف عليه، ويجب أن يعترف هو الآخر بالمؤامرة، وكانت هذه

المرة للاستمرار في الضخط على أعصـاب الكاتب الكبيـر لأنه وهو أثناء جلسة التحقيق دق جرس التليفون، وإذ بصوت «جمال عبدالناصر» يقول له: «أعمل إيه بس يا إحسـان . . اعـذرني» . وأعـادوه إلى بيتـه وهويحـدث نفسـه . . إننا في العـام الثاني للثورة . . ماذا يكون عليه الحال بعد عشرة أعوام؟! وجرت بعد ذلك أربع محاولات لاغتياله «حسب ما ذكره إحسان نفسه» .

أسـرة الكـاتب:

لم يكن طريق «إحسـان» مـفـروشـا بالـورد والزهور . كـان مليـئـا بالـعـثـرات والتناقضات .

نبدأ بجده «الشيخ أحمد رضوان» من خريجي الجامع الأزهر وعمل بالمحاكم الشرعية، وتولى تربية «إحسان»، وكان «الشيخ أحمد رضوان» يلتقي بزملائه علماء الأزهر في ندوة دينية يعقدها في منزله . والشيخ رضوان ريفي المولد والنشأة والسلوك من كفر «عمونة» التابع لقرية شبرا اليمن بمركز زفتي محافظة الغربية . وقد ورث «إحسان» عن جده ثلاثة أفدنة . وقرأ القرآن في بيت جده مرات كثيرة وأخذ عن ضيوفه العلماء جرعات دينية . وكـان الشيخ رضوان ريفيا محافظا، ولكنه سمح لإحسـان بأن يقـضي كـل يوم جـمـعـة مع والدته الـفنانة والكاتبـة «روزاليـوسفــ»، واستمر هذا التقليد ساريا حتى بعد أن تزوجت السيدة «فاطمة اليوسف» من الفنان «زكي طليمات» في أواخر عام ١٩٢٣ ، وقد أحاط زكي طليمات «إحسان» بالرعـاية والعناية . وظل «إحسـان» ينادي زكي طليمـات بعبارة «بابا زكي» إلى أن توفى . وحدث مرة ـ يوم الجمعة ـ أن تطاول أبناء الجيران على الطفل «إحسان» فما كان من زكي طليمات إلا أن نزل إلى الشارع ماسكا «شومة» غليظة لتأديب الذين اعتدوا على «إحسان» .

وإذاكان «إحسان» قد تأثر بجده «الشيخ رضوان»، فقد وجد الحنان في صدر عمتـه «نعمـات هانم رضوان» . أغـدقت عليـه الحب والحنان . وفي بيت أمه وجـد عطف الأم وتعرف على الفنانين والكتـاب وحـملة الأقـلام . وإذا كـان قـد وجـد الأمومة في بيت أمه وجد الاستقرار في بيت جده وعند عمته . وفي الثامنة عشرة من عمره ترك «حارة نصير» في العباسية إلى بيت أمه في «حارة جلال» بشارع عماد الدين . وبقى «إحسان» محبّا لقريته ولأهله من الفلاحين البسطاء، وظل يقضي العطلة الصيفية في تلك القرية منبت جده ووالده «محمد عبدالقدوس» . ووالد إحسان «محمد عبدالقدوس» كان مهندسا بالطرق والكباري وعاشقا للفن والتمثيل والمسرح . وسعى والده «الشيخ أحمد رضوان» لنقله إلى الصعيد حتى يبعده عن مناخ الفن في القاهرة. وتم نقل المهندس محمد عبدالقدوس ليعمل ناظرا لمدرسة الأقصىر الصناعية، ولكنه استقال وعاد إلى القاهرة حيث النشاط الفني. وكان محمد عبدالقدوس بارا بابنه «إحسان» . وذكرنا في الفقرات الأولى أن والد إحسان أخذ إحسان وعروسه إلى شقته بعابدين . ويقول إحسان إنه أحب والده حبا

# بالغـا وكـان يعشـقه لـدرجة الامـتنان . وكـان يرى أباه كـأنه أحـد القـديسين أو أحـد المتصوفين.

إحسسان وابنساه:

وحتى نكمل الصورة فإن نموذج العلاقة بين «إحسان عبدالقدوس» ووالده

«محمد عبدالقدوس» نراه يتكرر بين «إحسان» وولديه «محمد وأحمد». منح إحسان ولديه محمد وأحمد الحب والرعاية والعناية والثقة بالنفس وحرية التفكير والتصرف والسلوك . يقول عن ولده زميلنا وصديقنا «محمد عبدالقدوس» الذي نتجمع حوله في انتخابات نقابة الصحفيين فيحصل على غالبية الأصوات . . قال إحسان عن ولده محمد إنه متدين جدا ويذكره بجده . . وحينما فكر أن يتزوج لم يتدخل إحسان مطلقا ويحمد الله أنه اختار فتاة فاضلة هي ابنة «الشيخ محمد الغزالي»، ويختلف محمد عن إحسان في أن إحسان رفض الانضمام إلى أي حزب أو تنظيم ولكن محمدا انضم إلى «الإخوان المسلمين». ويتحدث إحسان بالحب أيضا عن ابنه الثاني «أحمد» الذي سافر إلى أمريكا وحصل على ماجستير في إدارة الأعمال من جامعة كاليفورنيا، واشتغل بعدها في شركة كبيرة وتزوج كريمة الخبير البترولي «توفيق شوقي» .

لقد أطلنا الحديث حول أسرة الكاتب والبيئة المحيطة، لتقديرنا بأن هذا الحدث ينير الطريق أمام القارئ في تفسير كثير من الأمور عند إحسان عبدالقدوس .

#### إلغساء المعاهسدة:

لم ينضم إحسان عبدالقدوس إلى أي حزب من الأحزاب أو إلى أية جماعة سياسية من الجماعات. أتاح الفرصة للشيوعيين في المجلة، وظن الكثيرون أنه ماركسي ولكنه قال: «أنا مسلم فحسب . . ولست شيوعيا ولن أكونه يوما ما» . وتعرف على الإخوان المسلمين . . ولكنه لم يجد من يقتنع به سوى «الشيخ حسن البنا» . وظنوا أنه ينتمي إلى «الحزب الوطني-مصطفى كـامل»، ولكنه وصف «أنه

جامد غير متحرك إلى حد البرود السياسي» . واقترب من الأستاذ أحمد حسين زعيم «مصر الفتاة» وانتهى إلى أن مصر الفتاة «ليست سوى الطبعة المصرية من الحزب النازي في ألمانيا الهتلرية»، وكان يحضر الندوة التي يعقدها «الأستاد أحمد أبوالفتح» في جريدة المصري، والتقى بالدكتور محمد مندور والدكتور عزيز فهمي وأعجب بالفرسان الثلاثة ولكن بقي قلمه فارسا حرا يؤيد مرة ويختلف مرات إلىي أن اجتمع البرلمان في جلسة تاريخية مساء الثامن من أكتوبر عام ١٩٥١م ليستمع إلى صوت «مصطفى النحاس» وهو يعلن بقوة : «من أجل مصر وقعت معاهدة

١٩٣٦م، ومن أجل مصر أطالبكم اليوم بإلغائها» . وفي العدد التالي من مجلة «روزاليوسف» كانت الافتتاحية بقلم «إحسان عبدالقدوس» يقول فيها: «المراسيم بمشروعات القوانين الخاصة بإلغاء معاهدة ١٩٣٦م واتفاقتي سنة ١٨٩٩م إنما هي تعبير صادق عن الثورة التي أفرغنا العمر في المناداة بها . . والحكومة التي تضع هذه المراسيم موضع التنفيذ العملي هي حكومة الثورة ونحن جميعا معها نهتف في هتافها بسقوط الاستعمار الإنجليزي . . نحن جميعا معها يد واحدة في التضحية والجهاد.

#### الأسسلحة الضاسيدة:

في موضوع الأسلحة هذا القلم له رأى وللأستاذ إحسان رأى أخر بطبيعة الحال،

**Y** \ {
الطويل وزير العدل وفؤاد سراج الدين وزير الداخلية، وقالا إن النائب العام يطلب التصريح بتفتيش منازل خمسة أشخاص من موظفي الحاشية الملكية ومراقبة تليفوناتهم). المهم أن حكومة الوفد سمحت بنشر المقالات في هذا الموضـوع. وأبعدت القـائد العام للقوات المسلحة عن منصبه «حيدر باشا»، وأقالت رئيس هيئة أركان الحرب من منصبه، وأحالت ١٢ ضابطا كبيرا إلى المعاش. وسهلت مهمة النائب العام إلى أقصى الحدود . وانتهى التحقيق الذي تم في مناخ الحريات والنزاهة والحيدة التي وفرتها حكومة الوفد. وفي ٢٨ مارس عام ١٩٥١ صدر قرار بحفظ التحقيق . وبعد أن استولى «الضباط الأحرار» على السلطة في ٢٣ يوليو عام ١٩٥٢ وأعادت التحقيق في موضوع الأسلحة الفاسدة وانتهى التحقيق إلى الحفظ مرة أخرى . وفي يناير عـام ١٩٨٨ دعـوت الفـريق السـفيـر «حـافظ إسـمـاعيل» مسـتشـار الأمن القومي السابق إلى ندوة «كاتب وكتاب» التي أعددتها وقدمتها في المعرض الدولي للكتاب. ومعروف عن «حافظ إسماعيل» الصدق والاستقامة والنزاهة وقرر أنه كـان ضابطا في حرب فلسطين عام ١٩٤٨م، ولـم تكن هناك بندقية واحدة فاسدة في أيدي الجيش المصري، واستنادا إلى العمل المهم الذي أصدره الدكتور «ثروت عكاشة» في جزءين تحت عنوان «مذكرات في السياسة والثقافة»، والدكتور ثروت معروف بنزاهة القصد والجدية يقرر في الجزء الأول من المذكرات صفحة ٥٤ أن ما قيل عن فساد الأسلحة والذخائر التي كانت في أيدي الجيش المصري، فهذا حديث يتجاوز الحقيقة . وكان الدكتور ثروت يعمل في المخابرات الحربية وعلى علم بما يدور حوله من شئون حربية، ومنهـا تلك الذخـائر والأسلحة : إنني هنا أتكلم عن الأسلحة والذخائر التي كانت في أيدي الجيش المصري . . فهذه لم تكن فاسدة حسب شهادة اثنين من الضباط الذين كانوا في الحرب وحسب تحقيقين الأول في عـهـد الوفد، والثـاني في عـهـد الضـبـاط الأحرار ، أمـا الوثائق التي قـدمـهـا بعض الضباط إلى الأستاذ إحسان والتي استند إليها في مقالاته فهذه لم تكشف حقيقتها بعد، وكذلك الأهداف التي حركت ضباط يوليو لإثارة مثل هذه القضية مع تسليمنا الكامل بفساد القصر وبفساد بعض الضباط . أما هزيمة الجيوش العربية السبعة في حرب فلسطين عـام ١٩٤٨م فتـعود إلى أسـباب كـثيـرة يقف خلفـها الاسـتعـمار

البريطاني والقصور في تنظيم الجيوش وتدريبها وفي فساد الأنظمة العربية التي كانت قائمة وقت ذلك .

كلمسات إنصساهه بعد أن رحل «إحسان عبدالقدوس» في ١١ يناير عام ١٩٩٠ انطلقت أصوات

وأقلام كثيرة بكلمات تنصف الرجل بعد أن ناوشته الأمراض وأثقلته متاعب المسيرة التي امتدت ٧١ عاما .

\* حزب إحسان عبدالقدوس . . فؤاد سراج الدين. لن تنسى الحياة السياسية المصرية نضال إحسان عبدالقدوس من أجل الديمقراطية والحياة الدستورية والحريات العامة حتى دفع الثمن كما ينبغي أن يدفعه المناضلون الأحرار دون أن يخفت له صوت أو يجف له قلم أو يساوم على مبادئه التي آمن بها إلى آخر يوم من حياته . لـم يكن حزبيا في يوم من الأيام إلا أنه كـان عضـوا غيـر منتسب إلى كل القوى الشريفة التي كانت تناضل من أجل حرية الشعب واحترام الدستور . وعندما صـدرت صـحيـفة الوفـد في عـام ١٩٨٤ كـان قلم إحسـان عبدالقدوس في طليعة الأقلام الشريفة التي ازدانت بها الصحيفة .

\* مدرسة الهواء الطلق . . كامل زهيري .

\* أحبه الناس وخاصمه النقاد . . رجاء النقاش . لم يكن غريبا أن يكون إحسان محمد عبدالقدوس أحمد رضوان كاتبا فنانا له<br>تأثيره الكبير في عصره وجيله، بل كان الغريب أن يخرج إحسـان إلى الحيـاة بلا<br>موهبة ولا تأثير . فالوراثة والتربية معا كانا لابد أن يخلقا منه فنانا كبيرا .

### الأسانيد.

١ ـ د . أميرة أبو الفتوح : إحسان عبدالقدوس يتذكر . ۲ ـ حسن يوسف : مذكرات . ٣ ـ فاطمة اليوسف : مذكرات .

٤ ـ نرمين القويسني : إحسان عبدالقدوس.

#### **Y 1V**

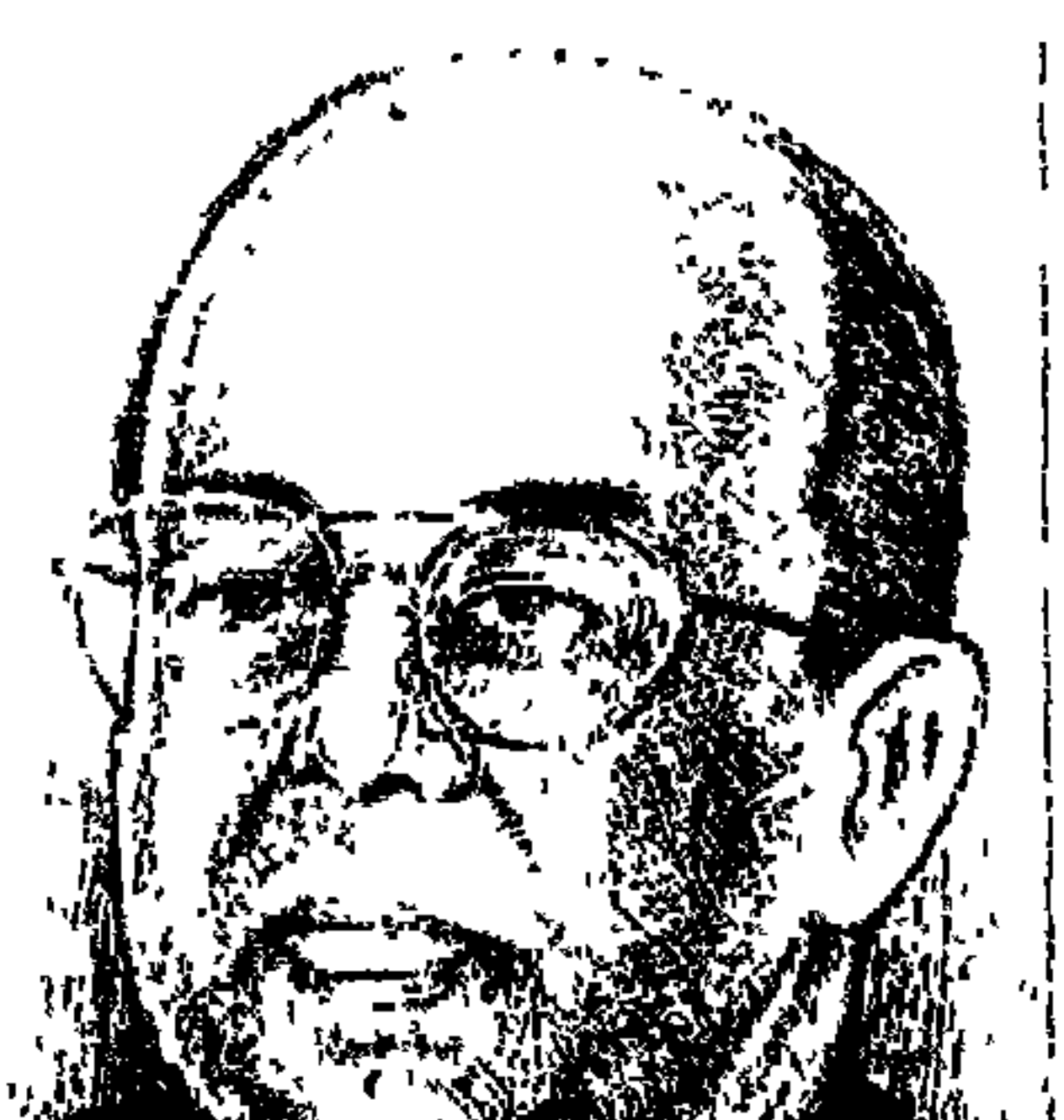

الدكتوراسماعيل أنيس سراج الدين

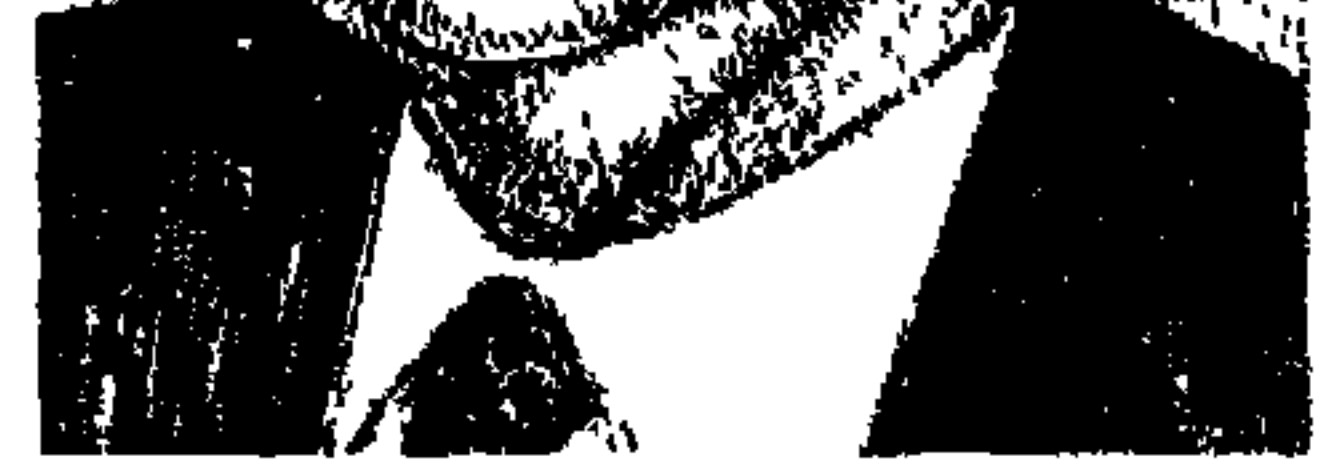

أمسكو الخشب فقد أنجبت مصر واحدا من أبنائها حصل على درجة الدكتوراه من جامعة هارفارد (الولايات المتحدة الأمريكية) عام ١٩٧٢ ثم منحت له الدكتوراه الشرفية عشر مرات أخرى وهو «الدكاترة» إسماعيل أنيس سراج الدين، وقد أمسكنا الخشب قبل ذلك بسنوات عديدة عندما كان بيننا «الدكاترة زكى مبارك» الذي حصل على الدكتوراه مرتين من الجامعة المصرية في عامي ١٩٢٤، ١٩٣٧، وبين هذين التاريخين حصل على الدكتوراه من السوربون عام ١٩٣١م. خلال السنوات الأربع الأخيرة حصل «إسماعيل أنيس سراج الدين» على الدكتوراه الشرفية من عام ١٩٩٦ ـ عام ١٩٩٩ م على الوجه التالي :

۔۱۹۹۶ دکتوراہ فی علم الاجتماع۔جامعة بوخارست، رومانیا . ـ١٩٩٦ دكتوراه في العلوم الزراعية، جامعة ملبورن، أستراليا . ـ ١٩٩٧ دكتوراه في العلوم، معهد البحوث الزراعية الهندي، الهند. ـ ١٩٩٨ دكتوراه في الشئون الدولية، واشنطن، الولايات المتحدة الأمريكية . ـ ١٩٩٨ دكتوراه في العلوم، جامعة بنجاب الزراعية، الهند. ـ١٩٩٨ دكتوراه في العلوم، جامعة تاميل نادو للعلوم البيطرية، الهند. ١٩٩٨ دكتوراه في إدارة الموارد الطبيعية، جامعة أوهايو، الولايات المتحدة الأمريكية .

**Y)A** 

ـ١٩٩٩ دكتوراه في العلوم، جامعة تاميل نادو الزراعية، الهند. ـ١٩٩٩ دكتوراه في العلوم جامعة انجراو ، حيدر أباد ، الهند . ـ١٩٩٩ دكتوراه في الاقتصاد والإدارة، سينام، باريس، فرنسا . ما شباء الله، ١١ درجة دكتوراه لواحد من أبناء مصر مرشح لمنصب مدير منظمة اليونسكو التي تجري انتخاباتها في أكتوبر قبل تقاعد فريدريكو مايور في نوفمبر القادم . وقد طالب لقاء المثقفين المصريين بالمرشح المصرى في الأوبرا، الأربعاء ١٩ مايو بالوقىوف بجانب المرشح المصري ومساندته داخل وخارج مصر بشتى الطرق المختلفة ، وها نحن هنا نحاول أن ندخل إلى عالم «إسماعيل أنيس سراج الدين» . خافيير بيريز دي كويلار الأمين العام الأسبق للأم المتحدة الذي شارك في إعداد العقد العالمي للتنمية الثقافية (١٩٨٨ ـ ١٩٩٧) مع فريدريكو مايور المدير العام لليونسكو ، أشرف على إعداد (اللجنة العالمية للثقافة والتنمية) عـام ١٩٩١م . وفي نوفمبر عام ۱۹۹۲م قرر «د . بطرس غالبي وفريديكو مايور» أن يرأس «خافيير بيريز دي كويلار» هذه اللجنة التي أصدرت تقريرها عام ١٩٩٥ ، وكتب «دي كويلار» مقدمة لهذا التقرير المهم. وعام ١٩٩٧ صدرت الطبعة العربية لهذا التقرير عن المجلس الأعلى للثقافة بعنوان (التنوع البشري الخلاق) بمقدمة للدكتور جابر عصفور الأمين العام للمجلس الأعلى للثقافة ، وقامت بالترجمة مجموعة مترجمين مرموقين، وبالمراجعة كانت هذه السطور، وبعد متابعة لماكتبه «د. إسماعيل سراج الدين» عن (بنوك الفقر) وعن (الرأى العام العالمي لمواجهة الفقر، وعن الثقافة والتنمية، وعن المدن التاريخية والتراث المعماري) وعن (حقوق المرأة وحقوق الإنسـان) والربط الواعي بين التـعليم والثـقـافة والتنميـة من جـانب وبين الأخلاق العالمية من جانب آخر . وبعد متابعة المحاضرات التي ألقاها في الأوبرا وجمعية المهندسين واللقاءات الأخرى، أحسست أن هذا المناخ الفكري الذي يعيش فيه «الدكتور إسماعيل سراج الدين» في موضعه الصحيح المناسب تماما لرسالة (اليونسكو)، ويتفق تماما مع رسالة اليونسكو النبيلة بدستورها الإنساني الواسع

۲۱۹

ودعوته إلى السلام والأمن والتعاون بين الدول في إطار التربية والثقافة والعلوم من أجل سيادة القانون وكرامة الإنسان والعدالة والمساواة.

التنوع البشرى الخلاق:

الأفكار الرئيسية في هذا التقرير كما جاء في تقديم د . جابر عصفور للطبعة العربية أن إهمال التنمية البشرية كان من الأسباب الرئيسية لاندلاع الحروب . والتنمية منفصلة عن سياقها الإنساني أو الثقافي هي بمثابة نماء بلا روح . والتنـميـة الاقتصادية هي جزء من ثقافة البشر . والواقع أن التنوع البشري الخلاق هو مبدأ الفعل الابتكاري في الثقافة التي تشيع معاني التسامح وحق الاختلاف واحترام الغير . ولا ننفر من إعادة النظر في تقـاليـدها. ولا تهـدف هذه النزعـة إلى تسلط أمـة على أمـة، أو سيـادة ثقـافـة على أخرى . قد مضت أزمنة التسلط منذ أن تكلمت الشعوب لدفاع عن حقوقها في الوجود المتكافئ الذي تؤكده معانى الحرية والعدالة والمساواة . ومستقبل البشرية مرهون بالاحترام المتبادل والتخلي عن رواسب التمييز العرقي أو التعصب المذهبي .

ويأتى بعمد ذلك الإيمان بالحوار بين القوميات والمعتقدات والمذاهب والأنظمة والأفكار دون تمييز بين أغلبية وأقلية، أو شمال وجنوب أو عالـم أول وعالـم ثالث أو أغنياء وفقراء .

لقدثبت عجز كل من الرأسمالية والاشتراكيبة عن رفع البؤس عن غالبيبة الشعوب، ولذلك فالسؤال الثقافي الذي يجب أن نسأله هو : هل هناك حل أخر؟ أليس لدينا في تراثنا وخيـالنا ورصيـدنا الفكري والتنظيـمي مـا يدفـعنا إلى تطبـيق نماذجنا الخاصة للتنمية بما يتفق وهويتنا وحسب أمالنا؟ ومن هذا المنطلق فإن النزعة الكوكبية في ملامحها الإيجابية نزعة تبدأ من الإيمان بعلاقات متكافئة بين كل أم الكوكب الأرضى الذي تحول إلى قرية كونية بالفعل .

ويواصل «د. جـابر عـصفـور» تقديمه. . لأول مـرة في التـاريخ، وبعـد سنوات قلائل لن تعيش أغلبية سكان العالم على الزراعة في الريف بل في المدن. وهو أمر

له نتائج بالغة الأهمية في العلاقة المتبادلة بين البيئة والثقافة . ويترتب عليه وعلى غيره من المتغيرات الجذرية المماثلة حتمية مشاركة كل الأقطار والأم في صياغة البدايات الحقيقية لحقبة جديدة من تاريخ البشرية . والإسهام في تأصيل نوع جديد من الأخلاق العالمية، والبحث عن مواصفات جديدة لشروط مدنية سمحة، تهدف إلى تأصيل معاني التنوع البشرى الذي يقوم على التفاعل لا الصراع . والآن كيف يفكر د. إسماعيل.

مساعدة الستضعفين.

ولقد كان الاهتمام الأول للدكتور «إسماعيل» أثناء عمله نائبا لرئيس البنك الدولي هو (مساعدة المستضعفين)، وهو يرى أن (المدن التاريخية) قد تركها القيادرون منذزمن وأصبيحت بالتالي بؤرا للفيقر . وفي تقديره أن العولمة لها إيجابيات كثيرة، ولكنها تؤدي إلى عالم تزداد فيه الهوة بين الأغنياء والفقراء بين الدول وداخل الدول . . وعلينا مواجهة السلبيات والحفاظ على الإيجابيات من انفتاح ثقافي وثورات معلوماتية . والمدخل الرئيسي لمواجهة هذه الهوة بين الفقراء والميسورين هو التأكيد على التكافل الاجتماعي من جهة وإعانة الفقراء على التغلب على الفقر بإعطائهم المدخل للعمل الاقتصادي المناسب الذي سيمكنهم من تحسين أحوالهم بأنفسهم . كتب مقالين تحت عنوان (بنوك الفقراء) في جريدة الأهرام في

٢ مايو و٩ مايو عام ١٩٩٩م. ثم ينتقل إلى المنطلق الأخلاقي لهذا الموقف في الدول الإسلامية . وقد أكد الإسلام ضرورة التكافل الاجتماعي وحق الفقراء للعيش الكريم وفرض الزكاة والصدقات ومحاربة الفقر . وما أجمل عبارة الإمام على بن أبي طالب ـ كرم الله وجهـه ـ إذ قـال : لو كـان الفـقـر رجـلا لقـتلتـه . ولكن مـا هي الآليات المناسبة لمحاربة الفقر الذي نشاهده في العديد من المجتمعات الإسلامية من موريتانيا إلى إندونيسيا؟ ذلك بالتركيز على التعليم والصحة والمناخ الاقتصادي المناسب للنمو الاقتصادي وتمكن الفقراء من تغيير أحوالهم بأيديهم، وهناك تجارب رائدة في هذا المضمار تستحق التقدير والإعجاب. والمقصود ببنوك الفقراء. . المؤسسات التي تقدم القروض الصغيرة جدا والخدمات المصرفية . ومثل هذه

التجربة موجودة في (بنجلاديش) بنك يقرض أكثر من مليونين من الفقراء في ريف بنجلاديش، وعلينا أن نلاحظ أن نسبة النساء بين الفقراء أكبر بكثير من نسبة الرجال، ومن هنا فإن مساندة المرأة أفضل لتحسين حال الأطفال وهو مدخل أساسي لمحاربة الفقر اقتصاديا واجتماعيا . وهناك حركة النساء في الهند التي أسستها الأستاذة «إيلابات» في مدينة أحمد إباد بالهند . وتجربة بنكوسوك في بوليفيا، وحركة التنمية الريفية في كينيا.

عام ١٩٩٣ كان ضمن مساهمة البنك الدولي في عقد مؤتمر عالمي كبير لمكافحة الفقر والجوع بالتعاون مع الجامعة الأمريكية في واشنطن. وعام نشر البنك الدولي وثيقة تحتوي على برنامج عملي للتغلب على الفقر والجوع في العالم . ورأس «د . إسماعيل» المجموعة الاستشارية التي كونها البنك الدولي لمساعدة (أفتقر الفقراء) كمدخل جديد لتعميم تجربة بنك الفقراء في مختلف أنحاء العالم، ومن جهود البنك الدولي في هذا المجال انعقاد مؤتمرين حتى الآن في الولايات المحدة الأمريكية . وسيعقد المؤتمر الثالث في شهر يونيو الحالي في ساحل العاج بالقارة الإفريقية . والمستهدف هو أن يصل عام ٢٠٠٣م إلى أكثر من مليون أسرة تتسلم القروض الصغيرة. وتشير الإحصائيات إلى أن ٨٠٠ مليون فرد يعانون الجوع في العالم، وقد حدث انفصام في المجتمعات بين الفقراء والأغنياء . وتزداد الهوة بين الأغنياء والفقراء يوما بعديوم، وهذا يؤدي بالضرورة إلى ضغط كبير جدا على

مفاهيم المواطنة وحقوق الإنسان والمشاركة .

التراث العمراني:

أعود بالذاكرة إلى شهر مايو من عام ١٩٨٦م، وكنت مندوبًا إلى مؤتمر حماية الملكية الفكرية في جنيف، وشهدت في تلك الأيام نشاطا في المدينة وهرولة على غير العادة، وعرفت أنه يجرى استفتاء لسكان المدينة حول إعادة بناء مبنى قديم يطل على البحيرة . وطرحت الإدارة مسألة إعادة البناء على السكان حول الإبقاء على الطراز القديم للمبنى، أم يعاد البناء على الطراز الحديث الجديد؟ ولا أذكر الآن ماذا

كانت عليه نتيجة الاستفتاء، المهم أدركت أن منظمة اليونسكو تعطى أهمية كبرى للتراث العمراني وتربط الاهتمام به بالثقافة والتنمية . وفي محاضرة للدكتور إسماعيل بجمعية المهندسين المصرية مساء الأحد ٢٥ أبريل عام ١٩٩٩ تحدث في ندوة بعنوان (المدن التاريخية والتراث المعماري ـ مداخل إلى التجديد مع التأصيل)، دعا فيها إلى ضرورة الحفاظ على التراث المعماري القديم مع التجديد . . بشرط أن يبرز التجديد جمال القديم . وعلى الحكومة أن تعلم كيفية المواءمة بين الأطراف المشاركة في عملية التجديد أو الترميم أو الحفاظ على تلك المدن، ويبدأ الحفاظ على أي تراث من الأهالي أنفسهم الذين يقيمون في نفس المكان بالإضافة إلى اتزان الحاضر المعتمد للتطوير بالمدن التاريخية . وطالب بإدخال القطاع الخاص في عمليات التطوير للمدن التاريخية وإحداث تنوع لتصبح القاهرة مدينة متكاملة اقتصاديا واجتماعيا . والفائدة التي تعود من المدن التاريخية تكون للبلد وللعالم أجمع، ويجب التفكير في قضية الترميم وكيفية إحيائها، على أن يلعب السكان دورا مهما في التطوير . وضرب أمثلة لدور الحكومة ومعها القطاع الخاص بترميم وتطوير مسجد (سيدي العدوى والحفصة) في تونس، ومسجد (أصيلة بالمغرب) .

ثم أكد الاهتمام بالتراث الإسلامي لأنه يعطي شعوراً بالذاتية والانتماء للهوية العربية . والدكتور «إسماعيل» مهندس معماري في الأصل.

وأعلن «الدكتور إسماعيل» أن (المدن التاريخية والتراث المعماري) سوف تكون مهمة خاصة لليونسكو في حالة توليه مسئوليتها. سيما أن الحفاظ على الطابع العمراني لهذه المدن يهم السياح والسكان المحليين ورجال الآثار.

التعليم والعلوم والثقاهة.

منذ حصول الدكتور «إسماعيل سراج الدين» على درجة الدكتوراة من جامعة هارفارد ركز في بحوثه على دور التعليم في التنمية، وحرص على الربط بين التعليم والسياسة العامة . وخلال سنواته الأولى كاقتصادي في قسم التعليم بالبنك

الدولي ركز على قضايا السياسة التعليمية والأنشطة العمالية . . ونظم حملة بحثية كبيرة في مجال التعليم والموارد البشرية وعندما أسندت إليه وظيفة مدير لمنطقة غرب إفريقيا بالبنك الدولي عام ١٩٨٤، عمل على تنمية البرامج التعليمية في إفريقيا ما تحت الصحراء الكبرى .

وبصفته رئيسا للمجموعة الاستشارية للبحوث الزراعية الدولية أشرف على أنشطة ستة عشر معهدا دوليا للبحوث الزراعية . وبمعاونة اليونسكو جمع حشدا من

بعض العلماء لإجراء فحص دقيق لقضايا الأخلاقيات الحيوية والسلامة الحيوية . ويعد الدكتورسراج الدين القوة الدافعة وراء المؤتمر السنوي للبنك الدولي الذي عنى بقضايا العلوم البيئية والتنمية .

وهو ناقد معروف في مجال العمارة والفنون، ويحاضر في تلك الموضوعات بثلاث لغات، وله برنامج فكرى يتم بمقتضاه أفضل ما في العمارة على قضايا البيئة والذوق الجمالي والاهتمامات الاجتماعية والتنمية والتراث الثقافي.

وشارك في المؤتمر الدولي لليونسكو عام ١٩٩٢ عن الثقافة والتنمية . وعمام ١٩٩٨م اختير نائبا لرئيس البنك الدولي ليكون مسئولا عن تدعيم دمج الثقافة في إطار التنمية .

### حقوق الإنسان وحقوق المرأة.

يناصر الدكتور سراج الدين بقوة حقوق الإنسان وحقوق المرأة، ويرى أنهما موضوعان مترابطان . وعمل بنشاط لضمان الشفافية والاهتمام باحتياجات السكان الأصليين والمجتمعات الهامشية في عملية التنمية .

وكان في ندواته ومحاضراته وبحوثه يرفض حجج التقاليد الثقافية التي تؤدي إلى ظلم المرأة . ودفع بمشروعات البنك الدولي الخاصة بالمرأة في إفريقيا . ودعا إلى إدخال قسضايا حقوق الإنسان وحقوق المرأة والحكم الذاتي في أعمال البنك الدولي . ومن جهة أخرى اهتم بتعليم الفتيات وحقوق الطفل وبثقافة الطفل .

 $.$  (19 $\Lambda$ ۳. $\Lambda$ )

ـمدير مشروعات غرب إفريقيا (٨٧ ـ ١٩٨٩م). ـنائب رئيس البنك الدولي للتنمية البيئية والاجتماعية (١٩٩٣ ـ ١٩٩٨م) . قام بالتدريس في جامعة القاهرة وجامعة هارفارد. أما وظائفه الحالية فهي : ـ رئيس المجموعة الاستشارية للبحوث الزراعية الدولية (منذ عام ١٩٩٤). ـ رئيس المجموعة الاستشارية لمعاونة أفقر الفقراء (منذ عام ١٩٩٥). ـ رئيس شركة المياه الدولية (منذ عام ١٩٩٦). ـ رئيس مشترك للجنة بنك المنظمات غير الحكومية (منذ عام ١٩٩٧).

ـ رئيس المفوضية الدولية للمياه في القرن العشرين (منذ عام ١٩٩٨) . ـ نائب رئيس البنك الدولي للبرامج الخاصة (منذ مارس عام ١٩٩٨). وفي مجال التأليف فقد قدم بمفرده أو بالتعاون مع آخرين أكثر من أربعين كتابا ومائتي مقالة وفصول في كتب . . ومن هذه المؤلفات: تطبيع التنمية (١٩٩٥) ـ ثروات الأم (١٩٩٦) وهندســة تفــويض السلطة (١٩٩٧) والإصــلاح الريفي (١٩٩٧م) وحداثة فكر شكسبير (١٩٩٨)، والتكنولوجيا الحيوية والسلامة الحيوية (بالاشتراك ـ ١٩٩٩م)، وله كتاب بعنوان (بنك الفقراء).

# وكان من الطبيعي جدا أن تهتم هيئات علمية كثيرة وشخصيات مرموقة لها وزنها الفكري والثقافي في مقدمتها الأمير طلال بن عبد العزيز أن تدعم ترشيح الدكتور إسماعيل أنيس سراج الدين كمنصب مدير منظمة اليونسكو . أكثر من ٢٠٠ شخصية عالمية مرموقة، منهم ٣٠ شخصية حاصلة على جائزة نوبل، وعدد من الشخصيات المصرية مثل د. شىوقى ضيف، ود. إبراهيم بدران، ونجيب محفوظ،

۔سیناك دباس باندار ناپك مرشح سیریلانكا .

۔لون کارا میتزا مرشح رومانیا .

مرشح الرأى العام:

ولقد قفل باب الترشيح في ٦ أبريل الماضي ثم تأجل الموعد إلى سبتمبر عام ١٩٩٩م والمعركة ليست سهلة، وفي الانتخابات ٦ مجموعات انتخابية : في المجموعة العربية ـالمجموعة الأوروبية ـ مجموعة دول أوروبا الشرقية ـ ومجموعة أمريكا اللاتينية .

ولدعام ١٩٤٤م بمحافظة الجيزة، متزوج وله ابنة واحدة، يتحدث الإنجليزية والفرنسية والعربية (طبعا) . حصل على بكالوريوس الهندسة من جامعة القاهرة عام ١٩٦٤ . وحصل على الماجستير عام ١٩٦٨م، والدكتوراه عام ١٩٧٢ جامعة هارفـارد . والده هو المهـندس المعـمـاري والمقـاول «أنيس سـراج الدين» ووالـدته هي «ليلي على إبراهيم» المهتمة بالفن الإسلامي والعمارة الإسلامية، وهي ابنة الجراح

مسن هسو؟

المصري المشهور «على باشا إبراهيم» والذي تولى رئاسة مشروع القرش في بداية الثلاثينيات . وزوجته هي كريمة رئيس مجمع اللغة العربية الراحل «الدكتور إبراهيم بيومي مدكور » .

والآن . . هل هو جدير بالمواصفات التي سجلنا بعضها وليس كلها بالمساندة لمنصب مدير منظمة اليونسكو؟ بضمير علمي وطني مطمئن . . نقول نعم . وجدير بأن يأخذ مكانه في اليونسكو في نوفمبر القادم وينضم بذلك إلى أبناء مصر الذين تبوءوا مكانة يفخر بها المصريون، إلى جانب د . أحمد عصمت عبد المجيد الأمين العام لجامعة الدول العربية، ونجيب محفوظ الحاصل على جائزة نوبل، والدكتور بطرس غالي الأمين العام للأم المتحدة .

الأسسانيل

١ ـد. إسماعيل سراج الدين. . محاضرة في جمعية المهندسين المصرية ٢٥/ ٤/ ١٩٩٩. ٢ ـ أخبار الأدب . . ٢٨ مارس ١٩٩٩م. ٣ ـ المجلس الأعلى للثقافة . . التنوع البشرى الخلاق . ٤ ـ سحر ضياء . . رسالة من باريس (الوفد ٢٣/ ٥/ ١٩٩٩) . ٥ ـ عباس الطرابيلي . . الوفد ٢٤ فبراير ١٩٩٩م. ٦ ـ هدي سراج الدين . . بيانات متفرقة .

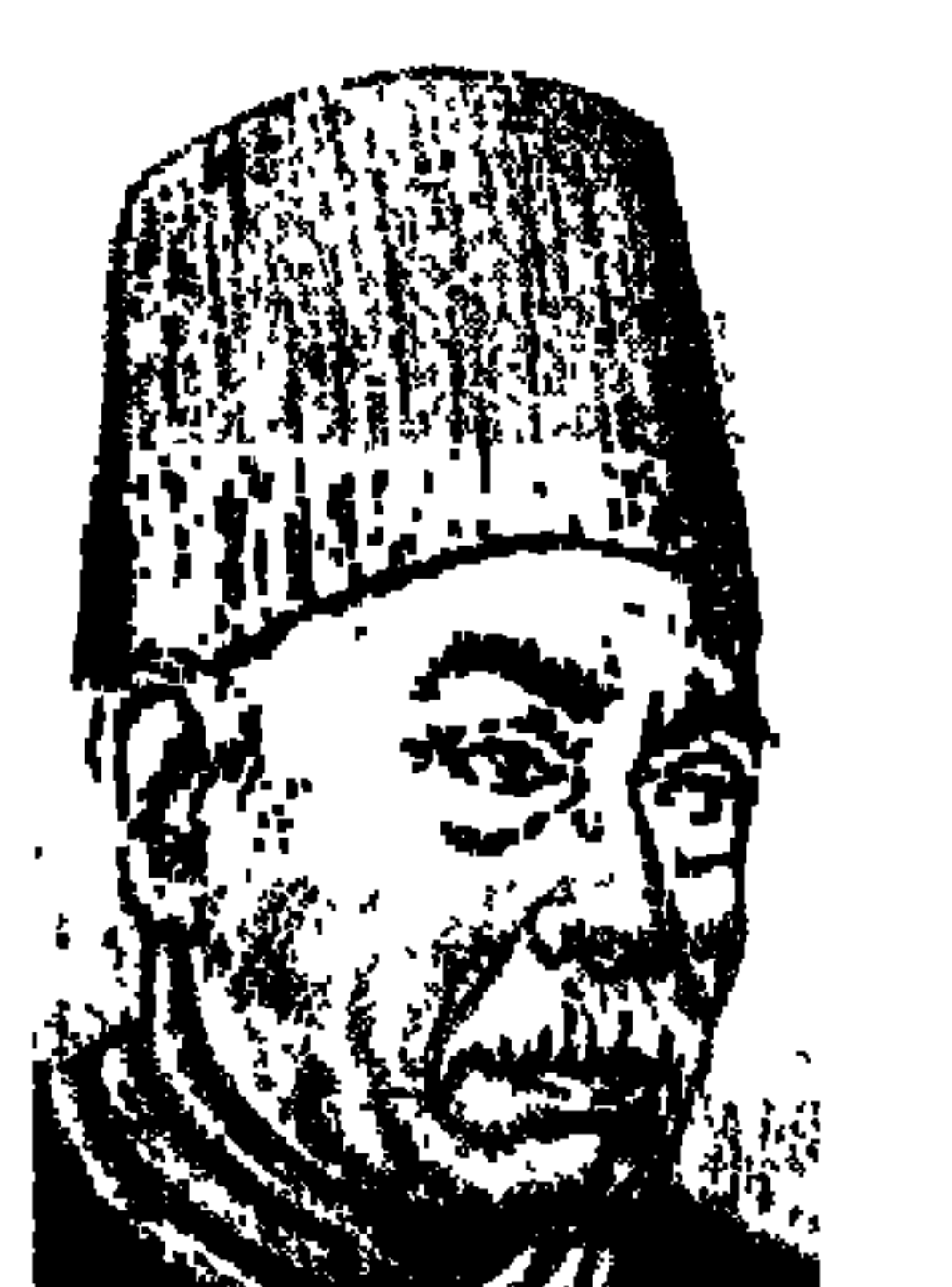

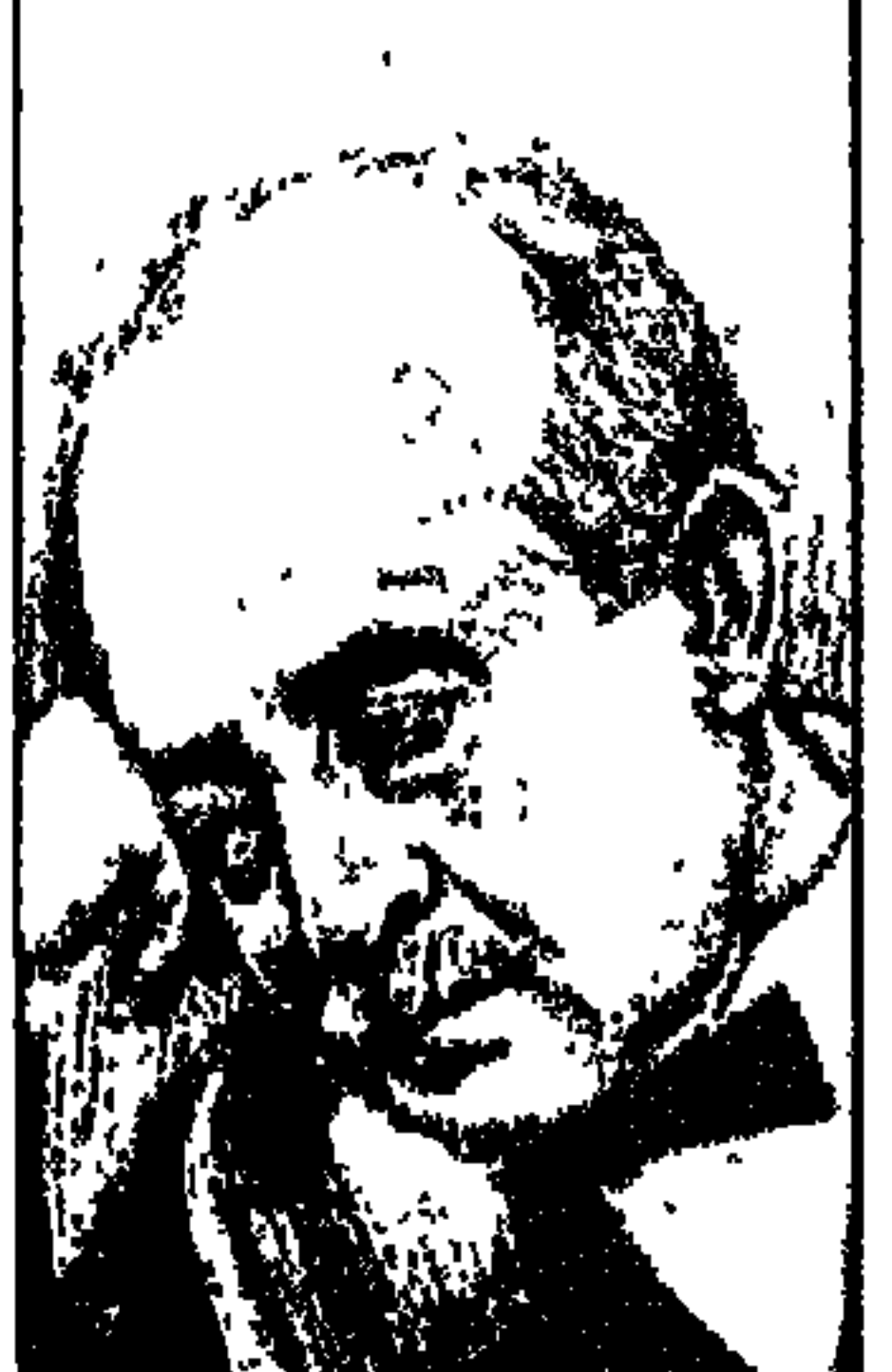

حمسد شسوقي أمير الشعراء وحافظ إبراهيم شاعر النيل

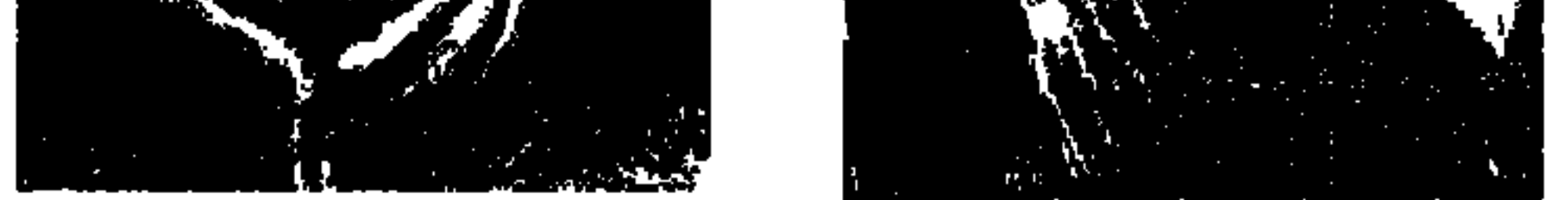

كان من حسن حظ الثقافة العربية بعامة والثقافة المصرية بخاصة، هذا التلازم الودود بين أمير الشعراء أحمد شوقي وشاعر النيل حافظ إبراهيم. بارك هذا التلازم الأستاذ العميد الدكتور طه حسين في كتابه «حافظ وشوقي» وقال عنهما بأسلوبه المتميز: «لم يكن التلازم أو التقارب بين الشاعرين في سنوات الميلاد والموت وحسب، وإنماكان التلازم والتقارب بينهما في طبيعة النشاط الذهني وفي الشعر وفي اختيار ظروف مصر ليكونا صورة الوجـدان الوطني، طبيعة حافـظ يسـيرة لا غموض فيها ولا عسر ولا التواء، طبيعة شوقي مركبة فيها أثر من العرب وأثر من الترك وأثر من الشركس .

قال «حافظ» عن هذا التلازم: «زفتي وميت غمر أو سميط وجبنة» وعلى أيامنا عندما احتفلنا عام ١٩٨٢م بمرور نصف قرن على وفاة الشاعرين الكبيرين . كان الاحتفال في هيئة الكتاب تحت عنوان «شوقي وحافظ». وصدرت مجلة «فصول» في جزءين بعنوان «شوقي وحافظ» حتى الدراسة الببليوجرافية التي أعدها الزميل والصديق د . سعد الهجرسي، كانت بعنوان «حافظ وشوقي في خمسين عامًا» . هما متلازمان ومتقاربان، وهذا التلازم والتقارب على العين والرأس. قال أحمد أمين في تقديمه لديوان حافظ : «كان إرهاصًا لطيفا أن يولد شاعر النيل على صفحة النيل» . ويشير بذلك إلى أن حافظ هو ابن مهندس الري إبراهيم فهمي أحد المشرفين على قناطر ديروط ـ مـحافظة أسيـوط ورزق بابنه حافظ في «ذهبيـة»

228

وأما «شوقي» فالأمر بالنسبة له كان أيسر من هذا «الناس حظوظ» جده كان أحد الأكراد وتجري في عروقـه دماء عربية ودخل في مـعية الوالـي . وفي أكتوبر عـام ١٨٧٠م ولدله طفل أسماه أبوه «أحمد شوقي» . واختلف مؤرخو الأدب حول مولد «شوقي» . الغالبية قالت إنه كان عام ١٨٦٨م، ولكن شهادة ميلاد الشاعر تسجل أنه ولد عام ١٨٧٠م. وهذا يحسم الأمر من الناحية الرسمية على الأقل. وعـاش «حافظ» في كنف أبيه أربع سنوات مـات بعدها الـوالد فعـادت به أمـه من ديروط إلى بيت أسرتها في القاهرة . وتولى خاله «محمد نيازي» الذي كان مهندسًا بمصلحة التنظيم أمره. وتوفيت والدته عام ١٩٠٨م. وعندما نقل خـاله إلى عـمل بطنطا ذهب معه حافظ والتحق بالجامع الأحمدي. شوقي كان يسكن حي الحنفي ودخل مدرسة الحقوق بدرب الجماميز . والتحق الفتي النحيل قصير القامة وسيم الطلعة بقسم الترجمة بمدرسة الحقوق بدرب الجماميز ، واستدعاه «الخديو عباس  $\mathcal{L}$  and  $\mathcal{L}$  and

راسية على شاطئ النيل عام ١٨٧٢م. وهذا التاريخ غير معروف بالضبط من واقع شهادة الميلاد والأوراق الرسمية . والذي حدث في شهر يناير من عام ١٩١١، عندما أريد تعيين «حافظ إبراهيم» في دار الكتب قدر القومسيون الطبي عمره تسعة وثلاثين عـامًا وتأسس علـى هذا أنه ولد فـى فـبراير ١٨٧٢م، وعلـى هـذا أحيل حـافظ إلى المعـاش في «فـبـراير عـام ١٩٣٢م» وهو العـام الذي توفي فيـه «يوليـو عـام ۲۳۲ ( م» .

بؤس حساهفه:

على الرغم من التلازم والتقارب بين الشاعرين الكبيرين إلا أن بعض الأقلام تحدثت أحيانا عما أسمته «بؤس حافظ» بالنسبة لأحمد شوقي. وتحدثت بعض الأصوات عما أسمته «بوطنية حافظ» بالمقارنة لأحمد شوقي، والمعطيات التي أمامنا تقمدم لنا «شـوقي» على أن اتصـاله واتصـال أسـرتـه بالقصـر مكنـاه من أن يدرس في

**779** 

جامعة مونبلييه في مايو عـام ١٨٩٢م . وسافر من فرنسا إلى إنجلترا وعاد إلى باريس واستقر بها وشارك في إصدار مجلة «التقدم المصري» مارس عام ١٨٩٣ . وتعرف هناك إلى أدباء المسرح المعروفين . وبعد أن عاد إلى مصر أصبح بالنسبة للخديو كما كـان المتنبي . لدى «سـيف الدولـة»، وكـمـا كــان «أبو نواس» لدى «الأمـين» . وأنه يقضي الصيف في لبنان بين بيروت وزحلة . وأولا وأخيرا أنه من أسرة مترفة عاشت بباب «الخديو إسماعيل» .

هذا كله صحيح ولكن صحيح أيضا أن «بؤس حافظ» ليس سوي فكرة شائعة لانصيب لها من الصحة . ولد حافظ لمهندس ري، والمعروف أن مهندسي الري كانوا من المرموقين بين الموظفين. وأم حافظ من أسرة كريمة وهي ابنة خالة أم مصطفى كامل. والتقى حافظ إبراهيم بمصطفى كامل في المدرسة الخيرية بالقلعة . والتحق حافظ بالمدرسة الحربية ولم تكن مدرسة للبؤساء، وتخرج فيها عام ١٨٩١ برتبة ملازم ثان ثم ملازم أول ونقل إلى الشرطة التي كانت تستمد ضباطها من الجيش. ثم أعيد إلى الجيش وخدم هناك ما يقرب من سنتين وأحيل إلى التقاعد عـام ١٩٠٣ وعام ١٩١١م، عين رئيسـا للقسم الأدبي في دار الكتب ووصل إلى منصب «وكـيل دار الكتب» أي الرجل الثـاني . وحصـل على رتبـة البكوية عــام ١٩١٢ . وأطلق عليـه لقب «شـاعـر النيل» وعمل فترة بالمحامـاة . وكـان يلم بالفـرنسية وترجم «البؤساء» لفيكتور هيـجو ،

واشترك مع «خليل مطران» في ترجمة كتاب «موجز الاقتصاد»، وعندما عـمل بالشرطة كان ملاحظا لمركز بني سويف ولمركز الإبراهيمية.

لـم يكن حافظ في ثراء شوقي ، ولكنه لـم يكن بائسًا بأي مقياس من المقاييس .

وطنيسة شوقى:

والأصوات التي تعالت بالحديث عن «بؤس حافظ» تعالت أيضًا بالغمز واللمز في وطنية شوقي، وقد توفر الدكتور «أحمد محمد الحوفي» للرد على هذه النغمة وأصدر كتابه المهم عن «وطنية شوقى» . ويرى «الدكتور الحوفى» أن بعض

مسرحيات شوقي الشعرية تنم عن الحس الوطني مثل «مصرع كليوباترة وقمبيز وعلى بك الكبير" وأنه كتب مبكرًا في المدائح النبوية مهاجمًا مزاعم المبشرين وكتب عن الوئام بين المسلمين والمسيحيين. وإذا كان «شوقي» أنشد يهاجم «أحمد عرابي» فإن هذا الموقف كان بتأثير «مصطفى كامل» الذي استمر هو والحزب الوطني لسنوات طويلة يهاجم عرابي وحركته وليست مقصورة على أحمد شوقى .

وعبر شوقي عن حنينه إلى مصر عندما كان في منفاه في الأندلس بقوله : يا ساكنى مصر إنا لانزال على عهد الوفاء وإن غبنــا مقيمينـــا شيئا نبل به أحشـــاء صــادينـا هلا بعثتم لنا من ماء نهركم ما أبعد النيل إلا عسن أمانينسا كل المناهسل بعد النيبل آسنة ويوم الخميس ٢٤ يوليو عام ١٩٢٤ أقيم احتفال بكازينو سان ستيفانو لتكريم «سعد زغلول» بعد نجاته من حادث الاعتداء عليه . . تقدم حافظ إبراهيم يقول : الشعب يدعسو الله يا زغسلول أن يستقل على يديك النيسل إن السذى انسلس الأثيم لقتسله قد كان يحسرسه لنسا جسبريل وتقدم «على الجارم» يلقى قصيدة شوقى، وبهذه المناسبة نقول . . كان شوقى يعهد بإلقاء قصائده إلى توفيق دياب أو على الجارم . . قال شوقي بصوت الجارم: نجسسا وتمسسسائل ربانهسسا ودق البشــــائر ركبانهــــا تحسسول عنهسما الأذى وانثنى عبساب الخطوب وطوفانها فلاجرحت فيك أوطانهما فيا سعد جرحك ساء الرجال كان الشاعران الكبيران يتنافسان في حب مصر وحب زعيمها سعد زغلول . وأليس شوقي هو القائل : نازعتني إليه في الخلد نفسي وطنى لو شغلت بالخلد عنه ويمضي «الدكتور الحوفي» يشير إلى مواقف «شوقي» الوطنية والتي لا تقل وطنية

عن مواقف «حافظ»: عكف شـوقي على دراسة تاريخ مصر ليتخذه درعًا يتحدى به الاحتلال . . أشاد بالفراعنة وما شيدوه عام ١٩١٥ تغني بحضارة مصر وعام ١٩٢١ خاطب أبا الهول ومراكب التاريخ. وتغنى باكتشاف مقبرة توت عنخ أمون عام ١٩٢٣ . وشبه برلمان سعد عام ١٩٢٤ باكتشاف مقبرة إخناتون. وعام١٩٠٧م هاجم كرومر عندما تقرر رحيله . كان صديقا لمصطفى كامل مثلما كان حافظ أنشد قصيدة عندما أعاد «سعد» لشباب الوفد حريتهم. وبكي «شوقي» عندما مات السعلم» وأنشد :

وانحسني الشسرق عليها فبكاها شيعوا الشمس ومالوا بضحاها وكتب شوقي القصائد لاستقلال سوريا ولبنان . لا مبرر إذن للمزايدة بوطنية حافظ ويؤسه ونذكر العلاقة الحميمة بين الشاعرين . أميسر القسواهي: في أواخر شهر أكتوبر عام ١٩٢٦ تشكلت «اللجنة العامة لتكريم شوقي» من :

اطه حسين وأحمد أمين ومحجوب ثابت ومى زيادة وفارس نمر وعبىد العزيز البشرى وأحمد حافظ عوض وأنطون الجميل»، وتحدد يوم ٢٩ أبريل عـام ١٩٢٧ لتكريم شوقى .

ودخل «حافظ إبراهيم» الحفل . . طويل، ضخم عظيم الأنف خفيف الشارب، يَشى كأنه في انحناءة يسيرة، تخاله أميرا في روما القدية. اتسعت عليه ثيابه ، بعيدة عن الأناقة يتوكأ على عصا غليظة من الخيزران. . وقف حافظ وقد شخصت إليه الأبصار يقول:

أميسسر القسسوافي قد أتيت مبايعًا وهذى وفود الشرق قد بايعت معي ودوت القاعـة بالتصفيق وترقرقت عـينا شوقي بالدموع وهو يستمع لحافظ ،

ويرى زعيم الأمة «سعد العظيم» يدخل إلى الحفل ليؤكد رضاءه عن إمارة الشعر لأحمد شوقي على الرغم من معارضة «عباس محمود العقاد» . وفي ٢١ يوليو عام ١٩٣٢ بكي شوقي عندما قيل له إن «حافظ إبراهيم» قد انتقل إلى رحمة الله . ووقف على قبر حافظ يقول والدموع في عينيه . قد كنت أوثر أن تقـول رثائي يا منصف الموتى من الاحياء لكن سبقت وكل طول سلامة قسمدر وكل منيسة بقضساء

الشاعران والديوانان:

كان من حظ «أحمد شـوقي» أن تصدر الطبـعـة الأولى من «الشـوقيات» عـام ١٨٩٨م عن مكتبة الأداب . أي منذ مائة عام . ومنذ البداية كان اسم «الشوقيات» اسما معروفا لأشعار شوقي . ثم صدر الديوان مرة أخرى وكتب المقدمة له الدكتور «محمد حسنين هيكل».

أما «ديوان حافظ» لقد ظل حبيس الأدراج حتى جاء «على زكي العرابي» وزيرا للمعارف في وزارة «مصطفى النحاس» الثالثة ـ ٩ مايو عام ١٩٣٦ ـ ٣١ يوليو عام ١٩٣٧ ـ وأصمدر قسرارا بتمشكيل لجنة من «أحسمد أمين وأحسمد الزين وإبراهيم الإبياري» ويرأسها «أحمد أمين عـميد كلية الأداب جـامعة فؤاد الأول وقتذاك . وعهد الوزير إلى اللجنة بجمع قصائد «حافظ إبراهيم» وشرحها وإعداد الديوان لتقوم وزارة المعارف بطباعته على نفقتها . وكتب مقدمة الطبعة الأولى «أحمد أمين»، ونشـرت الديوان «دار الكتب» التي كـانت تابعـة وقـتـذاك لوزارة المعـارف، وكان ذلك عام ١٩٣٧. وصدرت الطبعة الثانية عن الهيئة المصرية العامة للكتاب  $-1914$ ولا بأس بشيء من المقارنة، فقد كان من ميزات حافظ أنه يحسن إلقاء الشعر، ويتولى إلقاء شعره بنفسه في حين أن شوقي كان يوكل إلقاء شعره إلى على الجارم

في الأغلب الأعم وإلى توفيق دياب أحيانا، ووجد شوقي من يرتب له أمور حياته اليومية، أما حافظ فلم يكن منظما في عمله ولا في تدوين شعره ويلقى ما كتبه حيثما اتفق .

وقد تزوج حافظ بعد عودته من السودان من إحدى قريبات زوج خاله . ولكن لم تطق طبيعة حافظ المنطلقة قيود الزوجية، وانتهى الأمر بالفرقة بين الزوجين بعد بضعة أشهر، ولم يعد بعد هذه التجربة إلى الزواج أو التفكير فيه . أما شوقي فقد تزوج من فتاة ذكية وسكن بها في حلوان، ثم سكن في «كرمة ابن هانئ» على النيل بالجيزة وأنجب «أمـينة وحسين وعلى»، وحسـين هذا هو الذي ترك لنا كتـابا بعنوان «أبي شوقي» صدر عن «مطبعة مصر عام ١٩٤٧م» .

وقيل في التمييز بين الشاعرين العظيمين إن شوقي هو «شاعر الجامعة العثمانية» وأن حافظ هو «شاعر القومية المصرية» .

ومن الطريف أن «الدكتور طه حسين» في كتابه «شوقي وحافظ» قال : «ليت حافظ لم يوظف قط . وليت شوقي لم يعرف الأمير قط»، ومهما يكن من أمر فقد بقي حافظ ـ رغم الوظيفة ـ شاعرا عربيا ينبض قلبه بحب مصر . وبقى شوقى ـ رغم الأمير ـ شاعرا عربيا قالت عنه الصحف البريطانية : «شاعر عربي كبير يقيم في إسبانيا يحرض عرب مراكش على محاربة الحلفاء» .

### ذكــرى۱لشاعـرين:

على الرغم من أن «الشوقيات» طبعت في مكتبـة «الآداب» لأول مـرة عـام ١٨٩٨م، ثم قدر لها أن تطبع مرات أخرى بعد ذلك، على الرغم من هذا أذكر حين كنا نعد للاحتفال بذكري مرور خمسين عامًا على رحيل الشاعرين في الهيئة المصرية العامة للكتاب، ونعيد طباعة ما صدر عنهما أن «المرحوم محمد قنديل البقلي» جاء ومعه، إحدى مسرحيات شوقي الشعرية لم يكن الحديث يتردد عنها، وقامت الهيئة بإصدار المسرحيات الشعرية وهي «عنترة ومجنون ليلي وقمبيز ومصرع كليوباترة وعلى بك الكبير والست هدي والبخيلة» ومعها في مجلد واحد المسرحية النثرية الوحيدة «أميرة الأندلس».

أما «حافظ» الذي قال عنه «أحمد أمين» وكـان رئيسا للجنة التي أمر بتشكيلها وزير المعارف «على زكي العرابي» لجمع قصائد حافظ ونشرها قال عنه «أحمد آمين» :

«كان حافظ رحمه الله غير منظم في عمله ولا حريصا على تدوين شعره فيكتبه في ورقة حيثما اتفق ويلقيها أيضا حيثما اتفق فضاع كثير منه، ولولا فضل الصحف والمجلات في نشره والاحتفاظ به لما بقي من شعره إلا القليل».

ولما توفي حافظ جمع الأديب الدمشقي السيد أحمد عبيد طائفة من شعره لم تنشر في ديوانه ونشرها بدمشق، وكذلك فعل مع شوقي وجمع ما نشر في رثائهما وبعض ما كتب عنهما وسمى كتابه «ذكرى الشاعرين» . أما الطبعة الثانية التي صدرت عن «هيئة الكتـاب» عـام ١٩٨٠ ، فقد تولىي أحد أقرباء حـافظ متابعتـهـا بحرص ومتابعة وهو «محمد إسماعيل كاني» . وفي خاتمة هذه الدراسة ليس أجمل وأدق من كلمات الدكتور طه حسين : «كلا الشاعرين قدرفع لمصر مجدا بعيدا في السماء، وكلا الشاعرين قد غذى قلب الشـرق نصف قرن أو مـا يقرب من نصف قرن بأحسن الغذاء . . هما أشعـر أهل الشـرق منذ مـات المتنبي وأبو العلاء» . . رحم الـله الشـاعرين الكبيـرين والتـحيـة لأصحاب مكتبية الأداب، والدكتور محمد حسين هيكل، وعلى زكى العرابي وأحمد أمين وأحمد الزين وإبراهيم الإبياري ومحمد إسماعيل كاني، والدكتور الأمام المستقبل المستقبل المستقبل والمستقبل والمستقبل والمستقبل والمستقبل والمستقبل والمستقبل والمستقبل والمستقبل والمستقبل والمستقبل والمستقبل والمستقبل والمستقبل والمستقبل والمستقبل والمستقبل والمستقبل والمستقبل والمستقب

### الأسسانيده

- ١ ـ د . أحمد أمين : مقدمة ديو ان حافظ .
- ٢. د . أحمد الحوفي : وطنية شوقي .
- ٣. د . سعد الهجرسي : حافظ وشوقي في خمسين عامًا .
	- ٤ ـ فصول «مجلة» : شوقى وحافظ «جزءان» .
		- ٥ ـ د . ماهر حسن فهمي: أحمد شوقي.

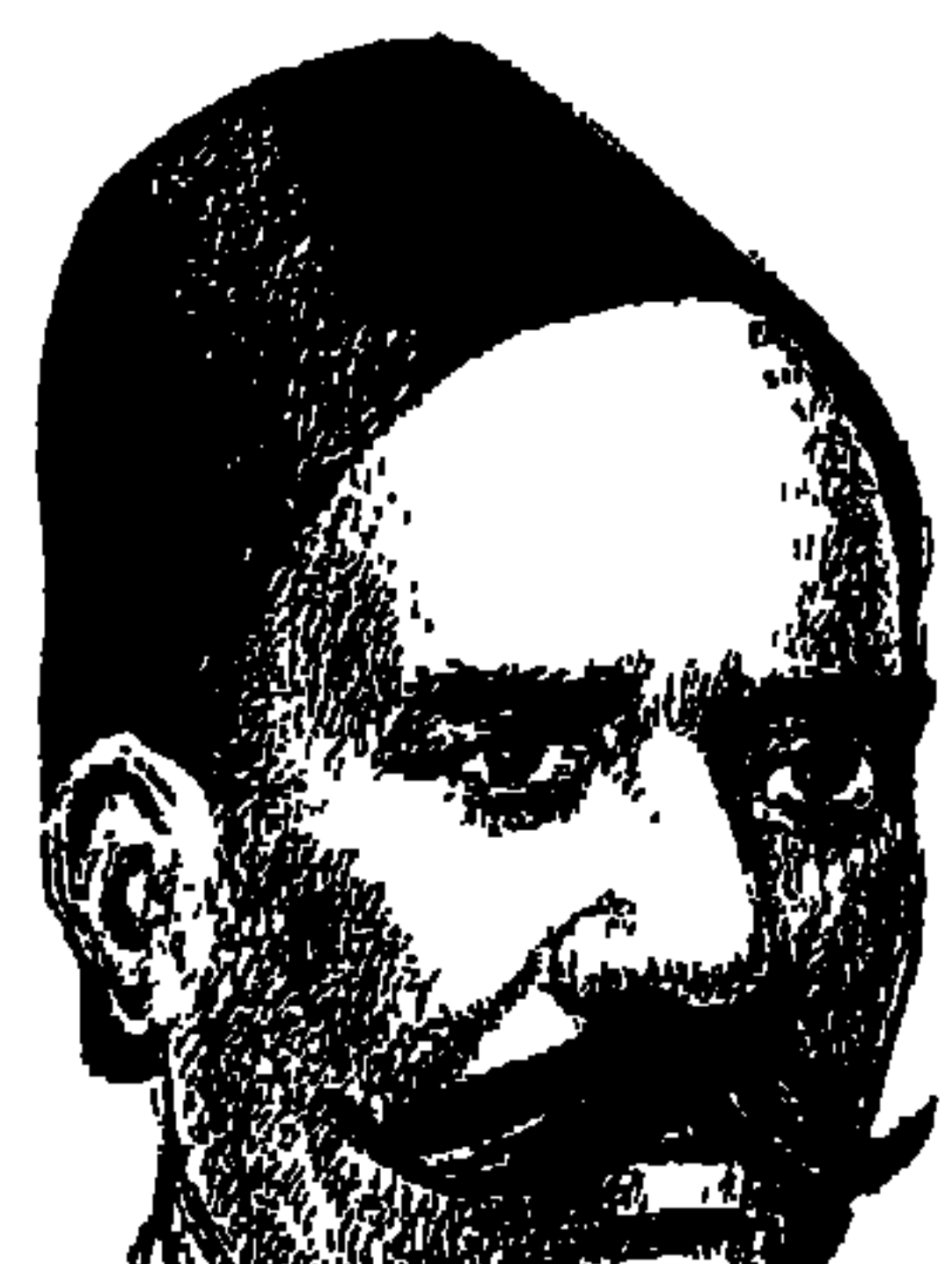

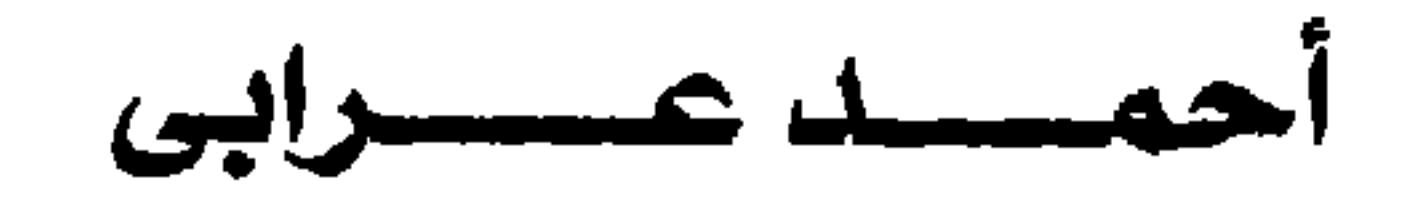

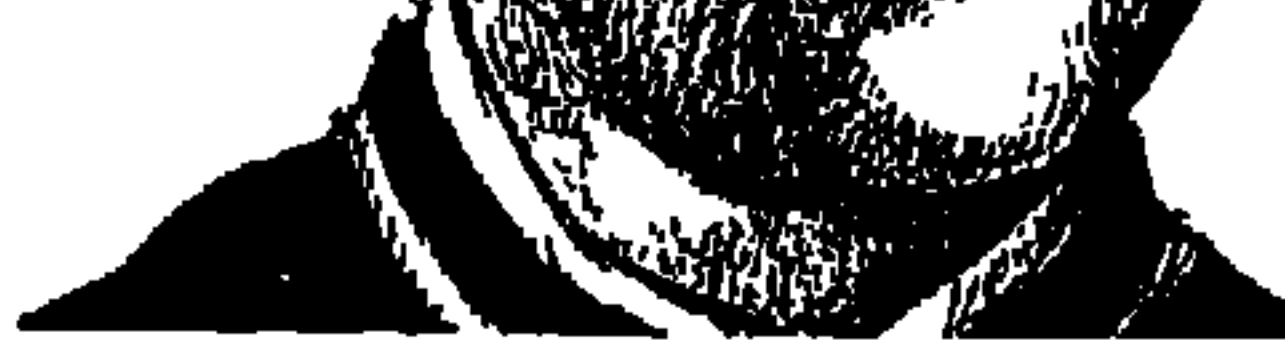

ملحمة مصرية وطنية عرفت الانتصار والانكسار، وعرفها المصريون بالتعظيم والتأثيم بطلها خرج من بين الفلاحين المصريين . . عـاشتها مصر بين الرجاء والإحباط . . شريط طويل يبدأ من ١٥ يناير عام ١٨٨١م بعريضة قدمها أحمد عرابي إلى رئيس النظار (رئيس الوزراء) يطلب فيها عزل ناظر الجهادية عثمان رفقي وتشكيل مجلس نواب. وينتهي الشريط في تقديرنا في يوم ٣ أكتوبر ١٩٠١م اليوم الذي أدلى فيه أحمد عرابي بحديث إلى جريدة المقطم الاحتلالية يعتذر فيه عن الثورة، ويتحدث عن الإنجليزية بالمحاسنة والملاينة . مرورًا بأحداث جسام من يوم عابدين المجيد ٩ سبتمبر عام ١٨٨١ ، وصيحة عرابي لقد خلقنا الله أحرارًا ولم يخلقنا تراثا ولا عقارا، فوالله الذي لا إله إلا هو سوف لا نورث ولا نستعبد بعد

اليـوم. ومـرورا بيـوم الثـلاثاء الحـزين ١١ يوليـو عـام ١٨٨٢ وضـرب الإنجليـز للإسكندرية، ويوم ١٥ سبتمبر عام ١٨٨٢م، ودخول الإنجليز القاهرة والقبض على عرابي والعرابيين. الأحداث مهمة وكثيرة، وسوف نعرض لها بالتصوير البطيء مع مسيرة أحمد عرابي . في ٣١ مـارس عـام ١٨٤١م ولد أحـمـد عـرابي في قـرية (هرية رزنة) شــرقي الزقازيق مديرية الشرقية . والده فلاح شيخ البلد . . ظفر بدروس في مبادئ الحساب والقراءة على يد ميخائيل أفندي غطاس . . صراف البلدة . . في الثامنة من عـمـره

أرسله أبوه إلى الجامع الأزهر ليحصل على شيء من اللغة والفقه والتفسير . وفي عام ١٨٥٤م أصدر سعيد باشا قرارًا بتجنيد أولاد الشايخ في جيش الخديو ، فتم

تجنيد أحمد عرابي وعين بدرجة بلوك أمين. ورقى إلى ملازم ثان في ٢٥ نوفمبر عام ۱۸۵۸م، وإلى ملازم أول في ٢٣ فبراير عام ١٨٥٩، وإلى يوزباشي في ١٨ أبريل عام ١٨٥٩م، وإلى رتبة صاغ في ١٧ ديسمبر عام ١٨٥٩م، وإلى رتبة المقدم عام ١٨٦٠ م، والقائمقام (عقيد) عام ١٨٦١ م، ثم رتبة أميرالاي (عميد) في يونيو عـام ١٨٧٩م. ثم رتبة اللواء عام ١٨٨٢م. ثم صـدر الأمـر بتعيينه وكيـلا لوزارة الحربية في ٤ يناير عـام ١٨٨٢م. وفي فبراير عام ١٨٨٢م اختير أحـمد عـرابي ناظرا

«وزيرا» للحربية في وزارة محمود سامي البارودي باشا .

هل أصف لكم فلاح الشرقية الذي أصبح ناظرًا للجهادية . . يصفه لنا ويلفريد بلنت محامي أحمد عرابي والمتعاطف معه يقول : «نموذج للقائد الفلاحي، طويل، عريض المنكبين، بطيء الحركة نوعا ما، يشبه في مشيته مشايخ البلد . . فلاح من طبـقـة الفـلاحين هو جـزء من الفـلاحين»، ويقـول بلنت أيضـًا: «كـان إيمان عـرابي بالفلاح هو الشيء الأساسي الذي يميزه عن بقية المنادين بالإصلاح في عمره. . » .

### إيبه زميللى هرفءمره

في ١٥ يناير عام ١٨٨١م اجتمع عدد من الضباط في منزل أحمد عرابي منهم عبد العال حلمي، وعلى فهمي، وألفي أفندي يوسف وأحمد عبد الغفار، واتفقوا على أن يتحدث أحمد عرابي باسمهم وأقسموا على فداء الوطن بأرواحهم. وكتبوا عـريضـة إلى رئيس النظار «رئيس الوزراء» يشكون ناظر الجهادية عـثـمـان رفـقي لانحميازه لبني جنسه وإجحافه بحقوق الوطنيين وطالبوا بعزل ناظر الجهادية وتأليف مسجلس نواب وزيادة عدد الجيش إلى ١٨ ألف جندي، وتعديل القوانين العسكرية وإلغاء السخرة . . ووقع العريضة أحمد عرابي وعلى فهمي وعبد العال حلمي وقدموا العريضة لرياض باشا رئيس النظار .

وفي ٣١ يناير عـام ١٨٨١ عقد بقصـر عـابدين اجتـمـاع برياسة الخديو توفيق، وتقرر إيقاف أمراء الآلايات الثلاثة الذين وقعوا العريضة ومحاكمتهم أمام مجلس فوق العادة، وفي مساء اليوم نفسه حاول عثمان رفقي ناظر الجهادية أن يخدعهم فأرسل إليهم بدعوهم الحضور في صباح اليوم التالي أول فبراير عام ١٨٨١م

للاحتفال بزفاف جميلة هانم شقيقة الخديو ، وذلك في مباني قصر النيل، وبالمناسبة هذه المباني تحولت إلى معسكرات كانت إلى أيامنا بالجامعة في الأربعينيات هدفا لمظاهرات طلاب الجامعة للمطالبة بجلاء الإنجليز، وهذه المعسكرات مكانها الآن فندق هيلتون النيل ومقر الجامعة العربية، المهم أن الثلاثة أدركوا أن هذا فخ فكلفوا القوات الموالية لهم أنهم لو تأخروا داخل قصر النيل أكثر من ساعتين عليهم اقتحام المعسكر وإطلاق سراحهم. ومن الطريف أنهم بعد أن دخلوا ثكنات قصر النيل مر عليهم خسرو باشا كبير الجراكسة وتوقف أمام عرابي وزميليه وقال ساخرا : «إيه زميللي هرف مر»، وهي عبارة تركية ومعناها : فلاحين شغالين بالمقاطف . وأدركوا أنهم وقعوا في الفخ، وتحركت قواتهم الموالية لهم وأخرجتهم من الاعتقال . وهنا تحددت الأمور والمواقف فتحركت هذه القوات وعلى رأسها أحمد عرابي وزملاؤه إلى قصر عابدين، وطالبوا بعزل عثمان رفقي ناظر الجهادية وأذعن الخديو توفيق للمطالب وعزل عثمان رفقي، وعين محمود سامي البارودي بدلا منه . كان هذا في أول فبراير عام ١٨٨١م، وتحدد بذلك طريق عرابي والجيش وطريق الخديو توفيق أيضاً .

يبوم عسايدينيه أصبح أحمد عرابي والخديو توفيق كالقط والفأر لا يأمن أحدهما للآخر . وحدد أحمد عرابي موعد التحرك . . الساعة الرابعة بعد ظهر يوم الجمعة ٩ سبتمبر عام ١٨٨١ . . وتوافيدت قوات الجيش على ميدان عبابدين والآلايات بقيادة أحـميد عرابي، وأحمد عبد الغفار وإسماعيل صبري وعلى فهمي وأحمد صادق وفودة حسن وعبد العال حلمي، وإبراهيم فوزي، وازدحم الميدان بجماهير الوطنيين والأجانب . ونزل الخديو توفيق إلى الميدان وطلب أحمد عرابي متوجها إليه وسيفه في يده وخلفه ثلاثون ضابطا . . ودار الحوار التاريخي : الخديو : ما أسباب حضورك بالجيش إلى هنا؟

عرابي : جئنا يا مولاي نعرض عليك طلبات الجيش والأمة وكلها طلبات عادلة .

ـ لقلد خلقنا الله أحرارا ولم يخلقنا تراثا وعقارا . . فوالله الذي لا إله إلا هو سوف لا نورث ولا نستعبد بعد اليوم. وعاد الخديو توفيق لسراي عابدين، ولكن المطالب أجيبت وأسقطت الوزارة . . وفي ٤ أكتوبر عام ١٨٨١ . صدر أمر الخديو بانتخاب مجلس النواب. . وتم افتتاح المجلس في ٢٦ ديسمبر عام ١٨٨١م. وأقال الخديو وزارة رياض. . وتمت حركة توقيعـات من الفلاحين تطالب بالدستور . وتأكدت زعامة عـرابي للأمة . . وبين جمموع الفلاحين في الشرقية أعلن عرابي برنامج الثورة: إلغاء السخرة، وإلغاء احتكار الباشىوات لمياه النيل، وحماية الفلاحين من المرابين الأجانب، إنها إذن ثورة الفلاحين. ويوم ٦ أكتوبر عام ١٨٨١م توقف القطار على محطة الزقازيق. . وقال عرابي للفلاحين الذين تجمعوا في المحطة : أنا أخوكم في الوطنية . . اسمى أحمد عرابي . . ولدت في قرية رزنة من بلاد الشرقية هذه .

### العصرب الباردة:

- و ما هذه الطلبات؟

بعديوم عابدين دخلت الأطراف المختلفة أحمد عرابي والخديو توفيق والإنجليز والقوى الموالية لعرابي والقوى المعادية لعرابي، دخلت فيما يمكن أن نسميه بمرحلة الحرب الباردة، كل طرف يحشد قواته ويهيئ نفسه للمعركة الفاصلة المكشوفة التي سالت فيها الدماء . . في ١٩ مايو عام ١٨٨٢م بدأت إنجلترا تحشد أسطولها في البمحر الأبيض المتوسط، وبدأت السفن الحربية الإنجليزية تقترب من شواطئ الإسكندرية .

وفي ٢٥ مايو عام ١٨٨٢م تقدمت إنجلترا وفرنسا بإنذار لنظارة محمود سامي البارودي ونسخة من الإنذار للخديو توفيق (يعني قال)! تطلبان استقالة الوزارة وخروج أحمد عرابي من الفطر ! وتحديد إقامة عبد العال حلمي وعلى فهمي في الريف، وتخفيض عدد الجيش وبادر توفيق بقبول الإنذار، واجتمع مجلس النظار في منزل محمود سامي البارودي ورفض الإنذار رفضا باتا . ويوم ٢٦ مايو قدم النظار استقالتهم احتجاجا على الإنذار وقبل الخديو الاستقالات. وأرسل ضباط الألايات بالإسكندرية برقية إلى الخديو توفيق يتمسكون بعرابي ناظرا للجهادية وإن مضت ١٢ساعة، ولم يعد عرابي إلى منصبه كناظر للجهادية كانوا غير مسئولين عما يحدث . . ووقعت البلاد في اضطراب عظيم وحضر إلى العاصمة عدد كبير من أعيان البلاد ومستخدمي الحكومة . وقدموا العرائض لعرابي يطلبونه برفض الإنذار أو عزل الخديو ، وفي ليلة السبت ٢٧ مـايو ١٨٨٢ تم استدعاء أحمد عـرابي لمنزل «محمد سلطان» الموالي للخديو والمعادي لعرابي . . وذهب عرابي وعلى فهمي وعبد العال حلمي ومحمد عبيد . . وكان المنزل غاصا بأعضاء مجلس النواب . . واتفقوا على أن يطلبوا من الخديو رفض الإنذار الثنائي ورجوع أحمد عرابي إلى نظارة الجهادية أو يتم عزل الخديو . وعند هذا الحد قدم الأدميرال سيمور قائد الأسطول الإنجليزي يوم ١٠ يوليو عام ١٨٨٢م وإنذار إلى طلبة باشا قومندان الإسكندرية بأنه في اليوم التالي الثلاثاء ١ ١

يوليو عند شروق الشمس سوف يضرب الإسكندرية إذالم يسلم للإنجليز البطاريات الموضوعة في رأس التين . . ورفضت القوى الوطنية المصرية هذا الإنذار .

الثلاثاء الحنزين:

وفي صباح يوم الثلاثاء الحزين ١١ يوليو عام ١٨٨٢م انطلقت القذائف من البحر تدك قلاع الإسكندرية ومبانيها . . وذكر الشيخ محمد عبده أن نحو مائة وخمسين ألفا من السكان وقعوا فريسة الموت والفزع، وانطلقوا إلى شط المحمودية وإلى دمنهور، ومن دمنهور إلى القاهرة . . كان هدف الإنجليز احتلال البلاد وهدف الخديو توفيق القضاء على أحمد عـرابي وحـركـتـه . . ومنذ أن أطلقت البـارجـة

٢٤٠

وقرر أحمد عرابي وأركان حربه أن يذهبوا إلى كفر الدوار ليقطعوا الطريق على قوات الإنجليز من احتلال البلاد. وكانت شهوة الإنجليز وتوفيق قد بلغت مداها وأرادوا دفن عرابي والموالين له في الإسكندرية وتشـويه سـمعـتـهم أمـام الناس في مصر والخارج وفوجئ الجميع في يوم الأربعاء ١٢ يوليو عـام ١٨٨٢م التالي للثلاثاء الحزين باستمرار القنابل تتساقط على الإسكندرية في كل اتجاه والحرائق قد اندلعت في الإسكندرية وفوجئ الجميع بـ «سليمان سامي داود» قائد الآلاي السادس يزعم بأنه أمر بحرق الإسكندرية بتعليمات من أحمد عرابي وذلك للإجهاز على سمعة عرابي نهائيا، وفي التحقيقات التي جرت بعد هزيمة الثورة لم يستطع سليمان داود أن يقـدم دليـلا واحـدا يثـبت أن عـرابي هـو الذي كلفـه بحـرق الإسكندرية . . وكل الدلائل والأقوال الراجحة تشير إلى أن توفيق هو الذي أمر سليمان بهذا الحريق، وتشير أصابع الاتهام إلى الأجانب والبدو الموالين لتوفيق بإشعال نيران الحريق إلى أن تكشفت الحقيقة بعد الاحتلال بعام حين وقف اللورد تشرشل في مجلس العموم عام ١٨٨٣م أنه قدتم شنق سليمان قبل أن يبوح بأسرار خطيرة تدين الخديو توفيق

الكسندرة مدافعها في الساعة السابعة والدقيقة الرابعة من صباح هذا الثلاثاء، وتتالى ستقوط القنابل على الإسكندرية كان أحمد عرابي في طابية «كبوم الدكة» بوسط المدينة يقاوم ويصدر أوامره بالمقاومة . . وكانت خطة الإنجليز والخديو أن يقطعوا الطريق على عرابي ويأسروه في الإسكندرية .

في مسألة حرق الإسكندرية .

### المقاومة والانتصار:

كانت خطة أحمد عرابي بعد ضرب الإسكندرية وإحراقها في اتجاهين، الأول: التصدي لقـوات الاحتلال الزاحفة . والثـاني : تعرية توفيق وكشف خيـانته أمـام الأمة .

في ١٦ يوليو عام١٨٨٢م بعد ضرب الإسكندرية وإحراقها بأربعة أيام أرسل أحمد عرابي خطابا خطيرا إلى يعقوب سامي باشا وكيل وزارة الحربية وهو من

أنصار عرابي وحركته يعلن فيه خيانة الخديو توفيق للبلاد، ويدعوه إلى عقد المجلس العرفي للنظر في الأحوال .

في اليوم نفسه اجتمع يعقوب سامي بعدد من وكلاء النظارات وكبار المواطنين والضباط . . وكان عدد الذين حضروا ٧٠ شخصا . . وقرر الحضور انعقاد اجتماع موسع من كبار العلماء والرؤساء الدينيين وأمراء العائلة الخديوية والأعيان . . وعقد هذا الاجتماع الموسع في اليوم التالي الإثنين ١٧ يوليو، وحضره نحو ٤٠٠ شخص في مقدمتهم الشيخ الإمبابي شيخ الإسلام والبطريرك كيرلس الخامس وقرروا ضرورة حضور الخديو توفيق إلى العاصمة القاهرة، وتشكيل لجنة برياسة على مبارك لإبلاغ هذا القرار للخديو ، وذهب على مبارك ولم يعد للقاهرة، وكان رد الخديو هو أن اتخذ قرارا بعزل عرابي من نظارة الجهادية وأعلن هذا القرار في ٢٢ يوليو . . وكان عرابي بين جنوده في كفر الدوار ولم يعبأ بقرار الخديو ، وطلب من يعقوب سامي عقد اجتماع أخر للمجلس العرفي في ضوء رفض الخديو لقرار الاجتماع السابق . . وعقد الاجتماع الجديد وحضره نحو ٥٠٠ شخص . . وعرض في الاجتماع فتوى شرعية من المشايخ حسن العدوى ومحمد عليش ومحمد الخلفـاوي بأن الخـديو توفيق بانحـيـازه إلـي العـدو يعـد مـارقـا عـن الدين . . ورفض الاجتماع قرار توفيق بعزل عرابي . وعلى جبهة الخديو أصدر الأدميرال سيمور منشورا باسم الخديو يحث الناس على الهدوء ـ هكذا التحالف مع العدو على المكشوف ـ وصدر بيان في ١٧ يوليو بأن تجهيزات الحرب مسئولية عرابي والخديو غير مسئول عن تصرفات عرابي . . وعرف الناس أن المراقبين الماليين الإنجليز أخذوا الأموال الموجودة في صندوق الدين إلى المراكب الحربية . الوضع الآن . . الأمة مع عرابي وانحياز الخديو إلى العدو على المكشوف . . وقد ثبت عرابي والجيش المصرى خمسة أسابيع كاملة في كفر الدوار يصدون كل هجمات الإنجليز . . حامية أبي قير لم تمكن قوات الاحتلال من دخول المنطقة ، وذلك في ٥ أغسطس، وفي ١٧ أغسطس هزم المصريون الإنجليز في موقعة عزبة خورشيد، وفي ١٩ أغسطس أجبر المصريون في كفر الدوار الإنجليز على الارتداد

22

الخيانة والانكسار:

## بقى أن نقول للتاريخ إن اثنين رفضا الاعتذار عن الثورة، على الروبي الذي

\*\*\*

عام١٨٨٢م دخل القائد الإنجليزي القاهرة منتصرا وعقدما يسمى بالمجلس العرفي الذي قرر رفع عريضة الاستسلام إلى الخديو توفيق . . وطلب المجلس من عبد الله النديم كـتـابة هذه العريضـة . . كـتبـهـا عـبـد اللـه النديم ولـم يعـتـذر عن الثـورة وألقى بالمسئولية كلها على الإنجليز وتوفيق . . اعتذر المجلس العرفي عن عدم رفع العريضة بصياغة النديم إلى الخديو . . وكلف بطرس غالي بصياغة عريضة جديدة وكتبها وفيها كثير من المحاسنة والملاينة . . وتلك هي العريضة التي رفعت للخديو توفيق .

الأسائيد: ۱. أحمد عرابي . . مذكرات. ٢ ـ صلاح عبد الصبور . . قصة الضمير المصرى الحديث . ٣. عادل أحمد سركيس . . الخيانة هزمت عرابي .

٤ ـ محمود الخفيف . . عرابي الزعيم المفترى عليه . ٥ ـ يحيى أحمد . . أسماء لها بريق أخضر .

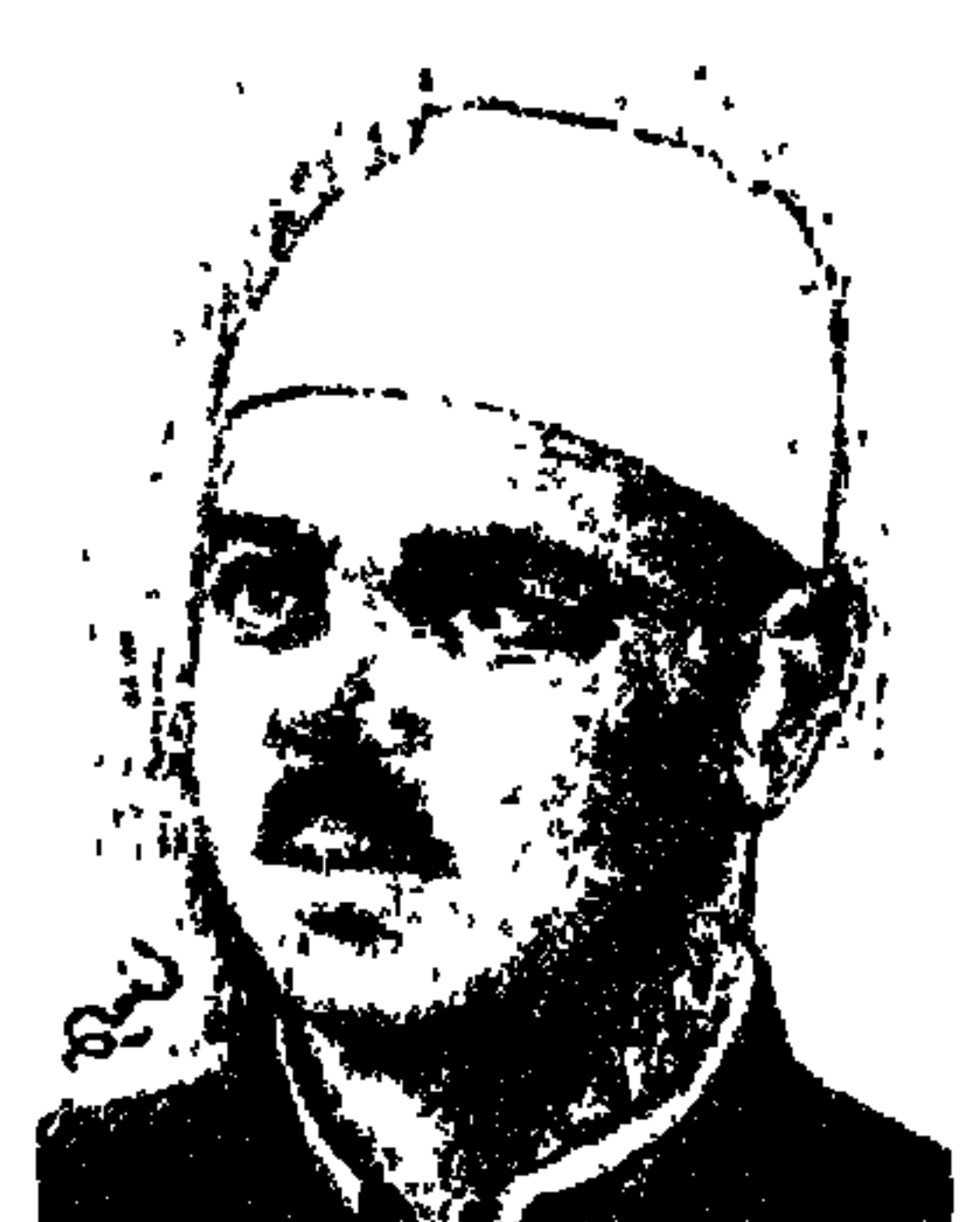

الشيخ أمسسين الخسسولي

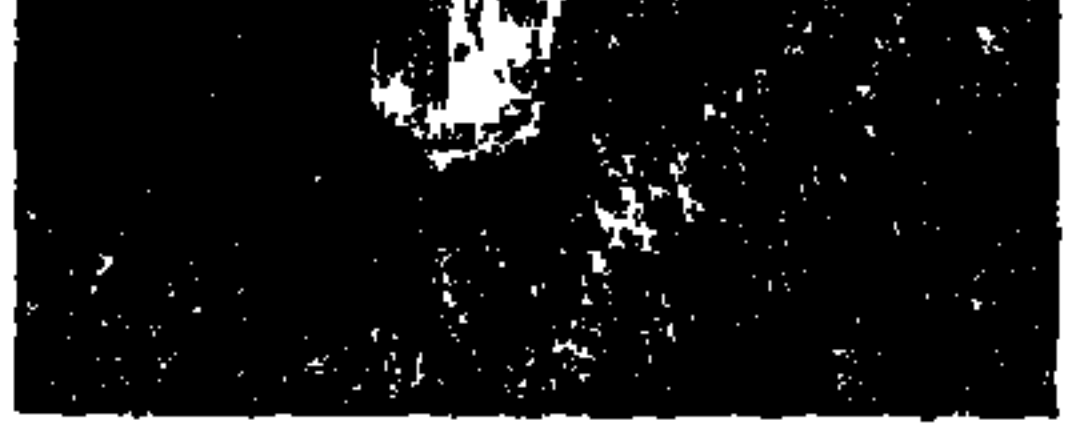

في أكتوبر عـام ١٩٤٦م حضـرت من الصعيد والتـحقت بقسم الفلسـفة ـ كلية الأداب ـ جـامعـة فؤاد الأول، وكنت أراه عن قـرب بزيه الأزهري المميز، ووقـاره المهيب، وبريق عينيه وملامحه المتفردة . . «الشيخ أمين الخولي» يحف به في أغلب الأوقات عدد من تلاميذه شبه مبهورين يتجاذبون الحوار السريع معه . . وغالبا ما كانوا من أبناء دفعتنا أو ما بعدها . . عبد الرحمن فهمي وفاروق خورشيد وعز الدين إسماعيل وأحمد كمال زكي وصلاح عبد الصبور وأمال فهمي . . تلاميذه في قسم اللغة العربية . .

كـان يرى أن (الزي الأزهري) ليس مظهـرا خـارجـيـا ولكنه جـزء لا يتـجـزأ من

شخصية الإنسان وسلوكه . وقضيت فترة دراستي بكلية الآداب من عام ١٩٤٦ حتى عام ١٩٥٠ أنتهز لقاءات سريعة ومحدودة بحكم أنه أستاذ مرب أكثر منه معلم، وبحكم رئاسته للقسم ووكـالته للكلية والقيـام بأعمال العميد لفـترات قصيرة، يدفعني إلى هذه اللقاءات ماكان لي من نشاط بالجامعة . . أشارك في انتخابات اتحاد الكلية واختياري سكرتيرا لاتحاد كلية الأداب وما يتطلبه هذا الوضع من مقابلات سريعة للعميد والوكيل ورؤساء الأقسام للرجاء في حل مشكلات لبعض الطلاب. إلى جانب هذا نشاط سياسي وطني في مظاهرات تنادى بسقوط الملكية والمطالبة بالجمهورية وبالجلاء وبالعدل الاجتماعي والمشاركة في وريقات نصدرها نحن الطلاب من حر مالنا مما جمعلني في فترات كثيرة ممنوعا من دخول الجامعة من جانب الحصار أو الأمن ومبعدا رسميا بحكم من مجلس تأديب ونزيلا

ه ع ۲

على سجن مصر وسجن الأجانب مما قرب اسمي وشخصي إلى إدارة الكلية عميدا ووكيلا وأساتذة، مما وضعني في دائرة الضوء عنده بقدر مـا . . طالبا وطنيا معـاديا للاحتلال وديمقراطيا معاديا للقصر والأحزاب والجماعات المعادية للوفد ولمصطفى النحاس، وحريصا على وحدة الشعب وعلى حقه في العدل الاجتماعي . وتكونت فكرتي عنه . . مصري أصيل يرى وحدة التاريخ المصري ووحدة الشعب العظيم وابن بار لثورة ١٩١٩ . يضعه بعض مريديه في صف جمال الدين الأفغاني والشيخ

محملا عىلاه .

أمين إبراهيم عبد الباقي عامر إسماعيل يوسف الخولي ابن المزارع المصري «إبراهيم الخولي» وابن السيدة المصرية «فاطمة بنت الشيخ على عامر الخولي» من عائلة «الخولي» أبا وأما من «قرية شـوشـاي ـ مـركز أشـمون ـ مـحافظة المنوفية» ـ كـان «أمين» طالبا بمدرسة القضاء الشرعي وقريبا من قلب وعقل ناظرها «عاطف بركات» ابن شقيقة زعيم الأمة «سعد زغلول» .

اعتقل مع «سعد باشا» في ٨ مارس عام ١٩١٩م في سيشل واشتعلت الثورة بداية من يوم ٩ مبارس عبام ١٩١٩م، حمل «أمين الخبولي» علم مبدرسة القيضاء الشرعي، وقـاد المظاهرة إلـي (الأزهر)، حيث تقـرر أن يتـجـمع طلاب مـدارس القاهرة. وحاصرهم حكمدار القاهرة بجنوده وهددهم بإطلاق الرصاص إذالم يتفرقوا. وتقدم إليه «الخولى» قابضا على العلم وكاشفا صدره قائلا (ها أنا ذا) وتماسك الطلاب وتراجع الحكملدار وانسمحب الجنود وسارت المظاهرة تهمتف للاستقلال وبحياة سعد، وتطالب بالإفراج عن زعيم الأمة، وعندما وصلت المظاهرة إلى ميدان باب الحديد (رمسيس حاليا) قاد «الخولي» المظاهرة إلى حي (الفجالة)، وهو يهتف بصوته القوى بحياة الأقباط . . الإخوة في الوطن . . وبحياة الهلال مع الصليب . كان «أمين الخولي» وظل يرى : (أن الشخصية المصرية عقيدة يخفق بها قلب المصري، ويرى أن ما بين مسلمي مصر وأقباطها أقرب مما بينهم وبين المسلمين الأتراك) . وقتل الإنجليز صبيا صغيرا لأب فقير يبيع القباقيب . . حملت المظاهرة جشمان الصبي واندفع «الخولي» يهتف (فلتسقط بريطانيا السفلي!)، وعندما ولد «فاروق» عام ١٩٢٠ ومنحت المدارس إجازة للاحتفال بهذه المناسبة

حرض «الخـولي» طلاب المدرسـة ألا يشــاركـوا في الإجـازة . وأن يحـضـروا إلى المدرسة مشاركة في الهمس العام الذي كان يحيط بظروف مولد «فاروق» . كان «أمين الخولي» ابن قرية (شوشاي) وابن (مدرسة) القضاء الشرعي مصريا أصيلا معاديا للاحتلال الإنجليزي مطالبا باستقلال الوطن ومؤمنا بوحدة الشعب العظيم، وابنا بارا للثورة الشعبية الكبرى ١٩١٩. ووقف في صف الديمقراطية فرأى عسكر ٢٣ يوليو أن يبعدوا «الخولي» عن الجامعة فصدر قرار في ١٢ يونيو عام ١٩٥٣م بأن ينقل «أمين الخولي» إلى دار الكتب مستشارا ـ لا يستشار ـ ثم مديرا عاما لإدارة الثقافة التابعة لوزارة التربية والتعليم إلى أن أتم الخدمة الحكومية في أول مايو عام ١٩٥٥م (ولد عام ١٨٩٥م).

ويبقى الأستاذ.

عاطف بركات ابن شقيقة زعيم الأمة «سعد زغلول» وناظر مدرسة (القضاء الشرعي)، والذي تخرج على يديه «أمين الخولي وأحمد أمين وعبد الوهاب عزام وأحمد فرج السنهوري وعبد الحميد العبادي» كان هذا الناظر الوطني (نفي إلى سيشل عام ١٩٢١ مع سعد زغلول ومصطفى النحاس وسنبوت حنا وفتح الله بركات ومكرم عبيد) يغرس في نفوس تلاميذه أن يبحثوا عن أنفسهم في جذورهم العميقة بأرض مصر، ويثير فيهم روح الجدل والحوار ولا يهتم بأن يقولوا له نعم أو آمين، وكـان ينمي فيـهـم الشخصـيـة القـويمة والرأى المستقـل. ونشـأ تلمـيـذه «أمين الخولبي» فيما بعد هذه الصفات حتى قيل عنه (الثائر الأول بين الأساتذة والتلاميذ على السواء). لم يكن مجرد محاضر أو مدرس وإنما كان «أستاذا» بكل ما تحمله الكلمة من معان . لم يكن يهتم بتدوين المحاضرات وتلقين المعلومات قدر ما يهتم بتـربيـة النفـوس والضـمـائر وبناء القـيم. كـتب عنه تلمـيـذه الشـاعـر «صـلاح عبدالصبور» : «كـان أكثـر ما يؤلمه أثناء الدرس أن يجد طلابه يسلمـون برأيه، لا يجادله أحد فيهم، عندئذ تنقطع الدائرة وتخبو النار . أما إذا ارتقت العقول، واصطرع الرأى بالحجة، عندئذ ينفرج وجه الخولي المقطب، ويشتد لمعان عينيه، وتفيض الفتوة العقلية والذهنية من مكامنها وتتألق الحكمة».

وقال عنه «الدكتور لويس عوض" : (كل من جلس بين يديه يتلقى العلم عليه ارتبط به ارتباط المسحور بالساحر . . من عرفه لا يمكن أن ينساه) . كان أمين الخولي يؤمن إيمانا عميقا بالشباب، ويؤمن أنهم أصحاب الغد، فدعاهم إلى إيجاد القادة الصادقين. وعـاش يفكر في الغـد لا في الأمس. . يدفع أبناءه ومريديه إلـي العيش في المستقبل برأيهم لا برأي يملي عليهم أو يستوردونه من بلد آخر . . كان من أجهر الدعاة إلى الحرية الفكرية . . ويرى الحرية وسيلة الحياة الكريمة .

لقد أخذ منهاجه في أستاذيته عن «عاطف بركات» من المحدثين وعن «الإمام الشـافعي» من المجددين القدامي . وكـان الأسـاس النظري عنده في الرأي والرأي الآخر : (أن الاختلاف في الآراء والتقاتل على المبادئ من نواميس الحياة على الأرض، وليس ظاهرة تحلل ولا إشارة فساد)، وكان يؤمن بوحدة أصل البشرية ، وبوحدة المصير الإنساني، فلا يصح تداعى بعض الناس في مختلف الأعصـر بأفضلية وتميز ، وأجمل زميله وصديقه «أبو الفرج السنهوري» صفاته التي تميز بها هذاالأستاذ: (جبار العـقل، عـميق الفكر، حلو المنطق، قـوى الحـجـة، رصين الكلام، غزير العلم في أدب عظيم) .

رسالةالأزهس

كان الأزهر موجودا عنده في ثقافته وزيه . وفي (بروكسل) انعقد (مؤتمر تاريخ

الأديان الدولي) من ١٦ ـ ٢٠ سبتمبر عام ١٩٢٥، فبعث الأزهر مندوبين يمثلانه هما الشيخ مصطفى عبد الرازق والشيخ أمين الخولي . . وعام ١٩٣٤ أصدر محاضراته عن (الفلسفة وتاريخها) وأهداها إلى (روح الأستاذ الإمام الشيخ محمد عبده) ، وفي عـام ١٩٣٥م قدم لطلابه بكليـة أصول الدين (تاريخ الملل والنحل) وتوطدت صلته بالأزهر بهلذه الدراسة، وأعلنت الحكومة في عام ١٩٣٦م عن مسابقة بين المفكرين والكتاب في موضوعات منها (رسالة الأزهر في القرن العشرين) واختير عضوا في لجنة التحكيم وقال هو مداعبا . . (لماذا في القرن العشرين الميلادي وليس الرابع عشر الهجري ولا العاشر القمري من حياة الأزهر!؟) وشدته أهمية الموضوع إلى أن يدلي بدلوه فيه . وأفسحت له (جريدة المصري) صفحاتها على مدى ثلاثة

أشهر يشرح فيها رسالة الأزهر الاجتماعية، وبين العلاقة بين الدين والحياة وأوضح أن رســالة الأزهر من حــيث هو مــركــز دينـي هي . . حــمـاية الدين ومـحـاوره الاجتماعية، وأن يكن الإنسانية من أن تسعد بأثره في الحياة، ويكون ذلك بالتدبير المحكم في التحريف بالدين ونشر الإسلام على أيدي رجال لهم الصفة الدينية المتميزة . ورسالته من حيث هو بيئة اجتماعية . وهي أن يحمى الروح القومية لمصر والشرق الإسلامي حماية عاقلة متبصرة متدينة . وعن رسالته العلمية تحدث عن إعداد معلمي الإسلام الواعظين به الناشرين له، وأن تكون دراسته العلمية مرجعا للشرق كله والغرب كله. وحرص على ربط حاضر الأزهر بماضيه. ويشرح التدين الإسلامي المرجو بأنه تدين إنساني القلب نبيل العاطفة، يؤيد التعاون البشري، ولا يعوق الإخاء الإنساني.

في ٧ نوفـمبـر عـام ١٩٢٣م عين إمـامـا للسـفـارة المصـرية فـي رومـا، وأبحـر من الإسكندرية في ١٤ ديسمبر ، وتعلم اللغة الإيطالية حتى أجادها . وفي يناير عام ١٩٢٦ م نقل من روما إلى مفوضية مصر في برلين وأتقن اللغة الألمانية . وعاد إلى مصر عام ١٩٢٧ حيث تسلم وظيفته في القضاء الشرعي في ١٩ مارس عام ١٩٢٧م . وفي إيطاليـا وألمانيـا عكف عـلي دراسـة الفكر الديـني الأوروبي ، وتوصل إلى أن سر عالمية الإسلام تكمن في صلاحيته لكل زمان ومكان وأنه يحمل عناصر التجدد والتطور على أساس التطلع إلى مثالية سامية . ودعا إلى جعل الاجتهاد أساسا للحياة الإسلامية، وإلى التسامح الديني الرحب، وإلى حرية الاعتقاد وحق الفهم الصحيح للدين . وفهم الدين على أنه إصلاح للحياة لا مجرد طقوس وإجراءات. وإيمانا منه بالحديث الشريف: «إن الله يبعث على رأس كل مـائة سنة لهذه الأمة من يجدد لها دينها . . » ـ أو هذا ما معناه ـ، لجأ الخولي إلى فهم القدماء للتجديد واهتم بما قدموه للحياة الدينية من حقائق كالتطور الديني والتسامح الديني وحرية الاعتقاد وإصلاح الحياة والشعور بالوحدة الاجتماعية وسعة الأفق وإجلال العلم. وأصدر كتابه المهم (المجددون في الإسلام) أصدر منه الجزء الأول ووعد

المجددون فى الإسلام:

۲٤۹

١٩٦٦م ولم يقـدر للجـزء الثـاني أن يصـدر . وقـدم «الخـولي» ترجـمـة لعـدد من المجددين القدامي . . «عمر بن عبد العـزيز» والإمـام الشـافعي وابن سـيرج . . وأبو سهيل الصعلوكي والباقلاني وأبو الحسن الأشعري وفي هذا العمل المهم أشاد بالإمام الشافعي ومنهاجه في حفز إخلاص أبنائه الذين يشعرون بأبوته المعنوية . وبعد أن عرض «الشيخ الخولي» لثبت المجددين الذين ترجم لهم بين دور مصـر

بالجزء الثاني الذي يبدأ من (الإمام أبو حامد الغزالي)، ولكن الخولي ترك دنيانا عام

(التجددة بجهاد شبابها) في ذلك وأسهمت فيه بالنصيب الأكبر على سعة البلاد الإسلامية، وعندما اشترك مع نخبة متميزة من الكتاب والمفكرين في تأليف (تاريخ الحضارة المصرية) الذي أصدرته في أجزاء متفرقة (المؤسسة المصرية العامة للتأليف) أعد «أمين الخولي» البحث الخاص (الحياة الدينية في مصر الإسلامية من ظهور الإسلام إلى مطلع العصر الحديث) . . والمصريون ـ كما قال هيرودوت ـ أشد البشر تدينا، ولا يعرف شعب بلغ من التقوى درجتهم فيها وصورهم بجملتهم تمثل المصريين يصلون أمام الآلهة، وكتبهم على الجملة أسفار عبادة وتنسك .

إخسوان الصضاء

عندما اشتعلت ثورة ١٩١٩م تولت (جمعية إخوان الصفا) التي تكونت في

مدرسة القضاء الشرعي، تولت تنظيم الطلاب وتحريكهم للاشتراك في المظاهرات الوطنية، وتكونت الجمعية من «أمين الخولي» وعدد من زملائه وقد عرف «الخولي» أسلوب (الجمعيات) في التعبير عن مشاعره الوطنية، أو دعواه إلى الإصلاح الاجتماعي. واشتغل أعضاء (جمعية إخوان الصفا) بالأدب والفن وتعلم اللغات الأجنبية بمدرسة فرنسية بباب اللوق. واعتاد أعضاؤها أن يلتقوا في بيت أحدهم مرة في الأسبوع وتمتد أحاديثهم من الظهيرة إلى المساء . وفي بداية الثلاثينيات أعلن «سلامة موسى» عن تأسيس (جمعية المصري للمصري) تدعو إلى تشجيع البضائع المصرية ومقاطعة البضائع الأجنبية وانضم إليها «أمين الخولي»، ويقول «الأستاذ الخولي» إنه تعرف إلى «الشيخ حسن البنا» ولكنه لم يشترك في (جماعة الإخوان
المسلمين) لأنه يريد الاستىقلال الفكري وإن كان قد اشترك في (جمعية الشبان المسلمين)، وذلك لإحياء الرابطة بين الشعوب الإسلامية . وعام ١٩٤٤ تأسست (جماعة الأمناء) والتي دعمها تلاميذه الذين تخرجوا من قسم اللغة العربية في الخمسينيات . أصبحت تعني بالفن والحياة عندما ثارت معركة (الفن للحياة) التي قال بها «الدكتور محمد مندور» أو (الفن للفن) التي قال بها «الدكتمور رشاد رشدي» المهم أن جماعة الأمناء ظلت نشيطة حتى رحل «الأمين

قلمه من شخصيته:

والتعبيير . كتنب في متجلة /القنصاء الشريحي\ زراس سرير - ر (السفور) التي أصدرها «عبد الحميد حمدي» عام ١٩١٥م امتدادا لـ (الجريدة) التي توقفت في ذلك العام، وظلت السفور تصدر حتى عام الثورة ١٩١٩م. وكتب في مجلة (الرسالة) التي أصدرها ورأس تحريرها «أحمد حسن الزيات»، وكتب االخولي» على صفحاتها مقاله الشهير في أول فبراير عام ١٩٣٣م عن (التجديد في الدين) . وكتب في السياسة الأسبوعية والبلاغ . قبل ثورة ١٩١٩ بأسبوعين كتب في السـفور يقـول: إن الوجود الأجنبي أصـاب بلادنا بتـمزق نفسي واسع المدي، وأصيب الكثيرون بنزلات فكرية حادة . . وعلى أبناء هذه الأمة أن يتطلعوا إلى ماضيهم ليستروحوا ريح المجد ويستشرفوا شرف الكفاح، ويتخذوا من تاريخ

۲٥١

بطولاتهم سبيلا إلى غد أعز وأكرم. وسنة ١٩٥٦ أصدرت (جماعة الأمناء) مجلة (الأدب) التي ظلت تصدر لعشرة أعوام على نفقة «الشيخ أمين الخولي» .

مجللة الأدب:

في أبريل سنة ١٩٥٦ أصدر «الأستاذ أمين الخولي» مجلة (الأدب) مدرسة للفن والحياة على نفقته الخاصة ولتعيش عشر سنوات انتهت في مارس عام ١٩٦٦ عـام رحيل الأستاذ نفسه . وكان لي مع مجلة الأدب قصة يجمل أن تروى ظلت (جريدة الأهرام) تنشر تباعًا رواية (أولاد حارتنا) وأحاط بها لغط كثير ورأيت فيها تحديدا : (تحفة فنية خالدة ـ ليس فقط في أدبنا العربي فحسب بل ستحتل مكانها عن جدارة في أداب الشعوب كلها)، وكتبت مقالي بعنوان: (محفوظ. . ماذا صنعت بنا!) ولم تكن ظروفي السياسية تسمح لي وقت ذاك بحركة واسعة بين دور الصحف والمجلات. وأرسلت المقال إلى (أستـاذنا الشيخ أمين الخولي) لعل اسـمى لـم يزل يعني شيئا في ذاكرته، ولعل مضمون المقال يجد من يجهر به وسط هذا الركام من اللغط حول الرواية وصاحبها . وفي شهر فبراير عام ١٩٦٠م كنت بعيدا عن القاهرة وفي إحدى مدن الصعيد وجدت المقال منشورا في مجلة الأدب بكامل حروفه التي كتبته بها، وفي أكتوبر ١٩٨٨م حصل «الأديب المصرى الأصيل» على جائزة نوبل، وكانت رواية (أولاد حارتنا) في صدارة المبررات لهذه الجائزة. وعام ١٩٨٩ صدر لصديقنا الدءوب الدكتور فاضل الأسود عمل كبير مهم في ٧٥٠ صفحة عن نجيب محفوظ وأدبه بعنوان (الرجل والقمة). وتفضل «فاضل» ونشر في صدارة المجلد (نبوءات) كـانت أسبقـهـا نبـوءتي التي نشـرتهـا لي مـجلة الأدب (في فبـراير عـام ١٩٦٠) . وكلما رأيت هذا السفر (الرجل والقمة) ذكرت بالفخر «نجيب محفوظ» وبالتقدير «أمين الخولي» وبالامتنان «فاضل الأسود» الذي أشرف على جمع كل ما كتب عن أدب نجيب محفوظ وأولاد حارتنا .

الرحيسل: وبدأ «الشـيخ أمين الخـولى» مـشـوار حـيـاتـه في أول مـايو عـام ١٨٩٥ فـي قـرية

(شوشاي) مركز أشمون ـ محافظة المنوفية . في القاهرة دخل مدرسة القيسوني ثم مدرسة المحروسة . حفظ القرآن وهو في العاشرة من عمره . وتخرج من مدرسة القضاء الشرعي، وعين مدرسا بها في ١٠ مايو عام ١٩٢٠. وعام ١٩٢٣ عين إماما للسفارة المصرية في روما ونقل إلى مفوضية مصر في برلين عام ١٩٢٦ . وعاد عام ١٩٢٧ إلى وظيفته في القضاء الشرعي . وانتقل إلى قسم اللغة العربية بكلية الأداب ١٩٢٨ . وأصبح رئيسا لقسم اللغة العربية، ثم وكيلا لكلية الآداب ١٩٤٦م. وعام ١٩٥٣ مستشارا لدار الكتب، ثم مديرا عاما للثقافة حتى خرج إلى المعاش أول مايو ١٩٥٥ . كتب في عديد من الصحف والمجلات وأصدر العديد من الدراسات والأعمال الإبداعية وأسس جماعة الأمناء عام ١٩٤٤ ومجلة الأدب عام ١٩٥٦ عضو مجمع اللغة العربية عام ١٩٦٦ . وفي الساعة الثالثة بعد ظهر الأربعاء التاسع من مارس عام ١٩٦٦ رحلت روحه عن دنيانا وعـاد جسده إلى قريتـه شـوشـاي . وتقول الكاتبة الكبيرة تلميذته وزوجته الثالثة «د. بنت الشاطئ»: «على عيني اقتحم ناس غرباء مخدعه لتجهيز جسده للرحلة الأخيرة»، رحم الله الشيخ العظيم والكاتبة العظيمة .

الأسسائيدء

أمين الحولي. . المجددون في الإسلام. د. بنت الشاطئ. . على الجسر . د. حسين نصار . . أمين الخولي . د. فاضل الأسود. . الرجل والقمة. د. کامل سعفان. . أمين الخولبي. د. مهدى علام. . المجمعيون في خمسين عاما.

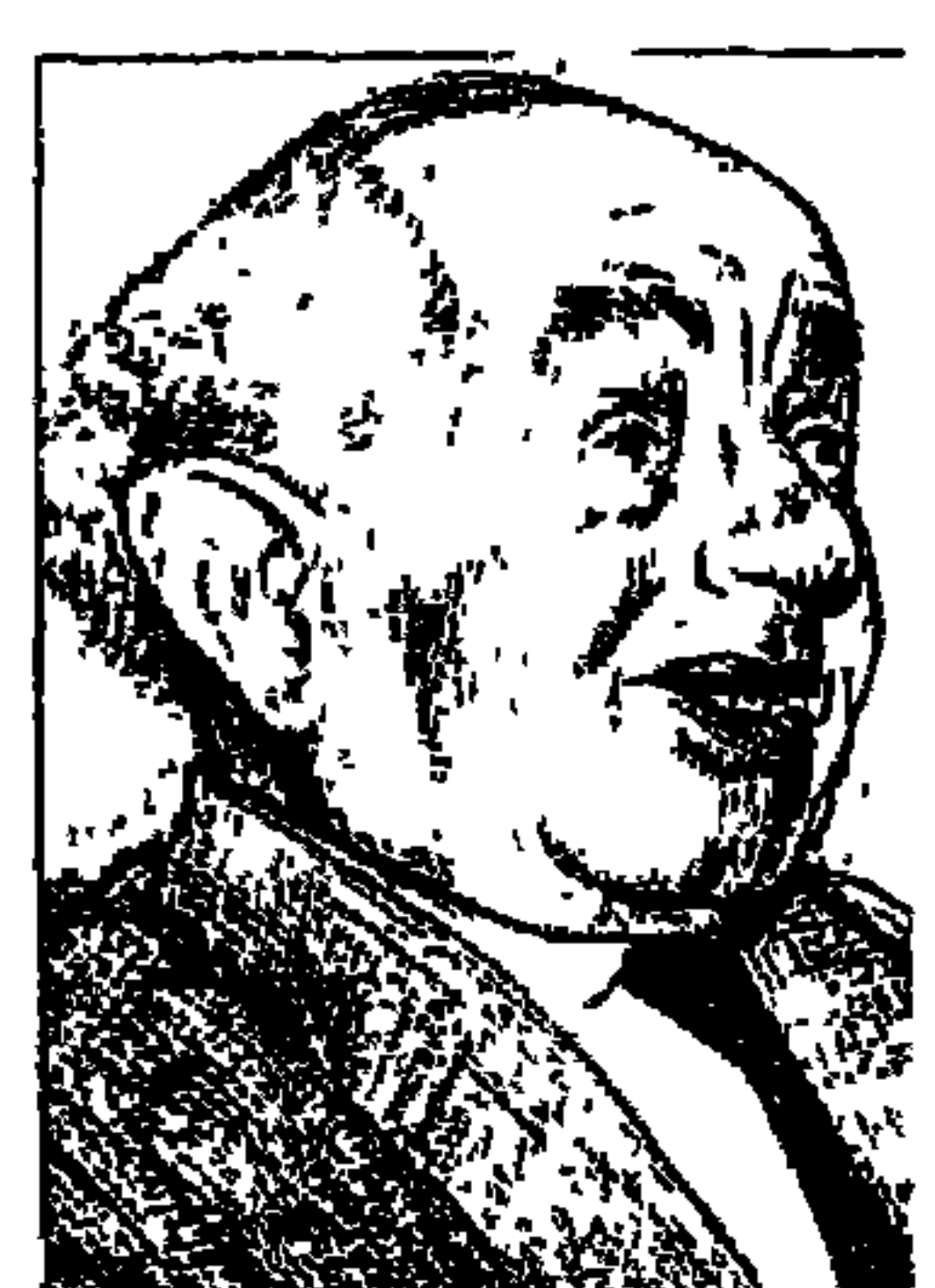

حمسد كامل مرسسي

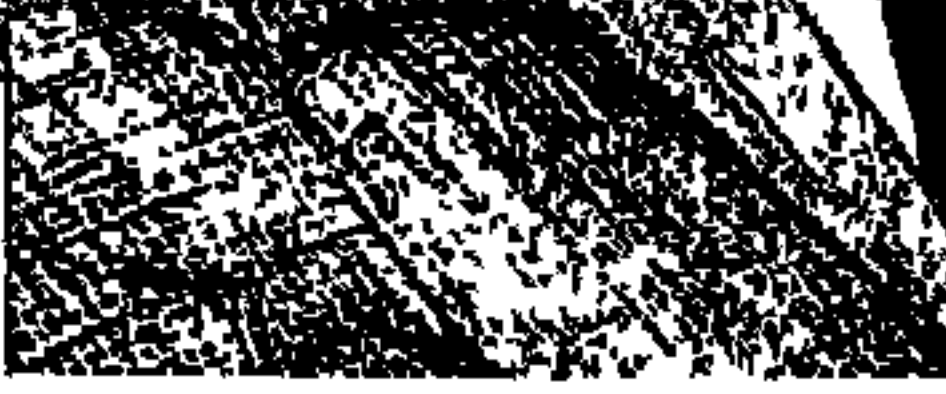

منذ حوالي عشرة أيام كنت في مقر جريدة الوفد لتسليم مقالي الأسبوعي من مشروع «هذا الرجل من مصر»، وكان عن صاحب المنهج العلمي في نهضة المسرح العربي «زكي طليمات»، وكان اللقاء يضم الصديق المثقف «مختار السويفي» الغيور دائما على الحضارة المصرية القديمة، والزميل الكبير الأستاذ عباس الطرابيلي رئيس التحرير ، وصاحب هذه السلسلة ، وبدأ التعليق بالصراع الرهيب الذي كان له تأثيره الخطير على المسرح المصري والذي وقع بين «زكي طليمات» و«يوسف وهبي»، وتذكرت أن المخرج الناقد المؤرخ «أحمد كامل مرسى» كثيرا ما تحدث في ذكرياته وأوراقه عن ذلك الصراع، وقلت : ليكن الموضوع القادم عن «أحمد كامل مرسى» ّ سيما أننر. كتبت من قبل عن البوسف وهبي» وهأنذا أقدم البوم الحلقة الخاصة بز ك

أحدث الإصدارات في مجال السينما، وسوف يقوم بشرائها الدكتور «مجدى» عندما يذهب إلى باريس في فترة تالية لرجوعي، وفهمت أنهما «أحمد كامل مرسى ود . مجدى وهبة» يعتزمان إصدار عمل مشترك عن الفن السينمائي، ووفقني الله في مهمتي، ولكن غالبية المكتبات الخاصة بالكتب السينمائية كانوا يسألونني عن «شادي عبد السلام» الذي كان قد رحل قبل ذلك بفترة وجيزة، وحدثتهم في باريس عن فيلمه الذي كان يزمع أن يخرجه عن «إخناتون» واختار له زميلنا الشاعر دا د: ۱٫۵ میں اللہ میں اختراتہ دن ملکین آمل حاصلے اعراف ۱۹۸۳ ، میٹر ادی

وذات يوم بعـد مرور عـدة أشـهر ، قـال صـديقي المخرج رأفت الميهي إن مكتـبة «أحمد كامل مرسى» تباع على «سور السيدة» فذهبت معه إلى هناك، وعند السور المقام في قلب الميدان، وجدنا صفوف الكتب التي كنا نجتمع مع أحمد كامل مرسى وهي حولنا، وقال الشاب البائع «أنت فلان . . لقد وجدت أكثـر من مائة كتـاب مهداة منك. ومن الواضح أن صلة قوية كانت تربطك بالأستاذ الراحل، ولذلك أهديك هذه الأوراق» .

وبعد وفاة «أحمد كامل مرسى» قال الناقد والباحث «أحمد الحضري» في ندوة جمعية نقاد السينما المصريين عن مكتبة وتراث أحمد كامل مرسى إن وكيل الورثة استدعاه إلى منزل الفقيد حيث وجد عشرات الصناديق الممتلئة بالأوراق والصور ، وقام وكيل الورثة ببيع المكتبة وإخلاء الشقة . وهكذا كانت مأساة مكتبة «المؤرخ السينمائي أحمد كامل مرسى» وقانا الله شر المآسي في مكتباتنا .

# أوراق الناقد المؤرخ:

ضاعت مكتبـة أحـمـد كـامل مـرسي بين وكـيل الورثة وبعض المشـترين بأبخس الأثمان، وكـانت مصـادفة طريفة أن يقدم البائع أوراق أحـمد كـامل مرسـى لناقـد مثقف مثل «سمير فريد» الذي عكف على فحص مجموعة أوراق مختلفة الأحجام والأشكال عليها كتابات بخط الأستاذ الذي رحل . . أوراق صغيرة جدا وأخرى كبيرة جدا وأوراق من يوميات مكتب ويوميات سنوية، وأوراق مضطربة ، وغيـر مؤرخة في بعض الأحيان، والأرجح أن الاضطراب الذي لحق الأوراق كان نتيجة إخلاء الشقة التي كان يقيم فيها عند وفاته . . ولفائدة القارئ ومتعته نعرض في إيجاز بعض هذه الأوراق التي اختلط فيها الحابل بالنابل.

• رحملة الجسزائر:

على ورقة كبيرة كتب أحمد كامل مرسى عن رحلته إلى الجزائر السطور التالية : «يكتبون المؤساسة بدلا من المؤسسة، وممنوع الوقوف في الطريق وجنوبه، بدلا من جوانبه، وعسكري المرور يوقف سيارتنا لكي يركب الضابط معنا، ولكن أذان الصلاة كما هو بالعربية الفصحي».

**• يورسميد:** 

وبخط دقيق دون شطب أي كلمة على ورقة نتيجة يومية صغيرة مطبوع عليها

١٧ «أبريل» عـام ١٩٧٩ كـتب: «الفلوس تفسـد حـيـاة الإنسـان، وتفسـد حـيـاة المدن أيضًا، فالمدن تبدو في أحيان كـثيـرة كـالإنسـان، والإنسـان عندمـا تكثـر بين يديه الفلوس يتغير تماما كل شيء فيه . . سلوكه وتصرفاته وأخلاقه بل وحتى شكله» . وكذلك المدن . . وهذا ما حدث لبورسعيد . . امتلأت جيوبها وشوارعها ومحلاتها بالنقود، فتغيرت عاداتها وأخلاقياتها وتصرفاتها وشكلها وتحولت إلى سوق كبيرة لا ترى فيها سوى «البضاعة»، ولا تسمع فيها سوى لغة الفلوس .

### الفسن والسيباسة.

وبقلم الرصاص على نصف ورقة فلوسكاب كتب : «وتسللت المذاهب السياسية والحزبية إلى مجالات الأدب والفن . . حلت في البداية محل الضيف، ثم تمادت وسيطرت وتملكت الأصول والاتجاهات ففسد الأدب والخط والفن . . لا مانع من وجود السياسة بمقدار ، لكن أن تغزو وتكون هي الأساس فهو أمر مرفوض ا .

ذكريات مع روزاليوسف:

عرف أحمد كامل مرسى «روزاليوسف» من عـام ١٩٣٥ حتى وفـاتهـا عـام ١٩٥٨، وأثناء عـمله بمجلة «روزاليـوسف» تعـرف إلى «إبراهيم خليل، مـحـمـد إبراهيم، إبراهيم موسى، عبد الرحمن خليل».

ويقول في ذكرياته : عام ١٩٢٤ في ليلة باردة من ليالي الشتاء . . اصطحبني والدى لمشاهدة المسرح الجاد لأول مرة بمناسبة حصولى على الشهادة الابتدائية والتحاقي بالمدرسة التوفيقية . وعلى المسرح رأيت سارة برنار الشرق «روزاليوسف» ومنذ ذلك من عام ١٩٢٤ . . بدأ اسمها يبرق في فكرى وإحساسي وخيالي . .وفي اليوم ذهبت إلى المدرسة التوفيقية وانسحبت من الفرقة الرياضية والتحقت بفرقة التمثيل والموسيقى .

وفي صباح يوم الاثنين الموافق ٢٦ أكتوبر عام ١٩٢٥ صدر العدد الأول من مجلة «روزاليوسف» الأسبوعية، وجدت فيها لونا جديدا من الصحافة الأسبوعية، واستطاعت هذه المجلة الشبابة الجديدة أن تفتح أميام عيني الباب على مصراعيه لتذوق واستيعاب المجلات الأدبية .

وفي نهاية عام ١٩٣٤ وبداية عام ١٩٣٥ بدأت علاقته المباشرة بالسيدة «فاطمة اليوسف» وعرض عليه «زكى طليمات» الانضمام لجريدة «روزاليوسف» اليومية

المزمع إصدارها ويرأس تحريرها «دكتور محمود عزمي»، ويعمل بها «زكى طليمات وتوفيق صليب ويوسف حلمي» وانضم إليهم «أحمد كـامل مرسى» مشرفا على صفحة بعنوان «السينما وأنوار المدينة»، وكانت صفحة يومية تعنى بكل ماله علاقة بالسينما والفنون محلية أو عـالمية . وتعرف في هـذه الفتـرة إلى فاطمة اليـوسف وعباس محمود العقاد .

ويرى «أحمد كامل مرسى» أن أخبار اليوم عندما ظهرت عام ١٩٤٤ كـانت متـأثرة جـدا سـواء في الشكل أو المحتـويات بالنهج الذي ابتكرته «روزاليـوسف اليومية» وكانت تطبع بجريدة البلاغ .

الضن والصناذون:

كـان عـشـقـه الجـرى وراء تاريخ الفن والتـأريخ للفنانين . . كـتب عن فـتـرة العشرينيات يقول : بدأت النهضة المسرحية مع طلائع القرن العشرين متمثلة في فرق: سليم النقاش ويوسف خياط وسليمان القرداحي والقباني وإسكندر فرح وجورج أبيض ونقولا مصابني وسليم وأمين عطا الله، كـان التنافس على القمـة قائما بين أم كلثوم ومنيرة المهدية، وبين محمد عبد الوهاب وحامد مرسى . وكان لواء النقد معقودا للأستاذ محمد أسعد لطفي وحلمي الحكيم وسعيد عبده ومحمد شكري ومحمد التابعي وحبيب جاماتي، وجمال الدين حافظ عوض ومحمد عبد المجيد حلمي .

ويذكر القراء «محمد بيومي» رائد السينما التسجيلية الذي كتبنا عنه حلقة سابقة ،

لقد تولى «أحمد كـامل مرسى» البحث عن تاريخ هذا الرائد وظل يقتفي أثاره . وظل في الإسكندرية ليبحث وينقب ويسأل حتى عرف عنوان منزل ابنته دولت محمد بيومي، والعنوان هو طريق الحرية في الإسكندرية وذهب وقابل «دولت»، وعرف منهما أن والدها «محمد بيومي» توفي عـام ١٩٦٣ . وأنه ولد عـام ١٨٩٤ ، وتخرج في الكلية الحربية عام ١٩١٥، وأحيل إلى التقاعد بعد اشتراكه في أحداث ثورة ١٩١٩ وتأييده لسعد زغلول، وترجح بعض المصادر أن «أحمد كامل مرسى» قد كتب قصة حياة «محمد بيومي» وأن هذا العمل المهم ضاع ضمن ما بيع من

سيرته الذاتية: ويبدو من بعض أوراقه أنه اعتزم كتابة سيرته الذاتية، وقرر أن يكتبها في شكل مراحل، كل مرحلة في كتاب قائم بذاته من الكتب صغيرة الحجم لسهولة طبعها وتوزيعها وقلة مصاريفها، وفي ورقة كشكول سجل عدة عناوين مختلفة تشكل في مجموعها قصة حياته : (تجربتي في الصحافة ـ تجربتي في الإذاعة ـ تجربتي في السينما ـ تجربتي في المسرح ـ تجربتي في الحياة ـ تجربتي في الحب . . إلى آخره) ولا نعرف هل كتب وضاعت قصة حياته بقلمه ضمن الأوراق التي تبعثرت أم أخذته مشاغل الحياة ولم يكتب شيئا حتى توفاه الله؟

مكتبته .

وفي حدود ما توافر لدينا من معلومات فقد ولد أحمد كامل مرسى عام ١٩٠٩م وعام ١٩٢٤ حصل على الشهادة الابتدائية ثم حصل على البكالوريا من المدرسة التوفيقية عام ١٩٢٩م. ثم تولى مهمة التدريب للفرق التمثيلية بالمدرسة والتقى بثلاثة ارتبط بهم حتى أنه سجل أسماءهم بعد ثلاثين عاما من هذا التاريخ وهم: ١ ـ أحمد أباظة . . في مدرسة حلوان الثانوية، ٢ ـ عز الدين ذو الفـقار . . في مدرسة القبة الثانوية، ٣ ـ كمال حسين في مدرسة فؤاد الأول بالعباسية . . وقد واظبوا جميعا على إشباع هواياتهم الفنية حتى تألق كل منهم في الحقول الفنية المختلفة . . في المسرح والإذاعة والتليفزيون والسينما .

وكما عرفنا فإنه ارتبط بمجلة روزاليوسف اليومية عام ١٩٣٥ عن طريق «زكي طليمات» وتعرف عن طريق «زكي طليمات»، تعرف على عباس محمود العقاد ومحمود عزمي، وتولى الإشراف على صفحة «السينما» يوميا، ومما يستلفت النظر أنه انصرف إلى تسجيل انطباعاته وذكرياته ويومياته ولم يهتم بإصدار كتب تحمل اسمه فيما عدا الفترة الأخيرة التي أصدر فيها عملا مشتركا مع الدكتور مجدي وهبة . وكان في سبيل إصدار عمل مشترك أخر ، وقد تحدثت عن ذلك في التمهيد لهذا المضوع. وكان آخر مقال نشره قبل وفاته «١٩٨٧» في عدد ٢٥ ديسمب عام

أفكار للسينما التسجيلية.

 $\gamma \gamma$ 

٧ ـ موزع البريد . ٨ ـ بائع الصحف. ٩- صائد الأسماك. ۱۰ ـ صانع الفخار . ١١ ـ حياة البدو .

١٢ ـ الطباخ في مطعم. ١٣ ـ عامل التليفون. ١٤. بائع اللبن. ١٥ ـ رجل الإسعاف.

اليوميسات:

لاتنفصل يوميات أحمد كامل مرسى عن جهوده في التأريخ للفن والفنانين ولا عن تعليقاته وذكرياته، وسوف نوردهنا بعض هذه اليوميات كما سجلها بقلمه وكما أوردها الناقد الصحفي «سمير فريد» في كتابه «صفحات مجهولة من تاريخ السينما المصرية»، ونسجلها هنا حسب الترتيب الزمني التصاعدي:

۰ « پنایر » عام ۱۹۳۲م؛

قال العقاد : إن الذي يتابع هتلر في تقدمه فيقول إنه منتصر هو إنسان لا يرى . إنه يلمس الأشيباء بعينيه فقط، إن الإنسان ينظر ولكن لا يرى. . إن البصر يقول إن هتلر سوف يهزم العالم كله، ولكن البصيرة تؤكد أن هذا مستحيل .

**۰ « هيراير » عام ۱۹۳۲م:** 

حضرت اليوم محاضرة الدكتور طه حسين عن الشعر التمثيلي في الأدب العربي

والعناية بهذين الساعدين سوياً، لا نفصل أحدهما عن الأخر وإلا بقينا على ما نحن فيه من المذلة والانحطاط الفكري، وهذان الساعدان هما المرأة والرجل . . الفتاة والفتى . . ولا يكون اهتمام بهما إلا بالمجتمعات والمحاضرات والمناظرات وما شابه ذلك من ضروب الثقافة العامة : وإن الدكتور طه حسين ليعمل مجدًّا على إبداع هذه الفكرة وتركيزها في عقول الناشئين وتثبيتها في نفوس الطالبين للعلم والأدب لأنفسهم والفوز والمجد لأوطانهم، جزاك الله كل خير يا دكتور على ما تبديه كل يوم وأخر من إصلاحات وأفكار هادمة للقديم مشيدة للجديد : الجديد الراسخ الثابت بثبوت الإيمان الحق في قلب المؤمن.

• السبت ١٤ « يناير » عام ١٩٥٦.

الساعة ١٠ صبياحا من البيت إلى روزاليوسف، وفي الساعة ٣٠ , ١١ من

772

اجتماع السيد بدير في مكتبه بالإذاعة الساعة العاشرة والنصف بجماعة المثقفين من خريجي المعهد: الزرقاني ـ الطوخي ـ علوان، وتقديم شكواهم وطلباتهم، الحديث في فكرة الفرقة الإذاعية للتمثيل وحضور المخرجين، ثم عرض العمل في الدورة المقبلة، وضرورة مراعاة الميزانية، وضغط وعرض الأفكار الجديدة التي تبدأ في «يناير» القادم، ثم تقابلت مع الزرقاني في مطعم الفول، في الأتوبيس تقابلت

**ه الخميس ٢٠ «سبتمبر» عام ١٩٥٦م:** 

كانت هذه بعض اليوميات المليئة بالأخبار والأفكار لأحمد كامل مرسى .

الأسانيد: ١ ـ أحمد كامل مرسى-ذكريات «روزاليوسف وأنا» . ۔ أوراق ويوميات . ٢ ـ سمير فريد ـ صفحات مجهولة من تاريخ السينما . ٣. مختار السويفي ـ حديث معه .

### ٤ ـ فاطمة اليوسف ـ ذكريات .

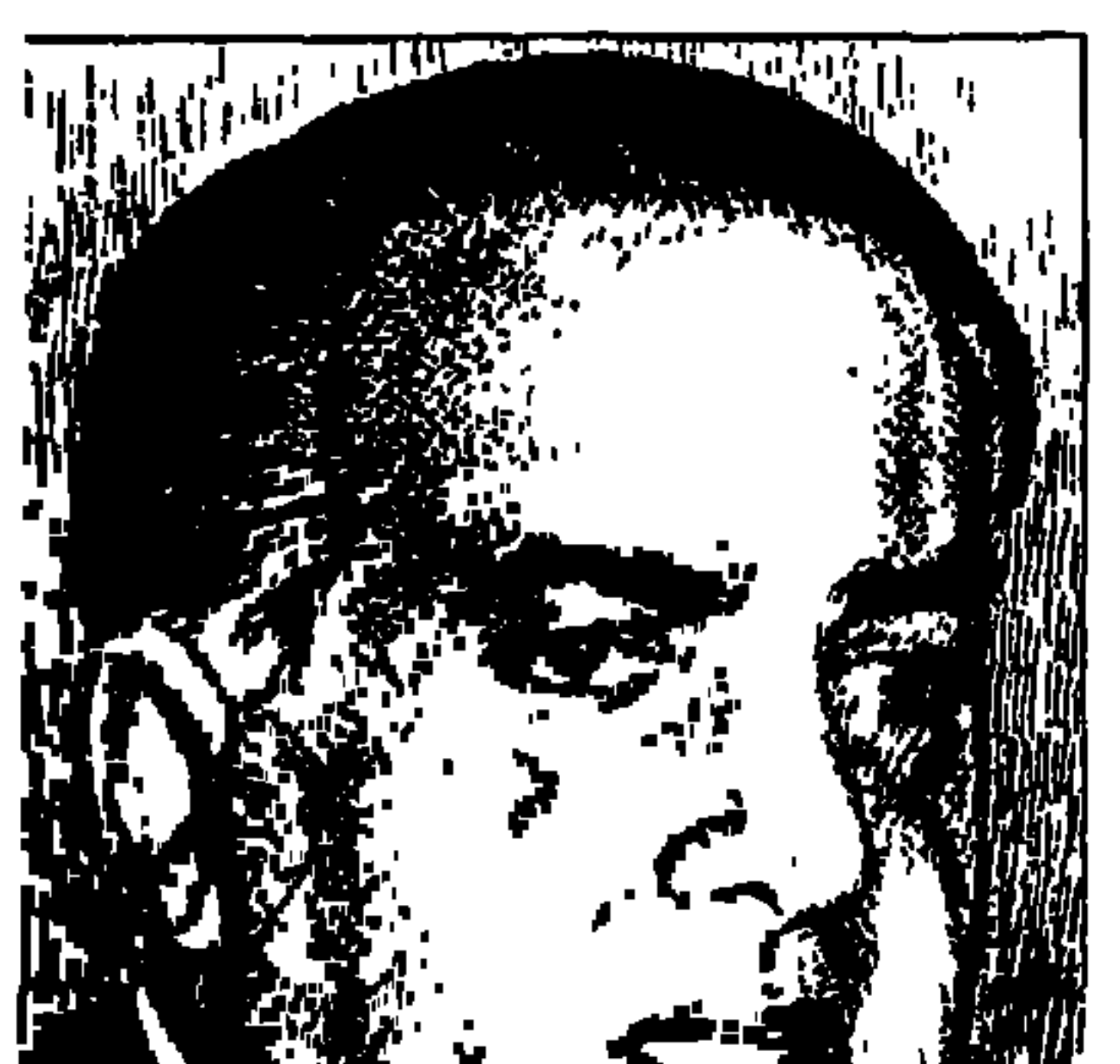

الدكتور أنسسور المفسسي

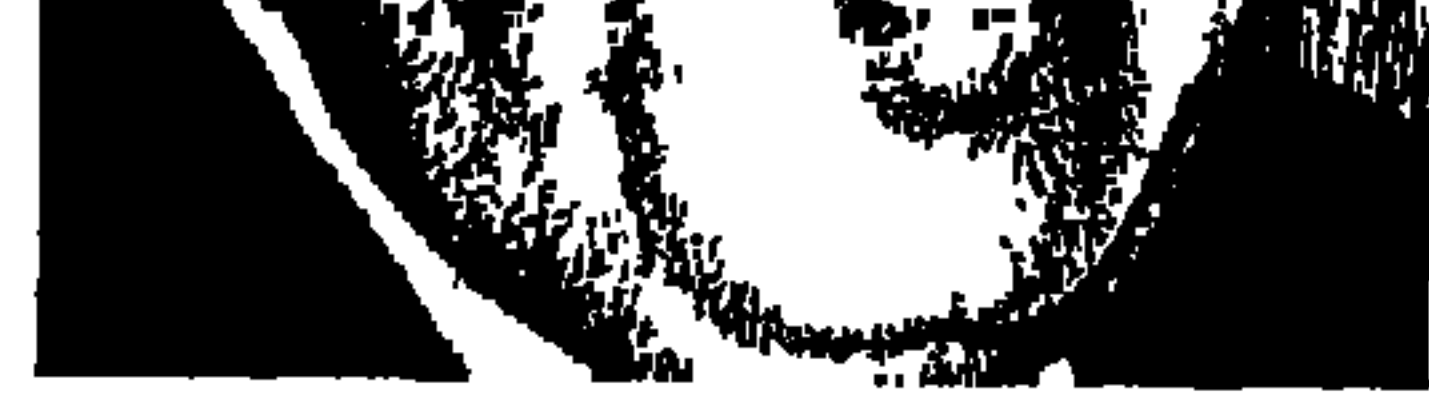

الدكتور أنور المفتى أصغر عباقرة الطب المصريين، مات وعمره «٥١» عاما، كان أسطورة جيله في عالم الطب داخل مصر وخارجها، أفل نجمه مبكرا في يوم ١٦ يناير عام ١٩٦٤م فترك في كل مقلة دمعة وفي كل قلب حسرة، وهاجت الخواطر والأقلام تنعيه وتبكيه .

قال «الدكتور مصطفى الديواني» عن ساعة تشييع جثمان الدكتور «أنور المفتى» : «وقفت مع الألوف المؤلفة عند باب مسجد عمر مكرم أنتظر لحظة خروج النعش الغالبي، ونزل به أحباؤه الذين حملوه درجات السلم في هدوء وانكسار» .

وهذه الألوف المؤلفة التي هرعت لتشييع جثمان الدكتور «المفتى»، وهذا الهدوء والانكسار اللذان اكتست بهما وجوه أحبائه الذين نزلوا بالجثمان درجات سلم مسجد عمر مكرم تفسر الشائعات التي انطلقت فور وفاة أصغر عباقرة الطب في مصر، كان يشرف على علاج «جمال عبد الناصر» الذي كان مريضا بالسكر، وقالت الشائعات إن «الدكتور المفتى» أفلت لسانه بمرض جمال عبد الناصر في إحدى جلساته في أحد النوادي، وكان النظام يعد مرض جمال عبد الناصر سرا من الأسرار المهمة لا يجوز إفشاؤها، وتكمل الشائعات مسيرتها فتقول إن «الدكتور المفتى» بعـد أن عـاد إلى بيـتـه نظر إلى عـيـنيـه في المرآة وقـال لمعـاونه : «الدكـتـور أحمـدعبدالعزيز» ابن أستاذه «الدكـتور عبد العزيز إسمـاعيل» : البركـة فيك، ، وأسلم الروح .

772

وعلى صفحتى ٣١ و٣٢ من الكتاب نفسه يتحدث «الدكتور منصور فايز» عن الشائعات: «وأولى هذه الشائعات هي أن المرحـوم الدكتـور أنور المفـتي قد مـات

ويقول : «الدكتور منصور فايز» في كتابه «مشواري مع عبد الناصر» ص ٢٣ : «بعد ثلاثة شهور من وفاة المرحوم الدكتور «أنور المفتى» الذي كان يشرف على علاج الرئيس اتصل بي الدكتور «أحمد ثروت» الطبيب المرافق للرئيس جمال عبدالناصر وأبلغني أن الرئيس طلب منه أن يعرض على ّالإشراف على علاجه» .

مسموما عقب تناول كوب من عصير الجوافة في منزل جمال عبد الناصر وأن ذلك كان بتدبير "صلاح نصر" مدير المخابرات العامة في ذلك الوقت" . الدكتور منصور عبد الرحمن فايز الذي أشرف على علاج «جمال عبد الناصر» بعدرحيل «الدكتور أنور المفتى» بثلاثة أشهر يرى «أن هذه الشائعات مغرضة ومقصودة حول أطباء الرئيس» .

ويلاحظ القراء أن حكاية «عصير الجوافة» و«السم» و«صلاح نصر» ترددت بحذافيرها تفسيرا لرحيل «المشير عبد الحكيم عامر» سواء في الشائعات بالقاهرة أو على صفحات المجلات في بيروت ولماذا عصير الجوافة؟ يقال . . لأن طعم الجوافة المميز يغطي على مذاق السموم التي توضع فيه .

المهم أن مصر فقدت أصغر عباقرتها في الطب والذي شهدت له جميع المحافل الطبية في العالم ودعته كل من الولايات المتحدة الأمريكية، والاتحاد السوفيتي وإنجلترا وألمانيا والهند وبعض دول أوروبا الشرقية والبلاد العربية للإفادة من خبراته وعبقريته .

ارتبط اسمه بالعديد من البحوث التي أكسبته شهرة عـالمية في مقدمتها . . ديناميكية الدهنيات في الجسم، كان المعتقد الشائع هو أن «السكريات» هي الوقود الرئيسي في الجسم، جاء «المفتى» وأثبت أن «الدهنيات» هي المصدر الرئيسي في الجسم وأن حركة الدهنيات في الدم أسرع من حركة السكريات عشرين مرة . ونجح في علاج حوالي أربعين حالة من حالات الصداع النصفي باستعمال نفس الدواء الذي يستخدم في علاج السل، وكان أول من نبه إلى استعمال الجلسرين في

حالات الغيبوبة السكرية دون حقن المريض بالأنسولين وذلك في الحالات البسيطة، أما في الحالات المتقدمة فيمكن استخدام الجلسرين مع كمية محدودة من الأنسولين . ونجح أيضا في استخدام وصفة شعبية في علاج العقم عند النساء عن طريق وضع طلع النخل في شكل لبوس، واكتشف أن في طلع النخيل هرمونات لها تأثيرها على السيدات .

## الطبيب الإنسان:

وإلى جانب اكتشافاته «العبقرية» كان إنسانا لم يداخله الغرور ، يؤمن أن الإنسان مليء بالخيـر وقـادر وخـلاق، حـدث أن أحـد مرضـاه أصـيب باضطراب نفـسي، وطلب منه هذا المريض طلبا غريبا وهو أن ينتظر الدكتور أنور المفتى كل صباح أمام بيته ـ أي بيت المريض ـ وأن يمر عليه الدكتور المفتى بسيـارته فيـركب معـه المريض المضطرب نفسيا، وأن يظل معه حتى يعود به آخر اليوم إلى بيته، ورغم ملاحظات الأهل والزملاء والأصدقاء على هذا التصرف الغريب من الدكتور المفتى، ظل الدكتور المفتى يؤدي هذا العمل الإنساني لمدة شهر كامل، الغريب أن المريض شفي تماما واستقرت حالته وأصبح صديقًا مخلصًا للدكتور الإنسان أنور المفتى .

وحدث ذات مرة أن طرق باب منزله في الرابعة صباحا مجموعة من الناس

يحملون مصابا في حادث سيارة والدماء تتساقط منه على الأرض، فقام الإنسان «أنور المفتى» من نومه وأدخل المصاب إلى شقته فتناثرت الدماء المساقطة على أرضية الشقة، وأسرع «د. المفتى» بإجراء الإسعافات الأولية للمصاب ثم اصطحبه إلى المستشفى، وعاد إلى البيت متأخرًا بعد أن أجرى كل الإسعافات اللازمة للمصاب، وعندما عاد إلى بيته ليتناول طعام الإفطار قبل أن يعود لمواصلة عمله كانت الأسرة تنظر إليه في عتاب وهي تزيل آثار الدماء من المسكن . . أما هو فكان يبتسم!

#### بحوشه الجديدة:

وبحوث «الدكتور أنور المفتى» عن مرض السكر وعن ضغط الدم وعن تصلب

الشرايين فريدة من نوعها في العالم. وحقق فيها انتصارات علمية على المستوى العـالمي، وأغـرب هذه البحـوث مـا اكتـشفـه لعـلاج البلهـارسيـا اكـتشف أن مـادة «الدبتركس» التي يستخدمها الفلاح المصرى للقضاء على أفات القطن لها نفس تركيب مادة «البلهارسيا سيد» فلجأ إلى استخدامها في علاج البلهارسيا، وكانت دهشة كبرى من فلاحي قرية «سحالي» بمحافظة البحيرة التي عاش فيها بينهم لفترة غير قصيرة، وكانت دهشة كبرى لزملائه الأطباء المعالجين، وأقرت معامل التحاليل صدق نتائج «الدكتور أنور المفتى» التي ترسل إليها حول مادة «الدبتركس» المضادة لدود القطن . قرية الدكتور الفتى: اهتم بأحوال الفلاحين المصريين، واهتم بالقرية المصرية، وأجرى البحوث الكثيرة في «قرية سحالي» بمديرية البحيرة، كان يقضى أيام الصيف في هذه القرية، عاش ونام وأكل مع الفيلاحين وصيادقهم بإخلاص وحب وعطف، ترك زوجته

## عودة إلى الإنسان:

المفتى» .

لم يكن له أي طموح مادي أو مالي . . كان ينزع دائما إلى المواقف الإنسانية مع زملائه وتلاميذه . . ذات مرة اشترى أحد الأطباء في «أسيوط» جهازا لرسم القلب بالتقسيط بضمان «الدكتور أنور المفتى»، وعرف الطبيب الإنسان بأن طبيب أسيوط لا يقوم بتسديد الأقساط لظروفه المالية، وفي هدوء ودون أي غضب ظل «الدكتور أنور المفتى» يدفع الأقساط حتى سدد ثمن الجهاز كاملا . كان يجلس بجوار سرير المريض ساعات طوالا يبحث وراء المجهول فيما غمض

وأولاده وابنته مايسة في القاهرة وعاش بين الفلاحين في قرية «سحالي»، واستقر

أمـر الفلاحين عـلى أن غيـروا اسم قريتـهم مـن «سحـالي» إلى «قرية الدكتـور أنور

من حالات، وهب المريض وطالب الطب وقته وقلبه . . واهتم بالمعامل فقرأ كثيرا

# االمعلم».

### انتصسارالحياة:

كان يعترف دائمًا بأن معركة الطب مع الموت معركة شرسة، ويرى أن الحياة تهتم بالنوع وليس بالفرد، هذا موقف من مواقف الفلسفة، كانت له اهتمامات أخرى غير الطب واكتشافاته في مجاله، يهوى الحديث في التصرف والهندسة، وهواية التصوير عنده مهمة للغاية، من هداياه لأصدقائه مجموعات الصور . وخاصة تلك التي يلتقطها بنفسه في المناسبات، كما كان يهوى النحت وصنع التماثيل ويراها قريبة من اهتماماته بدراسة جسم الإنسان الذي هو اهتمامه الطبي أيضاً، وحاول الرسم ولكنه لم يتبحر فيه، زملاؤه وأصدقاؤه كانوا يلجئون دائما إلى مكتبته وخاصة تلك التي تتصل بعلم النفس والأمراض النفسية، وقد قام تلميذه وصديقه «الدكتور أحمد عبدالعزيز» بإعداد فهارس لهذه المكتبة التي أهداها «الدكتور المفتى» إلى كلية الطب، والطريف أنه كان يهوى أيضا ألعاب التسلية . . ونمت لديه هواية الفك والتركيب . أما المال فلم يكن هوايته أو قضيته، كان يرى أن الطب والاكتشافات الطبية والاهتمام بأحوال الفلاحين والتصوف والهندسة والرسم والتصوير والقراءة واقتناء الكتب النفيسة وغيرها هذه كلها من مقومات الحياة عنده .

شىريط الحيساة:

عرف بين أروقة الطب بأنه صاحب «مدرسة التمثيل الغذائي»، من مواليد مدينة القاهرة في مارس ١٩١٣، وتوفي في شهر يناير ١٩٦٤. حصل على الثانوية العامة

عام ١٩٣٥. كان الأول على الدفعة طوال سنى دراسته، والتحق أيضًا بقسم الكيمياء الحيوية، وعمل في قسم الأمراض الباطنة كطبيب امتياز، ثم سافر للدراسة بكلية «هاوسميث» للدراسات العليا في لندن، وجامعة متخصصة في نيويورك، وعاد إلى مصر بعد أن حصل على الدكتوراه في الأمراض الباطنية عام ١٩٤٠. عمل بقصر العيني مدرسًا فأستاذا للأمراض «الباطنة»، كان من حظه في دراسته الطبية في مصر أن يدرس على يد «الدكتور عبد العزيز باشا إسماعيل» والد تلميذه ومساعدة «الدكتور أحمد عبد العزيز إسماعيل» .

لم نعرف أن «الدكتور أنور المفتى» كان يدون انطباعاته أو ذكرياته، وقد خسرنا ثروة كبيرة عن حياة «الدكتور المفتى» لم يدونها أو يتركها، واعتمدنا في هذا المجال على ما كتبه صديقه الودود الحميم «الدكتور مصطفى الديواني» في كتـابه قصة حياتي»، وقد عرفت منه أنه ـ أي الدكتور الديواني ـ كان يعني بتدوين كل خاطرة وكل رحلة وكل مقابلة وكل مشاهدة، وكان «الديواني» يرى «أن تدوين الانطباعات على النفس خلال الرحلات وتصوير اللوحات التي تتوالى بسرعة خاطفة يجعل للسفر قيمة ولذة».

خمارج العصدود.

كتب «الديواني» يقول: لن أنسى رحلتنا سـويا في كوبنـهـاجن عـام ١٩٦١ عـندمـا

حضرنا معا المؤتمر الدولي للغدد الصماء، وكانت معنا «فاطمة» زوجته الباسمة التي لم تفارق قسمات وجهها أمارات السعادة منذ أن تزوجت بأنور ، كان يضرب بزواجهما أبرع الأمشال في زوجة الطبيب الناجح التي تهيئ الجو العائلي لزوج مجهد تتلقفه الأيدي ليل نهار وهو عاجز عن أن يرد لأحد طلبا، كانت الأيام التي قضيتها معهما في كوبنهاجن مليئة بالسعادة، تصوروا قمة الترف النفسي الذي تمرغت فيه وقد انفردت بأنور المفتى أياما ، قضيت فترة كان اليوم فيها ببركة أعوام، وأصغيت إليه وهو يلقى أبحاثه بين العلماء ويتعرض للأسئلة ويرد عليها في تمكن عجيب وكأنه يقرأ من كتاب مفتوح حفظ ما بين دفتيه عن ظهر قلب، وكنت أقول لنفسى دائما عندما أراه يناقش هذه المعضلات في سلاسة وسهولة كيف تمكن هذا العقل الجبار من استيعاب تلك

اللبسلةالأخيسرة:

المعميات المستحيلة على العقل العادي . ولن أنسى حالة العلامة أنور المفتى قبل إلقاء بحثه بيوم أو يومين، كان يبدو قلقًا حائرًا، وكان يخفى هذا الشعور عن كل الناس إلا أنا، فكنت أميل عليه مداعبا وأنا أقول متى تحين ساعة الولادة؟ فكان يقهقه ضاحكا تلك الضحكة المحبوبة التي فقدناها إلى الأبد.

لقدمات «أنور المفتى» يوم ١٦ يناير عـام ١٩٦٤، وفي أول أيام شـهر «رمضـان» ذهب بعد أن أشاع حوله التفاؤل والأمل ولم يكن المال من قضاياه التي يهتم بها ، وأعجبوا معي لما كتبه صديقه الكاتب الصحفي بجريدة الأهرام «صلاح جلال» في ص ١٤ من كتابه «أطباء مصر كما عرفتهم» . . كتب بالحرف الواحد: «لم يترك أنور المفـتي عنـد وفـاتـه في يناير عـام ١٩٦٤ لأولاده الأربعـة ـ ابنتـين وابنين وأكـبـرهـم في السابعة عشرة وأصغرهم في الثامنة ولزوجته ـ إلا بحوثه ودراساته واكتشافاته ، ومعاشه من الدولة وقدره أربعون جنيها في الشهر .

طبيب عبقري أعطي عقله وعمره لعلمه وطلابه وللفلاحين ولمرضاه ويحوثه واكتشافاته وأشرف على علاج رئيس الدولة، وحضر المؤتمرات العلمية العالمية واستعانت به دول الغرب والشرق والشمال والجنوب، وعيادة في عمارة اللواء بوسط البلد<sub>-</sub> يتـرك بنتين وابنين وزوجـة بمعـاش من الدولـة قـدره «أربعـون جنيــهـا» والعهدة على رواية زميلنا الراحل «صلاح جلال» الذي توفي هو الأخر على مدخل بيته في شارع النيل بالعجوزة .

بالصالة الكبيرة، والصور الزيتية المعلقة على جدران قاعة الاستقبال الأنيقة . . لقد كان أيضا فنانا يتمتع بذوق فني رفيع، ولم يجد البيت فرحا أو لمحة من الفرح إلا عندما تمت خطوبة إحدى كريمتيه إلى أحد شباب الأسرة .

أما أدبه الجم وتواضعه الرصين فقد كانا يزيدان كلما زاده الله من فضله ورضاه . ما دخل إلى حفل أو اجتماع أو جلسة إلا وهب الجميع مقبلين عليه في حب خالص لا تشوبه شائبة رياء أو نفاق، هذا يحييه وذاك يريد أن يظفر معه بصورة تذكارية، وأخر يصمم على بقائه بجواره .

كان أمام الأجيال الصاعدة مثال «المعلم» الذي طال انتظاره، فرفعوه عاليا، فلمع اسمه لأنه عامل مريضه في المستشفى المجاني معاملة مريضه في عيادته الخاصة . . وكان شعباره يجب ألا ينسينا زهو النجاح في الحياة، ما يجب علينا نحو جدران وطرقات المستشفى الذي نشأ وترعرع بين جنباته ، رحم الله «أنور المفتى» . . وكفانا

الأسسائيده

 $\mathbf{F}$ 

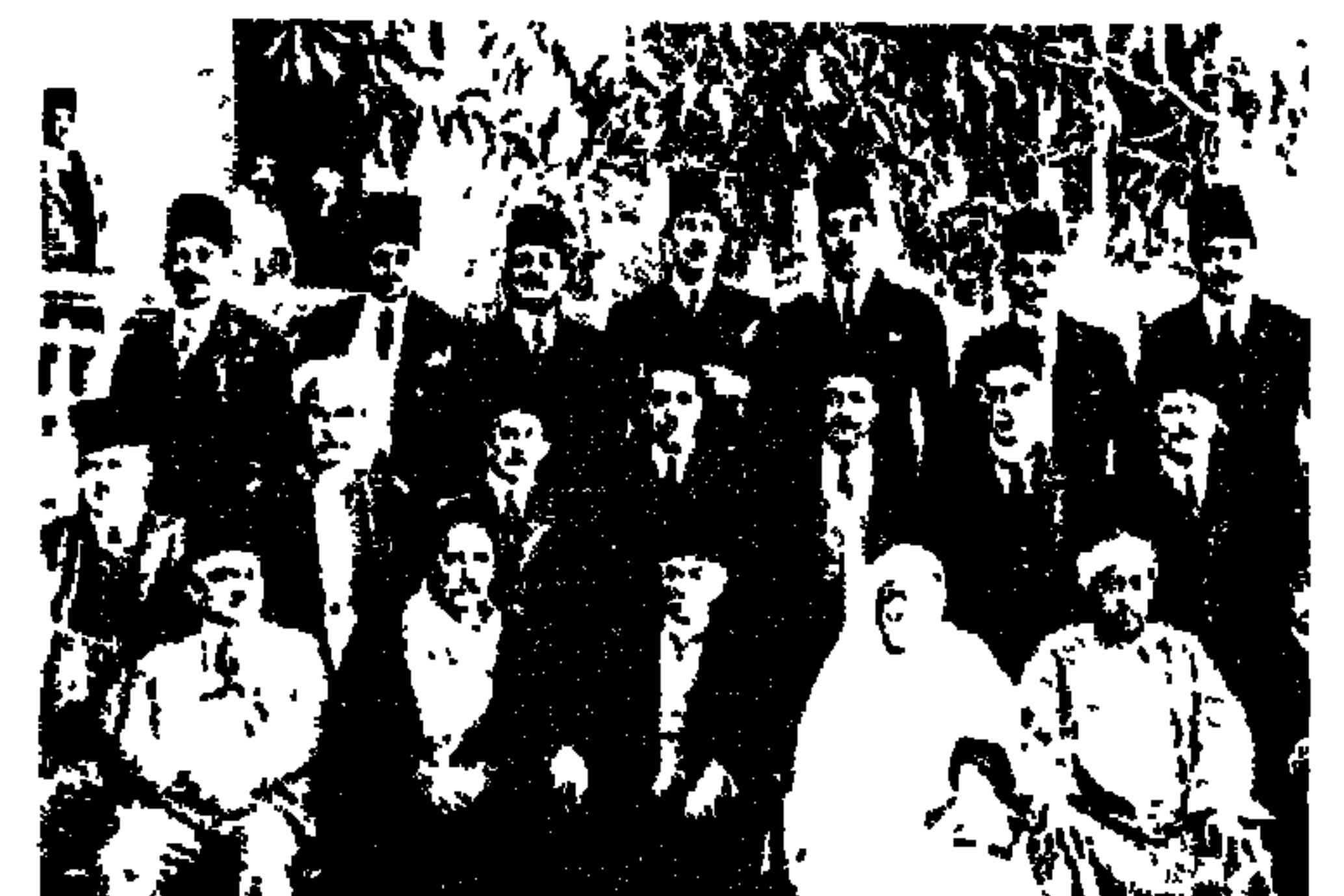

# أقباط الوفد الصرى

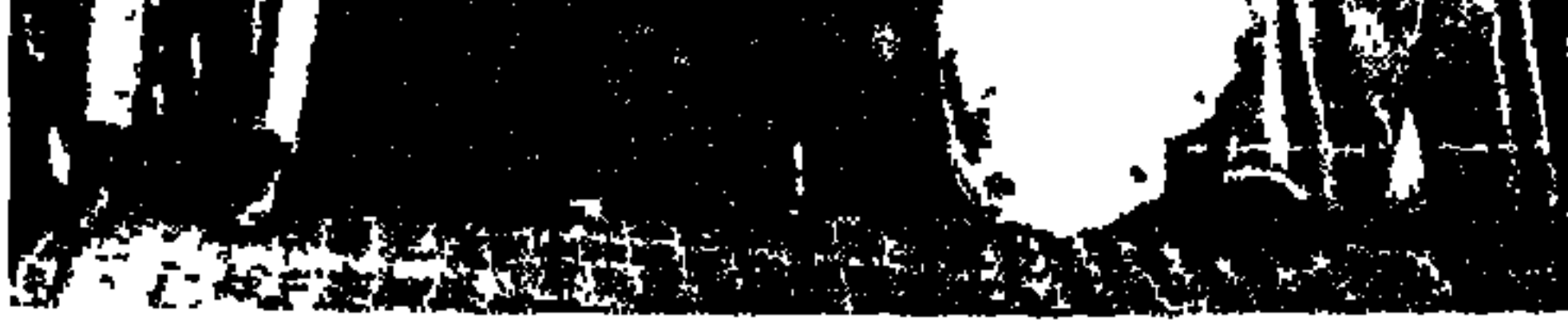

الحق الحق أقول لكم. . ومن كانت له عيون للإبصار فليبصر ، ومن كانت له أذان للسمع فليسمع، ومن كانت لديه بصيرة للإدراك فليدرك . تبارك يوم الأربعاء الثالث عشر من نوفمبر عام ١٩١٨م بين الأيام، واجتمع «الوفد المصرى» . . «سعد زغلول وعلى شعراوي وعبد العزيز فهمي وأحمد لطفي السيد وعبد اللطيف الكباتي ومحمد محمود» للمطالبة باستقلال البلاد لدى مؤتمر الصلح . والأحكام العرفية معلنة والصحف تحت المراقبة والاجتماعات محظورة. وتوجه «سعد باشا وشعراوي باشا وعبد العزيز فهمي بك» لمقابلة المعتمد البريطاني . ورغبة في أن يكون الشعب على بينة من أمره، نشر الوفد المصرى محضرًا بالحديث الذي دار في

تلك المقابلة . وكي يستكمل «الوفد» الصفة القانونية في المطالبة بحقوق الأمة بدأ يستكتب مختلف أفراد الشعب بالتوقيع على «التوكيل» الذي كانت ديباجته : «نحن الموقعين على هذا أنبنا حضرات سعد زغلول باشا وعلى شعراوي باشا وعبدالعزيز فهمي بك وعبد اللطيف المكباتي بك وأحمد لطفي السيد بك ومحمد محمود باشا ولهم أن يضموا إليهم من يختارون»، وتم ضم «مصطفى النحاس بك» القـاضي بالمحاكم الأهلية ومن كبار أنصار الحزب الوطني، والدكتور «حافظ عفيفي» عضو اللجنة الإدارية للحزب الوطني إلى الوفد . وسرت حركة توقيع التوكيلات مسرى النار في الهشيم . توجه ثلاثة من الأقباط لمقابلة «سعد باشا» وهم «ويصا واصف عضو الحزب الوطني، وتوفيق أندراوس من أعيان الأقصر، وفخرى عبد النور بك من أعيان

جرجا» . ورحب «سعـد باشـا» بأبنائه من الأقبـاط . وقـال توفيق أندراوس في حماسة : «إن الوطنية ليست حكرًا على المسلمين وحدهم، إن المسلمين والأقباط يعملون بتفكير واحد ورأى واحد فيما يحقق الحصول على الاستقلال» وتقرر في المقابلة ترشيح «واصف غالي» الذي كان في باريس وأرسل له «ويصا واصف» برقية عطلت سلطات الاحتلال وصولها . وكان قد تقرر ضم «سينوت حنا وجورج خياط» فحلفا اليمين مع «حمد الباسل» في جلسة واحدة في ديسمبر عام ١٩١٨م. أل لاسع من حديد اطر» سعد باشيا به ما هم مركز الأقباط، وما هم مصيبه هم بعد

الإقامة . وعرف سبعة من أعضاء الوفد المصري الحكم بالإعدام أصدرته المحكمة

العسكرية الإنجليزية في «١٤ أغسطس عـام ١٩٢٢م»، وهؤلاء السبعة هم: «حمد الباسل، وجورج خياط ومراد الشريعي ومرقص حنا وواصف غالي وعلوى الجزار وويصا واصف».

الوفساء المصسرى:

في ١٥ مايو عام ١٩٢٣م تم الإفراج عن زعماء الوفد السبعة الذين حكم عليهم بالإعدام وجاء ذكرهم في آخر الفقرة السابقة. وفي ٣ يونية عام ١٩٢٣ م تقرر الإفراج عن قادة الوفد المعتقلين في «معتقل المحاريق» .

وكان الدفد قبله أعلن في أغسطت عام ١٩٢٣ في أن هيء والحالق مراتف المدير

حنا ـ فخرى عبد النور ـ سلامة ميخائيل ـ راغب إسكندر» وكان جميع أعضاء «الوفد المصري» في انتظار الزعيم والقـائد «سعـد زغلول باشـا» الذي وصل إلى مـيناء الإسكندرية في ١٨ سبتمبر عام ١٩٢٣ وبعدها عاد إلى القاهرة كما يعود الأسد إلى عرينه واستقبلته أمة بأسرها استقبال الغزاة الفاتحين وأصبحت هناك هيئة موحدة تسمى «الوفد المصري» اجتمعت لتعد فورا للمعركة الانتخابية لاختيار أعضاء مجلس النواب وثلاثة أخماس مجلس الشيوخ في ظل الدستور الذي صدر في ١٩ آبریل عام ۱۹۲۳م. والآن إلى الرجال التسعة الذين أخلصوا لوطنهم ولحزبهم وزعيمهم.

انضم للوفد في ديسمبر عام ١٩١٨م. التقي بسعد زغلول، وكان من دعاة دعم مساعى الوفد لاستقلال البلاد . . اشترك في المؤتمر القبطي الذي عقد في مارس عام ١٩١١ بأسيوط، وكان من العناصر المعتدلة ومن دعاة مقاطعة البضائع الإنجليزية وتدعيم بنك مصر . ونادي بسحب المدخرات المصرية في البنوك الإنجليزية فحكم عليه بالإعدام في ١٤ أغسطس عام ١٩٢٢م مع «حمد باسل» وعلوى الجزار ومراد الشريعي ومرقص حنا وواصف غالي وويصا واصف . خففت العقوبة إلى السجن مع غرامة مالية قـدرها خمسة ألاف جنيـه على كل منهـم . وأفرج عنهـم في يونيـة عام ١٩٢٣ . وحضر اجتماع «الوفد المصرى» الذي عقد في يناير عام ١٩٢٤م برئاسة . زعيم الأمة «سعد زغلول» .

۰، جورج خياط « ۱۸۶۲ ـ ۱۹۳۲ ـ ۱

رجبال ومواقف:

**۰، مسینوت حنا... ۱۸۷٤. م. ۱۹۳۰م.** 

ولد بمحافظة أسيوط عام ١٨٧٤م، وتوفى بالقاهرة متأثرا بجراحه التي أصابته يوم ٨ يوليـو بمدينة المنصورة، عندمـا كـان يركب في سـيـارة مع «مـصطفى النحـاس باشا» وكان يشعر في قرارة نفسه بأن خطة دنيئة دبرتها حكومة إسماعيل صدقي لاغتيال «النحاس باشا» . ولمح سينوت أحد الجنود يسدد الحربة إلى صدر النحاس باشا فتصدى سينوت ليتلقى الطعنة القاتلة، فانغرست في كتفه وانكسر النصل في لحمه وتدفقت دماؤه على ملابس النحاس باشا. وهاجت الجماهير العزلاء، فالتحمت بالجيش والبوليس . . وسقط أربعة من الأهالي وثلاثة من الجنود، وجرح حوالي ١٥٠ من الجانبين. وتوفي سينوت حنا في منزله بالجيزة. كان في البداية صديقا شخصيا لمصطفى كامل زعيم الحزب الوطني، ووثيق الصلة بعضو اللجنة الإدارية للحزب الوطني «ويصا واصف». وفي الشهر الأخير من حياة «مصطفى كامل» عـام ١٩٠٨، كان ناظر المعارف «سعد زغلول» في جولته الشهيرة بالوجه القبلي لتفقد المعاهد العلمية، وفي ١٨ يناير عام ١٩٠٨ تناول سعد

وفي المؤتمر القبطي الذي عقد بأسيوط في ٦ مارس عام ١٩١١ نسق سينوت حنا جهوده مع أخيه بشرى حنا الذي اختير رئيسا للمؤتمر للحيلولة دون العناصر الجامحة، وساعدهم في ذلك مطران أسيوط فرفعوا العلم المصري على المؤتمر ،

**00 واصف غالي « ۱۸۷۸م ـ ۱،۹۵۸م،** 

١٩١١م ترك واصف غالي العمل في الخاصة الملكية وانصرف إلى الأدب وترجمة الأشعار العربية إلى اللغة الفرنسية وصدرت في كتاب بعنوان «روضة الأزهار» فأقيم له حفل تكريم في فندق شبرد عام ١٩١٤م حياه فيه «إسماعيل صبري» بقصيدة رائعة . وهو أول مرشح من الأقباط لعضوية الوفد المصري وتأخر حلف اليمين بسبب وجوده في باريس ومناورات سلطات الاحتلال التي عطلت وصول برقية ويصا واصف إليه .

وقف «واصف غالبي» مع «سعد زغلول» ضد المهادنة ودعاة الاعتدال . وواصف بطرس غالي من الوزراء القلائل الذين انحصر نشاطهم في وزارة معينة، بدأ نشاطه الوزاري وزيرًا للخارجية في الوزارة الشعبية برئاسة «سعد زغلول» ٢٨ يناير ـ ٢٤

نوفمبر عام ١٩٢٤ وفي الوزارة الائتلافية ١٦٧ مارس ـ ٢٥يونية عام ١٩٢٨م» وهي الوزارة الأولى لمصطفى النحاس حصل على لقب باشا وتولى وزارة الخارجية . والمرة الثالثة وزيرا للخارجية في وزارة النحاس باشا الثانية «يناير عام ١٩٣٠ ـ يونية · ١٩٣]. والمرة الرابعة في وزارة «النحاس» الثالثة «٩ مايو ٢٦ ـ ٣١ يوليو عام ١٩٣٧» . والمرة الخامسة وزيرًا للخارجية أيضًا في وزارة «النحاس» الرابعة «أول أغسطس عام ١٩٣٧» . وعـام ١٩٣٥ أثار «واصف غالبي قضيـة فلسطين أمام عـصبـة الأميدوفر بنادر عام ١٩٥٠ عينته حكومة الدفد عضوا عجلس الشدوخ روءض

**00 ويصبأ واصيف «١٨٧٢م. ١٩٢١م»:** 

ورفض ويصا بإصرار محاولات أحمد زيوار باشا لضمه إلى وزارته التي شكلها في ٤ نوفمبر عام ١٩٢٤م على أثر الستقالة وزارة سعد باشا عقب مقتـل «السيرلى ستاك».

وفي عـهـد وزارة «النحـاس باشـا» الشانيـة «يناير ـ ٣٠ يونيـة عـام ١٩٣٠» حـدث خلاف دستوري بين الملك فؤاد والنحاس باشا، فأقال الملك فؤاد حكومة النحاس باشا، وحاول إسماعيل صدقي أن يضم إلى وزارته «ويصا واصف» دون جدوى . وأجل الملك انعقاد البرلمان لمدة شهر يبدأ من ٢١ يونية وأمر صدقي بإغلاق أبواب البرلمان بالسلاسل. وحاصر الشوارع المؤدية إلى البرلمان بقواته . وتقدم «مصطفى النحاس» واخترق الحصار بسيارته ومن خلفه النواب ليصلوا إلى مقر البرلمان

**YVY** 

بالقوة. وقال «الزعيم» الحريص على التقاليد البرلمانية قـال في حزم: «إن رئيس مجلس النواب هو وحده صاحب الحق في أن يأمر الحراس بفتح الأبواب . . وتقدم «ويصا واصف» رئيس المجلس وأمر الحرس بتحطيم السلاسل وفتح الأبواب . . وتقدم الصفوف إلى الداخل. وكانت مظاهرة تاريخية . . تحدث فيها «مصطفى النحاس» باعتباره نائبًا عن دائرة سمنود.

## ۰۰ مکرم عیید ... «۱۸۸۹م. ۱۹۶۱م»:

ضم «سعد زغلول» «مكرم عبيد» إلى الوفد في ٦ مايو عام ١٩٢١م. بعد عودة سعد باشا إلى الإسكندرية عام ١٩٢١ ، استقل القطار إلى القاهرة. وفي القطار قدم له «ويصا واصف» الشاب «وليم مكرم عبيد» وكان وقتئذ مدرسا بمدرسة الحقوق فحياه «سعد باشا» وأثنى عليه وأعرب له عن إعجابه الكبير بمذكرته القيمة التي كتبها باللغة الإنجليزية ردًّا على مشروع المستشار القضائي الإنجليزي. استكمل تعليمه في أكسفوردبين عام ١٩٠٥ ـ ١٩٠٨م، وعام ١٩١٢ حصل على الدكتوراه في القـانون وعـاد إلى مصـر عـام ١٩١٣ ، التحق بوظيفة سكرتيـر الجريدة الرسمية بوزارة الحقانية . وعام ١٩١٩م عين أستاذًا بمدرسة الحقوق . فصل من هذه الوظيفة في أغسطس عام ١٩٢١ بعد إحالته إلى مجلس تأديب لاشتراكه في إقامة مأدبة تكريمًا لزغلول باشا.

أرسله «سعد زغلول» إلى لندن للدعاية للقضية الوطنية أثناء مفاوضات عدلي . وعند عودته استقبل استقبالا شعبيًّا . وكان زغلول باشا نفسه على رأس مستقبليه لدي وصوله إلى محطة مصر . نفي مع سعد زغلول إلى جزيرة سيشل، وعاد إلى مصر في يونية عـام ١٩٢٣، وفاز في انتـخابات دائرة قنا بالتزكيـة . اصطحبـه زغلول معه في رحلتـه إلى لندن عـام ١٩٢٤ أثناء المفاوضـات مع مـاكـدونالد. تزوج في نوفمبر عام ۱۹۲۳، واختير سكرتيرا للوفد في أكتوبر عام ۱۹۲۷م. تولي وزارة المواصلات في وزارة النحاس باشا في مارس عام ١٩٢٨ .

حصل على شهادة الحقوق من جامعة مونبليه بفرنسا وشهادة في العلوم الاقتصادية من جامعة باريس . . بعد عودته إلى مصر عين في عام ١٨٩١ وكيلا للنائب العام. وعـام ٢ ١٩٠م استقـال للعـمل بالمحـاماة. اهتم بالرد على الإنجليز عندما اتهموا مصطفى كامل بالتعصب الديني . كان من دعاة إنشاء الجامعة المصرية . اختاره المحامون وكبلا لنقابتهم عام ١٩١٤م، ثم اختير نقيبا للمحامين لمدة أربع سنوات. اختير في أبريل عام ١٩١٩ عضواً بلجنة الوفد المركزية برئاسة محمود سليمان باشا. بعد فشل مفاوضات عدلى في إنجلترا في ديسمبر عام ١٩٢١. تم اعتقال «سعد» ورفاقه إلى جزيرة سيشل . في القاهرة اعتقل الإنجليز القيادة الجديدة للوفد حمد الباسل ومرقص حنا وخمسة أخرين، وحكمت عليهم المحكمة العسكرية بالإعدام. اختاره سعد زغلول وزيرا للأشغال عام ١٩٢٤م، واختاره «عبد الخالق

٥٥ مرقس حنا ١٨٧٢م. ١٩٢٤م:

ثروت» وزيراً للخارجية في وزارته الثانية عام «١٩٢٧».

٥٥ فخرى عبد النوربك « ١٨٨١ ـ ١٩٤٢م»:

من أسرة وطنية أبا عن جد وأبناء وأحفاد قدمت للمساجد وتبرعت لها مثلما فعلت مع الكنائس أسرة الشيخ محمد حسنين العدوى وكيل الجامع الأزهر الأسبق ووالد الشيخ حسنين محمد مخلوف مفتى الديار المصرية في بداية الخمسينيات . كانت له غرفة في دار آل عبد النور بجرجا عرفت بغرفة الشيخ . والبيت نفسه نزل فيه الخديو عباس حلمي الثاني، ثم نزل به «سعد باشا زغلول». وفي ٩ ديسـمبـر عـام ١٩٤٢م كـانت وفـاة «فـخـرى بك عبـد النور» في مـجلس النواب: وبعد أن قبضت سلطات الاحتلال على الطبقة الثانية من الوفد وصدر عليهم الحكم بالإعدام. تألفت هيئة الوفد الجديدة التي عرفت بالطبقة الثانية من «المصرى السعدى

# ٥٥ سلامة بك ميخائيل:

أحد أعضاء الطبقة الثالثة من «الوفد المصري» . كان قاضي محكمة الجنح في طهطا. حكم بحبس المأمور الذي صفع المعاون أمام الجمهور شهرين. وفي نوفمبر عام ١٩١٠ زار سعد باشا محكمة طهطا أثناء انعقاد الجلسة وبعد انتهاء الجلسة أعلن سعد باشا اغتباطه وتقديره لسلامة بك ميخائيل.

٥٥ راغب إسكندر ١٨٨٨م. ١٩٨٣م.

حصل على ليسانس الحقوق في مايو عام ١٩١٠. تفرغ للعمل في المحاماة ، انضم للوفد المصري في وقت مبكر ، كان عضوا بمجلس النواب عن دائرة النعناعية . كان المستشار القانوني لكثير من الجمعيات والهيئات والنقابات. لم يمالئ نظام يوليو عام ١٩٥٢. حرموه من حقوقه المدنية والسياسية . يعد من رواد العمل الاجتماعي

**YA.** 

# في مصر . كان نائبا لرئيس جمعية التوفيق القبطية «١٩٤٣ ـ ١٩٦٦»، ثم رئيسا لمجلس إدارتها «١٩٦٧ ـ ١٩٨٣.

الأسائيد:

۔حسن یوسف مذکرات .

ـد. حسين مؤنس: مجلة آخر ساعة «مايو عام ١٩٧٣ ـدور الأقباط في ثورة ١٩١٩». ـ طارق البشرى: المسلمون والأقباط. فخرى عبد النور: مذكرات «ثورة ١٩١٩». -قاموس التراجم القبطية . ـ لمعي المطيعي : موسوعة هذا الرجل من مصر . ـ مجلس النواب، مضبطة جلسة يوم ٩ ديسمبر عام ١٩٤٢.

### **YA1**

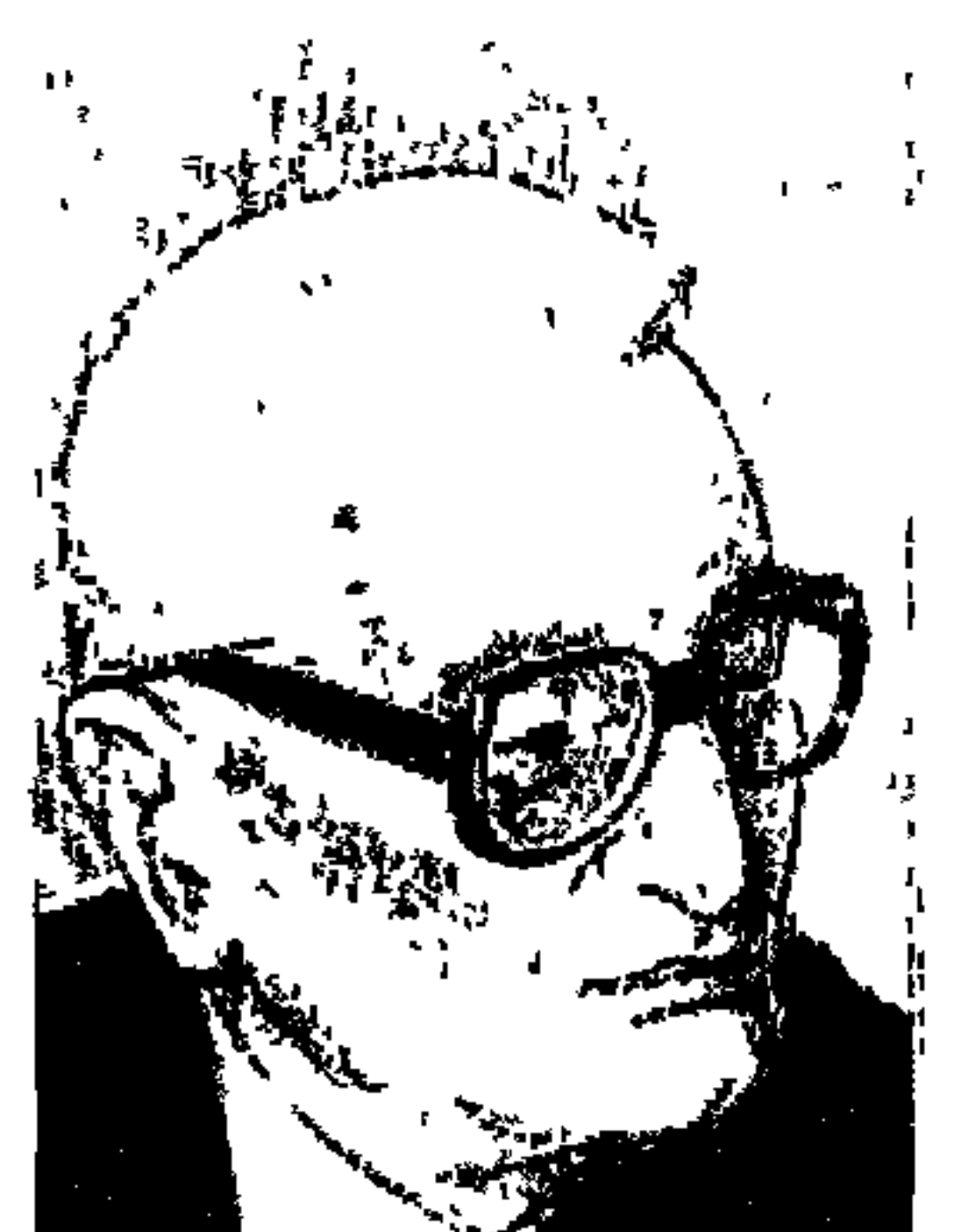

# الدكتور السيبد أبو النجا

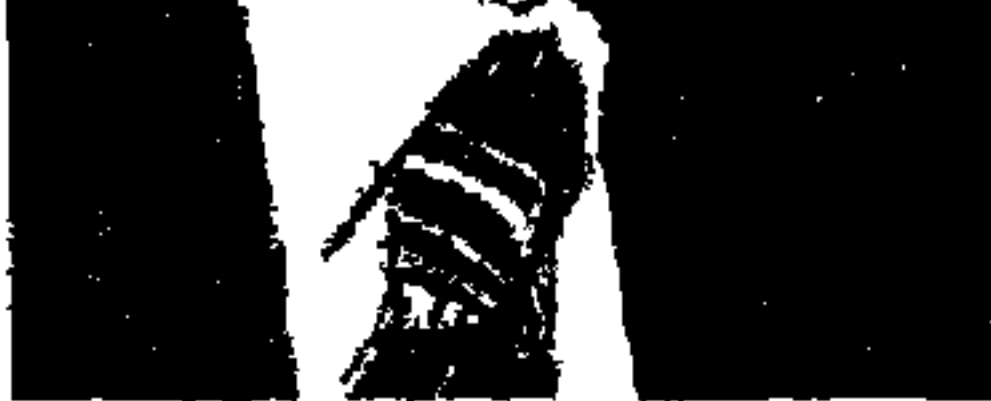

أستـاذنا في الصحيفة والكتاب «الدكتـور السيد أبو النجا» الرائد في الدعاية والإعلان وتمصير الإدارة الصحفية، والأستاذفي صناعة الكتاب ابن كفر عيسى أغا «كفر العلماء حاليا» بمحافظة الشرقية حفظ القرآن الكريم حتى سورة القصص في كتاب «الشيخ أبو درويش» ثم اتصل بالشيخ «منصور أبو هيكل» أحد رجال الطرق الصوفية بمحافظة الشرقية . وكان عهده معه أن يكرر على مسبحته «لا إله إلا الله» . . وقد حماه هذا العهد من الوقوع في الزلل أيام المراهقة حتى قيل عنه إنه من القلائل الذين لم تكن لهم قط علاقات محرمة بالنساء قبل الزواج . كان كل أمله أن يصبح شيخ طريقة لتسليك «إعطاء» العهود، وهذا يتنافى تماما مع اتجاهات الشباب

من التردد على دور اللهو والمجون والانشغال بالعلاقات الغرامية . ولعل هذه النشأة الدينية هي التي أمدته برصيد من الهدوء في عمله على كافة مستوياته ومنحته السماحة في العلاقات العامة والخاصة والتواضع العلمي والاعتراف بقدرات الأخرين، ولـم يتردد في أن يسجل أنه بعد أن غرس تلاميذه في مواقع مـختلفة عاد ليتعلم من هؤلاء التلاميذ: «عبدالله عبدالباري، وطلعت الزهيري وعبدالحميد حمروش والدكتور حسين الغمري، والدكتور حسن خير الدين». الأستاذ الكبير الدكتور شوقي ضيف رئيس مجمع اللغة العربية حاليا كان له وصف طريف للدكتور السيد أبو النجا . . عندما كتب مقدمة لكتـاب «ذكريات عارية» للدكتور أبو النجا قال الدكتور شوقي ضيف: الدكتور السيد أبو النجا

787

الشيوعي المصرى القديم عام (١٩٢١)، ثم انقلب عليه وهاجم النظام السوفيتي . . ثم وهب ما تبقى له من العمر داعيا للثقافة وللعلم وإعلاء شأن العقل ومدافعا عن الحرية وحقوق الإنسان، ولم يكن السيد أبو النجا مطالبا بأن يكون شيخا حواريا زاعقا بشعارات ثورية حتى لا يصيبه الاتهام بالخمول . . ويكفيه أنه عاش حياته كلها يعطي لصناعة النشر ورسالته ولصناعة الصحافة ورسالتها وما يكنها من الانتشار والنجاح .

### الإدارى المنضبط:

حصل السيد أبو النجا على دبلوم التجارة العليا عام ١٩٢٩ من مصر . وعقب تخرجه عين مدرسا بمدرسة التجارة المتوسطة بالظاهر بالقاهرة، وهي المدرسة التي

عمل فيها أحمد ماهر ومحمود فهمي النقراشي. وسافر عام ١٩٣٧ إلى إنجلترا، وكان أول الحاصلين على دبلوم مجمع التسويق والإعلان في لندن وهي شهادة تعادل الدكتوراه . . ومن الطريف أن منافسات العمل جعلت بعض زملائه يشيعون أن المؤهل الذي حصل عليه الدكتور السيد أبوالنجا من إنجلترا لا يعادل شهادة الدكتوراه . . وقابل هو هذا الادعاء بهدوء نفس وصفاء ذهن وبمعاملة فيها مسحة من الصوفية القديمة . وانتهى هذا الخلاف عام ١٩٤٣ حين عين أستاذا للإدارة في كلية التجارة جامعة الإسكندرية، ومن المعروف أن الجامعة قامت بفحص أوراق الدكتور السيد أبوالنجا، وصدر القرار من الجامعة بتعيين السيد أبوالنجا مسبوقا بلقب الدكتور أستاذا للإدارة .

المهم أن الدكتور أبو النجا عرف في كل الأعمال التي زاولها بالحرص على الدقة

في المواعيد . وله في هذا المجال تفسير ذكي هو أن المواعيد عقود بين الناس لا يجوز الإخلال بهـا، سيما وأن الإخـلال بالمواعيـد يترتب عليـه ضرر محقق للطرفين . ويعود بذاكرته إلى أنه عندما كان في إنجلترا عام ١٩٣٧ كان له موعد مع «مجمع الدعاية التجارية» وحدث أن أخطأ الطريق إلى مقر الاجتماع فوصل متأخرا، وكانت النتيجة قاسية عليه فقد تأجل إلحاقه بالكلية ١٥ يوما بسبب تأخره عن الموعد ٥ دقائق ومن يومها حرص على الانضباط في المواعيد . . إلى جانب هذه الصفات  $\mathbf{A}$  and the contract of the contract of the contract of the contract of the contract of the contract of the contract of the contract of the contract of the contract of the contract of the contract of the contract of

مدرسة الإدارة الصحصية:

هو أول من وضع أسس الفصل بين الإدارة الصحفية والنشاط التحريرى، وعلى هذا الدرب وجدنا تلميذيه على عبدالباري يطبق هذا المنهج في مؤسسة الأهرام والدكتور حسين الغمري يطبقه في مؤسسة أخبار اليوم . . وأول ارتباطه بالصحافة المصرية كـان مع جريدة «المصري» أقرب الصـحف المصرية إلى الجماهيـر المصرية والمثقفين الوطنيين. وعام ١٩٤٦ ترك عمله في الجامعة واحترف الإدارة، حيث عمل مديرا لجريدة المصري مستجيبا لدعوة محمود أبو الفتح صاحب الجريدة وصاحب الكلمة النافذة فيها . . وبعد أن استولى العسكر على جريدة المصري ومبانيها وألات الطباعة فيها اختير عضوا منتدبا لمجلس إدارة مؤسسة أخبار اليوم، ثم عين مديرا لدار أخبار اليوم عام ١٩٥٦ . وفي ٢٩ يوليو عام ١٩٦٤ عين عضوا

بمجلس إدارة الأهرام، وفي ١٧ أكتوبر عام ١٩٦٥ عين عضوا بمجلس إدارة مؤسسة الصحافة العربية التي كانت تضم الأهرام ودار المعارف. وفي ٢٤ مايو عام ١٩٧٤ أصدر الرئيس «محمد أنور السادات» قرارا بتعيينه مشرفا عاما على إدارتي مؤسسة التحرير للطباعة والنشر ومؤسسة روز اليوسف بالإضافة إلى ماكان يقوم به من أعمال. وهكذا يكون الدكتور السيد أبو النجا قد وضع بصماته وقدم خبراته إلى المصرى وأخبار اليوم والأهرام وروز اليوسف وصحف دار التحرير .

### صناعة الكتاب:

كان له تعبير أخذناه وأخذه الكثيرون عنه، وهو أن «الكتاب صناعة ورسالة»، وعام ١٩٦٦ عين مشرفا على دار المعارف بمصر ورئيسا لمجلس إدارة دار المعارف بلبنان، وشهدت صناعة الكتاب نهضة على أسس علمية في مصر صاحبتها حركة واسعة نشطة لتوزيع الكتاب حتى أصبحت فروع دار المعارف بمصر نموذجا للتنظيم والإدارة والتوزيع على أسس جديدة . وأنشأ إلى جانب دار المعارف في يناير عـام ١٩٦٧ «المركـز العـربي للبـحـوث والإدارة ـ آراك»، واختير رئيسا لمجلس إدارة المركز في يناير عـام ١٩٦٧ . ونسـجل هنا أن موسوعة المعارف البريطانية «بريتانيكا» دخلت إلى مصر في عهد الدكتور

السيد أبو النجا، واستخدم مهارته في الإعلان عنها، وعلاقاته الواسعة واتصالاته حتى دخلت البريتانيكا مؤسسات علمية وثقافية واقتناها عدد لا بأس به من المثقفين. كان سعرها فيما أذكر ٢٠٠ «مائتي جنيه مصري لا غير» وصلت الآن إلى عمدة ألوف من الجنيهات. وفي ١٣ يوليو عام ١٩٦٧انتخب رئيسا لاتحاد الناشرين العرب ورئيسا لاتحاد الناشرين المصريين . ولظروف كثيرة تخلى عن رئاسة اتحاد الناشرين المصريين لزميله الكاتب الصحفي والناشر المعروف محمود عبدالمنعم مراد صاحب «دار المعرفة» للنشر والطباعة والتوزيع. وعام ١٩٨٠ تم الإعلان عن المجلس الأعلى للثقافة، وكان من بين لجانه «لجنة النشر»، واختير الدكتور السيد أبو النجا رئيسا لها واختير الدكتور «حسين الغمري» رئيس مجلس إدارة الشركة القومية للتوزيع مقررا لهذه اللجنة . وكنت عضوا بهذه

۲۸۵

اللجنة التي ضممت أيضا عميد النشر العربي «محمد المعلم» صاحب دار الشروق بالقاهرة وبيروت ولندن ومحمود عبدالمنعم مراد رئيس اتحاد الناشرين المصريين وقت ذاك، والزميل «أبو السعود إبراهيم» رئيس مركز المعلومات بالأهرام وعددًا أخر من المشتغلين بالنشر والطباعة والتوزيع .

وقامت هذه اللجنة تحت رئاسة الدكتور السيد أبو النجا بدور مهم في ترسيخ الأسس العلمية لصناعة الكتاب في مصر . وكان من بين الموضوعات التي اهتمت بها هو إعداد دراسة علمية عن النشر وعن الناشر . ومراجعة قانون اتحاد الناشرين المصريين، واستمرت اللجنة في هذه المهمة بعد أن تولى رئاستها «محمود عبدالمنعم مراد» رئيس اتحاد الناشرين المصريين خلفـا للدكتور السيـد أبو النجـا . وظل الوضع هكذا بعد أن تغير اسم اللجنة في أحد التشكيلات الجديدة للمجلس الأعلى للثقافة إلى اسم «لجنة الكتـاب والـنشـر» وفي السنوات الماضـيـة عـقـدت اللجنة نـدوة بمقـر المجلس الأعلى للثقافة لمناقشة مشكلات النشر في مصر ، وكان من بين هذه الموضوعات موضوع يتعلق بتعديل قانون اتحاد الناشرين الصريين. وتم اختياري لإعداد هذا الموضوع، إذ إن القانون القديم لاتحاد الناشرين كان في ظل الجمهورية العربية المتحدة . وفي ظل أوضاع اقتصادية واجتماعية طرأت عليها تغيرات كثيرة . وعقدت ندوة في هذا الشأن حضرها وزير الثقافة «فاروق حسني» الذي أصدر قرارا بتشكيل لجنة لإعداد مشروع قانون جديد لاتحاد الناشرين المصريين . وينص القرار على أن تكون اللجنة برئاسة أمين عـام المجلس الأعلى للثـقافـة د ـ جـابر عـصـفـور وعضوية محمود عبدالمنعم مراد والمهندس إبراهيم المعلم والمستشار القانوني لوزير الثقافة وكاتب هذه السطور صاحب الدراسة التي أشرنا إليها، وتم إعداد المشروع وأقره مجلس الدولة . ونشرت الصحف أن وزير الثقافة أرسله إلى مجلس الوزراء ليأخذ طريقه إلى مجلس الشعب لمناقشته وإعداده ليصبح أحد قوانين الدولة . وليحل محل القانون القديم الذي لم يعد يصلح للعمل به . وتغيرت أمور كثيرة في اتحاد الناشرين العرب واتحاد الناشرين المصريين في لجنة النشر .

دور لجنسة النشسر.

**YA7**
نستطيع أن نقول إن مدرسة الدكتور السيد أبو النجا في الإدارة الصحفية، وفي صناعة النشر قد نمت ووجدت فرصتها من داخل المدرسة الوطنية للصحافة في جريدة المصري وخاصة بعد أن آلت ملكيتها لأل أبو الفتح والوفد وأصبحت «المصري» قوة ضاربة ودافعة للصحافة والثقافة المصرية، وبفضل توجيهات «محمود أبـو الفتح» عامة وجهود «أحـمد أبو الفتح» خاصة ترعرعت على صفحات المصري أقلام د . محمد مندور ومحمود عبدالمنعم مراد، ود . شكري محمد عياد، وعبدالرحمن الخميسي وعبدالرحمن الشرقاوي ومحمود أمين العالم وعبدالعظيم أنيس وزكريا الحجاوى، وانتهى هذاكله في مايو عام ١٩٥٤ باستيلاء العسكر على «المصرى» وأرضها ومبانيها وأدواتها وكل ما ملكت أيديها .

ورغم هذا بقيت لمصر هذه الأقلام على المستوى الفكري وعلى المستوى التنظيمي والإداري بقيت مدرسة الدكتور السيد أبو النجا، وكانت المؤسسات الصحفية في حاجة إلى أفكاره وجهوده مثل «هيئة الصحافة العربية المتحدة» وارتباطه بالأعمال الصحفية طوال أربعين عاما على وجه التقريب من ١٩٤٣ ـ ١٩٨٣م.

وكان نشاطه البارز عميق الأثر في تمصير الإدارة الصحفية في عدد من المؤسسات المهمة وغرس عددا من العناصر المصرية الواعدة على العديد من أنشطتها . . وكان يسهر على دعم هذه العناصر لاكتساب الخبرة الصحيحة اللازمة للنجاح. وتولى

وأشرف على العديد من الدراسات البحثية والتسويقية التي كان لها أهميتها الوطنية، وبهـذا أصبح لدى مصـر كتـيبة من الخبـراء في الإدارة الصـحفيـة واقتصادياتها . . الدكتور السيد أبو النجا والدكتور صليب بطرس وعلى عبدالباري وطلعت الزهيري والدكتور حسين الغمري وعبدالحميد حمروش والدكتور حسن خير الدين رحم الله من رحل منهم وأمد في عمر من بقي على قيد الحياة .

## الأواني المستطرقة:

تقصير السياسة والإدارة:

إذا كيان قيد عبرف بيننا في عبمله بجبرائد المصبري والأهرام وأخبسار اليبوم

وروزاليوسف ثم بدار المعارف ومركز آراك، وبعمله بجامعة الإسكندرية كأستاذ للإدارة فإن مواهبه قد رشحته لعدد من الأعمال الأخرى ولكن أعماله جميعا أشبهها بالأواني المستطرقة تختلف في أشكالها، ولكنها تصب فيها جميعا في مستوى واحد . وفي النهاية تشكل شخصية «الدكتور السيد أبو النجا» عمل أستاذا غير متفرغ بكلية المعاملات التـابعة لجامعة الأزهر . . ونشط في الإعلانات والأعمال الطباعية . . وأعد دراسات التنظيم والإدارة لـهيئة البرق والبريد والهاتف وقطاع البترول بالجممهورية العربية المتحدة، وأعددراسات لعادات المستهلكين للمشروعات الغازية . . وبهذا الصدد مازلت أذكر ما قرأته له حول «الذوق» في مجال الإعلان قال: إن الإعلان ذوق قبل أن يكون فنا. . فمثلا لا يليق أن تدخل دورة مياه عامة وتجد أمامك إعلانا يقول : «اشرب كوكاكولا»، وفي ١٣ سبتمبر عام ١٩٦٩ عين عضموا بمجلس إدارة المركز العمام لجمعيات الشبان المسلمين، وتولى الإشراف على المشروع الثقافي الإسلامي للطباعة ونشر التراث الإسلامي. وهذا يتفق مع نشأته الأولى التي تحدثنا عنها واقترابه من المتصوفة وصقل نزعته الدينية .

معهللا الإعللام:

في عامي ١٩٧٠ و١٩٧١م أعيد العمل بمعهد الإعلام للدراسات العليا بعد أن كان معهد الصحافة القديم قد صرف النظر عنه . ومن حسن حظنا كان أساتذتنا في

المعهد الجديد جيلا عظيما من الأساتذة : الدكتور السيد أبو النجا والدكتور خليل صابات والدكتور جمال العطيفي والدكتور محمد صبحي عبدالحكيم والدكتور صليب بطرس وخبير الطباعة إسماعيل شوقي والدكتورة جيهان راشتي . وكانت مجموعة الطلبة الذين تم قبولهم حسب الشروط المطلوبة من العاملين بالصحافة وأجهزة الثقافة والإعلام. وقدر أن تكون أول دفعة من هذا المعهد الجديد محدودة العدد . . ثلاثة بدرجة الامتياز : رجب البنا وعبدالله بلال وكاتب هذه السطور . ومعهم عدد من العناصر المعروفة نذكر منهم: السيدة مها عبدالفتاح وصلاح قبضايا ومحمود بسيوني ومحمود عارف وفوزي عبدالحميد وأحمد مصيلحي . ويعود اهتمامي بهذا المعهد الذي نجحت فيه بالامتياز إلى قصة ثأر بيني وبين المشرفين على

المعهد القديم الذي تقدمت إليه بعد تخرجي في قسم الفلسفة عام ١٩٥٠. ونجحت في الامتحان التحريري، وبقى الامتحان الشفهي وهذا كان مسألة شكلية . . ولكن حظى العاثر أوقعني في اثنين من الأساتذة الدكتور فؤاد حسنين والدكتور إبراهيم رزقانة ، وكان معروفا عنهما أنهما يميلان للفكر النازي ومعجبان بهتلر وموسوليني ، وكنت واحدا من جيل غالبيته مبادئ الوفد في وجدانه وأفكار اليسار في عقله . . وعرفت نهاية مشواري إلى هذا المعهد وأنا أمامهما في اللقاء الشفهي . . وكنت أحد الطلبة الذين عقد لهم مجلس تأديب وسيق بنا إلى سجن الأجانب بسبب مواقفنا

المعادية للقصر ومطالبتنا بالجمهورية وتأييدنا لمصطفى النحاس . . انتهى الموقف بعدم دخولي معهد الصحافة عام ١٩٥٠، وأرسلت خطابا ساخنا لبلدياتي من أسيوط د . فـؤاد حسنين أبثه حزني على مصـير الأساتذة الذين ينتقمون من تلاميذهم لخلاف سياسي وفكري. والحق أن المرحوم الدكتور فؤاد حسنين ظل يذكر بالأسف هذا الخطاب إلى أن توفي وحيدا أمام التليفزيون في منزله بالمعادي . . رحمه الله وغفر له .

آراء خلافيسة:

وأستـاذنا الدكتور «السيد أبوالنجا» شأنه شـأن أي أستاذ له أفكاره الخاصة به . قد نتفق أو نختلف معه فيها . . ولكن يبقى الاحترام والاحتفاظ لكل طرف بحق

الاختلاف وحرية التعبير . عام ١٩٧٠م سافر د. أبو النجا إلى اليابان وعاد ليقول: إن اليابان هو البلد الذي لا ينتظر فيه العاملون بقشيشا عن خدماتهم. وكنا نودمنه كأستاذ أن يحدثنا عن أمور أكثر أهمية من البقشيش . كان يؤثر المحاضر على الخطيب أي الماحث الذي يقدم الحجج ، فهذا أفضل عنده من الخطيب الزاعق الذي يثير مشاعر السامعين . كان يؤثر الخبير على الأستاذ ويفضل الندوة على الاجتماع العام. وكان يقول إنه يخاف من البريق إذالم يكن للذهب . . باختصار كان يؤمن بالخبرة والعمل والتجربة أكشر من العلم النظري. قال: كثيرون من الفلاحين يزرعون أحسن من

289

خريجي كليات الزراعة . وكثيرون من الأباء ينجحون في تربية أولادهم دون أن يكونوا متخرجين في معاهد التربية . بل إن كثيرين من أبناء علماء التربية فاشلون . وله رأى طريف في مجانيـة التـعليم يرى بصـراحـة أن الـدولة تبـالغ فـي رعـاية الأغنياء، والنتيجة أن المدارس امتلأت بمن هم فوق طاقتها فتحول التعليم إلى معاهد لمنح جواز المرور إلى وظيفة حكومية لا عمل لها إلا صرف المرتب الصغير في آخر الشهر .

الأسسائيد. ١ ـ د . السيد أبو النجا . . ذكريات عارية . ٢ ـ سمير السيد أبو النجا . . الأهرام ٢٢/ ١٩٩/ ١٩٩. ٣ ـ محاضر جلسات لجنة النشر بالمجلس الأعلى للثقافة عام (١٩٨٠). ٤ ـ محمد شلبي . . مع رواد الفكر والفن .

791

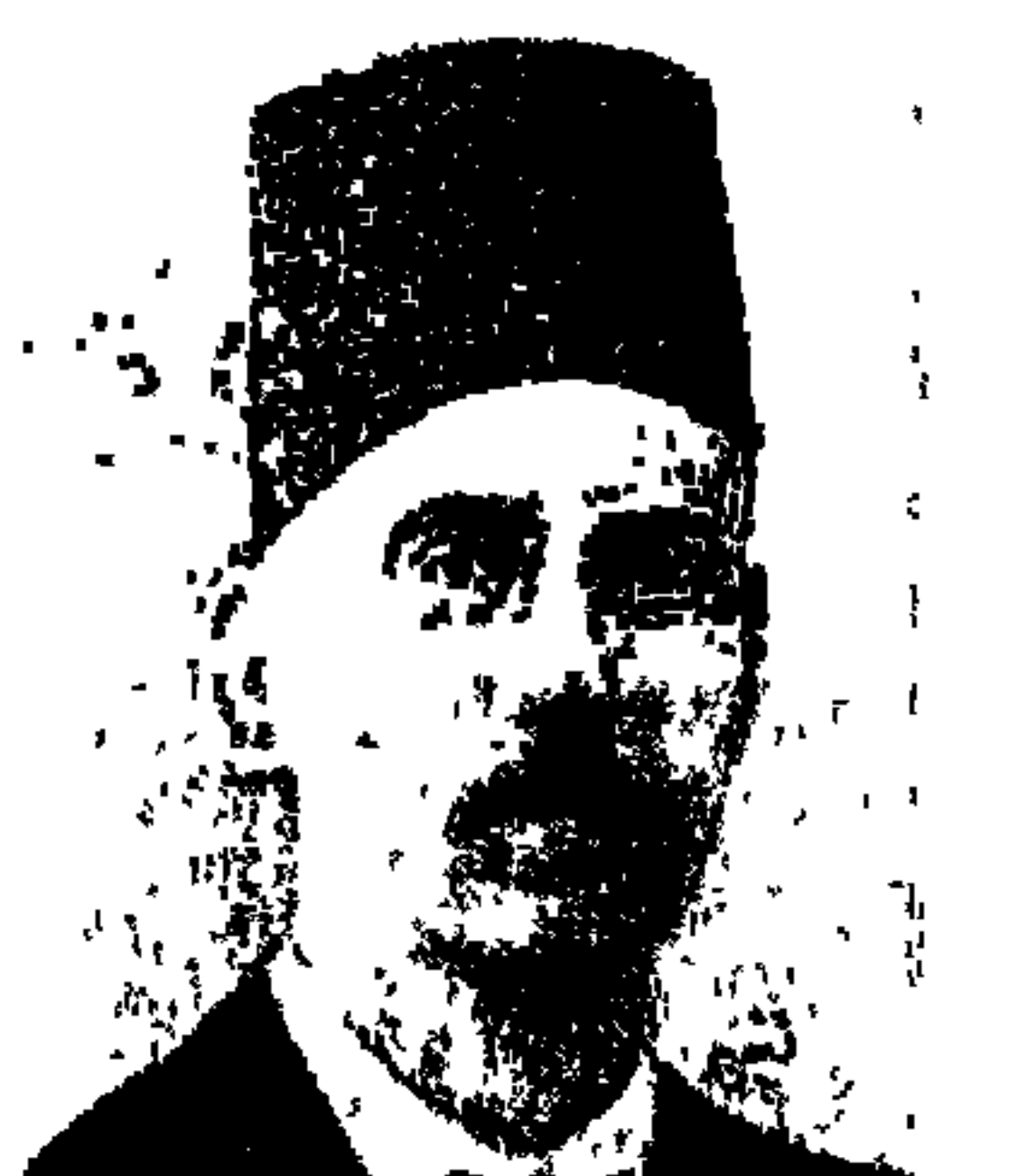

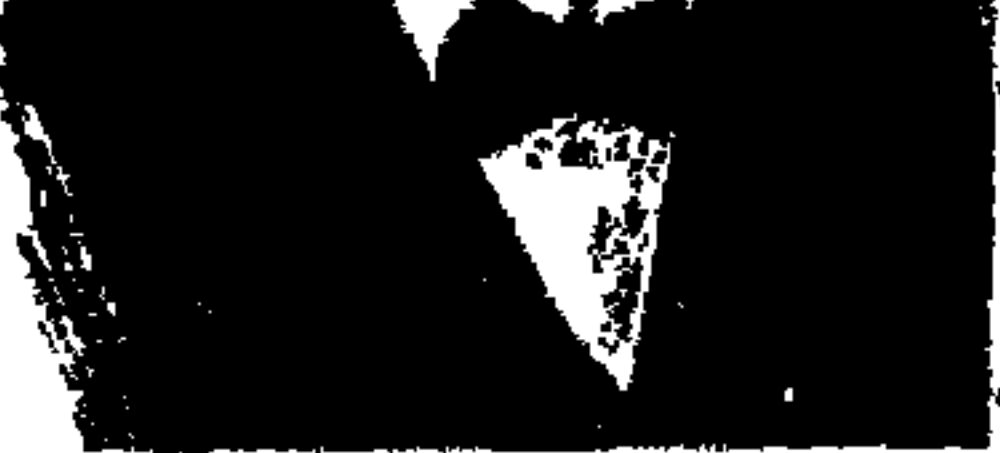

في ١٨ ديسمبر عـام ١٨٨٦م قدر الله له أن يولد، وفي ٢٩ ديسمبر عام ١٩٢٧م رحل إلى رحاب الله، وبين الميلاد والرحيل واحد وأربعون عاما عاشها «رجل من الزمن الجميل» أشيب شاحب اللون خفيض الصوت، أفاض الله عليه بالوقار، يعتقد بأن «جميع كنوز الأرض لا تعادل شرف الإنسان، أصابه مرض السكر، رزئ في وحيده ـ ولده ـ قرة عينه ، وكان «أمين الرافعي» في مكة المكرمة فركع ساجدا لله مفوضيا له أمره وبلل سجادة الصلاة بدموعه، وماتت أمه وهي صغيرة، وعندما كان في التاسعة من عمره رحل شقيقه «إبراهيم» أما عمه «الشيخ عبد القادر الرافعي»

فقد تمت مراسيم توليه منصب الإفتاء خلفا للشيخ «محمد عبده» شيخ الحنفية في مصر ، ولما بلغ عمه الدار نزل الحوذي ليفتح له باب العربة، فإذا هو قد فارق الحياة، وعاش «أمين الرافعي» . . المرض ينحت في جسمه والسقم يزيد يوما فيوم والأطباء ينصحون والأصدقاء يستحلفون والأهـل يلومون وهو صامد نزيه القصد مستقل الرأى، من أنظف الصحفيين يدا وقلما وقلبا، نزل إلى دائرتي السيدة زينب وبولاق يؤيد مخلصا «سعد زغلول» في انتخابات «الجمعية التشريعية» عام ١٩١٣م، عمل تحت لواء الوفد ومحبّا لـ «سعد» دون أن يخرج من الحزب الوطني رغم اختلافه مع اللجنة الإدارية للحزب، وفي فترة أخرى احتدم الخلاف بينه وبين اسعد باشا» ، وحاول أحد مريديه أن ينال من «سعد» أمامه فأوقعه على الفور وقال: إن سعمد هو أقرب الناس إلى الشعب، وهو أكـثـر الزعـمـاء كـفـاءة ومـقـدرة على

الاضطلاع بأعبـاء الزعـامـة»، وكـان «أمين» يرى أن الوفـد ليس حـزبا وإنمـا وكـيل للأمة .

عام ١٩٠٥م التحق «أمين الرافعي» بمدرسة الحقوق الخديوية، وتخرج فيها عام ۱۹۰۹م، وطوال سنوات دراسته بالحقوق كان يكتب في جريدة «اللواء». نشر قصة كفاح «جاريبا لدى» الوطني الإيطالي وانضم إلى هيئة تحرير اللواء حتى تم تعطيلها نهائيا في ٣١ أغسطس عام ١٩١٢م. وظل يكتب في «العلم» حتى تم تعطيلها نهائيا

في ٧ نوفمبر عام ١٩١٣ . ورأس تحرير «الشعب» حتى أعلن هو نفسه توقفها عن الصدور في ٢٧ نوفمبر عام ١٩١٤م حتى لا ينشر خبر إعلان الحماية على مصر الذي لاح وقت ذاك في الأفق، وكان من أوائل المعتقلين لمعارضته فرض الحماية، ومعارضته لمنع عودة «الخديو عباس حلمي الثاني» إلى البلاد «١٩ ديسمبر عام ١٩١٤م»، وفي مـذكـراتـه يســجل «سـعـد زغلول» أنه تدخـل لدى رئيس الوزراء «حسين رشدي» ولدى «السلطان حسين كامل» للإفراج عن «أمين الرافعي» وزملائه من الحزب الوطني المعتقلين، ويضيف «سعد زغلول» أن «محمود أبوالنصر» نقيب المحامـيين «وشـي للسلطان بأني أسـعي ـ ليل نهـار ـ لأحل مـحل شـاويش وفـريد»! ـ سعد باشا يقصـد عبد العزيز جاويش ومحمـد فريد ـويرد «سـعد» على مـحاولة أبي النصر . . «فرية كاذب حسود جاهل! لأني لم أشفع في هؤلاء بصفة كونهم رجال حزب، بل كونهم أشخاصا أعرف بعضهم بكرم الأخلاق» المذكرات جـ٥ .

المهم أن «السلطان حسين كامل» استدعى «أمين الرافعي» بعد الإفراج عنه وطلب منه إعادة إصدار جريدته «الشعب» وهو خارج وضع كبير الأمناء في جيبه خمسة آلاف جنيه! فرفض «أمين» بإباء وشـمم رغم قيمة هذا المبلغ بمقاييس ذلك الزمـان، ولم يكن في جيبه إلا عشرة قروش .

كانت وطنيته متأصلة في نفسه، اختير سكرتيراك «نادي المدارس العليا» الذي كان يضم غالبية زعامات الشباب الوطني حتى ديسمبر عام ١٩١٤م عندما أغلقته سلطات الاحتلال بعد فرض الحماية، وفي ١٤ ديسمبر عام ١٩٠٩م دعا إلى إعلان الحداد بمناسبة ذكرى احتلال القاهرة في ١٤ سبتمبر عام ١٨٨٢م، ومن نوفمبر عام ١٩٠٩م - يناير عـام ١٩١٠م نشـر سلسلة مـقـالات عن «قناة السـويس»، ودعـا عـام

١٩١١م إلى تنشيط الحركة النقابية، ووقع في خلاف شديد مع «الخديو عباس حلمي الثاني» واستقال من رئاسة تحرير «العلم» جريدة الحزب الوطني، عندما أحس بتقارب بين أعضاء اللجنة الإدارية للحزب وبين الخديو .

تحت لسواء الوهدء

كانت البداية التأييد لسعد زغلول في انتخابات الجمعية التشريعية دائرتي السيدة

زينب وبولاق تأييدا مخلصا على الرغم من لوم اللجنة الإدارية للحزب الوطني لأمين الرافعي، وعندما بدأت حركة الوفد في ١٣ نوفـمبر عام ١٩١٨ رأى «أمين الرافعي» في الوفد قوة فتية جديدة يحسن الربط بينها وبين الحزب الوطني وأصبح من عناصر الحزب الوطني القريبة إلى الوفد وإلى «سعد زغلول» واندفع «أمين» في تشجيع حركة التوكيلات للوفد واعتبره وكيلاعن الأمة وليس مجرد حزب، وبذل «أمين» جهودا مخلصة للتوفيق بين أعضاء الحزب الوطني والقيادة الوطنية الجديدة التي يرأسها «سعد زغلول» وقال أمين تحت عنوان «ثقتنا بالوفد» : «إن الوفد منذ أن عهدت إليه الأمة بأداء المهمة المقدسة قام بهاخير قيام ولم يترك فرصة دون أن ينتهزها، ولم يدع لحظة دون أن يرفع صوته مطالبا بحقوقها معلنا تمسكه بهذه الحقوق وبالتوكيل الذي بين يديه» .

وظلت العـلاقات بين «سـعـد» و«أمين الرافـعي» تقوى بمرور الأيام دون أن تؤثر

فيها انتقادات الرافعي لبعض المواقف، وعندما اعتقلت سلطات الاحتلال «سعد زغلول» وصحبه في ٨ مارس عام ١٩١٩، هاجم «أمين» هذه الخطوة، ثم اندلعت الثورة فانصهر اأمين" في بوتقتها مطالبا الحزب الوطني بأن يكون وقودا لهذه الشورة، ومطالبا بعودة «الزعيم سـعد زغلول» وقال صـراحة إن الثـورة أكبـر من الأحزاب، ودعا إلى نبذ التعصب الحزبي، واختير «أمين الرافعي» سكرتيرا مساعدا للجنة الوفد المركزية «سوف نفرد لها فقرة خاصة»، وواصل «أمين الرافعي» مسيرته المؤيدة للوفد والمحبة لسعد زغلول وهاجم الاعتقال الثاني لسعد وصحبه من أعضاء الطبقة الأولى للوفد إلى سيشل في ٢٣ ديسمبر عام ١٩٢١ وظل يطالب بالإفراج عنهم وعودتهم إلى الوطن، وعندما حاولت قوى الاحتلال والقصر أن تحول بين

وتم الإفراج عن السعد» وصمحبه، وسافر أعضاء الوفد من ميناء بورسعيد يوم الجمعة ١١ أبريل عام ١٩١٩ قاصدين إلى فرنسا، وكان «سعد باشـا» قد أوصى بأن

لجنة الوهد المركزية.

سعد والحكم بعد أن حصل على الأغلبية الكاسحة في انتخابات يناير عام ١٩٢٤ انطلق صوت «أمين الرافعي» يدافع عن حق الوفد أن يحكم مادام قد فاز بالأغلبية .

تؤلف «لجنة مركزية للوفد» في القـاهرة من ذوى الرأى والمكانة في البلاد لتكون همزة وصل بين الوفد والأمة، وتعمل على تبليغ نشاط الوفد للشعب، وتتولى تنظيم الجهاد داخل البلاد ضد الاحتلال، وتشكلت اللجنة برئاسة «محمود سليمان باشا» رئيس حزب «الأمة» السابق ووالد «محمد محمود» الذي اعتقل مع «سعد باشا»، یوم ۸ مارس عـام ۱۹۱۹م و«إبراهیم سعید باشا» وکیلا وأمینا للصندوق، ومحمود أبو حسين وكيلا و«عبد الرحمن فهمي» سكرتيرا، و«أمين الرافعي» سكرتيرا مساعدا. وأصبح «عبد الرحمن فـهمي» القوة التنفيذية الضاربة، و«أمين الرافعي» قوة فكرية ـ إذا صح هذا التعبير ـ يكتب البيانات ويدبج المقالات برأى الوفد ومواقفه وتوجيهات الزعيم «سعد زغلول»، وفيما سبق، عن موضوعات كنا قد نشرنا أسماء أعضاء هذه اللجنة التاريخية ونعيد النشر اليوم استكمالا للفائدة . . وهم مع حفظ الألقاب: الدكتور فؤاد سلطان أمينا ثانيا للصندوق، والأعضاء «عـاطف بركات والقمص بولس غبريال، على ماهر، الدكتور محجوب ثابت وحسنين عبدالغفار، فتح الله بركات، فخرى عبد النور، إبراهيم الطاهري، على محمود سليمان، عبد الحميد إبراهيم صالح، عبد الجليل أبو سمرة، أمين إسماعيل، محمد السيد أبو على، إبراهيم الهلباوي، مرقص حنا، توفيق دوس، محمد محمود خليل، الشيخ محمد عز العرب، عبد الرحمن الرافعي، الدكتور حسن كامل، الدكتـور محمودعبـد الرازق، السيـد خشبـة، على محمـودعـبـد الخـالق مدكور، محمد كامل جلالي، محمد محفوظ، كامل بطرس، أحمد السيد، الدكتور حبيب خياط، علوى الجزار، راغب عطية، على المنزلاوى، السيد حسين

القصبي، أحمد الشيخ، عبد الواحد الوكيل، محمود عبد النبي، عثمان سليطا، سالم السيد، عبد الحميد العلايلي، عبد الرحمن محمود، محمد كمال أبو جازية، بسيوني الخطيب، حسين هلال، وعبد الستار الباسل».

والوهد يرد الجميل:

وثمة موضىوعات رأينا أن نفرد لها فقرات خاصة اتفقت أو اختلفت فيها مواقف الوفد وأمين الرفاعي مثل تصريح ٢٨ فبراير ولجنة الدستور وجريدة الأخبار ، ولكننا نمهد هنا بتقرير سعد باشا والوفد لأمين الرافعي» .

عندما أصبح «سعد زغلول» وكيلا للجمعية التشريعية بالانتخاب عام ١٩١٣م وتقلديرامنه لأمين الرافعي عرض عليه أن يتولى منصب سكرتارية الجمعية التشريعية، واعتذر أمين حتى يتفرغ لنشاطه الصحفي، وبعد أن أوقف «أمين الرفاعي» إصدار جريدة «الشعب» حتى لا ينشر خبر فرض الحماية على مصر لاديسمبر عام ١٩١٤» واعتقلته سلطات الاحتلال تكلم لاسعد» في شأن الإفراج عنه وعن زملائه المعتقلين أعضـاء الحزب الوطني . تكلـم مع «حسين رشـدى باشا» رئيس الوزراء ومع السلطان حسين كامل . ونال سعد رذاذ الوشاية من «محمود أبو النصر» نقيب المحامين لدى السلطان، أن سعد يرغب في أن يحل محل «محمد فريد» في رئاسة الحزب الوطني .

وفي ٢٤ يناير عـام١٩٢٠ كتب «سـعـد زغلول» من باريس إلـي «أمين الرافعي» : اأشكر مع إخواني حضرتكم على عبارات الثناء التي وجهتموها لنا، وما التفضل في موجب هذا الشاء إلا للأمة عضدتنا باتحادها وتضامن أفرادها، وإننا نقدم لها أوفر تشكراتنا لاتحادها على توكيلنا وإجماعها على الامتناع عن المفاوضة إلا بواسطتنا».

وكـتب «سعـد زغلول» يناير ٧ مـارس عـام ١٩٢٠م: «سـرنا أن أصـدر أمين بك الرافعي جريدة الأخبار ـ صدرت في ٢٢ فبراير عام ١٩٢٠م ـ التي نرجو لها التوفيق والنجاح».

89 م

وكتب في ١٨ أبريل عـام ١٩٢٠م: « لقد سرّنا ما قرأناه في جريدة الأخبـار الشارحة لمقاصد الوفد، وحرصا على مبدئه وإلزام حدود توكيله الذي أعطته الأمه له».

وفي ٧ مايو عام ١٩٢٠م كتب «سعد زغلول» لعبد الرحمن فهمي : قرأت في جريدة الأخبار حملة يدافع فيها حضرة أمين بك الرافعي عن الوفد وأعماله ويخطئ الخارجين عليه والناقدين لخطته فارتحت لمفادها».

وكتب «سىعـد زغلول» من سيـشل عـام ١٩٢٢ : «قـرأت مـلاحظات أمين بك الرافىعي على الدستور ونحن في سيشل فأعجبنا به كأنما كان يعبر عن أفكارنا وأرائنا» .

وعندما انشق الأحرار الدستوريون عن الوفد لم تنضم جريدة «الأخبار» إلى أي فريق . . ولكنها ناصرت سعد زغلول في كل مواقفه الكفاحية وطالبت بإعادته من المنفى وظاهرته وهو يفاوض

وعرفنا كيف دافع «أمين الرافعي» عن حق سعد والوفد في تولى الحكم بعد الغالبية الكاسحة التي حصل عليها في انتخابات عام ١٩٢٤م.

وتعرضت اجريدة الأخبارا لأزمة مالية، وبادر اسعد باشاا إلى عرض مساعداته على أمين الرافعي الذي اعتذر شاكرًا، ثم تعرضت لأزمة أعنف في أواخر عام ١٩٢٣م فكرر «سعد» عرض المساعدة فرد «أمين» قائلا : «وقع من نفسي أحسن وأعظم وقع ما علمته من استعداد معاليكم لإقراضي مبلغ كبير من المال أعالج به الأزمة التي تجتازها الأخبار الآن على أن أرده عندما تتحسن أحوال الجريدة، وإني لعاجز كل العجز عن أداء واجب الشكر لكم، وأكرر لمعاليكم شكري واعترافي بجميل ما أظهرتموه من جميل العواطف التي لا أنساها ما حييت». واعتذر أمين الرافعي مرة ثانية عن قبول المساعدات.

وعندما وقع اعتداء على «سعد زغلول» في ١٢ يوليو عام ١٩٢٤م. بادر أمين الرافعي باستنكار الجريمة وأكد على ضررها بالبلاد وسمعتها وعانقه «سعد» شاكرا نبل عواطفه وشريف مواقفه .

وكتب «عبد الرحمن فهمي» إلى «سعد زغلول» في ٢٥ فبراير عام ١٩٢٥م: «نحمد الله الذي أتاح لزميلنا أمين بك الرافعي إصدار جريدة الأخبار».

وكتب «الدكتور محمود عزمي» إلى «أمين الرافعي» من باريس : أنا سعيد جدا لعلمي بوجودك في فيينا . . أكون سعيدا لو رأيتك هنا في باريس . . أبلغت سلامك إلى «مصطفى بك النحاس»، معي سعادة «عبد الرحمن فهمي بك وهو يهديك مزيد السلام».

تصريح ٢٨ فبراير: عرضنا لموقف «أمين الرافعي» من «سعد زغلول» ومن الوفد وعضويته في لجنة الوفد المركزية، وعرضنا لموقف الوفد وسعد من تشجيع أمين الرافعي وإحاطته بالود، وحدث أن انتابت هذه العلاقة بعض الخلافات المتبادلة، ونقول للتاريخ إن الوفد لم يكن البادئ أبدًا بما يوجب الخلاف، وإن «سعد زغلول» كان يرحب دائما بمحاولات تصفية الجو ، وقد سعى إلى لقاء الطرفين «محمد سعبد باشا» و«فتح الله بركات باشا»، وكان رد الوفد أنه يرحب بعودة «الأستاذ أمين الرافعي» إلى مكانه الأول منه، ولكن «أمين الرافعي» كـما جـاء في كتـاب «صـبري أبو المجـد عن أمين الرافعي» (إنه كان كالحصان الجامح يعض على اللجام فلا يستطيع أحدكبح جماحه، وأن اسعد زغلول» قد حاول من جانبه أن يرأب الصدع الذي حدث في العلاقات التي تربطه بأمين الرافعي ولكن التشبث في الموقف كان من جانب «أمين الرافعي») .

إلا أن الخلاف لم يبعد «أمين الرافعي» عن الاتفاق مع الوفد في القضايا الرئيسية التي تمس مستقبل البلاد، ففي ٢٨ فبراير عام ١٩٢٢ أعلنت إنجلترا من جانب واحد التصريح الذي عرف «بتصريح ٢٨ فبراير» الذي أعلنت فيه إنجلترا «أن مصر دولة مستقلة» ولكنها ذيلت التصريح بما عرف بالتحفظات الأربعة، وقد انخدع البعض في هذا التصريح وللأسف لم يزل بعض دارسي التاريخ ينخدعون في جوهر هذا التصريح، وقد أعلن «سعد زغلول» بخبرته بأساليب الإنجليز وبدراسته الفاحصة

للتحفظات أعلن أن التصريح هو «أكبر نكبة حلت بالبلاد»، وبالمثل أدرك «أمين الرافعي» حقيقة هذا التصريح وكتب في ٢ مارس عـام ١٩٢٢ : «إننا لا نقتنع بكلمات مثل كلمات إنهاء الحماية أو الاعتراف بالاستقلال أو دولة ذات سيادة . . إن القواعد المعروضة ليست صالحة لأن تكون أساسا لحل المسألة المصرية حلاّ نهائيا مرضيا ما دامت مصر محرومة من استقلالها التام الذي يجب أن تتمتع به البلاد بطريقة فعلية كاملة»، وإلى الذين انخدعوا في تصريح إنجلترا وفي تزكية التصريح

من جانب «عبد الخالق ثروت ومن تأييد «عدلى يكن» للتصريح نسجل التحفظات الأربعة وللقارئ أن يتمعن فيها : ١ ـ تأمين مواصلات الإمبراطورية في مصر . ٢ ـ الدفاع عن مصر في كل اعتداء أو تدخل أجنبي . ٣ ـ حماية المصالح الأجنبية في مصر وحماية الأقليات! ٤-السودان! وكلها تسلب الاستقلال الحقيقي وتفرض الوصاية على البلاد .

جىريدة الأخيسار:

أصـدرها في البـدايـة «الشـيخ يوسف الخـازن» اللبناني عـام ١٨٩٦ م، وعـاد إلى لبنان وتنازل عن رخصة الجريدة لـ «عبد الحميد حمدي» الذي أصدر جريدة السفور، فأصدر جريدة الأخبار في أخريات عـام ١٩١٨م، ثم آلت جـريدة «الأخبار» إلى شىركة الصحافة الوطنية، وكان «أمين الرافعي الشريك فيها، وأصدر «أمين الرافعي» جريدة الأخبار في ٢٢ فبراير عام ١٩٢٠م، وتوقفت عام ١٩٢٧م، وخاضت «الأخبار» معركة الدستور ولجنة الدستور التي أطلق عليها «سعد زغلول» إنها «لجنة الأشقياء»، دعا «الرافعي» إلى جمعية وطنية منتخبة من الشعب لإعداد الدستور، ثم نشر سلسلة من المقالات يطالب بضرورة تقييد سلطة الملك بحيث «يملك ولا يحكم» وارتاح سـعـد وهو في سـيـشل إلى هـذا الموقف وصـفـحـة أمين

**Y91** 

الأسانيدء

١ ـ أنور الجندى «الصحافة السياسية» .

٢ ـ سعد زغلول «مذكرات جـ ٥» تحقيق د . عبد العظيم رمضان . ٣ـ صبرى أبو المجد ـ أمين الرافعي . ٤ ـ د. عبد العزيز رفاعي-ثورة مصر ١٩١٩م. ٥ ـ د . محمد أنيس ـ وثائق ثورة ١٩١٩م .

## 799

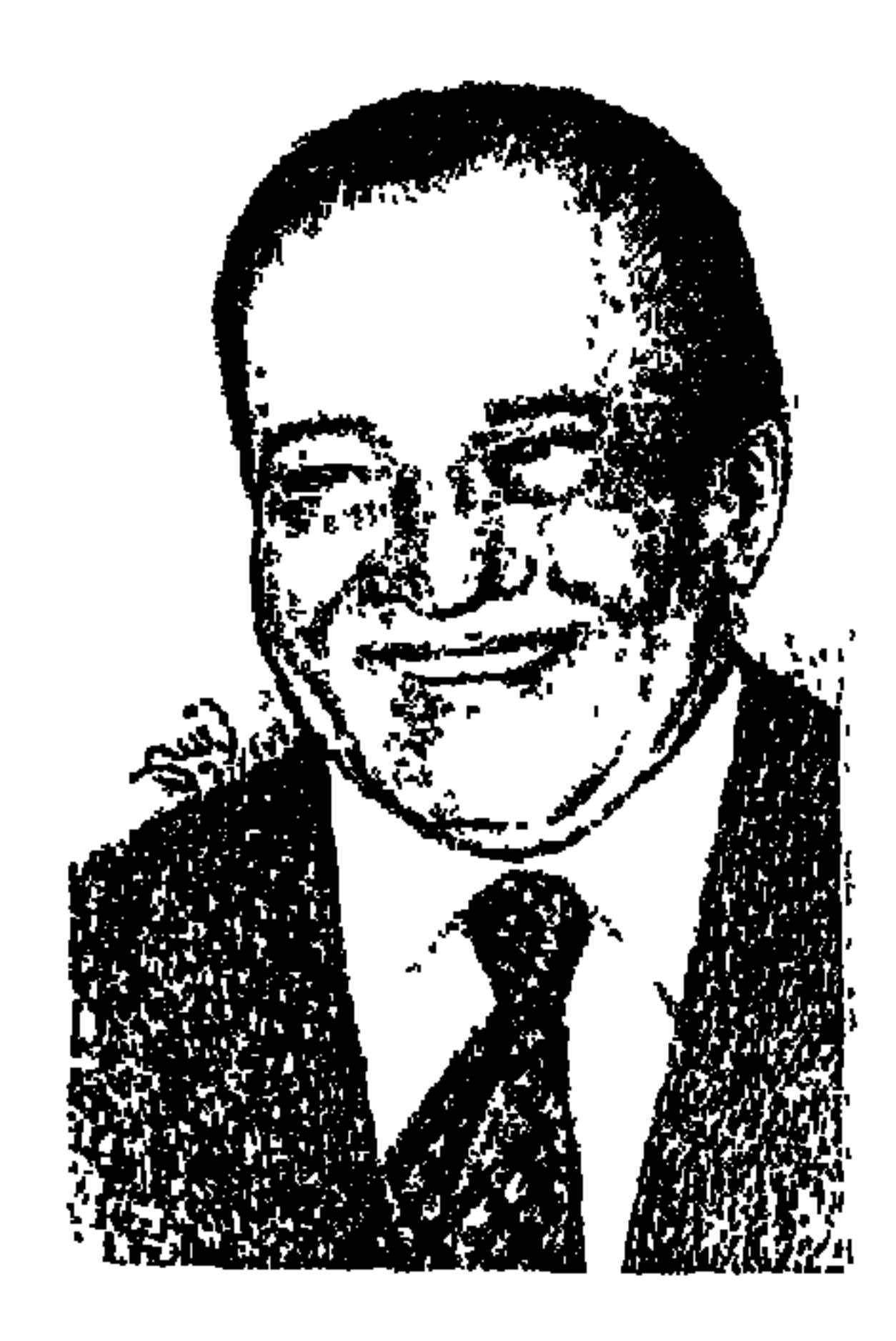

# بسدر السدين أبو غسازى

شرفت يوما بمعرفته، وسعدت أياما بصداقته، ولأنه كان متعدد التجارب الثقافية . . قانونية واقتصادية وفنية وأدبية كنا نعهد إليه بمراجعة وفحص الكتب المرشحة للنشر ترجمة وتأليفًا في كافة المجالات السابقة، تولى أمور وزارة الثقافة في نوفمبر عام ١٩٧٠م في الوزارة الأولى للدكتور محمود فوزي ولم يجدد له في وزارة الدكتور «محمود فهمي» الثانية في مايو عام ١٩٧١م. . وذلك بقصة طريفة يمكن أن نرويها للقارئ . . وقعت أحداث مايو ١٩٧١ «١٣ و١٤ و١٥ مايو»، وكان السادات يشرف بنفسه على المجموعة التي تتولى الترشيحات، وكان من ضمن المرشحين الجدد «وجيه أباظة» ومن بين وزراء الوزارة السابقة «بدر الدين أبو غازي»

وفجأة لأجل النصيب حضر وفدمن الصعيد يقوده «أحمد عبد الآخر ـ محافظ الجيزة فيما بعد» لتأييد السادات وتحيته، وخرج «أنور السادات» يشكر الصعايدة و«أحمد عبد الآخر» وعاد ليقول لمجموعة التشكيل . . ارفعوا اسمى وجيه أباظة وبدر الدين أبو غازي . . واستنتجت المجموعة أن ثمة معلومة مفاجئة عرفها «السادات» بأن هذين الاثنين لهما علاقة بمجموعة مراكز القوى التي كانت قدمت استقالاتها حتى تحدث فراغا في النظام، كان بدر الدين وزيرا في الوزارة السابقة ولم يقدم استقالته مع الذين قدموا استقالاتهم! ووجيه أباظة لم يكن في الوزارة السابقة وبالتالبي لم يقدم استقالة ، المهم أن قصة ترشيح وجيه أباظة وبدر الدين ثم إلغاء هذا الترشيح كانت معروفة لعدد من كبار الصحفيين : ولاحظ «بدر الدين» وهو عائد إلى بيته أن كشك الحراسة اختفى وأدرك الأمر !

المسح الاجتماعي الشامل للمجتمع المصري «١٩٥٢ ـ ١٩٨٠» والذي أطلق عليه البعض «وصف مصر الثاني» كان آخر الأعمال المهمة التي شارك فيها «بدرالدين أبوغازي»، وقام «المركز القومي للبحوث الاجتماعية والجنائية» بإصدار هذا العمل الكبير تحت إشراف الدكتور «محمد صبحي عبد الحكيم» ثم «دكتور أحمد خليفة رئيسا للجنة المحركة للمسح»، وغطى هذا المسح ١٤ «أربعة عشر» محورا : «الفنون والآداب الإعلام العدالة الأمن الصحة التعليم الخدمات الإسكان النقل والمواصلات البناء الاقتصادي البناء السياسي التدرج الاجتماعي الأسرة السكان». وصدرت كل دراسة من الدراسات الخاصة بكل محور في كتاب مستقل، وإلى جانب هذه الكتب المستقلة صدر مجلد ضخم يضم ملخصات لهذه الدراسات كمؤشرات عامة من هذه المحاور المختلفة، واختير لرئاسة اللجان المتخصصة التي أعدت هذه الدراسات أساتذة علماء . . كل في المجال الذي اشتهر فيه، فاختير «بدر الدين أبو غـازي ـ وزير الثـقـافـة سـابقـا» رئيسـا للجنة «الفنون والآداب» واختار رحمه الله وأحسن مثواه لعاونته وتغطية الفروع المختلفة في «الفنون والآداب» تسعة من الزملاء لتغطية المجلات المختلفة في «الفنون والأداب» وهم حسب الترتيب الأبجدي: «أحمد حمدي محمود ـ سمير فريد ـ د سعد البحراوي ـ د . صبري حافظ ـ د . ضياء أبوغازي ـ على أبو شادي ـ فرج العنتري ـ فؤاد دوارة ـ لمعي المطيعي» وتفضل بما عرف عنه من دماثة الخلق والتواضع بالاتصال بي ليبلغني المهمة التي رأها مناسبة لي أو مناسبا لها وهي «مسح حركة النشر في مصر» . وانتهت البحوث كلها على خير وعاود الاتصال بكل ما عرف عنه بالجدية والإحساس بالمسئولية ليخبرني أنه مسافر للخارج في رحلة علاج وكلمات شكر رقيقة على تعاوننا معه وتوصية أخوية بمتابعة البحث إلى حين إصداره . . ولا بأس أن نتذكر المرور على «المركز» وعند «فلان» أو «فلانة» لتسليم قيمة المكافأة! إياه! بإحساس الأخ الأكبر الودود يوصى ـ عند سفره ـ الإخوة الأعزاء عليه بما يهمهم من أمور، ودعـاء منه أن يرى وجـوهنا عـلى خـيـر، ودعـاء منا بـالشـفـاء والعـودة إلـينا بالسلامة، وسافر في هدوء دون ضجة إعلامية أو غير إعلامية إلى «بوسطن» بالولايات المتحدة الأمريكية، وفي ١١ سبتمبر عام ١٩٨٣ جاء الخبر الحزين برحيل «بدر الدين أبو غازي»، ويكون قد عاش على هذه الأرض «ثلاثة وستين عـاما»، «ولد بالقاهرة في ١٤ مايو عام ١٩٢٠».

وجاء حفل الرثاء في قاعة الجمعية الجغرافية مساء الثلاثاء ٢٧ ديسمبر عام ١٩٨٣ . بعد ثلاثة أشهر من رحيله، ونطق الفن والشعر والبيان بكلمـات الرثاء الباكية، نطق الشعر بقصائد ألقاها «د . عز الدين إسماعيل» و«محمد عبد الغني حسن» و«محمد إسماعيل كافي» ولأنه كان محبوبا من الجميع في كل مجال عمل به فقد نطقت أسرة التشريع المالي بوزارة الخزانة بقصيدة ألقاها مدير التشريع المالي بمكتب وزير الخزانة «محمد سيد إسماعيل»، وقدم «د. صبرى منصور» لوحة زيتية مرثية للفقيد الكريم، وتوالت كلمات وزير الدولة للثقافة وكلمات الفنون من الفنان «صلاح طاهر» والفنان «حسين بيكار» . وكلمة نائب رئيس جمعية محبى الفنون الجميلة ـ «على كامل الديب» ، وكلمة أصدقاء الفن والحياة ـ «حامد سعيد» . وتأتى كلمات الثقافة والمثقفين . . الدكتور إبراهيم بيومي مدكور ـ رئيس مجمع اللغة العربية ـ وجامعة حلوان «الدكتور صلاح نايل» نائب رئيس الجمامعمة، ومن الأردن جاءت كلمة المجمع الملكي لبـحـوث الحضارة الإسلامية . . «الدكتور ناصر الدين الأسد» رئيس المجمع، ثم كلمة الجمعية المصرية للدراسات التاريخية . . «الدكتور إبراهيم نصحى» رئيس الجمعية وهيئـة الآثار . . «الدكتور أحمـد قدري» رئيس الهيئـة ورائد القصـة القـصـيـرة . . «الدكتور بوسف إدريس» و «الفلسيفية» الدكتور محمد توفيق الطويل» أستاذ

وأضيفت كلمةكان:

شجرة وارهة الأغصان.

وهؤلاء الأحباب الذين التفوا حول روحه بعد رحيله يعبرون عن خطواته المتعددة في اتجاهات كثيرة، عمل بمصلحة الضرائب حتى عام ١٩٥٥. انتقل بعدها

مديرا لمكتب وكيل وزارة المالية، ثم أصبح مديرا لمكتب وزير المالية فمديرا لإدارة التشريع المالي بوزارة الخزانة، وفي الفترة من عـام ١٩٦٤ إلى عـام ١٩٧٠ تولى منصب وكيل وزارة الخزانة للتشريع المالي والضريبي، واختير في نوفمبر من عام ١٩٧٠ وزيرا للثقافة إلى مايو عام ١٩٧٠م. واختير عام ١٩٧٣ إلى عام ١٩٧٧ مستشارا للمنظمة العربية للتربية والثقافة والعلوم، وتولى في الفترة ذاتها تحرير «مجلة الثقافة العربية» التي كانت تصدر عن المنظمة ومنذ عام ١٩٧٧ عمل أمينا عاما مساعدا لمجلس الوحـدة العربية ثم أمينـا عـاما بالإنابة من عـام ١٩٧٩ حتى عام ۱۹۸۱. وخلال تلك الفترات السابقة اختير عضوا في مجالس إدارات عدد من الهيئات باعتباره ممثلا لوزارة الخزانة . . مجلس إدارة الأزهر ومجلس إدارة دار الكتب ـ وكان عضوا بالمجلس الأعلى للثقافة وعضوا بهيئة الكتاب مع أ. د . إبراهيم بيومي مدكـور وأ . د . سليـمـان حـزين، وأ . د . مـهـدي عـلام، وأ .دتوفـيق الحكيم، وأ . عبدالرحمن الشرقاوي . واختير عضوا في عدد من الهيئات والمجالس الثقافية والعلمية . . لجنة الفنون التشكيلية بالمجلس الأعلى لرعاية الفنون والأداب والعلوم الاجتماعية وعضوا بمجمع اللغة العربية وعضوا بالمجلس القومي للثقافة وعضوا بالشعبة القومية المصرية في المركز القومي للمسرح، ومنذ أوائل السبعينيات تولى رثاسة مجلس إدارة جمعية محبى الفنون، ومنذ عام ١٩٧٨ أصبح نائبا لرئيس مجلس إدارة الجمعية العلمية للآثار حتى عام ١٩٨٣ . وأصبح أيضا عضوا بمجلس

٣٠٣

وفي ١٤ مايو عام ١٩٢٠ كان المثال العظيم «محمود مختار» في باريس يضع

خاله مختار وكفي:

إدارة الجمعية المصرية للدراسات التاريخية منذ عام ١٩٧٩ حتى رحيله عام ١٩٨٣. وكان كذلك عضوا بالجمعية المصرية للاقتصاد السياسي والتشريع والإحصاء، وفي مجال التدريس . . قام بالتدريس في جامعة حلوان واختير عضوا بمجلس إدارتها، وعضوا بمجلس كلية الأداب في جامعة المنيا، واشترك بالتدريس في كلية الإعلام وكلية الحقوق بجامعة القاهرة.

تمثـالا له في صـالون باريس، وكـانت شـقيـقتـه في القـاهرة تضع طفـلا أسـمـوه «بدرالدين» وكـان مـختـار خـال بدر الديـن قـد ورث عن أجـداده الفـراعنـة العظام فن النحت . . وخرجت من بين يديه المصريتين . . تمثال سعد زغلول بالقاهرة وتمثال سعد زغلول بالإسكندرية وتمثال نهضة مصر، ورحل مختار عام ١٩٣٤ بعد أن عـاش حوالي ٤٣ عـاما «ولـد مـخـتـار عـام ١٨٩١م»، وكـان اهـتـمـام مـصـر بفنانهـا «مختار» عظيما . . تكونت جمعية لأصدقاء مختار من شخصيات مصرية لها

مشروع المجلد المهم في لجنة الفنون التشكيلية بالمجلس الأعلى للثقافة، وتوجه الكلمة الآن إلى «د. جابر عـصفور» الأمين العـام للمـجلس الأعلى للثـقـافـة. و«د ـ عـماد بدر الدين أبو غـازي» رئيس الشـعب واللجـان بالمجلس الأعلى للثقافـة ، وفي إمكانهما الاحتفال بذكري رحيل "بدر الدين أبو غازي» في " ١ ١ سبتمبر " أو «١٤ مايو» القادم واحياء مشروع المجلد المهم في ذكري رحيل مختار «شهر مارس الحالي» . ومن بين الكتب التي أصدرها «بدر الدين أبو غازي» عن الفنانين المصريين أصدر كتابا عن مختار بعنوان «مختار . . حياته وفنه عام ١٩٤٩» .

أعمال ومواقف: كان إخلاصه للفن والثقافة نابعا من العقل والقلب . . . صدرت له : ـ محمود سعيد ١٩٦٠. ـ المثال مختار ١٩٦٤. -جيل من الرواد ١٩٧٥.

ـ يوسف كامل ١٩٧٨. ـ رمسيس يونان ١٩٨٠. ـ راغب عياد ١٩٨٤ . ـ فصول في الفنون التشكيلية ١٩٨٥ «صدر بعد وفاته» . ـ الفنون والأداب «المسح الاجتماعي ١٩٥٢ ـ ١٩٨٠». وعندما كان وزيرا للثقافة «نوفمبر ١٩٧٠ ـ مايو ١٩٧١» رفض بحزم الموافقة على إخلاء «متحف محمد محمود خليل» من اللوحات الفنية . في كلمة «الدكتور إبراهيم بيومي مدكور» في حفل تأبين «بدر الدين أبو غازي» قال : بدأ عمله كوزير للثقافة بزيارة مجمع اللغة العربية . . وعند الوداع لم يفته أن يوجه السؤال التالي : هل تستطيع وزارة الثقافة أن تقدم خدمة لمجمع اللغة العربية؟ فأجبنا: إن مجمع اللغة العربية قضى نحو أربعين عاما عاشها عيشة البدو الرحل يتنقل من نجع إلى نجع ومن مكان إلى مكان، وقد حاول أن تكون له دار يستقر فيها وتحمل اسمه ولكنه لم يوفق ونتساءل هل من سبيل إلى تحقيق هذه الغاية؟ فكان رد بدر الدين في بسمته الرضـيـة ولغته الـهـادثة . . هل تسمـحون بأن تدعوا لـي وقتـا يمكنني من النظر في هذه المشكلة؟ ولم يمض إلا يومان واتصل بنا بدر الدين معلنا أنه يضع تحت تصرف المجمع المنزل رقم ١٥ من شارع المعهد السويسري سابقًا «عزيز أباظة الآن»، وكان مقرا لقسم كبير من أقسام وزارة الثقافة وتلك بادرة لم يسبق إليها أحدبدر الدين لأن المسئولين عادة يحرصون على أن يكسبوا وضع يد جديدة بدلا من أن يتنازلوا عن ملك قديم .

ومنذ عام ١٩٧٤ أصبح عضوا بمجمع اللغة العربية، وشارك في أعـمال لجنة التاريخ ولجنة الاقتصاد ولجنة ألفاظ الحضارة . . وظهر تعدد نواحى ثقافته القانونية

ومن الثـابـت أنه وهو وزير الثـقـافـة تقـدم ببـرنامج إلى مـجلس الـوزراء يخـتص بالبحث العلمي والحفاظ على الآثار القديمة وعن دور تعليمي وثقافي للمتاحف . . وناقش مجلس الوزراء هذا البرنامج في جلستين، واعتمد أول موازنة كبيرة لتنفيذ هذا البرنامج .

والأدبية والفنية .

### الإسهام هي المجال العربيء

إذا كان «محمود مختار» قد احتل مكانة بين رواد النهضة المصرية ، في السياسة «سعد زغلول» وفي الاقتصاد «طلعت حرب» وفي الفكر «أحمد لطفي السيد» وفي الفن «محمود مختار» فإن «بدر الدين أبو غازي» تميز بالحس الوطني والتوجه العربي وقد ظهر هذا التوجه عندما اختير خبيرا للشئون الثقافية بالمنظمة العربية للتربية والثقافة والعلوم، وعام ١٩٧٧ انتقل إلى مهمة أخرى في مجال التعاون القومي العربي كأمين مساعد لمجلس الوحدة الاقتصادية، وعقدت المنظمة العربية مؤتمرات تدعم التوجه العربي :

ـ تونس ١٩٧٧ العمارة في البلاد العربية .

ـ القاهرة ١٩٧٧ إنشاء المركز العربي لإحياء التراث الفني.

وبهذا الجهد المخلص . . عاش هادئا دون مزاحمة لأحد . . وفارقنا هادئا في غير جلبة ولا أضواء . . رحمه الله وأحسن مثواه .

الأسسانيدء

١ ـ المركز القومي للبحوث الاجتماعية والجنائية . . «المسح الاجتماعي الشامل لمصر ١٩٥٢ ـ  $.$ «191.

٢ ـ المنظمة العربية للتربية والثقافة والعلوم «بيان حول الإسهام الثقافي في المجال العربي» . ٣ ـ على كامل الديب وأبو صالح الألفي «إعداد» . . بدر الدين أبو غازى .

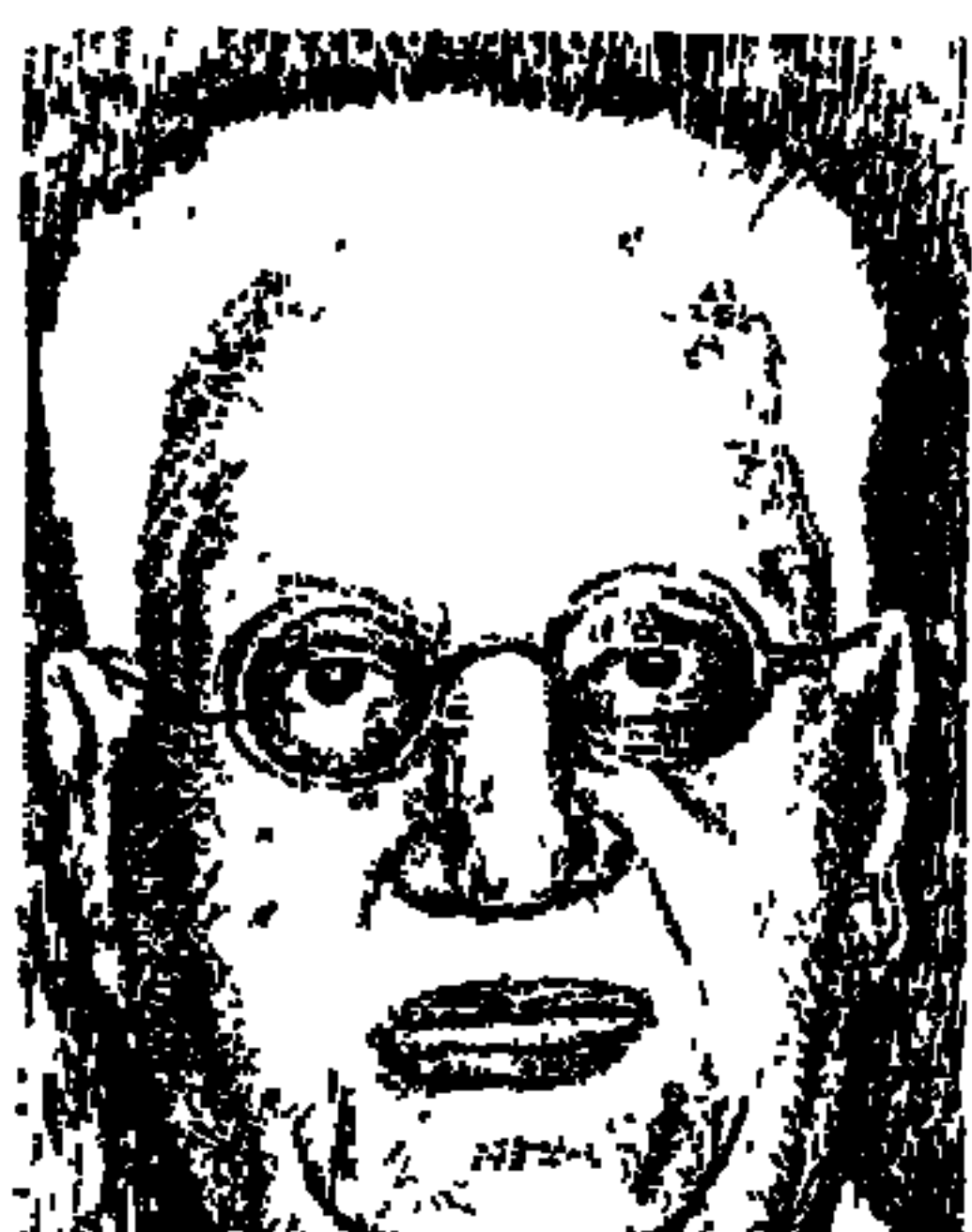

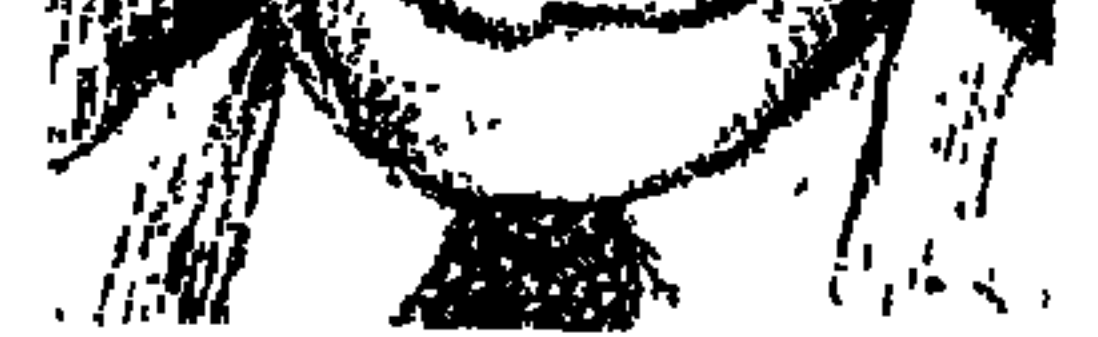

«جورج أبيض» لبناني الأصل والمولد . . ولد في بيروت عـام ١٨٨٠م وتلقى دراسته فيها . وفد إلى القاهرة عام ١٨٩٩م، وعمل في وظيفة بمحطة سيدي جابر وظل مصريا حتى توفي مسلمـا عـام ١٩٥٩م ودفن في مـقـابر المسلمين . وكـان «جورج أبيض» من أكثر الممثلين حرصا على النطق العربي الفصيح ومن أكثرهم مراعاة لقواعد النحو والصرف، تمتع على المسرح بصوت رخيم وانطلاق عذب مع دقة في مقاطع الكلام . . وكانت وفاة جورج أبيض تعني على حد تعبير «عثمان عاشور» انهيار أكبر صرح في بناء مسرحنا المعاصر، لقد كان يتمتع بموهبة تفتح الأذن لحسن السماع، وتفتح القلب للتأثر المفعم بالمودة، انبهرت الجماهير بقامته

الطويلة وقسمات وجهه الصارمة ونظراته الحادة المتوقدة، ونبرات صوته القوية وأدائه الفخم.

كتبت روزاليوسف في مذكراتها تقول: تقرر أن يقدم «جورج أبيض» وممثلوه رواية «سيرانودي برجراك»، وهي رواية من تعريب «مصطفى لطفي المنفلوطي» عن الفرنسية وتحتوي على ستة عشر منظرا . واستمر تمثيل الرواية حتى الساعة الرابعة في الفجر، ونام الكثيرون في الصالة منكمشين من البرد فلما خرجوا وجدوا الصباح قد أشرق، والمدينة بدأت تستيقظ . وفي اليوم التالي اجتاحت القاهرة موجة من الطلاق بسبب هذا الحادث الفني الفريد . فكم من زوجة لم تصدق زوجها حين عاد إليها مع الفجر وأقسم لها أنه كان في المسرح، وكم من زوج لم يصدق أسرته التي أرسلها إلى المسرح في التاسعة مساء، فعادت إليه مع الصباح.

ويري «زكي طليمـات» أن «جـورج أبيض)» ربيب مـدرسـة أوروبيـة كـانت تعني غالبا بالقالب أكثر من المضمون، ويرى أيضا أن مدرسة جورج أبيض تعديل لتلك الرومـانسيـة الهـوجـاء التي صـاحبت قيـام المسرح العـربي، وفـرضت طابعـا من الضوضاء على أدوار أكثر الممثلين.

الأسيلوب القنىء

كان عمره ١٩ عاما حين كان يعمل في محطة سيدي جابر في وظيفة صغيرة، وعرفه الناس بقامته الطويلة وملامحه الجادة، وعام ١٩٠٤م التحق بإحدى فرق الهواة، ولكن اسمه وتمثيله وصلا إلى «الخديو عباس حلمي الثاني» أكبر أبناء الخديو توفيق فأرسله في بعثة إلى فرنسا بقي فيها «جورج أبيض" ست سنوات من عام ١٩٠٤ حتى عام ١٩١٠م، وعندما عاد إلى مصر سانده «الخديو عباس الثاني» بالتشجيع والأموال مما حدا بــ «سيد درويش» أن يكتب إلى الخديو ليرسله هو الآخر في بعثة، ولكن الخديو اكتفى بأن يرسل له مبلغا قليلا من المال .

وتتلمذ «جورج أبيض" في فرنسا على الممثل الكبير «سيلفان» من بقايا المدرسة الرومــانسـيـة في الأداء، ووضـح هذا التــأثر وهو يـقـوم بأدوار «أوديب» و«لويس الحادي عشر» و«عطيل»، وقد أعجب الجمهور إعجابا كبيرا بهذه الأدوار .

وكان «جورج أبيض» في قيامه بهذه الأدوار يمثل ظاهرة جديرة بالإعجاب، كان يلقى النصوص المسرحية باللغة العربية الفصحى وإن كان يجنح إلى شيء من الغرابة التي تسترعي الآذان المرهفة حين يجيء هذا الإلقاء في إيقاع موسيقي قريب من موسيقى اللغـة الفرنسية أي أنه كلام عربي بإلقـاء فرنسي، والسبب هو أن جورج أبيض أمـضي سـت سنوات مـتـواليـة في باريس يتلقى أصـول فن الأداء التـمـثـيلي باللغـة الفـرنسـيـة، ولـم يسـتطع جـورج أبيض ـفي رأى زكي طليمات ـ أن يتحرر من تأثير هذه الرومانسية، أو أن يتطور بها إلى لهجة تتفق وروح العصر .

عـام ١٩١٢ بادر «جـورج أبيض» بتكوين فرقـة خـاصـة . وأثناء الحرب العـالميـة الثانية كان نجم «الشيخ سلامة حجازي» زاهرا في سماء الفن، وكان نجم «سيد درويش» يأخذ في الصعود . وكان واحد من هؤلاء الثلاثة متميزا في مجاله، إلا أن «الشيخ سلامة حجازي» توفي عام ١٩١٧م، وكان له شموخه وشخصيته وفكر «عزيز عيد» في أن يضم لفرقته ممثلة ناشئة هي «دولت القصبجي» التي سوف يكون

أميسرة المسسرح:

وأسست «دولت أبيض" و«جـورج أبيض" سـينمـا ومـسـرحـا في حي حـدائق القبة . . سينما هونولولو ومسرح دولت أبيض.

وكان أشهر أدوار «دولت أبيض" البطولية في «شمشون ودليلة» وفي «عطيل»، وكانت تقوم في السينما بدور الأم الأرستقراطية ، من أدوارها الشهيرة دور «الأميرة شهرزاد» مع فرقة عكاشة في الموسم الذي بدأ عام ١٩٢٦ ، وأوبريت «شهرزاد» هي نفسها أوبريت «شهرزاد» التي لحنها الشيخ «سيد درويش» وقدمها في مسرحه «فرقة السيد درويش وعمر وصفى»عام ١٩٢٢ .

واعمر وصفى» الذي لم يأخذ حظه إعلاميا، وتوفى عـام ١٩٤٥ ظهـر على المسرح لأول مرة عام ١٨٨٥م، ويعد الأب الروحي لرواد المسرح، وتعلم في الأزهر واشترك في أعمـال «فـرقـة الـقـرداحي» بالإسكندرية عـام ١٩٠٤ ، أي أنه معاصر لبداية «جورج أبيض» المسرحية قبل أن يسافر إلى باريس على نفقة الخديو «عباس حلمي الثاني» وانضم لفرقة الشيخ سلامة حجازي . . عام ١٩٠٥ ، ثم انضم لفرقة «جورج أبيض» التي أسسها عام ١٩١٢ بعد عودته من باريس، وعمل

«عمر وصفى» مع فرقة «عبدالرحمن رشدى» عام ١٩١٧، واشترك عام ١٩٢٢ مع «سيد درويش» في تكوين فرقة خاصة بهما وعام ١٩٣٥ . . انضم للفرقة القومية . . الناس حظوظ رغم هذا التاريخ الطويل . ونواصل الحديث عن «دولت أبيض» التي قاسمت لاجورج» أمجاده . ومن طريف ما يروى في حياتها أن الجنود الإنجليز خلال الحرب العالمية الأولى «١٩١٤م\_١٩١٨م» كانوا يشكلون قطاعـا مـهما من رواد المسارح المصرية، كانوا  $\mathbf{u} = \mathbf{u} + \mathbf{u}$  and  $\mathbf{u} = \mathbf{u} + \mathbf{u}$  and  $\mathbf{u} = \mathbf{u} + \mathbf{u}$ 

صعسود وهيسوط:

ليس من المحتم أن تكون حياة الفنان خطأ صاعدا من النجاح، فلربما تقابله بعض خطوات التراجع ويتخذ منها توثبا إلى الأمام، تحدثنا من قبل عن ظروف المسرح المصري أثناء فترة الحرب العالمية الأولى، وكيف أن جنود الإنجليز وغيرهم من جنود الحلفاء كانوا روادا للمسارح وليس من الضروري أن يكون الهدف الأساسي عندهم هو «الفن». ومن المعروف أن الإنجليز أيام تلك الحرب كـانوا ينفـقـون ببـذخ على الدعاية لقضية الحلفاء ضد النازية والفاشية ، ويتردد في هذا المجال أنهم قاموا ببناء الدار الخاصة بصحافة إميل وجورجي زيدان المعروفة بـ«دار الهلال» . . وفي بعض المصادر أن «جورج أبيض» اتفق مع الإنجليز على أن ينفقوا على فرقته حتى تطوف الأقاليم للترويح عن الناس من ناحية وللترويح عن القوات المحاربة من ناحية أخرى وذلك نظير ٣٠٪ من الدخل ، واتفق «جورج أبيض» مع الفنان الكبير «عزيز عيد» على إخراج أعـمال الفرقة نظيـر ٢٠٪ من صـافي أرباح الفرقـة، وحدث أن كـانت الفرقة تقدم رواية «دخول الحمام مش زي خروجه» من تأليف «إبراهيم رمزي»

وحدث أن الرواية سقطت سقوطا شنيعا، وقابل «جورج أبيض» هذا الموقف بهدوء أعصاب كـان معروفا عنه، وأعلن حل الفرقة والتريث قليلا قبل أن يكون فرقة جديدة، ولعل هذا كان درسا له لالتزام الجدية والاهتمام أكثر بأعماله . وعـام ١٩١٨ كانت فرقة «جورج أبيض» المسرحية تعانى من الركود، وارتحل «جورج أبيض» إلى الإسكندرية واصطحب معه «حامد مرسى»، وكان «حامد مرسى» يغني أدوار «عبده الحامولي» وفوجئ بتصفيق حاد من المتفرجين . و«عبده الحامولي» ١٨٣٦م ـ ١ ١٩٠م لمعلومات القراء ولد في طنطا وعمل في تجارة البن، وكان صاحب صوت رخيم عذب النبرات عريض المساحة، أعجب به الخديو إسماعيل وألحقه بحاشيته، وكتب له أغانيه شيخ الشعراء «إسماعيل صبرى» والشيخ «عبدالرحمن قراعة» مفتى الديار المصرية، ومحمود سامى البارودي، والشـيخ نجـيب الحـداد، وأديب إسـحق، ومـصطفى بك نجـيب «والد سليــمـان نجيب»، وعـائشة التيـمورية . . باخـتـصار كـتب له الصف الأول في الشـعـر والأدب، وتزوج من المطربة سكينة الشهيرة باسم «ألمظ» والتي توفيت في حياته عام ۱۸۹۱م. في تلك الليلة غني «حامد مرسى» لعبده الحامولي . وذهب حامد مرسى وجورج أبيض إلى مقهى على ترعة المحمودية جنوب الإسكندرية، وكان هناك فنان الشعب «سيد درويش» الذي قام بتحفيظ «حامد» دور فيروز «زوروني كل سنة مرة» وأعجب جورج أبيض بألحان «سيد درويش» واتفق معه على أن يتولى تلحين أعمال فرقته . وأسفر لقاء جـورج أبيض وسـيـددرويش على أن يقـوم «الشـيخ سـيـد» بتـلحين أول أوبريت مصرى «فيروز شاه»، واشترك الشيخ سيد أيضا في تمثيل هذا الأوبريت، وهنا طلب نجيب الريحاني وبديع خيري من جورج أبيض أن يتيح لهما فرصة لسيد درويش أن يعمل معهما، وظل الريحاني وخيري يذكران هذا الموقف الكريم من جـورج أبيض ، ونأتى بعد ذلك لعلاقة «جورج أبيض » بالشيخ سلامة حجازى .

مع الشيخ سلامة حجازى:

وسلامة حجازي مطرب المسرح بلا منازع على مدى ربع قرن من الزمان، ولد

۱۹۱۰ شکل جورج أبیض وسلامة حجازی ثنائیا متمیزا، وکان جورج أبیض یقدر الشيخ سلامة حجازي تقديرا خاصا جعله يفيد من فن سلامة حجازي في مراحل مختلفة، وتكون «جوق أبيض وحجازي» في الفترة ما بين ١٩١٤ ـ حتى رحيل سلامة حجازى عام ١٩١٧م، وقد ازدادت أواصر الصداقة والود بينهما بارتباطهما بالعمل معا، وكان الاتفاق بين جورج وسلامة حجازي ينص على أن تقوم كل فرقة منهما بأداء ليلة تمثيلية ثم تجتمع الفرقتان معا في الليلة الثالثة . وبعد نجاح جورج أبيض في مسرحه الفرنسي ثم العربي وإشراكه لسلامة حجازي في تلحين بعض المقطوعات الغنائية الجماعية في مسرحية «لويس الحادي عشر" أدى به الأمر إلى أن يقترح على «سلامة حجازي» أن يشتركا معا في عمل كبير يقدمان فيه فنا مشتركا، ورضيت الجماهير المتعطشة للفن الراقي عن هذا التعاون بين العملاقين.

بعد عودة جورج أبيض من فرنسا وتكوين فرقته الخاصة انضم «عمر وصفى». وقد سبق حديثنا عنه ـ للفرقة الجديدة وكان دوره في مسرحية «الشيخ متلوف» التي قدمتها الفرقة لقطة التحول في رحلة عمر وصفى الفنية، وكان نجاحه الكبير في هذا الدور سببا في تحول عمر وصفى إلى الكوميديا، وتجمع كل النجاح في هذا اللون من الفن . واستمر عمر وصفى مع فرقة جورج أبيض في فترة انضمامها إلى فرقة عكاشة وتكوين فرقة أبيض وعكاشة . كذلك استمر في العمل عندما تكونت الفرقة التي ضمت الشيخ سلامة حجازي وجورج أبيض وعبدالله عكاشة، والتي سافرت إلى الشام والتي انتهت بانتهاء الموسم التمثيلي بالشام، حيث كون الشركاء الثلاثة كل منهم فرقته الخاصة التي تحمل اسمه، حيث انضم إلى فرقة جورج أبيض ثم انتقل منها إلى فرقة عكاشة .

الوحدة والانقسام:

وانضم إلى فرقة جورج أبيض «عبدالرحمن رشدي المحامي»، ثم انفصل عن جورج أبيض وكون فرقته المسرحية إلجديدة في يوليو عام ١٩١٧م بالاشتراك مع عمر وصفى، وأصبح اسم الفرقة «فرقة عبدالرحمن رشدي وعمر وصفى».

وفي فـترة الكسـاد التي ظهرت في أوائل الـثلاثينيات فكر عدد من الفنانين في تكوين فرقة مسرحية ينضم إليها العاملون في السرح، وعرفت هذه الفرقة باسم «اتحاد الممثلين» ، وافتتحت أعمالها في مارس عام ١٩٣٤على مسرح «الهمبرا»

## الفرقة القومية:

قررت وزارة المعارف إنشاء فرقة مسرحية حكومية تنهض بالنشاط المسرحي في مصر وكونت «الفرقة القـوميـة» التي أشرف على إدارتها شـاعر القطرين «خليل

وحاول جورج أبيض أن يربى ممثلين يحلون مكانه . . ففى فرقته التى كونها عام<br>١٩١٢ ، كان «عبدالعزيز خليل» أشد المعجبين بجورج أبيض وأصبح مثله الأعلى<br>وأطلق عليه «محمد تيمور» لقب «جورج أبيض الثاني» .

الأسللتيلين

دزكي طليمات . . فن الممثل العربي . -عبدالحميد توفيق زكي . . رواد الموسيقى العربية . ـ فاطمة اليوسف. . ذكريات. ـ منير محمد إبراهيم . . من رواد المسرح المصرى . ۔نعمان عاشور . . مع الرواد.

#### $\Upsilon \setminus o$

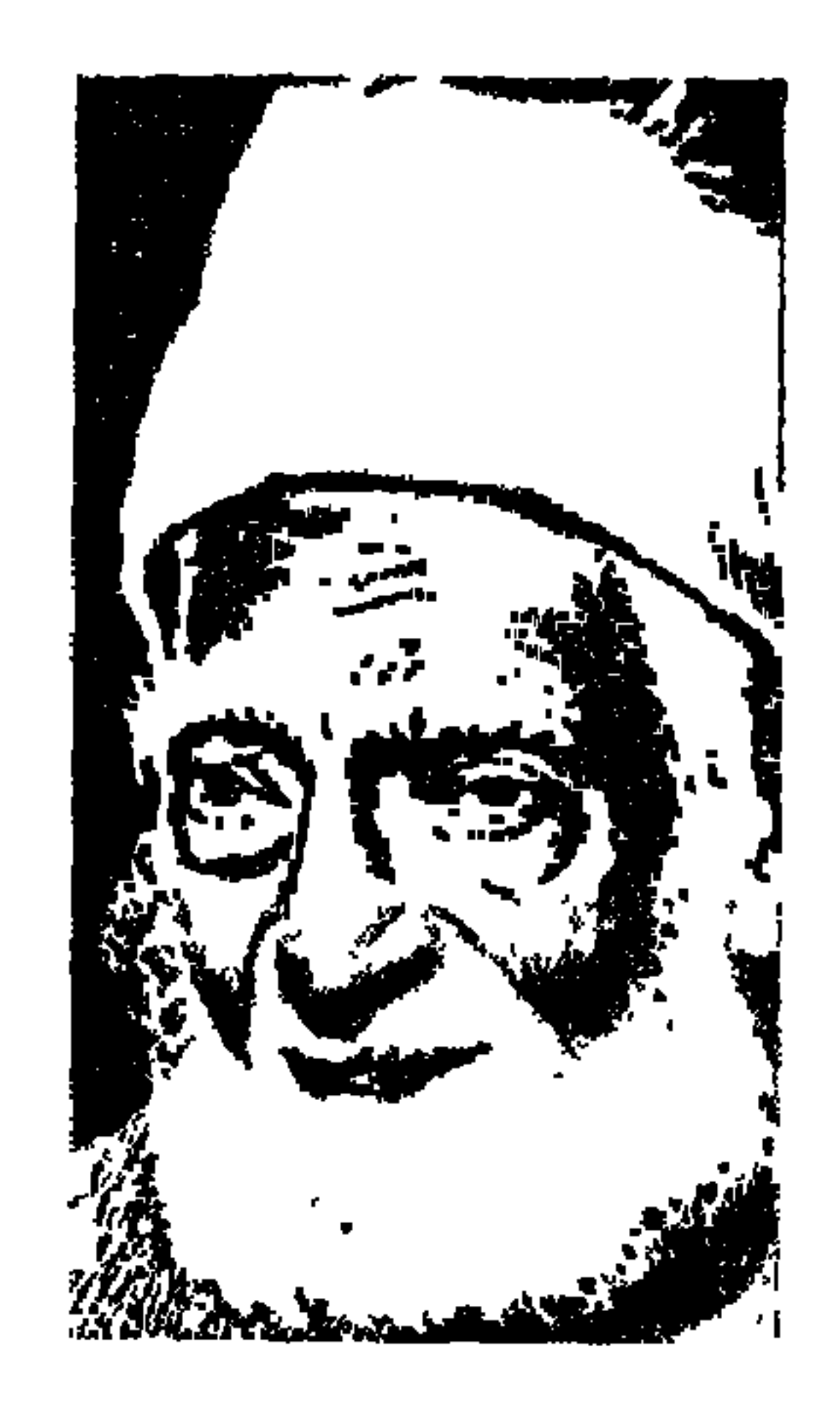

الشيخ حسنين مخلوف

الكاتب عندما يسعد يأتي له رجلان في حلقة واحدة من حلقات «هذا الرجل من مصر» الشيخ الأب: محمد حسنين مخلوف وكيل الأزهر الشريف، والشيخ الابن حسنين محمد مخلوف مفتى الديار المصرية . ومن الطبيعي جدًّا أن يكون مدخل حديثنا عن «الشيخ حسنين مخلوف» هو الحديث عن الشيخ «محمد حسنين مخلوف».

يقول الشيخ «حسنين مخلوف» في مذكراته: «كان والدي يصحبني معه إلى المسجد أتابع دروسه، أرقب طريقته في الإلقاء، أرى سماحة صدره وهو يناقش ويصل بالمفاهيم الدينية إلى قريتنا» . وبهـذه المناسبة فـإن القرية هي (بني عـديات) وشهرتها (بني عدي) مركز منفلوط ـ محافظة أسيوط . وعلى فكرة فإن «الشيخ حسنين مخلوف» هو خال الكاتب والمفكر الإسلامي والوزير الأسبق «الدكتور أحمد كمال أبو المجد» .

وسيرة الشيخ الأب «محمد حسنين مخلوف عدي» وكيل الجامع الأزهر كما وردت في مجلد (الأزهر الشريف في عيده الألفي) هي بإيجاز : ولد ببني عدي، مركز منفلوط، محافظة أسيـوط عـام ١٨٦٠م. حصل عـلي العـالميـة بامـتيـاز سنة ١٨٨٧م. واختير أمينًا لمكتبة الأزهر عند تأسيسها. وعضوًا بمجلس إدارة الأزهر مع الشيخ محمد عبده . ثم شيخًا للجامع الأحمدي بطنطا ومديرًا عامًا للأزهر والمعاهد الدينية، ثم عضواً بهيئة كبار العلماء.

عين وكيلاً للأزهر في عهد المرحوم الشيخ الإمام سليم البشرى حتى عام ١٩١٥ . في تلك السنة اختلف مع السلطان حسين كامل، فنحى من وظائفه الإدارية . وانتقل إلى رحمة الله عام ١٩٣٦م . ومن آثاره العلمية (القول المبين في حكم المعاملة بين الأجانب والمسلمين). وأذكر بهذه المناسبة حديثًا جرى بيني وبين الدكتور «عبد الهادي مخلوف» السفير

ومساعد وزير الخارجية (سابقًا)، وهو الابن السادس في الترتيب للشيخ «حسنين مخلوف» مفتى الديار المصرية وحفيد الشيخ «محمد حسنين مخلوف» وكيل الجامع الأزهر ، وكنا بصداد السفر إلى أسيوط للاحتفاء بذكري الشيخ مخلوف المفتى . طلبت السفير وكان في الإسكندرية وأفضى إلىّ بمعلومة طيبة أسعدتني وأسعدت الذين شرفت بمشاركتهم في الاحتفاء بذكري الشيخ مخلوف المفتى، وفي مقدمتهم فضيلة الإمام الأكبر الشيخ الدكتور محمد سيد طنطاوي وفضيلة الشيخ الدكتور «محمد نايل» والدكتور محمد رجائي الطحلاوي محافظ أسيوط والأستاذ «حسين مهران» رئيس هيئة الثقافة الجماهيرية وقت ذاك . . هذه المعلومة التي أفضى بها إلينا الدكتور «عبد الهادي» هي أن جده «وكيل الأزهر» كان على علاقة حميمة مع الوطني المعروف «فخرى عبد النور»، وكان ينزل في قصر آل عبد النور بجرجا وهو القصر الذي نزل فيه من قبل «الخديو عباس حلمي» والزعيم «سعد زغلول»، ونزل فيه من بعدهما رئيس الوفد «فؤاد سراج الدين باشا» ، الخلاصة أن الشيخ مخلوف وكيل إلأ: مرجان تهراه بدجه مّ نواصرة رودة قصد آل عبد النور ويطلقون عليها «أو دة الشيخ» .

الشسييخ المضنتىء تأثر الشيخ «حسنين مخلوف» بأفكار «الشيخ محمد عبده» نظرًا للصداقة الوطيدة بين والده «الشيخ محمد حسنين مخلوف والشيخ محمد عبده» . على أية حال تولى شيخنا منصب مفتى الديار المصرية مرتين : أولاهما : من ٥ يناير عام ١٩٤٦ ـ ٧ مايو عام ١٩٥٠م. وثانيتهما: بدأت في مارس عام ١٩٥٢م وانتهت في ١٩ ديسمبر عام ١٩٥٤م. وبعدهذا عمل رئيسًا للجنة (الفتوى بالأزهر الشريف). وقد ظل حوالي خمسة وأربعين عاما (١٩٤٦ ـ ١٩٩٠م) هو المقصود بالفتوى. وطوال هذه السنوات

۳۱۷

كما يقول: «عشت حياتي كلها مرفوع الرأس، لأنني لم أحن هامتي إلا لله سبحانه وتعالى» وكـما قال عنه زميلنا وصديقنا ـ شفـاه الله ـ «رجب البنا» : «كان شيـخنا نموذجًا لاستقامة الفكر والجرأة في الحق، لا ترهبه سطوة الحكم ولا غوغائية الجهلاء، ولا إرهاب المتطرفين» . ويقول عنه «الشيخ محمد حسام الدين» وكيل الأزهر الشريف السابق: (والسمت العام لفقيهنا الشيخ سمت بارز، فقد جمعت فتاواه سعة الفقه والإحاطة بوجـوه الرأي مع دقة استخـراج الحكم وحسن الاستـدلال» . وقد أصـدر «الشيخ حسنين» خلال توليه منصب الإفتاء (٨٦٣٩ فتوى) . ولم يقتصر جهده في إصدار الفتاوى على مدة توليه منصب الإفتاء (٤٦ ـ ١٩٥٠) و(٥٢ ـ ١٩٥٤) وإنما امتد إلى مدة رئاسته للجنة الفتوى بالآزهر الشريف وفي باب الافتاء بحريدة «منبر الشرق»

#### الشييخ الوهيدي.

وتناقشنا . واقول بصراحة إن ميولي كانت مع الوفد وعواطفي كانت معه . . كما كانت عواطف غالبية الشعب المصري في ذلك الوقت مع الوفد . ولعل من أكثر السياسيين الذين ارتبطت بهم بعد ذلك كان على ماهر باشا . تعرفت عليه وأنا أعمل في وزارة الحقانية (العدل) . كان هو وزيرًا للحقانية واستعان بي في وضع لائحة أكثر تطورًا لمحاكم الأحوال الشخصية . وامتدت بيننا صداقة عمر إلى أن توفاه الله . كـان يجلس معي في حديقـة المنزل جلسة علم وأدب ثـم يخرج معي إلى سيارتي في الشارع. ولم يدر بيننا حديث في السياسة. أنا أحترم استقلاله السياسي وهو يحترم ميولى الوفدية» .

۳۱۸

هصته مع عبد الناصر: إذا كان الوالد فضبلة الشيخ محمد حسنين مخلوف ـ وكيل الأزهر ومدير المعاهد الدينيـة وقت ذاك ـ قـد اختـلف مع السلطان «حسين كـامل» عـام ١٩١٥م في بعض الشئون الأزهرية وأصر الشيخ الوالدعلى رأيه، فأوغر صدر السلطان وأقصى الشيخ عن وظائفه، فترك العمل مرفوع الرأس موفور الكرامة. إذا كان الشيخ الوالد قد حدث معه هذا فإن فضيلة الشيخ حسنين الأبن قد حدث معه شبيه ذلك مع «جمال عبد الناصر» أثناء التوجهات نحو تطبيق مبادئ الاشتراكية وقوانين تحديد الملكية رفض الشيخ هذاكله، وأصر على مبدئه من حرية الملكية في الإسلام مع اشتراط حل المصدر وإخراج الزكاة . وكان هذا الاختلاف سببًا في عدم ترشيح الشيخ لنصب شيخ الأزهر بعد انتهاء الفترة الثانية لشغله منصب الإفتاء سنة ١٩٥٤م. وعندمـا سـئل الشـيخ عن هـذا الموقف أجـاب : مـا حـدث أن خـفت من شخص ولا يمكنني في يوم من الأيام أن أوافق أحدًا في رأى مخالف للدين مجاملة له، وإلا كان ذلك كفرًا وضلالاً .

المهم أن الشيخ سمع أن «عبد الناصر» يكن له كراهية شديدة فلم يحاول التقرب منه ولا من أي حـاكم، وكـان المسئولون يسعون إليه في منزله ويسجل الشيخ في مذكراته: «حدث أن دخلت سرادقًا للعزاء في بداية سنوات الثورة لأعزى في وفاة (أحمد خشبة) وزير العدل ولمحت في مكان ما في السرادق جمال عبد الناصر وعرفته وظل في مكانه لم يتحرك عندما دخلت عليه . . فلم أسلم عليه وانتحيت جانبًا . وجلست في السرادق دون أن أعيره أي اهتمام، ونحن نسير خلف نعش الفقيد كان يسير على مقربة شديدة مني، ولم أحاول أن أسلم عليه أو أبادله بكلمة . وظلت الخصومة بيننا حتى توفاه الله». وكتب «أكرم زعيتر» في جريدة الشرق الأوسط بتاريخ ٢٦ مايو عام ١٩٩٠م يقـول: «اختلف شـيخنا مع قـادة الثورة المصـرية في بعض الأمـور، فما وهـن ومـا تراجع واتجه إلى المملكة العربية السعودية، وظل يتردد بين مصر والحجاز، ويشترك في المؤتمرات الفقهية مرجعًا ثقة ينشر البحوث ويرد على أسئلة المستفتين في أجوبة تتسم بالعلم والصراحة والنصيحة» .

وحديثنا عن الشيخ الأب جعلنا نؤجل البطاقة العائلية للشيخ الابن الذي ولد بالقاهرة عام ١٨٩٠م والتحق بمدرسة القضاء الشرعي التي أسسها «سعد زغلول» وأشرف عليها «عـاطف بركـات»، وقـام بالتـدريس في الأزهر من عـام ١٩١٤م ـ ١٩١٦م. وتدرج إلى أن أصبح رئيسًا للتفتيش الشرعي عام ١٩٤٣م. وعمل نائبًا لرئيس المحكمة الشرعية العليا عـام ١٩٤٥م. تولي منصب الإفتـاء مرتين عـام ۱۹۶۵م ـ ۱۹۵۰م، ثم من ۱۹۵۲م ـ ۱۹۵۶م. وتزوج وهو طالب وكـانت هذه هي رغبية الوالد الشيخ امحمد حسنين مخلوف اوالزوجة الفاضلة هي ابنة الشيخ «محمود سـالـم» من أعـيـان بندر ملوى التـابع لمحـافظة أسـبوط وهي من بيت علم ودين. وسافر والده إلى ملوى وعقد الزواج بالوكالة عنه. وتزوج في منزل بجهة أم الغلام في منطقة المشهد الحسيني . وتكفل الوالد بكل النفقات وبمصروفات المنزل لأن شيخنا كان لـم يزل طالبًا وليس عنده دخل مستقل. كان أول أولاده «محمد» الذي توفي عـام ١٩٦٨ . ثم ابنة توفيت إلى رحمة الله وثالثهم «محمود» الذي توفي أيضا . والرابع «المهندس أبو الوفا» ـ حفظه الله ـ رئيس مجلس إدارة شركة مصر لأعمال الأسمنت المسلح سابقًا . ثم الدكتور «على مرعى» وقد صاحبناه في الاحتفاء بوالده بأسيوط، والدكتور عبد الرحمن

بطاقة عائلية:

خبير الأم المتحدة في تخطيط المدن، وصديقنا الدكتور «عبد الهادي» السفير ومساعد وزرير الخارجية سابقًا . والمرحوم عبدالحميد الذي توفى وهو طالب بالجامعة وكريمتان حفظهما الله.

وانتقلت الزوجة الفاضلة إلى رحمة الله بعد حياة زوجية استمرت ٤٠ عامًا ولم يتزوج الشيخ بعد رحيل زوجته إلى أن انتقل إلى رحاب الله في أبريل عام ١٩٩٠ . هذه هي الشجرة المباركة التي أثمرت وأعطت للدين والعلم والوطن.

هرية الوحدة الوطنية.

وقرية بني عديات التي عرفت باسم (بني عدي) نسبة التعليم فيها مرتفعة،

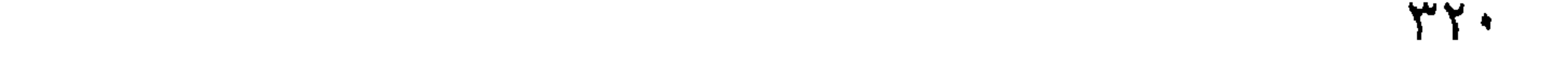

ونسبـة تعليم البنات مـرتفعة أيضًا . وتسـود في القرية روح الإخـوة بين المواطنين . وفي الاحتفال الذي أقيم في القرية بعد الاحتفاء الذي أقيم في أسيوط شاركنا كاهن الكنيسة الأرثوذكسية وأشاد بدور أسرة «الشيخ حسنين مخلوف» في إشاعة هذه الروح. وأقـامت الأسـرة في القـرية مكتـبة عـامـرة بالكتب الدينيـة وكـتب التـراث والكتب الثقافية لخدمة أبناء وبنات القرية وأهل المنطقة . وافتتح الدكتور «محمد رجائي الطحلاوي» محافظ أسيوط هذه المكتبة ووجدت بها مجموعة (لسان العرب) وهي غير موجودة في مكتبات كبرى بمدن أخرى . ومكتبة الشيخ حسنين

التسرات الطبيب:

لقـد ترك «الشيخ حسنين مـحـمـد حسنين مـخلوف» تراثًا طيبًا في التـدريس والفتاوي والتفسير والشروح . أكثر من ثلاثين عملاً نذكر منها : (كلمات القرآن تفسيـر وبيـان ـ صفـوة البـيـان لمعـانى القـرآن ـ أداب تلاوة القـرأن وسمـاعـه ـ الرفق بالحيوان في الشريعة الإسلامية ـ مجموعة الفتاوي ـ الأخلاق الإسلامية ـ شرح أسماء الله الحسنى).

وأحسبني على صواب عندما قلت في بداية الدراسة أن الكاتب عندما يسعد

الأسسانيدء

١ ـ الأزهر الشريف في عيده الألفي . . إشراف الشيخ الدكتور السعدي فرهود. ٢ ـ الشيخ حسنين مخلوف . . مذكرات داعية . ٣ ـ رجب البنا . . جريدة الأهرام ٢٢/ ٤/ ١٩٩٠م. ٤ ـ سعد فخرى عبد النور . . حديث معه . ٥ ـ د . عبد الهادي مخلوف . . أحاديث معه .

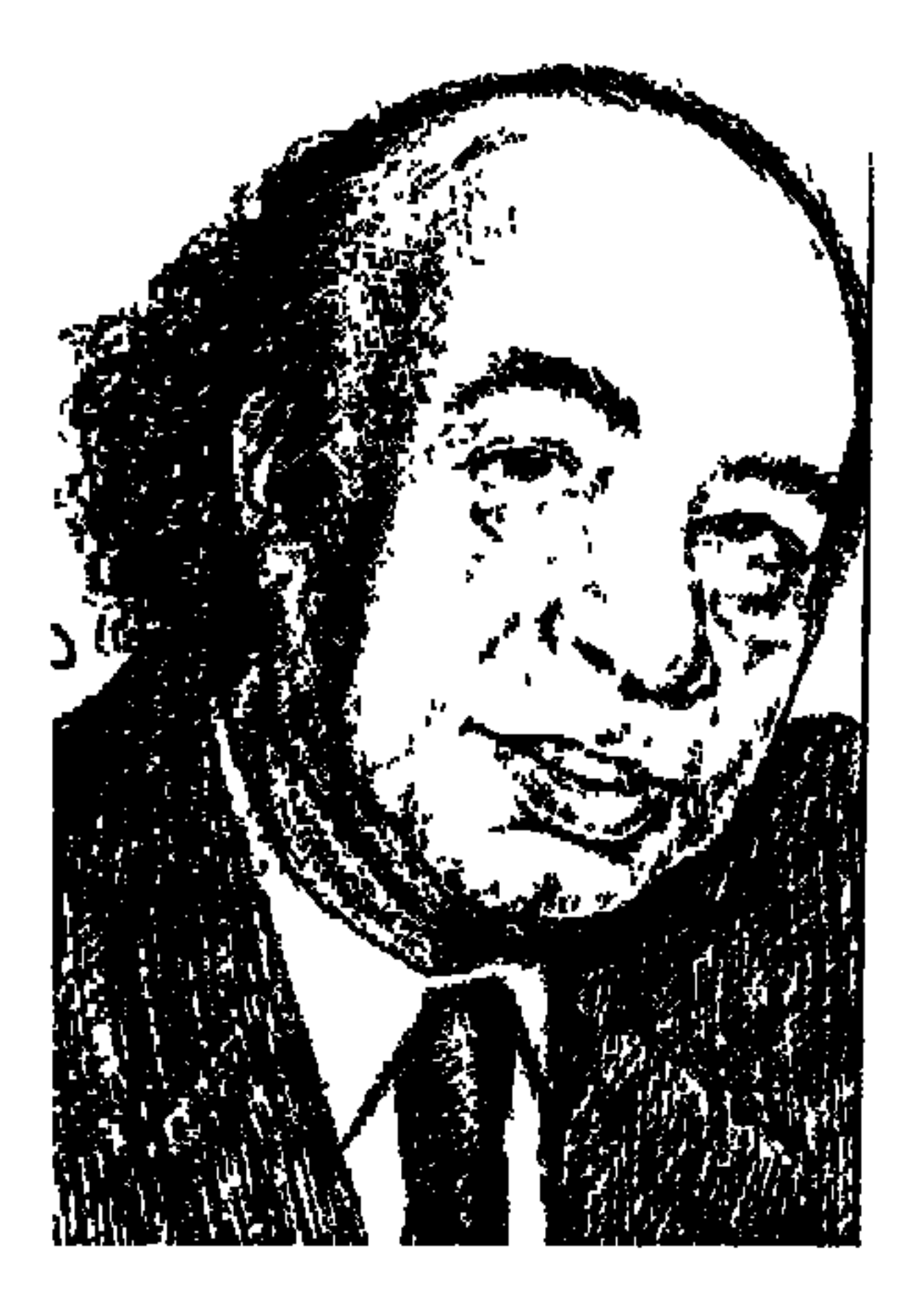

الدكتور رشساد رشسدي

في الذكري الرابعة لرحيل «الدكتور رشاد رشدي» أصدر سبعة من تلاميذه وأصدقائه كتابا يرثونه فيه ويعددون مناقبه في ضوء رؤيتهم له ولأعماله، وسوف نبدأ للتعريف به بسطور من الخمسة الأوائل حسب الترتيب الذي وردت به كلماتهم ونبقى كلمتين تعدان بمثابة الدراسة القريبة منه :

\* أحمد بهجت . . كان يقرأ قصيدة «الأرض الخراب» لـ: ت. س . أليوت فإذا صفا مزاجه بعد هذه القراءة فقد تمت تهيئة المجال لحضور أنطون تشيكوف ، فإذا صفا مزاجه فإنه يتحدث عن «السيد أحمد البدوي» .

\* د. عبد العزيز حمودة: كان من لا يعرف رشاد رشدي عن قرب يظنه قاسي القلب لأنه كان يبدو من بعيد مثالا للعبوس والجدية الزائدة، فإذا اقتربت من الإنسان داخله وجدته طفلا في احتياله على الحياة وحبه للناس دون تحفظ . . كانت عيناه تمتلئان بالدموع كلما جاء ذكر «عم على» ساعي قسم اللغة الإنجليزية والذي توفي بعد خدمة القسم أكثر من أربعين عاما . \* د. سمير سرحان: الرؤية عند رشاد رشدي لا تنفصل عن الصورة لأنها تبني على الخاص لتتعداه في النهاية إلى العام وتتطور من خلال الصراع حتى تصل إلى معنی . \* أنيس منصور : كـان رشـاد رشـدي أخـر دراويش العـشق في الأدب المصـري الحديث. . فـهو لـم يتوقف لحظة عن أن يكون عـاشقًا. . فلاحًا أو طالبًا أو أسـتاذًا أو
مسرحياته.

ثريا رشدي الزوجة أو «العاشقة» كما اختارت لنفسها هذا اللقب طوال ١٢ عاما من عام ١٩٦٢ ـ ١٩٨٣ هو عمر الزواج. . والدكتور رشاد رشدى. . المعلم وهي التي اختمارت له أيضًا هذا اللقب . الربيع والخريف كيف اقترنا وكيف تعايشا سويا . . نترك الربيع أو «ثريا» تتحدث :

أيهـا العـاشق المتصوف بعـد مرور هذه السنوات . . أدركت أنك ليس لي وحدي فأنت ملاك الإنسانية والتراث، ولكن من أحبوك برهنوا بالدليل القاطع خاصة بعد رحيلك على حبهم ووفائهم لك، لقد عرف كل هؤلاء رشاد رشدي أستاذ الجامعة والكاتب المسرحي والمفكر والناقد ورئيس تحرير العديد من المجلات المصرية ما بين عربية وأجنبية، وأحد المسئوليين الكبار عن الثقافة والفكر والفن، وبعضهم عرف رشاد رشدي الإنسان ولكن هل عرفوه حقيقة، ومن أجدر بمعرفة رشاد رشدي

الإنسان بكل حقيقته . . بقوته وضعفه . . بصموده وحزنه . . بعبقريته وطفولته . . سوي الزوجة .

جاء ربيعك بعبيره وظلاله وشمسه ودفئه وهدوئك يصب ماء الحياة في هذه الحديقة الجرداء لتتفتح وتهتز برعشة الحياة، كنت وقتها قد تركت عملى بالشركة الألمانية التي كنت أعمل بها، وانتقلت إلى عملي الجديد في إحدى المجلات التي تصدر في مصر باللغتين الإنجليزية والفرنسية . . وكان أول يوم لي أذهب إلى المجلة . . وأذكر تلك الحجرة الفسيحة التي أجلس فيها مع بعض الزميلات الجدد، وكنا قد بدأنا التعارف حينما دخلت أنت . . ورأيتك . . والتقيت عينانا . . وتقدمت نحوي مباشـرة لتحييني وتتعـرف علىّ . . والتقت عينانا . . كـم من الوقت . . ؟!

لا أدرى . . من المحتمل أنها لحظة، وكانت بالنسبة لنا هي عمرنا الذي فات والذي هو آت . . إلى أن جاء مساء يوم وكنت أغادر مبنى المجلة مع صديقة لي، وكانت زوجة لأحد كبار الكتاب، وفي نفس الوقت على معرفة وثيقة بالدكتور رشدي، وعند باب المجلة مددت يدى لأسلم عليه مودعة . . وإذا به يطلب من صديقتي هذه إن كـان لدينا مـانع أن نصـحـبـه على فنجـان شـاي في أحـد الفنادق . . ومن منطلق صداقته لها ولزوجها فقد وافقت ووجدت نفسى لأول مرة أوافق بدون أي تردد، ولمحته بنظ الى وجهى متأملا من عالم بعيد . . قال: أبن كنت طوال هذه السنين؟

وسارت الأيام:

ودارت الأيام دورتهـا تلفنا معـها وتحمل بين طياتها سـرنا الذي لـم يعرفـه أحد غيرنا . . الدكتور رشندي حينما تسلم رئاسة تحرير مجلة «الأوبزرفر» إلى جانب رئاسته من قبل لتحرير مجلة «الأراب ريفيو» كانت كل منهما تصدر بالإنجليزية مخاطبة القارئ الأوروبي لتعريفه بالحياة داخل مصر في جميع جوانبها الاجتماعية والفنية والسياسية، وقام بطبيعته الخلاقة بإصدار «الأوبزرفر» بالفرنسية أيضكًا، وأصبح مسئولا عن إصدار ست مجلات . وكبر حبه كمارد جبار انشق عنه فجأة الغبار . . حدث هذا في صيف سنة ١٩٦٢ حينمـا ذهب رشاد إلى مينا هاوس ليخلو إلى نفسه بعيـدا عن كل الناس ليكتب مسرحيته الثالثة «رحلة خارج السور» وقد تعودت أن أذهب إليه يوميا في الساعة السادسة مساء ونظل سويا إلى العاشرة أو الحادية عشرة مساء . . يقرأ ما فرغ منه من المسرحية ونناقشه سويا ونتجول ونتسامر في حديقة الورد، وذهبت إليه . . قال : عندى مفاجأتان . . الأولى . . انتـهيت من كـتابة المسرحية، الثانية . . فلنتـزوج . .

۳۲٤

قلت . . لماذا؟ قال : أريد أن أحتويك . . أحتوى سنوات عمرى التي مضت وسنواته الأتية. . تكوني لبي وحدي، قـال: مـهـرك يا عـروسـة . . قلت: أغلبي مـهـر . . مسرحية كل عام. . وتزوجنا .

#### نكســـة ١٩٦٧:

وجاءت سنة ١٩٦٧ ـ ثريا هي التي تتكلم ـ وعايشنا النكسة . . يالها من أيام ثقيلة

كئيبة، لم تكن على مصر فقط بل كانت في بيتي . . احتوت بسوادها وحزنها كل حیاتی .

لقد ذهبت أنا وزوجي لنعيش مع شقيقته الكبري والدة الكاتب «أحمد بهجت» في منزلها وطلب مني أن أرتدى الألوان الغامقة ولا أتزين . . كانت تقلقنا جميعا هذه الصرخات الملتاعة المكتومة التي كان يصدرها بمجرد أن يخلد إلى نومه في الليل . . وحـاول الأطبـاء أن يعطوه بعض المهـدئات ولكنهـا لـم تأت بأية نتـيـجـة، وسافرنا إلى مرسى مطروح وكتب هناك مسرحية «بلدى يا بلدى» وحضر «الشاعر نزار قباني» لمشاهدتها على المسرح . ولكن النور انطفأ في المسرح وفي شارع عماد الدين، وصرخ الجمهور في الممثلين ـ استمروا . وصعد الكثيرون على جانبي خشبة المسرح وبيدكل منهم عود كبريت أو ولاعة أو شمعة واستمروا هكذا حتى انتهت المسرحية، وقال له «الشاعر نزار قباني» : اليوم اكتملت حياتك ورسالتك ولو حدث

أسستناذ وتلميثء

قدم لنا «محمد سلماوي» عرضا يكاد يكون وافيا من تلميذ عن أستاذه :

عرفت الدكتور رشاد رشدي لفترة امتدت لأكثر من عشرين عاما بدأت في خريف عام ١٩٦٢، وتوقـفت حين رحل في شتاء عام ١٩٨٣ . أكثـر من عشرين عاما شهدت فترات وفاق واتفاق، كما شهدت فترات اختلاف وفراق، ولكنها تميزت طوال هذه الفترة وتلك بمحبة واحترام متبادلين وبعطاء متدفق من الأستاذ لتلميذه .

ملبسه، يضم منديله في أحد أكمام بدلته، يقول إن الفن بالنسبة للفنان هو هروب من الذات، وإن الإبداع الفني هو عملية خلق كامل، ومهما استخدم فيها الفنان من مواد مستقاة من حياته الذاتية فهي في النهاية تتحول إلى مخلوق جديد لا يشبه مواده الأولية في شيء، الفن يختلف كليا عن الحياة لأن العمل الفني كائن عضوى متكامل ومستقل عما عداه، في العمل الفني ليس هناك تمييز ولا تفريق ما بين شكل ومضمون، الشكل هو المضمون والمضمون هو الشكل، وأى تغيير في أحدهما يؤثر على الآخر فلا يعود العمل كماكان، والنقد عليه أن يحلل العمل من داخله لا الذي لا يضفي عليه معانى من خارجه فقد لا تكون موجودة، إلا في ذهن الناقد نفسه، وفهمنا للأدب قدساء في القرن العشرين أكثر من أي وقت مضي، فنحن نتطلب من الأعمال الأدبية أن يحقق لنا أشياء ليس من وظيفة الأدب تحقيقها ، والكثير من الكتب التي يكتبها أصحابها على أنها أدب ليست أدبا على الإطلاق. وكان الدكتور رشاد رشدي نموذجا فريداً لعلاقة الأستاذ الجامعي بتلاميذه ويقرأ أعماله على تلاميذه في منزله بشارع الجـيزة قـبل أن ينشرها، ويرى أن الجـامعـة ما لـم تصب في المجتمع فهي لم تؤد رسالتها . وقد تولد لدى «الدكتور رشاد رشدى» الاتجاه إلى «التصوف الديني» . كان صديقًا للرئيس أنور السادات، يؤمن بصواب توجهاته السياسية في أساسها وإن اختلف معه في التطبيقات والتفاصيل، وأدرك رشاد رشدي أنه لا توجد ديمقراطية، في عهد السادات، أيده في البداية لوجود شبهة ديموقراطية، ثم بدأ يفيق على عدم وجود ديموقراطية . وختم «محمد سلماوي» دراسته بقوله : الأستاذالحق هو الذي ينير الطريق أمام

تلميذه ولا يعرض عليه الطريق الذي يسلكه . . وهكذا كان الدكتور رشاد رشدي . والآن ندع «الدكتور رشاد رشدي» يحدثنا مباشرة عن:

رحلته مع الحياة:

كان بيتنا في أقصى شمال المدينة «الزقازيق»، ولم تكن تفصله عن شريط السكة الحديد سوى حديقة صغيرة تمتد بطول السكة الحديد، في هذه الحديقة كنت أقضى معظم وقتي أقرأ القرآن الكريم أو أتأمل الأشجار من حولي وأراقب العصافير بين الأغصان، كان عمري سبع سنوات «ولد عـام ١٩١٢» وأنا أجرى مـهـرولا في الحقول المحيطة بالمدرسة ، أهتف بحياة سعد والثورة «١٩١٩» وبالاستقلال التام أو الموت الزؤام . ومنذ أن تفتحت عيناي على الحياة كانت القطط ومازالت رفقاء العمر وزملاء رحلة الحياة، فأنا أجد في صحبتها متعة لا أجد مثلها في صحبة غيرها من الحيوانات أو حتى في صحبة البشر ، فلما كبرت قرأت وتعلمت أن أجدادي الفراعنة كانوا يحترمون القط ويحبونه بشكل يفوق الوصف، ويقول الكاتب الروماني «شيشرون» إنه لـم يسمع بمصرى واحد قتل قطا في حياته . في القاهرة عشنا في بيت من بيوت جدي في الحلمية القديمة قرب قلعة صلاح كانسيا يسابق فالمتواطن والمنافي الملاحق كالحرقان والمتقارح

وكان أخي الأكبر «عبد الرازق» يقود جمعية سرية «جمعية اليد السوداء» وكان أبي يشجعه بطرق غير مباشرة، وانتقلنا من بيت جدي في الحلمية إلى شقة فسيحة قرب مدرسة التوفيقية تطل على ترعة كبيرة اسمها «الترعة البولاقية»، حصلت على شهادة التوجيهية والتحقت بالجامعة عام ١٩٣١ ـ كلية الأداب ـ قسم اللغة الإنجليزية، وتخرجت في يونيو عام ١٩٣٥ بتقدير امتياز .

ويقدم لنا «الدكتور رشداد رشدي» صورة طريفة عن الجامعة في النصف الأول من الثلاثينيات . كان عدد الزميلات في ذلك الوقت قليلا للغاية ، واختلاط الجنسين لم يكن مسموحا به إلا داخل قاعات الدرس فقط، وأذكر بهذه المناسبة أن زميلة لنا وكانت مسيحية تسلمت من أحد الزملاء خطابين يبثها فيهما حبه الطاهر البريء ويرجوها أن تذهب يوم الأحد إلى الكنيسة لمجرد أن يراها أطول وقت ممكن ، فماذا

وراء الأستستواره

حدث؟ سلمت الزميلة الخطابين للعميد فأصدر أوامره على الفور بفصل الطالب من الكلية «خسارة . . لـم يذكر لنا د . رشاد رشدى اسم العميد والطالبة والطالب» .

## ساحراسهه الحبء

هذه واحدة من مسرحياته باللغة العربية، الساحر هو نفسه لاشك في هذا، وأما الحب فيحدثنا هو نفسه عنه، وقد حدثتنا من قبل ثريا زوجته وكيف التقيا وكيف تزوجا هذا الزواج الذي استمر واحدا وعشرين عاما منذ عام ١٩٦٢ حتى رحيله في ٢٢ فبراير عـام ١٩٨٣ . أمـا مـا قـبل هذا الزواج فـهـو حكاية طويلة، في عـشـة أخـيـه «عبد المنعم» ضابط بوليس نقطة رأس البر . . طويلة سمراء شعرها ينسـاب على كتفيها فاحم السواد كل ما بها دقيق رقيق . (التقيت أنا و«بهية» بعد ذلك مرتين في عشة أخي فقد كانت صديقة لزوجته الشابة . . وفجأة عادت بهية مع أبيها وعائلتها إلى القاهرة)، وعاد هو إلى القاهرة ووافقت الإذاعة على أن يذيع كل أسبوع قصة من تأليفه أو قصة مترجمة نظير جنيه واحد لكل قصة، وظل يتقاضى أربعة جنيهات في الشهر ، وتقدم للعمل الدائم في الإذاعة ، ويوم الاختبار كان في صحبة «بهية» ونودي على اسمه للاختبار ولما لم يجدوه شطبوا اسمه، وأخذ يكتب في الصحف والمجلات دون مقابل . وتقرر سفره في البعثة إلى إنجلترا في ٢٠ سبتمبر عام ١٩٣٧. وتقرر أيضا زواجه من «سميرة» شقيقة زوجة أخيه في أغسطس عام ١٩٣٧ . (في أكتوبر عام ١٩٣٧ استقر بي المقام أنا وزوجتي في لندن. وكـانت سميرة تغار من الكتب غيرتها من النساء)، وفي سبتمبر ١٩٣٩ عـاد إلى مصر

وتسلم عمله كمدرس للغة الإنجليزية بمدرسة مصر الجديدة الثانوية، وتزوج «سونيا» على زوجته «سميرة» وعاش حتى عام ١٩٤٦ حياة مزدوجة وزع فيها وقته بين زوجته «سميرة» في بيت بالزيتون، وبين «سونيا» في شقة صغيرة فوق سطح إحدى العمارات بمصر الجديدة، سونيا كانت تعرف بزواجه من «سميرة» ولكن سميرة لم تكن تعرف بزواجه من «سونيا»، وذات صيف ذهبت «سميرة» إلى الإسكندرية . وسافرت أيضًا «سونيا» حيث نزلت ضيفة على صديقة لـها اسمها  $\frac{1}{2}$  and  $\frac{1}{2}$  and  $\frac{1}{2}$  and  $\frac{1}{2}$  and  $\frac{1}{2}$  and  $\frac{1}{2}$  and  $\frac{1}{2}$  and  $\frac{1}{2}$  and  $\frac{1}{2}$ 

«أميرة خواسك: رائدات الأدب النسائي في مصر ص ٢٦٧» .

البطاقة الثقافية.

رأس تحرير ٦ مـجـلات باللغــتين الإنجليـزيـة والفـرنسـيـة، ومـجلتـى المسـرح والجديد، ومسرح الحكيم وأكاديمية الفنون ومستشارًا للرئيس السادات للشئون الثقافية، وأصدر من الدراسات (الاتجاهات الأدبية المعاصرة في النقد الأدبي، ودراسات في الشعر الإنجليزي وفن القصة القصيرة، ونظرية الدراما من أرسطو إلى الآن)، صدرت له ١٥ مسرحية، و٤ مجموعات قصصية، ورأس قسم اللغة

الإنجــليزية، لقد كـان يعـشــق الحـيــاة ويكــره المـوت ويشــقيـه المرض ، وأصــابه المرض الذي كان يخشاه . . أصيب في القلب وتوفاه الله إلى رحمته في ٢٢ فبراير عام ١٩٨٣.

الأسانيده

١ ـ أميرة خواسك . . رائدات الأدب النسائي في مصر . ٢ ـ أنيس منصور وأحمد بهجت ود . سمير سرحان ود . عبد العزيز حمودة ومحمد سلماوي ومحمود فوزی وثریا رشدی. . «رشاد رشدی». ٣ـ ثريا رشدى . . المعلم والعاشقة «كتاب رشاد رشدى» . ٤ ـ د . رشاد رشدى . . رحلتى مع الحياة . ٥<sub>-</sub> محمد سلماوى. . أستاذ وتلميذه «كتاب رشاد رشدى».

 $\Upsilon\Upsilon$ 

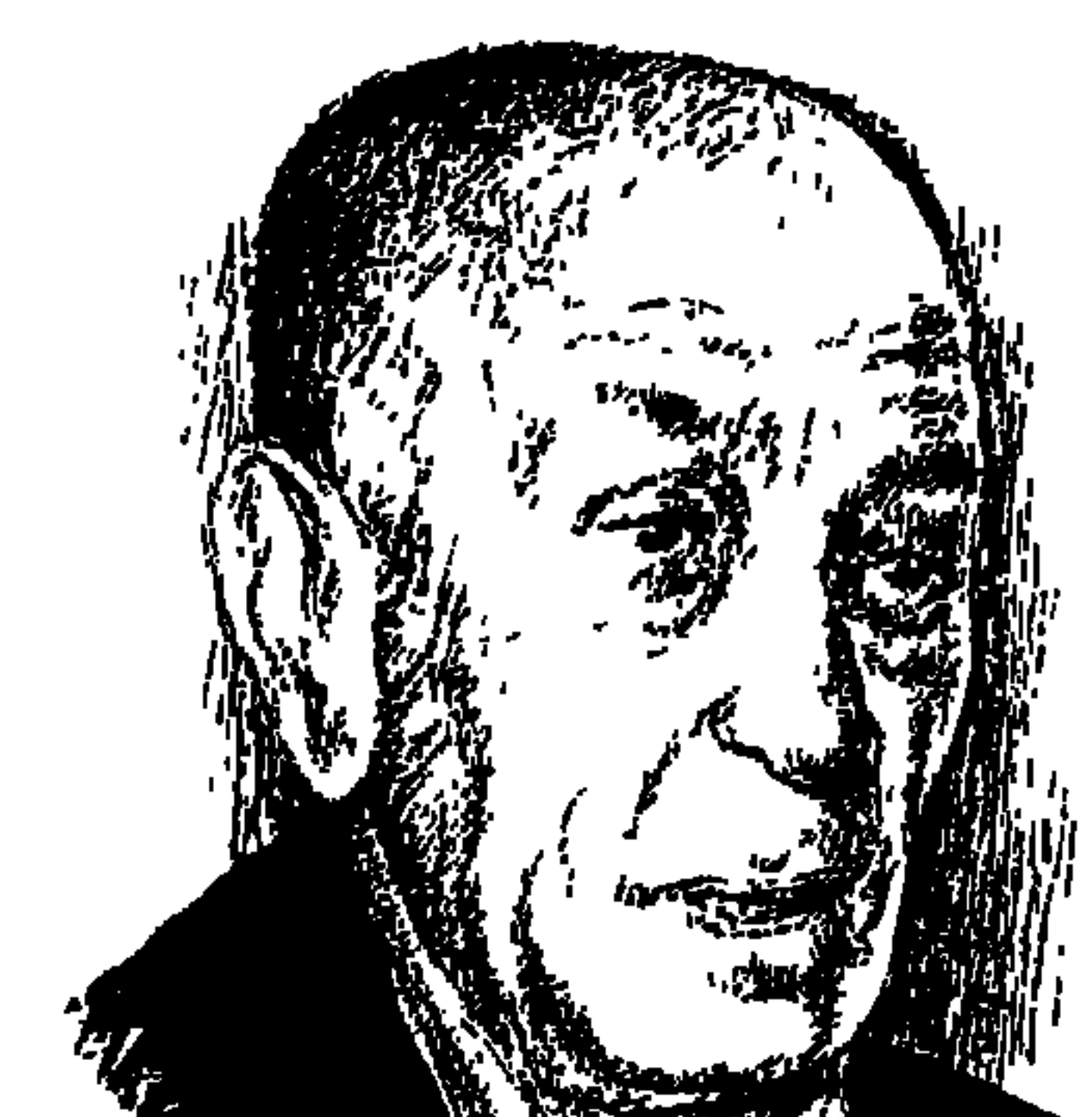

س طلبمسا

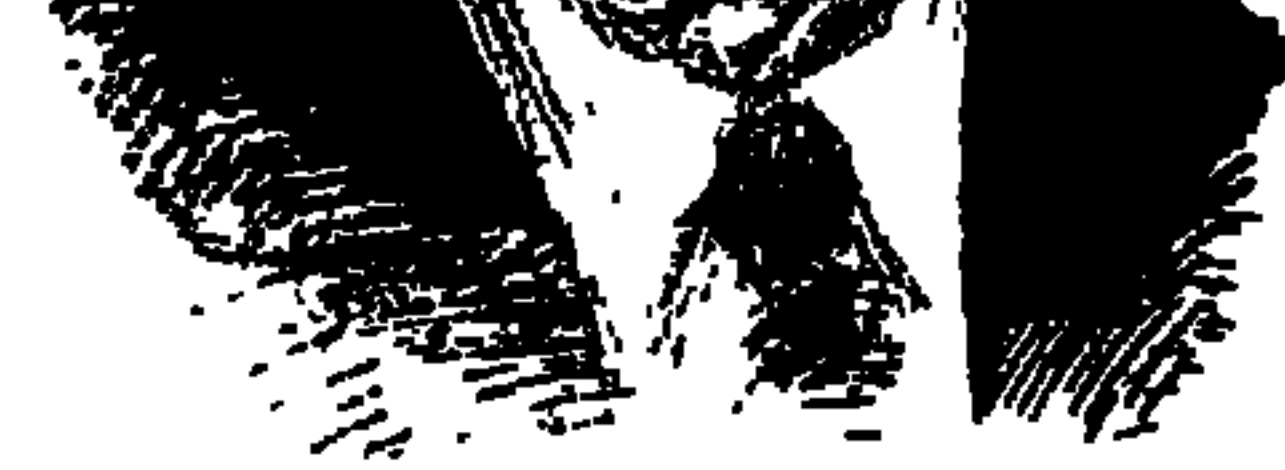

العام ١٩٨١ وخطة النشر بهيئة الكتاب أمامي، وقد أدرجت بها كتابا بعنوان «ذكريات ووجوه» لمؤلفه «زكى طليمات» . . الاسم كبير يحفز على الاهتمام بالكتاب وسرعة إصداره . وكلما ورد اسمه أمام المثقفين جاءت شهاداتهم له بريادة الحركة العلمية في المسرح المصري وبأسلوبه العلمي في نهضة المسرح في مصر وتونس والكويت والإمارات .

كـان قد صـدرت له كـتب أخرى قبل ذلك العـام . . «فن الممثل غـير فن الملقى والخطيب ـ القاهرة ١٩٤٥» و«فن التمثيل العربي ـ الكويت ١٩٦٥» ووضعها أمامي متفضلا بإهداء رقيق بعباراته الرشيقة، وكأنه كان يريد أن يطمئنني على اختيار كتابه الجديد ضمن خطة النشر . وكنت في تلك الفترة أشرف على النشر وعلى مركز وثائق وتاريخ مصر المعاصر بالهيئة على إثر ترك «دكتور محمد أنيس»، موقعه في المركز . وقال «زكي طليمات» : إن كتابه المزمع نشره يروى قصصا عن مسرحنا المصرى وعن عديد من الشخصيات تبعًا لما دارت به الحياة في النصف الأول من هذا القرن وفيما تجاوزه بقليل . . تحدث فيه عن شخصيات عديدة. . روزاليوسف، وعزيزة أمير، وأم كلثوم، وفاتن حمامة، ومحمد طلعت حرب، وجورج أبيض، وعزيز عيد، وسلامة حجازي، وسيد درويش، ومـحمد حلمي عـيـسي، وعلى أيوب، ونجـيب الريحـاني، ومـحمـد عبدالوهاب، ود. محمد حسين هيکل، وخليل مطران ومنسى فهمي.

واستطرد «زكى طليـمـات» قــائلا : هذا تاريخ غـيـر مـقـصـود عن عـديد من الشخصيات، وكنت قد قرأت المخطوط واستمتعت به فقلت له مستدركا :

-ولكنه تاريخ متقصود عن فناننا الكبير زكي طليمات من خلال حديث الذكريات، وهذا في تقديري القيمة الحقيقية للكتاب. وشد على يدي وهو يقول ما يقوله في نهاية كل لقاء :

الفنان الكبير سعد أردش والتلميذ المخلص لزكي طليمات كتب يصف أستاذه بأنه وضع المنهج العلمي للحركة المسرحية في مصر والعالم العربي خلال مؤسستين من ابتكار «زكي طليمـات» وهمـا: المسرح المدرسي والمعـهـد العـالي لفن الـتـمـثـيل العربي . وقد بدأ طليمات تأسيس الثقافة المسرحية بين الجماهير المصرية، كما بدأ زراعـة المسـرح بكل فنونه على اتسـاع التـربـة المصـرية، وفي الأرض العـربيــة على السواء . ويقول "أردش" : إن الأستـاذ الرائد يحرص على زيارة الفرق المسرحية المدرسية بنفسه للإشراف والتوجيه . لقد زارنا في مدرسة دمياط الثانوية وأنا طالب بالسنة الأولى بالمدرسة وعضمو مستجد بفرقة المدرسة . واختار لنا مسرحية «نهر

الجنون» لتـوفيق الحكيم لنقـدمـهـا في نهـاية ذلك العـام . وإذا كـان هذا مـا كتـبـه أحـد تلاميذه «سعد أردش» فـهيا بنا لنقرأ ما كتبه «زكـي طليمـات» بنفسه عن مواقف كانت له مع عدد من الشخصيات تركت بصماتها على مسيرة زكى طليمات .

مسع هستوًلاءِ؛

في لقائه مع عدد من الشخصيات الفنية والسياسية لم يأخذ «زكي طليمات» بالأسلوب التمقريري، وإنما لجباً إلى الأسلوب القبصيصي التبصويري ويؤلف للشخصية حضوراً في كل لوحة رسمها، وإلى بعض هذه اللوحات :

كنت أرقص قبل أن تمثل، لأن تمثيلهـا يدخل على نفسى شيئًـا من التسليـة، وسنحت فرصة لي إذ قبل أحد الكتاب المسرحيين المعروفين أن أصحبه في زيارة لها بمنزلها، لم يفتح لنا باب المنزل خادم أو خادمة . . بل كانت هي الممثلة النابغة بنفسها، كانت تحمل في إحدى اليدين سكينًا، وفي الأخرى فحلاً من البطاطس . . وسألتني:

روزاليوسىقس

-اسمك إيه يا شاطر؟ وكررت السيدة السؤال ترقص على فمها ابتسامة خفيفة . . وفتح الله على الشاطر ، فذكر اسمه ولقبه وأردفت تقول : - طيب اسم زكي «مفهوم» . . ولكن سي «طليمات» ده يبقى إيه؟ وأحسست السيدة الحيرة التي ركبتني فتلطفت تقول: - إنت بتحب التمثيل وعاوز تشتغل ممثل؟ وحاولت أن أثبت طلاقة لساني وقدرتي على التعبير والتمثيل، فنظرت إلىَّ وهي تضحك ثم قالت : ـ تعرف تقشر بطاطس؟! وتركت ورائي الممثلة التي كانت تكلمني بالألغاز وبسكين المطبخ . ولم أكن أدرى أننا سنلتـقي بعـد ذلك بسنوات قليلة أمـام «المأذون» لأصبح لهـا الزوج وأنجب منها ابنتي الوحيدة «أمال» . واضطر «زكي طليمات» أن يعمل بشهادة البكالوريا في إحدى الوظائف بحديقة الحيوان. واشترك مع روزاليوسف ومحمد التابعي في إصدار مجلة «روزاليوسف» عـام ١٩٢٥ ـ ودخل زكـي وروزا في مسـابقـة لوزارة المعارف وفـاز بالجـائزة الأولى . وأرسلته الوزارة على إثرها في بعثة للتمثيل والإخراج لمدة خمس سنوات إلى باریس ۲۵۱ ـ ۱۹۲۹»، وفي ۳ نوفمبر عام ۱۹۲۵ سافر «زکي» إلى فرنسا وترکت زوجته التمثيل، واستقالت من فرقة رمسيس، وتفرغت لمجلة «روزا اليوسف» مع

۳۳۳

«التابعي» . وفي باريس نهل «زكي» من ينابيع المعرفة وعيون الفن والأدب . وتتلمذ على أيدي الفنان الكبيـر «دتي دينيس»، والتـحق بمسرح الأوديون، وتتلـمـذ على أيدي «فيرمان جيميه»، وفي تلك الفترة زار ألمانيا وإنجلترا وإيطاليا عام ١٩٢٨، وعاد إلى مصر عام ١٩٢٩ حاملاً معه الشهادات التي عينته في وظيفة مدير الفنون الجميلة في الدرجة السادسة .

عسريزة أميسس

كـانوا ثلاثة وكنت معـهم. . ما عـدا الكلب. . عـزيزة أمـيـر تلمع في حلي من أحجار كريمة غالية . . وإلى جانبها زوجها الشاب من أسرة كريمة . . وأمامهم رجل ضخم الجسم يرضع «الويسكي» ثم يتلمظ ويتحلب ربتـه . وأخـذت في قـراءة القصة . وأعارتني السيدة أذنا صاغية . أما من يرضع الويسكي فبقيت نظراته تنتقل بين الكأس وطلعة السيدة البهية . . أما الزوج فكان له شأن أخر . . يخرج من البهو ويعود إليه مرة أخرى، شارد البصر .

وظن «زكي» أن السيدة عزيزة أمير قد أعجبتها القصة، وسوف تنتجها له في السينما. ولكنه يقول: بعد أسبوعين على هذه المقابلة قرأت في أكثر من صحيفة أن «عزيزة أمير» بـاعت حليهـا ومنزلها في ضـاحيـة مصـر الجديدة لتنتج فيلما جـديداً . .

## كانت قصة الفيلم الجديد غير القصة التي قرأتها لها في تلك المقابلة .

### محمد طلعت حرب:

كانت المقابلة الأولى في أواخر العشرينيات وأوائل الثلاثينيات من هذا القرن، كان طلعت حرب قـانعـا بأن يبقى المسرح على مـا تركـه «سـلامـة حـجازي» يـقـدم مسرحيات ساذجة لا تستهدف إلا مجرد التسلية . وكنت أرى غير هذا وأناهضه بالكتابة في الصحف رغم حداثة سني . ودعاني طلعت حرب لمقابلته . وقذف في وجهي بصوت عال . . أنت مغرور قنزوح وتتعجل الزمن . . ومرت أيام وكانت فرقة «الكوميدي فرانسيز» كبري فرق التمثيل بباريس على وشك الحضور إلى

القاهرة لإحياء موسم مسرحي بدار الأوبرا . وعلى رأس الفرقة «دتي دينيس» عميد المسرح الفرنسي وأستاذي. وقررت أن أحسن استقباله. وانتهيت إلى أنه لابد من إجراء «سلفـة» من بنك مصـر . . وأنهيت مع المسئولين بالبنك الإجراءات اللازمـة لصرف هذه السلفية ولم يبق إلا أن يعتـمـدها المدير العـام «سعـادة» محـمد طلعت حرب! وأخذ يسلقني يتلميحات مؤلمة وامتدت يده إلى الطلب المقدم منى بطلب السلفة وأخذ يمزقه على مهل، شعرت بذل وألم وتأهبت للانصراف وفوجئت به

وزير التقاليد. . وزير المعارف وزير العدل الأسبق. كان قد تأسس أول معهد حكومي للتمثيل العربي عام ١٩٣٠ . وفي نهاية العام الدراسي أوفدتني الوزارة إلى أوروبا في زيارة قصيرة لإنجاز مهام فنية تعمل على تقدم هذا المعهد . ولم يكد يمضى على سفري أيام معدودات حتى جاء «محمد حلمي عيسى» وزيرا للمعارف وأغلق المعهد بالضبة والمفتاح. وعدت إلى مصر ونقلني الوزير الجديد سكرتيرا لدار الأوبرا

محمد حلمى عيسى:

يقدم لي المبلغ الذي أردت استدانته وهو يقول : ـ هدية منى لأستـاذك . . جـدع ياواد . . هدية من أب لولده ووجـدتني أجـهش بالبكاء.

لأتولى جرد أحذية وفساتين وكراسي المسرح . شرعت قلمي في مختلف الصحف أهاجم «وزير التقاليد» وخاصة على صفحات «روز اليوسف». واستدعاني الوزير للتحقيق معي بمعرفته . وبعد اللقاء أصدر الوزير قرارًا بأن يحل مكان المعهد الملغي دراسة حرة للتمثيل أطلق عليها اسم «قاعة المحاضرات التمثيلية» على ألا تلحق بها فتيات .

الدكتورمحمد حسين هيكل،

وقعت عليه عيني ـ أول ما وقعت ـ ولم أكن أعرف من يكون. وكان ذلك بمقهى بشارع عماد الدين في عام ١٩٢١م، ومرت الأيام وأصبح الدكتور هيكل رئيسًا

لتحرير جريدة «السيـاسـة» التي ظهـرت عـام ١٩٢٢ . وكنت أرسـل إلى الجـريدة تعليقات<sub>ى</sub> والأستاذ لا ينشر منها شيئًا . ودخلت مكتبه وأعطانى كتابًا عن «جان جاك روسو»، وهو من تأليف الدكتور هيكل عن هذا الفيلسوف الفرنسي . . وكانت هذه بداية علاقة وثيقة.

عسلى أيسوب:

جلس الموظف الذي هو أنا، أمام الوزير صاحب المعالى على أيوب بمكتبه بوزارة المعارف. . وقطع الوزير الصمت وقال : - بأه حضرتك عاوز ترقص؟ - لا . . أبدًا . . ـ طيب عاوزني أنا اللي أرقص؟ ـ أستغفر الله أنا ما قلتش كده المذكرة التي أمامي عنك تقول كده! ـ كلا، أنا قلت إن الوزارة هي التي تنشئ معهداً لفن الرقص. ۔الناس حاتقول بیعملوا . . رقص .

عرفته وكنت في أول شبابي، وكان هو فتي مراهقًا غض الإهاب، أيام كنت محترفًا التمثيل السرحي، في فرقة عبد الرحمن رشدي المحامي أستاذي في المسرح، وكان عبد الوهاب إذ ذاك يطرب الجمهور بين فترات الاستراحة بالسهل

محمد عيد الوهاب:

۔ولو. .

وخرجت وكتبت تقريرًا أشرح وجهة نظرى.

۔ إحنا في عام ١٩٤٩.

البسيط من أغاني سلامة حجازي وسيد درويش . وكان فتي نحيل الجسم، في وجهه شحوب وهزال وفي عينيه قوة وبريق، وفي نظراته حلم وصفاء . وأظن أن «زكي طليمات» برسمه لهذه اللوحات قد رسم صورة لنفسه فيها الكثير من الملامح . . وعلينا نحن أن نستكملها بالتاريخ المباشر عن «زكي عبد الله طليمات».

زكى عبد الله طليمات:

في حي عبابدين بقلب مدينة القاهرة -حي القصر الملكي ـ ولد «زكي عبد الله طليمات» في ٢٩ أبريل من عام ١٨٩٧ ومصدر آخر يرجح أنه ولد في ٢٩ أبريل من عام ١٨٩٥ . . وهو في هذا شأنه شأن كثير من الفنانين . . تاريخ الميلاد مختلف عليه دائمًا . أم كلثوم وعبد الوهاب حتى فكرى أباظة اختلف الناس حول يوم ميلاده وعندما سألوه . . قال . . ولا الجن الأزرق يعرف تاريخ ميلادي! والد «زكي» أي السيد «عبد الله» من أصل عربي من الجزيرة العربية . . . رحل إلى الأناضول ثم جاء إلى مصر وعمل بالنجارة . أما أمه ـ أي أم زكي ـ فهي من أصل شركسي اسمها «ملك بار» حضرت إلى مصر مع الجواري البيض. وبعد مولد «زكي» بعام ونصف انفصل الأب عن الأم وتزوج من زوجة ثانية مصرية هذه المرة . مأة إمراز: كالممراك كسية بمقطع في كتاب «الشيخ محمد المتبني» في حين

تقسياب المسترح و

قد بدأ بتمثيل الأدوار الأولى في مسرحيتي «الرداء الأحمر والشمس المشرقة» .

فترة الصراع،

يسجل «زكي طليمات» في أكثر من موضع أن «جورج أبيض» كان أستاذه . وانضم «زكي» إلى فرقة «جـورج أبيض» . . وقرر جـورج أبيض أن تكون رسـالة مسرحه هي مواجهة مسرح الريحاني ومسرح على الكسار وهم يقدمون المسرحيات الفكاهية وهو يعني بمسرح الفصحي ولكن جورج أبيض هزم في هذه المعركة . وعام ١٩٢١ قرر عبد الرحمن رشدي حل فرقته والعودة إلى المحاماة . ثم افتتح «جورج أبيض" فرقة جديدة تحمل اسمه في شارع فؤاد الأول ٢٦٧ يوليو حاليا» إلى جوار

**٣٣٨** 

محل شملا . وعاونه «زكي طليمات» و«سيد درويش» إلا أن مدرسة جورج أبيض بدأت تتراجع. واصطدم «زكي» بأخلاقيات الوسط الفني المنتشرة وقتذاك، فتحول إلى «ناقد فني» بجريدة «المقطم» وبعد ستة أشهر استغنى عنه «خليل نايب» صاحب «المقطم» وأدرك زكي أن المسرحيين الذين ينقـدهم يكمـمـون أفـواه الصـحـافـة بالإعلانات التي ينشرونها، وعاد إلى «جمعية رقي الأداب والتمثيل»، وفي هذه الجمعية التقي بـ «محمد صلاح الدين» الذي أصبح فيما بعد «د . محمد صلاح الدين وزير الخارجية» في حكومة الوفد ١٩٥٠ ـ ١٩٥٢ ، في هذه الفترة تزوج من روزاليوسف واختلف مع جورج أبيض وانصرف هو وروزاليوسف لإنشاء المجلة، ثم جاءت بعثته إلى فرنسا وسافر إليها في نوفمبر عام ١٩٢٥ .

العلم ونهضة المسرح:

في فرنسا وفي زياراته لإنجلترا وألمانيا وإيطاليا وقف على الفنون المسرحية بمستوى رفيع وتقوم على أسس علمية . وبعد عودته عمل على إنشاء معهد لتخريج الممثلين، وكان له دور في إنشاء الفرقة القومية عـام ١٩٣٥م وأنشأ المسرح المدرسي عام ١٩٣٧ ، وقد قام بإخراج مسرحية الافتتاح للفرقة القومية وهي مسرحية «أهل الكهف» لتوفيق الحكيم في ١٥ يناير عام ١٩٣٥ . وكان يشرف على تلك الفرقة لجنة برياسة «حافظ عفيفي» وعضوية «د . طه حسين ومحمد العشماوي ود . محمد

وعام ١٩٥٠ أنشأ «زكي» فرقة المسرح المصرى الحديث، وضمت ١٤ ممثلاً وممثلة من خريجي المعهد . وكانت مسرحيات موليير على رأس الأعمال المترجمة . وفي تلك الفترة تزوج «زكي طليمات» زوجته الثانية الفنانة «إحسان شريف» .

### التطهير والهجرة:

وفي صيف عـام ١٩٥٢ وبعـداستيـلاء الضبـاط عـلى السلطة وظهر مـاسـمى

بـــ«حركة التطهير» في الجامعات والمؤسسات الفنية والإطاحة بخيرة المثقفين أخرجوا «زكي طليمات» بحجة ميوله الوفدية وعلاقاته الوثيقة بالدكتور طه حسين والدكتور محمد صلاح الدين والدكتور محمد مندور ، وعام ١٩٥٤سافر إلى تونس لتطوير مسرحها بناء على دعوة من دولة تونس . وعام ١٩٥٧ دعته دولة الكويت لإنشاء حركة مسرحية . . وبقى هناك حتى أوائل السبعينيات، ثم انتقل إلى الإمارات ليبذر بذورًا جـديدة للمـسـرح في أرض عـربيـة أخـري . . ورحل إلى رحـمـة الله في  $. 1917 / 77$ 

الأسسانيد:

۱ ـ روز اليوسف . . ذكريات.

۲ ـ زکي طليمات . . ذکريات ووجوه . ۳۔عبد الغنی داود. . زکی طلیمات. ٤ ـ محمد السيد شوشة . . رواد ورائدات السينما المصرية .

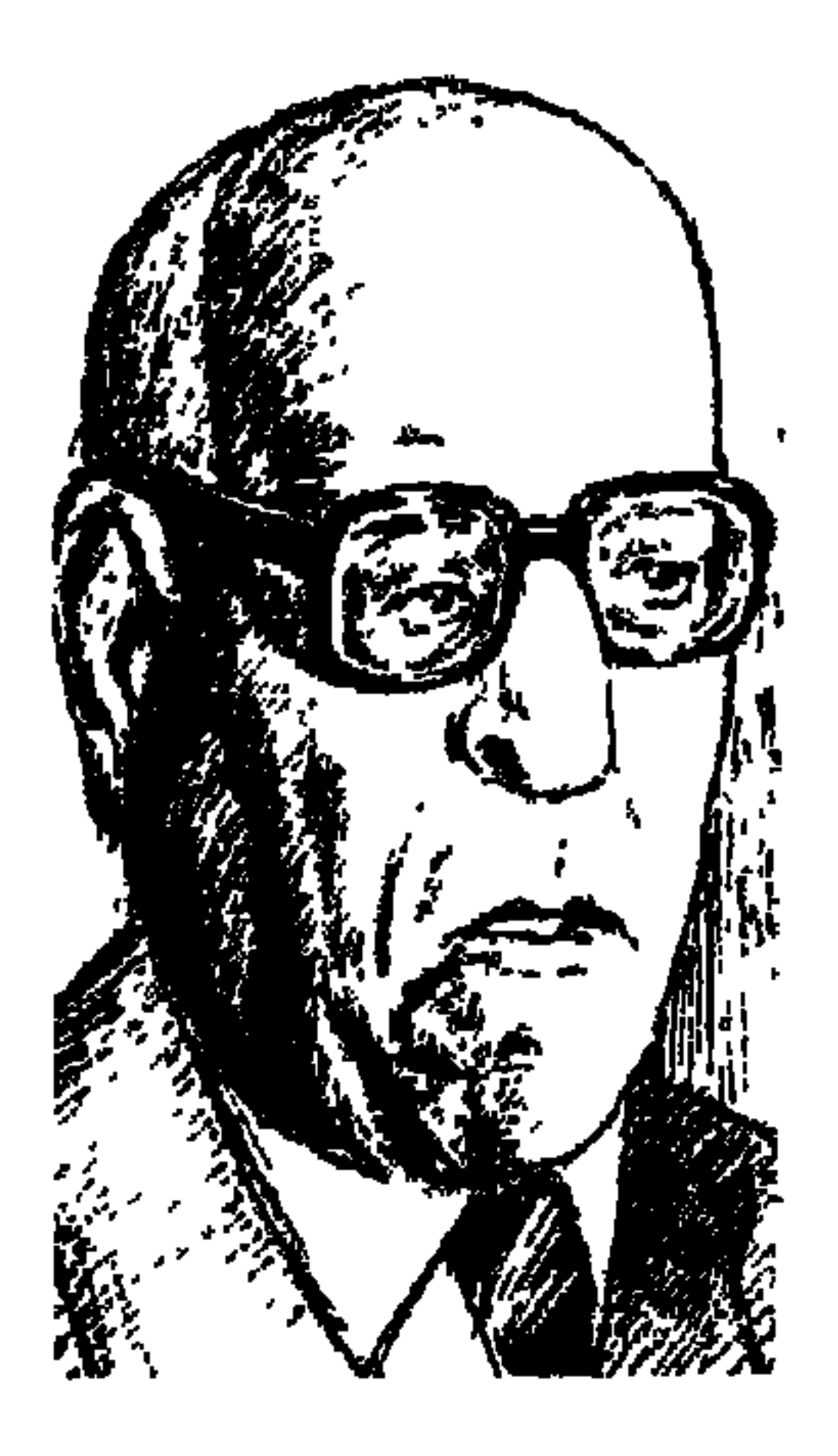

## الدكتور زكى نجسيب محه

منذ ثمانية قرون غادر الحياة أخر فلاسفة العرب والمسلمين «ابن رشد»، ومنذ خمسة أعوام غادر الحياة تلميذ مخلص لابن رشد ـ أخذ عنه إعلاء شأن العقل في التفكير والسلوك . . مفكر رصين التفكير ، نزيه العقل ، متزن القلم، عف اللسان ، مخلص لوطنه وعروبته ودينه . . الرائد والمعلم والأستاذ «الدكتور زكي نجيب محمود»، ولد في فبراير من عام ١٩٠٥م في قرية «ميت الخولي عبد الله» محافظة دمياط مع كسر العين من فضلك، كما كان ينطقها ويحرص على أن ننطقها هكذا مثله، وكان يعشقها لأنها اعتقلت الملك لويس التاسع ثم نقلوه إلى المنصورة، وتوفي في ٨ سبتمبر من عـام ١٩٩٣ بالقاهرة، وكان من حظي أن أجلس إليه جلسة

\*\* العلم والإيمان جانبان ضروريان معا لكل إنسان يريد لنفسه حياة تحقق فطرته السليمة.

\*\* إن ما تقدم به الغرب يكن أن نتقدم به نحن على ألا تضيع هويتنا التي ميزتنا على امتداد عصور التاريخ .

\*\* بين رجة التأميم في أوائل الستينيات ورجة الهزيمة في أواخرها . . مالت الحياة الثقافية نحو السياسة بالمعنى المباشر وغير المباشر معا.

# \*\* وقعت الواقعة في اليوم الخامس من شهر يونية عام ١٩٦٧ فأصابنا الذهول ولم نكد نصدق ما وقع .

\*\* الإسلام مجموعة من القيم التي لا أحسب عاقلا يرفض شيئًا منها وها هو الدکتور زکی نجیب محمود .

في تقديمه لكتابه الواحد والخمسين «حصاد السنين» قال: «عرف من البجعة أنها وهي تلفظ أواخر أنفاسها تخرج نغمة أجمل ما تكون النغمات . . إنها على أرجح الظن تئن أنين الحي وهي على حافة النهاية» . وأحس الكاتب ـ يشير إلى نفسه ـ أن سيرته الثقافية اقتربت من ختامها مما أوحى له بأن يكتب هذا الكتاب. يقصد حصاد السنين ـ ليقدم به إلى قارئه صورة للحياة الثقافية كما عاشها أخذا وعطاء، وهي حياة طال أمدها وحرص الكاتب أشدالحرص على أن يصور حياته العلمية والأدبية خلال هذه الفترة الطويلة في نزاهة بقدر ما كان ذلك في مستطاع البشر . وتغريد البجعة أو كتاب «حصاد السنين» يقع في ٤٢٥ صفحة لا يسعنا إلا أن نقدم للقارئ الكريم بعض المواقف من هذه التغريدة الجميلة .

أيام الحرب العالمية الثانية كان في إنجلترا وقالت له ربة البيت الذي كان يسكن فيه : إن الموت يتربص بنا جميعا فبماذا توصى إذا جاءتك إصابة الموت؟ فقال ابن قرية ميت الخولي عبد الله التي تنازعتها محافظة الدقهلية ومحافظة دمياط وصارت بتبعيتها الإدارية إلى مركز فارسكور محافظة دمياط . . قال للسيدة :

-وصيتي الوحيدة هي أن يدفن جثماني في أرض مصر ، قالت متعجبة «أليست الأرض كلها سواء بالنسبة إلى الموتى؟ . قال . . لا تدركين علاقة المصرى بأرضه ولو قلت هذا الكلام لمصرى لفهم ما أريد . . ليتكم تعلمون أن المصرى تملكه أرضه أكثر مما يملك هو الأرض ، هذا هو حب الأستاذ للتراب الذي خرج منه . وفي الأعـوام الأولى من ثلاثينيـات هذا القـرن رغب في السـفـر إلى القـدس الشريف في فلسطين ووصل محطة اللد عند الفجر ووجد رجلا واحدا فأراد أن يحييه فقال «زكي» للرجل بالإنجليزية . . «صباح الخير» ورد الرجل بحروف غير واضحة من الكلام فسأل «زكي» ما جنسيتك؟ قال الرجل . . أنا يهودي . . قال

هذه الصورة في مخيلة «الدكتور زكي نجيب محمود» طوال سني عمره. وسافر الكاتب في بعثة والحرب الثانية ملتهبة السعير . . رأى هناك المساحة البعيدة بين كرامة الإنسان وكيف تصان هناك وبين كرامة الإنسان في بلاده وكيف يمكن أن تهان، وعندما تحققت له دعوة من جـامعة الكويت تفرغ لمراجعـة متأنية لعيون التراث العربي . ثم جاءته دعوة من جريدة الأهرام ليكون عضوا في أسرتها الأدبية وأخذ يلقى الأضواء على جوانب الصيغة الثقافية المرجوة للمواطن العربي، وكانت تؤرقه فكرة بسيطة . . كيف جاز أن يلتئم ذلك التاريخ الطويل المجيد مع هذا الحاضر الذليل العقيم؟

زكي بحسم: أسألك عن جنسيتك لا عن ديانتك . . فقال الرجل: جنسيتي هي

أنني يهودي، وقد شغلته أقوال الرجل الذي يخلط بين ديانته وجنسيته . . وظلت

### هكسذا علمناء

في أبريل من عام ١٩٨٦م عقدت كلية تربية دمياط ـ جامعة المصورة مؤتمرا حافلا لتكريم الدكتور زكي نجيب محمود، وأسعدني أن أشارك في هذا المؤتمر وألقى دراسـة بعنوان: «هكذا عـلمنا زكي نجـيب مـحمـود\_تجربة ذاتية مع فكره الفلسـفي والسياسي»، وراقت هذه الدراسة لأستـاذنا لأنهـا عـادت به لأربعين عـامـا خلت واختـار زميـلنا «سـامـي خشبـة» هذه الكلـمة ونشـرها في جريدة «الأهرام الدولي» بتاريخ ١٩٨٦/٨/٤ ، وكانت هي الكلمة الوحيدة من كلمات المؤتمر التي نشرتها الأهرام. وقدم «أ. سامي خشبة» لكلمتي بقوله: «ليست كل الفلسفة مصطلحات لا يفهمها سوى أصحابها وليس كل تفلسف، أو تفكير فلسفى صياغات مجردة تنزع اللحم الخام من فوق الهياكل لكي تتغذى خطوط النظام، إن صياغة علاقة الإنسان بالفلسفة وبالتفلسف لكشف البعد الشخصي في تلك العلاقة الخاصة بما يجعلها عامة، وفي الوقت نفسه غير مجردة، هي أيضًا ـ هذه الصياغة ـ عمل من أعمال التفلسف، بل قد تكون مادة أولية أوسع فيما يسمى الآن ما وراء الفلسفة وسواء كان ما يكتبه ـ لمعي المطيعي ـ وألقاه في مؤتمر أكاديمي للاحتفال بالدكتور زكي نجيب محمود، هو من قبيل سرد التجربة الشخصية لما تعلمه منه، أو كان محاولة

# لتخليق المادة الخام الأولى لعملية تفلسف لاحقة، أو للتحليق فيما وراء فلسفة «الأستاذ» فإن كلامه يحمل قدرا كبيرا من الصدق على الأقل فيما يختص بعلاقة جيل لمعي المطيعي بالأستاذ.

وكان جيلي الذي جرفته السياسة يعيش سنوات ما بعد الحرب العالمية الثانية بداية الصراع بين الولايات المتحدة الأمريكية، وهي تسعى إلى زعامة المعسكر الغربي، وبين الاتحاد السوفيتي وهو يسعى إلى زعامة معسكر المنظومة الاشتراكية بعد أن ظلت الدولة الاشتراكية الوحيدة في العالم، وكان شبابنا السياسي موزعا بين أبناء الوفد الذين تربوا على تراث سعد العظيم والدفاع عن الدستور والحريات ووحدة الشعب بين الماركسيين الذي يرفعون شعارات الديمقراطية الاجتماعية وبين شباب الإخوان المسلمين الذين يكنون المودة لتراث السلف الصالح. ويدخل «الأستاذ» بنبرة هادئة يهز عقولنا بعنف وبمنطق مرتب وبروح العمالم يحدثنا عن أهمية الإدراك العقلي وعدم الإغراق في الغيبيات واحترام التفكير العلمي، العلم قـد يخطئ ولكنه سبـيل أيضًا لتـصحيح هذا الخطأ، ونتلقى على «الأستاذ» «المنطق» وهو سبيل يدعونا إلى التفكير المرتقب، أن المقدمات السليمة غالبا ما تؤدي إلى نتائج سليمة، وعرفنا عنه كراهيته الشديدة لحكم الفرد المطلق، وإيمانه بالديمقراطية . . ويكرر وصيته المحببة إليه. . «نعتقد دون تعصب . . نفكر دون جحود . . نفتح عقولنا أمام الحجة المعارضة» .

غالبيتنا في قسم الفلسفة ارتاحت إلى «الأستاذ»، رضيت عما يقول ولم تدخل معه في مناورات فكرية. . فيما عدا اثنين: الأول: من منطق الرفض المطلق لما يقول وهو زميلنا «حسن أدم» والثاني : يقبله في عمومياته مع الحوار في بعض التفاصيل وهو كاتب هذه السطور، زميلنا «حسن أدم» يغض الطرف عن الزميلات، يجلس أخر الصفوف صامتا أغلب الوقت . . يرد التحية بأحسن منها . . يستمع للأستاذ ولكنه يرفض كل ما يقول جملة وتفصيلا في عنف وبنبرة حادة غالبًا . والأستاذ يرد ـ وأن الحضارة الغربية ليست شرا كلها وإلا فلترفض وسائلها من علوم وتكنولوجيا ووسائل اتصال إلى أخر ما بيسر الحياة ويعين على التقدم. ويؤكد أنه مسلم صحيح إسلامه . . يفهم الإسلام باستنارة عقل وسماحة

٣٤٤

سلوك . . وانفتاح على حضارة العصر ، أما الثاني وهو كاتب هذه السطور فيقبل من «الأستاذ» قبولا حسنًا كل ما يقول عن الديمقراطية والحريات وكرامة الإنسان والأخوة الوطنية، ولكنه يتحفظ على موقف «الأستاذ من الاتحاد السوفيتي تحت مقولة استنكاره للدكتاتورية، وكانت غالبية جيلي في ذلك الزمان تعادى أمريكا وتماشي الاتحاد السوفيتي الذي يؤيد قضايا دول العالم الثالث . . والحوار لين هين بين الأستاذ والتلميذ إلى أن جاء موضوع كتاب أثرت الحرية للمنشق السوفيتي

«کر افشنکو » .

# آشرت الحسرية: في النصف الثاني من الأربعينيات كانت الحركة الوطنية المصرية توحد صفوفها تحت قيادة الوفد في مواجهة القصر وأحزاب القصر ومواجهة الاستعمار الأنجلو أمريكي، وكانت سمعة الاتحاد السوفيتي لدى جماهير البلاد النامية طيبة لمواجهتها للنفوذ الاستعماري التقليدي . . وكان «الأستاذ» بالاشتراك مع زميله وصديقه المترجم المعروف «محمد بدران» قد أصدرا كتابا للمنشق السوفيتي «كرافشنكو» والكتاب يدين التجربة السوفييتية وأنها تحمل في طياتها عوامل تدهورها وانهيارها ويدين في حزم دكتـاتورية «جـوزيف ستـالين»، وفتـرة حكمـه الإرهابي الدمـوي «لاحظ» أن هذا الكتاب سابق على تقرير نيكيتا خروشوف الذي قدمه للمؤتمر

العشرين للحزب الشيوعي في الاتحاد السوفيتي بعشر سنوات كاملة»، ولم تكن الحركة الوطنية المصرية على درجة تؤهلها لعداء الاتحاد السوفيتي أو التهجم على «الرفيق ستـالين»، وكنت في الإجـازة الصيفية قد أخذت معي إلى قريتي كتابين للأستـاذ . . الأول: «جنة العبـيط» وهـو حلو في الأسلوب والفكرة . . الثـاني: «آثرت الحرية» مقرعة للذهن ودعوة إلى التفكير . وعدت واليسار المصرى قد أثار بين طلاب الجامعة زوبعة من الشكوك حول الكتاب وأهدافه والجهات التي تقف خلفه، وجلست إلى «الأستاذ» وأنا رافض لأمرين، الأول: التهجم الأحمق على الأستاذ ونزاهته، والثاني : التهجم على ستالين والاتحاد السوفيتي، وكان «الأستاذ» حاسما حازما والنبرة حادة هذه المرة . . التجربة السوفييتية خارجة على التطور

هذا التكريم بثلاثين عاما عـام ١٩٥٦، وكنا في سجن القناطر وتسربت إلينا أنباء عن تقرير قيل إنه «للرفيق خروشوف» يدين انتهاك الشرعية الاشتراكية في عهد الزعيم الراحل «ستـالين» ويكشف عن المذابح التي راح ضـحيـتـهـا الألاف من الشـحب والحزب، وكذبنا في البداية ما وصل إلينا من أخبار ثم وصل لأيدينا نص موثوق للتقرير وإذا بعـاصفة تهز العقول . . ووقتها تذكرت كلمات «الأستاذ» وهي أثمن ما تعلمته منه . . بل أثمن ما تعلمته في الحياة . . علمني (أن أعتقد دون تعصب . . وأن أفكر دون جحود . . وألا أغلق عقلي أمام رأى معارض). وصافحني وأنا أختم الكلمات بعبارات . . وسلاما لك وعليك أيها الأستاذ العظيم.

## تجديد الفكر العربىء

ترك «الدكتور زكي نجيب محمود» للمثقفين العرب واحدا وخمسين كتابا تأليفًا وترجمـة أهمـهــا عـلى الإطلاق ـ في تقـديري ـ كـتـابـه «تجـديد الفكر الـعـربي» الذي صدرت الطبعة التاسعة منه عام الرحيل ١٩٩٣م، وهذا السفر المهم ثمرة إطلاعه على التراث العربي في الفترة التي قضاها أستاذا في جامعة الكويت . وفكـر الأسـتـاذ واضــح والعبارات سـهلة . . يقول: الفردية العاقلة المسئولة هيي ما أؤمن به : وهي فيما أعتقد ما جاء الإسلام ليدعو إليه . وقد أقام الأستاذ إنجازه على أساس التفكير العلمي، ومن معالم الرؤية الواضحة عنده أن ما تقدم به الغرب يمكن أن نتقدم به نحن على مستوى الوطن المصرى، وعلى مستوى الأمة العربية في آن واحد ألا تضييع منا الهوية، هويتنا التي لازمتنا فميزتنا على امتداد عصور

التـاريخ، وعـقـدة «السلطـة» هي داؤنا التـاريخي الذي لـم نجـد له حتى هذه الساعـة دواء، فمن كان ذا منصب أعلى بمقياس الدواوين الحكومية كان عندهم أعلى مرتبة في جماعة المثقفين كذلك .

ولابدلنا من تركيبة عضوية يمتزج فيها تراثنا مع عناصر العصر الراهن الذي نعيش فيه لتكون بهذه التركيبة عربا ومعاصرين في آن، ولكن ما الذي نأخذه وما الذي نتركه من تراث الأقدمين، ومن الثقافة الجديدة التي تهب علينا ريحها من

## أفكاره من أعماله:

ولا نستطيع أن نعرض أعمال هذا الرائد العظيم ومقالاته وندواته وأقواله، ويكفي هذا أن نذكر الأعمال التي ألفها أو ترجمها وتكون موحية بأفكاره: «قصة الفلسفة الحديثة ـ قصة الأدب في العالم ـ جنة العبيط ـ الشرق الفنان ـ آثرت الحرية ـ شروق من الغرب ـ خرافة الميتافيزيقا ـ نحو فلسفة علمية ـ فلسفة وفن ـ قصة نفس ـ قصة الفلسفة اليونانية ـ حصاد السنين ـ محاورات أفلاطون ـ المنطق الوضعي ـ أيام في أمريكا ـ موقف من الميتافيزيقا ـ مجتمع جديد أو الكارثة ـ في تحديث الثقافة العربية ـ عربي بين ثقافتين. تجديد الفكر العربي» .

خطواته على الطريق: ـ ولد في فبراير عام ١٩٠٥م في «ميت الخولي عبد الله» مركز فارسكور محافظة دمياط القرية التي اعتقلت الملك لويس التاسع . -توفي في ٨ سبتمبر عام ١٩٩٣ بالقاهرة. ـ تلقى تعليمه الابتدائي والثانوي بكلية غوردون بالخرطوم. .عام ١٩٣٠ حصل على ليسانس الأداب والتربية من مدرسية الملمين العليا

الأسسانيده ١ ـ د . زكي نجيب محمود : حصاد السنين ـ تجديد الفكر العربي . ٢ ـ د. عاطف العراقي: الأهرام ١٩٨/٩/١٩. ٣- لمعي المطيعي : الأهرام الدولي ١٨/ ١٩٨٦ . ٤ ـ محمد شلبي : رواد الفكر والفن . ٥ ـ د . مصطفى عبد الغنى : زكى نجيب محمود .

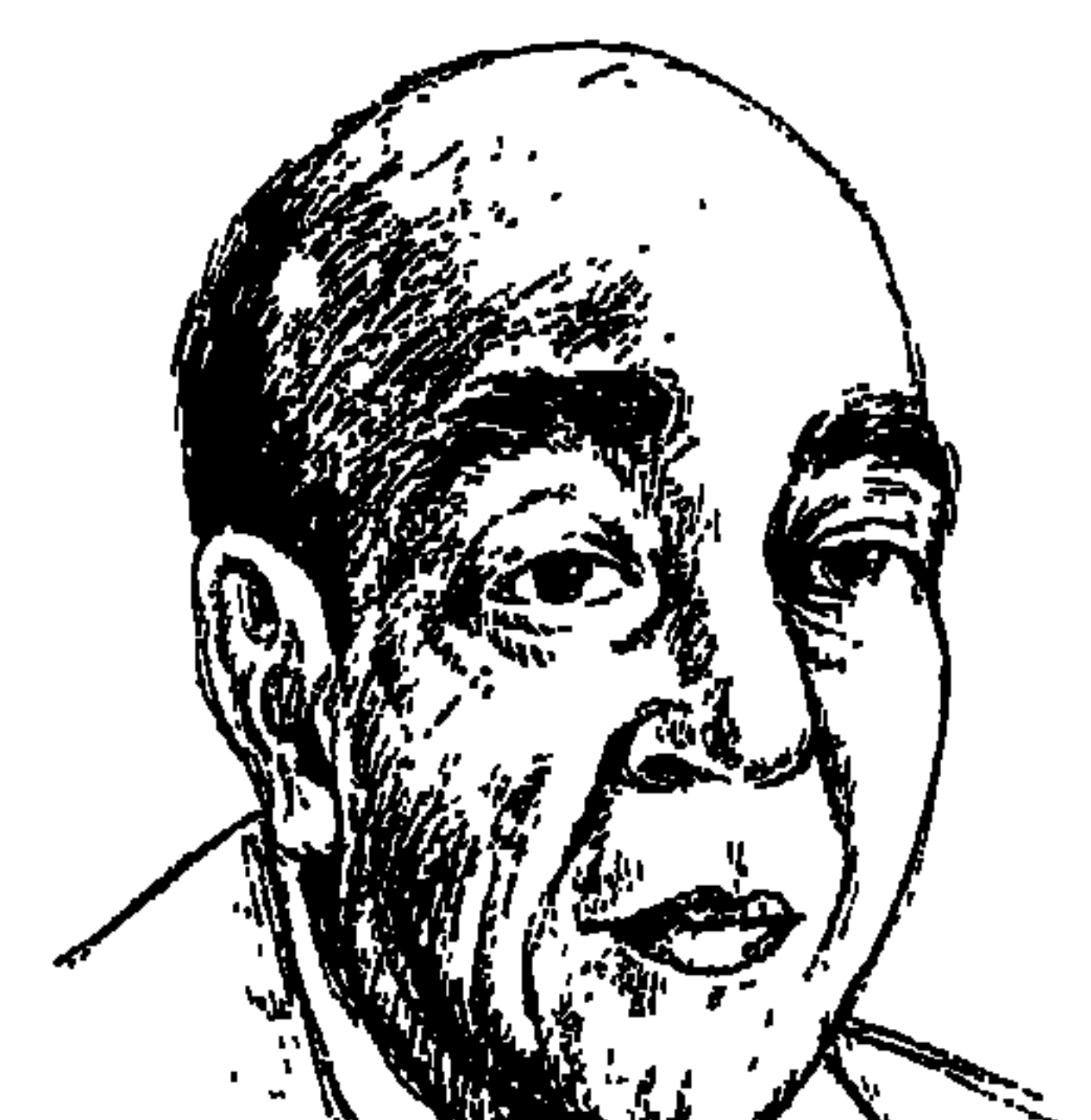

اللاكتة وسليلاها

AV V

صباح يوم ١٦ يونيو من عام ١٩٨٩م رنين التليفون الحزين يحمل لي صوت الصديق «د . مسعد عويس» وخبرًا مفاجئًا بأن «الدكتور سيد عويس» رحل إلى رحاب الله، توفي في مصيف جمصة حيث اعتاد أن يقضي الصيف، وحيث كتب أروع وأثمن ماكتبه (التاريخ الذي أحمله على ظهري-٣ أجزاء)، لقد انتهت على الأرض حياة الأستاذ والمعلم والصديق ابن التاريخ المصرى كله منذ «الملك مينا» • • • ٤ق. م. وصاحب «الخلود في التراث الثقافي» الذي أهداه إلى أستاذه «يعقوب فام» . عاش «الدكتور سيد عويس» مصريا صميما مثقفا واعيا، في عروقه نبض الشعب المصري على امتداد • • • ٥ سنة ، لقد عاش الدكتور سيد عويس شاهدا أمينا لمصر .

أعظم المؤتمرات الوطنية شأنا ونظاما ـ على حد تعبير د . سيد عويس ـ عقده االوفد" يومي ٩ و١٠ من شهر يناير عام ١٩٣٥ للنظر في شئون البلاد السياسية والاجتماعية والاقتصادية والتشريعية : «لن أنسى ما حييت يومي ٩ و ١٠ يناير عام ١٩٣٥، فقد استمعت لشكلات المجتمع المصري في ذلك الحين لأول مرة بطريقة منظمة ومباشرة من بعض زعماء مصر والمتخصصين وخرجت من هذا المؤتمر والإحساس بالمسئولية الضخمة نحو مصر الخالدة ونحو الإسهام في مواجهة المشكلات الاجتماعية والاقتصادية والسياسية يملأ نفوسنا وكياننا، وزادت رغبتي في مواصلة مسيرة التعليم» . وكان قد توقف عن التعليم منذ خمس سنوات لوفاة والده في ١٨ يناير عام ١٩٣٠. والشهادة الثانية من «د . سيد عويس» هي عن :

عـاد د . سـيـد عـويس من لندن يوم ٢٦ يوليــو عـام ١٩٥٢م بـالبــاخــرة إلى الإسكندرية، وكان الملك فاروق يمضي في الخروج من ميناء الإسكندرية بعد عزله، واسم "سيد عويس"، بدأ يرتبط بالدراسات الاجتماعية فتم استدعاؤه إلى مجلس الوزراء في نوفمبر عام ١٩٥٢ ، حيث تقرر انتدابه ووجد نفسه مدعوا لمقابلة «الصاغ مجدى حسنين» الذي طلب منه اقتراحاته في مجال الأنشطة الاجتماعية . . فاقترح الدكتور عويس «مشروع معونة الشتاء» وامتد الحديث إلى «مشروع مديرية التحرير»، ويسجل د. عويس: كنت مع الصاغ مجدى حسنين في رئاسة مجلس الوزراء حين رأيت الصاغ حمزة البسيوني» ومعه ضابطان ورتبة كل واحد منهما «ملازم أول» رأيتهم يدخلون من الباب العمومي وفوجئ الجميع عندما سلم على «الصاغ حمزة» بحرارة، وأكد ذلك بأنه كـان يعرفني، وأنا كنت أعـرفه منذ عـام ١٩٤٢ عندما كنت خبيرا اجتماعيا «لمؤسسة الزفاف الملكي» ـ سيأتي ذكرها فيما بعد ـ وكان هو برتبة «الملازم الثاني» في «الجيش المرابط» الذي كان موقعه بجوار مبنى المؤسسة، وعلى الرغم من وجود تليفون في معسكر الجيش المرابط لاحظت أنه لا يحلو له أن يتحدث من تليفون المؤسسة يوميا مرة أو مرتين أو أكثر ، وكان يحدثني عن أحواله الشخصية، وعرفت أنه لم يتزوج بعـد ولكنه يحب سيـدة متزوجة، وفي يوم من الأيام جاءني ليتحدث عن نقص في العهدة التي هو مسئول عنها، وكانت العهدة كلها «بطاطين»، فما كان منه إلا أن مزق كل بطانية إلى نصفين وحسب كل نصف وكأنه بطانية . ومرت الأيام ـ الحديث مازال للدكتور سيد عويس ـ ولم أره بعد ذلك إلا وأنا في مجلس الوزراء ـ كان الدكتور منتدبا للعمل في مجلس الوزراء بعد رجوعه من لندن ـ وأصبح «الصاغ حمزة» المسئول عن توزيع تبرعات معـونة الشتاء العينية ، وكان يفعل ما يشاء ولا يبالي، وحدث بعد ذلك أن قام «الصباغ حمزة البسيوني» بإدارة السجن الحربي واستقبال المعتقلين من ذوي الرأي ومعاملتهم معاملة لا تليق بأدمى ولم أكن أدهش فأنا أعرف الرجل، أي أنني أعرف شـذوذه العـقلي والنفسي» .

حمزةاليسيونى:

ويواصل الدكتـور حـديثـه : عـدت من لندن يوم ٢٦ يوليـو عـام ١٩٥٢م، وفي الأسبوع الثاني من أغسطس وقعت أحداث كفر الدوار التي انتهت بإعدام العاملين «خميس والبقرى» وأصابتني الغصة بسبب هذا الحكم الجائر ، وجاء يوم ٢٥ من شهر يونيو عام ١٩٥٦ يوم الاستفتاء على «جمال عبد الناصر» رئيسا للجمهورية ولم أرغب في الذهاب للاستفتاء ولكن تحت إلحاح البعض ذهبت وتعمدت إلغاء

## يوليسو والهزيمسة:

ويرى عالم الاجتماع الكبير في هزيمة يونيو عام ١٩٦٧م : كان ما حدث لي مثل الشعور الرهيب بالذنب، فكنت وكأنني السبب في الهزيمة، لم أنم جلست أفكر في ضياع عمري الذي ذهب هباء، وعاد بعض الذين كانوا مبعوثين من الخارج بعد هزيمة عام ١٩٦٧م، روايات الزميل على حسن فهمي والزميل السيد ياسين عن آثار الهزيمة عليهما وعلى من كان معهما من المصريين وهم في بلاد الغربة، وقالا الكثير مما لـم نكن نعرف، وأذكر عندما جلست على مقهى ريش وكـان معنا الأستاذ الكبير نجيب محفوظ وبعض مريديه . . كان نجيب محفوظ حريصًا على الإنصـات لكل ما قيل عن الواقعة التي ألت بالبلاد، ومن ثم وصل إلى النتيجة التي وصل إليها وذكرها في عبارته المشهورة والتي كانت وستظل عبارة بالغة الحكمة : تلقى الجيش أمرا بالهزيمة فانهزم!

## الثنورة الشعبية وأبناؤهاء

كان في السادسة من عمره عندما اشتعلت أحداث ثورة ١٩١٩م «ولد في ٣ فبراير عام ١٩١٧» وسجل ذكرياته : كان الجميع يتحدثون عنها في البيت، وفي الشارع وفي المقهى، كـان الإنجليز يجوبون شوارع القـاهرة وهم يحملون البنادق لينشروا الخوف والفزع في قلوب المصريين أطفالا وشبابا ونساء ورجالا، وقام التلاميذ الكبار بالمظاهرات، وعندما حضرت «لجنة ملنر» كنت أهتف مع الهاتفين دون مـا وعـى أو إدراك الهـتـاف السـائد . . فلتسـقط لجنة ملنر ، وعـام ١٩٤٣ اختيـر مديرا لمكتب الخدمة الاجتماعية لمحكمة أحداث القاهرة، وكان الدكتور «محمد

صلاح الدين ـ وزير الخارجية في حكومة الوفد ٥٠ ـ ١٩٥٢ على صلة بالنشاط الاجتماعي . وعام ١٩٤٩م عقد في بيروت في مبنى اليونسكو «مؤتمر الخدمة الاجتماعية العربية»، وكان مقرر المؤتمر «الدكتور عباس عمار»، وعهد «الدكتور محمد صلاح الدين» إلى الدكتور «سيد عويس» بإعداد البيان، وقرأ «محمد صلاح الدين» البيان وشكر الذين أعدوه، وفي مقدمتهم «الدكتور سيد عـويس» ولقي البيان استحسان المؤتمر ، وبعد انتهاء المؤتمر اصطحب «د . محمد صلاح الدين» الدكتور عويس ليأكلا «بسبوسة» في محل مشهور ببيروت .

النشأة والتكوين:

من تراب مصر خرج «الدكتور سيد عويس» وهو يعتقد بأن جنس المصريين لم يتغير في جملته خلال ستة ألاف سنة إلا تغيرات طفيفة طرأت عليه، وديانة المصريين لم تتغير في هذا المجتمع على طول عمره إلا مرتين، واللغة لم تتغير فيه إلا مرتين أيضا، ونتيجة ذلك أن طبيعة الحياة في مصر لم تتغير كثيرا.

ولد وعاش في حي شعبي حتى بلغ سن السابعة والعشرين، ثم انتقل إلى حي شعبي أخر حتى بلغ سـن السابعة والأربعين، ولد في حي الخليفة وعـاش بين جنباته يعرف كل شوارعه وحاراته وأزقته، شهادة الميلاد تقول إنه ولديوم ١٧ من شهر فسراير عـام ١٩١٣ . وواجـه منذ ولـد حـربين عــالميتين، وأربـع حروب مع إســرائيل «أعوام ٤٨ و٥٦ و٦٧ و١٩٧٣» أمـة «زنوبة أحمـد صبيح» عـاشت يتيـمـة من الأم تزوجت «عويس محمد بن الشيخ محمد أحمد عويس» كانت نحيلة قصيرة، أما الأب فكان رأسه ترتطم بباب الحجرة العالى، فارعـا طويلا عريض الكتـفين ذا شارب أسود وحاجبين كثيفين . لم يتزوج والد «الدكتور عويس» غير أمه أسوة بجده، والده صاحب دكـان «العطارة» في «السيدة عـائشة ـ حي الخليفة» . كـانوا يطلقون على دكان العطارة «الوكالة».

وتسمية صاحبنا «بالسيد» لم تكن مصادفة، وإنما نسبة إلى «السيد البدوي» ليكون في كنفه وتحت رعايته، تماما كما كان أجدادنا الفراعنة، فقد كانوا يسمون

أطفالهم بأسماء الألهة ليعيشوا، لأنهم في كنفهم وتحت رعايتهم، وكانت الأسرة تطلق على صاحبنا وهو صغير «شيخ العرب».

المسلم النقسى:

قال عن نفسه إنه «المسلم النقي» وبالسماحة عمل مع مديرة يهودية أمريكية، ومع مشرفة أجنبية مسيحية، وظل يعترف بالفضل لأستاذه «يعقوب فام» وعام

١٩٣٥ م كان المؤتمر العام الذي عقده الوفد نقطة فارقة في مسيرته، وفي النصف الثاني من الأربعينيات كان على علاقة وثيقة بالقطب الوفدي «د. محمد صلاح الدين» ولخص هو موقفه الديني بأنه «المسلم النقي» وموقفه الاجتماعي بأنه «ليبرالي على صلة متواضعة مع الماركسيين». في صباه اتصل بــ «الجمعية الشرعية» وشيخها «الشيخ محمود خطاب السبكي» وكان من زملائه «الشيخ سيد سابق والكاتب الإسلامي خالد محمد خالد»، وبذل جهودا مخلصة في نشاط هذه الجمعية إلى أن توفى «الشيخ السبكي» في ٧ يوليو ١٩٣٣م، وعندماكان «الدكتور سيد عويس» بعمل في مصلحة الحدود ـ وزارة الحربية والبحرية قام بحف شاربه وأرسل لحيته فاتهمه رئيسه «محمود بهنسي» بالدروشــة الدينيــة وبالإهمــال، وتم نقلـه إلى قلـم «التــوريدات»، وفي أواخــر الثلاثينيات كان مقر «جماعة الإخوان المسلمين» في العتبة الخضراء : كنت أذهب إلى مقر الإخوان المسلمين في ميدان العتبة حبا للاستطلاع، ثم انتقل مقر الإخوان عام ١٩٣٩ من العتبة إلى الحلمية الجديدة بالقرب من مقر «الجمعية المصرية للدراسات الاجتماعية»، فكان يذهب إلى مقر جماعة الإخوان المسلمين: استمعت إلى «الشيخ حسن البنا» وأعجبت بحديثه وبهرني فيض علمه وغزارته، فضلا عن أسلوب القائد العذب وشخصيته الجذابة» . غرق في التدين عندما تنقطع الصلة بينه وبين التعلم، وظل مصريا وطنيا ليبراليا يحترم حقوق المواطنة للجميع . . كان مسلما نقيا وهو يحف شاربه ويرسل لحيته ومسلمـا نقـيـا بعد أن أعـاد وجـهـه إلـي صـورته الأولـي، وبعـد أن احتـفظ بصـورة

فوتوغرافية لذكري حف الشارب وإرسال اللحية .

مشوار طويل من المشقة والعناء والدراسة والتحصيل، والتعليم والانقطاع عن الدراسة، ثم بدأ يكتب عمله الشهير «التاريخ الذي أحمله على ظهري» يوم السبت ۲۱ یونیو عام ۱۹۸۲م . . «عشت طفولتی وحیدا حزینا . . لا أخ ولا أخت» دخل الكتّاب الملحق بمسجد السيدة عائشة الخليفة: «حدث عندى نفور من الكتاب، فكانوا يحملونني قسرا إلى الكتاب كنت في الرابعة من عمري، وبعد فترة قصيرة التحقت بالمدرسة الابتدائية» وعام ١٩٢٦ حصلت على الشهادة الابتدائية، وفي أكتوبر عام ١٩٢٦ دخلت مدرسة الخديوية الثانوية حصلت على شهادة الكفاءة عام ١٩٢٩م وفي مساء ١٨ من يناير عـام ١٩٣٠م : «ليلة وفاة أبي وكنت قـد انتهيت يوم الخميس السابق من امتحانات نصف السنة للسنة الرابعة الثانوية» ـ توفى والده في يناير عـام ١٩٣٠ وتوفيت والدته في يناير عـام ١٩٥٠ وتوفي جـده عـام ١٩٣١م. أجبره جده أن يترك المدرسة الثانوية ، وبعد أيام من وفاة أبيه وفي يوم الأربعاء ٢٢ يناير عام ١٩٣٠ أخذ مفاتيح الوكالة يصحبه خاله إلى شارع الزرايب لبدء الحمل، وانغمس في قراءة الكتب الدينية والأدبية ومجلات السياسة الأسبوعية والرسالة . وفي شهر أكتوبر عـام ١٩٣٤ ـ بعـد انقطاع ٤ سنوات عن الدراسـة . . التـحق بمدرسة «راغب مرجان» الثانوية الليلية، وكان مدرس الجغرافيا الرحالة المعروف «محمد ثابت»، وكان يركب البسكليت «الدراجة» من الخليفة إلى الفجالة في المساء وفي النهار يدير «الوكالة» في شارع الزرايب بالخليفة، وحصل على البكالوريا عام ١٩٣٥. وزادت عنده شحنة الرغبة في مواصلة الدراسة والحصول على مؤهل عال، ثم السفر إلى أوروبا وأمريكا والرجوع بالماجستير والدكتوراه .

إحنسا التسلامذة:

وتآتي الريساح،

انقطع عن الدراسة في يناير عام ١٩٣٠م لوفـاة والده وعـام ١٩٣٢م وعـمـره ١٩ سنة قـامت الأسـرة بتـزويجـه وأصـبح عنده «أحـمـد» وحـصل على البكالوريا عـام ١٩٣٥ وأخذ في تحقيق أحلامه في الدراسة العليا، ولكن حدث في نوفمبر عام ١٩٣٥ أن أصدر «اللواء محمد توفيق عبد الله باشا» قرارا بتعيين «سيد عويس ـ

الحاصل على البكالوريا» موظفا على الدرجة الثانية الكتابية بمصلحة الحدود ـ التابعة لوزارة الحربية والبحرية . واللواء «محمد توفيق عبدالله» هو ابن الحتة وابن «الحاج عبد الله» تاجر البقالة في حي السيدة عائشة، وكان والده الحاج عبد الله الصديق لـ«عويس محمد أحمد عويس» والد سيد عويس . ولم يكن هناك مفر من الانقطاع عن الدراسة مرة أخرى، ولضيق ذات اليد : «فشلت في الالتحاق بمدرسة الحقوق المسائية، أو بقسم الصحافة بالجامعة الأمريكية» ما باليد حيلة، ولكن في يوليو عام ١٩٣٧ نشر إعلان عن تأسيس «الجمعية المصرية للدراسات الاجتماعية» وإعلان عن إنشاء «مدرسة الخدمة الاجتماعية» وكان أول الملتحقين في هذه المدرسة المسائية، وبدأت الدراسة في ١٦ من شهر أكتوبر عام ١٩٣٧م. وفي ١٢ مارس عام ١٩٤٠ اختير عضوا بمجلس إدارة «الجمعية المصرية للدراسات الاجتماعية» وكان «الدكتور محمد صلاح الدين» على صلة بهذه الجمعية وبالأنشطة الاجتماعية فتوثقت الصلة بين الدكتور صلاح الدين والدكتور سيد عويس على نحو ما أسلفنا سابقا، وفي ١٥ أبريل عام ١٩٤٠ تكونت أول هيئة تنفيذية لـ «مكتب الخدمة الاجتماعية بالقاهرة» ولاسيد عويس» سكرتيرا لها . وفي يونيو عام ١٩٤٠م حصل لاسيد عويس محمد ابن الشيخ محمد أحمد عويس» على بكالوريوس الخدمة الاجتماعية في أول دفعة لهذه المدرسة، وكان من أساتذته الأجلاء «د . محمد عوض محمد .د . عبد العزيز القوصي-يعقوب فام-إسماعيل القباني-د. محمد خليل عبد الخالق».

#### العصبامي المصدري:

جمع بين العمل في «الوكالة» والدراسة في مدرسة «راغب مرجان» الثانوية الليلية بالفجالة عام ١٩٣٤، وحصل على «البكالوريا» عام ١٩٣٥. وعمل مدرسا للغة الإنجليزية في مدرسة أهلية، وفي أبريل عام ١٩٣٩ فاتحته «السيدة إلزا ثابت» للعمل معها في «مؤسسة الزفاف الملكي» وطالبته السيدة «برتا فهمي» عـميدة «مدرسة الخدمة الاجتماعية بالقاهرة» بأن يستقيل من عمله الحكومي فلم يتردد، وعمل في «مؤسسة الزفاف الملكي» تحت إشراف السيدة «برتا فهمي» ـ وهي يهودية أمريكية، و«السيدة إلزا ثابت» وهي أجنبية مسيحية، وعملوا جميعا بإخلاص

ومودة، ونقل في ديسمبر عام ١٩٣٩م إلى «معسكر كوم أمبو»، وعاد إلى القاهرة عام ١٩٤٠م عـام حصوله على بكالوريوس الخدمة الاجتماعية، وعام ١٩٤٣م اختير مديرا لمكتب «الخدمة الاجتماعية لمحكمة الأحداث بالقاهرة» وظل في هذا العمل حتى آخر مارس عام ١٩٥١م.

خارج الحسدودء

واشتدت رغبته في السفر إلى الخارج ليحصل على الماجستير والدكتوراه ويعود لخدمة الوطن، سافر إلى الملكة المتحدة ليدرس ويحصل على المؤهلين العاليين، ولكنه اضطر إلى العودة في يوليو عام ١٩٥٢ . وذكرنا هذه القصة حيث عاد يوم ٢٦ يوليو بالباخرة إلى ميناء الإسكندرية في وقت رحيل الملك فاروق إلى خارج البلاد بعد عزله، وصدر قرار بانتدابه للعمل في مجلس الوزراء وظل منتدبا حتى ١٥ أغسطس عـام ١٩٥٣، وقـد أشـرنـا إلى هذه المسألة والتي عـمل فيـهـا مع «الصـاغ مجدى حسنين» وفي ١٥ أغسطس عـام ١٩٥٣ سافر في بعثة إلى الولايات المتحدة الأمريكية، وحصل على الماجستير والدكتوراه في علم الاجتماع، وقام بعدة بحوث اجتماعية بين زنوج أمريكا، وعـام ١٩٥٩م انضم إلى المركز القـومي للبحـوث الاجتماعية والجنائية في وظيفة مستشار «درجة أستاذ» وبعد إحالته إلى التقاعد استمر في وظيفة «أستاذ متفرغ» حتى وفاته . . قدم خلالها ١٥٠ بـحثا ودراسة، زار

## تواضيع العلمياء:

۳٥٦

«إن التاريخ الذي أحمله على ظهري يتضمن الجوانب الشرقة، ألا يكفيني أنني عشت في العصر الذي كـان فيه كل من سيد درويش ومصطفى لطفي المنفلوطي وأحمد شوقي وحافظ إبراهيم ومصطفى صادق الرافعي وأحمد حسن الزيات وإبراهيم عبد القادر المازني وطه حسين ومحمد حسين هيكل وعباس محمود العقاد ومحمود بيرم التونسي وتوفيق الحكيم وزكي مبارك وسلامة موسى وأحمد أمين وفكري أباظة . . ألا يكفيني أنني تتلمذت على فضيلة الشيخ محمود السبكي، ثم السداة الزلثان تبدوالسدة بدتا فهم سيشط الأستاذ بعقيد بيفاه فسمصد والروف

الأسسانيد:

#### $Y$ 0 $V$

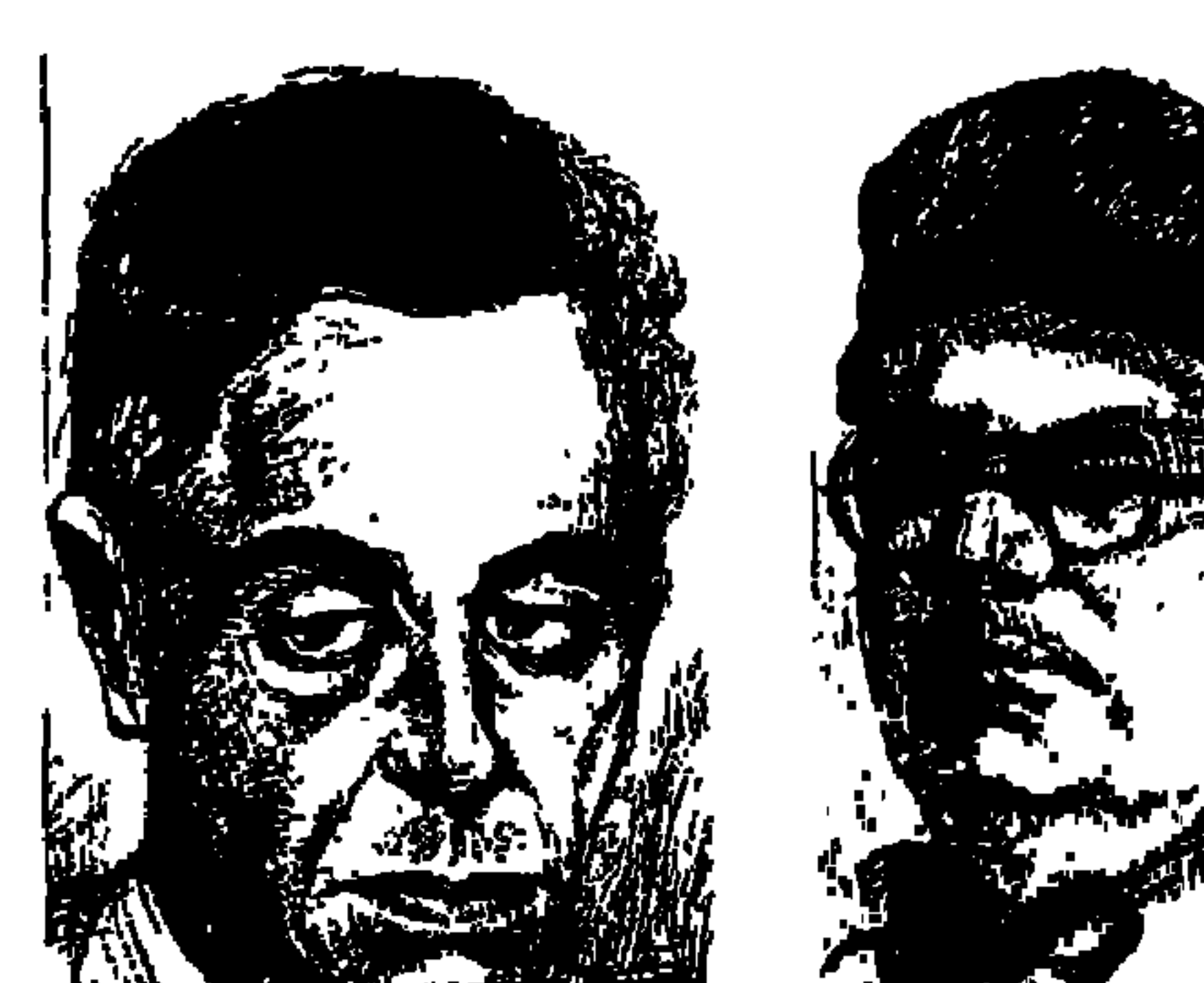

سيبيف وأدهيم وانتلى

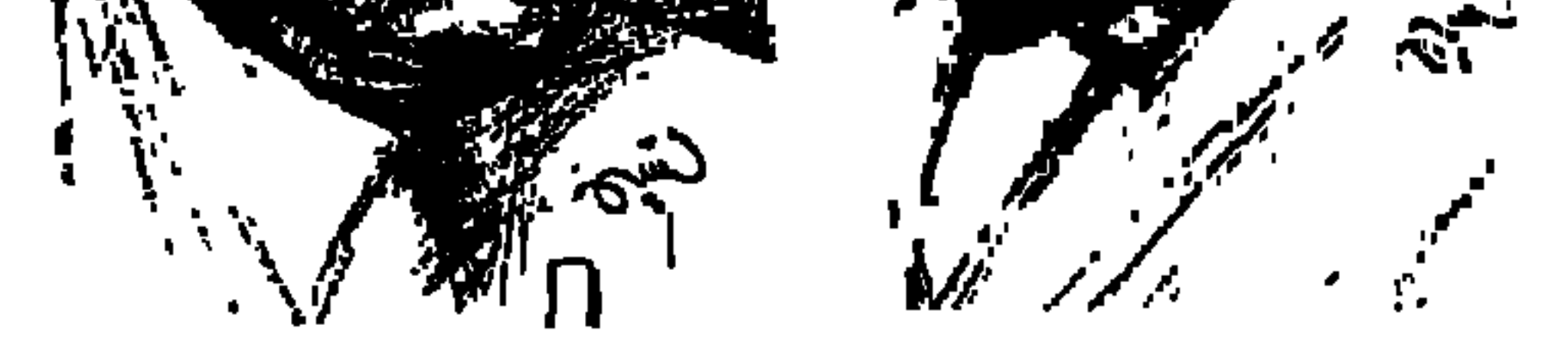

نشـأت حـركـة الفنون التشكيليـة في مـدينة الإسكندرية على أيدي فنانين من الأجانب. ومع بداية القرن الحالي الذي تؤذن شمسه بالغيب اتخذ هؤلاء الفنانون الأجانب مراسمهم الخاصة مدارس لتعليم هواة الفنون وإشباع ميول الموهوبين من المصريين . في مرسم المصور الإيطالي «أرنور وزانييري» بدأ الفنان المصري الكبير «محمود سعيد» الذي ولد في الإسكندرية في ٨ أبريل عـام ١٨٩٧م في منزل بالقرب من مسجد «سيدي المرسى أبو العباس» وتوفى بالإسكندرية في ٨ أبريل «غريبة» عام ١٩٦٤م. ومحمود سعيد ـ مثله مثل أي سكندري ـ يعشق الإسكندرية وأهلها ومعالمها ولا يجد لها بديلا، فأعطاها الكثير من نشاطه الفني وجاء بعده

الأخـــوان: ســيف وأدهم وانلي . . ســيف (١٩٠٦م\_١٩٧٩م) وأدهم (١٩٠٨ ـ ١٩٥٩م) والأعـمـار بيـدالله. وفي مـرسم فنان أجنبي أيضـا من عـام ١٩٣٠م. ١٩٣٤م شرب «محمد سيف الدين وانلي» وشقيقه «إبراهيم أدهم وانلي» الصناعة الفنية في مرسم هذا الإيطالي «اتيوري بيكي» كسكندريين عشقا الإسكندرية وأعطياها عمرهما الفني .

في عام ١٩٣٤ استقل الفنانان «محمد سيف الدين وإبراهيم أدهم» واللذان عرفا فيما بعد باسمي «سيف وأدهم وانلي» استقلا في مرسم خاص بمنزل «الأمير يوسف كمال» بشارع توفيق رقم ١٢ بإيجار صوري تشجيعا لهما على الاستمرار . وظل الأمير يتردد عليهما ويوصى معارفه وأقاربه من الأميرات والأمراء بزيارة مرسم سيف وأدهم وشىراء ما يروق لهما من أعمالهما . وكان لسيف وأدهم شريك ثالث
### الفن الصرى العاصر.

ووقف «سـيف وأدهـم» من المصـور الإيطالي «بيكي» ومن مـخـتلف الفنانين الأجانب في الإسكندرية على المدارس الأكادييـة في الفنون، وعرفـا مـخـتلف المدارس الفنية بداية من التأثيرية والتعبيرية والتكعيبية والسيرالية . ومن الطبيعي أن يتأثرا ببلدياتهما «محمود سعيد» الذي سبق سيف في مولده بتسع سنوات وسبق أدهم بإحدى عشرة سنة، وسبقهما أيضا بشخصيته الفنية . ومن الطريف أن «سيف وأدهم» أقاما أول معرض لهما عام ١٩٤٥م عن طريق جمعية الصداقة المصرية الفرنسية . في حين أن «محمود سعيد» أقام معرضه في سراي الجزيرة عام ١٩٥١م.

ويرى "عز الدين نجيب" أن الأخوين وانلي اللذين ولدا في الإسكندرية وعاشا فيها كانا يمثلان شعلة الحيوية الفنية في أواسط الثلاثينيات وذلك باحتكاكهما المستمر بالفن الأوروبي «المدارس الفنية الأجنبية في الإسكندرية» وفرق الباليه والسيرك الأجنبية التي كانت تزور الإسكندرية وتقيم عروضها فيها . وأفادهما هذا الاحتكاك في التعرف على مدارس الفن الحديث في أوروبا ومحاكاتها محاولين بما صنعاه من خبرات في هذه المحاكاة، أفادهما في التعبير عن ملامح البيئة المحلية بمذاق ثقافة حوض البحر الأبيض المتوسط. وقد بدأت ثمار هذا الجهد المتواصل في الليل والنهار بعد أن يعود «سيف» من عمله بالجمرك . وبعد أن يعود «أدهم» من عمله في مخازن وزارة المعارف.

شعلة الحيويية الفنيية.

من خلال دراساتهم للفنون الأوروبية وتأمل واقعهم المصري والشرقي أن اهتدوا إلى طريقهم وأنفسهم وصاغوا فنونهم التي نلمس فيها روح الشرق وفيها الإبداع المميز، واستحقوا أن يكونوا روادا للفن المصرى المعاصر .

سيف على الطريق:

والشاروني» أن عائلة وانلي تنحدر من منطقة بحر قزوين و«وانلي» اسم جزيرة في القـوقـاز، أمـا «الداغـسـتـاني» أسـرة الأم فـهي تنتـمي إلى المغـول حكـام دولة «داغستان» . . فوانلي هو لقب الأب وهو اسم جزيرة، ولقب الأم «داغستاني» فهو اسم دولة . عـاشت أسرة «وانلي» في قصـر كبير هو «سـراي عرفان باشـا» بحي «محرم بك»

كمان «سيف» أول ذكر تستىقبله الأسـرة بعـد أربع بنات. ويسـجل «الملاخ

المعروف في الإسكندرية، والقصر تحيط به حديقة مليئة بأشجار الفاكهة وبالورود والزهور . وبالقصس مكتـبـة عـامـرة بأمـهـات الكتب «تراث» و«تاريخ» و«فنون» واللوحات والرسوم الفنية الإيرانية والتركية تزين الجدران . . وفي هذا المناخ الفني عاش سيف وشقيقه إبراهيم أدهم الذي ولد بعده بعامين . والتحق سيف بالمدارس العادية المعروفة بالإسكندرية . وتعلم اللغة الفرنسية على يدي مدام «إبدول» التي تحكي للتلاميذ عن باريس بلد الفنون والجمال والنور . وتحدثهم عن متحف اللوفر . وبدأ سيف يتعلم الرسم وهكذا كان أخوه إبراهيم. ولم تكن الأسـرة ترضى عن ميـول الأخوين إلى الرسم فكانا يرسمـان في السـر . وتعلما استخدام الألوان الزيتية تقليدا لفنان أسترالي بالإسكندرية . وانضم سيف إلى فريق الكشافة، ولكن إبراهيم أدهم كان يهوى الملاكمة.

وذكر «سيف» في مذكراته أن أول تجاربه العاطفية كـانت مع مطلقة اسـمهـا «عفاف» وعرف بعدها ـحسب مذكراته ـ ليليان ثم شيرين ثم مايا من بنات الخواجات، وأخيرا المصرية «إحسان»، وعمل «سيف» موظفا بجمرك الإسكندرية وكان العمل فيه شيء من العناء . و«سيف» طويل القامة، ممتلئ الجسم، أشعث الشعر، يتدلى دائما من بين شفتيه نصف سيجارة . وعرف أنه قارئ نهم، عشق الموسيقي والمسرح . وفي سن السبعين أي عـام ١٩٧٦ تذكر أنه لـم يتزوج فتزوج المصرية الفنانة «إحسان مختار» ومنحته أكاديمية الفنون بالهرم الدكتوراه الفخرية والفنانة «إحسان مختار» أخلصت لذكرى "سيف وأدهم" وأمينة على ذكرى زوجـهـا "سيف" الذي تمتع بطيبـة مـلائكيـة ،

وتواضع جم، وذكـاء فطرى . . وصـفـات تدعـو إلـى الثقـة به ، وعـاش لينجـذب له عارفوه إلى أن توفي عام ١٩٧٩م .

.. أميا أدهينم:

وأظن الآن من اليسير علينا أن نتحدث عن سيرة «إبراهيم أدهم» شقيق سيف بعد

أن سردنا خطواته على الطريق. ولد «إبراهيم أدهم» بالإسكندرية عام ٩٠٨ م في ٢٥ فبراير بعد مولد «سيف» بأقل من عامين . والولد واحد والأم واحدة وأصـول العائلة واحدة والقصر الكبير بحي محرم بك واحد وأشجاره وفاكهته وزهوره واحدة، والمكتبة واللوحات الفنية على الجدران واحدة، والمدارس التي التحقا بها واحدة والرسم في الخفاء مشترك . هناك بعض الفروق . . سيف انضم إلى فريق الكشافة وانضم «إبراهيم أدهم» إلى حلقة الملاكمة . وفي التجارب العاطفية عرف «سيف» عفاف وليليان وشيرين ومايا، ثم تزوج الفنانة «إحسان مختار»، أما «أدهم» فـقد تعـرف على صـديقـته الروسية الأصل «فاني» واستمرت علاقتهما زمنا طويلا، حيث كانت ترعى شئونه وتظهر معه في الحفلات. وكتب «سيف» في مذكراته : (منذ نشأنا أنا وأدهم كانت ميبولنا واحمدة ، لا

نختلف في أي هواية . . حتى الرسم، فأطفالا كنا متساويين في حبنا له . . ويتمثل الاختلاف في الأحاسيس . . كانت أحاسيس أدهم تراجيدية خالصة، أما أنا فلم تكن انفعالاتي مأساوية مثله) .

وكانت حياة الاثنين شاقة، فقد عمل «سيف» كما ذكرنا موظفا في أرشيف جمرك الإسكندرية، وعمل أدهم موظفا في مخزن الكتب بالمنطقة التحليمية بالإسكندرية . وبفـعل المنغـصـات راح أدهم يتـهكم علـى كل مـا حـوله ولجــأ إلـى الكاريكاتير، وقد نشرت له مجلة «روزاليوسف» الكثير من رسومه .

في عـام ١٩٢٤م وصـل إلى الإسكندرية الفنان الإيطالي «اتيـوري بيكي» وأقـام معرضا لأعماله بالنادي الإيطالي في الإسكندرية . وكان سيف وأدهم وانلي أول تلميذين ينتظمان في مرسمه وأعجب بمهارتهما . وبقيا في مرسمه أربع سنوات كما ذكرنا قبل أن يستقلا بأعمالهما . وكان معهما زميل ثالث هو الفنان «أحمد فهمي» الذي توفى عام ١٩٦١م. ولم ينل ما ناله الأخوان من شهرة.

رفساق الفسن:

وفي عام ١٩٢٦م أقام الفنان الكبير «محمود مختار» معرضه في القاهرة وحضر «الأخوان» معرض «مختار» العظيم، وجاء عـام ١٩٣٠م وعاد الإيطالي «بيكي» إلى بلاده . وظلا أربع سنوات يمارسان هوايتهما في الهواء الطلق إلى أن التقيا بالأمير يوسف كمال وخصص لهما مرسما في بيته بمحرم بك . ثم انضم رائد السينما التصويرية «محمد بيومي» إلى سيف وأدهم وفهمي . هل تذكرون «محمد بيومي الذي كتبنا عنه هنا في حلقة سابقة، والذي أصدر جريدة آمون التسجيلية عام ١٩٢٣م. وقد تعرف إليهم أيضا «الدكتور زكي أبو شادي» مؤسس جماعة ومجلة ومدرسة «أبوللو» للشعر .

وعام ١٩٣٦م فاز اسيف» بالجائزة الأولى لفن التصوير التي نظممتها اهدى شعراوي». وعام ١٩٤٥م أقاما معرضهما الذي أشرنا إليه عن طريق جماعة الصداقة المصرية الفرنسية التي كان يرأسها «د . حسين فوزي» ، وكان من المعارض الناجحة . ثم شاركا في مجموعة المعارض الفنية التي كانت تقيمها «جماعة مصر أوروبا» منذ عـام ١٩٤٩م. وعـام ١٩٥٠م قـام أسـاتذة كلية الفنون الجـميلة بالقاهرة بزيارة مرسمها بالإسكندرية . وكانت هذه الزيارة اعترافا من كلية الفنون الجميلة بهذين الفنانين الكبيرين . ونشرت جريدة «لوموند» الفرنسية في عدد ٢٢ يونيو عام ١٩٥٦ موضوعا عن فن سيف وأدهم. وسافر الفنانان إلى إيطاليا عـام١٩٥٦م لحضمور افتتاح معرض بينالى فينيسيا الدولى وشاركا بلوحاتهما في الجناح المصرى بالمعرض . وبلغ عدد المعارض التي أقاماها ١٧ معرضا . وأقام سيف بعد أن فارقه «أدهم» أربعية معارض . واختير الفنانان لتدريس فن التصوير الزيتي بكلية الفنون الجميلة

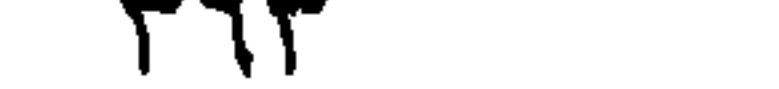

بالإسكندرية والتي كان قد أسسها المثال «أحمد عثمان» عام ١٩٥٧ م، والذي أشرنا إلى سيرته في "قاموس التراجم المصرية" على صفحات هذه الجريدة . وعمام ١٩٥٩م منحت وزارة الثقافة الفنانين «منحة التفرغ للإنتاج الفني مدى الحياة» وذلك في عهد د . ثروت عكاشة وزير الثقافة والفنان حامد سعيد رئيس لجنة التفرغ . وعام ١٩٥٩م سافر الفنانان على حساب وزارة الثقافة ـ إلى النوبة لتسجيل معالم هذه المنطقة قبل أن تغمرها مياه السد العالى . وعام ١٩٦٧م أقـام «سيف» مـعرضـه

\*\* المصباح الأول . . اإبراهيم أدهم وانلي، وشهرته الأدهم وانلي، توفي يوم ۲۰ ديسمبر عام ۱۹۵۹م . . رحمه الله وطيب ثراه، كتب «أدهم وانلي» في مذكراته يقول: (كنت وأخى نعمل ١٥ ساعة كل يوم. . وأحسست فجأة بمغص شديد. وانفتح فمي واندفع منه قيء حاد حسبته من إجـهـاد الشغل ولكـن القيء والمغص لازماني بعد ذلك ليل نهار . ذهبت إلى طبيب كشف علىّ بالأشعة وقال : مرارتك ملتهبة وتعبانة . واكتشفوا أن مرارتي مريضة والكبد أيضا، وكشف د . عبدالرازق بالأشعة على رئتي . . عثر على ظلال في رئتي اليمني فاشتبه أن تكون سلا ، واشتبه طبيب أخر في أن تكون سرطانا . كانوا كل يوم يخرمون عروق جسدي ويحللون دمي. . زهقت من كثرة التحاليل ومن الحبس في المستشفى . . لبست هدومي وغادرت المستشفى . . وعدت إلى المرسم لأرسم .

وانطفأ المصباحان:

السادس عشر . وعام ١٩٧١م أصدر زميلنا الكاتب بروزاليوسف «منيـر عـامـر» روايته «عناق الأزرق والأخضر» عن حياة «سيف وانلي» .

ونشر «كمال الملاخ» خبر مرض الفنان الكبيـر . . فأرسل د . ثروت عكاشـة تعليمات إلى سفارتنا في موسكو لعلاجي على نفقة الوزارة . . وعمدت إلى المستشفى: مستشفى المواساة وكشفوا بالأشعة على المعدة والمصارين. . وقالوا سوف نرسل تعزيزا إلى وزارة الثقافة .

ورقلد الفنان أدهم وانلى بالحسجسرة رقم ٣٠٥ في مسستسشمني المواسساة بالإسكندرية . . وتأكد الأطباء أن أدهم مصاب بسرطان الرئة . وكيان يوم ١٧

١٥ فبراير ١٩٧٩م رحمه الله وطيب ثراه .

كمان قد طار إلى السويد يوم ٢ فبراير عام ١٩٧٩م بصحبة زوجته «إحسان مختار» وكان يعاني من حالة شلل نصفي . . وكان شتاء عام ١٩٧٩م شديد البرودة في أوروبا . كانت أعماله ستعرض باستوكهولم في السويد ثم أوسلو عاصمة النرويج ثم كوبنهاجن عاصمة الدانمرك، ولكنه توفي قبل افتتاح أول معارضه. مات فجر يوم ١٥ فبراير عام ١٩٧٩م إثر نوبة قلبية حادة، ودفن في الإسكندرية يوم ٢٠ فبراير عام ١٩٧٩م.

الأسسانيده

١ ـ بدر الدين أبو غازي: محمود سعيد .

٢ ـ د . ثروت عكاشة : مذكراتي في السياسة والثقافة جـ١ . ٣ ـ عز الدين نجيب: التوجه الاجتماعي للفنان المصرى المعاصر . ٤ ـ كمال الملاخ وصبحى الشاروني: الأخوان سيف وأدهم وانلي. ٥ ـ محمد صدقي الجباخنجي : تاريخ الحركة الفنية في مصر . ٦ ـ منير عامر : عناق الأزرق والأخضر «رواية» .

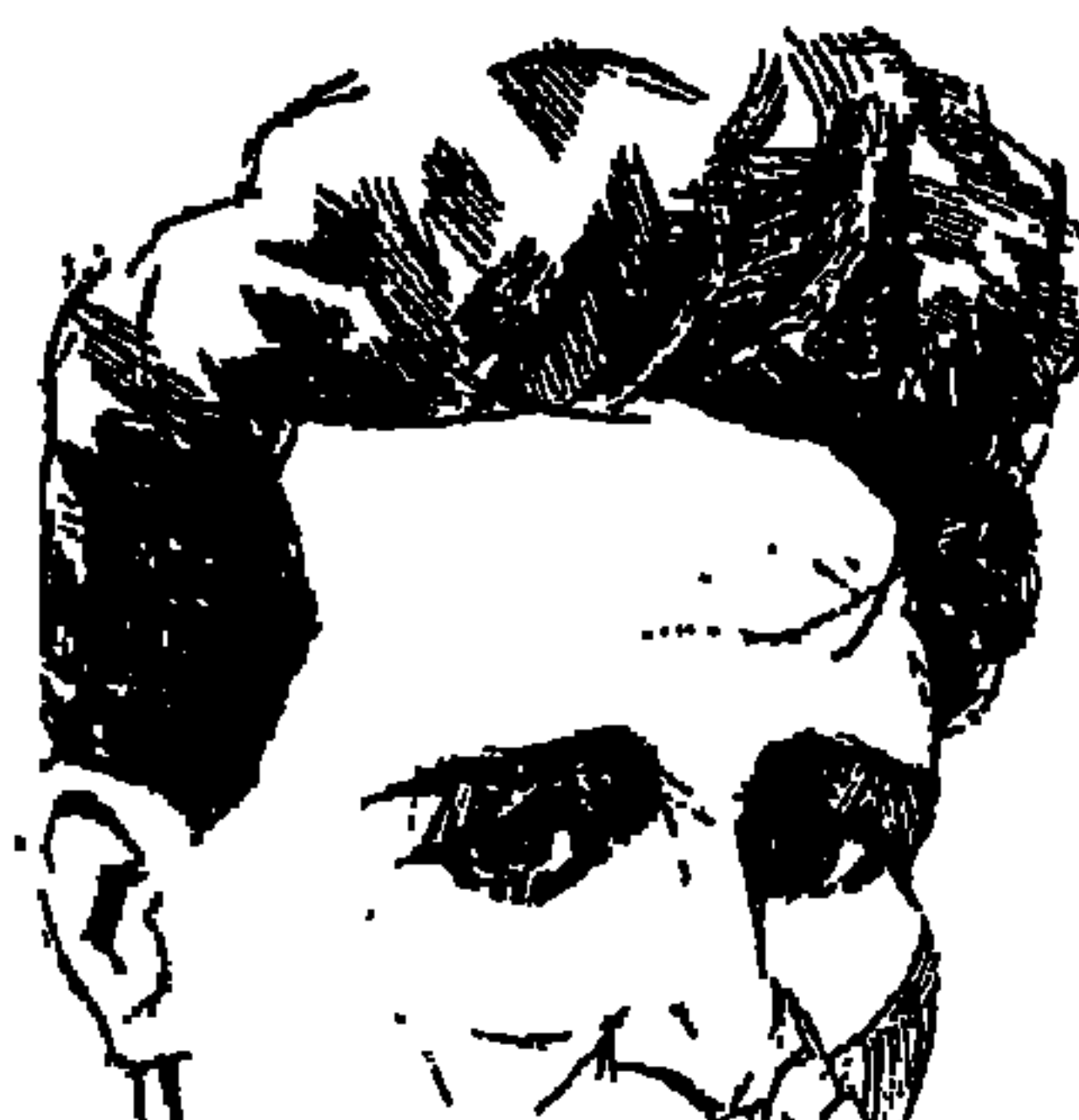

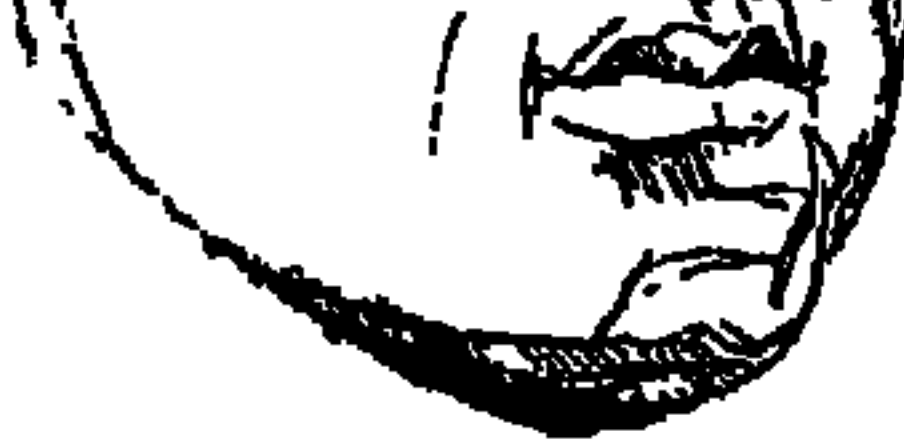

في اليوم الخامس عشر من سبتمبر عام ١٩٢٣م، وبعد منتصف الليل كان «سيد درويش البحر » يطرق باب بيت شقيقته في حي «محرم بك غرة ١١ شارع الأمير » ، وبعد السلامات والطيبات، اعتذر لها عن عدم تناول العشاء لأن معدته امتلأت طوال اليوم بالأكل والشاي والقهوة عند الأهل والجيران والحبايب في «كوم الدكة» كان يوما حلوا وحافلا تفرغ فيه «فنان الشعب» لتحية الأهل والجيران والمعارف، جاء إلى شقيقته لينام حتى الصباح . ولكن عند الفجر وشقيقته تقوم على شئون بيتها مبكرة كعادتها وجدت أن «الشيخ سيد» قد بدأ الرحيل الأبدي وقد ناهز عـمره الواحد والثلاثين ربيعا، وندت عنها صرخة عرف منها الناس أن «فنان الشعب سيد

درويش» قد لقى وجه ربه وسيدفن في مقابر «المنار» بالإسكندرية، البلد التي ولد بها في «الساعة التاسعة من صباح ١٧ مارس عام ١٨٩٢م» في بيت والده «المعلم درويش البحر» .

كان سيد درويش يتصف بالطيبة والرقة وبالأسلوب الإنساني في معاملة الناس ، واعتزم أن يتفرغ في ذلك اليوم ليعود الأهل والجيران الطيبين وكل الذين يحبهم ويحبونه في شارع «علوة الحكيم»، حيث «محل النجارة» الذي يملكه والده المعلم «درويش البحر»، وحيث الطابية التي تحولت إلى قلعة تعسكر فيها قوات الاحتلال البريطاني، وفي حديقة صغيرة بجوار خزان المياه في حي كوم الدكة تجول «الشيخ سيد» مع صديقه الحميم «نقولا الملا» وتجاذبا أطراف الحديث المرح . وانصرف «نقولا» وواصل «الشيخ سيد» تجواله للسؤال عن عم فلان وعن خالة فلانة . . وعن

البنات والبنين وأحوال الدنياء وضرب الكثيرون كفا على كف وتحدثوا عن حكمة الله ويوم الوداع، وقال صديقه «نقولا الملا» وهو يستعيد ذكرياته مع الشيخ سيد : «أذكر أننا سرنا معا ذات ليلة . . أنا والدكتور على حسن والمهندس أحمد عرفي والسيدان إبراهيم دسوقي وعبدالمجيد حسين في الحديقة بجوار خزان المياه، وما لبث الشيخ سيد أن بدأ يرتل القرآن ترتيلا لـم أسمع مثله من قبل، وظل يرتل القرآن ما يقرب من عشر ساعات بلا توقف، ولو قلت إنني كدت أعتنق الإسلام ليلتها لما عبرت تماما عن الإعجاب الشديد الذي استولى علينا جميعا» . ويستطرد نقولا في أسف : «ولكنه الآن قـد كف عن قـراءة الـقـرآن وكف عن الغناء والتلحين . . عليـه رحمة الله» وقال «زكي طليمات» : «سيد درويش علمني أن اللحن الجماعي أفضل في التأثير على الجمهور من اللحن الانفرادي . . فبالجماعة وليس بالفرد قامت ثورة ١٩١٩. إن سيبد درويش يحطم النزعية الانفرادية في التلحين وفي التطريب، وانتصبت قامة سيد درويش . . رائدا من رواد الموسيقى المصرية الحديثة ، إن «سيد درويش» من أبناء الحرمان وأشقاء الألم . . الألم العبقري الذي يبنى ويهدم، يعطي ويسلب . . في وقت واحد . . ولكنه في العطاء أجود . . وأدركت سر نبوغ هذا الموسيقار».

ويري د . محمود الحفني الذي توافر على دراسة سيرة «سيد درويش» : أغاني «سيبد درويش شعبيتها أصيلة، وانتشارها قوى، والجماهير تتقبلها بسرعة فائقة، وفي د أي «محمد تيمود» أن: «الأستاذ الموسيقي الشهير الشيخ سيد درويش خرج

درويش كـانت هي فـرنجـة الموسـيقي الـعربيـة والنقل من أوروبا إلـي مصـر والأقطار العربية . . إن وظيفة سيد درويش كـانت شيئًا أخـر» . لقـد كـان هـذا الشيء الذي

كشف عنه «العقاد» هو ما يسميه النقاد «العبقرية الفنية»، ولكن كيف ولدت عبقرية هذا الفنان العظيم من بين ركام الألم العظيم الذي عاناه وقاساه .

العبقسرية والألسم:

ولد «سيد درويش البحر» يوم ١٧ مارس عام ١٨٩٢م في عهد الخديو عباس

حلمي الثـاني في حي كـوم الدكـة المعروف بشعبيتـه، والذي يرى سكانه قـوات الاحتلال في قلعة تحولت إلى معسكر . وشب «سيد» ليجد نفسه صورة من الشعب في ذلك الحي الذي تتمثل فيه الشعبية بمعانيها، ونشأ يشاطر عماله وصناعه المكافحين، ووالده «المعلم درويش البحر» رقيق الحال فأرسله إلى الكتاب ليلتقي بسامي أفندي الذي يميل إلى الأناشيد والمقطوعات الغنائية، وينتقل إلى المدرسة ليجد المعلم نفسه ويعهد به والده إلى معهد ديني ليكون مقرئًا وفقيها ، وبعد أن توفى والده ترك الدراسة الدينية وانطلق يكسب عيشه، يغني للعمال والبنائين نظير أجر يتقاضاه ويعينه على الحياة، وهكذا في كتاب «حسن حلاوة» وفي مدرسة «شمس المدارس» في حي رأس التين وعلى أيدي «ســامي» أفندي «أفندي فــهـمي» يتلقى الأناشيد وبين عمال البناء يغنى لهم ما يهون عليهم مشاق الحياة ويردون عليه بالمقاطع الجماعية، وعندما التحق بالمعهد الديني عام ١٩٠٥، وكان لم يزل يتابع تجويد القرآن إلا أنه انحرف إلى إلقاء «السلامات والأناشيد» في الأفراح فقام المعهد الديني بفصله نهائيا . انصرف تحت ضغط مطالب الحياة إلى العمل في المقاهي ومع عمال البناء يردد أغاني العمل وسمعه «الممثل أمين عطاالله» وأعجب بصوته وضمه إلى فرقته وأخذه مع الفرقة في مطلع عـام ١٩٠٩ في رحلة إلى الشـام سمع فيهـا موسيـقى الأقطار العربية، وعـاد إلى الإسكندرية بعد عشرة أشهر وفي ١٠ أبريل عـام ١٩١٠ وصل إلى ميناء الإسكندرية الأستاذ «جورج أبيض» عائدا من بعثته في فرنسا على نفقة الخديو عىباس، وكان اسم سيد درويش بدأ يظهر ووجد اهتـماما بجـورج أبيض لصلته بالخديو عبـاس، ظن اسيد درويش» أنه يمكنه أن يحظى من الخديو عبـاس برعاية مماثلة للرعاية التي يلقاها «جورج أبيض" فكتب رسالة للخديو عباس ليرسله

في بعثة مـوسيقية يستكمل فيها تعليمه الفني وأرفق بالرسالة دوراً غنائيًا يمتدح «عباس حلمي خديو مصر»، وكانت المفاجأة أن «عباس» اكتفى بأن أرسل «للشيخ سيد» مكافأة وقدرها عشرون جنيها، ولم تأت سيرة البعثة لا من قريب ولا من بعيد، وهذه الصدمة أحدثت تحولا سياسيا في نفسية سيد درويش وتولدت في أعماقه مشاعر الرفض للخديو عباس حلمي الثاني. وحتى يخرج من الحالة النفسية الجديدة ذهب في رحلته الثانية إلى الشام عام ١٩١٢، وكانت مرحلة للتحصيل الحقيقي للدراسة العلمية والفنية السليمة وأثناء وجوده بالشام زار الأديرة المسيحية واستمع إلى الموسيقى الكنسية التي تأثر بها وقال عنها إنها ألحان تعبر عن الأشواق إلى الذات الإلهية، واستيقظ انتباه سيد درويش إلى أهمية أغنية الشارع التي صور بها حياة طوائف الشعب «السقايين والعمال والفلاحين» ولفت نظره أن أغانيه الشعبية امتدت إلى الشعب في بلاد الشام ونالت شعبية ساحقة، ونجحت جماهيريا بسبب بساطة ألحانها وسهولة أدائها. وعاد سيد درويش من الشام إلى الإسكندرية عام ١٩١٤، وقامت الحرب العالمية الأولى وفرض الاحتلال الأحكام العرفية وخلعوا الخديو عباس وأتوا بالسلطان» حسين كامل ودخل سيد درويش مرحلة المواقف السياسية .

منساخ التكسوين:

بقى سيد درويش بعد عودته من بلاد الشام في الإسكندرية من عام ١٩١٤ حتى عـام ١٩١٧، وشد الرحال إلى القاهرة وقـد بدأ اسـمـه يحتل مكانة عـاليـة، وفي القاهرة اتصل بجورج أبيض وسلامة حجازي ونجيب الريحاني وعزيز عيد وأمين صدقي وبديع خيري وكامل الخلعي وداود حسني وإبراهيم فوزي، وكـانت قامة «سيد درويش» قد أصبحت في مستوى كل واحد من أولئك، وبدأ يتبلور منهجه الفني وتوجهه الاجتماعي وموقفه السياسي، ولكن هذاكله لم يأت من فراغ، ولد عام ١٨٩٢ في عهد الخديو عباس حلمي كما ذكرنا . . ووقعت مأساة دنشواي في ١٣ يونيو عام ١٩٠٦، وكان في الرابعة عشرة من عمره ووصل إلى سمعه مظالم قوات الاحتلال وشنق زهران وجلد الفلاحين المصريين بالجملة، وكتب «محمود

التمسك باسمه وعمله «الشيخ سيد درويش الموسيقي» . وفي يوليو عام ١٩١٠ أصدر «على الغاياتي» ديوان «وطنيتي» وكتب مقدمته «محمد فريد» وصدر الحكم على «محمد فريد» في ٢٣ يناير عام ١٩١١ بالحبس ستة أشهر ، وكما هو معروف ما حدث في عام ١٩١٤ وخلع عباس وتولى «حسين كامل» . المهم أن الغناء الوطني طوال هذه السنوات لم يكن واضح المعالم فيما عدا ما كان يسمى «السلامات والأناشيد» في بدء ونهاية الحفلات والأناشيد شبه مدرسية ولم تكن تخلو بالطبع من الدعاء للسلطان والخديو ، هذا وإن كان سيد درويش كان همه الأكبر التلحين للمطريين في المسرحيات الغنائية، وحدث في عام ١٩١٧ أن توفي «سلامة حجازي» فطرح «سيد درويش» بكل ثقة نفسه كرائد للحركة الفنية ودعا إلىي توجه الأغنية إلى إيقاظ الوعي الوطني، وبدأت الصحافة تنوه بألحان سيد درويش

سنوات الجد والثورة.

يا بلح زغلول پا حليوة يا بلح

يا بلح زغلول

سيداتجه إلى الأسلوب المدعم بالصبغة الجماهيرية والمعبأ بروح المقاومة ضد الاحتلال، ونزل المعركة بنوعية جديدة من المنشورات الوطنية في شكل غنائيات سهلة مطعمة بالاتجاهات الوطنية، وانتشرت الأغنية الصغيرة لدى باعة البلح ولدى العامة، تتردد فيها كلمات «السعد وزغلول» تعبيرات عن الصدى المكبوت في صدور الملايين:

یا بلح سعدی زغلول يا بلح سعد وقال لي دبي نصرني وراجع لوطنى زغلول يا بلح هذه الأغنية كتبها «سيد درويش» ووضع موسيقاها ولقنها للشعب، كان سيد درويش شاعراكما ذكرنا، فكان يضيف وبحذف ويختصر ويوجز، فمثلاكلمات «بديع خيري» التي كتبها لفرقة الريحاني والتي كانت النواة الأولى للأناشيد المصرية في ثورة ١٩١٩ «كلمات بديع بدأت هكذا :

مصر دايما بتناديك فوق یا مصــــری

#### الفنان العتز بنفسهء

ست سنوات من عام ١٩١٧م حتى عام ١٩٢٣ والتي يطلق عليها سنوات المجد، حدث أن طلبت منه فرقة أولاد عكاشة أن يلحن لها مسرحية «شىمشون ودليلة» فطلب أجرا ألف جنيه، ووافق «داود حسني» على تلحينها نظير مائة جنيه، وفي الغناء المسرحي لحن «الشيخ سيد» لفرقة الريحاني والكسار ومنيرة المهدية ولفرقته الخاصة به «التي أسسها عام ١٩٢١».

وكتب الشيخ سيد العديد من المقالات في اللواء المصري والروايات المصورة والنيل، وكان يرى أن الشعر والموسيقى صنوان متلازمان، وكتب في جريدة المنبر ١٢ يوليو عام ١٩٢٠ : «ليست الموسيقى صناعة من الصناعات المنحطة التي يتخذها

هل كثير على فنان الشعب «سيد درويش» أن يقول في ذكراه الكاتب العملاق «عباس محمود العقاد» ، يقول قصيدة نشرها في ديوانه «عابر سبيل» جاء فيها :

واحفظهوا الذكر ستستسرمدا اذكسروا اليسسوم سسيدا قسد تغنسسي فأستستعدا وتغنسسوا بحمسد مسسن كان للصهيوت مالكسسا كيسف لا يمسلك الصسسدى؟

الأسسانيده

١ ـ حسن درويش : من أجل أبي سيد درويش . ۲ ـ د . حسين فوزي . . سيد درويش العبقري والزعيم الوطني. ۳ ـ زکي طليمات: ذکريات ووجوه . ٤ ـ محمد علي حماد : سيد درويش حياة ونغم. ٥ ـ محمود أحمد الحفني «د» : سيد درويش حياته وآثاره وعبقريته .

#### **TYT**

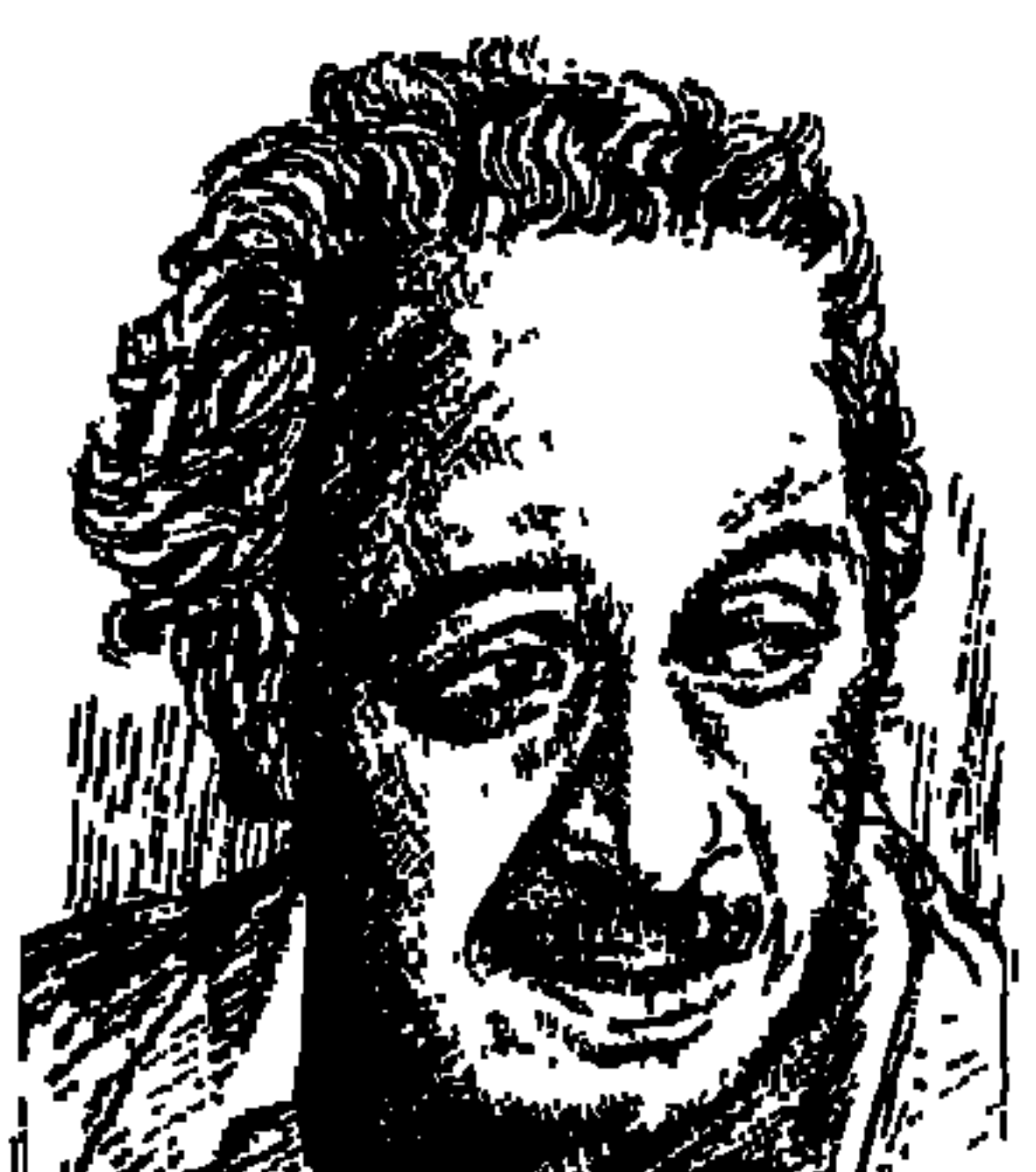

صيصلاح عبد الصينبور

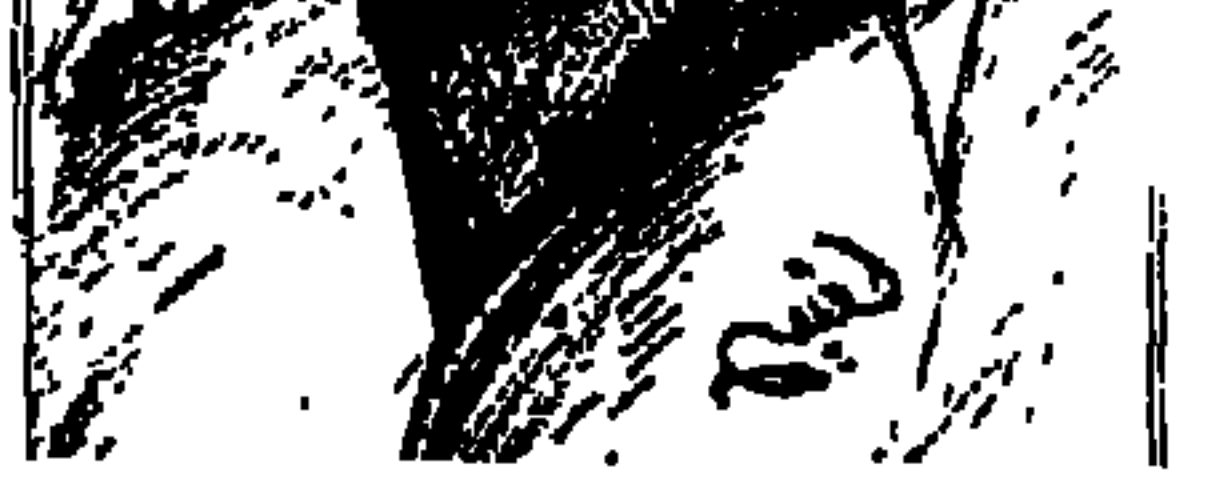

دخلنا إلى شهر أغسطس الذي رحل فيه الشاعر الكاتب «صلاح عبد الصبور» . في فجريوم ١٣ أغسطس من عام ١٩٨١ ، كان التليفون يرن في منزلي لفترة غير قصيرة، ولم أشأ أن أرد عليه ظنًا أنه أحد الذين يستهويهم إزعاجي، ثم يسأل تمويها عن بائع طرشي أو طابونة أو أي شيء من هذا القبيل . ثم عـاود الـرنين وخشـيـة أن يكون أمرًا مهمّا رفعت المسماع لأجد على الطرف الأخر صوت زميلي وصديقي الشاعر «سعد درويش» يبلغني أن زميلنا وصديقنا الشاعر «أمل دنقل» حاول من قبل الاتصال بي ليبلغني خبر رحيل «الشاعر صلاح عبد الصبور» في أحد مستشفيات مصر الجديدة إثر أزمة قلبية حادة.

(رحل أمل دنقل عـام ۱۹۸۳م، ورحل سـعـد درويش عـام ۱۹۸۸م) . . صــلاح مات؟ وازاى؟ لقد مكثت معه في مكتبه يوم الرحيل حتى الساعة الخامسة عصرًا ، ومعنا زميلتنا «سميرة عرابي» حفيدة أحمد عرابي . صلاح باعتباره رئيسًا لمجلس إدارة هيئة الكتاب، وسميرة مديرة للمطابع، وكاتب هذه السطور مديرًا عامًا للنشر وأمامنا بيانات كاملة عن الكتب التي تصلح للنشر ولم تطبع بعد . وحوار حاد حول فكرة أن نستعين بمطابع خارجية لسد احتياجات النشر . صلاح يطرح هذه الفكرة إنقاذًا للموقف، وأنا من جانبي أعـارض بشدة هـذه الفكرة لأن إمكانيات مطابع الهيئة تسمح إذا ما مارست الهيئة درجة من التنظيم والمتابعة والالتزام بخطة دقيقة .

الرئيس الراحل «محمد أنور السادات» قرر أن يزور هيئة الكتاب عام ١٩٨٠م

وكتبت مقالين في رثاء «صلاح»، الأول في جريدة (الأخبار) بعنوان (وتبقى الكلمة)، والثاني في جريدة (الأهرام) وبه تفاصيل اللقاء الأخير، ولم أكن أدري أن زميلتنا مديرة المطابع سوف تحتاج إلى هذا المقال لتضعه أمام مفتش الجهاز المركزي والإدارة لتبرئ ساحتها من طباعة عدد من الكتب في مطابع غير مطابع الهيئة، وأن الفكرة أصلاً هي فكرة رئيس مجلس الإدارة.

بمناسبة مرور مائة عام وعشرة على إنشائها في مصر . ويوم الزيارة كان معه نائب الرئيس «محمد حسني مبارك رئيسنا حـاليا» ومعـه السيـدة «جيهـان السـادات» و«منصور حسن» وزير الثقافة . وكان قد تقرر أن يصدر قرار لصلاح عبد الصبور رئيساً لهيئة الكتاب إلا أن صدور القرار تأخر على غير المعتاد لأمور سياسية تمت تسويتها وإيضاحها، وأصبحت الكرة في ملعب وزارة الثقافة، وبقى في ملعب الوزارة بشهور غير قصيرة إلى أن كان يوم جاءني فيه زميلي مدير عام الشئون المالية والإدارية «جلال حمدي» قـادمًا لتوه من مجلس الوزراء، وكان في زيارة لقريب له . . الذي أبـلغـه أن «الدكـتـور مـصطفى خليل» رئيس مـجلس الـوزراء يسـأل عن مشروع قرار صلاح عبد الصبور ليوقعه لأن السيدة «جيهان السادات»، سألت الدكتـور «مصطفى خليل» عن الموضـوع . . وعرفنا أن الأستاذة الدكتورة «سـهير القلماوي» تدخلت لدى «السيدة جيهان السادات» لإنهاء تأخير صدور القرار .

المهم أننى سألت صلاح عبد الصبور عن خط سير مشروع القرار، وكان مطمئنا إلى أن مشـروع الـقـرار في مكتب الـوزير «منصـور حسـن» تمهـيـدًا لإرسـاله لمكتب الدكتور مصطفى خليل لاعتماده وإصداره، وفي ضوء الموقف الجديد الذي أبلغني به زميلي «جلال» سأل صلاح مكتب وزير الثقافة وفوجئ بأن المشروع لا حس ولا خبر وأنه لم يأت بعد من مكتب المسئول الكبير المنوط به رفع مشروعات القوانين للوزير . وغضب صلاح واحتقن لهذا الموقف المتعمد وتدخل الوزير وجاء مشروع القرار ، وأرسل إلى مكتب رئيس الوزراء الذي اعتمده على الفور وصدر . وبقى في الأذهان والصدور هذا التصرف الصغير من المسئول الكبير بوزارة الثقافة الذي تعمد تعطيل قرار صلاح حقداً وغيرة منه . لقد رحل صلاح وهذا المسئول إلى رحاب الله . . وهي فرصة لندخل إلى الأوراق السياسية لصلاح عبد الصبور .

في المرحلة الأولى من حياة صلاح عبد الصبور في مدينة الزقازيق التي تعلم فيها حتى حصل على شـهـادة التـوجيهية (الثـانوية العامـة) تأثر صلاح بفكر جماعة الإخوان المسلمين . وفي تطوره مع الزمن لم يعد الدين عنده مقصوراً على طقوس العبادة، بل أصبح يرى أن الدين الحقيقي أيضًا هو (الحرية) والجهاد في سبيل الحرية

الأوراق السسياسسية:

ولا نترك الزقـازيق قـبل أن نقـول إنه . كـمـا قـال لي ـ تعلم الشـعـر عن الشـاعـر المعروف "أحمد مخيمر" كان صلاح صغيراً يذهب إلى خارج السرادق الذي يلقى فيه «أحمد مخيمر» شعره ويفسح لرأسه مكانا في قماش السرادق ويستمع إلى الشعر . وفي الزقازيق أيضًا تعرف إلى شاعر العامية ـ وأصبح صديقا له فيما بـعد ـ مرسى جميل عزيز ، بل إن صلاح هو الذي قدم المطرب «عبد الحليم حافظ» إلى الشاعر «مرسى جميل عزيز».

ثم جاء صلاح إلى القاهرة والتحق بقسم اللغة العربية بكلية الأداب جامعة فؤاد الأول عام ١٩٤٧م، وإلى أن تخرج من القسم عام ١٩٥١م اتصل صلاح بعناصر ماركسية مختلفة وتأثر بالفكر الماركسي إلا أنه في مسيرته بعد ذلك أصبح يميل إلى نوع من الاشتراكية الديمقراطية، وكان يوجه النقد لبعض عناصر الماركسية وتورطهم

السـيـاسـي الخـاطـئ، ولكنه يرى في بعــضــهـم صــلابـة وطنيــة . وأثناء فـتـرة حكـم عبدالكريم قاسم والمهداوي وحلفائهما الشيوعيين هاجم أخطاء الشيوعيين في العراق . ووصف موقف عبد الكريم قاسم والمهداوي بأنه انحراف بالثورة العراقية ، وفي زمانه الأخير حصر نفسه في دائرة محددة وهي أن المثقف العربي يجب أن يدرك أنه سليل ابن خلدون والجاحظ وأبي العلاء والمتنبي . وعليـه ـ أي المثـقف العربي ـ أن يفتح عيونه على ما يدور حوله ويفيد من آداب الأم الأخرى وثقافتها على ألا تزلزل هذه الاستفادة أقدامنا من أرضنا . وهو يرى أيضًا أن (العروبة) تعبر عن تقاليد أمة العرب وآمالها وأفكارها، وواجبنا أن نعرف تراثنا حق المعرفة .

الذين اقتربوا من صلاح عبد الصبور وقرءوا له على صفحات روزاليوسف وصباح الخير يمكنهم أن يتعرفوا على مواقف متفرقة تسهم في تكوين الصورة العامة لسلوكه السياسي . مصريته واضحة الملامح تبرز من كتابته عن دور الشعب المصري ضمد التتار وضد المغول وضد الصليبيين وضد الحملة الفرنسية . وكان يضع دائمًا اسمي سعد زغلول ومصطفى النحاس موضع التقدير والإعجاب. واهتم (بقصة الضمير المصرى الحديث) من خلال كتاباته عن: محمد على وحسن العطار وجمال الدين الأفغاني وعبد الله النديم وأحمد لطفي السبد والشيخ محمد عبده وأحمد عرابيي ومصطفى كامل وغيرهم.

مواقف متفرقة:

ويشكل عام كان «صلاح عبد الصبور» ضعيف الثقة بالعسكر، شأنه في ذلك شأن الشيخ محمد عبده ولم يدخل في زفة الاتحاد القومي والاتحاد الاشتراكي ولا زفة السادات. وكانت له ملاحظات مختلفة على عبد الناصر والفترة الناصرية.

وبعض الناس ظن أنه منحاز لحزب البعث . . وهذا الرأى ليس دقيقًا . التقى صلاح بــ «ميشيل عفلق» في القاهرة عـام ١٩٥٧، وعلى الرغم من إعجابه بميشيل عفلق كزعيم عربي -على حد تعبير صلاح ـ وإعجابه ببعض مواقف البعثيين إلا أنه وجه ملاحظات كثيرة على سياسات حزب البعث وحرص صلاح على أهمية الحفاظ للأقليات غير العربية على تراثها وثقافاتها . إلا أننا نراه ينقل عن «ميشيل عفلق» بما يوحى موافقته على ملاحظات عفلق إزاء الشيوعية . كان ميشيل عفلق يؤمن منذ زمن باكر أن الشيوعية العالية أخفقت حين أخطأ ماركس في تنبـؤاته . وأخـفـقت حين قـامت الاضطرابات في شـرق أوروبا . . وأخفقت في عدم إيجاد الإنسان الجديد . . وأخفقت حين لم تبدع فنّا عظيمًا ولا أدبًا عظيمًا على مدى أربعين سنة من الشيوعية (كان حديث عفلق مع صلاح عام  $.$  (  $\land$  9.0 $\lor$ 

ويبقى من صلاح عبد الصبور أنه وقف إلى جانب ثورات التحرر الإفريقية وأيد الدعوة إلى (القومية العربية) والتنديد بإسرائيل وتاريخها ومواقفها .

لقمد حاول النظام أيام السادات أن يقترب من صلاح وليس العكس وسىرت إشاعة بأنه مرشح لوزارة الثقافة . وضايقه البعض بأنه باع رخيصًا وواقع الأمر كما عرفته منه أنه في الوقت الذي راحت فيه شائعة أنه مرشح لمنصب وزير الثقافة وبدأ البعض يطمع في منصبه كرئيس لهيئة الكتاب . . كان صلاح يعتزم السفر إلى الولايات المحدة الأمريكية لمدة سنة كاملة تلبية لدعوة من مؤسسة علمية ليلقى فيها محاضراته عن الثقافة العربية . . ولكن القدر لـم يمهله ومات فجأة على أثر أزمة

### مح الأدباء الكبار.

كان موقع صلاح عبد الصبور كواحد من رواد الشعر الحديث أو شعر التفعيلة كما يسميه هو باعثًا على خصومه مع الأدباء الكبار الآخرين الذين يقفون في صف الشعر التقليدي ويدافعون عنه . كان للأستاذ العقاد عداء صريح للشعر الحر إلى حد أنه عندما كان رئيسًا للجنة الشعر في المجلس الأعلى لرعاية الفنون والأداب يرفض أن يقوم المجلس بنشر هذا الشعر وله تأشيرة تقليدية جارحة (يحال إلى لجنة النثر) . وكان العقاد وصحبه من دعاة الشعر التقليدي يأخذون على الشعر الحر افتقاره

وعندما جاء «صلاح» في مؤسسة التأليف والنشر مديرًا عامًّا للنشر . . كنا خمسة نتعاون معه . . الشاعر أحمد مخيمر مشرفًا على التصحيح والمراجعة، والشاعر سعد درويش مشرفًا على المعاجم والموسوعات، ود. عبد الصبور مرزوق مشرفا

على التراث والإسلاميات، وعبد الحميد سليم مشرفا على الكتب العامة . وكاتب هذه السطور مشرفا على السلاسل الدورية وغير الدورية . وكنا نعقد اجتماعًا دوريًا لمراجعة أمور النشر كلها . . وأشهد له الآن أنه عندما تجيء ذكري «العقـاد»، ويهمهم أحـدنا بموقف العقـاد من الشـعر الحـديث أي من صلاح نفسه كـان صـلاح يبادر حـازمًا (ولكنه العقاد) . . وعندما تجيء سيرة «د . زكي نجيب محمود» يشهـدله صـلاح بأنه (مـثقف عنده ذمـة) وهذه هـي عبـاراته لماتها

أكثر من هذا عندما توفي عباس محمود العقاد كتب صلاح مقالا في الأهرام بدأه بقوله : شرفت يومًا بخصومة العقاد. وظهر على شاشة التليفزيون يرثى العقاد بإنصاف . كان صلاح كبيرًا في خصومته مع الكبار .

حملاح وطله حسين:

على صفحات مجلة (روزاليوسف) كتب صلاح سلسلة مقالات تحت عنوان (ماذا يبقى منهم للتاريخ)، وكان صلاح محبًّا لطه حسين ومقدَّرًا للدور التنويري الذي يقوم به وكتب عنه كلامًا موضوعيا لا شطط فيه . ولكن (بخته وحش) رزقه الله بواحد من الحاقدين، فدس له عند الدكتور طه حسين فأوغر صدره . ومن المعروف أن الدكتور «طه حسين» لم يكن ينسى الإساءة حتى ولو كانت على أساس

غير صحيح . هذه الواقعة لم أكن أدرى بها شيئًا حتى كان يوم دعانا فيه «يوسف السباعي» مع عدد من الكتاب والأدباء لاستقبال الدكتور طه حسين في زيارة له لمقر دار الأدباء بشارع قصر العيني (وعلى فكرة هذه الدار كانت بيتًا لأسرة عبد الرحمن فهمي أحد رجال سعد زغلول الأوفياء) المهم. . وقفنا في مدخل القاعة العليا صفا طويلا . . ودخل الدكتور طه حسين مادا يده اليمني وكل واحد منا يصافحه وهو يقدم نفسه باسمه للدكتور طه، وكان دوري إلى جوار صلاح، وعندما جاء دور صلاح قدم بالطبع نفسه . . صلاح عبد الصبور ودهشت لأن الدكتور طه سأل صلاح . . أنت شامي؟ وبعد أن ابتعد الدكتور طه عنا سألت «صلاح» . . هل الدكتور طه حسين لا يعرف اسم صلاح عبد الصبور . . فابتسم صلاح وقال

انتظرني بعد اللقاء في حديقة دار الأدباء، ولم أكن أعرف الحدوتة من أولـها كـما ذكرت «وقال صلاح» الدكتور طه أراد أن يشعرني أنني مجهول بالنسبة له . . هو بالطبع يعرف اسمي جيّدًا. . وسمعت من صلاح الحدوتة من أولها . وسألته . . وماذا ستفعل؟ هل تترك نفسك مظلومًا هكذا عند الدكتور طه؟ وعرفت من صلاح أنه شـرح الموضـوع كله للدكـتـور «لويس عـوض » وهو له مكانة عند الدكـتـور طه ، واتفق الدكتور لويس مع صلاح أن يذهب معه لزيارة الدكتور طه ويهديه نسخة من ديوان جديد له . وبعد فترة عرفت من صلاح أنه والدكتور لويس قاما بزيارة الدكتور طه في بيته وقدم له صلاح نسخة مهداة من الديوان . فماذا كان موقف الدكتور طه؟ قال. . لدينا بانيو مهجورًا امتلأ بالكتب. . وسأل صلاح: وهل هذا الديوان سيذهب إلى البانيو المهجور؟ فقال د. طه. . لا. . سوف أقرأ هذا الديوان. . ولكن صلاح أدرك أن الدكتور طه لن يقرأ الديوان وسوف يكون مصيره . . البانيو المهجور . كل هذا بسبب حاقد كاذب . . وبسبب أن الدكتور طه لـم يكلف نفسه أن يطلب من أحد معاونيه مراجعة ماكتبه صلاح في روزاليوسف لمعرفة الحقيقة .

جريمة فى بغداد .

ترك «صلاح عبد الصبور» تراثًا طيَّبًا لقراء العربية . . أصدر عددًا من الدواوين منها: (الناس في بلادي ـ١٩٥٧) و(أقول لكم ـ ١٩٦١) و(أحلام الفارس القديم ـ ١٩٦٤) و(تأملات في زمن جريح ـ ١٩٧٠م) و(سخر الليل ـ ١٩٧٠) و(الإبحار في الذاكرة ـ ١٩٧٩)، أما إسهامه في الشعر المسرحي فمنه : (مأساة الحلاج ـ ١٩٦٥) و(مسافر ليل-١٩٦٧م)و(الأميرة تنتظر ـ١٩٦٩م)و(ليلي والمجنون ـ ١٩٧٠م) و(بعـد أن يموت الملك ـ ١٩٧٣)، وكـتب مـئـات من المقـالات في صـبـاح الخـيـر وروزاليوسف والأهرام. . وصـدر له عـديد من الكتب منهـا . . (قـصـة الضــمـيـر الصري الحديث) و(علي مشارف الخمسين) . وأعترف هنا أن أمتع الشعر عندي من القديم. . أشعـار أبو الطيب المتنبى، ومـن الوسيط . . أشـعـار أحـمـد شـوقى، ومن الحديث صلاح عبد الصبور. وكـان لنا صـديق مشـتـرك يقـيم خـارج الـبلاد ويزور مـصـر لمامـًا . . هو الأديب

الباحث «ناجي نجيب» كان يعكف على ترجمة (مأساة الحلاج) . . ورحل صلاح وجاءني «ناجي نجيب» مهمومًا يقدم لي ترجمة ألمانية لمأساة الحلاج أعطاها عنوان (جريمة في بغداد) لم يرها صلاح . . لم يقرأها . . وكان يتحرق شوقًا لرؤيتها، ولكنه رحل وبقيت هذه الترجمة في أيدينا تذكرنا بصلاح كلما عدت أرتب مكتبتي الخاصة.

#### مسائلة الحسرين:

ولد صلاح عبد الصبور في مدينة الزقازيق في مايو من عام ١٩٣١م . والزقازيق بلد أمه، أما أبوه فمن (الحواتكة) مركز منفلوط مديرية أسيوط . كانت محافظة أسيوط ومحافظة الشرقية تتنازعانه . استقر المقام بالزقازيق، وعاشت فيها الأسرة وتوفي والده فيها وتعلم هو فيها حتى عام ١٩٤٧م وبعدها جاء إلى القاهرة. وكانت رغبته الأولى عندما جاء إلى القاهرة أن يرى الشاعر «محمود حسن إسماعيل» ورغبته الثانية أن يلتقي بعلى محمود طه . وكان اهتمامه الكبير بالتراث العربي وبالتراث القديم وتأثر أيضًا بـ (العهد القديم)، وهكذا كان «الشاعر أمل دنقل» أيضـًا . وبصـفـة عـامـة فـإن دواوين صـلاح عـبـد الصـبـور نابـضـة بالهـمـوم الاجتماعية المعاصرة المرتبطة بالواقع العريض في الريف والمدينة . وقدم رؤية حزينة متشائمة تكاد تفقد إيمانها بالحياة وكان الصدق والحرية هما عصب أشعاره .

كان يبدو حزينًا مهمومًا في أغلب الأحيان . . وقال هو : كلما تقدمت في السن أصبحت أكثر حزنا وأشد حكمة . . كان مهموما بمشكلات عصره . . لقد سقطت . قيادة المثقفين في عصرنا الحديث، وكان المظنون أن تقوم مقامها قيادة المثقفين التكنوقراط ولكن هذه القيادة الجديدة لا تقوم إلا في مجتمع صناعي متقدم، هنا سقط مجتمعنا في فراغ.

وعندما وقعت الواقعة في ٥ يونيو (حزيران) عام ١٩٦٧ قال: انفطر قلبي وهذا هو سر حزني وكأبتي. كانت أزمة يونيو عام ١٩٦٧م اختبارا لكل أجهزة مجتمعنا العربي السياسية والفكرية والاجتماعية، وقد كشف بلاشك عن ملامح كثيرة من

التشوه في فكرنا العربي، ولكنها كانت أوضح في الفكر السياسي والاجتماعي. أما في الأدب الجيد فقد كان نذيراً مسئولا قبل النكسة . وإلا فما ظنك ببعض كتـابات توفـيق الحكيم ونجـيب محـفوظ قـبل النكسة . ألم تشـجب هذه الكتـابات مظاهر التخلخل في مجتمعنا العربي والهروب من معاناة الواقع، ألم تتحدث عن العدل والحرية؟ ألم تحاول أن تعيد بناء إنساننا العربي على أسس معاصرة وأصيلة معا؟

### الغسراب الأبيض:

يقول ليوضح موقعه ويجيب السائلين في سنواته الأخيرة . . من أنت : أنا إنسان منفـرد بمعنى أنني لا أنتـمي إلـي جـمـاعـة أو تـنظيم أو تيـار . وكنت أحس دائمـًا بين الجمماعات أو التنظيمات أو القيادات إنني مثل الغراب الأبيض وسط الغربان السود. . هم يتحدثون لغة لا أجيدها. الذين يدعون الاشتراكية يتحدثون عن الجماهير وعن الدفع الثوري وغير تلك الكلمات التي لا أجد لها مدلولا في الواقع حتى لتصبح في سمعي مثل الرطانة، وأسمع أخرين يتحدثون عن التراث والمحافظة عليه وعن الأصالة العربية وهم لم يقرءوا إلا قليلا من هذا التراث، ولا يكادون ب يعرفون عنه شيئًا . وقال :

هذه الهستريا من اليمين ومن الشمال، فأين يكون ملاذ العقل؟ وأذكر أنني أغلقت على نفسي كثيرًا من الحلقات حتى أوشكت أن أصبح من (المعتزلة) . كان العالم من حولي مليئًا بالكذب والقسوة والتفاهة . . وكنت أسأل : أهذا هو العـالم الذي كنت أحلم به وأنا صـبي؟ والذي خـرجت من أجله في التظاهرات السياسية وأنـا في الرابعة عشـرة من عمـري؟ والذي اعتقلت من أجله وأنا فـي الثامنة عشرة عـام ١٩٤٩م؟ أهذا هو العـالم الذي أعـددنا له المسرح بدمـوعـنا وكلمـاتنا وشمهدائنا؟ ومن هنا كان ارتدادي إلى نفسى لسؤالها. . ألا يستطيع الإنسان أن يعيش بلا خوف أو قسوة أو تعذيب؟

الأسانيد،

 $\mathbf{A}$  and  $\mathbf{A}$  and  $\mathbf{A}$  are the set of  $\mathbf{A}$  for the set of  $\mathbf{A}$  and  $\mathbf{A}$  and  $\mathbf{A}$  and  $\mathbf{A}$  and  $\mathbf{A}$  and  $\mathbf{A}$  and  $\mathbf{A}$  and  $\mathbf{A}$  and  $\mathbf{A}$  and  $\mathbf{A}$  and  $\mathbf{A}$  and  $\mathbf$  $\mathcal{F} = \mathcal{F}$  and the set of the set of the set of the set of the set of the set of the set of the set of the set of the set of the set of the set of the set of the set of the set of the set of the set of the set of the

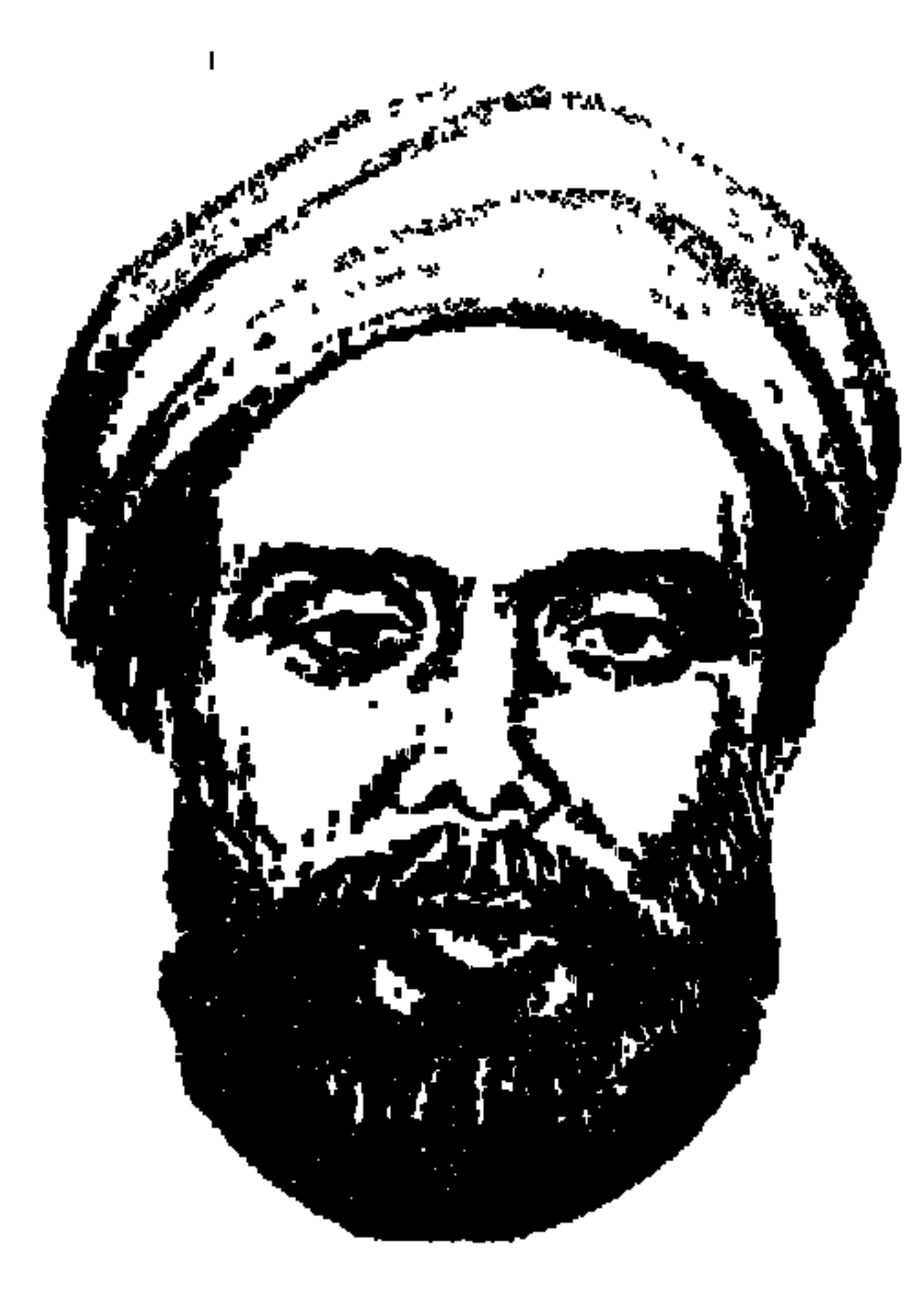

### عيسد الله النسديم

في شهر أكتوبر ١٨٩١م، فوجئ رئيس نيابة طنطا «قاسم أمين» الذي عرف في تاريخنا الحسديث بأنه رائد النهيضية لتمحيرير المرأة المصرية (١٨٦٥م-١٩٠٨م) ومعروف عنه أيضًا أنه من أصفياء «سعد زغلول والشيخ محمد عبده وأحمد لطفي السيد» فوجئ «بالثائر العظيم عبدالله النديم» وقد جيء به للتحقيق معه بعد اختفاء استمر تسع سنوات وسبعة عشر يوما، وقد أملي الضمير الوطني على «قاسم أمين» أن يطمئن «عبد الله النديم» بأن يقول في التحقيق ما هو في صالحه دون ضغط عليه . وقدم له القهوة والدخان والنقدية . وأوصى عليه مدير سجن طنطا . أكثر من هذا شارك «قاسم أمين» في حملة وطنية للعفو عن «عبد الله النديم» وعن غيره من ثوار

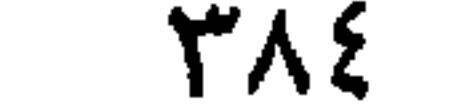

في الجرائد وهو غير هيَّاب. ولكن الطلب لم ينقطع فاستعان برجل من الأجانب شهم فأشاع هذا أن النديم هرب إلى «ليفورنو» من أعمال إيطاليا . وقد نقلت هذا الخبر جريدة الأهرام في عام ١٨٨٣م، وعنف رجال الضبط والربط! . وبلغ الحنق ببعض الحكام أن بعث مندوبا خاصًا إلى ليفورنو ليقتله فذهب وعاد، بخفى حنين، وهذا يبين أن «النديم» كان رابط الجأش أثناء اختفائه ولم يعدم أن يجد الشرفاء الذين يحفظون سره.

### المسأمورالمشسريف:

وعن سيرة عبد الله النديم التي نشرتها «دار الكتب والوثائق القومية» كتب صديق عمره أحمد سمير : «وغاية الغايات المأثورة في مكارم الأخلاق أنه ـ يقصد النديم ـ كان يتحرك من ميت الغرقا .في رواية أخرى الغرقي ـ قاصدا العتوة وصادفه في طريقه أحد مأموري المراكز ومعه قوة صغيرة من الجند فأمرها المأمور أن تسبقه قليلا ثم لوى عنان فرسه إلى «النديم» وقال له . . لا ضرورة للتنكر فقد عرفتك . . أنت النديم. . واعترف النديم بجليه أمره فقال له المأمور لا بأس عليك . . اذهب في حفظ الله، ولا تخف فقد تنزلت عن الجمعل الذي جعلته الحكومة لمن يدل عليك مع احتياجي للقليل. كما تنازلت عن كل ما عسى أن أناله بواسطة القبض عليك من الرتيب والمناصب لتسعلم أن في الوجـود بقـيـة للكرام . ولكن إياك وهذه الطريق

المسلوكة فربما صادفك من يقبض عليك، وعرج إلى جهة اليمين ثم مد المأمور يده في جيبه وأخرج ثلاثة جنيهات دفعها إلى النديم وقال له . . والله هذا هو كل ما أملك الساعة فخذه واستعن به على أمرك» .

هذا هو المأمور الشريف حرصنا على تسجيل موقفه من النديم الثائر . ونأسف لأننا لم نجلد في المصادر المختلفة التي رجعنا إليها اسم هذا المأمور الشريف حتى نكتب عنه حلقة خاصة من حلقات «هذا الرجل من مصر» . المأمور رجل الضبطية لا يأبه بألف جنيه رصدتها سلطات الاحتلال وحكومة الخديو توفيق لمن يقبض على «النديم»، ثم يعطي النديم كل ما في جيبه «ثلاثة جنيهات» ولاحظوا أن هذا حدث منذ أكثر من مائة عام فكم تساوى ألف جنيه الآن؟ أكثر من هذا فإن المأمور يبعد عند

الحديث مع النديم القوة المرافقة له من الجنود خشية أن يبلغ أحدهم السلطات . ثم يحذر النديم من الطريق الذي اعتزم السير فيه، فالمأمور بحكم عمله يعرف أن رجال الحكومة رابضون فيه تعقبا للنديم. ويشير عليه أن يسير في طريق أكثر أمنا . والذي حدث أن النديم كان قد أقام في «ميت الغرقي» لدى رجل من ذوى الكلمة لمدة ثلاثة أشهر واعتزم أن ينتقل بعدها إلى بلدة «العتوة»، والقريتان من أعـمال مـديرية الغربية . وما أن ترك «ميت الغرقي» حتى داهمت قوات الحكومة المنزل الذي كان يقيم فيه النديم فلم تجده بطبيعة الحال .

وليس المأمور رجل الشرطة وحده هو الشريف الذي حفظ سر النديم . وإنما هناك سيدة مصرية شريفة ونبيلة تقيم مع زوجها وأولادها في قرية «العتوة» تابعة لمديرية الغربية . وما مضى على إقالته بتلك البلدة أكثر من سنة حتى قضى رب البيت «الشيخ محمد الهمشري» نحبه، ولم يكن النديم قد رتب أمره . أحضرت الزوجة أكبر أولادها وقالت له هذا «عبد الله النديم» الذي جعلت الحكومة لمن هداها إليه ألف جنيه . هل تئويه كما فعل أبوك أم تسلمه وتقبض الألف جنيه . قال الفتى . . أحافظ عليه محافظتي على عرضي ولن يصل إليه أحد بسوء . ومكث في هذا البيت المصري الشريف نحو أربع سنوات إلى أن أحس بشكوك في بعض أقارب الأسرة فشدرحاله إلى قرية أخرى.

### ليلة القبض على الذايم:

في أيام الاختفاء الأخيرة تنقل «النديم» من «برية المندرة» إلى «البكاتوش» ومنها إلى «الجميزة» وكلها تابعة لمديرية طنطا . وبقى في «الجميزة» نحو شهرين متخفيًا تحت اسم «الشيخ إبراهيم الشهاوي» وعرفه عمدة القرية وكان رجلا شريفا مثلما كان المأمور، وكانت السيدة المصرية زوجة الشيخ الهمشري. كتم العمدة أمر «النديم» وأعجب به وبأحاديثه . وعاونه على الإقامة في بلدة «الجميزة» .

وفي بلدة «الجميزة» كان بها رجل اسمه حسن الفرارجي محال إلى المعاش بعد خدمته في البوليس السري . ذهب إلى حقله مرة فرأى شيخًا يقرأ من كتاب لبعض أهالي القىرية . فـاشـتـبـه الفـرارجي في الشـيـخ . وضـع الفـرارجي هذا الـشـيخ تحت

المراقبة . وظن أنه على الأقل أحد العرابيين الهاربين من الحكومة . وأبلغ السلطات التي عرضت عليه صورة للنديم فتأكدوا أنه هو الهارب ببلدة الجميزة تحت اسم «الشيخ إبراهيم الشهاوي» . وصدرت الأوامر بالتحرك للقبض على «النديم»، وفي ٢ أكتوبر توجه وكيل حكمدار الغربية على رأس قوة إلى بلدة الجميزة يصحبهم الفرارجي ليدلهم على المنزل. ويخبرنا النديم عن القبض عليه فيقول: «تلطف بي وكـيل حكمـدارية الغربية وتسـاهل مـعي ومكنني مـن أن ألبس ثيـابي وأوصى أهل البيت بما يفعلون بعد توجهي، وفرح وكيل الحكمدار بهذا الصيد الثمين فلم يفتش عن الكتب أو يصادرها، وقد كانت هذه الكتب تحتوى على هجوم حاد ضد الإنجليز وضد الخديو توفيق.

وفي صباح اليوم التالي نقلوا النديم إلى طنطا لتجرى النيابة تحقيقاتها . وكان رئيس النيابة كما عرفنا من قبل هو «قاسم أمين» . ويروى النديم ما قاله «قاسم أمين» له في مستهل التحقيق: (أنت حر في كلامك فقل ما شئت . لم يسمع مني أن أحدًا من الناس أواني على أني عبد الله النديم المطلوب للحكومة). لقد حفظ النديم بأخلاقيات الثوار النبيلة أسرار كل الذين قدمواله المعونة واستضافوه في بيوتهم.

طرائف الاختفاء:

ذكرنا من قبل أن النديم اختفى في ريف مصـر وبين الفـلاحين المصـريين تسع سنوات و١٧ يوما . وساعده على ذلك الشرفاء الذين قدمنا نماذج لهم فيما سبق كالمأمور والعمدة والهمشري وزوجته وأولاده .

يضاف إلى ذلك ما تمتع به «النديم» من هدوء أمام المشكلات العارضة، ومن ذكاء وسرعة بديهة، ومن استعارته لعديد من الأسماء، وتغيير الأسماء حسب الأدوار، وتغيير اللهجة حسب الشخصية التي يتقمصها . والأمثلة عديدة . .

حدث أن اجتمع مرة «بمصطفى باشا صبحى» مدير الغربية وتحدث في الاجتماع كثيرا فقال مدير الغربية :

لولا أن النديم قد مات فقلت إنه هو هذا الرجل لكن جل من لا شبيه له .

وجلس مرة على إفريز «رصيف» محطة طنطا ينتظر القطار القاثم إلى كفر الزيات فلقيه عدد من جواسيس الحكومة واشتبهوا في أمره . فأخذ يحدثهم حتى اقتنعوا أنه رجل من الصالحين . ولما جاء القطار أوصلوه إليه . وعندما أوشك القطار أن يتحرك قبلوا يديه وسألوه الدعاء.

غير أزياءه مرارا وانتحل تسعة أسماء منها «الشيخ يوسف المدنى والشيخ إبراهيم الشهاوي والشيخ محمد البيومي، وسي الحاج على المغربي» .

'سنس این سنگینڈ اسٹرین وقتیلند بینت عہدیوں میں "میٹ العرفی" وقت ورد دھر س من قبل. وبدأت رحلة الاختفاء.

#### ثائر لم يستسلم:

منذ أن قاد «أحمد عرابي» آليات الجيش إلى ساحة عابدين يوم ٩ سبتمبر عام ١٨٨١ ووقف يواجه الخديو توفيق والثائر العبد الله النديم» وضع نفسه خطيبا ووضع قلمه كاتبًا تحت تصرف الثورة العرابية . وأصدر «التنكيت والتبكيت» العدد الأول ٦ يونيـو عـام ١٨٨١م والعـدد الأخيـر ٢٣ أكتـوبر عـام ١٨٨١م، وانتـقل إلى القاهرة وأصدر «الطائف» لسانا لحال الثورة. وتصاعدت أحداث الثورة. وجاء يوم الثلاثاء الحزين ١١ يوليو عام ١٨٨٢م حيث بدأت المدافع تدك الإسكندرية وتشرد سكانها إلى خارجها ولحق عبدالله النديم بمحمود سامي البارودي وانتقل أحمد

عرابي وعبد الله النديم إلى التل الكبير وكسر «الولس» عرابي، وعاد عرابي وعلى الروبي وعبد الله النديم إلى القاهرة .

وفي ١٥ سبتمبر عام ١٨٨٢م دخل القائد الإنجليزي القاهرة ومعه نائب الخديو توفيق. وهو «محمد سلطان باشا» الذي انحاز للخديو والاحتلال ضد الثورة. ورفع «النديم» شـعار عدم الاعـتذار عن الثورة وعـدم الاستسلام. وأيده في ذلك "على الروبي" الذي نفي فيـمـا بعـد إلـي السـودان وتوفي هنـاك . واجتمع مـا عرف

وهنا قرر الثائر «عبد الله النديم» الهرب من قبضة الاحتلال والخديو واللجوء إلى الفلاحين يختفي بينهم ويناضل أثناء فترة اختفائه . وقرر ألا يسلم نفسه وقرر ألا يترك الاحتلال أو الخديو يقبض عليه . واختمرت الفكرة في رأسه . ومضى إلى منزل صـديق في بولاق واصطحب والده وخـادمه وتوجه إلى سـفـينة في السـاحل

## متجهة إلى بنها. وبدأت رحلة الاختفاء كما سجلناها أنفا.

النسديم والمنسفىء تم القبض على النديم في ٢ أكتوبر عـام ١٨٩١ م وأمر «الخديو توفيق» بإبعـاده عن البلاد فاختار يافا لأنها مدخـل بيت المقـدس ووصل إليـهـا في ١٥ أكتـوبر عـام ١٨٩١م واستقبله على الميناء عدد كبير من العلماء والأدباء . واستضافه السيد على أبو المواهب مفتى يافا . وأقام النديم عنده شهرا ثم اتخذ لنفسه دارا منفردة أصبحت صالونًا اجتماعيًا وأدبيا . وأقام في هذه الدار سبعة أشهر . وبعد وفاة «الخديو توفيق» تولى «الخـديو عـبـاس حـلمي الثـاني» وأصـدر عـفـوا عن الـنديم في ٣ فـبـراير عـام

١٨٩٢م. ولكن النديم لـم يستطع العودة إلى مصر إلا في ٩ مايو عـام ١٨٩٢م لأنه قام بسياحة بفلسطين وطور سيناء . وعاد النديم إلى الحياة المصرية وقد انعزل عنها أكثر من عشر سنوات «اختفى في ١٥ سبتمبر عام ١٨٨٢، وغادر مصر إلى يافا في ١٥ أكتوبر عام ١٨٩١م، وعاد إلى مصر في ٩ مايو عام ١٨٩٢م» لقد تغير وجه مصر طوال هذه السنوات العشر . وبعد أن عـاد انطلق يوقظ الشعـور الوطني بالخطابة والكتابة وينبه إلى خطر روح

ودعا إلى إنشاء مجمع علمي يبحث في اللغة وهي الدعوة التي تحققت بعد نصف قرن بإنشاء مجمع اللغة العربية عام ١٩٣٢م. وأصبحت مجلاته أكبر المجلات انتشارا . المهم أنه بعد أن عـاد في ٩ مايو عـام ١٨٩٢م اضطر إلـي مغـادرة مصر مرة ثانية إلى يافا في منتصف يونيو عام ١٨٩٣م حسب أمر السلطان بإبعاده عن مصـر . رجع من القاهرة إلى الإسكندرية وسافر إلى القسطنطينية وعينوه مفتشا للمطبوعات بإدارات الباب العالي .

الرحيل في المنفي:

نحو ثلاث سنوات من ١٥ يونيو عام ١٨٩٣م ـ ١٠ أكتوبر عام ١٨٩٦م قضاها النديم في المنفى الثاني . وكانت السلطات عندما قررت إبعـاده ثانيـة من مـصـر اشترطت عليه ألا يكتب شيئًا عن الشئون المصرية . وهناك التقى بجمال الدين الأفغاني ودامت بينهما صحبة ومودة . إلى أن تمكن منه مرض السل وتوفي في العاشر من أكتوبر عام ١٨٩٦م، وشيعت جنازته رسميا يتقدمها جمال الدين الأفغاني . ووصلت والدته وأخوه ليرياه قبل وفاته، وكان قد أرسل إليهما للحضور ولكنهما وصلا وقد وورى جثمانه التراب .

استقـر الوالدفي سوق المنشية وافتتح مـخبزا . وأرسله أبوه إلى كـتاب الحي :

وأنشأ النديم متجرا في المنصورة ولم ينجح فعاد إلى الإسكندرية عـام ١٨٧٩م،

ولد «عبيدالله النديم» يوم عييد الأضحى عبام ١٢٦١هـ ١٨٤٥م. وهذا هو التاريخ الراجح، بعض المصادر تسجل أنه ولد عام ١٨٤٣م، وقد سجلنا التاريخ الهـجري لمن يريد البـحث والتدقيق . الأب من أسرة فقيرة من قرية «الطيبة» مديرية الشرقية.

هذا الثائر من هو؟

واتصل بجمعية مصر الفتاة وتعرف على «أديب إسحق وسليم النقاش» صاحبي جريدة «مصر والتجارة». كان له دور ملحوظ في تكوين «الجمعية الخيرية الإسلامية» عام ١٨٩٢، واشتغل بالتحرير السياسي بجريدة «المحروسة» و«العصر الجديد» وجاء إلى القاهرة وانضم إلى «الحزب الوطني الأول» الذي أسسه شريف باشا وصحبه . وتعرف على الشاعر امحمود سامي البارودي» وتوثقت العلاقة بينهما لتأييد الاثنين للثورة العرابية . أصدر «التنكيت والتبكيت» و«الأستـاذ» و«الطائف» التي عرفت بأنهـا جريدة الثورة العرابية . وعاش يتنفس سياسة إلى أن أجهز السل على أنفاسه فيفاضت روحه إلى بارئها في ١٠ أكتوبر عـام١٨٩٦م. وحزن لوفاته جـميع المواطنين.

# الأسسانيدء ١ ـ أبو المعاطي أبو النجا : العودة إلى المنفى . ٢ ـ توفيق نجيب : الثائر العظيم عبد الله النديم . ٣ ـ دار الكتب: سيرة النديم. ٤ ـ صلاح عبد الصبور : قصة الضمير المصرى الحديث . ٥ ـ على الحديدي (د . ): عبد الله النديم خطيب الوطنية . ٦ ـ المجلس الأعلى للثقافة : (مائة عام على وفاة النديم) .

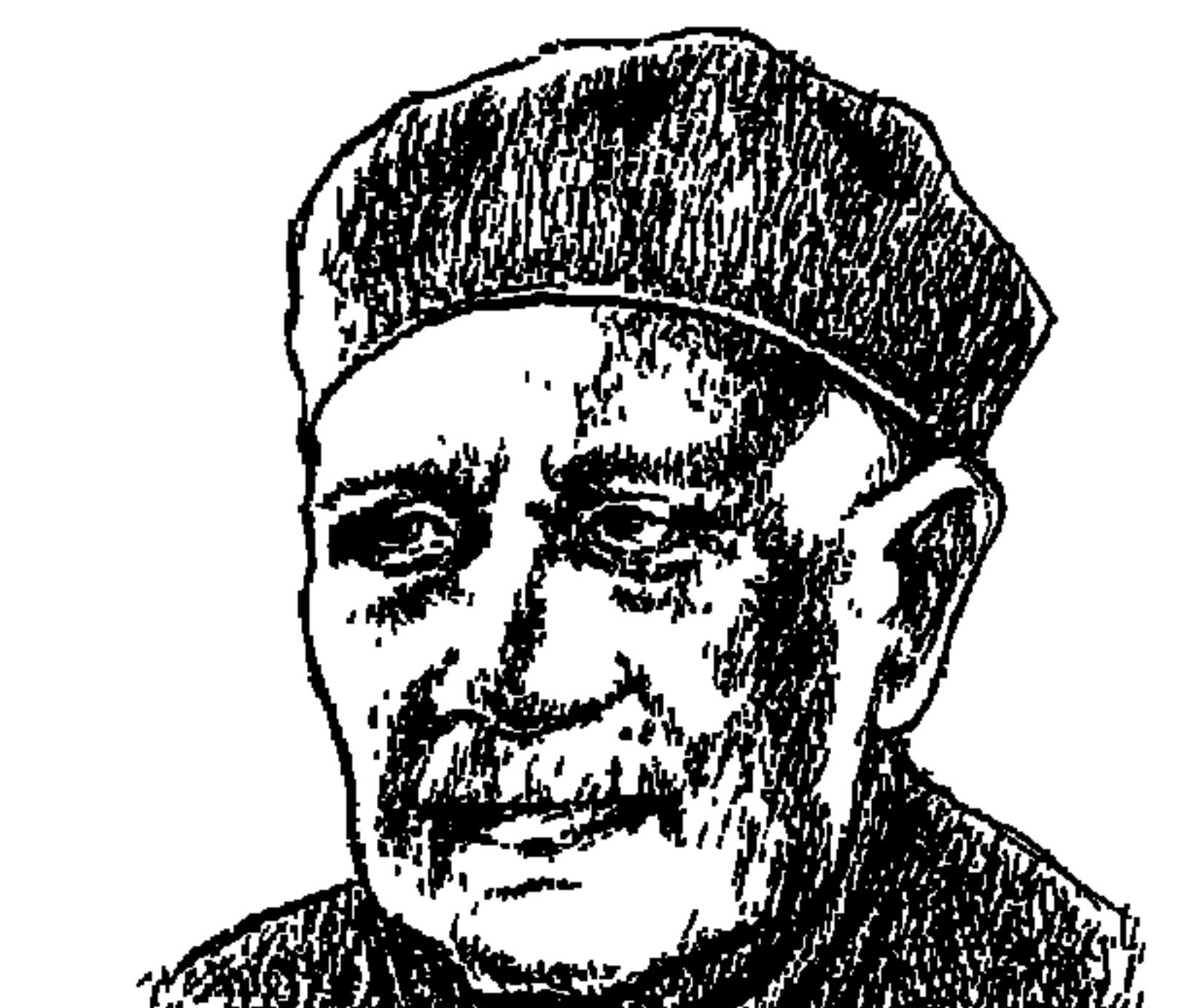

عبساس محمود العقساد

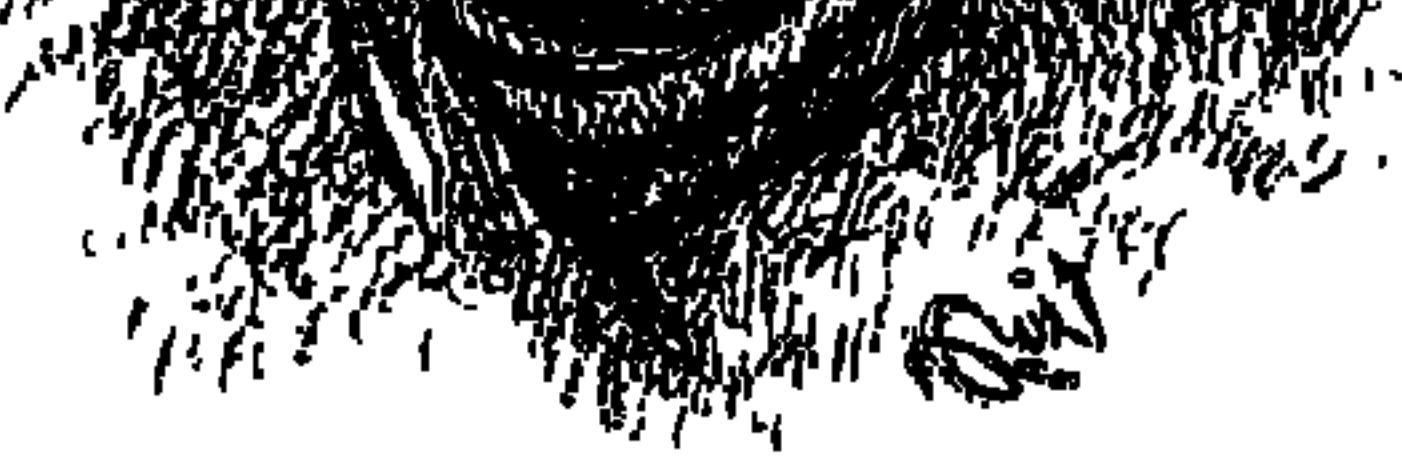

«موت هرقل . . وسيرة عقل» تحت هذا العنوان شديد الإثارة بالغ الدلالة كتب الدكتور «لويس عوض» مقاله في جريدة الأهرام بعد أيام من وفاة الكاتب العملاق «عباس محمود العقاد» مارس عـام ١٩٦٤، ولم يكن لويس عوض من مريدى «الأستاذ» ، على الرغم من أن لويس عوض في باكورة أعماله المنشورة كان يوقع بـ «العقاد الصغير » .

وبعدها بأيام في ٢٠ مـارس عـام ١٩٦٤، وفي جريدة الأهرام أيضًا شـدنا إليـه «صلاح عبد الصبور» بمقاله الذي قال فيه : «لقد شرفت يوما بخصومة العقاد العظيم وإني لأنظر الآن خلفي تاركًا تراث العقاد الفكرة للتـاريخ لأناة الزمن وإنصـافـه» انتهت الرحلة المجيدة إلى غايتها المرجوة، وعاشت نفحة من شمس أسوان لترقد حيث بدأت رحلتها بعد أن استوت فكرا أنار البصائر وكشف الظلمات وملأ الدنيا ومشى في نوره الناس.

كان العقاد سيرة حياة وسيرة عقل معا لسنا ندري أيهما أكثر أصالة من الآخر ، ولكن كلا منهما يكمل الأخر وينيره ويلقى عليه رداء الوضوح.

كان بين سعد زغلول والعقاد كثير من أوجه الشبه . . كلاهما كان حريصا على حق الكرامة والتكريم، وانعقدت بين مكافح السياسة ومكافح الفكر صداقة قوامها الإعجاب والتقدير ، كان سعد زغلول يطلق على العقاد «الكاتب الجبار» ، وكان العقاد يجد الأمر والفهم في ظل السياسي العظيم.

وعلينا نحن هنا أن نسرع الخطي لأن الرقعة فسيحة والمساحة المتاحة لها شاطئان وصماحبنا الذي نشمرف بتمقديمه للقراء صبارع النازية وهتلر وصبارع الفياشيية وموسوليني، وصارع الصهيونية ودعاتها، وصارع الشيوعية وستالين. . والآن إلى عباس محمود العقاد .

حتى يوم مولده بحث فيه ودقق . . شهادة الميلاد التبي استخرجها من دار المحفوظات تقول إنه ولد في اليوم الأول من شهر يولية عام ١٨٨٩، ولكنه كان

يحتفل بعيد ميلاده في ٢٨ يونيو وليس أول يوليو، وعندما سأله نجيه وصديقه «محمد طاهر الجبلاوي» أجابه بأنه يثق في صدق أمه وفي ذاكرتها التي قررت له أنها وضعته قبل أول الشهر بيومين وتذكر أن والده لـم يكن قد صرف مرتبه بعد، وفي أول الشهر صرف والده المرتب وأنفقت والدته ما كانت في حاجة إليه، وهكذا يقرر العمقاد أنه ولديوم الجمعة ٢٨ يونيو عـام ١٨٨٩م، وهذا العـام كـمـا يقـرر «أنيس منصور» في كتابه «هؤلاء العظماء ولدوا معا» عام العظماء وهم: «عباس محمود العقاد، وطه حسين، وإبراهيم عبدالقادر المازني وعبد الرحمن الرافعي، وهتلر، ونهرو، وتوينبي، وشارلبي شابلن، وكوكتو وغيرهم». ولد في أسوان . . والده من أسرة متواضعة أصلها من دمياط، وأمه من أصل كردي، وكان العقاد محبًّا ومقدرا لأمه ويقول إنه قريب الشبه بها تعلم في المدرسة الابتدائية بأسوان، وأنهى دراسته الابتدائية عام ١٩٠٣م، وزاول عددا من الأعمال المتواضعة بالسكة الحديد والأوقاف ومدرسة الجمعية الخيرية الإسلامية، وعام ١٩٠٥م عمل موظفا في القسم المالي بقنا ونقل بعدها إلى الزقازيق، وعام ١٩٠٦ استقال من الوظيفة والتحق بمدرسة الفنون والصنايع بالقاهرة، وكان حريصا على أن يتعلم اللغة الإنجليزية والفرنسية والألمانية، وأن يقرأ بنهم في التراث العربي.

۳۹۳

وعام ١٩٠٧ تمكن العقاد من أن يعمل بجريدة «الدستور»، وتوسم فيه «محمد فريد وجدى» خيرا بسبب ثقافته العربية وأسلوبه الرصين فقربه إليه ورسخت أقدامه في الجريدة، وفي عـام ١٩٠٨ التقي بالزعيم «سعـد زغلول»، وكان ناظرا للمعارف

العقاد هي القاهرة:

وأجرى معه حديثًا صحفيًا، فاستحوذ على إعجاب سعد زغلول ووضع سعد عينيه على هذا الشاب الصعيدي، وكان للحديث الصحفي أثره في إلقاء الأضواء على اسم «عباس محمود العقاد» ولكنه في عام ١٩٠٩ تعرض لأزمة مالية فباع مالديه من كتب وعاد إلى أسوان، وبهذه المناسبة فإن مكتبة العقاد تعرضت للبيع عدة مرات بعد هذه المرة، وكانت إحداها تلك المرة التي اشتراها صديقه وتلميذه «على أدهم»، وقد سمع كاتب هذه السطور هذا الأمر من «على أدهم» نفسه ـ رحمه الله .

المهم أن العقـاد عاد مرة أخرى من أسـوان إلى القاهرة عـام ١٩١١ ، واشترك في تحـرير مـجـلة «البـيــان»، وفي عـامي ١٩١٣ ـ ١٩١٤ كـان يكتب هو والمــازني وعبد الرحمن شكري فصولا نفدية في مجلة عكاظ، وهي الفترة التي توطدت فيها العلاقة بين الثلاثة وتقاربت وجهات نظرهم في النقد الأدبي، وظهر هذا التقارب عام ١٩٢١ عندما أصدر العقاد والمازني كتاب «الديوان» والذي تفرغ فيه العقاد للهجوم على «أحمد شوقي» وشعره وانصرف فيه المازني للهجوم على «مصطفى لطفي المنفلوطي» وأعماله النثرية، وكان العقاد قد أصدر أول ديوان له عام ١٩١٦، وقد أصدر العقاد «١١» ديوانا شعريا منهـا «عابر سبـيل، بعد الأعـاصـيـر، وحي الأربعين، أشباح الأصيل، أشجان الليل».

ذراع من چسرید:

قال «سعد زغلول باشا» عبارته الشهيرة على «عباس محمود العقاد» إنه «كاتب جبار المنطق» وقال عنه «إبراهيم عبد القادر المازني، إنه «بحر بلا انتهاء»، وقال هو عن نفسه: «لقد حاربت ضد الأقوياء، وهذه أوعر مسالك الحروب. . الشعراء في جميع الميادين، الشيوعية والصهيونية والاستعمار والتبشير والمتجرين بالدين، والمستغلين لدعوى الإسلام، كما حاربت طغيان أصحاب المال وطغيان السياسة من جانب القصر ، ومن كل جانب في بلادنا والبلاد الخارجية» . دخل في خصومة مع أحمد شوقي وتوفيق دياب وأمين الرافعي ومكرم عبيد وأخرين، وأبرز معارك العقاد كانت معركته مع حكومة «محمد محمود» عام ١٩٢٨، وكان قد أطلق رئيس الوزراء على حكومته «وزارة اليد الحديدية» فكتب
العقاد مقاله الشهير «يد من الحديد في ذراع من جريد»، وكان العقاد أبرز كتاب الصحافة السياسية وأقدرهم على الجدل والسجال، وذكر «الجزيري» سكرتير سعد باشـا أن العـقـاد هو «معول الهـدم الذي يسلطه الوفـد ضـد خصـومـه»، كـان قويا في حجته ونقاشه، جبارا في صراعه وهجومه . كانت له مكانة الصدارة في حياتنا الثقافية، وبعد أن رحل «هرقل» لم يظهر من يمكنه من أن يسد الفراغ الذي أحدثه رحيله .

عام ١٩٠٤ هاجم أحد أعضاء الكونجرس الأمريكيين الذي صرح بموافقته على الاحتلال البريطاني رغم احتفاء بعض المصريين به ، ولم يرض عن موقف «ولسون» الذي اعترف بالحماية البريطانية لمصر على الرغم من إعلان مبادئه حول تقرير المصير للشعوب بعدالحرب الأولى، وكانت أدواته في مواقفه شعره ومقالاته الصحفية في البلاغ» وكوكب الشرق والجهاد والأهالي وروزاليوسف، ومقالاته في «المؤيد» كانت موضع التحقيق، ثم أصدر جريدة «الضياء»، وحرر في جريدة مصر عام ١٩٣١ كتب العقاد مئات المقالات ويمكن القول بأنه كتب أكثر من ١٠٠٠ مقال «خمسة آلاف» كان يوقع مقالاته بـ «ع. م. العقاد»، ثم أخذ يوقع باسمه كاملا «عباس محمود العقاد» . وقف «عباس محمود العقاد» خطيبا وصاح: «إن الأمة على استعداد لأن تسحق أكبر رأس يخون الدستور أو يعتدي عليه» وقدم إلى المحاكمة بتهمة العيب في

۳۹٥

من حسن حظ الثقافة العربية بعامة والمصرية بخاصة أن الرائدين العظيمين «طه حسين وعباس العقاد» كانا يتنافسان ولكنهما لم يتخاصما، وكانا يختلفان ولكنهما لم يتراشقا بالسهام، اختلف الرائدان العظيمان في مسألة التجديد في الفكر المصري

الراشدان العظيمان:

الذات الملكية في ٢٢ ديسمبر عـام ١٩٣٠، وحكم عليـه بالحبس تسـعـة أشـهـر، وعندما خرج من السجن توجه إلى ضريح سعد وعاهده على أنه سيظل كما كان سبحك يعهلاه فيه.

في موضوع كتاب «الشعر الجاهلي» عام ١٩٢٦ دافع العقاد عن حرية الرأي والتفكير والتعبير، وظل الدكتور طه يحفظ هذا الجميل للعقاد، وأقيم للعقاد يوم الجمعة ٢٧ من أبريل عام ١٩٣٤ حفل تكريم بمسرح الأزبكية حضره عدد كبير من رجال الفكر والأدب وأعضاء البرلمان، وألقى الدكتور طه كلمة بليغة حيا فيها العقاد وتحدث عن شعره وأبان مقدار إيمانه به ووضع في يده لواء الشعر ، أي أن الدكتور طه نادي بالعقاد أميرا للشعر ، وكان هذا بعد رحيل «أحمد شـوقي» بعامين تقريبا . . «توفي شوقي في أكتوبر من عام ١٩٣٢» .

العقساد وشسوقى:

كانت الخصومة بين العقاد وشوقي مكشوفة وحادة وطويلة الأمد، تكونت «ممدرسة الديوان» من عبياس محمود العبقاد وإبراهيم عبيد القيادر المازني

وعبدالرحمن شكري، رفضت هذه المدرسة شوقي وشعره، وصدر «الديوان» بقلم العقاد والمازني، تفرغ فيه العقاد بعبارته الحادة واللاذعة للهجوم على شـوقي وتفرغ المازني بالسخرية والتهكم على «المنفلوطي» ونثره، وعلى الرغم من هذا ففي يوم ٢٩ أبريل من عـام ١٩٢٧ عـقـد المهرجـان لتكريم شـوقي ومبـايعته بإمـارة الشـعر ، والتهبت الأكف بالتصفيق وهي ترى زعيم الأمة «سعد زغلول» بوقاره وهيبته وحكمته وتقديره الهادئ السليم يدلف إلى داخل المهرجان، لقد حسم استعد» الموقف، وشخصت الأبصار إلى «حافظ إبراهيم» بقامته الممشوقة وصوته المميز وهو يقول مخاطبا شوقي: أميسر القسوافي قد أتيت مبايعسا وهذى وفود الشرق قد بايعت معي

ويقولون إن دموع شوقي ترقرقت وهو يسمع قصيدة حافظ في مبايعته وحافظ يقول أمام شعراء العرب مخاطبا شوقي «أمير القوافي»، ثم بكي شوقي على قبر «حافظ» یوم وفاته فی ۲۱ یولیو عام ۱۹۳۲، وهو یرثیه بقوله : يا منصف الموتى من الأحياء قد کنت أوثر أن تقول رثائي

المهم لم تقع خصومة بين العقاد وحافظ، كان كلاهما يحفظ الود والتقدير للآخر .

والكلمة الأخيرة من البيت فيها غمز للعقاد ورحل اشوقى" في ١٤ أكتوبر ۱۹۳۲، وحسب «أنيس منصور»، ففي ذكرى مرور عشرين عـاما على وفـاة شوقي حضر «العقاد» وجدد الهجوم على «شوقي» وشعره، وكانت «جماعة أبوللو» قد تكونت برئاسة «الدكتور أحمد زكي أبو شادي . . في عام رحيل شوقي وهي تنحاز إلى شوقي وشعره وترفض اتهامات العقاد وأنصاره لشوقي وشعره ومهما يكن من أمر فإن عـددا من النقاد يرى أن وجـهـة نظر «الديوان» في شوقي وشعره ضعيفة من الناحية الفنية ولم تؤثر في مكانة «أحمد شوقي» في الأدب العربي الحديث .

.. ويبقى العقاد:

وإذا كان من حسن حظ الثقافة العربية أن بقي لها «أحمد شوقي وحافظ إبراهيم

وإبراهيم عبد القادر المازني» فمن حسن حظها أيضا أن بقي لها «عباس محمود العقاد» شامخا كان له تلاميذ في قامة «زكي نجيب محمود وعلى أدهم وإبراهيم زكي خورشيد ومحمد مصطفى حمام وأنيس منصور وصلاح طاهر وطاهر الطناحي والعوضى الوكيل ومحمد خليفة التونسي» وغيرهم كثيرون حرصوا على حضور صالونه الأدبي في بيته رقم ١٣ شارع السلطان سليم بمصر الجديدة. انحاز «العيقـاد» إلى صيفـوف الغـالبيـة الكادحـة من أبناء الشيعب إلى درجـة أن قـال عنه «الدكتور لويس عوض» : «لولا أنني أحب الاحتياط في القول لقلت إن العقاد هو أبو الاشتراكية المصرية» وقال عنه المنبهر به «أنيس منصور»: «لقد شغلنا بالفلسفة عن الأدب، وبفلسفته هو عن دواوينه وعن شعره نحن نحب شـوقي ومطران . .

والعقاد لا يحبهما ولا يرى لهما أية مواهب» . العقاد شاعر وكاتب سياسة وتاريخ وناقد ومفكر كبيـر ، وصفـه المازني بأنـه «بحر بلا انتهـاء» ووصفه «عبـد الرحـمن بدوي» بأنه «فيلسوف» .

كان العقاد رغم سلوكه الصارم ومعاملاته الجادة رقيق الحاشية بارا بأهله وأصدقائه . . قال «محمد طاهر الجبلاوي» في ذكرياته عنه وقد أقام فترة معه في بيته، وكـانت له غرف في شقة العقاد: «كانت صلة العقاد بحافظ صلة مودة لا

تنقطع، يزوره في بيته ويرى متعة في مجالسته، وبكي العقاد عندما وصله نبأ وفاة حافظ ومشى في جنازته وألقى قصيدة على قبره».

ترك العقاد للثقافة العربية ١١ «أحد عشر ديوانا شعريا» و«أحد عشر كتابا» في الإسلاميات منها «أثر العرب في الحضارة الأوروبية ـ ١٩٤٦» و«الحضارة العربية أسبق من ثقافة اليونان والعبريين ـ ١٩٥٩»، وترك «خمسة عشر عملا» في مقدمتها «سعد زغلول ـ سيرة وتحية» عام ١٩٣٦ .

ومن أعماله في مواجهة الأنظمة الشمولية : «الحكم المطلق في القرن العشرين ـ ١٩٢٨، وهتلر في الميزان ـ ١٩٤٠، الشيوعية والإسلام ـ١٩٥٦، والصهيونية العالمية ـ ١٩٥٦، مقدمة لتقرير خروشوف أمام المؤتمر العشرين للحزب الشيوعي في الاتحاد السوفيتي عام ١٩٥٦» ترك ٩٣ «ثلاثة وتسعين كتابا» في الفكر والسياسة والأدب والشخصيات التاريخية والإسلامية» .

هي سـحلور،

-ولد عباس محمود العقاد في مدينة أسوان في ٢٨ يونيو عام ١٨٨٩ م «رغم أنف شهادة الميلاد».

ـ عام ١٩٠٣ أنهي دراسته الابتدائية بأسوان. ـ عام ١٩٠٧ بدأت علاقاته بالصحافة بأن كتب في جريدة الدستور . ـ انتخب لمجلس النواب مرتين وعين في مجلس الشيوخ مرتين .

- ' ' سبزاير حسم ' ' ` ' سرخس على ال يستميح له عليه "الله علمو ي" من عليه أم كلثوم وتلحين محمد عبد الوهاب وكتب انطباعاته عنها في أخبار اليوم التي ظل يعمل بها حتى وفاته .

ـ في مارس عام ١٩٦٤ توفي العقاد وانتهت الرحلة المجيدة إلى غايتها المرصودة ودفن بأسوان وأصبحت مقبرته مزارا للأدباء المريدين وغير المريدين وقبل وفاته كتب :

لتحملوني صامتين إلى الذي فإنى أخساف اللحد أن يتهيبا أنت شامخ حتى في وفاتك يا هرقل . . يرحمك الله ويرحمنا .

الأسسانيد.

١ ـ أنيس منصور : هؤلاء العظماء ولدوا معا . ٢ ـ أنور الجندى: الصحافة السياسية . ٣ـ صلاح عبد الصبور : مقال بجريدة الأهرام ٢٠/ ٣/ ١٩٦٤ . ٤ ـ محمد طاهر الجبلاوي: ذكرياتي مع العقاد . ٥ ـ د . مهدى علام : المجمعيون في خمسين عاما . ٦ ـ مجلة الثقافة : عدد مارس عام ١٩٧٥ .

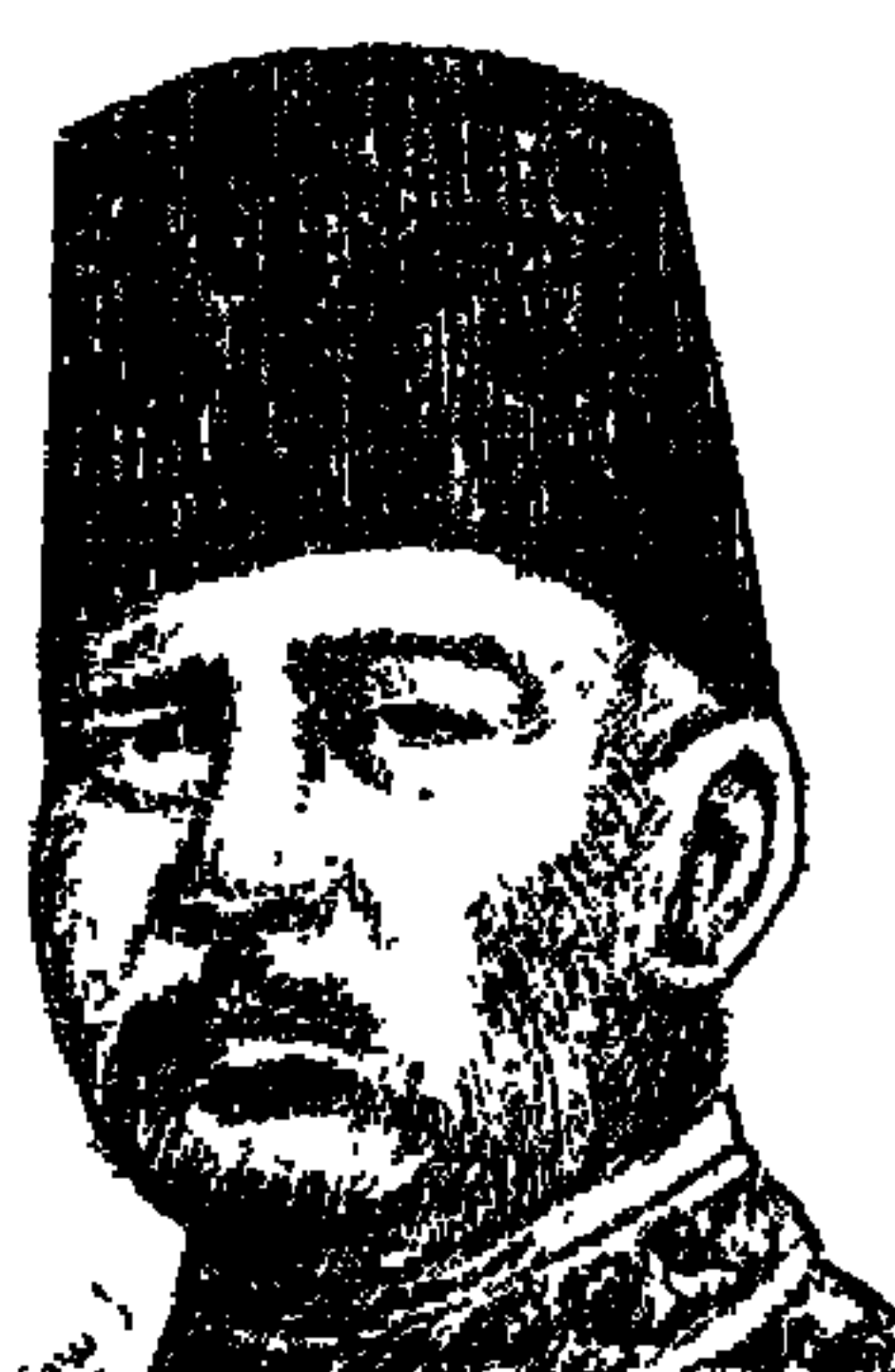

# عيد الخسالق شسروت

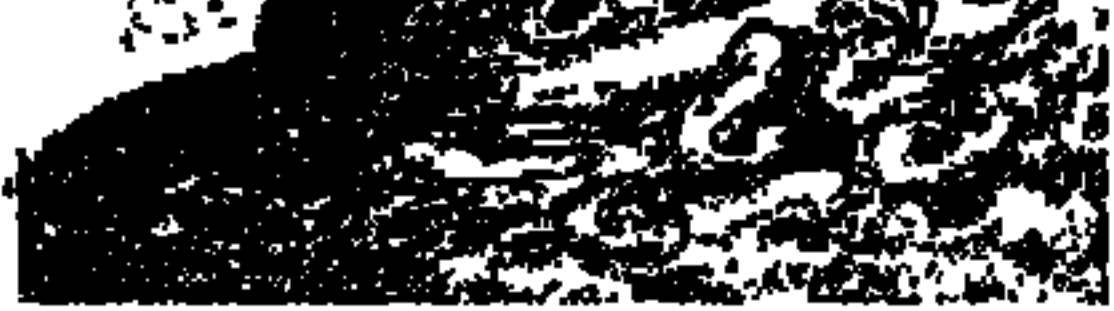

بعض المصادر أدخلت «عبد الخالق ثروت باشا» في زمرة الساسة المتدلين . . وأكثر المصادر ترددت في وصفه بالاعتدال . كان منحازًا للإنجليز منذ فجر حياته الوظيفية . ولأنه كان يهتم بالمظهر دون الجوهر فقد طلب من الإنجليز تعديل لقب (المندوب السامي) لأنه لقب أصبح مكروها لدى الشعب المصري. ورفض الإنجليز وأدركوا أن «ثروت» ضعيف أمام الأغلبية الشعبية الكاسحة للوفد، وأن «عدلى يكن» والأحرار الدستوريين الذين يعتمد «ثروت» عليهم قواعدهم ضعيفة . وكان القصر يضع «ثروت» في الجبهة الموالية له والمعادية لسعد والوفد، وفي الوقت نفسه كان يراسل «اللنبي-المندوب السامي» سرا ودون علم الملك . كان مديرا لأسيوط

(۲٦ نوفمبر عـام ۱۹۰۷م\_۱۵ نوفمبر عام ۱۹۰۸)، واستقبل «سعد زغلول» عندما كان ناظرا للمعارف ومر معه في زيارة المدارس . ورشحه «سعد باشا» نائبا عاما (نوفمبر ۱۹۰۸ ـ أبريل ١٩١٤). وظل يعمل ناثبا عاما لمدة ستة أعوام، وعام ١٩١٠ وقع حادث اغتيال «بطرس باشا غالي» فرفع الدعوى الجنائية على مرتكب الحادث «إبراهيم ناصف الورداني» واتهم الكثيرين بالاشتراك معه بتهمة تنظيم جمعية سرية ولم يأبه بالتـهديدات التي وصلتـه وبضيق العناصـر الوطنية منه . كـان وزيرا للحقـانية في وزارة «حسين رشدي باشـا» ـ ۱۰/ ۱۹۱۷/ ۱۹۱۷ حتى ۹/ ۱۹/۹/۹/ )، وتردد أنه هو الذي أوعز للإنجليز باعتقال «سعد باشا» (الاعتقال الذي تم في ٨ مارس عام ١٩١٩م). كان وزيرا للداخلية في وزارة «عدلى يكن» -١٦ مارس عام ١٩٢١ -حتى ٢٤ ديسمبر عام ١٩٢١ ـ وكان «ثروت» في تلك الفترة يحارب «سعد والوفد»

 $\xi$  + +

بضراوة وشراسة، ويحرص على علاقات الود مع الإنجليز والقصر وعدلى يكن، مما يلقى الظلال الكثيفة على وصفه (بالاعتدال). الأستاذ عباس محمود العقاد كان له رأى ثاقب ثابت في أسلوب «عبد الخالق ثروت» وهو (الكيد مع اصطناع الطيبة والبراءة) . وعندما عاد «سعد باشا» من منفاه الأول كتب «عبد الخالق ثروت» خطابا إلى سعد باشا لإنهاء الخصومة بينهما من خلال تحكيم الأمراء فيما هو قائم من خلاف . ورأى «العقاد» أن «ثروت» يريد بذلك الإيقاع بين سعد باشا والأمراء وأن هذه المحاولة تؤكد أسلوب ثروت (الكيد مع اصطناع الطيبة) . ولهذا كما سنرى فيما بعد ظل «ثروت» يكره العقادويقرب إليه «الدكتور طه حسين».

ويقول «إسماعيل صدقي» في مذكراته : (لم أتردد في قبول الاشتراك في وزارة زيوار باشا التي خلفت وزارة سعد باشا . . وأقدمنا على تعديل قانون الانتخابات، ومع ذلك فاز الوفد في الانتخابات، ولما انعقد مجلس النواب فاز سعد زغلول بسكا ١ / صوتا ضد عبد الخالق ثروت الذي فاز بخمسة وثمانين صوتا، فأقدمنا على حل المجلس!) أي أن «ثروت» وضع نفسه في مواجهة «سعد زغلول» منذ البداية ، ويقول «مصطفى أمين» : إن ثروت أدرك أنه راهن على الحصان الخاسر .

وعندما شكل «ثروت» وزارته في اليوم التـالي لتصريح ٢٨ فـبراير عـام ١٩٢٢ (شكل الوزارة في أول مارس ـ ٢٩ نوفمبر عـام ١٩٢٢) صنع مع سعد والوفد ما صنعه الحداد. وفي عهد وزارته ألقى القبض على «حمد الباسل ومرقص حنا وواصف غالى وعلوى الجزار وويصا واصف ومراد الشريعي وجورجي خياط في يوليو عام ١٩٢٢» وصدرت عليهم الأحكام بالإعدام في ١٤ أغسطس عام ١٩٢٢ . ووقف وراء تكوين حزب الاحرار الدستوريين في أكتوبر عـام ١٩٢٢م. وكـان الإنجليز بعد تصريح ٢٨ فبراير قد استشاروا «عدلى يكن» فيمن يشكل الوزارة فقال قوله المشهور «عدلى هو ثروت وثروت هو عدلى» وشكل ثروت الوزارة. وفي أبريل عـام ١٩٢٧ تعرضت البلاد لموجـة من اضطهـاد الوفديين والـوطنيين وظهر في الأفق احتمال حل مجلس النواب وإلغاء الحياة البرلمانية فرأى «سعد» ترشـيح «ثروت» لرئاسـة الـوزارة . وأعلن ثروت أنه يقـبل تشكيل الـوزارة بعــد أن

رشحه لها زعيم الأمة (غريبة!) وأخذ «ثروت» يتقرب من الوفد وشكل الوزارة وضم إليها عددا من الأحرار الدستوريين، وعددا من المنتمين للوفد»، عثمان محرم ومرقص حنا وفتح الله بركات ومحمد نجيب الغرابلي . . وشكل الوزارة في ٢٥ أبريل عـام ١٩٢٧ حتى ١٦ مـارس عام ١٩٢٨ ، وكـان البرلمان ذا أغلبية وفـدية وفي يوليـو عـام ١٩٢٧ بدأت مـحـادثات ثروت-تشـمـبرلين. وبلغ من ذكـاء الرجل «أي ثروت» أنه كان يعرض وقائع المفاوضـات على «سعد زغلول» باعتباره زعيم الأمة . ربما من أجل هذا قال البعض عنه إنه (معتدل) على أية حال توفى زعيم الأمة سعد زغلول في ٢٣ أغسطس عـام ١٩٢٧ . واستقال ثروت في مـارس عـام ١٩٣٨ ، وشكل الوزارة خليفة سعد «مصطفى النحاس باشا» (١٦ مارس ـ ٢٥ يونيو عام ١٩٢٨)، ورفضت وزارة النحاس المشروع الذي توصل إليه ثروت وتشمبرلين.

مع الإنجسليز.

منذ بداية حياته الوظيفية عمل سكريترا للمستشار القضائي الإنجليزي وانحاز للإنجليز وانحاز الإنجليز إليه. وكانوا وراء اختياره وزيرا للحقانية في ٥ أبريل عـام ١٩١٤ ـ١٩ ديسمبر عام ١٩١٤ في وزارة حسين رشدي باشا الأولى .

ولعل أكثر فترات حياته موالاه للإنجليز تلك التي كان فيها وزيرا للداخلية من (١٦ مارس عام ١٩٢١ ـ ٢٤ ديسمبر عام ١٩٢١) في وزارة صديقه الحميم «عدلي يكن باشا» وصلت رغبته في إرضاء الإنجليز على حساب سعد والوفد أن أمر بمصادرة صـور «سعد باشـا» في أي مكان توجد به ومنع أية فضـيات عليـهـا صـور سعد . وعندما أخرج «محمد بيومي» رائد السينما التسجيلية فيلما لاستقبال سعد باشا حـذف «ثروت» عـددا من المناظر . ومنع وكلاء الأمـة من الاجـتـمـاع في بيت الأمة . واستغل سلطة الأحكام العرفية في اعتقال الكثيرين من أعضـاء الوفد . وسجل المؤرخ «أحمد شفيق» أن «عبد الخالق ثروت» كان له دور في نفي الوطنيين . وكان يضطر في بعض الفتـرات إلى بعض المواقف التي تحفظ له مظهـر التوازن والاعتدال. ففي عهد وزارته الثانية وكانت في ظل أغلبية برلمانية وفدية، وكان يعرض مباحثاته مع تشمبرلين على «سعد باشا» في ظل تلك الوزارة (٢٥ أبريل عام

 $\mathbf{\xi} \cdot \mathbf{y}$ 

١٩٢٧م ـ ١٦ مارس عام ١٩٢٨م) قام خلاف شديد بين إنجلترا ومصر حول إعادة تنظيم الجيش المصرى وحول تزويده بالسلاح وحول اختصاص المفتش العام الإنجليزي تقدم ثروت بمشروع متواضع لمد الجيش بعشرين مدفعا وسربين من الطائرات الحربية . ولكن المندوب السامي «اللنبي» اقترح أن يتم التعزيز على أربع سنوات وألا تزيد قوة الجيش على ١٢,٥٠٠ جندى. واستقالت الحكومة في (١٦ مبارس عبام ١٩٢٨) . . ولم يعبد الإنجليـز يتـمـسكون بوزارة «ثروت» وأدركـوا أن عدلي والأحرار الدستوريين مؤيدين لثروت، كان «ثروت» ينتمي إلى فئة الأعيان

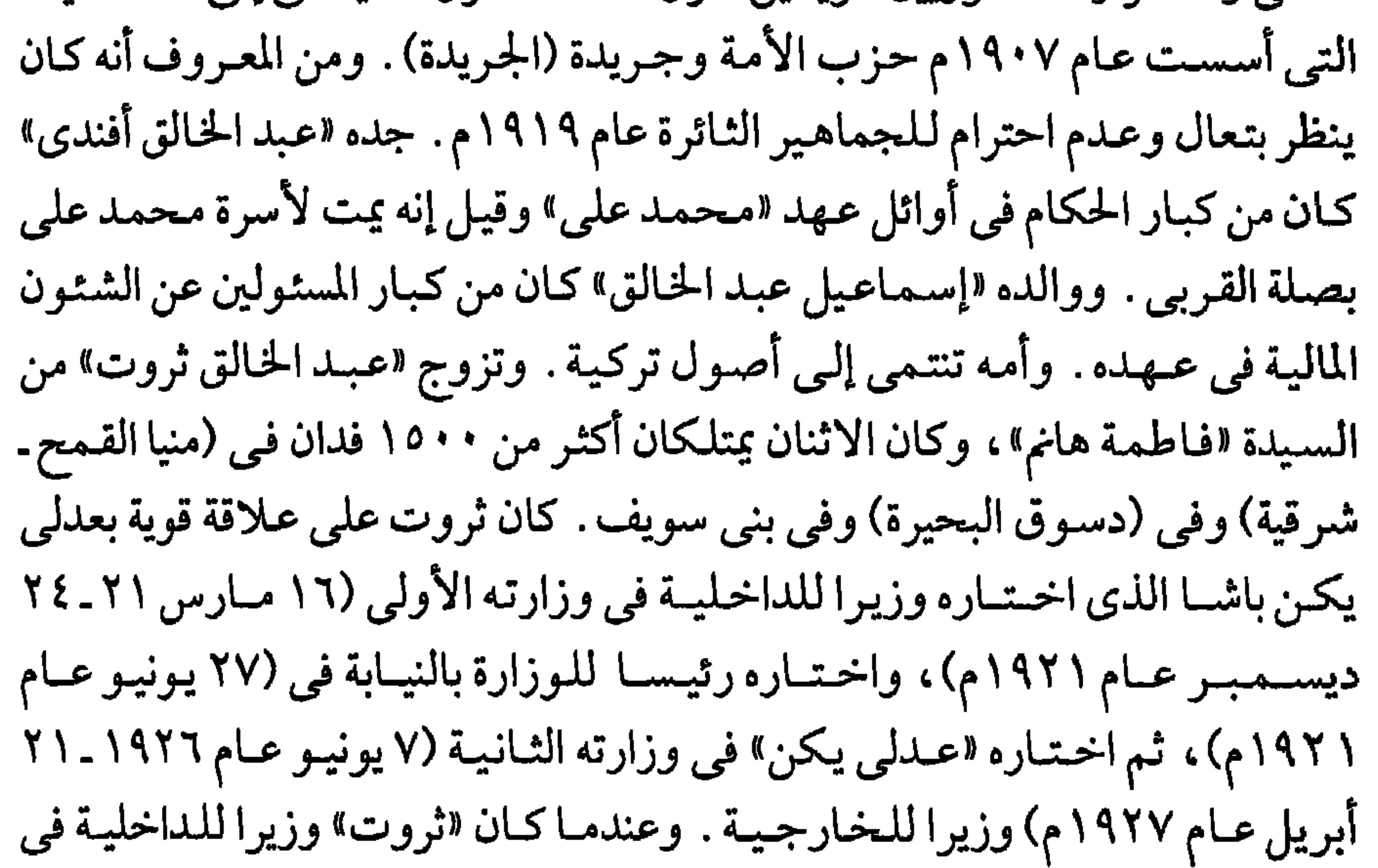

وزارة «عدلي» الأولى حارب جولة سعد زغلول مع نواب حزب العمال البريطاني الذين زاروا مصر في تلك الفترة. ومن المعروف أن «ثروت» كان وراء قيام حزب الأحرار الدستوريين . وعلى الرغم من علاقة «ثروت» الحميمة بعدلي والأحرار الدستوريين، فإن «الأستاذ مصطفى عدلي» عندما كان الأخير في باريس وكان يبرق له بأن «سعدا» قوبل في بورسعيد مقابلة فاترة، وأن زيارته للمنصورة كانت فاشلة ، ويقرر «مصطفى أمين» أن هذه الأخبار كانت كـاذبة . الملاحظ أيضًا أن «ثروت» رغم صداقته لعدلي ورغم دوره في تشكيل الأحرار الدستوريين ليقف في وجه الوفد رفض أن يقبل رئاسة حزب الأحرار ، بل رفض أن يكون عضواً رسميا به .

كمان القصـر يحرص على العلاقـة الودية مـع «عدلى يكـن وإسـمـاعيل صـدقي وعبدالخالق ثروت وحافظ رمضان «لمواجهة الوفد»، وعقب تصريح ٢٨ فبراير عام ١٩٢٢م رشح «عـدلي» للورد اللنبي «عـبد الخـالق ثروت» ليـشكل وزارة جـديدة، ووافق القصر باعتبار «ثروت» (أحسن من غيره) . وشكل «ثروت» الوزارة (في أول مارس عـام ١٩٢٢) وبعد تأليف الوزارة بشهر تشكلت لجنة لوضع الدستور من ٣٠

شروت والقصسرء

كانت تتمسك بوحدة مصر والسودان وبلقب (ملك مصر والسودان) والتي تحرص أيضا على عدم اعتقال العناصر الوطنية والوفدية . ويبدو أن «ثروت» عجز عن تمرير (لقب ملك مصر والسودان) تحت ضغط الإنجليز واحتجاجات اللنبي، كما عجز عن إغـلاق (الأهرام) أي أن المواقف لم تكن من منطلق شـعـبي عند «ثروت» الذي يقال عنه إنه يمت بصلة القربي للقصر . والذي يريد أن يسك العصا من المتصف في مسألة إغلاق الأهرام بين القصر وبين الغالبية الشعبية التي تطالب بحرية الصحافة ، المهم أن القصر لم يعد يتمسك بوزارة «ثروت» التي وافقت على حذف نصف لقب الملك . ولم يعد الإنجليز أيضا حريصيين على وزارة ضعيفة في مواجهة التيار الشعبي الذي يقوده الوفد، فاستقالت الوزارة في ٢٩ نوفمبر عام ١٩٢٢ . وتولى

# «محمد توفيق نسيم» وزارته الثانية في (٣٠ نوفمبر عام ١٩٢٢ ـ ٩ فبراير عام  $.$  $($

٢٨ هيرايير واللسستور.

وبالاتفاق بين «عبد الخالق ثروت» والإنجليز صدر تصريح ٢٨ فبراير عام ١٩٢٢ وتحفظاته الأربعة . وأتمت لجنة الدستور أعمالها في ١٥ أكتوبر عام ١٩٢٢ . وتشكل

حزب الأحرار الدستوريين في ٣٠ أكتوبر : ١٩٢٢م، ووصف «عدلي» والأحرار الدستوريون تصريح ٢٨ فبراير بأنه أساس طيب للاستقلال وأنه لأول مرة في التاريخ المصرى الحديث يتم الاعتراف بمصر دولة مستقلة ذات سيادة وقال إسماعيل صدقي : (إن وزارة عبد الخالق ثروت التي كنت أحد أعضائها أعلنت استقلال مصر وشكلت لجنة الدستور) وفي الجانب الشعبي وصف «سعد زغلول» تصريح ٢٨ فبراير بأنه (أكبر نكبة على البلاد)، ووصف لجنة الدستور بـ (لجنة الأشقياء)، وكان (الحزب الوطني) يؤيد سعد والوفد في هذه المواقف . وفی ۱۵ مـارس عــام ۱۹۲۳ شکل «یحـیی إبراهیم باشــا» وزارته الأولـی وهی وزارة إدارية . وصـدرت قـرارات الإفـراج عن المعـتـقلين، وفي ٥ يوليـو ألغـيت الأحكام العرفيـة . وكـان الدستور قـد صـدر في ١٩ أبريل بما عليه من ملاحظات . وجرت أول انتخابات برلمانية حقيقية في ١٢ يناير عام ١٩٢٤ سقط فيها «يحيى إبراهيم باشا»، وسـقط «إسمـاعيل صـدقي باشـا» في دائرته (الغريب) أمام مرشح سعد باشا لـ"محمد نجيب الغرابلي) . . ولم يجرؤ "عبد الخالق ثروت" على أن يرشح نفسه في أية دائرة انتخابية لأنه لا ينسى ما فعله مع سعد ومع الوفديين ومع سائر العناصر الوطنية . وبعد تأليف الوزارة الشعبية عام ١٩٢٤ اقترح «محمد نجيب الغرابلي» على «سعد باشا» تأليف محكمة لمحاكمة «ثروت» على جرائمه في حق الشعب. ولكن «سعد العظيم» قال: إن الحكم الذي أصدره الشعب في الانتخابات أقسى على خصومه من أحكام الإعدام، وعبر إسماعيل صدقي «عن ذلك المناخ بقوله : كان الاعتقاد من الأمة في سعد باشا يشبه الاعتقاد بالأنبياء ولم أشترك في

تشكل لجنة الدستور عند أول منعطف سلمت للقصر بما يريد من التلاعب بالدستور بل إن الصـراع الداخلي دار كله بين الوفـد مـن جـانب وبين الأحـزاب الأخـري من جانب أخر صراعًا حول التمسك بالدستور أم تمزيقه وإلغائه وحل البرلمانات الوفدية بل إلغـاء الحيـاة النيـابيـة بأسرهـا كـمـا حـدث في عـهـدي «محـمد مـحـمود باشـا» و«إسماعيل صدقي باشا» .

#### خطوات مشاها شروت:

التــاريخ هو التــاريخ لا حـيلة لنـا فـيـه وعلينا أن نقـدمـه بأمــانة للقــراء . . ولد «عبدالخالق ثروت» في درب الجماميز عام ١٨٨٣م سليل أسرة أناضولية استوطنت مصر بعد الغـزو العثـماني بقليل. بدأ دراستـه في مدرسـة عـابدين، ثم مدرسـة

المعلمين، والتحق بالحقوق عام ١٨٨٨، وحصل على الليسانس عام ١٨٩٣م، وكان الأول دائمًا في دراسته . تم تسجيل اسمه في بعثة إلى الخارج ولكن مرض والده حال دون ذلك . عمل بعد تخرجه بقلم قضايا الدائرة السنية، وكيلا لنيابة الحقانية «يونيو ١٨٩٤ ـ مايو ١٨٩٨» وقاضيا بمحكمة مصر الأهلية «يونيو ١٨٩٩ ـ فبراير ١٩٠٢» وكيل محكمة قنا الأهلية «يناير ١٩٠٥ ـ أكتـوبر ١٩٠٦م» مـديرًا لأسيوط «نوفمبر ١٩٠٧ ـ نوفمبر ١٩٠٨»، النائب العام بعد استقالة النائب العام الإنجليزي «كروبت» اختاره سعد زغلول «نوفمبر ١٩٠٨م» . وظل نائبًا عـامًا حـتي اختاره «حسين رشدي باشا» وزيرًا للحقانية في وزارته الأولى التي بدأت في «٥ أبريل ١٩١٤» ثم وزارته الثانية ١٩١ ديسمبر ١٩١٤» والثالثة «١٠ أكتـوبر ١٩١٧»

فـالرابعــة في ٩٦ أبريل ١٩١٩ حـتي ٢٢ أبريل ١٩١٩» مـحظوظ لاشك في وزارة واحدة هي الحقانية من «٥ أبريل ١٩١٤ حتى ١٩٢٢م»، ثم اختاره «عدلى يكن باشا» وزيراً للداخلية من «١٦ مـارس ١٩٢١ ـ ٢٤ ديسمبر ١٩٢١»، وفيها أخذ «ثروت» راحته وهات مطاردة للوفد والوفديين . جـاءت رئاسـة الوزارة في «أول مارس ١٩٢٢ ـ ٢٩ نوفمبر ١٩٢٢» ومعها وزارة الداخلية والخارجية. واحتفظ بوزارة الخــارجــيــة في وزارة «عــدلي يكن باشــا» من «٧ يونيــو ١٩٢٦ ـ ٢١ أبريل ١٩٢٧» . ثم جاءت رئاسة الوزارة الثانية ومعها الداخلية والخارجية من «٢٥ أبريل ۱۹۲۷ حتی ۱۲ مارس ۱۹۲۸» . وفی کل خطواته کیان پتیمتع بالذکاء العیملی والدهاء في السلوك . وبعد استقالته سافر إلى باريس وانتهى أجله هناك في سبتمبر عام ١٩٢٨ نفسه رحمه الله وغفر له ما تقدم وما تأخر .

#### كلمات من حقه:

أظن أننا قلنا ما عليه بقي أن نقول بعض ماله . «سعد» العظيم، كان خطيبًا يحرك الجماهير ويناشد في خطبه وجدان الشعب. لـم يتردد أن ينصف خطيبًا آخر مثل «مـحمـد توفيق دياب»، وأشـاد بقـدراته الخطابيـة على الرغـم من أن «عبـد الخـالق ثروت» كان خطيبًا لمجموعات معينة كالمحامين والموظفين والمهنيين. وعندما سمعه «سعد زغلول» يتحدث في افتتاح الجامعة قال «سعد» دون تردد : «كان خطابه أحسن الخطب تلاوة وإلقاء ومعنى وعبارة» ولقد طرب اثروت» عندما سمع كلام «سعد باشا» عنه.

وكان «ثروت» صديقًا حميمًا للدكتور «طه حسين» قال عنه «طه حسين»: «إن صبوته العذب مرآة لنفسه العذبة . . وأشهد . . لقد كانت الخصومة السياسية تشتد بينه وبين البعض حتى تنتهى إلى أقصاها» . ولكنه يحفظ لهؤلاء الناس في ناحية من قلبه مودة كريمة خالصة . ويكفى أن ترجع إلى أحاديثه وخطبه ورسائله التي عرض فيها لهؤلاء الخصوم، وسترى أنه يذكرهم دائمًا برفق يؤثر في نفسك أشد التأثير». لقد كان ثروت على صلة بطه حسين منذ أن كان «ثروت» وزيرا للحقانية

حيث قدمه له «أحمد لطفي السيد» في أعقـاب اجتماع لمجلس إدارة الجـامعة المصرية. والآن هل كان «عبد الخالق ثروت» معتدلاً أم أن اعتداله تحيط به شبهات كثيرة؟ .

 $\mathbf{r}$ 

الأسانيد.

 $2 * \Lambda$ 

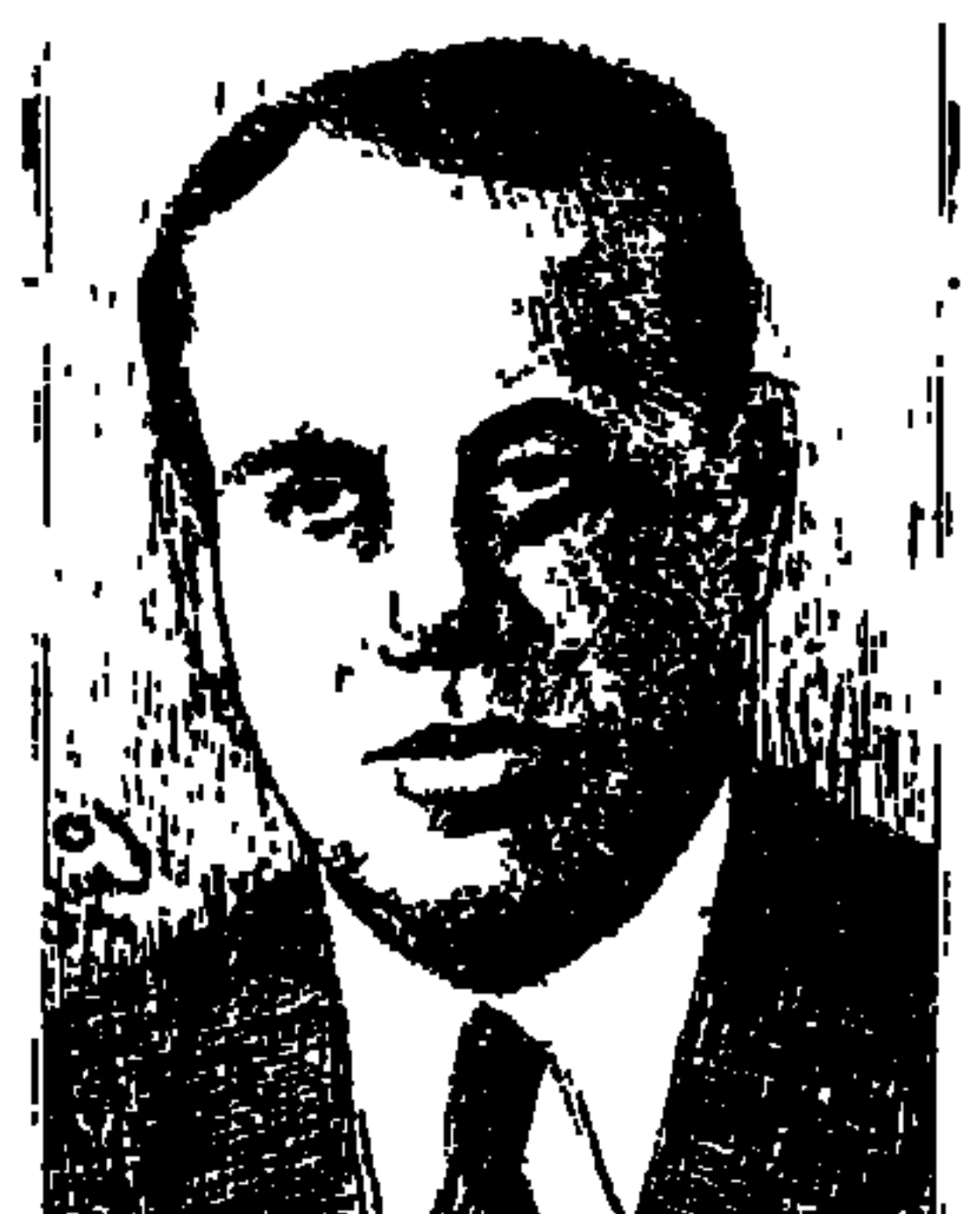

عيد الفتساح عنسايت

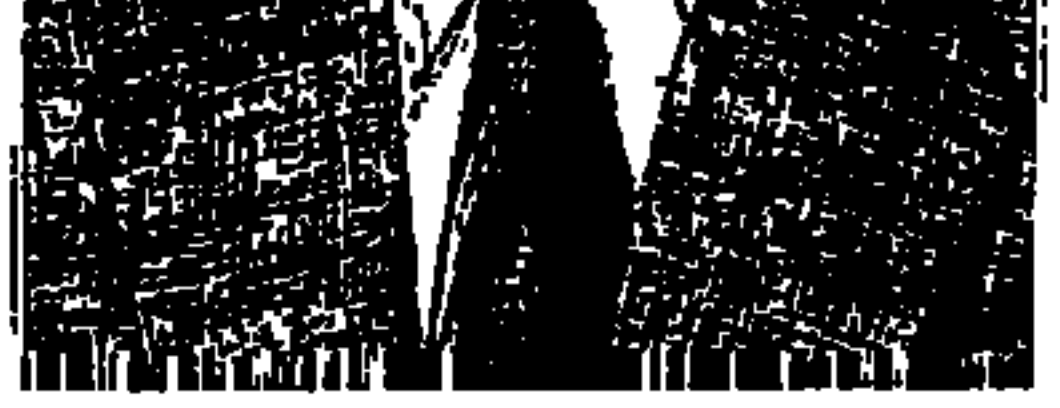

في ١٩ ديسمبر من عام ١٩٨٦م توفي «عبد الفتاح عنايت» أحد المتهمين الثمانية في اغتيال سردار الجيش المصرى والحاكم العام للسودان «السير لي ستاك» في ١٩ نوفمبر عـام ١٩٢٤م، وقد نفذ حكم الإعدام في سبعة منهم، أمـا هو فقد حكم عليه بالأشغال الشاقة المؤبدة، قضي ١٩ عاما في الليمان من عـام ١٩٢٥ حتى عـام ٤٤٤٢م، وقد قرأت وقرأغيري أخبار هذه القضية وما أحاط بها، ولكنني قدر لي عـام ١٩٨٥م قبـل وفاته بأكثر من عـام أن أراه في مكتبي يقدم لي نسخة من كـتابه «قصة كفاح» ومخطوط كتاب أخر اعتذرت عن عدم نشره لأسباب مختلفة . ولاحظت عليه في المرات التي زارني فيها أن تسعة عشر عاما في الليمان تركت

آثارها على الرجل ذهنيًا وصحيًّا وفكريًّا، وأعترف الآن أنني لم أعكف على قراءة «قصة كفاح» لعبد الفتاح عنايت قراءة متأنية وإنما تصفحته وهالني عدد أحداث الاغتيالات لقيادات الاحتلال الإنجليزية، وما ذكره عن دوره في جمعية الاغتيالات السرية، ولاحظت عند ذكر أسماء أعضاء الجمعية السرية يضع نفسه رقم واحد في الجمعية على الأعضاء قرار الاتهام سابقًا على الأعضاء الذين أطلقوا الرصاص وغذوا الجمعية بالأسلحة وتساءلت بيني وبين نفسي . . هل صحيح أن صبيا في السابعة عشره من عمره أو في التاسعة عشره من عمره يكون رقم واحد في الجمعية وأمام المحكمة؟ رغم هذا احتفظت بالكتاب في مكتبتي الخاصة للإهداء الذي قدم به الكتاب لي، واحترامًا لتسعة عشر عاما قضاها في الليمان وماعاناه هناك، وعدت في الأيام الأخيرة للكتاب وقرأته لأخرج منه بموضوع يفيد القراء عن ذكريات هذا

الزجل وعن قضية اغتيال السردار «السير لي ستاك» وعن أسرة عنايت . . ابنها البكر مات بالتعذيب والثاني أعدم ونفي الثالث ليكتب مذكراته بتشجيع من الدكتور محمد أنيس أستاذ التاريخ، وشدتني أولا مفاجأة لم أكن أتوقعها وسأقدمها فيما يلى . .

حسن عبد الرازق شقيق الشيخ «مصطفى عبد الرازق» وابن «حسن عبد الرازق» الذي أعلن في ٢٠ سبتمبر عام ١٩٠٧م تسمية الجمعية العمومية لشركة «الجريدة» باسم «حزب الأمة» و«إسماعيل زهدي» المحامى، لعل القراء يذكرون أنني في الحلقة الخاصة بالشيخ مصطفى عبد الرازق ذكرت أن هذين الشخصين المرموقين قد اغتيلا أمام مقر جريدة «السياسة» . وفوجئت بعبد الفتاح عنايت يسجل في «قصة كفاح» رواية غريبة . . في ٦ نوفمبر عام ١٩٢٢م «قصدنا أن نقتل عدلي ورشدي» يقصد «عدلى يكن باشا» و«حسين رشدي باشا» عرفت الجمعية السرية أن هناك اجتماعًا يحضره «عدلى ورشدي»، وفي الساعة الخامسة (كنا نعاين دار جريدة السياسة في شارع المبتديان، وتفرقنا في المكان، وقفت أنا على الرصيف المواجه للدار ، بينما وقف إبراهيم موسى ومحمد فهمي ومحمود عثمان وعبد الحميد عنايت على ناصية صغيرة بجوار دار الجريدة، وفي نهـاية العطفة كـان «مـحمود رشدي» ينظر ليتولى عملية الهرب «ص ٧٠ وص ٧١» . وفي منتصف الساعة التاسعة انفض الاجتماع وكان «حسن عبد الرازق باشا وإسماعيل زهدي بك» أول من غادر الاجتماع وكان أولهما طويل القامة يشبه إلى حد كبير «عدلى باشا»، وثانيهما يشبه في قصر قامته «حسين رشدي باشا» وكـان الضوء غير كـاف، وأعطيت إشـارة التنفيـذ المتفق عليـهـا ـ عند الحديث عن الجـمعـيـة السرية سنعـرف دور عبـدالفتـاح عنايت كـان إعطاء إشـارة التنفـيـذ ـ وانطلقت مسدسات إبراهيم موسى ومحمد فهمي ومحمود عثمان وعبد الحميد عنايت ، فأردت المرحومين حسن عبد الرازق وإسماعيل زهدي وتم الهروب، هذه هي الرواية التي يكشف بها «عبد الفتاح عنايت» سر اغتيال شخصيتين مرموقتين من حزب الأحرار الدستوريين ووقعت عام ١٩٢٢ ، وكان عمر «عبد الفتاح عنايت» ١٧ عـاما، ومهمته في الجـمعية إعطاء إشارة التنفيذ، وبسبب الضوء الخافت ضـاع الرجلان، وتسببت هذه الحادثة في صراعات حزبية حادة، وأضع هذه الرواية أمام

 $\mathbf{\hat{z}}$ 

# الباحثين المجتهدين لبيان مدى دقتها، وقبل أن أصل إلى حادث اغتيال السردار نعرض لجمعية «آل عنايت» السرية .

ورثة التطرف:

يعد «عبد الفتـاح عنايت» مجموعتـهم السرية التي اغتالت السردار وارثة لـ «إبراهيم ناصف الورداني» الذي اغتال «بطرس باشا غالي» عام ١٩١٠ ، ويلمح إلى أن «الورداني» كان من أنصار الحزب الوطني، ثم ينتقل إلى «محمود مظهر» الذي حاول اغتيال «الخديو عباس حلمي الثاني» عـام ١٩١٤م في الأستانة، ويقـول صبراحة أن «محمود مظهر» هذا هو أحد أفراد الجهاز السرى الذي كان يقبوده «محمد فريد»، وهنا نقدم ملاحظتين . . الأولى: أن «الخديو عباس حلمي الثاني» كان وقتذاك في الجانب الوطني المعادي للاحتلال وانتهى الأمر بمنعه من دخول مصر وبعزله عن السلطة في ديسمبر عـام ١٩١٤، والملاحظة الثانية . . أن «محمد فريد» في تلك الفترة كان خارج البلاد والاتصال بينه ويين أعوانه تحول دونه عقبات . وننتقل مع «عبد الفتاح عنايت» إلى ٩ يوليو عام ١٩١٥م وإلى محاولة اغتيال «السلطان حسين كـامل» والذي عرفت بـ «حـادث القنبلة» ومـوجـز الموقف أن «السلطان حسين كامل» ذهب يؤدي فريضة صلاة الجمعة يوم ٩ يوليو عام ١٩١٥م بمسجد «سيدي عبد الرحمن بن هرمز» بالإسكندرية، ومن نافذة منزل مهجور يطل على شارع رأس التين ألقيت قنبلة فسقطت على ظهر أحد جياد المركبة السلطانية وتدحرجت على الأرض ولم تنفجر، وكان المتهمون التسعة في هذا الحادث: «محمود عنايت ـ الشقيق الأكبر لعبد الفتاح عنايت ـ ومحمد فريد ـ ود . شفيق منصور «أحد أعضاء المجموعة السرية التي اغتالت السردار ومحمد شمس الدين، وأحمد ثابت، وعبد الفتاح يوسف، وعلى صادق، وعبد الله حسن، ثم محمد نجيب الهلباوي ـ وهذا سيكون له دور في الإيقاع بالمجموعة التي اغتالت السردار»، ومحمود عنايت ـ الشقيق الأكبر لعبد الفتاح ـ بقي في السجن حتى نفي إلى جزيرة مالطة وتعرض للتعذيب وعاد إلى مصر حيث أفرج عنه صحيًا، وبعد شهرين من الإفراج توفي متأثرًا بالتعذيب عام ١٩١٧، وكان عبد الفتاح عمره ١٢ عامًا «مواليد

そしし

نستطيع أن نسمى هذه الجمعية السرية بجمعية «أل عنايت» لأن الابن البكري هو «محمود عنايت» الذي اشترك في حادث القنبلة ثم انتهى بالوفاة متأثرًا بالتعذيب، وكان هذا من دوافع اشتراك الابن الثاني الطالب بكلية المعلمين «عبد الحميد عنايت» والابن الأصغر «عبد الفتاح عنايت» وأعدم «عبد الحميد» وقضى «عبد الفتاح ١٩ عاما في الليمان، وبقى حتى يكتب لنا هذه المذكرات، ويضيف «عبد الفتاح عنايت» إلى هذه العـوامل تأثرهم بالقـراءة عن حـادث مـقـتل «كليبـر» وانتـهـاك الفرنسيين لحرمة الجامع الأزهر، وكذلك ما فعلته قوات الاحتلال في حادث دنشوای . وعلى ربوة في جبل المقطم اجتمع خمسة من الشباب: عبد الحميد عنايت وعبدالفتاح عنايت، ومحمود عثمان وإبراهيم موسى ومحمد فهمي، ثم حل «محمود راشد» موظف بمصلحة التنظيم محل «محمود عثمان»، وهكذا أصبحت الجمعية السرية على الوجه التالي : عبد الحميد عنايت الطالب بكلية المعلمين ـ عبدالفتاح عنايت الطالب بكلية الحقوق ـ محمد فهمي وإبراهيم موسى العاملان بالعنابر، ومحمود راشد الموظف بالتنظيم، ووزعوا عمليات إعطاء إشـارة التنفيذ أو عدم التنفيذ، وضرب النار، وتجهيز الأسلحة واستحضار السيارة والهروب بعد تنفيذ العملية، ثم انضم إليهم «محمود إسماعيل» وجاء ذكره على أنه ضابط بالبحرية وفي مكان آخر باعتباره موظفًا في الأوقاف، وبعد الحرب العالمية الأولى أفرج عن «شفيق منصور» وعاد إلى مصر من مالطة، وتولى «شفيق منصور» إمداد المجموعة بالأسلحة وعرفهم بمحمود إسماعيل، وفي حديقة النزهة بقصر النيل كان أول اجتماع للمجموعة التي ستتولى العمليات المختلفة، وتحدث «عبد الفتاح» عن عمليات كثيرة قاموا بها قبل تنفيذ عملية اغتيال السردار ، وسوف نرجىء الحديث عنها بعد أن نعرض لعملية اغتيال السردار .

جمعيةآل عنايت:

١٩٠٥»، وهذه الوفاة أثرت في نفسية شقيقه «عبد الحميد عنايت» وفي نفسية «عبدالفتاح عنايت» مما دفعهما للانتقام .

أدركت إنجلترا توجهات الوزارة الشعبية من المسألة السودانية ومن وضع سردار الجيش المصرى الحاكم العام للسودان، وكانت هناك مفاوضات «سعد ماكدونالد» فماطلت إنجلترا ووضعت العراقيل أمام المفاوضات مع سعد، ووضع «سعد» الأمور أمام الأمة وقدم استقالته في ١٥ نوفمبر عام ١٩٢٤، وخرجت الجماهير في شوارع القاهرة تهتف «سعد أو الثورة»، واضطر القصر إلى رفض استقالة سعد وتقديم بعض التنازلات، واتضح الموقف أمام الجماهير أن إنجلترا والقصر لا يهدأ لهما بال إلا بإبعاد سعد . ولم يكن ممكنًا أمام إنجلترا والقصر قبول الاستقالة .

كانت قضية السودان، ومنصب السردارية أهم ميادين الاختلاف بين البريطانيين والوزارة الشعبية برئاسة «سعد زغلول»، وفي ١٧ مايو عام ١٩٢٤ أدلى «سعد زغلول» في مجلس النواب ببيان قال : «لا يتفق مع كرامة الدولة المصرية أن يكون الرئيس الأعلى لقواتها أجنبيًا والرئيس الأدنى أيضًا، هكذا كـان من قبل ويجب علينا أن غحوه، كما أن إقامة السردار بالسودان لا تتفق مع مصلحة العمل وهذا واقع، ويجب أن تتخذ الوسائل لإزالة ذلك».

المتساخ السياسي:

الجمعية والاغتيال:

واجتمعت الجمعية ودرست الموقف وقررت اغتيال سردار الجيش المصري وحاكم عـام السودان «السير لي ستاك» يوم الأربعـاء الموافق ١٩ نوفمبر عام ١٩٢٤م في منتصف الساعة الثانية بعد الظهر عند خروجه من مكتبه، وكان السردار قد عاد من إنجلتـرا مـارا بمصـر في طريقـه إلـي السـودان، وله مكتب في وزارة الحربيـة وبقي أيامًا يتردد على مكتبه ساعة أو ساعتين ثم يعود إلى منزله بالزمالك «حاليًا نادي الضباط» مخترقًا شارع إسماعيل باشا أباظة، فشارع قصر العيني ثم يعبر كوبري قصر النيل فأرض الجزيرة حتى يبلغ منزله الفخم بالزمالك . وتم الاتفاق على أن يتولى العملية: «إبراهيم موسى، ومحمود راشد، وراغب حسين، والدكتور شفيق منصور المحامي، وعلى إبراهيم وعبد الحميد عنايت،

وعبد الفتاح عنايت ومحمود إسماعيل والد المذيع كمال إسماعيل»، وكان على اتصال بالجمعية «محمد نجيب الهلباوي» الذي كان أحد المتهمين في قضية القنبلة ، وفي قضية السردار على النحو الذي سنفصله فيما بعد . ووقف الأعضاء المنوط بهم التنفيذ على ملتقى شارع قصر العيني وإسماعيل أباظة حيث تهـدئ سيـارة السردار سرعتها . . وخرج السردار في السـاعة الثـانية وانقض «إبراهيم موسى» بمسدسه على السردار ومن معه وأفرغ فيهم عدة طلقات

نارية، وأسـرع السـائق إلى دار المندوب الســامي بقــصــر الدوبارة . . وقــضت الرصاصات على حياة السردار .

## زغلول ودروس الوطنية:

ركب الفيلد مارشال اللنبي المندوب السامي البريطاني في القاهرة في موكب من الجند المدجج بالسلاح قاصدا دار رئاسة مجلس الوزراء ليقدم إلى «سعد زغلول» رئيس الحكومة المصرية بلاغًـا وإنذارًا، وقـال المندوب السـامي لسـعـد زغلول : "إن حكومة جلالة ملك بريطانيا تقدم إلى دولتكم البلاغ والإنذار التالي . . ١ ـ أن تقدم الحكومة المصرية اعتذارات كافية عن الجناية . ٢ ـ أن تتابع بأعظم نشاط البحث عن الفاعلين وتنزل بهم أشد العقاب .

وبدأ بوليس زيور وصدقي يجد في البحث عن الفاعلين، ولم تمض أيام حتى قبض البوليس على «عبد الحميد عنايت وعبد الفتاح عنايت ومحمود إسماعيل وإبراهيم مـوسى، وعرفت الجـمعية أن «مـحمد نجـيب الهلباوي» الذي كـان على علاقة بأعضائها، وكان من قبل على صلة بقضية القنبلة قد أفضى بكل معلوماته عن الأعضاء لوزير الداخلية «إسماعيل صدقي»، وكان «محمود إسماعيل» بسجن الأجانب فأعد «إسماعيل صدقي خدعة فأحضره في صحبة مدير الأمن لاستجوابه، وشهد الصحفيون هذا المشهد وفي المقابلة لم يتفوه «محمود إسماعيل» بكلمة واحدة ضد زملائه ولكن مسئولاً كبيراً من الوزارة صرح بعد انتهاء مقابلة محمود إسماعيل لإسماعيل صدقي بأن «محمود» قد أدلى بكل التفاصيل للحكومة . وقد تأثرت نفسيات ومعنويات أعضاء الجمعية بهذا الخبر الكاذب . وصدر قرار الاتهام ضد : ١ ـ عبد الفتاح عنايت . ٢ ـ عبد الحميد عنايت. ۳۔ إبراهيم موسى . ٤ ـ محمود راشد .

زيور وصلقى

٥ ـراغب حسن . ٦ ـ على إبراهيم. ٧ ـ د . شفيق منصور . ٨. محمود إسماعيل. وفي التحقيق كان «عبد الفتاح عنايت» وعبد الحميد عنايت ومحمود راشد ود . شفيق منصور قد اعترفوا بارتكاب الحادث، واعترف «محمود إسماعيل» ولكنه سحب اعترافه بعد ذلك، وأما عمال العنابر «إبراهيم موسى، وراغب حسن وعلى إبراهيم» فقد ظلوا على إنكارهم للنهاية، وصدر الحكم في ١٨ يونيو عام

١٩٢٥ في الساعة العاشرة صباحًا بإعدام الجميع فيما عدا «عبد الفتاح عنايت» الذي صدر عليه الحكم بالأشغال الشاقة المؤبدة . . وذلك لصغر سنه ولأنه لم يطلق الرصاص وكان دوره مقصوراً على إعطاء الإشارة بوصول السردار إلى موقع الحادث، وراحت مجموعة من شباب مصر أعطت دون أن تأخذ شيئًا وضحت في مقاومتها للاحتلال في ضوء رؤيتها ومفهومها .

### الدكتور محجوب شابت:

كان «الدكتور محجوب ثابت» طبيب أول جامعة فؤاد الأول، واعتاد أن يقوم بزيارات لليمان ويصطحب عدداً من طلاب الدراسات العليا بكلية الحقوق، وتوثقت علاقاته مع «عبد الفتاح عنايت» الذي كان قد هجر دراسة الحقوق بعد الحكم عليـه، وأقنعـه «الدكتور محـجوب ثابت» بمواصلة الدراسـة، وأوصى عليـه «محفوظ بك ندا» مدير الليمان الذي سهل كل الأمور لعبد الفتاح وساعده في دخول الكتب والمراجع إليه وسمح له بأن يذاكر دروسه في مكان هادئ ظليل بفناء الليمان، وتدخل «الدكتور محجوب ثابت» لدى إدارة الجامعة التي سمحت لعبد الفتاح عنايت بمواصلة الدراسة وأداء الامتحانات، وفي فترة الامتحانات تقرر نقله من الليمان إلى سجن مصر «قره ميدان» ليذهب منه إلى الجامعة ، وحسب رواية «عبد الفتاح عنايت» فقد أدى امتحان الليسانس ونجح وكان ترتيبه الثاني .

ويعسله:

 $517$ 

فهذا موجز سريع لعبد الفتاح عنايت ورفاقه وقضية اغتيال السردار «السير لي استاك»، والكتاب مليء بأحداث اغتيالات كثيرة يقرر «عبد الفتاح» أن الجمعية السرية قد قامت بها وهي في حاجة إلى تحقيق وتدقيق والرجوع إلى مصادرها المختلفة للتأكد منها واقترح أن يقوم أحد طلاب الحقوق بالدراسات العليا بإعداد «أطروحة» يتناول فيها هذه الشخصيات كلها التي وردت في «قصة كفاح» ويجلو لنا الحقيقة .

وعبد الفتاح عنايت ـ كأى ابن حواء ـ توفى فى ١٩ ديسمبر عام ١٩٨٦م بعد ٨١<br>عـامًا قـضـى منـهـا ١٩ عـامًـا فى الليـمـان «١٩٢٥ ـ ١٩٤٤»، رحـمـه الله وأجـزل له الثواب.

الأسسانيك:

١ ـ سعد زغلول . . المذكرات ج ٥ «تحقيق د . عبد العظيم رمضان» .

٢ ـ عبد الفتاح عنايت . . قصة كفاح . ٣ ـ لمعي المطيعي . . موسوعة هذا الرجل من مصر . ٤ ـ محمد فريد . . مذكراتي بعد الهجرة .

## $51V$

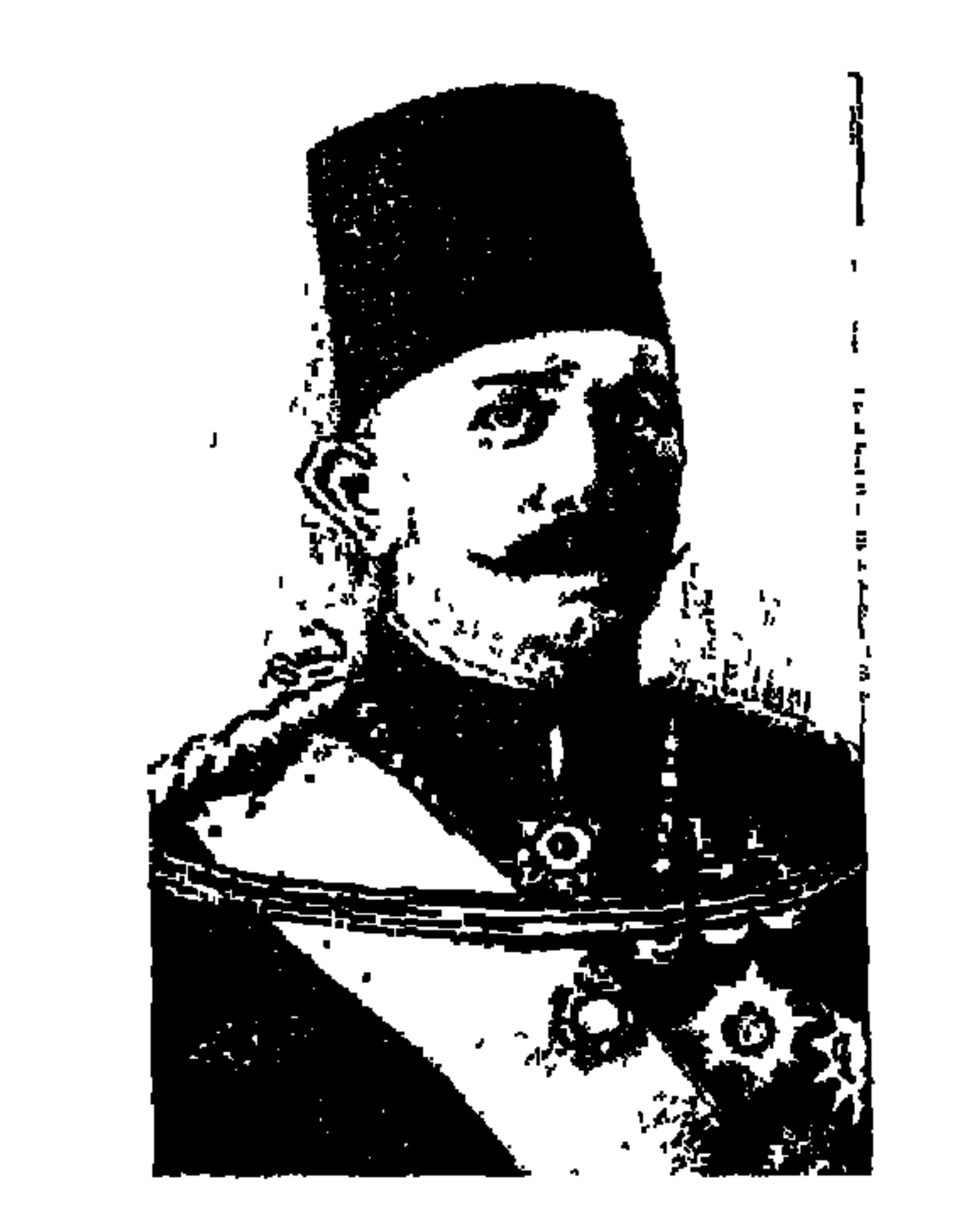

## الحديو عبياس حيلمي باشا الثياني

في الفترة الأخيرة رغبت في أن أستمتع بقراءة مذكرات ثالث خديو لمصر وأخرهم «عباس حلمي الثاني»، ومذكرات رجل المادئ والتضحية «محمد فريد»، ومذكرات زعيم الأمة «سعد زغلول» وأوراق مصطفى كامل رئيس الحزب الوطني ، وخرجت من هذه السياحة التاريخية الممتعة بأنه لا توجد سياسة بدون أخطاء وبأن «عباس الثاني» أحب مصر وأخلص لها، ولكن لأنه كما سجل في مذكراته «كان شبابًا بدون تجـارب . . ووصل إلى السلطة مـحرومًـا من كل توجيـه ينبــهــه إلى الصعوبات وخبايا السياسة ودهاليز الإدارة» . وقع في اللعب بالبيضة والحجر ،

وانتهت اللعبة في ١٩ ديسمبر عام ١٩١٤ بأن كسر الحجر البيضة، ونشرت جريدة الوقائع المصرية إعلان خلع الخديو وعرض هذا المنصب على «سمو الأمير حسين كامل باشا» أكبر الأمراء الموجودين من سلالة محمد على . ومنذ اللقاء الأول بين «اللورد كرومر» و«الخديو عباس الثاني» فهم كل واحد منهما الآخر في ٢١ فبراير عام ١٨٩٢م، وكتب كرومر : «أرى أن الخديو الشاب سوف يكون مصريا للغاية، وإني أرى في هذا ما ينبئ بما سوف يحدث بعد ذلك» وكتب "عبـاس حلمي الثـاني" ـ فيـمـا بـعـد ـ عن هذه المقابلة . . "جـاء ممثل إنجلتـرا لمقابلتني . . له وجه يدل على الحيوية ونظرة نافذة . . وقالوا لي . . إنه يشغل أوقات فراغه بترجمة «أوديسة» هوميروس إلى الإنجليزية . . وجعلني كرومر أفهم أنني إذا ما تمسكت بكرامتي ورفضت دور «الكومبارس» الذي ترغب إنجلترا في أن تتركه لي

فإنه سوف يدفع الشعب المصري للوقوف ضديء كان كرومر يوجه كل أفعاله لمصالح بريطانيا، تدعمه دبلوماسية لها تاريخ . . وفي داخل مصر كان لبريطانيا جيش قوي، وكان لكرومر مخابرات وصلت إلى استخدام ـ على حد قول عباس ـ بعض رجال القصر ، ولم يكن وراء عباس ـ على حد قوله ـ سوى الفراغ ، ولعب الشاب ـ بدون تجارب ـ لعبة البيضة والحجر مع الدولة العثمانية ومع مصطفى كامل ومحمد فريد والشيخ محمد عبده وسعد زغلول والشيخ عبد العزيز جاويش، وقع ف سلسلة متصلة من التناقضات الكشوفة ، كما سنعرف في مسببرتنا مع آخر خدر.

تقديرنا ـ هو الذي تبناه «مصطفى كـامل» وسـائر أعـضـاء «الحزب الوطني» «محمد فريد» وعبد الرحمن الرافعي . . وفتحي رضوان .

\* ثانيًا . . الكراهية لعرابي والعرابيين . . كانت كراهيته للثورة العرابية والعرابيين موقفًا ثابتًا لديه . . يرى أن عرابي أخطأ في مواقفه، مما أدى إلى احتلال بريطانيا لمصر ، وانصرفت كراهيته لعرابي والعرابيين إلى كراهيته للشيخ محمد عبده ولسعد زغلول لصداقته بالشيخ محمد عبده، وهذا لم يمنعه من مدح الشيخ وزغلول في فترة وإظهار العداء لهما في فترة أخرى مما سيجيء توضيحه في حديثنا عن موقف الخديو من «سعد زغلول». وعندما تولي «الخديو عباس» حظى «الشيخ محمد عبده» بمكانته عند «الخديو»، وسعى «الشيخ» لإصلاح الأزهر والمحاكم الشرعية

والأوقاف، ورغم هذا صرح «الخديو» لأحمد فتحي زغلول شقيق سعد زغلول يقول . . (إني أكره الشيخ محمد عبده كراهية شديدة) بل إن الخديو أوعز لـ «محمد أبو شادي» عـام ١٩٠٣ بإصـدار جريدة «الظاهر» بغرض مـهـاجـمـة «الشيخ مـحـمـد عبده» وإستقاط نفوذه الديني وإضعاف العلماء الذين حوله، وقد شنت الجريدة حملة شديدة على «الإمام» إلى درجة استفزت الصحف الوطنية ـ فيما عدا اللواء الموالية للخديو ـ للرد على جريدة «الظاهر» وقال «الخديو» في تفسير موقفه الحاد من «الإمام» : (أخذت عليه عناده وإصبراره عليه الخطأ ، وكانت مشاركته في الحبر كية

\* ثالثًا . . الصداقة للشيخ على يوسف . . وكانت هذه أيضًا من المواقف الثابتة عند «الخديو» الذي أعجبته المهارات الخاصة للشيخ على يوسف فأوعز إليه أن يصدر «جريدة المؤيد» التي انتشرت في مصر وخارج مصر . . ونجحت «المؤيد» في أن تجمع على صفحاتها «زهور الفكر المصرى» .

وازداد تقـرب «الشـيخ على يوسف» من «الخـديو»، وظهـر في الناس علـي أنه أقرب المقربين، وأيد «الخديو» الشيخ وقيل إنه تدخل لصالحه في انتخابات مـجلس شوري القوانين عن مدينة القاهرة، وطعن في انتخابه أو حكمت محكمة الاستئناف بإلغاء انتخابه، ويحدثنا «محمد فريد» في ذكرياته بعد الهجره عن قاض اسمه «موزلي» كان مشهورا بعدم طهارة الذمة، ومشهورا بالنصب وما مشكلات ذلك ويتداخل في مسائل الرتب والنياشين، وكان من شركاء الشيخ «على يوسف» في الأمور السياسية وفي أمور النصب وتوصل «موزلي» إلى أن أصبح رسول الخديو لدى بعض الكبار الإنجليز بلوندرة، وكان يأخذ من «الخديو» مبالغ كبيرة لهذا الغرض، ووقف «الخديو» إلى جانب «الشيخ على يوسف» في مسألة زواجه من السيدة «صفية السادات»، وفي هذا يقول «محمد فريد» في ذكرياته : «في أغسطس عام ١٩٠٤ كنت سافرت إلى بلاد النرويج للسياحة، وعدت إلى ديفون الحمامات، وكـان «مـصطفى» بانتظارى فـتوجّهمنا فـوراً إلى الأوتيل الكبـيـر . . وكـان الخـديو بانتظارنا وقابلني أحسن استقبال، وتحدثنا في قضية زواج الشيخ على يوسف بصفية بنت السيد عبد الخالق السادات، وكان الخديو يساند الشيخ على مساندة كبيرة، وقلنا له إن الرأى العـام سـاخط على الشيخ فقـال الخديو «رأى عام إيه هو فيـه حاجة

 $5Y+$ 

اسمها رأى عام أو أمة!» واحتد الخديو وقال لمصطفى "أنا ما أحبش حد ينصحنى أنا عبارف الواجب عليّ " وعباد «مصطفى " إلى مصبر وحرر الجواب بقطع علاقتيه بالخديو، وأرسل الجواب من الإسكندرية وأرسل صورته إلى جريدة الأهرام ونشره في جريدة اللواء وقطع علاقته بالخديو مدة سنتين تقريبًا .

المواهف المتغيسرة:

إذا كانت الثوابت لدى الخديو عباس حلمي الثاني كانت تتمثل في الوفاء لأسرة محمد على والدفاع عن أعمال جده «إسماعيل العظيم» ووالده «الطيب الكريم توفيق!» والتأييد والمساندة للشيخ «على يوسف» ثم الكراهية والتنديد بأحمد عرابي والعرابيين ونضيف إليها . . أنه حاول الاحتماء بالدولة العثمانية صاحبة السيادة الاسمية على مصر ، وعول على مساندة السلطان العثماني في وقت كان المعين في حاجة إلى من يعينه!، وحاول أيضًا أن يطلب مساندة فرنسا التي لم تكن راضية بانفراد بريطانيا بمصر ولكن فرنسا هي التي رفعت يدها بعد الاتفاق الودي عام ٤ ١٩٠، والذي اتفـقت فيـه مع بريطانيـا على أن تنفرد فرنسـا بمراكش، وأن تنفرد بريطانيا بمصر . . وقد صاحب تلك الثوابت وهذه الآمال مواقف متغيرة هي من الأخطاء السياسية للخديو عباس حلمي الثاني والتي أضعفت من مواقفه الوطنية في مواجهة

الاحتلال، وسوف نشير فيما يلي إلى بعض هذه الأخطاء.

ه الموقف من مصطفى كامل:

بدأت علاقات «عباس الثـاني» مع مصطفى كـامل بداية وطنيـة خـالصـة إلى درجة اتفاقهما على إنشاء «الحزب الوطني السري»، ودعا إليه «أحمد لطفي السيد» وكيل النيابة بمدينة بني سويف عندما سمع بخبر «الجمعية السرية» لتحرير مصـر والتي شكلها «لطفي السيـد وعبد العزيز فـهمي» وأخـذ الثلاثة «الخـديو ومصطفى كامل ولطفى السيمه» أسماء حركية . . الخديو اتخذ اسم «الشيخ»

 $2Y \setminus$ 

ومصطفى كامل اسم «أبو الفدا» ولطفى السيد اسم «أبو مسلم» وانضم إلى هذه الحزب السري «محمد عثمان» والد «أمين عثمان» و«لبيب محرم» شقيق «عثمان محرم» وأخرون، وكانوا يجتمعون سرًا في أحد المساجد بكوبري القبة للتعمية والتمويه، وكان «عبد الرحيم أحمد» وكيل الإدارة العربية بالمعية السنية هو حلقة الاتصال بين «الخديو» و«مصطفى كامل» ولكن «محمد فريد» كشف في مذكراته أن «الخديو» كان يرسل صديقه الحميم «الشيخ على يوسف» إلى أوروبا لمراقبة «مصطفى كامل» و«إبلاغ أخباره للخديو ، وكان «الخديو» يغدق الأموال على «مصطفى» لمعاونته في نشاطه الوطني وإن كان «محمد فريد» قد اكتشف أن «مصطفى» كان يخفى أخبار هذه الأموال عنه، وكان «الخديو» يحاول أن «يلعب علي الوجهين» ـ علي حد تعبيره هو ـ بين مصطفى والشيخ علي يوسف «كـان أمامي أن أعمل على «وجهين» . . بالتناوب على الواحد والآخر لعدم إمكانية توحيد هذين العنصرين . الحزب المحافظ لأعيان البلاد بقيادة الشيخ على يوسف، والحزب المتطرف بزعامة مصطفى كامل». وكان «مصطفى كامل» قد اختلف مع «الخديو» بسبب مساندة الخديو للشيخ على يوسف في قضية زواجه من «صفية السادات» ورفض «الخديو» نصائح «مصطفى» بلهجة عنيفة مما دفع «مصطفى» إلى أن يقطع علاقته ـ كما أشرنا من قبل ـ مع الخديو لمدة سنتين، وفي المسيرة أيضًا خسر الخديو «مصطفى كـامل» و«محمد فـريد»

و«الحزب الوطني» .

#### • الموقف من محمد فريد..

اكتشف «محمد فريد» مبكرًا أن «الخديو» «يوم وفاة مصطفى كامل ـ فبراير ١٩٠٨» ـ ابتدأ يدس دسائسه لانتخاب رئيس يكون طوع أمره ليستعمله في أموره الشخصية وليحارب الإنجليز» ويتحدث «محمد فريد» : أن «الخديو» في تلك السنة عـام ١٩٠٨ ابتـدأ في سيـاسة الوفاق مـع الإنجليز وسـانده فـي ذلك «بطرس باشا» وكان «فريد» قد انتقد تلك المواقف في أبريل عام ١٩٠٨، ويقول أكثر «من

هذا اليموم أيقنت أن الرجل اتفق مع الإنجليز بواسطة بطرس باشا والسيرالدون جـورست» بل إن «فـريد» يعـتـرف أنـه بعـد أن سـافـر في مــارس عـام ١٩١٢ إلى الأستانة وقرر الخديو أن يسافر إلى الأستانة رتب «فريد» مظاهرة ضد الخديو ، وحاول «الشيخ على يوسف» إحباطها . ثم أراد «الخديو» شطب اسم «فريد» من بين أعضاء «نادي المدارس العليا» وكان «فريد» قد تبرع للنادي بجميع كتبه فيما عمدا الكتب المهداة له، واستعان «الخديو» برجله «عبد الخالق ثروت» النائب العمومي وسجل في مذكراته ص ٩٦ «طلبوا شطب اسمى-لأني مجرم وهذه الكلمة أطلقها عبدالخالق ثروت باشا النائب العمومي، ورفض الأعضاء بالإجـمـاع قـائلين أنـهم يفـضلون غلق النادي على إتيـان هـذا العـمل»، وكـان االخديو» يرى أن «محمد فريدتم اختياره لتشدده. كان يعرف كيف يحارب ويقاوم. . ولكنه كان غير قادر على قيادة جيش".

• الموقف من سعد زغلول:

بدأ «سعد زغلول» بالمشاعر الودية تجـاه الخديو الشـاب، وعندمـا قرر الخديو زيارة الأستانة في يوليو عام ١٨٩٣ محاولة منه في أن يسانده السلطان العثماني سافر «سعد زغلول» مع الخديو في هذه الزيارة واشترك في التوقيع على بيان يدعم «الخديو عباس الثاني» ووقع هذا البيان «أحمد لطفي السيد والشيخ على يوسف وقـاسم أمين وحـفني ناصف» وفيمـا يلي من أيـام تأكـد «سـعـد زغلول» أن «الخديو» يكره «الشيخ محمد عبده» ومدرسته، وسعد زغلول كان من أصدقاء الشيخ محمد عبده، وتردد أن «الخديو» يعتزم حل الجمعية العمومية، وكان سعد زغلول هو الوكيل المنتخب لهذه الجمعية، وحاول «الخديو» أن يقدم فكرة حسنة من جانبه إزاء «سعد زغلول»، فقال له في إحدى المقابلات. . «إنني كنت أسمع عنك ـ وأنت في القضاء ـ أمورًا أوجبتني الإعجاب بك، غير أنها كانت شفاها، ثم صارت نوراً بعد معرفتي بك)، وعلى الرغم من هذا تأكد «سعد زغلول» من مصادر مختلفة بعضها قريب من الخديو . . تأكد أن «الخديو» يضمر له الكراهية ، وتعرض «سعد زغلول» في الفترة السابقة على الحرب العالمية الأولى لهجوم من

الخديو والحزب الوطني . . وحارب الخديو «مدرسة القضاء الشرعي» التي ساندها «سعد زغلول».

عباس الثاني والاحتلال:

في مثل المناخ السابق من ثوابت ومتغيرات كانت مسيرة الخديو مع الاحتلال، جاء هذا الشاب إلى السلطة وعمره ١٨ عامًا بحساب عمره بالسنوات الهجرية الميلادية، وكان بشبابه أمل الشباب المصري . وحين حاول «الباب العالي» سلخ شبه جزيرة سيناء من مصر تصدت إنجلترا للعثمانيين لصالح إنجلترا الخاصة وليس لمصلحة الخديو ـ واضطر السلطان إلى التراجع في أبريل عام ١٨٩٢م . وهذا جعل الخديو يبعد الأتراك من حرسه الخاص ولا يجد غضاضة في الاعتماد على الوجود البريطاني ولم يكن هذا حقيقة مشاعره الخاطئة «بجلوسي على العرش ـ أقسمت على أن أدافع بأى ثمن عن حريات بلادى-وسمعت زئير عداوة إنجلترا»، وفي يناير عام ١٨٩٣ أصدر قرارًا بإقالة «مصطفى فهمي باشا» وتولى «حسين فخرى» رئاسة النظارة لمدة ثلاثة أيام «١٥ \_١٨ يناير عام ١٨٩٣» إذ إن «كرومر» اعتبـر هذا القرار أمرًا خطيرًا للغاية، وأرسلت بريطانيا مذكرة بهذا المعنى، وأرسل «كرومر» قوات بريطانيـة حـاصـرت المطبـعـة لمنع نشـر مـراسـيم تشكيل الـوزارة وقـدم إنذارًا إلى «عبـاس» : «أن الحكومـة البريطانيـة تنتظر أن يؤخـذ رأيهـا في المسـائل الخطيرة مـثل مسألة تغيير النظارة، لذلك لا تستطيع الحكومة البريطانية أن توافق على تعيين حسين فخري باشا» وأرسل الخديو رسالة إلى كرومر «أنه يرغب رغبة شديدة في أن يوجـه عنايتـه لإيجـاد أصـدق العـلاقـات الودية مع إنجلتـرا . . وصـدر تشكيل نظارة جديدة في ١٩ يناير عام ١٨٩٣ برئاسة «رياض باشا» وعام ١٩٠٦ حدث الخلاف الإنجليزي التركي حول «طابا»، ووقفت إنجلترا إلى جانب حق مصر في طابا نكاية في تركيا، وكان «كرومر» يهدد «الخديو عباس الثاني» بقوله : «إذا ما رفعت أصبعي الصخير يمكنني أن أجعل الأسطول البريطاني يأتي من مـالطة إلى الإسكندرية»، وغـادر كرومـر مـصـر عـام ١٩٠٧م . وجـاء «السـيـر الدون جـورست» وكـان أكثـر دبلوماسية وتعلم في وزارة الخارجية وكان «عباس» يحاول أن يأخذ منه ما يمكن

أخذه إلى أن سافر «جورست» عـام ١٩١١ إلى إنجلترا ليتوفى هناك، أما «اللورد كتشنر» فقد زاد الانشقاق بينه ويين الخديو وتوفى كتشنر في البحر في ٥ يونيو عام ١٩١٦. . بعد خلع عباس من العرش.

وقساشع الحيساة:

نشأعلى الحب العميق لمصر، والإيمان الديني الصادق، ولد يوم ١٤ يوليو عام ١٨٧٣ في سراي نمرة ٣ بالإسكندرية والذي شغلته فيما بعد كلية الأداب جامعة الإسكندرية بعدة سنوات و«كان والدى توفيق والدا حقيقيا بالنسبة لأبنائه، وكانت والدتي الخير الأكثر قدرة للجميع» مرت طفولته من ١٨٧٤ ـ ١٨٨٠ في حريم البيت تعلم اللغتين التركية والإنجليزية، وتعلم في مدرسة بجوار قصر عابدين، والتحق بمدارس سويسرا ١٨٨٣ـ ١٨٨٧ ثم التحق بالأكاديمية في فيينا، وفي يوم ٧ يناير عام ١٨٩٢ توفي والده في قصره بحلوان، ووضع الإمبراطور جوزيف إحدى سفن النمساتحت تصرفه، ووصل إلى مصر، وحدث كل ما عرضنا له أنفا، ومن حقه علينا أن نسجل توجهه إلى الجيش بعد الإحباط الأول في تشكيل نظارة «حسين فخري» «وفي خلال ستة أشهر تمكنت من أن أنظم عملي بطريقة جعلتني أشرف فعليًا على نظارة الحربية»، وكان له دور مهم في إنشاء الجامعة المصرية وفي ديسمبر عام ١٩٠٨ أعلن «باسم الله مصدر كل العلوم أعلن افتتاح الجامعة متمنيًا أن تكون قادرة على إفادة كل الطلاب دون تمييز بالنسبة لجنسيتهم أو دينهم»، وصدرت في عهده صحف «اللواء والعلم والشعب والأهالي والجريدة» وافتتح نادي المدارس العليا تجمعًا للطلاب الوطنيين، وبالاتفاق مع «جورست» أصدر قرارًا بالعفو عن المسجونين في حادث دنشواي، ويؤكد هو أنه صـاحب فكرة بناء سد أسـوان عـام ١٩٠٢، وأنه هو الذي وقع المرسوم الخاص بإلغاء السخرة، وفي حدود خبراته وظروفه سارت خطاه على درب الحكم يتقدم ويتأخر وكتب سطور فترة حكمه بيده يقـول: (في شهر مـايو عام ١٩١٤ تركت مصر لأقضى عطلتي الصيفية المعتادة وأنا أجهل ما يخبثه لي المستقبل، وذهبت إلى أراض إسلامية لكي أحظى بصيام شهر رمضان، وحين خرجت من زيارة الباب العالي تعرضت لمحاولة اغتيال، قام بها

«محمود مظهر»، ويقال إن «عبد العزيز جاويش هو الذي حرض مظهر! وفي ١٩ ديسمبر عام ١٩١٤ فرضت الحماية على مصر ، وتقرر منعي من دخول البلاد»، وتوفى إلى رحمة الله في چنيف عام ١٩٤٤.

الأسانيد.

۱ ـ سعد زغلول . . «مذكرات» تحقيق د . عبد العظيم رمضان . ٢ ـ عباس حلمي الثاني «مذكرات» ترجمة د . جلال يحيى . ٣- محمد فريد «ذكرياتي بعد الهجرة» . ٤ ـ مركز وثائق وتاريخ مصر المعاصر : «أوراق مصطفى كامل» .

 $2YJ$ 

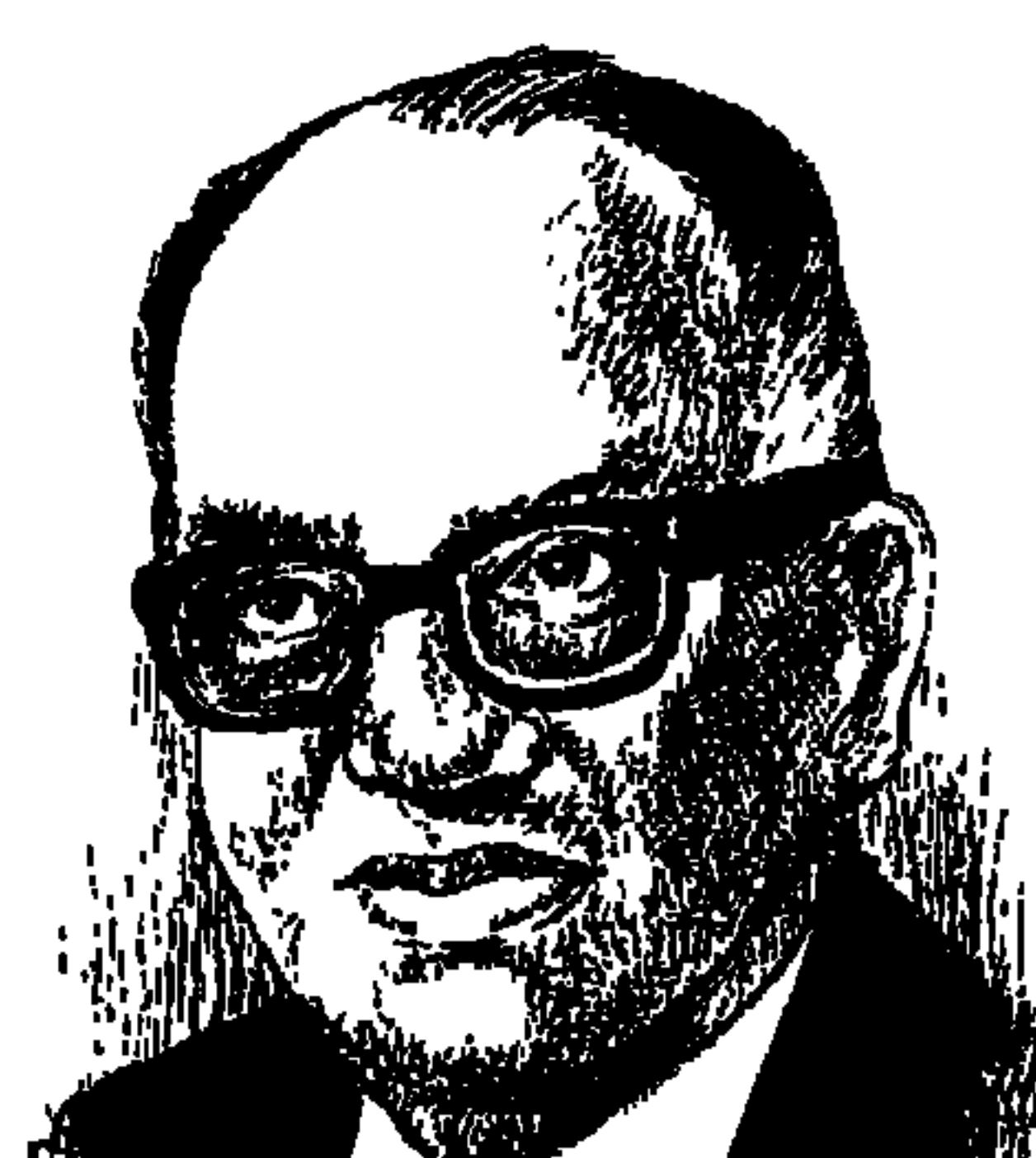

ک ی عب

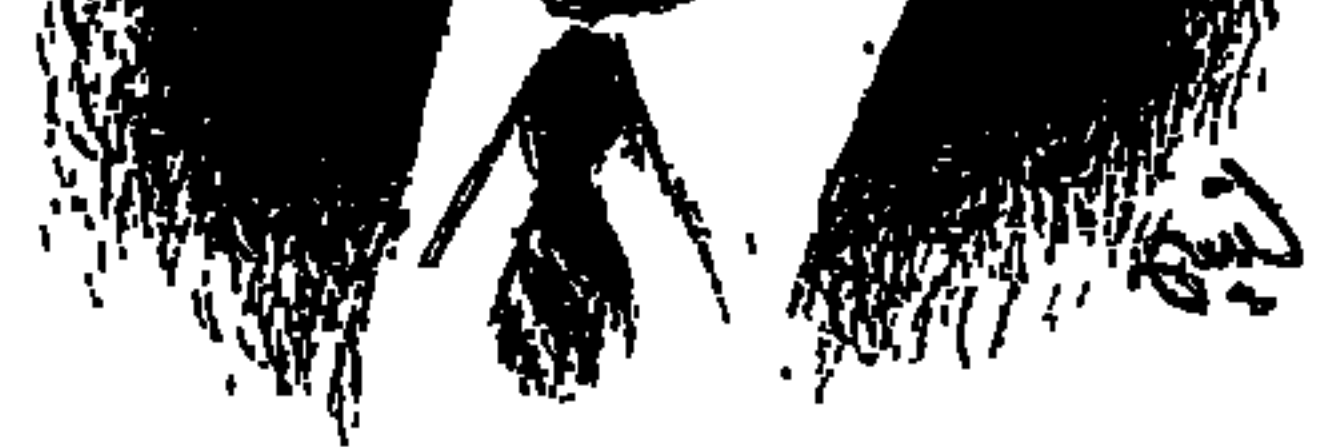

تبارى الأدباء والباحثون في مصر وخارج مصر في الكشف عن الصفات التي تميز بها المثقف المصرى الأصيل «الدكتور شكرى عياد» طوال الأيام الأربعين منذ رحيله صباح الجمعة ٢٣ يوليو إلى يوم نشر مقالنا هذا . . وتوقفت عند ماكتبه عنه الشاعر الكبير أحمد عبد المعطي حجازي ووصفه بأنه «لم يكن إلا شاعرًا» وأكتب هنا بعد تعديل يسير لهذا العنوان وأقول إنه . . «لم يكن إلا مصريًا» فمصريته كانت في سلوكه وصفاته وأخلاقياته وتفكيره ومواقفه وأعماله .

أطل علينا من جريدة «المصري» جريدة المثقفين الوطنيين على اختلاف توجهاتهم الفكرية واهتماماتهم الثقافية. . «شكرى عياد ود. محمد مندور وعبد الرحمن

EYV

الخميسي وزكريا الحجاوي وعبد الرحمن الشرقاوي وعبد العظيم أنيس ومحمود عبد المنعم مراد ومحمود أمين العالم وسعد مكاوى وفتحى غانم، وكان «شكرى عياد» لم يزل في ذاكرة جيلنا عندما أعلن العسكر اكتشاف مؤامرة لقلب نظام الحكم يقودها صف ضابط أو صول أو شيء من هذا القبيل يدعى «رأفت شلبي»، وإذ بهذا الصول غير متماسك الذهن ولا طلع ولا نزل، وقيل إنه خال «الدكتور شكرى عياد» وإذا بشكرى عياد يقابل الموضوع كله بهدوء ورصانة وبابتسامات ساخرة . واتضح في مقتبل الأيام أن حكايات المؤامرات لقلب نظام الحكم هي من ابتداع العسكر يخيفون بها الفئات المختلفة من الشعب . . هكذا كان إعدام «خميس والبقري» من العمال والحكم بالسجن على واحد من الملاك أو كبار الملاك في صعيد مصـر «عـدلي صـالح لملوم» بحجة أنه ركب حصـانه وجرى به في شـوارع مغاغة!

كان اسمه الكامل «الدكتور عبد الفتاح شكري محمد عياد» اختصره ببساطة إلى الاسم الذي عرف به على امتداد ستين عامًا وهو «شكري عياد» قال لي خاله الثاني «الشيخ عبد الفتاح شلبي» والذي كان يطلق على نفسه «شيخ الزجالين» قال لي . . إن الدكتور شكرى عيادلم يكن يهتم بالشكليات . . المهم دائمًا عنده الأمور في جوهرها . . وأنه أي «الشيخ عبد الفتاح» حاول معه أن يبقى على اسـمه مسبوقًا باسم «عبـد الفـتـاح» أو أن يخـتصـر الاسم إلى «شكرى مـحـمـد عـيـاد» وكـان «د . شکری» پبتسم ویقول . . لا أهتـم بشکلیـات ترضـي بعض الناس ولکننـي أهتم بالجـوهر الذي ينفع الناس. وأنه سوف يستخدم الاسم كـيفـما اتفق دون عـقد أو

تعقيد .

وكان في فترة من حياته قدارتبط بجماعة الخبز والحرية وجماعة أصدقاء الأدب الروسي حسب اقتناعه الأدبي والثقافي . . وفوجىء وهو يحاول السفر للعربية السعودية بسبب هذه الجزئية في حياته . . وقد وافقت السعودية على عمله عندها بعد تدخل عدد من الأساتذة الأفاضل الذين تثق فيهم دوائر السعودية . وقد وجدت الأوساط الثيقافية السعودية في «الدكتور شكري عياد» عربيا مخلصًا لعروبته ومسلمًا حسن إسلامه وانتهى بهم الأمر أن منحوه عام ١٩٩١ «جائزة الملك فيصل للأدب العربى» .

ETA

عرف «الدكتور شكري عياد» بين زملائه وتلاميذه بصفاء الطبع وكرم الخلق والوفاء النادر والتواضع الجم، وفي صباه وشبابه وقع في عنكبوت الشك شأنه في ذلك شأن كثير من الناشئين الذين يمرون بأطوار المراهقة وبتطور العمر وتزايد قدر المعرفة الذي تم تحصيله مر بمرحلة وسط . . وأدرك حسبما سجله أننا نعيش مثل أساتذتنا في التاريخ ولا نملك إلا منظور عصرنا وبيئتنا، وقد كان جيل أساتذتنا قد بدأ يشعر باغترابه شعورًا جادًّا قبل الحرب العالمية الثانية . ثم دهمتنا الماركسية والوجودية ورأينا من البلاهة أن نتحدث عن الثقافة الأوروبية كما لو كانت واحدًا متجانسًا . وأصبح لدينا يقين واحد هو اليقين بنسبة كل شيء . وقبل أن نعرف شيئًا عن الأساس المنهجي للوجودية الذي يضع على عاتق الفكر عبئًا كبيرًا في صياغة واقعه . كان البحث عن ذاتيتنا المفتقدة يملؤنا إحساسًا بالمأزق الحضاري الذي نعيش فيه ويدفعنا إلى البحث في تراثنا بروح جديدة . وجاءت أفكاره التي تعبر عن «اليقين» في مقالات مختلفة وفي كتب صغيرة: االدين والعلم والمجتمع ـ وتطبيق الشريعة وصياغة الحاضر ـ ونحن والغرب» . على أية حال لقد بدأ «شـاكـا»، وانتـهي مـؤمنا راسخ الإيمان على طريقـة آبائه وأجداده الفلاحين الذين يعودون إلى تراث السلف يجدون فيه الطمأنينة ويلقون بأحمـالهم على الرحمن الرحيم . باختصـار أمن كما قال «الغزالي» أمنت كـما يؤمن

بين الشك واليقين:

العوام!

#### الأساتذة والزملاء:

والصفات العلمية والخلقية التي تميز بها «شكرى عياد» ليست نبتا شيطانيًا، ولكن لها أصول وفروع، تلقى دروسه على الرعيل الأول من البنائين العظام. . طه حسين وأحمد أمين وأحمد الشايب وعبد الوهاب عزام. وأمين الخولي، وعلى أيدي أستاذه «الخولي» أعد مشروع الماجستير ، ولكن «الشيخ أمين الخولي» تم نقله للعمل خارج الجامعة عام ١٩٥٤م في سياق قرارات ما أسموه بـ «التطهير»، وقد

### العيش على الحاهة.

هو من مواليد عام ١٩٢١ بكفر شنوان ـ محافظة المنوفية، ولد لأسرة تعيش عيشة الكفاف، أو على تعبيره في سيرته الذاتية «العيش على الحافة» كان والده مدرس اللغة العربية والدين في مدرسة المساعي المشكورة الابتدائية بأشمون، وكان الوالد «قاسيًا» والأم «معذورة»، وبعد أن مات والده باعت الأسرة البيت الذي تملكه للصرف على نفقات تعليم اشكري وانتقلت الأسرة إلى القاهرة حيث التحق «شكري» بقسم اللغة العربية بجامعة فؤاد الأول . وأقام الطالب «شكري محصد

 $\mathbf{y}$
حريصًا على الابتعاد عن المناصب الرسمية، وتشبه بالفلاح المصرى الأصيل . . يريد أن يحرث الأرض ويزرعها في هدوء وصبر ولا يطيق العمل في الزحام والضجيج، ولم يحاول أن يخوض غمار السياسة العملية لأن السياسة مليئة بالعواصف والتقلبات والمناورات والقوى الخفية، وهو حريص دائمًا على كرامته واحترام نفسه واحترام الأخرين، وأصبح رجلا من أطهر الناس وأكثرهم صفاء وإنسانية ومثلاً أعلى في الاجتهاد والأخلاق، وامتلأت حياته مثل ملايين المصريين بالمخاوف والمكاره، ووقف كثيرًا على حافة العوز والمرض والجنون أحيانًا، ولكنه تعلم أن الاعتدال حتى في العاطفة الدينية يجعله أقرب إلى الله والصبر إلى درجة عالية والتصرف في كثير من الأحوال، ولكنه تمتع بذكاء حاد وثقافة واسعة . وكان من الطبيعي أن يسيطر عليه شعور بأنه مطارد في هذه الحياة مطارد من الفقر ومن الجنون ومن الناس . . كتب في قصته «المطارد» يصف نفسه وهو جالس في الترام. . وسيلة المواصلات لعامة الناس ومنهم «شكرى عياد» . . وأمامه اثنان في العربة الثانية. . (هذان الجالسان في العربة الثانية ـ الترام ـ أشبه بصورتين لشخص واحد. . المعطف الأسود نفسه. . السمرة المعتمة نفسها. . السحنة الصارمة نفسها . . الشارب الهتلري القصير نفسه . . والعجيب أن الطابع واحد. . وأعجب من هذا أن عيونهما الأربعة . . تنظر إليه) . صورة طريفة كتبها «شكرى عياد» لمخبري ذلك الزمان.

### القفز على الأشوالك:

إذا كانت قصته «المطارد» يعبر عنوانها عماكان يشعر به «شكري عياد» أو أمثال شكري عياد الذين يتعرضون للرصد والمتابعة لمواقفهم الشريفة، فإن سيرته الذاتية أعطاها عنوان «العيش على الحافة» الذي استعرناه للفقرة السابقة، فإنه بدأ يكتب في مجلة «الهلال» مقاله الشهري بعنوان «القفز على الأشواك» . . ولقد مشى شكري عيـاد على الأشواك أو اضطره زمـانه للمشي على الأشواك . ورغم هـذا كله فقد قفز على الأشيواك خطوة خطوة شكلت في النهاية عناصر الحياة العلمية والعملية للدكتور شكرى محمد عياد .

ولدعـام ١٩٢١م بعـد ثورة ١٩١٩ بعــامين، وقـبل ثورة طـه حسين في الشـعـر الجاهلي بأربع سنوات، وتخرج ـ كما أسلفنا ـ في قسم اللغة العربية عام ١٩٤٠م. وحصل على دبلوم معهد التربية عام ١٩٤٢م، وحصل على الماجستير عام ١٩٤٨م وموضوعها «وصف يوم الدين والحساب في القرآن الكريم» وحصل على الدكتوراه عـام ١٩٥٣م وهي عـن: «تحـقـيق تـرجـمـة حنين بن إسـحق لكتـاب أرسطـو في فن الشعر» مع ترجمة عربية جديدة. واشتغل بالتدريس في مدارس وزارة المعارف ثم جامعات القاهرة والجزائر والملكة العربية السعودية. انضم لهيئة التدريس بقسم اللغة العربية كلية الآداب جامعة فؤاد الأول عام ١٩٥٤. وتدرج حتى أصبح أستاذًا بقسم اللغة العربية عام ١٩٦٨ . واختير عميدًا لمعهد الفنون المسرحية عام ١٩٦٩م. وأصبح وكيلاً لكلية أداب القاهرة عام ١٩٧١م. اشتغل بالتعليم الابتدائي في مدرسة المساعى المشكورة بعد حصوله على دبلوم معهد التربية عام ١٩٤٢ وبعدها عمل محررًا بمجمع اللغة العربية عام ١٩٤٥، وأصبح مستشارًا ثقافيًا لمصر في سفارة مصر بريودي جانيرو «سبتمبر عام ١٩٦٢ ـ ديسمبر عـام ١٩٦٤». وسـافر إلى بريطانيـا وفرنسـا والولايات المتحدة الأمريكية والسودان والعربية السعودية . وكـان من أكبر الوجوه النقدية في العـالم الـعربي وأكثرها احترامًا .

الصابيح الضيئة:

بعد رحلة طويلة قرر عام ١٩٧٧م أن يتفرغ للكتابة، فاستقال من كل الأعمال التي يتولاها . وفتح الله عليه بشيء من اليسر وحصل على جائزة الكويت للتقدم العلمي، وجائزة الملك فيصل عام ١٩٩١م، وكـان قد أصـدر أكثـر من ٤٠ كتـابًا أخرها كتابه «مصر . . نظرات نحو المستقبل» . كون دارًا أو بالأحرى مكتبًا للنشر بعنوان «أصدقاء الكتاب» ولم يكن مشروعًا تجاريًا يسعى للربح، فقام بنشر كتبه هو نفسه . وكون جماعة «أصداء النداء» الغـرض منهـا إصـدار مجـلة باسـم «النـداء» لا ترتبط بأية جهة رسمية . قام بإصدار ثلاثة أعداد تمهيدية والتي تعرف في الصحافة باسم «أعـداد الصـفـر» . ولـم يصـرح له بإصـدار المجلة . . هو لا يعـرف لذلك سـبـبًا

وزملاؤه وأصدقاؤه لايعرفون سببا لعدم التصريح بمجلة ثقافية يصدرها مثقف لا يرتبط بأية جهة رسمية وواحد من المخلصين لثقافة هذه الأمة الزاهدين في المناصب والمنصرفين عن التقرب من ذوى السلطان. وكتب يوضح نفسه والمؤيدين له . . المثقفون الحقيقيون مصابيح في وجه الظلام. . ونحن جميعًا لا نمسك سلاحًا وأكثرنا لا يعرفون كيف يمسكون سلاحًا، ولا قوة لنا، ولا شجاعة أيضًا إلا أن نقول الحقيقة، ونحرص على تراث أهلنا ونخاف على مستقبل أبنائنا وأحفادنا .

ومع هذا كله لم يصرحوا له بإصدار المجلة . . لماذا؟ لا أحد يدرى سوى أنه انتقل بالمثقف من «بلاط السلطان» إلى شارع المجتمع . ورحل في ٢٣ يوليو ١٩٩٩ متمتعًا بالنزاهة الخلقية والأمانة الفكرية وعزة النفس المصرية والالتزام الاجتماعي في الفكر والأدب. وفتح بيته لتلاميذه وأصدقائه للقاء في «صالون الثلاثاء».

التثلميذ النجيب

قلنا إنه كـان تلميذاً لجيل عظيم من الأساتذة «طه حسين وأمين الخـولي وأحمد الشايب وعبد الوهاب عزام» ولكنه تفرد بقدرات . . كان عاشقًا للنحو وأستاذًا في كل صوره، كما يصنع النحات الملهم بالصلصال الذي يكون بين أصابعه . وإلى جانب، إتقانه للغة العربية أتقن اللغة الإنجليزية حتى صار قادرًا على أن يترجم منها بيسر وأمانة وجمال، كما فعل فيما ترجمه من قصص الشاعر الهندي «رابندرانات طاغـور» وروايات تـورجنيف ومـقـالات «تـي. سـي. ألـيـون». وأصبـح قـادرًا علـي القراءة بالفرنسية . وتوافر على تعلم اللغة اليونانية القديمة حتى استطاع أن يترجم منها إلى العربية كتاب أرسطو «فن الشعر». وقدم للمثقفين العرب عددًا من «الدراسات النقدية» . . البطل في الأدب والأساطير ١٩٥٩، وطاغور شاعر الحب والسلام ١٩٦١، وموسيقى الشعر العربي ١٩٦٨، ومدخل إلى علم الأسلوب ١٩٨٥، كـان تلميـذًا مـخلصًا للشـيخ أمين الخولي مؤسس جماعة الأمناء، وانضم «شكري عياد» إلى الأمناء، ثم اختير للإشراف على الجماعة عام ١٩٦٦.

كان حريصًا على «الليبرالية المصرية» مناهضًا للأشكال الدكتاتورية في الحكم. كتب عن فترة مهمة من تاريخ السياسة في مصر من ٣٣ ـ ١٩٤٢ : كان العقد عقد الدكتـاتورية . . محـمد محـمودوإسمـاعيل صدقي، وكـان عقـد التـضييق على الصححافة الوطنيـة . وتراجع الليـبـراليـون الكبـار وانصـرفوا إلى الكتـابة في الإسلاميات، وازدهرت جماعة الإخوان المسلمين وغيرها من الفرق الدينية وتشكيلاتهم العسكرية .

وقد أصبح «التلميذ النجيب» أحد رواد ثلاثة في تطوير حركة التفسير الديني من الناحية الأدبية على وجه غير مسبوق وهم: الدكتورة عائشة عبد الرحمن والدكتور محمد أحمد خلف الله والدكتور شكرى محمد عياد .

وقال ليحدد موقفه من التيارات الفكرية المختلفة : لقد انتهى «عصر النظريات الكليـة» التي تحـاول أن تفسـر كل شيء من السـيـاسـة إلى الفن . وصـدق عليـه قول «محمد مستجاب» : كان هذا «المصرى» شعبًا يمور ويدور ويتفاعل داخل كيان فرد قوى طيب .

الأمـن الحقيقي: كان له تعريف لا أعتقد أن أحدًا من جيله قد سبقه إليه . . كان يقول «إن المعرفة

هي الأمن الحقيقي» تشبهاً بما قاله «سقراط» . . المعرفة هي الفضيلة . ومن أجل هذه «المعرفة» التي تؤدي إلى «الأمن الحقيقي» صدر له «تجارب في الأدب والنقد» و«الأدب في عالم متغير» و«دائرة الإبداع» ٣ أجزاء، و«اللغة والإبداع» وصدر له ٦ مجموعات قصصية ورواية واحدة «طائر الفردوس» . . ومجموعة عن القصائد نظمها في صدر شبابه واتجارب في الأدب والنقد» واالحضارة العربية» واالأدب في عالم متغير» و«بين الفلسفة والنقد» و«أزمة الشعر المعاصر» . أما في مجال الترجمة فقد أشرنا في بداية السياق إلى بعضها ونضيف إليها : «اعتراف منتصف الليل» لجورج ديهاميل، و«المقامر لديستويفسكي» و«البيت والعالم» لطاغور، و«نصوص مختارة لتولستوي» و«الكاتب وعالمه لتشارلز مورجان و«نحو تعريف الثقافة» لتولستوي.

لقد عمل «شكرى عياد» على توظيف علمه وثقافته ومعارفه لخدمة شعبه ووطنه وظل بعيدًا عن شهوة السلطة وبارًا بأهله الفلاحين الذين دعا من أجلهم إلى إغلاق الجامعات والنزول إلى القرى لمحو الأمية .

الأسانيد:

١ ـ أحمد عبد المعطى حجازى . . جريدة الأهرام ١٩٩١/٨/٤.

٢ ـ رجاء النقاش . . جريدة الأهرام ٢٥/ ٧/ ١٩٩٩ . ٣. د . شكرى عياد . . العيش على الحافة ـ نحن والغرب ـ الدين والعلم والمجتمع . ٤ ـ وائل عبد الفتاح . . أخبار الأدب ١ / ٨ / ١٩٩٩ .

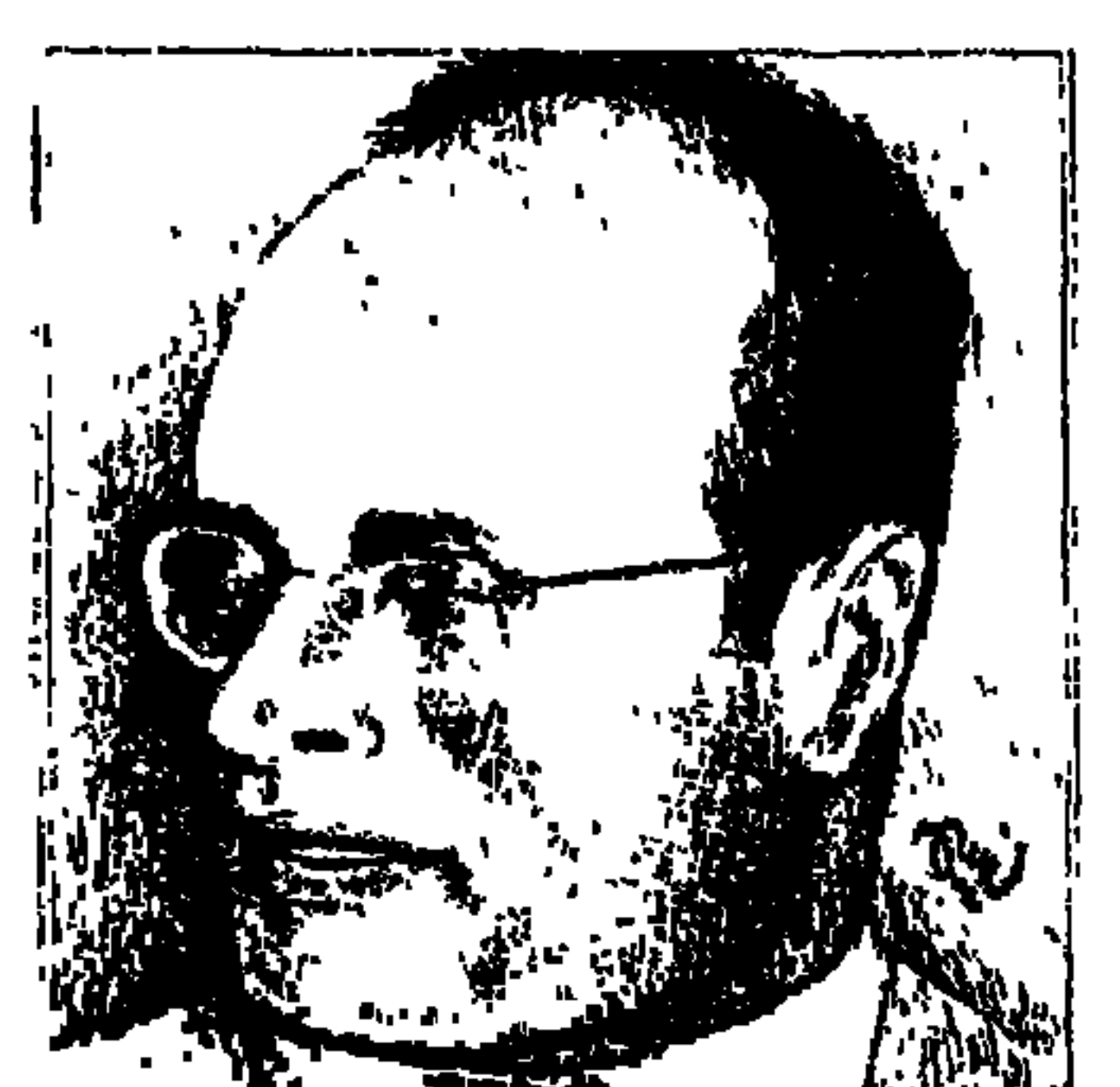

الدكتور جمسال حمسدان

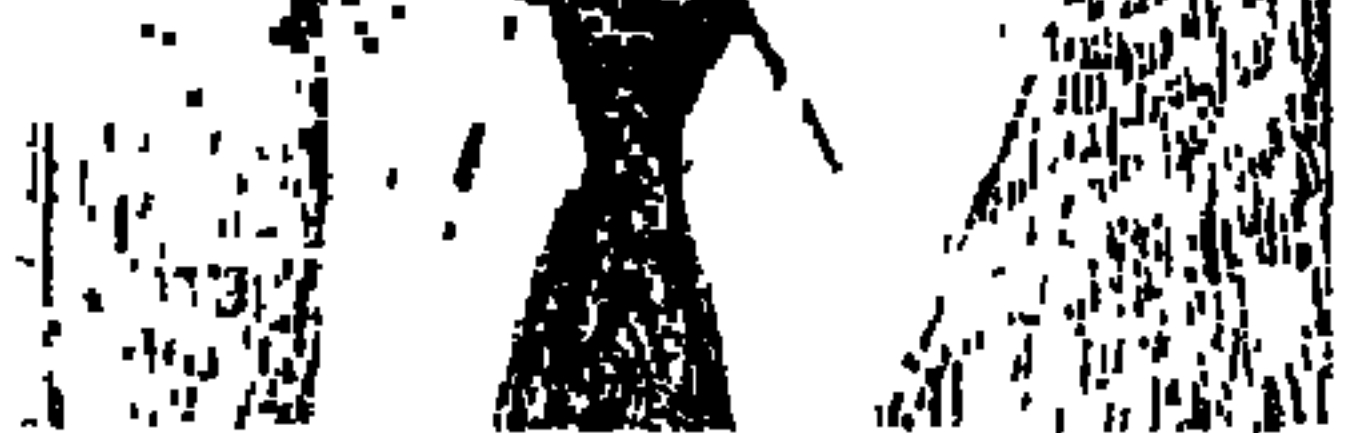

في معرض القاهرة الدولي للكتاب، الفترة من «٢٦ يناير ـ ٧ فبراير ١٩٩٣» كان موعدى مع ندوات «كاتب وكتاب» الأثيرة إلى نفسى والتي كنت أشرف عليها وأعد لها وأقوم بإدارتها بل وأغار عليها أيضًا، وكانت ندوات ذلك العام هي آخر ندوات لى إذ إنني قدمت استقالتي من عملي بهيئة الكتاب في ديسمبر من عام ١٩٩٣ م . واخترت لندوة يوم الخميس ٢٨ يناير عام ١٩٩٣، السفر العلمي الجغرافي الجيولوجي الاقتصادي بل والسياسي أيضًا . . «شخصية مصر» للعالم العبقري

«الدكتور جمال حمدان» ودعوت للحوار معه العالمين الجليلين الصديقين لي

ولجمال حمدان . . الدكتور رشدي سعيد والدكتور محمد عبد الفتاح القصاص .

وكانت المهمة الصعبة أمامي هي خروج «د . حمدان» من صومعتـه، المنفي الاخيتاري له منذ أواسط الستينيات، وطمأنني «د. رشدي سعيد» إلى صداقته الحميمة للدكتور حمدان وأنه ـ أي الدكتور حمدان ـ يسعده طبعًا مشاركة الدكتور القصاص والدكتور رشدى في هذه الندوة، وقامت دار «عالـم الكتب» وهي الدار الناشرة «لشخصية مصر» وأعمال أخرى للدكتور حمدان، قامت بإرسال العمل موضوع الندوة للمحاورين وتكفلت بابلاغ وإقناع «الدكتور حمدان» . ووجدت أمامي الناشر الواعد «أشرف يوسف عبد الرحمن» ابن زميلنا الناشر «يوسف عبد الرحمن» ـ رحمه الله ـ وكنت قد عرفت أنه الوحيد المسموح له بدخول صومعة «د ـ جمال حمدان» لتبادل أصول الكتب وتجاربها، وأيضًا بشأن المعاملات

المادية، وأعطيت «أشرف» خطابا مناسبًا منى للدكتور جمال حمدان وقام بتسليمه له، ولم يحضر المترهب للعلم د . حمدان وتفهم جمهور «الندوة الظروف وأعطيناه حقه في الحديث عنه وعن عمله الكبير ، وفي ١٧ أبريل من عام ١٩٩٣ جاء خبر وفاته في حادث مأساوي وغامض ، وعندما عملت بعدها مستشاراً للنشر بالمجلس الأعلى للثقافة فوجئت بزميله بإدارة النشر «ليلي الزيني» تخبرني بأن «د . حمدان» خالها، وقدمت لي الخطاب الذي كنت قد أرسلته إليه مع «أشرف عبد الرحمن» . . ياه! تبقى الورقة ويذهب العبقري «الدكتور جمال حمدان»، وعند فحص مكتبه وأوراقه يجد أقاربه خطابي فيعيدونه لي. هيرودوت المؤرخ اليوناني الذي زار مصر واختصر تاريخنا وجغرافيتها بعبارته الشهيرة «مصر هبة النيل»، والعالم «أينشتين» حاول أن يختزل الكون كله في معادلة رياضية واحدة، والمؤرخ الحافظ «جلال الدين السيوطي» أدلى بدلوه في جغرافية مصـر في عمله «من المحاضـرة» : (النيل إذا تناهي مدة وغشى الأرض أحدق بالقرى فأصبح كأنه سماوات كواكبها الضياع) وأجمل «المسعودي» ما رأه : (صارت القرى كالنجوم فوق الروابي والتلال)، ولا أظن أن «هيرودوت» ومن جاء بعده حين كتبوا عن جغرافية مصر ، وعن نهر النيل، كانوا في بلاغة «د . محمد عوض محمد» حين حبب إلينا تضاريس مصر ونيلها بأسلوبه الأدبي الرفيع، ولا في تمكن «د. محمد صبيحي عبدالحكيم» من اللغة العربية وقواعدها حين يتحدث في الجغرافيا ومشكلات السكان، وجـاء «الدكتور جـمال حـمدان» يختصـر جـغرافـية مـصـر

بحرمن العلومات: وأنت إذ تطالع إحدى مجموعات (شخصية مصر) والتي صدرت في أربعة مجلدات ضخمة، وتضم حوالى (٤٠٠٠ صفحة) ليبهرك هذا العدد الوفير من

المصادر العربية والأجنبية التي استند إليها غير البحوث والدراسات والمقالات التي أفاد منها مما تجده في حواشي الصفحات المختلفة وليس مجرد سرد لمراجع لم يرجع إليها، ولكنه يذكر اسم المؤلف واسم المصدر ويشير إلى أرقام الصفحات، والطبعة التي أمامي صدر الجزء الأول منها عام ١٩٨٠، والجزء الثاني عام ١٩٨١، والجزء الثالث يناير عـام ١٩٨٤، والجزء الرابع في يوليـو عـام ١٩٨٤، وإذا أخـذنا الجحزء الرابع كنموذج لفيض المصادر التي لجأ إليها هذا «الزاهد المترهب» للعلم لوجدنا مصادره ٢٤٥ مصدرًا باللغة العربية و٧٩١ مصدرًا باللغات الأجنبية وعشرات من المقالات وهذه كلها سجلها بدقة وأمانة في الحاشيات وفي آخر الكتاب، وكان له حق إذن أن يدخل صومعته ويغلق على نفسه ولا يرد على أحد ولم يتزوج إذ نذر نفسه وعبقريته للبحث والدرس والكتابة لإصدار هذه الأعمال التي تبقى للناس، ظل فترة قصيرة يقابل «أحمد بهاء الدين» وبعدها عاد إلى انفراده لنفسه لا يفتح الباب إلا للبواب لأمور الإعاشة اليومية، وإلا لصاحب دار «عالم الكتب» «يوسف عبد الرحمن» وإلا لابنه «أشرف عبد الرحمن» لأمور تتعلق بالنشر وما يستلزمه .

الجسرأة والتجسرد.

حصل "جمال حمدان" على الليسانس من كلية الآداب ـ بجامعة فؤاد الأول عام ١٩٤٨ وعنده من العمر عشرون عـامـا (ولد في ٤ فبـراير عـام ١٩٢٨ ـ مـحـافظة

القليوبية) ثم حصل على دكتوراه الفلسفة في الجغرافيا ـ جامعة ريدنج عام ١٩٥٣ . وأصبح معيداً بقسم الجغرافيا في العام نفسه، وبدأ يترقى في سلك التدريس الجامعي، وفي شتاء عام ١٩٥٨م أعلنت الوحدة بين مصر وسوريا، وتم إعلان قيام الجمهورية العربية المحدة، وفي خريف عام ١٩٦١ وقع الانفصـال، ولم يكن «جمال حمدان» مثلما كان غيره من أعضاء هيئة التدريس الذين يدورون في فلك «النظام»، ويعملون لحسابه ويتدرجون في تنظيماته، احتفظ باستقلالية رأيه ووقف «النظام» في وجه حقه العلمي والأدبي والوظيفي، وقرب «النظام» عناصره إليه وأغدق عليهم في المراتب التنفيذية . على أية حال فإنه كان يرى أن اسم «الجمهورية العربية المتحدة» هو مجرد اسم

سياسي لا يستطيع أن يستمر أمام اسم «مصر» الذي هو اسم جغرافي منذ «مصرايم» وكذلك الأمر في اسم «سوريا» اسم جغرافي منذ عصر «الأشوريين»، وهي كاسم كوكبنا «الأرض» واسم نهرنا «النيل». ولهذا لم يكن غريبًا أن يعود اسم «مصر» إلى مصر ، ويعود اسم «سوريا» إلى سىوريا، وكـان ينتقـد إصـرار بعض المثقـفين الوحدويين على مـحـو كل مظاهر الاختلاف الطبيعي بين إقليمي الوحدة، حتى الحقائق الجيولوجية والأسماء الجغرافية، ويرى أن هذه محاولات فجة لإثبات الوحدة بين الإقليمين من خلال إبراز التشابه مثلابين الصخور والطبقات الجيولوجية! وابتعد عن الجدل الفكري حول التسميات الطبيعية التي وجدت منذ فجر التاريخ «سوريا ومصر» وأسموها «الجمهورية العربية المتحدة»، وبهذه المناسبة كان «د. حسين فوزي» عندما يسافر إلى الخارج وأمام خانة البلد القادم منها كان يكتب «القاهرة»، ولم يكن يكتب «الجمهورية العربية المتحدة»، على أية حال كانت هناك مواجهة بين «النظام» وبين أمس أستاذ عبقري لـم يأخذ ما يستحق هو «الدكتور جمال حمدان» .

الوطنية والقومية:

ووجه النقد إلى أكبر غلطة ارتكبها من أسماهم «صليبيو» القومية من المثقفين التقدميين ومبالغتهم في تسويد «القومية» وتغليبها على «الوطنية» إلى حد محو

الأخيرة، ورأى الفصل في ترجيح «القومية» على «الوطنية»، أو في ترجيح االوطنية» على االقومية»، وعنده . . لا تناقض بين الوطنية والقومية وليست هناك ازدواجية بينهما وإنما هناك ثنائية متكاملة .

والواقع أن على القوميـة أن تخدم الوطنيـة وتقرهـا بمثل مـا إن على الوطنيـة أن تعترف بالقومية وتقر بها، والطريق الصحيح إلى القومية إنما يبدأ من الوطنية. . يغذيها ولا يغزوها .

في البدء كانت الوطنية ثم اتسعت وامتدت إلى القومية، والإنسان لا يمكن أن يكون وحدويا طيبًا دون أن يكون وطنيًا بارًا جيدًا، وكما أن أكثر الأعمال عالمية في

العالم الوطنى البار. ولكن العالم الوطني البار وجد نفسه يسير في طريق مسدود، أو وجد الطريق مسدودا أمامه مع سبق الإصرار والترصد، ولم يجد أمامه سوى أن يقدم استقالته من الجامعة عـام ١٩٦٣، وكـان عمـره وقت ذاك «٣٥ عـامًا»، وعـزف عن الزواج وعن الزملاء والصحاب وانفرد بألاف الكتب الأجنبية والعربية وأخذ ينهل منها ويفرز ماتجود به عبقريته على الورق ويصدر للقراء روائعه العبقرية، لم يكن يريد من أحد شيئًا، لـم يكن يريد من النظام شيئًا، لـم يكن المال أو الجاه قضاياه، كان يريد أن يقدم تفسيرا جديدا لما يحدث في بلده مصر .

اهتز كما اهتز غيره من المثقفين على إثر هزيمة ٥ يونيو عام ١٩٦٧ ، وبدأ ينظر تاريخيا وجغرافيا واقتصاديا وبشريا وسياسيا في «شخصية مصر » مشروع العـمر ، كتب الجزء الأول في عهد جمال عبد الناصر ونشره في عهد أنور السادات، كتب عن «الحاكم المصرى»، وربما كان يرد على ما جرى له حتى عام استقالته ١٩٦٣ ، وما جرى في داخله كمثقف في يونية عام ١٩٦٧ على أية حال كتب ـ رحمه الله ـ يقول في «الجزء الأول طبعة ١٩٠ ص ٢٩» . . الغريب المؤسف أن الشعب المخدوع نصف الجاهل قد يستأسد ويبطش بابنه الناقد الوطني الذي يحب له الخير والسيادة ، فيسلمه لسوط الجلاد وذلك بالقدر نفسه الذى يخضع فيه ويستكين، «واضح أنه كان يتكلم عن نفسه» .

وفي النهاية يجد الناقد المثقف المفكر الوطني نفسه محاصرا بين قوسين من الإرهاب والترويع الفكري والجسدي . . بين الطاغية من جهة وبين الشعب المكبل المتهور المغلوب على أمره من جهة أخرى .

القاعدة تقريبا ـمنذ الفراعنة ـ أن الحاكم يزعـم أننا نعيش في عصر أروع وأمجد فترة في تاريخنا وحياتنا بلا استفتاء، كل عصر عند صاحبه هو وحده عصره

الذهبي، وتلك نغمة أزلية وبضاعة مزجاة يكررها الحاكم منذ الفراعنة في نقوشهم وسجلاتهم الهيروغليفية وعلى جدران الآثار .

وبالنظرية والتطبيق، بالوراثة والممارسة، يتوهم «الفرعون» أن مصر ملك له. . ضيعته أو قريته الكبرى، هو الدولة وهو الوطن، والولاء للوطن هو الولاء للنظام وحده، ويعتبر أن كل نقد يوجه لمصر إنما هو موجه إليه شخصيا، وبالتالي فهو خيانة عظمى.

بكل المقاييس كان رحيل «الدكتور جمال حمدان» عن دنيانا خسارة للثقافة العربية بعامة وللثقافة المصرية بخاصة. وفيما يلي ثبت بغالبية ما تركه للمكتبة: دراسات في العالم العربي عام ١٩٥٨ ـ غو توزيع السكان في مصر ٥٩ ـ أغاط من البيئات ٥٩ ـ جغرافية المدن ٢١ ـ تخطيطنا الإدارى في ضوء الحكم المحلي ٢١ ـ المدن العربية ٦٣ ـ الاستعمار والتحرير في العالم العربي ٦٣ ـ بترول العرب ٢٤ ـ إفريقيا الجديدة ٦٦ ـ اليهود أنثروبولوجيا ٦٧ ـ بين أوروبا وآسيا ٧٢ ـ نحو مدرسة عربية في الجغرافيا ٦٦ ـ الجمهورية العربية الليبية ٧٣ ـ قناة السويس ٧٥ ـ إعادة بناء القرية ٧٦ ـ شخصية مصر جـ «طبعة أولى» ٧٧ ـ شخصية مصر طبع جديدة جـ ٨٠ ـ جـ ٢ ٨١، من خريطة الزراعة المصرية ٨٣ ـ شـخصية مصر جـ٢ ٨١ ـ جـ٣ يناير ٨٤ ـ جـ ٤ يوليو ٨٤ ، ثم عديد من المقالات والدراسات، وكتب مقدمة باللغة الإنجليزية لكتاب «القاهرة» الذي أصدره «ويزموند ستيوارت» الإعلامي الأجنبي الذي نشط في مصر بعد ۲۳ یولیو عام ۱۹۵۲. ولم تكن كتبه مجرد حشو للبيانات والمعلومات، ولكنها تزخر بالكلمات واللقطات الذكيبة، مثلا في كتابه «المدن العربيبة» وصدر عام ١٩٦٣ لاحظ أن «الرياض" هي «فرساي» السعودية وتعد العاصمة الدينية، في حين أن «مكة» مهد الإسلام تعد «العاصمة السياسية»، وفي كتابه «جغرافية المدن» عام ١٩٦١ لاحظ أن الدين عامل أساسي في نشأة كثير من المدن، كما كان الحال في مصر القديمة حين

الإنتاج العلمي الغزير:

كان كثير من المدن بأسماء الآلهة، وهو الحال أيضا في بعض مدن إنجلترا حيث لكل من هذه المدن «قديسها» الذي يحميها، وإذا كان النيل يصب في مصر فإن مصر برمتها تصب في القاهرة، التي يعدها باريس الشرق وله دراسة طريفة بعنوان «لا تنقلوا العاصمة من القاهرة» وهكذا كانت أعماله جميعا أفكارا ولمحات ذكية طريفة فتتخلل المادة العلمية الغزيرة، وتتحول أبحاثه إلى معزوفة موسيقية .

ألحان من العزوفة.

وتناثرت ألحانه في المعزوفة العلمية العظيمة ونجمع هنا بعض هذه الألحان : \* صراع الماء واليابسة أدى إلى الغزو من الشواطئ ويعد البحر المتوسط ميدانها في عصر الإمبراطوريات اليونانية والرومانية وعصر الكشوفات الجغرافية وعصر الانقلاب الصناعي.

\* الصـراع الاستعـماري والتحرر الوطني العـربي انتـهي إلى وجـود إسـرائيل كممثلة للقوى الاستعمارية، وبرز في المنطقة موقف أقدم دولة في التاريخ وهي «مصر»، وأحدث دولة وهي «الولايات المتحدة الأمريكية».

\* عـام ٥٥٠ق. م بدأت الدولة الحـديثـة في مـصـر القـديمة باعـتـلاء «أحـمس العظيم» عرشها، وانتصر على الهكسوس وأخرجهم من مصر ومن التاريخ .

\* مصر هي واسطة كتاب الجغرافيا وتحولت إلى فاتحة كتاب التاريخ، وتحولت من أول أمة في التاريخ إلى أول دولة إلى أول إمبراطورية، ثم إلى أطول مستعمرة في التاريخ!

\* النيل-سيد الأنهار . . يرسم خريطة الحياة في مصر . . السكان والقرى والمدن ـ إنه «جـغـرافي» مـصـر الأول. . ويـحكم تشكيل مظاهر العـمـران كلهـا تقـريبـا في مصر . . حتى اللغة ترق كلما قربت من النيل، وتجف ألفاظها كلما بعـدت عن النيل .

يحرص دائما على استخدام تعبير «شخصية مصر» ولا يقول الشخصية المصرية . وأهم ملامح شخصية مصر «التجانس» الطبيعي والمادي والعمراني والحضاري والبشرى، والنيل يمنح أرض مصر من تجانسه بقدر ما يسيطر على حياته، ومناخ مصر هو نموذج التجانس النادر . . والإنسان المصري يعد بالتأكيد من أقدم سلالات الأرض ، ومنذ العصر الفرعوني لم تتعرض مصر للهجرات وإن تكن تعرضت لغزوات لم تؤثر في تركيبها البشري، و«التوسط» و«الاعتدال» من أبرز السمات في شخصية مصر، ويقرر أن مصر لم تعرف كراهية الأجانب بحكم موقفها وسط الدنيا وبين تيارات البشر، ولم تعرف العنصرية أو التعصب العرقي. كان التسامح الديني مع التدين من أقدم خصائص المصري القديم . . هذه النزعة جعلت مصر تقبل اليهودية فالمسيحية فالإسلام، ومصر أضافت الرهبنة إلى المسيحية ومن بعدها أضافت التصوف إلى الإسلام، ومصر كما قال «كعب الأحبار» «بلدة معافاة من الفتن» .

شخصية مصدر

الأسانيده ١ ـ أحمد صدقي الدجاني . . جريدة الأهرام ٩ مايو عام ١٩٩٣ . ٢ ـ د . جمال حمدان . . شخصية مصر جـ ١ ، جـ ٢ ، جـ ٣، جـ ٤ .

٣<sub>-</sub>د . رشدي سعيد . . نهر النيل . . نشأته واستخدامه في الماضي والحاضر . ٤ ـ سهام بيومي. . «عدد الجمهورية الأسبوعي-٢ سبتمبر عام١٩٩٩». ٥ ـ د . نعمات أحمد فؤاد . . جريدة الأهرام ٣ فبراير عام ١٩٩٩ .

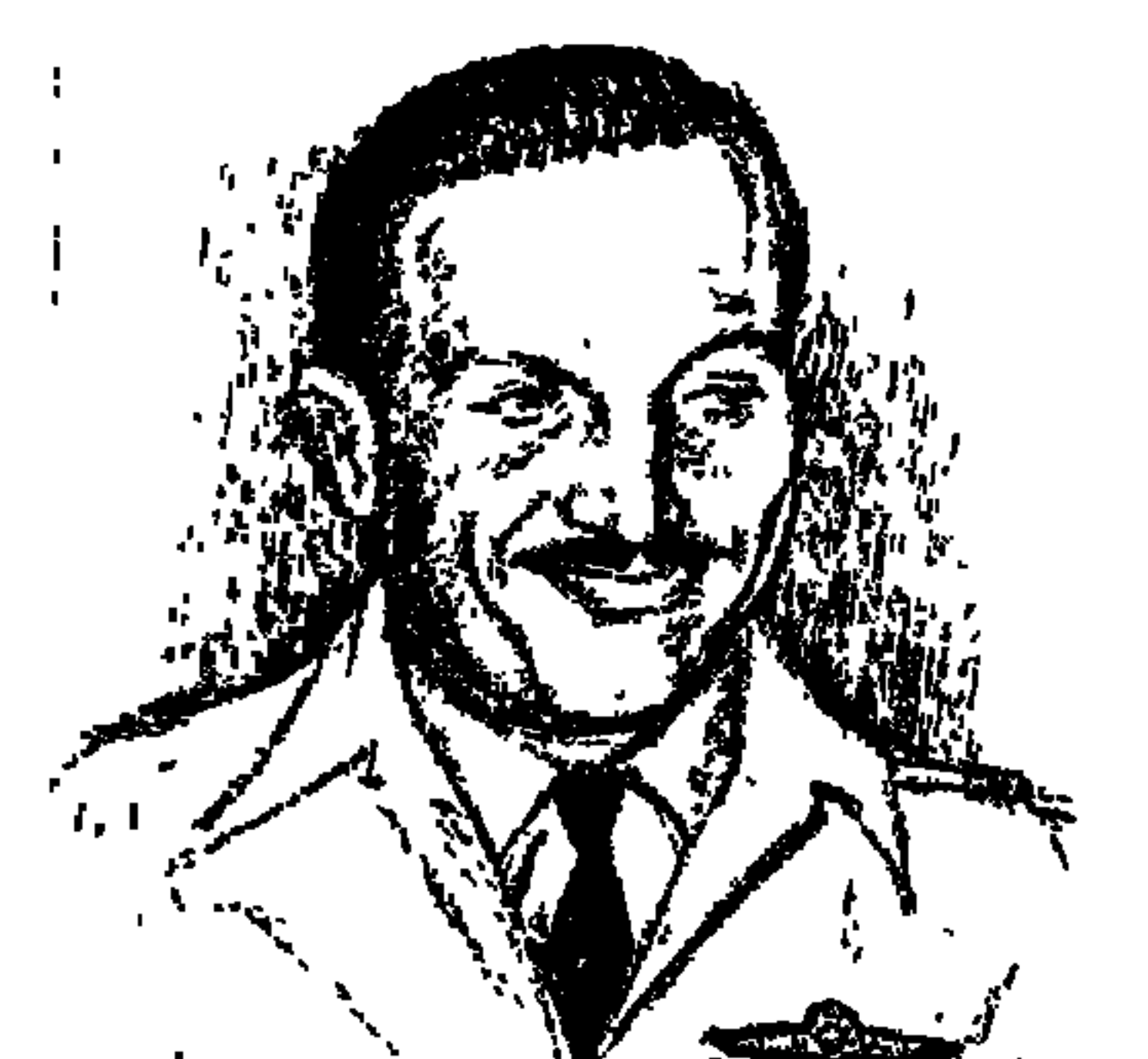

عسداللطسيق البغسدادي

عبداللطيف محمود البغدادي . . نائب رئيس الجمهورية الأسبق، وعضو مجلس قيادة الثورة، ابن قرية «شاوه» مركز المنصورة مديرية الدقهلية . . المضابط المؤرخ الذي احترم عقول القراء، فجاءت مذكراته «جـ١، وجـ٢» قريبة جـدا من الحقيقة، عبداللطيف البغدادي هذا لم أجلس إليه ولم أتعرف عليه شخصيا، لم يكن ما بيننا أكثر من كلمات شكر طيبة، أتلقاها منه كلما استندت إلى مذكراته وأنا أكتب مشروعي موسوعة «هذا الرجل من مصر» .

وفي يناير عـام ١٩٩٢ موعـد المعرض الـدولي للكتـاب بالقـاهرة واعتـدت أن أعـد ندوات «كـاتب وكتـاب» وأتولى إدارتهـا، واختـرت كتاب «الآن أتكلم» للأسـتـاذ «خيالد محيى الدين» ووضعته في الندوة الأولى . واخترت للحوار حول هذا الكتاب «السيد عبداللطيف البغدادي» والسيد «حسين الشافعي» من زملاء «خالد محيى الدين» في أحداث يوليو عام ١٩٥٢ ، واخترت معهما مؤرخين عرفا بنزاهة القصد وجدية البحث هما «د. يونان لبيب رزق» و«د. رءوف عباس حامد» وبعد موافقة الجميع وموافقة «خالد محيى الدين» نشرنا في الصحف أخبار هذه الندوة، وفي مساء اليوم السابق على الندوة اتصل بي «عبداللطيف البغدادي» و«حسين الشافعي» يعتذران عن عدم حضور الندوة لأسباب خاصة بهما، ولم يكن هذا الاعتذار مفاجأة لـ«خالد محيى الدين» ولا مفاجأة لي فكان كلانا يتوقعه، وبدأت الندوة ـ التي كـانت أنجح ندوات ذلك العـام ـ وعـرضت الأمر كـامـلا لجـمـهـور

## الحاضرين الطاغي، وتركت الحوار لخالد محيى الدين والدكتور رءوف والدكتور يونان ولي وللجمهور .

وفي ٨ يناير عام ١٩٩٩ رحل «عبداللطيف محمود البغدادي» وترك للباحثين أمورا كثيرة يختلفون عليها وفي مقدمتها موقف الرجل من محاكمة «محمد فؤاد سراج الدين» «٥٣ ـ ١٩٥٤» أمام محكمة برئاسة قائد الجناح عبداللطيف البغدادي، وعضوية البكباشي أنور السادات، وقائد الأسراب حسن إبراهيم، والموضوع الثاني حقيقة تنظيم «الضباط الأحرار» التي اختلف حولها أعضاء التنظيم وقادته اختلافا كبيرا دعانا إلى استجلاء الحقيقة . محمد فؤاد سراج الدين باشا قال في «ذكرياته» لجريدة «الوفد» ١٤ ديسمبر ١٩٩٨ : كـان البـغـدادي يؤمن ببـراءتي وأعطاني كل فـرصـة للدفاع عـن نفـسي في خمس جلسات، لكن عبدالناصر أجبره على النطق بالحكم.خمسة عشر عاما. وعلمنا فيهما بعد أن الذي كتب نص الحكم هو «سليمـان حـافظ» بتكليف من عبدالناصر، وفي جلسة مجلس قيادة الثورة غاب البغدادي، ولم يحضر الجلسة، ورفض «كمال الدين حسين» الموافقة على التصديق على الحكم، وقال «محمد نجيب» كيف تدينون رجلا كان يحارب الإنجليز ، وينظم أعمال المقاومة ضدهم بعد إلغاء معاهد عام ١٩٣٦، ولكن عبدالناصر رفض عدم التصديق على الحكم وقال لوفد من أسرتي . . أريد تخويف الأحزاب بحكم قاس ضد فؤاد سراج الدين، وأنه

لم يحدث في تاريخنا الحديث أن اختلفت الأقوال التاريخية حول حقيقته أكثر مما حدث للتنظيم الذي عرف باسم «تنظيم الضباط الأحرار» حدث خلط شديد بين

حقيقة التنظيم:

وما قاله «فؤاد باشا» في ذكرياته أكثر من مره تؤيده أقوال وكتابات كثيرة عن محمد نجيب وعبداللطيف البغدادي وكمال الدين حسين وأنور السادات الذي كان يري ـ استنادا إلى كتاب د . محمود جامع . أن كل من كان يعارض عبدالناصر نهايته معروفة ولهذا وافق السادات على الحكم الذي أملاه عبدالناصر .

يريد توجيه ضربة قاصمة للإخوان، وهذا الحكم يمهد الأذهان.

التنظيمات السرية التي قامت داخل القوات المسلحة بأسماء مختلفة سوف نأتى على ذكرها، وبين اسم «الضباط الأحرار»، وأصبح كله عند الكثيرين «ضباط أحرار». \* قال «كمال الدين رفعت» وكان مقربا من «جمال عبدالناصر . . إن فكرة تنظيم الضباط الأحرار قدنبعت عام ١٩٣٨م برئاسة جمال عبدالناصر في منطقة منقباد، وهنا كلام مرسل لا يقوم على سند تاريخي ولم يقل به حتى «جمال عبدالناصر» نقسه .

ـ كتابه «البحث عن الذات»، وقد صدر بعد رحيل عبدالناصر وأصبح السادات في السلطة، أخذ السادات راحته وتحدث عن دوره في تشكيل التنظيم عامي ١٩٣٨ و١٩٣٩، ويذكر أنه رأى عبدالناصر الذي جاء إلى منقباد بعد وصـول السـادات واجتماعاته بالضباط بستة شهور، وتحدث عن أول تنظيم سرى للضباط وكان معه

«عبدالمنعم عبدالرءوف» ولم يذكر اسم جمال عبدالناصر . ما علينا، في حياة عبدالناصر قال السادات إن التنظيم بدأ عام ٤٨ ، وبعد وفاته قال إنه هو الذي بدأ التنظيم عام ٣٨.

\* عبداللطيف البغدادي قال كلاما يدعو إلى الثقة وذكر أن أول تنظيم سرى في الجيش كان تحت اسم «مجموعة الطيران» وليس الضباط الأحرار والأعضاء وهم «الطيارون أحمد سعودي أبو على وحسين عزت ومحمد وجيه أباظة وعبداللطيف البغدادي. . وكان ذلك مع بداية عام ١٩٤٠م، الحرب العالمية مشتعلة، وقامت هذه المجموعة بالاتصال بالأحزاب والضباط وانضم إليهم «أنور السادات»، ولم يشترك جمال عبدالناصر لوجوده في السودان.

\* تنظيم مهم أخر قام بدور مهم في حركة الجيش عرف بتنظيم «ضباط الجيش» أو «سلاح الفرسان»، دفعة «٣٠ يونيو عام ١٩٤٤» كان منهم أربعة تلاقت أفكارهم ومشاعرهم لإنقاذ البلاد: سعد عبدالحفيظ، مصطفى نصير، عبدالحميد كفافي، جمال الدين منصور عرفت أولهم «سعد عبدالحفيظ» معنا في الثقافة وكيلا للوزارة عرف بالموضوعية والجدية والحيدة، بدأت المجموعة عام ١٩٤٥ بكتابة المشورات على الآلة الكاتبة، وهذه المجموعـة هي التي ابتكرت اسم «الضباط الأحرار» في أكتوبر عام ١٩٥٠، وهي التي وضعت «المبادئ الستة» التي وزعت بالبريد على شباب السياسيين وأذكر أن أحدها وصلني في ذلك العام. \* مجموعة الإخوان أو كما أسمتها مجموعة «ضباط الجيش» بمجموعة «جمال عبدالناصر ـ وخالد محيى الدين»، وقد بدأت نشاطها في نهاية عام ١٩٤٩، وكان «خيالد محيى الدين» هو ضبابط الاتصبال بين الجمماعتين إلى أن تم الاندماج في مجموعة واحدة، وذلك عام ١٩٥٠م. وذكر أحد الضباط الإخوان «حسين حمودة» ذكر مجموعة الإخوان هذه أول مجموعة «جمال خالد» وهم «جمال عبدالناصر ، خالد محيى الدين، عبدالمنعم عبدالرءوف، كمال الدين حسين، سعد حسن توفيق، صلاح خليفة، وحسين حمودة». هذا تاريخ دون تأثيم ودون تعظيم، ونبلدأ الآن في التبصوير البطيء ليبعرف القارئ رأسه من رجليه ، ونقف على حقيقة «تنظيم الضباط الأحرار» وما سبقه من

تنظيم الطيسران:

ثان حتى رتبـة قـائد جناح «عـقـيـد». ونقـلا عن مـذكـراته «مـع بداية عـام • ١٩٤م والحرب العالمية مشتعلة . . ولم يكن للجيش المصري قرب الحدود الليبية المشتركة مع حدودنا إلا بعض قوات رمزية من الجيش والطيران تعسكر في منطقة مرسى مطروح، كانت هناك مجموعة من أربعة ضباط برتبة ملازم طيار تقيم معا في شقة مفروشة بمصر الجديدة، وهي قريبة من المطار الحربي مطار ألماظة، وكـانت هذه المجموعة مكونة من الطيارين «أحمد سعودي أبو على وحسين عزت ومحمد وجيه أباظة وعبداللطيف البغدادي» ولم نجد أمامنا من وسيلة إلا عمل تنظيم سري بين ضباط الجيش والطيران لمقاومة الاحتلال البريطاني، وكان ذلك في بداية عمام ١٩٤٠، وقدتم الاتصال مع جماعة الإخوان المسلمين للتعرف على مدى استعدادها للمشاركة في تحقيق هذا الهدف، واقترحوا علينا إدماج التنظيمين أي التنظيم الخاص بنا مع التنظيم الخاص بالإخوان المسلمين . وعن طريق حسين عزت تم ضم «أنور السادات» إلى المجموعة، وهذا التنظيم هو الذي كلف «أنور السادات وحسين عزت بالاتصال بالجواسيس الألمان، وانكشف الأمر وقبض على أنور السادات وحسين عزت، وفي يوم الاثنين ٢٩ يونيو عام ١٩٤٢ استقل أحد أفراد المجموعة وهو «أحمد سعودي أبو على» طائرة مقاتلة من النوع البريطاني ومعه حقيبة بها كل ما أمكن جمعه من معلومات واتجه بها نحو منطقة مرسى مطروح غرب الإسكندرية وكـانت تقع تحت سيطرة القـوات الألمانيـة في ذلك الحين، ولم يعلم أحـد مـصـيـر «أحمد سعودي» حتى تاريخ كتابة المذكرات «ملحوظة مهمة . . بدأ البغدادي كتابة مذكراته عام ١٩٦٤ ، وصدرت عام ١٩٧٧ ، أي في عهد سلطة السادات الذي كثيرا ما تحدث عن مجموعة البغدادي على أنها مجموعته الخاصة به وتحدث عن أحمد سعودي ومغـامرته وعن صديقـه حسين عـزت وعن وجيـه أباظة على أنهـم أفراد مجموعته التي رأسها عام ١٩٤٠. . وذلك كله دون سند تاريخي صحيح»، المهم أن «البغدادي» انتقل مدرسا بكلية الطيران، مما ساعد على تماسك التنظيم وزيادة عدد المنضمين إليه حتى يوليو عام ١٩٤٢. وتنظيم البغدادي لم يشترك فيه «جمال عبدالناصر» لوجوده في السودان، وتعرف البغدادي على «خالد محيى الدين» عام ١٩٤٢ وكان يعرف «عبدالمنعم عبدالرءوف» المخلص للإخوان قبل ذلك التاريخ .

بدراسة ماكتبه «مصطفى نصير» وعبدالحميد كفافي، وسعد عبدالحفيظ، والسفير جمال منصور، وخالد محيى الدين، وحسين حمودة، ود .محمود جامع، وعبدالمنعم عبدالرءوف» وجميعهم كانوا موالين لجماعة الإخوان المسلمين بدرجات متفاوتة . من هذا كله نخرج بأن جماعة الإخوان المسلمين لـم تكن بعيدة عن النشاط السرى للضباط داخل القوات المسلحة منذ زمن باكر . اتصل البغدادي ومجموعة الطيران بجماعة الإخوان المسلمين منذعام ١٩٤٠ دون أن يؤدي الاتصال إلى اندماج بين الجماعة والمجموعة، واتصل «السادات» بالشيخ «حسن البنا» دون نتيجة محددة، وتؤكد المصادر أن أكثر الضباط إخلاصا للإخوان المسلمين كان هو «عبدالمنعم عبدالرءوف» والذي رفض فيما بعد في اجتماع «الهيئة التأسيسية برئاسة عبدالناصر» أن يتخلى عن ولائه للإخوان فلم يتم ضمه للجنة التأسيسية وإن كان قد ظل على ارتباط حتى قاد القوات للاستيلاء على قصر رأس التين وإخراج الملك فاروق يوم ٢٦ يوليو عام ١٩٥٢، والثابت أيضا أنه قبل نهاية عام ١٩٤٩م بدأ اجمال عبدالناصر" بالاتصال ببعض الضباط الوطنيين بغرض لم شملهم، وكان منهم «عبدالمنعم عبدالرءوف» الذي قدم لجمال عبدالناصر «كمال الدين حسين وخالد محيى الدين" وأصبح الجميع أعضاء بالإخوان المسلمين، وكانت الخلية العسكرية بالإخوان يرأسها «الصاغ محمود لبيب»، وتم ضم عناصر جديدة التقوا جمعيا في منزل بالسيدة زينب وفي غرفية مظلمة أقسموا البمين علي المصحف

مجموعةالإخـوان:

والثانية : لعبدالناصر وتخضعان لقيادة «عبدالرحمن السندي» ويروى «محمود جامع» في كتابه «عرفت السادات» أن محمود لبيب كان مريضا وذهب عبدالناصر لزيارته وسلمه محمود لبيب كشوفا بأسماء الجهاز السرى والخلايا العسكرية، وقد استخدم عبدالناصر هذه الثروة الكبيرة عندما شن الحملات ضد الإخوان فيما بعد، والطريف أن عبدالناصر في الوقت الذي كـان يشرف فيه على خلية سرية لضبـاط الإخوان كان عضوا في تنظيم «حدتو» الماركسي باسم حركي «موريس» .

تنظيم « ضباط الجيش»:

وفي وقت مقارب للخلايا السرية العسكرية للإخوان المسلمين كان هناك تنظيم مهم في سلاح الفرسان اختار في مطبوعاته اسم «ضباط الجيش» . . وتؤكد مطبوعات هذا التنظيم أنه هو الذي اختار اسم «الضباط الأحرار» وهو التنظيم الذي وضع المبادئ الستة» ، في دفعة ٣٠ يونيو عام ١٩٤٤ كان نصيب سلاح الفرسان ١٢ ضابطا من أوائل الدفعة منهم أربعة تلاقت أفكارهم ومشاعرهم لإنقاذ البلاد وهم-فيما بعد اللواءات: سعد عبدالحفيظ، مصطفى نصير، عبدالحميد كفافي، السفير جمال منصور ، بدأت اجتماعاتهم في منزل مصطفى نصير بشارع الكومي حي السيدة زينب، كانت الاجتماعات أسبوعية، والفكرة الرئيسية هي القيام بثورة . وانضم إليـهم «عـبـدالفـتـاح أبو الفـضـل» وطيـارثـان طلعت ناجى، وطيــار ثان

الجماعة، وقدم لهم «مصطفى كمال صدقي» الصول «جمال جلال» الذي توجه إلى النقراشي باشا رئيس الوزراء وقدم له المعلومات الكاملة عن هذا التنظيم، وقبض عليهم البوليس الحربي وتم تشتيتهم إلى أسلحة مختلفة، وكمال صدقي كان أساسا عضوا في «الحرس الحديدي» والذي قام بمحاولة لاغتيال «مصطفى النحاس باشا» وتزوج من الفنانة «تحية كاريوكا» وقبض عليه في إحدى قضايا التنظيم الشيوعي «حـدتو»، وحـفظ النائب العـام «حـافظ سـابق» قـضـيـة تنظيـم ضبـاط الجـيش عـام ١٩٤٧، المهم في هذا المجال أن «خالد محيى الدين» كان عضوا في مجموعة الإخوان التي يرأسها «جمال عبدالناصر»، وقد دعى لأحد اجتماعات مجموعة «ضباط الجيش» ووجد أن الأهداف واحدة وعرض على مجموعة «ضباط الجيش التنسيق بين جماعتهم وجماعة أخرى، وهي المجموعة التي نشأت داخل الإخوان المسلمين، ومن الطريف أن جماعة «ضباط الجيش» أطلقت على مجموعة «جمال عبدالناصر الإخوانية» اسم «مجموعة جمال ـ خالد».

مجموعة جمال. خالد:

كانت مجموعة جمال خالد تضم اجمال عبدالناصر ـ وخالد محيى الدين، وعبدالمنعم عبدالرءوف، وكمال الدين حسين، وحسين حمودة، وسعد توفيق، وانضم إليهم بناء على اقتراحات جمال عبدالناصر «عبداللطيف البغدادي وصلاح سالم، وفي اجتماع ٢٦ يناير عام ١٩٥٢ انضم إليهم جمال سالم وأنور السادات، وهنا ملاحظة مهمة أن مجموعة «جمال ـ خالد» هي النواة الأساسية للضباط الذين استولوا على السلطة في ٢٣ يوليو عام ١٩٥٢. وغالبية هذه المجموعة تربت داخل الجهاز السرى للإخوان .

والأرجح أن أول اجتماع لمجموعة «جمال ـ خالد» كان في نهاية صيف عام ١٩٤٩، في حين أن مجموعة البغدادي بدأت عام ١٩٤٠م، ومجموعة سلاح الفرسان بدأت عام ١٩٤٥، وتم اندماج مجموعة الإخوان أو مجموعة «جمال ـ خالد» مع مجموعة سلاح الفرسان أو مجموعة ضباط الجيش . . وأخذ التشكيل الجديد اسم الضباط الأحرار الذي كان من اقتراح «السفير جمال منصور» عضو

مجموعة «ضباط الجيش»، وأخذ التشكيل الجديد أيضا «المبادئ الستة» الذي روجت له مجموعة «ضباط الجيش»، وبدأ التنظيم الجديد تحت اسم «الضباط الأحرار»، وتم إطلاق اسم «اللجنة التأسيسية للضباط الأحرار»، والتي أطلق عليها بعد يوليو عام ١٩٥٢ اسم «مجلس قيادة الثورة»، وقد اقترح «جمال عبدالناصر» ضم زكريا محيى الدين وحسين الشافعي في ١٥ أغسطس عام ١٩٥٢، وفي الوقت نفسه تم ضم البكباشي «عبدالمنعم أمين ويوسف صديق» لدورهما في ليلة الثورة .

#### ولكن ماذا بعلد:

وعلى الرغم من الاندماج بين مجموعة «جمال ـ خـالد» الإخـوان المسلمين سابقا . . ومجموعة ضباط الجيش «سلاح الفرسان سابقا» فإن تشكيل الضباط الأحرار الجديد نشبت فيه صراعات بين عناصر المجموعتين، واجتمعت اللجنة التأسيسية لسلاح الفرسان في أغسطس عام ١٩٥٢ لتسجيل الأحداث التي سبقت قبل ٢٣ يوليو عام ١٩٥٢ أي تسجيل تاريخ تنظيمها خوفا من الضياع أو نسبته إلى أخرين، ومنع مجلس قيادة الثورة نشر هذه المعلومات وتأجيل النشر إلى أجل غير معلوم، وبعد ٢٣ يوليو وبتوجيهات من اجمال عبدالناصر» بدأت حركة لتصفية قيادات الفرسان ونقلهم إلى الشركات والوظائف المدنية وأحالتهم إلى الاستيداع، وبدأت حركة واسعة لنقل ضباط سلاح الفرسان إلى الواحات والصحراء . . وبعد

المواجهة التاريخية من سلاح الفرسان لجمال عبدالناصر أصدر «مجلس قيادة الثورة» قرارا بإلغاء تنظيم «الضباط الأحرار» بحجة أنه استنفد أغراضه، وهذا الموقف من جمال عبدالناصر إزاء سلاح الفرسان يعود إلى ما قبل التحرك في ٢٣ يوليو ، تقول أوراق سلاح الفرسان إن مجموعة «عبدالناصر» أخفت عن قيادة مجموعة الفرسان موعد التحرك في ٢٣ يوليو حتى لا يكون لهم دور تاريخي، ويقول «خالد محيى الدين» في كتابه «الآن أتكلـم» ص ١٧٦ وص ٢٢١ ما معناه أنه عند وضع اللمسات الأخيرة للتحرك ليلة ٢٣ يوليو، طلب خالد الاستعانة بكفافي ونصير إلا أن عبدالناصر رفض .

وحياة «عبداللطيف البغدادي» نفسه داخل الحركة بين شد وجذب، ، عام ١٩٦٠

الأسانيده

تولى منصب وزير الاقتصاد، ثم وزيرا للخزانة والتخطيط عام ١٩٦١م، واستقال من جميع مناصبه عام ١٩٦٤ وهو نائب لرئيس الجمهورية، ويكفيه أنه ترك لنا مذكراته في جزأين يمكن الاعتماد عليهما عند الحديث عن الحركات السرية داخل الجيش .

١ ـ أنور السادات ـ البحث عن الذات قصة الثورة كاملة . ٢ ـ جمال منصور ـ في الثورة والدبلوماسية . ٣ ـ خالد محيى الدين ـ الآن أتكلم . ٤ ـ عبداللطيف البغدادي ـ مذكرات جـ ١ ، جـ ٢ . ٥ ـ فؤاد سراج الدين باشا ذكريات «الوفد ١٤/ ١٢/ ١٩٩٩» . ٦ ـ كمال رفعت حرب التحرير الوطنية . ٧ ـ لواءات «سعد عبدالحفيظ» مصطفى نصير ، عبدالحميد كفافي ـ السفير جمال منصور» ـ ثورة يوليو والحقيقة الغائبة . ٨ ـ محمد نجيب ـ كلمتى للتاريخ . ۹ ـ د. محمود جامع ـ عرفت السادات.

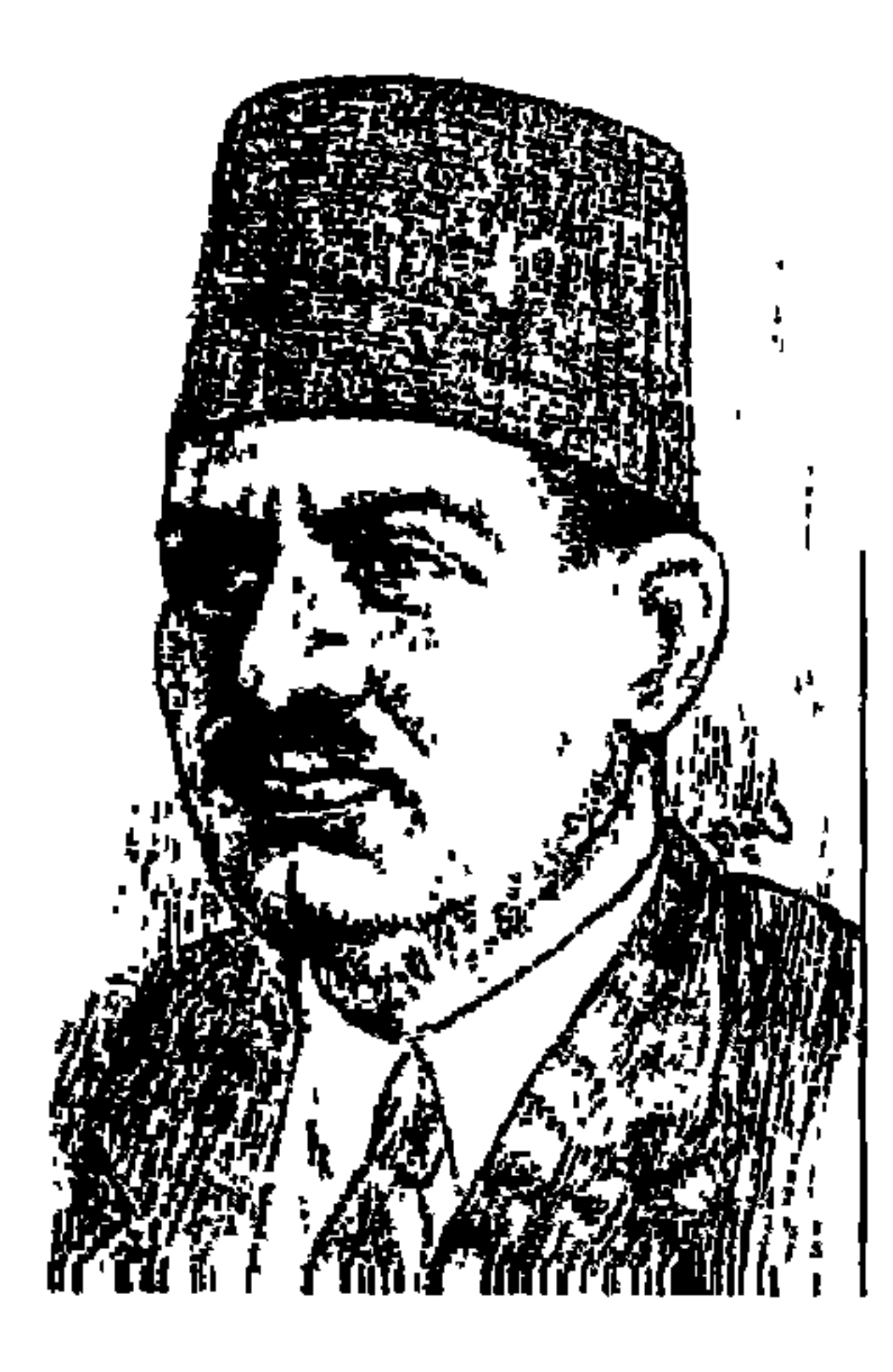

مضي على رحيله نصف قرن، توفي عام ١٩٤٩م، ولد ونشأ في رشيد مديرية البحيرة، وبمناسبة مرور نصف قرن على رحيل الشاعر العالم الأديب «على الجارم» احتفلت بذكره دمنهور عاصمة البحيرة واختلفت رؤى المحتفلين . . ومن الطبيعي أن يختلف النقاد حول كل رائد كبير . الدكتور صلاح فضل . . تحدث عن تفرده في القصائد التي دعت إلى القومية العربية وإن كان قد أخذ عليه مبالغته في قصائد المدائح الموجهة للملكين فؤاد وفاروق والتي أفقدته كثيرًا من قيمته، وابنه «د . أحمد على الجارم» أبرز دوره في تجديد الأفكار والمعاني، وأوضح أن شعره احتفى بتاريخ مصـر الرائع الفـرعـوني والـعـربي، وأشـار «د . الطاهر أحـمـد مكي» إلـي إبداعـاته

الوطنية والشعرية، وإلى سجله الحافل بصور البطولة للدفاع عن الإسلام والعروبة واللغة العربية .

كان خطيبًا فصيح اللسان، أجاد فن الإلقاء باللغة الإنجليزية واللغة العربية، اختاره أمير الشعراء لتبادل إلقاء قصائده ـ أي قصائد أحمد شوقي ـ مع خطيب زمانه «محمد توفيق دياب».

كتب عباس محمود العقاد مقدمة لكتاب «قصائد على الجارم» يقول فيها : كان «على الجارم» زينة المجالس، كما كان يقال في وصف الظرفاء من أدباء الحضمارتين العباسية والأندلسية، تجلس إليه فتسمع ما شئت عن نادرة أدبية أو ملحة اجتماعية أو شاهد من شواهد اللغة ونكتة من نكت الفكاهة، هو أديب وافر المحصول من زاد

الأدب أو زاد الرواية الأدبية قديمها وحديثها، ومن مبتكرها إلى منقولها، وهو عالم باللغة، وهو الشاعر الذي زوده الأدب والعلم بأسباب الإجادة والصحة . . نقول عليه . . الأديب الشاعر العالم، وكان شعره زادا لطالب البيان .

الأسسرة والبيشة:

ولد ونشأ بمدينة رشيد عـام ١٨٨١ م، اسمه الكامل «السيد على صـالـح الجارم»، وتقع رشيد على الناحية القصوى من الشاطئ الغربي للنيل، على فرع رشيد، تستمد منه ألوانا متعددة من الجمال والجلال وتمزجها بحقائق التاريخ القريب أثناء الحملة الفرنسية على مصر عام ١٧٩٨م، والحملة الإنجليزية على مصر ١٨٠٧ ميلادية . ورشيد مدينة محافظة في جملتها، ويعتقد أهلها اعتقاداً جازماً أنهم ينحدرون من قبيلة قريش بالجزيرة العربية، والبيت الذي ولد فيه «السيد على صالح الجارم» بيت مبنى على الطراز القديم ذي مشربيات عالية تحجب أنظار المارة، وتنتسب الأسرة إلى «الشيخ إبراهيم الجارم» أحد العلماء يذهب إليه الناس للشكوى من ظلم الوالي التركي، ووالد على الجارم هو «الشيخ محمد صالح الجارم» أحد علماء الأزهر والقاضي الشرعي بمدينة دمنهور ـ عاصمةالبحيرة ـ وتوفى عام ١٩١٠م، نشأ «على الجارم» في ظلال نخيل وعذاري رشيد وفي كنف أسرة، متدينة وأهل علم ودين، ذهب إلى الكتاب حتى سن الحادية عشرة تلقى ما تيسر من القرآن وشيئًا من قراءة وحساب، وبعد الحادية عشرة انتقل إلى القاهرة والتحق بالأزهر وتلقى علوم الدين على يدى «الشيخ محمد عبده»، وعام ١٩٠٢م التحق بدار العلوم، وسافر في بعثة إلى إنجلترا، وفي «توتنجهام» درس أصول التربية وعاد إلى تدريسها في مصمر بدار العلوم عام ١٩١٢م بعد أن مكث في إنجلترا أربعة أعوام، وقبل أن يعمل بدار العلوم كان قد عين مدرساً بمدرسة التجارة المتوسطة وتعرف إلى «محمود فهمي النقراشي» الـذي بقي وفيًّا على صـداقتـه إلى أن اغتيل محمود فـهمي النقراشي، وكانت آخر القصائد التي نظمها «على الجارم» قصيدته في رثاء النقراشي باشا وقام بِإِلْقَاءِ القصيلة ابنه نيابة عنه.

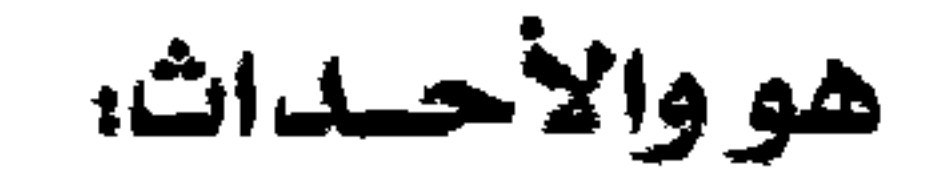

## تخرج في دار العلوم عام ١٩٠٨م وعاد من البعثة إلى مصـر في أغسطس عـام ١٩١٢، وبعد عمله بدار العلوم نقل عام ١٩١٧م مفتشًا بوزارة المعارف ورقى إلى وظيفة كبير مفتشى اللغة العربية حتى عام ١٩٤٠، وظل وكيلا لدار العلوم إلى أن أحيل إلى المعاش عام ١٤١١م.

منذ أن ولد إلى أن مات عاش على الجارم فترة عارمة بالأحداث أثرت في حسه القومي والوطني وانعكست على شعره وتوجهاته الفكرية والثقافية دون أن يشتغل بالسياسة، أو ينتمي إلى حزب من الأحزاب، عاصر دخول الاحتلال عام ١٨٨٢ م وتم إلغاء الجيش الوطني عام ١٨٨٣ وأجبر الاحتلال مصر على إخلاء السودان عام ١٨٨٤م. وبموت الخديو توفيق ظهر على الساحة الوطنية شابان . . الخديو عباس حلمي الثاني ومصطفى كامل، وتم الاتفاق الودي بين إنجلترا وفرنسا عام ٤ • ١٩ ثم دخلت إلى مشاعر المصريين وأحاسيسهم الوطنية مأساة دنشواي عام ١٩٠٦ ، كان عمر «على الجارم» وقتها ٢٦ سنة . . ويتأهب للتخرج من دار العلوم عام ٨٠ ٩١٩ م» واستوعب من أهله ومن حياته كل هذه الأحداث السياسية، وترسبت في وجدانه ولكنه كان قمدقرر أن يحتفظ بالوطنية بعيدًا عن الحزبية وبالقومية بعيدًا عن أي

جماعات سياسية، وأن يحتفظ في أعماله بالولاء للعروبة والإسلام.

وعام ١٩١٩م كانت الثورة الشعبية الكبرى بقيادة «سعد زغلول»، وكان هو مفتشًا للغة العربية بوزارة المعارف ولكنه أفصح للمدرسين وللتلاميذ عن أن الثورة الشعبية «وليدة إرادة أمة عانت من الكبت ومن الاحتلال قرابة أربعين عامًا» .

عرف عنه أنه كـان يكره السياسـة ولا يقـتـرب منهـا، ولكن «مـصطفى صـادق الرافعي» اعتبره «الشاعر الرسمي للملك فؤاد» مثلما كان «أحمد شوقي» شاعر القصر، وزادت هذه الفكرة عن «على الجارم» عندما صرح الملك فاروق، وقال بعض المقربين منه أنه كان يرغب في أن ينعم عليه القصر بلقب «البكوية» مثلما أنعم على «أحمد شوقي» بهذا اللقب، وعلى الرغم من علاقاته الحميمة بمحمود فهمي

العريبية والعروبة:

كان الاهتمام باللغة العربية وبالعروبة محورًا رئيسيًا عند «على الجارم»، وعندما أنشه ومحمع اللغة العربية كان من أعضائه المؤسسين، وأخضع إمكانياته الثقافية في

٤ ـ لجنة الأدب. ٥ ـ لجنة المعجم الوسيط . ونشر عددا من المقالات في مجلة المجمع مثل: ١ ـ المجلة الفعلية أساس التعبير في اللغة العربية . ٢ ـ المصادر التي لا أفعال لها . ٣. مصطلحات الشئون العامة. وقدم للمجمع مشروعًا بشأن تيسير الكتابة العربية، وكان من المعارضين البارزين لمقترح الأستاذ عبد العزيز فهمي بإحلال الحروف اللاتينية، وقال عنه

 $20V$ 

حول المعتمد بن عباد وابن زيدون وشاعر ملك وهاتف من الأندلس والفارس

النشاط والتقدير

يا أخي هل يليق أن تدخل الباب أمامي وأنت أصغر سنّا؟ وقيد حزن «على الجارم» حزنًا شديدًا لوفاة نجله ـ أي نجل الجارم ـ وهـو طالب جامعي في ريعان الشباب، وسرعام ما استرد نفسه بعزيمته القوية التي لم تكن تعرف الخور . . وكان محاضرًا ومحدثًا من الطراز الأول وانتدب لتمثيل مصر إلى مؤتمرات خارجية كثيرة، إلى بغداد لتأبين الشاعر الزهاوي، وإلى لبنان لافتتاح المؤتمر الطبي ومؤتمر الثيقافية ببيروت عيامي ١٩٤٣، و١٩٤٤، وإلى السبودان للإشراف على امتحانات المدارس المصرية، وكان على علاقة وطيدة بالمحامى «محمود خيرت» الذي عرف عنه أنه كان يقوم بترجمة الروايات لمصطفى لطفي

その人

# المنفلوطي من الفرنسية إلى العربية ، ثم يصوغها المنفلوطي بأسلوبه الذي عرف عنه في النظرات والعبرات.

وقد حصل اعلى الجارم» على عـدة أوسمة . . منحتـه مصـر وسام النيل عـام ١٩١٩م، ومنحته العراق وسام الرافدين عام ١٩٣٦م ومنحته لبنان وسام الأرز عام ١٩٤٧م، وفي بيروت عام ١٩٤٧ ألقي قصيدته الشهيرة «العروبة» .

الجسارم شساعراء

كان الجارم شاعرًا من المدرسة التقليدية بعيدا عما يعرف بشعر التفعيلة، وهذا هو سبب انصراف عدد من النقاد عن تقويم شعره وإلقاء الأضواء عليه . ومن الطريف أنه نظم أول قصيدة له عـام ١٨٩٥م، وهو في الرابعة عشـرة من عمره وأخر قصائده كانت في رثاء صديقه الحميم محمود فهمي النقراشي عام ١٩٤٩ والتي ألقاها ابنه «الدكتور أحمد الجارم» نيابة عنه .

ولقد كان للبيت الذي ولد فيه الشاعر تاريخ، فقبيل الحملة الفرنسية كانت تتجه إليه الأنظار فتندهب الوفود إلى الشيخ «إبراهيم الجارم» لتشكو إليه ظلم الوالي التركي «عثمان خجا» وتعسفه في جمع الضرائب، ويذكر الجارم ذلك في شعره بفخر واعتزاز ، حيث يقول لصديقه وصهره «محمد بدر الدين الرشيدي» :

بيني وبين مدى الصبسا أعسوام أرشيد يا بلدى ويا ملهى الصبسا وبكسل ركسسن وقشمسسة ولمبام أيسام لى فى كل سىرج نغمسة ألهو كما تلهو الطيـور حديثهـا شسسدو ورف جناحهسسا أنغسام والشاعر هنا في حديثه عن مسقط رأسه ومرتع صباه يذكرنا بالشاعر محمود حسن إسماعيل بهيامه بقريته «النخيلة»، ويذكرنا بالشاعر فوزي العنتيل بعشقه

لقريته «علو ان» .

#### دارالعسلوم:

وقد انتقل عشق الشاعر وهيامه بمسقط رأسه ونشأته وصباه إلى المعهد العلمي الذي صقله وعلمه، وانتقل بعد الحادية عشرة من عمره إلى القاهرة مع شقيقه الشيخ محمد نعمان الجارم والتحق بالأزهر، وسكنا في درب السلحدار بحي الأزهر غرفة بسطح أحد البيوت. وكان من زملائه الدكتور طه حسين والأستاذ أحمد أمين، ومن الأزهر التحق بدار العلوم في عام ١٩٠٢م، واعتبرها الشـاعـر موئل العربية ففيها تحيا وفي غيرها تموت، ووجد في دار العلوم خير طلاب الأزهر الذين يتذوقون الأدب، وهام «على الجارم» حبا بمعهده الجديد وبأساتذته :

 $\pm 11$   $\pm$ 

## صفات شخصية: من الغريب أن يعرف عن «على الجارم» أنه يكثر من التحسر على شبابه الذي ولَّمي، وأنه يخاف من الطبيب، ويقول إنه يتحسر على شبابه لأنه فـوجئ بتـقـدم السن، وأنه قتل فترة الشباب بالوقار والسلوك الجاد، وكان يتمنى أن يعود الشباب يومًا ليخبره بما فعل المشيب، ويخاف أن يتعرف الطبيب على مرض جديد لم يكن يعرف عنه شيئًا .

وكان من الأطباء الذين يأنس إليهم «الدكتور سيد عفت»، وإذا كان يتحسر على شبابه ويخاف من الطبيب فإنه كان يفزع لفكرة الموت : بسسنين تعسد لي في حسسسابه آه لو يشترى الزمسان قريضي ودمى لا يستزال مسلء لعسسابه ما الذي تبتغي يد الدهـر عني ومازال الشاعر في صراع بين ذكريات الشباب، وقسوة الشيب، ولا يجد من يشتري قريضه بالسنين التي يتمناها حتى يرسل أنفاسه الأخيرة وابنه «بدر الدين» يلقى قصيدة الجارم في رثاء صديقه محمود فهمي النقراشي في مساء ٨ فبراير من عام ۹٤٩ عن ثمان وستين سنة .

الأسسانيد:

۱ ۔د . أحمد على الجارم ـ جارميات . ٢ ـ أحمد مصطفى حافظ ـ شعراء معاصرون . ٣ ـ عباس محمود العقاد مقدمة قصائد من الجارم. ٤ ـ د . محمد عبد المنعم خاطر ـ على الجارم «أعلام العرب» . ٥ ـ د . مهدى علام ـ المجمعيون في ٥٠ عامًا . ٦ ـ محمد الغزالي حرب ـ على الجارم باحثًا وأديبًا .

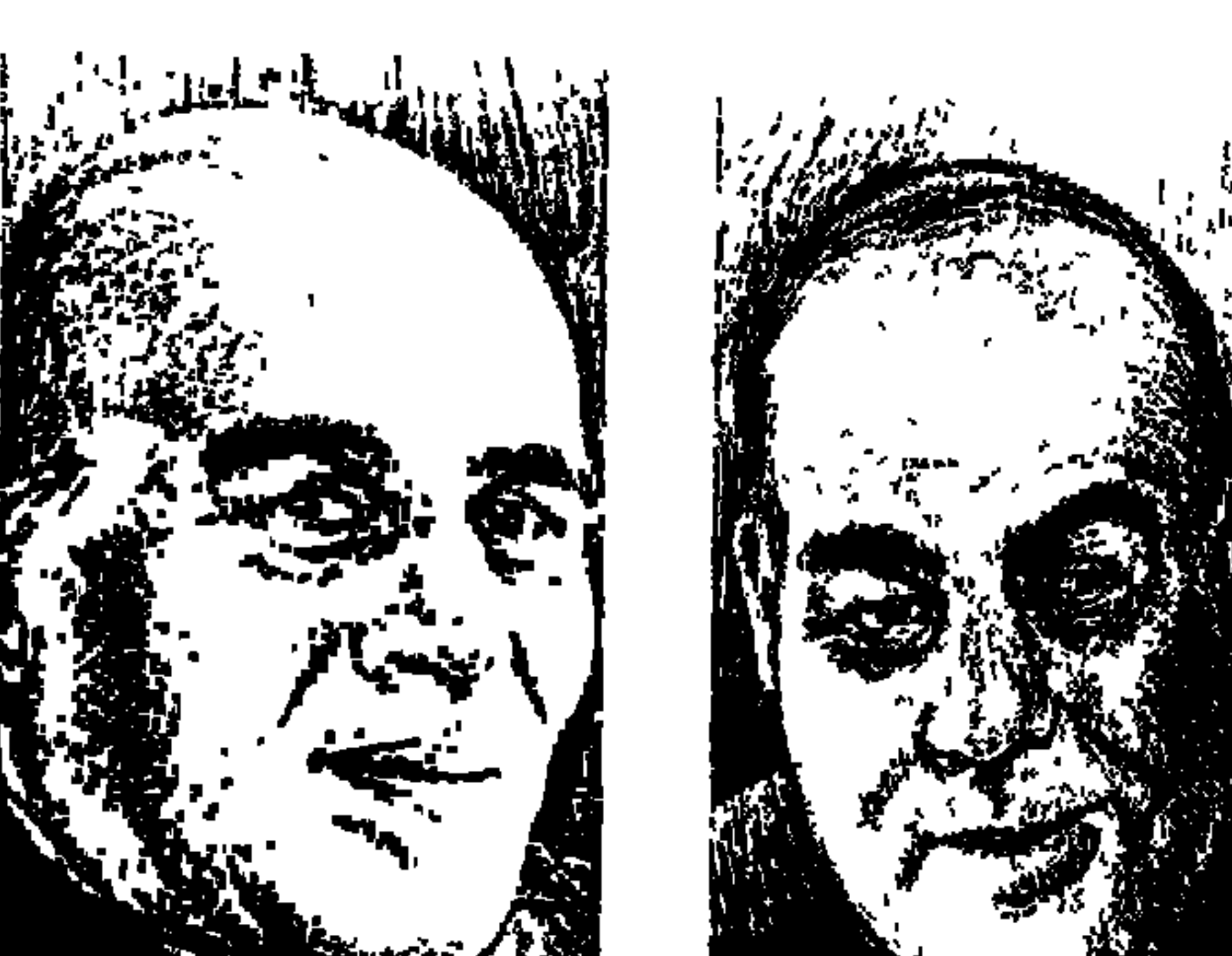

التوأم: على ومصطفى أمين

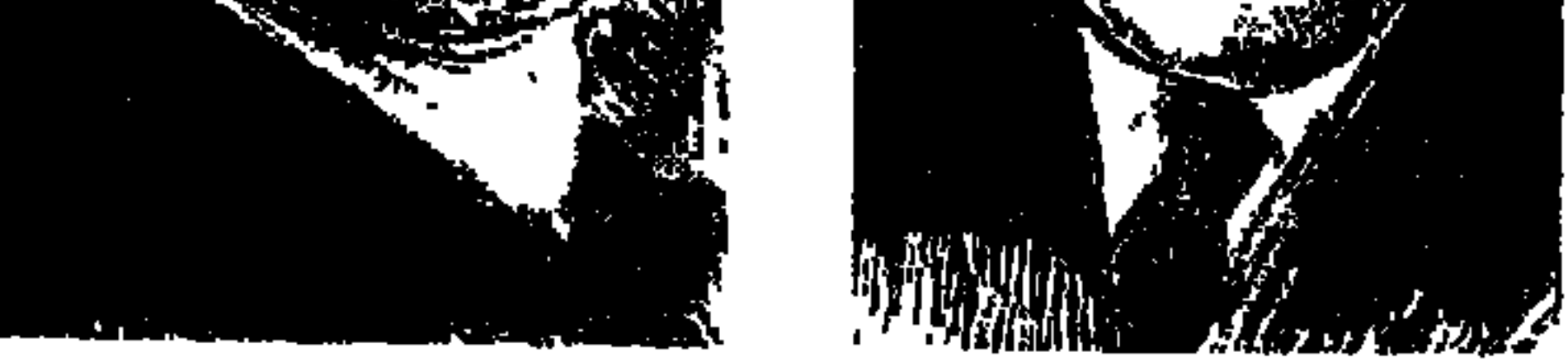

في الأســبـوع الشـاني من شــهــر أبريل عــام ١٩٩٧ ـ ١٣ أبريـل- رحل الكـاتب الصحفي الكبير «مصطفى أمين» وبذلك لحق بنصفه الآخر «على أمين» الذي رحل في ٢٨ مارس عام ١٩٧٦ ، وكتبت هنا في هذه الجريدة في زاويتي "قلم رصاص" كلمـة قصييرة قلت فيها: خـاصمـتـه ثم أحببتـه إذ إنني واحـد من جيل كـانت له ملاحظات على «التـوأم . . على ومصطفى أمين، وأحبـبناهمـا بعـد أن وقـفـا إلى جانب الديمقراطية والحريات والحقوق الدستورية للشعب، وكبان في ذهني ما سمعته من «أحمد بهاء الدين» في مكتبه بأخبار اليوم عندما ذهبت إليه في السنوات الأولى من الستينيات أهدى إليه كتابي الذي صدر بعنوان «الحياد الثقافي»، وكنا

على معرفة سابقة وقد نقل لي بعض الزملاء رأيا له في موضوع الكتاب «الحياد الثقافي»، في ذلك اللقاء عرفت أن «الأستاذ بهاء» يعمل حسابا لمصطفى أمين ولكنه يطمئن لعلى أمين . . وأنه ـ أي بهاء ـ يرى أن مصطفى أمين يرسم ويـحسب الأمور وأن على أمين ما في قلبه على لسانه .

وعندمـا أخـذت أكـتب هذه الحلقـة وجـدت مـثل هذا الرأى لدى «إحـسـان عبدالقدوس» عبر عنه بأسلوبه الرشيق وبذكاء وهو يكتب عن التوأم على ومصطفى أمين .

قال إحسان عبد القدوس كنت مازلت طالبا في المدرسة الثانوية في الرابعة عشرة من عمري وعدت إلى البيت لأجد شابًا طويلا عريضًا تخفف من ضحخامة رأسه

ابتسامة ساذجة . وكان في انتظار «روزاليوسف» وجلست معه ليقول لي إنه طالب في جامعة شيفيلد بإنجلترا وأنه بطل ملاكمة هناك، ومن يومها وأنا لا أرى على أمين إلا في صورة ملاكم فوق حلقة ملاكمة، كل حياته قضاها في حلقة ملاكمة، في نشاط وحيموية الملاكم، وبروح الملاكم الذي يقبل خصمه سواء كان منتصراً أو مهزومًا . وكان هذا هو الفرق بينه وبين نصفه الأخر مصطفى أمين، كان على يلعب على المكشوف، وكـان مصطفى يلعب وهو في مكتبـه فـلا يراه أحـد، لذلك كنت دائمًا أقول إن «مصطفى» هو العقل وأن «على» هو القلب .

ثم اضطر «على ومصطفى» أن يعيشا خـارج مصـر . . كـلاهما خـارج مـصـر . أحدهما يفصل بينه وبين مصر البحر الأبيض المتوسط والأخر يفصل بينه وبين مصر سور عال، وذهبت إلى «علي» في المستشفى وكنت أعلم أنه يجتاز أيامه الأخيرة ولكنه لا يزال مصرا على الملاكمة . . إنه يناقشني في الأحداث الصحفية ويرفع سماعة التليفون ويتصل ليجمع أخبارا للجريدة . . كان يموت وهو يعمل «انتهى كلام الأستاذ إحسان بأفكاره الرشيقة» .

أوراق العمسسر:

التوأم. . على ومصطفى أمين من مواليد ٢١ فبراير عام ١٩١٤، وكتب مصطفى أمين بأسلوبه الطريف يقول إن «على» رأى النور وخرج من بطن أمه قبل «مصطفى» بدقائق خمس . . لذا فإن «على» أكبر من «مصطفى» بخمس دقائق . ووالدة التوأم وهي ابنة شقيقة زعيم الأمة «سعد زغلول»، وقضى التوأم طفولتهما وصباهما في بيت الأمة في كنف الزعيم سعد زغلول . عاشا فترة من صباهما في مدينة «دمياط» لظروف عمل والدهما، وهناك تعرفا على «جلال الدين الحمامصي» وامتدت صداقتهم إلى آخر العمر . مارسا الصحافة منذ الصغر . . عام ١٩٢٢م، وكان عمر مصطفى ثمانى سنوات وعمر على ثماني سنوات وخمس دقائق . . أصدرا مجلة اسمها «الحقوق» مكتوبة بالقلم الرصاص وتحتوي على أخبار البيت . . الضيوف والزوار والأم والبيت

۶ م م

والطباخ والشغالة، وعام ١٩٢٤م أصدرا مجلة «سنة ثالثة ثالث» ثم أصدرا مجلة «عمارة البابلي» لأولاد الحي الذي يقيمان فيه . وعام ١٩٢٨م فصل "على أمين" من المدرسة لأنه صفع حكمدار الغربية الذي حاول الاعتداء على امصطفى النحاس باشا» في مدينة طنطا . . وكان عمر على وقت ذاك أربعة عشر عاما فاكتفوا بفصله من المدرسة، وعام ١٩٣٠ صدر عفو عنه ودخل المدرسة الخديوية، ثم شارك في إضراب احتجاجًا على تعطيل دستور ١٩٢٣

وعام ١٩٤٥ باع «محمد التابعي» مجلة «أخر ساعة» للتوأم. . وفي مؤسسة أخبار اليوم أصدرا مجلة «أخر لحظة» عام ١٩٤٨ ومجلة «الجيل الجديد» عام ١٩٥١ وفي ١٨ يونية عين نائبًا لرئيس مجلس إدارة مؤسسة أخبار اليوم. وفي ٧ أغسطس عام ۱۹۶۱ تولی رئاسة تحریر صحف دار الهلال، و۳۰ مارس عام ۱۹۶۲ رئیساً

لمجلس إدارة «دار الهلال»، وفي ١٨ أبريل عـام ١٩٦٤ تولى رئاسـة تحرير آخـبـار اليوم وأصدر مجلة «هي» وفي ٢ مايو عام ١٩٦٥ أصبح رئيس تحرير .

مصطفى والقضية:

أما «مصطفى أمين» فتختلف حياته بعض الشيء عن حيـاة «على أمين» التـحق بروزاليوسف وهو طالب ثم هاجر من روزاليوسف إلى أخر ساعة عندما أسسمها «محمد التابعي» عام ١٩٣٤، وكان قد بدأ مصطفى أمين العمل في روزاليوسف بعد أن صدرت عـام ١٩٢٥ ، وهو الذي قدم «إحسـان عبد القدوس» لمحمد التـابعي بعد آن اختلف إحسان مع والدته السيدة فاطمة اليوسف وترك مصطفى أمين أخر ساعة إلى

وقد ألغي الحكم عام ١٩٤٢ في عهد وزارة مصطفى النحاس باشا . وقد بدأت العلاقة بين سلطة ٢٣ يوليو عام ١٩٥٢ وبين صـاحبي أخبـار اليوم بداية درامية فقد اعتقلا يوم الأربعاء ٢٣ يوليو عام ١٩٥٢ وخرجت العناصر المعادية للتوأم وأخبار اليوم بدعاية ضدهما ولكن مساء يوم ٢٦ يوليو عام ١٩٥٢ ولم توجه لهما السلطة الجديدة أي اتهام وخرجا يمارسان العمل في أخبار اليوم. ويذكر القراء ما قام به الصحفي الوطني الجسور «مصطفى شردي» رئيس تحرير الوفد فيما بعد، وما قام به الصحفي الكبير «مصطفى أمين» إزاء العدوان الثلاثي ـ أكتنوبر عـام١٩٥٦ . . ظل "شـردي" داخل بورسـعـيـدوحمل آلة تصـوير وجـمع الأفلام التي تفضح بشاعة العدوان وتسلل في ليل دامس في ملابس صياد وغاص في بحيرة المنزلة . . ووصل إلى دار أخبار اليوم في الفجر وسلم أفلام الدمار إلى الأستـاذين «مصطفى وعلى أمين» وبأمر من القـيـادة حـمل «مصطفى أمين» هذه الصور النادرة وطار بها ووزع الصور على كبرى صحف العالم لتنشر على صدر صفحاتها الأولى بفضح العدوان الثلاثي . . إنجلترا وفرنسا وإسرائيل. فهل من قام بهذا العمل الوطني الغيور يمكن أن توجه إليه تهمة التجسس لحساب الولايات المتحدة الأمريكية؟ كان ذلك في ٢١ يوليو عام ١٩٦٥ ، وحدث أن دعاني القائمون على التنظيم السياسي وقت ذاك إلى لقاء مع طلاب وطالبات الجامعة في أحد المؤتمرات التي يقيمونها في الإسكندرية وذلك لمناقشة ـ بالأحرى الردعلي ـ كتابي الذي صدر قبل هذا الميعاد بشهر بعنوان «لماذا الاشتراكية العربية» عن دار المعارف وأعلن «جمال عبد الناصر في إحدى خطبه» أنها اشتراكية علمية وليست اشتراكية عربية، وصرح «على صبري» وكتب «كمال رفعت» في هذا الاتجاه أيضًا، ودخلت هذا المؤتمر لأجد الجميع يتحدثون عن قضية التجسس التي قبض فيها على «مصطفى أمين» ولكنهم ترددوا في قبول دعوى «الاشتراكية العلمية» وكانت غايتهم تميل إلى تعبير «الاشتراكية العربية». نعود إلى القضية التي اتهم فيهـا «مصطفى أمين» ولـم تلق قبـولا لدى غالبية

دار الهلال، ومن الطريف في حياة مصطفى أمين أنه حكم عليه عام ١٩٣٩ بالسجن لمدة ستة أشهر مع إيقاف التنفيذ بتهمة العيب في ذات «الأمير محمد على» ولي العهد

الشعب أو الشعوب العربية وقيل في تفسيرها إن «مصطفى أمين» كان مكلفًا من «جمال عبد الناصر» باستمرار الاتصال بالولايات المتحدة، وكانت القيادة تمده بما ينبـغي أن يقـوله لمندوبي أمـريكا، وأن ينقل إلى «جـمـال عـبـد الناصـر» مـا يـقـوله الأمريكيون، وعندما ساءت العلاقات بين «مصطفى أمين» وعبد الناصر وغيره من القيادات قبضوا عليه وحاكموه بالمعلومات التي كانوا قد أعطوها له سلفا ليسلمها إلى المندوبين الأمريكيين، وصدر عليه الحكم بالسجن ٩ سنوات قضاها مصطفى أمين في السجن وقضاها على أمين خارج مصر .

السادات والتوأم:

وبعد وفاة «جمال عبد الناصر» في ٢٩ سبتمبر عـام ١٩٧٠ قام المدعى الاشتراكي «الدكتور مصطفى أبو زيد» بدراسة قضية «مصطفى أمين» وانتهى إلى : «أن الحكم ضـد مـصطفى أمين بنـي على أدلة بـاطلة، وأن مـصطفى أمين تعـرض لإكــراه بدني ومعنوى لا طاقة للبشر باحتماله»، وصدر قرار جمهوري نشر في الوقائع المصرية يقضي بإسقاط الحكم الذي صدر ضد مصطفى أمين، وتم الإفراج عنه وأصدر عدة كتب منها «سنة أولى سجن» سجل فيها الإكراه البدني والمعنوي الذي تعرض له ولا طاقة للبشر باحتماله، وأصدر «السادات» قرار بتعيين «على أمين» رئيسًا لمجلس إدارة مؤسسة أخبار اليوم، وقرارًا بتعيين مصطفى أمين رئيسًا لتحرير أخبار اليوم.

وكـان «على أمين» خـلال ٩ سنوات بعيـدًا عن القـاهرة يعمل خبـيـرًا لصـحف ومجلات «دار النهار» و«دار الصياد» في بيروت، وبعد حرب أكتوبر عام ١٩٧٣ طلب منه «السـادات» أن يعود فـورًا إلى القـاهرة فـعـاد، وأصـدر «الـسادات» قـرارًا بتعيين «على أمين» رئيسًا لتحرير الأهرام. وبعد الإفراج عن «مصطفى أمين» سافر «مصطفى» إلى لندن للعلاج وعاد إلى مصر في ١٤ مايو عام ١٩٧٤م، وكان «مصطفى أمين» قد قرر بينه وبين نفسه أن يبدأ مرحلة جديدة في حياته، فكنا نرى طابورًا طويلا ينتظره من الجماهير في الصباح وهو يدخل إلى أخبار اليوم ويحيى كل واحد ويتسلم منه شكواه . . يعرض بعضـها في عموده المتميز «فكرة»، ويرسل الشكاوي الأخرى إلى المختصين الذين يستمعون
للكاتب الكبير، وانحاز للديمقراطية والحريات وحرية تكوين الأحزاب وحرية العمل السياسي وكتب مقاله الشهير عن هرولة أعضاء حزب مصر إلى الحزب الوطني الديمقراطي الذي أسسه السادات، فوقعت فجوة في العلاقات بين رئيس الدولة وبين الكاتب الصحفي الكبير .

تجرية أخبار اليوم.

عندما صدرت جريدة «أخبار اليوم» في نوفمبر عام ١٩٤٤ في شكلها الجديد وفي تبويبها بهرت عيون القارئ المصري وظن الكثيرون أن هذا شيء جديد، وقد كتب المؤرخ والمخرج السينمائي «أحمد كامل مرسى» في «ذكريات عن صاحبة الذكريات»، وهو يشير إلى ذكريات فاطمة اليوسف ـ الطبعة الثالثة يناير عام ١٩٧٦ صفحة ٢٦١ كتب يقول: «لا جدال في أن ـ أخبار اليوم ـ عندما ظهـرت في الأربعينيات ١٩٤٤ كانت متأثرة إلى حد بعيد سواء في الشكل أو المحتويات بالنهج الذي ابتكرته روزاليوسف اليومية وسارت عليه في الثلاثينيات». وأعتقد أن هذه الملاحظة التي سجلها «أحمد كامل مرسى» كانت تجول في خاطر

السيدة «روزاليوسف» لأنها في «ذكرياتها» أفاضت في الحديث عن الشكل الجديد الذي ظهرت به «روزاليوسف اليومية» بداية من ٢٥ مارس عام ١٩٣٥. قالت في ذكرياتها : الم تكن الصحافة اليومية قد عرفت قبل ذلك جريدة تحمل هذا السخاء في الأبواب . . وأبواب جـديدة تمامًا كـأبواب الأطفـال والتـسليـة. ولـم تكن قـد حملت رسمًا كاريكاتوريا قط. حتى الأزهر كان له باب . . وعرفت الصحافة فيها أيضـًا التعـقيبـات الصـغيرة الخـاطفة الـتي شاعت الآن . . كـان يكتبهـا كـامل الشناوي ويوسف حلمي». حتى شخصية «المصري أفندي» وكانت شخصية أساسية في «أخبار اليوم» بالمسبحة في يده وطربوشه المتراجع إلى الخلف ونظارته التقليدية . . قالت «فاطمة اليسوسف» ص ١٤٨ : (شسخسصيـة المصـرى أفندي ولدت على صـفـحـات روزاليـوسف . . كـانـت «الكشكول» تـرسم شـخـصـيـة جـحـا، وأردنا أن تكون لنا شـخصية أخري «وكانت لدينا مجموعة كاريكاتير من الصحف الأجنبية ، وجدنا

فيها أنا والأستاذ التابعي شخصية رجل يشبه «المصري أفندي» يلبس قبعة ويحمل في يده مظلة . . واقتبسنا شخصيته بعد أن ألبسناه الطربوش ووضعنا في يده المسبحة. . وبدأ الصاروخان» يرسم «المصرى أفندي». . . ) وتبقى «أخبار اليوم» مدرسة لها بصماتها على الصحافة المصرية والعربية صحافة الخبر والجرى وراءه وتوثيقه وتوسيعه. . مدرسة صحافة الخدمات . . السوق

واحتياجات ربة البيت . . وصحافة الموضوعات الإنسانية والوصول إلى أطراف هذا

الحادث أو ذاك . . والمهارة في استخدام الكاريكاتور . . واستخدام عنصر الإثارة في الشكل والموضوع وأذكر أن عددًا من الصحفيين أثار موضوع المانشيت الأحمر على صدر الجريدة وطالبوا بمحاربته والاستغناء عنه، وحاولت بعض الجرائد التجربة الجديدة، ولكنها تراجعت وعادت سيرتها الأولى، وإذا تأملنا الصحفيين في مختلف الصحف القومية والحزبية لوجدنا الغالبية منهم قد تربوا في مدرسة أخبار اليوم.

#### لماذا الصحافة؟:

وعشق التوأم للصحافة والحساسية لحرية الصحفي تعود إلى أفكار تؤمن بدور الصحافة، والدور الذي يقوم به الصحفي يجعله مستهدفًا من السلطة ومن أعداء المادئ التي يكافح من أجلها الصحفي . في أحاديثـه وكتـاباته كـان «مـصطفى أمين» يقـول : الـثـورة العـرابيـة وقف مـعـها «عبدالله النديم» والصحف التي كان يصدرها، والصحف الوطنية المصرية وقفت ضد الاحتلال البريطاني ومصطفى كامل كان صاحب «اللواء» قبل أن يكون زعيم حزب، وثورة ١٩١٩ اعتمدت على المنشورات ثم على الصحف . وحول ما لـقيته من الحكم عليه بالسجن والإيذاء البدني والمعنوي كان يردد : في السنوات الأخيرة نفي محمود أبو الفتح صاحب جريدة المصري وعطلوا

جريدته واستولوا على متعلقاتها، ومات محمود أبو الفتح في المنفي، ونفي حسين أبو الفتح نقيب الصحفيين لمدة عشرين عامًا، ونفي أحمد أبو الفتح رئيس تحرير

المصرى لمدة عشرين عامًا، ونفي أحمد فهمي سكرتير تحرير المصرى لمدة عشرين عـامًـا، وطرد فكرى أباظة من رئاسـة مـجلس إدارة دار الهـلال ومن رئاسـة تحرير المصور، وفصل محمد صبيح من رئاسة مجلة التعاون.

من الطرائف :

وكان الشبه الكبير بين على ومصطفى مادة لطرائف كثيرة . . روى «مصطفى»

الأسانيد.

إحداها: كان حسين سرى رئيس الوزراء قد أصدر أمرًا بأن لا يستخدم صغار الموظفين الأسانسير في مواعيد معينة . وحدث أن شاهد «سرى باشا» على أمين يكسر هذه القاعدة فعنفه سرى باشا . فقال «على» . . معاليك فاكرنى من؟ أنا لست بعلى أنا مصطفى رئيس تحرير آخر ساعة . . فقال حسين سرى : ياسى مصطفى أنا باهزر . . أنت مـتصـور مش هاعـرف على أمين المهندس الصـغـيـر بالدرجـة السـادسـة من مصطفى، تعال اشرب فنجان قهـوة في مكتبـي وندردش شـوية . . يا مـصطفى . رحم الله على أمين ومصطفى أمين.

> ١ ـ إحسان عبد القدوس ـ إعداد نرمين القويسي . ٢ ـ أحمد كامل مرسى-ذكريات على صاحبة الذكريات . ٣ ـ مصطفى أمين ـ سنة أولى سجن . ٤ ـ محمد شلبي -رواد الفكر والفن . ٥ ـ فاطمة اليوسف ـ ذكريات .

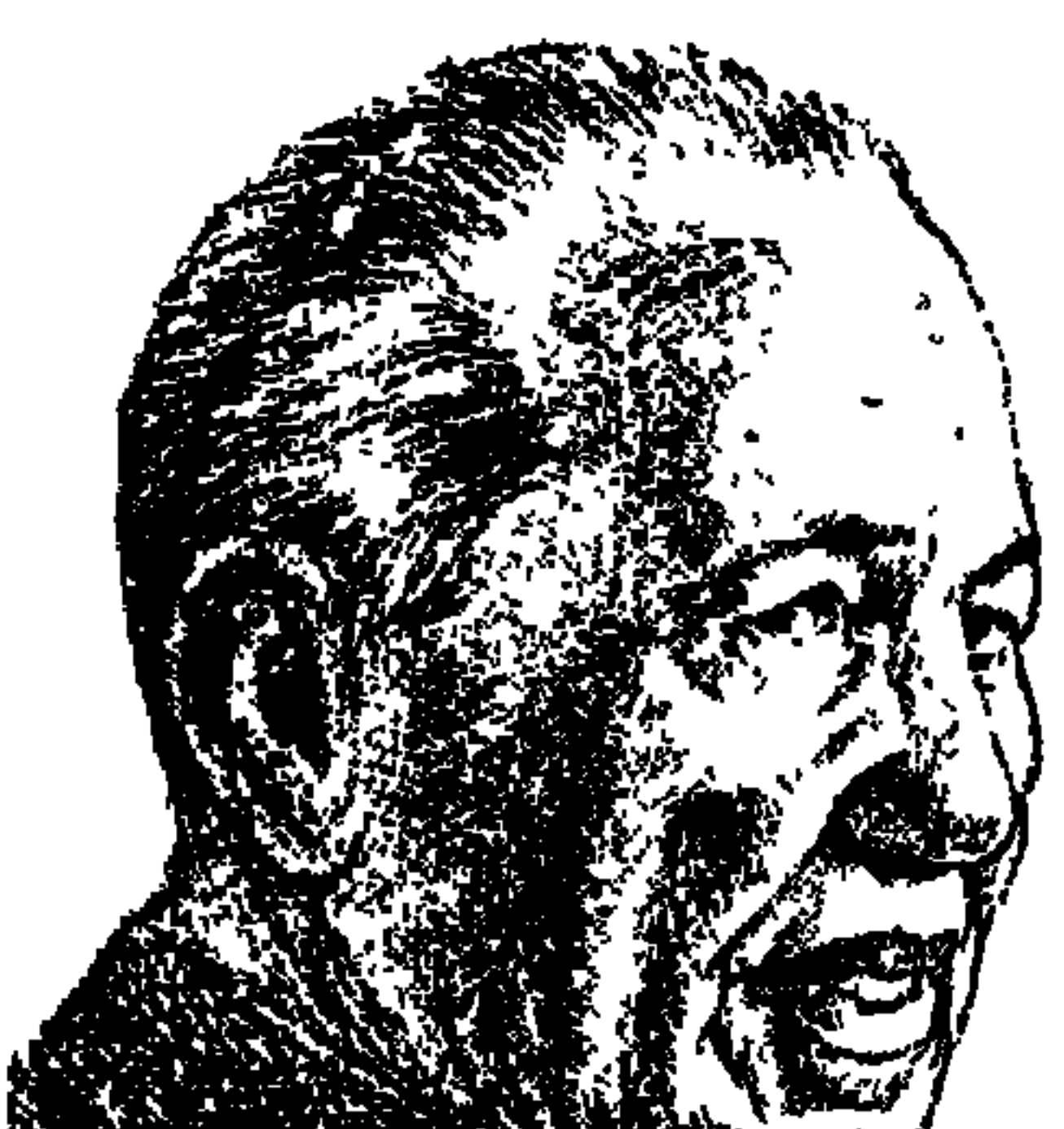

عثميان أحميد عثميان ..

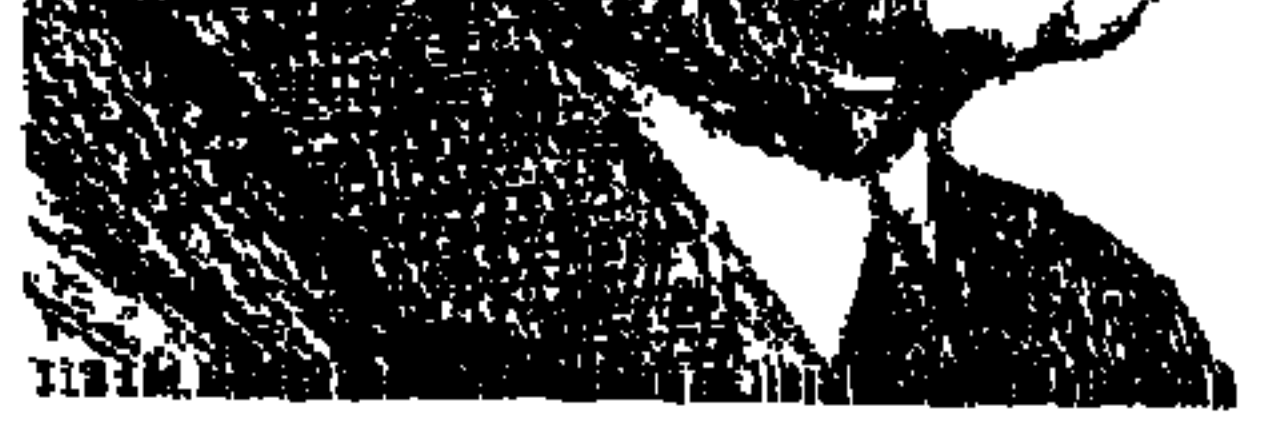

يذكرني دائمًا بالضابط الطيار عبد المنعم عبد الرءوف الذي كان أقرب الضباط على الإطلاق إلى قلب الفريق «عزيز على المصرى» وهذه معلومة أخذتها من «عزيز الصري» وكتبتها عندما كتبت عن عزيز المصري في موسوعتي «هذا الرجل من مصر»، أما وجه الشبه بين «عـثمان أحمد عـثـمان» و«عبد المنعـم عبد الرءوف» فكلاهمـا كـان مـخلصًا حـتى وفـاته إلى دعـوة «الإخـوان المسلمين» وواجـه من الصعوبات ما واجه ولم يفتر إيمانه بهذه الدعوة.

تواري اسممه في السنوات الأخيرة من أجمهزة الإعلام المقروءة والمسموعة والمرئية ، ولكن اسمه كان يقفز إلى ذاكرتي كلما مررت في شارع «ميشيل باخوم»

بالدقي، لقد كان «عثمان أحمد عثمان» عبقريًا في اختيار معاونيه، وكانت نظرته إلى الرجل كثيراً ما تصيب، لقد وضع قاعدة لطريق النجاح هو أن يختار معاونيه حسب الكفاية وقدرتهم على الإدارة والصدق في القول والإخلاص في العمل، واختار «المهندس دكتور ميشيل باخوم» ليكون في مقدمة معاونيه الكبار ، ومن أطرف ما رواه في كتابه «صفحات من تجربتي» أنه كان يحيل المهندسين المهرة الذين يطلبون العمل معه في «المقاولون العرب» إلى «ميشيل باخوم» لاختيارهم وإصدار القرار بتعيينهم، وذلك حسب قوله في مذكراته «أنه كان يدرك أن طالبي العمل هؤلاء من الإخـوان المسلمين»، وحتى يبعد الشبـهة في اختيارهم كـان يتـرك أمـر تعيينهم لميشيل باخوم الذي كانت عنده نفس صفات «عثمان أحمد عثمان» وهو أن يكون الاختيار حسب الكفاية بغض النظر عن الانتماء الحزبي أو العقيدي .

 $2$  Y  $\cdot$ 

ولد عثمان أحمد عثمان في مدينة الإسماعيلية عام ١٩١٧م، وتوفي والده عام ١٩٢٠م والطفل اعثمان" في الثالثة من عمره، وترك الأب الراحل أسرة . . زوجته وثلاثة من الأولاد وبنتين، الولد الأكبر كـان عمـره ١٢ عامًا والأصغر «حسين» كـان رضيعًا، كانت الأسرة بلا عائل وبلا موارد مالية أيضًا، واحتضنت الأم أولادها ورفضت من تقدم إليها للزواج. وعندما أصر أشقاؤها على فكرة زواجها . . قالت الأم المصرية الأصيلة . . «لن أسعد نفسي . . وأشقى أولادنا».

وكان الوالد الراحل يمتلك محلا للبقالة . . فترك الابن الأكبر «محمد أحمد عثـمان» دراسته الابتدائية وتحمل ما فرضته عليه الأيام. كانت أسرة من سبعة أفراد يعـولهم صبي في الثانيـة عشرة من عـمره، ولكن البقالة أفلست فانصرفت الأم العظيمة إلى تربية الطيور وبيع ما يمكن بيعه من الطيور والبيض. ولم يبخل أحد من أخواله عليهم بشيء، وفتح الله على الابن الأكبر «محمد» ليعمل في بنك التسليف الزراعي بالإسماعيلية، وهنا نقطة مهمة أن هذه الأسرة المحتاجة رفضت كل مغريات العمل بالجيش البريطاني ورضيت بالقليل الذي عندها، أسرة متحابة مضحية ووطنية . ودخل «الدين» إلى نفوس الأولاد منذ الصغر، كانت الأم لا تقرأ ولا تكتب، ولكنها كانت تؤدي فرائض الصلاة في أوقاتها . . وترتل آيات من القرآن الكريم . . وتُبتت في أولادها قيم الدين ومكارم الأخلاق.

### عشمان إيده خضرة:

ولد عثمان أحمد عشمان في ٦ أبريل من عام ١٩١٧، ونشأ في مناخ الترابط الأسرى . وتشكلت حياته بالصلابة والعناد والمرونة والتصميم . . وهي صفاته في إدارة «المقاولون العرب» كان يحيط بالمنزل «حوش صغير»، وفكر في زراعة هذا الخوش ببعض أنواع المزروعات فاكبهة وخضراوات. وجمع المعلومات من الفلاحين، وقام بتسوية الحوش. وبذر الحبوب وتعهدها بالرعاية حتى أعطت ثمارها . وقالت والدته قولا أثر فيه طوال حياته: «عثمان . . إيده خضرة» وظل وهو يقيم المباني الشاهقة يذكر بيتهم في حارة عبدالعزيز المتفرعة من شارع مكة ،

بحي العرب بالإسماعيلية، كان يتكون من طابق واحد، مبنى بالدبش والطين، وسقفه عبارة عن اتعريشة» من الخشب والعروق والجريد، وعشة الطيور . ويعود بذاكرته إلى . . طبق الفول المدمس ويلتفون حوله جميعًا كل صباح في أحد أركان البيت .

وقـرر الصببي "عـثـمـان" أن يعـمل "صـبي مـيكانيكي" عند على إسـمـاعـيل

«الميكانيكي» لبضع ساعات بعد انتهاء يومه المدرسي، والأجر في الأسبوع ٢٥ قرشاً .

البدايية .. الإخوان:

في المدرسة الابتدائية التقي «عثمان» بمدرسه «المرحوم الشيخ حسن البنا» تفتحت عيناه إذن على الرجل الذي قدر له أن يؤسس جماعة الإخوان المسلمين، ويكون له شأن يذكر في تاريخ مصر الحديث «الشيخ حسن البنا» تتلمذ عليه صبيًا في المدرسة الابتـدائيـة، ولـعل هذه الصلة بين مدرس وتلمـيـذه ترسبت في نفس الصـبي وأتت ثمارها فيما بعد ليرتبط بجماعة الإخوان المسلمين، كان «المرحوم حسن البنا» مدرسًا للغة العربية والدين في مدرسة الإسماعيلية الابتدائية، وكان شابًا في العشرينيات من عمره، وكان خيال «عشمان» هو الشيخ محمود حسن من علماء

البنا» من الإسماعيلية كريمة «الحاج حسين الصولى»، وبدأت جماعة الإخوان المسلمين في الإسماعيلية عام ١٩٢٨، والصبي «عثمان» في الحادية عشرة من عمره، وانضم «عثمان» فيما بعد إلى الجماعة.

الوحلاة الوطنية:

في البيئة الدينية التي نشأ فيها «عثمان أحمد عثمان» يرضع الدين والأخلاق من أمه، وفي بيئة المتدى الديني في «مندرة» خاله يقول «عثمان» في «صفحات من تجربتي» : يبدو أن الله سبحانه وتعالى أراد أن يجعل من تجربته معي تأكيدًا للوحدة الوطنية بين المسلمين والمسيحيين عملا بقوله تعالى ﴿وَلْتَجِدْنَ أَقْرَبَهُم مُّودَّةً لِّلَّذِينَ آمَنُوا الَّذِينَ قَالُوا إِنَّا نَصِارَىٰ ﴾ (المائدة: ٨٢). ويعرف الكثيرون أن شركات عثمان أحمد عثمان يحتل فيها المهندسون والعاملون المسيحيون مكانة مرموقة ووضعًا ممتازًا. وعرفنا أن أحدهم «دكتور مهندس ميشيل باخوم» كانت له يد طولي في «المقاولون العرب»، ولم يكن هذا الأمر طارئًا على «عثمان أحمد عثمان» ولا طارئًا على «المقاولون العرب» وإنما كان موقفًا من «عثمان أحمد عثمان» منذ بداية أعماله . . يقول في كتابه «ص ٦٩» : مرت الأيام لتتسع دائرة أعمالي بحيث أصبحت في حاجة إلى من يعاونني خاصة في الأمور الإدارية في المكتب، واتصل بي في التليفون «الحاج إبراهيم أيوب» زوج شقيقتي الصغرى، وقال لي: وجدت لك من يعاونك يا باشمهندس، وهو موجود عندي الآن بالمحل، وذهبت إلى محل زوج شقيقتي، هناك التقيت مع «رياض يوسف أسعد» أول موظف انضم إلى فريق الشركة بعد عثمان أحمد عثمان كان الرجل يعمل موظفًا لدى الجيش البريطاني، وكانت وظيفته ذات دخل مضمون، لذلك تردد في بداية الأمر أن يقبل العمل في القطاع الخاص، وخاصة مع شـاب ناشيع مثلبي . . ووافق وأعددت له مكتبًا يجلس عليه معي في نفس الحجرة التي بها مكتبي والتي هي مقر الشركة في ذلك الوقت، وكان أول يوم يتسلم فيه العمل معي هو يوم أحد .

انتظرت يومها في المكتب حتى الساعة الحادية عشرة دون أن يحضر فتصورت أنه رجل ليس على المستوى الذي أريده . . وكان أن سألته عندما حضر . أين كنت؟ ولماذا تأخرت؟ وأجابني الرجل بسرعة : كنت في الكنيسة : ويواصل عثمان أحمد عثمان حديثه : واطمأن قلبي من أول لحظة، فقد عرفت أنه رجل يعــرف الله، ويرعى أمــور دينه فـــلابد من أن يرعى أمــور الآخــرين ومصالحهم، ولابد أن يكون أمينًا في علاقاته معهم، وكم كنت سعيدًا بنشاطه الذى ظل يلازمه طوال فترة عمله معي حتى أحيل إلى المعاش وهو يشغل وظيفة «مدير خزائن شركة المقاولون العرب»، وبقيت الصلات الطيبة بيني وبينه لا تنقطع كما أن ولديه ألبير ولطيف وابنته مارسيل قد انضموا إلى فريق العاملين بالشركة .

العفصا الوصلني للمقاولين العرب.

فإذا كان هذا هو الخط الديني المتسامح للمقاولين العرب فإلى جانبه أيضنًا الخط الوطني ، للمقاولين العرب، واتخذت الوطنية عنده مفهومًا خاصا يختلف عن المفهوم السائد في ذلك الوقت، كـانت رؤيته الوطنيـة أنهـا عـمل يقـتـضي من كل مواطن أن يعطي وطنه بقدر ما يستطيع في مجال عمله، والسياسة عنده نضـال في أى مجال كان سياسيًا أو اقتصاديًا أو علميًا أو ثقافيًا، أو اجتماعيًا أو عسكريًا حيثما اتضح السبيل أمام المواطن، ليقدم ما يقدر عليه من مال أو جهد أو تضحية لوطنه . كان عثمان أحمد عثمان متعاطفًا مع الفدائيين في منطقة قنال السويس، وبدأ في إعادة بناء الكفر أحمد عبده» الذي كانت قوات الاحتلال قد خربته. وعاد من السعودية خصيصًا إلى القاهرة ليسهم في إعادة تعمير بورسعيد بعد عدوان ١٩٥٦م، وتقدم بعد ذلك لتنفيذ مشروع «السد العالي» . وشركة المقاولون العرب هي التي قادت معركة إنشاء قواعد الصواريخ، وهي التي أسهمت في توسيع قناة السويس، وأنجزت كوبري٢ أكتوبر، ونفق الشهيد أحمد حمدي، وإعادة تعمير منطقة القنال بعد حرب أكتوبر عام ١٩٧٣م.

هذا المواطن الذي أسمهم في بناء مشروعات وطنية كثيرة نشأ كما عرفنا نشأة متواضعة، وحصل على الشهادة الابتدائية من مدرسة الإسماعيلية الابتدائية، ورحل إلى القاهرة بعد حصوله على الشهادة الابتدائية، وكان صبيًا في الثالثة عشرة من عمره، لم يكن في الإسماعيلية مدرسة ثانوية. وبفضل تفوقه في الشهادة الابتدائية التحق بالقسم الداخلي بالمدرسة السعيدية، والتقى في هذه المدرسة بزميله الصعيدي «أنور عبد الفتاح أبو سحلي» الذي أصبح فيما بعد وزيرًا للعدل .

وحصل عثمان على شهادة البكالوريا من السعيدية عام ١٩٣٥ . وكتب في الاستمارة رغبته في كلية الطب، ولكنه التحق بكلية الهندسة وسحب أوراقه من كلية الطب . وطلبوا منه شهادة فقر لأن المصروفات ٤٠ جنيها، وكانت درجاته في المجموع ٦٨٪ وأعد شهادة الفقر واعتمدها موظفان وقبلت كلية الهندسة أوراقه، ويؤكد في مذكراته أنه أخذ على نفسه عهدا بما ييسر الله له من فضل ينعم به عليه ألاّ يرد تلميذًا أو طالبًا يقصده . وأقام في شقة شقيقته المتزوجة من فضيلة الشيخ على حسب الله الأستاذ بجامعة الأزهر الشريف . . والشقة تقع تحت الربع بباب الخلق وكان شقيقه المرحوم الدكتور «إبراهيم عثمان» الطالب أيضًا بكلية الهندسة يقيم في هذه الشقة، وشقيقته هذه هي والدة الطبيب المعروف «الدكتور عبد المنعم حسب الله» المدير التخصصي لشركة المقاولون العرب. وكان عثمان يقطع المسافة يوميًا من باب الخلق إلى مبنى كلية الهندسة بالجيزة

وأما بنعمة ربك فحدث:

على إنشاء منزل، وبحث عن العمليات التي تسندها الشركات إلى المقاولين وكان أول تعـامل له مع شـركة عـبود باشـا عـام ١٩٤٧ . وأدرج «عـبد الـقـوى باشــا» اسـم عثمان أحمد عثمان ضمن أسماء المقاولين المقيدين في مكتبه، وعام ١٩٥٠ تولى عملية إنشاء مدرسة البنات الابتدائية بالإسماعيلية، وعندما أصبحت المدرسة جاهزة للتسليم قامت قوات الاحتلال البريطاني بالإسماعيلية بالسيطرة عليها عام ١٩٥١ بعد أن أعلنت حكومة مصطفى النحاس باشا إلغاء المعاهدة .

ثم سافر إلى السعودية ليشارك في عملية أعلنت عنها وزارة الدفاع السعودية، وهناك التقى في الرياض بجلالة الملك عبد العزيز آل سعود عام ١٩٥٣م. واستقرت الشركة على عرشها في دنيا المقاولات فراح بعدها يمتد من السحودية إلى المنطقة العربية كلها، ذهب إلى الكويت . . وامتد نشاطه إلى العراق . وتقدمت شركة «المقاولون العرب» لشراء عملية تحويل مياه نهر الأردن. وعام ١٩٦٨ وصلته برقية من «الشيخ زايد» يدعوه لزيارة أبو ظبي لتنفيذ عدد من المشروعات، وانتقل نشاط الشركـة إلى ليبيـا وإلى لبنان أيضًـا، وقـامت الشـركـة بتنفـيـذ العـديد من المشروعات في قطر .

وتوطدت علاقات «عثمان أحمد عثمان» بمن التقى بهم من الملوك والرؤساء بالدول العربية مشرقها ومغربها، وأسس شركة في السعودية باسم «المقاولون السعوديون ـ عثمان أحمد عثمان وشركاه»، وأسس في أبو ظبي شركة باسم «عثمان

#### معركة السد العالي:

وفي ١٢ يناير عـام ١٩٦١ أشـرف «المهندس مـوسى عـرفـة» وزير الري والـسـد

٤V٦

راضين عن دخول «عثمـان أحمد عثمـان» في مشروع السد العالي، ويقول: إن الروس أقنعـوا نظام الحكـم بتأجـيل المرحلة الأولـى سنتين رغبـة منهم فـي البقـاء في مصر، ورفض عثمان وتعهد بإتمام العمل قبل ذلك الموعد. وقد وقف إلى جانبه ـ حسبما يروى عثمان المشير عامر وصلاح نصر . وانتهى العمل في المرحلة الأولى في أول مارس عام ١٩٦٤ قبل الموعد القرر في ١٥ مايو عام ١٩٦٤. وجاء خروشوف لزيارة مصر، وعندما تقدم عثمان أحمد عثمان للسلام على خروشوف، شد خروشوف يده بطريقة لافتة للأنظار .

#### كيف عرهت السادات:

عندما أعلنت أسماء وأعضاء مجلس قيادة الثورة لم أجد في الأسماء من أعرفه إلا اسم «محمد أنور السادات» الذي عاش خلال مراحله الأولى فترة في الإسماعيلية، ثم رأيته في بورسعيد عقب العدوان الثلاثي عام ١٩٥٦، وكنت قد حضرت من السعودية خصيصًا لكي تشارك شركتي في تعمير بورسعيد، وذهبت أزوره في بيته وفتح لي باب منزله بنفسه وهو يرتدي «الجلباب» . . وكلفني ذات يوم، بإدخال بعض التعديلات على منزله، طلب أن نبني ڤيللا لابنته، ثم طلب بناء ڤيللا لكريته الثانية . وتكررت الزيارات العائلية بيننا، وسافرت مع السادات عـام ١٩٧٦ في رحلة إلى السعودية والكويت والإمارات، ووافق السادات على افتتاح إنشاءات مصنع الكوك بحلوان في أول مايو عام ١٩٧١ . وتحدث فيه السادات عن سيادة القانون.

١٩٧٧ . وقلت له بتلقائية شديدة سأذهب معك يا سيادة الرئيس. وأصبحت في عهد السادات نائبًا لرئيس الوزراء ووزيرًا في ثلاث وزارات أولها في ٢٨ أكتوبر عام ١٩٧٣ ، واعتذرت في نوفمبر عام ١٩٧٦ عن الاستمرار في العمل الوزاري، وعام ١٩٧٩ اختارني المهندسون نقيبًا لهم، والمرة الثـانيـة عام ۹۸۳ م.

ووصل السادات إلى الإسماعيلية وتحدد موعد زيارته لإسرائيل في نوفمبر عام

عثمان في سطور،

ولد عثمان أحمد عثمان في مدينة الإسماعيلية في ٦ أبريل من عام ١٩١٧ ، حصل على شهادة الدراسة الابتدائية من مدرسة الإسماعيلية الابتدائية عام ١٩٣٠، وحصل على البكالوريا من المدرسة السعيدية عـام ١٩٣٥، وعلى بكالوريوس الهندسة من كلية الهندسة . جامعة فؤاد الأول بالقاهرة عام ١٩٤٠م، أسس شركة «المقاولون العرب» في منتصف الأربعينيات وظل رئيسًا لها، اختير وزيراً ثلاث مرات، منحته جامعة «ريكر» بالولايات المتحدة الأمريكية الدكتوراه الفخرية عام ١٩٧٦ . واختاره المهندسون نقيبًا لهم عـام ١٩٧٩، وعـام ١٩٨٣، كـان له دور مصري بارز في بناء السد العالي وتعمير بورسعيد ومنطقة القناة . توفي يوم الجمعة  $\mathcal{A}$  . A consequently the consequence of  $\mathcal{A}$  . The consequence of  $\mathcal{A}$  is a consequence of  $\mathcal{A}$  .

الأسائيده ١ ـ الأهرام «جريدة» أول مايو ١٩٩٩ . ٢ ـ عباس الطرابيلي - الوفد ٣ مايو . ٣ ـ عثمان أحمد عثمان ـ صفحات من تجربتي . ٤ ـ لمعي المطيعي موسوعة هذا الرجل من مصر .

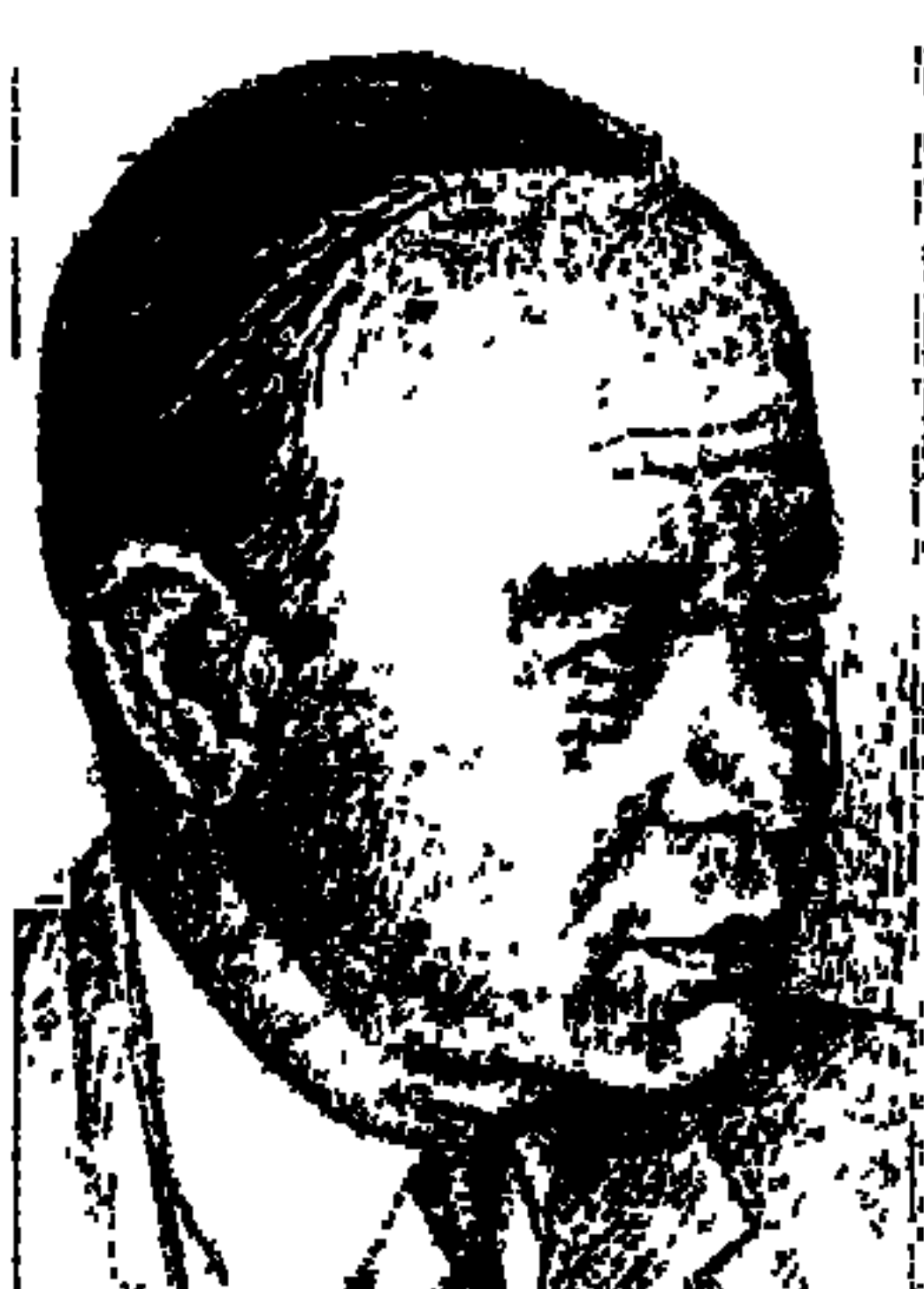

عييد الحهيبد جيودة السحار

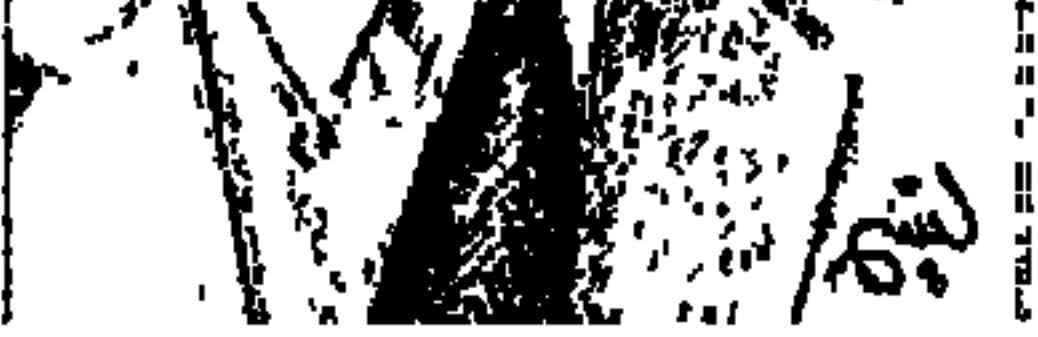

على امتداد خمس سنوات كاملة من أكتوبر عام ١٩٦٥ حتى ديسمبر عام ١٩٧٠ عكف «عبد الحميد جودة السحار» على تأليف ونشر العمل الكبير «محمد رسول الله والذين معه» في عشرين جزءًا، وثمن الجزء الواحد «٥٠» مليمًا» على النحو التالي : ١ ـ إبراهيم أبو الأنبياء أكتوبر ١٩٦٥ . . . ٢ ـ هاجر المصرية أم العرب مارس ٣٠٠١٩٦٦ . . ٣- بنو إسماعيل سبتمبر ١٩٦٦ . . ٤ ـ العدنانيون فبراير ١٩٦٧ . . ٥ ـ قىريش مـايو ١٩٦٧ . . . ٦ ـ مـولد الرسول يوليـو ١٩٦٧ . . ٧ ـ اليـتـيم أكـتـوبر ١٩٦٧ . . ٨. خديجة بنت خويلد يناير ١٩٦٨ . . ٩. دعوة إبراهيم مارس ١٩٦٨ . . ١٠ ـ عام الحزن يونية . . ١١ ـ الهـجرة سبتمبر ١٩٦٨ . . ١٢ ـ غزوة بدر نوفمبر ١٩٦٨ . . ١٣ ـ غـزوة أحـد يناير ١٩٦٩ . . ١٤ ـ غـزوة الخنـدق مـايو ١٩٦٩ . .

١٥. صلح الحديبية يونيو ١٩٦٩ . . ١٦. فتح مكة نوفمبر ١٩٦٩ . . ١٧. غزوة تبوك فبراير ١٩٧٠ . . ١٨. عام الوفود مايو ١٩٧٠ . . ١٩. حجة الوداع نوفمبر ١٩٧٠ . ٢٠٠-وفاة الرسول ديسمبر ١٩٧٠.

هل هذا هو كل ما قدمه «عبد الحميدجودة السحار» للعروبة والإسلام؟ نجده قدم للناشئة والأطفال ٨٢ جزءًا موزعة على الموضوعات التالية: قصص الأنبياء في ١٨ جزءًا، وقصص السيرة في ٢٠ جزءًا، وقصص الخلفاء الراشدين في ٢٠ جزءًا، وقصص العربي في أوروبا في ٢٤ جزءاً . . ثم قدم في كتب متفرقة ثمانية كتب مستقلة : «أبو ذر الغفاري ـ بلال مؤذن الرسول ـ سعد بن أبي وقاص ـ أبناء أبي بكر ـ الرسول «ترجمة محمد فرج» ـ أهل بيت النبي ـ حياة الحسين ـ عمر بن عبد العزيز» .

**EV9** 

# والآن بعد هذا الجهد المخلص أعتقد أن «عبد الحميد جودة السحار» يستحق أن نسير معه في سيرته الذاتية «هذه حياتي» التي صدرت عام رحيله «١٩٧٤» بعد ٦١ عامًا قضاها في هذه الحياة الدنيا قارئا وكاتبًا .

وأعترف أنني فضلت أن أتركه هو يعرض لنا حياته بأسلوبه البسيط الحلو ووقائعه الصادقة الأمينة وصراحته التي سبق فيها كثيرين من كتاب سير حياتهم. ولم أتدخل سوي في العناوين البينية وبعض كلمات وتواريخ بين أقواس محدودة . ولهذا لا يجد القارئ ما اعتاد عليه من أسانيد .

لم تكن هذه أول مرة تضع فيها أمي ـ فقد وضعت من قبل أنثى ماتت صغيرة ـ ثم وضعت بعدها أربعة ذكور سقط آخرهم من الشباك، بينما كانت ابنة عمه تحمله وتلاعبه فمات. كنت ذكراً ولم أكن أنثى كما كانت تتمنى أمي. كان أبي ابن خالة أمي . وقد سمي إخوتي بأسماء أخوال<sub>ى</sub> ما عدا «أمين» الذي سقط من الشبـاك . وسميت «عبد الحميد» تيمنًا باسم خالبي الرابع .

مرج دابسق:

ذات يوم رأيت البـاب مـفـتـوحـًا على مـصـراعـيـه، فـغـافلت كل مـن في الدار وانسللت أحبو إلى الحارة . . وجاء حصان يعدو . . وانقض على كالقدر . . وإذ بيدين تنتشلاني من بين حوافر الحصان قبل أن أصاب بسوء . . وإلا لمت مثلما مات قنصوة الغوري تحت سنابك الخيل في معركة مرج دابق . أهلي كلهم تجار . . كانوا يغلقون محالهم إذا أذن المؤذن بالمغرب، ثم يعودون إلى بيوتهم لا يغادرونها إلا في صباح اليوم التالي لينطلقوا إلى عملهم، فما كانوا يزورون أو يزارون وما كانت لهم صداقات .

الحسارة:

كانت حارتنا أشبه بثعبان يصل ما بين شارعي الصوابي وشارع الحسينية . . وكان

 $2\lambda$ 

شارع الحسينية في ذلك الوقت هو الشارع الرئيس في القاهرة . واحتفال المحمل ينساب فيه . وكان شارع الحسينية هو الطريق الذي يتبختر فيه جنود الحلفاء على ظهور جيادهم «ذلك أثناء الحرب العالمية الأولى ١٩١٤. ١٩١٨» . وحدث أن دنا أخيي أحمد من جندي هندي وسأله : أنت مسلمان؟ فقال الرجل واللحية السوداء التي تزين وجهه تتحرك لانفراج فمه بابتسامة مطمئنة : الحمدلله . ودنا أخى سعيد «شقيق عبد الحميد وله بعض المؤلفات» من جندي آخر وقال له : أنت مسلمان؟ ـ الحمد لله . وأعجبتني اللعبة فدنوت من جندي ثالث وقلت له : أنت أم سليمان؟

كنت لا أفقه من أمر السياسة شيئًا، ولكنني كنت أغنى مع الأطفال: الله حي، عباس جي . وسمعت من أبي أن الخديو عباس حلمي سافر إلى تركيا وفي أثناء وجوده هناك قامت الحرب بين ألمانيا وتركيا من جهة، وبين الإنجليز وحلفائهم من جهة أخرى. وأن الإنجليز عزلوا «عباس الثاني» وعينوا «السلطان حسين كامل». وكان أبي ولا ريب يتمنى انتصار تركيا، وكان أبي متشيعًا ولا ريب للخلافة .

شىء من السياسة:

«عبد الحميد ولد عام ١٩١٣ فقد كان صغير السن في فترة الحرب العالمية الأولى . وأم سليمان هذه هي خالة والدة عبد الحميد» . فرد الجندي الثالث ـ الحمد لله . وقال «أحمد وسعيد» في فرح: دول مسلمين.

## شورة ١٩١٩:

قامت في طول البلاد وعرضها ثورة ١٩١٩ تطالب باستقلال مصر . وقام الشعب بحفر الخنادق في الطرقات ليمنع عربات الإنجليز من الانطلاق في شوارع القاهرة لقمع المظاهرات التي انتشرت في كل مكان . كانت المظاهرات مستمرة، في ذات يوم خرج الأزهر في مظاهرة ضخمة يهتف . . الاستقلال التام أو الموت الزؤام. وخرجنا من فصولنا نهتف في حماسة . . الاستقلال التام أو الموت الزؤام، وإن كنت لا أدرى ما هو الموت الزؤام .

وذات يوم كنا نلعب إذ بصوت بائع الجرائد يصيح : قتل الشيوعي سفاك ، قتل السردار «نوفمبر ١٩٢٤، وكان عبد الحميد عمره ١١ سنة»، واشترينا الصحيفة «بخمسة مليمات»، وأخذنا نقرأ قصة اغتيال سردار الجيش المصري في السودان. وحكم بالإعدام علي شفيق منصور وعدد من زملائه، وخرج ماهر والنقراشي براءة وغنى الشبان :

الشقيقتان:

السردار

وأنجبت أمي بعد ولادتي التي لـم يرض أحد بها . أختى فلة وزينب، وقـد قرت عين أمي بالبنتين فقد كانت أمنيتها أن تكون لها ابنة تقف على غسلها يوم مـوتهـا . كان أبوها من الخليل في فلسطين إلا أنها كانت تقدس الموت تقديس الفراعنة .

رحيل سعد باشا:

ويينما كنا سعداء جاء نبأ وفاة الزعيم سعد زغلول فأحسسنا حزنًا يعتصر أفئدتنا،

كنا نحب سـعد باشـا فرحنا نردد في أسى بعض أقـواله فـي مناسبـات وطنيـة : تقطع يدي ولا يقطع السودان من مصر ، الحق فوق القوة والأمة فوق الحكومة .

#### التعليم وكرة القدم.

ظهرت نتيجة الابتدائية وكنت من الناجحين «عام ١٩٢٧» وحصلت على شهادة الابتــدائيـة بعــد أن يئـست من الموت الذي كنت أنتظره في كل ليلة . وقــررت أنا وصلاح اليقصد زميله وصديقه فيما بعد صلاح قنصوة» أن نقدم أوراقنا لمدرسة فؤاد الأول الثانوية، وكان أخي سعيد قد التحق بها . وكنت في ذلك الوقت من أحسن لاعبي الكرة في المدارس الابتدائية .

**EAY** 

وظهر بعد ذلك «رودلف فـالنتينو» سـاحر النساء فأصبح من أحب النجوم إلى قلوبنا واستولى على كل مشاعرنا بروايتي الشيخ وابن الشيخ، ودماء ورمال، ورحت أحلق ذقني قبل الأوان لتطول سوالفي، وقد استطالت فعلاً وسعدت بأن أصبحت كسوالف رودلف فالنتينو ، وقد سجلت ذلك في أكثر من صورة . وأحيانًا كنت أصمغي إلى من يقـرأ في السيـرة النبـوية لابن هشـام «يعبـر السـحـار هنا عن التناقضات، التي يمر بها في فترة الشباب» وأقرأ للحاضرين بعض فصولها . وابن هشـام قـد أخـذ عن «ابن إسـحـاق» ولم يهتم أحـد منهـمـا بأن يسـرد أحـداث السـيرة

حسب زمان وقوعها، ترى هل بذرت فكرة كتابة السيرة في نفسي منذ ذلك الوقت؟ «السحار كتب السيرة بالتسلسل الزمني» .

### وزارة النحاس باشاء

واجتاحت البلاد موجة من الفرح، فالنحاس باشا رئيس الوفد وزعيم الأمة قد ألف وزارة ائتلافية. وقامت مظاهرات الابتهاج في المدارس. وصار هذا الحدث حديث كل الصحف، وفي البيوت «يشير هنا إلى وزارة مصطفى النحاس باشا الأولى ١٦ مارس-٢٥ يونيو ١٩٢٨».

وانتهيت من امتحان آخر السنة وعمرى في الخامسة عشرة «ولد عام ١٩١٣» ونجح صلاح، وعدت إلى البيت مسرورًا أتوقع أن يطغي حديث نجاحي على كل

حديث في البيت . وفي السلاملك كان الجميع مشغولين بحديث آخر ، أقال الملك فؤاد مصطفى النحاس باشا وكلف محمد محمود بتأليف الوزارة الجديدة «يونيو  $.$  (  $\land$   $9\forall$   $\land$ 

إلغاء الامتيازات الأجنبية.

كان يهود حينا يفخرون بمناسبة وبلا مناسبة أنهم «حماية» وأنهم رعايا إنجلترا أو فرنسا أو إيطاليا أو أية دولة أجنبية، وأنهم يتمتعون بالامتيازات الأجنبية . وأن لهم محاكمهم الخاصة لا يحاكمون إلا أمام المحاكم المختلطة . وكانوا يقولون في زهو

إنهم ليسوا أولاد عرب. «ألغيت الامتيازات الأجنبية في وزارة مصطفى النحاس باشا الرابعة ـ أغسطس ١٩٣٧ حتى ٣٠ ديسمبر ١٩٣٧ بعد مؤتمر مونترو» . وكان أغلب رواد السلاملك من الوفدين ، حتى الذين كـانوا من أنصـار الحزب الـوطني كانت ميولهم مع الوفد .

حكومة إسماعيل صدقيء

راحت صحف الوفد تشن حملة مريرة على صدقي باشا وتطالب بإعادة دستور «١٩٢٣» . . وكانت الانتخابات مباشرة وجعلها صدقي ذات درجتين، وبدأت الدراسة في المدارس، فإذ بالمظاهرات تخرج إلى الشوارع بقيادة الطلبة الوفديين تهتف بسقوط صدقى وبحياة دستور ٢٣.

وحان امـتحان الكفاءة ودخلنا إلى سرادق عظيم . . وسـرى همس بين الطلبة أنهم كانوا على علم بالأسئلة قبل أن توزع عليهم. «عام ١٩٣٠»، وفي الليل جاء إلى صديق وأخبرني بالنظرية الهندسية التي سأسأل في الغد عن إثباتها . وثم كانت دهشتي عندما قرأت ورقة امتحان الهندسة فكانت تحتوي على ما حصلت عليه في الليلة الماضيية . وشنت الصحافة الوفدية هجومًا قاسيًا على الوزارة فتأجل الامتحان. وكنا ننتظر في لهفة فيلم «أولاد الذوات» فهو أول فيلم ناطق وأصبح من

المألوف أن نسمع سباكًا يقول: «يا مرات الكل يا مزبلة . . شرف، البنت زى عود الكبـريت مـا يولعش إلا مـرة واحـدة» ـ فيلـم أولاد الذوات قدمـه يوسف وهبي في موسم ٣١-٣٢ وأخرجه «محمد كريم»، وهو أول فيلم ناطق في السينما المصرية .

### بين المساجد والعيد:

كنا نزور الحسين والسيدة زينب، وفي يوم الجمعة أصاحب أبي من العصـر إلى العشاء إلى المقرأة بمسجد الإمام الشافعي أصغى إلى تلاوة كبار المقرئين، وأذكر أن شيخًا قرأ ذات مساء: ﴿ووسوس لهما الشيطان﴾ وإذ بجميع المقرئين الأخرين يقولون في صوت واحد: ﴿فَوَسَوْسَ لَهَمَا الشَّيْطَانَ﴾ (الأعراف : ٢٠) وركبنـا سيارة

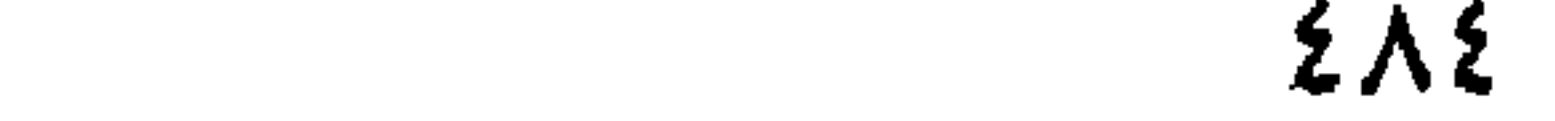

الحرارة، وتحدث انفجارا بالأذنين قبل ان تسوق الفريسة إلى الموت . توجهت في نومي إلى القبلة وصليت وأنا نائم . كانت صلاتي في مناجاة حارة لربي وانتهيت من صلاتي وأنا أستشعر راحة لم أحسها من قبل . وفي الصباح الباكر استيقظت على رائحـة شـواء . وأسـرعت إلى السطح وأخـذت أخطف كالصـقـر كل ما يسلت من الأسياخ . وبعد أن أكلت حتى امتلأت أحسست الحمي تنقشع . ومنذ ذلك اليوم وأنا أعالج الحمي بالكباب وبدأت رحلتي إلى الله بالصلاة في المساجد.

## المقالات الأولى:

كان الاقتصاد السياسي والمذاهب الاقتصادية تستهويني، وقد كتبت مقالاً وبعـثت به إلى الأهرام فـإذا بالمقـال ينشـر وكـان هذا أول صلة بيني وبين النشـر . وترجمت بعض مقالات لكتاب إنجلترا وبعثت بها إلى الأهرام، فإذ بها تنشر جميعًا

السنواج:

كانت جدتي لا تفتأ تتحدث عن زواج أحفادها الذكور من حفيداتها الإناث . وما كانت تهتم بفارق السن أو الثقافة . ورأت أن تزوجني من صغرى بنات عمي محمد. وراحت أمي تحبذ الفكرة. وكانت ابنة عمي في الخامسة عشرة. وكانت لا تجرؤ في تلك الأيام على أن تخرج سافرة الوجه «كان عبد الحميد في الثالثة

والعشرين من عمره، وأن الزواج تم عام ١٩٣٦». ورأى أبي أن خير البر عاجله. وماكان أبي ليشغل باله برزقنا، إنه يؤمن إيمانًا لا يتزعزع بأن في السماء رزقكم وما توعدون. كانت الحياة سهلة ميسورة فماكنا نستشعر خوفًا من المستقبل وماكنا نلمس حقد طبقة على طبقة . كنا نشترى عشر بيضات بقرش صاغ . وكنا نشترى بنصف القرش ما نحتاج إليه من خضر ، وأما مكونات السلاطة فـقد كنا نحصل عليـها بلا مـقـابـل من الخـضـرى لأننا مـن زبائنه . وفي أول مـايو ١٩٣٧ كـان يوم شم النسيم وكنت أستعد لامتحان البكالوريا الذي لم يبق عليه إلا بضعة أيام . وما أن وضعت رأسي على الوسادة حتى رن جرس الباب رنينًا مفزعًا . هرولت وما إن فتحت الباب حتى سمعت من يصرخ في وجهي بأن أبي قد مات . وظهرت النتيجة فإذ بي من الراسبين، رسبت في المحاسبة وذهبت إلى قبر أبي وأفضيت إليه بنبأ رسوبي ووعدته بأنني سأطوى حزني وسأستعد للدور الثاني . إن هي إلا شهور وأنال البكالوريوس. ونجحت وأتممت مسوغات تعييني وتسلمت كتابًا إلى السلاح الجوى الملكي بألماظة ذكر به أنني عينت كاتبًا بالدرجة الثامنة بمرتب قدره ثمانية جنيهات ونصف الجنيه.

استكمال السيرة الذاتية.

صدرت «هذه حياتي» لعبد الحميد جودة السحار عام ١٩٧٤ وهو العام الذي

رحل فيه إلى رحاب الله . وكانت سيرة فيها النجاح وفيها الفشل، فيها الراحة وفيها التعب، وفيها التقدم وفيها التعب ولكن لصدقها وجرعة الدقة في الوصف التفصيلي لشريحة من المجتمع المصري في فترات مهمة من تطوره . آثرنا هنا أن نجعله يتكلم بلسانه إلى القراء حديثًا مباشرًا ولم نتدخل إلا في عبارات شارحة بين قوسين. ونعود الآن لنشير إلى بعض خطوات من خطواته استكمالاً للصورة ولعلنا لم نزل نذكر العمل التليفزيوني في رمضان سابق الذي قام على عمله الروائي «الشارع الجديد» الذي أعادنا إلى فترة سابقة كانت فيها الأسرة المصرية متماسكة، وكانت فيها الحركة الوطنية تحت قيادة الزعيم العظيم «سعد زغلول» . . كانوا ثلاثة تقدموا لجائزة مجمع اللغة العربية «نجيب محفوظ» بروايته «خان الخليلي» وسعيد

العريان بروايته «على باب زويلة» وعبد الحميد جودة السحار بروايته «في قافلة الزمان» ونجح الأول والثاني ولم يقدر للثالث أن يفوز . . ولم ييأس وانطلق يثرى المكتبة الإسلامية والعربية والمصرية بأدوار كثيرة وفقه الله إليها . أسهم في تأسيس الجنة النشر للجامعيين» في منتصف الأربعينيات واهتم بنشر أعمال صديقه انجيب محفوظ»، وأسهم في إنشاء «مكتبة مصـر» مع شقيقه «سـعيد» لنشـر أعـمال : امحمود البدوي وعادل كامل ومحمد عفيفي وإبراهيم المصري ووديع فلسطين ووداد سكاكيني والشيخ كامل عجلان». ولد في أبريل عام ١٩١٣ ورحل في يناير عـام ١٩٧٤، ورغم شـغفـه بالتـاريخ والأدب انصرف إلى الدراسات الاقتصادية والعلمية وحصل على البكالوريوس عام ١٩٣٧م وتزوج عام ١٩٣٦ قبل تخرجه بعام. وخلال مسيرته قدمت له السينما عشرة أعمال رائعة . وعشرات الأعمال المهمة في الدراسات العربية والإسلامية . ورأس مجلس إدارة السينما والمسرح . وعمل بمخازن الطيران عقب تخرجه عام ١٩٣٧ . ومديرًا عـامًا لمؤسسـة البناء والحراريات . كـانت أعـمـاله في اتجـاه ونبـضـه الأدبي والاجتماعي، والديني في جانب أخر . . ووفقه الله في الجانبين

### **ENY**

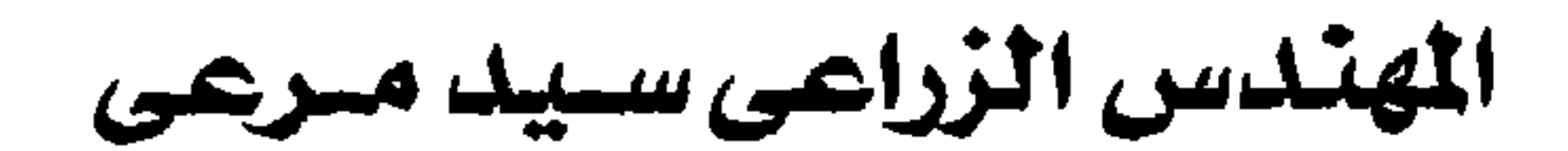

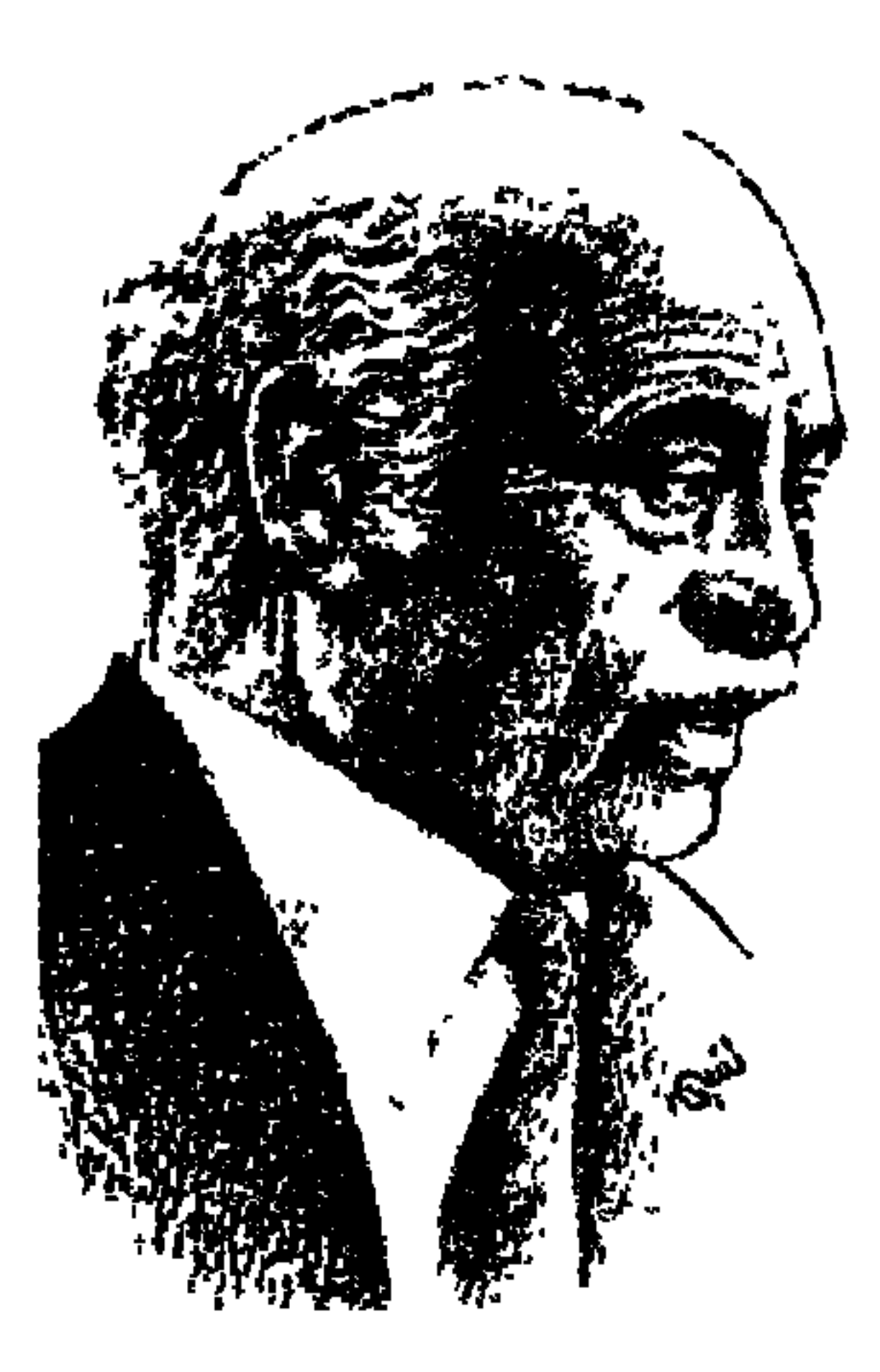

كان يفاخر دائما بأن جده الأكبر كان من نجد، هذا الجد هو «نصر إبراهيم نصر» وجاءت الأسرة إلى مصر . . وشقيق الجد الأكبر هو «مرعى إبراهيم نصر» ولد أثناء غزو نابليـون لمصر ومات في ثورة عرابي عـام ١٨٨١ ، وكـان «مـرعـي» يمتلك ٢٥٠ فدانا واختير عمدة للعزيزية ـ مديرية الشرقية خلفا لشقيقه الأكبر . و«أحمد مرعى» والد «سيد مرعى» هو الابن الأصغر «لمرعى إبراهيم نصر» وولد عـام ١٨٧١م قبل رحيل والده بعشـر سنوات، وانتقل «أحمد مرعى» بالأسـرة إلى القاهرة عام ١٩١٩، واستقر بالعباسية واحتفظ بأطيانه في العزيزية وأنجب الوالد أحمدمرعى سبعةهم: «أمينة، وحسن، وسيبد، ومرعى، وعزيزة، وعممر،

وعائشة» .

وانفرد «سيد» بالانغماس في السياسة وبالتفكير المرتب وبصداقاته لعدد من الصحفيين والاقتراب من الفلاحين، من الطريف أن سلوكه في بيته كان بعيدا، عن الترتيب والسياسة وصفته زوجته ابنة عمه السيدة «سعاد» فقالت . . (كان محبا للفوضي في دولاب ملابسه . . يرفض التعامل مع باب أي حجرة بيـده . . كـان يركله بقدمـه. . في الصبـاح يخرج نصف ملابسه من الدولاب إلى السـرير لكي يخرج منه قميصا وبدلة . ويترك لي أن أعيد ترتيب الملابس بالدولاب مرة أخرى . . لو استطاع أن يأخذ دشا عشر مرات في الساعة لفعل مصطحبا معه في كل مرة «البشاكير» المبتلة إلى غرفة النوم، ويلقى بهـا على السرير . . وعندمـا يجلس مع أصدقائه وأسرته داخل المنزل، لا يحب الحديث عن السياسة).

**ξλλ** 

في البدء كان الوفدي . . أحمد مرعى إبراهيم نصر من جنود «سعد زغلول» المخلصين . ومن أبناء الوفد الأوفياء ، وجاءت انتخابات عام ١٩٢٤ ورشح الوفد «حسن بك مرعى» وهو ابن شقيق «أحمد مرعى» ووالد «سعاد» التي تزوجها «سيد مرعى» فيما بعد، ورشح الوفد «أحمد مرعى» والد «سيد» عن دائرة «الصنافين» وهي دائرة «يحيى إبراهيم باشا» رئيس الحكومة الذي يقـوم بإجـراء الانتـخـابات والتف الفلاحون حول مرشح الوفد وتحدوا الحكومة ونجح مرشح الوفد وسقط

رئيس الوزراء .

كان «أحمد مرعى» يرى في «سعد زغلول» النموذج الأصيل للسياسي الوطني الشريف، وفي «أوراقـه السيـاسـيـة» سـجل «سـيـد مـرعى» أنه تمنى أن يرى «سـعـد زغلول» ويقترب منه . . (وخرجت المظاهرات الشعبية من الحي الذي يسكنه ـ العباسية ـ ومن كل أحياء القاهرة في طريقـها إلى بيت الأمة . . اتفـقت مع أخي «مرعى» على السير في تلك المظاهرة حتى نرى بعيوننا زعيم الأمة . وسرنا في المظاهرة حتى باب الحديد ـ محطة مصر ـ وتدخل البوليس وفرق المظاهرة وتجمعوا مرة أخرى واتجهنا إلى بيت الأمـة . . كـانت أول مرة أخطو داخله . . ومـازالت الصورة ماثلة في ذهني بكل تفاصيلها كما لو كانت قد حدثت بالأمس . . واحتشد الشعب يهتف له . . وظهر سعد زغلول في الشرفة واشتدالحماس وتعالت الهتافات. . ومازلت أذكر طلعته المهيبة ووجهه الوقور وشعره الأبيض. . ووجدت

نفسيي أصفق مع الناس وأهتف لسعد ووقف الزعيم يحيى الشعب بيده، وانفضت المظاهرات وبحثنا في جيوبنا عن أي ملاليم لكي نركب الترام إلى العباسية ولكننا لم نجد مليما . . واضطررنا إلى العودة سيرا على الأقدام . ولم نشعر بأى تعب فقد كانت السعادة تملأ قلوبنا بعد أن رأينا سعد زغلول) .

محبة خاصة للنحاس باشاء

في فترة طفولته من «١٣». ١٩١٨» ـ ولد سيد مرعى في العزيزية ٢٦ أغسطس عام ١٩١٣ ـ كانت توجد في مصر ثلاثة أحزاب سياسية هي حزب الأمة والحزب الوطني وحزب الإصلاح على المبادئ الدستورية ، ويقرر في «أوراقه السياسية» أن

وبدافع من محبته الخاصة للنحاس باشا وثقته في وطنيته نراه يحرص على أن يقتطف من «د. محمد حسين هيكل ـ مذكرات في السياسة المصرية ـ دار المعارف ١٩٩٠ ص ٢٠٨» بمناسبة كلامه عن حادث ٤ فبراير عام ١٩٤٢ المعروف . وكان «مصطفى النحاس باشا» قد رفض تشكيل الوزارة ولم يقبل ذلك إلا بعد أن قال له «الملك فاروق» أمام الزعماء الأخرين «إنني أكلفك بتشكيل الوزارة» وفي ٥ فبراير عام ١٩٤٢ أرسل النحاس باشا الرسالة التالية إلى «السير مايلز لامبسون اللورد كيلرن فيما بعند. . والتي نشرها «د.مـحمد حسين هيكل» في مذكـراته، وأعـاد نشرها «سيد مرعى» في«أوراق سياسية» : «يا صـاحب السـعادة . . لقـد كلفت بمهـمـة تأليف الوزارة وقـبلت هذا التكليف الذي صدر من «جلالة الملك» بما له من الحقوق الدستورية وليكن مفهوما أن الأساس الذي قبلت عليه هذه المهمة أنه لا المعاهدة البريطانية ولا مركز مصر كدولة

#### بين ماهىر والنقراشي.

«سيد مرعى» في دائرة العزيزية، وكان «فكرى أباظة» قد رشــح نفســه في دائـرة منيــا القمح، وفـوجئ «سـيـدمرعى» باقتطاع قرية «كـفـر فرج جـرجس» من دائرة العزيزية المرشح فيها «سيد مرعى» وضمها إلى دائرة منيا القمح المرشح فيها «فكرى أباظة» وغضب «سيد مرعى» وفكر في الانسحاب من الانتخابات . وحضر إلى القاهرة غاضبا وقابل «النقراشي باشا» و«بدوى خليفة» وكيل وزارة الداخلية الذي أدخله لمقابلة رئيس الوزراء «أحمد مـاهر» ونترك «سيـد مرعى» يحدثنا عن هذا اللقلب دنيا الله مكتب الدكتب أحمد ماهن لمديحييات على عكسر النقراش

- قال: انسحب من الانتخابات ما دمت غير قادر على خوضها . . وانتهت المقابلة العاصفة.

بقي أن يعرف القراء أن «سيد مرعى» نجح في الانتخابات، وفكرى أباظة نجح أيضا . . وفي حديثه «ص ١٢٧» عن الحملات التي تعرض لها «مصطفى النحاس باشا» والوفد بعد خروجه من الوزارة في ٨ أكتوبر عام ١٩٤٤ يقول :

« . . عندما ينظر الإنسان إلى تلك الحملات بعد مرور فترة كافية عليها فإنه يدرك بغير شك أن الجزء الأكبر منها كان ظالما وكان موعزا به من الملك فاروق نفسه، بل إن القصر الملكي لم يتورع عن تزوير بعض النتائج انتقاما من مصطفى النحاس والوفد».

وراحت أيام وجـاءت أيام وفي أغـسطس عـام ١٩٤٩ تم حل البــرلمان وكــان «إبراهيم عبدالهادي» رئيسا للوزارة بعد اغتيال النقراشي . وأجرت حكومة «حسين سري» الانتخابات، ورشح «سيد مرعى» نفسه في دائرة العزيزية ونجح مرشح الوفد وسقط «سيد مرعى» «وكان سقوطي في الانتخابات صدمة ضخمة بالنسبة لي . . وقررت أن أعتزل السياسة ص ٢٦٠.

## الزراعة والإصلاح الزراعى:

لا ينكر أحد أن «سيد مرعى» كـان فلاحا ابن فلاح ونشأ مع الفلاحين في مديرية الشرقية بدلتا مصر، وارتبط اسمه بالزراعة والإصلاح الزراعي واستصلاح الأراضي، اهتم وهو نائب بتحديد القيمة الإيجارية وتحدث عن تحديد الملكية، اشترك في الوزارة عـام ١٩٥٦ كـوزير دولة للإصلاح الزراعي، ثم وزيرا للزراعـة عام ١٩٥٧ بالإضافة إلى الإصلاح الزراعي، ووزيرا للزراعة عام ١٩٥٨ «الإقليم الجنوبي» بعـد تجـربة الوحـدة مع سـوريا الـتي فـشلت، ثم وزيرا مـركـزيا للـزراعـة والإصلاح الزراعي حتى أكتوبر عـام ١٩٦١ «مـوعـد الانفـصـال»، وعـاد وزيرا للزراعة بعد هزيمة ٥ يونيو عام ١٩٦٧، وفي سبتمبر عام ١٩٧٠ وأصبح في نوفمبر ١٩٧٠ نائبـا لرئيس الوزراء لشئـون الزراعـة ،والري ووزيرا للزراعـة والإصـلاح الزراعي.

**EAT** 

أبدا سياسيا لأنك لـم تدرس موضوعك جيدا ولـم تدافع عنه بما فيه الكفاية . . » ولـم يتمالك «سيد مرعى» فبكي في حجرة رئيس المجلس «حامد جودة» . عارض «سيد مرعى» مشروع مديرية التحرير «مجدى حسنين» وتحدث عن الأخطاء التي جرت فيها وعدم دراية الذين قاموا بها وعدم كفاءة الذين عملوا فيها . . وانتهى الأمر بضم مديرية التحرير إلى وزارة الزراعة .

وشهد «سيد مرعى» للوفد بتأييد الإصلاح الزراعي على غير ما يزعمه أعداء الوفد بأنه عارض أو لم يوافق على المشروع، في أوراقه السياسية «الجزء الثاني ص ۴۹۰: «جريدة المصري ـ ٢٥ مارس عام ١٩٥٤ . . أعلن المتحدث باسم الوفد على لسان مصطفى النحاس باشا تأييده لقانون الإصلاح الزراعي». . ثم يقول «مرعى» «كان ذلك التصـريح بمثـابة إقـرار من الـوفـد بمشـروع الإصـلاح الزراعي . . علي صفحات الجريدة الناطقة بلسانه».

### آخر خدمة الفسز.

في فبراير ١٩٦٨ نشبت أول مظاهرات ضخمة ضد النظام السياسي في مصر ، وترتب على هذه المظاهرة صدور بيان ٣٠ مارس، وتقرر أن يقـوم أعضاء الـلجنة المركزية للاتحاد الاشتراكي العربي بانتخاب أعضاء اللجنة التنفيذية وعددهم عشرة، وقرر الأصمدقاءالثلاثة «سيد مرعى وعزيز صدقي وحسن عباس زكي» دخول الانتخابات، وكان «محمـد حسـنين هيـكل» بحكم صداقة سيد مرعى له نصحه بألا يدخل الانتخابات لأن واحدا من هؤلاء الثلاثة لن ينجح فيها . وكان «سيد مرعى» يحتفظ بأسلوبه الريفي. . عقد صداقات مع الفعاليات الصحفية أمثال . . محمد حسنين هيكل ومصطفى أمين وإحسان عبدالقدوس وأحمد بهاء الدين وموسى صبري، وفي جانب أخر يدعم علاقاته بالأسر ذات القرابة والمصاهرة من أسرته «أسرة محيى الدين» و«الأباظية»، و«مشهور» و«علوبة» و«كمال الدين حسين، و«البغدادي»، و«عثمان أحمد عثمان»، و«أبو نصير) . . وغيرهم ربما ينفعون في الأزمات .

- ۱ ۱ صوبا و «حسن عباس رئی- ۱۸ صوبا » .

وأكد «أحمد عبدالآخر ـ محافظ الجيزة فيما بعد» أنه في تلك الانتخابات حدثت مؤامرة من جانب «على صبرى وعبدالمحسن أبو النور» لإنجاح مجموعتهم وإسقاط الأخرين، ولأن «سيد مرعى» فلاح لا ينسى مثل هذه الإساءة أسرها في نفسه وردها لهم في مـايو عـام ١٩٧١، ووقف بشقله إلى جـانب «أنور السـادات» في مواجهة «على صبرى» ومجموعته من مراكز القوى .

سنوات الجحيم السياسى:

تحت هذا العنوان كتب "سيد مرعى" عديدا من الأوراق السياسية، صدرت تحت ما سمي بالقوانين الاشتراكية عام ١٩٦١ . ولم تكن حركة التأميم شاملة في سوريا بنفس درجة شمولها في مصر، وبدأت المعارضة للوحدة في سوريا، ووقفت المنافسة بين عبدالحكيم عامر وعبدالحميد السراج، وفي ٢٨ سبتمبر عام ١٩٦١ فشلت أول وحدة سياسية عربية في التاريخ الحديث (لاحظ أن عبدالناصر رحل يوم ٢٨ سبتمبر) وتم اتخاذ إجراءت تأمينية لحماية النظام من رد فعل الانفصال . وتم تشكيل مجلس للرئاسة، أعيد تشكيل الحكومة برثاسة «على صبري» . . وتشكل تنظيم سرى داخل البرلمان وداخل صفوف القضاء والصحافة، ووقع في أول مايو عام ١٩٦٦ حادث كمشيش، واتهـمت عائلة الفقي باغـتيـال عضـو لجنـة الاتحـاد الاشتراكي بقرية كمشيش محافظة المنوفية . . وتشكلت لجنة عليا لتصفية الإقطاع وصدرت قرارات كشيرة بالفيصل والإبعاد والحراسية والاعتقال والتبعذيب المهين، ويعتبر «سيد مرعى» أن الإجراءات التعسفية التي اتخذت في كمشيش

**{ 9 {** 

وغيرها كانت الطريق إلى هزية عام ١٩٦٧ . . وذهب مجلس الأمة إلى «جمال عبدالناصر» يناشده عدم التخلي . . وكتب «سيد مرعى» يصف «جمال عبدالناصر » كما رأه في ذلك اليوم . . «كان شعره أكثر بياضا فجأة . . والبريق اختفى من عينيه فجأة والمرارة كلهـا . . والهزيمة كلها والجراح كلها، موجودة في داخله يكتمها ويدارى عليها . . ولكن بلا فائدة» .

لقد كانت حياة «المهندس سيد مرعى» طويلة وعريضة وعميقة . . لا تكفي المساحة الحالية لعرض أطرافها جميعا . . وحسبنا أن نسجل ما قاله في مقدمة «أوراق سيـاسيـة» : إنني في روايتي لهـذه الشهـادة أمام التـاريخ كنت نادرا صـانعا لبعض الأحداث، ولكنني كنت غالبا مشاركا فيها . . وأحيانا متفرجا عليها ولم أكن أبدا . . البطل) ونختم بما أورده ص ٤٤٥ ، ويصلح نهاية لمشواره الطويل الشاق: اإنني نادم تماما على اللحظة التي دخلت فيها ميدان السياسة . . إنني أكثر ندما على ذلك اليوم الذي خطوت فيه بقدمي إلى الإصلاح الزراعي . . نادم على الكلمات التي ألقيتها ومضغها الناس . . من أننا الآن في عهد جديد يسوده الإصلاح والعدالة) !

رحم الله «سيد مرعى» الذي توفي في ٢٢ أكتوبر عام ١٩٩٣ .

الأسسانيدء

١ ـ المصرى «جريدة» ٢٥ مارس ١٩٥٤. ۲ ـ د . محمد الجوادي . . سيد مرعى . ٣ ـ محمد حسين هيكل . . مذكرات في السياسة المصرية جـ١ ، جـ٢ ، جـ٣. ٤ ـ مصطفى مرعمى . . أوراق سياسية جـ١ ، جـ٢ ، جـ٣.

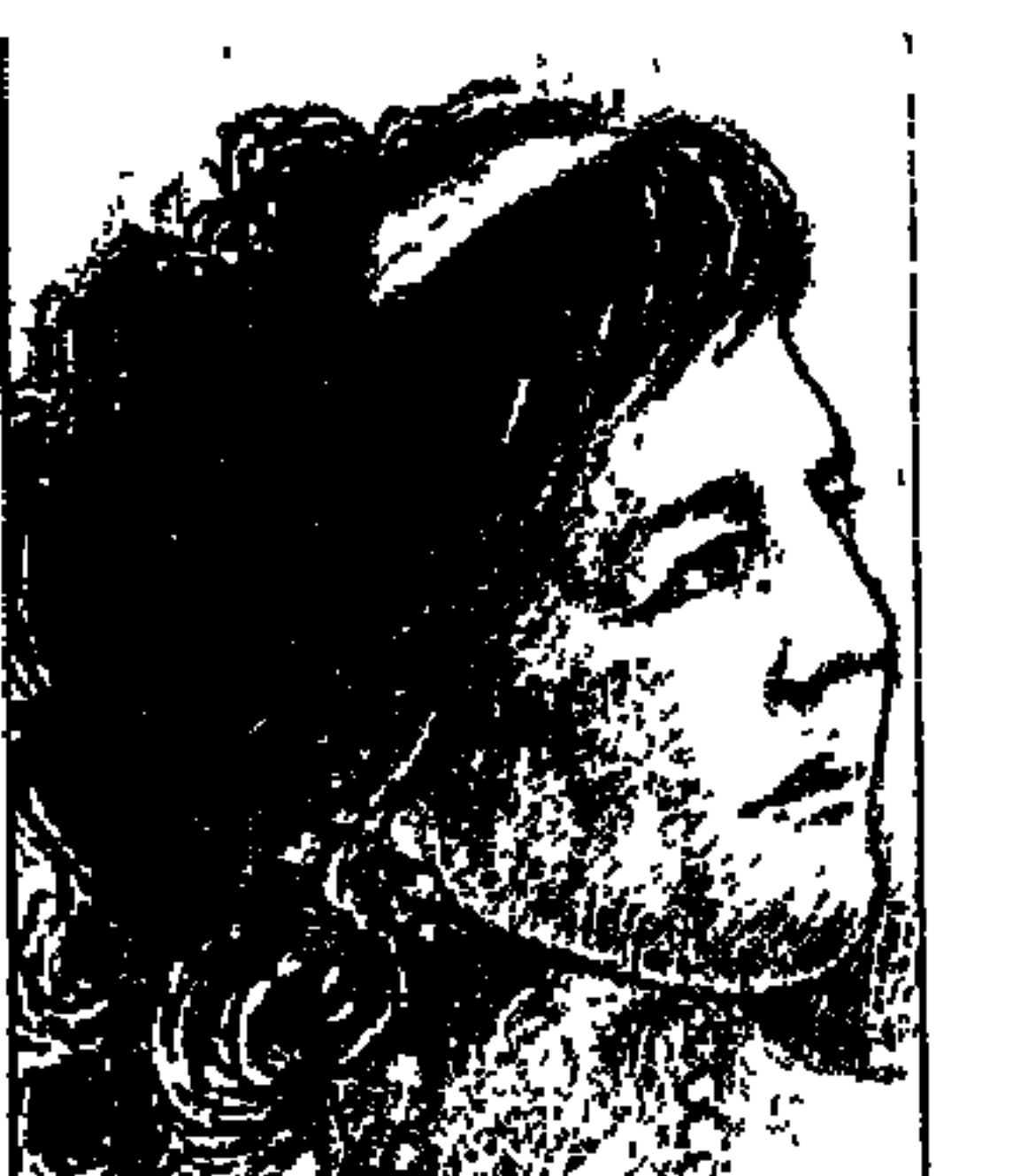

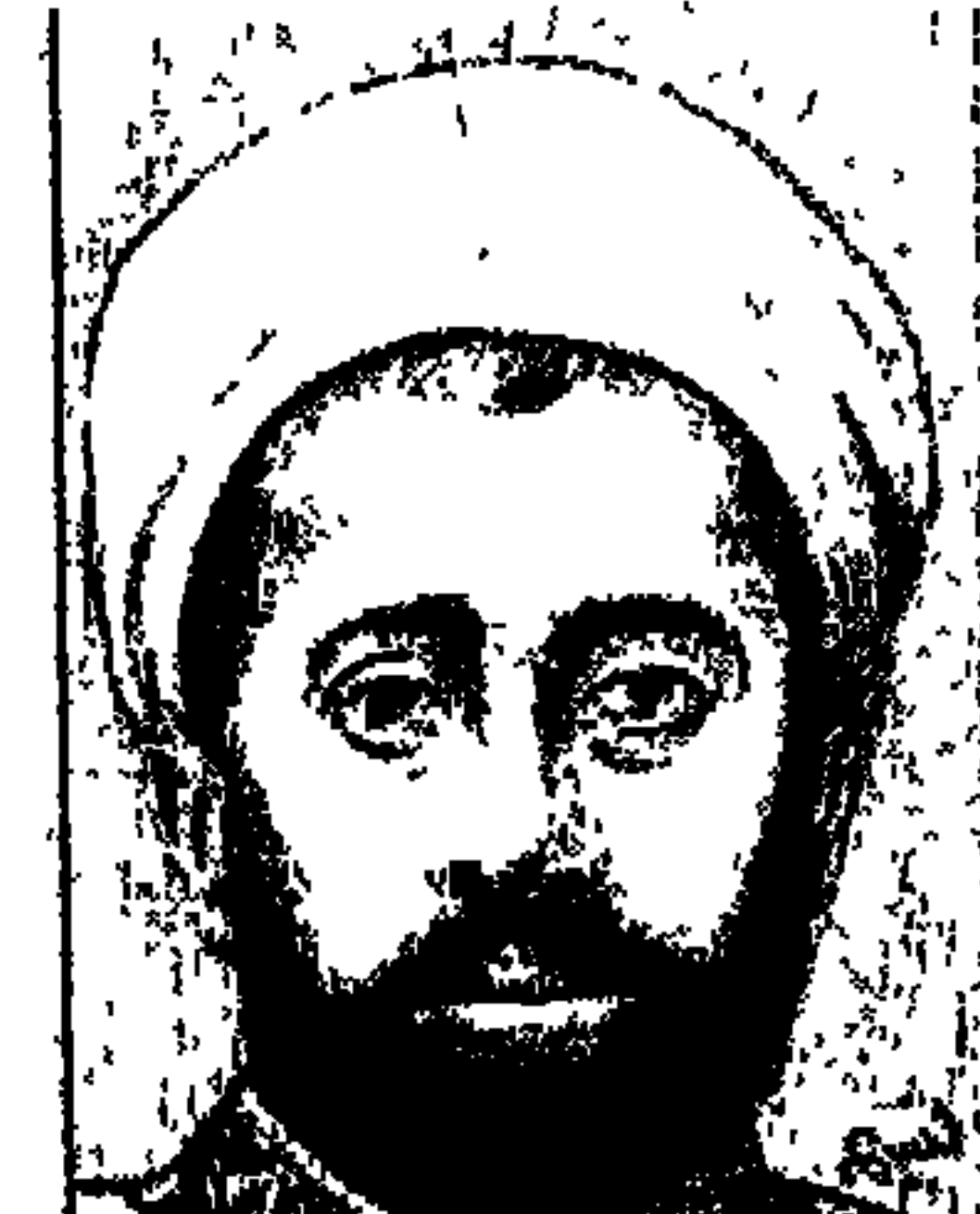

# الشيخ على يوسف والسيدة صفية السادات

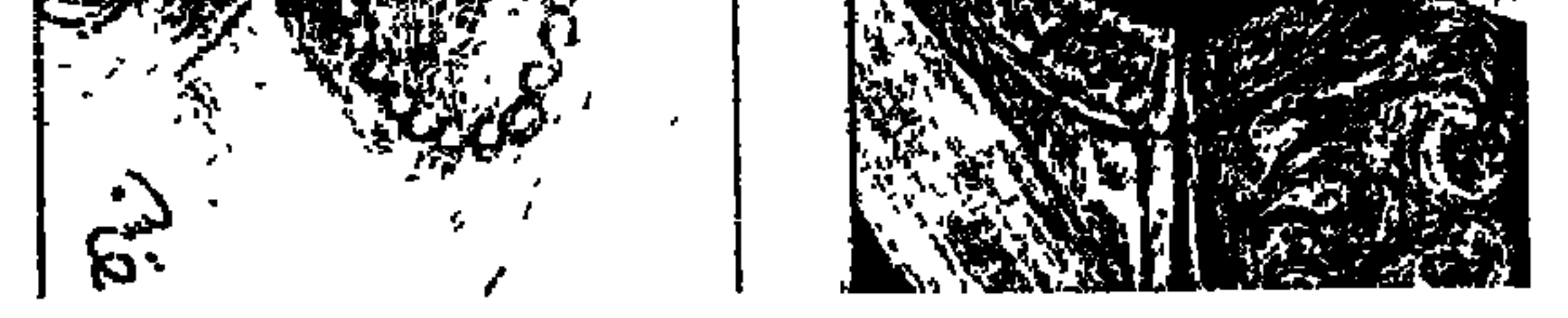

في تاريخنا الحديث ليست هناك شخصية مثيرة للجدل لما حملته من تناقضات : أكثر من شخصية «الشيخ على يوسف» . جاء إلى القاهرة من (بلصفورة) مديرية (سوهاج) على مركب شراعي يحمل البلاليص والقلل القناوي . . وفي القاهرة تدفقت عليه الأموال وأصبح يجالس «الخديو عباس حلمي الثاني» . أصدر (المؤيد) عام ١٨٨٩م في مواجهة المقطم الاحتلالية، هاجم الاحتلال والإنجليز ثم بلغ غايته في السير في ركاب الإنجليز وقصد (لندن) وأعلن تصريحه الغريب: «أن لوندرة كعبة السياسيين المصريين!» هاجم الاستعمار البريطاني بعنف، وعندماتم الوفاق بين «عباس وغورست» تحول الشيخ عن عدائه للإنجليز . الشيخ على يوسف كان

من أسرة متواضعة ثم تزوج ابنة «الشيخ السادات» شيخ (الطريقة الساداتية) الذي تمتد صلته إلى «الحسين» ـ رضي الله عنه ـ ثم كانت لهما قضية اهتزت لها الأوساط الاجتماعية في مصر . كتب «مصطفى كامل» في (المؤيد) وهو طالب بالحقوق . ولكن الخصومة وقعت بين (اللواء) و(المؤيد)، وشنت اللواء هجوما قاسيا على (حزب الإصلاح) على (المبادئ الدستورية) لأن اسم الحزب فيه معنى الهوادة! وخرجت مظاهرات الحزب الوطني تهتف بسقوط سياسة النفاق.

عباس حلمي الثاني ثالث خديو في مصر وأخرهم، والحاكم السابع من سلالة «محمد على» كتب في مذكراته التي صدرت تحت عنوان (عهدي) يقول: كنت أرغب أن تكون هناك جريدة قادرة على تنوير الأمة وقيادتها والسير بها شيئًا فشيئًا إلى فكرة أكثر وضوحًا عن الوطن والمواطن . ولذلك فإنني استدعيت كاتبًا عربيًا .

وكان البعض قد أشاروا على بحسن استعداداته ومميزاته وهو «الشيخ على يوسف» وكان قد تخرج من الأزهر ويشتهر بقوته على المناقشة . وكان الشيخ «على يوسف» من الصعيد ويعرف عقلية وأماني أبناء شعبه . وكانت سياسته تستند في بعض الأحيان على هيبة الخليفة، ولكن لا يمكننا القول أبدًا إنها كانت تركية أو إسلامية بشكل خـاص . . ويواصـل الخـديو حـديثـه : وأخـذ الـشـيخ عـلي يوسف في بعض الأحيان مظهر المدافع عن الإسلام أكثر من كونه مشططا لاتجاه وطني قومي وسرعان ما أصبحت (المؤيد) إحدى الصحف الرئيسية باللغة العربية، وكان لها قراؤها من طنجة حتى الهند ومن تركيا حتى زنجبار . ولم يكن تعليمه الديني ليؤثر إلا قليلا للغاية على اتجاهاته التي كانت ليبرالية بنوع خاص ولم يخضع لإغراء الاتجاه العربي وبريقـه . والواقع أن الشيخ على يوسف لم يكن أبدا رجل تركيا فمع أنه في بعض الأحيان قمد أيد الخلافة إلا أنه لم يكن يعني بها سلطان إستانبول، وإنما يعني بها خليفة المسلمين. وإن هذا الشيخ كان مصـريا قـبل كل شيء . . والحق أن الاتجـاه الوطني لعلي يوسف قد سحر الشباب بالفعل . تلك كات شهادة «الخديو عباس حلمي الثاني» عن الشيخ «على يوسف» وهي شهادة لها أهميتها .

المستويده

صدرت جريدة (المؤيد) ـ أول ديسمبر عام ١٨٨٩م صـحيفة وطنيـة خديوية،

وكانت أول صوت ارتفع بإثارة مسألة الجلاء، وأدخل ماكينات الروتاتيف وبعده الأهرام واللواء والمقطم التي كانت تطبع على ماكينات مسطحة . وترك الشيخ المؤيد ٦ مارس عــام ١٩١٣م وتوفى ٢٥ أكتوبر عـام ١٩١٣م، وحـملت لواء الـدعوة إلى الجامعة الإسلامية. ومنذ البلداية وقفت (المؤيد) في مواجهة جريدة المقطم الاحتلالية. . وأصبحت أهداف المؤيد: الوطنية المصرية، والدعوة الخديوية، والعثـمانية الإسلامية . وكـان الاتجاه الواضح المؤيد هو دعـم الخديو في مواجـهة الاحتلال . ولكن بظهور سياسة الوفاق بين عباس والإنجليز . تحولت المؤيد إلى مهادنة الإنجليز، وقصد الشيخ إلى لندن وقال عبارته الشهيرة: أن لوندرة كعبة السياسيين المصريين . وعاد من لندن مؤمنا بصداقتهم عـام ١٩٠٤، وأكرم الإنجليز

وفادته وأقامواله الاجتماعات والولاثم وقال صراحة : يجب على المصريين أن يتركوا طلب الجلاء وأن يكتفوا بإدخال الإصلاحات في البلاد. . وقد بدأت (المؤيد) بتمويل من الحمد ماضي" صديق الشيخ . . ثم وقع خلاف بين الشيخ و سديقه هدد (المؤيد) بالتوقف وأنـقذ الموقف «سعـد زغلول» وكـان مـحامـيا : وتمكـن الشيخ بمعونة سعد زغلول من مواصلة الإصدار . وكانت المؤيد مدرسة كبيرة للصحافة نشرت لسعد زغلول ومصطفى كامل ومصطفى لطفي المنفلوطي وأحمد حافظ عوض وفتحي زغلول وعباس محمود العقاد وإبراهيم الهلباوي وإسماعيل أباظة وقاسم أمين. وعلى مدى ستين يوما نشرت (المؤيد) عام ١٨٩٩م كتاب (تحرير المرأة) لقـاسم أمين مما يوضح اسـتنارة الشيخ في مواقفـه من المرأة المصرية، واتخذ الشيخ سياسة ذكية فأفسحت (المؤيد) صفحاتها للمعارضين والمؤيدين . وأعلنت في عددها الأول الذي صدر في أول ديسمبر عام ١٨٩٩ إنها صحيفة تهدف إلى : (بث الأفكار المعتمدة والأخبار الصادقة والمبادرة) إلى نشر الحوادث الداخلية غير تاركة شأن التـجارة الداخلية والخارجية . وقـال «الشيخ رشيـد رضا»: الشـيخ على يوسف كان أخلص للخديو من مصطفى كامل، وكان مواليا وفيًّا للشيخ محمد عبده ودامت دولة المؤيد من عام ١٨٨٩ ـ إلى عام ١٩١٣م. وكانت (المقطم) قد صدرت في ١٨ أبريل عـام ١٨٨٨ (فارس نمر ـ خليل ثابت) وأحس الوطنيـون أنـهم في حـاجـة إلى صحيفة تقف في مواجهة الصحيفة الاحتلالية فصدرت المؤيد (أول ديسمبر عام ١٨٨٩م)، واتهمت المقطم جريدة المؤيد بالتعصب، واتهمت الشيخ على يوسف

بالجهل. وانضمت الصحف الأجنية إلى (المقطم) في اتهام المؤيد بالتعصب الذي يعرض حياة الأوروبيين للخطر .

قضية التلغراف:

كان اللورد كتشنر يقود حملة في شهر يوليو عـام (١٨٦٦م) من دنقلة إلى السودان، وأرسل برقية إلى اللورد كرومر المعتمد البريطاني في مصر مفادها أن الكوليرا قد تفشت بين رجال الجيش المصري ووصلت شمالا حتى جنوب مصس . وتلقف البرقية موظف وطني مصرى اسمه «توفيق أفندى كيرلس» الموظف بمكتب

تلغراف الأزبكية، وأسرع بهـا إلى «الشيخ على يوسف» الذي نشرها في صدر جريدة (المؤيد). وجن جنون كرومر وزعم أن النشر أفشي أسرار الجيش وأثار الذعر عند أهالي الجنود، وأمر بإجراء تحقيق لمعرفة من الذي سرب البرقية إلى جريدة المؤيد . وصدر الحكم ببراءة الشيخ على يوسف وحبس «توفيق كيرلس» ثلاثة أشهر، وفي الاستئناف صدر الحكم ببراءة الاثنين.

حسزب الإصلاح:

وإذا كانت (المؤيد) قد صدرت عام ١٨٨٩م، ومن أهدافها الولاء للخديو فإن «الشيخ على يوسف» قد أعلن عام (١٩٠٧م) عن تشكيل (حزب الإصلاح على المبادئ الدستورية وأهدافه الرئيسية الولاء للخديو . وصدرت اللواء (مصطفى کامل ـ عبـدالعزيز جاويش) ۲ يناير عـام ۱۹۰۰، وشنت حملة ضـد حزب على يوسف واتجاهاته المهادنة وخاصة أنه جاء فيي أعقاب موقف الشيخ المهادن للوندرة وعودته من رحلته تلك عام (١٩٠٤م) . وعلى الرغم من ذلك فإن الشيخ والمؤيد والحزب كان لهم موالون ومؤيدون إعجابا بشدة فطنة الشيخ ـ على حد تعبير محمد لطفي جمعة من معاصريه ـ والإشادة بذكائه الخارق وقدرته على رسم خطط لنفسه والعمل بعد ذلك على تنفيذها بكل الوسائل والأجيال التالية له أشادت ببعض إيجابياته فقال «د . محمد حسين هيكل» عنه : (على يوسف دعا إلى أن يكون التعليم في مراحله المختلفة باللغة العربية) . وقالت (البلاغ) عنه في أكتوبر عام ١٩٣٤ : (إن قلم على يوسف كان على الدوام نبض الجمهور ويعرف اتجاهاته كما تدل على ذلك مواقف كثيرة). ويذكر معاصرو «الشيخ على يوسف» أنه كان على قدر ملحوظ من المكر والدهاء واللمز في الرد على معارضيه والذين يهاجمونه . ومن ذلك الموقف الذي حدث مع «محمد المويلحي» ذات يوم من أيام عام ١٩٠٢ عندما كـان المويلحي جالسا في المقهى ودخل عليه «محمد بك نشأت» فاستقبله «المويلحي» مرحبا . . أهلا بالفنان فظن «محمد نشأت» أن المويلحي يعرض به فرد عليه بصفعة على وجهه . وكان «المويلحي» قد هاجم (المؤيد) بمقال يتهمها فيه بالجهل وانتقد الشيخ انتقادا مرا . فما كان من الشيخ إلا أن فتح المعركة

مع المويلحي في باب بعنـوان (عـام الكف)، وشـارك فيـه أدباء وشعراء أمثـال أحمـد شوقي وحافظ إبراهيم وإسماعيل صبري، بمناسبة (الكف) على وجه المويلحي .

عسام الكيفء

وإذاكان الشيخ على يوسف قد استمرأ عـام ١٩٠٢ السـخرية من «مـحـمـد

المويلحي" في عدد من المقالات تحت عنوان (عام الكف)، وذلك بمناسبة الصفعة التي تلقاها المويلحي على وجهه من «محمد بك نشأت» بل إن «الشيخ» استكتب تحت هذا العنوان عددا من الشعراء والأدباء . إذا كان الأمر كذلك فقد جاء الدور على الشيخ عام ١٩٠٤م ليدفع الثمن عندما أخذ «المويلحي» ينشر عددا من المقالات نحت عنوان «عام الكفء) في مجلة (مصباح الشرق) مشيرا بذلك إلى قضية زواج الشيخ من «صفية» ابنـة «الشـيخ السـادات» وإلى تـداول القضيـة أمـام «الشـيخ أبو خطوة» والمساجلات الحادة في المحكمة . . هل الشيخ على يوسف كفء للزواج من ابنة «الشيخ السادات» ولم يفعل المويلحي أكثـر من نشـر ما يدور في المحكـمـة حول هذا الموضوع وهو هنا لا يخرج على قانون ولا يتهمه أحد بالعيب أو القذف في شخصية الشيخ على بوسف . لقد صال وجال محامي الشيخ السادات في الحديث عن مكانة الشيخ السادات ونسبه الذي يصل به إلى «الحسين بن على». رضي الله عنهما وبهذا تكون «صفية» من أسرة تصل إلى «النبي -صلى الله عليه

حوالي عام ١٩٠٠م كـان الشيخ على يوسف في السـابعة والثـلاثين من عـمر ه (الشيخ من مواليد عام ١٨٦٣ م) راقت له ابنة «الشيخ السادات» وكانت في الرابعة عشرة من عمرها وتتمتع بجمال ذلك الزمان أي أنها كانت تزن حوالي مائة كيلو أو تزيد قليلا . وذهب الشيخ على يوسف إلى الشيخ السادات يطلب يد ابنته صفية ووافق «الشيخ السادات» على الخطبة مع تأجيل الزواج لأن البنت لم تزل صغيرة . وكان الشيخ على يوسف قـد تزوج في شبـابه إحـدي قريباته . وتركـها وفي بطنهـا ابنته . ولأسباب غيرمعروفة ظل «الشيخ السادات» يماطل في إتمام الزواج لمدة ٤ سنوات. وفي عام ١٩٠٤م كانت صفية في الثامنة عشرة من عمرها والشيخ في الواحدة والأربعين من عمره (وليس في الخمسين كما ورد في إحدى المقالات عن الشيخ وصفية) . وماكان من الشيخ على يوسف وبموافقة «صفية» صديقة بنات «الشيخ البكري» إلا أن عـقـد قرانه على صـفـية في بيت «الشـيخ البكري ونشـرت الصحف الخبر وجن جنون الشيخ السادات ورفع دعوى أمام المحكمة الشرعية يطالب فيها بإبطال الزواج والتفريق بين الزوجين . وظلت القضية مطروحة أمام المحكمة واهتز الرأى العام لها . وقضي «الشيخ أبو خطوة» بتسليم السيدة «صفية» إلى أبيها الشيخ السادات لحين الفصل في الدعوى بحكم نهائي . ورفضت السيدة صفية الانتقال إلى بيت أبيها لخشيتها من وقوع أذى عليها . وخيّرها القاضي «الشيخ أبو خطوة» أن تقبل الإقامة في بيته أو في بيت مفتى الديار المصرية أو بيت «الشيخ الرافعي» وكلها بيوت ذات سمعة طيبة وتأمن فيها صفية على نفسها . ووافقت صفية ـ على الإقامة في بيت الشيخ الرافعي . ونشر على يوسف قصة زواجه في الصفحة الأولى من (المؤيد)، ويوم النطق بالحكم أصدر القاضي «الشيخ أبو خطوة» قرارا بإحـالة الدعوى للتـحقيق لإثبات أن «الشيخ السادات» من نسل «الحسين» ـ رضي الله عنه . ولإثبات أن حرفة على يوسف (الصحافة) حرفة وضيعة . وكان الأمر سجالا بين الطرفين جاء أناس من (بلصفورة) ليشهدوا بأن أسرة على يوسف على حافة العيش . وزعمت الصحف المعارضة للشيخ أن الشيخ يذهب متخفيا حيث يلتقي بصفية في بيت الشيخ الرافعي ولم يكن هذا صحيحا . وجاء شهود

الشيخ والقضيسة:

آخرون يزعمون أن الجد الرابع لعلى يوسف كان يدعى «عبدالنور» وأنه كان كتابيا ثم اعتنق الإسلام وهم يشيرون في ذلك إلى أسرة «عبدالنور» المعروفة في جرجا . وحدثني «الأستاذ فخرى عبدالنور» عن أن هذا الزعم غير صحيح، وأن الشهود كانوا يقصدون أن أسرة على يوسف حديثة في الإسلام ولا يمكن مقارنتها بأسرة «صفية» التي تمتد بجذورها إلى النبي (صلى الله عليه وسلم) . وبعد هذه الشهادات وكانت كلها في غير صالح الشيخ على يوسف قرر القـاضي «الشيخ أبو خطوة»

السرأى العسام:

انقسم الرأى العام حول هذه القضية ولكن الأغلبية كانت تؤيد موقف الشيخ السادات وتؤيد موقف القاضي الشيخ أبو خطوة، بالإضافة إلى المعادين للشيخ على يوسف في الحياة العامة وفي الصحافة لم تكن إلى جانبه . . حتى إننا نجد شاعرا مثل «حافظ إبراهيم» يقول في هذا الشأن. فما أنت يا مصـر دار الأديب ولا أنست بالبسسلد الطسميب

دعاة الغسرام بسن الكهسول فجسن جنسونا ببنت النسبي فيا أمـة ضـاق عن وصفهــا جنسان القسوة والأخطسب تضيسع الحقيقسة ما بيننسا ويصملى البسرئ مسع المذنب ويهضم فينا الإمام الحكيم ويكسرم فينسا الجهسول الغبي

لا يأس مع الحمياة. ولم ييأس الشيخ على يوسف واستأنف الحكم وجاء الاستثناف مخيبا لأماله .
وصبر قليلا وأخذ يرسل المعارف والأصدقاء للشيخ السادات. وكانت صفية لم تزل على إعجابها بالشيخ على يوسف اللبق الفصيح في زيه الأزهري الأنيق وصاحب ورثيس تحرير جريدة توزع في مصر وخارج مصر ويجالس الخديو عباس حلمي الثاني. وكان له تاريخه في الصحافة . . أصدر مجلة «الآداب» عام ١٨٨٥. وتولى مشيخة الطريقة الوفائية ومن رواد الأدب السياسي في الصحافة المصرية . وأسس حزبا مثل باقي الزعماء . وبعد أن هدأت الأمور وافق «الشيخ السادات» على زواج ابنته «السيدة صفية» من الشيخ «على يوسف» . وعقد عليها من جديد وأنجبا ثلاث

بنات. والطريف في الأمر كله أن الشيخ «على يوسف» رحل وهو غير سعيد مع «صفية السادات» التي نكدت عليه حياته في سنواته الأخيرة . . ياخسارة .

ويبقسى التساريخ:

انتهى الموقف المتأزم في قضية الزوجية بتحقيق أمنية الشيخ على يوسف وذلك بموافقة الشيخ السادات على أن يعقد الشيخ على يوسف على السيدة صفية السادات، وبذلك انتهت العاصفة التي أخذت شكل الصراع بين الفئة العليا والفئة المتواضعة، وبذلك يكون الشيخ على يوسف قد نجح بالتمسك بموقفه على انتصار المساواة بين المسلمين على اختلاف مستوياتهم . وهو بذلك جعل للصحافة مكانة معترفا بهافي المجتمع المصري وأكد دورها في تنوير الشعب، وفي الدفاع عن is a set of the contract of the contract of the contract of  $\mathcal{S}$ 

الأسانيده ١ ـ أحمد بهاء الدين . . أيام لها تاريخ . ٢ ـ أنور الجندى . . الصحافة السياسية. ` ٣.صلاح الأسواني . . محاكمات مصرية . ١ ٤ ـ عزت السعدني . . جريدة الأهرام ٢٠/ ٢/ ١٩٩٩. ٥ ـ عباس حلمي الثاني . . مذكرات (عهدي). ٦. محمد لطفي جمعة . . هؤلاء الأعلام .

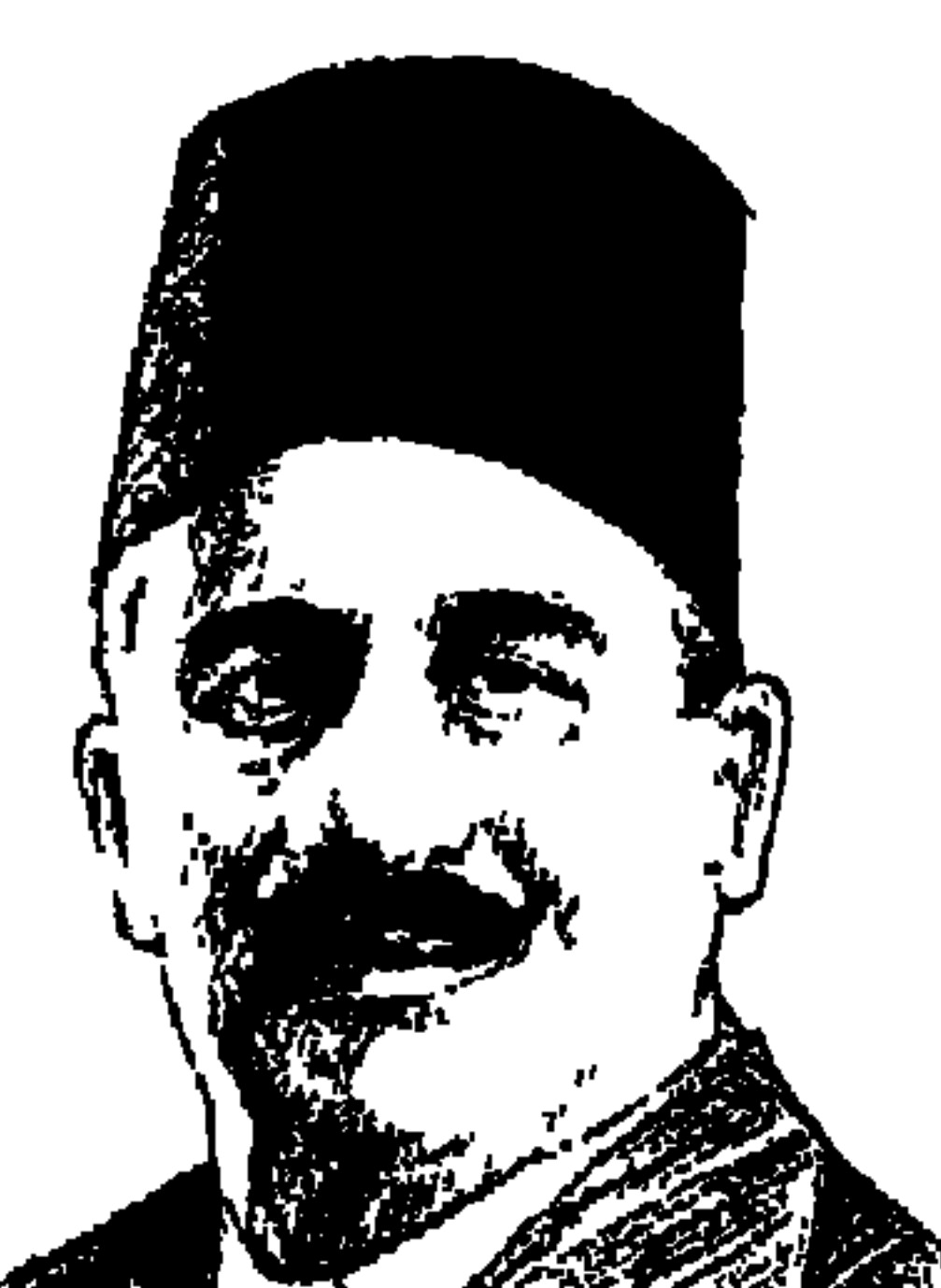

عتمسان محسرم باشا

معذرة شيخ المهندسين في مصر والبلاد العربية «عثمان محرم باشا» لعدم الكتابة عنك في فترة باكرة. وشكرا للمهندس الغيور على قادة المهندسين «دكتور مهندس محسن بدراوي» الذي وضع أمامي في الأيام الماضية الأخيرة مذكرة للدفاع عن «المهندس عثمان محرم» في قضية الغدر رقم ٣ سنة أولى قضائية ـ الخاصة بطريق المرج التي قدمها المحامي الضليع «الدكتور وحيد رأفت» الذي كان (مصريا عظيما في ولائه وانتمـائه وعطائه في خلقه الرفيع وتمسكه بالقيم السـامية والمثل العليا طوال حياته الحافلة . والذي وهب نفسه لخدمة بلاده والدفاع عن قضاياها فلم يتوان يوما عن أداء واجبه الوطني بموضوعية نادرة والتزام تام بالأمانة العلمية وتمسك شجاع

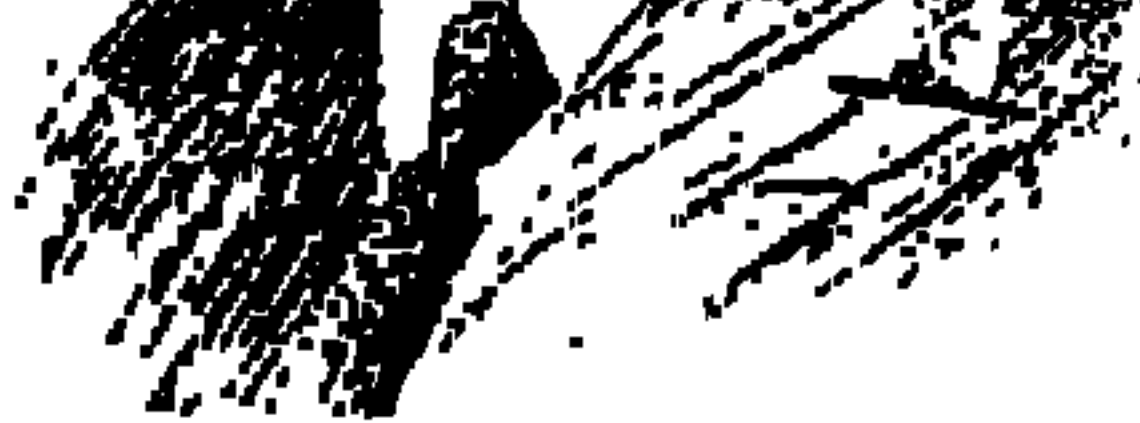

بالحق والمبدأ ومنزه عن الهوى والغرض وحرصه على وضع المصالح العليا للوطن فوق كل اعتبار . هذا بعض ما جاء في البيان الذي أذاعه «مصدر رسمي» في أعقاب نبأ وفاة «الدكتور وحيد رأفت» الذي وافاه الأجل المحتوم في الصباح الباكر من يوم الثلاثاء ١٢ مايو عام ١٩٨٧م. والذي كان رئيسا لهيئة الدفاع المصرية في قضية (طابا)، وكان أيضا نائبا لرئيس الوفد بعد عودته إلى الحياة السياسية عام ١٩٧٨م. هذا القـانوني الكبير بالمواصفات التي عرفها عنه الجميع تولى الدفاع عن «المهندس عثمان محرم» ليس باعتباره «رجلا من مصر» بل باعتباره، على حد تعبير «الدكتور وحيد رأفت» . . رجلا لمصر وللجميع . . أى لجميع المصريين . واجه الدكتور وحيد رأفت المحامى هيئة محكمة الغدر بشهادة رسمية نصمها كالتالي: (بعد الاطلاع على ملف التحقيق رقم ١ ٤ مصر عام ١٩٥٢ الخاص

بفحص إقرار الذمة المالية رقم ٢٤٦٤/ ١ المقدم من حضرة المهندس عثمان محرم والسيدة حرمه . قررت اللجنة بتاريخ ٣١/ ١٢/ ١٩٥٣ حفظ التحقيق وإعبادة الإقرارين لحفظهما بملف خدمة حضرته) تحريرا في ٥ يناير عام ١٩٥٣ . والذي حـدث هو أن سلطة ٢٣ يوليسو عـام ١٩٥٢ بدأت حـركــة واســعـة في السنوات الأولى منها لتشغيل زعماء الأحزاب وفعالياتها . وتربك خطوات غير الموالين لها، وتغير وتبدل في صفوف المسئولين والسابقين علي يوم الأربعاء ٢٣ يوليـو عـام ١٩٥٢م. شكـلت مـحكـمـة باسـم «مـحكمـة الثـورة» ومـحكمـة باسم «محكمة الشعب» والذي لا يقدم للمحاكمة إلى هاتين المحكمتين يقدمونه إلى ما أسموه «محكمة الغدر» والباقين الذين لا تنطبق عليهم مواصفات الاتهام أمام محكمة الثورة ومحكمة الشعب ومحكمة الغدر سلطوا عليهم ما عرف بـ «حركة التطهير» ونعطى مثالا لسوء القصد في حركة التطهير هذه أن وزير المعارف الأسبق «إسماعيل القباني» قرر إحالة الكاتب الكبير «توفيق الحكيم» مدير دار الكتب إلى المعاش بناء على مذكرة كيدية من بعض العاملين بدار الكتب . وطبعا أوقفت السلطة الجديدة تنفيذ هذا القرار لأن «توفيق الحكيم» اسمه له وزنه في مصر وخارج مصر وفصله يضير بسمعة النظام الجديد . وعلى غرار هذاتم تقديم «المهندس عثمان محرم» إلى محكمة الغدر . وتعزيزًا لهذا الموقف طلبوا شهادة بعد فحص إقرارات الذمة المالية فجاءت الشهادة التي أشرنا التي تبرئ ساحة «عثمان محرم وحرمه»،

فضلا عما عرف عنه من نزاهة وجدية ووطنية . وإنسانية وعدم التفرقة بين الناس على أساس الحزبية أو على أساس آخر .

### عثمان محرم للجميع:

لم يمكن «المهندس عثمان محرم» في عمله العام يميز بين فرد وأخر من مواطنيه . ولم يكن يفرق بين أرض وأرض. أو إقليم وإقليم، إذ كان يعتبر الأراضي الزراعية كلها لخدمة الناس جميعًا مع اختلاف ملاكها، وكان ينظر إلى الإنتاج على أنه هو مجموع الثروة القومية . . وأمثلة بارزة على تأصل هذه الفكرة في تصرفاته وأعماله في الخدمة العامة :

-تقدم «مصطفى مرعى» إلى «عثمان محرم» في ٢٤ يناير عـام ١٩٥٠م بطلب خاص بكوبري أمام بلده . فنظر إلى الطلب نظرة الوزير الذي يعتبر نفسه خادمًا لجميع مواطنيه لا يعرف منهم نصيرًا أو معارضًا، فأعطى التعليمات بإقامة الكوبري أمام بلد امصطفى مرعى».

-تقدم ايوسف الريدي» من أهالي المعصرة بطلب خاص بإنشاء كوبري على الترعة الإبراهيمية حتى يتيسر للأهالي الوصول إلى أراضيهم بالبر الغربي، فوافق على إدراج الميزانية اللازمة لإقامة الكوبري بميزانية العام المقبل .

كان «عثمان محرم» يعد نفسه خادمًا للجميع لا يرفض لأحد طلبًا متى اقتنع بأحقيته ووجده متمشيًا مع السياسة العامة والمشروعات المدروسة .

الإنسان والنقابة.

في عام ١٩٢٧م توفي أحد مفتشى الري وعلم بعض المهندسين بأن ليس في داره ثمن الكفن. ولم يكن المهندس مثبتًا فليس له معاش . ولم يكن لدى زوجته وأولاده السبعة مايسد رمقهم لأخر الشهر . وعلم المهندس عثمان محرم بالأمر وكان وزيراً للأشغال في وزارة عبد الخالق ثروت باشا الثانية (٢٦ أبريل عام ١٩٢٧ ـ ١٦ مارس عـام١٩٢٨م). ولم تكدجنازة المهندس المتـوفي تصل إلى المدافن حـتي كـان «المهندس عثمان محرم» قد أصدر منشورًا اكتتب له المهندسون مبلغ ١٠٠ ٤٥ جنيه

اشترت به أسرة المهندس المتوفى عقارًا تعيش عليه . وكان لهذا الموقف أثران على تفكير المهندس عثمان محرم: الأول: الاهتمام بمشروع للإسكان الشعبي. الثاني: إيجاد حل دائم كريم يواجه به المهندسون وأسرهم مأسى الزمن. وقد شهد «المهندس أحمد عبده الشرباصي» وزير الأشغال الأسبق بدور «شيخ المهندسين عثمان محرم» في الإسكان الشعبي قبل ٢٣ بوليو عبام ١٩٥٢ . كان

مليمـا، فصرف العثمان محرم» لاسرته مبلغا كافيا. وكلف بعض المهندسين بوضع مشروع لنقابة المهندسين. واحتضنت وزارة الوفد هذا الشروع. وصدرت مجلة المهندسين لتكون صوتًا لهذه النقابة .

 $0.1V$ 

ويبدو أن «المهندس عشمان محرم» وهو الذي أنشأ نقابة للمهندسين وكان من الأوائل الذين انضموا إليها وأخذ رقم عضوية (٦) وأصبح نقيبًا للمهندسين، يبدو أنه لم يتقدم عند بلوغه سن المعاش للنقابة لتصرف له المعاش المستحق من النقابة . ولد عام ١٨٨١م أى أنه بلغ سن المعاش عام ١٩٤١م . ولم يتقدم أيضًا أحد من ذويه للتمتع بهذا المعاش حتى لا يزاحم أو يزاحموا المستحقين من ذوى الدخل المحدود . وهذه صفة تكشف عن شعور إنساني مكتفيًا بالوزارات الكثيرة التي شخلها وبرتبة الباشوية التي حصل عليها عام ١٩٢٧م . على أية حال فقد ترك للمهندسين نقابة نشطة قوية وضع قواعدها عام ١٩٤٣م، ووافقت عليها حكومة الوفد وعقدت جمعيتها العمومية لأول مرة عام ١٩٤٦م.

كان «عثمان محرم» نقيبًا للمهندسين في سنوات ما قبل ٢٣ يوليو عام ١٩٥٢م، وكـان من الذين يعـتـزون بالمهنة والمحافظة على كـرامـة المهندس . حـدث أن تقـدم سكرتير النقابة بشكوى ضد «أحمد عبود باشا» على اعتبار أن «عبود باشا» انتحل لقب «مهندس» حيث لا يحق له لأنه ليس عضوًا بالنقابة ولم يتقدم بمستنداته للنقابة لدراستها وإعطائه حق العضوية إذا استوفت مستنداته شروط حصوله على هذه

### كىرامة المهنىدس:

العضوية.

انظروا كـيف كـان سلوك الـنقبـاء «أيام زمـان» . . طلبت الـنيـابة «عـبـود باشـا» للتحقيق معه فاتصل بعثمان محرم باشا وكان وقتها نقيبًا للمهندسين . ماذا كان موقف النقيب؟ لـم يسحب طلب التحقيق مع عبود باشا ولـم يوجه اللوم لسكرتير النقابة الحريص على قواعد المهنة وقال لعبود باشا . . أحد أمرين : الأول: أن يتبرع للنقابة بمبلغ عشرة آلاف جنيه لدعم صندوق المعاشات. الثاني : أن يتقدم للنقابة بمؤهلاته ومستنداته للتحقق من إمكانية منحه عضوية النقابة من عدمه. سارع عبود باشا بالتبرع لنقابة المهندسين بمبلغ عشرة ألاف جنيه وقامت النقابة بسحب البلاغ المقدم ضد عبود باشا . وكان «عثمان محرم» دائمًا في صف المهندسين . . حدث أن طالب مهندسو الري بما يسمى بدل تفتيش وساندت النقابة مطالب المهندسين . وكان عثمان محرم وزيرًا للأشـغـال ونقـيـبًـا للمـهنـدسين في نفس الـوقت . فطلب عـثـمـان مـحـرم من مهندسي الري الإضراب عن العمل حتى يستجاب لطالبهم. هكذا كان اعتزازه بمنصبه كنقيب وانتصاره للمهندسين قبل انتمائه الحزبي ومركزه السياسي كوزير في الحكومة . ودعاوهو نقيب للمهندسين لتكريم المهندسين الذين بذلوا جهداً ملحوظاً في الحقل الهندسي، ودعا إلى إقامة تماثيل لكل من «محمد شفيق باشا» و«محمود باشا سامي» و«إبراهيم عثمان» وفاء لذاكرهم وتقديرًا لجهدهم.

◦▸∧

بارتياح كبير يمكن القول إن «عثمان محرم» كان مؤسسة هندسية كبرى أنجز

# مباذا تترك لصسر؟

## العديدمن الأعمال والمشروعات لا يسعنا في هذه المساحة المتاحة سوى أن نقدم أمثلة منها :

\* التعلية الثانية لخزان أسوان التي أسهمت في توسيع الرقعة الزراعية منذ عام ١٩٣٣م. ووضع مشروع «خزان وادى الريان» الكائن بالجنوب الغربي لمديرية الفيوم. وكلماكان يتولى وزارة الأشغال يتخذ خطوات إلى الأمام في هذا المشروع وينام العمل في الوزارات التالية له . وفي وزارة الوفد عام ١٩٥٠ وصل بالمشروع إلى صورته النهائية . وبعدها لا يعلم المصير إلا الله . واهتم بإنشاء خزان تانا على بحيرة تانا بالحبشة . المهم كـانت له فكرة رئيسية وهي أن تكون خزاناتنا بقدر الإمكان داخل حدود بلادنا لمنع التحكم في رقابنا وفي مصادر حياتنا . \* وكما اهتم بالخزانات اهتم بالقناطر وهي التي تتحكم في المناسيب وترفع المياه أمامها لتغذية الرياحات والترع الرئيسية التي تأخذ من أمام تلك القناطر للتوزيع على الأراضي التي تتوسع في زراعتها . والأمثلة كثيرة . . قناطر نجع حمادي ومحمد على وأسيوط وإسنا وفارسكور وذلك طوال ولايته لوزارة الأشغال . \* سياسة الصرف . . كان له في سياسة الصرف برنامج كامل واضح . وهو أول من وضع أسـاسًا مـتـينًا لمحطات الصـرف الكهـربائيـة، وأول من فكر ونفـذ فكرة المصارف المغطاة والصرف العميق من محطات طلمبات الصرف . وفي عهد حكومة الوفد ٥٠ و١٩٥١ أقـام خمس محطات كهربائيـة للصـرف بمديريتي الشـرقيـة

والدقهلية .

\* واهتم بتوليد الكهرباء في مصر . . الكهرباء من مساقط بحر النزلة بالفيوم. محطة توليد القوى في منطقة السلطاني بالفيوم. وتوليد الكهرباء من مساقط مياه أسوان لاستخراج الحديد والأسمنت. وإنجازه العمل بمحطة كهرباء شمال القاهرة وتقويتها .

\* الكبارى . . أخذوا عليه إكثاره في الكبارى! وهل كانت الكبارى سوى عنصر مهم في المواصلات؟ . لقد أقام منها عدداً لا يحصى على المجاري المائية . . أقام كوبريين على النيل. . أحـدهمـا عنـد شـربين والثـاني عند المنصـورة . وأقـام كـبـاري عديدة على الترع والمصارف الرئيسية، فضلا عن الترع والمصارف الفرعية .

 $\circ \cdot 9$ 

\* أسهم في تعمير مدينة القاهرة . عام ١٩٢٦م، اعتمد توسيع أطول وأقدم شارع في القـاهرة وهو شـارع الخليج المصري . وسع شـارع الهرم الموصل لأقـدم أثر فرعوني. إخلاء الأراضي حول مسجد أحمد بن طولون لإظهاره وإبرازه. كان وراء إقامة تمثال نهضة مصر وتمثالي سعد زغلول في القاهرة والإسكندرية وضريح مصطفى كامل وضريح سعد زغلول . وأتم العمل في نفق السبتية عام ١٩٤٢م .

السوزارات،

\* وزيرًا للأشغال لمدة ثمـانية أيام لا غير في وزارة «أحمد زيوار» من ٢٤ نوفـمبر ـ ۲ دیسمبر ۱۹۲۶م. \* وزارة الائتلاف الوفدي الأولى برئاسة عدلى يكن من ٧ يونيو ٢٦ ـ ٢١ أبريل . ۹۲۷ م \* وزارة الائتلاف الوفدي الثانية برئاسة عبد الخالق ثروت من ٢٦ أبريل عام ۹۲۷ م ـ ۱٦ مارس عام ۱۹۲۸ م. كان وزيراً للأشغال في الوزارات السابقة وكذلك في الوزارات التالية : \* وزارة النحاس باشا الثانية (أول يناير ٣٠-١٩ يونية عام ١٩٣٠م). \* وزارة النحاس باشا الثالثة ( ١٠ مايو ٣٦\_٣١ يولية عام ١٩٣٧).

### ما قبـل الـوزارات:

# ـ الأوقاف بالنيابة (١٢ يولية عام ١٩٥١م). ـ الأوقاف بالنيابة (١٨ يوليو ٥ ٥ ـ ٢٤ سبتمبر عام ١٩٥١م). ونوضح للقارئ أن الوفد بعد الوزارات الائتلاف الأولى درج على رفض قبول الاشتراك في أية وزارة ائتلافية، أو حتى قومية مهما كانت الضغوط.

ولد «عشمان محرم» بالقاهرة في ٢٢ يناير عـام ١٨٨١م. حصل على دبلوم المهندسخانه في عام ١٩٠٢م وكان الثاني في ترتيب الدبلوم. التحق بوزارة الأشغال في ٥ أغسطس عام ١٩٠٢م بوظيفة معاون تفتيش ري. ثم نقل مـهندسًا لمركز المحلة من أول نوفمبر عام ١٩٠٢م، مهندسًا لمركز السنبلاوين من أول مارس عام ١٩٠٤ . نقل رئيسًا لقسم هندسة الري بوزارة الأوقاف في ٦ أغسطس عام ١٩٠٩م. عاد إلى وزارة الأشغال في ١٦ يناير عام ١٩١٤م. كان واحدًا من ثلاثة فقط من المهندسين المصريين الذين وقفوا في صف واحد مع مساعدي مديري الأعمال الإنجليز . رقي إلى مدير عام في ١٠ يونيو، وإلى مفتس ري الفيوم في أول أبريل عام ١٩٢٢ . انتدب مديراً لمكتب وزير الأشغال في المدة من ٥ فبراير إلى ٢٣ مايو عام ١٩٢٤ . عين وكيلا لوزارة الأشغال في ٢٤ مايو عام ١٩٢٤ . في ٢٥ نوفمبر عام ١٩٢٤ وزيراً للأشغال في وزارة «أحمد زيوار» لمدة ٨ أيام فقط، واستقال من الوزارة كما

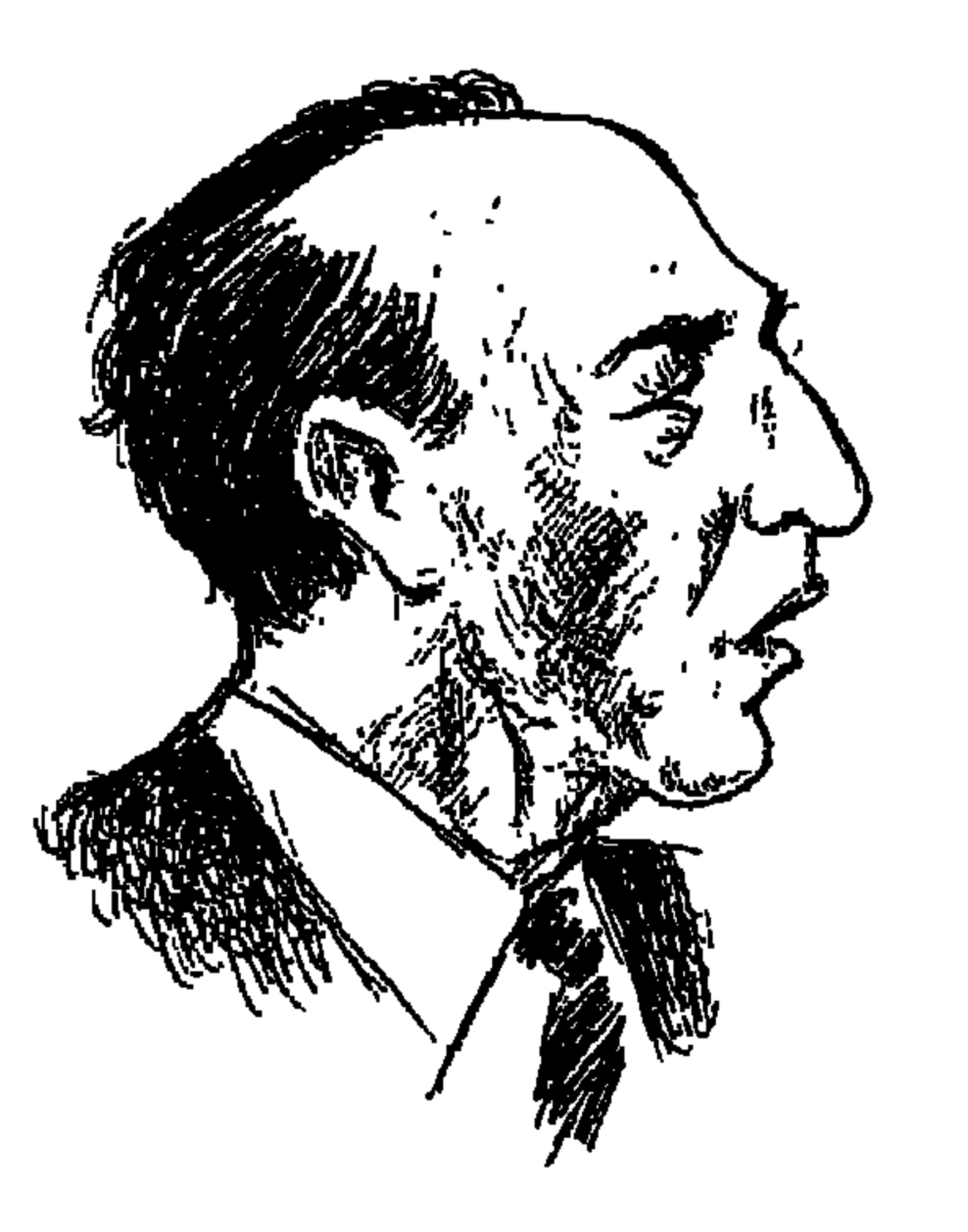

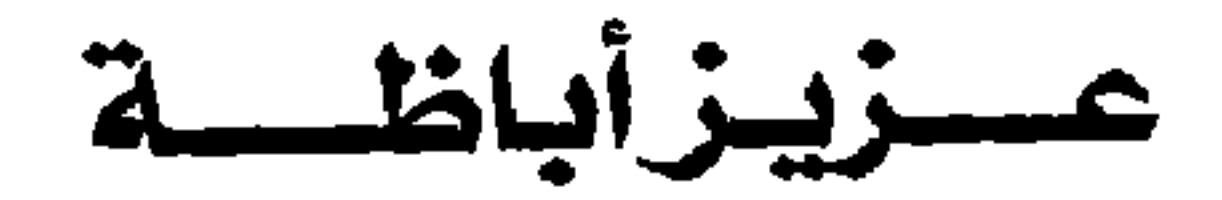

يوم وفاة الزعيم العظيم «مصطفى النحاس» في ٢٣ أغسطس عام ١٩٦٥ كان «عزيز أباظة» المدير الأسبق لعدة أقـاليم. . القليـوبية والمنيـا وبورسـعـيـد وأسـيوط والشاعر الكبير المرشح لإمارة الشعر بعد أحمد شوقي، كان في الإسكندرية ولم يكن في وسـعـه أن يلحق بجنازة «النحـاس باشـا» في القـاهرة إلا إذا ركب «قطار الصحافة» الذي يقوم في الرابعة صباحا وليس به سوى الدرجة الثالثة، ولحق بالقطار وركب الدرجة الثالثة، وتعرف عليه بعض الركاب وأحاطوا به للتحية وللاستفسار عن ظروف ركوبه معهم في الدرجة الثالثة، وعندما أعلمهم أنه يريد اللحاق بجنازة «مصطفى النحاس» أبدي بعضهم تعجبهم وإعجابهم لأنه لم يسر

وراء «النحـاس باشــا» في حـيـاته، وحـرص علـي أن يمشي وراءه فـي جنازتـه يوم رحيله! وقال الرجل في هدوء : إنه «مصطفى النحاس» .

وضعه «الأديب طاهر الطناحي» في روضة «حديقة الأدباء» ذلك هو عـزيز أباظة : بلبل من بلابل الأشعار ، وكناري من نوابغ الكناري وبحتري اللسان ، مبدع الغناء والألحان، تتبارى في شعره الأنغام والأناشيد، فلست تعرف أيها النشيد، وأيها القصيد؟ . . وهل تغريده بكاء أم بكاؤه تغريد؟

هو ساجع صداح، يؤثر الليل كما يؤثره هذا الطائر الجميل، فلا تسمعه بين الناس داعيا لنفسه بغنائه وموسيقاه، بل يدع الناس يستمعون إليه ويتزاحمون عليه، ويرتدون الليل ساهرين، يمتعون أنفسهم وأرواحهم بما يبدع من شعر رائع وفن رفيع .

قال الشعر منذ العاشرة من عمره، وفي كهولته تبوأ مكانه في الطبقة الأولى من شعراء العربية يقول الشعر ويتغنى به بعيدا عن الأنظار ، وانبعثت ملكته الشاعرة بأناته الحائرة فدوت بين القلوب والأسماع، وعرفت ما طبع منها في جميع البقاع. وعبـر عن هذه الفكرة بأسلوبه المتميـز «الأستـاذ العقـاد» في تقديمه له في حفل الاستقبال الذي أقامه مجمع اللغة العربية عام ١٩٥٩ : «اهتم بالقدرة ولم يهتم بالتقدير، فلم يعرف الراصدون هذا الكوكب إلا وهو في برجه الأسمى قد جاوز

جانبي الأفق وأصعد في سمت السماء» . آثر الانزواء والانطواء زمنا طويلا، تلفت الناس فإذا هم يرون عزيز أباظة شاعرا كبيرا، ولم يك لهم عهد أن يروا مديرا لإحدى مديريات القطر المصرى وقتئذ شاعرا كبيرا، كأنما الشعر حرام على الإدارة والمديرين، وما بالهم وقد كان مديرا للقليوبية فمديرا للمنيا فحاكما عسكريا لمنطقة القناة، ومديرا لعاصمة الصعيد أسيوط!

إلى أسيوط:

وأسيوط بلدمحافظ ينصرف أهلها إلى شئونهم وتنمية أنفسهم ويبوتهم وأولادهم وأموالهم، يجعلون بينهم وبين حكام إقليمهم أو المشهورين من الوافدين عليهم مسافة في العلاقة معهم، ويقبلون بالمحبة على كل من يأنسون إليه ويأنس

إليهم ويرون فيه البذل والعطاء دون نفع شخصي، هكذا كانوا مع «الدكتور السعيد» والد «أمينة السعيد» الطبيب الوطني المشهور ، عندما اعتقل أثناء ثورة ١٩١٩ كانوا يحرسون أسرته ويرعون شئونها حتى الصباح، وهكذا فعلوا مع «عزيز أباظة» مدير الإقليم أحسنوا وفادته لأنه أحسن التعامل معهم، ذهب إلى أسيوط في أواخر عام ١٩٤٢ وبقى هناك ثلاثة أعوام، أحب أهل أسيوط وأحبوه، الكلمة الحلوة تسبق لسانه . . وهذه سمة تأسر قلوب أهل الصعيد، كان مهيب الطلعة فارع الطول أنيق الملبس وعلى وجهه جممال وجلال، وهذه صفات لها قدرها للحاكم مع المحكومين، يذهب إلى مكتبه مبكرا في الصباح يباشر أعـمـاله دون تفـرقـة بين الوافدين عليه، وبعد العصر يذهب إلى نادي البلدية يجلس بين رواده ولا بأس من الاستماع إلى أحوال البلد من الفئة التي تتردد على النادي. وفي التاسعة مساء يعود

إلى بيته، والناس لا يريدون من الحاكم إلا الدقة في أعماله والاهتمام بما يعن لهم من مطلب، وقال الأباء إن أسعد أيام أسيوط كانت في عهد عزيز أباظة . وظل يرتدي البدلة السوداء طوال عامين كاملين بعد وفاة السيدة زوجته وهي ابنة عـمـه في ١٩ يونيـة عـام ١٩٤٢م، إلى أن خـلعـهـا تحت إلحـاح أصـدقـائه الأسـايطة «وهيب دوس وحبيب دوس وكمال نخلة»، وكانت له علاقات طيبة مع عـمدة أسيوط «صموئيل شنودة» واختلطت بناته مع بنات الأسر الصديقة في أسيوط .

وإذا كانت له في أسيوط هذه المكانة الطيبة كان له في نفوسنا نحن طلاب المرحلة الثانوية في أسيوط والتي بدأت من عام٤٢ حتى عام ١٩٤٥ الذي حصل فيه معظمنا على التوجيهية «الثانوية العامة» وبعدها شد أكثرنا الرحال إلى الجامعة بالقاهرة، كان له في نفوسنا وقع خاص وتقدير مهم. في تلك الأعوام كانت الحركة الوطنية العربية تتصاعد ضد فرنسا وإنجلترا، وكان الصراع الداخلي في مصر على أشده بين الوفد بزعامة النحاس باشا من جانب ويين القصر وأحزاب الأقلية من جانب أخر ، وكان من حظ غالبيتنا من الشباب أن يقينا على الوفاء للوفد وعلى الحب للزعيم مصطفى النحاس على الرغم من الأنواء العاصفة التي كانت تهب على الوفد من الملك ومن أحزاب الأقلية ومن جريدة «أخبار اليوم»، كان يقود مجموعتنا في تلك الأيام طالب أطول من غالبيتنا قامة، أخضر العينين يلتهب حماسة في الهتاف للوفد وللنحاس باشا ونحن نحمله على أكتافنا وترتفع حناجرنا بإصرار على الهتاف للوفد وللنحاس وليربزا راسمه فرداك ترشمس وفت ببننا الأرام بعد أن تركنا

 $0 \setminus \mathcal{E}$ 

كانت أيسام:

في أسيوط أتم «المدير الشاعر» رواية «العباسة» التي مثلت في دار الأوبرا وكانت رواية «قيس ولبني» صدى لوعته وأحزانه لفقد زوجته، وتم إخراج «قيس ولبني» قصة مسرحية وشعرا تمثيليا كأحسن ما توضع القصص المسرحية، وينظم الشعر التمثيلي، فبلغ الذروة أو كاد . . وجال مع أحمد شوقي في هذا الجال . . وكان شوقي أستـاذا له ورائدا، عرفه وهو طالب وتأثر به تأثرا شـديدا، و«قيس ولبني» هي أول مسرحية لعزيز أباظة «كانت أسيوط وشها حلو عليه» وإن كان قد بدأ في «قيس ولبني في المنيا» إلا أن الأسايطة كانوا يعتزون بأنه نال الباشوية وهو مدير لمديريتهم. وفي فترة ولايته على أسيوط والحرب العالمية الثانية في شبابها طفت على صدر الأحداث بمدينة أسيوط حكاية «الخط» . . كـان من قرية «درنكة» في حـضن الجبل الغربي لأسيوط تطارده الحكومة، ويختفي هو وزملاؤه في الجبل الغربي ويين حقول الذرة، وكثرت الأحاديث والشائعات عنه وعن طغيانه وعن الإتاوات التي يطلبها من أثرياء المدن والقرى على اتساع المديرية، وكانت بيوت مدينة أسيوط لا حديث لديهـا أكـثـر من القصص التي تروى عن «الخط» . . فمن قـائل إنه شـوهد بسينما أسيوط يشاهد أحد أفلام يوسف بك وهبي . . هكذا يدخل السينما ويخرج «ولا تستطيع الشرطة أن تفعل له شيئا» شـائعات . . ربما . . وحكايات عن الـثروات التي حصلها هو وأفراد شلته، وحكايات عن الطائرات التي كانت تمسح المنطقة التي يختفي فيها «الخط» إلى أن راحت حكاية حكمدار البوليس الذي قام بالقبض على والدة الخط وعلى زوجته من قريته درنكة، وذلك للضغط عليه لتسليم نفسه بعد أن عجزت الشرطة عن مواجهته وسرعـان ما راجت حكاية أخـرى . . هي أن مدير المديرية الشباعر عزيز أباظة رفض هذا الأسلوب من الحكمدار وأمر بالإفراج عن والدة الخط وزوجته، وقال عزيز أباظة في اجتماع خاص بمواجهة «الخط» ورجاله يجب أن يتمثل في مواجهة «الخط» بالأساليب الفعالة دون اللجوء إلى الأساليب اللاإنسانية، وكان أن حدث بعدها شقاق داخل مجموعة الخط وانقسام فريق تحت امرة الرجل الثاني في مجموعة «الخط» يدعى «عواد»، وتمكنت الشرطة من القضاء على «عواد» في قرية «موشا» القريبة من مدينة أسيوط والقضاء على «الخط» نفسه . وهنا كان يلزم تهدئة النفوس الفزعة من جرائم الخط وأفعاله فتقرر عرض جثمان

الخط على عربة مكشوفة تمر بشوارع مدينة أسيوط ليراها السكان وتهدأ نفوسهم، وذهبت بين الشبان الذين ذهبوا وعلى رأس شارع بيتنا في أسيوط قدر لي أن أرى جثمان «الخط» وفوجئت بأنه رجل يميل إلى القصر وإلى النحافة وبعيد عن الصورة التي رسمتها له في ذهني . . عـملاق طويل عـريض ممتلئ . . أهـذا هو الخط الذي دوخ الأمن في جميع أرجاء مديرية أسيوط.

### خطوات كتبت عليه:

ولد «عزيز أباظة» بالربعماية مركز منيا القمح مديرية «محافظة» الشرقية عام ١٨٩٨ تلقى تعليمه الابتدائي بالمدرسة الناصرية الابتىدائية، وأكمل دراسته في المرحلة الثانوية بالمدرسة التوفيقية بشبرا والمدرسة السعيدية، والتحق بمدرسة الحقوق ونال الليسانس عام ١٩٢٣ في الخامسة والعشرين من عمره، تمرن على المحاماة في مكتب «وهيب دوس بك» المحامى لمدة عامين، ثم عـمل مـساعدا للنيابة فوكيلا للنيابة في مديرية الغربية . وفاز بعضوية مجلس النواب، عمل بوزارة الداخلية مدير التحقيق الشخصية، ووكيلا لمديرية البحيرة عام ١٩٣٥ . وعين مديرا للقليوبية عام ١٩٣٨ ثم مديرا للفيوم ومديرا للبحيرة، ومحافظا لبورسعيد وحاكما عسكريا عـام١٩٤٢، ومنهـا مـديرا لأسـيـوط لمدة ثلاث سنوات ونـال رتبـة «البـاشـويـة» أثناء خدمته في أسيوط، واختير عضوا بمجلس الشيوخ عـام ١٩٤٧ . واستقر المقام

بالأسرة في القاهرة واختير عضوا في مجلس إدارات شركات مختلفة، وكان سكنهم بالقاهرة في حي الدقي، وفاز بالجائزة التقديرية في الأدب «الشعر» عام ١٩٦٥ . ورحل عن دنيانا في ١٠ يوليو عام ١٩٧٣م.

المديرشاعراء

قرض الشعر وهو في العاشرة من عمره، وطوال عمله بالإدارة استطاع ألا تكون هناك خصومة بين الإدارة والإبداع، أحيانا كان يعطي للإدارة ما للإدارة، ويعطي للشعر ماللشعر، حتى كانت القارعة بوفاة زوجته الحبيبة إلى قلبه وروحه، فانبعثت

ملكته الشاعرة بتلك «الأنات الحائرة» وإذا الناس يلتفتون إلى هذا الزوج الثاكل المكلوم، وإذا هو أعظم من زوج، وأعظم من أخ ورفسيق، ولم يكن من المألوف عندهم أن يسمعوا أو يقرءوا الشاعر يرثى زوجته هذا الرثاء الحار البليغ . . إذا استثنينا في القدماء جريرا وابن الرومي، وفي المحدثين محمود سامي البارودي، وفي عصرنا الحديث نزار قباني في رثاء بلقيس، وكان رحيل زوجته، ابنة عمه، في ۲۹ یونیو عام ۱۹٤۲.

وأتم في أسيوط بعد فاجعة الرحيل رواية «العباسة» التي قدمت في دار الأوبرا، وجاء ديوان كامل لرثاء زوجته وهو «أنات حائرة» .

وقد وضع تقرير حصوله على جائزة الدولة التقديرية عام ١٩٦٥ هذا الديوان في طليعة أعماله: إلى جانب ما أنتجه من الشعر الغنائي الرفيع وفي طليعته «أنات حـائرة» الذي يضم نخبة من الـقصـائد الرائعـة أوحت بهـا مناسبـة فاجـعة، وكـان لصدوره في نفوس القراء وعند الشعراء والنقاد صدي بعيد» .

حتى عندما كان مديرا لبورسعيد والحرب العالمية في عنفوانها وقنابل المحور تتساقط على المدينة من كل جانب كان يخلو لنفسه مع ربة الشعر .

هی بیتـــه:

وتذكر ابنته «عفاف عزيزأباظة» زوجة الكاتب الكبير «ثروت أباظة» أن الشعر كان أول مـا سـمعـوا في البيت : «كنت أرى أبي جـالسـا بين أخـواله وأعـمـامـه يقرأ عليهم بصوته الحنون مختاراته من الشعر القديم، وكان أبي يردد شعر شوقي ويطلب منا أن نردده وراءه وأن نحفظه، فقد كان شديد الإعجاب بشوقي، شديد التعصب له وكان حبه لشوقي يجمعه بصديقه «وهيب دوس المحامي» . كان يعلم ذويه السلوك الإنساني ومراعاة مشاعر الآخرين . . مرة دعيت ابنته لحضور أحد الأفراح المتواضعة بأسيوط فأوصى ابنته «عفاف» ألا تلبس شيئا من حليها فإن العروس الداعية لا تملك حليا بالمرة. وكانت عقيلته ـ رحمها الله ـ تأتى بمقرئ يشبه صوته إلى حد بعيد صوت الشيخ

 $0 \vee$ 

محمد رفعت يسمى الشيخ «السيد الجمـل»، وكان عـزيز أباظـة يطـرب للسـيدة «أم كلثوم» وكان يدعوها للقاء الناس في كل مديرية كان مديرا لها، واعتادت أسرته الصغيرة أن تحتفل بزواج «عزيز أباظة» احتفالا عائليا .

### التاريخ والأصدقاء:

وكما كان تاريخ إنجلترا عند «شكسبير» وحيه وإليهامه، كان تاريخ مصر وحي شوقي وعزيز أباظة، وهما يستوحيان التاريخ الإسلامي والعربي في مسرحياتهما الشعرية، يكتب شوقي «مجنون ليلي وعنترة وعلى بك الكبير وقمبيز». . يكتب عزيز أباظة «قيس ولبني وشجرة الدر وغروب الأندلس» ونراه وقد أشـاد بشجرة الدر وهي تشد عـزيمة زوجـهـا الملك الصـالـح نجم الدين أيوب، وأول مـرثاة لعـزيز أباظة كانت رثاءه «إقبال» شاعر الباكستان الذي توفى عـام ١٩٣٨ ، وكان مديرا للقليوبية وكان رثاؤه للشيخ «على عبدالرازق» إشادة بما لأسرة عبدالرازق من فضل ومسأثر على العـروبة والإسـلام والأزهر ، عـام ١٩٧١ عندمـا رحل «الدكـتـور عبدالرزاق السنهوري» كتب «عزيز أباظة» قصيدة في رثائه .

شهادات منصفة.

قال «د. محمد مهدي علام» : محمد عزيز أباظة مدرسة الشعر العربي الأصيل. حافظ على عمود الشعر ليس بمقالاته ومحاضراته فحسب بل كذلك بأعماله الفنية المتعددة سواء في الشعر الغنائي أو الشعر المسرحي، وكانت له دراية واسعة باللغة العربية.

وكتب «فتوح نشاطي» في كتابه «خمسون عاما في خدمة المسرح»: أراد الجمهور أن يرى «عزيز أباظة» ليحييه وهو رجل متواضع حيى خـجول فاعتـذر عن عـدم الظهور على المسرح، ولكن «شكرى راغب» مدير مسرح الأوبرا أقنعه بأن يذهب بعد الفصل الثالث مباشرة إلى المسرح ليهنئ الممثلين، وهنا استجاب عزيز أباظة

لتهنئة الممثلين، ولم يكد يصل إلى منتصف المسرح حتى ارتفعت الستار وصفق له الجمهور طويلا .

وفي الكتـاب نفـسه ذكـر فتـوح نشاطي : لأول مـرة في تاريخ المسرح الشـعري تضرب «قيس ولبني» كل الأرقام القياسية في النجاح الأدبي والمادي.

ولا بأس قـبل الخـتـام أن نسـجل مـسـرحـيـاته الـشـعـرية : قـيس ولبني ، والناصر، وغروب الأندلس، وأوراق الخريف، وقيصر، والعباسة، وشجرة الدر،

### اشم أسدال السنتار،

وأسدل الستار .

### الأسسانيده

١ ـ طاهر الطناحي: حديقة الأدباء . ٢ ـ عفاف عزيز أباظة : أبي عزيز أباظة . ٣ ـ فتوح نشاطي : خمسون عاما في خدمة المسرح . ٤ ـ محمد البرعي: شعر وشعراء. ٥ ـ د . مهدى علام : المجمعيون في خمسين عاما . ٦ ـ نوران النجار : شاعر العروبة والإسلام.

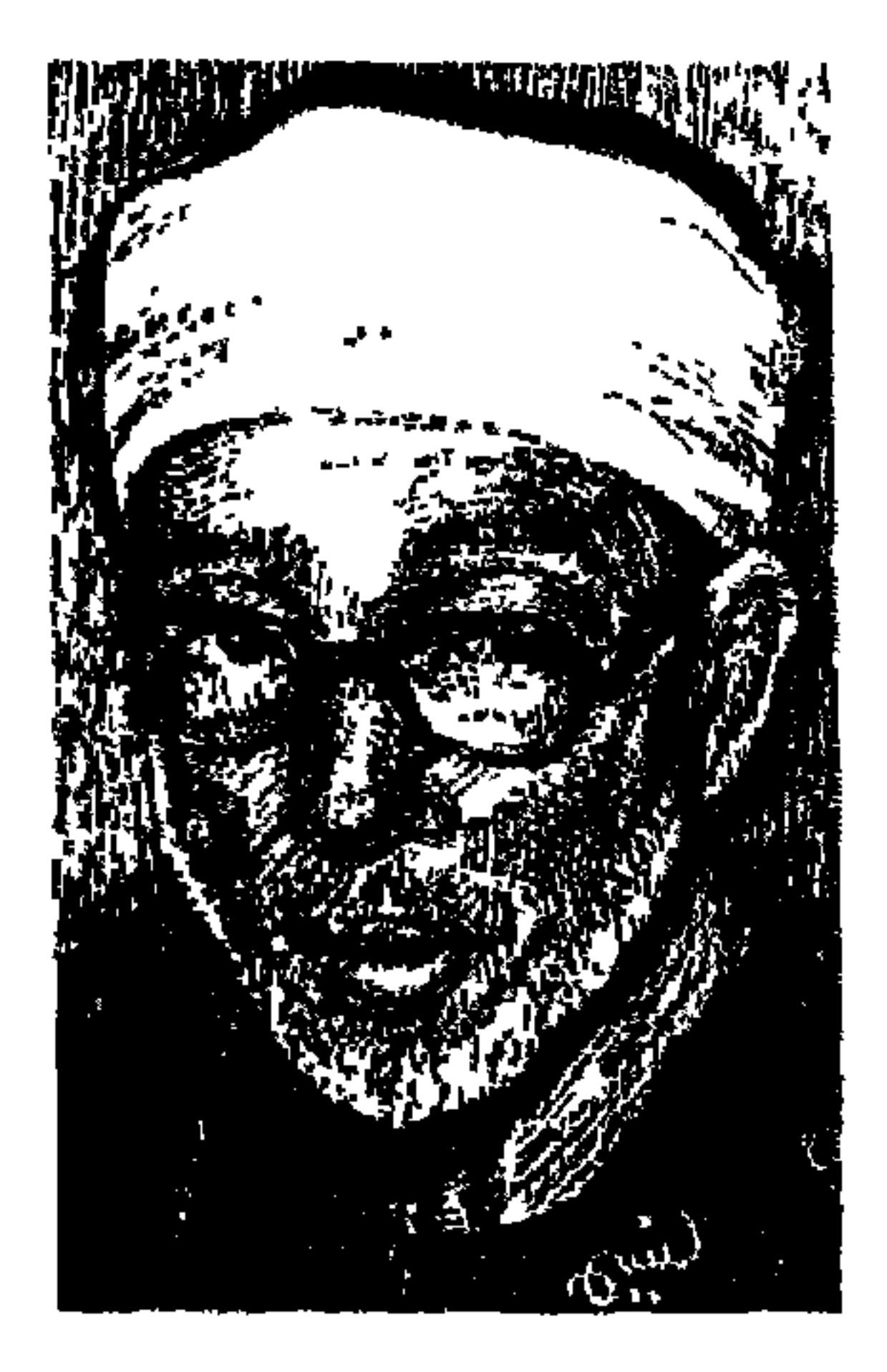

# الإمام الأكبر الشيخ الدكتور.<br>عبدالرحمسن تساج

أربعة من الصريين الأوفياء، دفعت بهم القرية المصرية إلى الأزهر الشريف ليصقلهم ويهذبهم ويلأ أذهانهم بالكلام الطيب، ثم يدفع بهم إلى الحياة العمامة روادا للنهضة المصرية الحديثة، وأوفياء إلى معهدهم العريق يردون له الجميل بالإصلاح والتطوير ورفعة شأنه بين المصريين والعرب والمسلمين . .

رفاعة رافع الطهطاوي، والشيخ محمد عبده، والشيخ محمد مصطفى المراغى، والشيخ الدكتور عبدالرحمن تاج، وقد استجاب الأزهر الشريف لدعوة هؤلاء البررة حتى لا يتخلف عن ركب الحضارة .

رفاعة الطهطاوي (١٨٠١م-١٨٧٣م). كان «الباشا» محمد على قد رسم في ذهنه منذ عـام ١٨١٧م أن تنصـرف قيـادات الأزهر إلى علوم الـدين وحـسب حـتى يبعدها عن أحوال الدنيا (أي عن أحوال مصر) . وجاء عـام ١٨٢٢م وتخرج في الأزهر «رفاعة الطهطاوي» ابن طهطا الذي لوحته شمس الصعيد وعمل مدرسا بالأزهر لعـامين ثم عين عــام ١٨٢٤ واعظا وإمــامـا بـالجـيش حـتى عـام ١٨٢٦م، وأصبح بذلك في قلب قطاع مهم من قطاعات الشعب وهو (الجيش). وبتوصية من الشيخ احسن العطار" اختير ابن الأزهر اارفاعة الطهطاوي" ليصحب إحدى بعثات محمد على إلى باريس . وعاد ابن الأزهر من باريس عـام ١٨٣١م ينشـر النور في ربوع البلاد ليترجم ويشمجع على ترجمة العلوم الهندسية والعسكرية، وينشئ مدارس التاريخ والجغرافيا والترجمة، والألسن ويعطي البنات حقهن في التعليم.

ويفخر الأزهر بهذه النهضة التي يقودها واحد من أبنائه . . ويعد وفاة إبراهيم باشا في (١٠ نوفمبر عام ١٨٤٨م) جاء «عباس الأول» في (٤ ديسمبر عام ١٨٤٨م) ليطفئ المصباح المضيء ويرسل «الطهطاوي» إلى السـودان ولكنه يعـود في عـهـد «سعيد» ليواصل في ظل الأزهر مسيرة التنوير .

في مدينة السويس وفي عام ١٨٧٩م كان «السيد جمال الدين الأفغاني» يدخل إلى سفينة الرحيل عن مصر فيقول لمودعيه : «لقد تركت لكم الشيخ محمد عبده»

وعندما كان «مصطفى النحاس» رئيسا للوزراء (١٦ مارس ـ ٢٥ يونية عام ١٩٢٨م) فـرض على الملك فـؤاد «المراغي» شـيـخـا للأزهر في (٢٣ مـايو عـام ١٩٢٨) ووضع المراغي برنامجا كاملا لإصلاح الأزهر . وأخذ ينفذه عندما عاد للمشيخة عـام ١٩٣٥ إلى أن توفـاه الله عـام ١٩٤٥م. (الشـيخ المـراغي من مواليد ١٨٨١م).

ونصل إلى الشيخ الدكتور عبدالرحمن تاج الذي تولى منصب شيخ الأزهر في

(٧ يناير عـام ١٩٥٤م) وبادر بأن قرر تـدريس اللغات الأجنبية والتدريب العسكري في الأزهر .

قال «عبدالرازق» وهو من هو عنه: «إن فضيلة الأستاذ قد حصل من الرتب العلمية والدرجات ما رفعه إلى مستوى لا مطمع لكثير من الناس أن يصلوا إليه، ولكن هو نفسه استطاع أن يبلغه، وأن يبلغ من الفضل مقاما فوق ذلك مظهرا أو أرفع قدرا، وأكبر مقاما، مقام تتهاوى دونه درجات العلماء ومقامات الخبراء، وتتخاذل دونه الألقاب . وترتد المطامع عنده وهي كليلة حسـري، كـان ذلك يوم انتخاب «الشيخ تاج» عضوا في مجمع اللغة العربية عام ١٩٦٣ .

الإمسام الأكبس

منذ يوم ٧ يناير من عـام ١٩٥٤م الذي صدر فيه القرار الجمهوري بتعيين «الشيخ الدكتور عبدالرحمن تاج» شيخا للجامع الأزهر، وهويضع كرامة الأزهر من كرامة الإمام الأكبر شيخ الأزهر .

حدث عـام ١٩٥٥م أن تلقى «الإمام الأكبر» دعـوة رسمية من «سوكـارنو» رئيس جمهورية إندونيسيا لزيارتها والمشاركة في احتفالها القومي بوصفه شيخا للأزهر . وفي الوقت نفسه سافر وفد الحكومة برئاسة قائد الجناج «جمال سالم» ووضعه معروف بين الضباط الذين استولوا على السلطة في مصر في يوليو عام ١٩٥٢. وسافر وفد الأزهر برئاسة الإمام الأكبر ووفد الحكومة برئاسة «جمال سالم» في طائرة واحمدة . ومرت الطائرة بباكستان أولا وعندما هبطت الطائرة في كراتشي بالوفدين وفي غيرها من البلاد في الطريق إلى إندونيسيا كان الاستقبال بالغ الحفاوة بوفد الأزهر وبشيخه الجليل، وانصرف الناس ـ إلى حد الإهمال ـ لوفد الحكومة ولجمال سالم. وهاج «جمال سالم» وطلب أن يعود شيخ الأزهر ورجال الأزهر الذين معه ورفض «الإمام الأكبر» بشكل قاطع وحاسم واستمر في الرحلة يرد التحية بأحسن منها لمستقبليه الرسميين والشعبيين وأهمل «جمال سالم» وصحبه في وفد الحكومة.

وكان «على صبرى» وزير دولة لشئون الرئاسة . . وكانت له سلطات واسعة . . وطالما اتصل بالشيخ «تاج» طالبا منه مطالب معينة ولكن «الشيخ» كان يرفض هذه المطالب، وفي أوائل عـام ١٩٥٧م فـوجى «الإمـام الأكـبـر» وهـو في مكتبـه بقـرار جمهوري بتفويض «على صبري» في جميع صلاحيات رئيس الجمهورية في كل ما يختص بالأزهر . ورأى «الإمام الأكبر» في هذا القرار مخالفة دستورية وقانونية للقانون ٢٦/ ١٩٣٦ ، ومحاولة لفرض وصاية وزير على (المشروعية الإسلامية) التي يحمل الأزهر أمانتها . وقرر «الشيخ» ألا ينفذ هذا القرار الجمهوري . وفعلا بعـد صدور هذا القـرار بأيام، أصـدر «على صـبري» باعـتباره مـشـرفـا على الأزهر بإسناد منصب مدير إدارة الثقافة بالأزهر إلى «الدكتور محمد البهي» . وكان «الشيخ» نفسه يعتزم إسناد هذه الوظيفة للدكتور البهي، ولكن ذودا عن كرامة الأزهر وكرامة شيخه رفض تنفيذ قرار على صبرى . وأصدر «الدكتور تاج» قرارا بإلغاء إدارة الثقافة وإعادة الدكتور «البهي» إلى منصبه أستاذا بكلية اللغة العربية . ولم ينجح «على صبري» في فرض وصايته على الأزهر . وكان لابد من حيلة لإبعاد «الشيخ تاج» عن مشيخة الأزهر . وتكون أول اتحاد بين مصر وسوريا واليمن. وفي أول سبتمبر عام ١٩٥٨ صدر ١ قرار بتعيين «الشيخ الدكتور عبدالرحمن تاج» وزيرا في الوزارة الاتحادية على اعتبار أنه شخصية دينيةكبيرة . وأن «الإمام أحمد حميد الدين» إمام اليمن يسعده أن يكون

لجواره في الاتحاد شخصية دينية كبيرة. وبهذا أبعد شيخ الأزهر العنيد على كرامة الأزهر وكرامته .

بحسرالعسلوم،

الذين اقتربوا منه . والذين كتبوا عنه أشاروا إلى علمه الغزير مما أدى إلى اختياره عضوا بمجمع اللغة العربية عام ١٩٦٣، وشارك «الدكتور الشيخ عبدالرحمن تاج» في أعمال المجلس مشاركة مثمرة في مؤتمراته ولجانه خاصة لجان القانون والاقتصاد والأصول والمعجم الكبير . وقدم عدة بحوث وكلمات لها وقعها العلمي .

وقدم للمكتبة العربية كتبا ودراسات وبحوثا في مجالات كثيرة نذكر منها. مذكرات في الفقه المقارن ـ مذكرات في تاريخ التشريع ـ أحكام الشريعة الإسلامية في الأحوال الشخصية ـ السياسية الشرعية والفقه الإسلامي ـ التأمين على الحياة من وجهة نظر الشريعة الإسلامية ـ شركات التأمين من وجهة نظر إسلامية ـ حكم الربا في الشريعة الإسلامية ـ تاريخ التشريع الإسلامي ـ وله كتاب ضـخم باللغة الفرنسية عن (البابية والإسلام) يعدمن المراجع المهمة في مواجهة المذاهب الغربية عن

الإسلام والمناوئة له.

ومع علمه الغزير كان تقيا ورعـا وكان يرى (أنه لا فقـه بدون ورع) وبجانب ذلك كان يتمتع بخلق كريم صقلته التجارب التي خاض غمارها كما سمت به عقيدته الدينية إلى أفاق عالمية . ويعد أحد فقهاء الشريعة الإسلامية المعاصرين .

حياته العلمية:

حفظ القرآن ودرس مبادئ العلوم الدينية والعربية والتحق بالكتاب في أسيوط بعد أن تجاوز الخامسة من عمره، ويبدو أن ألمعيته قد أضاءت مبكرا. تقول بعض المصادر إن «سعد زغلول باشا» وهوفي جولة تفقدية للمؤسسات التعليمية بأسيوط لمح ذكاء الطفل «عبدالرحمن تاج» وسرعة خاطره وإجاباته السديدة، ما يشير إلى عمر عقلي يتفوق على العمر الزمني دون أقرانه في الكتاب، ورأى الباشا أن يكافئه ويشجعه فقرر إلحاقه بالمدارس الأميرية على نفقة الدولة إلا أن أسرة الطفل حرصت على أن يكون مجال تعليمه ـ بعد الكتاب ـ هو الأزهر الشريف ، وكانت مسيرته في الأزهر كما هو معروف.

هذه الرواية تشابه إلى حد كبير ما حدث للتلميذ إسماعيل القباني الذي أمر سعد باشا بتعليمه على نفقه الدولة في المدارس الأميرية وأصبح فيما بعد وزيرا للتربية والتـعليم. وانتـقلت الأسـرة إلى الإسكندرية، فـالتـحق بالسنة الثـانيـة بمعـهـد الإسكندرية الديني سنة ١٩١٠م. وكـان أول الناجحين في (العـالميـة) عـام ١٩٢٣م ونال جائزة أول الناجحين ونال شهادة التخصص عام ١٩٢٦ . وعين مدرسا بمعهد أسيوط الديني ونقل عام ١٩٣١ مدرسا بمعهد القاهرة. وعـام ١٩٣٣ أصبح مدرسا

 $0 \, Y \, \xi$ 

بكلية الشريعة وعضوا فممثلا للمذهب الحنفى بلجنة الفتوى بالأزهر . وعام ١٩٣٦ سافر في بعثة تعليمية إلى باريس ليحصل من (السوربون) على درجة الدكتوراه في الفلسفة وتاريخ الأديان عام ١٩٤٢، وقد سافر إلى باريس في صحبة زوجته وأطفاله الثلاثة . ولظروف الحرب العالمية الثانية طالت إقامته في فرنسا فتعلم اللغة الفرنسية وأجادها وكان يكتب بها . وقد أشرنا من قبل إلى كتابه باللغة الفرنسية (البابية والإسلام).

عـاد إلى أرض الوطن واختيـر للتـدريس في قسم تخصص القـضـاء الشـرعي وأصبح سكرتيرا فنيا للجنة الفتوى. وعهد إليه بإدارة كلية الشريعة، وإدارة معهد الزقازيق الديني . وعين شيخا للقسم العام والبعوث الإسلامية فوضع للبعوث الإسلامية أسس النظام الإداري والدراسي . وفي عهده سعى لبناء (مدينة البعوث الإسلامية) لسكنى طلاب العالم الإسلامي بدلا من السكن في الأروقة. وعـام ١٩٥١ تقدم برسالة عن «السياسة الشرعية» نال بها عضوية (جماعة كبار العلماء). عمل أستاذا للشريعة الإسلامية بكلية الحقوق جامعة عين شمس بالقاهرة . ثم عضوا بلجنة الدستور .

بداية ونهاية:

في أواخر القرن التاسع عشر (عام ١٨٩٦م) قدر للشيخ عبدالرحمن تاج أن يولد في مدينة أسيوط ليصبح فيما بعد أحد فقهاء الشريعة الإسلامية المعاصرين . وتنحدر أسرته من بلدة (منية الحيط) إحدى قرى مركز إطسا في محافظة (الفيوم)، وقد أطلق عليها العامة هذا الاسم تحريفا لاسمها الأصلى (ميناء الحائط) حيث أقام «محمد على باشا» حول هذه البلدة حائطا مرتفعا سميكا لتخزين مياه بحر يوسف أثناء فترات الفيضان . ولم تزل بقايا هذا الحائط بادية للعيان حتى الآن . ورحل جده وأسرته إلى أسيوط للعمل في البناء خاصة القناطر التي بدأ العمل فيها لصالح الزراعة في تلك الفترة. كما قدر لهم الهجرة إلى الإسكندرية بعد ذلك . ولضرورات العلم والعمل انتقلت الأسرة أيضا إلى القاهرة . وصدر القرار

الجمهوري في يناير عـام ١٩٥٤ باختياره شيخا للأزهر وأول مـا فكر فيه هو النهوض بالأزهر ـ كـمـا أشـرنا من قـبـل ـ وأول من فكر في إدخـال نظـم التـربيـة الـعـسكرية بالأزهر، وتشجيع الأنشطة الرياضية بشتى أنواعها وأدخل تعليم اللغات الأجنبية وظل شيخا للأزهر حتى عام ١٩٥٨م حين عين وزيرا في أوائل سبتمبر عام ١٩٥٨ في الوزارة الاتحادية وظل هذا الحل الشكلي قائما حتى عام ١٩٦١ عقب انفصال سوريا عن مصر . وكانت علاقاته وثيقة باللواء «محمد نجيب» الذي واجه صعوبات كثيرة من رفاق ٢٣ يوليو . وحرص أيضا في مراحله المختلفة على العلاقات الودية

عسود علی بسدءِ،

وبحديثنا هنا عن «فضيلة الإمام الأكبر شيخ الجامع الأزهر الدكتور عبدالرحمن تاج» ودوره في نهضة الأزهر ومواقفه للذود عن كرامته نكون قد أضفنا مصباحا مضيئا من المصابيح التي أنبتها الأزهر لتضيء الطريق الوعرة، رفاعة الطهطاوي، والشيخ محمد عبده، والشيخ محمد مصطفى المراغي الذين جعلوا قضيتهم نهضة

الأزهر وإصلاحه.

وقد قدمنا هؤلاء الأربعة إلى القراء فيما سبق أن قدمناهم من الذين قدمتهم القسرية المصسرية إلى الأزهر الشمريف وقمدسهم بدوره إلى ممصس ليكونوا روادا ومصلحين وقادة في السياسة والإبداع وفي علوم العقيدة وهم كثيرون. وقد قدم هذا القلم عددا منهم إلى القراء الكرام ونذكر من هؤلاء الأبناء البررة للأزهر والذين قدمناهم (رجالا من مصر): الدكتور أحمد أمين والشيخ أحمد حسن الباقوري وأحمد حسن الزيات، والشيخ حسن البنا، وزكى مبـارك، وسـعـد زغلول، والدكتور طه حسين، والشيخ محمد أبو زهرة، والشيخ محمد عبداللطيف دراز والشيخ مصطفى عبدالرازق . رحمهم الله جميعا وأجزل لهم الثواب لقاء ما قدموه

 $0 Y T$ 

لتراب القرية الذي خرجوا منه، وللأزهر الذي صقلهم وثقفهم، ولمصر الولود التي أنبتتهم .

الأسائيد:

١ ـ الأزهر الشريف في عيده الألفي . . الشيخ سعد فرهود وأخرون .

### $0 Y V$

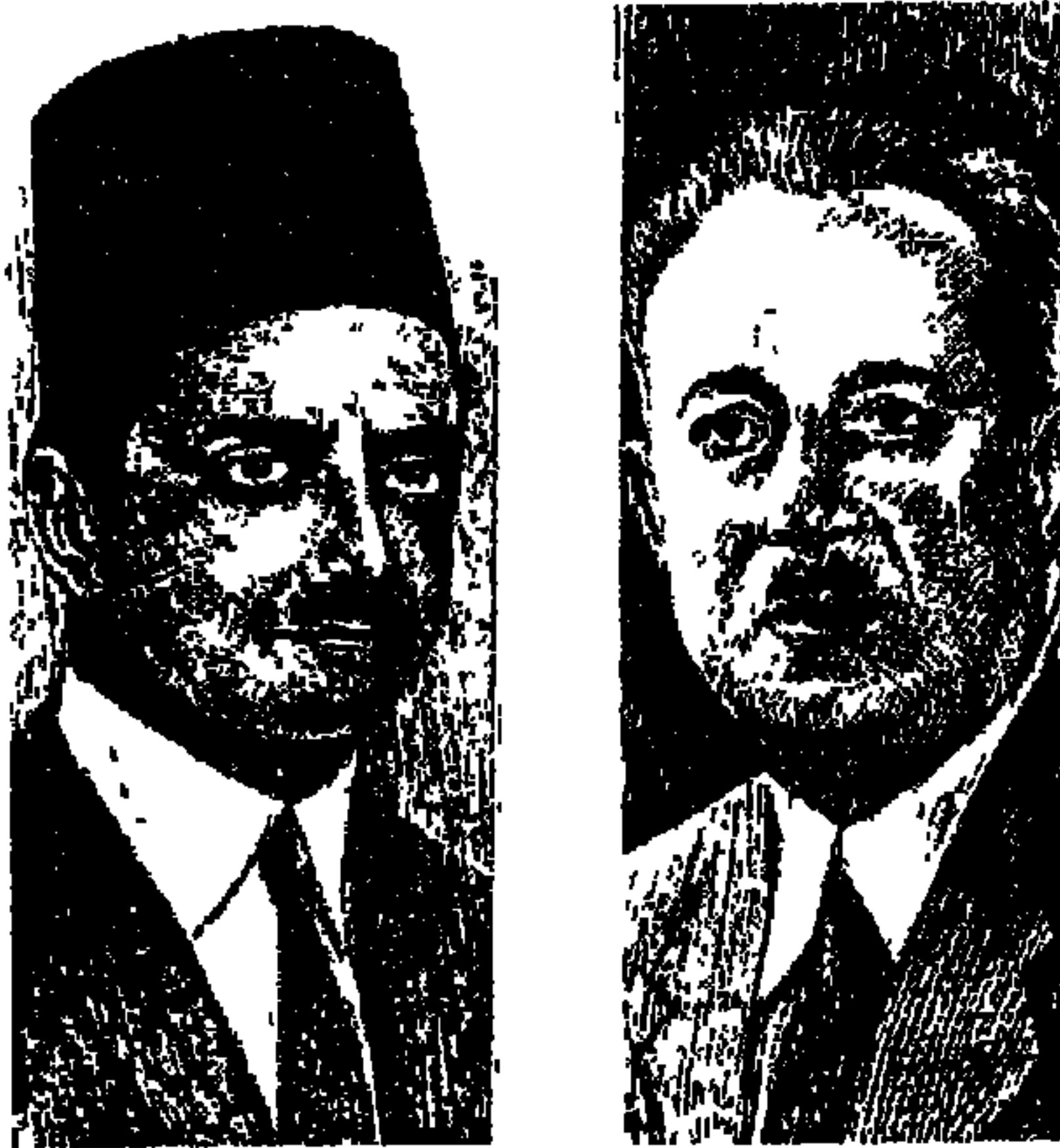

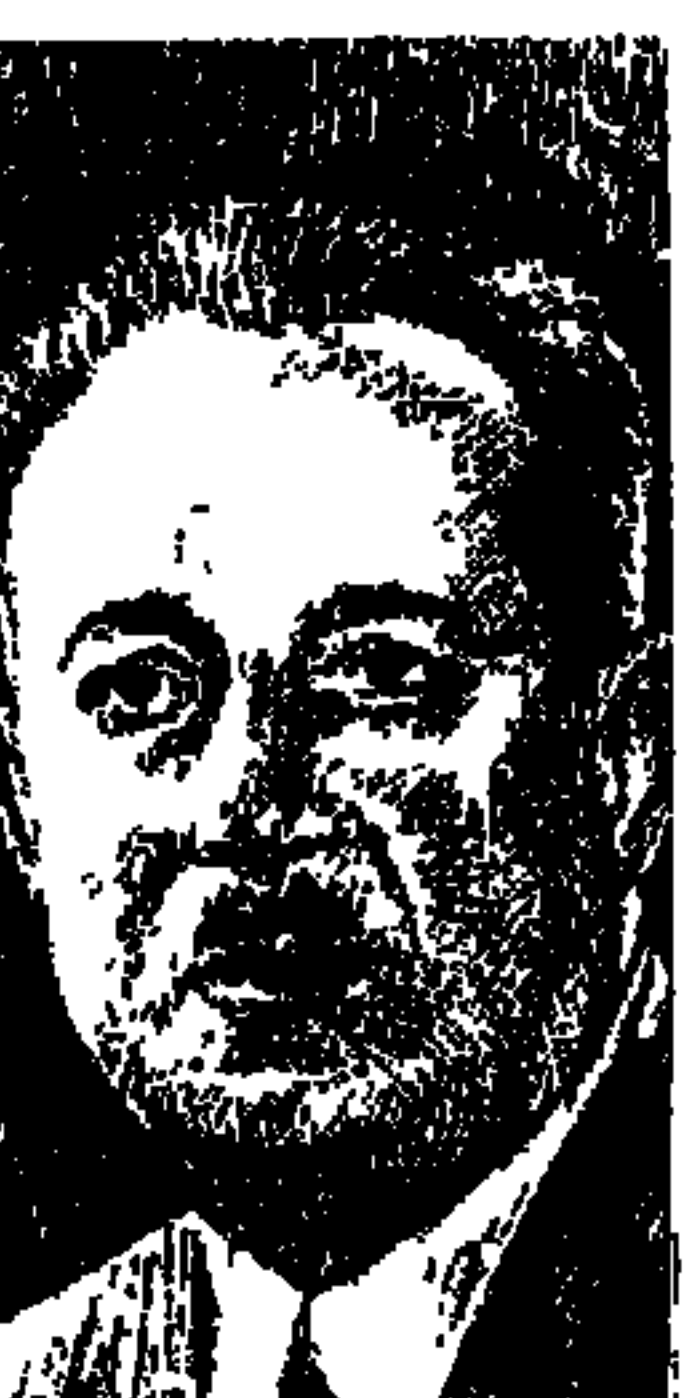

### عوض ويوسف أحمد الجندي

أحسبني على صواب إذا ما قلت أن أحب المسلسلات التي عرضت على الشاشة الصغيرة إلى قلوب الشاهدين كان مسلسل «جمهورية زفتي» التي ألفها «يسرى الجندي» وأخرجها «إسماعيل عبدالحافظ» وراجع مادتها التاريخية «د. يونان لبـيب رزق». وهذه «الجـمـهـورية» حـسب تعـبـيـر بعض الكتـاب أو «الإمبراطورية» عند بعض أهالي زفتي في مقابل الإمبراطورية البريطانية ، كانت قطعة من تاريخ مصر الحديث المجيد، وإفرازا للثورة الشعبية الكبرى عام ١٩١٩ وزعامة سعد زغلول العظيم .

ولهلذا حرصت على مشاهدة هذا العمل التليفزيوني المهم، وبقيت عندي

 $\circ$   $\uparrow$   $\wedge$ 

ملاحظتان رأيت من واجبي أن أبحث عنهما ونجلي حقيقتهما وإن أعرض لسيرة البطلين الوطنيين المصريين «عوض ويوسف أحمد الجندي» . \* اللاحظة الأولى . . ما جاء في العمل التليفزيوني حول اعتزام «يوسف الجندي» أن يسلم نفسه للقوة الأسترالية التي قامت بحصار مدينة زفتي للقضاء على الثورة فيها، والحقيقة التاريخية تؤكد أن «يوسف الجندي» لم ترد على خاطره لحظة أن يسلم نفسه إلى قوات الاحتلال التي حكمت عليه بالإعدام، وحقيقة الأمر أن «عوض الجندي» وهو يكبر «يوسف» بخمس سنوات كان في ذلك الوقت بالقاهرة يجتسمع بزعماء الشورة وعرفوا بالحكم على يوسف بالإعدام، وتحرك الفرقة الأسترالية لوأد الثورة المستقلة في زفتي، فأسرع وركب عربة كارو إلى قليوب ثم

مركبا نيليا إلى بنهـا، وأخـذ عـربة حنطور إلى زفـتي «المواصلات المعروفة كـانت مقطوعة»، واجتمعت لجنة الثورة بزفتي، وقررت ضرورة إفلات يوسف من حكم الإعدام.

وخرج «يوسف» متخفيا إلى قرية «حنون» المجاورة لزفتي واستضافته أسرة «زمزم» المعروفة بوطنيتها، وأعـاد يوسف بذلك ذكرى «عبـدالله النديم» الذي أفلت من قوات الاحتلال ولجأ إلى الفلاحين المصريين الوطنيين وقاموا بحمايته، ودخلت الفرقة إلى زفتي وقبضت على «عوض» الذي أنكر تماما معرفته بمكان اختفاء شقيقه

اليوسف). \* اللاحظة الثانية . . ما جاء في العمل التليفزيوني حول شخصية الباشا التركي «حشمت باشا» وموقف العداء لثورة زفتي وخدمته للاحتلال البريطاني ليس له وجود في الواقع التاريخي ولم يرد ذكره في أي مصدر من المصادر ، فضلا عن أن الأتراك كانوا طوال الحرب العالمية الأولى «١٩١٤ ـ ١٩١٨م» على عداء وخصومة مع الإنجليز والحلفاء، ولم يكن هناك مبرر لهذا الجانب الذي اقتضته الضرورة الدرامية في الحلقات، وهناك عائلات غنية في زفتي لـم تؤيد الاحتلال ضد ثورة الشعب في بلدتهم التي قادها «عوض ويوسف أحمد الجندي» . البطلان المصريان الوفديان الشقيقان «عوض ويوسف الجندى» تميزا بصفات توضيح الكثير من مواقفهما في مسيرتهما التاريخية :

\*\*\* كان ولاؤهمـا للوفد بلا حـدود . . كتب محمـد التابعي في ١٥ أغسطس ١٩٣٧ في مجلة آخر ساعة . . كانا أكثر الناس خصومًا وحسادًا وكانا دائمًا حربًا على خصوم الوفد . \*\* كان اتجاههما المبكر . . «مصر للمصريين . . لا للعثمانيين ولا للإنجليز». \*\* عملا قلبا واحدًا للثورة في زفتي . . شكلا لجنة للثورة . . وكانت مطبعة «عجينة» تصدر مطبو عات لجنة الثورة في زفتي، وأصدرت لجنة الثورة جريدة باسم

الرافعي» عن ثورة ١٩١٩ . وفتحي رضوان في «عصر ورجال» و«أحمد بهاء الدين» . . في «أيام لها تاريخ» . . وأثرى الجرعة عن عوض ويوسف الجندى وإمبراطورية زفتي «الدكتور سيد الجندي» ابن «عوض الجندي» وهو طني مخلص عمل طبيبًا في القـوات المسلحـة وتدرج إلى رتبة «لـواء»، وكـان على أرض «سـيناء» أثناء الـعدوان الثلاثي عـام ١٩٥٦م، وكان شقيقـه «أحمد» متطوعًا في المقاومة ضـد الاحتلال أثناء ذلك العدوان. جلسنا سويًا «الدكتور عوض" وكاتب هذه الحلقة نقلب صفحات الماضي في جرائد المصري والأهرام والمصور ، ونشرنا كلمات «مصطفى النحاس ومحمد صبرى أبو علم ود . محمد حسين هيكل، وفكرى أباظة، وكـامل يوسف صـالـح، وقـصيـدة خليل مـطران، ويوسف حلمـي . . ونتـأمل صـورة جنازة «يوسف

الجندي» تملأ غلاف المصور وفي مقدمة الجنازة «مصطفى النحاس والشيخ محمد مصطفى المراغي، وبهي الدين بركات، ومحمد حسـين هيكل، ومحمد صـبري أبو علم» جنازة قومية في توديع بطل وطني نقلب هذه الصفحات كلها ونقول . . كان لنا تاريخ . وبعد أن تحدثنا نحن الاثنين معًا نسير مع كل واحد منهما حسب الأقدمية .

### عوض أحمد الجندى:

ولد في مدينة زفتي يوم ٥ مـايو عـام ١٨٨٨م مـديرية الغـربيـة. والده الشـيخ «أحمد الجندي» كان من كبار تجار القطن، وتعلم «عوض» في مدارس العزيز بزفتي، ثم حصل على الابتدائية من مدرسة الناصرية بالقاهرة، وكان أول تلميذ يحصل على الابتدائية في زفتي . ودخل مدرسة رأس التين الثانوية بالإسكندرية، وحصل على البكالوريا . وسافر إلى فرنسا وحصل على ليسانس الحقوق في «مونبلييه» . وعاد إلى مصر قبل الحرب العالمية الأولى ـ وخبط لزق ـ افتتح القادم من باريس مكتبًا للمحاماة في زفتي، وأصبح عضواً في الجمعية التشريعية عام ١٩١٣، وانضم إلى جانب «سعد زغلول» الوكيل المنتخب للجمعية في مواجهة العضو المعين «عدلي يكن»، وقبض عليه بعد ذلك لمعارضته لقانون يحد من حرية

الصحافة وعلق منشورًا يقـول فيه: «أيهما أشـد جرما . . قاتل النفس أم قاتل الكلمة».

في زفتي كـان عضسوا في المجــلس البلدي وأقــام ناديًا به مكتبـة وحـديقـة، وممسا يذكـر أن عسام ١٩٤٢م كـان أول من خلع الطربوش لأنه رمـز السـيـادة العثمانية .

وكان عوض منحازاً للشباب وقضاياهم ودورهم في الحركة الوطنية، وعام ١٩٥٤ والصراع على السلطة بين الضباط، قام بعض الضباط بزيارة المدن كسبًا للتأييد، وعندما ذهب وفد العسكر إلى زفتي لم يجدوا في استقباله عوض الجندي ولا أحد من أسرة الجندي، وبعدها تقرر إدراج اسم «عوض الجندي» في

قائمة المعزولين سياسيًا، وعـام ١٩٤٢، وكان «يوسف الجندي» قد توفي إلى رحمة الله، حاول «مكرم عبيد» أن يستقطب «عوض الجندي» إلى جانبه ولكنه رفض ذلك بإصرار واستمر مخلصًا للوفد وللنحاس باشا . وقد أجرى الكاتب «أحمد بهاء الدين» حديثًا مطلولا مع عوض الجندي حول «قصة إمبراطورية زفتي». ورحل عوض الجندى إلى رحاب الله في ديسمبر عام ١٩٦٤ .

### المأمسور الوطنى:

لعلكم تتذكرون الحلقة التي كتبنا فيها عن الثائر الوطني «عبد الله النديم» عندما اختفى حوالي تسع سنوات من قبضة الاحتلال وزبانيته، لعلكم تتذكرون المأمور الوطني الذي التقى بعبد الله النديم وهو ينتقل من قرية إلى قرية أخرى وأوقفته دورية على الجسر وعرفه المأمور الذي أمر رجال الدورية بالانصراف إلى الأمام. وقال للنديم الذي كان متخفيًا في هيئة غير معروفة عنه . . قال له إنه يعرفه . . وهو عبد الله النديم الذي تبحث السلطات عنه ورصدت مبلغًا كبيرًا من المال لمن يقبض عليه، وحذره المأور الوطني من الطريق الذي يسلكه لأنه فيه كمينًا يبحث عنه، وأعطاه كل ما لديه من مال وهو ثلاثة جنيهات كانت في جيب المأمور ودعا له بستر الله . حكاية هذا المأمور تكررت في زفتي أثناء ثورتها التي دامت عشرة أيام، مأمور

زفتي كان من الوطنيين المخلصين، وكان من رجال سعد الأوفياء، وانحاز المأمور إلى ثورة زفتي وقدم لها المساعدات المهمة وكان على علاقة وثيقة بعوض الجندي، وربما يكون هذا المأمور هو الذي سهل مأمورية يوسف الجندي في الخروج من زفتي إلى قرية «حنون» حتى لا يقع في أيدي الفرقة الأسترالية .

وعندما احتلت الفرقة الأسترالية زفتي طلبت من هذا المأمور الوطني أن يقدم قائمة بالعناصر الثورية في زفتي، وهنا أملت وطنية المأمور أن يقدم للفرقة الأسترالية أسماء العناصر المعادية للثورة والموالية للسلطات، وقد ظهر هذا الموقف في المسلسل على الشاشة ونسبت إلى المأمور أنه وضع اسم «حشمت باشا» على رأس القائمة التي اعتقلت وجلدت . . على أية حال فإن الفرقة الأسترالية قامت بجلد العناصر

ولد في مدينة زفتي ـ مديرية الغربية ـ في فبراير عـام ١٨٩٣م أي أنه أصـغر من شقيقه «عوض» بخمس سنوات، أتم دراسته الابتدائية بزفتي والتحق بمدرسة رأس التين الثانوية بالإسكندرية . وفي القاهرة التحق بالحقوق وقاد مظاهرة ضد إعلان الحماية البريطانية على مصر عام ١٩١٤، ومنع الخديو عباس حلمي الثاني من العودة إلى مصر وتقرر فصله من الحقوق لمدة ستتين، وعاد للدراسة وتخرج في الحقوق وعمل بعد تخرجه في مكتب «محمد عفيفي المحامي» في ميت غمر ، ثم استقل بمكتب خاص به للمحاماة . وعندما اشتعلت ثورة ١٩١٩ تكونت لجنة الثورة في زفتي وميت غمر بقيادته وكـانت مطبعـة «عجـينة» كـمـا ذكـرنا من قـبل تعـمل تحت إشـراف لجنة الثـورة، وأصدرت اللجنة جريدة «الجمهور» تطبع فيها توجيهاتها . وقادت اللجنة ثوار زفتي الذين بادروا باحتلال مقر المركز واستولوا على ما فيه من سلاح، واحتلوا مكتب البريد وأعلنوا استقلال زفتي عن السلطات البريطانية وذلك لمدة عشرة

يوسف أحمد الجندى:

العملية دون أن تدرى بالطبع أن المأمور من رجال سعد زغلول . وأن عوض الجندى يقف خلف المأمور .

وعمل «يوسف» فيما بعد في قلم قضايا وزارة الأوقاف، وقدم مشروعًا عام ١٩٢٨ لمجلس النواب بإلغاء الأوقاف الأهلية، وكان «يوسف» قد فاز بالتزكية عن «زفتي» في انتخابات عام ١٩٢٤ . وكانت دوائر زفتي وميت غمر والغريب تكاد تكون دوائر مغلقة على أسرة «الجندي» . وفي القاهرة اشترك «يوسف» مع «محمد صبري أبو علم» و«عبد الحميد عبد الحق» في مكتب للمحاماة، وعام ١٩٣١، وفي وزارة مصطفى النحاس باشا الثانية «أول يناير عام ١٩٣٠ ـ ١٩ يونية عام ١٩٣٠»، اختـاره «النحاس باشـا» وكيلا برلمانيا لوزارة الداخلية، ونجح «يوسف» في عـمله نجاحًا باهرًا واختير عام ١٩٣٦ عضوا في الوفد المصرى «القيادة العليا للوفد»، وفي

### هي ساعاته الأخيرة.

في سنواته الأخيـرة كمان «يوسف الجندي» علمـا من أعـلام الجـهـاد الوطني، وخطيبًا مفوَّها، ومبارزا سياسيًّا لا يشق له غبار فاهتمت الصحف بوفاته وكتب عن ساعـاته الأخيرة قبل الوفاة، وكـان قد تولى زعـامة المعارضة في مجلس الشيوخ من  $. 1921 - YA$ 

كان الدكتور «عبد العزيز الجندي» شقيقه معه في مكتبه ليلة وفاته ، وتواعدا على اللقاء في الغدولكنه استأذن الدنيا في الساعة السادسة من صباح يوم الجمعة ١٢ ديسمبر عام ١٩٤١ . كان أكمل ما يكون صحة وعافية لا يشكو ضعفًا ولا تعبًا . وذهب في المساء إلى نادي محمد على حيث كان مدعواً للعشاء على مائدة إسماعيل صدقي باشا هو وسائر أعضاء مجلس إدارة بنك مصر وعاد إلى المنزل وأحس بالإرهاق فكتب بطاقة، تركـها إلى صـديقه «أحمـد حـمزة» : أخي أحـمد حمزة. . أوصيك خيرًا بأولادي . . يوسف، وفي الصباح انفجر خبر الوفاة وانفجرت معه الصحف تحمل سيلامن الرثاء والبكاء والكلمات والقصائد والصور، لقد عاش الثائر ٤٨ عامًا كلها في خدمة الوطن. كان يصغر أخاه عوض بخمس سنوات وسبقه في الرحيل بثلاثة وعشرين عامًا . . وقالت عنه الأهرام في اليوم التالي لوفاته : «لم يصعد المنبر أحد بعده» .

### ويكى النحاس باشاء

وقبيل الساعة الثامنة من صباح يوم الجمعة ١٢ ديسمبر عـام ١٩٤١ أبلغ أشقاء المرحوم النبأ المشئوم إلى «محمد صبرى أبو علم»، فرأى أن يبلغه بدوره للنحاس باشا عـلى الفور . . وكانت مهمة شاقة وثقيلة ولكن لابد من أدائـها، «وطبقًا لمجلة

المصور في ١٩ ديسمبر عام ١٩٤١» أمسك صبرى أبو علم التليفون وطلب النحاس باشا ليقول له: «لكم الحياة الباقية يا باشا» قالها بصوت تخنقه العبرات . . فسأله النحاس باشا «في مين يا صبري» ولم يحر صبري جوابًا ومكث النحاس باشا على التليـفون فترة ينتظر رد صبـرى الذي احـتبس صوته . . وأخيـرًا تبين رفعتـه كلمة «يوسف» يتـهـدج بهـا صـوت «صبـري»، وهنا يجـهش رفعتـه بالبكاء وتخـونه قواه ويكرر : لا حول ولا قوة إلا بالله، ويظل على هذه الحال ساعة كاملة يقوم بعدها وكللل دار الفقر بسوندها بأملاده وبقدماء المزاولة وتسميته ويعكن أنهن كرين

وفضلك باق الذكر ما ذكر الفضل مثالك ملء الدهر واسـمك خالد فقد عسزيت فيه الكنانة والأهىل إذا نحسن عـزينا الرئيس ولم نزد وحملت الصحف الكلمات الباكية لمصطفى النحاس باشا وعبد السلام فهمي باشا ومحمد صبري أبو علم باشا والأستاذ كامل يوسف صالح وفيها يعددون مناقب الفقيد ومأثره ومواقفه الشجاعة ووطنيته وإخلاصه، وجاءت كلمة الأسرة على لسان شقيقه «عوض الجندي» : إن هذه الروائع التي أسبغها الخطباء والمؤبنون، من جوامع الكلم التي تفضل بها الراثون والمتكلمون في عظمة يحبذ الموت في سبيل الله والوطن، وترفع أقدار العاملين حتى تشرثب إليهم الأعناق، وتزدان لهم نوائب الزمن.

وحتى يعرف قراء اليوم كم كان رجال الأمس كباراً نعرج إلى ما كتبه الدكتور «محمد حسين هيكل» في مجلة المصور بتاريخ ٢٦ ديسمبر عام ١٩٤١ بعد أســبــوعين من رحــيل "يوسف الجندي" تحت عنوان "يوسف الجندي الخــصم السياسي» للدكتور محمد حسين هيكل باشا ـ نائب رئيس حزب الأحرار الدستوريين :

الأخرون يتكلمون:

كنت أعرف المرحوم يوسف الجندي عام ١٩١٧ ، وكان وقتئذ محاميًا في ميت غمر وكنت أنا محاميًا في المنصورة. وعام ١٩٣٦ اختير وكيلا برلمانيا لوزارة الداخلية ـ للمرة الثـانية ـ مع عـضويتـه في مـجلس الشـيـوخ، يجيب عن الأسئلة ويشترك في المناقشات ويدافع عن وجهة نظر الحكومة الوفدية، ومنذ عام ١٩٣٧ أخذ يبرز في مجلس الشيوخ بروزًا قويًا يلفت الأنظار ، وقد ساعدته في ذلك قدرته الخطابية وفصاحته البيانية، وكان في المجلس أقوى خصم سياسي للأحزاب الأخرى.

ومع هذه الخصومة القوية فقد كان يمتاز بصفتين جعلتاه محل إعجاب خصومه وأنصاره وهما : تقديره للحقائق وعفة لسانه في المعارضة . وقد خسرت فيه البلاد وطنيًّا صميمًا وبرلمانيًا من أكفأ البرلمانيين.

### ونعاه «فكرى أباظة» :

«ذهب يوسف الجندي إلى جوار ربه وفوجئنا بالنبأ فوجعنا ومرت بنا فترة ذهول استحرضنا فيها زمالتناعن الأمة، فلم نملك إلا البكاء، والبكاء ضعف ولكن مصيبتنا في أعز زميل طالب، وأعز زميل محام، وأعز زميل يمثل الأمة… كـانت مصيبة فادحة لا يقوى عليها إلا الإيمان بالله وبإرادة الله» .

هكذا كان الرجال الكبار يجدون المودة عند زعمائهم ورفاق حزبهم، وعند خصومهم السياسيين بل وعند مأموري المراكز رجال الحكومات المعارضة .

الأسسانيد. ١ ـ الأهرام . . جريدة، ١٢/ ١٢/ ١٩٤١ و١٢/ ١٢/ ١٩٤٢ . ٢-المصرى . . جريدة، ٢٤/ ١٦/ ١٩٤١ و١٢/ ١٢/ ١٩٤٢. ٣ـ المصور . . «مجلة» ١٩ ديسمبر ١٩٤١ و٢٦/ ١١٢/ ١٩٤١ ٤ ـ أخر ساعة . . «مجلة» العدد ٣٧٨. ٥ ـ أحمد بهاء الدين . . أيام لها تاريخ .

۲ ـ حسين مؤنس «د» . . در اسات في ثورة ۱۹۱۹ . ۷.د. سیدالجندی. . لقاء وحدیث معه. ٨. عبد الرحمن الرافعي . . في أعقاب الثورة. ٩. محمد التابعي . . آخر ساعة ١٩٢٧/٨/١٩٣٧.

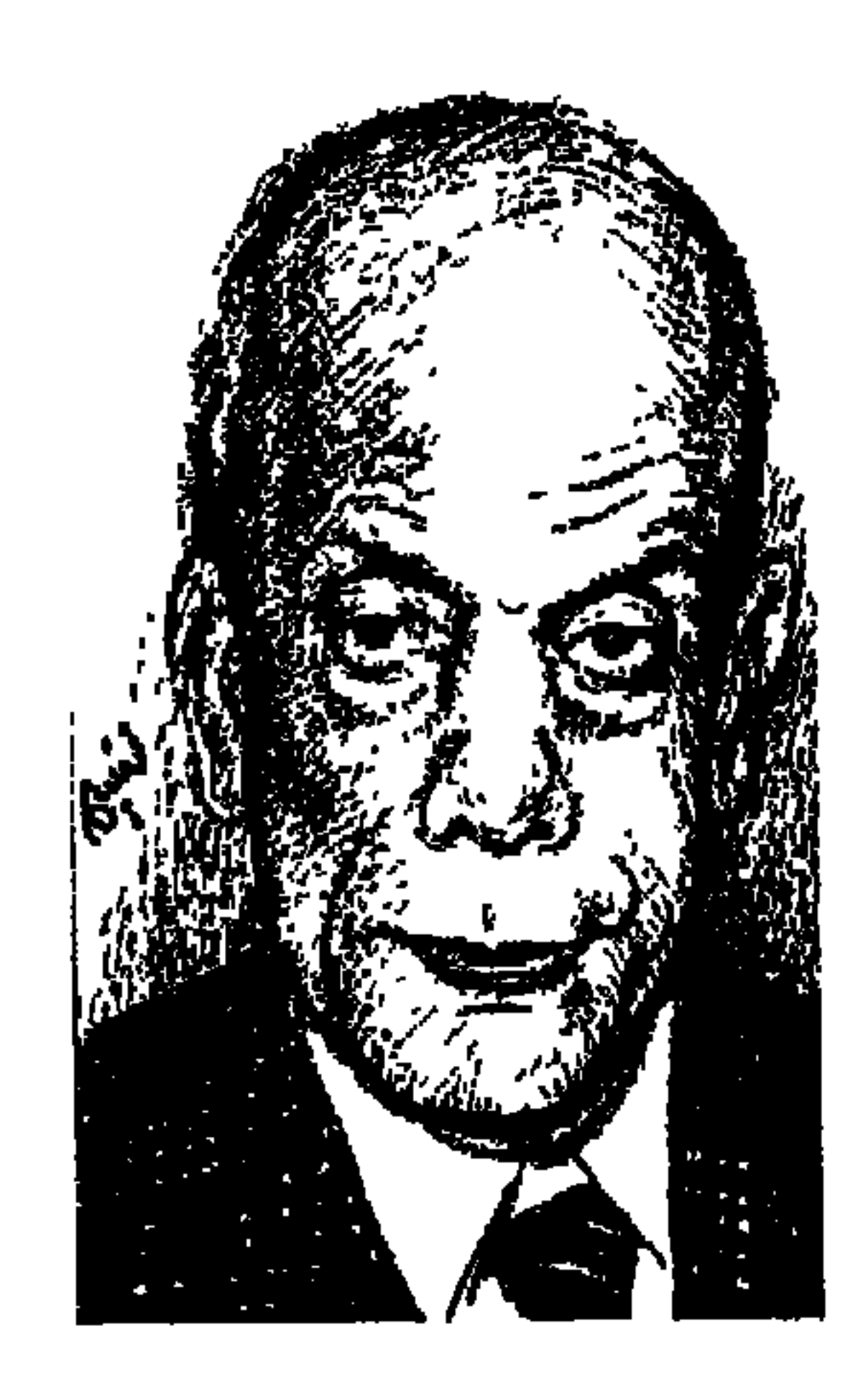

حسن زاهر .. أو الدكتور على الراعى

بكل رواسب مصر القديمة في الوجدان المصرى جال بخاطري أن اليوم ٢٥ فبراير يصادف أسبوع الأربعين لرحيل الكاتب والأستاذ الدكتور «على الراعي» الذي رحل في ١٨ يناير عـام ١٩٩٩م. ولا أعـرف مـاذا كـان يرى هو في احتـفـال غـالبـيـة المصـريين بذكـري الأربعين لرحـيل مـوتاهم. أعـرف فـقط أن أسـلافنا من المصريين القدماء كانوا يضعون أجساد موتاهم في أحواض التحنيط لمدة أربعين يومًا وبعدها تتم مراسم تشييع الجنازة، ومن هنا أخذنا عنهم الاحتفال بذكري رحيل موتانا في الأربعين.

ذهبت إلى مسجد عمر مكرم يوم تشـييع جنازته، وكان عـدد المشيعين متواضـعًا

لا يتفق وتاريخ الرجل في الثقافة المصرية . ولم تكن هذه الظاهرة غريبة فقد كان «الأستاذ» مستقيم الرأي والسلوك لا يعجبه الحسال المائل، مستقل الشمخصية لا يحاول أن يكسب الآخرين إلى صفه ولا يقترب من الناس اقترابًا شديدًا يفقده ما رسمه لنفسه من استقلال . وعلى الرغم مما عرف عنه من ميل إلى اليسار في فكره فإن شخصيته الستقلة والجادة وتفكيره الموضوعي المتزن جعلت أستاذ التاريخ الإسلامي «الدكتور حسن إبراهيم حسن» الذي كان معروفًا لدينا نحن تلاميذه في كلية الأداب جامعة فؤاد الأول بإخلاصه الصادق للوفد وقد عهدت حكومة «مصطفى النحاس باشا» (١٢ يناير ١٩٥٠ ـ ٢٧ يناير ١٩٥٢) عهدت إلى «الدكتور حسن إبراهيم حسن» برئاسة جامعة أسيوط، وعهدت إليه باتخاذ الإجراءات اللازمة لإنشاء هذه الجامعة. ورأى الدكتور «حسن إبراهيم حسن» أن يشكل أمانة

 $\circ \Upsilon \wedge$
لهذه الجامعة ووضع نظره على المثقف الشاب «على الراعي» وبعث به إلى إنجلترا عام ١٩٥١، حيث حصل على الدكتوراه في جامعة برمنجهام في (أدب برنارد شو وفنه المسرحي)، وعاد الدكتور الراعي إلى مصر عام ١٩٥٥، وعمل بقسم اللغة الإنجليزية بكلية أداب جامعة عين شمس. وعلينا أن نعود مع المثقف «على الراعي» عشرة أعوام إلى الخلف . . إلى عام ١٩٤٥ لنسير مع بداية واحد من الحرس الثقافي القديم.

في البدء كانت مجلة «الفجر الجديد» مجلة الثقافة الحرة أو مجلة التحرر القومي والفكري والتي صدر العدد الأول منها في ١٦ مايو عـام ١٩٤٥م، وصدر العدد الأخير منها في يوليو عام ١٩٤٦ بقرار من مجلس وزراء إسماعيل صدقي باشا الذي أغلق صحف اليسار والوفد وكل ورقة معارضة . وتحلق حول هذه المجلة من أسميناهم بالحرس الثقافي القديم . . عبد الرحمن الشرقاوي ونعمان عاشور وأحمد رشدي صالح وسعد مكاوى ومحمد إسماعيل محمد وعلى الراعي وأبو سيف يوسف وكمال عبد الحليم ومحمد خليل قاسم ومحمود توفيق وغيرهم من الذين أصبحوا رموزًا للثقافة المصرية . واستخدمت المجلة أسماء مستعارة لكتابها . . على الراعي كتب باسم (حسن

زاهر وعلى الكاتب) وأحمد رشدى صالح رئيس التحرير كتب باسم (جهاد) وأبوسيف يوسف كتب باسم (رأفت) . ومحمد إسماعيل محمد كتب باسم (إسماعيل يحيى) وهكذا . . وأسلوب الأسماء الرمزية كان مألوفًا من قبل فمثلا "لويس عوض" كان يكتب في بداية حياته الثقافية باسم (العقاد الصغير) مسألة طريفة لأنه أصبح فيما بعد من أصدقاء «الدكتور طه حسين» . والكاتب «عبد الحميد عبد الغني" كتب باسم (عبد الحميد الكاتب) . . على أية حال أصدرت المجموعة الأولى مـجلة (الفـجـر الجــديد) برئاسـة تحـرير «أحـمـد رشـدي صــالح»، وصـدر الترخيص باسمه لأن والد زوجته «اعتدال ممتاز» الرقيبة السينمائية فيما بعد، كان من كبار موظفى وزارة الداخلية . واستمرت المجلة أسبوعية كل يوم أربعاء . وبهذه المناسبة لماذا لا تعيد الهيئة المصرية العامة للكتاب طباعة إعداد هذه المجلة التي تربى على صفحاتها عدد من رموز الفكر والثقافة الذين رفعوا راية الفكر التقدمي

بشجاعة، وقدموا العديد من الدراسات الجادة وذلك لتعرف أجيالنا الجديدة كيف كان يفكر أبناء جيل سابق في فترة من أخصب فترات الثقافة المصرية .

يسارى مستقل،

هواة تصنيف الناس لا يهــدأ لهم بال إلا إذا قلنا لهم من هو «على الراعى». الحقيقة التاريخية إنه أحد عناصر الحرس القديم في الثقافة المصرية . بدأ خطواته الأولى على صفحات مجلة (الفجر الجديد)، وهذه المجلة وقفت خلفها ما عرفت باسم (جماعة نشر الثقافة الجديدة) وثيقة الصلة بإحدى المنظمات الماركسية السرية . والحقيقة، أيضًا أن جميع عناصر مجلة الفجر الجديد التي ذكرنا أسماءها آنفًا كانت في تحليلها الفكري على المستوى الخارجي معادية لنازية هتلر وفاشيبة موسوليني ومؤيدة للديمقراطية . وعلى المستوى الداخلي فهي عناصر وطنية مخلصة للتراب المصري معادية للاحتلال البريطاني ومعادية للقصر وفساده ومعادية للقوى السياسية التي تحتمي بالقصر لمناوأة الوفد . ومن هنا كانت هذه المجموعة كلها محبة للوفد ومؤيدة لتاريخه الوطني وتراثه الديمقراطي وزعاماته التاريخية . ولأن (الوفد) في مسيرته التاريخية كان جبهة وطنية ديمقراطية تحتمي بمظلته كل القوى الشريفة . ولم يكن غريبًا على الوفد أن يفتح صفحات منابره الصحفية لعدد من أقلام هذه المجموعة . . هكذا كان الحال في جريدة الوفد المصري وصوت الأمة ورابطة الشمباب وأخرها جريدة النداء دون أن يكون لهله المجموعة ارتباط تنظيمي أو عضوى بالوفد، وفيما يتصل بعلى الراعي فقد كان يعتز باستقلاله الفكري وبشخصيته المستقلة . كتب في (الفجر الجديد) دون ما ارتباط عضوى بمجموعة الفجر الجديد، بل إنه لم يعرف عنه أي انتماء لأية منظمة ماركسية وابتعد تماما عن المعارك التي عرفها تاريخنا السياسي الحديث بين المنظمات الماركسية المتصارعة . بل إنه لم يدخل في معارك كبيرة في حياته . ولهذا لـم يكن ضيفًا على السجون أو المعتقلات في المراحل المتعددة من تاريخنا المعاصر . تستطيع أن تقول عنه إنه كان (يساريًا مستقلاً) . . كانت اليسارية عنده طريقًا من طرق التفكير . وبذلك لم يقع في فخ المقولات الأيديولوجية الساذجة أو الخنادق السياسية ذات الشعارات الرنانة

 $0\xi$ 

التي أفسدت على المبدعين إبداعهم وعلى المناضلين حياتهم. وفي ظني أن أقرب الكتـاب إليه في مـثل أسلوبه وسلوكه واتزانه وحكمـتـه اثنان . . أحـمـد بهـاء الدين ورجـاء النقـاش . . وبهـذا نجح هؤلاء الشلاثة واحـتل كـل منهم مكانه عن جـدارة واستحقاق. امتلك كل واحد منهم القدرة على السلوك والبعد عن مصائد المتربصين.

## الصحافة الأدبية:

في أعماله الأدبية الصحفية بل في أعماله جميعها كان على حد تعبير الإعلامي الكبير «على خليل» عنه . . أنه كان كالواحد الصحيح مستقيمًا كالألف . . قارئًا نهما لا يكف عن التحصيل . . شديد الإيمان بوطنه . . يؤمن بالمساواة بين أبناء أدم وحواء ـ عمل رئيسًا للقسم الأدبى بجريدة المساء التي أسسها «خالد محيى الدين» وعاونه أديبـان من الشـبـان همـا القـاص الفـلاح الأصـيل الراحـل «فـاروق منيب» والشـاعـر السوداني الراحل «جبلي عبد الرحمن»، وكانت الصفحة الأدبية بجريدة المساء في عهده منتدى لكل المواهب الشابة الجديدة . وعمل رئيسًا لتحرير مجلة المجلة التي كانت تصدرها وزارة الثقافة وعمل معه سكرتيرا للتحرير الشاعر «حسن الصيرفي» من شعراء جماعة أبوللو التي أسسها الدكتور أحمد زكي أبو شادي عـام ١٩٣٢، وكـان التـعـاون بين رئيس التـحرير

«الراعي» . . وسكرتير التحرير «الصيرفي» نموذجًا للتعاون بين المفكر الجاد والشاعر المبدع . ولذلك نجحت مجلة المجلة في عهد على الراعي . وعمل رئيسًا لتحرير (مجلة الهلال) وسار بها الملاح الماهر بين الأنواء والأمواج المتلاطمة إلى أن تركها بعد أحداث ١٥ مايو عام ١٩٧١م رحل محله الشاعر «صالح جودت».

وقدر له في أعـوامـه الأخيـرة أن يتلقى عـام ١٩٩٥م عـرضـًا من «إبراهيـم نافع» رئيس مجلس إدارة ورئيس تحرير مؤسسة الأهرام ككاتب متفرغ بجريدة الأهرام. وعلى صفحته الأسبوعية بالأهرام وجد المدعون الشبان فرصة من قلم واع جاد

# ومخلص يدرك أهمية دور الشباب في مستقبل الوطن. وهو هنا شبيه بالدور الذي قام به «يحيى حقى» في مجلة المجلة . وكان «الدكتور الراعي» في صفحة الأهرام النقدية يتناول كل ألوان الإبداع وكل اتجاهات المبدعين من أقصى اليسار إلى أقصى اليمين. كان متزنًا وجادًا وحكيمًا .

مسع المسسوح:

في مذكراته (همموم المسرح وهمومي) تحدث عن المناخ المفسد الذي أحماط بالمسرح المصري والهموم التي أحاطت به هو نفسه من عواصف وأنواء ودسائس ومؤامرات. وكان على الراعي ـ كما أسلفنا ـ قد سافر إلى إنجلترا عام ١٩٥١ ودرس الأدب السرحي في جامعة (برمنجهام) ونال الدكتوراه في أدب برنارد شمو وفنه المسرحي، وكـان مـوضـوع الرسـالة (المصـادر الفكرية والفنيـة لمسرح جـورج برنارد شو). وعاد إلى مصر عام ١٩٥٥، وعمل بقسم اللغة الإنجليزية في جامعة عين شمس . . وعندما أصبح "أحمد حمروش" مديرًا للمسرح القومي شكل لجنة للقراءة تتكون من: (د . محمد مندور ، ود . عبد القادر القط ، ود . علي الراعبي ، ود. محمد القصاص، والمخرج فتوح نشاطي، والمخرج نبيل الألفي" . وعمل رثيساً للهيئة العامة للمسرح والموسيقي والفنون الشعبية أعوام (١٩٥٩ ـ ١٩٦٨) وأنشأ فيها (الإدارة الثقافية) عام ١٩٦١ . وهي عبارة عن أرشيف المسرح المصري منذ نشأته وتحول هذه الأيام إلى (المركز المصسوى للمسسوح والموسيقى) . وكـانت قيادته للمسرح برؤية علمية وفنية وقـومية . وفي عـهده قدمت أعـمال «نعـمـان <sub>.</sub> عاشور». وعبدالرحمن الشرقاوي، وسعد الدين وهبة، وألفريد فرج، ويوسف إدريس، وصلاح عبد الصبور . وفي عهده تم إنشاء الفرقة القومية للفنون الشعبية ومركز تسجيل الفولكلور والفنون الشعبية، والسيرك القومي، والمسرح التجريبي. وسافر إلى الكويت وبقى هناك تسع سنوات استمرت من عـام ١٩٧٣م حتى عام ١٩٨٢م أسس فيها معهدًا للفنون المسرحية وعمل أيضًا كأستاذ للأدب الإنجليزي في جامعة الكويت .

 $0.5$ 

ولد «على الراعي» عام ١٩٢١ ، وعام ١٩٣٩ التحق بقسم اللغة الإنجليزية بكلية الآداب ـ جامعة فؤاد الأول ـ القاهرة وتخرج عام ١٩٤٣م . وفي العام نفسه التحق بالإذاعـة المصرية . وليس أقـدر من الإعـلامي الكبيـر «على خليل» في الحـديث عن على الراعي فترة عمله بالإذاعة والإشادة بثقافته وإيمانه بوطنه ومبادئه القويمة . كان إنسانًا متحضرًا، ورجلا لطيف المعشر، يؤثر الإيجاز والاختصار في كلماته وحيدته

كبيرا للمذيعين:

### الراعس ناقسلاًا:

كان أكثر النقاد صفاء وزهدًا وتجرَّدًا، وفقد النقد أكثر فرسانه مصداقية ونبلا . تميز بأنه يتعامل مع النص الأدبي بعيداً تماماً عن شخص كاتبه . . هل هو يساري أم يميني، هل هو يحبه أم يكرهه. لقد عاش «الأستاذ» حياته وهو يحمل قلبًا صامتًا رقيقًا رحيمًا بكل الأمور حوله . عاش بالنبل والجسارة . اهتم بإلقاء الأضواء على أعمال الشباب . . يوجه وينير الطريق أمامهم ويرشدهم دون أن يتعالى عليهم. كان يعرف قدره كأستاذ يربى أبناءه من الجيل الجديد «كان الأدباء الشبان يرون منه رجلا جادًّا صارمًا شديد التجهم، ولكن عندما يقتربون منه يجدون أن جديته تكمن في الحرص على أن يقول كلمة صادقة في أعمالهم حتى لا يداخلهم الغرور وحتى يتقدموا إلى الأمام في ثقة بالنفس . لقد فقدت الرواية العربية الناقد الفارس . وكتابه عن (الرواية العربية) في مقدمة كتب النقد للأعمال الروائية والقصصية . وعندما كان الأدباء الشبان يذهبون للقائه في مقهى (سان سوس) بالجيزة كان ينتزع نفسه برفق من مجلسه مع زميليه وصـديقيه القـديمن «نعمـان عـاشـور وأحمـد رشـدي صالح» وينصرف إلى هنا الأديب الناشئ، أو ذلك في رفق وتواضع جم دون افتعال للأستاذية .

يخطئ من يقيم هذا الكاتب أو ذاك بعدد الأعمال التي أصدرها . المهم هو ما في هذه الأعمال من قيمة فكرية وثقافية . وقد تعرض على الراعي في أعماله المختلفة التي أوكلت إليه لمناورات ودسائس ومتاعب، فضلا عن الجهد الشاق الذي كان يبذله لإنجاح تلك الأعمال. ولهذا كانت أعماله التي تركبها للحركة الفكرية والثقافية قليلة العدد ولكنها رفيعة القيمة، ترك لنا الكوميديا المرتجلة والملودراما و(توفيق الحكيم فنان الفرجة وفنان (هموم المسرح وهمومي)، كل عمل فيه فكرة وفيه إضافة . حاول الكثيرون حصاره والتضييق على نشاطه ولكنه تميز بتعدد المواهب والإمكانيات، وكان له ذكاء حاد في السلوك . كان يعرف كيف يستخدم قدراته ومهاراته . وكالطائر الرشيق يطير من شجرة بعيداً عن النبال التي تصوب إليه، ويطير إلى شجرة أخرى ويغرد من جديد . عاش حياته كلها في خفة ورشاقة بعيداً عن مصائد الحاقدين والمناوئين . معتزاً بنفسه ولا يساوم على رأيه ومواقفه من الآخرين، واجه المناعب وهو يعمل في مجلة المجلة وهو يعمل في دار الهلال وهو يعمل في مؤسسة المسرح حتى تكونت عنده فكرة عن متاعب الحفل الثقافي والوسط الصحفي . وعندما دعوته ليشارك في إحدى ندوات (كاتب وكتاب) التي كنت أعدها وأقدمها في المعرض الدولي للكتاب بالقاهرة تردد كثيراً من جراء (العقيدة) التي تكونت لديه من هذه المجالات الثقافية والصحفية . وحرصت على أن يحضر الندوة وحرصت أيضًا على أن أقدمه في ندوة مستقلة عن أحد كتبه في

أعمال قليلة وحسنات كثيرة.

 $0.2.2$ 

وكأنه قد خطط ليوم رحيله في هدوء وصمت ورزانة استأذن الحياة يوم ١٨ يناير عـام ١٩٩٩م . في سـاعـات العيـد الأولى اختـار أن يجمع أيامه في وقـار . ولأنه لـم يكن من حملة المباخر ولم يكن من الدعاة لأنفسهم بالأكاذيب، ولم يكن من رواد سرادقات الدعاية الجوفاء، ولم يكن من الزاعقين في الصالونات فقد كان مودعوه في يومه الأخير بمسجد عمر مكرم نفرا قليلا ولكنه جليل . ورحل الواحد الصحيح المستقيم كحر ف الألف . شديد الإيمان بالوطن والمساواة بين أبناء آدم و حواء و الذي

الرحيل في وقساره

الأسائيدء ١ ـ أحمد حمروش . . الأهرام ٢ فبراير عام ١٩٩٩ . ٢ ـ ألفريد فرج . . الأهرام ٣١ يناير عام ١٩٩٩ . ٣ ـ رجاء النقاش . . الأهرام أول فبراير عام ١٩٩٩ . ٤ ـ رفعت السعيد (د) . . تاريخ المنظمات اليسارية . ٥-على خليل . . الأهرام ١٠ فبراير عام ١٩٩٩. ٦ ـ فاروق جويدة . . الأهرام ٣١ يناير عام ١٩٩٩ .

 $\mathbf{I}$ 

#### $050$

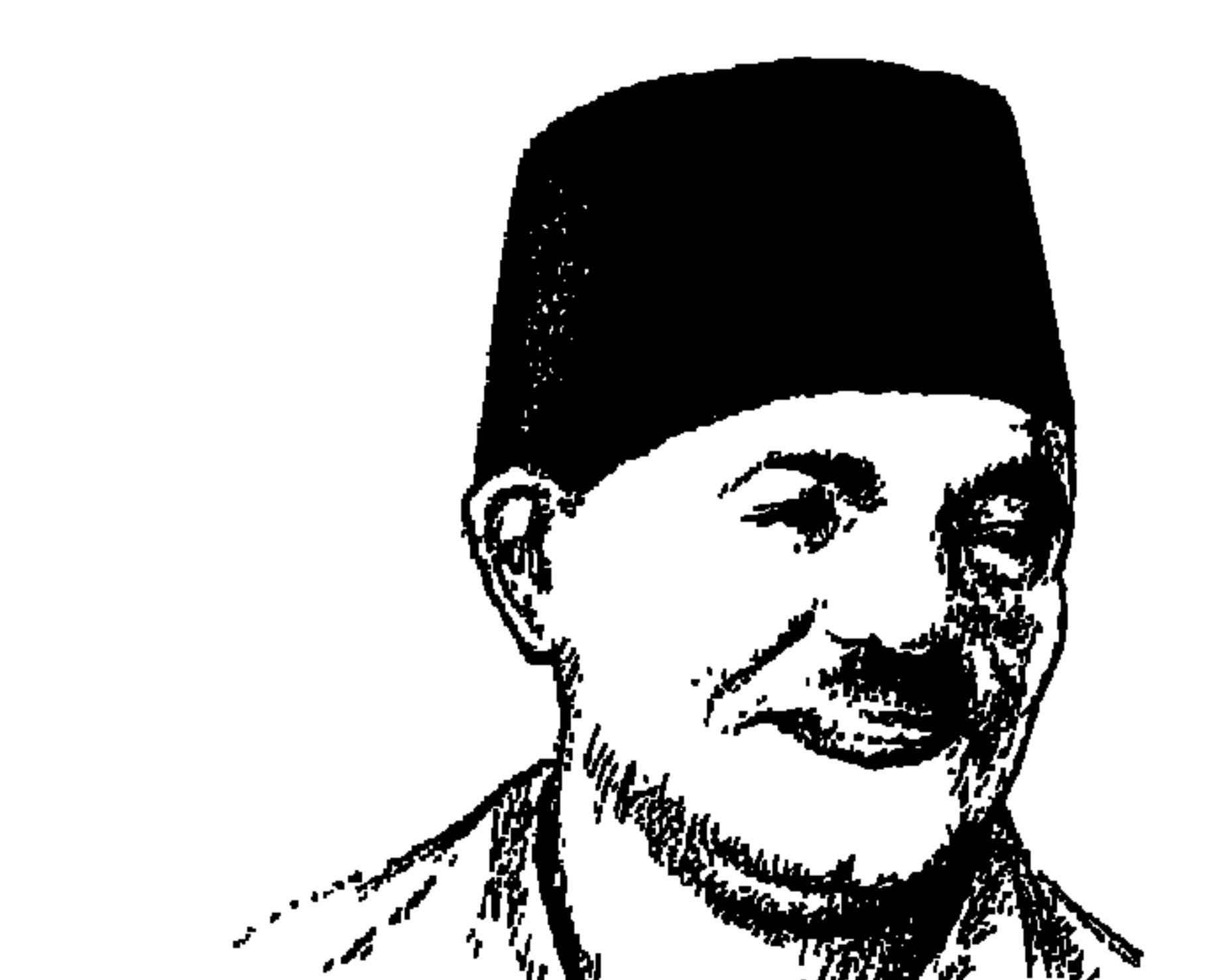

## على الكسار عثمان عبد الباسط..

**Charles Riverside** 

هذا توضيح رأيت أن أبدأ به . . لقد طالعت صباح الجمعة في جريدة «الوفد» ٩ أبريل عام ١٩٩٩م زاوية «قال أقطاب الوفد» من خطاب معـالي «فـؤاد سـراج الدين باشا» في الاحتفال بعيد الجهاد الوطني ١٣ نوفمبر عام ١٩٩٨: «في عام ١٩٢٤ جرت أول انتخابات لمجلس النواب في مصصر . . وكمان رئيس الوزراء ووزير الداخلية في نفس الوقت المرحوم يحيى إبراهيم باشا وهو من الشرقية ورشح نفسه في دائرة ههيا مسقط رأسه ضد مرشح الوفد أحمد أفندي مرعى، وسقط رئيس الوزراء ووزير الداخلية الذى أجرى الانتخابات، شوفوا النزاهة وحسرية الانتخابات، والكلام ده إمتى؟ من ٧٤ سنة كان عندنا انتخابات حرة. . وبعد ٧٠

سنة تحـدث هذه المهـازل عندنا»، وهذه الواقـعـة تماثل واقـعـة أخـري جـرت في الانتخابات نفسها التي أجراها «يحيى إبراهيم باشا» وهي سقوط «إسماعيل صدقي باشا» أمام أفندي آخر رشحه الوفد وهو «محمد نجيب الغرابلي أفندي» والواقعتان في أذهاننا دائماً .

المهم أنني في موضوعي «الخميس ٨ أبريل» نشـرت بطريق السهـو وجل من لا يسهو اسم «الغرابلي أفندي» محل اسم «أحمد مرعى أفندي» .

وكان للدكتور «محمد عبده» عضو الهيئة الوفدية معي حديث صباح يوم الجمعة ۹ أبريل حول هذا «السهو»، والدكتور طبيب «محمد عبده» من الذي يتفضلون بعبارات طيبة نحو ما أكتبه شأنه شأن كاتبنا الكبير الأستاذ «أحمد أبو الفتح» الذي

027

الكاتب الفرنسي هنري بيرو في كتابه «العودة إلى الاحترام» الذي صـدر في فرنسا عام ١٩٢١ قال عن على الكسار : «إنه على خشبة المسرح يصنع المعجزات»، وشاهد الممثل الفرنسي الكبير «دني دنيس» رئيس فرقة «الكوميدي فرانسيز» عـام ١٩٣٧ مسرح الكسار وقال عنه لتلميذه ـ أي تلميذ الممثل الفرنسي زكي طليمات : «على الرغم من جهلي التام للغة التي يمثل بها على الكسار ، أراني منجذبًا إليه فلا أرى سواه على المسرح، في نبرات صوته وحركاته تعبير صادق واضح عن المعاني التي يحسها كل الناس، ولا يحتاج التأثر بها إلى أن تفهم اللغة التي يعبر بها» . وكانت فرقة «الكوميدي فرانسيز» قد زارت مصر وشاهدت الفرق التمثيلية المختلفة . . فرق «يوسف وهبي وجورج أبيض وفاطمة رشدي ونجيب الريحاني وعلى الكسار» لم تلفت نظرها سوي «فرقة على الكسار ، وفرقة نجيب الريحاني» وقالت الفرقة الفرنسية عن الكسار : «لقد أودعت فيه موهبة الحضور المسرحي» . كان هذا رأى الكتاب والفنانين الفرنسيين، فماذا قال كتاب ونقاد مصر؟

#### تحرير السرح المصرى:

يري «الأستاذ زكي طليمات» والذي عرف بثقافته المسرحية، أن «على الكسار» لعب دوراً في تحرير المسرح المصري من المسرح الأوروبي، بعبارة أخرى تمصير المسرح بدلا من الاعتماد الواضح على أعمال وفنون الغرب. رضع الكسار ألبان ثورة الشعب المصري عام ١٩١٩م، وانحاز بمسرحه إلى الشعب بعد أن كانت روايات الفرانكو آراب تطغى على المسرح المصرى طوال سنوات الحرب العالمية الأولى «١٩١٤».

وقال «محمود تيمور» : وجد على الكسار في نفسه بارقة الاستعداد لتمثيل

وروى «زكي طليمات» أن «الكسار» كـان يمشى على المسرح كـما تمشى الدجـاجة وهي تلتقط الحب من الأرض. وحدث ذات مرة أن صاح أحد المتفرجين معلقًا على هذه المشية بصوت عال «الراجل ده فرخة . . والا ديك؟» وكان جواب الكسار أن مد رقبته وهو يصيح . . كوكو . . كوكو . . وضجت القاعة بالضحك . ويمضي «زكي طليمات» في حديثه عن «الكسار» فيقول: كان الكسار يبعث في الجمهور أول ما يبعث الضحكة القصيرة، تتبعها الضحكة غير القصيرة، فالضحكة الطويلة، وتندفع الفكاهة بين يديه في خط صاعد فإذا الضحك ينقلب في النهاية إلى قهقهة . كان يضحك جمهوره بالتقسيط .

الضئن مئن الشعب؛

ولد «علي خليل سالم» عـام ١٨٨٨م، وذكر بعض البـاحـثين أنه من مواليـد عـام

١٨٨٧م والتـاريخ الأول هو الأرجح، ولد في حي السـيـدة زينب فـدخلت الحيـاة الشعبية في دم الطفل . والتصق الطفل «على» بأمه «زينب على الكسـار»، ألحقه أبوه بالكتاب وسرعان ما ترك الكتاب دون أن يتعلم شيئًا . واستهوته الحياة الشعبية في حي السيدة زينب، واستهواه البقاء في البيت إلى جوار أمه يستمع إلى حكاياتها . . فأطلقوا عليه اسم «على الكسار» وهو اسم جده لأمه بدلا من اسمه «على خليل سالم»، نشأ رقيق الحال عمل صبيًا في مطعم صغير ، تعلم صناعة الطبخ، وأصبح مـاهراً في إعـداد الطعـام وكـانوا ينادونـه بالأسطى «عـلى الكســار»، ولما كــان الفن بمستواه الشعبي قد دخل إلى دم الصبي «الكسار» فقد كون فرقة من «صبيان» المحل تقدم لونا من الكوميديا أقرب إلى التهريج.

لـم يتح له أى قسط من التعليـم الجاد، ظل أميًّا لا يقرأ ولا يكتب حتى نهاية حياته في «١٥ يناير من عـام ١٩٥٧م»، ويؤكـد الكثـيـرون أن أمـيـة القـراءة والكتـابـة عند الكسار ، لم تقف حاجزًا دون النبوغ في فن التمثيل . تبلور مسرح الكسار في بوتقة ثورة ١٩١٩ فانحاز مسرح الكسار إلى الشعب: طفولته كـانت في الحي الشعبي حي السيدة زينب وصباه في باب الخلق وهو بيئة شعبية أيضًا، ثم استقر المقام به في حي شبرا، وحاول أن يرفع المستوى الفني ولكنه  $\begin{bmatrix} 1 & 1 & 1 & 1 \end{bmatrix}$ 

المسرح الشعبي الكوميدي:

ابتكر «على الكسار» شخصية «البربري المصري» عثمان عبد الباسط، النوبي الطيب لينافس «نجيب الريحاني» في شخصيته «كشكش بك» عمدة كفر البلاص، وشخصية عثمان عبد الباسط المكنى «بربري مصر الوحيد» تعد استجابة صادقة للنموذج المصري العميق في مصريته، ولقي «عثمان عبد الباسط» رواجًا كبيرًا عند رواد المسرح، إذ وجدوا فيه تمثيلا بارعًا لرجل الشارع الصميم في حياتنا اليومية، فيه بساطته الطيبة الخبرة وفيه روحه المرحة الصافية وفيه استمساك بالأخلاق التقليدية الفاضلة، وفيه دقة إحساسه بالأحداث من حوله، وفيه تعبيره عن هذه

وكـان من الطبيعي أن يدخل الكسـار في منافسة مع الفنان الكوميدي «نجيب الريحاني» الريحاني بشخصية «كشكش بك» والكسار بشخصية «عشمان

#### عثمان عبد الباسط:

ابتكر «على الكسار» شخصية «بربري» من أهل الجنوب أطلق عليه أو على نفسه اسم «عثمان عبد الباسط» . . وكان الكسار ذكيا في اختيار مثل هذه الشخصية التي قربته من الفئات الشعبية وبعامة الناس، ورحبت به الجماهير في القاهرة وطنطا والزقازيق وبور سعيد، وقام برحلة إلى فلسطين وكان بارعًا في تقليـد لهـجـة الجنوب، وقد بدأ طفولته في الكتاب بتقليد بعض الأصوات، وكان يقدم منه «خيال الظل» لأطفـال الحـارة في حـوش البيت في حي السـيـدة وباب الخلق، وعـلي الرغم من الأرباح التي تدفقت عليه من المشاهدين الذين أحبوه الا أن مسرح الكسار بشارع عماد الدين من ناحية ميدان باب الحديد قال عنه النقاد إنه مسرح ولا مسرح . . قطعة من أرض فضاء مسقوفة بالقماش مفروشة بالرمل وقد رصت عليها الكراسي

وفي أخرها «مرسح» يستخزى من نفسـه ومن الناس ، وكـان الجـمـهـور يملأ «هذا المسرح المزعـوم» كل مسـاء بعـد أن يشـتـري تذاكـر الدخـول من الـسـوق السـوداء بأضعاف ثمنها الأصلى ليشاهد عثمان عبد الباسط، وقد خرج فجأة إلى النور يمثل شخصية «البربري» الذي يضحك ويسخر من سلوك الناس ومن تفاهاتهم فيضحك المشــاهدون ويســخـرون من أنفـســهـم، وأطلق عـلي هذا المســرح اسم «مــســرح ماجستيك» واسم الفرقة «جوقة أمين صدقي وعلى الكسار» . وذكر الكسار لصديقه «زكي طليمات» أن ربحه في الـعام الواحد كـان يصل إلى ١٦ ألف جنيه، ومثل هذا المبلغ لشريكه «أمين صدقي» مبالغ كبيرة جداً بمقياس ذلك الزمان . ولكن من أين جاءت هذه الشخصية «عثمان عبد الباسط» التي كانت كالدجاجة

تبيض ذهبًا لعلمي الكسار وأمين صدقي . وكان الكسار يتقمص هذه الشخصية في كل رواياته، وكل موضوعاتها مهما اختلفت، وكان يحيا فيها الكسار حياة عميقة . يري بعض مؤرخي الفن المسرحي والسينمائي في مصر أن «على الكسار» كان عصاميًّا وكـان مجدًّا من أمجـاد المسرح، وقد عـمل في مراهقـتـه وشبـابه في المطاعـم مساعدًا في المطبخ حتى أتقن هذا الفن، أو سفرجيًّا يقدم الطعـام لرواد المطعم حيث تقـوم ألفـة بينـه وبين الزبائن ، وكـان السـفـرجي ، في الغـالب ، فـي ذلك الزمـان من الملونين أبناء الجنوب، فاتجه إلى تقليدهم في الحديث وفي ملابسهم، وعندما كـان يعتلى المسرح في الفرق الصغيرة التي تعمل في الأحياء الشعبية والتي راق لها هذا اللون من الفن كان دائمًا في شخصية عثمان عبد الباسط .

حيــاتـه هي المسـرح:

كان مسرح الكسار بشهادة الخواجات وأولاد البلد على مستوى متميز جذب إليه كبار الملحنين والمؤلفين، سيد درويش لحن لمسرح الكسار ، وقدم الكسار زكريا أحمد كخليفة لسيد درويش، وكتب له بديع خيري وأمين صدقي، وعمل على الكسار بفرقته في «دارالتمثيل الزينبي» وبمسرح دارالسلام بالحسين، وعمل بفرقته على مسرح ماجستيك بعماد الدين أيام الحرب العالمية الأولى عام ١٩١٧م. وكان أداء الكسار على المسرح متميزا. وعلى قدر ما يكون صوته عاليا نشيط النبرة فوق

### السبينما والكسارء

الكسار» في السينما مثلما نجح في المسرح، وكان من أهم اكتشافاته «الشيخ حامد مرسى» الذي كان مغنيا أيضـا، وظل حامـد مرسى وفيـا لعلى الكسار كـما أن زوجة «حامد مرسى» الممثلة المطربة «عقيلة راتب» المسرحية والسينمائية ظلت على الاحتفاظ بالتقدير لعلى الكسار حتى رحيله عن دنيانا عام ١٩٥٧م.

الفرسان الثلاثة:

من الطريف أنني عندما كنت أكتب هذه الحلقة عن «على الكسار» كـانت أمـامي حركاته وكلامه وأسلوبه في الحديث في فيلم «جزيرة الأحلام» على الشاشة الصغيرة ومعه كارم محمود وسعاد مكاوى . . ولم أستطع أن أمنع ذاكرتي من استدعـاء «نجيب الريحـاني» وأسلوبه و«يوسف وهبي» وخصـائص تمثـيلـه، على الكسار ونجيب الريحاني ويوسف وهبي كانوا الفرسان الثلاثة في فترة متقاربة في المسرح المصري والسينما المصرية، وإذا كان قد قدر لنجيب الريحاني أن يولد عام ١٨٨٧ من والد عراقي الأصل في إحدى حواري باب الشـعرية ـ الحي الشـعبي ـ وتعلم في مدارس «الفرير» و«الخرنفش» إلا أن الفقر كان يطارده، فاضطر للعمل دون أن يكمل تعليمه موظفا صغيرا في شركة السكر بنجع حمادي، وجاءت أفلامه تعالج الفقر والعوز والحاجة التي يتعرض لها صغار الموظفين، يماثله في ذلك على الكسار الذي ولد أيضا عام ١٨٨٧ ، أو على الأرجح عام ١٨٨٨ م في حي شعبي أيضا هو حي «السيدة زينب»، وترك الكتاب ولم يكمل تعليمه وعاش أميا لا يقرأ ولا يكتب حتى وفاته . وعـمل صبيا وجرسـونا في مطعم صغير وأصبح طاهيا ماهرا في الطعـام وفي المسـرح والسـينمـا أيضـا . وقدر لـلاثنين «كـشكش بك» و«عـشمـان

عبدالباسط» أن يعملا متنافسين في الفن والمستفيد هو الجمهور الذي كان يسعد بأعمال هذين الفارسين، أما الفارس الثـالث «يوسف وهبي» فقد جـاء إلى الحيـاة متأخرا عن الفارسين السابقين بحوالى ١٣ عاما. ولكنه دخل مع سابقيه في منافسة عنيدة، وعرف كيف يستثير جمهوره ويجعل الأكف تلتهب بالتصفيق، ولدلوالد مهندس كبير يحمل رتبة الباشوية «عبدالله باشا وهبي» وعاصر الثلاثة عملاقا سابقا عليهم هو «جورج أبيض» كان قد وصل إلى القمة في فترة سابقة عليهم، عاد  $\mathbf{r}$  and  $\mathbf{r}$  are  $\mathbf{r}$  and  $\mathbf{r}$  are  $\mathbf{r}$  and  $\mathbf{r}$  are  $\mathbf{r}$  and  $\mathbf{r}$  are  $\mathbf{r}$ 

٤ ـ فؤاد دوارة. . المسرح المصرى. ٥ ـ كمال رمزى . . نجوم السينما المصرية .

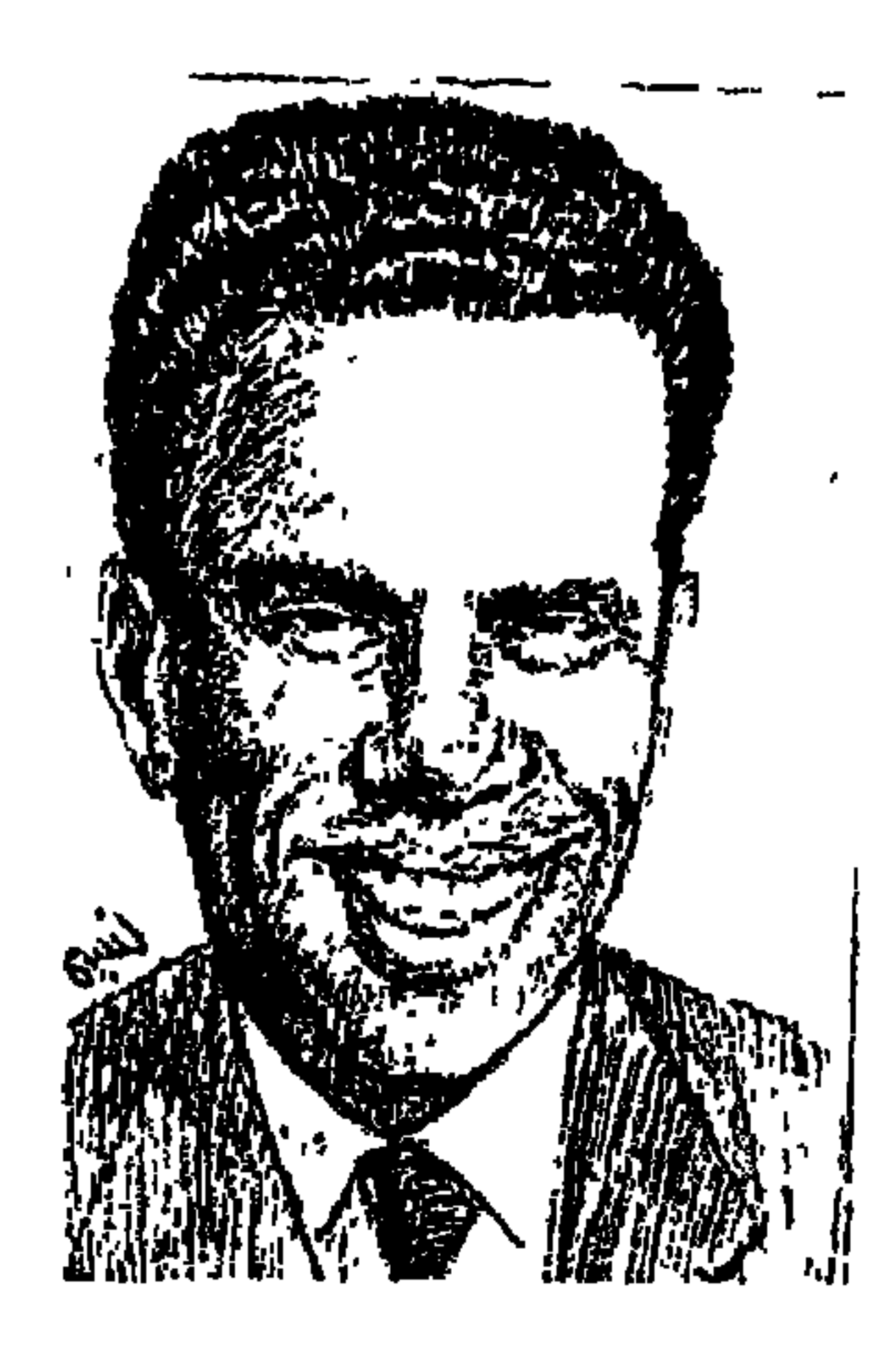

هسسوزي العنتيسل

احتفلت أسيوط بعيدها القومي «١٨ ـ ٢٠ أبريل عام ١٩٩٩ م» ويوم الثامن عشر من أبريل من أيام أسيوط المشهودة . وفي هذا اليـوم من أبريل عـام ١٧٩٩م تجـمع ثلاثة ألاف من قرية «بني عـديات<sub>-</sub>مـركز منفلوط ـ مديرية أسيـوط» وانضم إليـهم • ٥ ٤ من الأعراب المصريين و ٣٠٠ من المماليك لمواجهة القـوات الفرنسية ، بقيادة «الجنرال دافـو» الـذي فـوجيع بالفـلاحين المصـريين بزعـامـة الشـيخ أحـمـد الخطيب والشيخ محمد المغربي والشيخ أبو أيوب العدوى، وعجز الفرنسيين عن الاستيلاء على القرية الباسلة . ومن هنا كان احتفال أسيوط بهذا اليوم «١٨ من أبريل» عيدا قو ميا.

# وقد صدر في احتفال العام الحالي سجل عن «أعلام أسيوط» ضم الكثيرين من أعلامها اخترت منه لحلقة اليوم «شاعر الريف والمستضعفين . . فوزى العنتيل» تزكيه عندي صمداقة طويلة أيام عمله بالمجلس الأعلى لرعباية الفنون والآداب والعلوم الاجتماعية، وفترة زمالة حميمة في الهيئة المصرية العامة للكتاب . . مكتبة في مواجهة مكتبي ولم نفترق سوى يوم الثلاثاء ١٢ مايو عام ١٩٨١ ، ولم أزل أذكر ذلك اليوم الحزين . وقد فجعنا النبأ الأسود في شقته بمنزل السيدة فايدة كامل حرم وزير الداخلية الأسبق «النبوي إسمـاعيل» إذ كـانت شقتـه مـجاورة لشقة زمـيلنا العنتيل. ولما كانت هذه الحلقات تلتزم بالدقة والأمانة فإننا نسجل الموقف الإنساني لوزير الداخلية وزوجته عضو البرلمان إزاء جارهما الشاعر والكاتب. هرولنا . . ثلاثة من زملائنا. الشاعر صلاح عبدالصبور وصلاح عبدالمتجلبي وكاتب هذه

وكانت زميلة لنا في المجلس . . وغمرتنا التصرفات الإنسانية من «النبوي» و«فايدة كامل» واستجاب لرغبتنا في نقل جثمان صديقنا «علوان» بجوار «منقباد» وعلى حد تعبير شقيقته وتعبيري إننا صعايدة ونفضل دفن موتانا في بلادنا . وبكل شهامة وضع وزير الداخلية «النبوي إسماعيل» كل التسهيلات والمساعدات نحو جاره. أسند فوزي العنتيل رأسه على تراب مصر في قريته الصغيرة «علوان ـ منقباد ـ أسيوط». ولم أعرف طوال حياتي من أحب قريته أكثر مما أحب «فوزي العنتيل» القرية «علوان» . وهي قرية صغيرة من قرى صعيد مصر . . ترقد وادعة في حضن الروابي الجبلية من ناحية، ومن الناحية الأخرى انتشرت أشجار النخيل السامقة . . البيوت المتواضعة المبنية من الطوب النيئ متلاصقة متراصة كأنما تساند بعضها بعضا تذكـرني بفـقـراء بلادي وهم يجلسـون مـتـراصين وكـأنـهم يشكون همـومـهم لبعضهم، ثم مساحات من الحقول الخضراء حتى تبلغ حافة الترعة التي تحدها عن القرية المجاورة. تلك هي قرية علوان بمديرية أسيوط. ولد بها الشاعر والكاتب فوزي العنتيل في الثالث من نوفمبر عام ١٩٢٤ . وعاش في قريته سنوات طفولته وحتى صباه اليافع وتنفس عبير أرضها وترابها . . وليس غريبا أن يكون ديوانه الذي عرف به هو «ديوان عبير الأرض» . وتلقى تعليمه الابتدائي بالقرية، ثم التحق بمعهد أسيوط الديني، حيث حصل منه على شهادة إتمام الدراسة الثانوية .

السطور، وانضم إلينا هناك شقيقه المهندس الزراعي لنقف إلى جانب زوجته،

وكان «العنتيل» في عشقه لقريته «علوان» يكرر حب الشاعر محمود حسن إسماعيل لقريته «النخيلة ـ أسيوط» . ويكرر ارتباط الشاعر العراقي المبدع «بدر شاكر السياب» لقريته «جيكور» . . على أية حال ولد «العنتيل» في علوان في ٣ نوفمبر عام ١٩٢٤ وعاد إلى ترابها في ١٢ مايو عام ١٩٨١م.

#### شاعرالريشه

قال عنه صديقه «الشاعر صلاح عبدالصبور». . لن تجد شاعرا معاصرا يمثل الريف بهـذا الوضـوح. فـالنخيل والأغصـان والطيـور عناصـر شـعرية واضحة، والشـاعر منفعل بالريف، يستمـد صـوره منه حـتي وهو في المدينـة . . وفي ديوانه

ستابل الكنمسخ المسمناوليجنة . ووستو ستاب التحييل والين السنوافي والتكياني المقتمرة . . أهلها المكدودون بأذرعهم العروفة مستسلمون لا يكادون يستفيقون من مشقة الحياة.

العنتيل وعشيقته علوان

يشيع حبه لقريته «علوان» في شعره . . يقول :

قد کان لی فی قریتی حب أظل مشاعري حب شربت بكوبه متع الصباح العاطر هي ذكريات لم تزل تسقى خريف الشاعر ياواحة العمر الجديب

أنا عائد يوما إليك مع الربيع الزاهر وقد عاد العنتيل إلى علوان ليدفن في ترابها في ١٢ مايو عام ١٩٨١م وقال : أنالست أنسى قريتي

على الطريق الساحر

وفد أطل ينيرها وقال في قريته أيام الحصاد : أنالست أنسى قريتي السمراء في عيد الحصاد والسنبل المتجعد الذهبي يحلم بالرقاد وخطى الحيارى المتعبين تروح تضرب في اتئاد

. . معذبة السهاد أنا قد عشقت الليل والأحلام في الريف الحنون فهاك فوق الرابيات يتم ميلاد السكون وهناك عيل المتعبين. . الكادحين المجهدين الجائعين الظامئين. القانعين. التائهين

#### ما بعسد القسرية:

وكما قلنا فإن «محمد فوزي العنتيل» الذي عرف بين قرائه باسم «فوزي العنتيل» قد ولد في قرية «علوان» في الثالث من نوفمبر عام ١٩٢٤ . وتلقى تعليمه الابتدائي في القرية ثم التحق بمعهد أسيوط الديني عـام ١٩٣٦م . . وكـان بعد انتهـاء اليوم المدرسي بالمعهد يتوجه إلى مكتبة البلدية بأسيوط إلى أن تغلق أبوابها يطالع في نهم كتب الشعر والأدب والتراث ونصوص الملاحم. وظلت عادة القراءة الجادة ملازمة له طوال حياته . وكانت لها أكثر الأثر في تكوين فكره وثقافته . وجاء إلى القاهرة

لأول مرة عام ١٩٤٦ ليلتحق بكلية دار العلوم، وحصل منها على الليسانس في آداب اللغة العربية والدراسات الإسلامية عام ١٩٥١ . ثم حصل على دبلوم التربية وعلم النفس عام ١٩٥٢ . وبعد تخرجه اشتغل بالتدريس . . وكان قد بدأ ينشر إنتاجه من الشعر ومقالاته الأدبية . ودراساته الفولكلورية في المجلات المصرية والعربية وتعرف إلى «يوسف السباعي» الذي أتاح له فرصة العمل بالمجلس الأعلى لرعباية الفنون والأداب والعلوم الاجتماعية، وتولى سكرتارية لجنة الشبعر ثم ح 15.5 لجنة الفندن الشعبية . . وأصبح مدد اللشئون الفنية بالمحلس . . وبعد أن

#### رابطسة النهسر الخسالد:

كانوا مجموعة من شعراء ثلاثة «فوزي العنتيل وكمال نشأت ومحمد الفيتوري»، محمد الفيتوري انتهى به المطاف إلى أن يصبح شخصية دبلوماسية مرموقة في ليبيا، وكمال نشأت سار في دروب الدراسات الأكاديمية. وصاحبنا افوزي العنتيل" عرف بهدوء الصوت وطيبة القلب وطول القامة وسمرة أنضجتها حرارة علوان بالصعيد . بدأ النشر في مجلة «الآداب البيروتية ـ سهيل إدريس» واتخذ الشعراء الثلاثة لمجموعتهم اسم «رابطة النهر الخالد» . واختير العنتيل عضوا بلجنة الشعر، ثم عضوا بلجنة الفنون الشعبية، وأصبح له إسهام واضح في مجال

الضميرالوطنيء

عشق قريته . . نعم . . وعشق الريف . . نعم ولكنه لـم يتوقف بشعره عند حدود القرية، تجاوز ذلك إلى هموم وطنه، وإلى الإنسانية بأسرها . اهتم بهموم الوطن

وعـاش بنزعـة إنسـانيـة . وشـاع الحزن في شـعره وعبـر عن أشـواق الوطن إلى الحرية السياسية والعدالة الاجتماعية . وامتد بشعره في التاريخ العربي والإسلامي . ولجأ إلى الملاحم الشعبية يتخذ منها رموزا يعبر بها عن نزعته الوطنية والعربية والإنسانية، وكان يرى أن رسالة الشاعر هي أن يحبب الحياة إلى الذين يحبونها، وأن يكشف لهم عما فيها من جمال . وأن الحياة جديرة بأن يصنع الإنسان من أجلها الكثير ونادى المستضعفين بقوله :

يا أيها المستضعفون ستولدون في الصباح وكان العنتيل في شعره وسلوكه يبشر بفجر جديد

#### مسيرته الشعرية:

كانت للشاعر فوزي العنتيل تجربته القديمة في الشعر الملتزم بالنمط القديم . وله فيه مجاله الواسع وطريقته في الأداء . . وجاءت أغلب قصائد ديوانه «عبير الأرضي» تلتزم ذلك الشكل . وصدر ديوان «عبير الأرض» عام ١٩٥٦ عن دار الفكر العربي وكتب المقدمة «د. محمد مندور» . وكان لنمو القومية المصرية من خلال معاركها وانتصاراتها قد أوحى للشعراء بأن يلونوا شعرهم بألوان البيئة المحلية عن طريق الصدق الفني والوفاء للإقليمية عرفانا منهم بأن في الوفاء للأقلية وفاء للنزعة العالمية . وهكذا اقترن الشعر الحديث بتغييرات في الشكل أهمها عفوية القافية ووحدة التفعيلة .

كما أن هذا الشعر تخلص من النزعة الخطابية التقريرية واتجه إلى الأداء الفني الشعري الذي يحاول أن يعمق التجربة البشرية بالصورة وليس بالموضوع النثري. وكان «فوزي العنتيل» من أبرز الوجوه الشاعرة من هذا الجيل . وتميز العنتيل في شعره الحر بالرومانسية وتأثر بجماعة أبوللو . . وخاصة شعر «الشابي» ١٩٠٩ ـ ١٩٣٤م. ونشر قصيدة «عودة زهران» في ١٨ يوليو عام ١٩٥٨ بجريدة الشعب التي رأس تحريرها وقت ذلك «أحمد بهاء الدين» .

 $07.$ 

حقلها من أديمي وفأسها . . عن عظامى وكان الديوان الثاني . . «رحلة في أعماق الكلمات»، وهو يعبر عن التوجهات الإنسانية للشاعر وانعطافه نحو التاريخ الإسلامي والعربي والمصري. ويرى الدكتمور المحمد مندور» أن العنتيل تأثر أيضا بإبراهيم ناجي وشعراء المهجر ومدرسة أبوللو . ويرى آخرون أنه امتداد للشاعر الكبير «محمود حسن إسماعيل» . . ويرون أن ديوان «عبير الأرض» للعنتيل قد أحدث رعشة فنية في حيـاتنا الأدبية كـتلك الارتعـاشـة التي أحدثهـا ديوان «أغـاني الكوخ» الذي أصـدره محمود حسن إسماعيل ابن قرية «النخيلة ـ أسيوط أيضا» وحقق العنتيل «رحلة بن جبير» ومقامات الحريري، وعام ١٩٦٨ قام بترجمة ديوان ضخم «مختارات من الشعر المجري» وترجمه نظما وصدر عن «دار الكاتب العربي» وهو شعر مجري من

القرن السادس عشر إلى القرن العشرين، ثم نشرت له دار روزاليوسف «قصائد مختارة» عام ١٩٧٦ . وأصدرت له «دار المعارف» عام ١٩٧٩ ديوانه الثاني «رحلة في أعماق الكلمات» .

#### إسهامات ثقافية:

فضلا عن دوره في اللجان التي انضم إليها في المجلس الأعلى لرعاية الفنون والآداب والعلوم الاجتماعية، فقد استدعته المجر عام ١٩٥٦ ليعمل أستاذا زائرا بقسم الدراسات العربية بجامعة بودابست بالمجر . . وقد عرضنا مجهوده في ترجمة

المعلقة على قمم الجبال وتحت البحيرات في الوديان المعشوشبة . واتخذ البحار رفيقا ويغترف صياح طيور النورس على زبد أمواج بحر الشمال. ومضى بمخر عباب الثقافة فأصدر كتابه «التربية عند العرب» عن هيئة الكتاب عام ١٩٦٦، وترجم مجموعة «الحرية والحب» لشعراء المجر عام ١٩٦٨، ثم سافر أعـوام ١٩٧١/ ١٩٧٤ ليـعـمل أسـتـاذا زائرا بجـامـعـة أبيـادان بنيـجيـريا وعـامي ١٩٧٨/١٩٧٧ ليحمل أستـاذا زائرا بجامـعة بودابست بالمجر . وقـام بزيارات إلى اليونان وفرنسا والدانمارك والسويد وألمانيا وهولندا والمملكة المحدة ويوغسلافيا وروسيا وتشيكوسلوفاكيـا . وتمخض عن هذه الرحلات كـتـابه «بين الـفولكلور والثقافة الشعبية» عـام ١٩٧٨ وكتابه «الغصن الذهبي» لجيمس فريزر ودراسته «السيف في المعتقدات الشعبية» وكتابه «عالم الحكايات الشعبية» عن دار المريخ بالسعودية والذي صدر بعد رحيله عام ١٩٨٣م.

#### وإذا كانت النفوس كباراء

قال شاعر النفس العربية العظيم «أبوالطيب المتنبي» وإذا كانت النفوس كبارا مستقد في مرادها الأجسسام وقد تعب جسم «محمد فوزي العنتيل»، وعلى الرغم من أنه نأى بنفسه عن مواطن الصراع وهرب من الطرق التي يتدافع فيها الناس بالمناكب فقد أصيب في سنواته الأخيرة بأزمة ربو حادة . هذا الربو أصابه في رحلاته إلى صقيع بعض البلاد التبي سافر إليها.

وفارق «محمد فوزي العنتيل» زملاءه وأحباءه وأصدقاءه إثر واحدة من هذه الأزمات يوم الثلاثاء الحزين ١٢ مايو عام ١٩٨١ قبل ثلاثة أشهر عن رحيل زميله وصديقه «الشاعر صلاح عبدالصبور».

الأسائيده

١ ـ أنسية أبو النصر . . أخبار الكتاب ديسمبر عام ١٩٩٨ .

٢ ـ صلاح عبدالصبور . . روز اليوسف ١ / ١ / ٦ / ١٥٦ . ٣ ـ د . عبدالعزيز الدسوقي . . مجلة الثقافة يونيو عام١٩٨١ . ٤ ـ عبدالغني داود . . مجلة الشعر خريف ١٩٩٨ . ٥ ـ كمال نشأت . . في نقد الشعر . ٦ ـ د . محمد رجائي الطحلاوي ود . يحيى عبدالحميد إبراهيم «من أعلام أسيوط» .

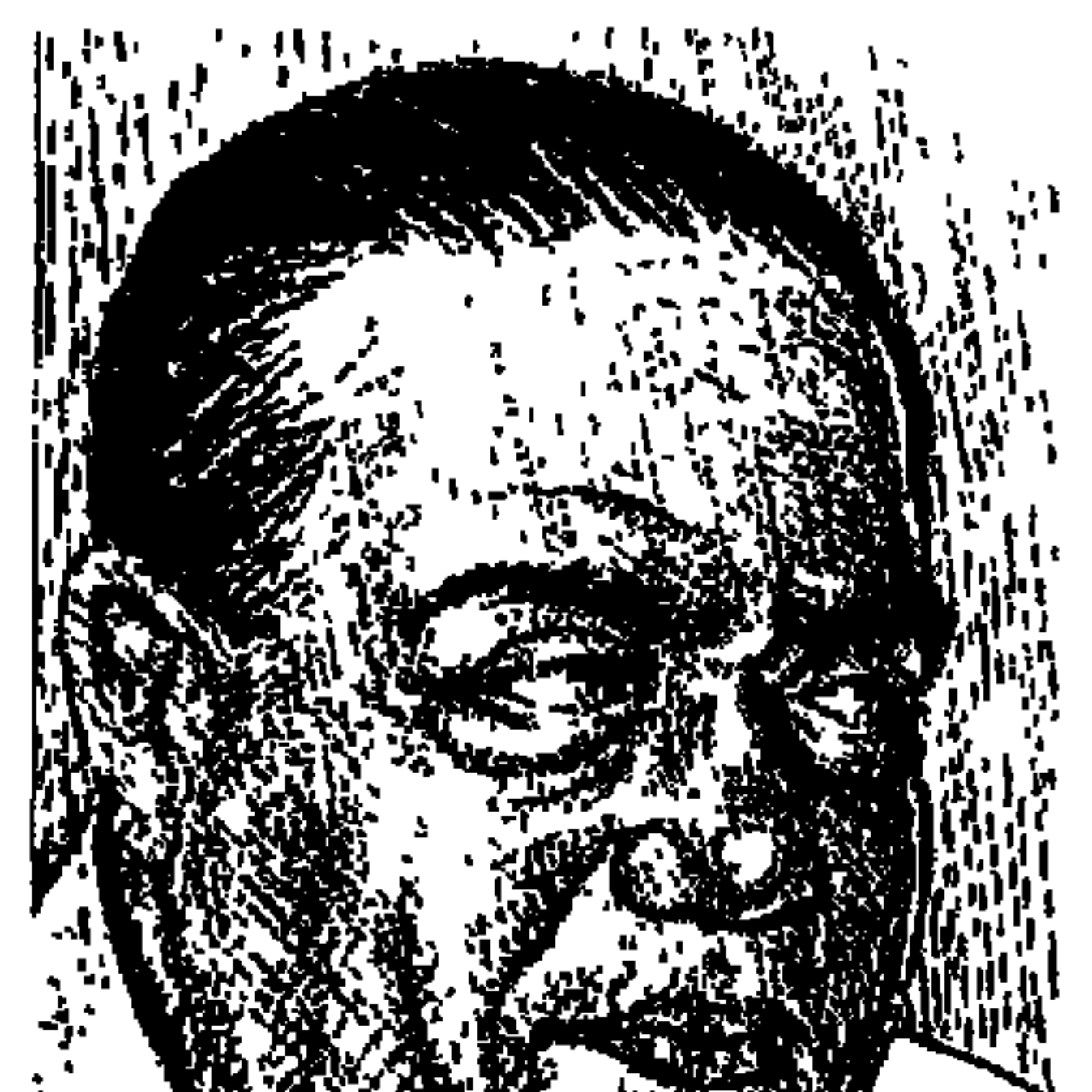

# كساميل الشيسنياوي

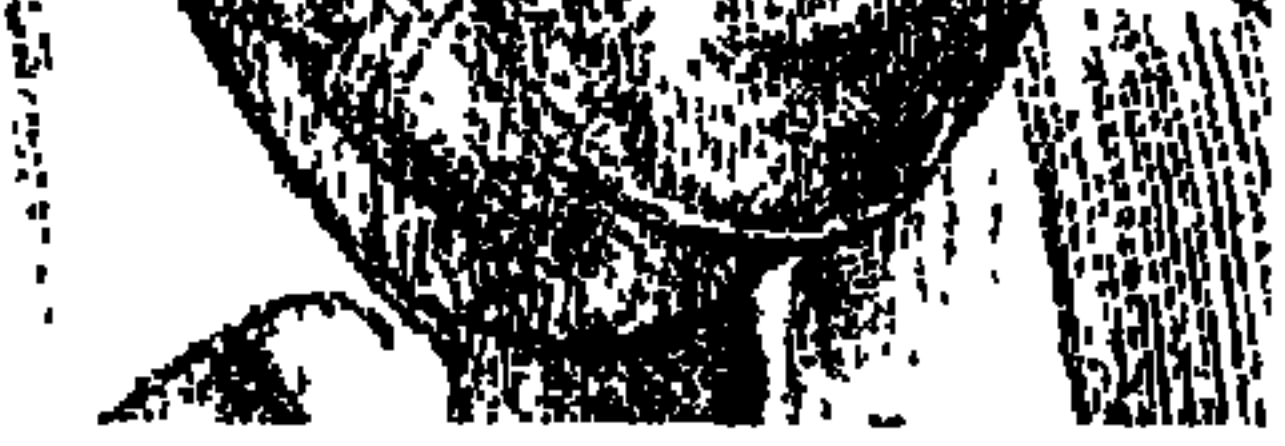

يوم مولده ٧ ديسمبر ١٩٠٨ وعندما كانت الورقة رقم ٣٠ من شهر نوفمبر عام ١٩٦٥م تتأهب للسقوط، كانت روح «كامل الشناوي» تتأهب للصعود إلى بارئها في منتصف نهار ذلك اليوم. وبعد مرور «ثلاثة وثلاثين عامـا» جلست أمام الشـاشة الصخيرة من الثانية إلى حوالي الثالثة بعد منتصف الليل لأشاهد برنامج «فرسان الكلمة» في ذكري رحيل فارس الكلمة «كامل الشناوي» . شيخ الصحفيين المصريين «مصطفى أمين» عـرف «كـامل الشناوي» وهـو يرتدي الزي الأزهري وعـرفـه وهو أفندي مطربش . وعرف أيضًا أن قلب كامل الشناوي كان مثل «سينما مترو» كل أسـبوع رواية . وحـدثنا الشـاعـر الكبـير «أحـمـد عـبـدالمعطى حـجازي» أن «كـامل

 $072$ 

الشناوي» كان يخشى الموت وكتب قصيدة يرثى فيها نفسه . وكشف لنا نجيه ورفيق سهراته الكاتب الساخر محمود السعدني أن فكرة قد سيطرت على كامل الشناوي بأن «الموت» يأتي ليــلا والـناس نيــام ولا يأتـي بالنـهــار . وهكـذا تعب «مــحــمــود السعدني» في سهراته مع كامل الشناوي الذي يأخذ الليل قاطعًا الرحلة من الهرم إلى مصر الجديدة حتى لا ينام ويهرب من الموت! وتكون حكمة الله سبحانه وتعالى أن يرى «السعدني» كامل الشناوي يحتضر في «عز الضهر» ويموت في النهار وليس في أية ساعـة من ساعات الليل . والشـاعر الكبير «محمـد إبراهيم أبو سنة» يطوف بنا بين أزهار كـامل الشناوي من الشـعـر الرومانسـي . ويشـيـر «د . ماهـر قنديل» إلـي فنانة بذاتها ـ دون أن يسميها ـ التي يقصدها «الشناوي» في قصـائده . والكاتب الشـاعر «كمال نشأت» يوقفنا على علاقته الحميمة بالشناوي . ولا أدرى إذا كانت الإعلامية

الشناوي أشهر ظرفاء العصر . تقول فاطمة اليوسف في ذكرياتها : كان زوار الجريدة كل ليلة لا يملكون أنفسهم من العجب فالجو مرح صـاخب، والضحكات والمقالب والنوادر تتوالى بلا انقطاع . وكان صديقي «الأستاذ كامل الشناوي» هو محور هذا المرح بغير منازع . وله كل يوم قصة أو تشنيعة أو نادرة تنشر الضحكات على الشفاه، وتمحو كل متاعب النهار . وكانت براعته الغريبة في تقليد الأصوات والنبرات تتيح له فرصة القيام بأكبر عدد من المقالب . \* ذات يوم تقول فاطمة اليوسف ـ كتب العقاد مقالا عنيفًا ضد أحمد نجيب الهيلالي وزير المعارف وأعطاه لتوفيق صليب بوصيفه سكرتيرا للتحرير (توفيق صليب هو والدزميلنا المحرر بالأخبار سميـر توفيق) وقـال له إنه مسـافـر إلى الإسكندرية وطلب منه ألا ينشر المقال إلا إذا اتصل به من الإسكندرية . وفي الليل دق التليفون على مكتب توفيق صليب . وسمع صوت العقاد يحدثه من الإسكندرية ويطلب منه أن ينشر المقال غداً. . وانتهت المكالمة بعد تعليمات كثيرة من العقاد . وبعد دقائق دخل كامل الشناوي على توفيق صليب ضاحكًا . فقد

مقدمة البرنامج كانت ترى أن أجمل الشعر أكذبه أم أصدقه عندما قالت إن أجمل قصيدة لكامل الشناوي هي قصيدة (حبيبها . . لست وحدك حبيبها . . كنت قبلك . . وربما جئت بعدك) المهم أن الشاركين في البرنامج جميعًا اتفقوا على أن كامل

كان هو الذي قلد صوت العقاد .

وبعد ساعة أو تزيد دق التليفون مرة ثانية . ورفع توفيق صليب السماعة وكان المتحدث هو «العقـاد» فعـلا يطلب منه ألا ينشـو المقال . . وظن توفيق صليب أن المتكلم هو كامل الشناوي مرة أخرى فانفجر فيه :

يا أخي مـا بلاش دوشـة! أنت مش لاقي حـاجـة تعـملهـا «يا أخي أنا مش فـاضي للعب ده» وردعليه الصوت ردا عنيفًا، واستمـر يشتم مـحدثه فترة طويلة وهو يحسب أنه يشتم كامل الشناوي وذلك قبل أن يكتشف أن محدثه هذه المرة هو العقاد حقّا.

وكان هذا الحادث حكاية الأسبوع في المجلة . فقد عاد العقاد من الإسكندرية في

أشد حالات الغضب للشتائم التي جرؤ توفيق صليب على توجيهها إليه . وعبثًا حاولنا أن نقنعه باللبس الذي وقع فيه توفيق صليب. ورفض أن يصدق كامل نفسه حين اعترف له بالقصة.

صورة عن قرب:

بدأ «كامل الشناوي» حياته الصحفية مصححا في «كوكب الشرق» وكان «د . طه حسين» مديرًا سياسيًّا للكوكب فأمر طه حسين بنقله محررًا بمكتبه . وانتقل كامل من الكوكب إلى روزاليوسف اليومية (١٩٣٥م) وعهد إليه «العقـاد» أن يكتب المقال القصير . وكان من عادة «العقاد» أن يكتب مقاله اليومي في البيت، ويتركه في جريدة روزاليوسف صباحا . ويترك لكامل الشناوي مهمة مراجعته . ثم يعود ليلا ليلقى عليه نظرة أخيرة . وتقدم لنا «روزاليوسف» صورة لكامل الشناوي عن قرب : ظهر في أفق المجلة في هذا الوقت شابان. . أحدهما بدين مرح، والثـاني نحيل جاد. . هما كـامل الشناوي ويوسف حلمي .

وقد اشتهر عن كامل أنه أكول من الدرجة الأولى . وكنت إذا دعوته إلى الغداء في منزلي غيرت كل المقادير المعتادة من الطعـام خصوصًا صنف الأرز لكي تسد حاجته . وهو لا يعفيني من اللوم على قلة الطعام مؤكداً أنهم في بيتهم إذا أرادوا أن يأكلوا دجاجًا أو أوزًا أو حمامًا قدموا لكل فرد من أفراد العائلة دجاجة أو أوزرة أو زوجي حمام!! وعدد أفراد العائلة ١٢ فردًا (!!).

وتستطرد روزاليوسف قائلة : وكامل الشناوي ذكي ولكنه معروف بالكسل . . وكان مدللا في أسرته مما يجعله في غير حاجة إلى العمل.

وروى «صـالـح جـودت» فـيـمــا روى عن «كـامل الـشناوي» أنه ـ رأى الـشناوي ـ أحب فتاة في كافيتريا والسبب أنها رفضت أن تأخذ البقشيش منه اعتزازًا بكرامتها وهو ـ أي الشناوي ـ يعشق الكبرياء . . ومبدأه (اشترى الحب بالعذاب) .

وكمان كان يمارس هواياته في «المقالب» و«النوادر» كان هكذا في كل عمل : \* في الستينيات أيام كان مسئولا في جريدة «الجمهورية» تصادف عرض فيلم «السلام» عن الرواية المعروفة للكاتب الروسي الشهير «ليوتولستوي» وحيكت فكرة مقلب يقوم به «كامل الشناوي» في أحد المحررين الذي يتميز ببسطة في الجسم مع انكماش ملحوظ في المهارة الصحفية . طويل عريض وعضلات مفتولة نعم ـ ولكن

المقساليب والنسوادره

هو : مصطفى كامل الشناوي بن سيد سيد أحمد الشناوي . ولد في يوم الاثنين الموافق ٧ ديسمبر عام ١٩٠٨م في «نوسة البحر» مركز «أجا» مديرية الدقهلية . ولد عقب رحيل الزعيم «مصطفى كامل» فأسماه والده «مصطفى كامل». والبعض يذكر أنه ولد عام ١٩١٠ والأرجح أنه عام ١٩٠٨.

كان بدينا ولم تكن بدانته مصدر تعاسة له وإنما استطاع أن يجعلها مصدرا

مسن هستو؟

للمرح. ولما كان والده قـاضيا شـرعـيا لمحكمة مركـز «أجـا» فأدخل ابنه «كامل» الأزهر ولكنه لم يستمر فيه أكثر من خمس سنوات واتجه إلى دار الكتب يجعل منها جامعة له يطالع فيها مختلف فروع المعرفة والأداب العربية والأجنبية . وواظب على قراءة الكتب المترجمة وأذكر له تعبيرا مهما في رثاء المترجم الراحل «محمد بدران» الذي ترجم «قصة الحضارة و٢٤ كتابا مهما آخر» قال . . كامل الشناوي عن «بدران» إنه كان الجامعة الحقيقية له . ولما كان يجيد اللغة العربية عمل مصححا في جريدة «الوادي» سنة ١٩٣٠م ثم مصححاً في «كوكب الشرق» وأخذه «د . طه حسين» محررًا في مكتبه عندما كان الدكتور طه مديرًا سياسيًّا للجريدة . وانتقل من الكوكب إلى مجلة «روزاليوسف» وعام ١٩٣٥ عمل محررًا بجريدة «الأهرام» وكتب في «أخر ساعة والاثنين والمصور».

رأس تحرير «أخر ساعة» عام ١٩٤٣. وانتخب عضواً في مجلس النواب عام ٥ ١٩٤٤م. وانتقل إلى أخبار اليوم عـام ١٩٤٥م. وترك أخبـار اليوم ليـرأس تحرير «الجريدة المسائية» التي صدرت عام ١٩٤٩ . وعاد إلى الأهرام رئيساً لقسم الأخبار عام ١٩٥٠م وعام ١٩٥٥ عمل رئيسًا لتحرير جريدة «الجمهورية»، ثم عاد بعد ذلك لرئاسة تحرير «الأخبار»، وتوفى يوم الثلاثاء ٣٠ نوفمبر عام ١٩٦٥م.

#### ورغم النوادر والمقالب:

وعلى الرغم من المرح والسهر، وعلى الرغم من أن قلبه مثل سينما مترو . . كل

 $\circ$  7  $\wedge$ 

وبقى منه للمكتبة العربية :

أسبوع فيلم على حد تعبير مصطفى أمين ـ وعلى الرغم من المقالب التي عرضنا لبعضها، وعلى الرغم من السهر حتى يطلع النهار وحتى يهرب من الموت الذي يجيء في الظلام! فإن ذهنه متوقد وعواطفه الجياشة أبدعت من الشعر ما طرب له الكثيرون وتغنى به «محمد عبد الوهاب، وفريد الأطرش، وعبد الحليم حافظ، ونجاة الصغيرة».

۱ ـ اعتر افات أبي نواس .

- ٢ ـ أوبريت جميلة .
- ٣. الليل والحب والموت.
	- ٤. ساعات.
	- ٥ ـ لقاء معهم .
	- ٦ ـ لا تكذبي .
- ٧ ـ زعماء وفنانون وأدباء .
	- ۸۔رسائل حب .
	- ۹ ـ ديوان كامل الشناوى .

079

كان كامل الشناوي مصالحا وصديقا للحياة في إطار ما يفكر فيه وما يشعر به ،

مسع الحيساة:

١٢ ـ شعر كامل الشناوي. ۱۳ ـ أوبريت أبي نواس .

۱۰ ـ حبيبتي . ١١ ـ بين الحياة والموت .

وأقر الكثيرون أنه كان صحفيًا مرموقًا . وعلى الرغم من بدانته فإن الذين شاهدوه في أول شبابه طالبًا بالأزهر شهدوا أنه كان «أشيك» من ارتدى الجبة والقفطان والعمامة . وكذلك كان عندما أصبح أفنديا مطربشا. . فترات كثيرة كانت تبدو وسامته وشياكته .

عـاش يومـه كاملا ليلا ونهـارًا سواء كـان يخشى الموت أو لا يخشـاه . وعاش حيـاته دون أن يقيـد خطواته ارتباط بزوجـة أو غيـر زوجـة . أطلق الـعنان لقلبـه كـل أسبوع رواية . وكان شاعرًا بكل ما نفهمه من الإبداع الشعرى . كتب شعر التفعيلة وانطلق به يعبر عن آمال أمته ويعبر بـه عن عواطفـه الخاصـة . كـان أديبًا وصـحفيا وشاعـرًا .

كان يتصور أن الموت لا يجيء للناس إلا وهم ناثمون، ولكن هكذا كان أمير الشعراء "أحمد شوقي" نعم سهر الليالي ولكنه أبدع في هذا السهر أجمل أغنيات عاطفية وأروع أناشيد وطنية .

لـم يمنعه إغراقه في حياته الخاصة أو انغلاقه على نفسه عن الاهتمام بقضايا أمته ومهنته . لقد دافع عن حرية الصحافة . وكان في مهمته موضع ترقب من الصحف . بعد أن توقفت روزاليوسف اليومية ألح عليه «أنطون الجميل» رئيس تحرير الأهرام أن يعمل في الأهرام. وهكذا كان موقف الأهرام والأخبار والجمهورية منه مدركة أن قلمه الرشيق له بريقه وقيمته . كما أن مرحه كان يبعث على النشاط في دور النشر التي عمل بها وهذا ما أقرته «فاطمة اليوسف» .

#### اللحسن الناقص:

ظهرت موهبة الشعر عند كامل الشناوي وهو لم يزل طالبًا في الأزهر . والذي اكتشف هذه الموهبة هو «الشاعر الأبيض محمد الأسمر» ابن دمياط والذي كان صديقًا لأمير الشعراء «أحمد شوقي» وشاعر النيل «حافظ إبراهيم. قدم «الأسمر» الموهبة الجديدة «كامل الشناوي» إلى أحمد شوقي الذي وجد فيه أن يعهد إليه بإلقاء قصائده في الندوات الأدبية مع «على الجارم ومحمد توفيق دياب» اللذين كانا يقـومـان أيضًا بإلقاء قـصـائد شـوقي في المحـافل الأدبية . وكـتب عـددًا كـبيـرًا من الأغنيات التي كتبها «مأمون الشناوي» .

أجمل ما فيه خفة الدم ويقول في تواضع : «تعلمت في جامعة دار الكتب «أنتظر حتى تفتح الدار أبوابها، ويطردونني ساعة إغلاقها» وقـال عن نفسـه: «أنا لحن ناقص. . . » . لـم يتطرق الـغـرور إلى نفسـه رغم أن اسـمـه كـان عـلى كل لسـان في محافل كثيرة. يقـول «يوسف الشريف» : في الفترات المتقطعـة التي كـانت تمر بعلاقة «كـامل الشناوي» بالمطربة الرقيقة خصامًا، وهجرًا وصدًّا . . كـان يستوحش الحب، ويطير حبه، ويبحث عن بديل يشغل قلبه ويحرك شاعريته ـ وكان الشناوي يقول : «إن قلبي لا يطيق أن يتسكع في ضلوعه بلا عمل . . لذلك فهو حريص على ألا يعتزل الحب حتى لا يتعرض للبطالة!» .

ولا بأس أن نختم هذه الحلقة بنادرة من نوادره . . من نوادر «كامل الشناوي» مع عبد الحميد الديب ـ شعر البؤس أنه كان يخرج من جيبه عملة فئة العشرة قروش، ويقربها من «عبد الحميد الديب» مشيرًا إلى العملة قائلا : حضرتها عشرة صاغ . . ثم يلتفت إلى العملة ويشير إلى «الديب» ويقول لها : حضرته الشاعر الكبير «عبدالحميد الديب» . . رحم الله آخر ظرفاء ذلك الزمان كامل الشناوي، ورحم شاعر البؤس عبد الحميد الديب .

الأسسانيده

حازم فودة : نجوم شارع الصحافة . سيد صديق عبد الفتاح : ظرفاء القرن العشرين. فاطمة اليوسف: ذكريات. فرسان الكلمة : برنامج تليفزيوني. يوسف الشريف . . كامل الشناوي أخر ظرفاء ذلك الزمان .

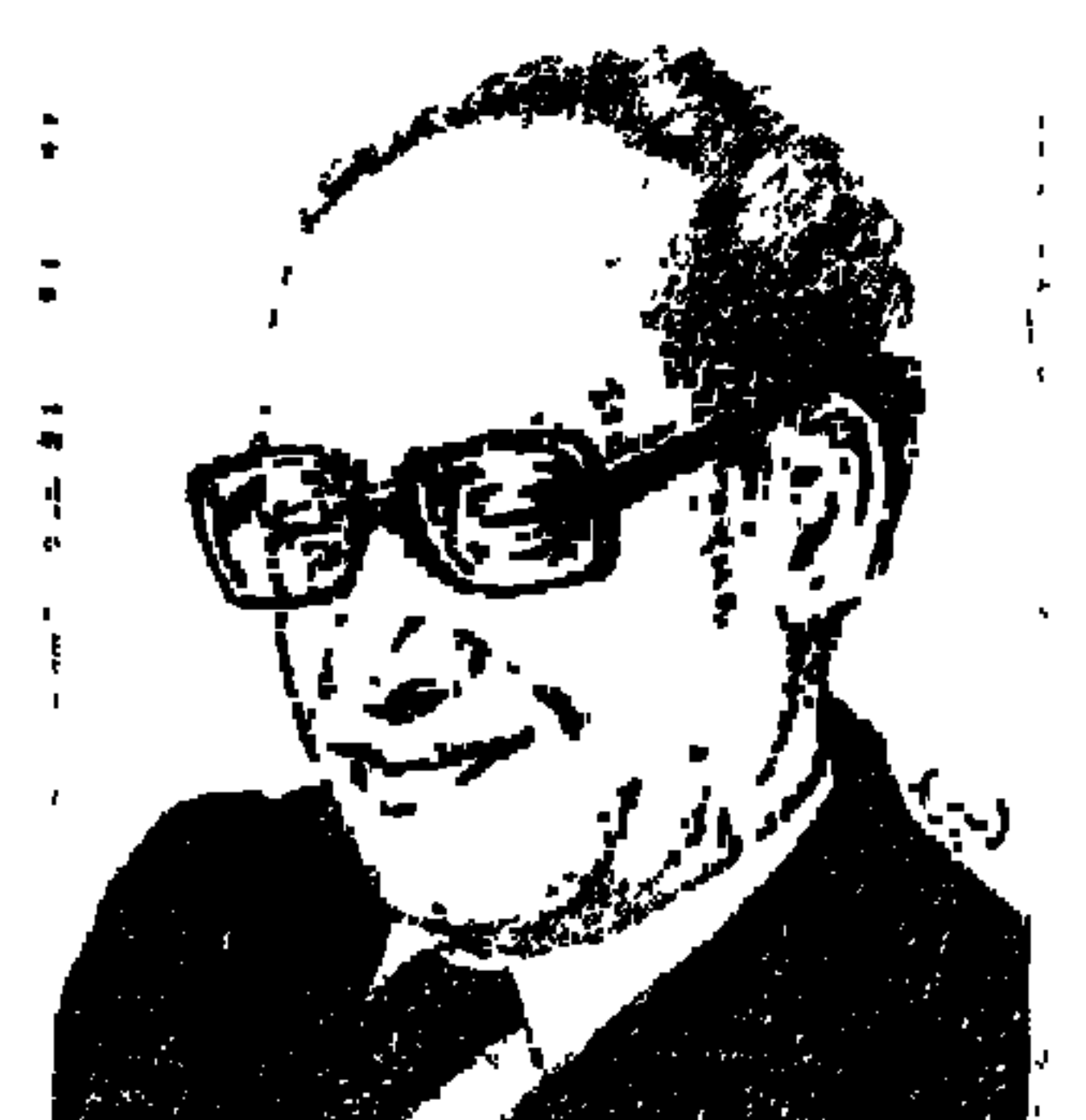

## الدكتور لويس عوض ..

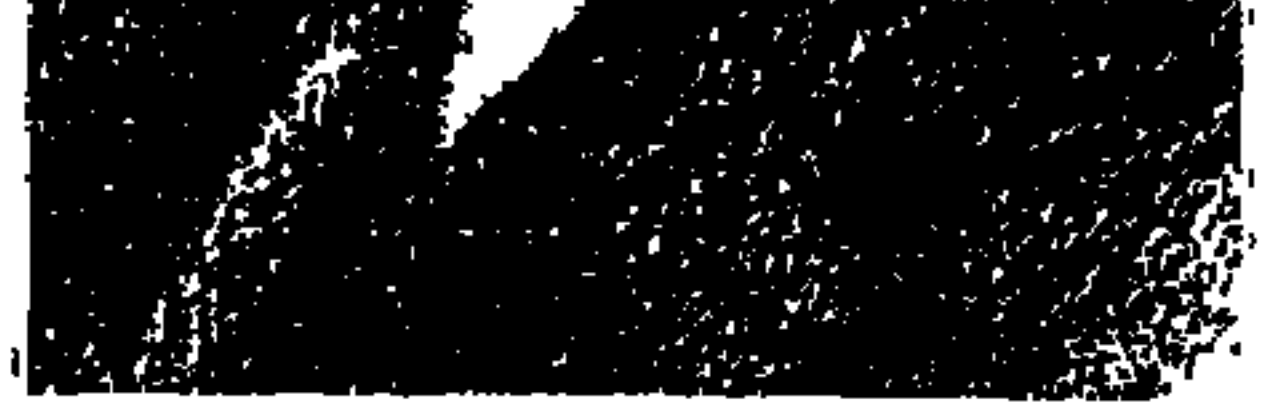

الزمان عام ١٩٤٦ والمكان كلية الأداب جامعة فؤاد الأول والمناخ السياسي كفاح الكتلة الرئيسية من الطلاب ضد الاحتلال وضد القصر وضد الفقر ، والموقع التنظيمي عـضو بلجنة الوفد بكلية الأداب مع «المرحـومين» سيـد بكار وعبـد الله عبدالباري وجلال معوض وأمين إدريس وزملاء أخرين على قيد الحياة متعهم الله بالصمحة والعمر الطويل، والنشاط مظاهرات وإضرابات ومجلات نصدرها بقروشنا ونوزعها بأنفسنا، طالب الطب «فؤاد محيى الدين» يصدر مجلة «صوت الطالب» ووضعه الاجتماعي والاقتصادي يساعد على استمرارها وعدد كبير من الطلاب يشارك في توزيعها والطالب الصعيدي القادم من أسيوط «والذي هو كاتب

ومرت الأيام وعرفت من «الشاعر الكبير صلاح عبد الصبور» وهو وثيق الصلة بالدكتور لويس عوض ونعمل سويًّا في هيئة الـتأليف والنشر ، وكـان عائدًا من زيارة لموسكو . . عرفت من أن «البرافدا» جريدة الحزب الشيوعي في الاتحاد السوفيتي هاجمت «الدكتور لويس» واتهمته بمحاولة التخريب في الحركة الماركسية المصرية .

وكان «د . لويس» قد نشر روايته «العنقاء أو تاريخ حسن مفتاح» ندد فيها بدكتاتورية البروليتاريا وبالجماعات الشيوعية في مصر . وعرفت من «صلاح» أيضًا أن الاتحاد السوفيتي رفض إعطاء «د . لويس» فيزا لدخول الاتحاد السوفيتي وهو الموقف نفسه الذي اتخذته أمريكا، وعلى صفحات «البرافدا» أيضًا هجوم على كـاتب هذه السطور واتهمتنا بتهمة طريفة وهي «تهريب الفكر الرأسمالي إلى الحركة الثقافية المصرية»، ومن الغريب أن «مجلة الطليعة» نشرت الاتهام نفسه في معرض التعليق ما \_ >-إرزا «إلزا الأشتر إكرية العربيبة» الذي نشيرته لنا «دار المعارف» في سلسلة إقرأ

أكتوبر عام ١٩٩٩.

بإسهاماته وتبرئته من تهمة التحصب الطائفي التي رماه بها بعض الكتاب، وإن كانت أحكامه التاريخية قد تصيب وقد تخطئ، وهذا أمر يتفق لكل كاتب ولا ينبغي أن يعزى إلى سوء نية» .

وكان خطأ «الدكتور لويس عوض» عندما كتب دراسته عن «جمال الدين الأفغاني» التي نشرها في مجلة «تضامن» كان الخطأ في تقدير الباحث المعتدل المدقق والذي فقدناه مبكرًا «د . على شلش» هو : «الاعتماد على مصدر واحد رئيسي من تأليف أحد المستشرقين والنقل عنه ـ بغير حساب أو تنويه ـ إلى حد مزعج لإقصار الأمانة في البحث العلمي» .

وانبرت للرد عليه أقلام يحملها أساتذة كبار أقدر بعضهم وأحبه في آن،

واتهمت «د. لويس عوض» بأنه «عميل للشيوعية المحلية والدولية» وأنه يهاجم الرموز الإسلامية لصالح المسيحية، وكنت أفهم مواقف «د. لويس عوض » على غير هذا النحو فكتبت مقالي في جريدة الأخبار بتاريخ ٢١ سبتمبر عام ١٩٨٢، وركزت على ما نشره تعريضًا بالمسيحية على صفحات جريدة الأهرام، وركزت على هجوم جريدة البرافدا عليه، وعلى رفض الاتحاد السوفيتي دخوله إليه، تمامًا كما فعلت أمريكا بل وأشرت إلى موقف قادة الشيوعية المحلية منه ووصفهم له بأنه «نهلست وهي كلمة أجنبية تعني فيما تعني الفوضوية والتخريب» وأصبح لمقالي في الأخبار قصة كان «الدكتور لويس عوض» عند «الدكتور عز الدين إسماعيل» رئيس مجلس إدارة هيئة الكتاب ورأيته وأنا أدخل «أى الدكتور لويس ـ يقف متأهبًّا للسلام وقلت له : ظننت أنك مخـاصـمني . . فـابتسم وقـال . . قرأت المقـال صـبـاح نشـره واتصل بي «النبوي إسماعيل» وزير الداخلية يسأل عن حقيقة البيانات التي أوردتها فيه، وأن «د . لويس» قال له البيانات كلها صحيحة والكـاتب تلميذي، وسأله وزير الداخلية إن كان يريد حراسة فرفض د . لويس ذلك وقال الوزير للدكتور لويس إنه ـ أى الوزير ـ اتفق مع «ممدوح سـالـم» رئيس الوزراء علـي الترخـيص للدكـتـور لويس بحمل السلاح، وبطبيعة الحال لم يستخدم «الدكتور لويس» هذا الترخيص بحمل السلاح . وسوف نتناول هنا الـقضايا الخلافية التي أثيرت حول «د . لويس عوض » مـعه أو

عليه إعمالا لمقدمة رئيس تحرير «إبداع» الشاعر الكبير «أحمد عبد المعطي حجازي» للدراسات التي نشرتها المجلة في أكتوبر عام ١٩٩٩ :

«أنا واثق من أننا سنراجع موقـفنا من لويس عـوض وسنعـرف الآن من علمـه وعمله، وكفاحه ونضاله، وعذاباته وتضحياته، لأنى واثق من أننا سنراجع موقفنا من أنفسنا، سنعرف الآن ما نجهله من تاريخنا البعيد والقريب» .

الاشتراكية الديمقراطية.

في نقـاش جـري بيني وبين الشـاعـرة «ملك عـبـد العـزيز » بتـاريخ ٨/ ٥/ ١٩٨٧ عندما اعتزمت الكتابة عن «الدكتور محمد مندور» بموسوعتي «هذا الرجل من
مصر» وباعتبارها زوجة «الدكتور مندور» قالت: إن الدكتور «لويس عوض » في المقالين اللذين نشرهما في جريدة الأهرام عن صديق مسيرته الفكرية «د. محمد مندور» لم يكتب ما هو أكثر أهمية مما كتب لأن «جمال عبد الناصر» لا يرغب. حسب رواية الأستاذ محمد حسنين هيكل للدكتور لويس ـ في إلقاء الأضواء على جهود اشتراكية وسياسية قبل ٢٣ يوليو عام ١٩٥٢ . على أية حال فإن الدكتور لويس حدد اتجاه مندور بالديمقراطية الاجتماعية، أما هو ـ أي د . لويس ـ فإنه يعتنق «الاشتراكية الديمقراطية» وهي تختلف تاريخيا وفي واقع الأمر عن «الماركسية» أو «الاشتراكية العلمية»، وحين اقترب من الماركسية كان يرفض «ستالين» و«تروتسكي» على السواء، وكان القادة الماركسيون في مصر يحذرون منه ويطلقون عليه «النهلست» وفي كتـابه «العنقـاء أو تاريخ حسن مـفـتـاح» هـاجم الجـمـاعـات الشيوعية في مصر وهاجم دكتاتورية البروليتاريا وسجل اعتراضاته على الماركسية، وفي كتابه «الاشتراكية والأدب» هاجم الفكر الماركسي ـ وقبض عليه في ٢٨ مارس ١٩٥٩ بتهمة الشيوعية وأفرج عنه في منتصف عام ١٩٦٠ ، ودعاه «صلاح سالم» وكان قد أصبح نقيبًا للصحفيين ودعاه إلى جريدة الجمهورية وأحسن استقباله ورفع صلاح التليفون وتحدث إلى كمال الدين حسين قائلا له : «وكتاب الله لويس عوض ليس شيوعيًّا» وكان المثقف الماركسي اللبناني «حسين مروه» يطلق على «د. لويس» عبارة «قائد الفكر اليميني في العالم العربي»، لقد كان «لويس عوض" شأنه شأن «العمقاد» يعادى كل نظم الحكم المطلق الشمولي «الفاشية والنازية والشيوعية

ليبرالية سعد والوهدء

وكان وهو في مدرسة المنيا الثانوية ينشر مقالاته في إحدى الصحف المحلية بتوقيع «العقاد الصغير»، وكان صبيا في الثانية عشرة من عمره وشهد أسرته وقد أقامت في البيت مأتمًا على مدى أربعين يومًا حزنًا على وفاة سعد زغلول .

وترسخ إيمانه بمقولات سعد زغلول «الدين لله والوطن للجميع ـ الحق فوق القوة والأمة فوق الحكومة» لقد ورث الهوية الوطنية المصرية والديمقراطية الليبرالية، وهو أقرب إلى تيار المثقفين الذين يمثلهم نجيب محفوظ ومحمد مندور ود. عزيز فهمى، وورث عن البيئة العائلية كراهية للأقلية المنشقة على سعد زغلول والمضادة له . وكانت فكرة الديمقراطية أول فكرة أساسية عند «د. لويس عوض» وتأصلت في وجدانه منذ نعومة أظفاره ويؤمن بالمادئ السياسية التي بلورها «الوفد» على مدى أجيال ثلاثة منذ عام ١٩١٩ والتي تكرس التعددية الفكرية والسياسية بما يضمن وحدة الأمة المصرية واستقلال إرادتها .

٢٣ يولينو ١٩٥٢:

عـام ١٩٥١ سـافـر اللويس عـوض » إلى أمـريكا بدعـوة من جـامـعـة البرنستـون» كزميل، وفي ٢٣ يوليو عام ١٩٥٢ قفز الضباط على السلطة في مصر ، ويذكر «لويس عوض) في أوراق عمره أنه لم يحس بالارتياح لبعض ممارسات العسكر ،

وخاصة على أثر إعدام «خميس والبقرى» علنا أمام زملائهما : «وقد شعرت لهذا الأسلوب باشممئزاز شديد يذكرني بشنق الفلاحين العزل في دنشواي أمام أهل القرية في عهد كرومر» و«عدت إلى مصر في صيف عام ١٩٥٣ وفوجئت بأحد أصدقائي ـ أبو بكر حمدي سيف النصر ـ قدم للمحاكمة بتهمة الشيوعية وحكم عليه بالسجن ومورست ضده ألوان شتى من التعذيب وعلقوه على العروسة لتعذيبه، وهذا يعـود إلى اخـتـلافـه مـعـهم» . ونفـتح هنا من عندنـا قوسـًا لنقـول : «إن أبا بكر حمدي سيف النصر هو ابن القطب الوفدي الكبير حمدي سيف النصر الوزير في وزارات مصطفى النحاس باشا، وقد عاصرناه في سجن القناطر وكان صلبا في مـواجـهـة غطرسـة إدارة السـجن، وكـان ودودًا مع المسـاجين السـيـاسـيين مـن أبناء الشعب».

المهم أن «لويس عوض» عقب حضوره إلى مصر فوجئ بدعوة من «سليمان حافظ» نائب رئيس الوزراء ووزير الداخلية لمقابلته ، ونترك «لويس عوض» يعرض علينا الحوار الذي دار بينهما :

ـ صاح سليمان حافظ . . ألا تلاحظ أن البلد تغير يا دكتور . . ۔لویس . . لم يتغير في نظرى أى شيء . . الإعلام تغير إلى النقيض وعلى ماهر ليس هو الرجل المناسب . . كان موقفه في الرجعية المصرية . . وهو نفسه رجل

السراي الأول».

واستمر الحديث على هذا المنوال بين سليمان حافظ ولويس عوض طوال شهر يوليو عام ١٩٥٣.

و(فوجئت بحسين فهمي يتصل بي دون أن أعرفه وراح يتحدث دون انقطاع : هناك مشروع لإصدار جريدة للثورة باسم الجمهورية وأن الينمباشي ـ كان ينطقها هكذا ـ أنور السادات رئيس التحرير يريد تسليمك القسم الأدبي بالجريدة . . وذكر الموعد المحدد من السادات) .

والتقيت بالسادات وطلب منى الإشراف على القسم الأدبي بالجمهورية . . وأن أتسلم العمل بعد غد تحديدًا . ويروى «لويس عوض » أنه حاول التذرع بعدم موافقة الكلية والجامعة وذلك في محاولة للاعتذار عن عدم العمل بالجمهورية، ولكنه فوجئ في اليوم التالي أن السادات أرسل للجامعة والكلية ووافقتا على إخلاء طرف الدكتور لويس.

آخسرخسامة الغسزه

ووقعت مذبحة أساتذة الجامعة عام ١٩٥٤ وأبعدته سلطة الضباط عن الجامعة مع حوالي ٥٠ أستـاذًا من خيـرة أسـاتـذة الجـامـعـة، وذهب إليـه «الدكـتـور يحيى الخشاب» عميد بكلية الأداب ليخفف عنه خبر فصله من الجامعة . ولم يؤثر هذا في موقفه من التجاوزات، وظل يرفض تصفية الديمقراطية خلال المرحلة الناصرية كما ظل يرفض تصفية العدل الاجتماعي في ظل انفتاح أنور السادات، وسافر ليعمل

 $\circ \vee \vee$ 

مترجمًا في الأم المتحدة عام ١٩٥٥ ودعته سوريا ليعمل أستاذًا للغة الإنجليزية بجامعة دمشق، وفي ٢٨ مارس عام ١٩٥٩ اعتقل «د. لويس عوض» وكان معاشه من الجامعة قليلا «عشرون جنيها» فذهب إلى بيته صديقه الحميم «د . محمد مندور» يعرض معاونته على زوجته الفرنسية «فرانس» وعلى والده وشقيقته اللذين كانا عنده في البيت أثناء القبض عليه، وتطوع صاحب البيت الذي يقيم فيه «الدكتور لويس» بالتبرع بإيجار الشقة طوال مدة «د . لويس» في المعتقل . وباقي الالتزامات تحملها شقيقه «الدكتور رمسيس عوض» وصديق «الدكتور مجدى وهبة» الذي كان يسلم أول كل شهر مبلغ ١٥ جنيها للدكتور رمسيس ليرسلها إلى «د. لويس» في المعتقل لوازم السجاير وشئونه الأخرى، وقد سجل «إلهامي سيف النصر» في كتابه «في معتقل أبي زعبل» ألوان التعذيب التي نالها «الدكتور لويس» . وكان أول ما فعله «د . لويس» بعد أن أفرج عنه في ٢٤ يوليو عام١٩٦٠ ودخل بيته وبعد أن خلع ملابسه ليشاهد أهله آثار التعذيب على ظهره ومؤخرته ويؤكد أن عبد الناصر كان يعلم بالتعذيب، وأقام في هذا البيت رقم ٤٤ شارع قصر العيني إلى أن رحل في ٩ سبتمبر عام ١٩٩٠، وكان عام ١٩٧٢ قد وقع على البيان الشهود «الحرب واللا سلم» وفصل مع الآخرين من الصحافة، كان جريئًا وشجاعًا قال في كتابه: «لمصر والحرية»: «نحاول دائمًا أن نخفف وقع الأحداث بتخفيف أسمائها . . نسمى هزيمة ١٩٦٧ النكراء ـ النكسة ـ ونسمى تحرير الوطن من الاحتلال الإسرائيلي ـ إزالة آثار العدوان ـ حتى ينسى الناس أن مصـر محتلة منذ عـام ١٩٦٧ » . وقال:

## «عودوا إلى دستور ١٩٢٣ إن كان هذا كل ما تستطيعون»!

معــاركه:

منذ عام ١٩٤٧ إلى عـام ١٩٨٩ أصدر «٤٩» تسعة وأربعين كتابًا في تاريخ الفكر والمذاهب السياسية والحضارة والنقد والأدب المقارن والسيرة الذاتية والمسرحيات المترجمة عن اليونانية القديمة واللاتينية والإنجليزية، ونصف هذه الكتب على الأقل آثار غبار المعارك حوله.

بدأت المعارك بكتابه الصغير عام ١٩٤٧ «بلوتولاند وقصائد أخرى» والذي بدأه

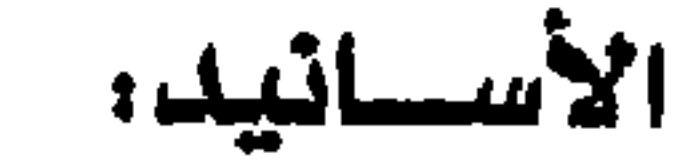

بدعوة جريئة استفزازية «اكسروا عمود الشعر العربي»، واستقبل الديوان بطريقة هادئة . . د . حسين مؤنس وفاروق خورشيد وصلاح عبد الصبور وهاجمه بعنف «الشيخ محمود محمد شاكر» في كتابه «أباطيل وأسمار» ومحمد جلال كشك في كتابه «الغزو الفكرى» .

#### $0 \vee q$

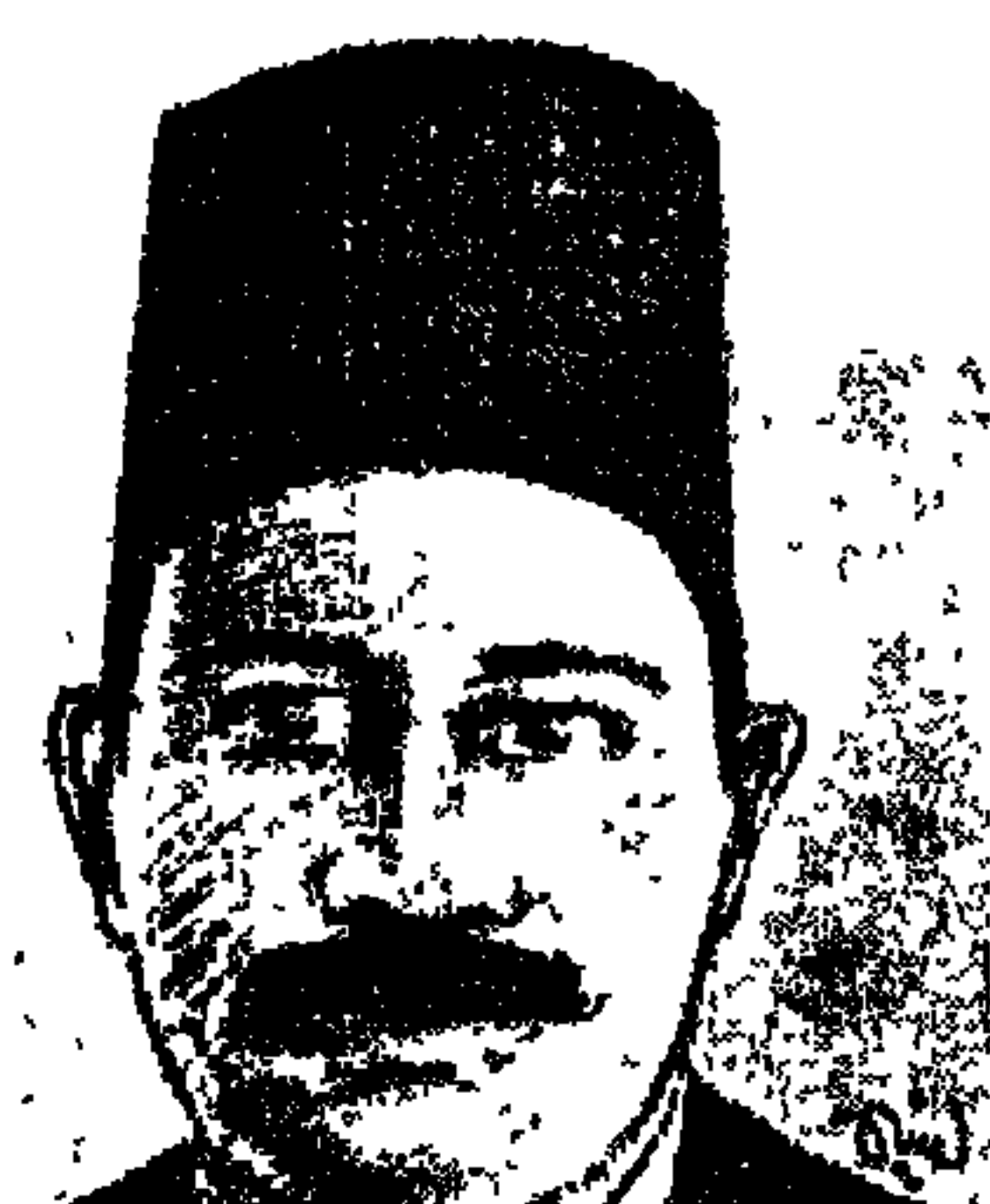

#### محمسد بلدران

يوم الأربعاء ٢٣ يوليو عـام ١٩٥٢ اسـتـولى العـسكر على السلطة وشكلوامـا أسموه (مجلس قيادة الثورة) واتخذوا مقرّا له على النيل بالجزيرة أمام فندق شيراتون الجزيرة الحالبي . وكانوا في حاجة ملحة لترجمة الوثائق والمعلومات التي ترد إلى مجلس القيادة، وفي حاجة إلى ترجمة البيانات والمراسلات إلى الخارج. واستقر الرأي على إنشاء ما يسمى (ديوان الترجمة) يكون مقره بمجلس القيادة . وسألوا عن أكثر الناس معرفة بشئون الترجمة بفروعها المختلفة . وقيل لهم ليس هناك أفضل من العمدة! أي «محمد بدران» فهو عمدة المترجمين وهذا لقب أطلقه عليه المؤرخ الكبير المعروف «محمد شفيق غربال» .

 $\blacktriangle$   $\blacktriangle$   $\blacktriangle$   $\blacktriangle$ 

 $\circ \wedge \cdot$ 

اعتذر «محمد بدران» عن عدم تلبية طلب «جمال عبد الناصر» وعن عدم تشكيل ديوان الترجمة وعن عدم رئاسته للديوان حتى ولو كان يطل على النيل . وتذرع بانشغاله في استكمال ترجمة موسوعة (قصة الحضارة) وانشغاله مع أحبار اليهود وكهنة الأقباط وعلماء المسلمين لتحقيق ترجمة الأجزاء الخاصة بالإسلام والمسيحية واليهودية في هذه الموسوعة التي ستبقى لأجيال وأجيال . وعاد «أمين شاكر». كما جاء إلى «عبد الناصر» وكان «محمد بدران» أول مدنى يرفض طلبًا للعسكر على الرغم من الإغراءات التي قدموها له للإشراف على هذا الديوان.

وزارات محمد محمود باشا:

محمد محمود باشا أحد رؤساء الوزارات في مصـر جده «سليمـان أفندي عبدالعال» وجدت اسمه في قائمة أعضاء (مجلس شوري النواب) ـ يناير عام ١٨٦٧ . ووالد محمد محمود هو «محمود سليمان باشا» . وجدت اسمه ضمن قائمة برلمان توفيق عام ١٨٨١م عن أسيوط، وهو الذي كان فيما بعد (٩مارس عام ١٩٠٧م) وراء تأسيس (الجريدة) ووراء تأسيس حزب الأمـة . وظل لفـترة عـمدة لمدينة (أبوتيج) ـ مديرية أسيوط . وكنا ونحن صغار نتلقى التعليم الابتدائي في هذه المدينة نسمع الكبار يرددون أن الإنجليز بعد أن فرضوا الحماية على مصر عام ١٩١٤ ومنعوا الخديو عباس حلمي من العودة إلى مصر عرضوا على «محمود سليمان باشا» أن يكون ملكا على البلاد ولكنه أبي . وهذه الرواية التي راجت على الألسنة وانتقلت إلى أسنة الأقلام لم أجد لها أي سند في الكتابات التاريخية . ما علينا! هذه مسألة متروكة للدارسين والباحثين يحققونها . نعود إلى «محمد محمود» الذي ولد عام ١٨٧٥م وتعلم في أكسفورد (انجلترا) . وحضر الاجتماع الموسع الذي عقد في بیت سعد زغلول (۱۱ نوفمبر عام ۱۹۱۸م) بعزبته فی مسجد وصیف، وتقرر فیه أن ينوب «سعد زغلول وعلى شعراوي وعبد العزيز فهمي» في لقاء المعتمد البريطاني. ودارت الأيام واستقال «محمد محمود» من الوفد في ٢٨ أبريل عـام ١٩٢١م وشارك في تأسيس حزب الأحرار الدستوريين في أكتوبر عام ١٩٢٢م وجاء «محمد محمود» رئيسًا للوزارة في ٢٧ يونية عام ١٩٢٨ ليحكم البلاد بيد من

وخلال عهود وزارات «محمد محمود باشا» كان المثقف الوطني المستنير «محمد

حديد على حد تعبيره وفي ذراع من حديد على حد تعبير «عباس محمود العقاد» . وأمام المقاومة الشعبية استقالت الوزارة في ٢ أكتوبر عام ١٩٢٩م. ووزارة محمد محمود الثانية كانت (٣٠ ديسمبر عام ١٩٣٧م ـ ٢٧ أبريل عام ١٩٣٨م) ووزارته الثالثة (٢٧ أبريل عام ١٩٣٨م ـ ٤ يونية عام ١٩٣٨م) ووزارته الرابعة (٢٤ يونية عام ۱۹۳۸ م-۱۸ أغسطس عام ۱۹۳۹م).

بدران» ينحاز إلى الإرادة الشعبية التي يعبر عنها (الوفد) والتي تحرص على الدستور والحريات والديمقراطية والعدالة . وكان معاديًا لحكومات الأقلية الحزبية . وأشهر سلاح الترجمة ليسهم مع التيار الشعبي في إعلاء كلمة الديمقراطية والحرية والعدالة . وأصدرت له (لجنة التأليف والترجمة والنشر) ـ وسيأتي الحديث عن عناصرها الوطنية المستنيرة ـ أصدرت له كتابًا مترجمًا عن (الديمقراطية) والثاني عن (العدالة والحرية) . وأمامي كتاب (الديمقراطية) تأليف «بيرنز» والذي صدرت طبعته الأولى عن لجنة التأليف والترجمة والنشر عام ١٩٣٨م، وصدرت الطبعة الثانية أخيرًا عن (الهيئة العامة لقصور الثقافة) ويقدم «محمد بدران» الكتاب بقوله . . (هذا كتاب في الديمقراطية رأيت ورأت معي لجنة التأليف أن أنشره في هذا الوقت الذي بدأت فيه معاول الدكتاتورية تعمل في قواعدها لتدكها دكًّا . وأرجو أن يكون في الآراء التي يعرضها المؤلف ما يعيد إلى المباديء الديمقراطية ثقة الناس بها،

ويقوى آمال أنصارها والمستمسكين بسنتها . ولعلنا في مصر نستطيع أن ننتفع بهذه الآراء فنقيم نظمنا السياسية والصناعية والتعليمية على أساس ديموقراطي صحيح). لقد كـان «محمود أفندي بدران» مـقاتلاً بالسـلاح الذي يملكه وهو (الترجمة) في صفوف الأغلبية التي تهفو إلى الديموقراطية والحرية والعدالة وضد حكومات الأقلية التي أرادت أن تحكم شعب مصر بيد من حديد .

الخسراب مصسره

تخرج «محمد بدران» عام ١٩١٤م في مدرسة المعلمين العليا، وكان الأول على (القسم الأدبي)، وينتمي إلى مجموعة من المثقفين المصريين الذين أسهموا في

الحركة الوطنية والثقافية كل حسب قدراته وحسب السلاح الذي يملكه في يديه . وعام ١٩٢٣م كـانت هذه المجـموعـة تتصـدى للاحتـلال البـريطاني بدرجـات متفاوتة . . وكان الاحتلال في أوج سطوته . واتفق «محمد بدران» وصديقه «عبدالحميد العبادي» الذي أصبح فيما بعد عميدًا لكلية الأداب ـ جامعة الإسكندرية على ترجمة كتاب (خراب مصر) تأليف «روزنشتين» والكتاب يكشف ما حل بمصر على أيدي الاحتلال البريطاني والكتاب ممنوع من دخوله وتداوله في مصر . ولكن المثقفين المصريين الوطنيين حصلا على الأصل الأجنبي لهذا الكتاب وعكفا على ترجمته، ولابد من التحايل على طباعة الكتاب وترويجه سراً. صدر الكتاب بغلاف عليه عنوان (تاريخ المىألة المصرية) . وانطلق أنصار هذه المجموعة في توزيع الكتاب .

ومن حق هذه المجموعة أن نسجلها هنا، رحم الله الذين رحلوا ومتع الله بالصححة الذين على قيلد الحياة . والذين أسسوا منهم (لجنة التأليف والترجمة والنشر) والذين انطلقوا كفرسان أحرار . الجميع أعطي لمصر في حدود ما أتيح من رؤية لهم. هذه المجموعة هي: (طه حسين، أحمد أمين، محمد بدران، عبد الحميد العبادي، أحمد حسن الزيات، زكي نجيب محمود، محمد عبدالله عنان، محمد عوض محمد، صبرى أبو علم، عزيز ميرهم، الشيخ مصطفى عبد الرازق، محمد حسين هيكل، محمد حسن الزيات، عبد الحميد يونس-إبراهيم زكي خورشيد، محمد فريد أبو حديد، أحمد زكي، على مصطفى مشرفة، أحمد عبد السلام الكرداني، محمد شفيق غربال، سليمان حزين، دريني خشبة، على أدهم، سعيد العريان، مفيد الشوباشي، محمد مندور، غنيمي هلال، محمد كامل سليم. سكرتير سعدباشا ـ محمد محمود ، عبد الوهاب عزام، أحمد خاكي، عبد العزيز توفيق جاويد، حسين مؤنس، محمد ثابت الفندي) . هذه الكوكبة المثقفة الوطنية أعطت لمصر في توجهات مختلفة وبدرجات متفاوتة ولكنها كانت مصابيح مضيئة على الطريق الوعرة . ونحن الآن بصدد الحديث عما قدمه «محمد بدران» في اتجاه الوطن .

مصابيح محمد يدران: قام «محمد بدران» بترجمة ٢٤ عملاً من الأعمال المهمة والجادة والمفيدة ونذكر من هذه الشمـار الطيبـة (تاريخ المسألة المصرية ـ فصـول من تاريخ المسألة المصرية ـ النتائج السياسية للحرب العظمى الديوقراطية العدالة والحرية إبراهيم باشا ـ نهرو بقلمه ـ التربية في روسيا السوفييتية ـ قصة الحضارة في عشرين جزءًا) . وهذه كلها وغيرها لعبت دورها في تشكيل الأجيال التالية . كانت الترجمة عنده تسير بمنهج الاستنارة الوطنية . كذلك كانت مراجعة الترجمة للكتب ذات العني والمغزي ولم تكن مجرد احتراف للترجمة أو المراجعة . قام «محمد بدران» بمراجعة ٣٥ كتابًا مترجمًا . . لنتأمل بعضها : (فتح العرب لمصر ـ معالم في تاريخ الإنسانية ـ الحرية والتربية اللدستور البريطاني موسوعة تاريخ العالم). ويبقى كتاب اشترك فيه «محمد بدران» مع زميله وصديقه «زكي نجيب محمود» وهو كتاب (أثرت الحرية) الذي أصدرته (لجنة التأليف والنشر) عام ١٩٤٨مولنا معه قصة، الفصل الأول فيها كان مع أستاذي د . زكي نجيب محمود، والفصل الثـاني جـاء أوانه في ١٤ يونيـو الماضي، وأعـلنت اعـتــذاري واعـتـذار جـيـلي أمـام

الاحتفاء بذكرى «محمد بدران» .

#### آشرت الحسرية:

العام ١٩٤٨م وهو سابق بالطبع على المؤتمر العشرين للحزب الشيوعي السوفيتي الذي قدم فيه «نيكيتا خروشوف» تقريره الشهير وأظهر فيه أزمة الديموقراطية في الاتحاد السوفيتي وكشف عن دكتاتورية «جوزيف ستالين» وعن المذابح التي لحقت بالمفكرين والمعارضين والمطالبين بالحريات وحقوق الإنسان . وعام ١٩٤٨م سابق بطبيعة الحال على العقد التاسع من القرن الحالي، والذي انهارت فيه التجربة السوفييتية ودول شرق أوروبا . كان كتاب (أثرت الحرية) لمنشق سىوفيتى وشارك في ترجمته ومراجعته والتقديم له «محمد بدران وزكى نجيب محمود» .

كان الكتاب سابقًا على المؤتمر العشرين وعلى ما جرى في الاتحاد السوفيتي . وكان على غير التوجه العام لغالبية المواطنين والمثقفين الذين كانوا يحفظون للاتحاد السوفيتي وبالتالي لزعيمه «ستالين» الدور في إلحاق الهزية بالنازية والفاشية ويأملون في أن يقف الاتحـاد السوفيـتي إلى جانب قضـايا الدول النامـيـة وحديثـة الاستقلال. ويقف في مواجهة الاستعمار الأنجلو أمريكي. وكنا طلبة في ذلك الحين بالجامعة وتوجهنا العام معاد لأمريكا والدول الاستعمارية فلم نستقبل الكتاب

استقبالا مشجعًا. لم أكن أعرف شخصيًّا «محمد بدران» ولكنني كنت قريبًا من أستاذي «زكي نجيب محمود» فسارعت إليه بالعتاب على المشاركة في هذا الكتاب وأفضيت إليه بمكنون نفسي. وبنبرة حـاسـمة قـال «د. زكي نجـيب مـحـمـود» أنه يرفض الـنظام الدكتاتوري في الاتحاد السوفيتي . وأن ذلك النظام معاد للديموقراطية وسيأتي اليوم الذي تتكشف فيه الحقائق . على أية حال كانت جمهرة الطلاب والمثقفين عاتبين علمي محمد بدران وزكي نجيب محمود. وجاء المؤتمر العشرون وتقرير خروشوف عام ١٩٥٦م مليئًا بكشف السلبيات للنظام السوفيتي مما أحدث هزة عنيفة في الأحزاب الشيوعية المختلفة، وأخذت غالبيتها في تغير أسمائها وبرامجها، وقدر لي أن أعتذر شخصيًا لأستاذي زكي

نجيب محمود على ما أسأت الظن فيه لترجمة كتاب (أثرت الحرية) وجاء يوم في أبريل عام ١٩٨٥ وعقدت كليةالتربية بدمياط مؤتمراً للاحتفاء بالدكتور زكي نجيب محمود ابن قرية (ميت الخولي عبد الله) وينطق الدكتور كلمة (عبد الله) بكسر العين وهكذا ينطقها الأهالي هناك . وتوجهت إلى المؤتمر لأنوب عن الدكتور «أحمد هيكل» وزير الثقافة وقت ذلك وعن «الدكتور سمير سرحان» رئيس هيئة الكتاب. وكـان علىَّ أن ألقى كلمـة نيابة عن الوزير ورئيس الهيئـة. وأن أشـارك بسحث عن الدكتور زكي نجيب محمود . ولم أكن أعددت الكلمة الأولى ولا البحث وفي المساء رأيت أن أخرج من هذا المطب بأن كتبت ورقة بعنوان (هكذا علمنا زكي نجيب محمود تجربة ذاتية) وسردت فيها العلاقة مع الأستاذ وتوجهاته

ے نم انغرف سخصیا إلى "محمد بدرال» وانتهزت فرصه الا حتفاء بالدترى المئوية أو شبه المئوية لمولده عام (١٨٩٤م) التي أقيمت في ١٤ يونيـة عام ١٩٩٨م ودعيت للمشاركة والحديث فيها بدراسة تحت عنوان (محمد بدران وتطور المجتمع المصري)، وأعلنت أمام الحضور تقديم الاعتذار الذي تأخر نصف قرن بالتمام والكمال، وكانت الورقة التي تقدمت بها في أيدي الحاضرين .

عيقرية الترجمة:

هذا هو الجانب الوطني السياسي لعمدة المترجمين «محمد بدران» أرجو أن أكون قد أوفيته حقه . بقيت كلمات تعطيه حقه كـمترجم . . قال عنه «كـامل الشناوي» : (قرأت لـه جميع الكتب التي تحمل اسـمه، وإني أعـده أحد أسـاتذة جامعتي الخاصة التي درست فيها تاريخ الإنسانية) . وقال «عباس محمد العقاد» : (إنني أفضل أن

هذا رجل من مصر ولد في إحدى قرى الشرقية عام ١٨٩٤م وكان والده ناظرًا لتفتيش «الدكتور يوسف نحاس». دخل مدرسة العقادين الابتدائية بالقاهرة، ومدرسة السعيدية الثانوية، وحصل على ليسانسيه مدرسة المعلمين العليا عام ١٩١٤م، وانضم إلى لجنة التأليف والترجمة كما قلنا ٦٤ عملا مهمًا، وراجع ترجمة ٣٥ كتابًا. وعام ١٩٣٨م عمل مديرًا لمتحف التعليم، وعمل مع «د. طه حسين» في المراقبة العامة للثقافة . بذل جهداً كبيراً في ترجمة (قصة الحضارة) ٢٠

الأسانيد. ١ ـ د . أحمد بدران . . كلمة الأسرة في الاحتفال الموي . ۲ ـد. جابر عصفور . . کلمة الافتتاح .

# ٣ ـد. صلاح قبضايا . . جريدة «الأحرار» ٢٩ مايو عام ١٩٩٨م. ٤ ـ لمعي المطيعي . . دراسة (بدران مترجمًا وتطور المجتمع المصري) . ٥ \_د. نعمات أحمد فؤاد . . جريدة الأهرام ١٦ مايو عام ١٩٨٣ .

#### $0AV$

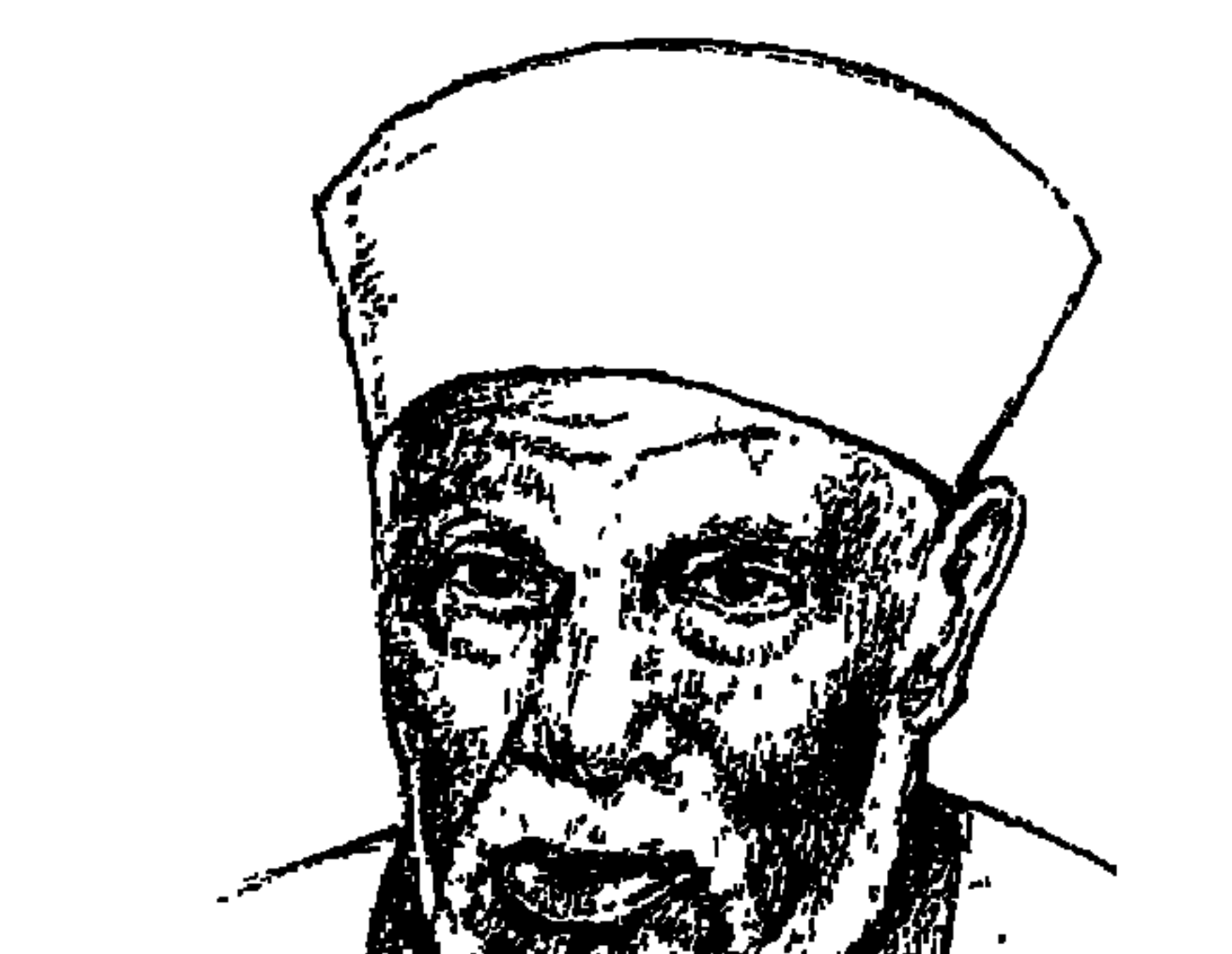

## الشيخ محمد متولى الشعراوي

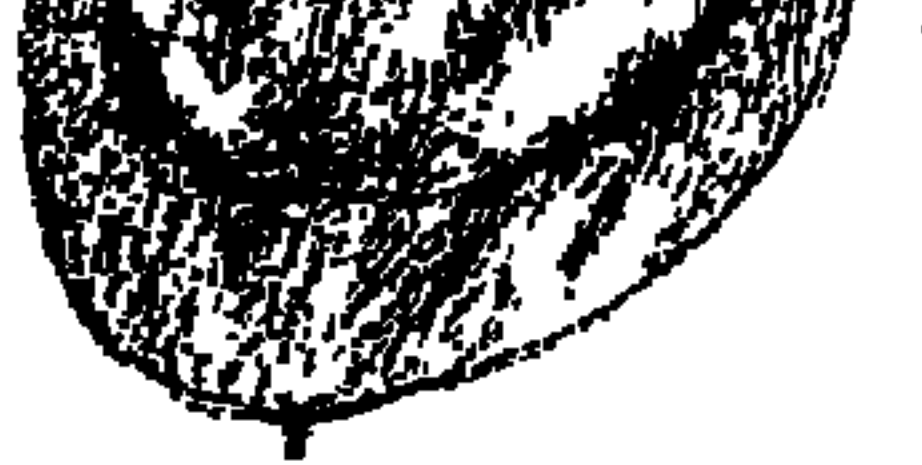

إلى الذين يريدون شرًا بهذا البلد الآمن، وإلى الذين يجددون المحاولات لبث الفتنة الطائفية في مصر ، إلى الذين يستمرون في فرض الوصاية الأمريكية على مصر وهو ما يرفضه المسيحيون والمسلمون ويدينونه . إلى الذين قرروا تعيين مستشار لوزيرة الخارجية الأمريكية لشئون ما أسموه الحرية الدينية، إلى هؤلاء وأولئك نسوق اليوم صفحات مضيئة لوحدة هذا الشعب العظيم نقتبسها من سيرة إمام الدعاة.

في أحد أيام شهر أغسطس من صيف عام ١٩٩٤ ازدحمت كاتدرائية الأقباط الأرثوذكس بشارع العباسية «التاريخ والعنوان ليتأكد الكونجرس الأمريكي من صدق بيـاناتنا» بالآلاف من المسلمين والمسيحيين لوداع ابن مصـر والوفـد «إبراهيم فرح باشا» في يوم رحيله . في الصف الأول كان هناك «محمد فؤاد سراج الدين» رئيس الوفد وإلى جواره «فضيلة الشيخ محمد متولى الشعراوي» إمام الدعاة وعلى مقربة من النعش المسجى كان قداسة البابا شنودة الثالث بطريرك الأقباط يعدد مناقب الفقيد ويشيد بمواقف سعد زغلول العظيم وخليفته مصطفى النحاس والوفد وكل الذين رفعوا شعار «الدين لله والوطن للجميع» . كان يومًا مشهودًا وشاهدا على العروة الوثقي بين الإمام والبابا من أجل وحدة الشعب العظيم وعلى العلاقة المحترمة بين الإمام والبابا .

قالت «مؤسسة الحوار الدولي الإسلامي-المسيحي بباريس» في مشاركتها للمسلمين مشاعرهم بوفاة الشيخ محمد متولى الشعراوي أن الشيخ وضع يده في يد قداسة البابا شنودة الثالث في لقاء الرموز في ١٣ يناير عـام ١٩٩٤م. ونقلت الكلمات والمشاعر إلى ملايين من المؤمنين مسلمين ومسيحيين لتكون بردا وسلامًا على شمعب مصمر ونارًا تلهب ظهـور من يريدون شـرًا بهـذا البلد الأمن . وظلت

#### الإمسام والبسابساء

العلاقة بين الشيخ والبابا طيَّبة ولم تكن الكاتدرائية غريبة على الشيخ . يذهب إليها لتهنئة البابا في مناسبة دينية، وعندما مرض الشيخ وسافر إلى لندن للعلاج كان الكهنة الأقباط والأطباء الأقباط في لندن يعودون الشيخ ويقدمون له المحبة والأخوة بتوصيات من قداسة البابا، وقد أثلجت هذه العلاقة الأخوية صدور المصريين المحبين لمصر.

ويوم الرحيل قدم قداسة البابا شنودة التعزية، وأعرب عن تأثره البالغ لوفاة الشيخ الشعراوي ووصفه : «بأنه عالم متبحر في علمه ومحبوب من الله وموضع ثقة من الكثيرين».

رمز الوحدة الوطنية.

the second free from the first second from the first second from the first second from the second fr a en la en de seta est

عيسد لنسا وزيسارة المطسران اليسسوم حمسل بأرضنسا عيسدان

ويقول أيضًا : «على هذا النحو كانت تتأصل في القرية المصرية روابط المحبة والأخوة بين المسلمين والمسيحيين وتربينا على هذا الحب وتلك الأخوة منذ صغرنا، وكان الكبار من أبائنا وأعمامنا وأخوالنا يغرسون فينا هذه الروح السـمحة التي اقترنت بالوطنية التي اجتاحت الجميع مسلمين ومسيحيين بغير تفرقة . وقد شارك إخواننا المسيحيون بكل الإخلاص للوطن في جميع الأحداث الغالية في تاريخنا الوطني، ولعل الذين يسعون لإحداث الفرقة وإيقاع الفتنة يعون ذلك.

### وهكذا دقادوس أيضاً:

لم تشهد قرية دقادوس مركز ميت غمر محافظة الدقهلية مسقط رأس الشيخ الشعراوي ومثواه الأخير ظاهرة التطرف الدينيي ويعيش المسلمون والمسيحيون في محبة وسلام، ويتحدث الشيخ عن مولد السيدة العذراء في قرية دقادوس فيقول: أذكر أن من أهم الاحتفـالات الدينيـة التي كـانت تجـمع آباء وأبناء قـريتنا دقـادوس «مولد السيدة العذراء» الذي كان يقام في الأسبوع الثالث من أغسطس، ويقال أن العـذراء والمسيح مرّافي قريتنا، وأقيـمت كنيسـة للعـذراء عندنا. وكنا نـعتـادفي الاحتفالات بهذا المولد أن تأتى كل الطوائف لأنه كان من الموالد الكبيرة جدًّا . وما يحدث في مولد العذراء بقرية دقادوس يحدث في مولد أخر في محافظة الدقهلية، وهو «مولد الست جميانة» أو «دميانة» كما ينطقه الأهالي هناك . المولد تعنى به المحافظة ويحضر يومه الأول محافظ الإقليم، ويحضره المسلمون أكثر من المسيحيين . . وهكذا أيضًا «مولد العذراء» بدير درنكة أعلى الجبل غرب أسيوط، فإنه مولد عام للمسلمين والمسيحيين ومطبوعات محافظة أسيوط تشير إلى هذا الدير على أنه أحد الآثار المسحية المهمة التي تروج لها السياحة في أسيوط .

تربية سعد والنحاس والوهد: نشأ الشيخ محمد متولى الشعراي في أسرة متدينة محبة لسعد زغلول ومصطفى النحاس ومخلصة لمبادىء الوفد . فشب الشيخ في ظل شعار ثورة ١٩١٩م «الدين لله والوطن للجميع» ونشأ بين أعمام وأخوال يوصون الأبناء بالمحبة بين المسلمين والمسيحيين. وعاش في بيئة تحرص على إحياء شعائر موالد الرموز المسيحية . يقول رئيس الوفد «محمد فؤاد سراج الدين باشا» ينعي إلى الأمة إمام الدعاة إلى الله الداعية المجدد الشيخ محمد متولى الشعراوي الذي رحل وقلوب الأمة كلها تودعـه وتبكيـه من القلوب وتدمع عليـه العـيـون . فـقـد كـان الراحل الكريم وفـديا مخلصًا لمبادىء الوفد منذ كان طالبًا في الأزهر الشريف وهو عالـم أخلص لله في

علمه وعمله . لم يكن رجل سلطان أو دنيا، ولهذا فضل عرش القلوب فكان في أفئدة الأمة.

ومن ذكرياته التي يعتز بها الشيخ محمد متولى الشعراوي كل الاعتزاز أيام أن كان يحرص على صحبة والده في زياراته المتكررة لزعيم الأمة سعد زغلول باشا في قرية «مسجد وصيف» . في صباه رأى سعد باشا واستمع إليه وسرت في دمائه مباديء سعد في الوطنية والأخوة الوطنية، وكان من الطبيعي أن يظل على الولاء لمبادىء الوفدوهو طالب بالأزهر الشريف يختاره زملاؤه الوفديون وكيلا للجنة الوفد بالأزهر . ويؤكد صديقه الدكتور محمود جامع أنه عرف الشيخ الشعراوي عام ١٩٤٤ مدرسًا بمعهد طنطا الثـانوي: «كنت طالبًا بالتعليم الثـانوي بطنطا . .

وكان الشعراوي وفديا ومحبّا للزعيم مصطفى النحاس، وكنا نحمل الشعراوي على الأعناق في مظاهراتنا الوطنية ضد الإنجليز ونهتف خلفه» .

قسريةمنصصة.

دورة تكاد تكون معروفة في تاريخ مصر الحديث، القرية المصرية الطيبة تدفع بأبنائها إلى الأزهر الشريف، ويقوم الأزهر بتعليمهم وتثقيفهم وصقلهم ثم يدفع بهم إلى حضن مصـر ليكونوا أبناء بررة يردون إليـهـا الجـميل . هكذا فـعلت قـرية «دقادوس» دفعت بخير ابن لها إلى الأزهر فعلمه وثقفه وصقله ودفع به إلى مصر ليكون إمامًا للدعاة ويطير صيته إلى ربوع العالم الإسلامي والعالم العربي وأرض الكنانة، ويكون مخلصًا لدينه ومحبًا لوطنه وودودًا مع قريته . ويقيم فيها مجمع الشعراوي الإسلامي ويحول القرية الصغيرة إلى منارة للعلم ويبنى مسجد الأربعين ومعهداً أزهريّا ابتدائيّاً ومكتبة إسلامية ومركزاً للحاسب الآلي ويقيم ثلاث مدارس ابتـدائية أزهرية، ويتولى علاج فـقراء القرية مـجانًا . ويقـوم برعاية أبناء قريته ويوفر لهم ظروف العمل والمعونة المالية . حرص الشيخ على أن تكون عودته الأخيرة إلى تراب قريته . أوصى بأن يكون مشواه الأخير هناك وأقام مدفنه في قرية دقيادوس لتأنس روحه بدعـوات الأهل بالرحمة . مليون مواطن خرجوا من دقادوس وغيرها من القرى المجاورة تودع ابنها البار، وقد عاد إليها بعد أن جعل اسم دقادوس لامعًا بين قرى مصر تفاخر بابنها الباربين العالمين. تقدم الجنازة فضيلة الإمام الأكبر الدكتور محمد سيد طنطاوي شيخ الأزهر والدكتور حمدي زقزوق وزير الأوقاف ومحافظ الدقهلية وكاهن كنيسة ميت غمر نائبًا عن قداسة البابا شنودة الثالث . ونعى الأزهر الشريف إلى الأمة الإسلامية والإنسانية عامة الداعية الجليل وواحدًا من خيرة أبنائه «الشيخ محمد متولى الشعراوي» علما من أعلام الإسلام الأفذاذ، وعالما من علماء الأزهر الشريف وشارحًا للإسلام بمفاهيمه الصحيحة .

وقامت برئاسة الجمهورية بنعي الشيخ الشعراوي وسيل من المقالات الباكية تعدد مناقب الفقيد المختلفة .

في عبارات متواضعة حلوة يحدثنا الشيخ المتواضع عن البداية المواضعة في كتاب «الشيخ عبد المجيد» بقرية دقادوس . كان شيخ الكتاب يتقاضى أجرا أسبوعيّا خمسة مليمات كل يوم خميس أو رغيف عيش بدلا من النقود . من هذه البداية المتواضعة أقبل عليه الخير من كل حدب وصوب . وقدر له الله سبحانه وتعالى أن يضع هذا الخير ليسد احتياجات الفقراء فلا يصد طالبًا أو سائلاً ولا يحجب معونة عن أحد يريدها . . كريما مع الذين يعرفهم ومن لا يعرفهم . سبحان الله . . لم يكن راغبًا في التعليم الديني فوضع في عينيه الشطة يوم الكشف الطبي حتى تلتهب عيناه ولا يقبلونه بالمعهد الديني، ولكنه اكتشف أن المعهد يقبل المكفوفين . حكمة الله سبحانه وتعالى الذي ادخره وليجلس في مقعد التفسير ويقبل عليه الناس في كل مكان يذهب إليه في مصر والبلاد العربية والبلاد الإسلامية ينهلون من علمه الذي فتح الله عليه به . رحم الله الشيخ عبد المجيد بقرية دقادوس إذا كان قد رحل ومتعه الله بالصحة إذا كان الله قد شاء له أن يكون على قيد الحياة، وهو بالتأكيد قد رأى تلميذه الصبي الصغير نحيل الجسم وقد فتح الله عليه بدراسة القرأن وحفظ الأحاديث، وتفتحت بصيرته لينهل من جميع فروع المعرفة . قال الذين عرفوه أنه كان يقرأ وهو يأكل ويقـرأ وهو يسـيـر في الطريق . قـرأ في كل شيء وقـد سـاعـده هـذا على قـوة الإقناع

املن هنيا نيبدأه

لمحدثيه . المستمعون كانوا يحضرونه وموسوعيته تتدفق . . نماذج مختلفة من المعرفة العلمية الماحة واقتباسات من المفكرين والشعراء . . كل اقتباس في موضيعه المناسب .

#### خطوات على الطريق.

ولد الشيخ محمد متولى الشعراوي عام ١٩١١م. وعندما اشتد عوده سلمه والده المستنير والمدرك لأهمية العلم للشيخ عبد المجيد ليحفظ القرآن والأحاديث أو ما تيسر منهما وقدر من الحساب وقدر من القراءة . نشأ في أسرة متواضعة متدينة

الشريعة في مكة المكرمة عام ١٩٥١م. ثم أعير للعمل في الجزائر من عام ١٩٦١م حتى عام ١٩٦٦م. وعاد للعمل بالملكة العربية السعودية للعمل عام ١٩٧٠م أستـاذًا زائرًا بجامعة «الملك عبد العزيز» في جـدة . وفي السعودية والجزائر كـان يقدم علمه ومعارفه لجماهير الناس وكان مريدوه يسجلون علمه الغزير في كتب تنفع الناس، وعلى الرغم من قربه من السلطان كانت أفضل أوقاته تلك التي يجلس فيها إلى عامة الناس يفقههم في دينهم ويجد فيها نفسه على حد تعبيره . كان الناس في مقدمة اهتماماته، وأما السلطان فهو عنده بعد عامة الناس بمسافة كبيرة . حكي في ذكرياته في أيام مشيخة الشيخ عبد الرحمن حسن للأزهر جاءوا له بصورة لجمال عبدالناصر وهو يصلى ووضعوها في مكتبه. وطلب شيخ الأزهر من الشيخ الشعراوي أن يكتب كلمتين يضعونهما تحت الصورة، فكتب الشعراوي أن يكتب كلمتين يضعونهما تحت الصورة، فكتب الشعراوي العبارة التالية «غدا تتوارى في سه ادب من مضير وعضير الذي بأتر لسردابكم حتمًا ولن بقف الدولاب . . . والله

\*\* فؤاد سراج الدين باشا رئيس الوفد : عالم أخلص لله في علمه وعمله، لم يكن رجل سلطان أو دنيا، وفضل عرش القلوب فكان في أفئدة الأمة . \*\* قداسة البابا شنودة الثالث : عالم متبحر في علمه ومحبوب من الله وموضع ثقة من الكثيرين .

\*\* القس بنيامين سليمان كاهن كنيسة مار جرجس بميت غمر : كان رجلا عظيمًا ترك رحيله أثرًا كبيرًا في نفوس المصريين مسلمين ومسيحيين.

الأسانيد:

١ ـ الأهرام الجريدة»: ١٩ يونيو ١٩٩٨.

۲ ـ الراوي هو الشعراوي : مذكرات كتبها محمد زيد . ٣ ـ فؤاد سراج الدين: نعي إلى الأمة . ٤ ـ الشيخ محمد متولى الشعراوي : ذكريات ـ جريدة الأهرام ٢٠ يونيو عام ١٩٩٨م . ٥ ـد. محمود جامع : جريدة الوفد ٢٥ يونيو عام ١٩٩٨م. ٦ ـ مؤسسة الحوار الدولي الإسلامي المسيحي : نعي إمام الدعاة .

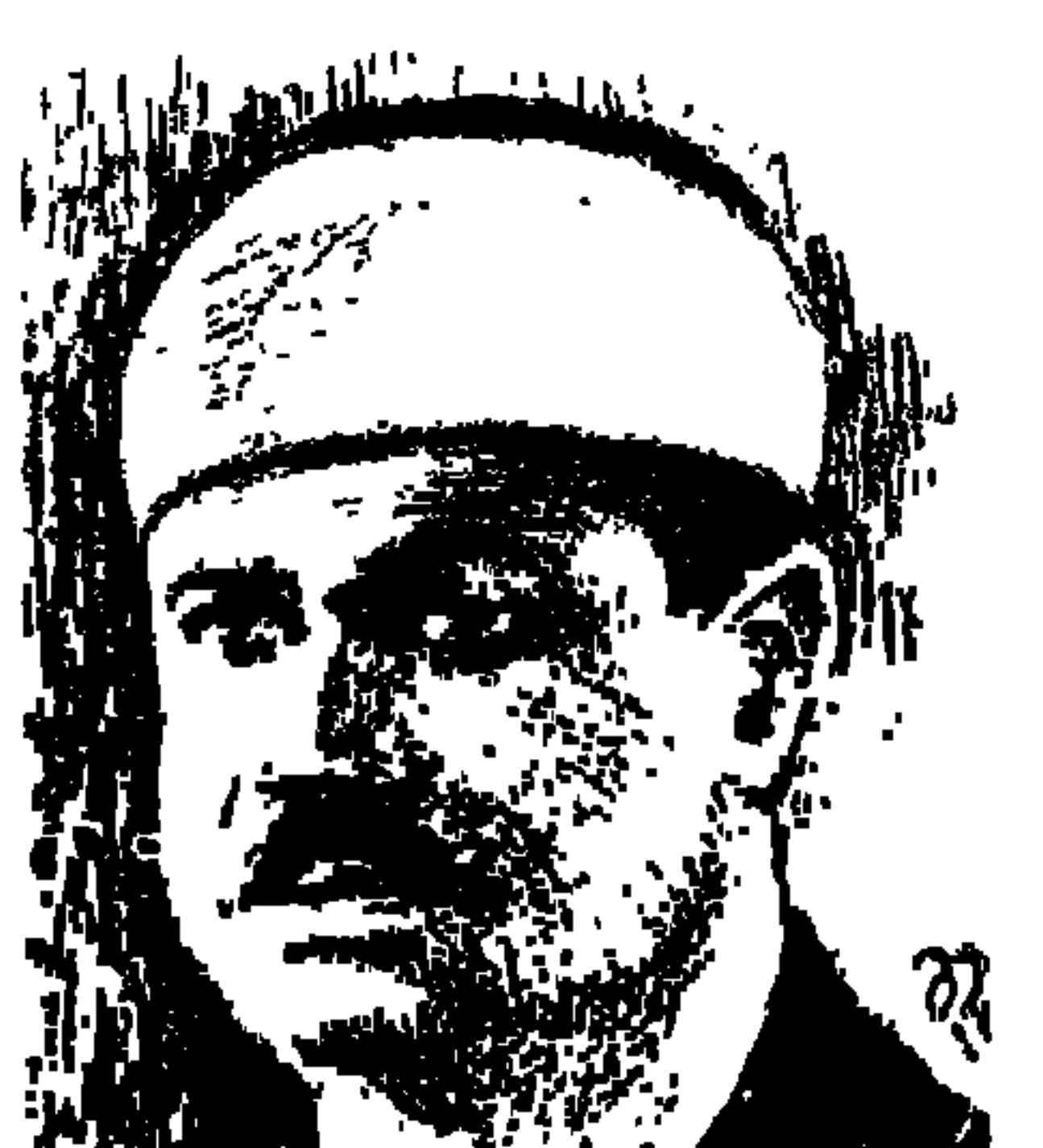

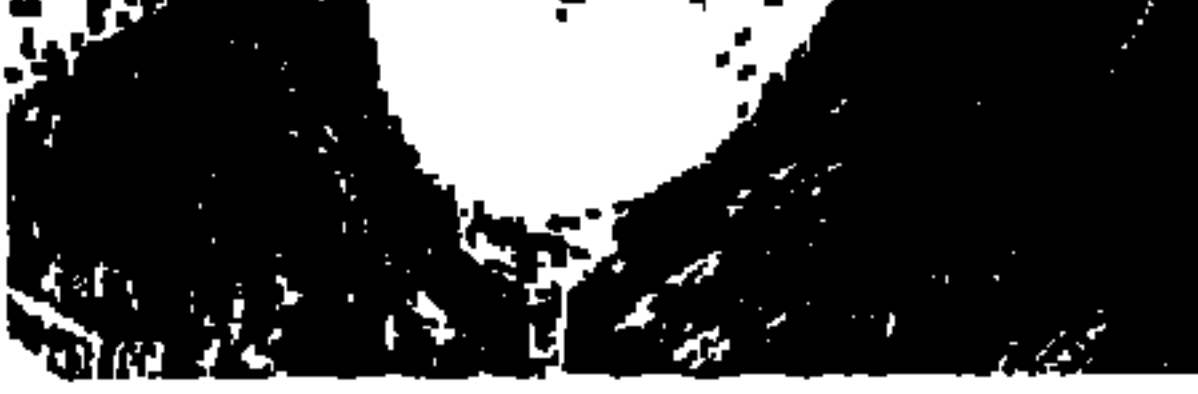

كان أبيض الوجه والقلب . . والاسم «محمد الأسمر» . . كل من يلقاه يسأله عن هذا التناقض . كتب القائمقام «عبد الحميد فـهمي مرسى» صديقـه وبلدياته وكـاتب مقـدمة «ديوان الأسـمر» . . كتب في المقـدمـة أنه سـأل الشـاعر مـحمد الأسمر . . (إنك أبيض اللون فما لقب الأسمر هذا؟) فأجابه على الفور وكأنه أعد الرد على السؤال من قبل : فيما مضى قدم من مراكش إلى دمياط رجل من كرام الرجال هو «فاتح بن عثمان الأسمر» وكان من المتصوفة واعتقد أن أسرة الأسمر بدمياط والتي نزح فرع منها إلى بور سعيد تنتمي إلى هذا الرجل المتصوف، وكان الشاعر «محمد الأسمر» يبتسم وهو يرد على هذا السؤال الذي يوجه إليه كثيرًا

بقوله: إن من الصحابة ـ رضوان الله عليهم ـ من كان يلقب بالأسمر . ما علينا . .

من هو هذا الأبيض الأسمر؟ . الشاعر المطبوع محمد الأسمر يذكرني بأمير النثر محممد مصطفى المنفلوطي. كلاهما أزهري وطني مستنير، وكلاهما احتفظ بزيه الأزهري حتى الرحيل. وكلاهما اختار يوم الهول يوم وداع ونعاه في عصف الرياح الناعي . توفي المنفلوطي عام ١٩٢٤م يوم محاولة الاعتداء على حياة زعيم الأمة سعد زغلول باشا، وتوفى الأسمر في ٦ نوفمبر عام ١٩٥٦م والأمة مشغولة بالعدوان الثلاثي من انجلترا وفرنسا وإسرائيل على مصر منذ ٢٩ أكتوبر عام ١٩٥٦م. وكلاهما أديب وطني عاش ثورة ١٩١٩ بكل عزتها وكبريائها الوطني . وكلاهما عاني من قسوة

 $097$ 

والشاعر محمد الأسمر دمياطي الأصل والشرب . . له قصيدة بعنوان «دمياط»: لمن بدمياط في حل وترحسال لی بین جنبی قلب خافق أبداً ودمياط بها طابع متميز تلمسه في عديد من أبنائها : «زكي نجيب محمود وعلى مصطفى مشرفة وجلال الدين الحمامصي وعلى حمدي الجمال وحمدي عاشور ثم زميلنا عباس الطرابيلي وفاروق شوشة وطاهر أبو فاشا» . والده الحاج محمد الأسمر . . كان تاجرًا ثريًّا من أعيان دمياط، وأمه سيدة طيبة العنصر وله ثلاث أخوات شقيقات وأخوان شقيقان . . الحاج أحمد محمد الأسمر، وعبدالرازق محمدالأسمر، ولشقيقه أحمدالأسمر ابنان هما: الدكتور محمد أحمد الأسمر، ومحمد فريد الأسمر . أما شاعرنا فلم يرزقه الله بذرية ولكنه

عاش يتـعـهـد بالرعـاية أبناء السـيـدة زوجتـه وأبنـاء أبنائهـا . وتميـز عـامـة بعطفـه على البائسين والمحرومين وسريع الاستجابة لكل عمل إنساني . التحق بكتاب من كتاتيب تحفيظ القرآن الكريم بدمياط، ثم التحق وهو في الثامنة من عمره عام ۱۹۰۸م بمدرسة أهلية، هي مدرسة الحزاوي، وظل بها ست سنوات من عـام ١٩٠٨ حـتي عـام ١٩١٤، وعـمـل بالتـدريس في المدرسـة فـتـرة قصـيـرة، وبعدها عمل في أحد المحلات التجارية برأس البر ثلاثة أشهر هي مدة المصيف .

والتحق بالمعهد الديني عام ١٩١٥ لمدة خمس سنوات .

 $0.9V$ 

وشدالأسمر الترحال إلى القاهرة عام ١٩٢٠م، حيث التحق بمدرسة القضاء الشرعي والتحق بالأزهر الذي تخرج فيه عام ١٩٣٠م. وكان الأسمر خلال فترة دراسته بالأزهر قد تعرف إلى الشيخ مصطفى عبد الرازق الذي أعجب به وبأسلوبه وبقصائده الباكرة وعاونه في أن يعمل مصححاً بجريدة «السياسة» جريدة الأحرار الدستوريين. وبعد أن تخرج الأسمر في الأزهر عين بوظيفة كتابية في الأزهر ، ثم

القاهـرة والأزهـر:

في مكتبة الأزهر وبعدها أمينًا لمكتبة المعهد الديني بالاسكندرية، وعاد إلى القاهرة ليشغل وظيفة أمين لمكتبة الأزهر . وعلى ذكر الأزهر ومكتبة الأزهر واعتزازه بالزي الأزهري فقدكان قريبًا لقلب الشيخ مصطفى عبد الرازق، والشيخ محمد مصطفى المراغي، والشيخ عبدالمجيد سليم . . وقال الإمام الأكبر الشيخ مصطفى عبدالرازق شيخ الجامع الأزهر في شعر الأسمر : «قد يكون سحراً ذلك الذي ترسله نغماً موسيقيًا، أسلوب سهل يفجر العواطف خلالها تفجيرا» . وقال الإمام الأكبر الشيخ «محمد مصطفى المراغي» شيخ الجامع الأزهر عن وفاء الأسمر للأزهر : «أن الأستاذالأسمر رفع من شأن الأزهر في مناسبات مختلفة» وقال الإمام الأكبر شيخ الجامع الأزهر عبد المجيد سليم: «أسأل الله أن يكثر من أمثالكم الذين يرفعون من شأن الأزهر وأن يديم توفيقكم» .

## عيسد النيسروز.

وهذا الأزهري الوطني المستنير «محمد الأسمر» وجدت له قصيدة عصماء ألقاها في جمعية التوفيق القبطية الخيرية بالقاهرة بمناسبة الاحتفال بعيد النيروز لعام ١٩٤٧م أهديها لشباب اليوم ليرى كيف كان أدباء الأمس . يقول «الأسمر » من بين ما قال في قصيدة من ٧٠ بيتا : أين «كارا»<sup>(١)</sup> بل أيسن «دقلديانو س» يسود الجيوش برا وبحسوا ويسوق الحمسام فالضبط قتسلى ويسوق الهوان فالضبط أسرى (١) كاراكان أحد ملوك الروم ومن جنونياته أنه أمر بقتل جميع أهل الإسكندرية .

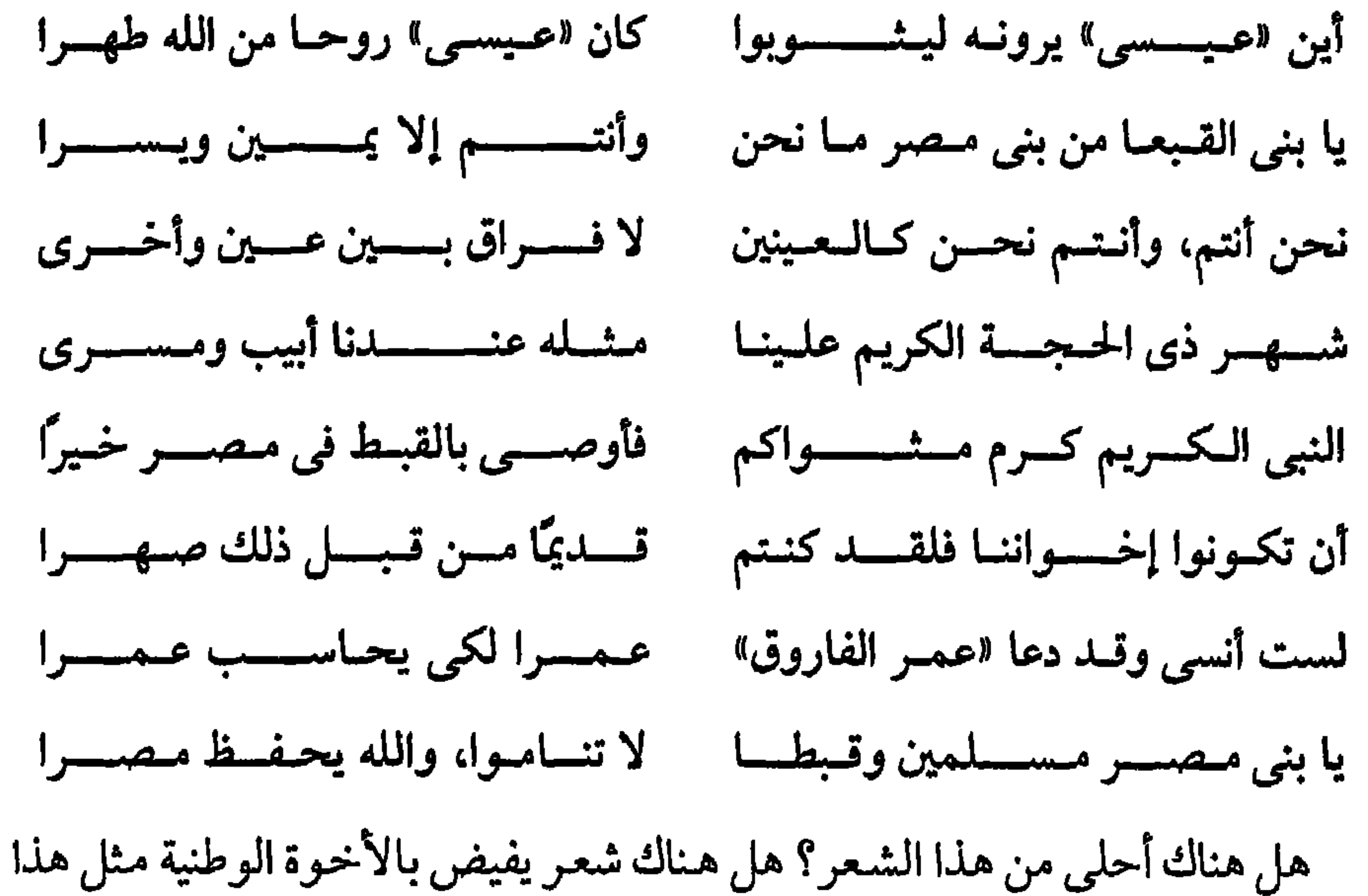

الشعر؟ القصيدة من ٧٠ بيتا تفيض بالمعانى والسلاسة والقصيدة ضمن «تقرير عن أعمال الجمعية من سنة ١٩٤٩.٩٤٩م» . وهذا مجرد نموذج من شعره الذي قال عنه شاعر القطرين «خليل مطران» : (شعر الأسمر أشبه بقوس قزح في جماله وتعدد ألوانه). وقال عنه الشاعر ورئيس تحرير جريدة الأهرام «أنطوان الجميل»: «شعر الأسمر معظمه من الحقيقة والخيال». وقالت عنه «الدكتورة عائشة عبد الرحمن ـ بنت الشاطيء»: «قل أن يظفر شاعر في أيامنا هذه بمثل ما ظفر به الأستاذ محمد الأسمر، على الإعجاب بشعره».

تأثر الأسمر في نشـأته الأولى بشعـراء «الربابة» وهم ينشـدون قـصـة أبي زيد الهلالي سلامة بمقاهى دمياط. وقرض الشعر واختير عضوا في لجنة النصوص

بالإذاعة، كما اختير عضوا في لجنة الشعر بالمجلس الأعلى لرعاية الفنون والأداب والعلوم الاجتماعية التي كانت برئاسة العقاد وكان من زملائه في اللجنة صالح جودت ومحمود حسن إسماعيل وعامر بحيري . وعندما صدرت «جريدة الزمان» التي أصدرها «إدجـار جـلاد» ورأس تحـريرها «جـلال الديـن الحـمـامـصي» تـولي الإشراف على «ركن الأدب» فجعل منه نافذة للشعراء الشباب، وفي هذا الركن نشر كثيرون ممن لمعت أسمـاؤهم كشعراء فيـما بعـد . . وعـقـد «الركن» عـددًا من المسابقات . . واختار الأسمر لهذه المسابقات لجنة تحكيم من الشاعرين «محمد مصطفى الماحي" والقائمقام عبد الحميد فهمي مرسى . ولم يكن «محمد الأسمر" من الذين يتعصبون للشعر القديم أو للشعر الحديث، ولكنه يشجع الشعر الجميد من هذا الشكل أو ذاك .

وكان على علاقة طيبة مع الجميع ولم يدخل في معارك مع أحد . وجدنا تقريظا له ولشعره في كتابات الشعراء : «محمود غنيم وعلى الجندي ومحمد عبد الغني حسن وخليل مطران وأنطون الجميل وعزيز أباظة وعادل الغضبان».

وتميز الأسمر بالميل إلى الهدوء والاعتدال في أكثر أحواله وكأنه النيل في وقاره واتزانه وكالبحر في هياجه وصخبه ومن أبرز صفات الأسمر الوفاء وحبه العظيم لأصدقائه. يحدثنا «د . عبد المنعم خفاجي» في كتابه «مع الشعراء المعاصرين» نقلا عن صديقه «عبد الحميد فهمي مرسى» أن الأسمر نشأ في رحاب دمياط ورأس البر

حيث النيل الصامت المتزن، وحيث البحر الأبيض المتوسط الصاخب.

#### شاعركبيروفقيرء

أميـر النثـر «المنفـلوطي» عـرك الحيـاة ولـم تعطه حظا مـن المال . والشـاعـر المـطبـوع «محمدالأسمر» غرق في الديون وواجهته أزمة المساكن، فكتب قصيدة فيها الشكوى وروح الفكاهة : أعيباه بيت مسن الأجسر والخشسب من راح يبني بيوت الشعر من ذهب

وقال عن ديونه التي غرق فيها :

غسسارق فسى دينسمه للأبسمد شساعر من يبومه صفير اليبد كان من الطبيعي جدا أن يعاني «الأسمر» شعورا بالاضطهاد في حياته لأنه لم ينل جزاء ما قدم من أعمال في ميدان الأدب والشعر . وأمانة فإن «الشاعر محمد الأسمر» يعدمن جيل الشعراء الكبار . لقدمر الشعر العربي بفترة من التراجع بعد «المتنبي» وجاء «محمود سامي البارودي» ليبعث الشعر العربي من جديد . وبعد البارودي دخل الشعر العربي في درجة من السبات حتى جاء أحمد شوقي وحافظ إبراهيم وأحييا الشعر العربي وللإنصاف فقد شاركهما هذا الجهدفي هذا المضمار شعراء كبار لهم جهودهم المعترف بها أمثال: «محمد الأسمر وعزيز أباظة وعلى الجارم ومحمد مصطفى الماحي وعلى الجندي» . والشاعر الكبير امحمد الأسمر" بدأ حياته الشعرية عام ١٩١٧ وعمره سبعة عشر عامًا. ونظم في جميع ألوان الشعر . . الإسلاميات، والاجتماعات، والإنسانيات، والوطنيات، والشكوى، والسخرية والنقد. ومن الألوان المهمة التي نظم فيها «الديمقراطية» حيث قال : ليس فيهم من أصطه من ضياء إنمسا نحسن من تسراب ومساء وضـــــــلال تقاضـــــــى الأبنــــاء «آدم» والسلد الجمسيع فحمسق أنجبتنا «حواء» أشسبه بالدهــــر ولونيسسه صبحسه والمسساء

ومن الطريف أن الشاعر الكبير الذي نهل من التراث الشعرى العربي القديم واهتم بإبداع زملائه الشعراء الكبار في زمانه، بل وحرص على مطالعـة أشـعـار الشباب الذين كان يشجعهم عندما أشرف على «ركن الأدب» في جريدة الزمان . . من الطريف أن نجد للشاعر الكبير اهتمامات أخرى . لقد استهوى الشاعر الكبير الأدب الشعبي مثل «قصة أبو زيد الهلالي سلامة» التي كان يسمعها على «الربابة» بمقـاهي دمـيـاط و«سـيف بـن ذي يزن» و«رأس الغـول» و«على الزيبق المصـري» و«الأميرة ذات الهمة» و«ألف ليلة وليلة».

ويقول من عرفوه أن القصص البوليسية قد استهوته أيضًا مثل «شرلوك هولمز» و«روايات أرسين لوبين» . . أمزجة!!

الأسسائيد.

7.7

١ ـأحمد مصطفى حافظ: شعراء معاصرون. ٢ ـ أنور الجندى: الشعر العربي المعاصر . ٣ ـ جمعية التوفيق القبطية : تقرير أعوام (٣٥ ـ ٩٤٩ ١). ٤ ـد. محمد عبدالمنعم خفاجي: خمسة من شعراء الوطنية . ٥ ـ مع الشعراء المعاصرين.

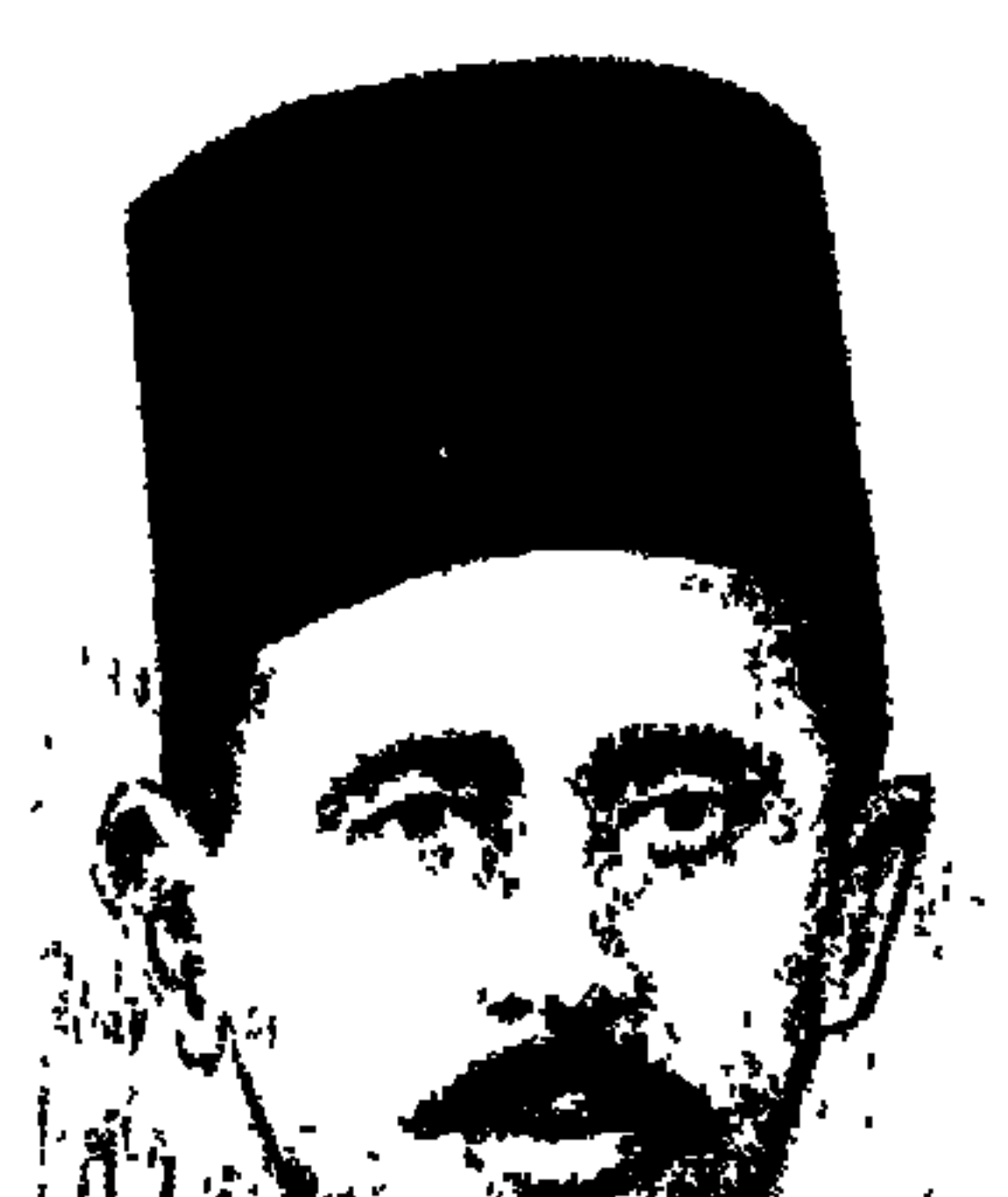

البكياشي محمسد كنامل

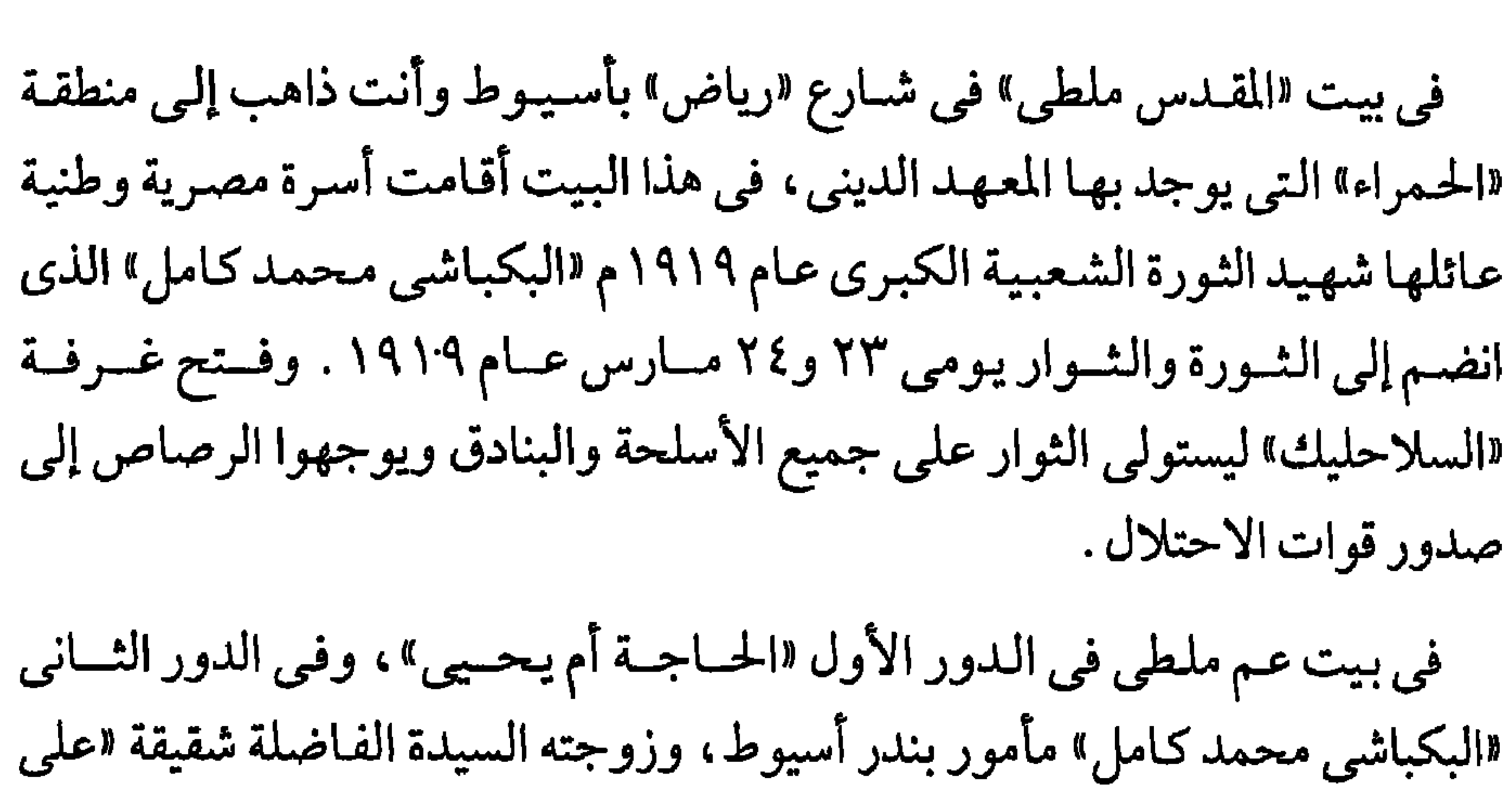

فهمي كاظم» مأمور ضبط مديرية المنوفية . وأبناء «المأمور الشهيد» محمد محمد كامل، الذي أصبح فيما بعد ضابطًا بالقوات المسلحة المصرية، والذي بقى على قيد الحياة شاهداً على وطنية والده العظيم. والابن الثاني هو «محمود» والبنت اسمها «عايدة» في شهر يونيو عام ١٩١٩ الذي أعدم فيه «المأمور محمد كامل» توفيت «عايدة» وتوفى «محمود» . . يا للمأساة . والقارىء إذا سافر إلى مدينة أسيوط وأعطى ظهره لمحطة أسيوط وشريط السكة الحديد، ونظر إلى الجانب الشرقي من المدينة وجد شارعين متوازيين . . إلى يساره شارع «الهلالي» نسبة إلى عائلة «الهلالية» التي تنتمي إلى قبيلة «بني هلال»، ويطلق على كبيرها لقب «صــار تجار» أي «رئيس تجار» . وإلـي اليـمين شـارع مـواز لشـارع

۶۰۳

ومكنوتن هذاكان اسمه على ألسنة الأباء والأجداد . كان سجن أسيوط خارج المدينة قد امتلأ بمثات المواطنين الذين شاركوا في الثورة. ووضع «مكنوتن» خدعة انطلت على الثـائر الشـريف «المأمـور مـحـمـد كـامل» ودون أن يظـهـر مكنوتن في الصورة أرسلوا إليه يطلبون منه الحضور إلى سجن أسيوط لعرض عدد من الثوار عليه . وذهب الرجل رغم تحذير السيدة زوجته وعدم اطمئنانها . وهناك في سجن أسيوط احتجزوه وأقاموا محكمة عسكرية عاجلة حكمت عليه بالإعدام وتم تنفيذ الحكم في ١٠ يونيو عـام ١٩١٩م. وقابل البطل الحكم وتنفيـذ الإعدام بشـجاعـة نادرة.

مداهــن خشــبة:

وتقـدمت أسـرته لسلطات الاحـتـلال تطلب أن يدفن جـثـمـانـه بمدافن أسـرته بالقاهرة . ولكن سلطات الاحتلال إمعانًا في إرهاق أسرته رفضت التصريح ـ وقت ذاك ـ بدفنه في القاهرة. وتقدمت «أسرة خشبة» المعروفة في مديرية أسيوط توافق على أن يدفن جثمان «الشهيد محمد كامل» في مدافنها . وأسرة خشبة عربية الأصل وشريفة النسب، أصلها يمتد إلى «الحسين بن على» ـ رضي الله عنه ـ والأسرة الحالية وبيتها غرب محطة أسيوط، وكنا نرى ونحن ذهابًا وجيئة أمام البيت الكبير عددًا من العـاملين السود، ويقال إنهـم سلالة العبيد الذين استقدمهم الجدود من السودان. وأسرة خشبة الحالية من نسل السيد أحمد نصر الدين خشبة مؤسس الأسرة منذ ستمائة عـام بأسيـوط. والمعروف عن هذه الأسـرة أنها كـانت تسيطر على تجـارة

السودان . وكانت تقوم بتصدير البضائع السودانية إلى القاهرة وإلى الخارج وخاصة لندن، وتتعامل في ريش النعام والعاج والصمغ، وظلت أسرة خشبة قريبة من الأسرة المالكة، وقد أنعم على كثير من أفرادها بالرتب والنياشين . الآباء يحدثوننا عن أحمد باشا خشبة وسيد باشا خشبة وتوفيق بك خشبة . أما جيلنا فقد عاصر «محمد توفيق خشبة» الذي يجمع عليه المسلمون والأقباط في أسيوط نائبًا عنهم في البرلمان . وابن جيلنا «صلاح خشبة» الذي شاهدناه لاعبًا مشهورًا للكرة في فريق مدرسة أسيوط الثانوية .

عصر .

المهم أن هذه الأسرة العريقة استضافت في مقابرها جثمان «البكباشي محمد كامل» بعد إعدامه وظل الجثمان بأسيوط على مدى ثماني سنوات كاملة . لـم تهدأ الأسرة في مواصلة الطلب بنقله من أسيوط إلى مدافن الأسرة بالقاهرة . وفي شهر مايو عام ١٩٢٧م ذو القعدة عام ١٣٤٥هـ وافقت وزارة الداخلية على نقل جثمان «محمد كامل» من مقابر أسرة خشبة بأسيوط إلى مقابر أسرة «كامل» بالقاهرة. وفيما يلي نص خطاب الموافقة : وزارة الداخلية إدارة عموم الأمن العام بشأن نقل جثة المرحوم محمد كامل أفندي المدفون بأسيوط إلى مدافن عائلته

حضرة صاحب العزة مدير المنوفية رداً على كتاب المديرية المؤرخ في ٢٢ مايو الحاضر غرة ٣ سرى، نفيد أنه لا يوجد لدينا مانع من التصريح لحضرة على فهمي كاظم أفندي مأمور ضبط المديرية بنقل جثة صهره المرحوم محمد أفندي كامل الذي كان مأمورًا لبندر أسيوط وأعدم في عام ١٩١٩ بسبب حوادث الاضطرابات، ودفن بأسيوط إلى مدافن العائلة بمصر .

مايو عام ١٩٢٧م . . ذو القعدة عام ١٣٤٥هـ.

في يوم ١٠ يونيو عام ١٩١٩م سيق البكباشي محمد كامل إلى ساحة الإعدام ودخل أحد المعسكرات الإنجليزية في أسيوط بعد أن أحضروه من السجن ونفذوا فيه حكم الإعدام. ولم يكن «محمد كامل» هو وحده الذي أعدم بسبب اشتراكه في الثورة ضد الاحتلال . ففي ١٧ مايو عام ١٩١٩ عقدت محكمة عسكرية إنجليزية وأصدرت محكمة أسيوط العسكرية أحكام الإعدام على «اثنين وتسعين» . وفي ٢١ مايو عام ١٩١٩ تولى «محمد سعيد باشا» رئاسة الوزارة وفزع لهذا الرقم المهول الذي سيتم فيه تنفيذ أحكام الإعدام. وتدخل لدى القائد العام البريطاني وتمت تصفية الرقم إلى «أربعة وثلاثين» تم إعدامهم وها هي أسماؤهم للتاريخ : عبد العليم متولى ـ عبد المجيد متولى ـ محمد مرسى شحاتة ـ محمد مرسى محجوب ـ عبد الحليم عبد الباقي ـ فرغلي محمد مبارك ـ عبد اللطيف على عبد الله ـ تغيان حسام سليمان ـ عبد الجابر حمدان موسى ـ عبد الباقى على حامد ـ عبد الله محروس ـ عبد الملك فرحات ـ راغب سويفي على ـ أبو المجـد محمـد عبـد الله ـ عبدالملاك سليم إبراهيم ـ راغب هلال ـ عبد السلام أبو العلا ـ خليل أبو زيد على ـ عبد الدايم عبد الرحيم ـ محمد على مكاوى ـ ابراهيم عيد ـ عبد الرحمن حسن ـ عبدالعزيز شرابي ـ أحمد موسى ـ عباس عبد العال البحيري ـ عباس الفلاح ـ أحمد عثمان أحمد إبراهيم ـ عبد الجابر أبو العلا ـ إسماعيل الرياح ـ قاسم محمد فايد ـ محمد أبو العلا ـ سيف أحمد العرابي ـ هلال جندي .

ليسس وحسده:

وغير هؤلاء كان هناك «سبعة عشر» ثائرًا آخرين صدرت ضدهم أحكام إعدام بدلت إلى الأشغال الشاقة المؤبدة وهم :

رزق مراد عبد الله «٧٠ عاما» ـ حافظ سعد إبراهيم ـ عبد الراضي حمدان موسى -عبد العظيم عوض الله حسن ـ أحمد مفتاح أحمد ـ محمود مفتاح أحمد ـ محمد هلال إسماعيل ـ محمد أبو زيد على ـ عبد الملك أبو زيد على ـ محمد حسن محمود ـ محمدعلى محمود عمر أبو زيد فايد عبد الوهاب محمد فايد على جنيدى محمد عبد المنعم عبد الجليل ـ أسعد مشرقي ـ محمد جاد .

قامت سلطات الاحتلال في القاهرة في ٨ مارس عـام ١٩١٩ باعتقال زعيم الأمة «سعد زغلول باشا» ومعه «إسماعيل صدقي» و«محمد محمود» و«حمد الباسل»، ووصلت الأخبار إلى أسيوط. وبدأ التحرك في يوم ١٠ مارس عام ١٩١٩م على شكل تلغرافات للحكومة ومسيرات سلمية. أرسل أهالي أسيوط تلغرافًا إلى السلطان جاء فيه : «يتشرف في الموقعون على هذا أعضاء الهيئات النيابية بأسيوط وتجارها وأطباؤها ومحاموها وأهلها بأن يرفعوا إلى عظمتكم أسفهم الشديد على ما قامت به السلطات العسكرية من القبض على حضرة صاحب المعالى «سعد زغلول باشما» وبعض أعـضـاء الوفـد المصرى دون أن يخـرجـوا عن حـدود القـانون، بل اقتصروا على المطالبة بحق الأمة المصرية في التمتع بحريتها السياسية واستقلالها التام طبقًا لمبادىء الصلح العام التي أعلنتها الدول» . وهكذا نرى أن البداية كانت هادئة وفي حدود التقاليد المرعية، وقد ساندت حركة التلغرافات مظاهرات سلمية أيضًا ـ خرج طلاب المعهد الديني «في الحمراء أقصى الشرق على النيل» وطلاب المدرسة الثانوية ومدرسة الأمريكان خارج المدينة قرب خزان أسيوط» ثم مدارس إخوان ويصا «أقصى الغرب أمام الكنيسة المرقصية» وهذا التجمع الهائل لابدله، أن يخترق شوارع المدينة الرئيسة. وكانت المظاهرات سلمية تهتف بحياة زعيم الأمة «سعد زغلول» وتهتف بحياة الثورة.

الحكاية مئ البهداية:

وصنعت سلطات الاحتملال التوتر بأيديها . . إذ تصدى جنود الاحتملال المتمركزون في أسيوط للمظاهرات وأطلقت الرصاص على المتظاهرين، وأقدمت على اعتقال بعض القادة المحليين في أسيوط . . «أحمد علوان المحامي ومحمود بسيوني المحامى ونقيب المحامين فيما بعد، وامحمد محفوظ باشا من أعيان الحواتكة والذي أساءوا إليه في السجن وقاموا بتعذيبه وهو شخصية مرموقة في أسيوط ومدنها .

الثورة تنظم نفسها:

أيقن الثوار أنه لا فائدة من مهـادنة سـلطات الاحتــلال . . وأن الصـدام قـادم

۰۷ ۲

لا محالة ولابد من الاستعداد الجهدي : شكل الثوار من بينهم لجنة لتنظيم شئون الحماية والدفاع عن المدينة . . وتوالت المظاهرات في المدينة تردد هتاف الثورة المجيد «الاستقلال التام أو الموت الزؤام»، وتصدت قوات الاحتلال للمتظاهرين في وحشية . . وسقط مئات الجرحي والشهداء . سالت الدماء في الشوارع كأفواه القرب مما دفع الثوار إلى مزيد من العناد والصلابة . ووضع الثوار خطة بالهجوم على معسكرات الإنجليز في شرق المدينة . وأن تقوم قواتهم المرابطة في غرب المدينة عند سفح الجبل الغربي بالزحف على «البندر» مقر البوليس والمأمور . وانطلقت الجموع نحو معسكرات الإنجليز في شرق المدينة فصادفت أكوامًا من التبن كدستها سلطات الاحتلال لغذاء الخيول فأشعلوا فيها النيران وتصاعدت ألعام اللهب إلى عنان السماء . وأدرك الإنجليز مدى صلابة الثوار وعنادهم وأسرعوا بجمع عائلاتهم ووضعوها في «المدرسة الثـانوية»، وهي خـارج المدينة، وفي الطريق إلى خزان أسيوط . . وأصبحت فيما بعد مقرّا لجامعة أسيوط قبل إنشاء المباني الجديدة للجامعة . وتجمعت عائلات الإنجليز في المدرسة الثانوية تحيط بهم قوات كثيرة لحراستهم . وتحرك الثوار الرابضون في الجبل الغربي وزحفوا على «البندر» مقر رجال البوليس والخفر . وكان الظلام قد هبط على المدينة تضيئه النيران المشتعلة في مخازن التبن. واقتحم الثوار مركز البوليس في غرب البلد وتقدم «المأمور الوطني» وأمر عساكره وخفراءه بفتح غرفة السلاحليك للثوار وتسليمهم الأسلحة والذخيرة والانضمام إليهم وهتف الثوار للمأمور البطل وحملوه على أكتافهم وساروا به إلى وسط المدينة حيث الجماهير الغاضبة على سلطات الاحتلال . كان اليوم ٢٣ مارس واختفى «مكنوتن» وأفلت الزمام من أيدي قوات الاحتلال فما كان منهم في اليوم التــالي ٢٤ مـارس إلا أن يتـدخل سـلاح الجـو الملكي البـريطاني، وأرسل طائرتين حربيتين لدك المدينة، وخرج «مكنوتن» من المخبأ وأدار معركة الانتقام من الثوار وشعب أسيوط.

الثورة تزداد اشتمالا:

وأعلنت السلطات البريطانية أنها ستقوم بتفتيش جميع البيوت ليلأ . وطلبت من

الرجال مغادرة البيوت وترك النساء والأطفال . إلا أن الأسايطة الصعايدة رفضوا ترك نسائهم حفاظًا على أعراضهم. وقامت الأسر جميعها بحركة هجرة كبيرة إلى المقابر والكهوف والأديرة والحقول . وتمكن الثوار من إعادة تنظيم صفوفهم وخاصة أن مأمور البندر الجسور انضم إلى صفوفهم وأخذ ينسق معهم كواحد منهم. وعرف المأمور أن الإنجليز استخدموا باخرة وحملوها بالجنود لترسو على شاطيء النيل شرق المدينة وتضرب الثوار من الخلف. وباغت الثوار الباخرة فور وصولها إلى الشاطيء وقتلوا «الكولونيل هيزل» قائد الباخرة ومفتش الداخلية وبالطبع سقط عدد من الثوار . وعلم أهل أسيوط بقدوم قطار من الأقصر يقل بعض كبار الضباط الإنجليز في طريقهم إلى القاهرة. وأرسلت مديرية أمن أسيوط إشارة إلى جميع مراكز الشرطة لتشديد الحراسة على المحطات . ووصل الخبر بطبيعة الحال إلى الثوار . وعندما وصل القطار اندفع الثوار وهاجموا الضباط الإنجليز وقتلوا ضابطين وخمسة جنود وشدد الإنجليز الحصار على المدينة استعداداً للانتقام منها وأخذوا في حفر الخنادق وإقامة المدافع الثقيلة . وأرسل القائد البريطاني رسالة إلى البكباشي محمد كامل يطلب إليه فيها التسليم. ورد عليه المأمور . . لن تدخلوا المدينة إلا فوق أشلائنا . وبدأت القذائف تمطر المدينة . بوابل من النيران . ولكن المأمور لم يستسلم والثوار لم يستسلموا.

#### المحاكمة المهزلة:

وكان أول ما فعلته القوات البريطانية والثعلب «مكنوتن» أن استدرجوا المأمور إلى سجن أسيوط وقدموه إلى محكمة عسكرية واتهموه بالتفريط في «السلاح الميري» وتحريض الأهالي على الثورة.

وحاول الدفاع عن نفسه بإنكار التهمة وبرر مسألة استيلاء الثوار على الأسلحة والذخيرة بأن مدير المديرية «محمد علام باشا» نصحه بعدم مقاومة الثوار . ولكن المدير كان رجلاً ضعيفًا أنكر أقوال المأمور أثناء المحاكمة! وجاء الإنجليز بماسح

## 

## الأسانيده

 $\mathcal{L}$
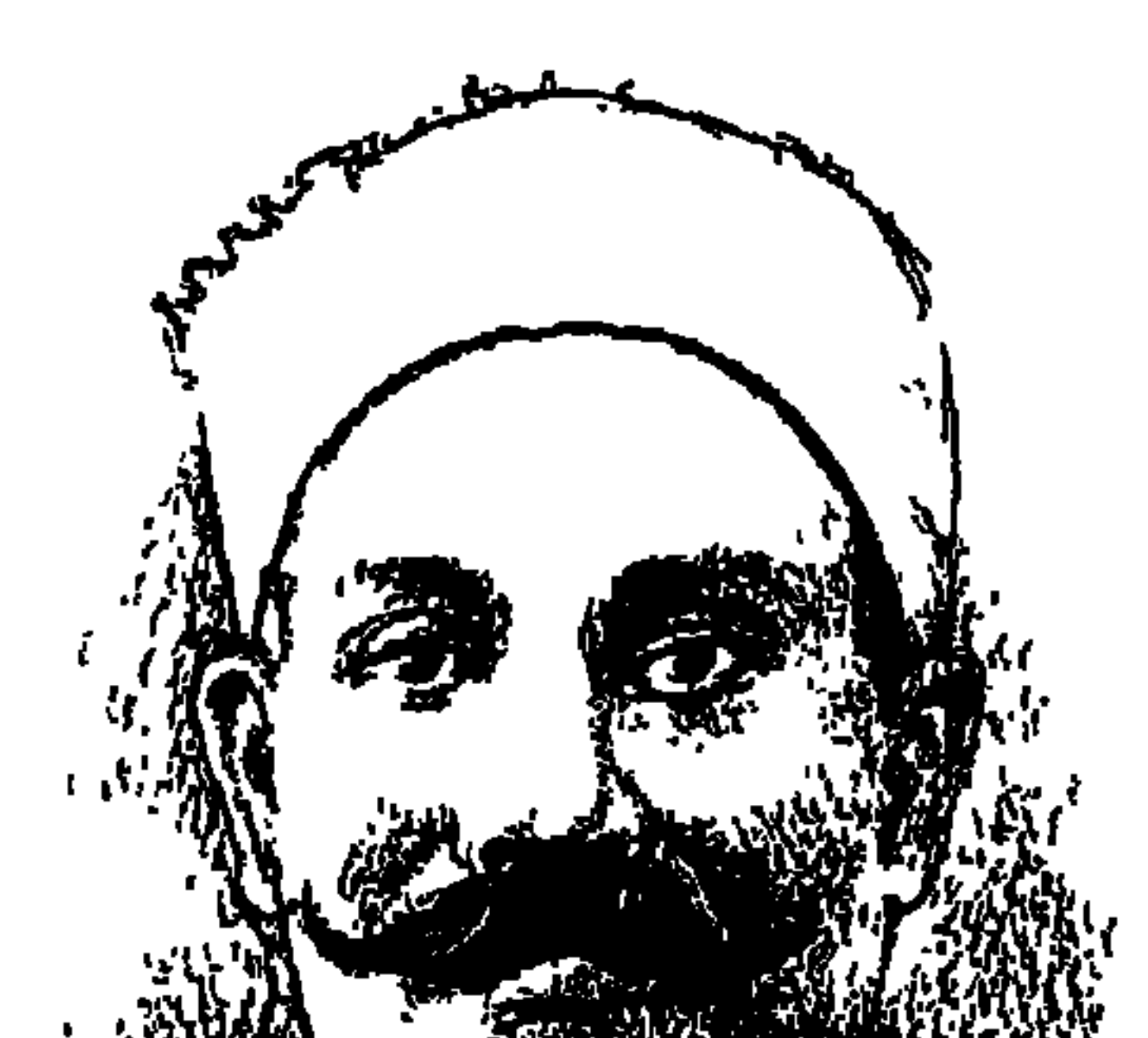

مصحلفى لطفى المنفلوطي

مولانا القارىء . . أربعـة من المثقفين والكتـاب والأدباء والصحفيين وضـعوا أقلامهم في خدمة الوطن والدفاع عن (الوفد) والإخلاص للزعيم العظيم «سعد زغلول» زعيم المصريين المحبوب ومعقد أمالهم. اختلفت جهودهم تقدمًا وتراجعًا حسبما أتيح لكل واحدمن رؤية . وهم بترتيب وقت الذهاب حسبما قدرها الله سبحانه وتعالى: مصطفى لطفى المنفلوطي-أغسطس عام ١٩٢٤م وعبد القادر حمزة يونية عام ١٩٤١م وأحمد حافظ عوض ديسمبر عام ١٩٥٠ وآخرهم عباس محمود العقاد مارس عام ١٩٦٤ . رحمهم الله وأجزل لهم الثواب بقدر ما أعطوا لبلدهم. والأن إلى من بكر فيهم بالرحيل : في أغسطس من عام ١٩٢٤م أطلق أحد الشبان الموتورين رصاصة على سعد العظيم. وسعد هو من هو وتولى المصريين الهلع والجزع وهرعوا إلى سعد يحيطونه بالولاء والحب الخالص. وفي تلك اللحظات شاءت إرادة الله أن يموت «مصطفى لطفي المنفلوطي» ونسى الناس كاتبـهم العظيم وقدر له أن يمضـي إلى مثواه الأخيـر وحيداً أو خلفه عدد قليل من الناس . وكان أمير الشعراء "أحمد شوقي" من المحبين للمنفلوطي والمقدرين له جمهوده في الأدب فخاطب المنفلوطي وهو محمول إلى مثواه الأخير قائلأ:

ونعاك في عصف الرياح الناعي اختسرت يوم الهسمول يسوم وداع يجد قدمًا تشيع أو حفاوة ساعى من مسات في فسزع القيسامة لم

 $\begin{array}{c} 7 \\ 1 \end{array}$ 

رحل «المنفلوطي» إلى رحمة الله وبدأ الناس يستعيدون الغمز واللمز فيما قدم المنفلوطي من أعـمـال أدبيـة . عـادوا إلى سـخـرية المازني ونـقـده المر للمنفلـوطي في كتاب (الديوان) الذي أصدره المازني والعقاد (وسوف نفرد له هنا فقرة مستقلة) وعادوا إلى الهمس بأن الأعمال التي صدرت عن أصول أجنبية لم تكن ترجمة المنفلوطي لأنه لا يجيد الفرنسية التي صدرت بها هذه الأعمال من قبل . والحكاية من أولها إلى آخرها نسجلها هنا لإنصاف المفلوطي فيما زعمه الناس عنه . . صدرت للمنفلوطي أربعة أعمال على وجه التحديد عن أصول فرنسية (سيرانو دي برجراك) لأدمون روستان وأعطاها المنفلوطي عنوان (الشاعر) ورواية ماجدولين لألفونس كبار، وأعياد صيباغتيها بأسلوب بديع وأصمدرها بعنوان (تحت ظلال الزيزفون)، ورواية أخـري (بول وفـرجـيني) لبـرنارد سـان بيـيـر وأعطاها عنوان (الفضيلة) و(في سبيل التاج) لفرانسوا توبيه وقبل المفاجأة التي تبرئ «المنفلوطي» من ساحة الاتهـام نقرر بعد بحث منزه عن الغرض أن المنفلوطي لـم يزعم أبدًا أنه ترجم هذه الأعمال عن الفرنسية، بل لم يزعم أبداً أنه يعرف الفرنسية . . بقيت المفاجأة :

المفاجسأة .. بهراءة:

مع بداية الستينيات قدر لي أن يكون لي موقع في النشر بالدار القومية للطباعة

أطلعني حضرة الصديق الكريم الدكتور محمد عبد السلام الجندي، على هذه الرواية ـ يقصد رواية الشاعر ـ التي عربها عن اللغة الفرنسية تعريبًا حرفيًا، حافظ فيه على الأصل محافظة دقيقة، وطلب إلى أن أهذب عباراتها ليقدمها إلى فرق تمثيلية تقوم بتمثيلها. واستطعت في أثناء ذلك أن أقرأ الرواية قراءة دقيقة وأن أستشف أغراضها ومغازيها، التي أراد المؤلف أن يضمنها إياها، فأعجبني منهـا الشيء

الكثير ، وأفضل ما أعجبني أنها صورت الفضائل الإنسانية تصويرًا بديعًا . فرأيت أن أحولها من القالب التمثيلي إلى القالب القصصي، ليستطيع القاريء أن يراها على صفحات القرطاس، كما يستطيع المشاهد أن يراها على مسرح التـمثيل . وقد حافظت على الأصل بتمامه، وقيدت نفسى تقييداً شديداً فلم أتجاوز إلا في حذف بعض جمل لا أهمية لها، بدون إخلال بالأصل أو خروج عن دائرته. فمن قرأ التعريب قرأ الأصل، إلا ما كان من الفرق بين بلاغة القلمين، ومقدرة الكاتبين، وما لابد من عروضه على كل منقول من لغة إلى أخرى. المنفلوطي لم يزعم أنه ترجم هذه الأعمال من الفرنسية، ولم يزعم أنه يجيد أية لغة أجنبية، وإنما قدم الحقيقة للقارىء في أول طبعة، وأكد أن الذي قام بالترجمة الحرفية هو الدكتور «محمد عبد السلام الجندي» وأنه ـ أى المنفلوطي ـ دوره كان مقصورًا على إعادة الصياغة بأسلوبه البديع المتميز . وبقي أن نعرف من غيـر «الدكتـور محـمد عـبدالسـلام الجندي» أنه كـان يقدم الترجمة الحرفية إلى المنفلوطي، ثم يقوم المنفلوطي بإعادة صياغتها بأسلوبه؟ «فتحي رضوان» يرجح أن يكون صديق آخر للمنفلوطي هو «حسن الشريف» الكاتب الذي كـان يتقن اللغـتين الفـرنسـيـة والعـربيـة، والدكـتـور «على شـلش» يخـمن أن يكون «الدكتور أحمد ضيف» الذي كتب روايات باللغة الفرنسية، وربما قام بالترجمة الحرفية وقدمها للمنفلوطي.

المهم أن المنفلوطي لم يخدع القراء وأنه قدم صياغة عربية خالصة أمتعت القراء وحرصوا على اقتنائها، وتعلموا منهاكيف تكون العربية الفصحى السلسة، وكيف يكون البناء الفني للعمل الروائي .

#### العبرات والنظرات:

تكلمنا عن تجربة المنفلوطي في (التعريب) عن (التأليف) . بدأ يكتب في (المؤيد) تحت عنوان (نظرات)، وارتفعت شمس المنفلوطي في سمـاء النثـر البديع . وبعد عـامين أصـدر (النظرات) في ٣ أجـزاء وهي جـمـاع مـا نشـره في (المؤيد) منذ عـام

ومنذ ذلك الحين لفت «المنفلوطي» نظر سعد إليه، وحدث أن دارت مناقشة بين «سعد زغلول» و«عباس العقاد» الذي كان قد أجرى حوارا صحفيًا مع سعد عام ١٩٠٨م، وكان للعقاد ملاحظات على المنفلوطي ولكنها لم تؤثر في تقدير سعد للمنفلوطي. وفي مقتبل الأيام كان ينظر إلى المنفلوطي على أنه سيد مدرسة النثر الرفيع، كماكان ينظر إلى شوقي على أنه أمير الشعراء . وأصبح المنفلوطي رائدًا لتحرير النثر العربي من قيود السجع والجناس والزخارف اللفظية . أما (العبرات) فهي مجموعات القصص القصيرة المليئة بالعبر والمفاجأت . وقدم المنفلوطي كتاب (العبرات) بقوله: (الأشقياء في الدنيا كثيرون وليس في استطاعة بائس مثلي أن يمحو شيئًا من بؤسهم وشقائهم فلا أقل من أن أسكب بين أيديهم هذه العبرات علهم يجدون في بكائي عليهم تعزية وسلوى. وقال أيضًا: (لا أدرى ما الذي كان يعجبني في مطالعتي من شعر الهموم والأحزان، ومواقف البؤس والشقاء وقصص المحزونين والمنكوبين). وقال «فتحى رضوان» : (أصبح اسم المنفلوطي على كل لسان، وأصبح القراء يتناولون الجريدة ويبدءون وعلى بالنظرات ويعودون إليها ثانية وثالثة، ومنهم من

١٩٠٨م. وصدرت (النظرات) عن (دار المعارف) التي أسسها «نجيب مترى»، وكانت مقالات المنفلوطي قد استوقفت أنظار القراء والكتاب والناشرين.

كمان «إبراهيم عبد القيادر المازني» قيد هاجم «حافظ إبراهيم» وشيعره ثم عياد وأبدى الندم على ما قاله في حق «حافظ» وشعره . وتمنى على الله أن ينسى الناس ماكتبه في حق حافظ . وعندما سئل المازني عما قاله في حافظ قال لمحدثه (دعك من هذا الهـراء القـديم) ويعـرف القراء بطبيعـة الحال أن العـقـاد والمازني قـد أصـدرا الكتاب المثير المعروف باسم (البيان) تفرغ العقاد لافتراس «أحمد شوقي» وشعره وسلط عليـه قلمـه الحـاد الـلاذع، وتفرغ المازني لافتـراس «المنفلوطي» ونثـره وسلط عليه لسانه الساخر . وهكذا صدر (البيان) ضد أمير الشعراء وأمير النثر . ولم يترك المازني ـ تعسفًا ـ شاردة أو واردة إلا أحصاها على أدب المنفلوطي . أحصى له عدد (المفعول المطلق) الذي ورد في مقالاته . وأخذ عليه مدح المنفلوطي لنفسه في نظراته وعبراته . وأخذ عليه تخاذل أبطال قصص المنفلوطي ووفاتهم في شرخ الشباب بل إنه عـاب على المنفلوطي أنه أبدى أحزانه لموت أبطاله! ركـز المازني هجومـه على قصة (اليتيم) التي أوردها المنفلوطي في (العبرات) وذكر أن بها ٧٢م مفعولا مطلقًا لا لزوم لها . ولاحظ المازني على المنفلوطي كثرة استخدامه للنعوت والأحوال . وأخذ عليه دموعه من أجل أشخاص قصصه البؤساء . وقال «المازني» هذا في حين أن المنفلوطي حين ماتت زوجتـه كـان مـتـمـاسكًا جلس إلى الناس يحـدثهم وكـأن المرزوء سـواه . لـم يكن هذا (نقـدًّا) لأدب المنفلوطي ولكنه كـان (تربـصًا) ومـحـاولة اغتيال أدبية مع سبق الإصرار . ومن حسن حظ «المنفلوطي» كـانت رصـاصـات «المازني» فشنك لم تؤثر في تقدير الناس لأعمال «المنفلوطي»، ويكفي أن نذكر الآن ونحن في عـام ١٩٩٨م أن الطبـعـة الأولى من (النظرات) التي صــدرت عن (دار المعارف) عام ١٩١٠م كانت عشرة ألاف نسخة . أكرر (عشرة ألاف) وإخراج متميز ونفدت بعد أسابيع قليلة . كـان المنفلوطي بلغـة الناشـرين في أيامنا هذه (كـاتب مقروء) وحسبه هذا .

الهسراء القسلايم:

كاتسب البسؤس:

كتابات المنفلوطي تطل منها أحزان المنفلوطي نفسه، وتفيض سطوره بالدعوة

للتراحم بين الناس حتى لا يكون بينهم جائع أو محروم . وأحبه القراء وأقبلوا على ما يكتب . قال «أحمد حافظ عوض" الذي أصدر كما هو معروف جريدة (كوكب الشرق) اليومية والتي كتب فيها «طه حسين» وكان هواها مع (الوفد) وحبها لسعد زغلول. قال صاحب الكوكب:

ولد المنفلوطي في مدينة منفلوط عـام ١٨٧٦م التي توافق عـام ١٢٩٣ هجـرية فيكون قد أوفى الرابعة والثلاثين عـام ١٩١٠ بعد أن أضـاء اسـمه الآفاق . وكـانت

منفلوط في تلك الأيام موطنا لعدد من علماء الشريعة وأهل الأدب. ووالده محمد المنفلوطي كان قاضي الشرع في المدينة وعين أعيانها) .

هذه هي السطور التي تفضل بها الكاتب الكبير «أحمد حافظ عوض» للتعريف الموجز بالمنفلوطي . والمعروف أن مدينة منفلوط تقع على الضفة الغربية لنهر النيل وهي من أعـمـال محـافظة أسيوط . وانـتهي «مصطفى» من حـفظ القـرآن الكريم وهو في الحادية عشرة من عمره في كتاب «الشيخ رضوان» وأرسله والده إلى الأزهر ولكن عقله انصرف إلى الأدب ودواوين الشعر . واتصل بالشيخ «محمد عبده» وتتلمذ على أحاديثـه وندواته حـتي توفي الشـيخ عـام ١٩٠٥م واسـتـقـام لسـان «المنفلوطي» وحسن عبارته وقرأ عشرات دواوين الشعر . وبدأ شاعرًا .

همسوم الوطس:

وإذا كان المنفلوطي في شعره ونثره قد انصرف إلى هموم المحزونين والمطحونين، فقد انصرف أيضًا إلى هموم الوطن . وكما كان مرتبطًا بالشيخ محمد عبده ارتبط أيضًا بالسيد «جمال الدين الأفغاني» وانفعل بكل ما يجرى للراغبين في صالح الوطن . وكان أن نظم قصيدة عام ١٨٩٧ بعنوان (تحرير مصر) ووقعها باسم (عدو الاحتلال) . وندد في القصيدة بالاحتلال، وفي القصيدة تعريض بالخديو عباس حلمي الثـاني . وعـرف النـاس أن ناظم القـصـيـدة هـو «مـصطفى لـطفي المنفـلوطي» وكتب قصيدة ثانية صريحة الهجوم على الخديو . كتب القصيدة وطبعت القصيدة في ٤ نوفمبر عام ١٨٩٧ على نفقة «أحمد فؤاد» صاحب (جريدة الصاعقة) ونشرت القصيدة بعنوان (الصاعقة) وكان من أبياتها :

للسيد البكري بالقصيدة أو بطباعتها ولا بنشرها، وفي ٤ ديسمبر عـام ١٨٩٧ صدر الحكم بالحبس عشـرين شـهرا على «أحمد فـؤاد» وغرامة قـدرها ثلاثون جنيـها . والحبس اثنا عشر شهراً وغرامة قدرها عشرون جنيها ضد «الشاعر مصطفى لطفي المنفلوطي»، وقضى استئناف الحكم بتعديل العقوبة إلى سجن المنفلوطي وأحمد فؤاد ستة أشهر وتأييد الحكم الابتدائي بالغرامة وبراءة السيد توفيق البكري . وبعد أن خرج المنفلوطي من السجن تعقبوه وضيقوا عليه . ونجحت مساعى الشيخ محمد عبده وصدر العفو عن المنفلوطي وإلغاء الحكم . وكان المنفلوطي قد عاد إلى بلده (منفلوط). وأصابه الحزن بعد وفاة الشيخ محمد عبده ١٩٠٥م، ولكنه عاد إلى القاهرة واتصل بجريدة (المؤيد) . وكان قد اتصل بسعد زغلول عن طريق الشيخ محمد عبده وعندما أصبح «سعد» ناظرًا للمعارف ألحقه معه محررًا عربيًا . ثم اصطحبه معه إلى نظارة الحقانية . وعينه بعد ذلك في سكرتارية مجلس النواب. وتوفاه الله في أغسطس من عام ١٩٢٤ م يوم الاعتداء على «سعد زغلول» وقال أمير الشعراء أحمد شوقي . . وتفضل بقراءة الدراسة من جديد، ورحم الله أمير الشعر أحمد شوقي وأمير النثر مصطفى لطفي المنفلوطي .

الأسائيده

أحمد عبد الهادي (المنفلوطي . . حياته ومؤلفاته). أحمد حسن الزيات (تاريخ الأدب العربي) . فتحي رضوان (دور العمائم في تاريخ مصر الحديث) . د . نعمات أحمد فؤاد (إبراهيم عبد القادر المازني) .

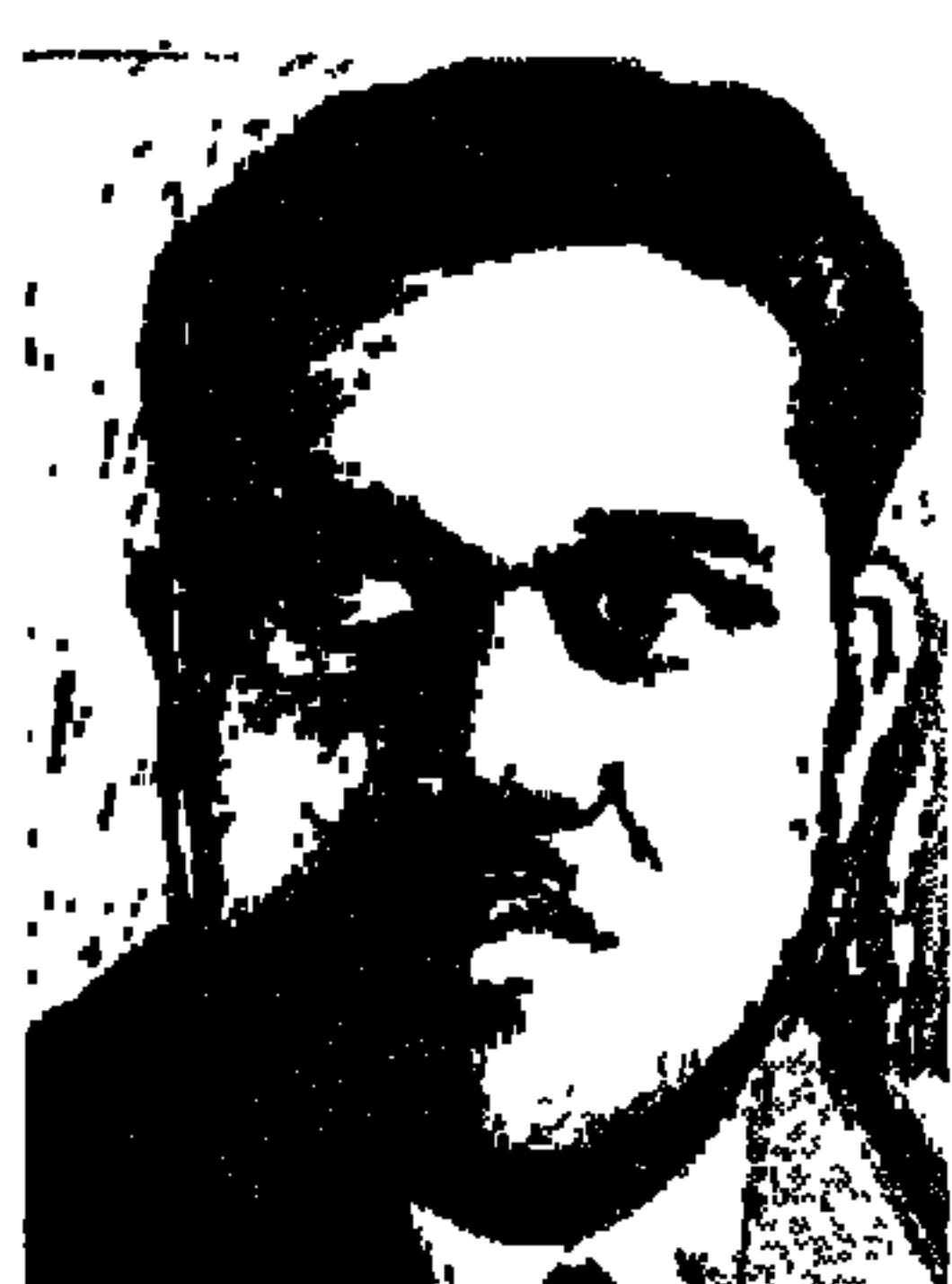

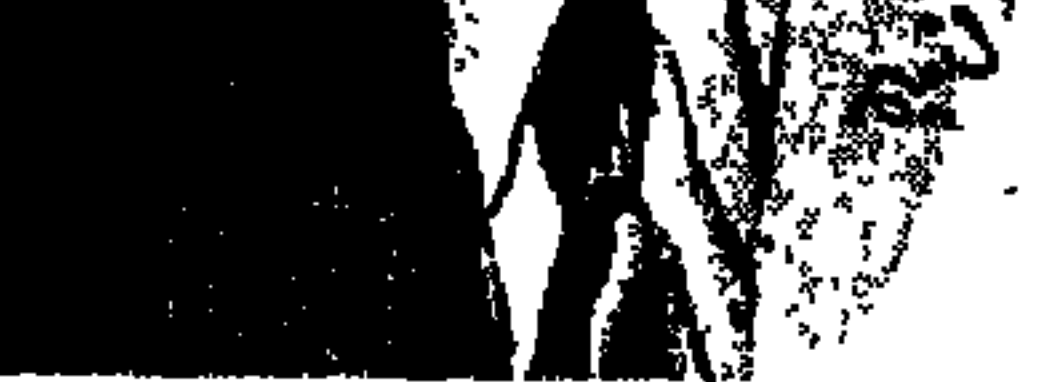

\* أول مصري أنشأ «جريدة آمون» السينمائية ١٩٢٣م. \* الجريدة صورت عودة زعيم الأمة سعد زغلول إلى مصر . \* أول مصرى أنشأ معملا للسينما ١٩٢٣م. \* أول مصرى أنشأ ستوديو سينمائيًا ٤ ١٩٢م. \* أول مصري أخرج فيلمًا تسجيليًّا ١٩٢٥م. \* أول مصري أنشأ معهداً للسينما ١٩٤٢م.

الابتدائية عام ١٩٠٧م، والتحق بالمدرسة الحربية عام ١٩١٢م، وتخرج فيها برتبة ملازم ثان عام ١٩١٥م ثم أحيل إلى التقاعد عام ١٩١٩م والروايات مختلفة حول سبب إحالته للتقاعد البعض يقول إنه قدم استقالته ليتفرغ للفن والكثيرون يرجحون إنه أحيل للتقاعد بسبب نشاطه في ثورة ١٩١٩م. ويستدلون على ذلك بميوله الوطنية والسياسية التي ظهرت فيما بعد بمشاركته متطوعًا في حرب فلسطين عام ١٩٤٨م. وتطوعه بعد ذلك في الدفاع عن الوطن أثناء العدوان الثلاثي عام ١٩٥٦م وبقي سلاحه معه إلى أن قبض عليه عام ١٩٥٩م بتهمة حيازة سلاح بدون ترخيص . كما أنه كان في الخمسينيات ضمن جماعة أنصار السلام بالإسكندرية والتي أصدرت مجلة «الكاتب» . وأقوى الأدلة على أنه أحيل إلى التقاعد بسبب اشتراكه في ثورة ١٩١٩ أنه عندما أصدر أول جريدة سينمائية باسم «جريدة آمون» كان الفيلم الأول منها يصور عودة زعيم الأمة سعد زغلول من المنفي في خريف عام ١٩٢٣م، وتختلف المصادر حول عرض هذا الفيلم في شهر سبتمبر أم في شهر نوفمبر؟ والمحاولة الأخرى من «محمد بيومي» في «جريدة أمون» كانت لتصوير رجل سعد المخلص «عبد الرحمن فهمي» وهو خارج من السجن بعد أن أفرج عنه الزعيم سعد زغلول رئيس الوزارة الشعبية في بداية عام ١٩٢٤م.

خسارج الحسلود:

المهم أن «محمد بيومي» سافر إلى ألمانيا مع بداية عـام ١٩٢٠م تاركًا وراءه في مصر كتابًا من تأليفه عن «الجيش المصرى في عهد الاحتلال البريطاني» وليس في جيبه سوى الشهادة الابتدائية التي حصل عليها عـام ١٩١١م . وأوراق تفيد أنه التحق بالمدرسة الحربية عام ١٩١٢م، وشهادة بأنه تخرج في هذه المدرسة الحربية برتبة ملازم ثان عام ١٩١٥م، وأما إحالته للتقاعد عام ١٩١٩م فهو يقول إنها بسبب حماسته لثورة ١٩١٩م وبعض الباحثين يسجل أنه استقال للعمل في الفن وأنه يسافر إلى ألمانيا لدراسة الفنون السينمائية . وقد درس التصوير السينمائي في ألمانيا وسافر إلى النمسا وفي فيينا حصل على شيئين . . الأول : دبلوم في صناعة السينما والثـاني: هو عقـد قرانه عـلى زوجتـه الألمانيـة في ٢ أكتـوبر عـام ١٩٢٠م وتوفـيت

وعاد «محمد بيومي» إلى مصر في أكتوبر من عام ١٩٢١ ، ويقول محمد كريم في مذكراته التي صدرت في السنوات الماضية إنه تقابل مع «محمد بيومي» في ألمانيا وكان كريم هناك أيضًا ليدرس فنون السينما . وقد لاحظنا في عدد من المصادر جدلا

محمد السيد شوشة في كتابه «رواد السينما المصرية» ان اول جريدة سينمائية كانت باسم "جريدة أمون" وأن الرائد الأول في هذا المجـال اضابط سابق اسمه محمد بيومي . . والفيلم التسجيلي ثلاثة أنواع . . الجرايد لللجلات المصورة ـ الأفلام القصيرة والطويلة».

خرج العدد الأول من «جريدة أمون» ـ حسب أرجح المصادر ـ في سبتمبر عام ١٩٢٣م، ويظهر فيها زعيم الأمة سعد زغلول يطل من بيت الأمة على الجماهير التي احتشدت لتهنئته بالعودة من المنفي لم تكن السينما المصرية في ذلك الوقت ناطقة كانت لم تزل صامتة وفي شكل لقطات متفرقة . وخرج العدد الثاني في أول فبراير عام ١٩٢٤ والزعيم سعد زغلول يشكر المهنئين له بتأليف الوزارة الشعبية . أما

العدد الثالث فقد صدر في أبريل عام ١٩٢٤م . . وتوالت أعداد الجريدة تسجل أهم الأحداث مثل خروج المناضل الوطني عبد الرحمن فهمي من السجن وحمد الباسل يصافح نواب الفيوم وصورة المرحوم على فهمي «الذي قتلته زوجته الإنجليزية وبرأتها محاكم لندن»، وكانت الحادثة مثيرة وحديث الناس أيامها . وصور عملية بناء بنك مصر . ثم تأسست «شركة مصر للتمثيل والسينما» كإحدى شركات بنك مصر ذلك الصرح الوطني العظيم على أيدي الاقتصادي الوطني «طلعت حرب»، وتم اختيار محمد بيومي كأول مدير لهذه الشركة في ١٣ يونيو عام ١٩٢٥م، وقام

ودخلت الجريدة بعد ذلك مرحلة جديدة هي مرحلة «جريدة مصر الناطقة» ولذلك فإن «حسن مراد» الذي يعد الرائد الثاني للفيلم التسجيلي الإخباري بعد محمد بيومي ظل يعتبر عـام ١٩٧٥م هو البداية الحقيقية للجريدة السينمائية . وأصدرت «جريدة مصر الناطقة» فيلما عن زواج «الأميرة فوزية» من شاه إيران . وتوقيفت الجريدة من عام ١٩٣٩م حتى عام ١٩٤٥م، وهي فترة الحرب العالمية الثانية وكانت تصدر بدلا منها «جريدة الحرب المصورة»، ثم عادت جريدة مصر الناطقة بعد توقف الحرب العالمية الثانية .

ما هبسل البنسك:

وإذاكانت السينما المصرية قد قفزت طفرة كبيرة بدخول طلعت حرب وبنك مصر في أنشطتها، فإن هذا التطور لم ينشأ من فراغ ومن حق الرائد «محمد بيومي» أن نشير إليه وإلى جهوده المخلصة في هذا المجال .

72 J

عطالله المسرحية . وقام بتصوير فيلم «في بلاد توت عنخ أمون» والذي يعده بعض النقاد أول فيلم روائي مصرى .

ومن أنشطته الباكرة قبل سفره إلى الخارج أنه اشترك في تأسيس فرقة مسرحية مع بشارة واكيم في يونيو عـام ١٩١٩م، وذلك في مدينة الإسكندرية التي أحبـها بيومي وباشر فيها غالبية جهوده الفنية، ومن هذه الأنشطة في فترات مختلفة من حىاتە :

أنشأ المعهد المصري للسينما وأنتج فيلما صور فيه وصول الأعمدة الرخامية لمسجد سيدي المرسى أبو العباس، وكان لبيومي دور في حركة الفنون التشكيلية بالإسكندرية، وشـارك في تأسـيس قـاعـة الـفنون الجـمـيلة في أول أغـسطس عـام ١٩٣٥م مع الأخــوين سـيف وأدهـم وانلي . . ليت الزمــلاء في قـصـر الشـقـافـة بالإسكندرية يتذكرون هذا الرائد العظيم والاحتفاء بذكراه في يوم مولده أو يوم رحيله أو في أي مناسبة من مناسبات السينما .

مح طلعست حسرب؛

والكاتب هنا عند حديثـه عن «رجال مصـر» لا يشبع من الحـديث عن «محمـد طلعت حرب» ذلك الرجل بطل الاستقلال الاقتصادي والذي نادى بإنشاء بنك وطني يديره مصريون وبأموال مصرية، وذلك على إثر حادثة دنشواي «يونيو عـام ١٩٠٦» ويجمع المؤرخون على اختلاف اتجاهاتهم ومن بينهم عبد الرحمن الرافعي أن من بين النتائج المهمة التي حققتها الثورة القـومية ثـورة ١٩١٩ بقيادة «سـعـد

زغلول» قيام بنك وطني بنك الأمة تحت اسم بنك مصر وتحت راية سعد استمر محمد طلعت حرب يدعو لإنشاء البنك وعرفت الجماهير أن زعيم الأمة يؤيد مشروع البنك فاحتضنه وتحقق الحلم وتم إعلان قيام البنك في ٧ مايو عام ١٩٢٠ م . وقبل اعتقال سعد في ٢٣ ديسمبر عام ١٩٢١م كان توجيه سعد العظيم هو بالتحديد : «عدم التضامن مع الإنجليز ـ مقـاطعـة البنوك والشـركات الإنجليـزية ـ تشجيع بنك مصر» ومن أجل حماية بنك مصر الوليد كاد عدد من قادة «الوفد» أن ملد أصدار المفلد وانتابتها بذكرا في ١٠٠ واو  $112$  and  $122$ 

ودوره في المسيرة الشعبيه . كانت هذه مفدمه صروريه تقسر لنا قصبه بيومي مع طلعت حرب واتفاق الرجلين في الحس الوطني .

بيومي من جديده

قلنا من قبل إن بيومي عاد من الخارج في أكتوبر عام ١٩٢١م، وفي يده اليمني زوجته الألمانية، وفي يده اليسري ألات سينمائية كثيرة استعان بها على إصدار «جريدة أمون» وإقامة ستديو بيومي بشبرا والإعداد لفيلم «برسوم يبحث عن وظيفة» وفيلم «الخطيب نمرة ١٣» وفيلم «في بلاد توت عنخ أمون» وفيلم «الباش كاتب» . . وغيرها وغيرها . وفي ظل المد الوطني الجارف أسس بنك مصر «شركة

مصر للتمثيل والسينما»، وفي مناخ الاتجاه العام لدعم البنك الوليد وشركاته لم يتردد بيومى وحصر ألاته ومعداته وأفلامه وأعماله وخبراته وجهوده وتوجه إلى محمد طلعت حرب ليضعها تحت تصرفه من أجل صناعة وطنية للسينما المصرية، وباحثون يقولون إن المبادرة جاءت من طلعت حرب نفسه ودعا بيومي لمقابلته، ما علينا، اتفقت الكلمة وتقرر أن يكون محمد بيومي الفطاطري أول مدير لشركة مصر للتمثيل والسينما وأصبحت الألات والمعدات التي أحضرها معه من الخارج هي النواة الأولى لهذه الشركة المصرية ودفع بنك مصر لمحمد بيومي ثمن هذه الآلات والمعدات «كانواكده زمان يدفعون ثمن ما يأخذونه» .

ودارت الأيسام:

وفي عام ١٩٣٧م استدعى محمد بيومي الضابط السابق للخدمة في الجيش، ثم شارك في حرب الصحراء أثناء الحرب العالمية الثانية (١٩٣٩ ـ ١٩٤٥م) وتطوع في حرب فلسطين عـام ١٩٤٨م، وعـمل فترة في مـديرية التحرير ورحل عن دنيـانا في ١٥ يوليو ١٩٦٣م تاركًا تاريخه وثماره بين أيدى الباحثين ونأمل أن نكون قد أسهمنا في تقديم هذا التاريخ في حدود ما أتيح لنا من رؤية .

#### الأسسانيده

١ ـ أحمد الحضرى . . تاريخ السينما في مصر . ٢ ـ محمد السيد شوشة . . رواد السينما التسجيلية . ٣. إلهامي حسن . . طلعت حرب راند صناعة السينما . ٤ ـ سمير فريد . . صفحات مجهولة من تاريخ السينما المصرية . ۰ ـ محمد کريم «مذکرات» . . . إعداد محمود علي .

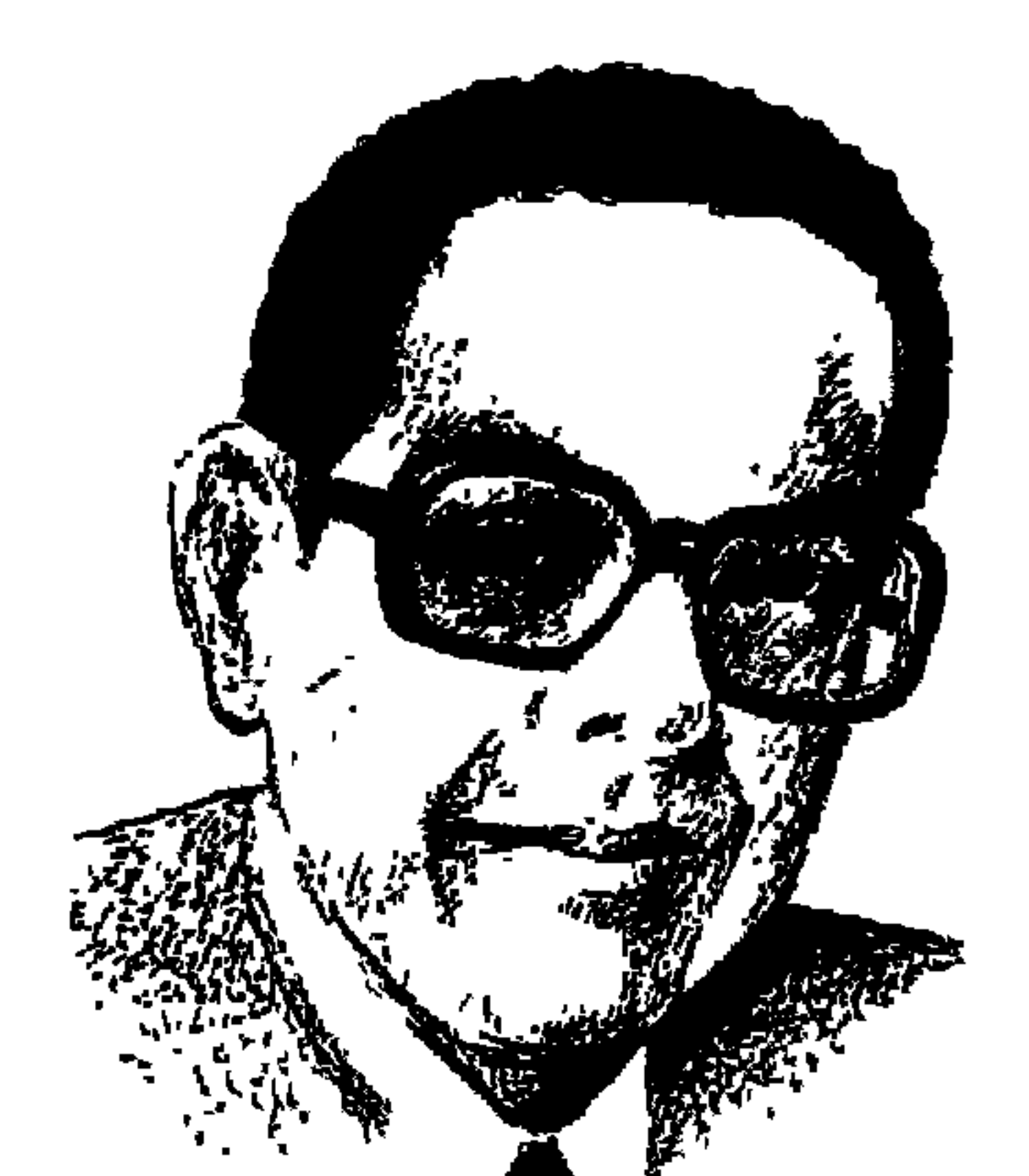

# مصيطفى النحاس محمد شردى

في مثل هذا اليوم ٢٩١ أكتوبر» من عام ١٩٥٦م تلبدت غيوم مدينة بور سعيد بالشياطين الطائرة من إنجلترا وفرنسا وإسرائيل تساندها الأساطيل المدرعة والمسلحة من البحر وفيـالق إسـرائيـل من البر ونعـيق البوم من كـل وسـائل الاتصـال تعلن أن العدوان الثلاثي الإنجليزي الفرنسي الإسرائيلي قد وقع على مصر وفحيح الأفاعي الرقطاء كلها مركزة على مدينة بور سعيد. وكان هناك «رجل من مصر» تسري في عروقه دماء مصر العريقة خرج من أسرة

وفدية عاشت مخلصة لمبادئ الوفد في الحرية والدستور ووحدة الشعب العظيم. وصور سعد زغلول ومصطفى النحاس على جدران البيت المتواضع . والرجل يحمل منذ أن خرج إلى هذه الدنيا اسم «مصطفى النحاس محمد شردي»، وهذا الاسم ومبادئ الوفد والانتماء للوطن تجمعت كلها في ذلك اليوم في عقل ووجدان وعزيمة الشاب «مصطفى النحاس شردي»، وضرب الأرض بقدمه اليمني وأقسم ألا يغادر بور سعيد وأن يسجل هذا الغدر الثلاثي، وفي يوم ٣١ أكتوبر أسرع إلى آلة التصوير الباقية حتى الآن في بيته ويصور آثار الدمار التي لحقت بالمساجد والكنائس والموت الذي سلب الحياة من الأطفال والنساء والعواجيز . وينطلق إلى بحيرة المزلة وهو خبير بها وسليل الصيادين المتواضعين من بلدة «المطرية». وتصل المياه المخلوطة بالطين والأعشاب إلى ما يقرب من صدره وهو قابض على الصور التي التقطها، ويسرع بها إلى الصحفيين الكبيرين «مصطفى وعلى أمين» لتجد طريقها إلى كبريات الصحف العالمية لتفضح غدر وهمجية جحافل إنجلترا وفرنسا

في ١٥ أكتوبر وفي الزاوية التي ينشرها «الوفد الأسبوعي» تحت عنوان «من ذكريات فؤاد سراج الدين» بتوقيع «مؤرخ» ولأن القراء يرغبون عادة في معرفة من وراء التوقيعات غير المسماة نقول إن «مؤرخ» هو التوقيع المستعار لزميلنا «محمد عبد القدوس» الابن الأكبر للكاتب الكبير الراحل «إحسـان عبـد القدوس» ، وبـهـذه المناسبة فقد سبق لجريدة «الوفد» نشر بعض الوقائع التاريخية بتوقيع «جبرتي الوفد» للزميل الراحل «عبد الله أحمد عبد الله» . نعود إلى الذكريات الأخيرة التي تتصل باختيار «مصطفى شردي» رئيسًا لتحرير «الوفد» : فـوجئ رئيس الوفـد بأن المرشح لرئـاسـة تحـرير الجـريدة الجـديدة اســمـه «مصطفى النحاس» وشقيقه يدعى «سعد زغلول» . وتعود هذه القصة إلى أكتوبر عام ١٩٨٣م . كان أهم ما يشغل بال فؤاد سراج الدين في ذلك الوقت البحث عن رئيس تحرير الجريدة التي قرر الوفد إصدارها بعد عودته إلى ساحة العمل السياسي مرة أخرى. وفي البداية فاتح رئيس الحزب الكاتب والصحفى الكبير أحمد أبو الفتح لتولى هذه المسئولية لكنه اعتذر . وبرر ذلك بأن ظروفه لا تسمح حيث إنه يقضى أكثر من ستة أشهر من السنة خارج مصر .

وذهب «سراج الدين» إلى منزل الأستاذ سعد عبد النور سكرتير الوفد الحالي لتناول الغداء بدعوة منه، وكان مشغولاً بهذا الموضوع إلى أقصى حد . وهناك وجد عددًا من الأصدقاء من بينهم الكاتب الكبير مصطفى أمين . وطلب رئيس الوفد من صاحب أخبار اليوم أن يرشح له صحفيًا مرموقًا من تلاميذه ليرأس تحرير الجريدة الجديدة فقال مصطفى أمين دون تردد : «مصطفى شـردي» واستفسر عنه سراج الدين «مين ده . . أنا معـرفوش» . . رد أسـتـاذ الصـحـافـة : «مـصطفـى شـردى» هيعجبك قوى . . عمل أنجح صحيفة في أبو ظبي . . اسمها «الاتحاد» . وبعد أيام قليلة التقي رئيس الوفد برئيس التحرير المرشح وذلك في صالون منزله الكبير بجاردن سيتي . . ويقول سراج الدين : كانت هناك مفاجأتان في هذا اللقاء

7 م 7

عائلة وفدية صميمة، وهذا ما أسعدني. والأمر الثاني أنني وجدت مصطفى شردي عبقريًّا في الصحافة، فهو يفهم في التحرير وكنز لا يفني من الأفكار والأخبار، بالإضافة إلى فمهم كامل للإخراج الصحفي وفن الطباعة، وهكذا انتهى في لقاء واحد عبء ثقيل كنت أحمله على كتفي لشهور طويلة. وتركت الأمر كله لمصطفى شر دی . ويقول فؤاد سراج الدين : بذلت جهدي في الوقوف إلى جانب مصطفى شردي عليه ألف رحمة . . وأتذكر في إحدى المرات التي كتبت مقالا وكان لرئيس التحرير بعض الملاحظات وقلت له في بساطة وهدوء: «اشطب المقال كله» وفوجئ شردي وأصابه الذهول . . فقال بسرعة: أشطب مقالك ازاي يا باشا . . ده انت صاحب الجرنال! وأصررت على موقفي. بحـذف المقال كله، وكنت أريد إعطاء درس لزملائي من أعضاء الوفد بأن لرئيس التحرير اليد العليا في الجريدة، وله أن يرفض نشر أي مقال ولو لرئيس الحزب ذاته .

أولها أن اسمه «مصطفى النحاس شردي» وله شقيق يدعى سعد زغلول شردي، من

الباشا وصحافة الحزب:

كان هذا هو الدرس المهم من رئيس الحزب لأعضاء الحزب والمحررين بجريدة الحزب. ويمضى «فؤاد سراج الدين» في ذكرياته الخاصة بجريدة الحزب فيقول: في

مرة أخرى كنت أتناقش مع شردي وزملائه في أوضاع الجريدة وسألتهم عن المساحة المخصصة للأخبار الصحفية والتحقيقات. وتلك المطلوبة لأخبار الحزب . . فرد أحدهم: ٩٥٪ للصحافة و٥٪ فقط لأخبار الحزب. وافتعلت الغضب، وظن الجميع أن المساحة المقترحة للصحافة أكثر من اللزوم . . وتلك المقررة لأخبار الحزب أقل من المطلوب لكنني فاجأتهم بالقول: ٩٩٪ صحافة و١٪ لأخبار الوفد . . كنت لا أريد أن تكون الجريدة حزبية بل شعبية تدخل كل بيت . وفي ذات الوقت تقوم بالتعبير عن الحزب. (ملحوظة هنا لكاتب مفذا الرجل من مصـر ـ . . وهي أنني سمعت عن هذا الموقف لرئيس حزب الوفد ورده على الاقتراح الذي أبداه أحد زملاء شردي عن نسبة الصحافة إلى أخبار الحزب في الجريدة وإن لم تكن ذاكرتي

قد شاخت فإن صاحب هذا الاقتراح هو الزميل «عباس الطرابيلي» رئيس تحرير الوفد» حاليا . كنت وقتها ضمن كتاب جريدة الأخبار وعلى فترات متباعدة أكتب في جريدة الوفد بعض الدراسات . . وفي ذكرى مرور عام على إصدار الوفد كتبت في جـريدة الأخـبـار مـقـالا بعنوان . . «قـرأت ٥٥ عـددًا من الوفـد» أبدي بعض الملاحظات الودودة، ومنها أن جريدة الوفد جريدة قومية التوجه وإن كانت حزبية الانتماء».

ونعود إلى ذكريات رئيس الوفد . . وعن مميزات مصطفى شردى رحمه الله يقول فؤاد سراج الدين. . كانت لشردى صفات ثلاث: ١ ـ عبقرى في الصحافة . ٢ ـ كاتب وطني من الطراز الأول وله حس سياسي . ٣. كان حازمًا جدًا في عمله والتف حوله العاملون معه . وإذاكان لكاتب السطور الحالية في مجال الحديث عن نجاح مصطفى شردى كرئيس لتحرير جريدة الوفد بفعل العناصر الثلاثة التي تميز بها والتي حددها رئيس الحزب فإننا نضيف إليها عنصراً مهماً هو ديمقراطية رئيس الحزب في التعامل مع العاملين بالجريدة وبعد نظر رئيس الحزب في الدور الصححفي للجريدة وضرورة اهتمامها بالجانب الصحفي لصالح الشعب ثم يجيء دورها الحزبي . وكان الصحفي الكبير «مصطفى أمين» يذكر بالارتياح إلى توفيقه في ترشيح «مصطفى شردي لرئاسة تحرير جريدة الوفد . . وقد كتب في عـمـوده «فكرة» وهو يرثى مصطفى شردي: (ذات يوم كانت جريدة الوفد تستعد للصدور ودعيت إلى الغداء عند الأستاذ سعد فخرى عبد النور المحامي والتقيت بفؤاد سراج الدين رئيس الوفد وإبراهيم فرج سكرتير الوفد وسألنى رئيس الوفد من أرشح رئيسًا لتحرير الجريدة الجديدة فرشحت على الفور مصطفى شردي) .

شسردى الثسانى:

هذه التسمية ليست من عندنا ولكنها للأستاذ الكاتب الكبير «أحمد أبو الفتح»

وهو يستعيد ذكرياته مع «شردي الأول ويعني به» محمد شردي الأب وكان أزهريا وصفته هذه توفر له أخلاقيات المتدين وتوفر له إجادة اللغة العربية وقد أورث هاتين الصفتين لأولاده . وعرف المحمد شردي» بوفديته الأصيلة وإخلاصه لسعد زغلول ومصطفى النحاس حتى أنه أطلق اسم «سعد زغلول» على ابنه «سعد زغلول محمد شردي» وأطلق اسم «مصطفى النحاس» على ابنه «مصطفى النخاس محمد شردي». وعرف «محمد شردي» الأب بوطنيته الجارفة، وقد شارك في ثورة ١٩١٩ وسجن بسبب هذا النشاط.

وكان «شردي الأول» محمد شردي الأب محرراً بجريدة المصري ومراسلا للجريدة ورئيسًا لمكتب المصري ببورسعيد . وكتب «الدكتور السيد أبو النجا» أستاذ الإعلان والإدارة الصحفية يقول: دق التليفون يومًا في مكتبي بجريدة المصري وصاح عامل التليفون ـ بورسعيد على الخط . . وكان المتحدث محمد شردى مراسل المصرى، وأصغيت فإذا حشرجة مستعصية تكاد تسد الحلقوم، وصوت خفيض كأنه ينعي نفسه من خلالها ويقول: أنا بموت يا أبو النجا . . وصيتك مصطفى، ثم لا يقوى على مزيد فيسكت عن الحديث. وفي اليوم التالي جاء نعيه وخلفه ابنه «مصطفى» في إدارة مكتب جريدة المصرى ببور سعيد . ومن المعروف أن شردي الأول ونعني به «محمد شردي» الأب، وشردي الثاني ونعني به المصطفى شـردي» رئيس التـحرير، وشـردي الثـالث ونعني به المحمـد

مصطفى شردي» حفيد الأول وابن الثاني وهو زميلنا الذي يعرفنا كل أسبوع بالعالم المجنون وبالأتومبيل وتكنولوجيته . المعروف عندنا وعند الكثيرين أن «آل شردي» من بورسعيد ويعتزون بها ويفخرون بالانتماء إليها . وقد لمست بنفسي مدى اعتزاز «مصطفى شردي» والذي أصبح نائبًا بمجلس الشعب عن بورسعيد مدى اعتزازه ببورسعيد . كنا في هيئة الكتاب قد أصدرنا كتابًا عن «بورسعيد» تاريخها وأهلها وجغرافيتها فقدمت له نسخة من هذا الكتاب وقابله متهللا مبتسمًا لأن بورسعيد أحب المدن إليه . ولكن «الدكتور محمد عصفور» يعتز بمصطفى شردي ابن بلده «المطرية ـ دقـهليـة» المطلة عـلى بحيـرة المنزلـة . ويؤكـد أنهـم من «المطرية» وأن شـعب المطرية شعب طيب ووديع ورزقه على الله لأنهم من الصيادين الذين يعيشون على خير بحيرة المزلة.

ومهما يكن من أمر فالمطرية تقع على بحيرة المنزلة، وبورسعيد قريبة من البحيرة والمطرية وكلها منطقة واحدة يعرف «مصطفى شردي» دهاليزها ومدنها وشوارعها وحاراتها والمناطق الحديثة والعتيقة، الأفرنجية والشعبية والتجار والصيادين. ومن هنا أجـاد «مصطفى شـردي» الاخـتـفـاء سـواء في حـرب ٥٦ أو حـرب ٦٧ . وأثناء الحربين لم يغادر بورسعيد . ووقفنا عند جسارته الوطنية في حرب ٥٦، واستطاع أن يسجل بالصور مخازي المعتدين وتخفى في هيئة الصيادين وخاض بالصور في بحيرة المنزلة التي يعرفها كما يعرف شوارع بورسعيد . وعرفنا كيف استطاع أن يصل بالصور ذات الأهمية إلى الأستاذين مصطفى وعلى أمين. وكانت مهمته في خوض بحيرة المنزلة بطينها والغاب المنتشر فيها مهمة مضنية شاقة . ولكن اشردي» تحملها في ذهابه وإيابه من بورسـعـيد إلى القـاهرة . وقـام بمعـاونة زمـلائه الصـحفـيين من الدخول إلى بورسعيد والخروج منها في قوارب الصيادين ويخفيهم في بيته ويزدوهم بالأخبار وأهم من ذلك يزودهم بالوجبات الساخنة . وعلى الرغم من أن «شردي» أصبح نائبًا عن بورسعيد إلا أن أهالي المطرية كانوا يمتدحون أصالة ابن بلدهم واستخدام وضعه النيابي والصحفي في خدمتهم. ويبدو أن الانتماء للمطرية له سحر خاص ، فنجد الفنان الراحل «زكريا الحجاوي» يعتز بمطريته ويدخل ابطالها في أدبنا الشعبي .

عبقرية الكان:

#### المشبوارالصيحفيء

يبدو أن العبقرية الصحفية تولد مع صاحبها وتظهر عليه في عمر مبكر . . هكذا وجدنا مصطفى أمين وعلى أمين وإحسان عبد القدوس . . ونلمسها هنا بوضوح عند «مصطفى شردي» في المدرسة الابتدائية ببورسعيد كان زميلاه «إبراهيم سعدة» رئيس تحرير أخبار اليوم حاليًا و«جلال عارف» الكاتب الصحفي المعروف بأخبار اليوم حاليًّا . وفي بداية الأربعينيات كان وزير المستعمرات البريطاني يمر بميناء بورسعيـد في طريقه إلى أستراليا . وتقدم إليه التلميذ «مصطفى» على أنه يحرر جريدة حائط للمدرسة وأخذمنه حديئًا مصورًا نشره وكانت أول خبطة صحفية

يحققها «مصطفى» . وبعد أن توفى والده في أواخر الأربعينيات حل محل والده في مكتب جريدة المصري ببورسعيد وقام بإمداد الجريدة بالأحداث والأخبار والصور . وبعد إغلاق جريدة المصرى عام ١٩٥٤، انتقل للعمل بدار أخبار اليوم. وتخرج في قسم الصحافة ـ بكلية الآداب ـ جامعة القاهرة عام ١٩٦١م وعام ١٩٧١م سافر إلى «أبو ظبي» واستطاع هو وزملاؤه أن يصدروا جريدة «الاتحاد»، وكان هو رئيسًا للتحرير . وعلى أيديهم تحولت «الاتحاد» من نشرة أسبوعية إلى جريدة يومية كبرى . وبعـد عشـر سنوات عـاد «مـصطفى» ورفـاقـه إلى أحضـان الوطن من جـديد وتولى العمل كمدير لتحرير «آخر ساعة» وأخذ يكتب تحت عنوان «كلمة حق» . وكان نشاط «مصطفى» الصحفي متميزًا بالحس الوطني . بعد أن أعلن «مصطفى النحاس» إلغاء معاهدة ١٩٣٦ ـ في ٨ أكتوبر عام ١٩٥١ ـ واندلعت أعمال الفدائيين ضد جيش الاحتلال البريطاني، قام «مصطفى» بتغطية أحداث القناة الوطنية وتغطية معارك الفدائيين . وعام ١٩٦٧م بقي في بورسعيد ليشهد حربها وعاش هناك تحت القصف الإسرائيلي . حتى زيارته الصحفية كانت للمناطق الساخنة . زار الباكستان أثناء الحرب مع الهند . وعام ١٩٥٨ سافر إلى لبنان لتغطية أحداث الحرب الأهلية.

أما دوره في إصدار جريدة الوفد عام ١٩٨٤م أسبوعية ثم إصدارها يومية في مارس ١٩٨٧م فقد أحدث ـ بشهادة الخبراء ـ انقلابًا في الصحافة المصرية . ويكفى أن نقـول إن العدد الأول من جـريدة الوفـد صـدر ومـصطفى شـردى في غـرفـة الانعـاش . كان يكتب\_بالأحرى يقـاتل-والمرض يناوشه بشكل دائم . وكان منحـازًا للفئات الكادحة . شهد النائب العمالي "أحمد طه" بأن "مصطفى شردي" بعث بالمحررين إلى جميع أنحاء البلاد من أسوان إلى الإسكندرية يدرسون مشكلات العمال وألامهم وأمالهم .

وترجسل الضارس،

عـاش «مصطفى شـردى» ٥٤ عامًا وثمـانيـة شـهور و٢٥ يومًا. ولد في ٥ أكـتـوبر عام ١٩٣٥م. ويوم الخميس ٢٩ يونيو عام ١٩٨٩م دخل مستشفى السلام الدولي

على قـدميه ثـم دخل غرفة الإنعاش . ومسـاء يوم الجـمعـة أسلم الروح . وصـباح السبت أول يوليو خرجت وسائل الإعلام بالنبأ الحزين، لقد ترجل فارس الكلمة الصحفية.

أعضم الكتاب الليبراليين:

تميز تراث الوفد العريق في الديمقراطية والليبرالية ووحدة الشعب بتقديم أعظم الكتـاب استنارة وشـجاعـة ودفاعًا عن حقوق الغـالبيـة الكادحـة على صفحات جرائده. الدكتور عزيز فهمي والدكتور محمد مندور رحمهما الله . والأستاذ أحمد أبو الفتح بارك الله في عمره . . ثم «مصطفى شردى» الذي دافع عن تراث الوفد بدأب وإصرار وهو الذي لم يخش انتقاد السلطة التنفيذية وممثلها التنفيذي الأول «وزير الداخلية» . لم يتخلف عن القيام بواجبه الصحفي والوطني، وهو يعلم أن المرض يتهدده بالموت. له قلب رقيق . . هو في الحقيقة قلب أسد مقدام. عليه ألف رحمة كما قال رئيس الوفد «فؤاد سراج الدين باشا» في ذكرياته عنه .

الأسسانيده

١ ـ فؤاد سراج الدين : «ذكريات» جريدة الوفد ١٥/ ١٩٨٨/ ١٩٩٨م .

٢ ـ محمد مصطفى شردي : مصطفى شردي من المهد إلى المجد «الكتاب بعامة» والكلمات التالية بخاصة لــ: إبراهيم سعدة ـ أحمد أبو الفتح ـ أحمد طه ـ د . السيد أبو النجا ـ جلال عارف ـ سعيد عبد الخالق ـ عباس الطرابيلي ـ عبد الستار الطويلة ـ د . عبد العظيم رمضان ـ مصطفى أمين ـ د . محمد عصفور ـ لمعي المطيعي وجمال بدوي .

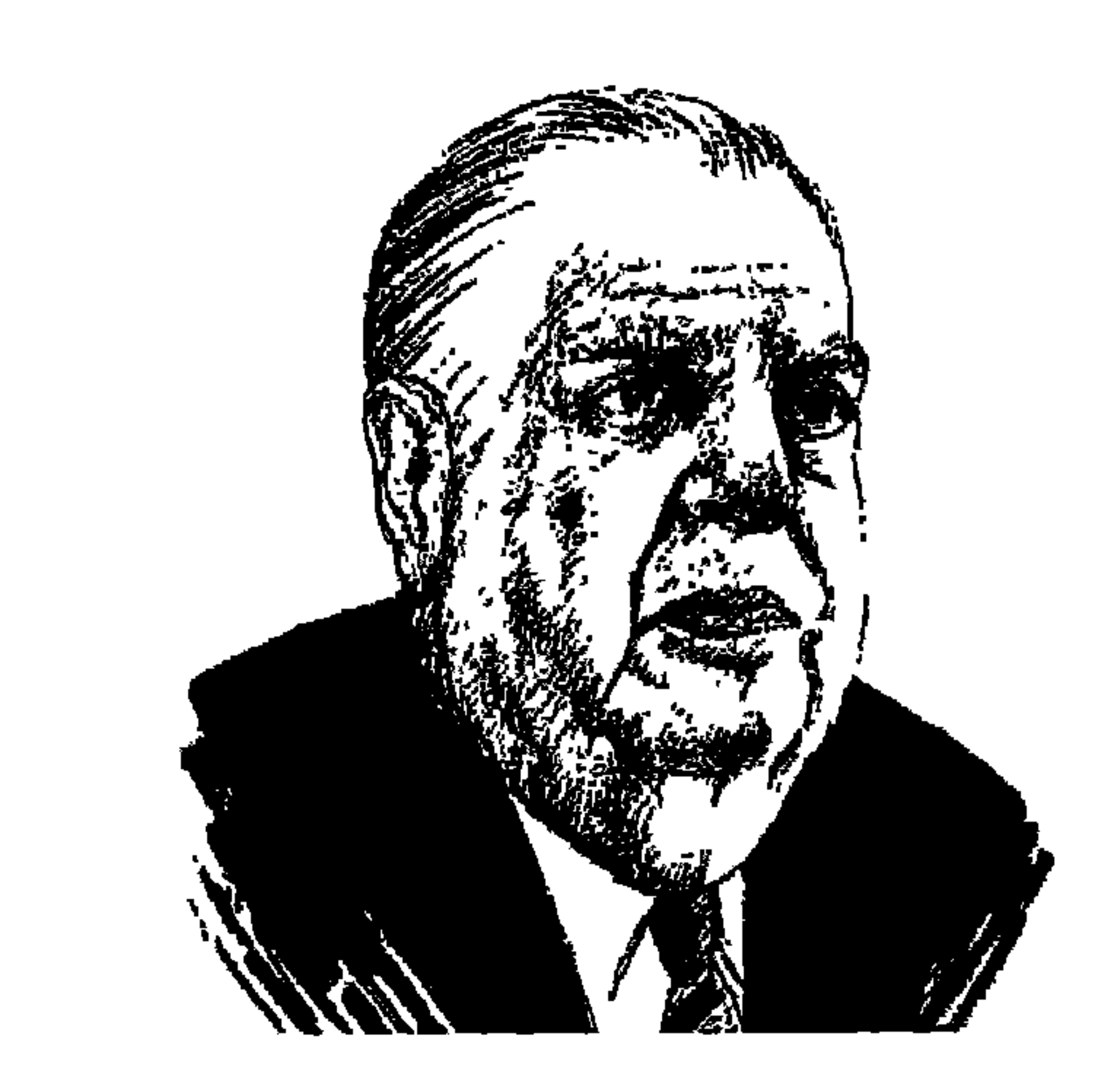

# محمـد هـؤاد سـراج الدين

بعون الله وتوفيقه جلس على الكرسي الذي جلس عليه من قبل اسعد زغلول باشا» و«مصطفى النحاس باشا» رئيسًا للوفد . وقدر له أن يحمل في عقله وقلبه ونفسه تراث الوفد العريق كفاحًا من أجل الاستقلال الوطني والحريات الدستورية ووحيدة الشيعب العظيم. وعيام ١٩٧٨م عياد الوفيد كيميا أراده استعيد اورعياه االنحاس» جبهة عريضة متماسكة تعبر عن الشعب من أقصاه إلى أقصاه، وأقبل مليونان من المواطنين الأوفياء يوقعون لعضوية (الوفد) برئاسة «محمد فؤاد سراج الدين باشا» ونشرت جريدة (الأهرام) على صفحتها الأولى خبرًا يقول أن (مليون عضو انضموا للوفد) وفزع من هذا الخبر «السلطان» الذي استدعى «على حمدي الجمال» رئيس تحرير الأهرام يعنفه ويلومه لنشر هذا الخبر دون أن يتدخل لهز الرقم إلى الربع أو النصف على أكثر تقدير . وقدر لكاتب هذه السطور أن يسمع مباشرة من الزميل الصحفي بالأهرام الذي جلب هذا الخبر وهو الصديق المرحوم «حسن سلومة» الذي تربي في أحضان (مصر الفتاة)، وفوجئت وهو يقول لي أن رقم الأعضاء الذين انضموا للوفد كان مليونين وليس مليونًا واحدًا وهو ما فاجأ به «على حمدي الجمال» الذي كان قد استدعاه ليبلغه غضب السلطان «أنور السادات» لنشر هذا الخبر بهذا الرقم وكان رد «حسن سلومة» ماذا لو عرف أن الرقم الذي حصل عليه كان ضعف الرقم الذي كتبه عند نشر الخبر ، رحم الله حسن سلومة وعلى حمدي الجمال وغفر للرئيس الراحل «أنور السادات» . المهم أن وفيد سراج الدين قد عاد ليمثل الأمة كما كان عليه (وفيد سعيد

والنحاس) . وبتراث الوفد العريق قاد «فؤاد سراج الدين» جريدة (الوفد) عـام ١٩٨٤م . وقد رسم لها رئيس الوفد أن تكون جريدة قومية تعبر عن أمال الشعب والأمة وليست جريدة حزبية . وساندرئيس الحزب رئيس تحرير الجريدة ليباشر حريته حتى ولو شطب مقالا لرئيس الحزب وكان الدرس موجهًا أيضًا لأعضاء الحزب.

#### الضبلاح المصيلية

عندما التقى الكاتب المدع «صلاح عيسى» بفؤاد باشا في زنزانة معتقل سبتمبر عام ١٩٨١، المشهور وجد «صلاح» في «فؤاد باشا» (فلاحًا صلبًا من كفر الجرايدة) لديه قدرة هائلة على إيجاد قاسم مشترك مع أعدائه والمخالفين في الرأى . واستطاع الباشا بسرعة اكتساب قلوب التيار الإسلامي واليساريين والناصريين . وهذه سمة من سمات القائد الماهر والتي لاحظها «مصطفى أمين» وعبر عنها في عموده (فكرة) عندما قال في تعـقـيب له عن قـدرات «سراج الـدين» في إعـادة (الوفـد) للسـاحـة السياسية . . (لقد استطاع فؤاد سراج الدين أن يجمع الشامي على اليمني . . ) . لقد طاف الفلاح الصلب «فؤاد سراج الدين» بالعديد من السجون . . السجن الحربي، القلعة، سجن الأجانب، سجن مصر، سجن القناطر ولكن أسوأ السجون كلها كان سجن طرة عام ١٩٨١م لم يشاهد أسرته إلا بعد الإفراج عنه . . الزنازين

لا تفتح أبدًا، مغلة ليلاً ونهارًا. النوم على الأسفلت والحذاء هو المخدة . . لقد شهد رفاقه في السجون أن «فؤاد سراج الدين» كـان نموذجًا للصلابة والقـوة واحتمال الشدائد . . كان فلاحًا صلبًا من كفر الجرايدة . وهذه المحنة التي عاناها زعيم الوفد كانت التاسعة في حياته : ـ عام ١٩٤٤م عقب إقالة حكومة الوفدتم تحديد إقامته في كفر الجرايدة . ـ عام ١٩٥٢م في وزارة «أحمد نجيب الهلالي» حددت إقامته في بلبيس، وهذه المرة لها قصة لابأس من سردها، بعد حريق القاهرة ٢٦ يناير عام ١٩٥٢م وإقالة حكومة الوفد .

- في سبتمبر عام ١٩٥٢ دخل فؤاد باشا السجن الحربي.
- جاءت وزارة على ماهر (٢٧ يناير ـ أول مارس عـام ١٩٥٢م). وأبدت السفارة البريطانية رغبتها في اعتقال «فؤاد سراج الدين وعبد الفتاح حسن» واستقال على ماهر دون أن يحقق هذه الرغبة . وجاءت وزارة «أحمد نجيب الهلالي» أول مارس ـ ٢ يوليو عام ١٩٥٢م . وفي ١٨ مارس تم تحديد إقامة «فؤاد سراج الدين وعبد الفتاح حسن» في بلبيس تنفيذاً لرغبة السفارة البريطانية .

الطلاح الصلب وزيراء

هذا الفلاح الصلب الذي أدخلوه السجن تسع مرات ونام على الأسفلت وعاش

ـالمالية ١٦ نوفمبر عام ١٩٥٠ ـ٧٧ يناير عام ١٩٥٢. ـ المعارف العمومية (بالنيابة) ١١ مارس عام ١٩٥١. وبهـذه المناسـبـة نذكـر للقـراء أن «فـؤاد سـراج الدين» لـم يكـن في القـاهـرة أثناء أحداث يوم ٤ فبراير عام ١٩٤٢م وكان في مدينة جرجا بصعيد مصر . وخلال هذه الوزارات المختلفة قام بعدد من الإنجازات المهمة نذكر منها : ـ أعلن الكفاح المسلح ضمد قوات الاحتلال التي يبلغ عمددها ٢٠٠. ٨٠ جندي حسب اعتراف محمد عودة في كتابه «الباشا والثورة» . ـ فـى ١١ مايو عام ١٩٤٨ أى قبل إعلان دولة إسـرائيل بأربعة أيام حذر من أطماع الصهيونية في العالم العربي وقال عبارته المشهورة (الدفاع عن فلسطين هو دفاع عن مصر)، وكان فؤاد باشا في تلك الفترة زعيمًا للمعارضة في مجلس الشيوخ . -في وزارة ٥٠ ـ ١٩٥٢ كان صاحب اقتراح مجانية التعليم الثانوي والمتوسط والفني. وقد شهد بذلك الدكتور طه حسين والدكتور محمد أنيس. ـ أصدر قانون الاعتراف بنقابات العمال في عام ١٩٤٣ . ـ أصدر قانون هيئات البوليس وتم تحسين مرتبات صف ضباط وجنود البوليس. ـ تأميم البنك الأهلي وهو وزير المالية عام ١٩٥١ . -مضاعفة الضريبة العقارية على الأراضى الزراعية عام ١٩٥١ -وطرح الثقة بشخصه عند التصويت على هذا القانون أمام مجلس النواب .

ـ أصلدر قانون محو الأمية . ـ أصـدر قـانون عـقـد العـمل الـفردي الـذي ينظم العـلاقـة بين العـامل وصـاحب العمل. ـ فؤاد سراج الدين باشا صاحب اقتراح إلغاء معاهدة ١٩٣٦ في اجتماع ضم محمد صلاح الدين باشا وإبراهيم فرج باشا وبحضور مصطفى النحاس باشا .

على صفحة ١٢ من ذكرياته السياسية يروى «عبد الفتاح حسن» مقابلة له مع الملك فاروق، وكان قد أصبح وزيرًا للدولة وأن ينوب عن وزير الداخلية في حالة غيابه، وسجل ما قاله الملك له : (صاحبك فؤاد سراج الدين أنا مش مبسوط منه، ومش مطمئن له) هذا هو شعور الملك فاروق إزاء فؤاد سراج الدين باشا. وفي يوم الجمعة الأخيرة (١٥ سبتمبر عام ١٩٤٤) كان الملك يصحبه «أحمد حسنين» ذاهبًا إلى مسجد عمرو بن العاص لأداء صلاة الجمعة . وشاهد الملك لافتات كتبها أفراد من الشعب مكتوب عليها (يحيا الملك مع النحاس) فأمر فور وصوله إلى المسجد «محمود غزالي» مدير الأمن العام بنزع تلك اللافتات بحيث لا يراها عند عودته . ولم يجد غزالي بدًّا من تنفيذ أمر الملك . وعلى الفور أصدر «فؤاد باشا سراج الدين» أمرا من الإسكندرية بوقف «محمود غزالي» عن عـمله وأذاع النبأ في الصـحف، ورفض «سراج الدين» تعيين القائمقام «إسماعيل شيرين» زوج الأميرة فوزية شقيقة الملك فاروق محافظا للقاهرة . ورفض تعيين كريم ثابت المستشار الصحفي للملك وزيرًا بطلب مباشر من القصر . أظن تكفي هذه الفقرة لبيان حقيقة العلاقة بين الملك فاروق وفؤاد سراج الدين باشا الذي كان ينفذ سياسة حكومة شعبية لها موقف واضيح من الملك .

الباشسا والمسلك:

ـ دعم معركة الفدائيين ضد القوات البريطانية في القتال بالسلاح والمال وضباط الشرطة .

يقـول المثل الدارج أن الكذب ليس له أرجل، وقـد حدث كـذب وتضليل حـول معركة الإسماعيلية يوم ٢٥ يناير عام ١٩٥٢ بين الشرطة المصرية وقوات الاحتلال الإنجليزية، والذي حدث ـ على وجه اليقين ـ أنه في منتصف الليل أكرر منتصف الليل قامت قوات ضخمة . . ألاف الجنود والسيارات المصفحة الإنجليزية، وحاصرت بلوكات االنظام المصرية وكانت حوالى ألف عسكري وكانوا بهدف القيام بأعمال فدائية، وطلبت القوات الإنجليزية من القائد المصرى ضرورة خروج قواته رافعة الأيدي بعد ترك أسلحتها، وإذالم يتم هذا خلال ٣٠ دقيقة سينسفون الثكنات المصرية بمن فيها، وسلوك التليفونات مقطوعة ومن المستحيل الاتصال بوزير الداخلية، وقام اليوزباشي «مصطفى رفعت» بالتسلل خـارج الثكنات واتصل بفؤاد باشا وزير الداخلية وأحاطه علمًا بالموقف ويطلب التعليمات. كان هذا بعد منتصف الليل، ماذا لو أمرهم فؤاد باشا بالتسليم وإلقاء السلاح والخروج من الثكنات رافعي الأيدي؟ ماذا كان يمكن موقف الأشاوس والفرسان الذين يلقون باللائمة على وزير الداخلية؟ وكانت مصر كلها في فترة حماسة وطنية ضد قوات الاحتلال ولا يتفق التسليم وإلقاء السلاح ورفع الأيدي فوق الرءوس مع هذا المناخ الوطني . . وكـان أن سأل وزير الداخلية اليوزباشي «مصطفى رفعت» . . اسمع يابني . . لو أمرتكم تقاوموا

حقيقة معركة الإسماعيلية:

. . هل تنفـذون هذا الأمر رغم عـدم تكافؤ الفرص بينكم وبينهم . . ورد الـضـابط الشاب بحماسة وشجاعة . . يافندم سنقاتل إلى آخر رجل . ماذا كان يمكن موقف وزير الداخلية الذي يقف خلف الكفاح المسلح في القناة غيـر أن يقـول لمصطفى رفعت:

توكلوا على الله والله معكم وبعد معركة عنيفة سقط فيها شهداء من الطرفين. اقتحمت القوات الإنجليزية بقيادة الجنرال «أرسكين» الثكنات وذهل القائد الإنجليزي من روح القوات المصرية وقال للقائد المصرى: أهنئك لبسالة جنودك ولهذا لن أعاملهم كأسرى حرب بل اخرجوا بأسلحتكم واذهبوا إلى حيث شئتم. ومن أجل هذه البسالة والمقاومة أصبح يوم ٢٥ يناير عيدًا للشرطة تحتفل به مصر

كلها . ويقرر المفكر المستشار «طارق البشري» : (كان موقف وزير الداخلية المصري برفض التسليم والمقاومة رغم التفوق البريطاني في العدد والعدة، كان موقفًا ليس له ِبديل ) .

الوف والعسكر:

كانت حكومة الوفد الأخيرة (يناير ـ • ٥ يناير ١٩٥٢) برئاسة المصطفى النحاس»

وبقـوتها الفـاعلة «فـؤاد سراج الدين» تمثل النموذج الوطني للحكومـات الشـعبـية المعادية للنفوذ الاستعماري وموقفها في تبنى الحياد الإيجابي والتوجه الاشتراكي وإطلاق الحرية للتنظيمات والصحف مما أصبح يهدد النفوذ الأمريكي الزاحف إلى الشرق الأوسط، ويهدد النفوذ البريطاني التقليدي في المنطقة . مما جعل الولايات التحدة الأمريكية (التي أصبحت الدولة السائدة في العالم وفي الشرق الأوسط ترفض الوفدوتريد تصفيته تمامًا لأنها كانت تعد لانقلاب عسكري على غرار الانقلاب الذي قامت به في سوريا عام ١٩٤٩) ـ محمد عودة . . الباشا والثورة ص ١٥. وجاء أيضًا في كتاب «محمد عودة» الذي صدر خصيصًا للهجوم على «فؤاد سراج الدين» : (وكانت بريطانيا لا تريد الوفد لأن بريطانيا أصبحت شبه تابعة لأمريكا. ولم تكن الرجعية المصرية تريد الوفد وقد غت في داخله قوى راديكالية) . وقد كشف المفكران «أحمد بهاء الدين وطارق البشرى، من دور الملك وحافظ عفيفي وأحمد نجيب الهلالي في التنسيق مع أمريكا بهدف إزاحة الوفد عن الحكم وعن الساحة السياسية . وكانت مؤامرة حريق القاهرة في ٢٦ يناير عام ١٩٥٢ . وقد أوضحت ذكريات «نجيب محفوظ» الأخيرة التي قدمها «رجاء النقاش» أن «مصطفى النحاس» وقيادة الوفد رأت بخبرتها العميقة أن العسكر لو دخلوا السياسة لن يخرجوا منها أبداً . وسجلت هذه الذكريات أن «الضباط الأحرار» أرسلوا إلى وزير خارجية الوفد «محمد صلاح الدين» يبدون استعدادهم لاغتيال «محمد فؤاد سراج الدين» هذا مـا وصل إلى مـوقف قـيـادة الضبـاط الأحـرار ولم ينكر «أحمـد

حمروش» مؤرخ (ثورة يوليو) أن محكمة الثورة كانت موجهة أساسًا ضد الوفد، وهذا يفسـر الهجوم الرهيب على الوفد وعلى «سراج الدين» وهو صـراع قال عنه «الكاتب صـلاح عيسى» أنه (صراع تميز بدرجـة عـاليـة من اللا أخـلاقـيـة أهين بهـا التاريخ وزورت بعض صفحاته، واستخدمت أكثر أساليب الصراع السياسي دناءة وأقلها احترامًا.

## الكلذبة الكبرى.

يقول داعية النازي «جوبلز » . . كلما كانت الكذبة كبيرة سهل تصديقها . وقد روج بعض قـادة ٢٣ يوليـو، وبعض الكتـبـة الكذبـة أن «فـؤاد سـراج الـدين» رفض الإصلاح الزراعي . . وأمام التاريخ بعض الوثائق التي توضح الموقف نذكر منها: ١ ـ حديث «إبراهيم طلعت» لمجلة روزاليوسف ١٩/ ١٩/ ١٩٧٦ ، وكـان «إبراهيم طلعت» وثيق الصلة بجمال عبد الناصر قبل أن يغدروا به وهو من العناصر الوفدية البارزة . . رحمه الله : أعلن فؤاد سراج الدين أنه بصفته الشخصية وبصفته سكرتيرا للوفد يوافق على قانون الإصلاح الزراعي من حيث المدأ. وأن القانون لا يضيره هو أو أسرته، كما أن ٩٠٪ الأقل من أعضاء الوفد لا يضارون به .

۲ ـ تصريح لفؤاد سراج الدين نشرته جريدة الأهرام في ٥ سبتمبر عام ١٩٥٢، أي قبل صــدور قـانون الإصـلاح الزراعي بأربعـة أيام، قـال إنه يوافق على تحـديد الملكية الزراعية من حيث المبدأ ولكن له بعض الملاحظات والتعديلات على المشروع سبق أن أبلغها إلى المشولين.

٣. الثابت تاريخيًّا أن «مصطفى النحاس» قبل المشروع دون تحفظات ومعه معظم أعضاء الوفد. وأعلن الوفد موافقته على المشروع من حيث المبدأ مع إبداء بعض الملاحظات.

والعـجـيب أن الثـورة أخـذت بالكثـيـر من هذه الملاحظات . وقـد سـأل رئيس المحكمة الدكتور هيكل باشا عن رأيه في فؤاد سراج الدين كبرلماني، وكان هيكل

رئيسًا لمجلس الشيوخ فأجاب: «إن اثنين في مصر تفخر بهما الحياة النيابية ـ المرحـوم أحـمـد يوسف الجندي وفـؤاد سـراج الدين وأنا كنت أحب أسـمـعـه لما يتكلم".

محكمة الثورة:

بلغت ذروة الصراع بين الوفد والعسكر في محكمة الثورة. تم الإعلان عن تشكيل هذه المحكمة في مؤتمر حاشد عقد بميدان الجمهورية في ١٦ سبتمبر عام ١٩٥٣، وتشكلت المحكمة برثاسة قائد الجناح «عبد اللطيف البغدادي» ـ عافاه الله وشفاه وعضوية البكباشي أنور السادات وقائد الأسراب حسن إبراهيم . . رحمهما الله وغفر لهما . كانت المحكمة موجهة أساسًا ضد الوفد فحوكم من الوفد ستة هم : فؤاد سراج الدين وإبراهيم فرج ومحمود سليمان غنام والسيدة زينب الوكيل ومحمود أبو الفتح وحسين أبو الفتح» . وقد كتبنا من قبل أكثر من مرة نسجل موقف «محمد حسين هيكل» الشجاع والموضوعي وغير الانتهازي على غير ما فعل بعض الشهود الأخرين ولا داعي لذكر

# الأسائيد. -إبراهيم طلعت ـ روزاليوسف ١٣ سبتمبر عام ١٩٧٦. ـ أنور السادات ـ أسرار الثورة المصرية وقصة الثورة كاملة . ـ حسن يوسف ـ القصر ودوره في السياسة المصرية . ۔ صلاح عیسی۔ محاکمة فؤاد سراج الدین باشا . ـ طارق البشري-الحركة السياسية في مصر ٤٥٢ ـ ١٩٥٢ .

۔عبد الفتاح حسن۔ذکریات سیاسیة. -محمد عودة باشا والثورة . ۔محمد فؤاد سراج الدین۔ لماذا الحزب الجدید . ـ مركز وثائق وتاريخ مصر المعاصر ـ النظارات والوزارات المصرية .

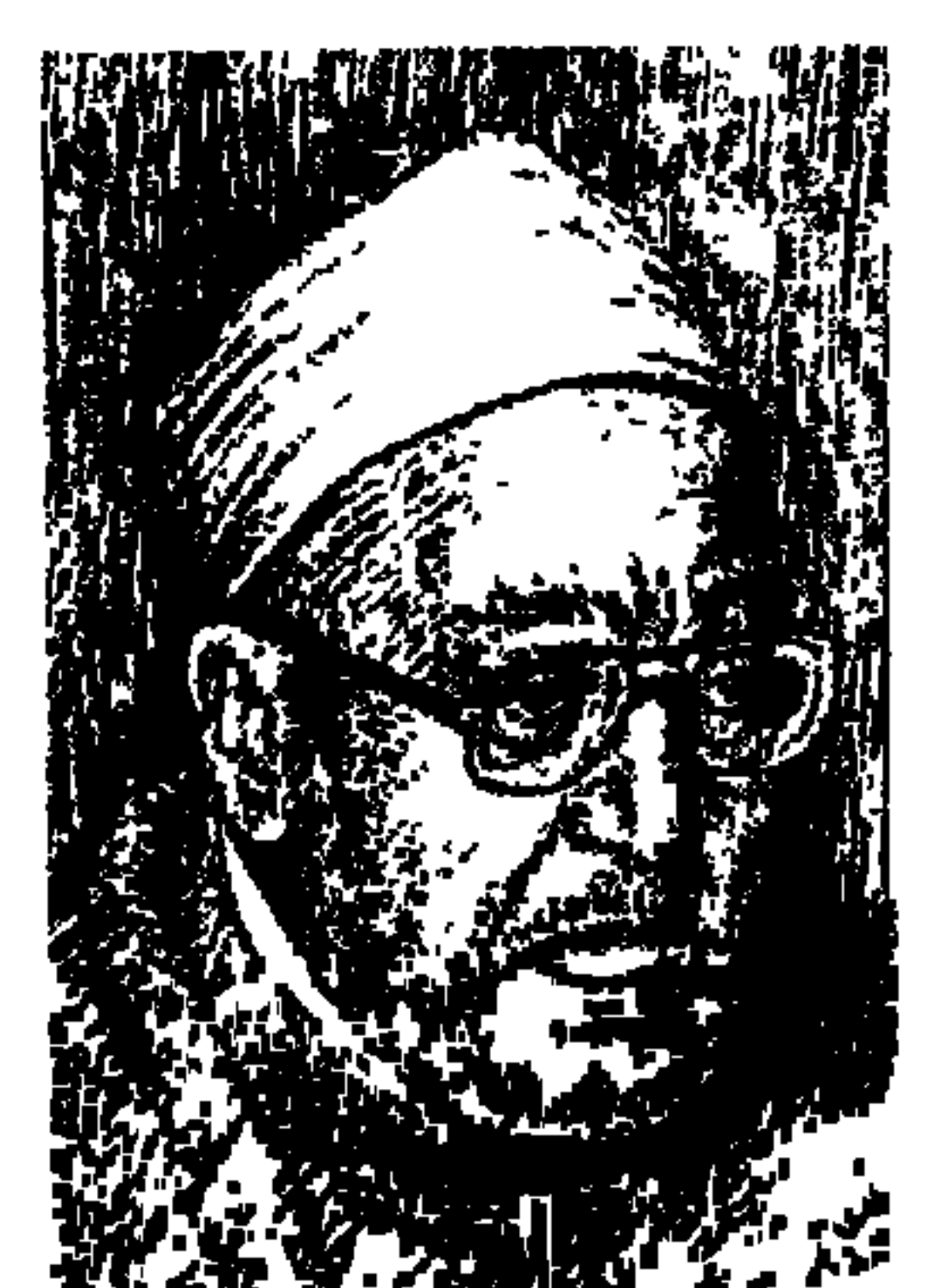

الشييخ محمد الغزالى

ظلت صورته غير محددة الإطار في ذهني منذ مايو عـام ١٩٦٢ ومـا أثاره «الرجل» داخل ما أسموه (مؤتمر القوى الشعبية) والأخذ والجذب على صفحات الصحف والمجلات بينه وبين عدد من الكتاب. وفي عام ١٩٨٧م أهداني زميلي ـ الراحل رحمه الله ـ محمد شلبي نسخة من الطبعة الأولى لكتابه (الشيخ الغزالي ومعركة المصحف في العالم الإسلامي)، وكان زميلي هذا شديد الحماسة لأرائه بعبارة صريحة ساخنة، وكان سلوكه معنا في العمل ودودا وخدوما . ووجدت في الكتـاب عـرضـا صـريحـا لما أسـمـاه الكاتب المعـارك بين «الغـزالي» وبين عـدد من المثقفين. وفي عام ١٩٩٢م أصدر الزميل والصديق «د. محمد عمارة» كتابه (الشيخ محمد الغزالي ـ الموقع الفكري، والمعارك الفكرية) والمفكر الإسلامي «محمد

عمارة" يتميز بمادته الغزيرة والتي يسوقها في ترتيب مقنع . ووجدت في الكتاب طرحا للمشروع الفكري عند الغزالي من خلال أكثر من خمسين كتابا صدرت له أي للشيخ الغزالي. واستمعت باهتمام لعبارة من المفكر المستشار ـ طارق البشرى ـ وهو له عندي تقدير خاص . . وكنا بصدد الدخول إلى ندوة من ندوات (كاتب وكتاب) التي كنت أعدها وأقدمها في معرض القاهرة الدولي للكتاب . . قال لي البشري عندما ورد اسم «الشيخ الغزالي» : إنه يميل الآن إلى الاعتدال . وسمعت مثل هذا الكلام من «أحمد بهاء الدين» الذي أشار عليّ أن أقرأ كتاب (السنة النبوية بين أهل الفقه وأهل الحديث) للغزالي . أخلت كتب الشيخ الغزالي تأخذ مكانها في مكتبتي الخاصة ومما قرأته له

وتوقفت عنده كتابان . . الأول : سر تأخر العرب والمسلمين . . ووجدت فيه جسارة علمية لمواجهة الواقع العربي والإسلامي ومحاولة جادة لتشخيص الأمراض التي تكاد تحيق بالعرب والمسلمين . والثـاني : أزمـة الشوري في المجتـمـعـات العـربيـة والإسلامية ووجدت فيه فصيلة صدام ضدالحكم الفردي والاستبداد السياسي ودفاع عن دستور ١٩٢٣ وتوجيها واعيا بالأخذ من أساليب الديمقراطية الغربية . ودعوت «الشيخ الإمام» لندوة في معرض الكتاب وكان جمهوره طاغيا ولكن صوتا ابش ادرره وخرب السود ادتفعه مندرسة بالجرض مدردتهم الشرخير بأنهره بشراقه ومدارس السلطقة

المتدينون والدسستورء

لا نحرمه من هذه المميزات وفي مسيرتنا مع «الشيخ» نتركه هو يتحدث إلى القارئ كلما كان إلى ذلك سيل .

كان «الشيخ الغزالي» من الدعاة إلى أهمية (دستور ١٩٢٣م) ، وكـان يأخذ على بعض المتدينين قلة الاكتراث بالدفاع عن هذا الدستور . كتب يقول : في الربع الأول من القرن العشرين حصلت مصر على دستور من أحدث الدساتير وأقواها على حماية الأفراد والجماعات، وأمكنت بنوده النواب من اعتراض على نفقات الملك كلما أراد أن يصلح باخرته الخاصة من الموازنة العامة . ويقى هذا الدستور ثلاثين عـامـا . ومع كل الأزمـات التي أصـابتـه فـإن الحـريـات العـامـة تغلبت على الـعلل المصنوعـة . لكن الأمر الذي يقبض الصدر ويحدث الأسي أن موقف المتدينين من

هذا الدستور كان قلة الاكتراث . وأذكر أنني من ثلث قرن ـ الغزالي هو الذي يتكلم ـ قابلت أستاذي الكبير الإمام حسن البنا لأشكو إليه موقف المتدينين عامة من قضية الحريات الدستورية، وكان يصحبني الأستاذ خالد محمد خالد، وكان حوارا عاصفا قلت فيه أن المركز العام لا يدافع عن الدستور . وكان الإمام الشهيد أحكم مني وأرزن، فـرد اتهـامي بلطف، وأصـدر أمـره إلى مـجلة الإخـوان أن تنشـر لي مـا أكتب ولو كان ضد سياسة الجماعة .

كـان الشـيخ الغـزالي إذن من دعـاة الحـريات الدسـتـورية ومن المدافـعين عن الدستور، بل إننا نجده ليتحدث عن الديوقراطيات الغربية حديثا لا نجده إلا عند غلاة المدافعين عنها. . إن الديموقراطيات الغربية إجمالا وضعت ضوابط محترمة للحياة السياسية الصحيحة . وينبغي أن ننقل الكثير من هذه الأفكار ، لنسد النقص الناشئ عن جمودنا الفقهي قرونا طويلة . وقد قلت ومازلت أقول ـ شيخنا هو الذي يتكلم ـ إننا أغلقنا باب الاجتهاد قرابة ألف عـام. إذ حـصنت الشـوري هناك بضـمـانات شـتي لمنع الطغيـان، وأقـدار المعارضين في أمان، فلحساب من نرفض هذه الضمانات؟ إذا حصنت الأموال العامة والخاصة بضمانات مضاعفة لتنمية المكاسب ومنع السلب والنهب، فما الذي يصدنا عن نقل هذه الحصانات لحراسة مجتمعنا؟!

### مأساة الحكم الفردى:

كان «شيخنا» يعتقد أن ثروتنا من المواهب الثمينة والكفاءات المثمرة كبيرة، وأن حظوظنا من تلك المعادن الثمينة النفيسة لا تقل عن مثيلاتها لدى الدول العظمى . كل ما هنالك من فروق ـ في رأى الشيخ ـ أن غيرنا انتفع بما يملك وأتاح الفرص لبقائه ونمائه . وعملت الحريات الموفورة عمل الأشعة في إنضاج الزرع، وعمل المياه في إمداده بالنضارة والحياة .

أما في أرجاء العالم الإسلامي فإن الحكم الفردي ـ من قديم ـ أهلك الحرث والنسل، وفـرض ألوانا من الجـدب العـقلي والشلل الأدبي أزوت الآمـال . .

والغريب أن هذا التخريب يناقض مناقضة ظاهرة توجيهات الإسلام في كل ناحىة .

صاحب الصواب لا يهاب النقاش، وصاحب الحق يقرع به الآذان . المأساة تحدث من مبطل يريد بالعصا أن يخرس الآخرين، ومع تفاهة ما عنده يقول ما قاله فر عون قديما .

﴿ مَا أُرِيكُمْ إِلاَّ مَا أَرَىٰ وَمَا أَهْدِيكُمْ إِلاَّ سَبِيلَ الرَّشَادِ ﴾ وإلى أين قادهم؟ إلى الغرق في الدنيـا والحرق في الأخـرة . إن الاستبداد السـيـاسي يبيـد كـل أسبـاب الارتقاء والتقدم، ولا تصلح الحياة برجل يزعم العلم بكل شيء، ويتهم الناس كلهم بأنهم دونه وعسيما وفسهمها . . والدول الكبرى الآن ليس فسيسها مكان للتمفرعن والادعاءالأعمى، إن هذه الأفات تكثر للأسف في الدويلات التي تعيش في غيبوبة التخلف والاستسلام لجلاديها . من البلاء أن يكون الرأي لمن يملكه لا لمن يبصره، والمستبدون يضعون أنفسهم فوق المسئولية. إن الاستبداد السياسي ليس عصيانا جزئيا لتعاليم الإسلام، وليس إماتة لشرائع فرعية فيه، بل هو إفلات من ربقته ودمار على عقيدته . ويرى «الغزالي» أن من ميزات الشورى أنها ترد الحاكم إلى حجمه الطبيعي كلما حاول الانتفاخ والتطاول. وشهدت الإنسانية عصرا من الشوري على عهد الخلافة الراشدة، كان الحاكم فيه نموذجا رفيعا للإنسان الطيب المتواضع، اللين الجانب، الرحيم بالناس، السليم من علل التطلع والكبر ، الذي يرى الكبير أبا والصغير ابنا والباقين إخوة .

ويذكر حوارا دار بين «عمر بن الخطاب» و«سلمان الفارسي» . قال سلمان لعمر ابن الخطاب: نرى ثوبك طويلا، وما حصل أحدنا إلا على ملبس قصير فمن أين لك هذا؟ وأحس عمر كأنه متهم باستغلال الحكم فقال لابنه عبدالله . . قم فحدث الناس . . وقام عبدالله ليقول : إن نصيب أبي من الثياب لم يكن يغنيه لأنه رجل طوال، فأعطيته نصـيبي ليكمـل حلته. . ! وهكذا اتـضح الموقف . . فقـال سلمان لعمر بن الخطاب . . الآن قل ونحن نسمع ياابن الخطاب .
النشاط الذهني عند هؤلاء والكسل الذهني عند اولئك، هو غزارة العلم عندهم وضالة العلم عندنا .

ويعود «الشيخ محمد الغزالي» إلى حرب اليمن . . خاضت مصر حربا في اليمن أفلست فيها خزائنها وتعطلت مرافقها، ولا تزال دائخة من مغارمها إلى اليوم فوق عشرات الألوف من القتلي والمصابين. . وقد فعل ذلك حاكم زعم لنفسه أو زعم له المنافقون حوله أنه فلتة الدهر بعد مينا وعمر . . أفلو كانت هناك مؤسسة محترمة للشورى كان يقع هذا الخراب؟!

انتهى كلام الشيخ عن هزيمة عام ١٩٦٧م وعن حرب اليمن وما جرته على مصر ولا شك أن الهزيمة والحرب هما من مأسى الحكم الفردي ومن أزمة الشوري .

هسسنزيمة ٧٦،

هي مواجهة السلطان:

ظل الشيخ الإمام «محمد الغزالي» حريصا على أن يبسط وجهة النظر الإسلامية بأمانة وإخلاص، وأن يعرض آمال الجماهير في العيش تحت لواء الإسلام. وكان من وراء ذلك أن تأزمت أموره مع «جمال عبدالناصر» عندما شارك الشيخ في مايو عام ١٩٦٢م في (مؤتمر القوى الشعبية)، وتحدث بما يمليه عليه ضميره الوطني وكتب «محمد التابعي» يقول: تسعة أعشار المؤتمر الوطني للقوى الشعبية كانوا مع «الشيخ محمد الغزالي» عندما تحدث عن الفتنة التي تمشى في الشوارع عارية السيقان والصدر والظهر . وخرجت أقلام ورسوم كاريكاتورية تنال من الشيخ . وتأزمت الأمور بين الشيخ و«أنور السادات» بسبب قانون الأحوال الشخصية والذي

تم تعديله فيما بعد . وأبعده السادات عن منصبه كمدير عام للدعوة، وعن إلقاء الخطبة في مسجد عمرو بن العاص واتهمه ـ دون وجه حق ـ بصلته في قضية الكلية الفنية العسكرية . ومما يلفت النظر أن جماهيرية الشيخ الغزالي ظهرت إزاء تلك الأزمسات في مظاهرات ثلاث تؤازر الشــيخ الذي لـم يكن لـه أدني صلة بتلك المظاهرات وحرص في بياناته وخطبه وأحاديثه ألا يمس أي شخصية مسئولة، وألا يثير حماسة الجماهير ، كما أنه قضي مدة عشر سنوات بين المملكة العربية السعودية

وقطر والجزائر .

# الواقع العريي والإسلامي: حين أراد أن يتعرض لأزمة الشوري ومأساة الحكم الفردي رأى من الأفضل أن

يعرض أولا للواقع العربي والإسلامي وما يشوب هذا الواقع من هوان وضياع، وهو النتيجة الحتمية لغياب الشوري الحقيقية، ولشيوع الاستبداد السياسي في هذا الواقع المؤسف. يقول الشيخ:

لقـد مـضت القـرون والإسلام بما له ومـا عليـه ينطلق هنـا وهناك، ويشـتـبك مع القوى المناوئة له في حرب سمجمال، ثم تكاثرت الفتن والخميانات في الجمانب الإسلامي وطلع القرن الرابع عشر على أمة أنهكتها العلل، ودين ليس له رجال فـانفرط العـقـد كله، وتفرق المسلمون واستأثر بأرضـهم البـغاة . مـا الوضـع في نهـاية القرن الرابع عشر؟ استمكن أعداء الإسلام من خناقه فتم لهم تمزيق جماعته الكبرى أشلاء منثمورة على صعيد القارات الخمس، وقامت كيانات مستقلة للمسلمين افتقدت روح الإسلام الحقيقية واجهت تركة ثقيلة من التخلف ومضاعفات النزف الإستعماري لثرواتها، ولم تستطع هذه الكيانات أن تحفظ كرامة الإنسان المسلم في داخلها، ولا أن تعترف له بأيسر حقوقه في الشوري والمشاركة في الحكم. وإنه ليحز في النفس أن يكون لدينا أغنياء يبـذلون الألوف المؤلفـة في إشبـاع الشهوات، وتجف أصابعهم عن بذل شيء من حماية الأرض والعرض والإيمان والشرف . في ذلك الجو النكد وقعت مذابح رهيبة بين جماهير المسلمين المبعثرة في

てを人

الوصسايا العشسر:

وهذه هي الإضـافـات التي رأى أن المجتـمع الإسـلامي في حـاجة إليـهـا، وهي  $\frac{1}{2}$  and  $\frac{1}{2}$  and  $\frac{1}{2}$  are  $\frac{1}{2}$  and  $\frac{1}{2}$  and  $\frac{1}{2}$  and  $\frac{1}{2}$  and  $\frac{1}{2}$  and  $\frac{1}{2}$  and  $\frac{1}{2}$  and  $\frac{1}{2}$  and  $\frac{1}{2}$  and  $\frac{1}{2}$  and  $\frac{1}{2}$  and  $\frac{1}{2}$  and  $\frac{1}{2}$  a

٧ ـ علاقة المسلمين بالأسرة الدولية تحكمها مواثيق الإخاء الإنساني المجردة .

ـ مارس عام ١٩٨١م عين وكيلا لوزارة الأوقاف لشئون الدعوة الإسلامية .

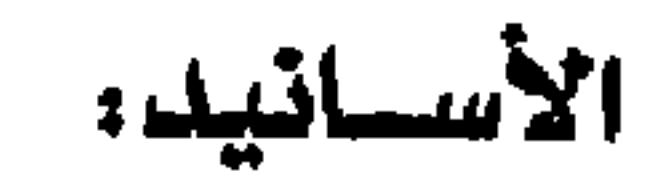

ـ ألف أكثر من خمسين كتابا ـ أول كتاب له عام ١٩٤٨م (الإسلام والأوضاع الاقتصادية).

-توفى إلى رحمة الله عام ١٩٩٦م.

#### 701

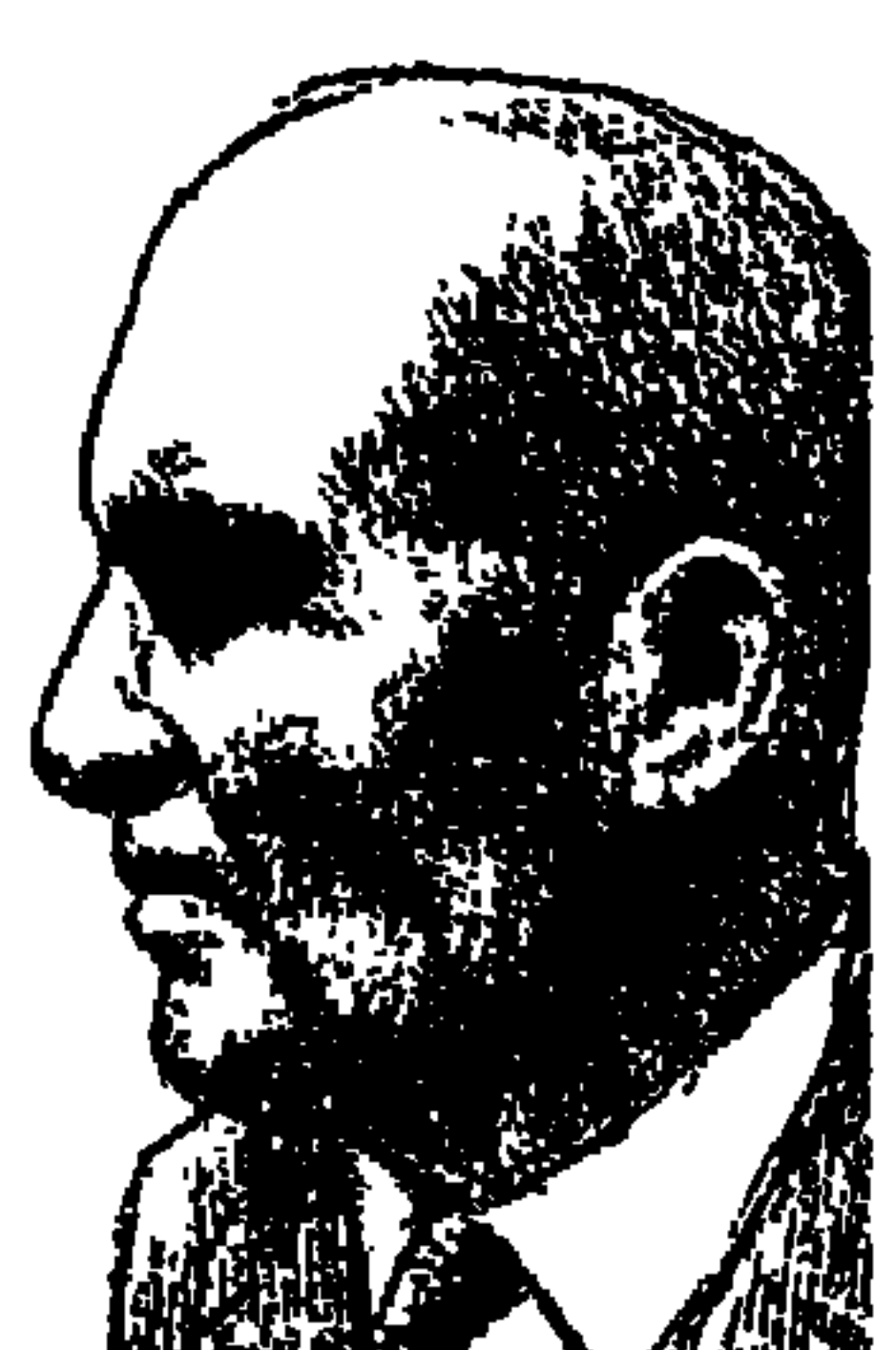

محمود تيمور .. والشيخ جمعة

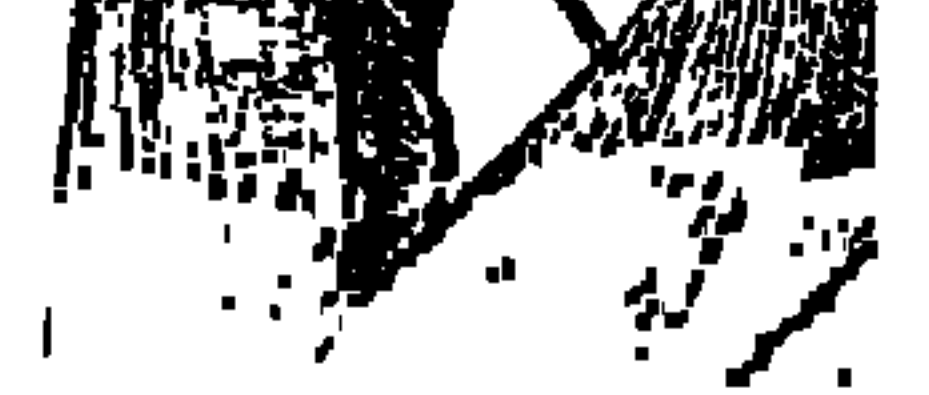

الفنان الذكي «زكي طليمات» في تقديمه للجزء الثاني من «وميض الروح» الذي أعده «محمود تيمور» عن أعمال شقيقه الراحل «محمد تيمور» كانت هوايته ـ أي هواية الأستاذ طليمات ـ أن يبحث في «الوراثة العائلية» لهذه الشجرة التيمورية وارفة الظلال في اللغة والحضارة والشعر والأدب وفنون المسرح والسينما . والوراثة العائلية ـ في تقدير طليمـات ـ هي أبين مظاهر الوراثة العـامـة وبهـا تتأثر نزعـات المرء وميوله . الجد «إسماعيل تيمور باشا» صاحب المكتبة الكبيرة والاطلاع الواسع فليس هذا الميل إلا قبسا من تلك الشعلة التي كـمنت في نفس الأسرة التيمورية فأبرزت أفرادا عديدين ذوى غيرة على الأدب في مهدها ببلاد الأكراد . وهنا يؤكد

ونحن هنا شئنا أم أبينا عندمـا نتحـدث عن «مـحـمود تيـمور» الذي قـدم نفسـه بقوله : «حياتي كلها للأدب وحده . . تأثرت بالتاريخ العربي والإسلامي إلى أبعد حد، فإننا بالضرورة يجب أن غهد للحديث عنه بالحديث عن والده . . أحمد تيمور باشا. . وعن عمته عائشة التيمورية وعن شقيقه «محمد تيمور».

عتبیه کوخک، واسندراسی إلی بابک، یم اسیل جنفی لا تعم فی جنوب باحلام السكينة والطمأنينة والأمان»، ونترك محمود تيمور عند كوخ الشيخ جمعة ونبدأ المسيرة كما اتفقنا بأحمد تيمور وعائشة التيمورية ومحمد تيمور على وعد بأن نعود إلى محمود تيمور . أحمد تيمور باشا . . شقيق عائشة التيمورية ووالد محمد تيمور ومحمود تيمور . . ورث مكتبة عـامرة من أبيه «إسماعيل تيمور باشا» وأضـاف إليها الكثير من التراث القصصي «ألف ليلة وليلة» وغيرها ولحديث عيسى بن هشام للمويلحي» وكتب في تاريخ العرب والإسلام، وكان على درجة كبيرة من الإدراك والوعي . . وترك لنا : الخزانة التيمورية» والأمثال العامية .

عائشة التيمورية . . «١٨٤٠م ـ ١٩٠٢م» شقيقة «أحمد تيمور باشا» والد «محمد ومحمود تيمور»، وهي تقف في طليعة الحركة النسائية المصرية حسب تقدير «ليلي أبو لغد» الأستاذة بجامعة نيويورك في كتابها «الحركة النسائية في الشرق الأوسط» . ولدت في أحمد قصمور «درب سعمادة» أحمد أحياء الدرب الأحمس. وهي ابنة «إسماعيل تيمور باشا» رئيس القلم الأفرنجي للديوان الخديوي، عهد بها والدها إلى من علموها القرآن الكريم واللغات العربية والفارسية والشعر . وكتبت في جريدة «المؤيد للشيخ على يوسف» وأصدرت ديوانا باللغة العربية «حلية الطراز» وديوانا باللغة الفارسية، ورواية بعنوان «اللقاء بعد الشتات» وفي عام ١٨٩٨ م فوجئت بمرض في المخ أرقـدهـا أربع سنوات إلى أن توفـيت عـام ١٩٠٢م. وتولى ابنهـا «محمود زادة» جمع وطبع إنتاجها شعرا ونثرا باللغات العربية والتركية والفارسية . محمد تيمور بك . ولد عام ١٨٩٢م وهو يكبر شقيقه «محـمود» بعامين . وتوفي

«محمد تيمور» عـام ١٩٣١م، أي أنه عـاش حـوالي ٢٩ عـامـا. وتفرغ «محـمود تيمور» لجمع تراث شقيقه الراحل «الشعرى والنثري» وقدم شقيقه الفيا وكأنه يقدم نفسه . . متشابهان في الصفات والطباع والإبداع . . كان «محمد» بمثابة الأستاذ والرائد لشقيقه «محمود» أصدر الشقيقان جريدة خاصة كان توزيعها مقصورا على الأسرة أول الأمر ثم أصابت حظا من الرواج والانتشار بين أهل الحي الذي يسكنان فيه . . وكانا مع الرباط الأدبي الفني على هوى واحد في رياضة كرة القدم، وكونا فرقة من رفاق الحي يدعوان بها الفرق المجاورة إلى تبادل المباريات . . سافر «محمد» إلى فرنسا وعمره دون العشرين، وأمضى هناك ثلاث سنوات في باريس وعادإلى مصر قبل الحرب العالمية الأولى . وحالت الحرب دون أن يعود ثانية إلى فرنسا . وعاد «محمد» من فرنسا ينادي بالديمقراطية» الحقة، وبدأ يجمع حوله الشباب المستنير، وقال إن الترجمة فيها تنوير للأمة جمعاء . حبـذا القـديم في الشعر وحبذا الجديد أيضا. قال في مقدمة ديوانه الأول: الشاعر طائر لا يعرف دارا ولا موطنا . . فإن راقت لـه جنة القديم غرد بهـا، وإن أعـجب بجنة الجحديد سجع في دوحها . اشترك في جمعية «أنصار التمثيل» وفي «جمعية رقي الأداب» ، انضم إلى «الحزب الديمقراطي» الذي تأسس في بيت آل عبدالرازق خلف سراي عابدين، واشترك فيه «عزيز ميرهم ومنصور فهمي ومحمد حسين هيكل والشيخ مصطفى عبدالرازق» وتفرق هذا الحزب بعد تكون الوفد وفيمـا بعد «الأحرار

الدستوريون». .

وأعجله الموت وقضي دون الثلاثين. توفي عام ١٩٢١م، وقا ل الشيخ مصطفى عبدالرازق في حفل تأبين «محمد تيمور» : نريد أن نسجل في تاريخ نهضتنا صحيفة لشاب ديمقراطي حر نبيل، جدير بشباب مصر الناهض إلى الحرية والديمقراطية أن يتخذه مثلا . . لقد خرج من دار الملك ليشتغل في دار التمثيل يؤلف الروايات ويمثل أحيانا . وكان «محمد تيمور» قد عمل في السراي السلطانية أمينا للسلطان «حسين كامل»، ثم ترك القصر في عهد «السلطان أحمد فـؤاد . وكتب روايته «الهاوية» وقامت فرقة التمثيل العربي بتمثيلها بعد وفاته بشهرين . وكتب قصيدة بعنوان «شاب يحتضر» وكأنه ينعي نفسه :

تأثر بتاريخ العرب والإسلام في أعماله :

محمسود تيمسور

فوق سرير الموت نام الذي زال ابتسسام العيش عن ثغره قسد وقسع الآميال لا يرتجي منها سوى الراحة في قبره

أصبح تلميذا للثقافة الفرنسية والإنجليزية والروسية . . لموباسان وديكنز وتشيكوف . كان أمله أن يكون للأدب المصرى صدى عالمي .

قال عنه «د. طه حسين» يوم استقباله عضوا بمجمع اللغة العربية بالقاهرة عام ١٩٥٠م: «أنك لتـوفي حـقك إذا قـيل إنك أديب عــالمي بأدق مـعــاني هذه الكـلمـة وأوسعها».

وقال عنه المستشرق المجري «د . عبدالكريم جرمانوس» : «يرسم شخصيات أبطاله في وضوح وصدق وإخلاص، ويسير بهذه الشخصيات من أجواء التعاسة والهوان لتجد هدفها الحقيقي في الحب والجمال». وقال عنه «محمد فريد أبوحديد» : «إن فن تيمور هو القصص الواقعي الإنساني المليء محبة للإنسان» .

كانت حياته كلها للأدب، لم يقبل الاستمرار في الوظيفة . صدرت له ٢٤ مجموعة قصصية وا ا رواية، وا ا مسرحية، و٤ أعمال في أدب الرحلات، و٤ أعمال صور وخواطر و١١ دراسة لغوية وأدبية .

المسيرة:

ولد عام ١٨٩٤م. وفر الثامنة من عبهره حفظ معلقة امرؤ القيس كتب في المؤيد

والطبقة السفلي بدلا من البدروم . . والردهة أو البهو بدلا من الصالة . . والشرفة بدلا من التراسينة . وهكذا وربما لا يميل القارئ إلى هذه الكلمات الجديدة، ولكنه كان شغوفا بمثل هذه المحاولة المضنية .

دعته الأقطار الشرقية والغربية . . دعى إلى مؤتمر الأدباء في بيروت عام ١٩٥٤، ومؤتمر العلم في بيروت في العام نفسه، ومثل مصر في مؤتمر الدراسات الإسلامية بباشاور ـ الباكستان ـ ثم مؤتمر دمشق . ترجمت بعض أعماله إلى اللغات الفرنسية والإنجليزية والألمانية والإيطالية والروسية والصينية والإسبانية . أما رحلته إلى السويد فقد سجلها في كتابه «شمس وليل» .

حبيب زحلاوي هذا لبناني الأصل كان يتردد على القاهرة ويتعاطى الأدب وإنتاجه قليل منه كتاب بعنوان «شيوخ الأدب الحديث» . وعرف بيننا بالطعن في قمم الثقافة والأدب المصريين . حدث أن لقيته في إحدى ندوات «رابطة الأدب الحديث» التي كان يرأسها الناقد الوفدي الصميم عبداللطيف السحرتي، وفي جنازة «مصطفى النحاس باشا» سار «السحرتي» مع الألوف التي خرجت تودع «الزعيم مصطفى النحاس»، وحاولت الشرطة اعتقال السحرتي لكنه ـ رغم كبر سنه ـ استطاع أن يفلت من الشـرطة واختـفى إلى أن هدأت الأمـور . المهم أننى سـمـعت بأذني من «حبيب زحلاوي» هذا في رابطة الأدب الحديث ـ عندما جاء ذكر ـ الكاتب الكبير "سلامة موسى" . . أن سلامة موسى: "كان يعمل لحساب وزارة الداخلية المصرية! وأنه رآه بنفسه خارجا من وزارة الداخلية» . . وفورا أفضيت بهذا الهراء إلى الأخ الكبيـر «السحـرتي» الذي ابتـسم قـائلا : «ده راجل مـهـووس ـ يقـصـد الزحلاوي مسيبك منه» وسألت وعرفت حقيقة سلامة موسى وحقيقة حبيب زحلاوى . . سلامة موسى كان مصريا وطنيا شريفا باع ما ورثه عن أبيه في مديرية الشرقية لينفق ما يصدره من كتب ومطبوعات لتنوير المصريين. كان معاديا صلبا للاحتلال والقصر والأحزاب الأقلية . . وحقيقة الموقف أنه عام ١٩٢٩ اعتزم إصدار مطبوعته «المجلة الجديدة»، وكانت وزارة محمد محمود قد ألغت حوالي مائة مطبوعة. وذهب مرات عديدة إلى وزارة الداخلية مطالبا بحقه في إصدار «المجلة» الجديدة . . وربما رأه في إحدى هذه المرات المدعو «حبيب زحلاوي» فروج الرواية الظالمة المكذوبة على «سلامة موسى»، وكانت هذه الرواية وحقيقتها في ذهني عندما قدم لي «محمد شلبي ـ المرحوم» مخطوط كتابه «مع رواد الفكر والفن» لأنشره له عندما كنت مسئولا عن النشر بهيئة الكتاب، وكان «شلبي» من زملائي العاملين معي في النشر بالهيئة وكانت له صلات قديمة مع جماعة الإخوان المسلمين وكان يشعر بالقلق الدائم. وقدم لي مشروع هذا الكتاب وهو عبارة عن مقابلات له مع رواد الفكر والفن وليس من بينهم «محمود تيمور» وسألته . . وقال لبي إنه قرأ في كتاب «شيوخ الأدب الحديث» . . للزحلاوي أن الباحث المدقق «محمد شوقي أمين» بمجمع اللغة العربية هو الذي يكتب القصص التي ينشرها «محمود تيمور»

حبييب زحملاوىء

حكيت له حقيقة هذا الزحلاوي وما ردده عن عملاق مثل «سلامة موسى» وقلت له في حزم «محمد شوقي أمين صديقنا وهو على قيد الحياة، ومحمود تيمور رائد كبير وهو على قيدالحياة. وواجبك أن تتقصى الحقيقة بنفسك ولاتدع الاتهام الزحلاوي الكاذب معلقا . . ولم يتردد «محمد شلبي» رحمه الله وسأل «محمد شوقي أمين عن الحقيقة . . فقال له «محمد شوقي أمين» : قرأت ما كتبه حبيب الزحلاوي واتصلت به معاتبا . . ثم هممت بالرد عليـه ولم يمنعني من ذلك إلا «محمود تيمور» نفسه . . وتيمور يكبرني في العمر بـ١٦ عـامـا . . نشأت أقرأله وأتتبعه في مجلة الهلال . . وذهبت وأنا ألبس القبقاب واشتريت أول ما كتبه «محمود تيمور» وهي «قصة الشيخ جمعة» . . وكان لتيمور من الكتب قبل أن أعرفه أو أراه ما يجعل من شخصه عملاقا للأدب . . وأكد «محمد شوقي أمين» أنه لم يكتب في حياته إلا أقصوصة واحدة نشرت في جريدة الأهرام عام ١٩٣٨ بعنوان «محاكمة المأمون» . وحمل «محمد شلبي» رواية «محمد شىوقى أمين» إلى «محمود تيمور»، وأجرى معه اللقاء الذي ظهر في كتاب «مع رواد» الفكر والفن عام ١٩٨٢ ورحم الله محمود تيمور ومحمد شوقي أمين ومحمد شلبي .

الرحيسل والميسرات.

في ٢٥ من شهر أغسطس عام ١٩٧٣م توفي «محمود تيمور» في لوزان بسويسرا

# وفي مجمع اللغة العربية اشترك في لجنة الأدب ولجنة تيسير الكتابة ولجنة ألفاظ<br>الحضارة ولجنة علوم الأحياء والزراعة .

ونشر في صباه في صحيفة «المؤيد» وغيرها من صحف تلك الأيام، كما أنه نظم الشعر لفترة من فترات حياته . رحل ـرحمه الله ـ وقد ترك من أثاره ما يذكره به محبوه ومريدوه وهم كثيرون.

## الأسانيد:

#### 709

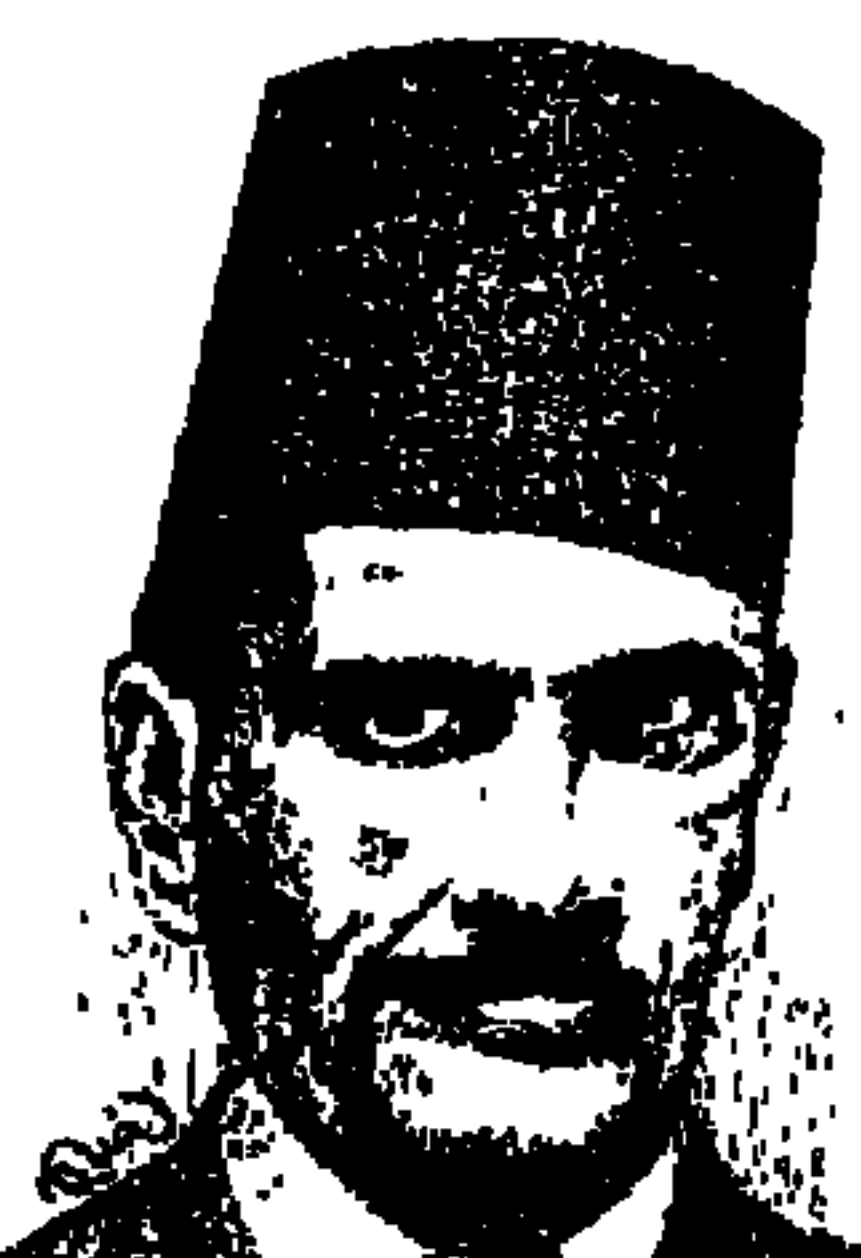

## عبيد الحهيسد التدبب

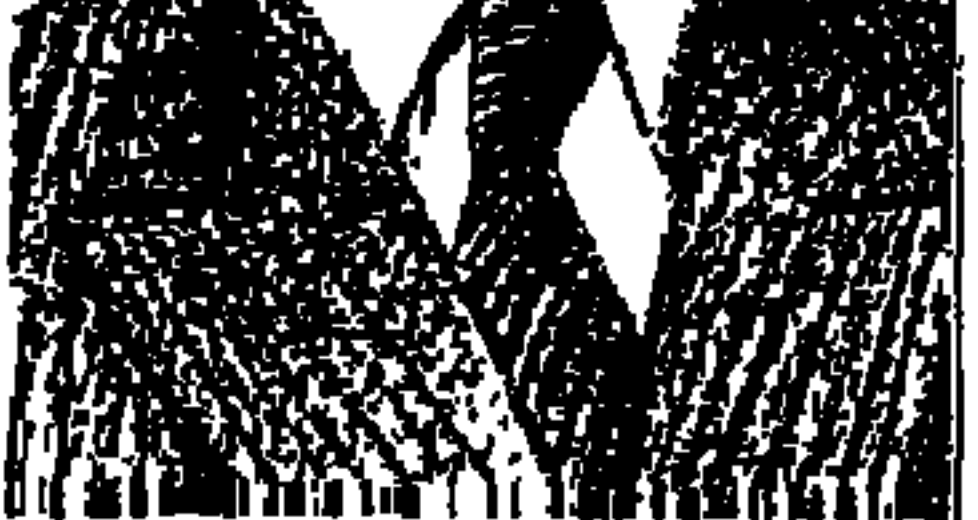

واحدمن ظرفاء وعظماء القرن العشرين، شاعر البؤس والفاقة والحرمان «عبدالحميد الديب»، إذا ذكرنا اسمه تداعت المعاني إلى نومه ليال كثيرة على الطوي لرقة حاله وضيق ذات يده، ونومه ليالي أكثر على دكك المقاهي وحصر المساجد وليس هذا كل «عبد الحميد الديب»، فهو كما سنرى شاعر التمعت شاعريته إبان التحول الشعرى الكبير في أربعينيات هذا القرن، جاء صوته مع جيل محمد مصطفى حمام وطاهر أبو فاشا وأحمد مخيمر ، وإذا كان شعره ينبض ببؤسه وحزنه فإن مذكراته النثرية تفيض بمواقف النحس الذي لازمه أيام حياته في «الحي اللاتيني»

ويقصدبه «حي الحسين»، ورغم هذاكله كان من ظرفاء العصر أسوة بمحمد إمام العبد ومصطفى حمام والشيخ حسني الألاتي والشيخ عبد العزيز البشري وبيرم التونسي وفكري أباظة وحسين الترزي وأم كلثوم وصالح جودت وكامل الشناوي هؤلاء جميعًا كانوا خليطًا من الشعر والفن والفكاهة والسخرية ، وقبل أن نبحر معه في شعره وبؤسه وسخريته نقدمه إلى القاريء «عبد الحميد السيد الديب»، ولد في شهر يوليو عام ١٨٩٨م بقرية «كمشيش» في محافظة المنوفية والتبي أصابها نحس «الديب» أيام عهد الدكتاتورية ولد لأسرة فقيرة بائسة فشب وترعرع بين البؤس والفاقة والحرمان كأن والده «السيد الديب» فلاحًا فقيرًا متواضعًا . . كان يعمل ـ في مواسم القرية وأعيادها ـجزار ليعول أسرته الكبيرة القانعة . التحق «عبد الحميد» بكتاب القرية، فحفظ القرآن وجوده، في فترة وجيزة وفي تلك الفترة كان ينظم شىعـرا يهـجو به أقرانه، التـحق بمعـهـد أزهري في الإسكنـدرية، ونال منه شـهـادة

متوسطة، جاء إلى القاهرة عام ١٩٢٢ التحق بالأزهر الشريف، وفي حي الحسين أقام في حـجرة مـتواضعـة بدرب قصر الشوق . سقط في بثر المخدرات والخـمر وأودعوه مستشفى المجاذيب لفترة، وكان يمضي وقته في القراءة المتصلة وتسجيل مشاعره في شعر رقيق حزين. أصيب بانفجار في المخ، وتوفي في مستشفى قصر العيني يوم الجمعة ٣٠ أبريل عام ١٩٤٣م. الشاعر فاروق شوشة . يرى أن «الديب» يشبه الشعراء الصعاليك الذين عاشوا في العصر الجاهلي يقطعون طريق القوافل ويغيىرون على القبائل ويأخذون من الأغنياء ما يعتبرونه حقًّا للفقراء بعد أن والتمرد على أعراف قبائلهم وتقاليدهم، والصعلكة عند «الديب» تعني التمرد على الواقع الذي ينبغي تغييره، وكان ينزع إلى الثورة والتمرد وعلى الخلل في السلم الاجتماعي وعلى وجود من لا يستحقون منصبًا ولا جاهًا في المواقع التي يستحقها غيرهم. كان «عبد الحميد الديب» يؤمن بتفوقه الذي لا يتفق مع دونية وضعه الاجتماعي . كان يرى أن ما يتفضل به الآخرون عليه من فتات هو مجرد استرداد لبعض ماله من حقوق على الحياة، كان يعتز بنفسه إلى حد الغرور، وأنه أعظم من شعراء كثيرين الذين يسلكون سبل المسايرة التي تحقق المنفعة والغنيمة . يا أمسة جهسلتني وهي عسالمة أن الكواكب من نوري وإشراقي لحم الذبيحة أو لحمى وأخلاقي لم أدر ماذا أطعمتـم في موائدكم وهو يرى في نفسه وشـعره عـونًا للملهـوف ونصيـرًا للمحتاج، وهذا يذكـرنا باعتداد المتنبي بنفسه وبتفوقه على كل شعراء زمانه . المعاني التي ذهب إليها «الديب» هي المعاني ذاتها التي أودعها المتنبي قصيدته التي جاء فيها : أنا الطائر المحكى والآخر الصسدى دع کل قسول غیسر قسولی فسإننی إذا قلت شعراً أصبح الدهر منشداً وما الدهر إلا من رواة قصائدى وقد سجل «الديب» هجوم الآخرين عليه : أمسر عسلى المقهسي فأسسمع شامتًا يمسسزق عرضمي وأخسس يشسسفع وقدساء ظنى بالعبساد جميعهسم فأجمعت أمرى في العداء وأجمعسوا

ولسوء حظ الثقافة العربية أن الكثير من شعر الديب مات بموت من كانوا يحفظونه من أصدقائه . . محمد مصطفى حمام وشوقى أمين وطاهر أبو فاشا.

المصائب نتجمع الصابيناء

ومحمد مصطفى حمام كان من رفاق الديب الحميمين، وكان هو نفسه يعاني

الصعلكة بدرجة ما، وإن كان ييسر عليه ما يكتبه في الجرائد والمجلات، وكان أيضًا صماحب فكاهة وطرفة يهموي المشاغبات والمقالب وتقلبت به الأيام وسافر في سنوات عـمره الأخيـرة إلى البلاد العـربية وتوفى هناك، وكـان «مـحمد مـصطفى حمام» راوية لشعر «عبد الحميد الديب» وكان الاثنان من رواد مقهى «بار اللواء» التي كـان يرتادها البـاشـوات وكبـار الأدباء والكتـاب والصـحفيين، وكـان حمـام والديب يدمنان الجلوس إلى مـائدة «إبراهيم الدسـوقي أباظة باشـا» الوزير لعـدة مرات، ويرعى الشعراء والأدباء وخاصة من كان منهم في مثل الأوضاع الاجتماعية لحمام والديب وأصبح من أصدقاء «الديب وحمام» جرسون يوناني نسب نفسه لأسرة الأباظية على حساب «الدسوقي أباظة» وأطلق على نفسه اسم «يني أباظة» على سبيل التفكه، وكان «إبراهيم الدسوقي أباظة باشا» ينفخ حمام والديب ويني ما تجود به مکرمته وهو دائم وکثیر، وترامی إلیه تشرد «الدیب» بین المقاهی والمساجد فطلب من «حمام» إيجاد سكن لصديقه الديب على نفقة «أباظة باشا» ووجد «حمام» غرفة خالية من منزل امرأة بحارة من حواري شارع محمد على بالقرب من دار الكتب القديمة في بيت قديم متىهالك، بإيجار مقداره ثلاثون قرشًا شهريًا، واشترى «حمام» سريراً صغيراً ومرتبة ولحافًا ومنضدة وكرسيين وحصيرة وقلة ولمبة جاز نمرة « • ١ » وأصبحت الغرفة جاهزة وتسلم الديب المفتاح . وبعد أيام ظهر «الديب» في مقهى «بار اللواء» وعلامات البؤس والقرف على وجهه، وسأله الدسوقي باشا: لعل الغرفة أعجبتك يا عبد الحميد؟ فرد عبد الحميد الديب بعد أن أخرج مفتاحًا حديديا طويلاً من جيبه . . أي غرفة يا معالى الباشا؟ هذا هو المفتاح وأنا بعد أن خرجت منها لا أستطيع العودة مرة ثانية لأننى لا أعرف

المساجد فعل ما يشبه ذلك مع «عباس محمود العقاد» كان «العقاد» في تلك الفترة اعتـاد أن يجلس في المكتبة التـجارية في أول شـارع محـمد على، وفي يوم صـدر للعقاد كتاب جديد وذهب إليه «الديب» مستأنسًا فأجلسه العقاد معه وأطعمه وكتب إهداءات على عدد من نسخ كتـابه الجـديد وطلب من «الديب» أن يوصلهـا إلى أصححاب الإهداءات وأعطاه أجر المواصلات ومبلغًا خاصا للديب، وحمل «عبدالحميد» الكتب وذهب وبعد ذلك فوجيء «العقاد» بأحد تجار الكتب على سور الأزبكية ومعه لفافة الكتب التي أعطاها العقاد للديب كما هي . . وقال البائع للعقاد: لقد باعني أحد الأفندية هذه الكتب ووجدت عليها إهداءات إلى كبار أدباء وعظماء البلد فلم تطاوعني نفسي على تمزيق الإهداء عليها ويبعها على السور . . ودفع العقاد الثمن الذي تقاضاه «عبد الحميد الديب» من البائع ، وقد قاطع العقاد «عبد الحميد الديب» إلى تاريخ وفاته ـ أى وفاة الديب ـ عام ١٩٤٣م .

هذه واحدة، ثم جاءت بعدها ثانية عام ١٩٤٢ كان «عبد الحميد عبد الحق» وزيرًا للشئون الاجتماعية فعين «عبد الحميد الديب» موظفًا بمكافأة جيدة، وذهب «عبدالحميد الديب» إلى وزارة الشئون الاجتماعية وتسلم العمل، ولكنه خرج من ديوان الوزارة ولم يعمد إليها مرة أخرى . . لأنه يكره قيود الوظيفة واعتـاد حياة التشرد.

الديب...والكلب:

 $9.1747 \ldots A \times 10^{-12}$ 

وإذا كانت حياة الديب في حاجة إلى تسجيل دقيق، وإذا كان شعره في حاجة

إلى من يجمعه بطريقة متأنية فإن تصرفاته في حاجة إلى تحليل ولا يكفي أن نقول إنه

هل باعه بملاليم لأحد تجار الروبابيكيا؟ المهم أن امرأة الجزار صاحبة البيت نصحته بأن يضع القبقاب في قدميه حتى لا يضيع الامتحان منه، وسمع كلامها وخرج، وكـــان في بيت الجـــزار كلب أليف يأنس إلى «الـديب»، وفي هذا الـصـــبـــاح تبع عبدالحميد الديب إلى ميدان السيدة زينب فشارع المتديان ثم دار العلوم ودخل عبدالحميد مع الطلبة لجنة الامتحان والقبقاب في قدميه والكلب خلف رجليه وربض الكلب عند منضدة الجلوس في هدوء، وتم توزيع أوراق الأسئلة وبدأكل شيء هادئًا . . وفجأة نبح الكلب وهاج وبدأ يجرى بين صفوف الطلاب وحدث هرج ومرج وفتح المراقب باب اللجنة ليخرج منه الكلب وليخرج معه عبد الحميد الديب الذي أوصله الناظر حتى باب دار العلوم بلا رجعة .

مدكراته النشرية.

سجل "محمد محمود رضوان" المحرر بدار الهلال في كتاب الهلال عام ١٩٧٦ «مأساة شاعر البؤس» بعض خواطر وذكريات «عبد الحميد الديب»، وقد رسم «الديب» فيها صورًا طريفة لحياته كما صور مشاعره وأفكاره وأحلامه، وأفسصح عن ذاته المعذبة ومدى مـاكـان يعـانيــه من بؤس وحـرمـان، وقــدم «الديب» صوراً ممتعة عن حياته الخاصة وتأملاته في الأدب والفن والحياة بلا مواربة ولا نفاق. ومن حق القـاريء أن يقف على بعض هذه الصـور الطريفـة كـمـا كـتـبـهـا شـاعـر

البؤس «عبد الحميد الديب» .

طلع الصباح فهب الناس من مراقدهم، ورقدت أنا إذ طويت الليل سائرًا في طرقـات القـاهرة لـعـجـزى عـن اللجـوء إلى أحـد الفنادق، فلجـأت إلى فندق الله «الجامع الأزهر» في أول تكبيرة أهل بها المؤذن فاشي الصوت على المئذنة التاريخية ، وماكدت أسلم عيني للنوم حتى شعرت بيد تهزني هزا عنيفًا، فاستيقظت ورأيتني وجهًا لوجه أمام من يدعونه «مـخبر»، ورأيت إلى جانبـه شتيتا من الناس كلهم يرتسم على وجوههم ما يرتسم على وجهى وساقنا جميع إلى قسم الشرطة «أوه . . أين حذائي» تفقدته فلـم أجده، فاضطررت أن أسير مع إخوان الشقاء حافيًا . . ولك أن تتصور أفنديًا كامل البدلة يسير حافيًا، وانتظرنا حتى يحضر الضابط المنوب. . وما هي إلا فترة حتى وضح النهار، وإذ ذاك لمحت حذائي الضائع في قدمي أحد المقبوض عليهم، فاقتربت منه وقلت في همس: «حذائي يا صديقي» فتجهم لي وجاهر بأنه حذاؤه، وسمع الضابط الحوار الذي التهب بيني وبين اللص المستبجح وظاهر اللص على ووبخ «قفاي»، فثرت عليه وبعد فترة رأيتني مجردًا من كل ملابسي إلا قميصًا هو قميص من يرسلونه إلى المرستان «مستشفى الأمراض العقلية الخانكة»، وهناك رأيت العدالة في ربيع صباها أو نضرة شبابها . . وأثبت الطبيب التخصص سلامتي وكمال عقلي وردني ردّا جميلاً . . وقدر لي بسبب هذا، أن أسعد بعمل صحفي عابر .

من أيسام المحنسة:

بيني ويين طالب:

بدأ اليوم ـ الجمعة ـ المولد الأحمدي في أول أيام المولد . . والناس في ضراعتهم إلى الله وزيارتهم لضريح «صاحب الفرح»، إذ استرعى أسماعهم صوت جهير يردد أبيات قصيدة، فهرعوا إلى مبعث الصوت فأنشدهم:

الحرب بالأبواب . . أين بنوك؟

يا مصر ناديهم . . لكي يحموك

يا مصر ما الطليان . . كفؤك فاهجمي

إن لـم تكونى . . مرة . . أكلوك والظاهر أن أحد طلاب المعهد الديني . . لم يصادف هذا الشعر هوى في نفسه فجري واختطف القرطاس الذي كتبت فيه القصيدة من يدي ومزقه . . وهنا فارقت المنصة في غضبة ملتهبة واختطفت غطاء رأس الطالب ومزقت شاله الأبيض الناصع البياض وقلت للطالب: ـ أنا لـم أخسر شيئًا لأنى أحفظ القصيدة . . وأما أنت فقد خسرت لأنك لـم تحفظ غطاء رأسك . . فتدخل الجمهور للصلح فرفضت الصلح مع الطالب إلا إذاكتب القصيدة بالخط النسخ الجميل . . فأذعن الطالب وكتب القصيدة فانتهت المشكلة وصفق الجمهور.

# الشعروالنظم:

هأنذا جالس بمقهى الحي اللاتيني-الديب يقصد حي الحسين-وقد هبت نفحات العصمر في ذلك الحي المملوء بالسحر تحمل بين خطوات النسيم روائح المباخر والمسك وليس يصاحبني في جلستي إلا إبريق الشاي وأكوابه . . أوه . . لـقد أقبل هذا الشاب الأزهري يحمل في يده ورقـة يلوح بهـا كـمـا يلوح لي الدائن بصك مكتوب على فيه بعض الدين . . وجلس بعد أن حياني تحية أكثرها ألفاظ وأوصاف ضخمة لشخصي المنكوب. . وقال: «لقد أصبحت شاعرًا. . اسمع يا مستر . . يا مستر! . . كذا يلقبني شيخنا ساسان!» وأظهرت له استعدادي لسماع الهامة البليد . . قال: إن فلانا شتمني ولكني في صدري ـ أي وربي ـ لـم أجد بدًّا من هجائه . . وتلا علىٌ مطلع القصيدة وهو : بغل برید الحرب کی یحظی بما صنع الحمار مع الأسود الضاربة فلم أجد بدًا من استئذانه بضع دقائق أعود إليه بعدها . . ومثل هذا كثيرون ممن أغراهم الجهل بالشعر فنظموه وحطوا وزلوا وهم يظنون أنهم شعراء والعياذ بالله .

كانت فترة مفردة حلوة، تلك الفترة التي باركت فيها الشباب تلميذاً بمدرسة «دار الدعوة والإرشاد» التي أنشأها التلميذ الأول للمرحوم الأستـاذ الإمام وهو المرحوم «السيدرشيدرضا» صاحب مجلة «المنار». لقدحال صغر سنى يومئذ دون إلحاقي بالقسم الداخلي حتى إذا زار المدرسة «الخديو عباس حلمي» قمت في حركة جنونية وارتجلت في صوت جهير مسموع :

الخديو عباس حلمى:

#### انقصات باسمة:

وكما أنه شاعر البؤس فهو شاعر الفكاهة يداوى بها جراحه وينتقم بها من الزمن الغادر . . وها هي بعض فكاهاته .

، لذان عبد الحميد الديب عنده طربوش . . قلبه الطرابيشي على كل وجه فلم يعد صالحًا للاستعمال، ولا يتحمل أن يقلبه الطرابيشي مرة أخرى، وذهب إليه هذوال قاعله الالان تقليه التسم الطراسشر فر  $.11n$ 

 $\mathbf{A}$  .

ـ طيب خدها علشانك . . ويبقى لك عندى خمسة قروش . \* ضاقت صاحبة البيت الذي ينزل عبد الحميد الديب في حجرة منه ذرعًا بعبدالحميد الديب لتأخره عن سداد الأجرة عدة أشهر . . وسألته : -أنت ناوى تدفع الأجرة المتأخرة بالتي هي أحسن . . والا لأ . . ؟ - بمجرد ما أخذ الشيك من الناشر . . لما يقبل القصة اللي ناوي أبدأ في تأليفها لما أجد الموضوع المناسب . . والإلهام الكافي .

رحمم الله الديب:

وقضى «عبد الحـميد الديب» ٤٥ عـامًـا «١٨٩٨م ـ ١٩٤٣» في هذا الشـقاء والسخرية المرة وانفجر مخه ومات في قصر العيني وهو على يقين أنه التعويض الملتهب للشعر العربي بعد رحيل شوقي وحافظ . . وضاع شعره في شوارع القاهرة وزحام الحيـاة، وعندما كـان «الشيخ أحمد حسن الباقوري» وزيرًا للاوقـاف أمر بجمع أشعار الديب لنشرها على نفقة وزارة الأوقاف . . وضاع هذا المشروع أيضًا في زحام الحياة.

#### الأسسانيدء

١ ـ سيد صديق عبد الفتاح . . ظرفاء وعظماء القرن العشرين «أخبار اليوم عام ٩٨٨ ٩ » . ٢ ـ عبد المنعم شميس . . . شخصيات مصرية «هيئة الكتاب عام ١٩٨٧ » . ٣ـ فاروق شوشة . . جريدة الأهرام ١/ ١٩٩٩/ ١٩٩٩. ٤ ـ محمد محمود رضوان . . مأساة شاعر البوس «كتاب الهلال عـام ١٩٧٦م» .

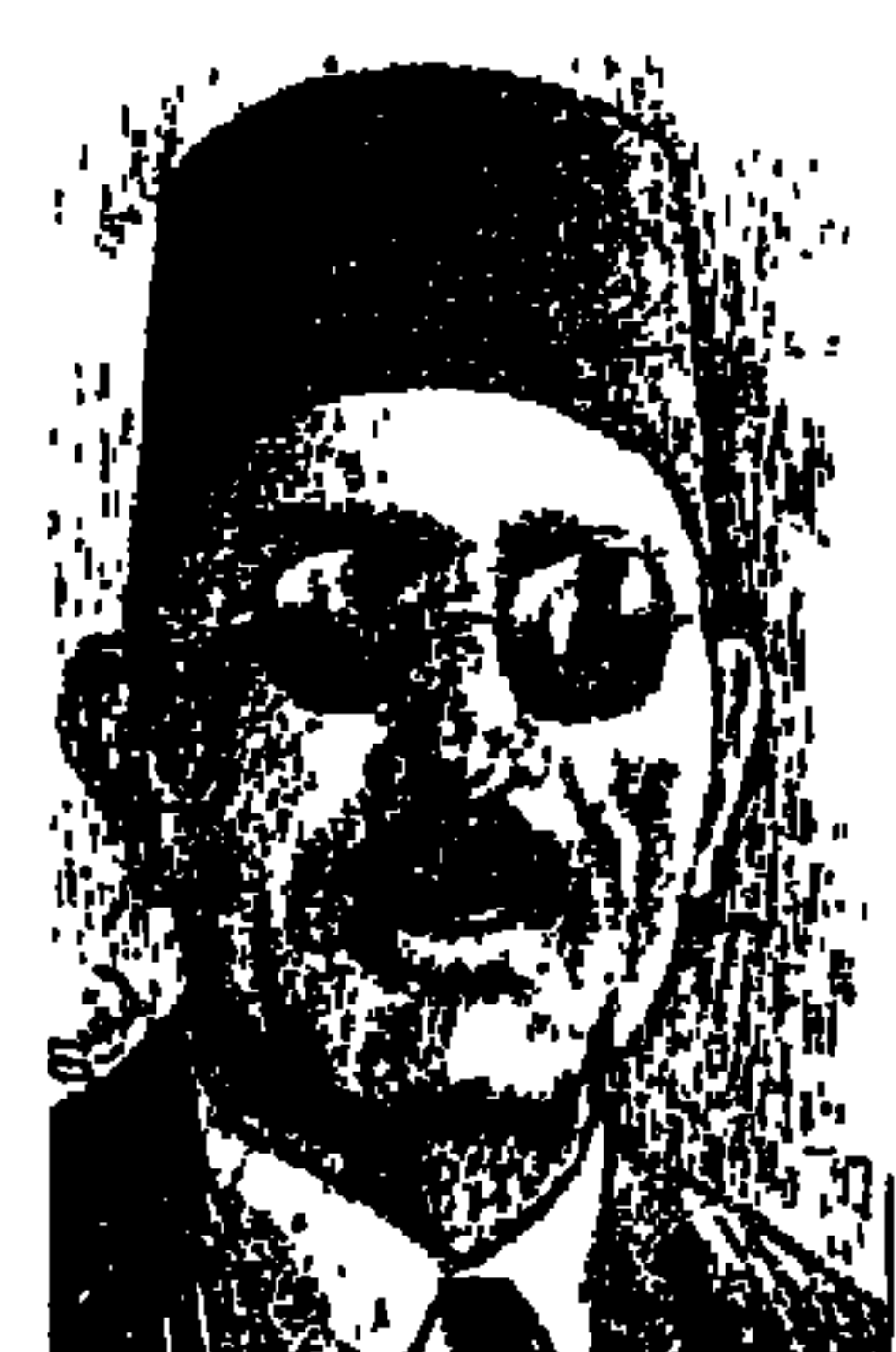

عسلى عبيد البرازق باشيا

«على عبد الرازق باشا» صفحة فريدة في تاريخ مصر الحديثة الإسلامي والأدبي والسياسي والوطني. ويذكر المصريون دائمًا «على عبد الرازق» بأسرته العريقة في الوطنية والتي كان لها موقف العداء للملك أحمد فؤاد . . وقدمت . . «حسن عبدالرازق» ودوره معروف في تأسيس «حزب الأمة» وفي إصدار «الجريدة» . وقدمت «الشيخ مصطفى عبد الرازق» المفكر الإسلامي . . شيخ الجامع الأزهر وأستـاذ الفلسفـة الإسلاميـة . ويذكره الناس ببيت «آل عـبد الرازق» خلف قـصر عابدين والدعوة إليه مفتوحة للمحافظين والمجددين ، وأهالي قرية «أبو جرج» بكسر الجيم وتسكين الراء، وشباب الأزهر مع شباب الجامعة الأهلية، وتثار فيه القضايا

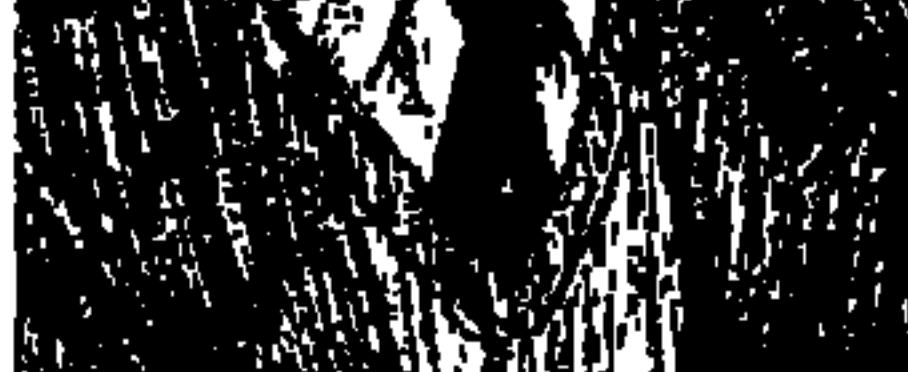

على اختلاف ألوانها دينية وفلسفية وسياسية واجتماعية . ومن هذا البيت أعلن عن قيام «الحزب الديمقراطي» والذي تفرق مؤسسوه فيما بعد بين «الوفد» و«الأحرار الدستوريين» و«الحزب الاشتراكي-الشيوعي فيما بعد» . ورواد هذا البيت ساندوا جريدة «السفور» التي أصدرها «عبد الحميدحمدي» بعد أن أقفلت «الجريدة» أبوابها في ٣٠ يوليو عام ١٩١٥ . ويذكر الناس «على عبد الرازق» عندما يذكرون كتابه «الإسلام وأصول الحكم» والذي أخذه «الملك فؤاد» على أنه كتاب سياسي قصد به سد الطريق عليه إلى «الخلافة» . ويذكر أنه عندما يذكرون موقف «عبد العزيز فهمي» عندما رفض وهو وزير للحقانية أمر الملك فؤاد بفصل اعلى عبد الرازق» مؤلف الكتاب المشهور . ورفض أيضًا تنفيذ رغبة الملك في أن يستقيل فأقاله الملك . ويذكره الناس كذلك عندما طبع الكتاب مرات عديدة وحصل صاحبه على لقب

7 7 9

الباشوية وأصبح وزيرًا للأوقاف يعني بالشئون الإسلامية مرتين . وحتى نقدم هنا للقراء «على عبد الرازق» تقديمًا وافيًا ندخل إليه من الأبواب السابقة . الشيخ عبد الوهاب خلاف أستاذ الشريعة الإسلامية بكلية الحقوق ـ جامعة فؤاد الأول قال يوم استقبال «عبد الرازق باشا» عضواً بمجمع اللغة العربية في عام ١٩٤٨ : «أقدم عالمًا دقيق البحث، سليم الذوق، شغوفًا باللغة وآدابها، وسطابين المحافظين والمجددين».

ونعود نحن إلى الجذور ، ولد في عـام ١٨٨٨م في قرية «أبو جرج» من أعـمـال مديرية المنيا . درس في الأزهر . . درس العلوم الشرعية والعقلية واللسانية على علمـاء من أفضل عـلماء الأزهر مـثل «الشيخ أبو خطوة، والشـيخ أبو عليان» . وكـان مقبلاً على دروسه، شديد الحب للأزهر . من أسرة عريقة في الوطنية . وأصل الأسـرة في «البـهنا» وهي بلدة على بـحر يوسف تبـعـد عن قـرية «أبو جـرج» بنحو خمسة عشر كيلو مترًا . كان الجد الأكبر «عبد الرازق» يتولى قضاء البهنا حوالى عام ١٧٩٧ . وانتقل حفيده «أحمد عبد الرازق»، وهو الجد الأول لعلى عبد الرازق إلى «أبو جرج» لتولى كرسي القضاء، واستقرت الأسرة بها وعرفت بأسرة القضاة . وقرية «أبو جرج» من أكبر قرى مركز بني مزار محافظة المنيا وهي قرية وادعة مسالمة يعيش أهلها غنيها وفقيرها لا يعرفون البغضاء . . ويقع فيها قصر «حسن باشا عبد الرازق»، والد «على عبد الرازق والشيخ مصطفى عبد الرازق» وخمسة أخرين من البنين وبنتين . ويقوم هذا القصـر شامـخًا على مـشـارف القرية من نـاحية الشرق. ويأتي أبناؤه إلى القرية في الصيف وإذ بهم في تواضع العلماء وسخاء أهل الريف يخالطون الكبير والصغير ويعرفون أهل القرية شيوخًا وشبابًا وأطفالاً . ورب القصر «حسن عبد الرازق باشا» كان على علاقة طيبة بالشيخ «محمد عبده»، وكان ذا ثقافة دينية أزهرية، فضلاً عن مكانته الاجتماعية والسياسية . ودخل «حسن عبدالرازق» والد «على عبد الرازق» الحياة السياسية مع «محمود سليمان باشا» رئيس اللجنة المركزية للوفد ووالد «محمد محمود باشا» الذي كان عمدة لمدينة «أبوتيج» محافظة أسيـوط. وعندمــا تأسـست شـركــة لإصــدار «الجـريـدة» عـام ١٩٠٦اختير «حسن عبد الرازق» نائبًا لرئيسها «محمود سليمان باشا» . وفي ٢١

سبتمبر عام ١٩٠٧ عقدت الجمعية العمومية للجريدة برئاسة «حسن عبد الرازق» لمرض «محمود سليمان» وتم إعلان تحويل الجمعية العمومية إلى حزب سياسي باسم «حزب الأمة» محمود سليمان رئيسًا وحسن عبد الرازق وكيلاً وأحمد لطفي السيد سكرتيرًا عامًا للحزب. وتوفى «حسن عبد الرازق» في ٢٥ ديسمبر عام ١٩٠٧ بعد أن قدم للحياة الدينية والثقافية في مصر ابنيه «على عبد الرازق» و«الشيخ مصطفى عبد الرازق» . وقال «محمد زكي عبد القادر» عن هذه الأسرة: «إنها كانت على خصومة وعداء مع الملك فؤاد، كما كانت على خصومة مع الخديو عباس الثاني».

بيت القاهــرة:

وإذا انتقلنا من قصر «آل عبد الرازق» في مديرية المنيا إلى بيت «آل عبد الرازق» بالقاهرة خلف قصر عابدين وجدنا بيتًا وطنيًا دينيًا يلتقي فيه علماء الأزهر برجال الأدب، وشباب الثقافة الفرنسية بشباب الثقافة الإنجليزية وأبناء قرية «أبو جرج» . وكان الطلاب الصعايدة يكتبون في خانة العنوان وولى الأمر «بيت عبد الرازق-عابدين»، ويقدم «أحمد أمين» صورة لهذا البيت . . «كان بيتًا يحتفظ بالتقاليد القديمة لبيوت الأسر الكبيرة، يكثر زوارها وتمد موائدها غداء وعشاء». وفي هذا البيت تعرف «على عبد الرازق» إلى «محمد كامل البنداري، وعزيز ميرهم، ومحمد حسين هيكل ومحمود عزمي، ومنصور فهمي، ومحمد أحمد الغمراوي، ومحمد فريد أبو حديد، ومحمد كامل سليم، وأحمد أمين، ومحمد عبد الواحد خلاف، وأحمدزكي» . مجموعة من عناصر الاستنارة في مصر الحديثة ألقت بأفكارها وثقافاتها في ذهن «على عبد الرازق» الذي كان قد سافر إلى إنجلترا عام ١٩١٢، بعد أن أتم دراسته في الجامع الأزهر وحصل على شهادة العالمية. وعاد إلى مصر عام ١٩١٥ بعد أن درس في إنجلترا اللغة الإنجليزية والتحق بجامعة أكسفورد وشرع في دراسة الاقتصاد السياسي وعلم الاجتماع .

نشأته ومسيرته الدينية:

وقبل أن نقترب من كتاب «الإسلام وأصول الحكم» نحاول أن نلخص الحس

۱ ۱۲

الديني السليم والقوى عند «على عبد الرازق» . لقد أقبل على دروسه في الأزهر . بحب شديد . وكان المناخ الديني في بيت «أل عبد الرازق» مناخًا نقيا . وتولى «على عبد الرازق» إلقاء محاضرات في قسم الدكتوراه في الشريعة الإسلامية بجامعة فؤاد الأول . . وكانت محاضراته عن «مصادر الفقه الإسلامي»، وقد طبعت هذه المحاضرات وصدرت في كتاب عام ١٩٤٧م، فلقيت قبولاً حسنًا من جمهرة العلماء والقراء . . وعندما انتدب لإلقاء محاضرات في معهد الدراسات العربية التابع لجامعة الدول العربية، كانت المحاضرات عن «الشيخ محمد عبده» وذلك في عام ١٩٦١م. واختير عضواً بمجمع اللغة العربية عام ١٩٤٨ في المكان الذي خلا بوفاة الدكتور «على إبراهيم باشا»، اشترك في لجان: ألفاظ القرآن الكريم، ولجنة الأصول، ولجنة المعجم الكبير، ولجنة ألفاظ الحضارة ولجنة الأدب . . وكلها لجان دينية وحضارية ولغوية وأدبية لها دورها في تقويم نفوس الناشئين . أما مؤلفاته التي تركها للمكتبة العربية والإسلامية . . فكانت على النحو التالي . . الإجماع في الشريعة الإسلامية . . عن أثار الشيخ مصطفى عبد الرازق وهي مقالات لشقيقه الشيخ مصطفى عبد الرازق ـ وتاريخ البيان وهي بحوث تدل على تفاعل الثقافة العربية بالثقافة الحديثة . . بالإضافة إلى كتابه «الإسلام وأصول الحكم»، أي أن «على عبد الرازق» وضع علمه وقلمه في خدمة العروبة والإسلام . ولقد صدق في تقـويم الرجل ما قاله عنه «الدكتـور إبراهيم بيومي مـدكـور» يوم تأبينه بعـد رحيله عـام ١٩٦٦م: «نودع رجلاً استطاع أن يقول كلمة الحق برغم بطش الملكية واستبدادها. بالأمس أنكروه، وها هو ذا الأزهر جميعه يودعه اليوم الوداع الأخيـر في تكريم وتبجيل . . والتاريخ يصحح ما أفسد أحيانًا». ونجده يحترم الإسلام والمسلمين عندما تولى أمر وزارة الأوقاف المرة الأولى ٣١ مارس ١٩٤٧ ـ ٢٨ ديسـمبـر ٨١٩٤٨»، ثم في وزارة «إبراهيم عبد الهادي باشا من ٢٨٧ ديسمبر ١٩٤٨م -٢٥ يوليو ١٩٤٩م».

الخلافة وما بعدها:

في العقد الأول من القرن العشرين أخذت الدعوة الإصلاحيية تتصاعدني

مواجهة سلاطين الدولة العثمانية . . ونشأت جمعيات سرية تركية وعربية تحمل لواء الإصلاح. وأخذت الدعوة إلى العروبة يشتد عودها، وتأسست جمعيات سرية عربية على أساس سياسي، ثم كانت الحرب التركية ـ الإيطالية . . ووجهت إيطاليا إنذاراً للدولة العثمانية في ٢٧ سبتمبر عام ١٩١١، وأخذ النفوذ الإيطالي يتزايد في طرابلس الغرب . وبقدر ما تراخت السلطات العثمانية بقدر ما نهضت القوى العربية الشعبية لمعاونة المجاهدين العرب في ليبيا . وتم توقيع صلح في مدينة «أوشر» بسويسرا في ١٥ أكتوبر عام ١٩١٢، وتعهدت الحكومة العثمانية بموجب هذه المعاهدة بسحب كل ضباطها وجيوشها من طرابلس الغرب وبرقة . وتزايد السخط بين العرب ضد الدولة العثمانية لموقفها المتخاذل من الإيطاليين «راجع الحديث عن عزيز الصرى في موسوعتنا هذا الرجل من مصر ص ٢٤١ ـ ص . **«٣٤٨** 

وأخذ التذمر يزداد داخل تركيا ضد السلاطين . وفي ٣ مارس عام ١٩٢٤م أعلن «مصطفى كمال أتاتورك» إلغاء الخلافة العثمانية وإعلان الجمهورية التركية . وترتب على هذا الإلغـاء أن نشط الإنجليـز في مـجـالين . . الأول: في الهندمع العناصـر الموالية لهم والذين يتطلعون إلى أن تكون الخلافة عندهم . . والاتجاه الثاني : في مصر لدى الملك فـؤاد الذي وجدها فرصة سانحة له . وقـام «حسن نشأت» رجل القصر بإنشاء لجان خاصة بإسناد الخلافة للملك فؤاد وقام بعدة اتصالات خاصة داخل الأزهر . . وكثر الحديث حول الأحقية في الخلافة . . في العراق «فيصل»

#### إلا المسلك هسؤاد:

أما في مصر فقد اتخذ الموقف شكلاً مختلفًا . كان شبه الإجماع ألا يصبح الملك فؤاد بكل ما عرف عنه من صفات وسلوكيات خليفة للمسلمين، سواء كانت الخلافة واجبة شرعًا أو غير واجبة . وكان «الشيخ محمد مصطفى المراغى» من القائلين بأن الخلافة واجبة شرعًا ولكنه لم يقل بتولى الملك فؤاد الخلافة وفهم الناس

والملك أن «الشيخ المراغى» لا يوافق على أن يكون «فـؤاد» هو الخليـفـة . وأسـرّها «الملك فؤاد» في نفسه ولم يوافق فيما بعد على أن يصبح «الشيخ المراغي» شيخًا للجامع الأزهر وإنما فرضه في المرة الأولى عام ١٩٢٨م «مصطفى النحاس باشا» على الملك فؤاد، وكانت الوزارة ائتلافية بين الوفد والأحرار الدستوريين. وفي المرة الثانية عام ١٩٣٥م عارض الملك فؤاد أن يكون المراغى شيخًا للأزهر ولكن «ثورة الأزهر» بقيادة «الشيخ أحمد حسن الباقوري» فرضت «الشيخ المراغي» شيخًا للأزهر رغم أنف الملك فؤاد .

ويكون الموقف في مصر على الصورة قد فصل الموقف من «الخلافة» عن الموقف من «الخليفة» . . الخلافة تدور حولها بحوث تسترشد بالكتاب والسنة ويجتهد الكثيرون فيها، أما الخليفة فقد كان هناك ما يشبه الإجماع ألا يكون هو الملك فؤاد .

#### على عبد الرازق:

تولى «على عبد الرازق» القضاء الشرعي بمحكمة الإسكندرية الشرعية . وانندب لتدريس الأدب بالمعهد الديني بالإسكندرية . وله تعليقات أدبية لغوية مهمة على بعض أجزاء من «العقد الفريد»، وكان القاضي الشرعي بمحكمة المنصورة، وعـام ١٩٢٥م ألف كتابه الشهير «الإسلام وأصول الحكم» على أن يصدر في عدة أقسام ، القسم الأولءينه بشتمل على بحث في تاريخ الخلافة الإسلامية وتطورها . وطبع

ورأى «الملك فؤاد» أن الكتاب له هدف سياسي وهو أن يسد الطريق عليه إلى «الخلافة». وكان «عبد العزيز فهمي» رئيس حزب الأحرار الدستوريين وزيراً

للحقانية في وزارة «زيور باشا» التي شكلها في «١٣ مارس عام ١٩٢٥ ـ يونية عام ١٩٢٦» وطلب «الملك فؤاد» أن يقوم «عبد العزيز فهمي» باعتباره وزيرًا للحقانية بفيصل القاضي الشيرعي بمحكمة المنصورة من منصبيه بحكم أنه تابع لوزير الحقانية . ورد «عبد العزيز فهمي» بقوله : «بأى حق في الكتاب أو السنة أو في الدستور أو في القـانون أصـادر حرية الرأي وأعـتـدي على حرية العلم وكرامـة العلماء». لقـد استحضرت هذا الكتاب وقرأته فلم أجد فيـه أدنى فكرة يؤاخذ عليها مؤلفه». ورفض «عبد العزيز فهمي» أن يصدر قرارًا بفصل «على عبد الرازق» وأعد استقالته ، وجاء أمر الملك فؤاد بأن يقدم الوزير استقالته . وهنا تغير موقف ابن كفر المصيلحة ومزق الاستقالة وصاح : «أنا لـن أستقيل وعلى الملك أن يقيلني بمرسوم ملكي، أو أن يقدم رئيس الوزراء استقالة الوزارة ولا يدخلني في الوزارة الجديدة».

واتسعت الجبهة المعارضة في أن يتولى «الملك فؤاد» الخلافة ووقف «الوفد» و«الأحرار الدستوريين» وعناصر مستقلة كثيرة في هذا الجانب وفشل الإنجليز والقصر في مسعاهم.

مسيرة الشيخ الجليل:

الأسانيد:

۱ ـ حسن يوسف . . مذكرات .

٢ ـ على عبد الرازق . . الإسلام وأصول الحكم «طبعة حديثة» تقديم د. جابر عصفور . ۳ـ فتحی رضوان . . مشهورون منسیون. ٤ ـ د . مهدى علام . . المجمعيون في خمسين عامًا . ٥ ـ عبد العزيز فهمي ومحمد حسين هيكل والشيخ محمد مصطفى المراغى والشيخ مصطفى<br>عبد الرازق . . «الحلقات الخاصة بهم في موسوعة هذا الرجل من مصر» .

**TVT** 

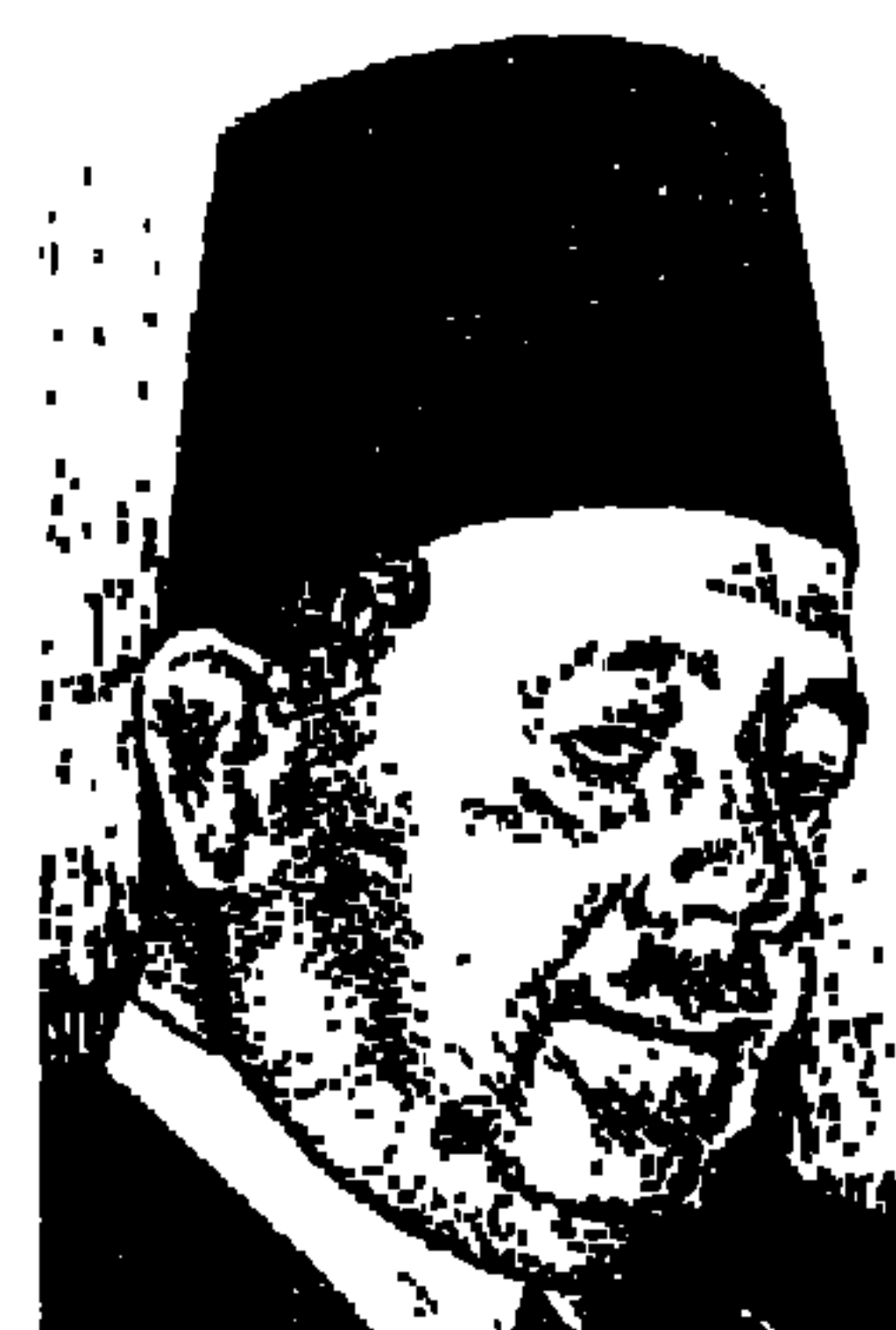

محمود ههمي النقراشي

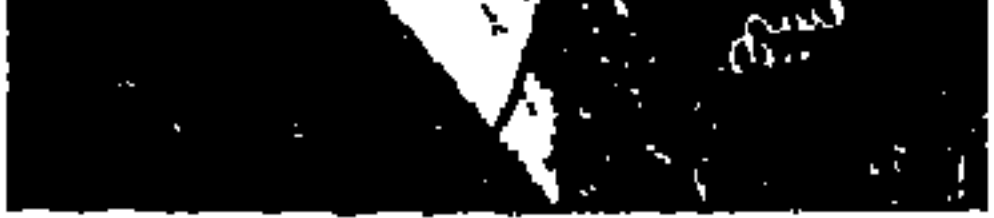

كان من المفروض أن يكون الحديث عن «محمود فـهـمي النقراشي» جزءًا من حديث سبق عن «الدكتور أحمد ماهر» الذي جرى به هذا القلم في الجولة السابقة من حلقات «هذا الرجل من مصر» «ماهر والنقراشي» ترافقًا تمامًا كما ترافق «شوقي وحافظ»، وكما ترافق الشقيقان «أدهم وسيف وانلي»، الحديث عن أحدهما يؤدي بالضرورة إلى الحديث عن الأخر ، أحمد ماهر ومحمود فهمي النقراشي ولدا في عام واحد هو في المصادر الراجحة عام «١٨٨٨م»، «أحمد» سافر إلى فرنسا عام ۱۹۱۰، وعاد إلى مصر عام ۱۹۱۳ ليعمل في مدرسة التجارة، و«محمود» سافر في بعثة دراسية إلى إنجلترا في تاريخ مماثل، وعاد ليعمل بالتدريس في مدرسة التجارة، ويلتقي الصديقان ويقدر لهما أن يسيرا في اتجاه سياسي واحد، تحت راية

«سعد زغلول» والوفد . كان الاثنان من شباب ثورة ١٩١٩م، وشاركا في إضراب موظفى الحكومة عام ١٩١٩م واتهم ماهر والنقراشي بتكوين «جمعية سرية» قامت باغتيال «السردار» وغيره من الإنجليز ورأس «مصطفى النحاس» فريق المحامين عنهما . وكان معروفًا أن «سعد زغلول» يشترك في تحضير الدفاع . وعند النطق بالبراءة حملت الجماهير على أكتافها امصطفى النحاس وأحمد ماهر ومحمود فهمي النقراشي» .

كان هؤلاء الثلاثة رجالا كبارًا من مصر ، أحمد ماهر ظل طوال حياته لا يسمح لأحد من جلسائه، أن يتناول مصطفى النحاس بكلمة سوء، ومصطفى النحاس في حكومة الأخير أصدر قرارا برفع معاش النقراشي الذي مات نزيها رقيق الحال،

**٦٧٧** 

عامًا، كان محمود فهمي النقراشي رئيس وزراء مصر وقت ذلك ووزير الداخلية، وخرج من سيارته واتجه إلى المصعد في وزارة الداخلية ليذهب إلى مكتبه بالدور الأول وحوله ضباطه وجنوده من رجال الحرس ، وتقدم شاب يرتدي ملابس ضابط شرطة برتبة ملازم أول، ولم تتنبه قوة الحراسة أن هذا الضابط غريب عن فريقهم، وصوب من في ملابس الملازم الأول مسدسه وأطلق الرصاص على النقراشي باشا فسقط أمام المصعد مضرجًا بدمائه وفاضت روحه إلى بارئها في الحال، وقبض على القاتل «عبد المجيد أحمد حسن» وتبين أنه من أعضاء «جامعة الإخوان المسلمين»، وتردد أن «الشيخ سيد سابق» كان وراء فتوى اغتيال النقراشي، وعـام ١٩٥٠ عقب تخرجي تزاملت مع «الشـيخ سـيـد سـابق» في إحـدي المدارس الخـاصـة بالدرب الأحمر، وفي حجرة المدرسين استفسرت من الشيخ عن هذه المسألة، فنفي أن يكون لقيادة الإخوان يدفى الموضوع، وذكر «صلاح منتصر» في عموده اليومي بجريدة الأهرام ٢٨ ديسمبر عام ١٩٨٨ أن ضابط المباحث بقسم السيدة زينب «رشدى لبيب» توصل وقتذاك عن طريق أحد الترزية الذين يقومون بتفصيل البدل لضباط البوليس إلى ١٣ شخصًا جميعهم من الإخوان المسلمين ومتهـمون في القضية .

ليسوا إخوانا:

يذكر «محمد زكي عبد القادر» في كتابه «ذكريات ومذكرات» أن آخر حديث له مع الشيخ حسن البناكان اتصالا تليفونيا، وكان الشيخ قد أعـد بيانًا لنشره في «الأهرام» باستنكار قتل المرحوم «النقراشي» ولعل هذا البيان هو الذي صدر بعنوان

**٦٧٨** 

«ليسو إخوانا وليسوا مسلمين» . . وهو البيان الذي كشف عن حقيقة الوضع داخل «جماعة الإخوان المسلمين» وقتذاك، كانت المسافة تباعدت بين «المرشد العام الشيخ حسن البنا» وبين رئيس الجهاز السري «عبد الرحمن السندي»، وترى بعض المصادر أن اغتيال «محمود فهمي النقراشي» تم حسب فتوى من الجهاز السرى ـ دون علم المرشد العام وبين «عبد الرحمن السندي» الذي كان ينفذ عمليات ويعطى تعليمات بدون الرجوع للمرشد العام. وكانت فتوى قتل النقراشي تستند إلى أنه كان يحارب الإسلام، وأنه اتخذ إجراءات قاسية ضد الجماعة وأعضائها، وأنه أي النقراشي ـ أصدر أمرًا عسكريًا بحل الجماعة بناء على اتهامات باطلة . وكان «النقراشي باشا» قد أصدر قرارًا بحل «جماعة الإخوان المسلمين» يوم ٨ ديسمبر ، وبعد ثلاثة أسابيع أغتيل النقراشي باشا وأعقبه في رئاسة الوزارة «إبراهيم عبد الهادي باشا» الذي نسب إليه أمر تدبير حادث اغتيال «الشيخ حسن البنا» في فبراير عام ١٩٤٩ .

حرب فلسطين،

وهذه الحرب في حاجة إلى دراسة متأنية، في يناير عام ١٩٤٧ عقد مؤتمر في لندن اقترح تقسيم فلسطين بين العرب واليهود، وقامت إنجلترا بعرض المشكلة على هيئة الأم المتحدة، وصدر قرار التقسيم في ٢٩ نوفمبر عام ١٩٤٧ يقضي بقيام دولة لليهود ودولة للفسلطينيين ووضع مدينة القدس تحت الإشراف الدولي، وكانت الدول العربية قد تقدمت في اللحظات الأخيرة باقتراح حكومة فيدرالية بين العرب واليهود ورفضت الجمعية العمومية بتأثير بريطانيا وأمريكا هذا الاقتراح ورفضت الدول العربية قرار التقسيم «٢٩ نوفمبر عـام ١٩٤٧» ووافقت عليه الجماعـات اليهودية التي مضت إلى تكوين دولة إسرائيل. في داخل مصر رفض السياسي اليميني «إسماعيل صدقي» اتجاه دخول الجيوش العربية إلى فلسطين، وحذرت المنظمات الماركسية من هذه الحرب لأنها مؤامرة يقف خلفها الاستعمار البريطاني، ويقول «حسن يوسف» في مذكراته وهو الرجل القريب من الملك : كانت المعلومات التي تجمعت لدى الملك من وزير الدفاع «حيدر باشا» واعبد الرحمن عزام» أمين الجامعة العربية تشجع على اشتراك الجيش المصري

في الحرب لتحرير فلسطين، وغضب الملك فاروق على «إسماعيل صدقي وعلى الشـيوعـيين، (انتـهي كـلام حسـن يوسف)، وتعليق منا لتـفـسيـر موقف الملك بأنه محاولة للسير في ركاب الرؤساء العرب أصدقاء بريطانيا في المنطقة والداعين إلى دخول الحرب».

على أية حال كان «محمود فهمي النقراشي» يرى في البداية اشتراك مصر بقوات من المتطوعين تمدهم الحكومـة بالسـلاح والتـدريب لأنه كـان يخـشـي من القـوات البريطانية المرابطة في منطقة القناة وخلف ظهر الجيش المصرى وواقع الأمر أن شعار دخول الجيش المصري الحرب قد تحول إلى مطلب شعبي، وموقف الملك كان إلى جانب دخول الجيش المصرى الحرب، فانتهى الأمر بموافقة «النقراشي» على هذا الاتجاه، ووافق البـرلمان في ١١ مـايو على دخـول الجـيش وعلى إعـلان الأحكام العرفية .

النتقراشي والإخوان والحرب

وافق البرلمان في ١١ مايو عام ١٩٤٨ على دخول الجيش المصرى الحرب، ووافق على إعلان الأحكام العرفية، ووافق النقراشي على هذا الاتجاه، وكانت «حيفا» قد سقطت في أيدي اليهود يوم ٢٣ أبريل عام ١٩٤٨م، وعقد مؤتمر عسكري خطير في «عمان» عاصمة الأردن، وبعد ثلاثة أيام تحركت القموات العربيـة لإنقاذ فلسطين، وفي ١٥ مايو عـام ١٩٤٨ احتلت القـوات المصرية غزة وواصلت زحفها إلى المجدل ثم إلى بئر سبع، وتجاوز الجيش الأردني القدس زاحفًا إلى تل أبيب، ولكن فوجئت مصر بانسحاب القوات الأردنية من اللد والرملة، فاستولى عليها اليهود وبعدها أصبح الجيش المصرى وحده في المعركة . أما الإخوان المسلمون فقد كان لهم شأن آخر ، فقد اشترك شباب التنظيم السري في حرب فلسطين كـمـتطوعين وهو الاتجـاه الأصلي لدى النقراشيي باشـا-وفي ديسمبر عام ١٩٤٨م أبلي متطوعو الإخوان بلاء حسنًا وسقط منهم شهداء، وفوجىء المتطوعون الإخوان باللواء «فؤاد صادق» قائد القوات المصرية يقوم باعتقال جميع متطوعي الإخوان المسلمين ووضعهم في معسكر في رفح، ثم قام

#### الوزارة والرباسسة.

قبل أن نتوقف عند بعض الأحداث في تاريخ النقراشي لا بأس أن نورد سجلا للوزارات التي تولاها ورئاسات الوزارة وتواريخها: -وزارة مصطفى النحاس باشا الثانية أول يناير ١٩٣٠ ـ ١٩ يونيو ١٩٣٠. محمود فهمي النقراشي أفندي وزيرًا للمواصلات، والمالية «بالنيابة» ١٨ مارس  $.194$ -وزارة مصطفى النحاس باشا الثالثة ٩ مايو ١٩٣٦ ـ ٣١ يوليو ١٩٣٧ . محمود فهمي النقراشي . . وزيرا للمواصلات.

-وزارة محمد محمود الرابعة ٢٤ يونية ١٩٣٨ ـ ١٨ أغسطس ١٩٣٩.

 $\vec{a}$ ,  $|\vec{a}|$ ,  $|1|$ ,  $|1|$ ,  $|1|$ ,  $|1|$ ,  $|1|$ ,  $|1|$ ,  $|1|$ ,  $|1|$ ,  $|1|$ ,  $|1|$ ,  $|1|$ ,  $|1|$ ,  $|1|$ ,  $|1|$ ,  $|1|$ ,  $|1|$ ,  $|1|$ ,  $|1|$ ,  $|1|$ ,  $|1|$ ,  $|1|$ ,  $|1|$ ,  $|1|$ ,  $|1|$ ,  $|1|$ ,  $|1|$ ,  $|1|$ ,  $|1|$ ,  $|1|$ ,  $\mathbf{A}$ 

711

#### وزارة كوبرى عباس،

وهكذا بدأ محمود فهمي النقراشي حياته الوزارية وزيرا للمواصلات في حكومة الوفد برئاسة «مصطفى النحاس» مرتين، ثم بدأ مرحلة جديدة في حياته وزيرافي وزارات محمد محمود وعلى ماهر وحسن صبري وأحمد ماهر ، وبعد اغتيال أحمد ماهر في فبراير عام ١٩٤٥ تولى محمود فهمي النقراشي رئاسة الوزارة من فبراير عام ١٩٤٥ ـ فبراير عام ١٩٤٦ . وقد تحدثنا من قبل عما يمكن أن نسميه بوزارة حرب فلسطين وهي وزارة النقراشي الثانية من ٩ ديسمبر عام ١٩٤٦. ٢٨. ديسمبر عام ١٩٤٨م، وفي تلك الوزارة حدثت بعض التناقضات «غير الرئيسة» بين الملك ومحمود فهمي النقراشي ونقول أنها «غير رئيسة» لأنها لم تؤثر في موقف النقراشي الاستراتيجي مع القصر ، أي أنها كانت تنتهي دائمًا بالتجاوز عنها من

جانب النقراشي، والمثال الواضح هو موقف النقراشي من دخول الجيش المصري حرب فلسطين، كان الملك لأسباب خاصة به ـ يشجع اتجاه دخول الجيش للحرب وكان النقراشي في البداية لا يطمئن لدخول الحرب وجيش الاحتلال الإنجليزي في منطقة القناة في ظهر الجيش المصري، غير أن النقراشي تراجع عن رأيه في المشاركة التطوعية في الحرب ووافق على اشتراك الجيش المصرى النظامي، وكان الملك قد تخطى النقراشي بتعيين «إبراهيم عبد الهادي» وكيل الهيئة السعدية رئيسًا للديوان دون استشارة رئيس الحكومة، وتم تعيين «كريم ثابت» مستشارًا للإذاعـة رغم معارضة النقراشي باشا، ولجأ «الأمير عبد الكريم الخطابي» إلى مصر في «حمي الفاروق» دون استشارة النقراشي ودون موافقته، وتميزت حكومة حرب فلسطين
بالصدام الذي أشرنا إليه فيما سبق بين النقراشي والإخوان المسلمين والذي انتهى بحل الإخوان في ٨ ديسمبر واغتيال النقراشي في ٢٨ ديسمبر من عام ١٩٤٨ . ونعود إلى وزارة النقراشي الأولى من فبراير عام ١٩٤٥ ـ فبراير عام ١٩٤٦ والتي يمكن أن نسميها بـ «وزارة كوبري عباس» الحادثة التي وقعت في «٩ فبراير عام ١٩٤٦» وأدت إلى استقالة النقراشي في ١٥ فبراير عـام ١٩٤٦ على أثر تلك الحادثة التي ثارت حولها أقاويل كثيرة والصدام بين الشرطة والمتظاهرين، وفي عهد تلك الوزارة كشفت عن الخلافات الدفينة بين محمود فهمي النقراشي ومكرم عبيد وعن الخلافات بين النقراشي وحافظ رمضان، وانتهى الموقف باستقالة «حافظ رمضان» واستقال «مكرم عبيد وزملاؤه في حزب الكتلة»، وكانت هذه الاستقالة هي آخر عهد «مكرم عبيد» بالاشتراك في الوزارات المصرية . وعلى العموم فإن وزارة النقراشي الأولى «وزارة كوبرى عباس» سادت فيها «البطالة» على نطاق واسع وزاد فيها نشاط جماعة الإخوان المسلمين ومصر الفتاة والمنظمات الشيوعية، وانتشرت المظاهرات الشعبية والطلابية وارتفع المد الوطني ضد الاحتلال وضد القصر وضد النقراشي نفسه، وانطفأ بريق الوزارة في حادثة «كوبري عباس» في ٩ فبراير عام ١٩٤٦، وتحت ضغط الصحف المعارضة وخاصة الصحف الوفدية قدمت «وزارة كوبري عباس» استقالتها في ١٥ فبراير عام ١٩٤٦ .

## ماهر والنقراشي أيضًا:

في الحلقة الخاصة بأحمد ماهر كان رأينا واضحًا وهو أن موقف «أحمد ماهر» في الإعلان الشكلي للحرب على دول المحور لم يكن خيانة لمصر ولم يكن ماهر خائنًا على أي وجه من الوجوه، عندما ذهب رئيس الوزراء «أحمد ماهر» إلى مجلس النواب في ٢٤ فبراير عـام ١٩٤٥ يعرض عليـه أن تعلن مـصـر الحرب على ألمانيـا النازية، كانت الحرب بين الحلفاء والمحور قد انتهت فعلا، كانت قوات الحلفاء والاتحاد السوفيتي تزحف نحو برلين، وقرر قادة الحلفاء والاتحاد السوفيتي أن يعقد مؤتمر سان فرانسيسكو في ٢٥ أبريل عام ١٩٤٥ لإنشاء هيئة الأم المتحدة، والشرط الأساسي للمشاركة في مؤتمر سان فرانسيسكو، وبالتالي في الأم المتحدة هو للدول

التي أعلنت فعلا الحرب على المحور ، ومن الطريف أنه في أبريل عام ١٩٤٥ قبض رجال المقاومة الإيطالية على «موسوليني» و«صديقته كلارا بيتانشي» وهما يحاولان الهرب من إيطاليا ،وفي ٢٨ أبريل عـام ٤٥ تم إعـدام موسـولينـي وصـديقتـه . وبعد ظهر يوم ٢٩ أبريل عام ١٩٤٥ قرر «هتلر» وصديقته «إيفا براون» الموت طوعًا، وتم انتحار الاثنين يوم ٣٠ أبريل عام ١٩٤٥م، أي أنه في ٢٤ فبراير عام ١٩٤٥ كانت الصورة واضحة وهي أن الحرب انتهت فعلا وإعلان مصر الحرب على المحور مسألة شكلية تمامًا ولن تكلف مصر مليمًا ولا رصاصة وإنما هو الطريق للتواجد المصري في المنظمة الدولية المرتقبة . نحن نكتب للتاريخ الحديث وعلينا أن نكتبه بنزاهة وتجرد، فإذا قلنا أن «أحمد ماهر» يوم ٢٤ فبراير عـام ١٩٤٥ لـم يكن خـائنًا فـإننا نقـول أن «مـحـمـود فـهـمي النقـراشي» يوم ٢٨ ديسـمـبر عـام ١٩٤٨ لم يكن كـافـراً ولـم يكن عـدواً للإسـلام، وسندنا في ذلك هو بيان «الشيخ حسن البنا» المرشد العام لجماعة الإخوان في استنكاره لاغتيال النقراشي باشا، وأن الاغتيال تم بفتوى من أحد علماء «الجهاز السري» وبعيدًا عن علم المرشد العام، وتقول المصادر الموثوق بها أن الجهاز السري كـان يقوم بعـمليـات دون علـم المرشـد العـام، ومـا حـدث أيام «الشـيخ حسـن البنا» حدث في عهد «المستشار حسن الهضيبي» المرشد العام، وقام «الهضيبي» بفصل رئيس الجهاز السرى «عبد الرحمن السندي» وثلاثة من أعضاء الجهاز .

وهكذا كما ترافق ماهر والنقراشي في الميلاد والعمل بعد البعثات لفرنسا وإنجلترا، وترافقا في الكفاح السرى، تشابهاً في نهاية رحلة الحياة بالاغتيال بناء على اتهام غير صحيح، لم يكن ماهر خائنًا ولم يكن النقراشي معاديًا للإسلام، كلها اجتهادات سياسية ورؤية نختلف حولها أو نتفق، ولكن لا سبيل للرد عليها بالرصاص.

عسود على بسدءِ،

لم يكن خائنًا من قدم حياته في سبيل الوطن ولم يكن كافرًا من سار مناضلا تحت راية سعد زغلول، واختتم بمشهد المحاكمة الذي طالبت فيه النيابة بإعدام ماهر

78 E

روزاليوسف. في مبنى المحاكمة القائم في ميدان باب الخلق كانت تجرى محاكمة المرحومين أحمد ماهر والنقراشي بتهمة تكوين عصابة قامت باغتيال السردار وغيره من الإنجليز، وكانت النيابة تطلب الحكم عليهما بالإعدام . . أما الدفاع فكان يتربص به عدد كبير من المحامين الوفديين على رأسهم «مصطفى النحاس»، وكان معروفًا أن اسعد زغلول» يشترك في تحضير الدفاع، ولم يكن الإنجليز يريدون من هذه المحاكمة رقبتي ماهر والنقراشي فحسب بل ودمغ الوفد كله بالتأمر والجريمة، وكانت هذه المحاكمة تسير في خط واحد مع الجهود التي تبذلها السراي ووزارة زيوار لإبعاد الوفد عن الحكم . وقررت ـ روزاليوسف هي التي تتكلـم ـ أن أحضر جلسات المحاكمة وأكتب عنها في «روزاليوسف» . . وفعلا حضرت سبع جلسات متواليات، وحين صدر الحكم بالبراءة اقتربت من قفص الاتهام وصافحت ماهر والنقراشيي مهنئة، وحملتهما الجماهير على الأعناق كما حملت مصطفى النحاس، ووقف سعديخطب وبدأ ميل مجلة روزاليوسف إلى سعد زغلول .

والنقراشي، هذا المشهد سجلته «فباطمة اليوسف» في مبذكراتها، قبالت

الأسسانيده

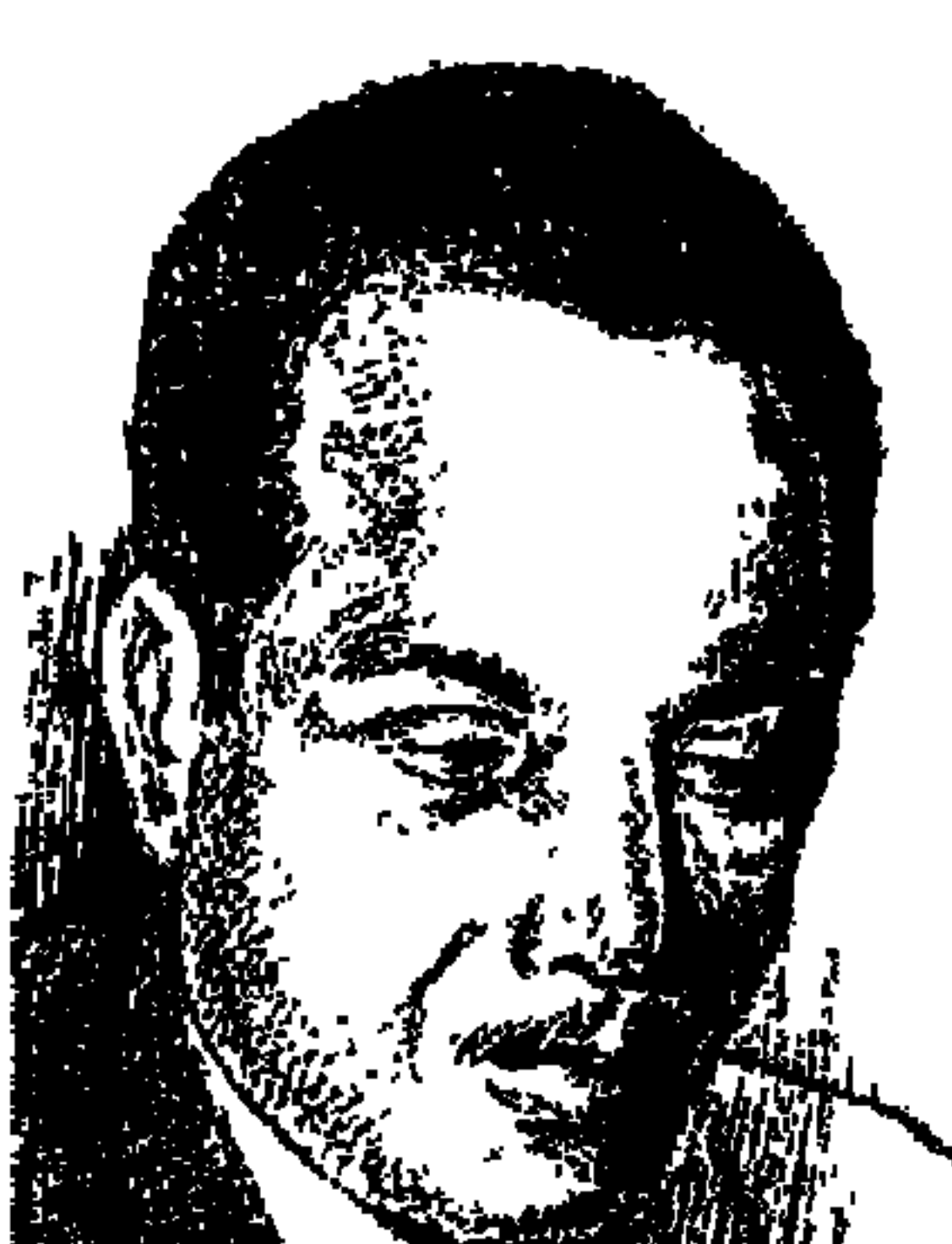

ے دا حسین استعاضیا

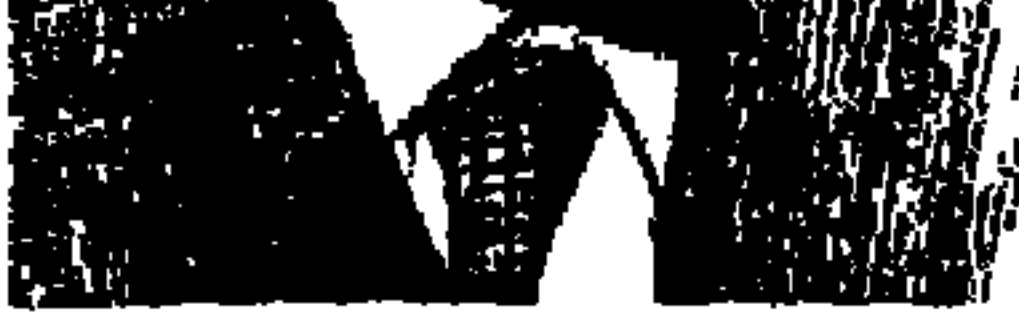

الطابع الريفي الصعيدي يغلب على طريقته في الكلام ولهجته في النطق مع أنه أمضىي طوال عمره في المدينة، إذا رأيت فـارسًا فارع الطول مشـعث الشعـر، قد لوحت وجهه شمس الصعيد يلتزم جانب الطريق يمرق بسرعة ولكن في حذر ولايكاد يتوقف أو يحاول ـ كما يفعل كثيرون غيره . . أن يتابع شيئًا مما يجرى حوله . . فإنه عاشق النيل والطبيعة الشاعر الكبير . . محمود حسن إسماعيل، وإذا تأملتـه فله وجـه صعيـدي حـاد الملامح، وسيم، وصـوت قـوى ولكن فيـه نبرةعن ضيق، وإذا جلست إليه أحسست بـ «الشموخ الروحي» الذي يتمتع به، وإذا تحدثت إليه وجدته يفخر دائمًا بأنه فلاح صعيدي يهيم بحب الأرض ويعشق أهل قريته

عام ١٩٤٦م صدر له ديوان باسم ديوان «الملك»، وقبل أن نوغل في المسيرة مع «محمود حسن إسماعيل» نفرغ من الحديث عن جوهر ديوان الملك ولنتوقف عند الشكل، وأترك الحديث لشاعر كبير هو «صلاح عبد الصبور» يحدثنا عنه : قال الشاعر صلاح عبد الصبور ضمن سلسلة مقالات نشرت في مجلة الدوحة

**TAT** 

«من أبريل عام ١٩٨٠ م» بعنوان «على مشارف الخمسين» كان لات الشعر وعزاه في زمننا الأول هما «محمود حسن إسماعيل» و«على محمود طه»، ولو كنت سئلت وأنا أترك الزقازيق إلى القاهرة طلبًا للعلم في الجامعة عام ١٩٤٧ عن أول ما أريد أن أراه في القاهرة لقلت دون تردد : محمود حسن إسماعيل كأمنية أولى، ثم على محمود طه كأمنية رابعة أو خـامسـة، وعلى قـهـوة «عـبد الله» بـالجيزة، سـألت أنور المعداوي . . هل لي أن أرى محمود حسن إسماعيل، فلقد ذكرت لي أنه صديق لك . . وضحك أنور ضحكته المجلجلة وأشار إلى ركن في المقهى قـائلا : هذا هو «قم بنا أعرفك به» . وفي مكتبة البلدية بالزقازيق وجدت أول ما وجدت لمحمود حسن إسماعيل ديوانه «الملك»، ولم يكن الديوان يمثل لي شيئًا عندئذ إلا جماله الموسيقي والفنيي، وكانت قراءة شعر هذا الديوان تلقى أمام عيني غلالة رقيقة تحجب هذه التفاصيل العابرة، ولا يتألق من خلالها إلا الشعر وحده، والواقع أن شعر محمود حسن إسماعيل في الملك فاروق نمط من أروع الشعر ، فهو ليس شعر مناسبية استجداء فلم ينل محمود من الملك شيئًا يذكر . ولكن هذا الشعر شعر محبة، فقد خيل لمحمود ذات يوم أنه يقف من الملك موقف المتنبي من سيف الدولة، وكـان أقرب الشـعراء إلى مـحمود، المتنبي وأبو تمام، وكـلاهمـا من كـبار الشعراء وكبار المداحين، ويستطرد صلاح عبد الصبور قائلا : ولم يكن مدح «محمود حسن إسماعيل» مما جرت به العادة عند أوساط الشعراء، ولكنه مدح عالى القدر من الفن مليء بالصور البيانية الرائعة، جليل بالإيقاعات والوشي

الموسيقي، وحين قرأنا هذا الديوان أنا وصحابي من شداة الشعر أو شكلنا أن نحفظه ثم غادرنا هذا الديوان إلى ديوانيه السابقين . . أغاني الكوخ . . وهكذا أغني .

## أغساني الكسوخ:

لم يكن في «ديوان الملك» ملك إلا الشـعـر ذاتـه، ولا ملهم إلا الريف المصـري بنخيله وزهره، وقالت الفنانة التشكيلية والتليفزيونية والإذاعية «سلوان محمود» واسمها الكامل «سلوان محمود حسن إسماعيل» ـ ولاحظوا ما قالته العرب . . كل فتاة بأبيها معجبة قالت إن ديوان الملك بمثابة هتاف الفن للملك يحمله تراب القرية، يستنهض طرقاته باب الكوخ ليطمئن على حياة شعبه .

**77V** 

# ولقد بدأت رحلة «محمود حسن إسماعيل» الشعرية، وهو طالب بدار العلوم وأصـدر ديوانه الأول «أغــاني الكوخ» في يناير عـام ١٩٣٥م يحـمل حـيـاة الريف وشقاء الفلاح.

ولد عـام ١٩١٠م في يوم قـائظ من أيام شهـر يوليـة وبالتـحديد ثاني أيـامه في قرية «النخيلة» مركز أبو تيج مديرية أسيوط، وقرية النخيلة حباها الله من جمال الطبيعة وسحرها الشيء الكثير ، النيل ينساب متماوجًا تحت أغصان شجر الخروع ودقن الباشا وكثير من نخيل سامق يتراقص يحكى أسرارًا ويخفى أسرارًا . . وظل ظليل يفيء إليه الشاعر في صباه متأملا هائمًا في جزيرة في عرض النيل . . يصل إليها في زورق صغير إلى كوخ بسيط صغير مهبط وحيه الذي جاء إليه بـ «أغاني الكوخ»، وقد شجعه على إصدار «أغاني الكوخ» الدكتور مهدى علام الذي عرفه في دار العلوم، كـان محمود عـائدًا من رحلة في أقـاصي الصعـيـد ومعه صـديقـه «عبـاس خضر»، وعندما اقترب القطار من قرية النخيل أخذ «محمود حسن إسماعيل» صـديقـه عـبـاس خـفـر ولـم يهـدأ له بال إلا بعـد أن أشـار لعبـاس إلـى كـوخ . . وهو يقول. . الكوخ . . الكوخ يا عباس. وأصدر «أغـاني الكوخ» عـام ١٩٣٥ وهـو لـم يزل طالبًـا في دار العـلوم. وحين صمدر «أغماني الكوخ» باكورة دواوينه لـم تكن الكتـابة عن الـفلاح كـمنهـج إلا عند محمود حسن إسماعيل والدكتورة «بنت الشاطيء» .

وفي ٢٦ فبراير عـام ١٩٣٥ أقامـوا له حفل تكريم وألقى قصـيدة في الحـفل بعنوان «وطن الفـأس» واتخـذ هذا المنهج طوال حيـاته، ظل مـخلصًـا للكوخ والخص والفأس. .

أربعة عشــر ديوانا:

أثري الشاعر «محمود حسن إسماعيل» الشعر العربي بأربعة عشر ديوانًا تمجد عبير حياته وعمق تجربته التي عايش فيها تجربة الأمة العربية وآلامها : «أغاني الكوخ ـ هكذا أغنى ـ أين المفر ـ نار وأصفاد ـ قـاب قوسين ـ لابد ـ التـائهون ـ هـدير الرزخ ـ

ገለለ

صلاة ورفض ـ السلام الذي أعرف ـ نهر الحقيقة ـ صوت من الله ـ موسيقى من الشرق ـ رياح المغيب» . نشرت له الأهرام أشعاره بدعوة من «أنطوان الجميل» رئيس التحرير والشاعر أيضًا، ونشرت له مجلة الثقافة أيام أحمد أمين ومجلة الرسالة على أيدي «أحمد حسن الزيات»، وعندما تولى موقفًا مرموقًا في الإذاعة أصر على ألا تقدم له الإذاعة شيئًا من شعره، ألم نقل أنه كان يتمتع بشـموخ روحى ويميل إلى حياة العزلة حتى في المقهى كان ينتحى ركنا قصيا . جمع بين الشعر التقليدي وشعر التفعيلة، ويعد شعره طفرة بارزة في عصرنا الحديث، وكان من أكثر الشعراء تجديدًا في الشكل ومن أقدرهم على تركيب الصورة، وكان من أكشر الشعراء حفظًا لأشعاره يرويها على الفور في حفل أو في جلسة مع الأصـدقاء، وعبـر عن هذه الصفات كلها «د. مدحت الجيار» . . «أسهم في تطوير الشعر العربي الحديث، كانت فطرته السليمة وعاطفته الجياشة وسط نيل ونخيل وجبال وصحراء الصعيد نبعًا لروح شعري جديد تواكب مع روح التجديد الشعري في مصر منذ مدرسة أبوللو أوائل الثلاثينيات»، ويعمده البـعض . . أول المجـددين في حـركـة الشـعـر الحديث . . والعباءة التي خرج منها كبار الشعراء المحدثين . وشهد له «صلاح عبد الصبور» بقوله: «لقد قال لي محمود أكثر من مرة أنه أول من شق للشعر الحديث طريقه وأسمعني بعض شعره التفعيلي الذي نظمه في أواسط الثلاثينيات».

وهو الشاعر العربي المعاصر الوحيد في تقدير د. عبد العزيز الدسوقي- «الذي ظل يغـرد فـي حـيـوية وشـبـاب طوال أربعين عـامًـا دون أن يتـوقف وظل راهبًـا في محراب الفن طوال حياته».

السنوات الأولى:

يقول عن سنواته الأولى: عشت في قريتي . . في الغيط على مشارف نهر النيل جنوب أبو تيج، أشمارك الفلاحين في العمل في الحقل، أعـزق الأرض، أبذر الحب، أتابع البذرة منذ غرسها حتى الحصاد، تعلمت في «الخص» ودرست فيه، ومنه تقدمت إلى امتحان شهادة البكالوريا من المنزل وحصلت عليها، ثم رحلت إلى القاهرة لألتحق بدار العلوم.

كنت أقرأ في «الخص» الصحف خاصة «البلاغ الأسبوعي» وهو الملحق الأدبي الذي كان يصدر أسبوعيًا، لم يكن لدى في «الخص» غير الكتب المدرسية ولـم أقرأ شعراً غير المحفوظات المقررة، ومن هذه المحفوظات بدأت أرفض كل قول مكرر وتعبير زائف .

تخرج في دار العلوم عام ١٩٣٦م، ويقول زميله وصديقه «عباس خضـر» : من حسن حظه أنه جاء إلى القاهرة متأخرًا كثيرًا بعد أن تكون إدراكه الفطري للأدب بين

الأكواخ والحقول . . لقد كانت نشأته الأدبية أحسن من نشأتنا ، لقد أصبح «محمود حسن إسماعيل» واحدًا من جيل أبوللو الذي يبدأ مع «د . أحمد زكي أبو شادي» و«عبد اللطيف السمرة» وتميز بأنه كان رائدًا من أكبر رواد الشعر الوجداني في شعرنا الحديث .

هي دروب الحياة:

من «الخص» في حقول النخيلة تقدم إلى امتحان شهادة البكالوريا وحصل عليها، ثم رحل إلى القاهرة ودخل دار العلوم وتخرج فيها عام ١٩٣٦م. وعمل محررا بمجمع اللغة العربية وكان موضع تقدير وحفاوة من أعضاء المجمع الذين تعرف إليهم وسعدوا بوجوده في جهاز المجمع، والتحق بالإذاعة المصرية عام ١٩٤٤م، وتدرج في العمل الثقافي بها وقدم خدمات كثيرة للمثقفين الذين تعاملوا

مع الإذاعـة، وعين مستشارًا للإذاعـة، وحرص على الـتوازن بين العـمل الإذاعي والجمانب الإبداعي، ونال جـائزة الدولة في الشـعـر عـام١٩٦٤ عن ديوانه «قـاب قـوسين»، وقدابتعـدت عنه جـائزة الدولة التـقـديرية في الأدب بسـبب مـوقف المؤسسات العلمية وانغلاقها على ترشيح المنتمين إليها وهو الموقف الذي نلحظه في عدم ترشيح «الدكتور عبد الرحمن بدوي» للتقديرية من أية جامعة في مصر حتى الأن، وحمل امحمود حسن إسماعيل» شموخه الروحي وسافر إلى الكويت ليعمل خبيراً في مراكز بحوث المناهج محافظًا على كرامته ومعتزاً بشاعريته حتى انتقل إلى رحاب الله في ٢٧ أبريل عام ١٩٧٧ م في الكويت .

وجاءت نكسة ٥ يونيو عـام ١٩٦٧ لتزلزل كيان المثقفين في مصر وفي غيرها من البلاد العربية . . هزيمة وانكسار للنفوس والوجدان . . وحل الاكتئاب على عدد من الكتاب والمثقفين . . محمد توفيق دياب اعتكف في بيته وأغلق على نفسه حزنًا وكبأبة إلى أن رحل بعد النكسة بشهور قليلة، وصلاح جاهين الذي كبان يبشر بالمواقف التي ينادى بها النظام يرى كل شيء وقد انهار على حين غرة واكتأب ورحل . . وكثيرون غيرهما مما نعرف أو لا نعرف.

صسلاة ورفض

وكانت عجينة محمود حسن إسماعيل متماسكة بالوطنية وتفيض بحب تراب مصر ومنحازًا للفقراء والمقهورين . . عمل معهم في الحقول . . عزق الأرض وبذر الحبوب وتابع الزرع منذ غرسه . ولكن كل شيء ذهبت به العاصفة، وفاضت قريحته بالديوان التاسع اصلاة ورفض ايحمل الرفض لمنى الهزية والانكسار ، ويرفع شعار سلام القوة لا سلام الضعفاء، وغنى الشاعر لمصر والأمة العربية بلحن السلام.

السلام الذى أعرف:

وفي مهرجان الشعر الدولي عام ١٩٦٩ بمدينة «ستروجا» بمقدونيا-يوغسلافيا-وقف الشاعر المصري بقامته السامقة «محمود حسن إسماعيل» يلقى قصيدة طويلة باللغة العربية، تلتها الترجمة باليوغوسلافية، ألقيت ثلاث مرات بناء على دعوة إدارة المهرجان في مدن مختلفة ، وقام بترجمتها من العربية إلى الإنجليزية أستاذه وصديقه الدكتور محمد مهدى علام، والقصيدة الطويلة بعنوان تطرب له الشعوب «السلام الذي أعرف» . . وقف محمود حسن إسماعيل بين تصفيق ملتهب . . وقف بقامته السامقة وصوته القوى يقول :

> من الشرق جئت ومن كل أرض أتيت ومن دروب الحياة انطلقت

ومن کل جرح سریت ومن كل طفل مع الموت يرضع ثدى البنادق ويحتضن عن أمه في رفات الضحايا

«واستعيدت الفقرة السابقة مرات من الذين استمعوا إلى الترجمة» .

إلى كل لون لديك انتميت

وكان وجود «محمود حسن إسماعيل» في هذا المؤتمر الدولي تواجدا مصريا مشرقًا لشعب مصر وللشعوب العربية التي تنادى بالسلام والإخاء بين شعوب الأرض دون تفرقة بين العنصر أو اللون أو العقيدة .

## السلام والديموقراطية.

ولم يكن انحيـازه للسـلام والمسـاواة بين الناس بأقل حـمـاسـة مـن انحـيـازه للديموقراطية والأخوة في المواطنة وحرية المرأة، كـان شـاعـرنا «مـحـمـود حـسن إسماعيل» قد تخرج في دار العلوم عام ١٩٣٦، واندلعت الحرب العالمية الثانية عام

١٩٣٩ . ولجأت السراي والاحتلال إلى تشكيل أحزاب وجماعات لمواجهة «الوفد» حزب ثورة ١٩١٩م، وتميـزت تلك الفـتـرة بصـراع سـيـاسى داخلى عنيف . وبرز محمود حسن إسماعيل أول ما برز كشاعر وطني، وكان صوته أقوى صوت معبر عن ثورة الطلاب وشهدائها وقدرته الفائقة على إلقاء الشعر . وعلى الرغم من الصراع الحزبي حرص الشاعر على ارتباطه الدائم بالديموقراطية وحرية الفكر ولم يعمارض تحرير المرأة ورفض الانحيـاز للجـمـاعـات الدينيـة التي تعـمل لأهداف سياسية، وانتهى به الأمر إلى أن يفضل الشعر على السياسة . . وهرب من الأضواء السياسية إلى حيث الأرض والطين وقريته النخيلة بالصعيد، وانتصر للضعفاء والمقهورين الذين ولد بينهم لأسرة متواضعة في الريف المصري ليخرج لنا قصائده المنحازة لهؤلاء التواضعين وليجلس عضوا بلجنة الشعر في المجلس الأعلى لرعاية الفنون والأداب والعلوم الاجتماعية التي يجلس على رئاستها «عباس محمود العقاد» وليحظى محمود حسن إسماعيل باحترام الشعراء التقليديين والمحدثين معًا مغردًا صلدًاحًا بالشعر التقليدي والحديث، وليغني له «محمد عبد الوهاب» و"أم كلثـوم» ويتـردد اسـمـه مـقـتـرنًا بـالكلمـات الـتي يغنيـهـا كـبيـر المطربين وكـبيـرة المطربات.

سمننى أقلعت:

وكأن الشاعر قد أحس بقرب النهاية فأنشد قصيدته «سفني أقلعت» الذي عرفها عن انشغاله بالرحيل . . فلا تسألوني، في دروب العباب، أيان تمضي . مثلما تشهق الدموع . . دعوني لا فراق ولا وداع ولكن رحلة من ضفاف يفضي ليمضي لا شراع ولا سفن

فاتركوني

وجزعت ابنته الإعلامية المرموقة «سلوان محمود» وأرسل إليها من الكويت يقول . .

وفي الكويت وفي غربته ، وفي ٢٧ أبريل عام ١٩٧٧م تحققت نبوءة الشـاعـر<br>العظيم وحجبت الشمس أضـواءها . . ولفظ أنفـاسه الأخيـرة . وعادت به ابنتـه إلى الوطن في طائرة واحمدة بعد تكريم مشكور من دولة الكويت، ويشيع الشىعراء فقيدهم الكبير .

## الأسانيد.

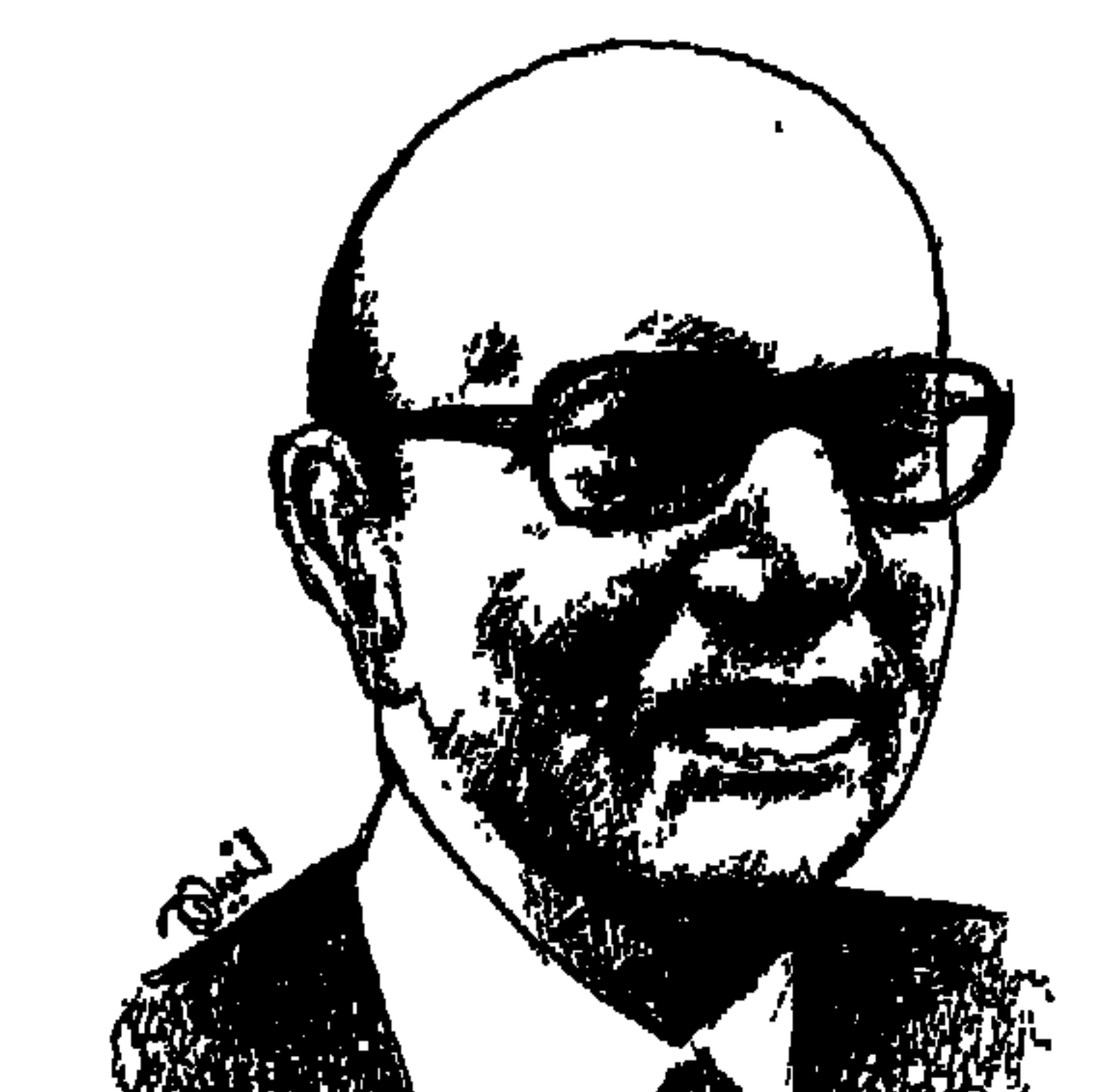

## محمسساء عبيل الوهساب

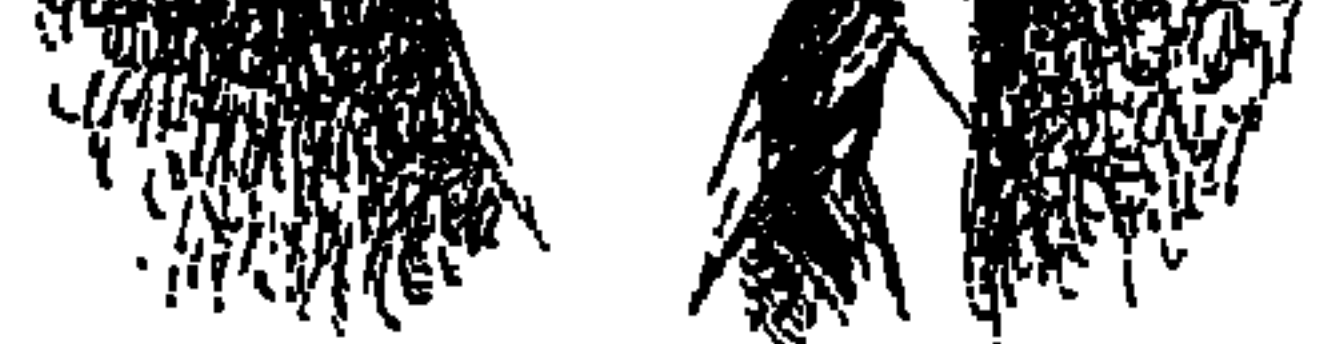

محمد أبو عيسى حجر . . وشهرته: محمد عبد الوهاب . من مواليد ١٣ شهر مارس «أذار» برج «الحوت» ولكن مارس في أي سنة؟ . هنا اختلف الباحثون عن الحقيقة وهو قادر على إخفاء حقيقة العام الذي ولدفيه . . صديقنا الباحث المدقق «عبدالحميد توفيق زكى» ذكر أن تاريخ ميلاد «محمد عبدالوهاب» هو «۱۳ مارس عام ۱۸۹۷». وزميلنا الصحفي الفني «محمد السيد شوشة» ذكر أن عمر «محمد عبدالوهاب» لغز غامض . . من مواليد عام ١٩٠١ أو عام ١٩٠٣ وليس بعد ذلك . وعبدالوهاب هادئ أمام الغموض في عام مبلاده، ويكتفي بأن يشهد أمام الذين يلحون في معرفة

عام مولده في «جواز السفر » ومدون به أنه من مواليد «١٣ مارس عام ١٩١٠م»

790

لأنه موسيقار عبقري عظيم فإن الباحثين ينبشون في حياته وفي سيرته وهو كالطود الشامخ تتكسر الأمواج عند قدميه . وكما اختلفت الأقوال حول تاريخ ميلاده اختلفت أيضا حول عدد مرات زواجه، ظل الجميع يعرفون أن فنانهم العملاق تزوج في حياته مرتين . . الأولى : من السيدة «إقبال نصار» عـام ١٩٤٣ وهي ابنة عمة الموسيقار المهندس «رءوف أحمد ذهني» الذي عمل مع «عبدالوهاب» فتحرة طويلة وسوف نعمود إليه في هذه الحلقة لأن له مع عسدالوهاب حكاية من الطريف أن تروى للقراء . . والزواج الثـاني ـ كـمـا هو شــائع ـ مـن السـيـدة «نهلة القدسي» عام ١٩٥٨م، وكانت زوجة للسيد «عبدالمنعم الرفاعي» مستشار الملك حسين ملك الأردن، وكان وقت ذلك سفيرا للأردن في لندن . هذا هو الشائع وهو خلاف ما رواه الصحفي الصعيدي «محمد على غريب» الذي قال إن أمير الشعراء «أحمد شوقي» قدم «عبدالوهاب» عام ١٩٣١ إلى أرملة لباشا مليونير وأم لثلاثة أبناء وتكبره في العمر وتم الزواج بينهما وعاش معها في قصرها ذي الأسوار العالية في الزمالك . واستطاع أن يكتم هذا السر ١٢ عـامـا، وتم الطلاق بعـد ١٢ عـامـا من الزواج عـام ١٩٤٣ وهو العام الذي تزوج فيه السيدة «إقبال نصار» قريبة الموسيقار «رءوف ذهني» وكل ما صرح به «محمد على غريب» هو أن أول حرف من اسم هذه المليونيرة التي كانت تمتلك ثلاثة ملايين جنيه وألف فدان بمقاييس ذلك الزمان هو حرف االزاي ز، وشمر أولاد الحلال عن سواعدهم وبحثوا في الأضابير وقالوا إن هذه السيـدة «زبيـدة الحكيم» ونذهب الآن إلى الفنان «رءوف ذهني» وحكايتـه مع الموسيقار العبقري العظيم .

فهل كـان يمثل هذا الدور وعـمره ١١ عـامـا؟ كـانت لديه قـدرة فـائقـة على الكتـمـان والتمويه . كان الغموض أحد صفات هذا الموسيقار العبقري العظيم .

رءوها ذهسنى:

وراء كل عبقرى عظيم يظهر له صحفى أو زميل ينبش له . . وقد تعرض «محمد عبدالوهاب» لحملة صحفية بطلها الكاتب الصحفي الموهوب بأفكاره وعباراته

ومجمل الحكاية أن «محمد عبدالوهاب» احتضن المطرب والملحن المهندس «رءوف أحمد ذهني» وسمح له بحضور ألحانه . وتوطدت العلاقة بين عبدالوهاب وأسرة رءوف ذهني وأحب عبدالوهاب ابنة عممة رءوف ذهني وتزوجيها وهي الراحلة «إقبال نصار» والدة أبناء عبدالوهاب الخمسة . ويقال إن «رءوف ذهني» اكتشف أن عبدالوهاب يفيد من ألحان تلميذه «محمد أمين» ثم أشيع في الوسط الفني أن «رءوف ذهني» هو الذي لحن لعبدالوهاب ألحان فيلم «غـزل البنات» التي غنتها «ليلي مراد» وقيل إن «عبدالوهاب» كان يهدي لرءوف أحدث أنواع السيارات وبهذا أقبلت المطربات على رءوف ذهني بتلحين أغانيـهن . . «نجـاة الصـغيرة، وليلي مراد وفايزة أحمد وصباح ومها صبري وشريفة فاضل وفتحية أحمد وهدى سلطان وملك . . ومن المطربين إبراهيم حمودة وعباس البليدي ومحمد العزبي . . وقيل إن ارءوف ذهني» بحكم تواجسده الدائم في مكتب عـبـدالوهاب عـرف أن المطرب «محمد أمين» اشترك مع عبدالوهاب في تلحين «الجندول» و«الكرنك» . وقال آخرون «رءوف ذهني» نفسـه قـد نقل أغـنيـة «القـمـح» التي نسـبت إلى عبـدالوهاب ونقلها عن أغنية عالمية راقصة كانت ذائعة أثناء الحرب العالمية الثانية . وأن «رءوف ذهني» لحن قصيدة «يا ضفاف النيل أقبلت إليك» التي غناها المطرب الجامعي «جلال حرب» ونسب التلحين لعبدالوهاب. وقال الراحل كاتب النوتة الموسيقية «نصر عبدالمنصف» أن رءوف ذهنبي هو كاتب لحـن أغنـية «فكـروني» التي شـدت بها أم كلشوم ونسب اللحن إلى «عبىدالوهاب»، وشمهـد الوسط الفني مـشـادة بين اعبدالوهاب» والحسين جنيد» لأن الثاني نسب إلى الأول أنه نقل جزءا كبيرا من موسيقاه في القطعة الموسيقية «أنا وحبيبي».

79V

#### الواد ده حيشقلب الدنياء

بقي عبدالوهاب بفنه وعبقريته في عقول ونفوس عشاق فنه على امتداد البلاد العربية، وذهبت إلى طي النسيان كل الأقـاويل حول اقـتبـاسـاته من هـنا وهناك . وصدقت فراسة «سيد درويش» عندما تتلمذ «عبدالوهاب» على يديه . . نظر إل<sub>و،</sub> عبدالوهاب وقال: «الواد ده حيشقلب الدنيا» وقد كـان . . صعد عبدالوهاب على السلم الموسيقى وشقلب الدنيا .

الابتدائية، ثم عاد إلى الكتاب حتى حفظ ثلث القرآن. ولكنه كان كثير الزوغان اليلعب الكرة في الحارة أو يتردد على دور الغناء والتمثيل .

اضطر أن يعمل سفرجيا في أحد الأفراح يغني فيه المطرب «صالح عبدالحي» . ألحقه والده بالعمل لدى ترزى هو «محمد يوسف»، ومن سوء حظ الأسرة أن هذا التـرزي كـان مـضـروبـا بداء الفن . . يعـمل صـبـاحـا وفي المسـاء يأخــذ الولد «عبدالوهاب» معه إلى دور الطرب، حيث عمل الترزي «كورس» في فرقة فوزي الجزايرلي. واكتشف فوزي الجزايرلي جمال صوت محمد عبدالوهاب وأتاح له فرصة الظهور بين فصول الروايات ليلقى بصوته الجميل قصائد «الشيخ سلامة حجازی» .

كانت البداية فرقة «الجزايرلي» . . والتحق بفرقة «عبدالرحمن رشدي» المحامى، وأخذ عبدالرحمن الصبي محمد عبدالوهاب مع الفرقة في رحلاتها إلى الصعيد. وكان «عبدالوهاب» ضعيف البنية نحيلا وصغيرا وكان «عبدالرحمن رشدي» يشفق عليه ويخلع معطفه الكبير ليدثره به إذا اشتد البرد، ويشرف على نومه وطعامه . وتقول «فاطمة اليوسف» في مذكراتها إن أول لقاء لها بمحمد عبدالوهاب كان

مولـد نجــم:

المهم إن أخـاه الأكبـر «الشيخ حسن» ـ والد المطرب سـعد عـبدالوهاب ـ ضـبطه وأعطاه الطريحة اللازمة وهرب عبدالوهاب من المنزل وذهب إلى المسرح ليمثل دور «بايع المانجو» ويغني : أنا عندي منجه . . وصوتي كـمنجه . . والتحق بسيرك في حي باب الشعرية ورحل معه إلى دمنهور ينام في الزريبة مع بغلة السيرك . . كل هذا من أجل حبه للفن . ووقف على مسرح «دار السلام» واستقبل الجمهور الصبي الصغير بالتصفيق والاستحسان . كان ذلك عام ١٩١٧م وهو العام الذي رحل فيه «الشيخ

صسعود النجه:

ولكن فنان الشعب «سيد درويش» رحل عام ١٩٢٣م، وكان طموح «محمد عبدالوهاب» يدفعه إلى أن يحتل مكانة أستاذه سيد درويش، وطلب من يوسف

القاضي الذي كان يؤلف لسيد درويش أن يكتب له بعض الأغاني التي قام بتلحينها وأدائها ولـقيت نجاحـا ملحوظا . وحتى يبنى مستقبله الفنى على أساس مـن الدراسة والعلم. التحق عام ١٩٢٥ بنادي الموسيقى الشرقي، وكان مقره في العمارة رقم ٧ شارع البوسطة المجاور لحديقة الأزبكية . وبدأت الدوائر الصحفية والثقافية تهتم بمحمله عبدالوهاب. كتبت «روزاليوسف» في مذكراتها : أقمنا ذات ليلة حفلة كبيرة كلفتنا ثمنا ناءت به ميزانية المجلة في ذلك الوقت «عام ١٩٢٦» وهو خمسة جنيهات! وقررنا أن ندعـو إلى السهرة أحمد شوقي وحافظ إبراهيم وعباس العقاد وإبراهيم عبدالقادر المازني ومحمد توفيق دياب. وكان يبدو اجتماع أحمد شـوقي وعبـاس العـقاد أمرا مستحيلا . ودعونا «محمد عبدالوهاب» الذي غني في تلك الليلة الدور القديم «قده المياسي زود وجدى» وفي جو السهرة الجميل وتحت تأثير إنشاء عبدالوهاب الساحر . تصافى الأدباء الكبار . . وخرج العقاد وقد استبد به الطرب لينشر في «البلاغ» في اليوم التالي أبياتا من الشعر يحيى بها عبدالوهاب منها : إيه عبدالوهساب أنبك شمساد يطرب السمع والحجا والفؤادا كيف يهسوى المعذبون السسهادا قد ســـمعناك ليسلة فعلمنــا لقد أصبح النجم الساطع في اجتماعات الكتاب والمثقفين والصحفيين واقترب عبدالوهاب من رموز المجتمع الفني والثقافي، وكان الشاعر «أحمد شوقي» أوثقهم

في العلاقة مع عبدالوهاب .

أحمد شوقى:

رأى «أحمد شوقى» محمد عبدالوهاب يغنى عام ١٩٢١ وأشفق عليه لضعف صحته وطلب منه أن يخفف من مجهوده وأن يعتني بصحته . وكانت المرة الثانية عام ١٩٢٥م في احتفال لمعهد الموسيقي الشرقي بسان استفانو بالإسكندرية وأعجب إعجابا كبيرا. وهذه المرة شجعه على المضي قدما في الغناء . . وأخذ بيده واهتم بأن يقدمه للشخصيات العامة في المحافل المختلفة . . واصطحبه شىوقى في زياراته

للزعيم «سعد زغلول»، وفي تلك الزيارات تعرف على مصطفى النحاس باشا ومكرم عبيد باشا وأحمد ماهر باشا ومحمود فهمي النقراشي . . وكان «سعد باشا» يحب أن يسمع من عبدالوهاب أغنية «جددي يا نفس حظك» . . واصطحبه شوقي في كل رحلاته من عام ٢٦ ـ ١٩٣١ فزار معه لبنان وتركيا وفرنسا . وفي إحدى الرحلات إلى «عاليه» بلبنان وصل لعبدالوهاب خبر وفاة والده . . وشجعه أحمد شـوقي والدكـتـور طه حـسين أن يغني . ونظم له شـوقي أغنيــة : الليل بدمـوعي

جانبي . . ياحمام نوح ويًّايا وقام بدور «أنطونيو» أمام منيرة المهدية . . واشترك مع فاطمة رشدى في مسرحية شوقي «مصرع كليوباترة» وغني «بلبل حيران» من كلمات أحمد شوقي. وقال محمد عبدالوهاب عن علاقته بشوقي بك يقصد أحمد شوقي : لقد أخذت منه الإحساس بالشعر الجميل وألا أكون جامدا في الفن أتطور وأعايش عصري . . وحدث أن أعطاني أغنية «في الليل لما خلي» اقترحت عليه أن

أغنيهابأسلوب عبده الحامولي نهرني بعنف وقال يامحمد نحن آذان المستقبل» .

المسرح والسيبثما والست.

عشق محمد عبدالوهاب الشيخ سلامة حجازي مؤسس المسرح الغنائي وقدمه

وفي نهـاية عـام ١٩٣٤ تعـاقـدت مـعـه الإذاعـة المصـرية على إحـيـاء عـدد من الحفلات. كانت الأولى على مسـرح «دار الأوبرا الملكيـة» في ١٧ مـارس عـام  $.61940$ 

وإذا تحدثنا عن إسهامه في المسرح والسينما الغنائية لا نستطيع أن نغفل لقاءاته مع سيدة الغناء العربي «أم كلثوم» علي امتداد عشر مرات: انت عمري ـ نشيد وطني-على باب مصر ـ أنت الحب لأحمد رامي ـ أمل حياتي ـ لأحمد شفيق كامل ـ فكروني لعبدالوهاب محمد في يدى بندقية لنزار قباني ـ هذه ليلتي لجورج جرداق ـ مرت الأيام لمأون الشناوي ـ أغدا ألقاك للهادي آدم ـ ليلة حب لأحمد شفيق كامل .

#### بداية ونهاية:

ولد محمد عبدالوهاب في المنزل رقم ٢٤ شارع الشعراني الجواني في العام الذي اختلف حوله الباحثون. وعمل والده، إماما وخطيبا للمسجد، ومن هنا جاء نسبه إلى الإمام الشعراني . ويقودنا البيحث الدقيق إلى أن نسبه إلى الإمام الشعراني «صاحب الطبقات الكبرى للشعراني» هو نسب من ناحيـة الأم وليس الأب لأن «الإمام الشعراني» من «محافظة القليوبية» والشيخ عبدالوهاب والد محمد من محافظة «الشرقية» من قرية «بني عياض» التابعة لمركز «أبو كبير»، وقد بكي محمد عبدالوهاب بحرقة عندما توفيت والدته وكان «عبدالحليم حافظ» إلى جواره . ورحل «محمد عبدالوهاب» وهو يحمل جائزة الدولة التقديرية في الفنون لعام ١٩٦٦، وأدى فريضة الحج بدعوة من الأمير بدر بن عبدالعزيز ، ويحمل درجة الدكتوراه الفخرية من أكاديمية الفنون. . وأطلقوا عليه في حياته ألقاب موسيقار العرب الأول ومنح رتبة اللواء في الجيش المصري، ومطرب الملوك فيما عدا الملك فاروق الذي كان يغار منه لأناقته ولا يرتاح إليه لتقديره المخلص للزعيم مصطفى النحاس . . ويتردد أن القصر منح الفنان يوسف وهبي والفنان سليمان نجيب لقب البكوية وحـرص الملك فــاروق ألا يمنحــهــا لمطرب العــرب الأول «مــحــمــد عبدالوهاب».

 $Y \cdot Y$ 

الأسانيد، ۱ ـ روز اليوسف . . مذكرات . ۲ ـ زکی طلیمات . . ذکریات ووجوه. ٣ـ محمد السيد شوشة . . موسيقار العرب. ٤ ـ عبدالحميد توفيق زكي . . رواد الموسيقى العربية .

 $\sim$ 

٥ ـ محمد شلبي . . مع رواد الفكر والفن . ٦ ـ محمود سلطان «مهندس» . . معجزة الفن والموسيقى .

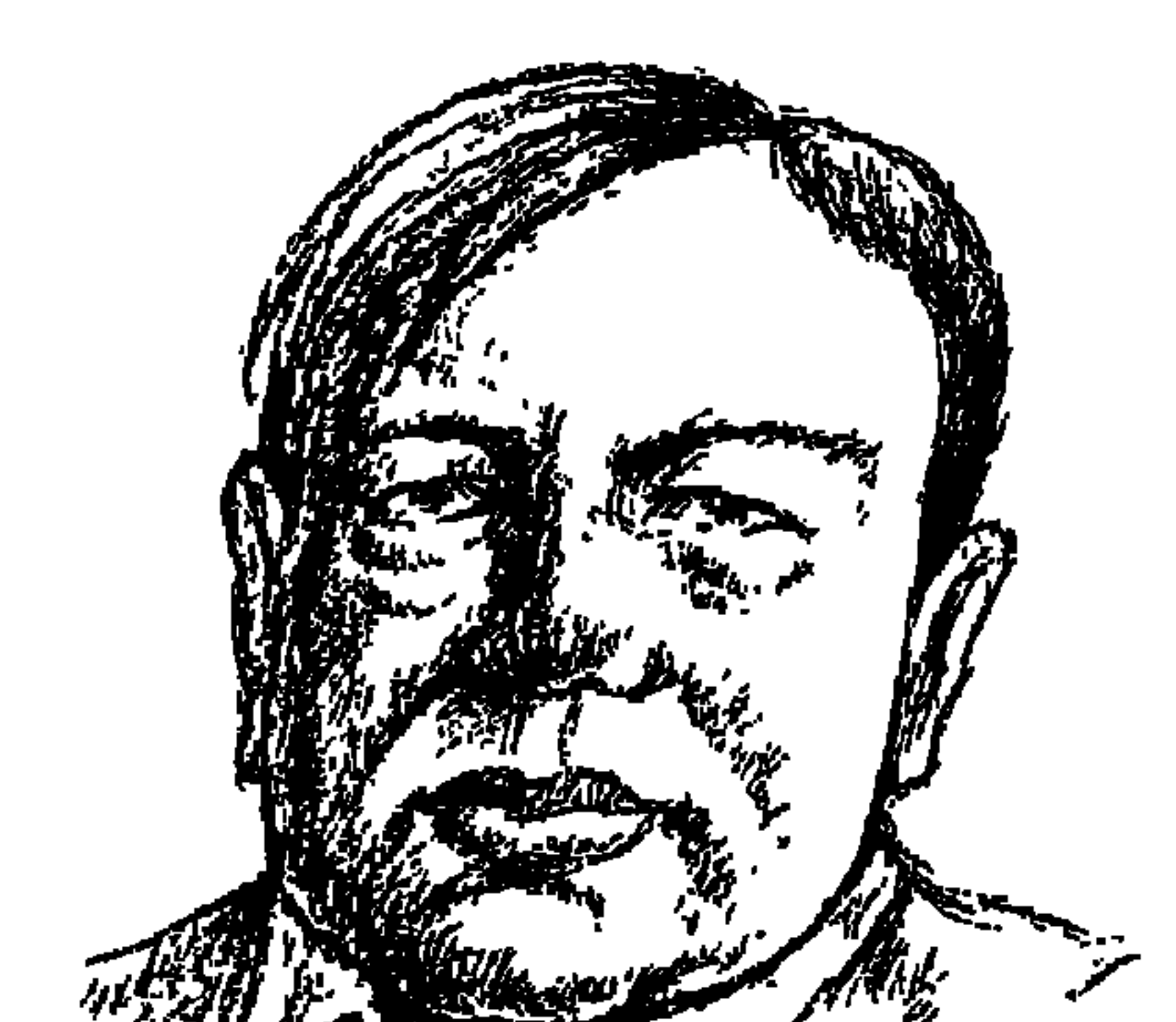

محمسود بيرم التونسي

- ولما عدمنا بمصر الملوك
- هو الذي قال مخاطبا الملك فؤاد:
- أمير الشعراء «أحمد شوقي» منه على اللغة العربية الفصحي؟ وقيل إن «الدكتور طه حسين» حرص على أن يتحدث في محاوراته اليومية باللغة العربية الفصحي حتى لاتهتز أمام الأزجال والقصائد التي حفظها الناس وأخذوا يرددونها في مجالسهم الخاصة.

من هذا شاعر العامية الجسور الذي تغنت الجماهير بقصائده ضد الملك فؤاد وضد نفوذ الأجانب وسلطانهم على رقاب العباد؟ من هذا «المصرى» الذي خشى

#### $V \cdot \xi$

جابوك الإنجليز يا فؤاد قعدوك تمثل على العرش دور الملوك وفين يلقوا مجرم نظيرك ودون وتنسى زمان وقفتك يا فؤاد على البنك تشحت شوية زتون وهو صاحب «البامية السلطاني والقرع الملوكي» البامية في البستان تهز القرون

والعطفة من قبل النظام مفتوحة ولما جه الأمر الكريم بالدخلة قلنا اسكتوا خلو البنات تتستر وهو أمير شعر العامية المصرية وفتى مصر بالتبنى أمير الشعراء أحمد شوقي خشي على نفسه وعلى اللغة العربية الفصحي من أمير شعر العامية محمود بيرم التونسي الذي حرصت الجماهير على حفظ أعماله التي رفضت الاحتلال والسيطرة الأجنبية ومفاسد القصر . كمان مولد «محمود بيـرم التـونسي» بالإسكندرية في حي بـجوار الطابيـة التي شهدت الثورة العرابية . وقريبا من «قصر رأس التين» مقر الخديو توفيق . وذلك يوم السبت ٤ مارس عام ١٨٩٣م حسب بعض المصادر ولكن «الدكتور يسرى العزب» أكثر الذين اهتموا بدراسة بيرم وأعماله، وقد ذكر في دراسته أن «بيرم» من مواليد شهر مايو عام ١٨٩٣م، ولقد أخذنا بالتاريخ الشائع وهو «يوم ٤ مارس». جده «مصطفى بيرم» جـاء مطرودا من تونس . ووالده «محـمـد» مـولود في الإسكندرية . وفي الإسكندرية ولد أيضا محمود محمد مصطفى بيرم التونسي» وعندما صدرت جريدة الجمهورية كانت في حاجة إلى قلم «محمود بيرم التونسي» فصدر قرار بمنحه الجنسية المصرية، وتمكن «محمود» من العمل بالقسم الأدبي مع نعمان عاشور وزملائه .

ونحن هنا لا نحسبه مصريا لمجرد حصوله على الجنسية، ولا لمجرد أنه ولد على أرض مصرية، أو لأن أباه أيضا ولد في الإسكندرية، ولكننا نعتز بمصريته التي

 $V\star o$ 

شاعت في غالبية أعماله الوطنية ضد سلطات الاحتلال وضد هيمنة الخواجات على الحياة المصرية وضد الملك فؤاد وفساد القصر ، وعانت أسرته المتواضعة كما كانت تعاني الأسر المصرية «والده كان صانع وبائع حرير . وعمل وهو صبي في محل عطارة عـام ١٩١٦ . واعتـاد أن يكتب وهو في محل العطارة ويظن الزبائن أنه يعـد حسابات المحل. ولم يكمل تعليمه في المعهد الديني . أرسله والده «محمد مصطفى بيرم التونسي» إلى أحد الكتاتيب بزاوية الشيخ خطاب بالسيالة لتعلم القرآن ومبادئ الكتابة والحســاب، ولكــن «الشيخ جاد الله» شــيخ الكتاب كان قـاسـيا على الطفل ذي الرابعة من عـمره، فانقطع الطفل عن الكتـاب وأخـذ يعـاون والده في دكـانه . وعندما بلغ الرابعة عشـرة من عمـره ألحقه أبوه بمسجد «سيدى المرسى أبو العباس» وعرف مبادئ اللغة والبلاغة والنحو . ثم مات أبوه فاضطر إلى الانقطاع عن التعليم وعـمل في أحـد مـحلات البقـالة . وأخـذ في سـمـاع المواويل والمدائح والحكايات الشعبية . وحفظ الشعر والزجل . وتركته أمه وتزوجت من صانع للبرادع وهوادج الحمير فعمل الصبي مع زوج أمه . ولكن أمه ماتت أيضا وهو في السابعة عشرة من عمره، فاقترض من خاله واشترك مع أخرين في محل للبقالة . وباع حصته في البيت الذي تركته أمه واشترى بيتا صغيرا في الأنفوشي وتاجر في بيع السمن بالقطاعى.

المجسلس البسلديء

حياته أقرب إلى الضنك والتقشف شأنه شأن غالبية الفئات الكادحة من المصريين . وأدرك «محمود» أن هذا كله لا ينفصل عن استغلال الأجانب بأجناسهم المختلفة لشعب مصر . وتمثل له هذا الاستقلال الخوجاتي في «المجلس البلدي»، فكتب قصيدته الأولى باللغة الفصمحي عن «المجلس البلدي» ونشرتها جريدة «الأهالي» في ٢٥ مـــارس عــــام ١٩١٧م، وارتفـع توزيـع «الأهالـي» بســــبب هذه القصيدة ضد المجلس البلدي الذي كان يمثل سطوة الأجانب في الإسكندرية . وتعبر عن موقف أهل البلد وأصحابها ضد الأجانب المستغلين. إذا الرغيف أتى فالنصف آكله

 $V \cdot 7$ 

كم للعيال؟ وكم للمجلس البلدى

أوصت فقالت أخوك المجلس البلدي يا بائع الفجل بالمليم واحدة

كأن أمي بلِّ الله تربتها

والنصف أتركه للمجلس البلدي

الإنجليز وغيرهم:

كـان «بيـرم» يتـمتع بـحس وطني مـصـرى واع . يدرك أن التـدهور الاقـتصـادي<br>والاجتماعي يعود إلى سطوة الأجانب المحتلين وغير المحتلين :

- في النوم رأيت عزرائيل
	- مركيز أوروباوى
- ضوفره إنجليزى طويل
	- معووج وسبعاوى
- وناب يشيل ألف فيل

أزرق فرنساوي والفم يبلع قتيل في حجره نمساوي وعندما بدأت النازية في ألمانيا الفاشية في إيطاليا ، عبر «بيرم» عن مخاوفه من هذا الخطر الجديد. . عليه قميص من سواد

فاشست طلياني

وجنبه منجم حصاد من صلب جرماني وبعد النظر هذا لم يتوافر لدى بعض الساسة والجماعات السياسية في مصر . ولم يكن «بيرم» يفرق في عدائه بين الأجانب والقصر : سلطان بلدنا حرمته جابت

ولد وقال سموه فاروق يافاروق فارقنا بلا نيله دی مصر مش عایزه لها رذیله

## قولوا لعين الشمس،

وإذا كان «بيرم» . . قد عاش فترة المد الحضاري في مصر والتي اشتعلت فيها الأحداث الكبرى في النصف الأول من القرن العشرين، وفي مقدمتها الثورة الشعبية الكبرى عام ١٩١٩ بقيادة الزعيم العظيم «سعد زغلول»، فإنه أدرك بحسه الوطني وانتمائه للشعب المصري مصداقية الزعيم سعد كقائد ورئيس لهذا الشعب المصرى العظيم :

> اطلع نهار الجمعة فوق المنبر وقول يعيش «سعد» الرئيس الأكبر وقال في مجال أخر : قولو لعين الشمس ما تحماشي إلا رئيس الوفد صابح ماشى وقول لموج البحر يا موج هدى واصبر لما السفينة تعدى

> > $V \cdot \Lambda$

للمي أمر وجه الزمن يتدور أهلا وسهلا قلتها من قلبى لله في لله واللي عالم ربي الدنيا تعرف وانت تعرف حبى واللي جري لي والمنافق يظهر

الفن للجميع:

وظف «محمود بيرم التونسي» الفن في خدمة المجتمع، وعاش الواقع المصري<br>وأخضع أدواته الفنية للحديث عن أبناء الشعب وأولاد البلد .

يابن البلد دي البلد مكتوب عليها اسمك وزی ما تکون شوارعها يكون رسمك حافظ عليها كما تحافظ على جسمك لا تشمت الناس ولا تفرج عليك خصمك

غنى الحرب الحاج جابر على عيسى اللي كان حطاب في الحروب ورد لجيش الاحتلال أخشاب في ظرف شهرين صبح يملك ثلاث أعتاب وفرن واصطبل جنبه سبحان الوهاب

تاجردقيق: تاجر دقيق أنعم المولى عليه وعطاه ودخله في الطريق الأحمدي وهداه وخش في الدنيا واتجوز في عز صباه وبعد شوف البكاري حج بيت الله التاجر اسمه حسن من يوم ما أهله جابوه لا في مدرسه ودوه وع الطبيخ ربوه .

#### المستزين:

حامد عاشور المزين بالقرون والكاس في كل ليلة أحد تكتر عليه الناس يصبح يجيب للوليه رطل لحمة راس وفوقها وقة بطاطس أو راسين قلقاس

جينا بقي للمساعي من ديوان لديوان قال فهمي أفندي: الرفوف تبعد عن الجيران وحسن أفندي يقول: الحيطة ناقصة دهان وبكرى أفندي حكم بالغلق ع الدكان

موضلصو الحكومة:

وقال حسين بيه حسين: الفتح في الإمكان!

العساكر والباشمة الغلبانة. أربع عساكر جبابرة يفتحوا برلين ساحبين بتاعة حلاوة جايه من شربين شايله علمي كتفها عيل عينيه وارمين والصاج على مخها يرقص شمال ويمن إيه الحكاية يا بيه؟ جال . . خالفت الجوانين اشمعني مليون حرامي في البلد سارحين؟

بيسرم والمتسقىء

طلب السلطان «أحمد فؤاد» من الإنجليز أن يتدخلوا لدى الفرنسيين لتسهيل ترحيل الابن الشرعي للجماهير الشعبية «محمود بيرم التونسي» من مصر إلى تونس. وتم الترحيل في ٢٥ أغسطس عام ١٩٢٠م الموافق أول أيام عيد الأضحى. وفي تونس منعته الإدارة التونسية من مزاولة العمل بالصحافة . وبعد أربعة أشهر أجبره البوليس التونسي على الرحيل إلى فرنسا، حيث عمل حمَّالا في مينا "مارسيليا" وبائعا في أحد مصانع الخمور . ثم انتقل إلى مدينة ليون في ديسمبر عام

۱۹۲۰، حيث عاني من الفقر والجوع والمرض. وفي ۲۰ مارس عام ۱۹۲۲ سافر إلى الإسكندرية بجواز سفر مزور . وفي الإسكندرية وجد زوجته قد حصلت على الطلاق. ونصحه «سيد درويش» بأن يحيا حياة عادية حتى لا يلفت إليه الأنظار، وظل ينشر أزجاله في مجلة صغيرة بالقاهرة بتوقيع مستعار . واكتشف «حسين شفيق المصري» «١٨٨٢ ـ ١٩٤٦» وجود «بيرم» في الإسكندرية وأبلغ عنه البوليس الذي قبض عليه وأبعدوه عن مصر مرة أخرى في ٢٥ مايو عام١٩٢٣ . وفي فرنسا

أصبابه المرض وانتقل إلى الريف الفرنسي ونجح في مقابلة «سعد باشا» عند مروره بباريس في طريقه إلى لندن للتفاوض مع الإنجليز . ووصله نبأ وفاة صديقه «سيد درويش» عام ١٩٢٣م. وظل يراسل بعض المجلات والفرق المصرية بأعماله . ولكن السلطات الفرنسية قامت بترحيله إلى تونس عام ١٩٣٢ . ولأن مصر كانت في دمه فكان وهو في فرنسا يراسل أصدقاءه إبراهيم عبدالقادر المازني وعباس محمود العقاد والدكتور محمود عزمي ويسميهم «فرقة الزمر» . یا إبراهیم یا مازنی لیه ما اعرفش مالی . كل ما أكتب التقى طيفك قبالى خد قفايا وهات قفاك وامسك معايا

طار صفيح والبس ياواد طرطور برايه

وإن لبس «عباس». . كمان زعبوط فوقه عمه وتروح «لعزمى» الاحتياطي بالغطاء والسجاير تحت باطي يا «إبراهيم» كار البلا الزفت الصحافة تمشى فيه بس اللطايف واللطافة و«اللطائف» يقصد بها «بيرم» مجلة اللطائف المصورة . لم ينس بيرم وهو في المنفى<br>مصـر وصحـافة مصر وأصدقـاءه في مصـر . وكان يسـخر من الدنيـا وهو في المنفى رغم<br>تعطله عن العمل والأمراض التي أصـابته والفقر والجوع وحاجته إلى المال

YIY

سبوريا ولبنان كـان يراسل الصـحف المصـرية «الإمـام» و«أبوللو» و«الصـاعـقـة» . وقدمت له «بديعة مصابني» إحدى مسرحياته .

وفي ٨ أبريل عام ١٩٣٨ كانت إحدى السفن تحمله إلى «مارسيليا» وماأن شم هواء مصر ورائحة بر مصر حتى قفز إلى أرض مصر وعاد إلى القاهرة وكان الملك فؤاد قد توفي . واتصل بزوج ابنته «سعيد راتب» وصديقه «كـامل الكيلاني» والشيخ «زكريا أحمد» و«سليمان نجيب» و«كامل الشناوي» وتحت هؤلاء جميعا وتحت ظروف المرض والحاجـة نشـر له «أنطون الجـميل» رئيس تحـرير الأهرام، وأذاعت له الإذاعة استعطافا للملك فاروق وتحية بمناسبة عيد جلوسه في ١١ فبراير عام ١٩٣٩م . وأغمضت وزارة الداخلية عيونها عنه . وألحقه صديقه «كليم أبو سيف» بعمل في شركة بلجيكية . وتفرغ للصحافة وأصدر مع «أحمد شفيق» مجلة «ياهوه» الفكاهية . وأفردت له «أخبار اليوم» زاوية أسبوعية وتفرغ لجريدة «المصرى» عـام

بيرم والصحافة.

مسلسل النضى:

المحافظ» وعمل في جريدة «الزمان» في تونس وأصدر مجلة الشباب وكتب كما قلنا في مجلات «الإمام وأبولـلو والصاعـقة» بالقـاهرة وفي أخبـار اليوم والمصـرى . وقال<br>عنه «العقاد» : الزمان ضنين بأمثال هذه العبقرية لا ينفق منها بغير حساب .

الأسانيد: ١ ـ أحمد رشدي صالح . . الأعمال الكاملة لمحمود بيرم التونسي .

٢ ـ المجلس الأعلى للثقافة . . ندوة قومية مارس عام١٩٩٦ . ٣ ـ عبدالعليم القباني . . محمود بيرم التونسي . ٤ ـ نعمان عاشور . . مع الرواد . ٥ <sub>- ي</sub>سرى العزب «دكتور» . . أزجال بيرم التونسي. ٦ ـ مختارات بيرم التونسي ج١، ج٢ .

### $Y \setminus \xi$

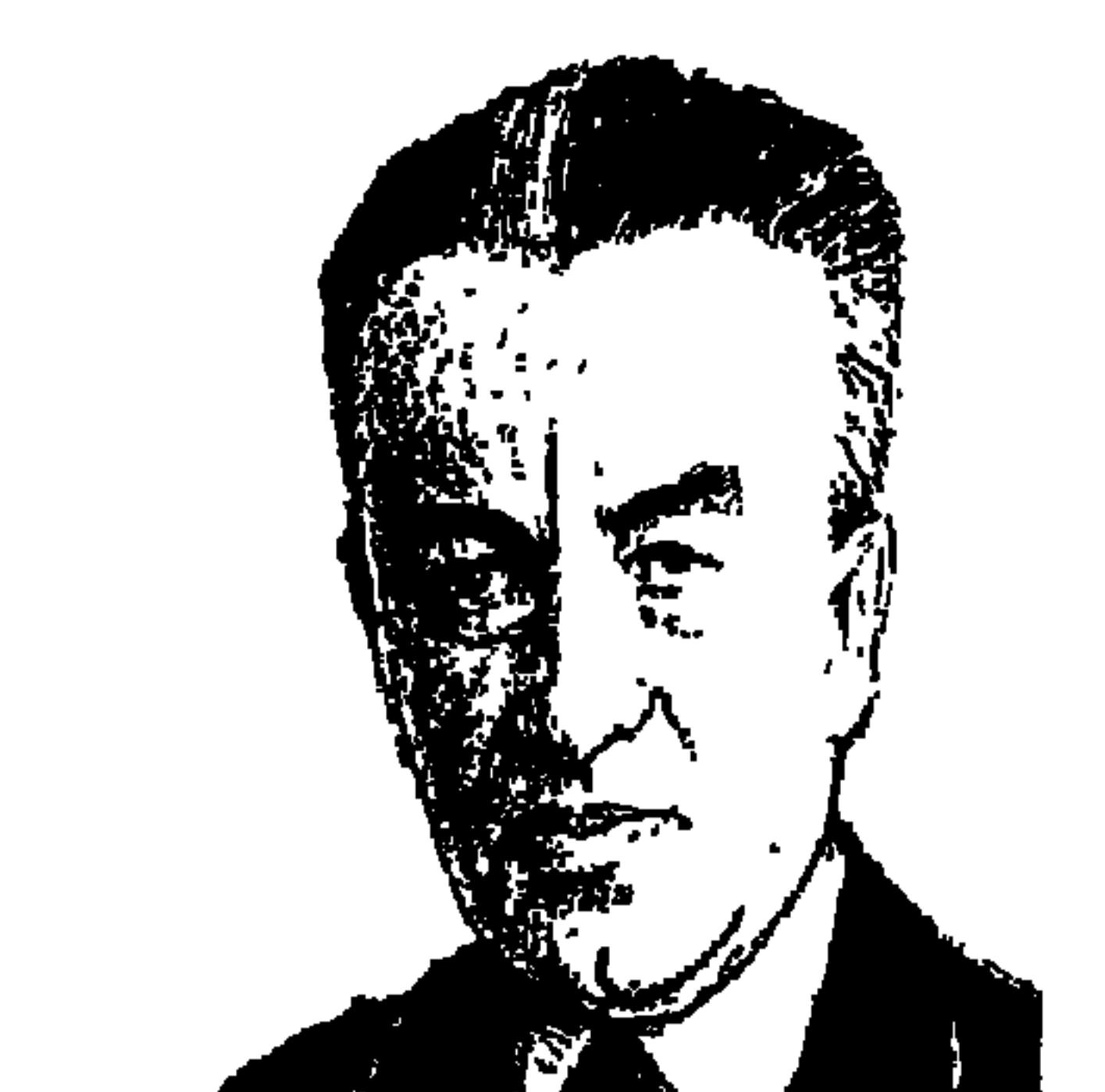

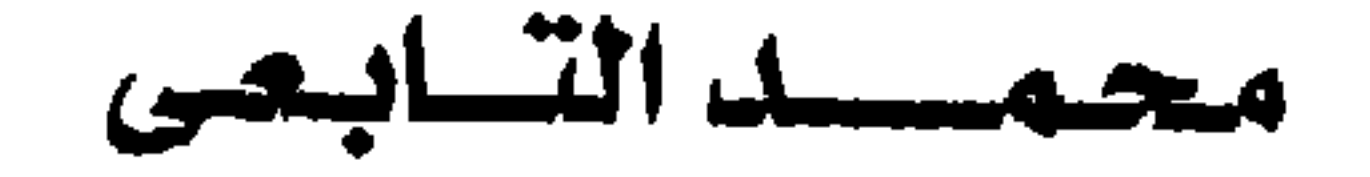

في ١٤ يوليو من عام ١٩٣٤م صدر العدد الأول من مجلة «أخر ساعة» لمحمد التـابعي الذي اختـار «١٤ يوليـو» بذكـاء نادر ـ يوم الثورة الفرنسية بشعـاراتها . . «الحرية ـ الإخاء ـ المساواة» . وقبل أن يغلق شهر يوليو الحالي أبوابه نهدي هذا المقال إلى زوجته العظيمة «هدى» وإلى ابنه «محمد» وإلى ابنته «شريفة» أينما كانوا . سيدة شجاعة بعيدة الأفق امتشقت القلم بعدرحيل زوجها يوم الجمعة ٢٤ ديسمبر عام ١٩٧٦م، وكتبت: إلى من كان . . ومازال وسيظل لي أبا ومعلما، صديقًا وحبيبًا . . زوجا وأبا لأولادى . . إلى محمد التابعي . . والتوقيع هدى محمد التابعي.

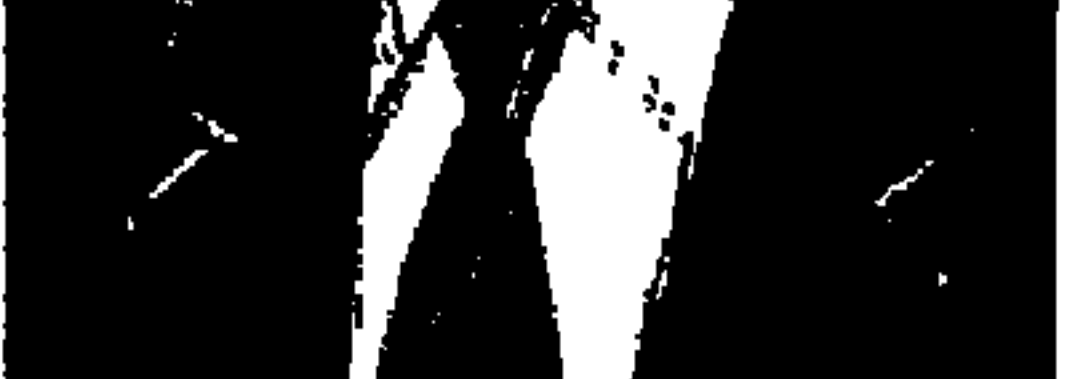

قال الكثيرون وأعادوا عن الحياة الخاصة لمحمد التابعي، وشهرت الزوجة الشجاعة الوفية قلمها وكتبت «هدى محمد التابعي»: عظماء التاريخ . . كانت لهم حياتهم الخاصة . . ولم تمنعهم هذه الحياة الخاصة جدًا من أن يصلوا إلى المجد، وأن يشهد لهم التاريخ بذلك . قالوا: إنه فنان أكثر مما هو صحفي . . وقالت «هدى محمد التابعي»: لقد كانت الصحافة بالنسبة للتابعي مبدأ والتزامًا قويًّا بالحقيقة . وأطلقت «هدي» على البيت الذي ضمهما في الزمالك. «بيت الذكريات» . الرئيس الجليل مصطفى النحاس باشاكتب إلى محمد التابعي في ٢٨ ذي الحجة

التابعي بمرور عشر سنوات على اشتغاله بالصحافة، قال النحاس باشا : يسرني أن أعلم أنك اجتزت عشر سنين في عالم الصحافة الحرة بأسلوبك الجديد الرائع الذي ابتدعته في فن التحرير ، وإني أهنئك على ثباتك وإخلاصك لمبدأ الوفد القويم وسط الزوابع الهوجاء التي اكتنفت الصحافة الحرة واكتسحت حريات الأمة فـوقـاها اللـه شـرها ووقـانا مـعـهـا، فكانت خـير أمـة أخرجت للناس . . مـصطفى

عام ١٣٥٨ هـ، الموافق ٣ أبريل عام ١٩٣٣م، وذلك بمناسبة احتفال زملاء وأصدقاء

اسمه الأصلي «محمد التابعي محمد وهبة» واختصره إلى «محمد التابعي» وشقيقه الوحيد هو «حسين وهبة»، واسم «التابعي» كان تبركا باسم «الشيخ التابعي»، ولد على شاطيء بحيرة المنزلة وأسرته من المنصورة، وفي أوراق كثيرة مدون فيها عام الميلاد على أنه «١٨٩٦م»، ولكننا لاحظنا أن طلب استدعائه إلى محكمة الجنايات عام ١٩٢٨م مدون كالتالي : محمد أفندي التابعي ٣٠ سنة موظف بمجلس النواب ومقيم بشارع جلال رقم ١٠ ـ قسم الأزبكية للحضور في جلسة الجنايات التي ستنعقد في المحكمة المذكورة يوم السبت ٢١ مـارس عـام ١٩٢٨ الساعة ٨ أفرنكي صباحًا لمحاكمته في قضية اتهامها .

هسومسن هسو؟

ماعلينا . . المهم عندنا أنه لم يكن يتحدث على طفولته أو شبابه أو أصدقائه، وتركه والده وهو في السابعة من عمره عام ١٩٠٣ «على اعتبار أنه ولد عام ١٨٩٦»

وهو تاريخ الميلاد الذي تكرر كثيرًا وهو الأرجح، وفي طفولته كان يلعب حافيًا بيده سيف من الصفيح ودرع وخوذة على رأسه «مقاتل من يومه» وفريقه الذي يلعب معه هو فريق الزناتي خليفة في مواجهة فريق «الزير سالم» . التحق بالمدرسة الأميرية الابتدائية في المنصورة، وفي الصيف يقضي يومه في مدرسة صغيرة يقرأ ويقرأ ويقىول إن والده كان يعمل في أشغال هندسية وترك له تركة كبيرة من البراجل والمساطر والأقلام والأوراق» .

وحصل على الشهادة الابتدائية من مدرسة المنصورة الأميرية عام ١٩١٢م، وعلى العموم كان التابعي ضعيفًا جدًّا في «الخط العربي» وقد لازمته هذه الصفة مدة طويلة، وجاء إلى القاهرة والتحق بالمدرسة السعيدية الثانوية، وكان صديق عمره «فكرى أباظة»، ثم انتقل إلى مدرسة ثانوية داخلية في حي محرم بك بالإسكندرية وحصل على شهادة التوجيهية عام ١٩١٧م والتحق بكلية الحقوق بالقاهرة، وكانوا أربعة أصدقاء يقضون لياليهم في مسارح عماد الدين وهم «محمد التابعي وفكري أباظة ومحمود حافظ وعلى شريف مسعود». حصل على ليسانس الحقوق عام ١٩٢٣ . وكان قبل ذلك قد عمل موظفًا في إدارة التموين بمدينة السويس، وكان بعد انتهاء الحرب العالمية الأولى يتولى الإشراف على توزيع مواد التموين على أهالي مدينة السويس، وجمعته الصدفة بإحدى الفرق المسرحية التي كانت تزور مدينة السويس، ثم انتقل إلى القاهرة وعمل موظفًا في قلم الترجمة بمجلس النواب «مجلس الشعب حاليا»، وبدأت مرحلة جديدة في حياة «محمد التابعي».

مواهسب ميكىرة.

أثناء دراسته بالحقوق عام ١٩٢١م. كتبت جريدة «الإجيبشيان ميل» مقالا تهاجم فيه المظاهرات الوطنية للطلبة فكتب طالب الحقوق «محمد التابعي» مقالا باللغة الإنجليزية يرد فيه على ما نشرته تلك الجريدة، ونشرت الجريدة رد التابعي في مكان بارز، ثم أرسل مقالا ثانيًا يعالج فيه مواقف الموظفين الإنجليز في الإدارة المصرية ونشرت الجريدة المقال الثاني، ثم طلب منه رئيس التحرير أن يكتب رؤية نقدية بالإنجليزية حول مسرحية «غادة الكاميليا» التي كان يقدمها مسرح رمسيس،

**VIV** 

وانتقد طالب الحقوق عميد المسرح العربي «يوسف وهبي» بطريقة ساخرة، وراح بعدها يكتب في جرائد السياسة وأبو الهـول والنظام والأهرام بتوقيع «حندس»، وتميزت أفكاره بالوضوح الذي لا غموض فيه، وكلماته السهلة البسيطة حتى قيل عنه أنه بدأ مدرسة جديدة في الصحافة ، وقال عنه «يوسف وهبي» . . . «الناقد الذي يسقيني السم في برشامة» . وكتب نقدًا مسرحيًا لتمثيل روزاليوسف وعزيز عيد، وكان يوقع مقالاته الإنجليزية بحروف «م. ت. م» أي محمد التابعي محمد، وقد لفت «روزاليوسف مقـاله في نقـد «غـادة الكاميليـا» أنه لـم يـجـد مـا يأخـذه على روزاليوسف إلا أن كعب حذائها كان مزودًا بقطعة من الكاوتش! وقال عن «جورج أبيض" إنه «فوق النقد» وعن بشارة واكبم . . إن المسرح المصرى يفخر به .

حندس فى روزاليوسف:

نبتت فكرة المجلة في محل حلواني اسمه «كساب» ـ تطرق حديث الشلة إلى مجلة فنية، وكانت المفاجأة أن اقترحت السيدة اسم «روزاليوسف» اسمًا للمجلة، ويوم الأحد ٢٥ أكتـوبر عـام ١٩٢٥م ظهـر العـدد الأول من «روزاليـوسف»، وكـان التابعي في ذلك الوقت بقلم الترجمة في مجلس النواب ويكتب النقد الفني لجريدة الأهرام بتـوقيع «حندس»، وكـان «زكى طليمـات» يكتب عن الأدب العـالمي وكـان التابعي لا يكف عن السخرية بهذا الأدب العالمي، ودعت السيدة «روزاليوسف» محمد التابعي ليشارك في تحرير المجلة والتحق التابعي بالمجلة . وكان مقر المجلة، هو سكن السيدة «روزاليوسف» في البيت الذي يملكه أمير الشعراء أحمد شوقي رقم ١٠ شارع جلال ـ قسم الأزبكية، وحرص «التابعي» على أن يتعرف على بعض الأمور الفنية في الصحافة مثل التوضيب والتصحيح والشطب، وتتلمذ في ذلك على أيدي «المرحوم عزيز طلحة» بجريدة البلاغ، وحرص في البداية على ألا يكتب في السياسة، وبدأ بباب نسائي يحرره بتوقيع «الأنسة حكمت» ثم باب «حواري» وبعض الموضوعات بتوقيع «حندس» . وكتب «إحسان عبد القدوس» يقول: كانت مـجلة روزاليـوسف تصـدر من حجرتين في بدروم عمارة يملكها الشاعر أحمد شوقي في حارة جلال المتفرعة من

**YIA**
شارع عماد الدين، وكنت أنا أجتاز سن السادسة من عمرى «إحسان مواليد أول يناير ١٩١٩م» وأذهب أحيانًا لألعب في بقايا سيارة قديمة مركونة في جـانب من الحارة، وكان يظهر أحيانًا شاب طويل رفيع يأتي من بداية الحارة في خطي سريعة ويلقى تحية عابرة على الجالسين في الحارة، ثم ينزل إلى مكتبه في البدروم ويخرج ليركب دراجة وهو يحمل أوراقًا ويختفي بها ثم يعود أو لا يعود . . وكانت هذه هي أول صورة وعيتها لمحمد التابعي .

ثم انتقلت روزاليوسف من بدروم حارة جلال إلى مكتب فخم في شارع مطل على ميدان التحرير ، ولم يعد الشاب محمد التابعي يأتي ويختفي فوق دراجة وهو يحمل أوراق التحرير ليسلمها إلى الطبعة، بل أصبح رزينا رشيقا في خطواته وأصبحت له رهبة في نفسي كلما دخلت إليه في مكتبه أو زرته في «الفيللا» الفخمة المطلة على النيل التي أصبح يقيم فيها، ولم أكن أفهم منه شيئًا وهو يكلمني وأنا في صباى فكلامه يخرج متقطعًا ممزقًا بين شفتيه، ثم ترك التابعي روزاليوسف وخرج يقيم لنفسه مجتمعًا خاصا به يسميه «أخر ساعة» وأخذ معه في هجرته كل العناصر الرئيسة التي تحمل مسئولية روزاليوسف وأهمها الرسام صاروخان ومصطفى أمين وسعيد عبده، وتحدت أمي الموقف وواجهت «أخر ساعة» بروزاليوسف اليومية ۱۹۳۵» ، ووضعت محمود عزمي رئيسًا للتحرير وعباس محمود العقاد كاتبها الأول، وعندما هجر مصطفى أمين آخر ساعة ليعمل في دار الهلال وقعت أخر ساعة في نفس الأزمة التي سبق أن وقعت فيها «روزاليوسف» يوم هجرها محمد

«كمال فؤاد» لهذا العمل اثنين من موظفي المجلس ، وهما في الوقت نفسه على صلة وثيقة بمحمد التابعي الموظف المعروف في قلم الترجمة بالمجلس ، وأثناء تنظيم المكتبة وجد الموظفان أجزاء من مذكرات سعد باشا مكتوبة في كراسات متناثرة ووضعاها في أحد الأدراج ثم وضعا الأمر كله بين يدي زميلهما وصديقهما «محمد التابعي» وبادر التابعي بالكتابة عن مذكرات سعد ـ وصورة منها أصبحت لديه ـ وبعد النشىر ثارت «صفيـة زغلول» وأصـيبت بـانهيـار عـصـبي لأنهـا كـانت ترى أن هذه المذكرات ملك للشعب وليست ملكا لها أو لأي أحمد ينشىرها وقت ما يشاء، واستجاب «التابعي» لإرادة أم المصريين، وقامت أم المصريين بتسليم هذه المذكرات لمصطفى النحاس باشا باعتباره خليفة لسعد ورئيسًا للوفد بعد سعد، وقد أودع «النحاس باشـا» مذكرات سعد إحدى خزائن بنك مصر ، وفي أوائل الستينيات نشسرت جـريدة الأخـبـار بعض أجـزاء منهـا ثـم آلت المذكـرات إلى «دار الوثائق القومية»، وعـام ١٩٨٠م كـان الشاعر «صلاح عبد الصبور» رئيسًا للهيئة المصرية العامة للكتـاب، وكـان كـاتب هذه السطور مشرفـا على مركـز وثائق وتاريخ مصر الحديث، واستقر الرأى على نشر مذكرات سعد زغلول وطلبت هذه المذكرات من دار الوثائق، وعندمـا وجـدت بعض الصـعـوبات من بعض كـبـار الموظفين غـيـر الحريصين على نشر هذه المذكرات كتبت مقالا صريحًا في جريدة الأخبار ـ وكنت من كتابها في تلك الفترة ـ وأهاجم فيه من أسميتهم «كهان الميثاق»، وتقرر سرعة العمل في المذكرات واستقر الرأى على اختيار «الدكتور عبد العظيم رمضان»

التابعي كاتبا سياسياء

 $YY$ 

في البداية على عدم الكتابة في السياسة، وبدأ يكتب تعليقات سياسية منذ يونيو عام ١٩٢٦م، وفي الحقيقة كان قد بدأ يدخل مجال السياسة دون أن يدري عندما ترجم وهو موظف حكومي مغمور ترجمة لمذكرات «اللورد إدوارد سسيل» المستشار المالي الإنجليزي للحكومة المصرية وهي مذكرات تهاجم الموظفين المصريين، ونشرت له الترجمة مطبعة صغيرة بالمنصورة. ومنذ البداية وقف إلى جانب «سعد زغلول» وظل يمجد ذكراه وانتقل بعد ذلك

للدعوة لمصطفى النحاس خليفة سعد زغلول وانغمس في السياسة من أخمص قدمه إلى قممة رأسه ووقف أمام محكمة الجنايات عمدة مرات وخماصة بعد أن تحولت «روزاليوسف» من مجلة فنية إلى مجلة سياسية، وخاضت المجلة ومعها التابعي المعارك إلى جانب الوفد ضمد حكومات الأقلية، وراح التابعي يغمز في الملك «أحمد فؤاد» وولى عهده «فاروق» وبعض الأمراء الآخرين، وفي صيف عام ١٩٢٧ بدأ في تعرية ملوك وملكات أوروبا قاصدا تشويه صورة النظام الملكي، وفي ٢٨ يوليو عام ١٩٧٢ نشرت المجلة مقالا بعنوان «ولى عهد مصر يجرى في عروقه دم فرنسي» لأن أمه الملكة نازلي هي حفيدة سليمان باشا الفرنساوي وهو الكولونيل «سيف» الذي دخل في خدمة «محمد على الكبير»، وفي ٢٩ سبتمبر عام ١٩٢٧ كتب تحت عنوان «اعتدى على سلطة البرلمان فطاحت رأسه»، ومع الموضوع صورة لشارل الأول يذهب إلى ساحة الإعدام، وفي ١٥ ديسمبر عام ١٩٢٧ نشرت المجلة موضوعا بعنوان «ما بين الخديو إسماعيل والملكة فيكتوريا ـ معلومات لم يسبق نشرها»، وفي هذا يقول التـابعي : دخلت السـجن في شـهـر ديسـمـبر من عـام ١٩٢٧م، وكنت يومئذ موظفا بسكرتارية مجلس النواب ولم أكن رئيسا للتحرير ولا أوقع باسـمي، وبادر رجـال البـوليس إلى القـبض علىّ مع اثنين من أصـدقـاء المجلة، وأودعونا سجن التخشيبة، وأكبرت شهامة الصديقين فقد أنكر معرفتهما بكاتب المقال مع أنهما يعرفان جيدًا أنني كاتب المقال، واعترفت في الصباح. وأفرج المحقق عن الصديقين وقرر استمرار حبسى إلا إذا دفعت كفالة قدرها خمسون جنيها وبقيت سبعة أيام لعدم توافر الكفالة ثم أفرجوا عني وعرفت أن صديقي اللدود «يوسف وهبي» هو الذي دفعها عندما علم أنني عجزت عن دفع الكفالة .

حارب التـابعي بضـراوة السفارة البريطانيـة والسراي الملكيـة ووزارتي محمد محمود إسماعيل صدقي . وكانت مجلة «الكشكول» تدافع عن إسماعيل صدقي وتهاجم الوفد، وفي هذا المجال كتب التابعي خطابًا مفتوحًا لإسماعيل صدقي : لم يعد مخفيا عنا ولا على الناس أن الكشكول تنطق باسم معاليك وتشتم باسم معاليك وتجر معاليك إلى الحضيض . . هاجم الوفد إن شئت ودس له في الظلام واختلق عنه الأكاذيب فهذا من حقك وللناس أن تسميك خصمًا شريفًا أو غير  $\mathbf{r} = \mathbf{r}$  and  $\mathbf{r} = \mathbf{r}$  and  $\mathbf{r} = \mathbf{r}$  and  $\mathbf{r} = \mathbf{r}$  and  $\mathbf{r} = \mathbf{r}$  and  $\mathbf{r} = \mathbf{r}$ 

الحديث ذوشجون: وقف التابعي أمام محكمة الجنايات يوم السبت ٢١ مارس عـام ١٩٢٨م الساعة

۸ أفرنجي لمحاكمته متهما بـ :

١ ـ في يوم ٢ أكتوبر عـام ١٩٢٧ بمدينة القاهرة عـاب علنا في حق حضرة صاحب الجلالة شاه العجم.

٢ ـ في يوم ٣ نوفمبر عام ١٩٢٧ بمدينة القاهرة عاب علنا في حق حضرة صاحب الجلالة ملك السويد.

٣ ـ بمدينة القاهرة في التاريخ السابق عـاب في حق ملك الداغارك وملك النرويج والملكة فيكتوريا ملكة بريطانيا العظمى .

وصدر عليه الحكم بالحبس ستة أشهر مع إيقاف التنفيذ وصدر الحكم في ١٥

**YYY** 

أبريل عام ١٩٢٨ والقضية الثانية عرفت بقضية الحصاينة . . ويتلخص الحادث في أن رجال الإدارة ذهبوا إلى قرية الحصاينة، مركز السنبلاوين في فبراير عام ١٩٣٣، حيث عطلوا وابور الطحين ومضربا للأرز . يملكهما الشيخ «طلبة صقر» وهو من الوفديين المعروفين، وتصدى الشيخ طلبه صقر فأطلق البوليس النار وقتل ثلاثة، وكتب التابعي ساخرا من وزير العدل والمأمور ووجبهت النيابة إلى التابعي تهمة القذف والسب في حق وزير العدل أحمد باشا على، والنائب العام محمد لبيب عطية باشا ومأمور مركز السنبلاوين، ونظرت القضية يوم ٢٥ مايو عام ١٩٣٣م، وترافع عنه «محمد صبري أبو علم باشا»، و«الدكتور محمد صلاح الدين بك»، وصدر الحكم في ١٢ مايو عام ١٩٣٣ بالحبس مدة أربعة شهور . دخل التابعي سجن "قره ميدان" وزاره في السجن "محمد عبد الوهاب" و«روزاليوسف» ومحمد صبري أبو علم، وكان معه في السجن الرسام «رخا» الذي حكم عليه بالسجن ٥ سنوات للعيب في ذات الملك أحمد فؤاد .

آخرساعة والصرى:

حاول التابعي أن يكون صاحب جريدة أكثر من مرة قبل أن يدب الخلاف بينه وبين السيدة «روزاليوسف»، في ٢٥ نوفمبر عام ١٩٢٨ تقدم بطلب للترخيص له بإصدار مجلة أسبوعية أدبية مصورة اسمها «النهاردة»، وفي ١٥ ديسمبر عام ١٩٢٩ طلب تغيير الاسم من «النهاردة» إلى «أنا وأنت». وفي ١٩ فبراير عام ١٩٣٤ طلب إصدار جريدة أسبوعية مصورة باسم «الرئيس»، وفي ١٤ يوليو عام ١٩٣٤ صدر العدد الأول من مجلة «آخر ساعة» ورأس تحريرها في ٥ فبراير عام ١٩٤٠ بعد أن كان يكتب في الصفحة الأولى «شارك في التحرير محمد التابعي» ورأس «مأمون الشناوي» التحرير في ٥ أكتوبر عام ١٩٤١ بيعت آخر ساعة للأستاذ مصطفى أمين، وتنازل التابعي نهائيا عن امتيازها للأستاذ مصطفى أمين بك .

ثم عرف الجمهور أن «محمود أبو الفتح ومحمد التابعي وكريم ثابت» سوف يصدرون جريدة اسمها «المصري» في أكتوبر عام ١٩٣٦م، وقدم «محمد التابعي» جريدة المصري للقراء بقوله : وعد واحد فقط هو الذي نتقدم به إلى القراء . . القصد

إلى الهدف من أقصر طريق في عصر الأخبار والأخبار ودائما إلى الأخبار، فلن تجدوا في المصرى صفحة كاملة عن أيهما أفضل . . البحتري أو أبو تمام . . فكلاهما عندنا رجل فاضل نقرأ على روحه الفاتحة، ولكننا لن نقرأ له سبعة أعمدة كاملة».

ونحن هنا نحرم أنفسنا متعة الحديث عن التابعي . . فالمساحة المتاحة محدودة .

# الأسسانيد.

- ١ ـ إحسان عبد القدوس . . إعداد نرمين القويسني . ٢ ـ أنور الجندى-الصحافة السياسية . ٣ ـ حازم فودة . . نجوم شارع الصحافة . ٤ ـ صبرى أبو المجد ـ محمد التابعي . ٥ ـ فاطمة اليوسف.ذكريات. ٦ ـ هدى محمد التابعي . . مقدمة كتاب محمد التابعي .
	-

## YY E

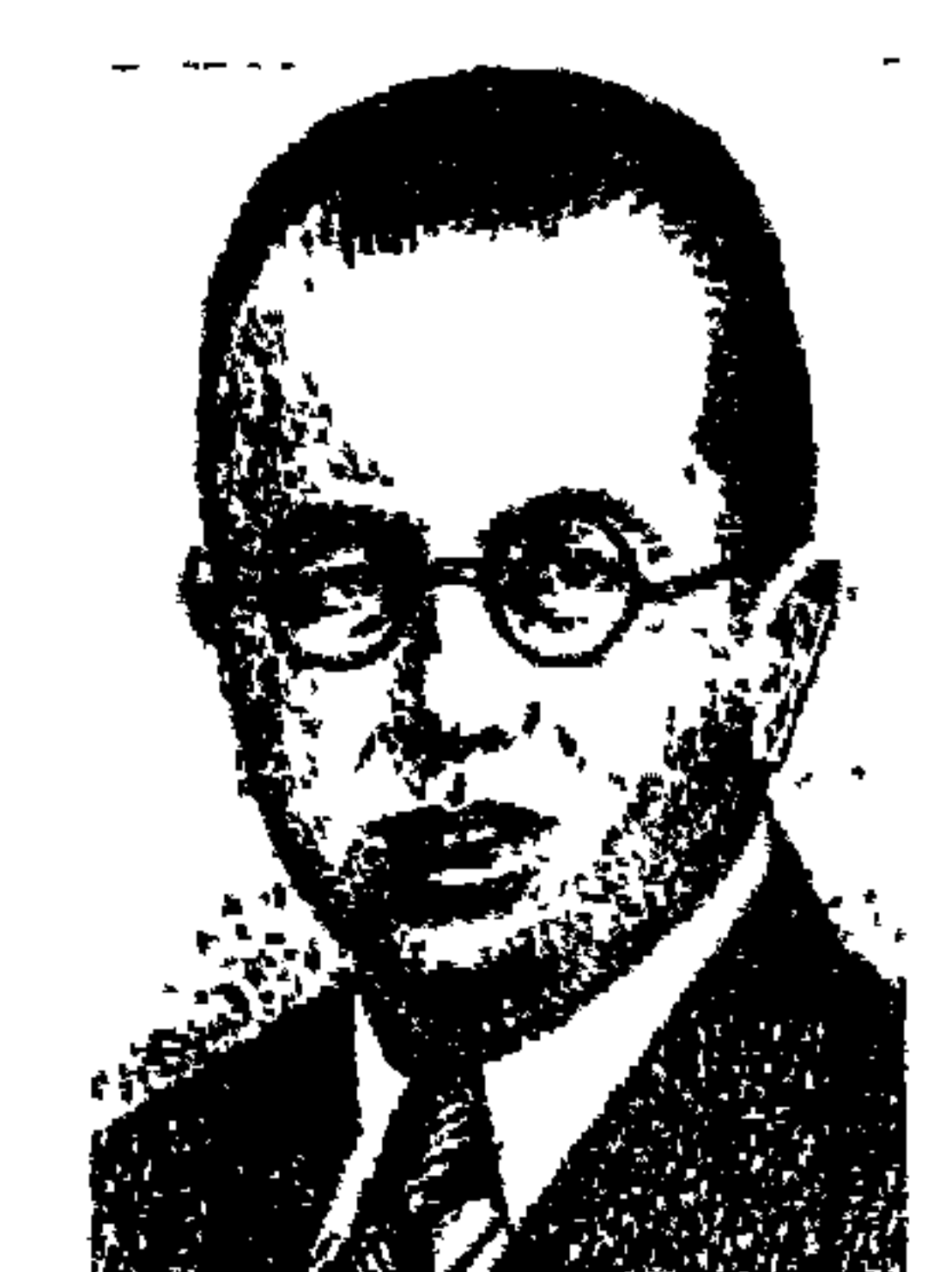

سلرمضيط الشيوداش

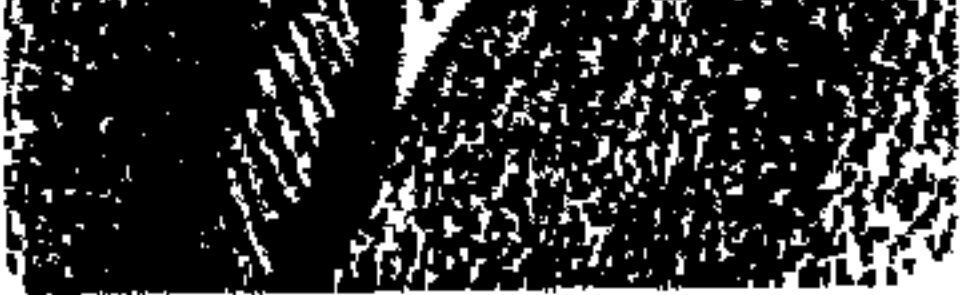

المحمد مفيد محمد نجيب حمودة الشوباشي» مفكر مصرى وطني دخل حياتنا الفكرية والثقافية تحت اسم «محمد مفيد الشوباشي» أو «مفيد الشوباشي»، والده المناضل المصرى الوطني امحمد نجيب الشوباشي، أحد رجال الثورة العرابية، وبعد أن ألقى «عرابي» سيفه، هرب محمد نجيب الشوباشي إلى الصحراء الغربية، ومنها إلى تونس، وهناك استقبله الفرنسيون ومنحوه الحماية الفرنسية نكاية في الإنجليز وسافر إلى فرنسا وفي باريس توثقت صلته بالسيد «جمال الدين الأفغاني» وبالشيخ المحمد عبده»، ثم عاد إلى الإسكندرية موطن الأسرة، وعاش ابنه المحمد مفيد الشوباشي» على تاريخ هذه الذكرى الوطنية يحكيها لأبنائه اعلى وسعيد وشريف»

ويحكيها لبناته «فاتن وهدى وفريدة» .

وعندما شكل «محمود فهمي النقراشي باشا» وزارته الأولى ٤٥ ٢ فبراير ٤٥ ـ ١٥ فبراير ١٩٤٦» اختار «عبد الرزاق أحمد السنهوري بك «وزيرا للمعارف العمومية» وأصدر «السنهوري» قرارا عام ١٩٤٦ بتعيين صديقه السكندري القديم «محمد مفيد الشوباشي» مراقبا للثقافة في الإدارة العامة للثقافة وظل بها حتى إحالته إلى المعاش، وتأثر به وهو في هذا الموقع ثلاثة من شباب المثقفين أصبحوا فيما بعد من كبار مثقفي مصر وهم اعبد الرحمن الشرقاوي وأحمد بهاء الدين وفتحي غانماله وعلى الرغم من أن «الشوباشي» عاش ٨٥ عامـا ٨٠ سبتمبر ١٨٩٩ ـ١٦ نوفمبر ١٩٨٤»، وعلى الرغم من الكتب المهمة التي ترجمها وألفها، وعلى الرغم من المثقفين المرموقين الذين اتصلوا به وأخذوا عنه، وعلى الرغم من أنه أصدر ممجلة

 $YY0$ 

«الأديب المصري» عـام ١٩٥٠م إلا أنه غـشـيـه سـحـاب مـركـوم حتى كـاد يجـهله المتخصصون وتوارى عن الأنظار وتوارت كتبه وكتاباته «٢٧ كتابا وديوان شعر ومـجلة أدبيـة» . وللتـعـريف به هنا رأينا أن نسـير مـعـه في رحلتـه منذ مـولده حـتي رحيله.

في نقطة التحول من القرن التاسع عشر إلى القرن العشرين في مدينة الإسكندرية ٨ سبتمبر عام ١٨٩٩ ولد «محمد مفيد محمد نجيب حمودة الشوباشي» وفي تلك المدينة التاريخية الجميلة تلقى مبادىء التعليم الأول، فالتعليم الابتدائي والتعليم الثـانوي، وكـان أبوه مـحامـيا ينتـمي إلى أسـرة مـوسـرة فـألحـقـه بإحـدي المدارس الإنجليزية «كلية فكتوريا ـ النصر حاليا» . وأصبح من المتضلعين في اللغة الإنجليزية شـأنه شأن «إبراهيم عبـد القـادر المازني وعـبـاس مـحمـود العـقـاد ود . زكي نجـيب محمود»، وأثناء خطواته الأولى في التعليم اقترح ابن عم والدته ـ وكان ضابطا كبيرا في الجيش العثماني ـ اقترح على والد الطفل «محمد مفيد» أن يبعثه إلى تركيا ويستكمل تعليمه هناك ثم يصبح ضابطا في الجيش العثماني، ووافق الوالد وسافر الطفل إلى تركيا عـام ١٩٠٧ وهو في الثـامنة من عـمـره . . ولـم يطب المقـام هناك ، للطفل وعادوا به إلى الإسكندرية واستكمل دراسته في «كلية فيكتوريا»، والتحق بمدرسة رأس التين الثـانوية وحصل على البكـالوريا عـام ١٩٢٢ ، والتحق بمدرسـة الحقوق وتخرج فيها عام ١٩٢٦م، وكان والده «محمد نجيب الشوباشي» محاميا معروفا بالإسكندرية وأول نقيب للمحامين بالإسكندرية وأحد أبرز المؤسسين لنقابة

وتطلع المحـامي «مـحمد مـفيـد الشـوبـاشي» إلى أن يجمع بين الثقـافـة القـانونيـة والثقافة الأدبية، وقد سار على هذا المنوال «عبد الرحمن الشرقاوي وأحمد بهاء الدين وفتحي غانم» الذين تأثروا به عندما كـان مـديرا للشـثـون القـانونيـة بوزارة المعارف، وقدزخرت مصر بعدد من الذين جمعوا بين الثقافة القانونية والثقافة الأدبية أمثال . . أحمد شوقي ومحمد حسين هيكل وتوفيق الحكيم ويحيى حقى ومحمد مندور ومصطفى عبد اللطيف السحرتي ومحمد زكى عبد القادر .

ومنذ بداية عمله بالمحاماة ترسم خطي «المهاتما غاندي» المحامى أيضا والداعية إلى التحرير بالوسائل السلمية . نعود لنقول أن جده «حمودة الشوباشي» الذي كفله بعد وفاة والد «مفيد» ألحقه للعمل في جمرك الإسكندرية وكان عـمـره 109 عـامـا»، وهناك توثقت عـلاقتـه ببلدياته «عبد الرزاق السنهوري والشاعر عبد الحميد السنوسي»، ثم عين الشاب همحمد مفيد الشوباشي» عام ١٩١٩ سكرتيرا لرئيس الوزراء «محمد باشا سعيد»، ولكنه عاد إلى الإسكندرية وعمل محررا بجريدة «وادى النيل»، وعام ١٩٣٨ نزح إلى الريف ثم القاهرة لمدة عام ونصف وعاد إلى الإسكندرية ليواصل عمله بالمحاماة حتى عام ١٩٤٦ ، وهو العام الذي عاد فيه إلى القاهرة ليستقر بها إلى آخر حياته ، وكان صديق صباه «عبد الرزاق السنهوري» قد أصبح وزيرا للمعارف وأصدر قرارًا بتعيين صديقه القديم مراقبا بإدارة الثقافة بوزارة المعارف إلى آخر هذه المسيرة.

الإسكندرية هى الأربعينيات:

بدأت حركة محاناة الإسكندرية وهجرة بعض أقسام من الأهالي مع بداية الأربعينيات تحت وطأة غارات ألمانيا النازية وإيطاليا الفاشية . وكان «محمد مفيد الشوباشي» بعد أن نزح إلى الريف والقاهرة قد عاد إلى مدينته الجميلة في أواخر عام ١٩٣٩ ، وكانت الإسكندرية قد عرفت حركة المثقفين لتحرير الوطن والمجتمع من الاستغلال ومحاربة الفقر والمرض والجهل، وقد ظهر على سطح حركة المثقفين في الأربعينيات «محمد حسين هيكل وعباس العقاد وطه حسين وتوفيق الحكيم وسلامة موسى وأحمد أمين وزكي مبارك وأحمد حسن الزيات ومحمد مندور وعزيز فهمي ومحمد مفيد الشوباشي» .

وكان «محمد مفيد الشوباشي» في طليعة المثقفين الوطنيين بالإسكندرية، وقد كتب عن فترة الأربعينيات في الإسكندرية أكثر من مرة وعن ظهور أسماء تالية لجيل «الشـوباشي» . . الروائـي «إدوار الخراط» وشـهـد «الخـراط» بأن «الشـوباشي» كـان داعية للاستقلال الكامل يحارب الفاشية والنازية لمصلحة الحركة الوطنية المصرية، وربما بسبب هذه المواقف وبسبب كتابات كثيرة خيمت عليه ظلال من الماركسية وهذه مسألة نجلوها من الفقرة التالية .

#### الشوباشي كاتبا تقدمياء

أكدت المصادر المختلفة أن «محمد مفيد الشوباشي» لم ينضم إلى أي تنظيم مارکسي، بل لـم ينضـم إلى أى تجمع فكرى أو ثقافي أو حزبي، ولـم ينضـم أيضا إلى أى تجمع أدبي حتى الجمعيات الأدبية التي تكونت في الإسكندرية لم ينضم لواحدة منها رغم علاقته بأدباء الإسكندرية وعلاقتهم به كأديب ومفكر وشاعر ومترجم أيضا .

قائمة الشعر العربي، ولكنه غير رأيه بعد أن استمع إلى «عبد الرحمن الخميسي» الذي تزوج ابنتــه «فــاتـن» ورحلت عـلى إثر حــادث أليم في مطبخ المنزل وبعــد أن استمع أيضا إلى وجهة نظر صديقه «الشاعر حسن فتح الباب» . وفي رأى «د . عبد المنعم تليمة» أن محمد مفيد الشوباشي من أوائل العرب المحدثين الذين ردّوا الطريق إلى المذهب الاجتماعي في فهم الأعمال الأدبية ونقدها ودراستها .

والعنصر البارز في أعمال «محمد مفيد الشوباشي» كان يدور حول الحضارة العربية والهوية العربية، والأدب العربي، وروايته «الخيط الأبيض» تؤكد الذات المصرية، وروايته «طلائع الأحرار» دفاع عن مضمون التراث العربي، بل إن

وحينما اتجه «الشوباشي» نحو اليسار كان يدافع عن العدالة الاجتماعية والديموقراطية السياسية والواقعية في الأدب، والعلمية في الفلسفة، وتعرض للرقابة والتضييق والمنع أحيانا من الكتابة في وسائل الإعلام المنتشرة فلجأ إلى النشر الستقل على حسابه مضحيا بالكثير ، كان يؤمن بالتعددية في اليسار وبالاتجاهات المختلفة لا بواحدية حديدية مغلقة، ولم يغفل في الثقافة الخصوصيات القومية والوطنية . واهتم «الكاتب عبد الرحمن أبو عوف» باستجلاء حقيقة الانتماء السياسي عند «محمد مفيد الشوباشي» . . «عرفت محمد مفيد الشوباشي من روايته «طلائع الأحرار» التي يؤرخ فيها للحركة الوطنية منذ ١٩٠٤. ١٩١٩. وحاولت أن أتقصى منه عن مدى علاقته بالتنظيمات الشيوعية فلم أجد عنده إجابة شافية».

#### الطائر في القاهرة:

الاعتقاد السائد لدى الأدباء والفنانين في الأقاليم هو أن الطائر يظل مقصوص الجناح في بلده الصغير خارج القاهرة حتى يحط على أفق المحروسة التي تمثل بلاد الله الواسعة . . هكذا كان «سيد درويش» طلعت عليه شمس الشهرة بعد قدومه من الإسكندرية إلى القاهرة . . وهكذاكان «سلامة حجازي» ومحمود بيرم التونسي وعلى محمود طه وعبد اللطيف السحرتي، وهكذا أيضا "أم كلثوم" ومحمود حسن إسماعيل ومحمود البدوي وفوزي العنتيل والشاعر الأبيض محمد الأسمر .

لعدد من القصص وأطلق على المجموعة عنوان «قطوف نادرة من القصص) وقبلها عام ١٩٤٩ أصدر ترجمة لمسرحية «أرميا»، وهي دعوة إنسانية إلى السلام وهي من أدبيـات «العـهـد القـديم ـ التوراة» وصـدر له . . الحـضـارة العـربيـة المعطاءة والهـوية العربية والأديب العربي، وله كتابات في إدانة الحرب والتعصب القومي، أما رواية «طلائع الأحرار» فهي تؤرخ للحركة الوطنية المصرية منذ عام ١٩٠٤. ١٩١٩، وترجم كتابا مهما في «الأدب والفن في ضوء الواقعية» وكتاب «العرب والحضارة الأوربية» وترجم «آسيا وجداول الربيع» وترجم «طلبة وطالبات». وعام ١٩٦٨ قدم «رحلة الأدب العربي إلى أوروبا» وعام ١٩٧٠ «الأدب ومذاهبه»، ويرى بعض النقاد أن كتابه «الفلسفة السياسية» الذي أصدره عام ١٩٥٥ كان رد فعل لضرب الديمقراطية في أزمة مارس عـام ١٩٥٤ التي وقـعت في صـفـوف الضـبـاط الذين استولوا على السلطة في يوليو عام ١٩٥٢ . وهكذا كان الموقف إزاء روايته «الصحوة الأخيرة في عهد كليوباترا» .

الشوباشي والواقعية:

تأثر ـ محمد مفيد الشوباشي في حياته الفكرية الباكرة بكتابات «شبلي شميل» ومنحاها العلمي، وتأثر بأفكار «سلامة موسى» ومعطياتها عن الاشتراكية والمذهب الاجتماعي، وتأثر مباشرا وهو يتلقى التعليم في الإسكندرية بالشاعر الناقد «عبدالرحمن شكري «١٨٨٦ ـ ١٩٥٨» الذي حرص على الكشف عن أسرار النفس البشرية والكشف عن المواقف الفكرية السياسية والاجتماعية، كما أن «الشوباشي» عمل محاميًا بالإسكندرية حتى عام ١٩٤٦ وجذبته هذه الخبرة الطويلة إلى الواقعية

والاشتراكية، وكما ذكرنا من قبل أن «الشوباشي» من أوائل العرب المحدثين الذين رادوا الطريق إلى المذهب الاجتماعي في فهم الأعمال الأدبية ونقدها ودرسها . وعندما صدرت رواية «الخيط الأبيض» للشوباشي التي تؤكد الذات المصرية رأى فيها «الكاتب الأديب عبد الرحمن الخميسي» إنها بداية المذهب الواقعي عندنا على أسس عالمية، وكتب مقالا في جريدة الجمهورية في ٢٨ نوفمبر عام ١٩٦٣ تحت عنوان «الكفاح من أجل التحرير الفكري»

«الشوباشي . . من الناحية التاريخية، أول من نادي في مقالاته النقدية الأدبية النشورة في مختلف الصحف والمجلات . . بأدب مستقل ينبع من واقعنا ويستهدف تطوير ذلك الواقع، ويعـاونه عـلى شق طريق التـقــدم، بل إنه يعـتـبـر أول من أرسى المذهب الواقعي عندنا على أسس عالمية، وشيد منه صرحا متكاملا واضح المعالم".

ملامح وصضات:

ولماكنا في مجال التعريف بهذا المفكر الكبير الذي كاد أن يطويه النسيان فإننا نتحدث عنه بالتصوير البطيء ونركز عن بعض صفاته وملامحه الشخصية كانت روح التحدي قوية عنده لأقصى حديواجه بهاكل ظروف المعاناة التي مر بها ومرت به فلم يأخذ موقعه الذي هو جدير به إلى جانب كبار المثقفين والأدباء . وكانت عنده صفة غريبة وهي أنه يكره السفر ، ويكره الخروج من مصر . عام ١٩٤٧ قدمت له جامعة طوكيو عرضا لإلقاء محاضرات عن الفكر والأدب العربي بمرتب مغر، ولعل ذلك الطبع ترسخ في نفسه عندما سافر إلى تركيا مع قريب والدته، وكان في السابعة من عمره، ويبدو أنه صادف هناك ما ترسب في نفسه سلبا ضد مغادرة مصر فلم يغادرها أبدا حتى تاريخ رحيله في ١٦ نوفمبر عام **.1912** وعندمـا وصلت الحكومـة المصرية دعـوة من «اليـونسكو» للمشـاركـة في أحـد المؤتمرات الثقافية، وتم ترشيح «محمد مفيد الشوباشي» للسفر اعتذر في حسم ورشح زميلا غيره لهذه المهمة.

كان يتمتع بذاكرة حديدية وإلى ما قبل وفاته بشـهور كان يلقـى أشـعار المتنبى<br>وأبا تمام والبحتري وأبا العلا المعري وجرير والأخطل والفرزدق وعمر بن أبي ربيعة وعنترة بن شداد . وأنشد كأنه يقرأ الغيب : حيسا وإن أفنيت أعمساري سأظل أن شاركت مجتمعي

## الأسسائيد.

\* المجلس الأعلى للثقافة «ندوة الذكرى المثوية لمولد محمد مفيد الشوباشي» .

ـ إبراهيم فتحى ـ إدوار الخراط ـ حسن فتح الباب ـ عبد الرحمن أبو عوف ـ د ـ عبد الله سرور ـ<br>د ـ عبد النعـم تليمـة ـ على الشـوباشي ـ د . فـاطمة موسى ـ د . مصطفى مـاهر ـ محـمـد جبريل ـ د . محمد خليفة حسن محمود أمين العالم.

\* عبد العليم القباني . . رواد الشعر السكندري في العصر الحديث .

#### **YTY**

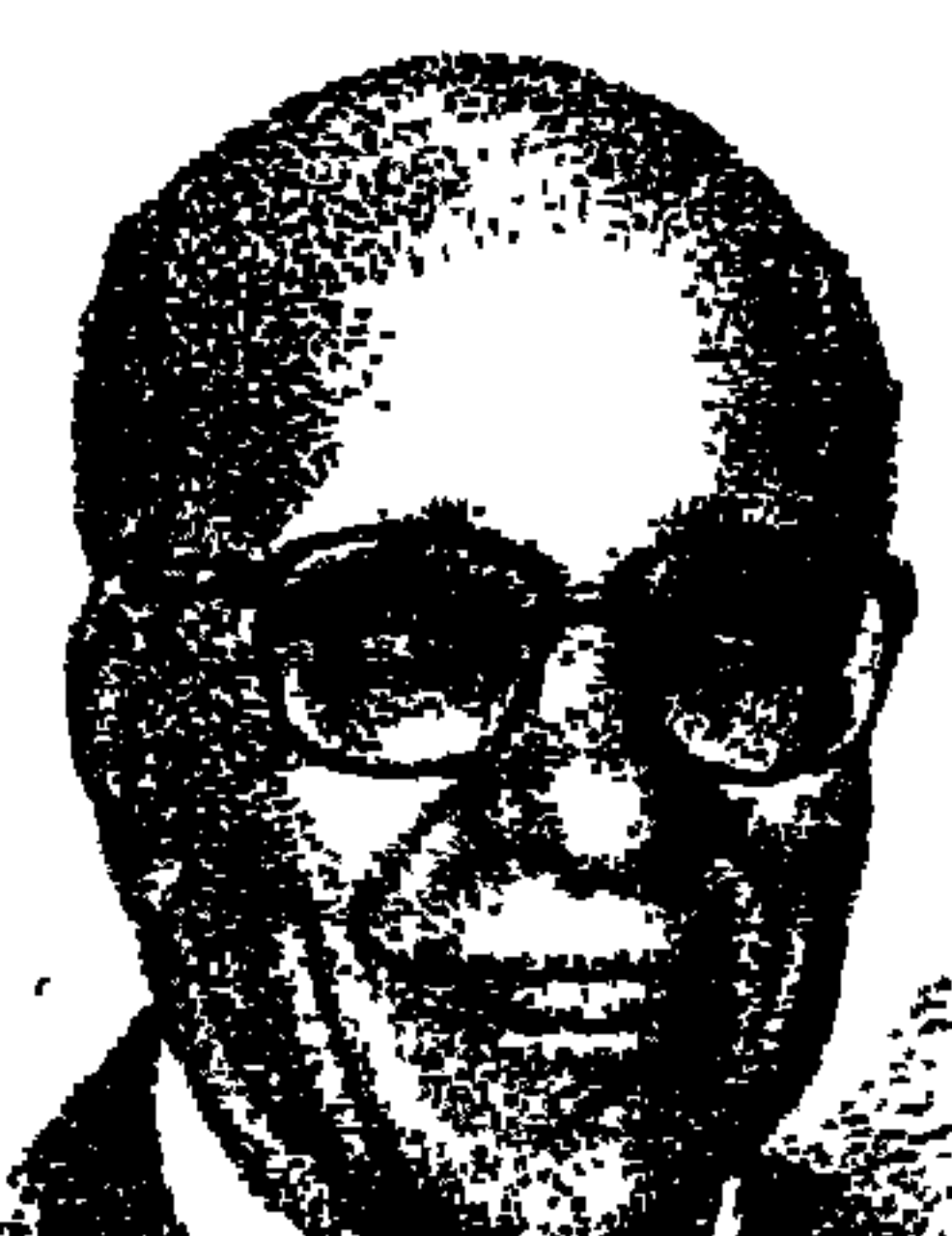

منذ حوالى عشرين عامًا إلا قليلاً . . كانت بالمجلس الأعلى للثقافة لجنة اسمها (لجنة النشر) ـ حاليا لجنة الكتاب والنشر ـ رئيسها «الدكتور السيد أبو النجا»، كنت قد جلست إليه جلسة التلميذ عامى ٧٠ ـ ١٩٧١ بمعهد الدراسات العليا للصحافة والنشر، وأمينها «الدكتور حسين الغمري»، وكنا معا ونحن طلبة بجامعة فؤاد الأول شــركــاء في مظاهـرات يناير عــام ١٩٤٨م ونـادينا بســقــوط الملكـيـة وحـيــاة الجمهورية وقبض علينا وأودعونا سجن الأجانب الذى كان وقت ذاك قرب مبدان باب الحليد ـ وكـانت سكرتيرة اللجنة السيدة الفـاضلة «مديحة الحيوان» والتي أصبحت مديرة للنشر بالمجلس الأعلى للثقافة أيام كنت مستشارا للنشر بالمجلس

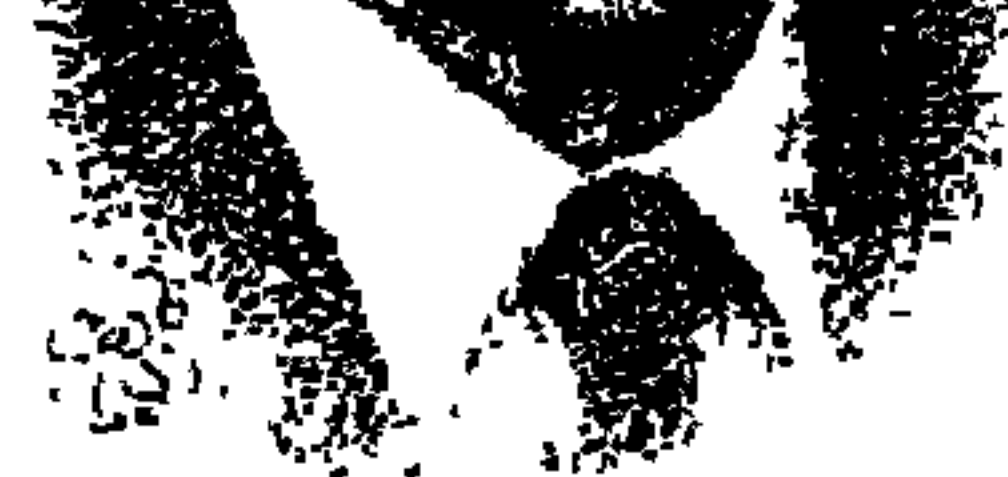

 $\cdot$  . .

بالاتصال بالكاتب «أحمد بهاء الدين» وطلب إليه أن يعد كتابا على وجه السرعة لينشره في (دار الشروق) وأعد «أحمد بهاء الدين» كتابه المتميز (وتحطمت الأسطورة عند الظهر) الماجأة هنا أن العنوان كـان من اقتـراح الناشر الشقف الوطني العـربي المسلم «محمد المعلم»، وكان الكتاب ردا على كتاب أشرفت عليه إسرائيل بعنوان (وتحطمت الطائرات عند الفجر) . وكان «المعلم» يريد بذلك أن يزيل الآثار النفسية المدمرة التي أحدثتها هزيمة ٥ يونيو عام ١٩٦٧ . وكان يريد أن يضع يوم ٦ أكتوبر في موقعه الصحيح تطول به رقاب المصريين والعرب كافة التي انتكست في ٥ يونيو وأصيب الكثيرون بالاكتئاب إلى درجة أن كاتبا وخطيبا مصريا عملاقا هو «توفيق دياب» اعتزل الجميع ولم يخرج من بيته بعد ٥ يونيو عام ١٩٦٧ إلا محمولا بعدها بشهور قليلة إلى مقره الأخير .

\* القس الدكتور إكرام لمعي وهو رجل دين مسسيحي له وضـعه في الطائفة الإنجيلية، سمعت منه أنه كتب مقالا عن محاولات الصهيونية التسلل إلى المسيحية وغزوها من الداخل. وفوجىء «الدكتور إكرام» بـ «محمد المعلم» يتصل به ويطلب منه أن يضع كتابا يعالج فيه الفكرة الرئيسة للمقال، وأن (دار الشروق) تطلب هذا الكتاب لتنشره. وهذا ما حدث أعد «القس الدكتور إكرام» هذا الكتاب ونشرته (دار الشروق) . ومن جهتنا قدمنا هذا الكتاب في إحدى ندوات (كاتب وكتاب) بمعرض القباهرة الدولي للكتاب ودعبوت اثنين من المشتغلين بالثيقافية الدينيية للحبوار مع المؤلف . . الأول هو القس الدكتور «صموئيل حبيب» رئيس الطائفة الإنجيلية والثاني هو «الدكتور محمد عمارة» الكاتب والمفكر الإسلامي، وكانت ندوة ناجحة بكل المقاييس والحضور طاغيًا تصدره في الصف الأول «محمد المعلم» وإلى جواره «إبراهيم محمد المعلم».

V۳٤

\* الكاتب الناقد «محمد سلماوي» رئيس تحرير «أهرام ابدو» في شهر يوليو عام ١٩٨٤م كتب على صفحات جريدة الأهرام عرضا لكتاب (الانحياز) لستيفن جرين الذي صدر في الولايات المتحدة الأمريكية يكشف انحياز أمريكا لإسرائيل. وفور قراءته لهذا الملخص اتصل «محمد المعلم»، بـ «محمد سلماوي» يعرض عليه أن يقوم بالترجمة الكاملة لهذا الكتاب المهم لحساب (دار الشروق) وعرض المكافأة التي يحددها محمد سلماوي بالإضافة إلى إخراج ممتاز عرفت به (دار الشروق) . \* يوم رحيل الكاتب الكبير «عبد الرحمن الشرقاوي» وفي السرادق المقام إلى جوار مسجد عمر مكرم، في زاوية منه جلسنا نحن الثلاثة . . عميد النشر العربي «محمد المعلم» وخبير الطباعة في الوطن العربي «إسماعيل شوقي» وكاتب هذه السطور وكنت قريبا من هذين العملاقين في النشر والطباعة بل إنني نهلت الخبرة في الطباعة على يدى «إسماعيل شوقي» وكثيرا ما دعاني لزيارة مطابع دار المعارف لأقف على أحدث آلات وأساليب الطباعة . وهو الذي كان في سنوات سابقة مشرفًا على الطباعة في دار التحرير وأخذوه ـ دون أن يعرف سببا ـ إلى السجون وأذاقوه ما أذاقوه من المر والمر وفي النهاية، اتضحت براءته . المهم في هذه الجلسة نظر إلى «محمد المعلم» وكنت في ذلك العام أنشر على صفحات جريدة الوفد الأسبوعي ـ حلقات (هذا الرجل من مصر) قال لي الرجل في نوفمبر عام ١٩٨٧م هذه السلسلة (هذا الرجل من مصر) لدار الشروق. فسعدت ورحبت وقلت ليس أفضل عندي من (دار الشروق) وقد كان . . بعد أن تجمع لدى حوالى مائة رجل أن تولى «مهندس إبراهيم المعلم» إصدار (موسوعة هذا الرجل من مصر) وهذا يفسر الإهداء على الصفحة الأولى عن الموسوعة (إلى روح أستاذنا عميد الناشرين المصريين والعرب الأستاذ محمد المعلم . . لمسة وفاء) رحم الله الأستاذين الجليلين محمد المعلم وإسماعيل شوقى. \* إحدى وظائفي بوزارة الثقافة قبل أن أصبح وكيلا للوزارة ورئيسا لقطاع النشر كنت مراقبا عاما للتوزيع ـ وكان من بين زملائي في هذه المراقبة زميل تميز بالخبرة في هذا المجال هو الزميل «عبد الوهاب عطية» فوجئت به يستقيل وعرفت منه أنه اعتزم أن يستقل بدار للنشر والطباعة والتوزيع . . قلت له هذا عبء كبير يحتاج إلى جهد عناصر كثيرة. وفاجأني بقوله: البركة في أستاذنا محمد المعلم الذي شجعني ولم

۷۳٥

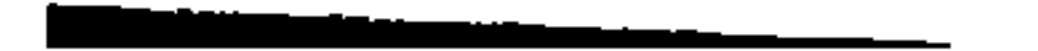

\* «محمد المعلم» كان صاحب فكرة العمل المهم كتاب (أنبياء الله) الذي قام به

## المسلم والمعتقبل:

صدر قرار بوضع (دار القلم) تحت الحراسة . وكان «محمد المعلم» قد أنشأ (دار القلم) عام ١٩٥٩. وفي فترة قصيرة أصبحت (دار القلم) قوة ضاربة في مجال النشىر العربى . عام ١٩٦٠م، قامت دار القلم بالاشتراك مع وزارة الثقافة بإصدار أنجح سلسلتين ثقافيتين ظهرتا في مصر حتى اليوم . . السلسلة الأولى . . المكتبة الثقافية، وكانت تعرض للقراءة بقرشين للعدد الواحد وتحمل موضوعات غاية في الأهمية والتشويق في كافة فروع المعرفة . . علم وأدب وفلسفة وفنون ولغة . . كان العدد الأول بقلم «عباس محمود العقاد» وموضوعه (الثقافة العربية أسبق من ثقافة اليونان والعبريين). وغطت السلسلة الثانية (أعلام العرب) عددا من الأعلام الرواد التي تشحذ همم الأجيال الجديدة، وتبين دور العرب في الحضارة العالمية، وكان العدد الأول عن (الشيخ محمد عبده) . . وسعر العدد من (أعلام العرب) خمسة قروش فقط لا غير .

وقد استطاعت غالبية القراء تكوين مكتبات تضم كتبا على مستوى رفيع من الإخراج، فضلا عن كتاب كبار وموضوعات ممتازة.

واشترك عـام ١٩٦٥ مع (مـؤسسة فرانكلين) في إصـدار (الموسوعـة العـربيـة الميسرة) في مجلد واحد من ٢٠٠٠ صفحة وأشرف عليها شيخ المؤرخين (د . أشرف غربال) ،وعملت معه «الدكتور سهير القلماوي» ود . زكي نجيب محمود .

۷۳۰

واستقطبت دار القلم كبار الكتاب ونشرت لهم . . (عباس محمود العـقاد والإمام الأكبر الشيخ محمود شلتوت، والشيخ عبد الجليل عيسى، والدكتور زكى نجيب محمود، وأنيس منصور، وموسى صبرى، وسيد قطب، ومحمد قطب، وفتحيي عثمـان، وعبد المنعم النمر، ومحـمدعثمان نجاتي، وأحـمدحسين، ومحمد صبيح، ود. محمد صبحي عبدالحكيم، ومحمد عبدالحليم عبدالله، وثروت أباظة، وصلاح عبد الصبور، ومحمود السعدني، وناصر النشاشيبي، وعبد الله التل).

هذه المنارة الثقافية صدر قرار بوضعها تحت الحراسة . ولم يكتفوا بوضع الدار تحت الحراسة ولكنهم ـ اعتقلوه وسوف نعود بعد قليل إلى الاعتقال وانتهزوا فرصة وجوده بالمعتقل فأعلنت الحكومة شراءها وشكلت لجنة لتقييم أصول (شركة دار القلم) برقم (صفر صحيح)، وقد حرص ابناه إبراهيم وعادل محمد المعلم «على إخفاء الخبر عن والدهما وهو في المعتقل ويشهد زميلنا «محمود بسيوني» الصحفي ورئيس التحرير في (دار التعاون) وكان قد أرسلوه إلى مكان أمين دون تحقيق ودون مجرد سؤال. كتب يقول: أن «محمد المعلم» دخل عليهم العنبر بمعتقل طره السياسي يوم ١٤ مايو عام ١٩٦٧م. ويقرر أن «محمد المعلم» لـم يهتز ولـم يفقد ثقته في قيمه ولا في خلقه ولا في نفسه . كان عميق الايمان بالله وبعدل الله . وقضى محمد المعلم في المعتقل سبعة شهور وأفرج عنه في أواخر عام ١٩٦٧م.

## الإصدرار والتحمدى:

قال عنه «عبد المغنى سعيد» وهو من المثقفين المصريين الذين لهم ماض وطني : أن «محمد المعلم» ناشر وصحفي ومناضل عربي . وصفة النضال والتحدي ظهرت عنده بعد أن خرج من المعتقل في أواخر عام ١٩٦٧م، وكانوا قد أمموا دار القلم ودار المعارف وبتأميم هاتين الدارين ازدهرت صناعة النشر في بيروت وانتهت مقولة (القاهرة تطبع وبغداد تقرأ وبيروت توزع). ظهرت عنده صفة التحدي الكامنة في نفسه وتوجه مباشرة إلى (بيروت) ليؤسس (دار الشروق) هناك، وثبتت خطاها فأنشأ (دار الشروق) في القاهرة بعد أن أسسها في بيروت، ثم ذهب إلى لندن ليقيم

بوصلة مستنيرة:

جانب العالم د. على مصطفى مشرفة . ووفق بين الشيخ محمد الغزالي والدكتور زكي نجيب محمود. كان مفكرا إسلاميا مستنيرا، وفي الوقت نفسه يؤمن بالديموقراطية والتعددية الحزبية والثقافية والفكرية، وكان يؤمن باحترام التخصص ويعطي العيش لخبازه . ووضح أسلوبه هذا في (موسوعة الشروق الكبرى) حشد لها أكثر من ثلاثمائة مفكر ومثقف وعالم وراجع تجارب طباعتها قبل رحيله بأيام في نوفـمبر ١٩٩٤، وعندما أقـام (دار الشروق) في بيـروت دعـا الفنـان «عبـد الـسلام الشريف» لتصميم أغلفة الدار في بيروت. وكان عبد السلام الشريف أستاذاً في تصميم الأغلفة . وتعرف على «أنيس منصور» في جريدة الأساس وقد عملا بها سويا في منتصف الأربعينيات ثم نشر له لكتابه الشهير (حول العالم في ٢٠٠ يوم).

كانت تحكم عمل "محمد المعلم" في النشر عقلية لها عناصر متعددة، أولها : الإيمان بقيمة العلم، والثاني: التوجه الإسلامي المستنيرة، والثالث: الحس الوطني العربي، والرابع: المشاعر الإنسانية، والخامس: الشخصية المثقفة، والسـادس: احترام قيمة العاملين معه، والسابع : السماحة الدينية، والثامن : حرصه على تحصين القراء من التيارات المناهضة للعروبة والإسلام، والتـاسع : الاهتـمـام بشمـرات المطابع الحـديشة في البـلاد الخـارجيـة، والعـاشـر : وهو الأهم الإصـرار والتحدى والمثابرة .

هذه الصفات كلها تجمعت في شخصية «عميد النشر العربي. . محمد المعلم» والأمثلة كثيرة. . احتفى بالمفكر الفرنسي «روجيـه جـارودي» الذي طاردته

الصهيونية لأنه كشف تعسفها ضد العرب وضد الشعب الفلسطيني . والتقى به في إحدى القاعات الكبرى بالميرديان . واحتفى أيضا بإصدار الترجمة الخاصة بكتاب (البروسترويكا) للزعيم السوفيتي «جورباتشوف» والذي كان معبرا عن انتقال (روسيا) من النظام الشمولي إلى نظام السوق الحرة، وحصل من الكاتب الكبير «نجيب محفوظ» على حق إصدار أعماله الأدبية للأطفال، وأشرف على إعداد رواياته التي اهتمت بها الحركة الثقافية في العبالم وأشيرف عبلي إعبدادها

للأطفال العرب .

ولاهتمـامه بالكلمة العلمية أصدر للعـالم المصرى الكبير «د. على مصطفى مشرفة» أعماله عن (الذرة والقنابل الذرية). ونشر للدكتور «عبد الحميد سماحة» في علم الفلك. ونشر أيضـا للدكاترة «سيـدرمضـان هدارة، ومحمد النادي، وحسن فهمي ولعلماء آخرين؟.

وفي المؤتمر الثالث للكتـاب العربي الذي عـقد في القـاهرة فبراير عام ١٩٦٧، وكان وقتها رئيسا للشركة القومية للتوزيع . . قال: (إن الكتاب لابد أن يصل إلى القارئ حينما يكون دون أن ننتظر حتى يسعى القاريء إلى الكتاب فيأخذه بعد مشقة). وأعلن في برنامجه عن إنشاء (نادي الكتاب).

مسيرة مثقف، ولد الإنسان العالم المثقف (ابن كفر الشيخ) محمد المعلم عام ١٩١٧م والتحق بكلية العلوم -جامعة فؤاد الأول عام ١٩٣٧ وتخرج فيها عام ١٩٤٢ واختاره أستاذه العالم المصري الكبير «على مصطفى مشرفة» معيدا بكلية العلوم، ولأنه متعدد المواهب فقد اضطر للعمل مدرسا للعلوم بالمدارس الثانوية، واشترك مع صديقه «عبد الفتاح غنيم والمهندس محمد صقر» في مشروع صغير لإنتاج أحبار الطباعة، وفي مجال الصحافة عمل مع أسرة تحرير (جريدة الأساس) بتشجيع من المحمد صبيح» صاحب (دار التعاون) فيما بعد. واختير رئيسا لتحرير (مجلة الإذاعة). وأصدر مجلة (إذاعات العالم) التي تعني بنشر برامج الإذاعة العالمية . وبعد أن

وضع في هذه المجلة كل ما يملك أصدر «صلاح سالم» وزير الإرشاد القومي وقت ذاك قرارا يحظر فيه نشر برامج الإذاعة المصرية إلا على المجلة الحكومية، وصادر أعداد (مجلة إذاعات العالم) ومنع صدورها . واستأجر المطبعة التي كان يصدر منها «أحمد شفيق» مجلة (المطرقة) في درب الجماميز . وفي الإذاعة المصرية اختير رئيسا لقسم الإذاعات الموجهة .

#### غروب صاحب الشروق:

قاتل في أكثر من ميدان وخرج ظافرا. اعتقلوه وعنده قرحة في المعدة، وشاء الله له أن يخرج وقد شفاه من هذه القرحة . ترك بصماته في الإذاعة ومجلة الإذاعة وفي الصحافة . وأسس دار القلم فدار الشروق في بيروت، ومطابع الشروق في بيروت ثم مطابع الشــروق في قليــوب بمصــر ودار الشــروق في القــاهرة و(شــروق أنترناشيونال) في لندن . وأسهم في إصدار (الموسوعة العربية الميسرة) وأشرف على الموسوعـة الكبـري دار الشـروق، واحـتـفي بروجـيـه جـارودي، وكـذلك بكتـاب البروسترويكا لجورباتشوف. ونشر لليمين ولليسار وللمعتدلين . . كل هذا في إطار يحفظ للثقافة العربية اتجاهها القويم بعيدا عن التيارات الدخيلة المناهضة لروح العروبة والإسلام. وترك صرحا عاليا فاز بلقب أفضل ناشر بمعرض القاهرة الدولي للكتاب، وأجمل كتاب في معرض فرانكفورت.

وفي يومـه الأخيـر ـ خـارج مصـر ـ كـان في صـحـوة الموت الخـادعـة وطلب من مرافقيه . . ابنه المهندس إبراهيم المعلم (رئيس اتحادي الناشرين العرب والمصريين حاليا) ومن شقيق حرم إبراهيم أن ينزلا للفسحة فهو بخير . وتركاه إلى فترة قصيرة وعادا ولكن السر الإلهي قد خرج «رحم الله» عميد النشر العربي ـ محمد المعلم .

الأسانيد.

VE+

٨.عبد الرحمن فهمي . . الجمهورية ١١/١١/١٩٤. ٩. عبدالعزيز صادق . . الأهرام المسائي ٢٤/١١/ ٩٤. ١٠ ـ قاسم بن على الوزير . . الشورى ٢٧/ ١١/ ٩٤. ١١.محسن محمد . . أخر ساعة ١٣/ ١١/ ٩٤. ١٢ ـ محمد الجوادي . . الأهرام ٢١/ ١١/ ٩٤. ١٣. محمد سلماوى . . الأهرام ٢٥/ ١١/ ٩٤. ١٤. محمد إسماعيل . . التعاون ٢٩/١١/ ٩٤. ١٥. محمد موسى . . كل الناس ٢٨/ ١١/ ٩٤. ١٦. محمود عبد المنعم مراد . . الأخبار ٢٠/١١/ ٩٤. ١٧ ـ محمود بسيوني . . المجلة الزراعية عدد يناير ٩٤ . ١٨ - محمود السعدنى . . المصور ١٢٣/ ١١/ ٩٤.

١٩. مصطفى أمين . . الأخبار ١٨/ ١١/ ٩٤.

YE \

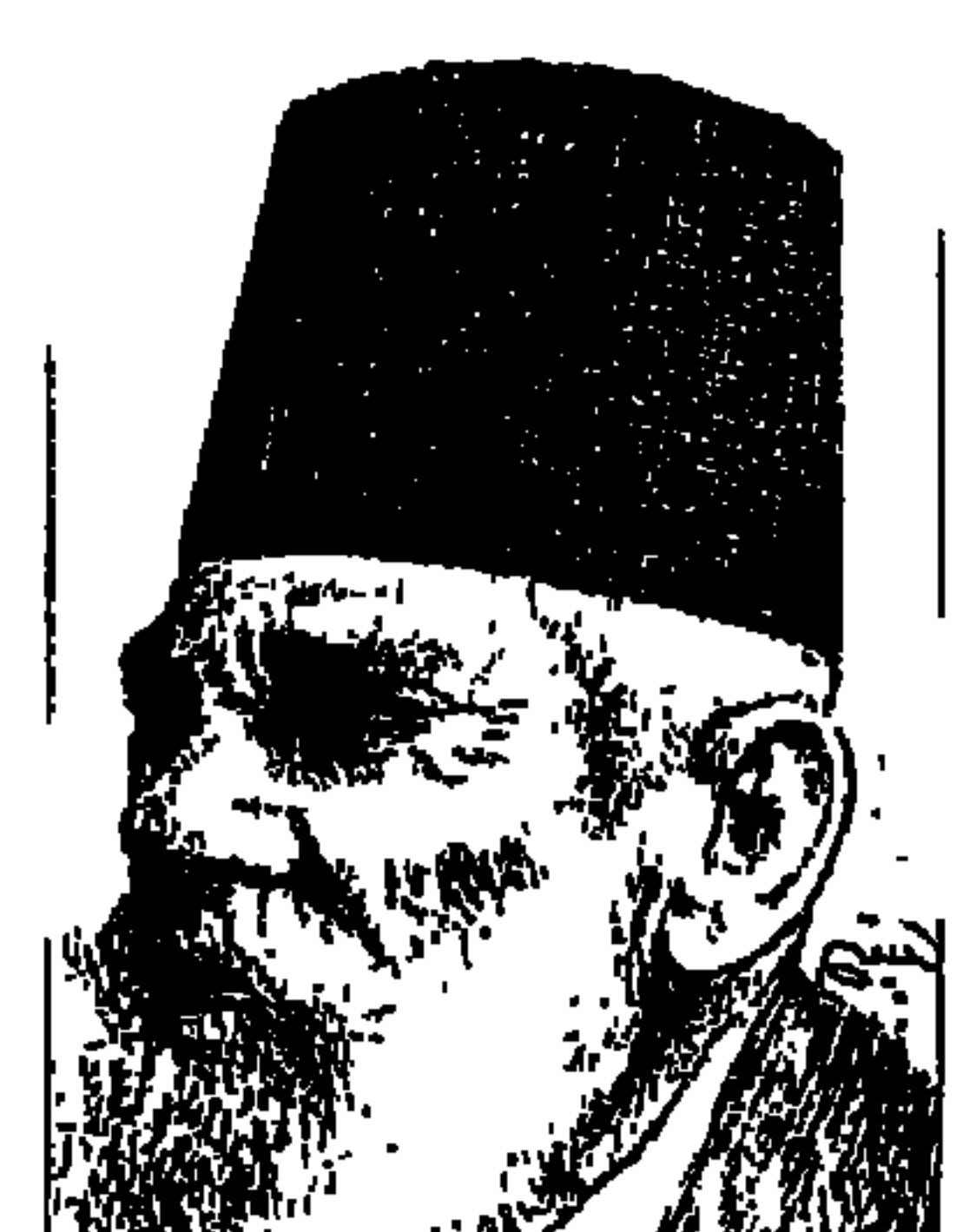

الدكتور محصصوب شابت

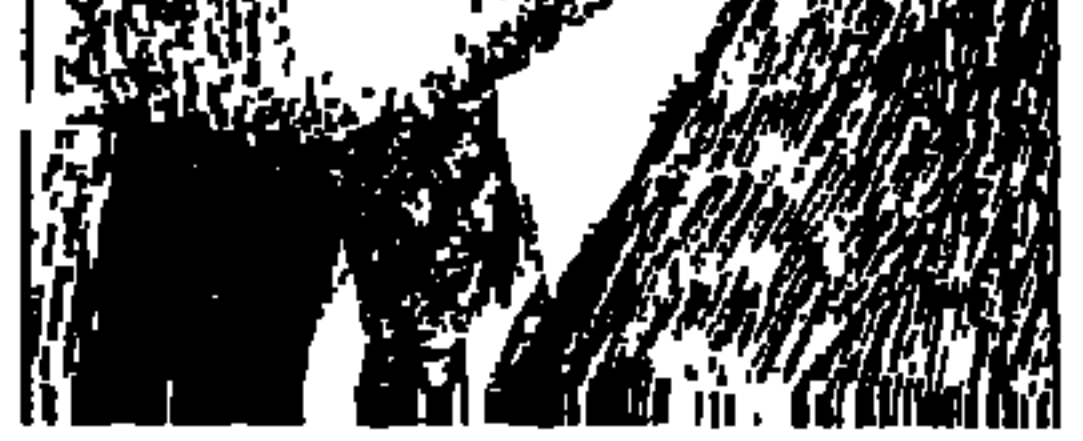

رحل «الدكتور محجوب ثابت» عن الدنيا بلا ولد ولا زوجة ولا مال ولا منصب، ولم يعد يذكره الناس وهو الذي عرفته محافل القاهرة وندواتها ومؤتمراتها خطيبا مفوها يلهب حماسة الناس داعيا للثورة الشعبية، وكان معلما من معالم الحياة السياسية والاجتماعية في مصر بعامة، وفي القاهرة والإسكندرية بخاصة . هل أصمفه لكم لأن صورته ابتعدت عن أذهان الناس وقد رحل منذ أكثـر من ستين عاما، كان يتفجر حيوية ويتحدث بالعربية الفصحى حتى في تعاملاته اليومية وينطق بالشعر والأدب وإن كان ينطق «الكاف» قـافا عـلى عكس مـا تفـعلـه بعض المذيعات والممثلات في نطق «القاف» كافا . عصاه لا تفارق يده يلوح بها إذا غضب

ثم يهدأ فيضحك ويسعل ويواصل مسيرته، ويعرفه الناس بجسمه الممتلىء وظهره المقىوس، وبلحيته التي تدور حول وجهه ـ وكان يقول عنهـا إنهـا لحيـة عربيـة، ويحرص على شارب كثيف يتصل بذقنه ويقول إنه يقلد في ذلك علماء الغرب، نشيط الحركة والتنقل وإن كان بينه وبين دقة المواعيد خصومة لا بأس عنده إذا دعى على الإفطار في رمضان أن يذهب إلى مضيفه والليل قد انتصف . يقول الكثيرون عنه إنه «طيب» ويقول البعض عنه إنه «ساذج» . زعيم الأمة سعد زغلول كتب في مذكراته عن ليلة وفاة «قاسم أمين» ٢١ أبريل عـام ١٩٠٨ ما يفيدنا بعلاقة «محجوب ثابت» بالزعيم سعد باشـا: دعونا فتح الله بركات، وعبدالغفار، والمغازي، للحضور في الأودة التي كنا بها حيث كانوا في

YEY

وكان «سعد باشا» قبل ذلك التاريخ بعامين عندما كان ناظرا للمعارف «وزيرا» قد وضع سياسة تقضى بتعيين المصريين بدلا من الأجانب في أية وظائف شاغرة أو تخلو من الذين يشغلونها، وكان سعد باشا حريصا أيضا على الاهتمام باللغة العربية، وخلت وظيفة للتدريس في مدرسة الطب وكان من رأى «الدكتور كيتنج» أحد الإنجليز ذوى النفوذ أنه لا يوجد مصرى يصلح لوظيفة التدريس في مدرسة الطب، وقال كيتنج عن «محجوب ثابت»: «إنه طيب ولا يعرف شيئا ويعرف أنه لا يعرف»، أما «سعد باشا» فقد كـان له رأى آخر ، وتمشيا مع سياسـاته في إحـلال المصريين بدلا من الأجانب أصدر قرارا بتعيين «الدكتور محجوب ثابت» للتدريس في مدرسة الطب، ومن يومها والدكتور محجوب ثابت من المؤيدين لسعد باشا ومن خلصائه بل من المفتونين بسياسته .

الانتظار في أودة أخرى، وإذ بالتليفون يدق، فدق قلبـه لدقـه، وسـمعت «أحمد طلعت» في التليفون يردد بصوت باك «قاسم أمين» مـات فاعـتراني هلع شـديد . ومكثت في بيت قاسم أمين إلى الساعة الواحدة بعد نصف الليل، وكان قد حضر رشدی باشا، وفتحی باشا، ومحمد راسم، ومحمد سعید، ومحجوب ثابت.

ما فتبسل العصوب،

في سنوات ما قبل الحرب العالمية الأولى «١٩١٤ ـ ١٩١٨» حصل "محجوب ثابت» على شــهـادة في العلوم الطبية من جنيف وباريس، وأجـاد اللغـة الفرنسية، وعلى الرغم من ذلك كان يحرص في الحديث مع الجميع باللغة العربية الفصحي وينطق الكاف قافا، وأصبح من رجال الحزب الوطني ومن أنصار «الخديو عباس حلمي الثاني» جريا على موقف مصطفى كامل ومدرسة الحزب الوطني، وافتتح عيادة في شـارع الكومي بحي السيـدة زينب ظلت إلى مـا بعـد ثورة ١٩١٩، وإلى جانب دراسته الأصلية في الطب، وعمله كطبيب كان متعدد الثقافات يتحدث في الشئون الاقتصادية والإدارية، ويعرف عن السودان مالا يعرفه غيره، وعندما اشترك في مؤتمر عقد في «بروكسل» عام ١٩١٠ بهر الناس ببحوثه المتازة على الرغم من دراسته الطبية، ظل إلى سنوات طويلة شعلة من النشاط يخطب في

لقد كان الناس يقرءون له ويقرءون عنه في الصحف ويتابعون نوادره وطرائفه وغرائبه وصادق السياسيين والصحفيين والأدباء والعمال والشباب، وعرف نشاطه الواسع بين العمال ودوره المعروف في تكوين النقابات العمالية .

# لجنة الوهد الركزية.

عندما اعتزم أعضاء الوفد المصرى السفر إلى باريس «١١ أبريل عام ١٩١٩» أوصى «سعدباشا» بأن تؤلف «لجنة مركزية للوفد» في القـاهرة من ذوى الرأي والمكانة في البلاد لتكون همزة الوصل بين الوفد للشعب وإذكاء الروح الوطنية، وتتولى تنظيم الجهاد داخل البلاد ضد الاحتلال في الوقت الذي يتولى فيه الوفد العمل في الخارج .

ثم تم ضم «فتح الله بركات باشا» على مسئولية عبد الرحمن فهمي الشخصية

قعت إطاح محمد محمود خليل بلك، وبتوالى الأيام ضمت اللجنة إلى أعضائها حفرر باشا،
$$
-
$$
للاكتور محجوب ثابت، وعبد اخاق ملاکور باشا، ومحمد محفرو ناشا، وكامل بلال باشا، ومحمد محفوظ باشا، وكامل بال فياطس، واللاكتور أحمد بك احمد بك السعيد، واللاكتور حييب خياط، وحسنين بلك عبد الففاد، وعلوي بك اجزار، وراغب عطية بك، وعلى النزلاوي بك، والسيد حسين القصبي، وأحمل ابخزار، وراغب عطية بك، وعلى النزلاوي بك، والسيد حسين القصبي، ومتحمدا زكى بك

عبىدالرازق، وعلى بك إسـمـاعـيل، وصـاروفيم بك مـينا، وفـؤادبك سلطان، وعبدالواحد بك الوكيل، ومحمود بك عبد النبي، وعنان بك سليط، وسالم بك السيد، وعبد الحليم بك العلايلي، وعبد الرحمن بك محمود، ومحمد كمال بك ابو جازية، وبسيوني بك الخطيب، وحسين بك هلال، وعبد الستار بك الباسل، ولاستكمال البيانات عن أعضاء لجنة الوفد المركزية وجدت صورة لأعضاء هذه اللجنة في مذكرات «فخرى بك عبد النور» بها بعض أسماء لم ترد في القوائم التي أوردها «عبد الرحمن فهمي» واضعها أمام القارئ وهي : على مـاهر وفخري عبد النور وعاطف بركات والقمص بولس غبريال .

#### العمال والثسورة:

كان «الدكتور محجوب ثابت» يتمتع بنفوذكبير في أوساط العمال وشديد الولاء لسعد والثورة ووثيق الصلة بـ «عبد الرحمن فهمي» رئيس الجهاز السري والسكرتير العام للجنة الوفد المركزية، وعندما يكون الوفد أثناء الثورة في حاجة إلى الأموال ينفقها في سبيل الدعوة كان محجوب ثابت يندفع إلى الأحياء الشعبية يخطب ويستنفر أريحية هذه الفئات فيتبرع الرجال بأموالهم والنساء يقدمن حليهن وهن يزغردن، ومحجوب ثابت يخطب هادرالتحية وطنية الرجال والنساء، وكان المعاون المخلص لعبد الرحمن فهمي في سعيه إلى حشد العمال حول الوفد وحول سعد باشا، ونجح عبد الرحمن فهمي بمعاونة محجوب ثابت في تأسيس «الاتحاد العام لنقابات عمال وادي النيل»، وظل الأمر على هذه الحال إلى أن توقف نشاط هذا الاتحاد بمجرد اعتقال «عبد الرحمن فهمي» بتهمة الاشتراك في حادث اغتيال

عاشق السـودان:

لم تعرف الحياة السياسية في مصر عاشقا للسودان أكثر من عشق الدكتور محجوب ثابت له، كان يعرف السودان معرفة دقييقة . . بلاده، ورموزه،

وأشخاصه، وأجوائه، وعـاداته، وتقـاليـد أهله، وكـان يقـدم السودان على كـافة الأمور الأخرى في مواقفه وسلوكه السياسي وفي أحاديثه ونشاطه بعامة، كان يؤمن إيمانا راسخا بوحدة مصر مع السودان . . وكان يهيم في الحديث عن «وادى النيل» إلى درجة أن السودان كان البداية والنهاية في أحاديثه وخطبه السياسية، وكان له أصدقاء عديدون من أهل السودان .

وفي كتابه «شخصيات مصرية» روى الزميل بهيئة الاستعلامات الراحل «عبدالمنعم شميس» رواية طريفة بطلها رجل من السودان اسمه «صالح عيسى السوداني»، وكان هذا الرجل السوداني شديد الوفاء للدكتور محجوب ثابت بعد رحيله، ولو جرت ذكراه على لسان أو نطق باسـمـه إنسـان فـإن «صـالح عـيـسى السوداني» يجهش بالبكاء وتدمع عيناه، الغريب في رواية «شـميس» أن «صـالح

السوداني» كان يحمل دائما حقيبة جلدية يسكها بيده في حرص شديد ويقول صالح إن بالحقيبة «مخطوطا» لكتاب عن «محجوب ثابت»، وكان حريصا على ألا يتـرك المخطوط مـدة طويلة في أيدي الراغبين في رؤيتـه ، كـان يخـشي أن أحـدا يحاول أن «يقتبس» ما فيه من مادة عن «محجوب ثابت» وظل صالح عيسى السوداني يطوف على مطابع القاهرة يحدثهم عن «محجوب ثابت» وحبه للسودان وحب السودانيين له، ويحدثهم عن المخطوط .

# أصداهاء محجوب ثابت:

ولم يكن «صالح عيسى السوداني» الصديق الوحيد الحميم لمحجوب ثابت وإنما كان له عديد من الأصدقاء المرموقين، وقد عرفنا التقدير المتميز الذي كان يكنه «الشيخ عبد العزيز البشري» للدكتور محجوب ثابت، وبنفس القدر من الود كانت العلاقة بين أمير الشعراء أحمد شوقي والدكتور محجوب ثابت وقد داعبه أحمد شوقي بعديد من القصائد وفيما يلي أبيات كتبها أمير الشـعراء عن سيارة محجوب ثابت:

VEV

وقيل في وصف تلك السيارة أن تلك السيارة الأثرية لا تستطيع دخولها والجلوس على مقاعدها، إلا قفزا . . كأنها سيارة مصفحة لقائد عسكري.

على الجنبين منهارة فصبرا يافتى النيل فنفس الحر صبارة

إذا حركها مالت

حديث الجار والجارة

لكم في الحي سيارة

الكشكول، ومحمود فهمي النقراشي والذي كان يناديه الدكتور محجوب بعبارة «سي نقرش»، وإذا كـان «عبـاس محمـود العقـاد» في أحـاديثـه يستـخـدم عبـارة «يامولانا» فإن «الدكتور محجوب» يردد عبارة «يا ولدى . . يا ولدى». ولم يتركه أمير الشعراء في راحة فقال عن «براغيث» الدكتور محجوب ثابت ويبدو أن منزله كان مرتعا خصبا للبراغيث . . قال أحمد شوقي :

وكان من أصدقائه أيضا شاعر النيل حافظ إبراهيم وسليمان فوزي رئيس تحرير

براغيث محجوب لم أنسسها ولم أنس ما طمعـت من دمى وتنفسذ في اللحسم والأعظم تشسق خىراطيمها جمسوربى وأما شاعر النيل حافظ إبراهيم فقد تناول الدكتور محجوب نفسه : قصسف المدافع في أفق البساتين يرغى ويزبد بالقيافات تحسيبها من كل قــاف كأن الله صــــورها من خارج النار تصوير الشياطين واختص سبحانه بالكاف والنمون قد خصمه الله بالقافات علكها

عسود إلى السردار:

كان له أصدقاء في العالم العربي . . في السودان وسوريا ولبنان وفلسطين

وعندما وقعت حادثة اغتيال السردار «نوفمبر عام ١٩٢٤» واعتقل «عبد الرحمن فهمي» متهما هو وعدد من رفاقه بتدبير هذا الحادث، وكان وراء الدكتور محجوب تاريخ ثوري في تأييد الثورة وفي إثارة العمال من أجل الثورة والوفد ومعروف بارتبـاطه بعـبـد الرحـمـن فـهـمي . . ودخل في روعـه أنه سـوف يكون من المتـهـمين بارتكاب الحادث وفكر في الهرب إلى السودان ولكنه تراجع عن هذه الفكرة خوفا من أن تقبض عليه سلطات الاحتلال الإنجليزي في السودان، فسافر إلى سوريا وبقى هناك إلى أن اطمأن أن المتهمين بارتكاب الاغتيال هم : عبد الحميد عنايت ـ عبد الفتاح عنايت ـ إبراهيم موسى ـ محمـود راشـد ـ راغب حسن ـ عـلى إبراهيم ـ شفيق منصور ـ محمود إسماعيل ـ محمود صالح محمود .

الرجيل الطبيبيء

واطمأن أنه لم يرد له ذكر في التحقيقات من قريب أو بعيد فعاد إلى مصر ومارس نشاطه كالمعتاد، وحضر في محكمة الجنايات يوم المحاكمة في أول يونية عام ۱۹۲۵.

عام ١٩٢٦م انتخب الدكتور محجوب ثابت عضوا في مجلس النواب عن دائرة كرموز بالإسكندرية، وعلى الرغم من أنه في ذلك العام لم يكن عضوا في الوفد إلا أنه ظل طوال حياته وثيق الصلة بالوفد ومحبا لسعد باشا، وكان سعد باشا في ذلك العام رئيسا لمجلس النواب . . وخطر لعدد من محبيه «حمد الباسل ومحمود فهمي النقراشي وعلى أيوب» أن يداعبوه إلى حين وأوعزوا إلى أحد النواب أن يقدم طعنا في انتخاب الدكتور محجوب في حين أن انتخابه سليم، وأبلغوا هذه الدعابة لسعد باشا رئيس المجلس الذي كان يحب محجوب حبا صادقا، وتحددت جلسة ٦ يوليو عام ١٩٢٧ لنظر الطعن، وأخذ المؤيدون للطعن يتكلمون والمدافعون عن سلامة الانتخاب يدافعون . وسعد باشا يضحك في داخله ويبتسم . وانتهى المشهد بالطبع برفض الطعن فاسترد الدكتور محجوب الطمأنينة، وتقدم أصمدقاؤه وحملوه على الأعناق إلى بوفييه المجلس واحتىفلوا بنجاحيه وهم يتىضـاحكون، واكتـشف مـحـجـوب «المقلب» الذي دبره الأصـدقاء ليضـحكوا أو يسمروا، وتتوطد العلاقات في صفاء ومودة.

## مداعيات الكيار.

ظل الدكتور محجوب ثابت محبا لسعد باشا مخلصا له حتى الأيام الأخيرة في حياة سعد باشا، قبل رحيل زعيم الأمة بأيام قليلة كان معتكفا في عزبة مسجد وصيف، وكان الدكتور محجوب ضمن مجموعة من الموالين لسعد باشا والذين ذهبوا يعودونه، وحضر إلى عزبة مسجدوصيف «الدكتور نجيب اسكندر» من القاهرة، وكان «البابا كيرلس الخامس» الصديق المخلص لسعد باشا قد توفي يوم

١٧ أغسطس عام ١٩٢٧ . وانتهز أصدقاء الدكتور محجوب الفرصة لمداعبته فأوعزوا إلى الدكتور نجيب اسكندر بألا يذكر أمام الدكتور محجوب أنه جاء لزيارة سعد باشا وإنما جاء ليطلب من الدكتور محجوب السفر معه إلى الحبشة لاستشارة الكنيسة الأرثوذكسية أديس أبابا عما يخلف البابا الراحل «كيرلس الخامس»، واشترك الدكتور نجيب اسكندر في اللعبة، وطلب من الدكتور محجوب أن يسافر معه إلى الحبشة، وهنا انفعل الدكتور محجوب وصاح في وجه الدكتور اسكندر قائلا : وهل فرغنا من السودان حتى نشغل أنفسنا بالحبشة «كان كما ذكرنا من قبل مهموما دائما بالسودان». واستطردالدكتور محجوب في انفعمال قائلا : اذهب أنت . . فأنت أولى بالمهمة، وهناكان سعد باشا قد جاء لينضم إلى الجلسة . . وشرح له البعض تفاصيل المداعبة، وعن لسعد باشا بصفاء أن يشترك في المداعبة فوجه كلامه للدكتور محجوب ثابت: يا دكتور أنت ذاهب للاستفسار في موضوع أخينا البطريرك . . وسرعان ما هدأ الدكتور محجوب وأخذ يردد: لأجل خاطرك يا باشا . . نفعل والله كل شيء تأمر به . . نقبل يا باشا نقبل . . لقد سبق وأن شربت القهوة في دير السلطان . . لأجل خاطرك يا باشا نذهب إلى أقصى مكان . . وضحك الجميع من القلب . . وأدرك الرجل الطيب أنه وقع في «مقلب» جديد . . رحم الله الجميع .

### الأسكانيده

\* د. رءوف عباس ـ الحركة العمالية المصرية في ضوء الوثائق البريطانية . # سعد زغلول ـ مذكرات جـ ١ تحقيق د . عبد العظيم رمضان . \* عباس محمود العقاد ـ سعد زغلول . . سيرة وتحية . \* عبد الرحمن فهمي-مذكرات-إشراف د. يونان لبيب رزق. \* عبد النعم شميس-شخصيات مصرية . \* فتحي رضوان-مشهورون منسيون.

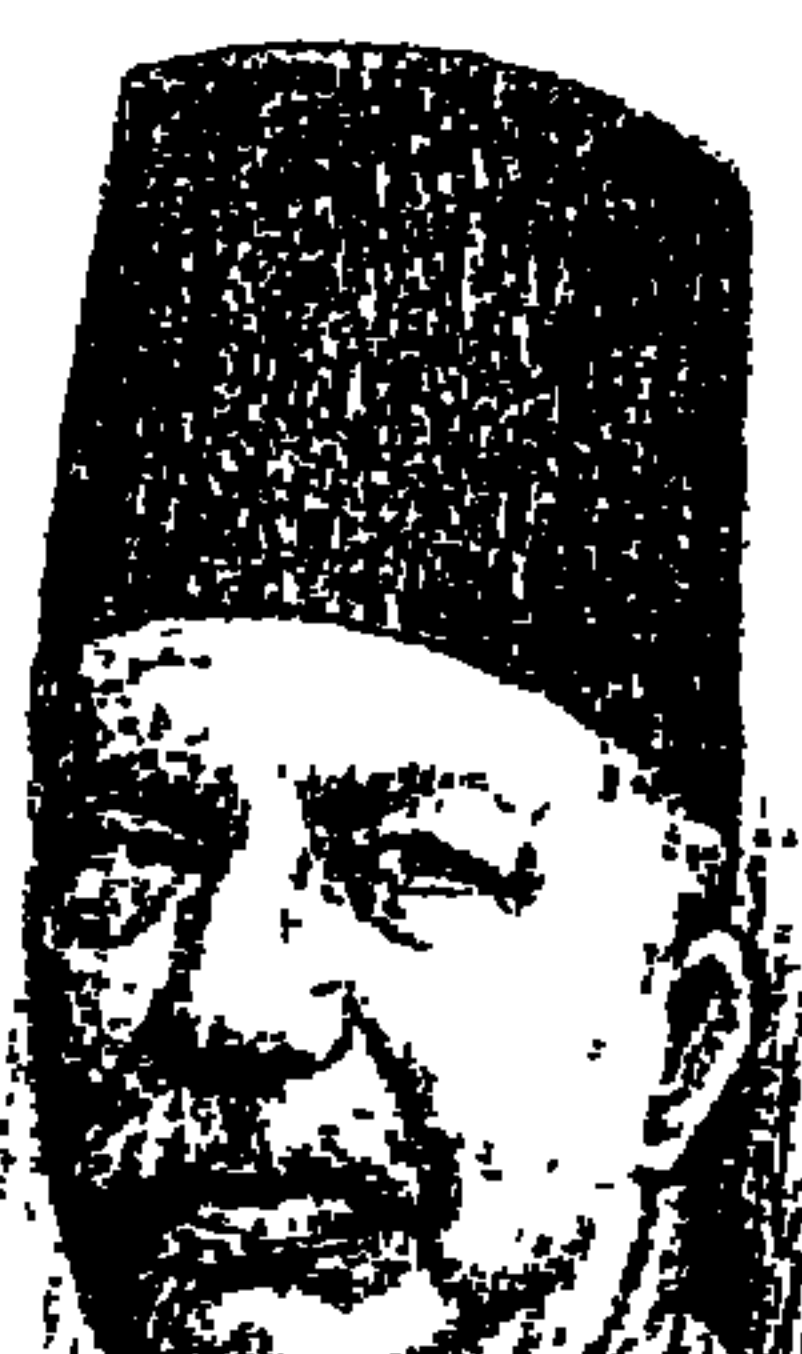

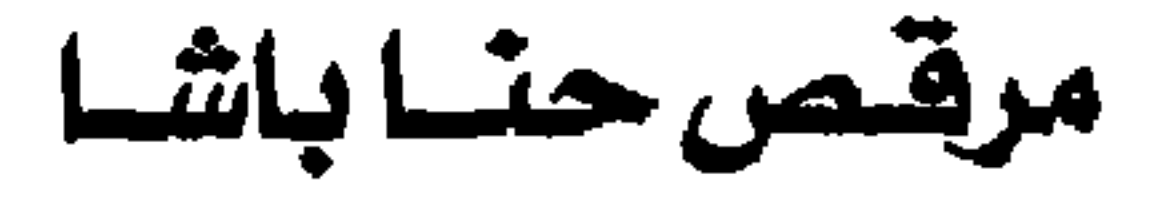

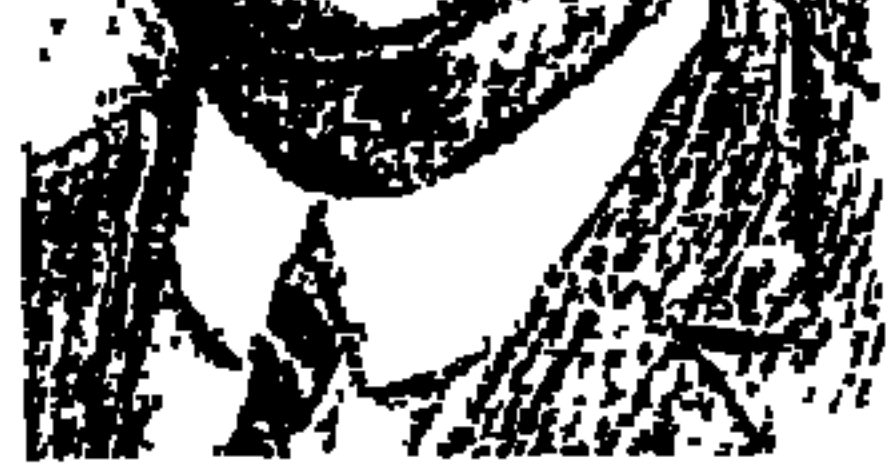

منذ أيام قليلة احتفل الإخوة المسلمون في مصر بعيد الأضحى المبارك، وشاركهم الاحتفال إخوانهم المسحيون في مصر بالزيارة وبالمسرة وبالنشر مهنئين، وبعد أيام قليلة سوف يحتفل المسيحيون في مصر بعيد القيامة المجيد، وسيجدون من إخوانهم المسلمين التهنئة القلبية ومشاعر الحب والمودة .

ونقلب أوراق تاريخنا الحديث لنقرأ أن زعيم الأمة «سعد زغلول العظيم» قد خرج في ٣ مايو عـام ١٩٢١ ليـهنيء أبناءه المسيـحيين، وذهب مـهنئـا بعيـد القيـامـة المجيد «سينوت حنابك، وجورج خياط بك، ومرقص حنابك، والدكتور نجيب اسكندر، والأستاذويصا واصف، والأستاذمكرم عبيد»، ولقد تناولنا فيما سبق من حلقات سيرة «سينوت حنا، وويصا واصف، ومكرم عبيد» وأشرنا إلى مسيرة ¶جورج خياط، والدكتور نجيب اسكندر، ومرقص حناً ونواصل الكتابة بتوسع هذا الأسبوع عن مسيرة (مرقص حنا). الزعيم مصطفى كامل باشا رئيس الحزب الوطني ومحرر جريدة «اللواء» شنت عليه الصحافة الإنجليزية حملة شعواء خرقاء واتهمته بالتعصب الديني واضطهاد الأقبـاط في مصـر . ووجد «مصطفى كامل» في أصدقائه وزملائه من دعـاة وحدة الشىعب «سينوت حنا، وقليني فيهمي، وويصا واصف، ومرقص حنا» الرد الحاسم على الإنجليز دعاة التفرقة وسعاة تمزيق وحدة الشعب، وتوفى «مصطفى كامل» عـام ١٩٠٨م، وغـادر خليـفته «مـحمد فريد» البلاد إلى تركيا وألمانيا،

وحدثت تطورات مهمة على الساحة الحزبية في مصر وتم تشكيل «الوفد» في نوفمبر عام ١٩١٨م وظهر «سعد العظيم» يقود التحالف الشعبي الواسع على مستوى البلاد المصرية جميعها الدلتا والصعيد، وعلى مستوى القوى الاجتماعية المختلفة من فلاحين وعمال وأفندية ورأسمالية وطنية ومتوسطة، ومتوسطي المزارعين وكبـار الملاك، ومن المسلمين والمسيـحيين، وكـان من الطبـيعي جـدا أن يبادر أقطاب الأقباط بالانضمام إلى هذا «التحالف الشعبي الواسع»، والذي يقـوده «سـعـد العظيم» وكـان من المنطقي أيضـا أن يكون تسـعـة من الأقـبـاط في «الوفد» بطبقاته الأربع وعددها ٢٨ عضوا، تسعة أقباط، من ٢٨ يمثلون «القيادة العليا» للتحالف الشعبي أي «الوفد» .

هؤلاء التسعة «واصف غالي، سينوت حنا، جورج خيـاط، راغب اسكندر، سلامة ميخائيل، فخرى عبد النور، ويصا واصف، مكرم عبيد، مرقص حنا».

الرعيسل الأول:

حصل «مرقص حنا» على شهادة الحقوق من جامعة مونبلييه بفرنسا، وحصل على شهادة في العلوم الاقتصادية من جامعة باريس، وعاد إلى مصر عام ١٨٩١ م، وعمل وكيلا للنائب العام حتى عام ١٩٠٤م واستقال للعمل بالمحاماة، كان من الرعيل الأول للحركة الوطنية ومن المقربين للزعيم «مصطفى كامل»، ومن الدعاة المخلصين لوحدة الشعب. وشارك في الدعوة إلى إنشاء الجامعة المصرية واختير عضوا بمجلس إدارتها، اختير وكيلا لنقابة المحامين عام ١٩١٤، ثم نقيبا للمحامين ٤ سنوات، وعام ١٩١٩م تم اختياره عضوا بلجنة الوفد المركزية التي كان يرأسها «محمود سليمان باشا» مؤسس ورئيس حزب الأمة، ومؤسس جريدة «الأمة» عام ١٩٠٧، وكان من كبار الملاك بالصعيد من أسرة معروفة بمديرية أسيوط. . يقول العـامة إنـها «بيت السليني»، وكـان عـمدة لمدينة أبو تيج، وأشـيع أن الإنجليز بعـد إعلان الحماية ومنع «الخديو عباس حلمي» من دخول البلاد عرضوا عليه منصب «ملك مصر» ولكنه اعتذر ، ولم أجد في الوثائق التاريخية ما يؤكد هذه الشائعة . . على أية حال هـو والـد «محمـد محمود باشـا» الذي اعتقل مـع «سـعد باشا» يـوم

وحل محل المحمود سليمان» بعد إبعاده إلى الصعيد .

لجنة الوهد الركزية.

كان «سعد زغلول» قد أوصى بأن تؤلف «لجنة الوفد المركزية» في القاهرة من ذوى الرأى والمكانة في البلاد لتكون همزة الوصل بين الأمسة والوفد، وتتمولى تنظيم الجهاد ضد الاستعمار في الوقت الذي يتولى فيه الوفد العمل في الخارج، تألفت هذه اللجنة برئاسة الشيخ الوقور محمود سليمان باشا ووكالة «الشيخ الجليل إبراهيم سعيد باشا» والد «الدكتور عبد الحميد سعيد» عضو الحزب الوطني ورئيس جمعية الشبان المسلمين، وقام بأعمال السكرتارية «عبد الرحمن فهمي بك» وضمت إلى عضويتها عددا من ذوى الرأى والمكانة نذكر منهم «فخرى عبدالنور بك، وحسنين عبد الغفار بك، من كبار أعيان المنوفية ـ وأمين صندوق اللجنة» واختير «الدكتور فؤاد سلطان بك» أمينا للصندوق ـ أحد مديري بنك مصر فيما بعد. . "ومرقص حنا بك» نقيب المحامين، و"على ماهر" و"عاطف بركات» والقمص «بول غبريال» و«الدكتور محجوب ثابت» و«خليل عفيفي» الذي قام بنقل جثمان «محمد فريد» على حسابه الخاص من ألمانيا إلى مصر في ١٨ يونيـو عـام ١٩٢٠م، واستطاعت لجنة الوفـدالمركـزية ان تفـشل مـهـمـة «لجنة ملنر» التي وصلت إلى مصر في ٧ ديسمبر ١٩١٩م وكان رد المصريين جميعا على اللجنة أن «سعـد زغلول» هو وحـده الذي يتكلم باسمـهم واسم الأمـة، وبذلك فشلت مناورة سلطات الاحتلال التي أرادت أن تقلل من شأن التوكيلات التي قامت بها الأمة للوفد ولسعد زغلول .

في ٢٠ ديسمبر عام ١٩٢١ وجهت سلطات الاحتلال إنذارا إلى «سعد زغلول ومصطفى النحاس وسينوت حنا ومكرم عبيد وجعفر فخرى وأمين عز العرب وصادق حنين» أن يبتـعدوا عن القـاهرة وأن يلزموا الإقـامة فـي الريف، واستشـعر الزعيم أن الاتجاه إلى الاعتقال ووجه رسالة صغيرة إلى «حمد الباسل» الذي يقيم في مواجهة بيت الأمة . . «عزيزي حمد» . . الاتجاه إلى الاعتقال . . واجبك أن  $\mathbf{1}$  at the time  $\mathbf{1}$  is the set of  $\mathbf{1}$  and  $\mathbf{1}$  at  $\mathbf{1}$  at  $\mathbf{1}$  at  $\mathbf{1}$ 

الطيقة الثانية:
الوفد في فبراير عـام ١٩٢٢ . وعقـدت ٣ جلسـات للمحـاكـمة في ٩ و١٠ أغسطس ١٩٢٢ . وقال «حمد الباسل» للقضاة الإنجليز . . لكم أن تحكموا علينا ولكن ليس لكم أن تحاكمونا، وصدر الحكم في الجلسة الثالثة بالإعدام لأعضاء الوفد السبعة بتهمة التحريض على تخريب الاقتصاد والحض على كراهية السلطات، والسبعة الذين حكم عليهم بالإعدام هم «حمد الباسل، ومرقص حنا، وواصف غـالي، وويصنا واصف، وجورج خيناط، ومراد الشريعي، وعلوى الجنزار»، وقبضي المحكوم عليهم بالإعدام مدة تقل عن سنتين بعد إلغاء حكم الإعدام والاكتفاء بالحبس وغرامة مالية وذلك تحت الضغط الشعبي، وصدر قرار الإفراج عنهم يوم الثلاثاء الموافق ١٥ مايو عام ١٩٢٣ «يوم عيد الفطر» ويوم ٢٣ أغسطس عام ١٩٢٣ أعلن الوفد عن تشكيل هيئته الكاملة برئاسة «سعد زغلول» من ٢٨ عضوا من بينهم «مرقص حنا» .

الوزارة الشعبية.

في ٢ يناير عام ١٩٢٤م تمت الانتخابات الحرة والتي لم يفز بها رئيس الوزراء «يحيى إبراهيم» أمام الأفندي مرشح «سـعـد زغلول» أحمد مـرعى، وانتـهت الانتخابات باكتساح وفدي . . حصل الوفد على ١٩٥ مقعدا من مجموع مقاعد مجلس النواب البالغ عددها ٢١٤ مقعدا. وأثناء تشكيل الوزارة اعترض «الملك فؤاد» على تعيين اثنين من الأقباط وزيرين والوزارة كلها برئيسها سمد «عشرة» واحتج الملك فؤاد بأن الشارع الصري قد لا يرضى عن هذا التعمين. . قبال سعيد: أنا زعيم الأمة وأعرف نبض الشبارع المصـرى، وأصــر ســعــد عـلى رأيه وتـولى «مــرقص حنابك» «وزارة الأشــغــال العمومية»، وتولى «واصف بطرس غالى أفندى» «وزارة الخارجية» . ويقول الدكتور «محمد حسين هيكل باشا» في كتابه «مذكرات في السياسة المصرية جـ١ ص ١٨٠» . . «في اليوم الذي تألفت الوزارة فيه فتح كثيرون عيونهم واسعة من شدة الدهشة، لقد ألف الناس منذ عشرات السنين، وفي عهد الإنجليز

أنفسهم أن يكون في الوزارة قبطي واحد، أما سعد فقد أخذ في وزارته اثنين من الأقباط» واستمرت وزارة الشعب من ٢٨ يناير ـ ٢٤ نوفمبر عام ١٩٢٤ . وجاء «مرقص حنا» وزيرا للمالية في وزارة عـدلي يكن الثـانيـة من ٧٧ يونيـو ١٩٢٦ ـ ٢١ أبريل عسام ١٩٢٧» وهي أولى وزارات الائتــلاف الوفــدية، وتولى «مرقص حنا» للمرة الثالثة منصب وزير الخارجية في وزارة «عبد الخالق ثروت» الثـانيـة من ٢٥ أبريل عـام ١٩٢٧ ـ ١٦ مـارس عـام ١٩٢٨ وهي أيضـا من وزارات

الائتلاف الوفدية .

#### المظاهرة الكبرىء

في ٢١ مـارس عـام ١٩١٩م، في الساعـة الثـانيـة بـعـد الظهـر ، اندلعت مظاهرة كبري في القاهرة سار فيها علماء الأزهر وطلابه، ورجال القضاء بأوسمتهم، والمحامون والأطباء والمهندسون، وطلبة المدارس والعمال، وبينما هم في ميدان الأوبرا أطلق الجنود الإنجليز الرصاص على المتظاهرين فسقط عدد من المصريين، وقرر المتظاهرون دخول قصر عابدين لعرض الاحتجاج على «السلطان فؤاد» فطلبوا منهم اختيار وفد يمثلهم للحديث أمام السلطان، فاختـار المتظاهرون ثلاثة هم: «مرقص حنا بك نقيب المحامين، ومتحمد زكي الإبراشي بك من رجال النيابة، ومحمد توفيق حقى بك من رجال القضاء» وقابلوا «السلطان أحمد فؤاد»، وتكلم «مرقص حنا» وأعلن باسم المتظاهرين استنكار الشعب لارتكاب سلطات الاحتلال الجرائم الوحشية ضد الأمنين . وكان «مرقص حنا» نقيب المحامين يرتجل الحديث والخطابة، وحدث أن أقـام المحامـون يوم الجـمـعـة ١٥ من أبـريل عـام ١٩٢١ مـأدبة لتكريم «سعد باشا» وارتجل فيها «مرقص حنا بك» ـ فيما بعد وزير الأشغال وعضو الوفد ـ ارتجل خطابا أشاد فيه بزعامة سعد للأمة وأشاد فيه بدور الوفد في الحركة الوطنية، ورد «سعد باشا» عليه بكلمة بليغة، وعرف «مرقص حنا» بحبه وإخلاصه للزعيم «سعد زغلول»، وكـان ينتهز كل فرصة للاحتفـاء بزعيم الأمة والإشادة به . . يوم الجمعة ٣٠ سبتمبر عـام ١٩٢١م أقام أعيان المنصـورة وأهلها دعوة لتكريم "سعد باشا» والنواب الأحرار، ويوم الأحد ٢ أكتوبر أقام «مرقص حنا بك» حفل تكريم

V 07

للنواب الأحرار في داره بشارع «سليمان باشا» بعمارة البكوات «حسنى وصبحي غـالي، ـ مكان محل يعقوبيان الآن ـ وحضر الحفل «الزعيـم سعد زغلول ومعه فتح الله بركات باشا، وعاطف بركات بك، والأستاذ عبد القادر حمزة، والأستاذ أمين عز العرب" وعدد غفير من المحامين والأطباء والأعيان وحضرها أيضا لفيف من كريمات وعقائل وأوانس الأسر المعروفة، وقامت باستقبالهن «حرم مرقص حنا بك» وكريماته وفي مقدمتهن كبراهن «الآنسة عايدة» ـ قرينة مكرم عبيد فيما بعد وألقى

أصغرأنجال مرقص بك «نصيف مرقص حنا» ـ المحـامي فيمـا بعد ـ خطبة رقيـقة للترحيب بالزعيم سعد.

ويوم الاثنين ٣١ أكتوبر عام ١٩٢١م. أقيمت حفلة كبرى بنادى الرياضة البدنية «لمدرسة وادي النيل» بشمارع المنيرة، وقد أعد لهذا الغرض سرادق كبير امتلأ بالألوف من أبناء الوفد، وحضره كثير من رجاله البارزين.

«فتح الله بركات باشا ومرقص حنا بك وواصف غالي بك وأحمد يحيى باشا والسيد حسين القصبي»، وألقى «مصطفى النحاس» رسالة نيابة عن «سعد زغلول» لمرضه.

عيدالنيسروز.

۷٥۷

النحاس» بكلمات الإشادة بالروح القومية في عيد النيروز . ويرجع الاحتفال بالنيروز عند قدماء المصريين إلى العالم المصري القديم «توت» الذي جعل رأس السنة المدنية موافقة لظهور «نجمة الشعرى اليمانية ـسيروس» مع الشمس في وقت كان يفد منه أول الفيضان، ولهذا لم تكن له صيغة دينية . وكان عمدد من رجمال الدولة وكبار الشعراء اإبراهيم ناجي، وأحمد زكي

عيد النيروز هو مناسبة «رأس السنة الزراعية» في مصر ، ويتواكب مع الذكرى السنوية لشهداء الأقباط الذين ضحوا بحياتهم في مواجهة الاضطهاد الروماني : فهو على هذا النحو مناسبة غير دينية ومناسبة قومية، وقد شهدت الاحتفالات بعيد النيروز حضور زعيم الأمة «سعد زغلول»، وفيما بعد مشاركة خليفته «مصطفى

أبوشادي ومحمد الأسمر ، ومحمود محمد صادق» يلقون كلماتهم وقصائدهم التبي تذكى المشاعر القومية، وعندما حلت مناسبة عيد النيروز ـ رأس السنة الزراعية ورأس السنة القبطية أيضا ـ في ١٢ سبتمبر عام ١٩٢١ تألفت للاحتفال بهذا اليوم لجنة برئاسة «إبراهيم سعيد باشا» وكيل لجنة الوفد المركزية ، وتقدم الحاضرين «الأمير محمد على توفيق وسعد زغلول باشا، ومحمد مظلوم باشا، وأحمد يحيى باشا»، وافتتح الاحتفال «إبراهيم سعيد باشا»، وألقى «مرقص حنا» خطبة سياسية حول الحركة الوطنية ودور الوفد ومبادئه ومفاوضاته ، وتعد هذه الخطبة من الوثائق المهمة بالنسبة للوفد والوطن .

ولد «مرقص حنا باشا» عام ١٨٧٢م ورحل عام ١٩٣٤م بعد حياة امتدت ٦٢ عاما، قضي غالبيتها مناضلا ضدالاحتلال ومناديا بالاستقلال السياسي والاقتصادي، ومدافعا عن وحدة الشعب المصري العظيم.

الأسسائيد.

\* جمعية التوفيق القبطية . . تقارير أعمال الجمعية . \* فخرى عبد النور . . مذكرات . \* قاموس التراجم القبطية .

\* د. يونان لبيب رزق . . تاريخ الوزارات المصرية .

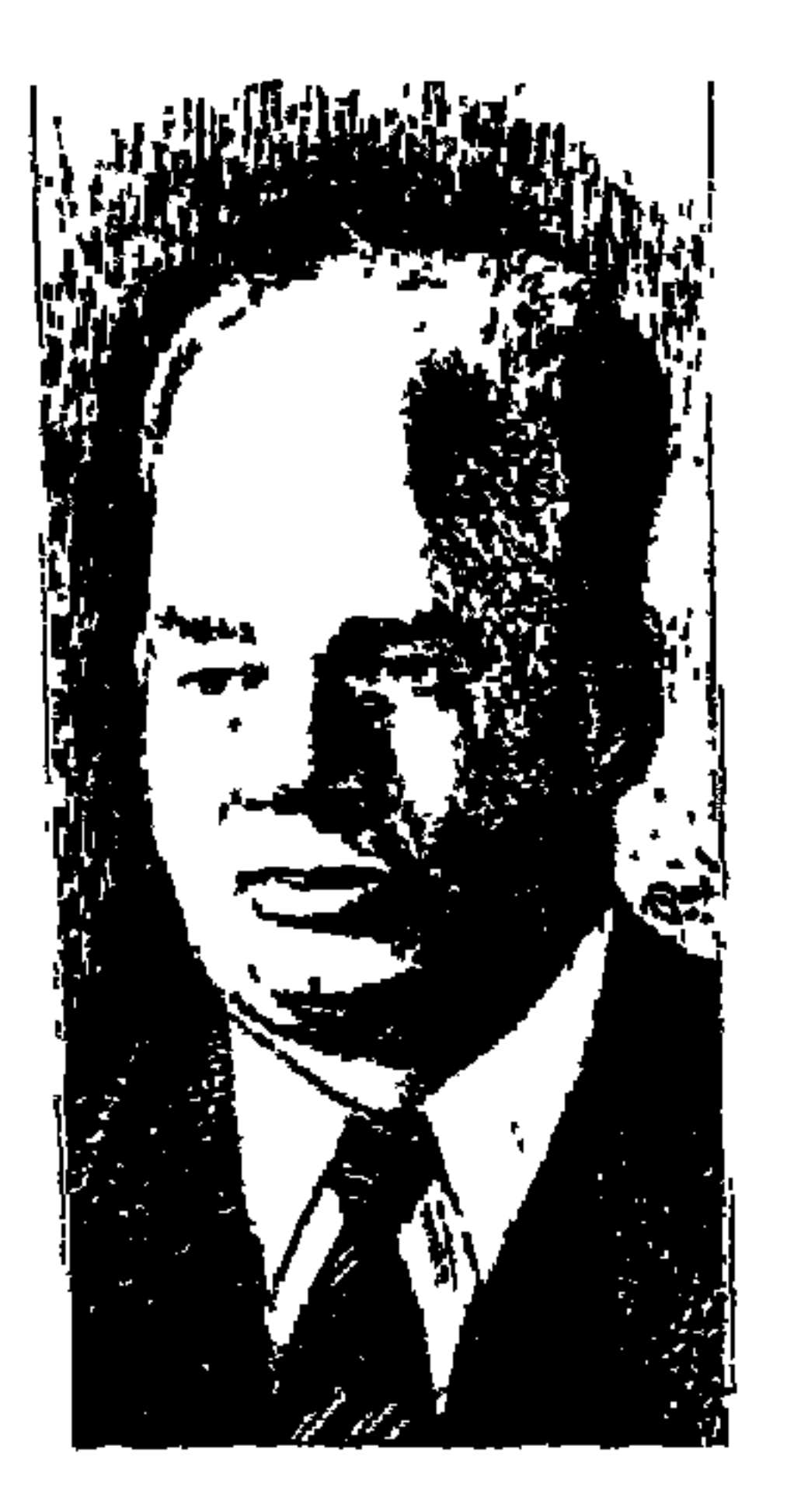

الدكتور محمد توهيق الطويل..

«الفلسفة» لها جاذبية خاصة. . في دراستها والانتماء لها والتعاطف بين خريجيها وحملة مؤهلاتها . وفي مشروعنا الحالي هذا الرجل من مصر على صفحات جريدتنا «الوفد» تناولت عددًا من هؤلاء الذين تركوا بصماتهم على مسيرة الحركة الفكرية والثقافية، بل على السيرة العامة في هذا البلد . كتبنا عن حوالي «٢٠٠ مائتي رجل من مصر» من بينهم «أربعة» درسوا الفلسفة وتخصصوا فيها وقـاموا بتعليمهـا لأجيال كشيرة، هؤلاءالأربعـة هم: «الشيخ مصطفى عبدالرازق، شيخ الأزهر الذي جعل للفلسفة الإسلامية مكانا محترما في تاريخ الفلسفة بعامة ويخاصة . و«الدكتور زكي نجيب محمود» الذي اهتم في مرحلة عمره

الأخيرة بـ «تجديد الفكر العربي» وتناولنا في الأسابيع القليلة الماضية رجلا لم يكن المال قضيته وإنما كان «الإيمان والتدين» فكرا وسلوكا ـ هما رسالته وحياته العقلية . . هو «يوسف كرم». واليوم نقدم أحد أساتذة الفلسفة في مصر . . «الدكتور محمد توفيق الطويل» رائد الفلسفة الأخلاقية أو «الخلقية» . كانت قضيته الأساسية . . «التنوير» وكـان يكمن عنده في عـدة محاور . . «الأخـلاق ـ الدين ـ العلـم ـ التـاريخ ـ اللغة

وحتى نرد الفضل لأصحابه في مجال التعريف برواد الفلسفة في مصر نقول . إن أستاذينا «الدكتور إبراهيم بيومي مدكور، والدكتور زكي نجيب محمود» توليا المشروع تفكيرًا وتولاه زميلنا «الدكتور عاطف العراقي» إشرافا وتصديرًا، ثم تولاه «المجلس الأعلى للثقافة» نشرًا وانتشارًا .

في حي بولاق الشعبي وفي عبق التاريخ الوطني لهذا الحي العريق، ولد الطفل «محمد توفيق الطويل» عام ١٩٠٩م، وكـان والده يعـمل في قـرية تابعة لمديرية البحيرة فأدخله عام ١٩١٨م كتاب القرية . وكان فقيه الكتاب حريصًا على أن يحتفظ بوجود الطفل الذي يدفع لشيخ الكتاب قرش صاغ «عشرة مليمات» كل أسبوع. وكانت أسرة الطفل تقدم للشيخ شيئًا من الفطير وعسل النحل. وتأخر التحاق امحمد توفيق الطويل» بالمدرسة الابتدائية إلى عـام ١٩٢٠م. ثم جاء به والده إلى القاهرة وألحقه بمدرسة الأمير فاروق الثانوية «روض الفرج حاليًا» عام ١٩٢٥ . وفي أكتوبر عام ١٩٣٠ التحق بكلية الآداب ـ جامعة فؤاد الأول «القاهرة حاليًا»، وتخرج فيها عام ١٩٣٤م «دفعة نجيب محفوظ» ومن قسم الفلسفة أيضًا . وقد بدأ «محمد توفيق الطويل» نشاطه الفكري وهو طالب بالجامعة ظهرت أيامه مجلة «النهضة الفكرية» التي أصدرها «الدكتور محمد غلاب» أحد أساتذة الفلسفة وهو غير «الدكتور محمد غلاب» أستاذ الجغرافيا المعروف. ظهرت مجلة «النهضة الفكرية» عام ١٩٣١م وتوقفت عام ١٩٣٤م. وعلى صفحاتها كتب «محمد توفيق الطويل» ـ وهو طالب بالجامعة ـ ١٣ مقالاً عن سرقات «إبراهيم عبد القادر المازني ـ من الآداب الأجنبية، وعن ضعفه في الترجمة عن الإنجليزية . ومن الطريف أن «عباس محمود العقاد» وهو صديق للمازني أعجبته هذه المقالات . ومن نشـاطه الفكري والثقـافي وهو طالب أيضًا . . أنه أنشـأ «جمـعـية البـحث

والمناظرة» كانت تقيم اجتماعاتها في جمعية الشبان المسلمين وجمعية الشبان المسيحية، ويدعو للحديث فيها «طه حسين، وأحمد أمين، وتوفيق دياب، وسلامة موسى، وعباس العقاد، وإسماعيل مظهر، وعبد الرحمن الرافعي، وإبراهيم بيومي مدكور». اختير معيداً فمدرساً فأستاذا مساعداً فأستاذا في قسم الفلسفة بكلية الآداب ـ جامعة فؤادالأول. أصبح معيداً في أول فبراير عـام ١٩٣٩ ومـدرسًا بآداب الإسكندرية في أول أكتوبر عام ١٩٤٢ وأستاذًا لكرسي علم الأخلاق بآداب القاهرة في ٥ أبريل عـام ١٩٦٢ . واختير وكيلا لكلية الأداب ـ جامعة القـاهرة في يناير عـام ١٩٦٤ وأصبح رئيسًا لقسم الدراسات الفلسفية والنفسية من ١٩٦٤ ـ ١٩٦٨ بكلية

القومية المتخصصة .

مجمع اللغة العريبية.

ويوم انتخابه عضواً بمجمع اللغة العربية في عام ١٩٨١ قال الدكتور إبراهيم مدكور : «لقد عرفت الزميل توفيق الطويل منذ أربعين عاما أو يزيد في يوم أن لقيته بكلية الآداب بجامعة القاهرة عام ١٩٣٧ . وكان توفيق الطويل من الرعيل الأول الذي قدم الفكر الفلسفي للشباب في أسلوب مقبول ولغة سهلة» وألقى «بدر الدين أبو غـازي» . . كلمة الاستقبال وقال فيها : «لقـد شارك توفيق الطويل في الحركة الوطنية فـي الثلاثينيات خطيبًا وكـاتبًا، وحمل مع زمـلاء له فكرة الدعوة إلى التـحرر الاقتصادي. . وظل بعيداً عن مواقع السلطان قريبا من العلم. . واليوم إذ استقبلك، أراك كما كنت في هذا الزمن البعيد وقور السمت، سمح الملامح،

المحساور الخمسة.

 $YI$ 

وأفرد لمفهومه هذا كتابه «قصة الصراع بين الدين والفلسفة»، ثم أصدر كتابه المهم «قصة الاضطهاد الديني بين المسيحية والإسلام» أهداه إلى أستاذه «الشيخ مصطفى عبد الرازق» الذي زاوج بين الإيمان والتسامح . والكتاب في مجمله دعوة إلى التسامح ورفض لكل تعصب، واحترام عميق لحرية الاعتقاد. تناول في الكتاب الاضطهاد الذي أنزله الرومان بالمسيحية وشمهدائها في مراحل تاريخها الأول. وكان حريصًا على تبرئة الأديان من تبعات الاضطهاد، فالأصل في الأديان أنها رسالة حب ودعوة إلى السلام . ويؤكد «د . الطويل» أن الإسلام يدعو للحب ويبشر بالتسامح ولا يؤيد إكراه الناس على اعتناق الإسلام. ورفض «د . الطويل» فكرة الثورة الدينية وندد بالعنف الديني . والتاريخ بعد لاغني عنه لأى شعب أو حضارة . وهو يؤرخ للعلم وللفكر الديني والتصوف ويؤرخ للحضارة . وأرخ لخصائص التفكير العلمي عند العرب واللغة

وهذه المحاور ليست مستقلة بعضها عن البعض، والبعد الأخلاقي في حياتنا تغلغل إلى سائر اهتماماته الأخرى . وأفرد للدين مكانة مؤثرة وبارزة في كتاباته . ويري أن الشعوب لا تحيا بغير دين تعتنقه . وفي صميم الدين ـ أي دين ـ ثقافة لا غني عنها للشعب الذي يدين به . ويؤكد منذ البداية رفضه لكل سلطان دنيوي لرجال الدين . وأدان كل صفوف الاضطهادات الآثمة التي تعرض لها رجال الفكر على أيدى المتزمتين من رجال الدين .

التراث المسلوب:

 $\mathbf{L}$ 

 $Y1Y$ 

واضعى الفلسفة اليونانية ولكن أصحابها هم المصريون واليونانيون سرقوا الفلسفة المصرية التي كان الكهنة المصريون يعلمونها للخاصة من طلبة العلم. وقرأ ما عرضه الباحث الأمريكي عن حياة أشهر فلاسفة اليونان «سقراط وأفلاطون وأرسطو»، وقرأ أن الإلهيات التي كانت تدرس في «منف» هي أساس كل المذاهب اليونانية . وليس بعيداً أن يكون مفكرو اليونان قد نقلوا عن المصريين حكمتهم وفلسفتهم ونظرياتهم دون أن يذكروا مصادرهم كما هي عادة مفكري اليونان. ومن الطريف أن هذا الكتاب الذي صدر عام ١٩٥٤ وأعيد نشره عام ١٩٧٦ في أمريكا وأشار إليه «د . توفيق الطويل» في أواخر السبعينيات قد نشرت له ترجمة إلى اللغة العربية في أواخر التسعينيات قام بها زميلنا المرجم المعروف «شـوقي جـلال» عن المجلس الأعلى للثقافة في مشروعه المهم «المشروع القومي للترجمة». العسريب والعسلم: وكـما اهتم «محمـد توفيق الطويل» بحق المصريين القـدمـاء في الحضـارة التي سرقها اليونانيون منهم اهتم بحق العرب في التراث العلمي . واهتم بالكشف عن بعض الكنوز الدفينة في تراث الفكر العربي في مجال العلوم الطبيعية .

والرياضة والفلسفة وذلك إبان نهضة العرب التي بلغت أوجها في عصر «بني العباس»، وركز على الحركة العلمية العربية في الشرق الإسلامي بغداد منذ منتصف القرن الثامن م حتى نهاية القرن الحادي عشر . وفي الغرب الإسلامي-قرطبة منذ القرن العاشر م حتى القرن الثاني عشر .

وفي القرن الثاني عشر أخذت سيادة العلم العربي على الفكر في التوقف وإن كانت البذور العربية في البيئة الأوروبية قد أخذت تثمر في الأرض الجديدة نهضة في مطلع القرن السابع عشر م.

وقد ابتدع العرب «المنهج التجريبي» بكل خطواته ومراحله، مما أدى إلى سبقهم في ابتداع العلوم الطبيعية . . وكان رواد ذلك المنهج العلمي جابر بن حيان وإخوان الصفا والحسن بن الهيثم والبيروني، ومثلا في الفيزياء أنشأ ابن الهيثم علم الضوء

وفسر ظاهرة الانكسار الضوئي والرؤية المزدوجة . وتوصل البيروني إلى تقديرات للنقل النوعي وأبعاد الأرض وظواهر كسوف الشمس . . وفي الكيمياء توصل جابر بن حيان إلى كشف التبخر والتقطير والتبلور . وفي الصيدلة برع العرب في تحضير العقاقير النباتية والحيوانية . . واستخدموا التخدير والكاويات في الجراحة واستحضروا ماء الفضة والزرنيخ . . وفي الفلك نجح العرب في تحديد مواقع النجوم ومساراتها . وفي الجغرافيا عنوا برسم الخرائط . وفي العلوم الرياضية أسهم

### الحضارة الإسلامية والحضارة الأوروبية:

العرب وإلى دراسة الحضارة الإسلامية والحضارة الأوروبية . عرض لمواتيق السلام بين أوروبا في الغرب والمسلمين في الشـرق، وبعـد أن عـرض مـسـيـرة الحـضـارة الأوروبية في القرون الثامن عشر والتاسع عشر والعشرين م عرض لمسيرة الحضارة الإسلامية في العصر العباسي، والحضارة الإسلامية في عصر الترجمة من منتصف القرن الثامن حتى آخر القرن التاسع، ثم عرض للحضارة الإسلامية في عصرها الذهبي في القرنين العاشر والحادي عشر، ثم عقد موازنة بين الحضارتين الإسلامية والأوروبية، وعرض لالتقاء الشرق والغرب، وأوضح انفتاح العالم الإسلامي على اليونان قديمًا وقيام أوروبا بنقل التراث الإسلامي في صقلية والأندلس وأثناء الحروب الصليبية.

وفي موقع أخر تتبع التبـادل العـقلي بين الشرق والغرب . في الماضي القـديم

انتقلت ثقافة الشرق إلى اليونان . وبعد أن سيطر الإسكندر الأكبر على الشرق الأدني ساد الطابع الصليبي وامتزج الفكر اليوناني بالروح الشرقية . وانتقل التراث اليوناني إلى الشرق الأدنى . ثم حول الرومان الشرق إلى مقاطعة رومانية وحمل المسلمون القبس في عصور الظلام حتى سلموه إلى المسيحيين في أوروبا . أما في عصرنا الراهن فقد بدأ هذا التراث العقلي يتسلل من أوروبا إلى الشرق .

## نظرة نقدية لوسائل الإعلام:

في أكتـوبر عـام ١٩٨٥م قدم «د . محـمد توفيق الطويل» بحثًا لشـعبـة الثـقـافـة بالمجلس القومي للثقافة والإعلام. تناول فيه الجانب الثقافي في برامج التليفزيون المصري، ونبه إلى أن الجديد عن الجانب الثقافي في التليفزيون ينسحب الكثير منه على غيره من أجهزة الإعلام.

وفي نظرته النقدية لوسائل الإعلام يتجه إلى نقد أشمل يستوعب المتخيرات الاجتماعية والاقتصادية . والضغوط الاقتصادية التي حملت الكثيرين من أفراد الشعب على الاستخفاف بالثقافة . والمشاهد في الدول النامية ـ يتلقى ما يعرض عليه في وسائل الإعلام دون أن يبدى في الأغلب والأعم اعتراضًا أو مناقشة . وهناك الاهتمام الكبير بالترفيه في وسائل الإعلام على الثقافة المعاصرة. والمسئولون في التليفزيون يقصدون الثقافة بمعناها الواسع الذي تدخل فيه مباريات الكرة على اختلافها والمصارعة الحرة وسائر فروع الرياضة ونشرات الأخبار ودروس محو الأمية، والمسلسلات والمسرحيات والإعلانات. ومن هذه البرامج أيضًا مسابقات «حاول تفتكر»، وفيه تقدم الدولة جوائز مالية لكل من يجيب عن سؤال من الأسئلة التالية : ما اسم أول مذيعة ظهرت على شاشة التليفزيون عند بدء الإرسال؟! وهكذا وهكذا، لمن يجيب عن أي سؤال جائزة مالية من «الدولة» اعترافًا بنبوغه وعبيقريته!! بالإضافية إلى أخطاء تنشأ عن جبهل المذيعيات والمذيعين «المرجع التذكاري ص ٥٧»، كأن تعلن مذيعة في برنامج عن «الإمام أحمد بن حنبل» فتنطق

الاسم بضم الحاء والباء لأنها لم تسمع عنه من قبل . وينبه د . الطويل إلى أن يهتم التليفزيون بنشر الوعي السياسي بين مشاهديه . ود . الطويل من دعاة تخصيص قناة في التليفزيون للثيقافية أسبوة بالإذاعية المسموعية . . البرنامج الثيقافي ويرنامج الموسيقى . وله رأى يجب علينا أن نشير إليه . . يطالب بأن يستقل ذلك الجهاز عن كل سلطة حكومية . ويدعـو ألا يكون ذلك الجهاز «جراجًا» لمحاسيب أصـحاب النفوذ.

وإلى هنا نتوقف رغم أننا لم نقدم للقارىء بيان أعماله والتعريف بها كاملة وبيان أفكاره المختلفة وتقطع علينا الطريق وفاته ـ رحمه الله ـ في ١٢ فبراير عام ١٩٩١ م .

## الأسانيده

١ ـ المجلس الأعلى للثقافة . . الدكتور توفيق الطويل، إشراف وتصدير د . عاطف العراقي . المشاركون الأساتذة والدكاترة أبجديًّا : ابراهيم مدكور ـ إبراهيم صقر ـ أحمد الجزار ـ أحمد صبحي ـ حسن الساعاتي ـ دولت عبد الرحيم ـ زينب الخضري ـ زينب عفيفي ـ سعيد زايد ـ سعيد مراد سهام العراقي ـ سيد ميهوب ـ صلاح قنصوة ـ عاطف العراقي ـ عبد العزيز شرف ـ عبد القادر الدسوقي ـ على العزبي ـ قدرية إسماعيل ـ مجدى الجزيري ـ محفوظ عزام ـ محمد بيومي ـ محمود زيدان ـ ميرفت يالى ـ نازلى إسماعيل ـ نبيلة زكرى ـ وليم فرج . ٢ ـ بدر الدين أبو غازى . . استقبال د . الطويل في مجمع اللغة العربية .

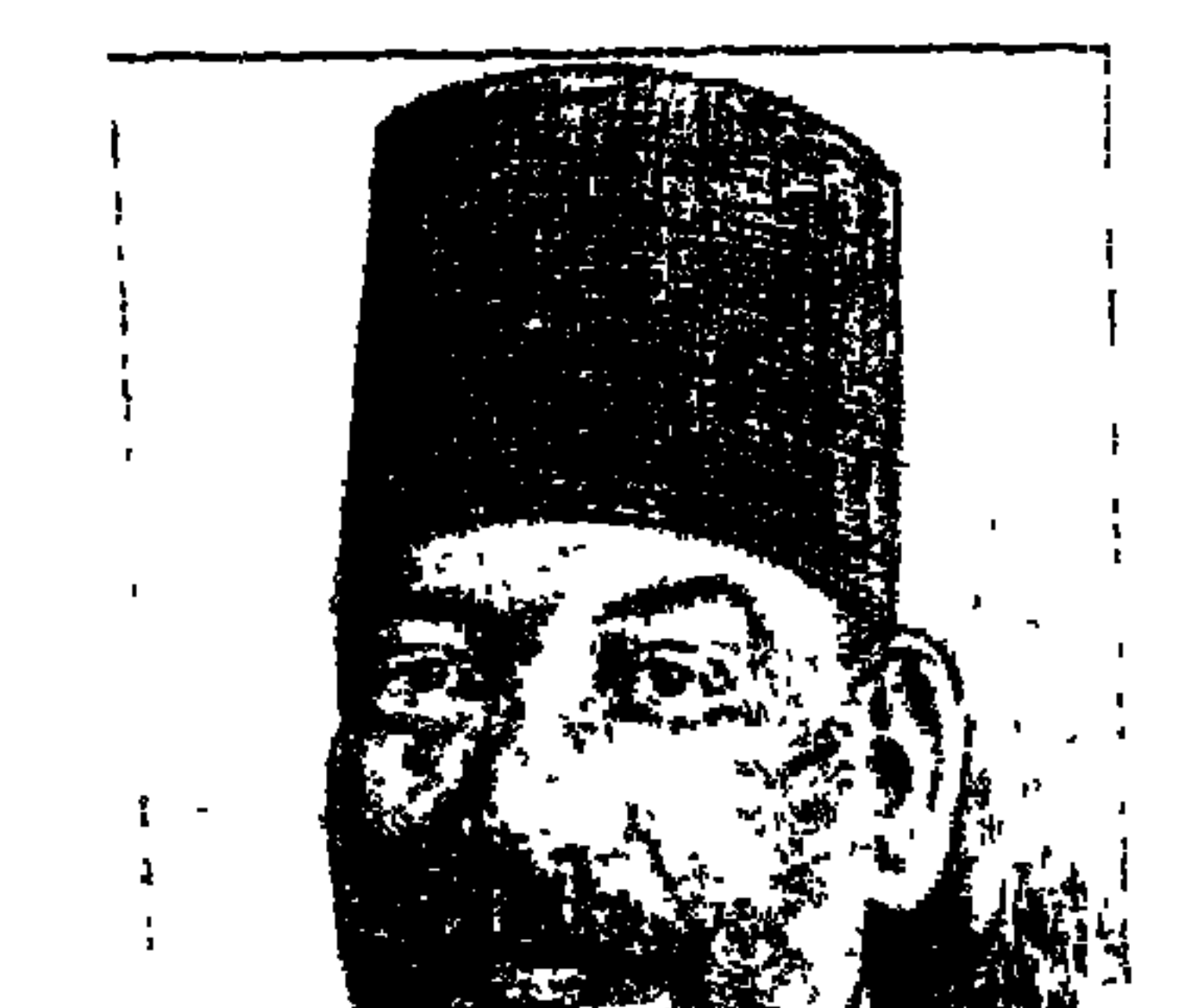

# محمسد المغسازى باشسا

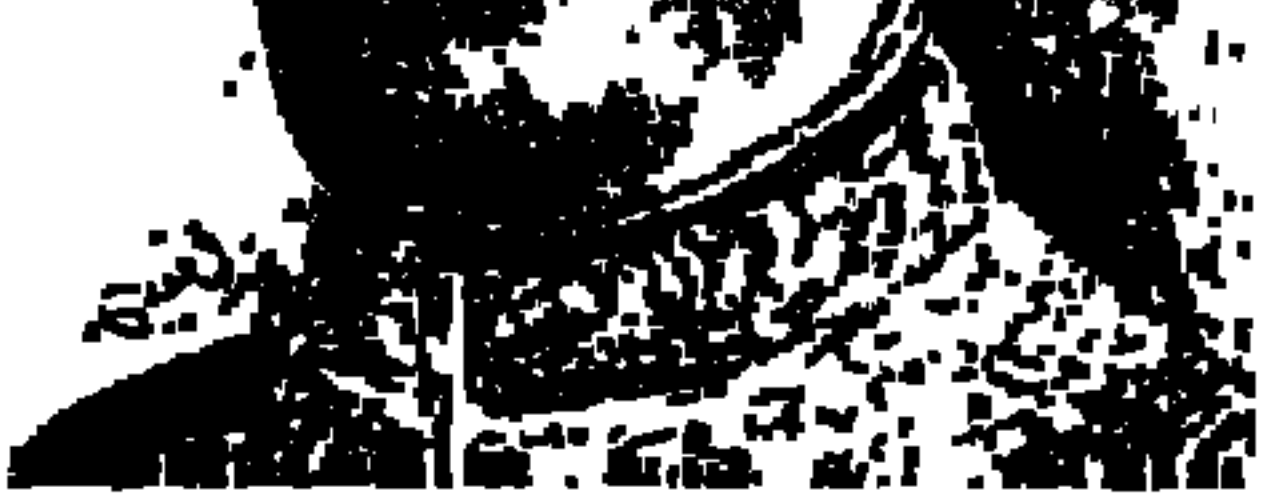

هذا الرجل من مصر حمل مشاعل الحرية والوطنية والكرامة الإنسانية. "محمد المغازي عبد ربه» هكذا وجدت اسمه ثلاثيًا بين مجموعة أعضاء (الوفد الصري) الذين تم اختيارهم عـام ١٩٣٧م وحسب التـرتيب التـالي: لمحمد سليمان الوكيل، ومحمد المغازي عبدربه، وبشرى حنا، ومحمد الحفني الطرازي، وكمال علما، وفـهمي ويصا، وسيد بهنس، ومحمد صبري أبو علم، وعبد الفتاح الطويل، ويوسف الجندي، وعلى زكي العرابي، وعلى حسين، وأحمد نجيب الهلالي، ومحمد محمود خليل، وعثمان محرم»، وانضم هؤلاء

إلى الأعضاء القدامي «وهم: مصطفى النحاس، ومكرم عبيد، وأحمد حمدي سيف النصر ، وكامل صدقي ، ومحمود البسيوني ، وإبراهيم سيد أحمد ، وعبد السلام فهمى جمعة». وهؤلاء الرجال من مصر عرضنا لعدد منهم في حلقات هذا المشروع: مصطفى النحاس، ومكرم عبيد، وعبد السلام فهمي جمعة، ومحمد صبرى أبو علم، وعبيد الفتياح الطويل، ويوسف الجندي، وعلى زكي العبرابي، وأحمد نجيب الهلالي، وعثمان محرم. وبقى على هذا القلم دين الكتابة عن بقية هؤلاء الرجال من مصر إلى أن كانت أمامي في الأيام الأخيرة أوراق تحمل بيانات مهمة عن المحمد فؤاد سراج الدين باشا»، عن «محمد المغازي باشا» . وفؤاد باشا ـمتعه الله بالصحة والذاكرة الصافية ـ

يحرص على قراءة (الوفد) عقب صدورها، ثم تكون له توجيهات وملاحظات واقتراحات . وحفزتني هذه البيانات إلى أن أعود لمذكرات سعد زغلول ومذكرات عبدالرحمن فهمي، وموسوعتي هذا الرجل من مصر ، وكتـاب شهـداء ثورة ١٩١٩، ومجلد مصر للمصريين، والسيرة الذاتية للكاتب المبدع يحيى حقى، وأخيرا ـ وهو الطريف في الأمر ـ رواية يحيى حقى (صح النوم) . الكاتب المبدع يحيى حقى كتب في سيرته الذاتية التي نشرها مع روايته الرائعة

ويحيى حقى هنا يقرب لنا المسافة بين أسرته التي استقرت في مديرية البحيرة ، وبين أسرة «محمد المغازي» التي استقرت في قرية (طرنيبا) ـ مديرية البحيرة . وبين المحمودية وبرنيبا وبين دائرة (شبرا خيت) مديرية البحيرة وهي دائرة «محمد المغازي باشا» الذي كان يفوز بالتزكية عن تلك الدائرة لعضوية مجلس الشيوخ منذ بداية الحياة النيابية. ونحن هنا أمام معلومة مهمة، وهي أن أسرة يحيى حقى، وأسرة محمد المغازي بلديات وتنتميان لمديرية البحيرة .

**VJA** 

وقياسا على هذا فإن يحيى حقي ومحمد المغازي بلديات تعود أصولهما إلى مديرية البحيرة. هذا على الرغم من أن «المغازي» ولد في قرية (طرنيبا) و«حقى» ولد في حي السيدة زينب بالقاهرة . ومن هنا قال القريبون من حقي ومن المغازي أن «يحيى حقي» عندما كتب روايته (صح النوم) فهو يقصد «المغازي» عندما تحدث عن

السبيدة والبحيرة:

(الأستاذ) أو (وجيه من الأعيان) أو في حديثه عن (العمدة) . وكتب «يحيي حقي» رواية (صح النوم) في شكل قصص متفرقة وكل واحد من الشخصيات السابقة بطل لقصة من هذه القصص، وقال «يحيى حقى» عن هذه القصص . . إنني أكتب هذه المذكرات، على مهل أنتزع لها الوقت قطعة قطعة انتزاعًا، ويلاحظ الباحثون أن «حقى» عندما تحدث عن (وجيه القرية) . . قال عنه . . الذي يملك أكثر أراضيها ومبانيها . . لعله يقصد «المغازي» الذي تنطبق عليه هذه الصفة . وعندما تحدث عن «الأستاذ» ووصفه بالتسامح والانتباه لحقوق الفرد كإنسان حي قبل أن يكون حجرًا مسخراً في بناء المجتمع . وأن الإخلاص وصواب الرأى توأمان . . حاول البعض أن يجد في هذه الصفات وغيرها ما تنطبق على «المغازي باشا» وهكذا فالباحثون يكادون يجمعون على أن (صح النوم) هي رواية، عن البحيرة على اتساعها أو عن (شبراخيت) على تحديدها . المهم أن «المغازي» هو «بطل» هذه الرواية في صورة (العمدة أو الوجيه أو الأستاذ) . ورواية (صح النوم) انتهى «يحيى حقى» من كتابتها في ٦ فبراير عام ١٩٥٥م ونشرت طبعتها الأولى في أبريل من العام نفسه .

قريتنساء

والذين يذهبون إلى هذا الرأى يستندون إلى ما كتبه «حقى» في وصف القرية

سواء كانت (برنيبا) أو (شبراخيت) أو (مديرية البحيرة) يقول يحيى حقى : قريتنا أهل ظرف وتسامح وطيبة . . ومعروفون أيضًا بسذاجتهم وتوكلهم على خالق الكون مقسم الأرزاق . ومنازل القرية المتداعية كإخوان الصفا متماسكة في حضن بعض لا تزعزها زلزلة القطار وأهل القرية أسرة واحدة كبيرة . . تنقل أفرادها قليل، ولكن إذا جاء النداء هبت جماعتهم كما ينطلق سرب الطيور المهاجرة فجأة من على الشجرة ـ وسافرت لحضور مولد السبد ووفاء النذور . وأهل القرية هم ملح الأرض ، يكسبون رزقهم بشق الأنفس، يكابدون ـ كالحيوان ـ من مطلع الشمس إلى مغربها، و«الأستاذ» عنده اهتمام بالغ بالقرية وأحوالها، وما لحق أهلها من ضنك وفاقة وما عمهم من ظلم وجور . وهي صفات عرفت عن «محمد المغازي باشا» . و «يحيى حقي» يتكلـم هنا عن قرية بذاتها معروفة لديه وبطلها ـمهما تعددت

۷٦۹

صورته ـ معروف لدى القراء وتنطبق صفاته على «محمد المغازى» عام ١٨٨٢ في قرية (طرنيبا) مديرية البحيرة . لم يولد وفي فمه ملعقة من ذهب أو فضة أو حتى من صفيح .

النشأة والتكـوين.

نشأ الصبي «محمد المغازي عبد ربه» وهو يجتر أحاديث كبار السن عما حدث في القرية في ثورة «أحمد عرابي»، ففي عام ١٨٨٢ (عام مولده)، قام الفلاحون بتقسيم أراضي الضيعة فيما بينهم وقاموا بزراعتها ذرة شامي . وكان الناس يطلقون على ثورة أحمد عرابي (ثورة الفلاحين) . ونشأ المغازي عاشقًا للأرض محبالها متفانيا في حبها . وتعلم في الأزهر . وعندما أصبح في الثامنة عشرة من عمره أخذ يجوب البلادمن أقصاها إلى أقصاها، بمر بالقرى والنجوع، يتاجر في الغلال والحبوب، وجمع من المال ما استطاع أن يدخل به إلى عالـم تجارة الأقطان . وأصبح اسمه على بالات القطن (طويل التيلة) رمزًا للثقة والجودة، وكان قوى الشكيمة «شىديد المراس» عنيـدا غـيـر وجـل أو هيـاب . . عنيـدا فـي الحق . إذا مـا نطق كـلمـة (استبينا) وهي كلمة إيطالية معناها (اتفقنا) كلمة مشهورة في عالـم تجارة الأقطان . قال عنه «محمد فرغلي باشا» تاجر الأقطان المعروف . . لقد علمنا المغازي باشا . . معنى كلمة (استبينا) . . كانت الكرامة عنده أغلى من الحياة وكـان النجاح الذي حققه «المغازي باشا» في عالم التجارة والمال هو سنده في قصة النجاح الذي حققه في ميدان الزراعة واستصلاح الأراضي . استطاع أن يحيى بإذن الله موات ثمانية آلاف فدان من الأراضي البور في مديرية البحيرة . ويقابل هذه الجهود في إصلاح الأراضي جسهـود أخــري لقــد بني الدور للفــلاحين . . وبني لهم المســاجــد والمستشفيات. ومدخطوط التروللي لتربط القرى بعضها ببعض. وأقام لعمال التىراحيل الخيام للإيواء ووفر لهم الغذاء والدواء بخلاف أجورهم . وأعطاهم الأرض بعد إصلاحها يزرعونها بالإيجار . وكان أول من أدخل زراعة الأرز بطريقة (الشتل) ولـم تكن معروفـة في مصـر وقت ذاك . وأخـذ هـذه الطريقـة عن اليـابانيين وانتشرت بعد ذلك في مصر .

في الثورة الشعبية الكبرى عام ١٩١٩م كـان عمره ٣٧ عاما . وبدأت في مديرية البحيرة المظاهرات في ١٧ مارس عـام ١٩١٩ . واعـتـدى المتظاهرون على مـدير المديرية «إبراهيم حليم باشـا» وقمتل جنود الاحـتــلال ١٢ مـتظاهرًا . واسـتـؤنفت المظاهرات في دمنهور في اليوم التالي ١٨ مارس، وهجم عدد كبير من المتظاهرين على مركز البوليس في كوم حمادة . وفي ١٣ أبريل عام ١٩١٩ وقعت أحداث (كفر

الثورة الشعبية:

مساعد) وسقط الشهيد «يوسف مبروك» واشتعلت المظاهرات في بلده (شبرا الشرقية) و(كفر الحاجة) والعزب التابعة لها . وتسجل الوثائق أن «محمد المغازي» انضم إلى أحـد أعـيـان كـفـر الحـاجـة وهو «مـحـمـد أفندي تـوفيق عـمران المحـامي» والجرجس أفندي بولس» أخر أعيان كفر مساعد . وتكاتف الأعيان ومن بينهم امحمد المغازي» على تخفيف المصائب التي ألحقتها سلطات الاحتلال بالفلاحين وقراهم. وكان الوفد يقود الثورة الشعبية، وكان سعد زغلول يوجه حركة الوفد في القاهرة والأقاليم. وفي نوفمبر عام ١٩١٩ تشكل حزب صغير باسم (الحزب الحر المستقل) أطلق عليه البعض اسم (حزب الاستقلال) ورأس هذا الحزب "عرفي باشــا» وهو أحد أعيـان الأقاليم، واستطاع «عرفي باشـا» أن يضم إليه «محـمد المغازي» نائبًا لرئيس الحزب. ونادي الحزب بأن مهمته الرئيسة هي (مفاوضة ملنر)، وأمام الزعامة الطاغية لسعد زغلول وأمام تأييد الجماهير الجارف للوفد انتهى الحزب الجديد في شهر مولده (نوفمبر عام ١٩١٩)، وتراجع اسم "عرفي باشا» ولكن منذ هذه الواقعة عبر «محمد المغازي» عن تأييده وحبه الصادق لسعد زغلول ووضع نفسه وإمكانياته تحت تصرفه لصالح التحالف الشعبي بقيادة سعد زغلول . وانضم «محمد المغازي» إلى الوفد في ظل حياة «سعد زغلول» عام ١٩٢٥ . وسار مؤيدا ومواليا لمبادىء الوفد تحت زعامة «مصطفى النحاس»، وذكرنا في المقدمة أنه اختير عضوا في (الوفد المصري) عام ١٩٣٧ مع المجموعة التي ذكرنا أسماءها .

في ٨ مارس عام ١٩٢٠ تم تحرير العقد الابتدائي بين كل من : أحمد مدحت يكن باشا، ومحمد طلعت حرب، واسكندر مسيحة أفندي، ويوسف أصلان قطاري باشا، وعبد العظيم المصري بك، وعبد الحميد السويفي بك، وعباس دسوقي الخطيب أفندي، والدكتور فؤاد سلطان» على تأسيس شركة مصرية مساهمة تحت عنوان بنك مصر .

وأصبح «المغازي» بعد هذه الفترة مؤيدًا لسعد زغلول وللوفد وكـان توجيـه «سعد» قبل اعتقاله في ٢٣ ديسمبر عام ١٩٢١ هو (تشجيع بنك مصر ومقاطعة البنوك والشركات الإنجليزية). وأصدر الوفد بيانه التاريخي في ١٣ يناير عـام ١٩٢٢ وجاء فيه : على المصريين أن يقبلوا على شراء أسهم بنك مصر حتى يصل رأس ماله إلى مبلغ يتناسب مع حالة البلاد الاقتصادية ، وبذلك يتسنى له أن يساعد المشروعات الوطنية وتنشيط الصناعة والتجارة. واستجاب «محمد المغازي» لنداء الوفددون أن يكون عضوا فيه بعد. وأسهم في دعم بنك مصر رمز الاستقلال الاقتصادي الوطني .

#### مستشفى المواسساة:

بثلك مصتسره

في عام ١٩١٠م فكر لفيف من أهل الإسكندرية في إنشاء جمعية خيرية لمواجهة الأزمة الاقتصادية التي عصفت بالبلاد في تلك السنوات الكادحة . وأطلقوا على هذه الجمعية اسم (المواساة) . وكانت المجموعة التي أسست الجمعية تتكون من محمد مالك ومحمد الجمال ومحمد فهمي عبد المجيد ـ والد الدكتور أحمد عصمت عبد المجيد أمين عام الجامعة العربية السابق ـ وحسين فهمي وعبد الرازق أبو الخير . . وامتدت أعمال الجمعية إلى مساعدة الطلاب الفقراء في التعليم، وإلى مساعدة الفتيات عند الزواج، وترعى نفقات الموتى من الفقراء . وتوفر للجمعية في المدة من

عام ۱۹۳۲ ـ ۱۹۳۵ م ربع مليون جنيه شيد بها المستشفى، وكان قسم مهم من هذا المبلغ قد تبرع به «محمد المغازي» . وتم افتتاح المستشفى في نوفمبر عام ١٩٣٥م وأصبح لمحمد المغازي جناح باسمه في مستشفى المواساة . وكان في ذلك الوقت قد مضي عليه عشر سنوات عضوا في الوفد. وفي الوقت نفسه لم يكن يبخل علي الوفد بأية تبرعات يكون الوفد في حاجة إليها .

## سكرتارية الوفل.

منذ أن أصبح عضوا في (الوفد المصري) عام ١٩٣٧ ـ وهو قيادة الوفد العليا والمغازي باشا يرى أن منصب (سكرتير الوفد) في حاجة إلى دماء شابة، وتحديدا في شخص «محمد فؤاد سراج الدين»، وقد تحققت رؤيته هذه في ظروف تالية . عـام ١٩٤٧ عندمـا توفي «مـحـمـد صـبـري أبو علـم» سكرتيـر عـام الوفـد . وتولي «عبدالسلام فهمي جمعة» النصب ولكن لإقامته الدائمة في طنطا بعيدا عن القاهرة، ونظرا لظروفه الصحية قدم استقالته . وعرض المنصب على «عبد الفتاح الطويل» الذي اعتذر لإقامته الدائمة في الإسكندرية . وفي عام ١٩٤٨م تم اختيار «محمد فؤاد سراج الدين باشا» سكرتيرا عاما، واختير «محمود سليمان غنام» سكرتيرا مساعدا، وصدق حدس، «محمد المغازي باشا» ففي فترة ولاية «فؤاد سراج الدين باشا» لسكرتارية الوفد تحققت إنجازات مهمة كان لفؤاد باشا دور مباشر فيها . . مجانية التعليم، قوانين العمال، وإلغاء المعاهدة، حركة الكفاح المسلح في منطقة قناة السويس وغيرها من الأعمال التي كانت في مصلحة الشعب والوفد .

الحصس اللسينسيء

التمحق «محمد المغازي» بالأزهر الشريف، وحصل على قسط من التعليم الديني . وعندما رحل «الشيخ محمد عبده» عام ١٩٠٥ كان قد نشر على الساحة الدينية مناخا صحيا في الإصلاح الديني والتعاليم الدينية، وكان عمر «محمد المغازي» وقت ذاك ٢٣ عامًا وهو عمر يساعد على التحصيل الديني. وتشكلت لدى «محمد المغازي» صورة صحيحة من الأخلاق والمعارف . في فترة من حياته

كان قد أودع قسما مهما من أمواله لدى (بنك الكريدي ليونيه)، وطلب من مدير البنك عدم احتساب أية فوائد على أمواله المودعة لدى البنك . وسأله المدير عن حكمته في هذا الطلب . قال «المغازي» لمدير البنك أنه يعتبر الفوائد نوعًا من الربا ، والربا حرام في الشريعة الإسلامية . وعندما علم مدير البنك في باريس بهذه القصة حضر خصيصًا من باريس ليري رجلا من مصر يرفض ألوف الجنيهات ليرضى ضميره الديني. وأهداه المدير عصا من الذهب. كانت أيامًا وكانوا رجالا . رحم

الله تلك الأيام وهؤلاء الرجال .

الأسسانيده

سعدزغلول. . مذكرات. . تحقيق د. عبدالعظيم رمضان. عبدالرحمن فهمي. . مذكرات (إشراف د. يونان ليب رزق). فؤاد سراج الدين باشا . . بيانات وملاحظات . مركز وثائق وتاريخ مصر المعاصر . . شهداء ثورة ١٩١٩. مركز الأهرام للدراسات السياسية ـ مصر للمصريين. يحيى حقى-سيرة ذاتية.صح النوم.

**YVE** 

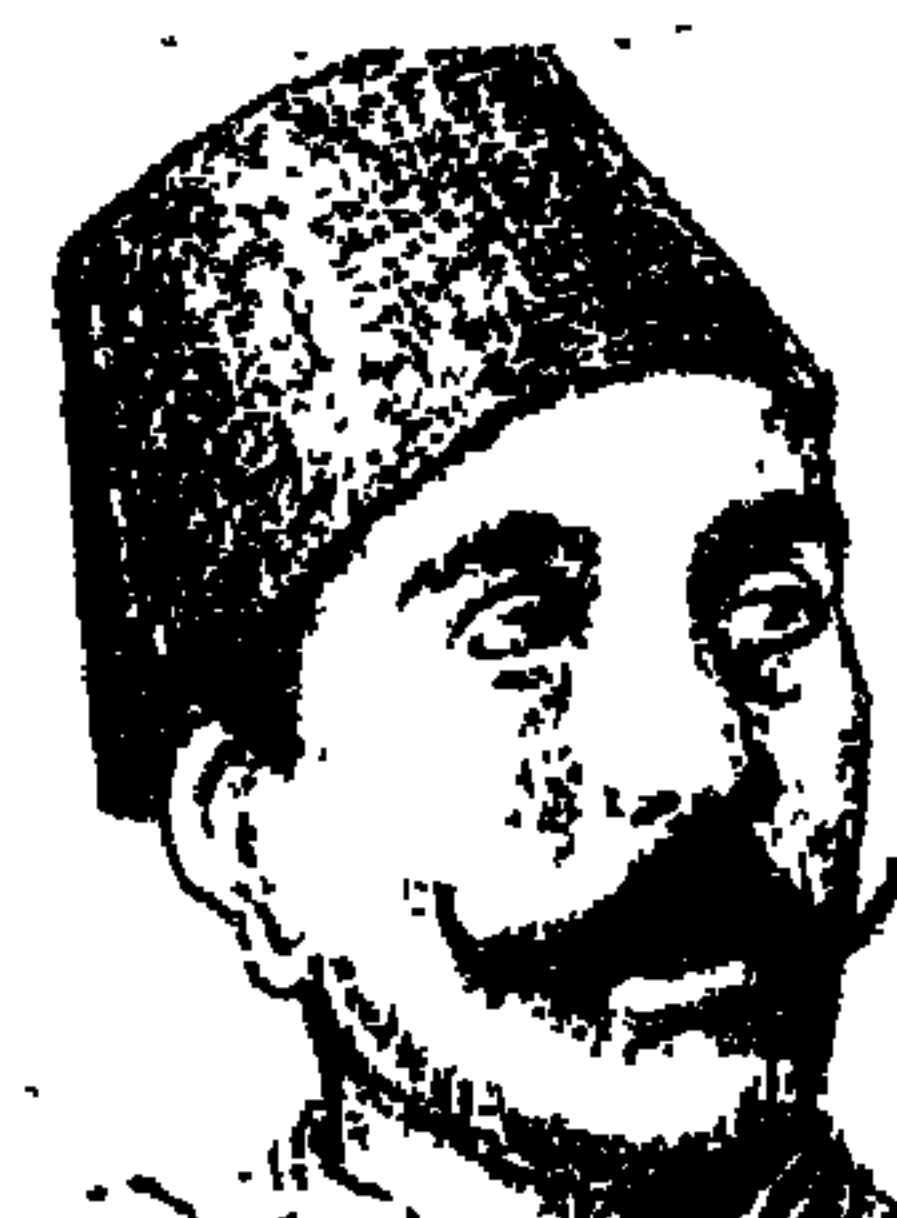

# محمود سامي البارودي

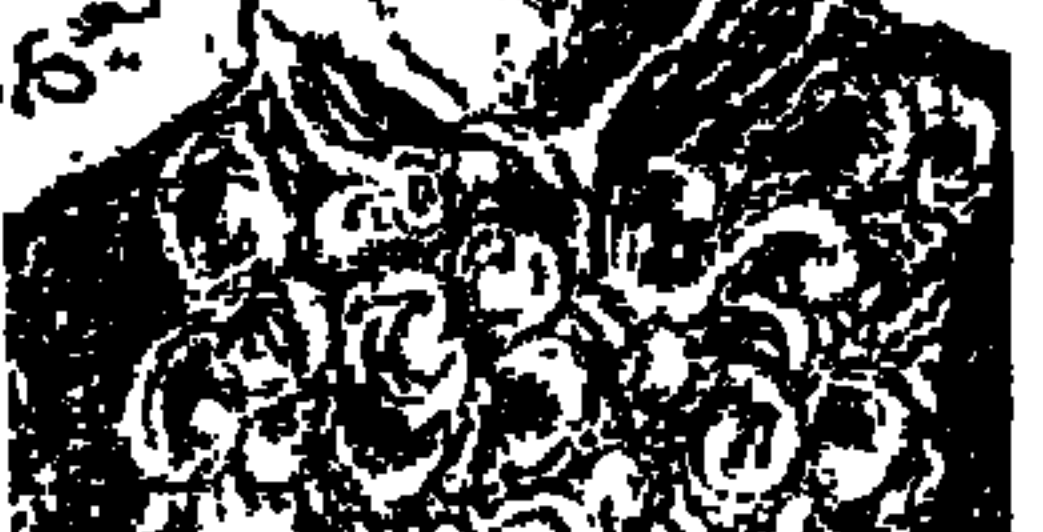

رب السيف والقلم «محمود سامي البارودي» نبدأ بالتقديم الموجز له إلى أن نركز الحليث عنه كرب للسيف ثم كرب للقلم. ولد عـام (١٢٥٥/ هــ ١٨٣٨م) وهو التساريخ الذي نرجـحـم على تاريخ (١٨٣٩) أو تاريخ (١٨٤٠) اللذين وردا في مصدرين مختلفين . وينتسب إلى مدينة (إيتاي البارود) محافظة البحيرة . تخرج في المدرسة الحربية (١٢٧١ هـ ١٨٥٤م). توفي أبوه وهو في السابعة من عمره. تعلم اللغتين التركية والفارسية فضلاً عن تمكنه في اللغة العربية . سافر في بعثة إلى فرنسا وانجلترا. بعد إعادة تنظيم الجيش زاول عمله فيه وترقى في مراتبه. جده كان حاكمًا

وأيد عرابي والعرابيين ومشى معهم في مسيرة وعرة متشابحه ومعقدة إلى ال قبض عليه ونفي إلى سرنديب (سيلان) في ديسمبر عام ١٨٨٢م، وظل في المنفي ١٧ عامًا، وأصدر «الخديو عباس حلمي الثاني». قرارًا بالعفو عنه وعاد إلى البلاد عام ١٨٩٩م وقد فقد بصره في المنفي بعد أن نطق بالشعر عن مصر والحنين إلى مصر ورثاء زوجته . والآن إلى رب السيف والقلم تفصيلا .

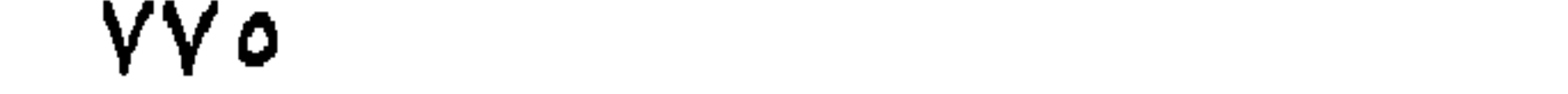

في أكستوبر عـام ١٨٦٦م أنشيء مـجلس (شـوري النواب) بقـرار من «الخـديو إسماعيل» نتيجة لضغوط داخلية وخارجية، فقد بدأ ضيق الشعب بالضرائب الفادحة . وبدأت الدول الأجنبية تفقد الثقة في الأمور المالية المصرية . وكان المجلس يتكون من ٧٥ عضواً لمدة ٣ سنوات . وعام ١٨٧٨م أرغم المجلس الخديو إسماعيل على التخلي عن بعض سلطاته لمجلس وزراء برئاسة «نوبار باشا» وتم تمثيل المصالح الأوروبية بوزيرين. . أحدهما: إنجليزي للمالية، والثاني: فرنسي للأشغال.

وتصاعدت المعارضة داخل المجلس ضد وزارة «نوبار باشا» التي بدأت أعمالها بإحالة ٢٥٠ ضابطًا منهم «أحمد عرابي» إلى الاستيداع . وقام الضابط بمظاهرة (١٨ فبـراير عـام ١٨٧٩) فسـقطت وزارة نوبار . وتولى الوزارة «مـحـمـد توفـيق» ابن إسماعيل . وتشكلت جبهة من المعارضة التي أصدرت (اللائحة الوطنية) ورفعتها إلى «إسماعيل» الذي ترجمها وأرسلها إلى قناصل الدول الأجنبية، وسقطت وزارة «توفيق» وأسند رئاسة الوزارة إلى «محمد شريف باشا» . وأدركت الدول الأجنبية أن «الخديو إسماعيل» يقف وراء هذه التحركات وقررت عزله ووضع ابنه «محمد توفيق» مكانه وتم هذا في ٢٦ يونيو عـام ١٨٧٩م . وفي ذلك العـام شكل «أحـمـد عرابي» جمعية سرية داخل الجيش، وفي اجتماع ١٤ يناير عام ١٨٨١ عقد اجتماع بمنزل «أحمد عرابي» واتخذ التنظيم شكله النهائي برئاسة «أحمد عرابي»، وفي أول فبراير عام ١٨٨١م رفع الضباط مذكرة لرئيس مجلس النظار يطالبون بأن يكون وزير الحربية مصريًا بدلا من «عثمان رفقي» وتمت خدعة للضبـاط واستدرجوهم وقبض على عرابي واثنين من رفاقه . وشكلت محكمة في اليوم نفسـه، واقتـحم البكباشي «محمد عبيد» مقر المحكمة وهرب عثمان رفقي من إحدى النوافذ واختفى في أحد المخازن، وأحس «الخديو توفيق» بخطورة الأمر وعزل «عثمان رفقي» وعين «محمود سامي البارودي» وزيرًا للحربية بقصد تهدئة الموقف داخل الجيش .

البارودى هارس السيف:

أعطى «الخديو توفيق» للبارودي التعليمات بأن يعمل على تقليص دور أحمد عرابي وزملائه . ولكن البارودي لم ينفذ تعليمات الخديو بل انحاز تمامًا إلى أحمد

عرابي والعرابيين . وطالب باعتباره وزيراً للحربية بزيادة مرتبات الضباط والعساكر لعدم تناسبها مع ظروف المعيشة، وأجيب البارودي لطلباته . وانضم «عبد الله النديم». وأحس الخديو بتزايد خطر عرابي والعرابيين فأقال «البارودي» من وزارة الحربية في ٢٣ أغسطس عام ١٨٨١ ، ويكون البارودي قد مكث في نظارة (وزارة) الحربية لأول مرة حوالى ستة أشهر أنجز فيها أعمالا مهمة لصالح العرابيين، وكان «الخديو توفيق» بعد أن أقال «البارودي» جاء بصهره «داود يكن» مكان «البارودي»، وكانت مهمة «داود يكنَّ الجدمن نشاط الوطنيين داخل صفوف الجيش، وفرض

٩ سيتمير عام ١٨٨١:

وأدرك عرابي وجماعته العسكرية أن الخطر يحدق بهم فحشد عددا كبيرا من الجماهير في ميدان عابدين، وقرر الزحف العسكري إلى الميدان في الساعة الثالثة والنصف من عصر يوم ٩ سبتـمبـر . وكـانت مفـاجـأة للـخديو توفـيق وللقناصل الأجانب . وأصبحت قوات عرابي وسط الميدان وخلفها جماهير الشعب وحضر الخديو . وطالبه «عرابي» بإسقاط وزارة رياض المستبدة، وتشكيل مجلس نواب على النسق الأوروبي وزيادة عدد قوات الجيش ، ورفض الخديو في البداية مطالب عرابي وقال عبارته الاستفزازية (.. ما أنتم إلا عبيـد إحساننا) ورد عليه عرابي. . (فوالله الذي لا إله إلا هو لا نورث ولا نستعـبد بعد هذا اليوم) . وأوضح «الخديو» لعرابي أن هذه المطالب ليست من اختصاص رجال الجيش وكان رد عرابي حاسمًا : (لست أطلبـه وأنا عـسكري الصـفة، بل أنــا نائب هذه الأمة الــواقفـة)، وأشــار إلى المتجمهرين خلف الجيش ورفض عرابي أن تترك قواته ساحة عابدين إلا بعد أن تجاب المطالب. واضطر الخديو إلى أن يعزل «رياض» من رئاسة الوزارة وأسندها إلى «شريف باشا» الذي كان مقبولا من العسكريين . وفي التشكيل الجديد تم إسناد منصب وزارة الجهادية (الحربية) لمحمود سامي البارودي. وهكذا عاد البارودي وزيرا للحربية مرة ثانية .

وتطورت الأمـور ووقع خــلاف بين «شـريف باشـا» ومـجلس النواب . وتقـدم «شريف» بمشروع قانون يمنع النواب من الإشراف على الميزانية . ورفض النواب وأصروا على ضرورة إشراف المجلس على المبزانية . وتدخل البارودي وكـان من رأيه ضرورة إشىراف المجلس على الميزانية ومناقشتها، وعزل شريف باشا إذلم يوافق على ذلك . واضطر شريف باشا إلى الاستقالة مما أدى إلى انتقال مقاليد الأمور إلى الحزب العسكري وأنصاره.

البارودى رئيسا للنظار،

وذهب النواب إلى «الخديو» وطالبوا بإشراف المجلس على الميزانية واختيار «محمود سامي البارودي» رئيسًا للوزراء ووافق الخديو مضطرا وشكل «محمود سامي البارودي» الوزارة وجاء فيها «أحمد عرابي» وزيراً للحربية . واستهل «البـارودي» عـهـده بأن جـعل من حق النواب الـنظر في الميـزانيـة ، وأعلـن احـتـرام الارتباطات الدولية، واستطاع العرابيون في ظل وزارة البارودي السيطرة على زمام الموقف والحدمن سلطة الخديو .

وأصمدرت وزارة البيارودي قرارات بإحالة عدد كبيير من الضبياط الأتراك والشراكسة إلى الاستيداع ودبر بعضهم مؤامرة لاغتيال عرابي والبارودي وقادة العرابيين . واكتشفت المؤامرة وعقد مجلس عسكري قضي بنفي أربعين عن المتهمين إلى السودان مدى الحياة وتجريدهم من الرتب العسكرية والنياشين . ورفض الخديو

بإيعـاز من القناصل الأجـانب التصديق عـلى الأحكام . ودخل البارودي ثـاثرًا على الخديو وطلب منه التصديق على الأحكام وإلا فإنه لن يكون آمنا على نفسه ولا على حياة الأوروبيين في البلاد. وسوف تحدث مجزرة لا ينفعه فيها القناصل والدول الأجنبية .

وطلب البارودي من الخديو أن يدعو المجلس للتشاور في هذا الأمر . ولكن الخديو رفض دعوة المجلس، فقام «البارودي» بدعوته دون موافقة الخديو، وتم الاجتماع بمنزل «محمد سلطان باشا» رئيس المجلس . طالب عرابي بخلع الخديو وطالب «سلطان» بتأييد الخديو . وانتمى المجلس إلى قرار وسط مؤازرة الوزارة بأغلبية ٤٥ ضد ٣٠ صوتا، وإذا استمر الخديو في الاستماع إلى النصائح الأجنبية

**VVA** 

فلابد من خلعه ومحاكمته . وكان العرابيون ينقسمون إلى جناح متشدد «محمد عبيد وعبد الله النديم» وجناح معتدل «البارودي وعبد السلام المويلحي» ويقف في الوسط «أحمد عرابي».

المؤامسرة:

في ٢٥ مايو عام ١٨٨٢ طالبت انجلترا وفرنسا بإسقاط وزارة «محمود سامي

البارودي» وإبعاد «أحمد عرابي» عن مصر وتحديد إقامة «على فهمي وعبد العال حلمي» في الريف . ورفض «البارودي» هذه المذكرة ورفضتها معه غالبية الأمة . ووافق الخديو عليها فقدم «البارودي» في ٢٦ مايو استقالته احتجاجًا على قبول الخديو للمذكرة، واحتجاجًا على التدخل الأجنبي في شئون مصر الداخلية. وأيدت الأمة العرابيين وتحت الضغط الشعبي اضطر «الخديو» إلى إعادة «أحمد عرابي» ناظراً للجهادية والبحرية ولكنه قبل استقالة «البارودي» وإن كان قد أبقى البلاد دون رئيس الوزراء لمدة ثلاثة أسابيع إلى أن عهد إلى «راغب باشا» بتشكيل الوزارة مع الإبقـاء على «أحمـد عرابي» ناظراً للجهـادية . ولجـأ الأجانب والخـديو ومحافظ الإسكندرية إلى مؤامرة أحداث الشغب في الإسكندرية . ووقع «عبد الله النديم» في خطأ تهييج العامة ضد الأوروبيين . ووقعت مذبحة الإسكندرية في ١١ يونيو عام ١٨٨٢ . وأحزنت هذه المذبحة «البارودي» و«عرابي» وكانت النتيجة يوم

البارودي هارس القسلم:

وقال بعض الشعراء والباحثين المحدثين إن «البارودي» لو كـان قد قـدر له أن يعاصر بعض الشعراء الأقدمين لكان له حينما لهؤلاء الشعراء من شخصية ممتازة كبالأخطل والفرزدق وجرير والشريف الرضى وبشبار بن برد وأبو نواس ولوقف بينهم متفوقًا ومعقودة له الإمارة.

وأنشد البارودي الشعر لموهبته ومطاوعة لما استقر على لسانه من رصيد لغوى غني، وأتقن أوزانه لما انطبع في حسه من ضوابط النغم والإيقاع . لقد تفجرت طاقة البارودي حينما عين قائداً لفرقة من الفرسان جهزت لقمع الفتنة في جزيرة كريت . وقال في قصيدة طويلة لوصف الحرب: أدور بعيني لا أرى غير أمة من الروس بالبلقان يخطئها العد والمتأمل في شعر البارودي يجد أنه يتسم بالتصوير الواقعي والسلاسة دون الاعتماد على المحسنات البديعية . وأنشد قصائده على غرار قصائد الشعراء القدامي . عقد له لواء رئاسة وزارة الثورة العرابية، ولواء التجديد في الشعر . وكان يتشبه بـ «صلاح الدين الأيوبي» في الحراسة الأمينة للتراث العربي . وإلى جانب هذا أبدع في (شعر الشباب) .

#### ديوان البـارودي:

توفي «محمود سامي البارودي» في شهر شوال (١٣٢٢هـ) ـ شهر ديسمبر عام ١٩٠٤م. وترك ديوانا لـم يطبع في حيـاته إلى أن تم جـمـع أشـعـاره وتولى شـرحـهـا «الشاعر على الجارم» و«الشاعر محمد شفيق معروف»، وكتب مقدمة للديوان «الدكتور محمد حسين هيكل»، وقامت (دار الكتب المصرية) بنشر الجزء الأول عام • ١٩٤م وقامت المطبعة الأميرية) بنشر الجزء الثاني عام ١٩٥٢ . وسوف نقدم للقارىء هنا بعض النماذج من شعر البارودي التي قالها في أماكن مختلفة وفي مناسبات مختلفة .

ه الحنين إلى مصن أنشد هذه القصيدة وهو يحارب الفتنة في جزيرة كريت كما أشرنا سابقًا : وأذكرني ما لست أنساه من عمهد سرى البرق مصرياً فيأرقني وحيدي عن الآل والأصحاب ما فعلوا بعدى فسيسا برق حسدثني، وأنست مسصسدق  $14.1 \pm 11$  $\mathbf{1}$ **Contract Avenue**  $\mathcal{L}$  and  $\mathcal{L}$ die auf de Miller in de

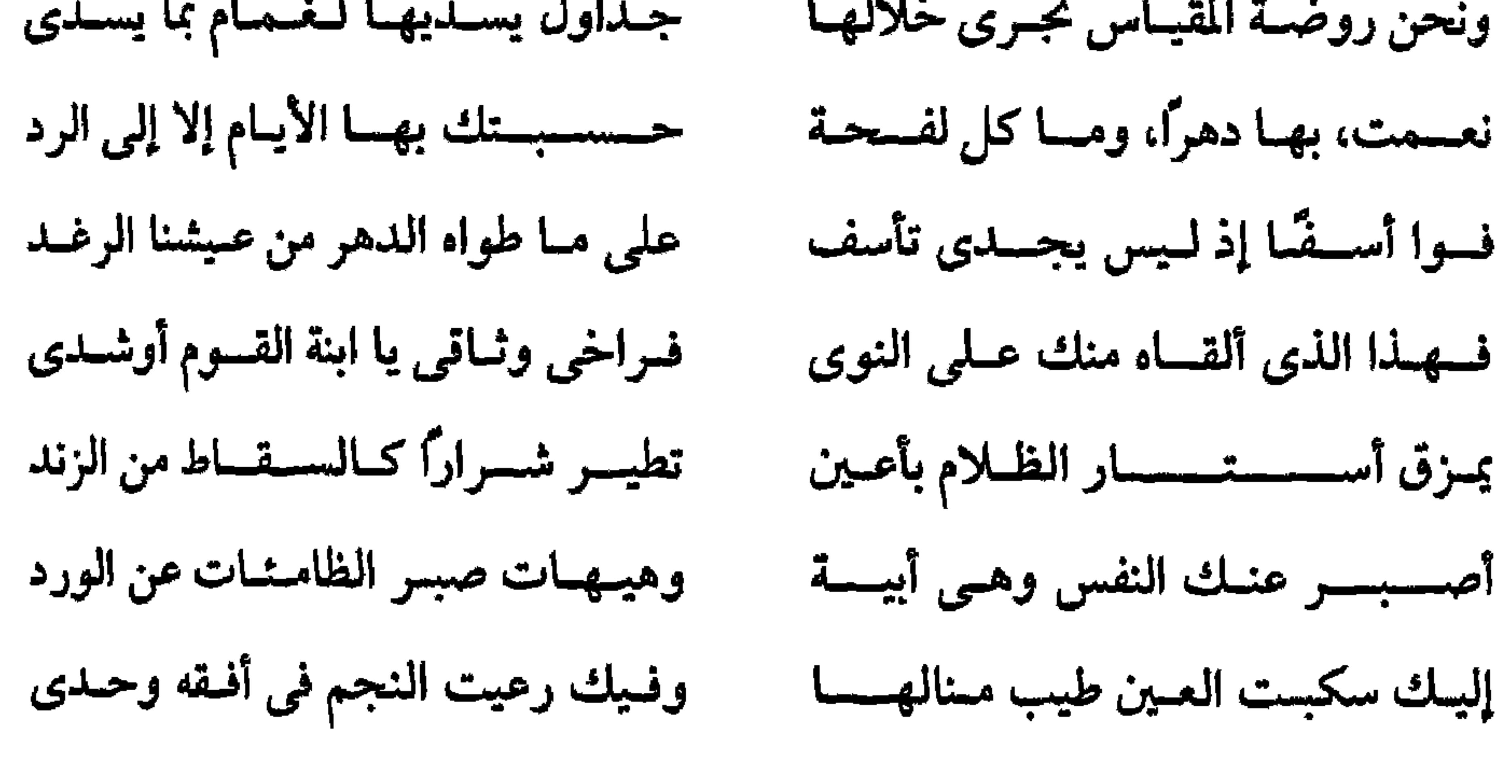

فس المنسفى:

 $\mathbf{H}$ 

Le 1 de 10 (in de la 1 décembre 1944)  $\mathbf{A} \in \mathbb{R}$ 

**VAY** 

# ه رشاء زوجته:

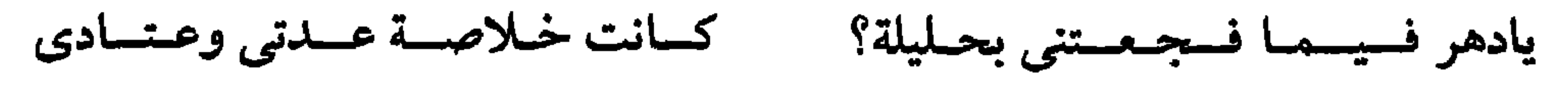

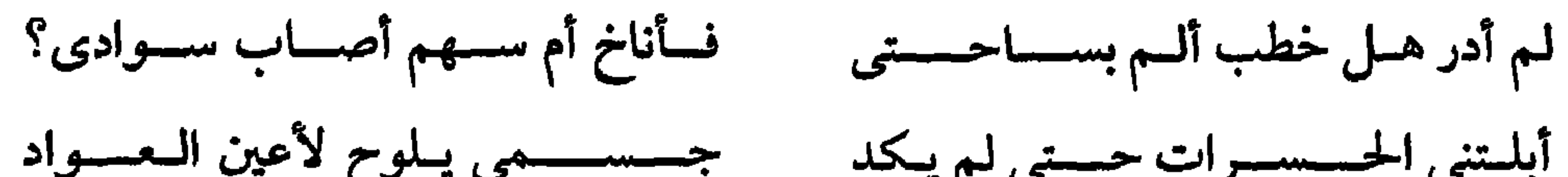

#### **YAY**

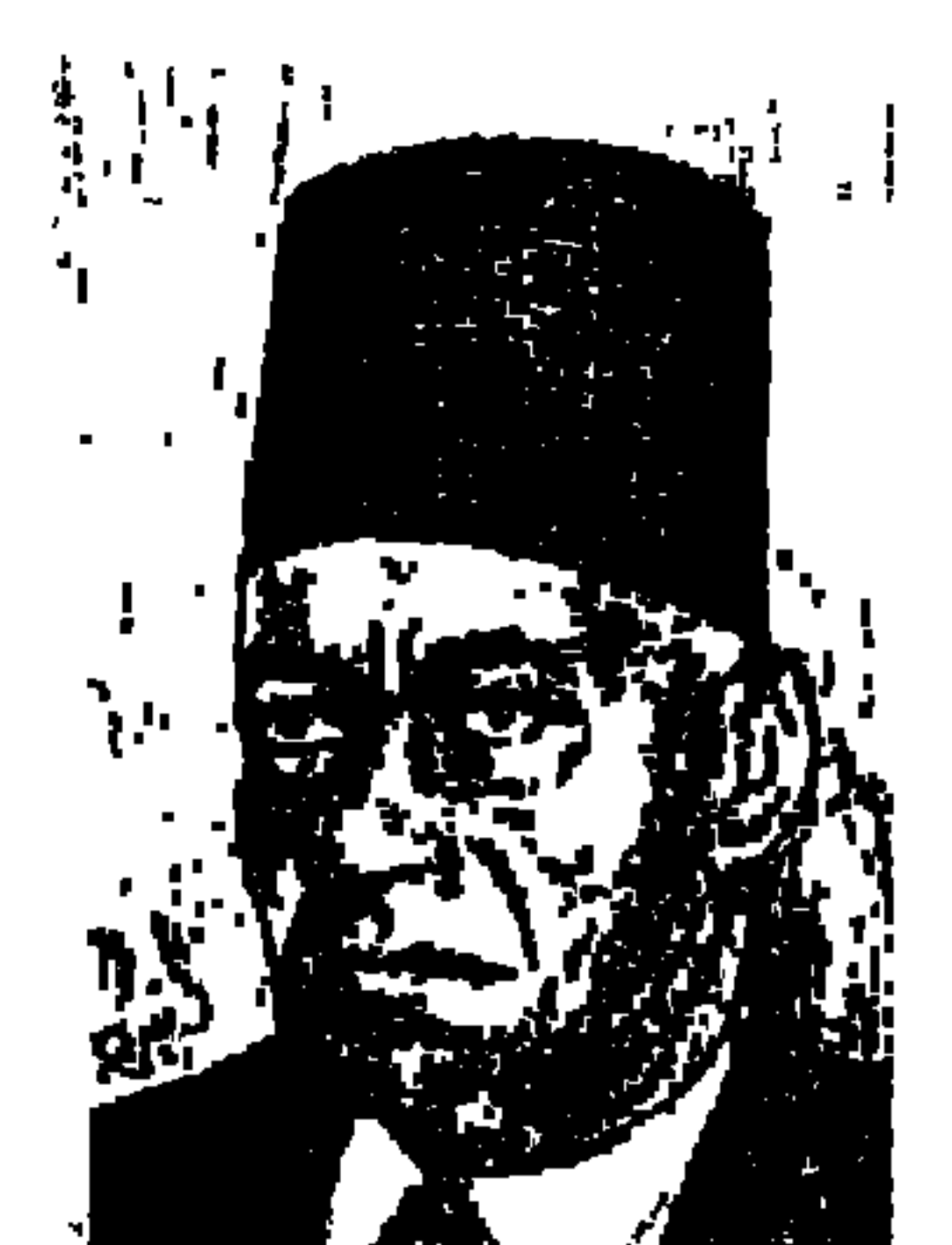

الدكتور محمسود عسترمي

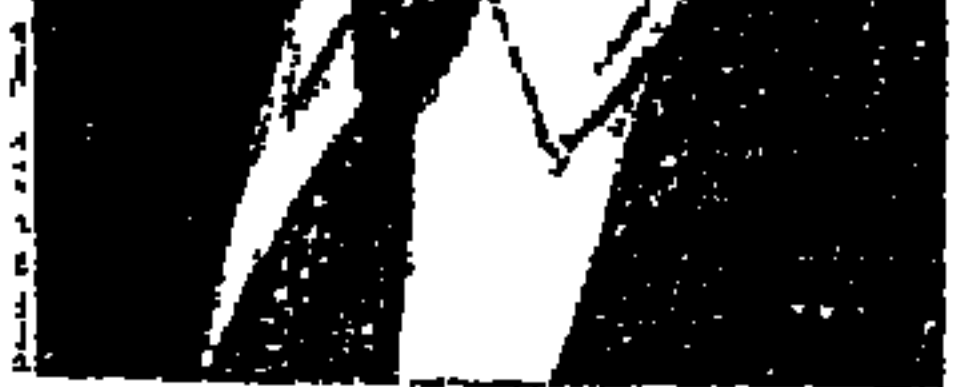

تصاعدت في الفترة الأخيرة أمواج الحديث عن «حرية الصحافة والصحفيين» ونقدم هنا مؤسس الدراسات الصحفية في مصر الذي حرص على تأهيل الصحفيين علميًّا ومهنيًّا وأسهم في تأسيس «معهد التحرير والترجمة والصحافة ـ • ١٩٤» وكانت قضيته الأساسية في داخل مصر وخارجها «حرية الصحافة والصحفيين» .

وقف «الدكتور محمود عزمي» في وجه سياسة «محمد محمود باشا» الدكتاتورية وخرج لهذا السبب على «الأحرار الدستوريين»، واشترك مع «محمد توفيق دياب» في إصدار عدد من الصحف المعارضة لحكم محمد محمود . وأعاد إصدار جريدة «الشرق الجديد» في القاهرة وأمر محمد محمود بإغلاقها.

وعاد من لندن وأصدر مع «محمد توفيق دياب» (جريدة اليوم) أوائل عام ١٩٣٠ على مباديء الوفد . وضيق عليه «إسماعيل صدقي» الخناق فسافر إلى فرنسا عامي ١٩٣١ و١٩٣٢ وأصدر في لندن صحيفة (العالم العربي) بالإنجليزية دفاعا عن الديمقراطية وحرية الصحافة ومعارضاً لدكتاتورية إسماعيل صدقي . وكانت قضية محمود عزمي الرئيسة هي الدفاع عن حرية الصحافة ضد التشريعات القيدة لها .

يقول إسماعيل صدقي باشاه

في «مذكراته» . . على أثر إقالة «مصطفى النحاس باشا» في يوليو عام ١٩٢٨

وصلني خطاب شبه رسمي لتأليف الوزارة . وفوجئت بتكليف «محمد محمود باشا» بتأليف الوزارة الجديدة! المهم في مجالنا الحالي أن وزارة «محمد محمود» استمرت من «٢٥ يونيـو عــام ١٩٢٨ ـ ٢ أكتـوبر عـام ١٩٢٩م»، وأعلن «مـحمـد محمود» في خطبة عن سياسة «اليد الحديدية» والتي قال عنها «عباس محمود العقاد» : يد من حديد في ذراع من جريد . . وعلق «محمد محمود» الحياة النيابية ثلاث سنوات قابلة للتجديد. وأعاد العمل بقانون المطبوعات القديم الصادر عام ١٨٨١ . وألغى ترخيص نحو مائة صحيفة وأنذر وعطل عددًا من صحف المعارضة . وكان الدكتور «محمود عزمي» مشاركًا في تحرير صحيفة «السياسة اليومية» التي يصدرها «حزب الأحرار الدستوريين»، وابتكر «عزمي» فيها باب «النقد البرلماني» . . وإزاء مواقف «محمد محمود» رئيس «حزب الأحرار»، لم يتردد «محمود عزمي» لحظة واحدة في الخروج على حزب الأحرار الدستوريين وترك جريدة السياسة . واتفق مع «محمد توفيق دياب» على إصدار عدد من الصحف لمعارضة «محمد محمود» وكما ذكرنا في المقدمة إصدر جريدة «وادى النيل» في الإسكندرية وجريدة «الشرق الجديد» في القـاهرة، وأمـر «مـحـمـد مـحـمـود» بإغلاقهما . وسافر «عزمي» إلى لندن . وتولى «إسماعيل صدقي» رئاسة الوزارة ۱۹۱ يونيو عام ۱۹۳۰ ـ ٤ يناير عام ۱۹۳۳» وإلى جانبها وزارة الداخلية وبدأت وزارة صدقي عهدها بإصدار القرارات بتأجيل جلسات البرلمان الوفدي لمدة شهر . واستبدل دستور ۱۹۳۰ بدستور ۱۹۲۳ «الباء تدخل على المتروك» . وضيق الخناق على حرية الصحافة والصحفيين وكان «عزمى قد أصدر مع «دياب» «جريدة اليوم» على مبادىء الوفد . وسافر «عزمى» إلى فرنسا عامى ٣١ و\*٣ حيث عمل مستشارًا للخديو المعزول «عباس حلمي الثاني» وفي عام ١٩٣٣ ـ كما أسلفت ـ أصدر صحيفة «العالم العربي» بالإنجليزية دفاعًا عن الديمقراطية وحرية الصحافة ومعارضاً لدكتاتورية صدقي . وعام ١٩٣٤ شارك «محمد توفيق دياب» في تحرير جريدة «الجهاد» التي عرفت بدفاعها عن مبادىء الوفد . وانبرى لعبد الفتاح يحيى الذي خلف إسماعيل صدقي عام ١٩٣٤ في رئاسة الوزارة . . ونشر «عزمي» سلسلة مقالات دفاعًا عن حرية الصحافة والصحفيين، وهاجم

**VAE** 

وفي ٩ مايو عام ١٩٣٦ شكل «مصطفى النحاس باشا» وزارته الثالثة «٩ مايو ٣٦ ـ ٣١ يوليـو عـام ١٩٣٧» وأشاد «مـحـمـود عزمـي» بما جـاء فـي خطاب العـرش من اعتزام الوزارة «بأن تخص الصحافة بما هي أهل له من الامتيازات التي تمكنها من  $\mathcal{L}_{\mathcal{L}}$  and  $\mathcal{L}_{\mathcal{L}}$  and  $\mathcal{L}_{\mathcal{L}}$  and  $\mathcal{L}_{\mathcal{L}}$  is the set of  $\mathcal{L}_{\mathcal{L}}$  and  $\mathcal{L}_{\mathcal{L}}$  and  $\mathcal{L}_{\mathcal{L}}$ 

دستور ۱۹۲۳:

التحق بالقسم الفرنسي بمدرسة التوفيقية الثانوية بالقاهرة وتتلمذ على الأساتذة الفرنسيين وتشبع منهم بمبادىء الحرية والإخاء والمساواة مبادىء الثورة الفرنسية . وسافر في بعثة إلى فرنسا عام ١٩١٩ ، واشترك في مجلس إدارة الجمعية المصرية التي كـونها الطلبـة المصريون في باريس . وتأثر بشكل عـام بالتوجـهات العـقـلانيـة للحضارة الغربية . وتتلمذ على أيدي عـالـم الاجتماع المعروف «إميل دور كـايم» . وعاد وهو يدعو إلى «الليبرالية» والاتجاهات وحرية التعبير . ولهذا وقف فيما بعد

في خندق واحد مع «الوفد» في الدفاع عن «دستور ١٩٢٣» الذي عصف به «محمد محمود وإسماعيل صدقي وعبد الفتاح يحيى»، ويقول في تبرير ذلك «أن المادة ـ ١٥ ـ في دستور ١٩٢٣ تنص على أن الصحافة حرة في حدود القانون. وأن الرقابة على الصحف محظورة، وإنذار الصحف أو وقفها أو إلغاءها بالطريق الإداري محظور، إلا إذا كـان ذلك ضروريًا لوقـاية النظام الاجـتـمـاعي . ولهــذا كـان من الطبيعي أن ينضم «محمود عزمي» إلى صفوف المعارضين لحكم «محمد محمود وإسماعيل صدقي وعبد الفتاح يحيى». وعندما جاء «توفيق نسيم» عام ١٩٣٥ هاجم «عزمي» تباطؤ «نسيم» في إلغاء قانون المطبوعات الذي وضعه «إسماعيل صدقي» وكان جريئًا في دفاعه عن الدستور إلى حد أنه اتهم بالعيب في الذات الملكية ولكن التحقيق حفظ .

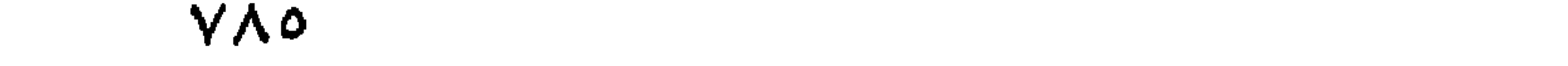

حصل على الدكتوراة من باريس عام ١٩١٢، وعاد إلى مصر ليعمل في جريدة «العلم» وهي من جرائد الحزب الوطني ورأس تحريرها الصحفي المصري الوطني «أمين الرافعي»، ثم اختير ليعمل أستاذًا للاقتصاد في مدرسة التجارة العليا ولكنه استقال في أواخر عام ١٩١٨ . وتولى رئاسة تحرير جريدة «المحروسة» في أكتوبر عام١٩١٩م. وأثناء مفاوضات «سعد ملند عمل محمددعن مرب اسلاً لجريدة

محمود عزمى صحفياء

فكرة مجلة روزاليوسف في حضور محمود عزمي . وبعد عشر سنوات عام ١٩٣٥ رأس تحرير جريدة «روزاليوسف» ـ ٢٥ مارس ـ وأضفى عليها التجديد الصحفى الفني والتبويب المبتكر مقلدا «للباري سوار» و«الديلي هيرالد»، واهتم بنشر الأخبار المهمة والصور الفوتوغرافية للحوادث في الصفحة الأولى والأخبار المحلية في الصفحة الثانية . وكانت أول مجلة تصدر في شكل الجريدة اليومية . ويرى «أحمد كامل مرسى» في تعليقه على ذكريات روزاليوسف أن تجربة جريدة روز اليوسف كانت سابقة على تجربة «أخبار اليوم» التي صدرت عام ١٩٤٤ . وعام ١٩٣٦ رأس تحرير صحيفة الشباب الأسبوعية لصاحبها «محمد على الطاهر»، وغادر مصر إلى العراق حيث عمل أستاذًا للاقتصاد في جامعة بغداد . . وعاد إلى مصر ليعمل في مصلحة الضرائب.

**YA7** 

كان «محمد شفيق غربال» قد تقدم في ١١ أبريل عام ١٩٣٩م بمشروع لإنشاء «معهد الترجمة والتحرير والصحافة» ووافق على المشروع مجلس جامعة فؤاد الأول في ١٧ نوفسبر عام ١٩٣٩ . وبدأت الدراسة في المعهد في فبراير عام ۱۹٤۰م، وتكونت هيئة التدريس من : د . محمود عزمي ـد . طه حسين ـد . أحـمد الشايب ـ د. مـحمد مندور ـ د . مصطفى مشرفة ـ د . عزت عبـدالكريم ـ د . أمين روفائيل وثلاثة من أساتذة اللغات الأجنبية . ووضع د . محمود عزمى منهجًا . . ضرورة تأهيل الصحفيين علميًّا ومهنيًّا ـ المطالبة بأقصى درجات الحرية للصحافة والصحفيين أهمية التدريب لطلاب الصحافة الصحافة كسلطة رابعة إلى جانب السلطات القضائية والتشريعية والتنفيذية ـ واستقال من التدريس في المعهد عام ١٩٤٦ ـ وخلال فترة عمله شارك في تحرير الصحف الوفدية وأخبار اليوم، ومجلة «الكاتب المصري» التي صدرت عام ۵ ١٩٤٤.

عزمي أستاذا صحصياء

وكان له طابعه الخاص به في التحرير الصحفي . . اهتم بالسياسة الخارجية ، واهتم بالمقال إلى جانب اهتمامه بالخبر ، وحرص على العناوين الاستفهامية ، والمقدمات التاريخية للموضوعات، والإيجاز في المقالات.

وقد برزت شخصيته المتميزة في سائر الصحف التي أصدرها أو التي شارك في تحريرها . . الأهرام المصرى ـ صوت الأمة ـ الجهاد العلم ـ المحروسة ـ الأفكار ـ السياسة اليومية ـ السياسة الأسبوعية ـ الاستقلال ـ وادى النيل ـ الكاتب المصرى ـ والشباب ـ وروز اليوسف وأخبار اليوم.

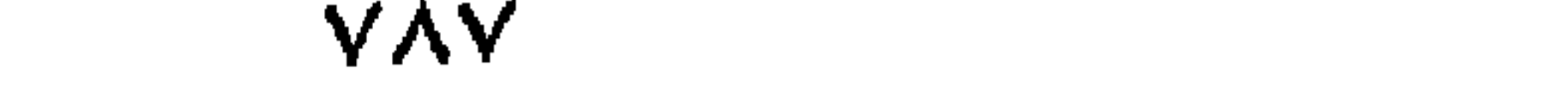

عرف في نشاطه الصحفي بشخصيته القلقة وعدم الاستقرار . . سافر إلى المغرب إبان الاحتلال الفرنسي وضاقت به السلطات الفرنسية لأنه حمل لواء الدعوة إلى القومية العربية والتحرر من الاحتلال . وعام ١٩٢٦ طالب الشباب وطلبة المدارس بأن يرتدوا (القبعة) بدلا من الطربوش وبادر هو بارتداء القبعة وله صـور كثيرة بها ولو أنه خلعـها عـام ١٩٣٦ بعـد أن ظلّ يرتديـهـا لعشـر سنوات . وعـمـل مراسـلاً في أوروبا للأهرام وكـوكب الشـرق والبلاغ، وعـمل سكرتيـرًا للخديو عبـاس حلمي الثاني، وسافر إلى الحجاز، وراسل جريدة (السياسة) من لوزان عام ١٩٢٣م، أثناء انعقاد مؤتمر الصلح بتركيا والحلفاء . وتنقل بين الصحافة والتدريس . وأعلن في نوفمبر عام ١٩٢٨ خلال الاحتفال بعيد الجهاد انضمامه للوفد ثم بقى مستقلا عن الأحزاب. وعمل مراسلاً لصحيفة (الجهاد) من لندن. وكان يميل للخبطات الصحفية، ومن هذه الخبطات حصوله على مشروع ملنر في مفاوضات الوفد المصرى الأول عام ١٩٢١ . وكان «ملنر» قد أرسل المشروع لسعد باشا ـ وسلم سعد باشا «نسخة منه» لعدلي يكن الذي تعهد بعدم إذاعته . وذهب «محمود عزمي» إلى سعد باشا وطلب المشروع لينشره وقال له «سعد باشا» لقد تعهدنا بعدم إذاعته قبل وصوله إلى القاهرة. وذهب «محمود عزمي» إلى «عدلى يكن» فسلمه المشروع وأسرع «عزمي» بنشره كاملأ . . وكانت أزمة بين سعد وعدلمي لأن محمود عزمي

شـخصية قـلقـة:

خسارج الحسدودء

ولم يقتصر «محمود عزمي» على نشاطه من أجل الصحافة المصرية داخل الحدود وإنما نقل نشاطه إلى الخارج. وكان على اتصال بهيئة الأم المتحدة فاختير لتمثيل مصر في لجنة (حرية تداول الأنباء) التابعة للأم المتحدة عام ١٩٤٩ . وقدم مشروعًا لتنظيم

**YAA** 

والحقيقة أن اتصال محمود عزمي بالمحافل الدولية بدأ عندما كان مديراً للتشريع في مصلحة الضرائب، حيث مثل مصر في لجنة الضرائب الدولية التابعة لعصبة الأمم المتحدة في يونية عام ١٩٣٩. وقام بمتابعة عصبية الأم صحفيا من خلال اجتماعات مؤتمرات الصلح والاقتصاد . ثم قام بمتابعة أنشطة الأم المتحدة بعد إعلانها عام ١٩٤٥ . وفي سبتمبر عام ١٩٥٠ في أثناء انعقاد الجمعية العامة رأس وفد مصر «الدكتور محمد صلاح الدين» وزير الخارجية واختير محمود عزمي ضمن أعضاء الوفدالذي مثل مصر . وكان محمود عزمي معروفًا في الخارج بدفاعه عن حرية الصحافة وتم اختياره عام ١٩٥١ لتمثيل مصر في لجنة حقوق الإنسان المنوط بها أن تقدم للمجلس الاقتصادي والاجتماعي اقتراحات وتوصيات وتقارير خاصة بإعلان دولي لحقوق الإنسان وتقارير خاصة بحقوق المرأة وحماية الأقليات.

حرية تداول الأنباء يقضي بحماية المراسلين الأجانب أثناء سعيبهم للحصول على الأنباء. وفي يوليو عام ١٩٥١ مثل مصر في مؤتمر الشئون الصحفية ـ إبفيان بفرنسا . وفي مارس عام ١٩٥٢ انتخب رئيسًا للجنة حرية الأنباء . وقدم بالاشتراك مع مندوب فرنسا ولبنان ويوغسلافيا مشروع اتفاقية لتصحيح الأنباء تتيح لكل دولة نشر عنها خبر خاطيء داخل دولة أخرى أن تطلب تصحيحه وأن ينشر هذا التصحيح .

وعدم التمييز بسبب الجنس أو النوع أو اللون أو اللغة أو الدين. وكان محمود عزمي معروفما بمناصرته لحقوق المرأة وبتوجهاته الليبرالية فاختير رئيسًا للجنة حقوق الإنسان (مارس عام ١٩٥٣) وأعيد انتخابه في (مارس عام ١٩٥٤).

نقساية الصعصيين:

على صفحات جريدة (المؤيد) للشيخ على يوسف في العقد الأول من هذا القرن طرحت فكرة تأسيس أول تنظيم للعاملين في الصحافة المصرية . ولكن الفكرة دفع بها إلى الخلف لأن الصحافة كانت مهنة (مزرية) أو (وضيعة) على حد ما تردد في المحكمـة أثناء قـضـيـة زواج الشـيخ على يوسف من ابنة «الشـيخ السـادات» . في

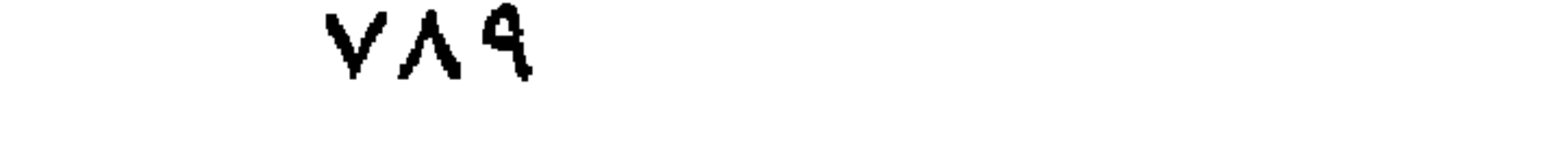

٢ ٢ ٢ ١ ) ، وخصصت حكومه الوفد الأرض الموجودة في شارع عبد الخالق تروت للنقابة . وتبرع «محمود أبو الفتح» بالجزء الأكبر من نفقات المبنى . وحينما تقرر افتتاح مقر النقابة كان «محمود أبو الفتح» قد استنفد مرات انتخابه كنقيب، فاختار الصحفيون أخاه «حسين أبو الفتح» نقيبًا بالتزكية .

## مواقف وطنية وقومية.

وإلى جانب اهتمام «محمود عزمي» بحرية الصحافة والصحفيين وبالارتفاع بالمستوى العلمي والمهنى للصحفيين فقد كانت له مواقفه الثابتة الوطنية والقومية . تبنى قضية وحدة مصر والسودان، ومؤازرة القضية الفلسطينية، والوحدة العربية والقومية العربية بل بالوحدة الأفروآسيوية وعدم الانحياز .

 $\mathbb{R}^{n+1}$   $\mathbb{R}^{n}$   $\mathbb{R}^{n}$   $\math$ 

الأسسانيده ١ ـ أنور الجندى . . الصحافة السياسية . ٢ ـ د. عواطف عبد الرحمن. . جريدة الأهرام ٢٠/ ١٩٩٩/١. ٣. فاطمة اليوسف . . ذكريات . ٤ ـ محمود عزمي . . خفايا سياسية . ٥ ـ نجوى كامل . . محمود عزمى (رائد الصحافة المصرية) .

 $YQ$
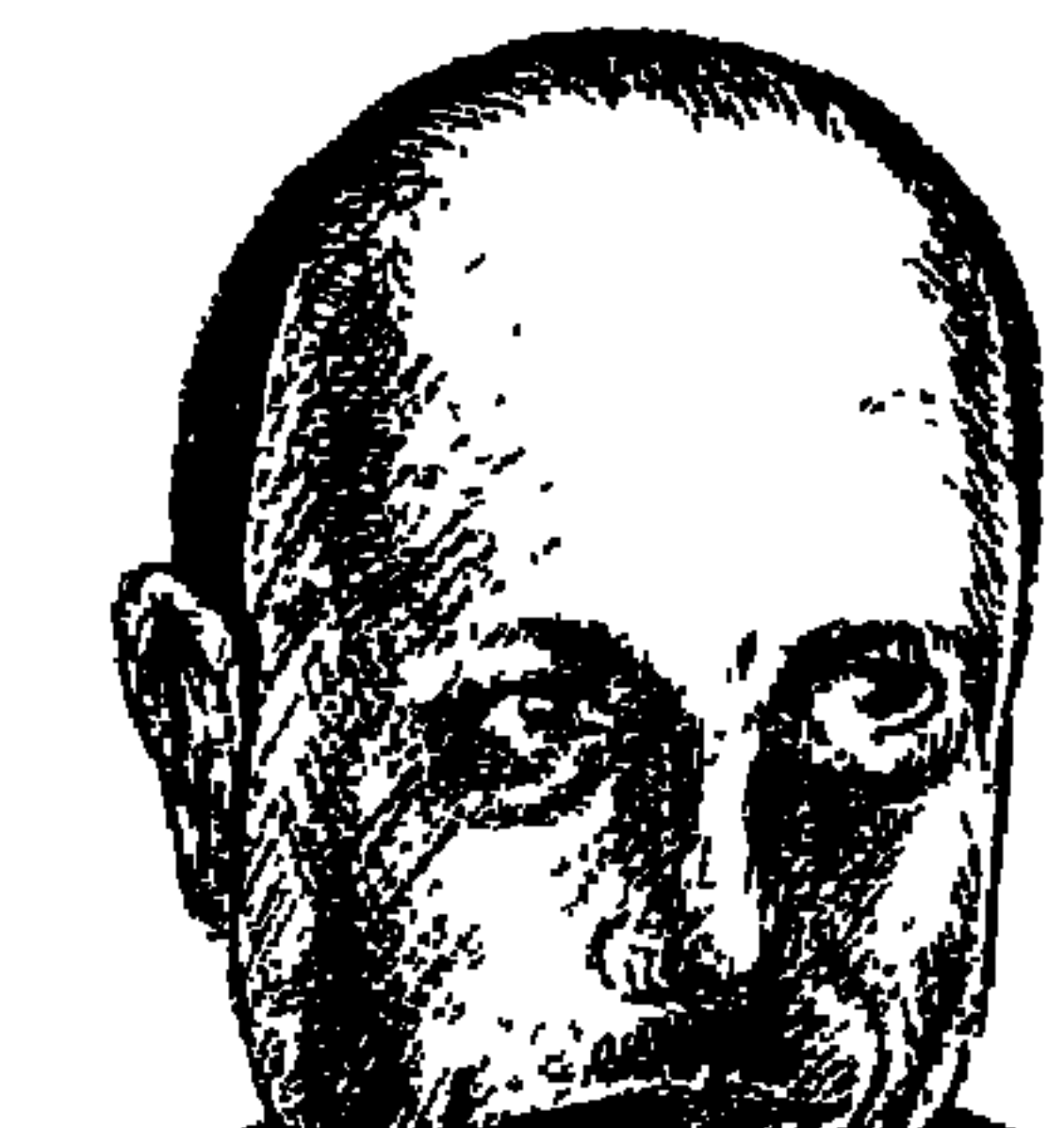

# الدكتور مصطفى الديبواني

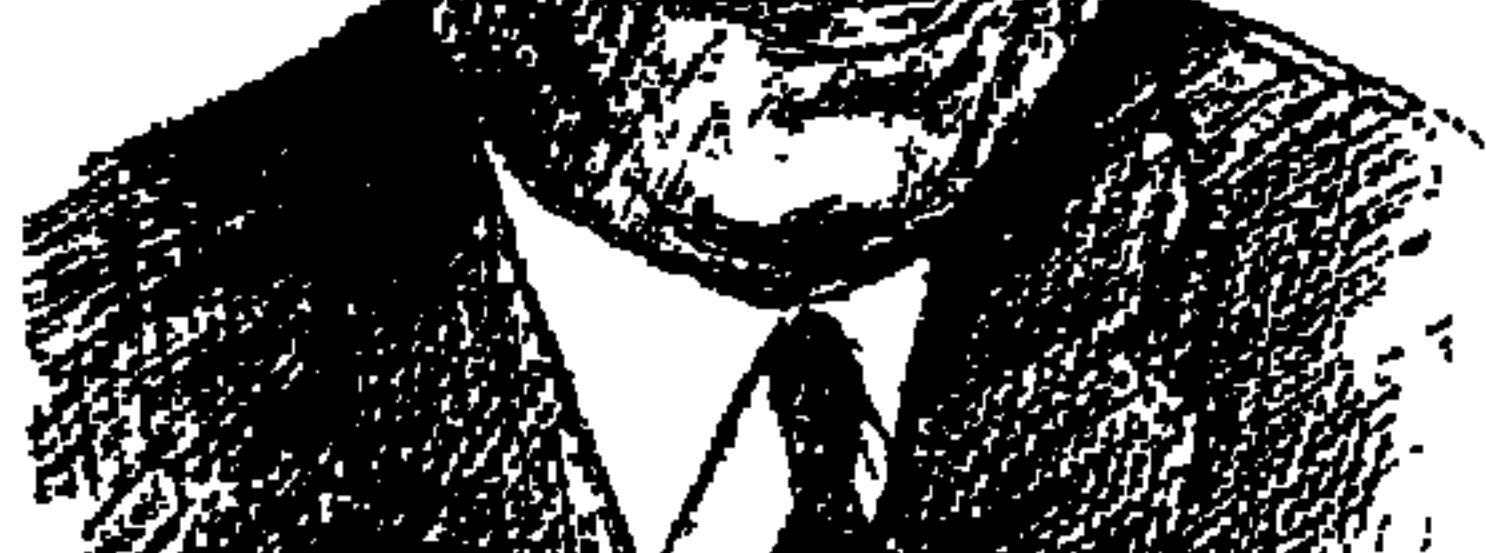

الإعلان التليفزيوني ـ أحد الإعلانات القليلة المفيدة للأسرة ـ الإعلان الذي ينادى فيه «أبو حميد» على جاره «حنا» بأن يسرعا بالأطفال إلى مركز التطعيم ضد شلل الأطفال، هذا الإعلان أوحى لي أن أكتب عن صديقي الطبيب الأديب "مصطفى الديواني» الذي دخل في معركة ضد «فيروس شلل الأطفال» فوفقه الله فيها بقدر معقول . . على غير صديقه الحميم «نابليون بونابرت» الذي هزمه الإنجليز في معركة «واترلو»، والدكتور «الديواني» كان صمديقا وفيا للأطفال ولأصدقائه في مصر والبلاد العربية وخارج مصر ، وكان نابليون بونابرت حلم صباه، قرأكل ماكتب

عنه وفـرح لانتـصـاراته وحـزن لهـزيمتـه في «واترلو» ثم نفـيـه إلى جـزيرة «سـانت هيلانة»، حيث سامه حاكمها «هوسون لو» كل أنواع العذاب حتى قضي نحبه ذليلا مهيض الجناح في ٥ مايو عـام ١٨٢١، وعندما كـان الطبيب «مصطفى الديواني» في زيارة لابنته «مايسة» وزوجها الدبلوماسي «محمد شلقامي» في بلجيكا ذهب لزيارة أرض المعركة التي هزم فيه نابليون. والشـاعر الكبيـر «عـزيز باشـا أباظة» كتب يقدم «الطبيب مـصطفى الديواني» أو بالأحرى يقدم كتابه «قصة حياتي»: «كما أعرف الدكتور مصطفى الديواني طبيباله في فنه ومكانته وأستاذيته، أعرفه كذلك أديباله قدره، وقبل أن أقدم لك هذا الكتاب، أرجو أن أنبهك إلى أن قدرا من الترخص في صحيح اللغة العربية قد انقض على تعبيرات فيه قليلة أو كثيرة، وربما كان تعمق الأطباء للحياة فاضلا على تعمق سواهم لأنهم كثيرا ماتبتدئ على أيديهم الحياة، وكثيرا أيضا ماتنتهي على أيديهم الحياة» .

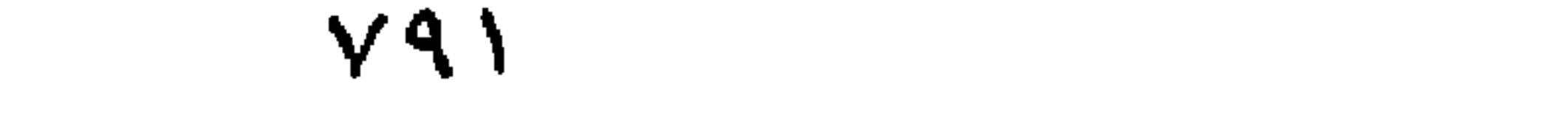

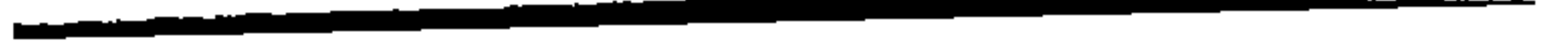

نابليـون بونابرت هزمـه الإنجليـز في «واترلو»، ولكن الله وقف إلىي جـانب «الدكتور مصطفى الديواني» في محركته مع فيروس شلل الأطفال . . يقول الديواني: كـان الله دائمـا إلى جـانبي، لم يخـذلني أبدا لأنه جل جلاله يعـرف كم أحببته وكم عبدته، كم أخلصت لتعاليمه التي أنزلها في كتبه السماوية، لم أعرف السيجارة أو السينما أو الخمر أو القمار طوال حياتي ثم يقول: (شاهدت في أحد معابد المصريين القدماء صورة منقوشة تمثل كاهنا اسمه «رومة» عاش في أيام الأسرة الثـامنة عشـرة ـ أي منذ ١٥٠٠ سنة قـبل الميلاد ـ وقد بدا واضـحا من سـاقـه اليـمني الضامرة المشوهة أنه قد أصيب في طفولته بمرض شلل الأطفال، ويظهر أن جرثومة الشلل كمنت منذ ذلك التاريخ في أجسام أطفال بلادنا) . وجعلته العزيزة «راندة» يهب كل جهوده ضد فيروس شلل الأطفال : (أشد ما يعصر قلبي . . العزيزة «راندة» التي لم تكد تتم الشهر التـاسع من عـمـرها وقـد أحضـروها على عـجل من دميـاط . . وخـيل إلى أنهـا تنظر في امتنان قـاتل . . وأنا أنقلها بيدي بعد منتصف الليل بقليل إلى الرئة الصناعية بمعهد الشلل . . لقد ظلت عيناها مصوبتين نحوي كأنها تودعني . . وقضت المسكينة إلى ربها بعد ساعات» .

نحسن وهسم والشلل.

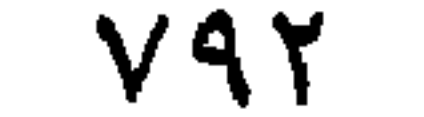

وخلال عام ١٩٣٩م لم يتردد على العبادة الخارجية المكتظة أكثر من ٣٩ حالة شلل أطفال، ثم جاءت الحرب العالمية الثانية «٣٩ ـ ٢٩٥» وامتلأت البلاد بجنود كثيرين حاملي جرثومة هذا الشلل، وخاصة الأمريكان منهم، اشتدت حدة الوباء في القاهرة فبلغ عدد الإصابات بمعهد شلل الأطفال التابع لجامعة القاهرة والذي يديره د. الديواني-١٤٧٦ حالة عام ١٩٥٧ و٤٨ ٢٥٤ حالة عام ١٩٥٨ و٢٤٤٣ حالة ملدولا يدفى أدنيا الدست الدران أسلب بالعطوم ومعان تلأفر برلاما

#### الرحلات الدينية:

ولم يحل وجوده بأوروبا وأمريكا دون مواظبته على الصلاة، (وكـانت زيارة أراضي الحجاز المقدسة من أبدع أمنيات حياتي، وقد سعدت بهذه الزيارة أعوام ٥٩، ٦٠، ٦١، ٢٤. وماكاديستقربي المقام ساعة أو أقل حتى دعاني الهاتف الأزلى أن قم وأد واجب الطواف حول الكعبة والسعى بين ربوتي الصفا والمروة، وسعيت سبع مرات بين الصفا والمروة مرتلا مختلف الأدعية، وفي الروضة الشريفة

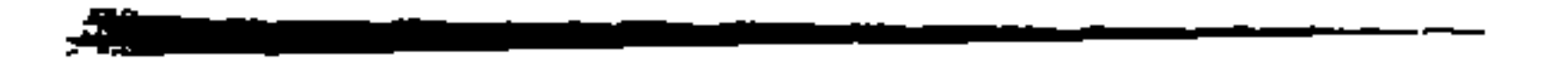

 $YAT$ 

واحد، وقد كان لي شرف التبرك في تأدية صلاة الظهر بجواره عندما أذن الإمام خلال زيارتنا له .

وقيل أن يقودنا المرشد «محمد هاشم» إلى طريق الآلام وكنيسة القيامة مررنا على جدار المبكي الذي كان اليهود يبكون عنده وهو جـزء من جـدار المسجـد الأقصى، وأصبح مزارا للسائحين، وكانت مفاتيح كنيسة القيامة قدسلمت إلى المسلمين منذ أيام «صلاح الدين» حتى لا يقع من أتباع المسيحيـة شيء من التناحر وبقى الوضع كما هو حتى يومنا هذا .

واقترح علينا تلميذى «حكم توفيق أبو زهرة» أن نزور مدينتي الخليل وبيت لحم، وفي الأولى الحرم الإبراهيمي وفي الثانية كنيسة، ووصلنا بيت لحم حيث ولد السيد المسيح وزرنا كاتدرائية الميلاد .

### من وحس كـــريلاءِ،

زرت بغداد عـام ١٩٦٢ بمناسبة انعـقـاد المؤتمر الطبي العربي، واستلـفت نظري برنامج أسموه «زيارة العتبات»، ويشمل مسجد الحسين بن علي، ومسجد أخيه العباس بكربلاء، ومسجد الإمام على بالنجف، ومنزله ومكان مقتله بالكوفة، وصلت مدينة كربلاء وماكدت أستنشق عبيرها حتى تخيلته لا يزال ممتزجا بدم الحسين ومن معه من الشهداء، ودخلت المسجد حيث مرقد «العباس بن علي» شقيق الحسين فدخلت لأقرأ الفاتحة على روحه وجلست بجانب المقام خاشعا، وما كدت أصل إلى مرقد الحسين حتى أحسست بالرهبة واقتربت من قبره الطاهر

YAE

وجلست متربعا بعد أن صليت ركعتين. والواقع أن معركة كربلاء قد قضت في بضعة أيام على معظم ذرية الإمام على . کما زار عام ۱۹۶۲ قبر «علی خان» حسب وصیته، ومر علی مکان مصرعه فی «سان كلو» من ضواحي باريس وقرأ الفاتحة على روحه .

نابليون والطبيب الأديبه

كان «نابليون بونابرت» حلم صباه وقرأكل ما يكتب عنه وفرح لانتصاراته وحزن لهزيته، وكتب عنه قصة بعنوان «السر المكنون» ونشرتها له مجلة «الدنيم الروائي» التي كانت تصدر عن مؤسسة «المقطم والمقتطف» ويرأس تحريرها «إسحق صروف» وتقع إدارتها ومطبعتها في شارع الترجمان رقم ٤ المتفرح من شارع محمد على ـ العتبة الخضراء، ومكتوب تحت لافتة المجلة «النديم الروائي» يصدر يوم الأحد من كل أسبوع، ثمن النسخة ٥ مليمات، وعلى صفحات هذه المجلة ظهر أدباءشبان سليمان حزين، وعادل الغضبان، واللواء عبدالرحمن زكي، وعبدالرحيم طه، والشافعي البنا، وكامل البنا. بدأ الديواني يسمهم في تحرير المجلة وهو طالب في السنة الثانية الثانوية، وذلك

عن طريق المراسلة ، كان طابع البريد من فئة ٥ مليمات يكفيه مشقة الذهاب والإياب والمواجهة، وفي السنة الثالثة الثانوية كتب قصة مسلسل تخيل وقوع فئة أثناء حملة نابليون بونابرت على مصر، وأرسلها في مظروف وكلفته طوابع البريد المسجل ما أرهق ميزانيته المتواضعة وفوجئ بإعلان في جريدة «المقطم المسائية» بأنها ستبدأ نشر سلسلة من روائع الكاتب الألمي الشهير «مصطفى أفندي الديواني»! كان ذلك عام ۱۹۲۲. وظهرت ٦ حلقات من «السر المكنون» والتي نشرها فيما بعد في كتابه «رحلات العمر» دون أن يغير منها حرفا. وتوقف عن الكتابة تماما بعدأن دخل كلية الطب امدرسة الطب" عام ١٩٢٣م،

وبعد بضع سنوات قرأ وهو طالب في كلية الطب عن وفاة «إسحق صروف» (فطفر الدمع من عيني إذ كان مهذبا رقيق الحاشية) ومضت سنوات . . ونابليون بونابرت وراءه، وعـام ١٩٤٣ ذهب يصطاف في رأس البر وكـان «الشيخ أحـمـد أمين» رئيس تحرير «مجلة الثقـافـة» هناك، وأخـذ «الديواني» يتـرجم كـتـابا عـن «حيـاة نابليـون بونابرت»، ويقدم الحلقات لأحمد أمين الذي سر بها وكان يرسلها أولا بأول لتنشر في مجلة الثقافة.

وهكذا بدأت هواية الكتـابة عنده على صـفـحـات جـريدة المقطم عـن نابليـون وحياته، وبعد أن عمل مدرسا بكلية الطب عام ١٩٣٦ عرف طريق مجلة «الثقافة»، وكان «أحمد أمين» يشجعه ثم بدأ ينشر كتبه . . «حياة الطفل» الذي أعيدت طباعته عشر مرات . ثم رحلات العمر وحديث في الطب و(نابليون على فراش الموت) .

الحزن يصنع الطبيب والأديب:

يتحدث «الديواني» عن والده ووالدته وإخوته حديثا يتقاطر في حواشيه ما يشبه التقديس، حتى الحي الذي نشأ فيه قادته قدماه إليه ودفعه الحنين إلى تلمس جدران المنزل الذي كانو يقطنون فيه، وتذكر والدته التي رأى دموعها الأولى في عام ١٩١٧ وهو بعد في الحادية عشرة من عمره «ولد مصطفى صلاح الدين الديواني في ١٩

يناير عـام ١٩٠٦»، انطلقت صرخـتـهـا مـدوية ذات صـبـاح مـشـئـوم ورأى أمـه وقـد تجللت بالسواد، لقد أصيبت أخته الكبرى بمرض التيفود ورحلت إلى بارثها . وعام ١٩٢٢م أطلقت والدته صرختها الكبرى معلنة انتصار الموت على الوالد ورب الأسرة، وجاء عام ١٩٤٥ وتمطى الموت وتثاءب فنكبت الأسرة في ولدها «محمود» وهو في قمة مجده وكان محاميا ناجحا، وعام ١٩٤٣ نكب «الديواني» في أخيه الأكبر «عبدالمنعم» وبعد عام ١٩٥٠ رحلت الأخت الحبيبة والوحيدة «زهيرة»، ثم رحلت الأم الحزينة المهمومة، «هذه السيدة الجليلة» بعد أن فقدت الزوج ومحمود وعبدالمنعم وزهيرة.

ولد «مصطفى صلاح الدين الديواني» الذي اشتهر باسم «الدكتور مصطفى الديواني» في ١٩ يناير عام ١٩٠٦ ، وكان في طفولته «ذهبي الشعر». الفتحة على الشين وليست الكسرة ـ كما أخطأ صديقه الحميم «محمد عبدالوهاب» في إحدى أغانيه، تلقى دروسه الابتدائية في مدرسة عباس بالسبتية منذ عام ١٩١٤، وكانت المدرسة تبحد عن منزلهم بشارع ابن الرشيد بجزيرة بدران فيركب العربة ذات

ذهسيى الشسعر:

الجوادين ويسوقها «الأسطى رفاعي»، وعام ١٩١٩ اندلعت ثورة «سعد زغلول»، واقتحمت المدرسة مظاهرة يتزعمها طالب الحقوق «رياض شمس» ـ الذي عرف فيما بعد بالدكتور رياض شمس القانوني الضليع والوفدي الصميم وفي اليوم الذي اعتدى فيه «عريان يوسف سعد» على رئيس الوزراء «يوسف وهبة باشا» قبض البـوليس على شـقـيق ذهبي الشـعـر «عـبـدالمنعـم» طالب الطب، التـحق بـالمدرسـة التوفيقية في أكتوبر عام ١٩١٩ ـ يونيو عام ١٩٢٣ ، وبدأ دراسة الطب عام ١٩٢٣ ، وبدأت زمالته وصداقته المخلصة مع زميله «بول غليونجي» وتخرجا عام ١٩٢٩م، وقضي فترة التمرين في مستشفى الانكلستوما بطنطا، وكان مدير المستشفى «الدكـتـور صـبـحي حـنا» نعم المعلـم ونعم رئيس العـمل، ثم أصـبح «حكيـمبـاشي» مستشفى الانكلستوما في قويسنا، ويعدها تولى وظيفة نائب قسم الأطفال بقصر العيني، وسافر إلى لندن للتخصص عام ١٩٣٤، وعاد من انجلترا في شهر نوفمبر عام ١٩٣٦م، وتزوج عام ١٩٣٧ من كريمة «محمد نبيه سعيد الشيخ». وبدأت حياة «مصطفى الديواني» طبيبا ينازل «فيروس شلل الأطفال» في معركة شرسة وأديبا بأسلوب حلو جذاب وصديقا وفيا لكل من عرفهم حتى رحل إلى رحاب الله في ٢٨ ديسمبر عام ١٩٩٣م.

الأسسائيدء \* الدكتور مصطفى الديواني-قصة حياتي-حديث في الطب .

\* رحلات العمر . # نابليون على فراش الموت.

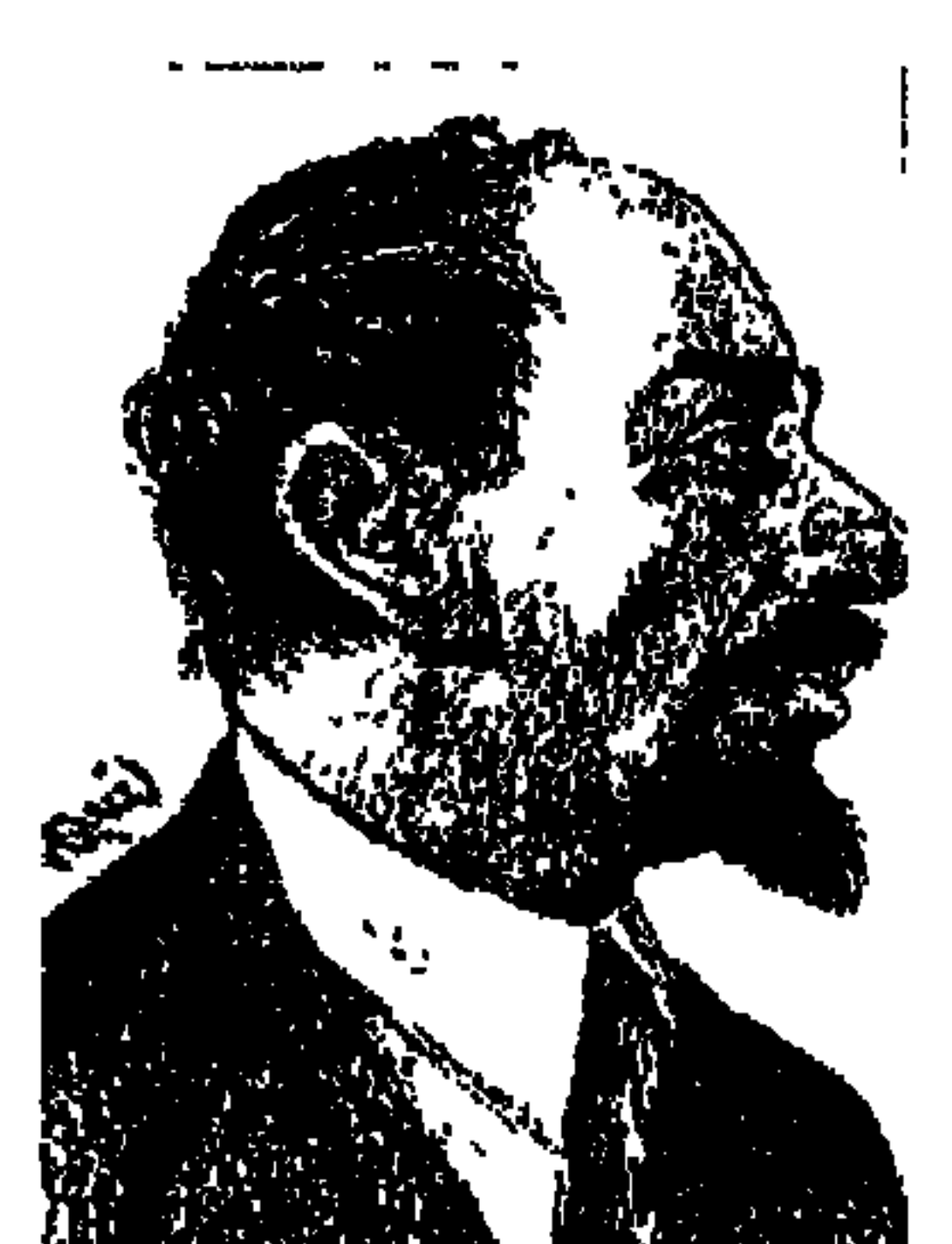

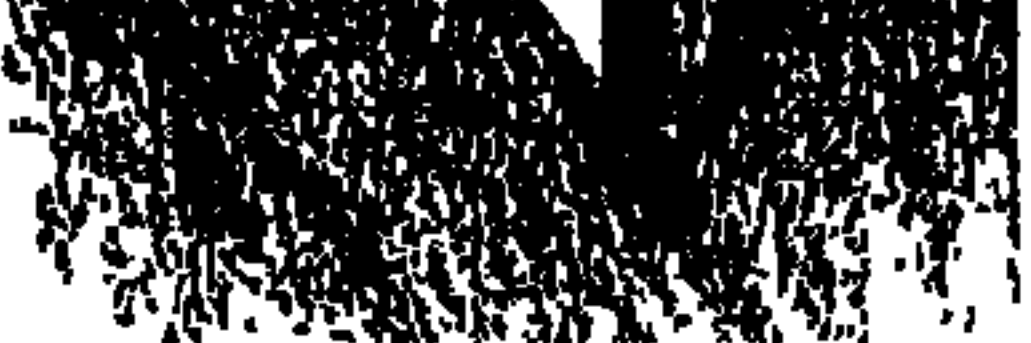

«مختار» جبار الجرانيت ابن بلدة «فشا ـ قرية طنبارة ـ إحدى قرى المحلة الكبرى ـ في قلب الريف المصري» سافر إلى مدينة النور والفن والجمال واللهو «باريس» عام ١٩١١ حتى عام العودة ١٩٢٠م. فترة ليست قصيرة يقطعها الشوق إلى مصر في زيارة خاطفة قبيل الحرب العالمية الأولى عام «١٩١٤» وكانت مصريته في أوروبا طاغية ولم يزده سحر باريس إلا إيمانًا بعظمة بلاده.

وهناك في باريس ـ في تلك الفترة ـ كـان جيـل من أبناء مصـر ينهلون من المعرفة ويصنعون لمصر بعض أمجادها . . «طه حسين» رغم ظروفه يهز أروقة السوربون برسالته عن ابن خلدون وفلسفته الاجتماعية سابقًا «دور كايم» وغيره من أساتذة علم الاجتماع، والشيخ «مصطفى عبد الرازق» يعد رسالته عن الإمام الشافعي ويحاضر في الفلسفة الإسلامية بجامعة ليون، ويعود إلى مصر ليرسى قواعد الفلسفة الإسلامية في الجامعة ويختار شيخًا للجامع الأزهر . وهناك كتب ابن الدقهلية «محمد حسين هيكل» روايته الرائدة «زينب» والتي كان ينشرها في مصـر بتوقيع «فلاح» . . وهناك أيضًا «محمد صبرى» الذي عرف باسم «الدكتور صبرى السوربوني» وأخذ يكتب تاريخ مصر وثورتها . وبسبب صراع شخصي بينه وبين وزير المعارف منعوا عنه درجة «مدير عام» لدار الكتب . وكان هناك «مختار» ينحت تماثيل «خالد بن الوليد وطارق بن زياد وعلى بن أبي

طالب» وتمثال «عايدة» الذي استوحاه من أوبرا «فيردي» . . وغيرها وغيرها . .

واختاروه مديرًا لمتحف «جريفان»، وتلقت مصر هذا الخبر مزهوة لتقدير النبوغ المصرى . وفي أحد الاحتفالات ألبسوه تاج الفراعنة على رأسه وطافوا به في شوارع باريس مكتوبًا على التاج «رمسيس الثاني» . كان الحس السياسي والوطني والاجتماعي موجوداً بقوة في أعمال مختار . واستوعب التراث المصرى القديم، وفهم القيم الصحيحة لفن النحت إلى جانب القيم الأكاديية . وتمتع بقدر عال من الخيال والشخصية التعبيرية، والقدرة على تحليل الشكل الفني وتركيبه وفق قوانين الهندسة الداخلية للبناء التشكيلي. ولم يجعل البعد السياسي على حساب المستوى الفني . وهذه القيم تضمنها مشروع «النهضة» لدى مختار .

وهو في باريس استطاع أن يصنع لبلاده، وهو بعيد عنها رمزاً لنهضتها، لقد صاغ فكرته عن «تمثال نهضة مصر» فقال عنه أستاذه «لابلاني» في مدرسة الفنون الجميلة بالقاهرة وكان يقضي إجازته في أوروبا : «إن مختار سيكون فخرًا لمصر بل فخراً للعـالم» . وكـانت فكرة التـمـثـال تعبيـراً عن اليـقظة التي بدأت في بلاده . . الفلاحة المصرية أم الأجيال التي أقامت حضارة مصر وأبو الهول رمز الحضارة المصرية القديمة» . . وكان يزمع أن يقدم نموذج تمثاله هذا في المعرض الكبير الزمع إقامتـه في باريس . وكان «سعـدزغلول» هناك يرأس وفد الدعوة لقضيـة مصر . وشهد رجال الوفد أعمال مختار في متحف «جريفان» وتمثال النهضة، وأدركوا أن هذا الفنان يجب أن يحتل مكانه اللائق في بلاده . وكان «ويصا واصف» عضو الوفد في باريس أكثر أعضاء الوفد ملازمة لمختار ومتابعة أعماله، ويبدو أنه كان صلة الوصل بين مختار والزعيم «سعد زغلول» . وأقام الوفد حفل تكريم لمختار حضره جميع أعضاء الوفد وأعضاء الجماعة المصرية في باريس. وانتقلت أخبار «تمثال النهضة» إلى مصر . ووضع «أمين الرافعي» رئيس تحرير جريدة «الأخبار» الجريدة تحت تصرف الدعاة لتمثال نهضة مصر، فكتب «محيي الدين حفني ناصف وحافظ عفيفي وواصف غالى وويصا واصف وأمين الرافعي» نداء إلى الأمة للاكتتاب لإقامة تمثال نهضتها وقدموا «مختار» للأمة. وانطلق اسم «محمود مختار» سريعًا بين الجماهير واعتبروه بطلاً قوميًا . وأقيم احتفال بالقاهرة

واحتفال بالإسكندرية، وبدأت حركة الاكتتاب وأخذت الأقاليم وأفراد الشعب يتنافسون في مجال التبرع . وتوالت مقالات الكتاب وقصائد الشعراء .

مسيرة التمثيال:

وتشكلت لجنة التمثال برئاسة «حسين رشدي باشا» . . الذي كان رئيسًا للوزراء في عدة وزارات، وعضوية «واصف غالي وويصا واصف وحافظ عـفيفي وأمين

الرافعي، ومحمد محمود خليل وعبد الخالق مدكور وفؤاد سلطان وعبد القوى أحمد» . ووقعت أول أزمة للتمثال في وزارة «عدلى يكن باشا» الأولى ١٦٥ مارس ـ ٢٤ ديسمبر عام ١٩٢١». وعلى الرغم من اهتمام «عدلى يكن» بالتمثال إلا أن وزارة الأشغال التي رأت أن التمثال يقع في اختصاصها طلبت من «محمود مختار» شهادة بحسن السير والسلوك . . وهنا ظهرت شخصية «مختار» الذي يحترم فنه ويعرف قيمة الفن في المجتمع كتب رسالة إلى «عدلى يكن» يقول فيها : «كنت أرى دائمًا يا صاحب الدولة أن إشراف الإدارة الحكومية في الحالة الراهنة على شئون الفن ليس فحقط عديم الفائدة ولكنه ضار . أليس مضحكًا ومثيرًا في الوقت نفسه وصاية وزارة الأشغال على الفنون الجميلة . وجاء في رده على طلب وزارة الأشغال له بتـقـديم شـهـادة حسـن سـيـر وسلوك «لقـد طلب منى أن أقـدم شـهـادة حسـن سـيـر وسلوك، ولما كنت سييء السلوك والخلق وقضيت في السجن خمسة عشر يومًا وأننى أعزب فأنا في استحالة مطلقة من أن أقدم الشهادة وقضى على ألا أكون أبدًا موظفًا حكوميًّا» . واهتم «عدلى يكن» بالرسالة وزار مختار في موقع التمثال . وكان الأهالي قد جمعوا ٢٥٠٠ جنيه «ستة ألاف وخمسمائة» وتبرعت مصلحة السكك الحديدية بنقل الأحجار س أسوان إلى القاهرة . . وخصصت وزارة «عبدالخالق ثروت الأولى» «أول مارس-٢٩ نوفمبر عام ١٩٢٢» مبلغ ٣٠٠٠ جنيه «ثلاثة ألاف جنيه» . . ثم تعثر العمل في التمثال وأوقع «أولاد الحرام» بين مختار و«الأمير يوسف كمال» فأفسدوا العلاقة القوية بينهما . . وظل الأمر على هذه الحال إلى أن جاء «سعد زغلول» رئيسًا للوزارة الشعبية ووقف «ويصا واصف» في برلمان الشعب يدافع عن تمثال النهضة ويدعو الحكومة إلى تخصيص الاعتماد اللازم

لاستكماله، فأعلن «سعد زغلول» رئيس الوزارة الشعبية الأولى «يناير ـ نوفمبر عام ١٩٢٤» أن حكومـة النهضـة يجب أن تتكفل بتمشال النهضـة. ووضع «المهندس عثمان محرم» بتكليف من «سعد زغلول» تفاصيل المشروع. وصدر قرار من وزير المعارف بوزارة «سعد زغلول» محمد سعيد باشا بتشكيل لجنة سميت «لجنة الفنون الجميلة» ضمت إلى عضويتها «محمود مختار» لمدة ثلاث سنوات، وقررت اللجنة الاهتمام بشئون البعثات الفنية واعتماد ميزانية للفنون الجميلة والعناية بتنظيم الدراسات الفنية في مصر وتنظيم مدرسة الفنون الجميلة وإنشاء مصنع في أسوان لتعليم فن قطع الجرانيت ونحت التماثيل. وتعثر المشروع بعد استقالة «سعد باشا» من رئاسة الوزارة في «نوفمبر عام ١٩٢٤»، وظل على هذه الحيال إلى أن جاءت وزارة «عدلى يكن الثانية» «٧ يونية ١٩٢٦ ـ ٢١ أبريل عـام ١٩٢٧» . وكـان «عـدلى» رئيسـًا للوزارة و«سعـد» رئيسـًا لمجلس النواب، و«رشدي» رئيسًا لمجلس الشيوخ . . ووقف «ويصا واصف» في البرلمان يدافع عن «التمثــال» وقـرر البرلمان إجراء تحقيق في تعثر الشـروع . . واعتمد البرلمان المبالغ اللازمة لإتمام التمثال، وتعاقدت الحكومة على إنجازه في ١٣ شهراً .

وأزيح الستار عن التمثال:

وفي أولى وزارات الائتــلاف الوفــدية «٧ يونيــو عــام ١٩٢٦ ـ ٢١ أبريل عــام ١٩٢٧»، وكانت هي الوزارة الثانية لعدلي يكن وشارك فيها من الوفد: محمد فتح الله بركات للزراعة، ومرقص حنا باشا للمالية، ومحمد نجيب الغرابلي باشا للأوقاف وعلى الشمس أفندي للمعارف، وعثمان محرم بك للأشغال. وفي عهد تلك الوزارة حظيت ساحة التمثال بزيارات من «سعد زغلول» وعدلى يكن وحسين رشدي، وعبد الخالق ثروت» وعدد من أظهر شخصيات الدولةوهم جميعًا يقدرون عمل مختار ويعجبون بحماسه . وأصدر وزير المعارف الطي الشمسي» قرارًا بإنشاء مكتبة خاصة بوزارة المعارف تطور إلى مراقبة عامة للفنون الجميلة . وأعطيت صلاحيات للجنة الفنون الجميلة ومختار عضو بها . . وانفصلت مراقبة

الفنون الجميلة عن مراقبة التعليم الصناعي . تم إنشاء «المدرسة التحضيرية للفنون الجميلة والزخرفية» .

وتقدم «مختار» لوزير المعارف «على الشمسي» بمشروع لإنشاء «مجلس أعلى للفنون برئاسة وزير المعارف» للإشراف على الحركة الفنية ورسم الاتجاهات الأساسية لها، والاهتمام بدراسة الفنون وتاريخ مصر القديمة وعلم الجمال وفلسفة الفنون والعناية بمدرسي الرسم في المدارس وإنشاء معهد للموسيقي على أسس سليمة .

واستقبل الملك فؤاد «الفنان مختار» الذي قدم له تمثال «امرأة القاهرة» وفي عهد وزارة «مصطفى النحاس باشا الأولى ١٩ مارس-٢٥ نوفمبر عام ١٩٢٨» انتهى العمل في التمثال وأقيم في ميدان باب الحديد «رمسيس حاليًا» وأزاح الملك فؤاد الستار عن التمثال في ٢٠ مايو عام ١٩٢٨، وألقى رئيس الوزراء «مصطفى النحاس باشا» خطاب الدولة، وألقى أمير الشعراء «أحمد شوقى» قصيدته : ويبنى طيبسة أطسلالها من يبلغ الكرنك الأقصري مسلوك الديسار وأقيالهسا ويسسمع ثم بوادى الملوك وأخرجت الأرض مثالهسا لقد بعث الله عهد الفنـون والتقى الاحتفال الرسمي بالحماس الشعبي فجعل من إزاحة الستار يومًا قوميا .

#### تمثال سعد زغلول:

وإذا كان تمثـال «نهضـة مصـر» قـد أهمل في بعض العـهود إلى أن أعطاه «سـعـد زغلول» دفعة مهمة في عهد وزارته الشعبية، وتم استكمال العمل في التمثال وإزاحة الستار عنه في عهد «مصطفى النحاس باشا ـ وزارته الأولى ١٦ مارس ـ ٢٥ نوفمبر عام ١٩٢٨» فإن العمل في تمثالي سعد زغلول في القاهرة والإسكندرية قد حورب بشکل مکشوف. وفي عـهـد حكومـة مصطفى النحاس بـاشا الثـانيـة «أول يناير عـام ١٩٣٠ ـ ١٥ يونيـة عـام ١٩٣٠» تم التعـاقد بين الحكومـة وبين «محمود مختـار» على إقـامـة تمثـالين لزعيم الأمة «سعد زغلول» تمثال في القاهرة وتمثال في الإسكندرية . كان «مختار» في ذلك

الشهر بباريس. وكان أربعون تمثالا من أعماله تتألق في قاعة «برنهيم» بشارع «سانت هوندريه» وحولها حشد من رجال الفن والأدب ومن رجال السياسة والمجتمع . وصدر كتيب يعرف بالفنان المصرى وبأعماله المعروضة وعندما دعته بلاده للتعاقد على إقامة تمثالين لزعيم الأمة «سعد زغلول» ترك كل شيء وحضر على الفور لأن إقامة التمثالين كانت أمنية لمختار بعد رحيل السعد زغلول» في أغسطس عام ١٩٢٧ غير أن التقلبات السياسية في مصر حالت دون تنفيذ الفكرة وقت ذاك . ولأن «مختار» مصري صميم المصرية يتتسب إلى أقوى الأصول وينحدر من قومية صحيحة ناصعة . . حضر إلى مصر فورًا تاركًا كل هذا التمجيد في الخارج . ووضع «مختار» تصورًا لتمثال «سعد» في القاهرة . . يطل على النيل وتلوح من مطلع الطريق إيماءة يده كأنهـا إشـارة البـعث والانتـصار . . وحوله صور مـن حيـاة الشعب والقيم، التي كرس لها جهاده «العدالة والدستور». وفي مقدمة التمثال «نحية للزعيم» تتمثل في مصر تحمل رمزي الشمال والجنوب ولوحة لمديريات القطر وقد أقبلت تؤدى تحية الإجلال والوفاء .

وتصور «مختار» تمثال سعد في الإسكندرية رمزاً لتحطيم القيود وجعل من انقباض يده وصرامة ملامحه، ومن العزم الأكيد الذي يبدو في خطوته رمزًا لتجمع إرادة الأمة ولعزيمتها التي هبت تحطم الأغلال.

ويمضي «مختـار» إلى وادي الجرانيت في أسوان في جمـع من عمـال الصـعـيـد لينتقى الأحـجار . وحين كـان مندفعًـا في تيـار الحـمـاسـة والعـمل بين القــاهرة والإسكندرية تغير الاتجاه السياسي في مصر وجاءت حكومة «إسماعيل صدقي» وساومته على عدم إقامة التمثالين ولاموه لمجرد تفكيره في التمثالين وعرضوا عليه المال والمناصب ولكنه أعرض عن المغريات جميعها ومضى يتنقل بين الإسكندرية والقاهرة وأسوان. وتدخلت الحكومة بشكل سافر وحاولت أن تجمع الأحجار من أسوان وأن تمنع نقل مـاتم إعـداده منهـا إلى القـاهرة أو إلى أسـوان. . وظل في هذه المتــاعب من «١٩ يونيــو عــام ١٩٣٠ ـ ٤ يناير عـام ١٩٣٣ فـتـرة حكم إســمـاعــيل صدقي . ولكن المعاونين له والعمال بدافع وطني تحدوا إرادة حكومة صمدقي وتم استكمال التمثالين.

عـاش «مـختـار» أغلب أطوار حيـاته وحظه من المال قليل . لـم يـحرص على متـاع في الدنيا من مال أو زواج حرصه على خدمة فنه وأداء رسالته . ولد في ١٠ مايو من عـام ١٨٩١ . ووالده «الشــيخ إبراهيم العيسوي» وأمه إحدى بنات «البدراوي أبو أحمد» . وأصول الأسرة تمتد إلى الخليفة الراشد «على بن أبي طالب»، وفي البيت كان يستمع إلى قصة أجداده، ويقضي طفولته على ضفة الترعة تحت شجرة الجميز . يصنع من الطين خيولاً وفرسانًا وجواري . ثم يحمل التماثيل إلى الفرن في البيت فيجففها وألحقوه بالكتاب ولكنه كان يهرب إلى شاطيء الترعة يتابع هوايته . وأقامت الأسرة في القاهرة وتعددت الإقامة بين حوش الشرقاوي والحنفي وعابدين. وكان أقرانه يطلقون عليه . . «العمدة». وعندما أسس «الأمير يوسف كمال» مدرسة الفنون الجميلة بدرب الجماميز في ١٣ مايو عام ١٩٠٨» كان «محمود مختار» في السابعة عشرة من عمره. فذهب «مختار» وقابل ناظر المدرسة ووافق على قبوله في عداد تلاميذ المدرسة . وفي إحدى المظاهرات انقض على حكمدار القاهرة الإنجليزي وجذبه من على حصانه فهوى إلى الأرض. قبض عليه وأودع السجن ثم أفرج عنه بعد ١٥ يومًا . وعاد إلى المدرسة يقود الطلاب إلى الحركة الوطنية وفصلوه من المدرسة ومعه زميلاه «يوسف كامل» و«محمد حسن» . وعام ١٩١٠م اشترك في معرض لأعمال طلبة

كيلف عناش:

مدرسة الفنون الجميلة بكلوب محمد على بشارع المدابغ ولقيت أعمال مختار كل إعجاب وتقدير . وبعث به «الأمير يوسف كمال» إلى باريس لإتمام دراسته هناك ، ثم هفه الشوق إلى مصر فعاد إليها فترة قصيرة وسافر إلى باريس، وكانت الحرب العالمية الأولى «١٩١٤ ـ ١٩١٨» قد فرقت الصحاب واضطر إلى العمل في مصانع الذخيرة يعمل عشر ساعات ليلاً في إعداد القنابل وحمل الذخائر .

معسركة النهساية.

وبدأ المرض يناوش جبار الجرانيت منذ عام ١٩٣١ . . واستقبل العام التالي وقد صار هشيمًا . فيهجر فرنسا إلى مصر يلتمس الدفء لجسده المكدود . . وبعدها

ハ・ミ

استعاد شيئًا من صحته فانطلق مرة أخرى إلى باريس وكأنه أراد أن يودع باريس ويودع الصحاب هناك . وفي يوليو عام ١٩٣٣، أجريت له جراحة أضنته وانتشرت بعدها سموم الجرح في جسده . وأعانته إرادة الحياة على الانتصار وخيل إليه أنه خلص تمامًا من أمراضه. ولكن آلام الوجيعة عاودته. ولم يجد الأطباء إلا أن ينصحوه بالعودة إلى وطنه عله يجد في تربته الشفاء . ودع أصدقاءه وألقى نظرة حزينة على مرسمه . وكـانت رحلة أسوأ رحلات حياته . وعندما اقتربت الباخرة من الإسكندرية لمعت في ذهنه فكرة جديدة . أن يصنع تمثالاً للإسكندر الأكبر يضعه في مدخل الإسكندرية . وكـان في انتظاره صديقه الفنان «محمود سعيد»، وفي الصباح مضي به القطار إلى القاهرة واستقر كعادته بفندق «الكونتيننتال» . ثم استأجر منزلاً بهليوبوليس على مقربة من الصحراء التماسًا للشمس . وفي زيارة من بعض أصدقائه حدثهم عن اعتزامه السفر إلى برلين ليقدم الفن المصرى للشعب الألماني، ولكن العلة اشتدت ونقلوه إلى المستشفى. وكان يحيى زواره بكلمة «الوداع» . وفي ٢٧ مارس عام ١٩٣٤ خرجت القاهرة تودع «محمود مختار» وسار النعش من المستشفى وعلى مقربة من تمثال «نهيضة مصر» توقف المشيعون قليلاً بجثمان «مختار» . . وتكونت «جماعة أصدقاء مختار» من «هدى شعراوي والشيخ مصطفى عبد الرازق والدكتور على إبراهيم وحافظ عفيفي وعلى الشمسي، وعثمان محرم،  $\mathbf{r} = \mathbf{r} \cdot \mathbf{r}$  and  $\mathbf{r} = \mathbf{r} \cdot \mathbf{r}$  and  $\mathbf{r} = \mathbf{r} \cdot \mathbf{r}$ 

الأسسائيده ۱ ۔بدر الدین ابو غازی . . مختار . ٢ ـ صبرى أبو المجد . . أمين الرافعي . ٣ ـ عز الدين نجيب . . التوجه الاجتماعي للفنان الصرى المعاصر . ٤ ـ محمد كامل سليم . . سعد في أوروبا .

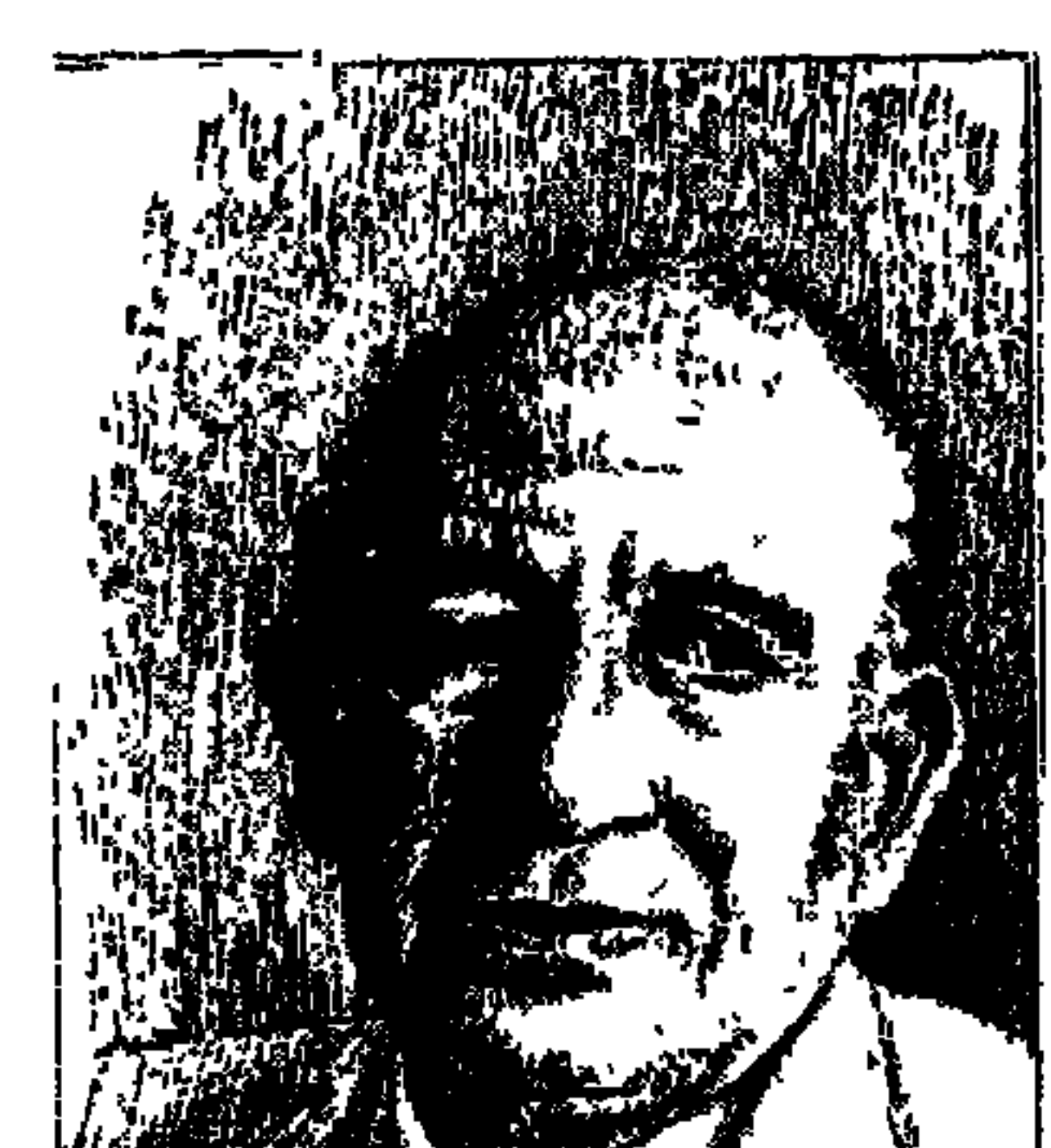

الدكتور مهسدى عسسلام

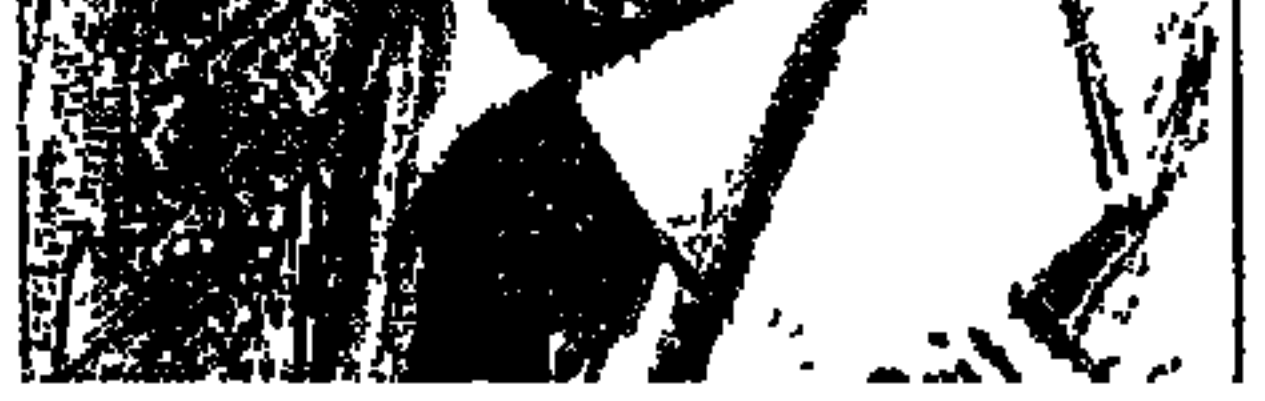

بعيداً عن تزكية النفس ومشهداً ربه تعالى على تحرى الصدق . . عرض علينا «الدكتور محمد مهدى» قصته مع ثورة ١٩١٩م. إبان ثورة ١٩١٩م تكونت «لجنة المدارس العليا» التي كانت تعمل في سرية تامة لتغذية الروح الوطنية في الشعب، وكـانت على اتصـال سرى بالمرحوم عـبـد الرحمـن فـهـمي . وكـانت اللجنة تتلقى توجيهات «الرئيس سعد زغلول» وهو في باريس مع سائر أعضاء الـوفد\_عن طريق «عبد الرحمن فهمي» . . وكانت هذه اللجنة تعد المشورات السرية وتكتبها وتطبعها وتسلمها لأجهزة خاصة لتوزيعها في أنحاء البلاد. وللتاريخ ذكر «الدكتور مهدي علام» أسماء هؤلاء الأعضاء : مدرسة المهندسخانة «المرحـوم عبد العزيز

 $\mathcal{R}$  that is the first state of  $\mathcal{R}$  $\mathbf{f}$  and  $\mathbf{f}$  and  $\mathbf{f}$  are the set of  $\mathbf{f}$  and  $\mathbf{f}$  are the set of  $\mathbf{f}$ 

عبد الرحمن فهمي مهندس الأعمال السرية في ثورة ١٩١٩م. . وهو ابن عم «على وأحمد ماهر» . . وكان مقر نشاطه منزل الأسرة ١٠٤ شارع قصر العيني «مقر دار الأدباء حـاليـا» . وإلى يسـار الداخل باب صـغيـر أسـفـل المنى يؤدي إلى طابق سفلي «البـدروم». واختار «عبد الرحمن فهمي» اثنين من أعـضاء «لجنة المدارس العليا» . . مهدى علام من مدرسة دار العلوم، وعبد العزيز عز العرب من مدرسة المهندسخانة لكتابة المشورات الثورية السرية والإشراف على طباعتها وتسليمها لجهاز التوزيع، والعمل بين مهدى وعبد العزيز بالتناوب. ومن عليه الدور يذهب إلى مقابلة «عبد الرحمن فهمي» متخفيًا في ثياب بائع جرايد ليعرض عليه صيغة المنشور ويتلقى تعليماته وتوجيهاته . وكان يصلح من المنشور الواحد ١٥٠١» ألف نسخة، وكان أصحاب المطابع وطنيين لا يتقاضون من «مهدى أو عز العرب» سوى ثمن الورق. وحتى يتجنبوا المتاعب أحضر «عبد الرحمن فهمي» مطبعة يدوية أخذها عم «أحمد حجازي» أحد معاوني «عبد الرحمن فهمي» إلى بيته ليعمل عليها أعماله الطباعية الخاصة ويقوم بطباعة المنشورات السرية بالتعاون مع «مهدى وعز العرب». ويجدر بالذكر أن اختيار مندوبي المدارس العليا في اللجنة تم بطريقة سرية .

جريدة المصرى الحره

وإلى جانب المنشورات الثورية السرية كانت اللجنة تصدر «جريدة المصرى الحر السرية». ولتضليل البوليس كانوا يستخدمون أسلوب التمويه . . فهذا الموضوع من مراسل الجريدة في أسوان أو الإسكندرية حتى يغطوا مصـادرهم الأصليـة التي تواليهم بالأخبار، وكان «مهدي وعز العرب» يشتريان الورق للمنشورات والجريدة من شارع جامع البنات بجوار محكمة مصر ـ القريب من بين الصورين . . وكـان «عبد الرحمن فهمي» يحاسبهما على كل مليم . . وكانت تنبيهاته» لهما أنهما بعد انتهاء العمل في الجريدة والمنشورات لا يعودان إلى منزليهما حتى لا يضار الأهل إذا ما قبض عليهما .

ووقعت لمهدى علام حوادث طريفة أثناء هذا العمل السرى . . حدث له عام

ハ・V

١٩٣٢ كـان يطبع كـتابًا له بعنوان «فلسفـة الكذب» في مطبعـة بالخرنفش اسـمـهـا «مطبعة شرف» ويفاجأ بأن صاحب هذه المطبعة هو نفسه «عم أحمد حجازي» الذي كان يقوم بطباعة الجريدة والمنشورات في بيته .

وفي أحد امتحانات دار العلوم. . كان المراقب «زكي المهندس» ـ والد صفية وفؤاد المهندس ـ وكان رئيس لجنة الامتحان «أسعد بك برادة» وحضر أحد الضباط الذي اصطحب الطالب «مهدى علام» للقيام بتفتيش بيته، وقبل الانصراف من لجنة  $\mathcal{L}_{\mathcal{A}}$  and  $\mathcal{L}_{\mathcal{A}}$  and  $\mathcal{L}_{\mathcal{A}}$  and  $\mathcal{L}_{\mathcal{A}}$  and  $\mathcal{L}_{\mathcal{A}}$  and  $\mathcal{L}_{\mathcal{A}}$  and  $\mathcal{L}_{\mathcal{A}}$ 

ومن الطــريف ان الزمــن قـد حـفظ نسـخـة من «جريـدة المصرى الحـر » ونسـخـه لأحد المنشسورات . . ويقول «د. مهدى علام» في ذكرياته التي أملاها على تلميذه «أبو بكر عبد الرازق» : لقد أعطيت الجريدة والمنشور لـ «عبد الصبور مرزوق» ـ هو الآن الدكتور عبد الصبور مرزوق نائب رئيس المجلس الأعلى للشئون الإسلامية والداعية الإسلامي المرموق ـ عندمـا كـان يعـد رسـالته للدكتـوراه عن «أدب ثورة ١٩١٩» بكلية دار العلوم. وأثناء مناقشة الرسالة اصطحب «عبد الصبور» معه «الشيخ محمد عبد اللطيف دراز» أحد ثوار ثورة ١٩١٩ والدكتور مـهدي علام صاحب السيرة الحالية و«عريان سعد» أحد أعضاء المجموعة السرية لعبد الرحمن فهمي والذي تصدى لمحاولة اغتيال «يوسف وهبة باشا» الذي قبل رئاسة الوزراء حتى لا يتقدم شاب مسلم لهذا العمل فتحدث فتنة طائفية . وقدم «عبد الصبور» الثلاثة كمراجع حية لرسالته التي كانت مطروحة للمناقشة : وقدم جريدة المصري الحر ونسخة المنشور كوثائق ضمن وثائقه في رسالته للدكتوراه .

في عام ١٩٣٠م اختارت وزارة المعارف العمومية معلمًا خاصا لولى العهد، الأمير فاروق. وكان معه في فريق مدرسي الأمير «شفيق زاهر» للرياضة والرسم، ومستر هانواي «للغة الإنجليزية» و«مسيو رابينا» للغة الفرنسية، وإبراهيم خيري باشا، لركوب الخيل، وباقي المواد مسئولية «محمد مهدي علام». كان الأمير يخطو نحو الحادية عشرة من عمره ويشرف على تربية الأمير أحد الباشوات لا يفهم شيئًا في شئون التربية والتعليم «لم يذكر مهدي علام اسم هذا الباشا غير أنني سمعت من عزيز على المصرى في مقابلة له في بيته بشارع الجزيرة بالزمالك عام ١٩٦٢ أن الذي أفسد تربية فاروق عن عمد وترصد . . على ماهر باشا وأحمد حسنين باشا ـ راجع موسوعتنا «هذا الرجل من مصر ص • ٢٤٨-٣٤٨» ـ ويواصل الدكتور مهدى علام ذكرياته : اقترحت على هذا الباشا أن يختار خمسة أو ستة من الأولاد في عمر الأمير ليكونوا معه أثناء الدرس لتتجاوب غرائزهم ويتنافسوا بعضهم مع بعض ، ويخف عن التلميذ الوحيد ضغط استقباله وحده لخمسة أساتذة كل يوم . . ولكن هذا الاقتراح رآه الباشا «معيبًا ومهينًا» . وزدت الأمر سوءًا عندما قلت أن هذا الاقتراح كان متبعًا في تعليم أولاد «الخديو عباس الثاني» السابق. واتضح للباشا أن أرائي ثورية . وطلبوا مني أن أعلم الأميـر بأن والده «الملك فـؤاد» جـاء بـعـد والده «الخديو إسماعيل»، وقلت وماذا أفعل بتوفيق وعباس الثاني وحسين كامل . . المهم

 $\Lambda \cdot 9$ 

هذا الثائر الذي سار في طريق الكفاح السرى في ثورة ١٩١٩ من مواليد مدينة القـاهرة ـ قسم الدرب الأحمـر في الثالث من أكتـوبر عـام ١٩٠٠م. تلقى تعليـمه الابتدائي في مدرسة اسمها «مدرسة جوهر اللاله» وهو اسم تركي، ثم انتقل إلى «مدرسة عثمان ماهر باشا» وبقى فيها ٥ سنوات. وعام ١٩١٦م تقدم لامتحان الالتحاق بدار العلوم. كان عدد التقدمين ٣٥٠ طالبًا نجح منهم في الامتحان التحريري خمسون كان أولهم همحمد مهدى علامال وحصل على الدرجات

مسيرة التعلم والثقاهة.

مدرس الأمير فاروق:

أن مهمتي في التدريس للأمير ألغيت وانتهت .

النهائية في الامتحان التحريري والشفوي . وكان أحد ممتحنيه «على الجارم» ـ الشاعر المعروف ـ وحفظ له «د . مهدى علام» الود . . وعندما شرع ابنه «د . أحمد على الجارم» في جمع تراث أبيه وأعـد كتابًا عنه، كـانت مقدمـة هذا الكتاب للدكـتور مهدي علام . تخرج في يونيو عام ١٩٢٢م وسافر في بعثة علمية إلى إنجلترا درس فيها الآدب الإنجليزي واللغات العبرية والفارسية والألمانية وعلم النفس وحصل على درجة الدكتوراه . كـان سفره الأول إلى إنجلترا عـام ١٩٢٢م، وانتـهت المدة الأولى من البعثة عام ١٩٢٥ ، ثم تجددت البعثة من ١٩٢٥ ـ ١٩٢٧ ، وأكمل دراسته

٨ سنوات هي مصــر:

ظل في مصر بعد العودة من إنجلترا لمدة ٨ سنوات . . أصبح فيها عضواً بهيئة التدريس في دار العلوم وفي قسم التخصص بجامعة الأزهر «١٩٢٨ ـ ١٩٣٦» وخلال تلك الفترة حدثت له تنقلات وانتدابات وقدم أعمالا تجدر الإشارة إليها . نشرت «الأهرام» خبر نقله مفتشًا على مدارس الإسكندرية دون رغبته ودون رغبة «دار العلوم» . وقضي ١٨ يومًا في مذكرات ورجاء لوزير المعارف «أحمد لطفي السيد» ،وتمسكت به «دار العلوم» إلى أن عاد إليها بعد ١٨ يومًا . ثم أوكلت إليه وزارة المعارف العمومية إعداد مشروع لإصلاح التعليم في مصر . ويقول في ذكرياته أنه وضع ما أسماه «برنامج فلسفة التعليم» وأنه صاحب فكرة تقسيم التعليم

الثانوي إلى مرحلة ٤ سنوات تنتمي بشهادة «الثقافة» ثم سنة خامسة تعرف بـ«التوجيهية» التي تؤهل الحاصلين عليها للالتحاق بالجامعة. ويقول إنه وضع قاعدة تقضي بأن يوقع الطالب الذي يسلم ورقة الإجابة أمام المراقب وألغى التقليد الذي كان يقضي بأن يأخذ الطالب الذي يسلم ورقة الإجابة وتضع أعلى درجة في فرقته وليس على النهاية العظمى في الدرجات. ومن المواقف الطريفة له في هذا المجال أن «الدكتور أحمد فتحي سرور» عندما كان وزيرًا للتربية والتعليم أعلن في أحدالاجتماعات أنه أي الدكتور سرور ـ أول من استحدث نظام أعلى درجات الفرقـة وليس الدرجات العظمى في حالة فقـد أوراق الإجابة . يقول «د . مـهدى علام» إنه انبري للوزير وسجل أنه . أي د . مهدي ـ هو أول من استحدث هذا النظام منذ ثلاثين سنة ـ وعـمل مفـتشـًا للتـعليم . وفـي عـهـد وزارة "توفيق نسيـم" الثـالثـة «نوفمبر ١٩٣٤ ـ يناير عام ١٩٣٦» كان «أحمد نجيب الهلالي» وزيرًا للمعارف فعهد إليه بمهام مدير المكتب الفني للوزير . ويقول إن الدسائس أحاطت به من كل جانب وطلبـه «العـراق» للعـمل به ورفض وكـانت النجـدة لـه في الانتـداب إلى جـامـعـة مانشستر وبقى هناك من عام ١٩٣٦م ـ حتى عام ١٩٤٨م ١٢ عامًا متصلة قضاها في إنجلترا هو وأسرته كانت من السنوات الهادفة المريحة له ولأولاده . وعاد إلى مصر -وإن طال الغياب عام ١٩٤٨م.

ما يعد العـودة:

عين مفتشًا للغة العربية بوزارة المعارف العمومية ـ عمله السابق ـ من عام ١٩٤٨ م ـ ١٩٥٠م. وعام ١٩٥٠م شغل كرسي الأستاذية للغة العربية واللغة الإنجليزية في كلية الأداب ـ جامعة عين شمس وكان قد أسهم في إنشاء الكلية . وأصبح عميداً للكلية V سنوات «١٩٥٤ ـ ١٩٦١م» وأستاذًا للنقد الأدبى بالمعهد العالى للتمثيل من عام ١٩٥٢. ١٩٥٧م. وقام بالتدريس في كلية الدراسات الإنسانية بجامعة الأزهر «١٩٦٢ ـ ١٩٨٣». ورأس مجلس إدارة مؤسسة التأليف والترجمة والنشر ١٩٦٢ ـ ١٩٦٤، وكان قبل ذلك مستشارًا للمؤتمر الإسلامي ٢٥٥١. ١٩٦٢ وعضواً لمجلس إدارة دار الكتب «١٩٤٩ ـ ١٩٧٠م» . ويعد من الأعضاء المؤسسين لمجمع

8 S S

البحوث الإسلامية منذ عام «١٩٦٠م» . واختير عضواً بمجمع اللغة العربية بالقاهرة في أبريل عــام ١٩٦١م. وأمــينًا عــامّـا للـمـجــمع عـام ١٩٧٧ ونـائبًـا لـلرئيس عــام ١٩٨٣م. وكان لي شرف مزاملته عضواً بلجنة «المكتبة العربية» بالمجلس الأعلى للثقافة من عام ١٩٨٤ ـ حتى عام ١٩٨٧ برئاسة «الدكتور إبراهيم بيومي مدكور» رئيس مجمع اللغة العربية . وكان عضواً بالمجلس الأعلى لرعاية الفنون والأداب والعلوم الاجتماعية منذ إنشائه عام ١٩٥٦، وعضواً بالمجلس الأعلى للثقافة منذ إنشائه عام ١٩٨٠، وعضواً بالمجلس القومي للثقافة، وعضواً بالمجمع العلمي

المصرى.

الملك هؤاد وروهس،

عرضنا من قبل عن تدخل القصر لدى «د . مهدى علام» لتزييف التاريخ المصرى الحديث . طلبوا منه أن يضع الملك فؤاد لاحقًا في الترتيب التاريخي بوالده «الخديو إسماعيل» ورفض د . مهدي علام أن يغفل الخديو توفيق والخديو عباس حلمي الثـاني والسلطان حسين كـامل . وتعرض «د . مـهـدي عـلام» لتـجـربة أخـري أيام «جمال عبد الناصر» . . كان هناك طالب اسمه «روفس» من زنوج أمريكا وحضر إلى مصر ليدرس الطب . ولم يكن روفس يعرف من اللغة العربية شيئًا . ومن الضروري أن يدخل «معادلة» ينال بعدها شهادة بأنه يعرف اللغة العربية وذلك حتى يتاح له تسلم شهادة التخرج وأنه نجح في امتحان اللغة العربية ومن ثم يصرح له بالسفر لممارسة مهنته . وكان المسئول عن مثل هذه المعادلة «الدكتور مهدى علام» ، وفوجيء «الدكتور علام» باتصال تليفوني من «الدكتور حشاد» وكيل الجامعة يطلب منه تسجيل نجاح «روفس» في اللغة العربية ـ رغم أنه لا يعرف منهـا شيئًا ـ وذلك تنفيذا لتعليمات «جمال عبد الناصر» ورفض «الدكتور مهدي علام» أن يعطي شهادة لروفس لا تطابق واقع الحال . وطلب من الدكتور وكيل الجامعة أن يرسل له مـا يريده مكتـوبًا وينص فـيـه على أن هذا الطلب بناء على تعليـمـات «جـمـال عبـد الناصر» . وأرسل وكيل الجامعة رسالة مسجلاً فيها ما طلبه الدكتور مهدى علام . ورغم هذا تخلص «الدكتور مهدى علام» من هذا المطب وأعطى شهادة تفيد بسفر

 $\Lambda$  \ \

## الطالب «روفس» إلى بلاده ليمارس مهنة الطب دون أن يشير من قريب أو بعيد لمسألة نجاحه في امتحان اللغة العربية أو إلى المعادلة .

ويبقى التراث الطيب:

نائب رئيس مجمع اللغة العربية ، عضو المجلس الأعلى للثقافة والمجلس القومي للشقافية، والمجمع العلمي المصري وعضبو الخلية الثورية السرية التي أصدرت «جريدة المصرى الحر» ومنشورات ثورة ١٩١٩. وترك من الأعمال المهمة: «تربية الشباب في الإسلام ـ العفو في القرآن ـ عائشة أم المؤمنين ـ فلسفة المتنبي ـ والروح الثورية لبرنارد شو «بالإنجليزية» ـ وترجمة بالإنجليزية لقصيدة السلام الذي أعرفه لمحمود حسن إسماعيل ـ ومراجعة لدائرة المعارف الإسلامية» ومئات من الإذاعات العربية والإنجليزية. رحمه الله وطيب ثراه.

الأسانيد:

١ ـ أبو بكر عبد الرزاق . . نصف قرن من ذكريات مهدى علام. ٢ ـ عبد الرحمن فهمي «حلقة في موسوعة هذا الرجل من مصر ص ٢٤٣ ـ ص ٢٤٥.

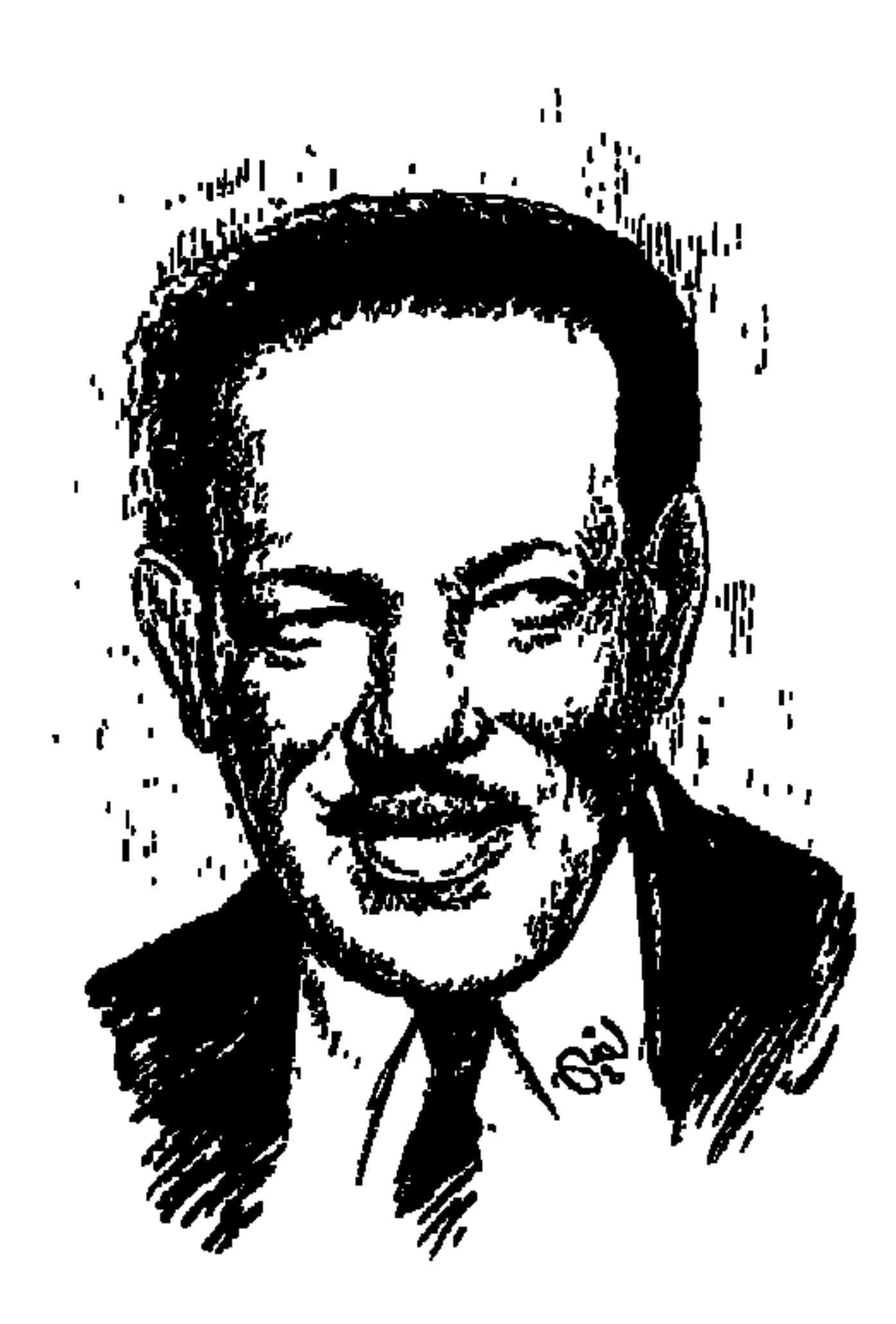

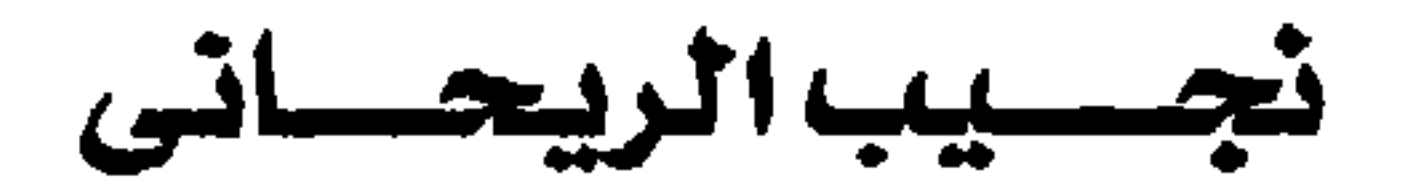

يوم رحيله منذ خمسين عامًا وحفنة أيام لم يزل محفورًا في الذاكرة . في موقع الامتحان لطلاب كلية الأداب ـ جامعة فؤاد الأول خلف قسم الجغرافيا المطل على النيل، اليـوم ٨ من شـهر يونيـو عـام ١٩٤٩م وبعض طلاب قسـم الفلسـفـة يتـأهبون لدخول امتحان آخر العام مانت ففي العام القادم (يونيو ١٩٥٠م) سوف يتخرجون وقد حصلوا على ليسانس الفلسفة . هذه المجموعة شغلت نفسها في ذلك اليوم بالحديث عن وفاة «نجيب الريحاني» وعن غرائب القدر وأنا أستعيد ذكرى هذا اليوم الذي مضي عليه خمسون عامًا أجد غالبية هذه المجموعة قد اختارها الله إلى جواره بعـد أن تخرجنا وأصبح لكل واحـد منا اسم مرموق: الدكـتور أبو الوفا الغنيـمي  $\int \sqrt{164}$ حدام ويقالقاها  $5.7 - 511$  $21.21 \pm 2.711$ 

كنا في الإسكندرية ـ في أوائل يونيو عام ١٩٤٩م ـ وبعد الليلة الثانية أحس نجيب

 $\lambda$  \ {

بسخونة وضعف وقال لي: أنا تعبان يا بديع وموش حاقدر أكمل. وعـدنا إلى القاهرة وهو منهك القوى، ورقد في فراشه في سكنه بعمارة الأيموبيليا . . أعـاونه أنا وخادمته الوفية اليونانية كريستين . ويتولى علاجه الدكتور عمر الدمرداش . ونقلناه إلى المستشفى اليوناني للاشتباه في تيفود وأرسلنا في إحتضار دواء (الأكرومايسين) من أمريكا . وتعـاطي أول جرعـة من الأكرومـايسين فـاسـتـرد عافيته . . وما كدت أصل إلى بيتي وأبدأ بمخلع ثيابي حتى دق جرس التليفون . . وإذ بالمتحدثة كريستين . . لقد مات نجيب الريحاني . لقد ذهب شريك العمر ورفيق الجهاد والكفاح . . والأخ الشقيق، الوفي الحنون . . وفرق القدر القاسى بيننا إلى الأبد بعد أن كنا لا نفترق لحظة .

وقدر لنجيب ألا يدخل الفيللا الكبيرة الضخمة التي كان قد فرغ من بنائها . اشتري ستة أفدنة جهة عرب المحمدي . بني قصراً صغيراً، فيه صالة أندلسية ، ومسرحًا صغيرًا لإقامة الحفلات الخاصة. ولم تكد أعمال التشطيب النهائية تتم حتى مرض نجيب مرضه الأخير ومات . . دون أن ينام ليلة واحدة في قصر أحلامه . وتم إحياء ليلة الأربعين في شقة نجيب الريحاني في عمارة الأيموبيليا . وتنازع على الميراث ابن شقيقه الأكبر توفيق وشقيقاه الآخران . . يوسف وجورج ، وزوجته بديعة مصابني .

### تجسيب ويذيب

في أعقـاب الحرب العـالمية الأولى كـان نجيب الريحـاني ـ على حـد تعبيـر بديع خميري-في أوج عظمته، وكمان يقوم بالتأليف للفرقة «أمين صدقي» واحتـاج الريحاني لمؤلف . . جرب ثلاثة هم: حسني رحمي المحامي، وشعبان عـوني، وإبراهيم شدودي ولم يوفقوا في التعاون مع الريحاني . وكان هناك صديق مشترك للريحاني وبديع خيري من أصل سوري هو «جورج شفتشي» يعرف موهبة التأليف عند بديع خيـري فـأخـذ منه ثلاث مسـرحـيـات هـي : (على كـيـفك وكـله من ده واستعراض) وباعها للريحاني على أنها من تأليفه وقبض الثمن الذي أعطي منه جزءًا لبديع الموظف الصغير وقت ذاك . ولكن انجيب الريحاني» أحس من البداية

بخيال ظل وراء «شفتشي» وتحدث في ذلك مع صديق أخر اسمه «توفيق ميخائيل» الذي أكـد له أن المسرحيـات من تأليف «بديع خيـري» الموظف الصـغـيـر . وطلب الريحاني من توفيق أن يحضر له بديع حالا من تحت الأرض . . ونترك بديع خيري يصف لنا كيف قابل نجيب الريحاني لأول مرة. . (يوم قررت أن أذهب استولى علىّ الارتبـاك وأخـذت أتصـور كـيف سـتكون هذه المقـابلة . . طبـعـا سـأدخل على السكرتيـر أولا، ثـم يدخلني السكرتيـر على نجـيب الريحـاني . . وعندئذ كـيف أواجهه، وكيف أقف أنا الصغير البسيط أمام العملاق الكبير . . وذهبت إلى مسرح

أكثر من ثلاثين عامـا قال عنها «نجيب الريحاني» في مـذكراته : ( . . رأيت إذا افترقنا حل البؤس والشقاء بكلينا، وإذا اجتمعنا كان الخير في ركابنا وضحكت الدنيا لنا).

نجيب وطليمات:

كان الفنان المثقف «زكى طليمات» يهاجم نجيب الريحاني وعلى الكسار هجومًا لاذعًا في الصحف . ثم كان أول لقاء بين طليمات والريحاني عام ١٩٢٢ . وكانت المقابلة مثيرة . المهم أن «زكى طليمات» يقول في كتابه (ذكريات ووجوه): (أحببت نجيب الريحاني بعد كره، وصافيته بعد عداء، وصرت أحرص على أن إلقاه) . وقد سجل "زكي طليمات" أول لقاء له مع نجيب الريحاني عـام ١٩٢٢م في مقهى (فينكس) الذي يقع على بعد مائة متر من مسرح الريحاني :

 $\Lambda$  \ \

المسوح وقطع على عجبي وإعجابي ضحك صاخب يرتفع من صالة المسرح فقلت إن الريحاني يضحك الجمهور وهو يبكي . . ولا يستطيع أن يمسح دموعه . وقد كان أحب زكي طليمات نجيب الريحاني بعد كره، وصافاه بعد عداء، وصار يحرص على أن يلقاه .

حيساة عاصعة:

وهذا الممثل الذي كان يضحك الجمهور أحيانًا من خلال الدموع ـ على حد تعبير زكي طليمات ـ عاش حياة عاصفة . الأب من أصل عراقي (أشوري) . والأم مصرية صعيدية «خالتي لطيفة» عاشا معا في إحدى حواري حيي باب الشعرية الشعبي بالقاهرة. الأب يتاجر في الخيول، أحيانا معه فلوس وأحيانا أخرى على فيض الكريم . والأولاد . . الأكبر توفيق توفي مبكرًا . . ثم نجيب ويوسف وجورج. «نجيب» ينتقل خلال طفولته وصباه بين مدرستي الفرير والخرنفش وتعلم الفرنسية والعربية ، وقبل أن يتم تعليمه وجد نفسه في الشارع لأن الأسرة لم تتمكن من دفع مصروفات التعليم . . سافر إلى (نجع حمادي) بصعيد مصر وعمل موظفًا صغيرًا في شركة السكر . ثم اختلف مع (الباشكاتب) وتم طرده من الشركة وعاد خالي الوفاض إلى حـواري باب الشـعـرية . أحـد المصـادر ذكـر أنـه ولد عـام (١٨٩٢)، ولكن غــالبـيـة المصادر أشارت إلى أنه من مواليد عام (١٨٨٧م)، وهذا هو الأرجح. ترددت في أفلامه ومسرحياته عبارة (لا توجد وظائف خالية) وهي عبارة عرفها في حياته وهو يطوف في شوارع القاهرة بحثًا عن عمل . ورزقه الله بوظيفة صغيرة في (البنك الزراعي)، وهناك تعرف إلى «عزيز عيد» الذي كان له شأن في حياته . واثناء العمل في البنك عرف نجيب وعزيز طريقهما إلى الأبواب الخلفية للمسرح. وأخذ متعهدو الكومبارس بأيديهما إلى مجموعات الفرق الأجنبية التي قدم عروضها في القاهرة. وكانا يواصلان سهراتهما حتى مطلع الفجر ويذهبان متأخرين إلى العمل بالبنك الزراعي، وأثناء العمل لا يعملان وإنما يتحدثان إلى الموظفين حول المسرح . استغنى البنك عنهما فالتحقا بفرقة «عكاشة» التي أسندت

**A14** 

إليهما تقديم فاصل فكاهي بين الفصول الغارقة في الحزن والدموع. كل منهما يمسك بمقشة ويضع طرطورًا على رأسه . أعمال أقرب إلى التهريج من الفن . وقرر المهرجان إنشاء فرقة مسرحية خاصة بهما!

مسع المسسرج:

في أيام البؤس وقت أن كان «نجيب الريحاني» موظفًا صغير الشأن في شركة السكر بمدينة «نجع حمادي» بصعيد مصر تعرف إلى المهندس المثل «محمد عبدالقدوس» ـ والد إحسان عبد القدوس ـ وعام ١٩١٢م كان «جورج أبيض » قد عاد وأرسل «عزيز عيد» خطابًا إلى صديقه «نجيب الريحاني» يدعوه فيه إلى العودة للقاهرة لأن التمثيل علا شأنه بفضل اجورج أبيض" وفرقته . وعاد االريحاني" والتحق بفرقة جورج أبيض، الذي فصله بعد عشرين يومًا لعدم لياقته للتمثيل! وفي أول مايو عام ١٩١٦م مر «استيفان روستي» على بوفيه مسرح برنتانيا ووجد صديقه «الريحاني» في حالة يرثي لها من البطالة فأخذه ليعمل معه في ملهي تياترو برنتانيا . وأسندوا إليـه دور خـادم بربري يظهـر في اسكتش خيـال الظل لقـاء أجـر يومي • ٤ قرشاً . ثم قام الريحاني بدور عمدة في الريف باع محصول القطن وجاء إلى القاهرة وجيوبه مليئة بالمال والتفت حوله الحسان لالتهام الثروة . . ونجح نجاحًا كبيرًا . . ورفع الخواجة «زوزاني» صاحب القهوة أجره إلى ٢٠ قرشًا في اليوم بدلاً من أربعين . وعـام ١٩١٦م كتب الريحـاني قصـة هزليـة بعنوان «فصـل مضـحك»، وكـتب مسرحية بعنوان «الجنيه المصري» اقتبسها من قصة فرنسية «نوباز» للسخرية من أوجه النقص بالمجتمع . وأتقن تمثيل شخصية الموظف الحكومي الصغير الذي يعاني من عدم احترام الكبار له ولكنه يتمسك بمثله العليا على الرغم من فقره.

فرقة عزيزعيد:

أنشأ عزيز عيد ونجيب الريحاني فرقة عرفت باسم «فرقة عزيز عيد» وضممت

**A19** 

الفرقة إليها «روزاليوسف وحسن فايق وأمين عطاالله وأمين صدقي» وقدمت روايات فرنسية معربة «خلّى بالك من إميلي» و«يا ست ما تمشيش كده عريانة» . وأثناء الحسرب العـالميـة الأولـى امـتـلأت المسـارح والملاهي الليليـة بجنود الحلفـاء، وهؤلاء يريدون التهريج . ثم دبت الخلافات بين عزيز عيد ونجيب الريحاني . عزيز عيـد يريد أن يقـدم النص الأجنبي كـاملاً، وهذا يجعل العمل قـريبًـا من الجـو الأجنبي . ونجح «عزيز» في تقديم «الملك لير» لشكسبير «والجريمة والعقاب» لدوستو فيسكي و«سافو» لألفونس دودييه، و«الشعلة المقدسة» لسومرست موم. وفي المقـابل كـان «الريحـاني» يرى أن العـمل يقـدم لجمـهور مـصرى فـلابد من تمصـيره وتقديمه في جو مصري. وقدم شخصية «كشكش بك» . . عمدة كفر البلاص الطيب الساذج الذي يعبر عن الثراء المفاجيء الذي أصاب بعض أغنياء الريف وبعض تجار القطن مع بدايات الحرب العالمية الأولى . ويصل العمدة إلى القاهرة بعباءته ولحيته، واتجه إلى الملاهي الليلية حيث الخمر والقمار والنساء والغناء .

الميسلاد الحقيقى:

إذا كان «بديع خيري» بعد يوم «١٨ أغسطس عـام ١٩١٨» الذي وقع فيه الـعقـد مع نجيب الريحاني يوم مولده الفني كان بعض النقاد يعتبرون هذا التاريخ هو يوم مولد مسرح الريحاني الحقيقي : وفيه وضع «الريحاني» كل ثروته في مسرح

التفت بديع خيري إلى ملحن موهوب بدأ صيته ينتشر في القاهرة بعد قدومه من الإسكندرية . . هو «سيد درويش» الذي انضم لفرقة الريحاني ليلحن الأغـاني . وانطلق الثلاثي . . الريحـاني للإخـراج وبديع خـيـري للتـأليف وسـيـد درويش بمجموعة ألحـانه الوطنية التي عبرت بحق عن روح ثورة ١٩١٩ مثل لحنه الشـهيـر «قوم يا مصرى . . مصر دايما بتناديك» . . وكـان الريحاني من أبناء ثورة ١٩١٩ المخلصين ومن مؤيدي سعد زغلول . وقد عبر الثلاثة بحسهم الوطني عن عمق المأساة التي كان يعيشها أبناء جيلهم في ظل الاحتلال . وكان الثلاثة يحبون مصر

«محمد تيمور» بتمصيرها وأن تكون في جو «ألف ليلة وليلة» وكتب الأزجال «بديع خيري» وقام بالتلحين سيد درويش . . وعهد إلى «عزيز عيد» بإخراجها وكانت في النهاية العمل الشهور «العشرة الطيبة» ويؤرخ البعض للمسرح الاستعراضي الغنائي الفكاهي في مصر بالعشرة الطيبة، في ثورة على القديم وثورة على مسرح يوسف وهبى .

شرناقد إذانقد:

مصطفى لطفى المنفلوطي صاحب النظرات والعبرات في الجزء الشالث من «النظرات» وجه أقسى سهام النقد إلى عروض الريحاني ووصفها «بالمقاذر العامة» ونصح الناس بهدم مثل هذه الأماكن والإعراض عنها . وجاء «د . على الراعي» في دراسته «فنون الكوميديا . . من خيال الظل . . إلى نجيب الريحاني» جاء ليقول كلمة إنصاف عن الريحاني : وأن الريحاني عاش عيشة الفقراء واقترب من جمهوره وتعلم منذ البداية أن الكوميديا يجب أن تنبع من عرض مسرحي ناجح على أن يستميح هذا العترض بالنقلد الاجتتماعي وبشيء من الفكر والعناطفة في الوقت المناسب . وأما «يحيى حقى» فقد أمسك عصاه التي اشتهر بها من الوسط . أبدي تحفظات على مسرح الريحاني إلا أنه اعترف له بموهبة الحضور وقدراته على أن يستبد بالنظارة ويجذب إليه قلوبهم وتطيب نفوسهم ويزول عنهم الهم والغم ويتعالى الضحك . مهما يكن من أمر فقد مضى على أعمال الريحاني أكثر من نصف قرن ومع هذا

لم تفقد سحرها. واحتفظت بحضورها المتجدد ولا تزال تنبض بالحياة. وهكذا الأمر في مسرحياته وأفلامه وإسكتشاته وتعبيراته وحتى في خطواته المرتبكة التي تعبر تمامًا عن وضعه الطبقي .

الأسائيد.

۱ ـ أمين بكير . . كشكش بك .

٢ ـ بديع خيرى . . مذكرات «إعداد إبراهيم حلمي». ۳<sub>-</sub>زکی طلیمات . . ذکریات ووجوه . ٤ ـ فاطمة اليوسف . . ذكريات. ٥ ـ كمال رمزى . . نجوم السينما المصرية . ٦ ـ نجيب الريحاني . . مذكرات.

#### $\Lambda$   $\Upsilon$   $\Upsilon$

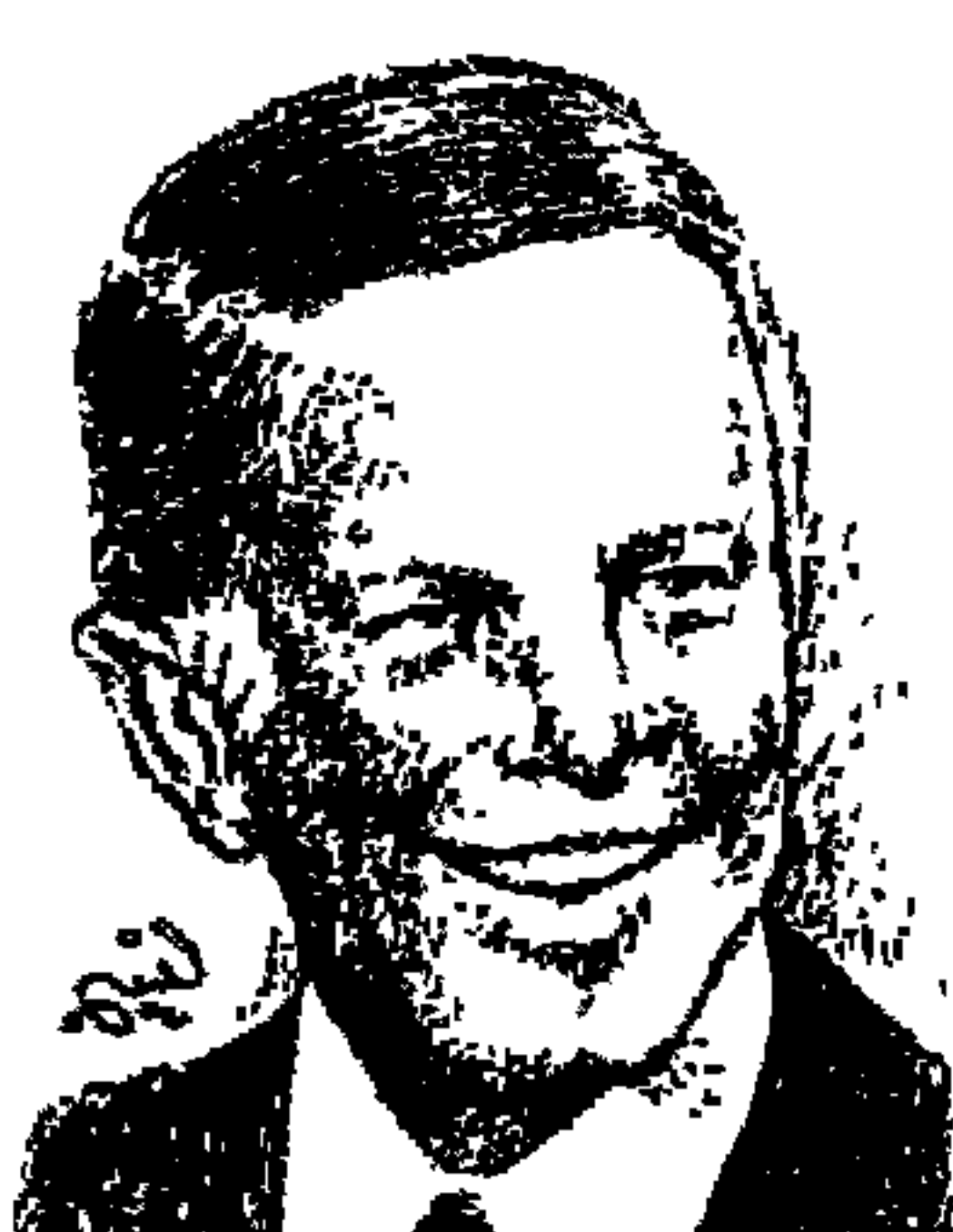

يوسيتقت الستياع

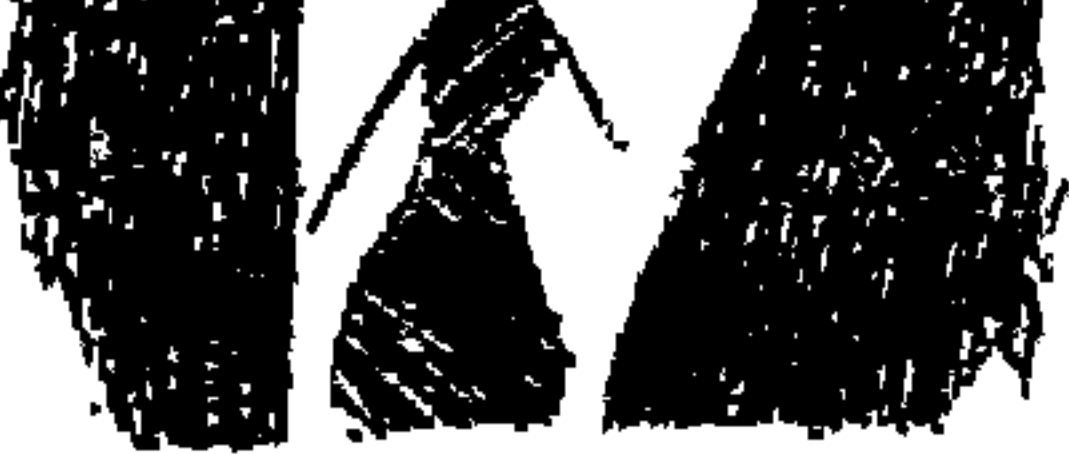

أبو حجاج أو يوسف السباعي، ذو الوجه الباسم، فاتح ذراعيه للأحباب والصمحاب الذي لم يكره أحمداً ولم يخاصم أحمداً تلقى في وداعه الأطفـال الرصاصات الغادرة التي أطلقت عليه في نيقوسيا عاصمة قبرص يوم السبت ١٨ فبراير عام ١٩٧٨م.

معذرة أبا حجاج . . تأخرنا في الشاركة على مرور ذكراك الواحدة والعشرين بعـد الرحيل . نحن هنا لا نريد أن نضع الملح على الجراح فالأمـة العربيـة الآن تمر بمأزق لا نريد أن يتسع الرتق بالحديث عن هذه الدولة العربية أو تلك والتي تناولتها الأخبار عندما وضعت رأسك على صدر أمك مصر وأسلمت الروح. والأشقاء يكفيهم ما بهم وهم يسيرون على الطريق الوعرة . . يكفي أن نشير إلى ما كتبه صديقك ورفيقك في رحلة الموت إلى قبرص «عبد الرحمن الشرقاوي» الذي رأى بعيني رأسه تراخى الحراسة حولك والأشتقياء يطلقون الرصاص عليك . . رأى بعينيه أن حارس الأمن كان على بعد عشرة أمتار أو أقل ولم يحرك ساكنا. وهو الذي تحسـر على رحيل صـديقك «مكاريوس» رئيس قـبرص الذي رحل قبل أن ترحل أنت . لو كان على قيد الحياة رئيسًا لقبرص والتي ترأس مؤتمر التضـامن الآسيوي الإفريقي ربما لم يكن جرى الذي جرى. نكتفي هنا أن نحيل القراء إلى ما كتبه اعبد الرحمن الشرقاوي، في جريدة الأهرام ـ ٢٤ فبراير عام ١٩٧٨ ليقف القاريء على كل ملابسات الغدر والتواطؤ من هنا وهناك .

الكاتب الكبير أحمد أبو الفتح قال عن يوم الاغتيال ـ حزن يوم الفرح . . كان يوم السبت يوم خشوع القلوب لله سبحانه وتعالى فهو يوم ذكرى سيد الخلق أجمعين سيدنا محمد ﷺ. الناس في خشوع والناس في فرح ولكن يد الغدر والإثم أبت إلا أن تقتلع الفرح من القلوب وتأبى إلا أن تصرف الناس عن الخشوع . يد الغـدر والإثـم تمتـد في يوم هو أعـز الأيام عـلى المسلمين لتـقـيم المأتم في كـل نفس مسلمة وغير مسلمة . بكي الناس يوم الفرح . . الاستشهاد هو أعظم ما يتوج حياة الفناء . الاستشهاد ذكري في الدنيا مغفرة في الأخرة . . لكل أجل كتاب . جاء أجل يوسف السباعي يوم ذكري سيدنا محمد عليه الصلاة والسلام . ذهب ليقتل رغم تحذير الأحباء والمخلصين . . بكاه كل الناس. يا أبا الحجاج . . هل ترضيك كلمات صديقك «أحمد أبو الفتح» أم أنك لم تزل تشفق على «إسماعيل» ابنك لأنك عشت تخشى عليه من يوم مـوتك . . لأنك بقيت سنة كاملة بعد وفاة أبيك «محمد السباعي» لا تصدق أنه رحل وتتوقع أنه سيعود إليك رغم أنف عزرائيل أو (نائب عزرائيل) كان «محمد السباعي» الكاتب والترجم يرسل ابنه الصبي «يوسف» بأصول المقالات إلى المطابع ليتم جمعها أو صفها على حدتعبير الشوام ثم يذهب الصبي يوسف ليعود بهاليتم تصحيحها وبعدها الطباعة لتصدر للناس . حفظ «يوسف» أشعار عمر الخيام التي ترجمها عن الإنجليزية والده «محمد السباعي» الذي كان متعمقًا في الأداب العربية شعرها

ونثرها ومتعمقًا في الفلسفات الأوروبية الجديثة بساعده إتقانه اللغة الإنجليزية

كان «يوسف» أكبر إخوته في الرابعة عشرة من عـمره عندمـا، اختطف عـزرائيل

والده الذي امتلأت نفسه بحبه وفاخر أقرانه به وعاش على اسمه الذي ملأ الدنيا، ولم يصدق أن أباه قد مات . وتخيل أن والده غائب وسوف يعود إليه ليكمل الطريق معه، وظل عـامًا كـامـلاً في حـالة نفسـية مـضطربة يتوقع أن يعود أبوه بـين لحظة وأخرى . ولهذا كان «يوسف» محبًّا للحياة يريد أن يعيش بسبب واحد هو ألا يقع ابنه «إسماعيل» في تجربة موت الوالد.

العمر لحظة:

وكان قدر «إسماعيل يوسف السباعي» أن يستقبل والده «يوسف السباعي» الذي سافر إلى نيقوسيا يوم الجمعة ١٧ فبراير عام١٩٧٨م، وتنطلق إلى قلبه رصـاصات الغدر ليعود إلى القاهرة يوم الأحد ١٩ فبراير ، مسجى في نعشه الأخير . ويجتر «إسماعيل» خوف أبيه من اللحظات التي كان يشفق عليه من مواجهتها . ولم يكن الشارع المصري ولا أحد من عارفي يوسف السباعي ولا هو نفسه يتوقع أن تنطلق الرصاصات عليه من الذين أطلقوها . لم تكن قبرص التي اغتيل فيها هي قبرص (مكاريوس) صديقه الذي كان قد رحل وحل مكانه رئيس أخر . وأكدت المصادر المختلفة أن الجريمة وقعت تحت أعين رجال الأمن القبارصية، وأن أحداً لم يتحرك وقيل إن أحد رجال البوليس القبرصي كان يقف على مسافة أقل من عشرة أمتـار . وضـاع دم يوسف السبـاعي . . هذه هي شـهـادة عـبـد الرحـمن الشرقاوي . وأما شهادة الكثيرين في حق يوسف السباعي فإنه نادي دائمًا بحقوق شعب فلسطين، وهو الذي رتب أول دعوة لياسر عرفات في موسكو ، وهو الذي حصل من الدول الاشتراكية على اعتراف بمنظمة التحرير الفلسطينية . وهو الذي تناول المأساة الفلسطينية في عدد من أعمماله (طريق العودة ـ يناير عـام ١٩٥٦م) و(ابتسامة على شفتيه يناير عام١٩٧١م).

دموع الأصلدقاء:

ذهب السباعي وبقيت دموع الذين عرفوه عن قرب . قال «أحمد أبو الفتح» لم

الأمس الثقاهي.

أطلق «توفيق الحكيم» لقب «رائد الأمن الثقافي» على يوسف السباعي وذلك بسسبب الدور الذي قسام به في المجلس الأعلى لرعساية الفنون والأداب والعلوم الاجتماعية، ونادى القصة، وجمعية الأدباء.

وهذه المجالس وغيرها لها قصة كتبناها من قبل أمانة للتاريخ الأدبي وغير الأدبي . كان صاحب اقتراح إنشاء المجلس هو «إحسان عبد القدوس» الذي طلب من «يوسف» أن يحصل على موافقة «جمال عبد الناصر » خشية اعتراض عبدالناصر إذا تقدم إحسان بالاقتراح وذلك بسبب بعض الحساسيات بينهما . وبالفعل وضع «يوسف السباعي» قحصة الاقتراح أمـام عبـد الناصـر الذي وافق علـى أن يكون «السباعي» السكرتير العام ولا مانع أن يكون إحسان عضواً في مجلس الإدارة وهذا ما حـدث. صـدر قـرار جـمـهـوري بإنشـاء المجلس عـام ١٩٥٦ وأن يعـين «توفـيق الحكيم» عضواً متفرغًا للمجلس ـ بمثابة الرئيس ـ وأن يكون يوسف السباعي سكرتيرا عاما ـ في بده كل الأمور .

 $\lambda$   $\zeta$
وقلد سمجل يوسف السباعي واقعة إنشاء نادي القبصة . . جباءه إحسبان عبـدالقدوس وأبدى اقـتراحًا بشـأن تكوين ناد للقصة والقـصاصين . وعند إنشاء (جمعية الأدباء) تولى يوسف السباعي رئاستها .

# مع صاحبة الجلالة:

في مدرسة شبرا الثانوية كان يجيد الرسم وبدأ يعد مجلة يكتبها ويرسمها وتحولت المجلة إلى مجلة للمدرسة بعد أن أعجبت إدارة المدرسة بمجلة التلميذ يوسف محمد السباعي وأصبحت تصدر باسم (مجلة مدرسة شبرا الثانوية) ونشر بهما أول قصة يكتبها بعنوان (فوق الأنواء) عـام ١٩٣٤ وكـان عـمرره ١٧ عـامًا ولإعجابه بها أعاد نشرها فيما بعد في مجموعته القصصية (أطياف) ١٩٤٦م. وأما قصته الثانية بعنوان (تبت يدا أبي لهب وتب) نشرها له «أحمد الصاوى محمد» في المجلة التي كان يصدرها باسم (مجلتي) عام ١٩٣٥ إلى جانب أسماء الدكتور طه حسين وغيره من الأسماء الكبيرة وعام ١٩٤٥ كانت تصدر في مصر كل يوم سبت (مجلة مسامرات الجيب) صاحبها اعمر عبد العزيز أمين، صاحب (دار

**AYY** 

الجيب) التي كانت تصدر أيضًا روايات الجيب . ويرأس تحرير (مسامرات الجيب) «الأستـاذ أبو الخير نجميب» الذي عرف بمقـالاته السـاخنة، وكـان بوسف السبـاعي ضابطًا صغيرًا في الجيش يكتب قصة كل أسبوع . وكانت المجلة تنشر لوحة فنية كل أسبوع ويكتب لها يوسف السباعي قصة هذه اللوحة الرائعة التي كانت تدفعنا إلى الاحتفـاظ بها . ومن الطريف أنني ـ وكنت وقت ذاك طالبًا بالتوجيهيـة بأسيوط ـ كتبت للمجلة مقالا بعنوان (مصطفى النحاس المفتري عليه) وأرسلته بالبريد وفوجئت بالمجلة تنشر المقال . ثم مضت السنوات وعملنا مع «عمر عبد العزيز أمين» عندما عملت منذ عام ١٩٦٢ بالدار القومية للطباعة والنشر وكان هو مستشارًا لهذه الدار . أما أبو الخير نجيب فقد قابلته في يناير عام ١٩٤٨، وكان رئيسًا لتحرير جريدة (النداء) التي أصدرها «الأستاذ يسن سراج الدين» وكـان مقـرها أعلى عمـارة في

شارع قصر النيل. والمناسبة كنت متهما في قضية المظاهرات ضد الملك بالجامعة وأودعونا سجن الأجانب ـ بجوار الهلال الأحمر بشارع رمسيس الآن، وكان هناك أحلد المعتقلين العسرب من المعتقلين وحملني رسالة على ورق البافرة لتسليمها لأبي الخيـر نجـيب . كـان ذلك ونحن نتـخذ إجـراءات الإفـراج وذهبت إليـه وأهتم بالرسالة الوافدة من السجن ونشرها وأحدثت ضجة في حينها. وعلى صفحات مسامرات الجيب قرأت ليوسف السباعي قصة (إني راحلة) في حينها عام ١٩٤٥م أيضاً .

شبرا التانوية إلى تقيب الصحفيين .

## الصحافة الأدبية:

أثناء مسئولياته المختلفة الثقافية والتنفيذية والأدبية والصحفية عمل على إنشاء عدد من مجلات الأدباء العرب والرسالة الجديدة وزهور والثقافة والقصة ولوتس ومختارات القصة الأسيوية الإفريقية، ومختارات الشعر الأسيوي الإفريقي. وإصدر مجلة لكتاب آسيا وإفريقيا.

ومن الطريف أن (اتحاد الكتاب) بعد أن قام «يوسف السباعي» بدور كبير في

 $\lambda$   $\lambda$ 

إنشـائه وحرص على أن يكون «توفيق الحكيـم» رئيسًا للاتحاد وهو نائب لـلرئيس . وفي الفترة التي كنت فيها عضوًا بمجلس إدارة الاتحاد أثناء رئاسة ثروت أباظة ـ كان نائب الرئيس «سعد الدين وهبة» ووجدنا غالبية الأعمال والإجراءات المهمة موكولة لنائب الرئيس . وفسـر لنا «سـعـد الدين وهبـة» هـذه الظاهرة . وذلك يرجع إلى أن لائحة الاتحاد تم وضمعها أيام كان «يوسف السباعي» نائبًا لرئيس الاتحـاد وأسـوة بالمجلس الأعلى للفنون والأداب وجمعية الأدباء ونادى القصة، وكذلك كان دور السباعي ملحوظًا في اتحاد الكتاب . . ألم يكن الحكيم على حق عندما أطلق على

ولتوفيق الحكيم قول آخر . . لاشك أن الأجيال التي جاءت وتجيء بعد يوسف السباعي ستجد في مؤلفاته زادًا غزيرًا يلهمها من حيث الأسلوب العذب الساخر ومن حيث تصوير الشخصيات التي عايشها في بعض أحياء القاهرة. أما «السباعي» فقد كان له رأى في النقد . . كان يرى النقد نوعًا من الهجوم المذهبي يجعل التقييم لاصلة له بالإنتاج العقلي . كان القارىء يجد في كل عمل أدبي من أعمال السباعي هدفًا اجتماعيا . . (أرض النفاق) كشف للفساد الذي يشبع في المجتمع . . و(نحن لا نزرع الشوك) تدور حول البحث عن الذات . . ومجموعاته القصصية (أبو الريش، وجنينة ياميش ويا أمة ضحكت، والشيخ زعرب تقدم صىورًا واقعية للحسياة المصرية . . وكـانت (نائب عـزرائيل) عـام ١٩٤٧ أولى رواياتـه . . وآخـر رواياته (أقوى من الزمن) تعبيراً عن حرب أكتوبر . . وفي (إني راحلة) يصور الرفض لأساليب التربية التي يفرضها الجيل السابق. أما مجموعته (سماء الليالي) فإنه يدعو فيها إلى السلام. ويداعب الموت في (أم رتيبة) وأشار إلى تسلط الجهل في (يا أمة ضحكت) وإلى نقد نظام الانتخابات في (نابغة الميضة) . . وقدم عددًا من المسرحيات أشهرها (جمعية قتل الزوجات) على أية حال فإنه قد عني بالجانب الاجتماعي دون التاريخي .

أدب السسياعى:

يوسف السباعي أنه (رائد الأمن الثقافي؟).

إليـها . . كـان يوسف يرى في ابيـه مـثقفـا وفنانا بوهيـمـيا . . ولكن عـاني من تنقـلات السكن الكثيـرة فـتنقل يوسف تبـعًـا لهـا إلى مـدارس كـثيـرة . . وادى النيل . . الكمال. . محمد على . . الخديو إسماعيل . . شبرا الثانوية . . وكانت الحالة مستورة وعلى (قدالحال) مما يضطره إلى أن يمشى من أقاصى شبرا إلى العتبة على قدميه . وكان قريبًا من عمه «طه السباعي» الوزير في فترة من حياته . وتزوج يوسف ابنة عـمه «طه» ورزق منهـا بابنتـه «بيسـه» وابنه «إسـمـاعـيل» والطريف أن «يوسف السباعي» لم يلتحق في مرحلة (التوجيهية) بالقسم الأدبي، وإنما التحق بالقسم العلمي، وكان أقرب المدرسين إليه الأستاذ «شعث» مدرس اللغة العربية «والأستاذ» . فؤاد عبد العزيز «مدرس الرسم الذي يعاونه في إخراج (مجلة شبرا الثانوية)، وكان يلتحق بالفنون الجميلة قبل أن يقدم أوراقه للالتحاق بالكلية الحربية .

مشوارالعمسره

هس بيتــــه:

ولد في ١٠ يونيـو عــام ١٩١٧م . . حـصل على البكـالوريا القــسم العلمي من مدرسة شبرا الثانوية عام ١٩٣٥م والتحق بالكلية الحربية وتخرج فيها عام ١٩٣٧م وعـام ١٩٤٠م بدأ التدريس لطلبة الكلية الحربية ـ سلاح الفرسان . وأصبح مدرسًا للتاريخ العسكري بالكلية الحربية عام ١٩٤٣. واختير مديرًا للمتحف الحربي عام ١٩٤٩. وعـام ١٩٥٦ عين سكرتيرًا عـامـا للمجـلس الأعلى لرعـاية الفنون والآداب والعلوم الاجتماعية . وعام ١٩٥٧ سكرتيرا عاما لمنظمة تضامن الشعوب الإفريقية الآسيوية . عـام ١٩٦٠ عين عـضـوا بمجلس إدارة مؤسسة روز اليوسف . ورئيسًا لمجلس إدارة دار الهلال ورئيسًا للتحرير عـام ١٩٧١ . واختيـر عـام ١٩٧٣ وزيرًا

 $\Lambda \Upsilon$ 

للثنقافـة. وعـام ١٩٧٦ رئيـسـًا لاتحـادالإذاعـة والتليفزيون. ورئيسًا لمجلس إدارة مؤسسة الأهرام ورئيسًا للتحرير . وفي ١٨ فبراير من عام ١٩٧٨م أسند رأسه على صدر مصر ومات على أثر رصاصات غادرة أطلقت عليه في قبرص.

سسيح البحسوه

كان يؤمن بأن للأدب دوراً كبيراً للتمهيد للسلام في مختلف العصور، ولم يكتب من خلال نظرية فنية أو سياسية ولو خير بين مناصبه التي تولاها ويين الإبداع الأدبي لاختار الكتابة كما فعل طوال حياته . جمع بين النشاط العسكري والنشاط الأدبي . وكان على حد تعبير ـ الدكتور محمد مندور ـ لم يقبع في برج عاجي وإنما نزل إلى السوق. لم تكن له (شلة) ثنائية أو ثلاثية كـماكـان عليـه الحـال على أيام والده، كانت هناك ثلاثية (محمد السباعي وعباس حافظ وحسين شفيق المصري). وهذه استمرت لأنها لم تتعرض لصراعات فيما بينهم. وثلاثية (عبدالرحمن شكرى، وإبراهيم عبد القادر المازني، وعباس محمود العقاد)، وهذه تمزقت بفعل

الخلافات. وثلاثية (طه حسين وأحمد ضيف وزكى مبارك)، وهذه تمزقت وبقى منها طه حسين.

ومن الصبعب أن نقبول إن يوسف السباعي كبانت له معارك . قال «يوسف إدريس» منافسه في انتخابات نقابة الصحفيين أن «يوسف» كان يلقاه مرحبا فاتحا ذراعيه . المعارك فرضت عليه من مخالفيه السياسيين والمذهبيين . قال «عبد الرحمن الشرقاوي» بعد هزيمة ٥ يونيو عام ١٩٦٧ ، في أحد اجتماعات اتحاد الكتاب العرب وقف مندوب أحد الوفود يطلب عزل يوسف السباعي . وعلى الفور أعلن يوسف استقالته وانسحب إلى حجرته وجاء مندوبو الوفود جميعًا وفي مقدمتها ممثل الحزب الشيوعي وقال . . هذا العضو الذي طالب بعزل يوسف السباعي مفصول من الحزب، وقدسلم وثائق الحزب للمخابرات المركزية الأمريكية . . وعاديوسف وعادت الوفود إلى الاجتماع لتطرد هذا العضو الذي أثار الزوبعة . وفي اجتماع الكتاب الآسيويين الإفريقيين في سبتمبر عام ١٩٧٣ . كان الاجتماع في (الما آتا) في الاتحاد السوفيتي وحاولوا عزله فطرح الثقة بنفسه وفاز بأغلبية ساحقة . لم يكن

۸۳۱

يفرض المعارك على الأخرين . كان يسبح في الحياة كما يسبح (سبع البحر) على حد<br>تعبير طاهر الطناحي في عالم البحر الواسع المليء بالقصص والأساطير وعجائب الحيوان وصراع الطبيعة للإنسان .

الأسانيده

١ ـ حازم فودة . . نجوم شارع الصحافة .

٢. طاهر الطناحي . . حديقة الأدباء. ٣ـ عبد الرحمن الشرقاوي . . الأهرام ـ ٢٤ فبراير عام ١٩٧٨م. ٤ ـ علاء الدين وحيد . . عالم يوسف السباعي. ٥ ـ عماد الدين عيسى . . يوسف السباعي فلسفة قلم وحياة . ٦ ـ محمد شلبي . . مع رواد الفكر والفن . ٧ ـ يوسف السباعي في ذكراه الأولى . . مجموعة من الكتاب .

### $\Lambda$   $\Upsilon$   $\Upsilon$

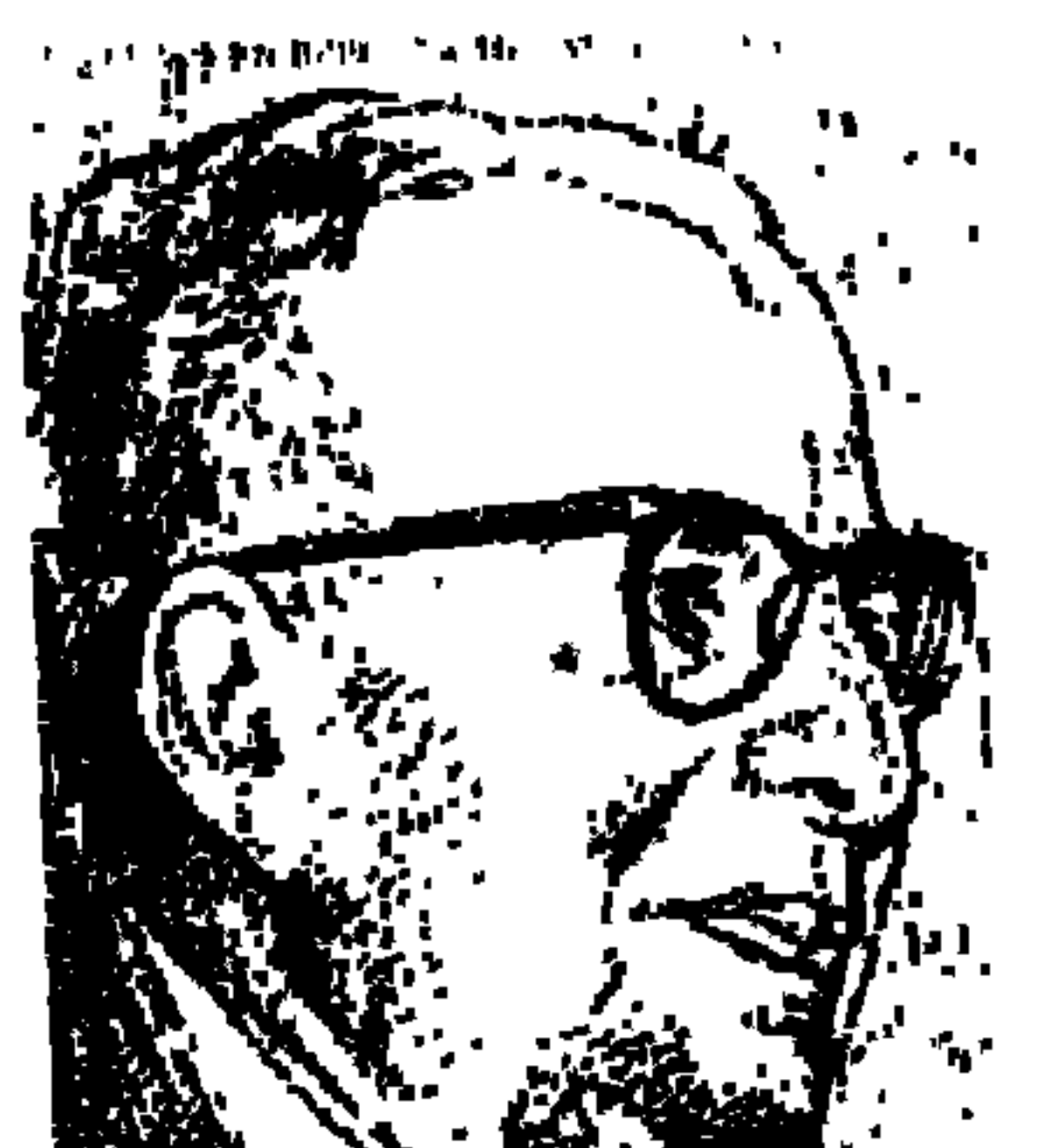

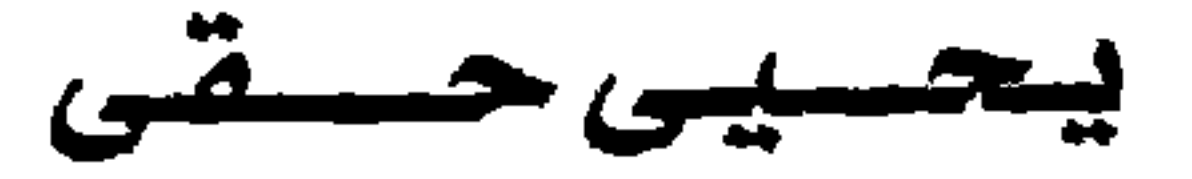

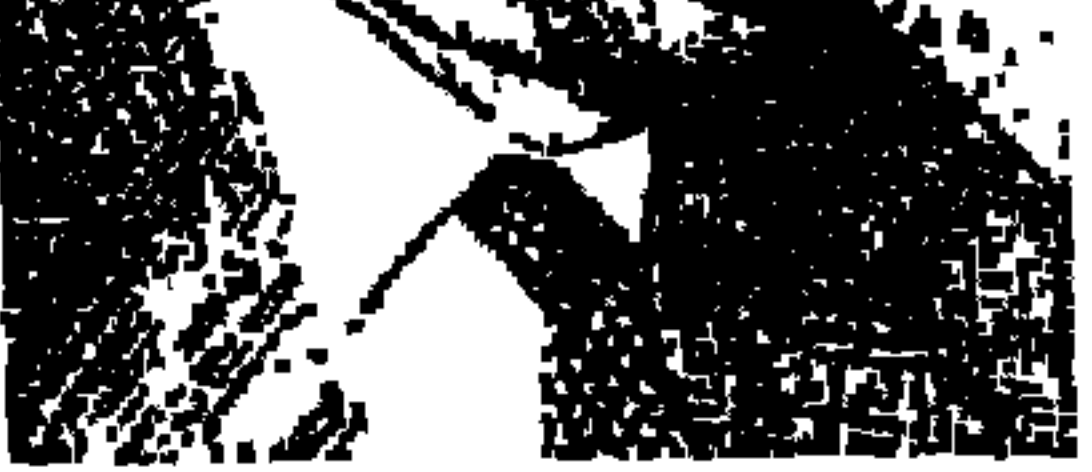

معذرة عطر الأحباب وشهرته اليحيى حقى". كنت قد اعتزمت أن أكتب عنك بمناسبة رحيلك ٨١ ديسمبر عام ١٩٩٢م» ثم فاجأني أشهر ظرفاء العصر وشهرته «كامل الشناوي» بذكري مـولده «٧ ديسـمبر عـام ١٩٠٨م» . وأنت تعرف بالطبع مقـالب كـامل الشناوي ونوادره . وقلت لنفسى لا بأس أن تؤجل موضوع «بحيي حقى» إلى مناسبة تاريخ مولده «٧ يناير عـام ١٩٠٥م». ثم تأخر نشر الموضوع إلى اليوم «٢١ يناير» من «باب العشم» وقلنا : على أية حال فإن النشر يقع في شهر يناير و «خليها على الله» .

وعـام ١٩٧٠م كنت مديرًا لإدارة المجلات الثقـافية التي تصدرها وزارة الثقافة .

 $\Lambda$   $\Upsilon$   $\Upsilon$ 

وحدثت تغييرات كان منها أن يحتل د . عبد القادر القط رئاسة تحرير مجلة «المجلة» محل «يحيى حقى» الذي بقي رئيسًا لتحرير المجلة من عام ٦٢ ـ ١٩٧٠م. وكان زميلنا الكاتب الصحفي والقاص «سامي فريد» سكرتيراً لتحرير «المجلة» والذي انتـقل إلى «جريدة الأهرام» . وفي الـفترة الأخيـرة أودع ذكرياته مع «يحيى حقي" كتابه الأخير «يحيى حقى عازف الكلمات" وألقى عليه الأضواء د. ماهر شفيق فريد . . في مقاله بجريدة الأهرام ١٨ ديسمبر عام ١٩٩٨م. وقد عشت مع أعمال يحيى حقى الثمانية والعشرين طوال فترة إعادة إصدارها بهيئة الكتاب بداية من ٨٥١ ـ ١٩٩٠م، والفضل في إعدادها للنشر ومراجعتها للزميل الراحل «فؤاد دوارة» الذي عمل سنوات عديدة مع «يحيى حقي» في مجلة «المجلة» .

الحكيم» به عرق تركي . وهم جميعًا انتموا لمصر بأخلص ما يكون الانتماء، وتركوا لمصر من كنوز المعرفة بأرقى ما تكون المعرفة . نشأ «يحيى حقى» في حي مصري شديد المصرية هو حي «السيدة زينب» . ظهر من خلف مقام «الست» وعاش مع دراويشها وهم يغنون «تواشيح المولد» . أوحى له مناخ الحي بأن يأخذ الكتاب بقوة فأصـدر «قنديل أم هاشم» وكـانت روحه الشـعـبية طـاغية . . عندمـا أصبح رئيسًا لمصلحة الفنون، بعث «زكريا الحجاوي» ابن بحيرة المنزلة إلى كفور مصر ونجوعها ليجمع المغنيات والمغنين في فرقة للرقص والغناء والفن الشعبي الأصيل . وأصبح ذوو العرق التركي «البارودي وقاسم أمين وشوقي والحكيم وحقى» جنبًا إلى جنب المصريين الخلص «رفاعة رافع الطهطاوي ومحمود مختار وعباس محمود العقاد وسيد درويش وطه حسين، وإبراهيم عبد القادر المازني، وسلامة موسى وعلى مصطفى مشرفة» وأصبحوا جميعًا من أعمدة الحكمة «بناة مصر الحديثة» .

وأصبح «يحيى حقي» . . قنديل أم هاشم، وفجر القصة المصرية، وصح النوم ودماء وطين، وعطر الأحباب وياليل ياعين وخليها على الله وصفحات من تاريخ مصر ومن فيض الكريم وتراب الميري ومن باب العشم وكناسة الدكان . . أصبح مصريًا صحيحًا من شعر رأسه إلى أخمص قدميه . . قرأ بالإنجليزية والفرنسية والإيطالية دون أن يفـقـد لحظة واحـدة انتمـاءه الشرقي الإسلامي العربي المصري . ترجم لمسترلنك وباسترناك وتوماس مان وسنيفان زفايج وفروست وفرويد ومالرو . . وأصدر مقابل هذا كله من تراب مصر حوالى ثلاثين عملاً أتخيله الآن يدق بعصاه القصيرة مثله ويقول بجديته التي عاش وعرف بها . . ثمانية وعشرين عملاً يا مطيعي .

وأتركه يقدم لنا هذا العرق التركي . . يقول في سيرته الذاتية : في أوائل القرن التاسع عشر قدم إلى مصر من مسلمي المورة شاب اسمه «إبراهيم حـقي» كانت خالته الست حفيظة ـ خازندارة قصور الخديو إسماعيل وبواسطتها عين قريبها الوافد في خدمة الحكومة المصرية . عمل فترة بدمياط وأصبح مديراً في إحدى مصالح مديرية البحيرة.

وقد رزق «إبراهيم حقى» بثلاثة أبناء هم: «محمد ومحمود طاهر وكـامل» . . التحق ابنه الأكبر محمد وهو ابي بالأزهر، ثم انتقل للدراسة بمدرسة فرنسية وعين بوظيفة بوزارة الأوقاف. وتزوج أبي «محمد» بابنة السيد حسين وكيل مكتب البـريد . وأثمر هذا الـزواج «إبراهيم وإسـمـاعـيل ويحـيى وزكـريا وموسى وفـاطـمـة وحمزة وصالح ومريم» كنت أنا الابن الثالث بين إخوتي، ولدت في ٧ يناير عام ١٩٠٥م بحارة الميضة وراء مقام السيدة زينب في بيت صغير . . ولا أنسى تأثير هذا الحجي على حياتي وتكويني النفسي والفني .

بطاقة خاصهة:

-ولد في ٧ يناير عام ١٩٠٥م بحارة الميضة بالسيدة زينب. - تعلم في كتاب السيدة زينب ثم مدرسة والدة عباس باشا وحصل على الابتدائية

۸۳۵

عام ۱۹۱۷م. ـ تخرج من المدرسة الخديوية الثانية عام ١٩٢١م. ـ حصل على ليسانس الحقوق عام ١٩٢٥م. ـ عمل فترة محاميًا تحت التمرين في الإسكندرية ودمنهور . ـ عين معاونًا للإدارة بمنفلوط مديرية أسيوط في بناير عام ١٩٢٧م. وعاش هناك أهم سنتين في حياته إذ تعرف خلالهما على أهل الصعيد عن قرب . ـ نقل أمينًا للمحفوظات بقنصلية مصر في جدة عام ١٩٢٩م، ونقل منها إلى استانبول بتركيا من عام ١٩٣٠م ـ حتى عام ١٩٣٤م ـ وتعلم اللغة التركية .

ـ عـمل بقنصلية مصر بروما من عـام ١٩٣٤ ـ حتى عـام ١٩٣٩م وعـاش فترة الفاشية في إيطاليا والنازية في ألمانيا وتعلم اللغة الإيطالية . ـ نقل عـام ١٩٣٩ إلى ديوان وزارة الخارجية حيث عـمل مـديراً لمكتب الوزير مع «مصطفى النحاس». ـ تزوج لأول مرة عام ١٩٤٢ من كريمة «عبد اللطيف سعـودي المحامي» عضـو

مجلس النواب عن الفيوم . وعـاشت معـه ثلاثة أشـهـر وتوفيت بعد أن أنجـبت له

السيرة اللقاهية.

يقول بعباراته الخاصة الحلوة: لا قياس عندي لعمري إلا بهذه اللحظات التي نبض منها عرق في روحي مهتزاً

 $\Lambda$   $\uparrow$   $\uparrow$ 

ے سیس کی اس اسکیٹ آپ تھیسر کیا تھی۔ اس پیش کی ساتھ سے سیس کے اس کے اس کے ساتھ اور اس کے اس کے ساتھ اس کے س اكتبـوهافـهي قـصة جـمـيلة حـقـًا. ونقول: لا . . القـصـة شـيء مـخـتلف أشـد الاختلاف. وأعترف أنني إلى اليوم أنتفض من شدة الضيق حين أقرأ: الفنان الخالق، فلان خلق هذا العمل . . إني لا أعترف بخالق الا «الله» وحده أحب أن أكتب بدلها : «الفنان المتكر » . وينبغي لي أن أعترف أن اللغة العامية قد داعبتنا أول الأمر . ولكننا تحولنا ـ بدافع غريزي ـ إلى الفصحى لأنها الأقدر على بلوغ المستويات الرفيحة على ربط الماضي بالحاضر على توحيد الأمة العربية . ثم قفزنا بعد ذلك إلى أن نكون لنا «قصة مصرية» لحمًا ودمًا . ولكننا لم نستطع أن نتقدم في هذه الطريق . . حتى تمد الفنون الشعبية رواقها في ظل الاشتراكية .

وبجانب هذا التيار تيار آخر، تيار ثقافة تقول بعالمية الفن . وقد حاولنا عقد صلح

### ۸۳۷

نشأت في بيئة تعشق القراءة . . والدتى وأبى . . وكذلك أخى الأكبر إبراهيم. حينما كانت تظهر قصيدة لأحمد شوقي في الصفحة الأولى من الأهرام كان البيت كله يقف على رجل . وحاول اليحيى حقى» أن يضع معيارًا للثقافة . يرى أن كلمة اأدب» في اللغة العربية كـانت في الأصل ـ تعني تغذية البدن . فيقـال أدب فلان «بفـتح الدال» أو «بتسكين الدال» بمعنى صنع مأدبة . ثم أصبحت تعني أيضًا «تغذية العقل والروح» . فلا تنفصل الأخلاق عن العلم، ولا الروح عن العقل . ولا الفرد عن المجتمع ،

يين التيارين .

وعرف في مجلة «المجلة» بأنه مربى الشباب «يجلس كشيخ العمود يستمع إليهم معتمداً بوجهه على راحتيه متابعًا قصيدة أو قصة أو مقالاً لناقد مصححاً موضحًا موجها باذلاً نصحه وخلاصة تجربته ورؤيته في إخلاص كثير وتواضع جم. يمسك عصاه ثم يرفع رأسه أو يومئ، أو يقول لازمته الشهيرة. . أفندم».

شيخ عمود . . أديب كبير . . مثقف عظيم. مرب فاضل.

كيف يرى أعماله:

ذكرنا من قبل عددًا من أعماله التي تكشف عن مصرية يحيى حقى الأصيلة وقبل أن نسجل مؤلفات يحيى حقى وهي بأكملها تؤكد هذه «المصرية» . . قبل هذا وذاك نورد هناكيف كتب هو عن بعض هذه الأعمال . \* في أول يناير عـام ١٩٢٧م تسلمت عـملي مـعـاونًا للإدارة بمركز منفلوط حيث قضيت أهم سنتين في حياتي على الإطلاق. أتيح لي خلالهما أن أعرف بلادي وأهلها وأخالط الفلاحين عن قرب، وأعيش في الحقول بين نباتها وحيواناتها . بل وجدت فيهما سعادتي عندما أصبح الحمار يزاملني طول النهار . وسجلت تلك المرحلة على مستويين: المستوى الوصفي في «خليها على الله» وجعلت محورها أسباب الهوة التي تفصل بين الحكومة والفلاحين .

**ATA** 

عبارة عن صعيديات تدور في منفلوط ولها بقية في مجموعة «أم العواجز» . \* نقلت من جدة إلى استانبول عام ١٩٣٠ ، وهنا أتيح لي أن أرقب تلك التجربة الخطيرة التي قام بها مصطفى كمال. وبعد أربع سنوات حافلة قضيتها في تركيا نقلت إلى روما. فانتقلت من دكتاتوريةأتاتورك إلى فاشية موسوليني. وطوال تلك السنين لم أنقطع عن التفكير في بلادي وأهلها . كنت دائم الحنين إلى تلك الجموع

أما المستوى الثاني فهو التصوير القصصي في مجموعة «دماء وطين»، وهي

٢٥- في السينما . ٢٦ ـ هذا الشعر . ٢٧ ـ في محراب الفن «موسيقي ـ تشكيل ـ عمارة» . ٢٨ ـ كناسة الدكان.

أيسام الثسورة:

عندما توفي «مصطفى كامل» في فبراير عام ١٩٠٨م كان «يحيى حقي» في الثالثة من عـمـره، وبعـد أن شب عن الطوق وجـد «اللواء» هي الجـريدة المفـضلة لدى

الأسرة . وعندما انتشرت أحداث ثورة ١٩١٩م كـان في الرابعة عشرة من عـمره وأخلدت الأسرة تتعلق بسعد زغلول وتتابع أحداث الثورة. وكان يصحب أباه وشقيقيه إبراهيم وإسماعيل إلى بيت الأمة وإلى الأزهر وإلى السرادقات ليستمع إلى خطباء الثورة وبهرته أصواتهم المجلجلة حتى أصبحت الخطابة من بين هواياته . وكان الإنجليز حين يسدون الطريق المؤدية للأزهر ليمنعوا الجماهير من حضور اجتماعات الثورة، كان الفتى حقى يسبر مع أبيه وأخويه في طرق ملتوية وأزقة

ضيقة حتى يصلوا إلى الأزهر ويستمعوا إلى خطباء الثورة وكان أفراد الأسرة يتخاطفون بلهفة شديدة ما يصل إلى أيديهم من منشورات الثورة . وقد سار الشاب حقي في بعض المظاهرات الصاخبة التي كانت تكتسح شوارع القاهرة. ويقول في سيرته الذاتية : «ومازلت أذكر إلى اليوم الجموع الغفيرة من جميع طبقات الأمة التي خرجت لتشييع جنازة ابن القباقيبي في حي الركيبية، وكان قد قتل برصاص الإنجليز . وهكذا التحقت بمدرسة الحقوق وقد تشبع وجداني حتى الثمالة بحب مصر ».

حسقى دبلوماسىيا:

في أول يناير عـام ١٩٢٧م تسلم عـمله الجـديد مـعـاونًا للإدارة بمركـز منفلوط،

حيث مضي أهم سنتين في حياته على الإطلاق ـ على حد تعبيره . وفي منفلوط وقع نظره على إعلان لوزارة الخارجية بأنها ستعقد مسابقة تعيين الفائزين فيها بوظائف أمناء المحفوظات في القنصليات والمفوضيات . وتقدم للمسابقة ونجح وصدر الأمر بتعيينه أمينًا لمحفوظات القنصلية المصرية في «جدة» . وفي جدة فيما بين عامي ١٩٢٩ و١٩٣٠ رأى المسلمين يأتون للحج من جميع أرجاء العالم فيكونون لوحة شاسعة كان لها أقوى الأثر في نفسه . وفي جدة التقى بالعقلية الغربية المنظمة ممثلة في بعض رجال السلك الدبلوماسي. ونقل من جدة إلى استانبول بتركيا عام ٣٠م، والتقى بمصطفى كمال أتاتورك أكثر من مرة، وهناك ارتدى القبعة لأول مرة. وتعلـم التركية وأتقنها . وقابل الشاعر «عبد الحق حامد» شكسبير تركيا في آخر أيامه .

- وفي عـام ١٩٤٩ عـمل سكرتيـرا أول لسفـارة مصر بباريس حتى عام ١٩٥١م وعـاش في باريس ذلك الإحسـاس الغـامـر بطعـم الحرية، ولم يكن قـد ذاق ذلك
- وعـام ١٩٣٤ نقل إلى رومـا ورأى فاشـستـية مـوسـوليني وعـرف نازية هتلر وأقبل على الأدب الإيطالي واغترف منه وتعلم الإيطالية . وبدأ اتصاله بالحضارة الأوروبية ودرس الموسيقي والتصوير والمعارض والمتاحف والمسارح . وعاد إلى مصر عام ١٩٣٩م حيث عمل بديوان وزارة الخارجية .

وعلى درب الفن التقي بزوجته الثانية «جان ميري جيهو» لفتت لوحاتها وتماثيلها نظره . فتزوجها عام ١٩٥٤ ومن أجلها ترك السلك الدبلوماسي ليعمل في وزارة التجارة والصناعة . . وبدأت مسيرته في مسالك وزارة الثقافة .

### نادى مجلة الجلة:

وإذا كـان «يحيى حقى» يقـول في سـيرته الذاتيـة إن أهم سنتين في حيـاته على الإطلاق هما ١٩٢٧ ـ ١٩٢٨ قضاهما في «منفلوط مديرية أسيوط»، ففي تقديرنا أن أهم سنوات عــمـره على الإطلاق هي السنوات من عــام ١٩٦٢ ـ ١٩٧٠ م التي

قضـاها رئيسـًا لتحـرير مـجلة «المجـلة» . ومـجلة المجلة وشـعارها «سـجل الثقـافة الرفيعة» بدأت برئاسة تحرير «د. محمد عوض محمد» الأديب عالم الجغرافيا وبعده «د. حسين فوزي» العالم الموسيقى الأديب، ثم «الدكتور على الراعي» المثقف الدوغري إذا صح هذا التعبير . وجاء اليحيى حقي، شيخ العمود وعمل معه فؤاد دوارة وسـامي فـريد . وتحـولت «المجلة» إلى خليـة نحل مـن أدباء الأقـاليـم، وكـان يحرص «حقى» على مراسلتهم ومقـابلتهم وخرج منهم أدباء أوفياء وواعدون . وكان مع الأدباء جميعًا جم للتواضع وعلى حد تعبير هؤلاء الأدباء «يحيى حقى رجل بقلب طفل» وكانت قصصه ـ في رأيهم ـ منمنمات محكمة أو نقـوش على العاج يمر الزمن فلا يزيدها إلا ثباتا ورسوخا كان جاداً في أعماله كافة، يكفي أن نقول ما قاله هو أنه أعاد كتابة قصة «الفراش الشاغر» ٣٥ مرة . كان مصريًا مخلصًا

فقرأت عنده وأنا أبحث عن رجال من مصر . . وجدته قد كتب عن: أحمد عبد المجيد ـ ابن القباقيبي ـ فؤاد السيد ـ محمد توحيد السلحدار وغيرهم من «ناس في الظل».

الأسانيد.

 $\bullet$ 

أحمد تيمه د «د» . . الأهر ام ١٩/ ١٩/ ١٩٩٨م

### $\Lambda$ ٤٣

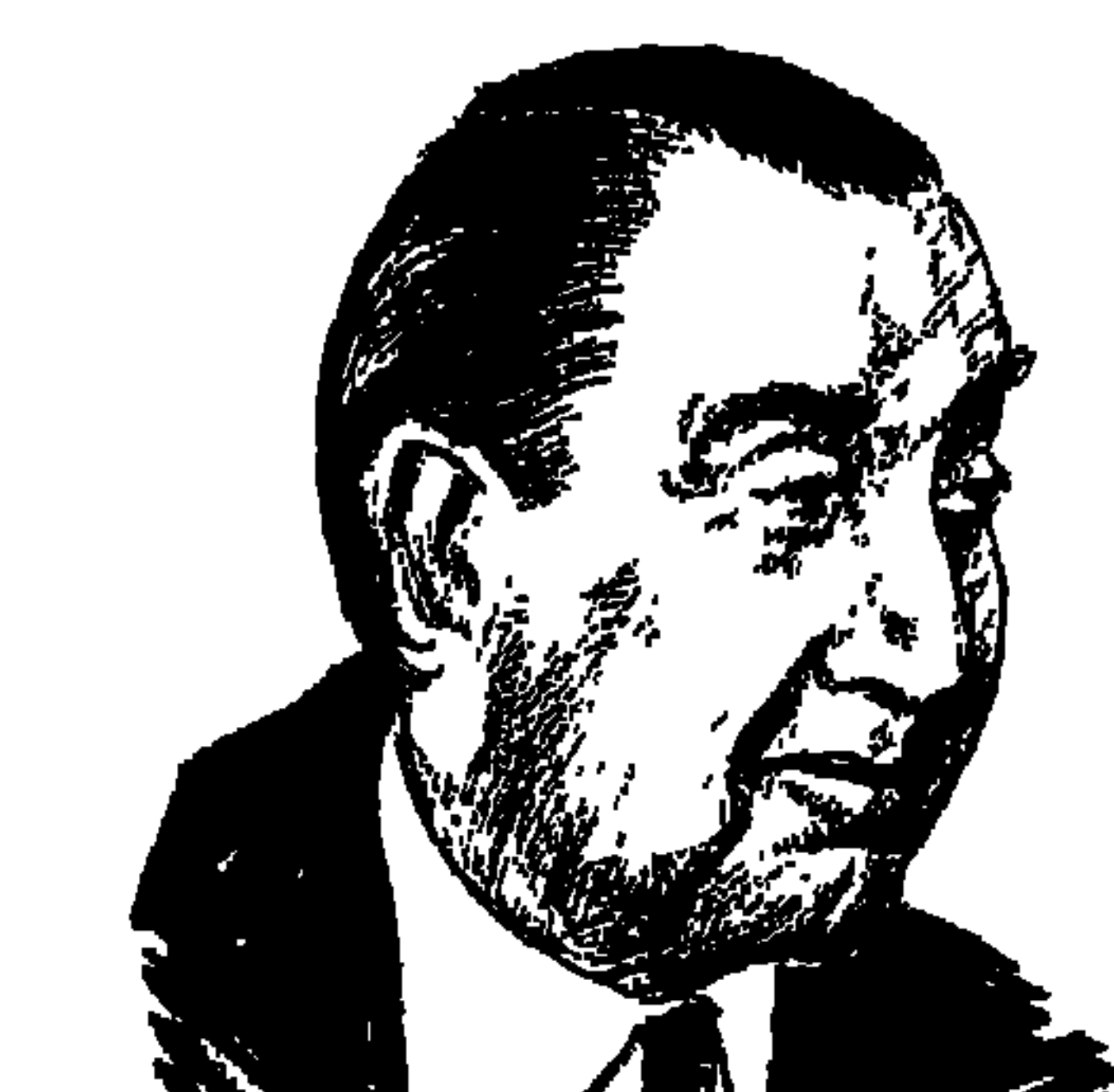

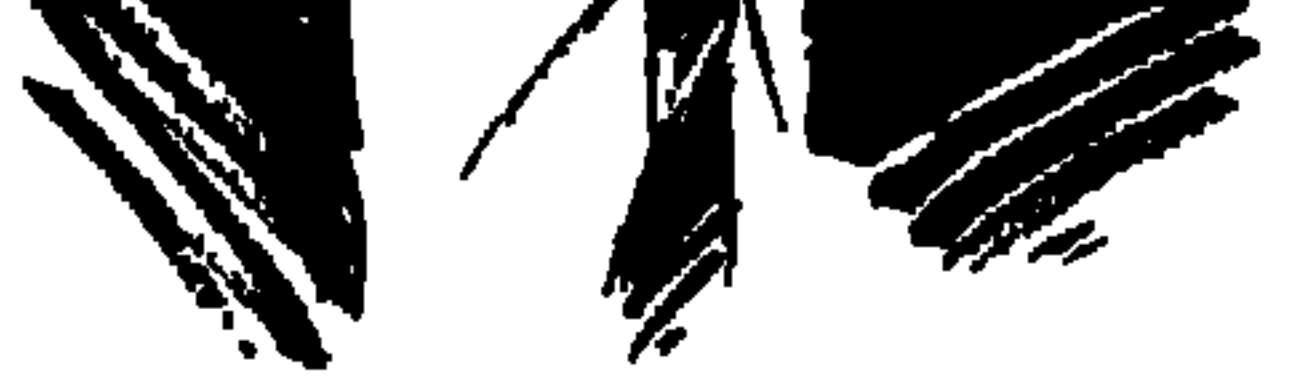

فنانتان كبيرتان مرموقتان عملتا معه واقتربتا منه وكتبتا عنه . . روزاليوسف الصحفية والفنانة في «ذكريات» وفاطمة رشدي ـ سارة برنار الشرق في كتابها عن زوجها وأستاذها «الفنان عزيز عيد» . والفنان المعلم الأستاذ زكى طليمات في كتابيه «فن الممثل العربي ـ وذكريات ووجوه»، والكاتب الفني الباحث الأستاذ كمال رمزي في كتابه «نجوم السينما المصرية» . ثم تأتي «مذكرات محمد كريم جـ١ ، جـ٢» التي أعدها : محمود علي .

وفي مئوية ميلاده نحتفل هنا بهذا الرجل من مصر «يوسف وهبي» هل نصفه لكم قبل أن نسير معًا في سيرة حياته وما فيها من أمجاد وصعاب؟ . . قوام فارع وممتلىء في غير ترهل . . ملامح حادة التقاطيع في تكوين الوجه . . عنده نزعة إلى التحدي . . يتمتع بذكاء حاد ورهافة في الحس . . اتزان في الانفعال . . نبر صوتي ذو جرس نافـذ . . قــوة الطبع . . ووفـرة الحيــوية . . صـوته يـهـدر ســاخنًا مليـا بالانفعالات. أيسر يأكل ويكتب باليد اليسرى . . يعرف كيف يستشير الجمهور . . صوت جهير وإشارات وحركات جياشة . . شىخصية جريئة ومقتحمة . . طاقة جبارة وأعصاب من حديد . قال عنه «زكي طليمات» صديقه اللدود: يوسف هو «العظامي» بحسبه إذ هو البك ابن الباشا ابن الباشا وهو «العصامي» إذ هو نزل إلى كسب عيشه بطريق العمل الشاق. ابن المهندس عبد الله باشا وهبي كبير مهندسي الري في الأشغال سابقًا .

انتقلت الأسرة إلى القاهرة عام ١٩١٢م. وغرق الصبي في المسرح والتمثيل ورأى «جورج أبيض» العائد حديثًا من فرنسا، ومحمد كريم العائد حديثًا أيضًا من أوروبا . وانضم إلى جمعية أنصار التمثيل ورأى محمد ومحمود تيمور وزكى طليمات وعبد الوارث عسر، ومحمد عبد القدوس، وسليمان نجيب، والكاتب إبراهيم رمزي، وانزلق الصبي الهاوى إلى إلقاء المونولوجات الحفلات الخيرية، وألحقه عزيز عيد بأعماله ليلقى بعض المونولوجات أثناء التمثيل . كل هذا والأسرة لا تدرى عن ابنهـا الصـبي شـيـتًا . . رايح فين؟ إلى المدرسـة . . جـاي منين، من المدرسة، إلى أن شاهد والده عبد الله باشا وهبي . . كبير مهندسي الري، شاهد اسم ابنه «يوسف وهبي» على إعلان لمسرحية اسمها «حنجل بوبو» ولم يصدق الباشا عينيه إلى أن دخل وشاهد المسرحية المتواضعة، ورأى ابنه في دور هزيل يدعو إلى السخرية . وبكي الباشا على ابنه وريثه في مقتبل الأيام وعلى مستقبله .

حنجل بوبو إلى إيطاليا:

وأقسم الباشا على ألا يبقى ابنه يومًا واحدًا في مصر ، وأن يسافر فورًا إلى إيطاليا وشدد عليه بأن يدرس في إيطاليا أي شيء فيما عدا التمثيل والمسرح. وسافر «الولد» إلى إيطاليا لينغمس في كل شيء يتصل بالتمثيل والمسرح وفنونه ولا يفعل شيئًا أخر . وأجبر الأب ابنه على أن يترك القصر لأنه احترف التمثيل في فرقة اعزيز عيد» وأصبح لأول مرة ـ كما يقال ـ ضمن الذين لا تقبل شهاداتهم في المحاكم. كان على يوسف أن يعيش عيشـة من لا قصـر له وأن يركب أول سفينة إلى إيطاليا . . ومكث في إيطاليا عدة سنوات . . تعلم اللغـة الإيطاليـة، وظهـر في صـفـوف الكومبارس في بعض الأفلام الإيطالية . وتجول في كل أنشطة السينما والسرح كما أنه ـ كما يقول زكى طليمات ـ أعطى للشيطان حقه .

وكانت المفاجأة عام ١٩٢٢ . . وفاة عبد الله وهبي باشا وترك ثروة تقدر بعشرة ألاف جنيه ذهبًـا، غيـر أمـلاك أخـري، وعـقـارات . . وتذكـر «فـاطمـة رشـدي» عن زوجها وأستاذها «عزيز عيد» أنه كان أمهر الناس في اقتناص المال ويجيد كيف يوقع بالفريسة الثرية . وفاجأ عزيز عيد زوجته وتلميذته الصغيرة فاطمة رشدي باعتزامه السفر إلى إيطاليا ليعود ومعه يوسف وهبى الشاب الذي أصبح غنيًّا ليقيما معًا مشروعًا فنيًا كبيرًا. وأكد عزيز لفاطمة أنه سينجح في تلك المهمة. وتقـول

ومضيى شهران او ثلاثة ورست الباخرة في الإسكندرية نحمل «عزيز عيد» ومختـار عـثـمـان ـ كـان قـد ســافـر إلـى إيطاليـا مع عــزيز ، وتحـمل أيضـًا يوسف وهبي، ومعمه زوجتـه وهي سـيـدة أمـريكيـة تربت في إيطاليـا تقـول عنـهـا «روزاليوسف» إنها كانت سيدة محترمة مهذبة جدًّا» . . وأصبح يوسف وهبي في بلده مصر .

هرقة رمسيس،

بتأثير ثورة ١٩١٩ كـان شعـار «مصـر للمصـريين» هو السـائد في الفكر والأدب والفن . أطلقت ثورة ١٩١٩ العـبـقـرية المصـرية من عـقـالهـا وبدأ تجـاه الـعـودة إلى «المصرية» و«الفرعونية» وجدنا هذا لدى «أحمد حسين» رئيس جماعة «مصر الفتاة» ودعـوته إلى كـتـائب أحـمس، ولدى الكاتب «مـحمـد حسـين هيكل» رئيس تحـرير جريدة السياسة، بل وجدناه لدى الناقد «سيد قطب» في بداية حياته الثقافية ثم تحول في نهاية حياته إلى «التيار الإسلامي» .

وعلى الرغم من المدة التي قضاها «يوسف وهبي» في إيطاليا، وعلى الرغم من زوجته الأمريكية التي تربت في إيطاليا إلا أن مشاعر المصرية والفرعونية كانت

تسرى في دمائه . واتفق مع «عزيز عيد» على تكوين الفرقة التمثيلية الجديدة باسم «فرقة رمسيس» نسبة إلى الملك المصري العظيم «رمسيس» . وانطلق «عـزيز عيد» مـخرج الفـرقة يجمع الممثلين والممثلات . واكتـملت في البداية فرقة صغيرة من ١٥ ممثلا وممثلة . . باقة بديعة من الممثلين والممثلات. من الممثلات روزاليوسف وكانت زوجة وقت ذلك للفنان العروف «زكى طليمات» وافقت روزاليوسف ورفض «زكى طليمات» وإن كان قد عاد وانضم إلى الفرقة في جولة قادمة . وانضمت إلى الفرقة منذ البداية «فاطمة رشدي» مع زوجها وأستاذها «عزيز عيد» صاحب الكلمة الطولي داخل الفرقة . وانضمت أيضاً إلى الفرقة «زينب صدقي» ومن الفنانين الذين بادروا بالانضمام إلى فرقة رمسيس إلى جانب المخرج الكبير «عزيز عيد» كان «أحمد علام وحسين رياض وحسن فايق» . ورفع الستار عن مسرحية «المجنون» في مارس عام ١٩٢٣ ولقيت الفرقة نجاحًا كبيرًا وتوالى انضمام الفنانين والفنانات إلى فرقة رمسيس . . انضم إليها «جورج أبيضٌ » نفسه بقامته الفنية الكبيرة . وانضم إليها «استفان روستي ، منسى فهمي ، حسن البارودي، علوية جميل، أمينة رزق، عبد السلام النابلسي، روحية خالد، زكي رستم، دولت أبيض، بشارة واكيم، فؤاد شفيق عبد العزيز خليل»، وانضم للفرقة إلى جانب المخرج المحدودب العزيز عيد" المخرجان زكي طليمات وفتوح نشاطي . وجمعت الفرقة حولها من الكتاب المرموقين . . أمير الشعراء «أحمد

شوقي» برواية «قمبيز» وتوفيق الحكيم، وأنطون يزبك وحبيب جاماتي وإبراهيم المصري، باختصار ولدت «فرقة رمسيس» عملاقة يدور في فلكها كبار المثلين والممثلات، عظمـاء المخـرجين ونـوابغ الكتـاب. وارتفع اسم «يوسف وهبي» في سماء الفن المصرى، وارتفع اسم فرقة رمسيس.

## الضرقة ويوسف بيه:

عاشت فرقة رمسيس نابضة بالحياة بين تقدم وتراجع منذ عام ١٩٢٣م إلى عام ١٩٦١م، وقدمت طوال هذه المدة ٢٢٤ مسرحية بعضها نال بها «يوسف بيه» تقديرا وإعجابا مثل «راسبوتين» عن الشيطان الذي ظهر في روسيا في صورة رجل دين،

**AEY** 

# وممثل «كسرسي الاعستـراف» وتألق في دور «الكاردينال» والذي حساز إعـجــاب «الفاتيكان» .

وتقول «روزاليوسف» في «ذكريات» : «اليوم أصل إلى مرحلة مهمة من مراحل التاريخ المسرحي في مصر . وأقصد بها تلك المرحلة التي لمعت فيها فرقة رمسيس . . الفرقة التي مازال الناس يذكرونها كصفحة مجد للمسرح المصري» . وتشهد «فاطمة رشدي» بأن زوجها وأستاذها «عزيز عيد» قال : إن فرقة رمسيس

لا تقل بأى حـال من الأحـوال عن مسـتوى الفـرق العـالمية . . وقـال : كنا في فـرقة رمسيس ننافس الفرق الأجنبية ولا أبالغ إذا قلت إننا كنا ننافس فرقة «الكوميدي فرانسيز» وغيرها من الفرق الأجنبية . كان «يوسف وهبي» خلال فترة فرقة رمسيس يؤلف للفرقة ويترجم ويقتبس ويدير الشئون الإدارية . ويحمل رتبة البكوية من الملك فاروق . ولا ينكر أحـد أن «يوسف وهبي وروزاليوسف» تأثرا بأسلوب عزيز عـيـد الذي كان يفرض شخصيته على الذين يعملون معه ولا يقبل المناقشة ولا المراجعة . من الناحية الأخرى فقد كان يوسف وهبي وروزاليوسف كلاهما شخصية غير انقيادية . وظهرت كفاءة «يوسف وهبي» في إدارة العمل . . عندما انتهى يوسف وعزيز من تكوين الفرقة أن عثرت الفرقة على صالة أرضها بلاط وصاحبها يهودي.

 $\mathbb{R}^n$  , and the same of the same of the same of the same of  $\mathbb{R}^n$  ,  $\mathbb{R}^n$  ,  $\mathbb{R}^n$  ,  $\mathbb{R}^n$  ,  $\mathbb{R}^n$  ,  $\mathbb{R}^n$  ,  $\mathbb{R}^n$  ,  $\mathbb{R}^n$  ,  $\mathbb{R}^n$  ,  $\mathbb{R}^n$  ,  $\mathbb{R}^n$  ,  $\mathbb{R}^n$  ,

### وكانت رمسيس والسينماء

وأيا كـان الموقف من «يوسف وهبي بك» بين المادحين والقـادحين، إلا أن «فـرقة رمسيس» أصبحت حقيقة راسخة في المسرح المصري وأصبحت أفلامه واقعًا مهما في السينما المصرية . ولقد حرص «يوسف بيه» على أن يكون في مسرحياته وأفلامه الفتي الأول أو «البطل» وليس أي دور آخر .

**A&A** 

ورفع الستار عن مسرحية «المجنون» في ١٠ مارس عام ١٩٢٣ . وكان من بين شهودها الناقد «إبراهيم عبد القـادر المازني» ويعـمل في جـريدة «الأخـبـار» التي يصدرها «أمين الرافعي» وقد أثني «المازني» على جميع الممثلين والممثلات وهاجم «يوسف وهبي» وحده وهو صاحب الفرقة والبطل. وقدم المازني النقد إلى رئيس التحرير «أمين الرافعي» وتصادف وجود «عبد الخالق مدكور باشا» وهو صهر أسرة يوسف وهبي. ونجح مدكـور باشـافي عـدم نشـر النقـد ونقل مـا حـدث إلى قـريبـه

«يوسف وهبي» ومن يومها كف المازني عن نقد يوسف وهبي وحرص يوسف عن العلاقة الطيبة بالنقاد.

وانفجر العمل الثاني بالنجاح وهو مسرحية «غادة الكاميليا» التي ترجمها الصحفي الكبير ـ فيما بعد ـ الأستاذ محمود عزمي . وكتب محمود كامل وتوفيق دياب ومحمد التابعي نقداً هو الثناء الخالص لهذا العمل الفني الكبير . وتوارى قلم «المازني» في النقد الفني .

والعرض الثالث كان «راسبوتين» الذي نجح فيه يوسف وهبي نجاحًا منقطع النظير . وترجم «حبيب جاماتي» الذي عرف بسلسلة «ما أهمله التاريخ» ترجم مسرحية «ميذورا» . ثم انضم «جورج أبيض» ومعظم أفراد فرقته إلى فرقة رمسيس وقدم رواية «سيرانو ، دي برجراك» وهي رواية للكاتب الفرنسي «أدمون روستان» وكان قد عـربهـا «مـصطفى لطفى المنفلوطي» ونشـرها تحت اسم

نجاحًا كبيرًا . وفي عـام ١٩٣١ ـ ١٩٣٢م قـام ببطولة فيلم «أولاد الذوات» وشـاركته التمثيل «أمينة رزق»، وقدم مسرحية «الدفاع» عام ١٩٣٤ وحولها إلى فيلم عام ١٩٦٢ الذي يعـرض حـاليـا بمناسـبـة مـثـوية يوسف وهبي . وأخـذ يحـول بعض مسرحياته الناجحة إلى أفلام سينمائية مثل «عاصفة على الريف عام ١٩٤١» وهكذا الدنيا عام ١٩٤٠. وسفير جهنم ١٩٤٤، وكرسي الاعتراف عام ١٩٤٨ وبيومي أفندي عام ١٩٤٩ . ثم بدأ الفشل يزحف إلى فرقة رمسيس ولكنها كانت قد قدمت

مبعوث العناية. ونلاحظ أن «يوسف وهبي بك» شأنه شأن غيره من الفنانين تستهويه الألقاب سواء التي يطلقها الجمهور أو التي يخترعها ويروجها الفنان نفسه . والأمثلة كثيرة . . على الكسار «بربري مصر الوحيد» ونجيب الريحاني «كشكش بيه» وبشارة واكيم «أبو الشوام» وفريد شوقي «الملك أو ملك الترسو أو وحش الشاشة» وجورج أبيض «تلميذ سيلفان» وهو ممثل فرنسي تتلمذ جورج أبيض على يديه . ولدينا محمد عبد الوهاب «مطرب الأجيال» وأم كلثوم «كوكب الشرق» وكان الأمر كذلك بالنسبة ليوسف وهبي . . اللقب الشائع «مبعوث العناية الإلهية» والقول في هذا اللقب يختلف . . البعض يقول إن الناس أطلقوه على فنانهم المحبوب والبعض يقول إنه من اختراع يوسف بيه نفسه وروجه على أنه من صنع المعجبين . على أية حال فقد اشتهر ببعض العبارات التي كان يطلقها بطريقته المتميزة مثل «يا للهول» وعبارته التي يحلو للبعض أن يرددها «شرف البنت زي عود الكبريت مايولعش غير مرة واحدة». ولنا بعد هذا كله ملاحظات حول الذين كتبوا عن «مبعوث العناية الإلهية» حرصت الروزاليوسف» في ذكرياتها عن ايوسف وهبي» أن تسبق اسمه بكلمة «الأستاذ» وحرص «زكى طليمات» أن يقرر الحقيقة حول قدرات يوسف وهبي وعن المدرسة الفنية التي أوجدتها فرقة رمسيس، وحرصت فاطمة رشدي على تسجيل فرحتها عند انضمامها للفرقة بدعوة من يوسف بك وقال «كمال رمزي»

الكثير من الأعمال الناجحة .

عبارة لها مدلولها وهو يكتب عن «يوسف وهبي» إنه الرجل الذي عاش ألف عام. أما «محمد كريم» في مذكراته «٥٠ سنة سينما» فيذكر «يوسف وهبي» بصفته رفيق صباه . رحم الله رجلا من مصراسمه يوسف عبد الله وهبى .

الأسسانيده

- ١ ـ زكي طليمات : فن الممثل العربي ـ ذكريات ووجوه . ٢ ـ فاطمة اليوسف : ذكريات .
	- ٣ ـ فاطمة رشدي : الفنان عزيز عيد .
	- ٤ ـ كمال رمزي: نجوم السينما المصرية .
- ٥ \_ مذكرات محمد كريم جـ١ وجـ٢ : إعداد محمود على.

### $\Lambda$   $\circ$   $\Lambda$

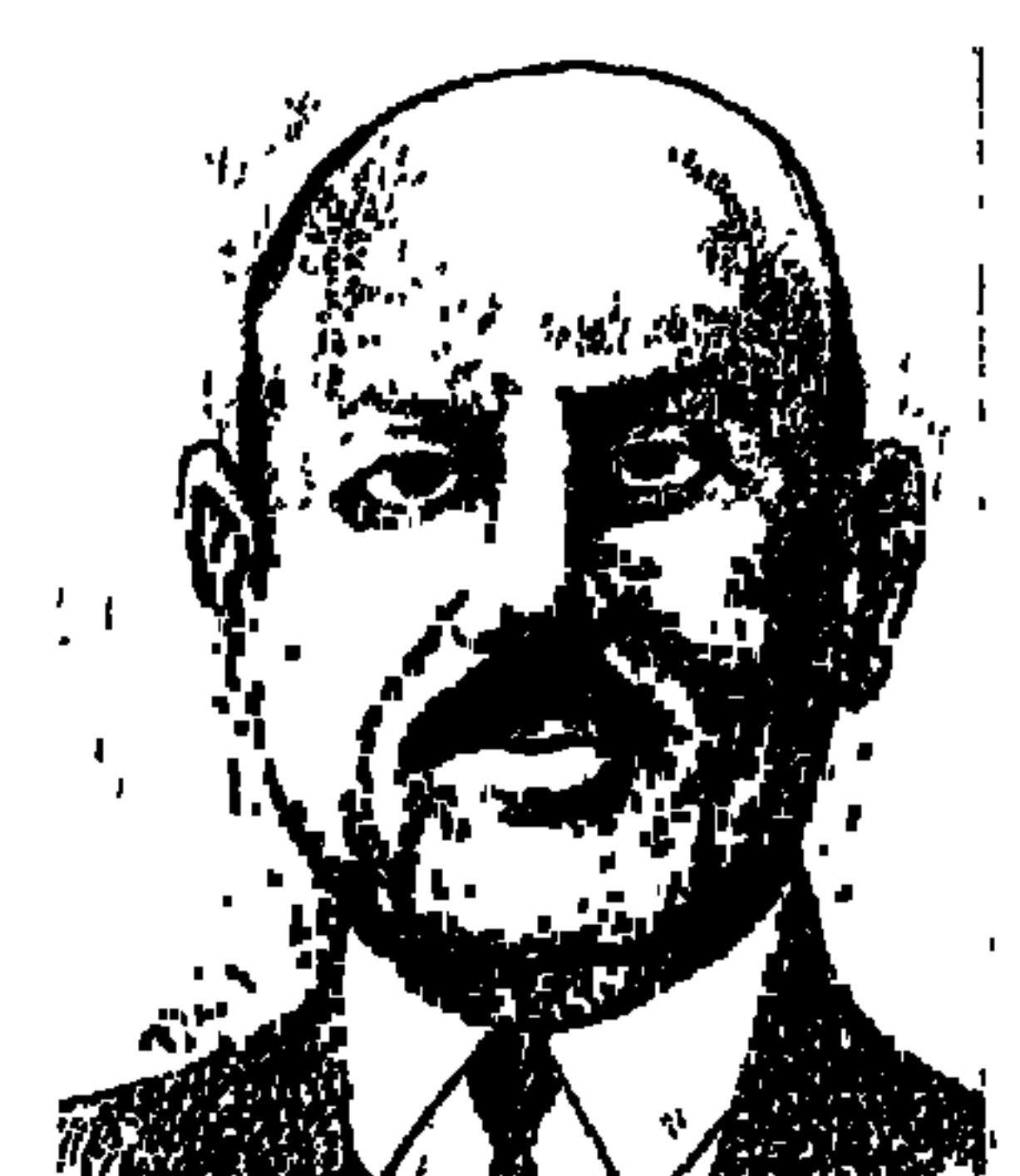

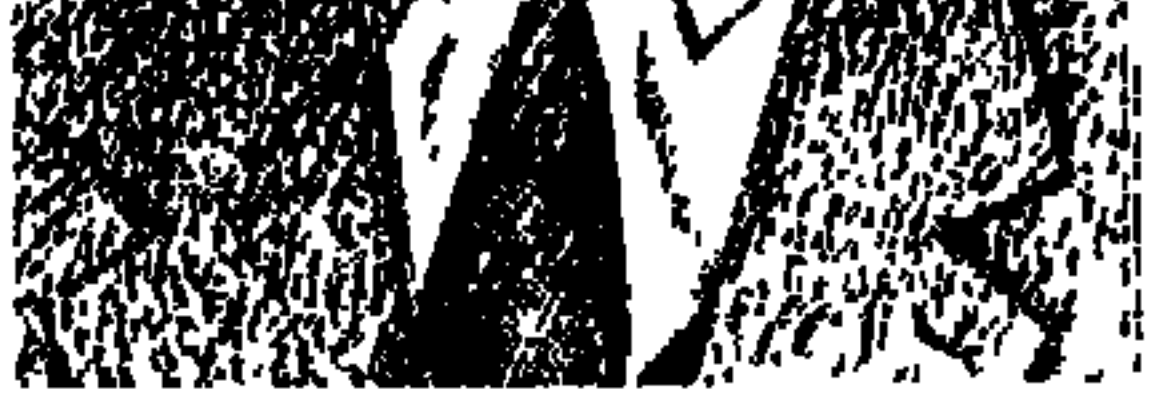

تباركت اللهم تباركت . . تلك هي العبارة التي ختم بها «بوسف كرم» - المفكر العربي مؤرخ الفلسفة ـ كتابة «الطبيعةومابعد الطبيعة» الذي صدر يوم وفاته الخميس١٢٨مايو عـام ١٩٥٩م. وليس هذا من قبيل الصدفة، فإن «يوسف كرم» له تعريف للإنسان بأنه «حيوان متدين» ويقدم مذهبه الفلسفي بأنه «يتسم باليقين والإيمان. . وبدونهما لا حياة للإنسان بما هو إنسان». وفي القسم الثاني من كتابه المشار إليه. . يقدم براهين وجود الله وبطلان الإلحادية. وعام ١٩٥٦ أصدر أول كتاب له عن أفكاره هو لا عن أفكار الفلاسفة التي شغل بها من قبل، الكتاب اسمه «العقل والوجود» . . يرى أن الفلسفات الحديثة عقيمة لأنها خالية من العقل ، خالية

807

بقاعة ابن سينا، كلية العلوم جامعة القاهرة من ٥ إلى ٧ ديسمبر عام ١٩٩٩م . .

قال: عندما نودع هذا القرن فلن ينسى الدارسون والباحشون في الفلسفة تلك

البصمات الخالدة التي تركها في سجل هذا القرن رواد عظام من أمثال: مصطفى عبد الرازق وزكي نجيب محمود وإبراهيم بيومي مدكور وعشمان أمين وتوفيق الطويل ويوسف كرم ومحمود الخضيرى وعلى سامي النشار ومحمود قاسم وزكريا إبراهيم وغيرهم كثيرون .

وقد حدد «الدكتور إبراهيم مدكور» رئيس مجمع اللغة العربية، موقع «يوسف كرم» من مؤرخى الفلسفة في مصر بقوله : «قامت أسرة الفلسفة بآداب القاهرة على أربعة من المصريين . . الشيخ مصطفى عبد الرازق وإبراهيم بيومي مدكور ويوسف كرم وأبو العلا عفيفي» .

وفي حديثه الشخصي عن يوسف كرم قال د . إبراهيم مدكور : ظل دائمًا رفيق الطفولة وسنى الشباب الأول. كان في حكمه على الأحياء لا يطعن في أحد ولايبحث عن وسائل التشفي بأية صورة ولا يترك لانحواءات القلب الخفية أو لتلاطم الأهواء أن تتحكم من الطعن في الحقيقة .

النشأة والحياة التواضعة:

في ٨ سبتمبر عام ١٨٨٦م ولد في مدينة «طنطا» محافظة الغربية واستمر يرتبط بهذه المدينة حتى عندما قام بتدريس الفلسفة في جامعتي القاهرة والإسكندرية . وتوفى في بيته في شارع الشيتي رقم ١٠ . وكانت حياته كحياة الفيلسوف الألماني «كـانت» فـهـو لـم يتـزوج، وعـاش مـع أخـتـه يكتب ويفكر بانتظام. ولد فقيرًا وتعلـم فقيرًا والتحق بوظيفة صغيرة في البنك الأهلي . وادخر جزءًا من مرتبه وسافر إلى باريس حيث درس الفلسفة هناك . وعاش في حجرة صغيرة في شقته التواضعة . وعلى حد تعبير «الدكتور عاطف العراقي» الذي أشرف على الكتاب التذكاري عن يوسف كرم. . «زهد بريق الشهرة وارتضى لنفسه عزلة الفكر وصومعة الفلسفة». وعاش في صمت ومات في صمت . درس في طنطا الابتدائية والثانوية . وفي فرنسا حصل على دبلوم الدراسات العليا من جامعة السوربون واشتغل بإحدى المدارس الثانوية الفرنسية . وفضلاً عن

الأصدقاء زملائه . . الشيخ مصطفى عبد الرازق والدكتور إبراهيم بيومي مدكور والدكتور أبو العلا عفيفي أحاطه بالود عدد من تلاميذه الأوفياء . . د . عبد الرحمن بدوي ود . عاطف العراقي والأب جورج شحاته قنواتي ود . مراد وهبة وأ . سعيد زايدود. نبـيلة زكرى زكـي، ود. توفيق الطويل، ود. يحيى هويدى، ود. زينب محمود الخضري، ود. عبدالقادر محمود، ود. عزت قرني، ود. محمود صبحي، ود. مـحمودزيدان، ود. مـحمـد پوسف موسى، ود. عـثـمـان أمين، ود. نجيب بلدي.

الأصلاقاءالأوفياء:

كتب «الدكتور محمد يوسف موسى» الذي أصبح من أخلص أصدقائه : كنت على نية السفر إلى فرنسا لتحضير رسالة دكتوراه في الفلسفة أمام جامعة السوربون . وكنت وقتئذ في حاجة إلى دراسة تناول بها الفيلسوف العربي «الكندي» موضوع «العقل» ولم يبق لدينا منها سوى ترجمته إلى اللاتينية . . وكان الأستاذ «يوسف كرم» قد ترجمها إلى العربية وعلى أثر ذلك فاتحت المرحوم «فضيلة الشيخ مصطفى عبدالرازق» فشجعني على الكتابة إلى «الأستاذ يوسف كرم» وعلى المضي في سعيي . وكتبت إليه . . ولم يتأخر الرد وصلتني الترجمة مشفوعة برسالة غاية في الرقة . . وقرأت فيما بعد كتبه في تاريخ الفلسفة عبر العصور ولمحت فيها

منهجًا جـديدًا مقرونًا بشـعـور ديني مـع إيمان عـمـيق . ولست مغـاليًـًا إذا قلت إنه لـم يصادفني أبدًا عالم بلغ عنده التواضع ما بلغه عند «يوسف كرم» . . كان هو مسيحيًّا وكنت أنا مسلما، كان جامعيًّا حقيقيًّا وكنت أزهريًّا حقيقيًّا . يتطلع هو من صميم ذاته للعودة إلى الله خالقه . . وكتب «د . عثمان أمين» . . عرفت «يوسف كرم» في عام ١٩٢٦ عندما بدأ يدرس لنا الفلسفة في الجامعة . ويوم الجمعة الماضي اعتراني شعور قـوي وملح دعـاني إلـي الذهاب مع مـجـمـوعـة من الأصـدقـاء لزيـارته في صومعته . ذهبنا إلى حيث يقطن بطنطا وقضينا ساعة طيبة مع فيلسوفنا العزيز وكان باديًا أن زيارتنا راقت له . انفرجت أسارير وجهه عندما رآنا ندخل عليه ودب فيه النشاط. . وعندما هممنا بالانصراف تردد في مديده كما لو كان يريد أن يستبقينا

وقال «الأب جورج قنواتي» . . انتقل «يوسف كرم» إلى رحمة الله في ٢٨ مايو عـام ١٩٥٩ في هدوء بمدينة طنطابعـد مـرض طويل. . وقـبل ذلك بعـشرة أيام كنا كالمعتاد قـد ذهبنا لنزوره في بيته الهاديء . ولو انه كان متعبًا ولكن لـم يكن باديًا عليه ما ينبيء بنهـاية سريعـة على هذا النحـو . كان يواصل عـلى المهل وبصـعوبة مؤلفه الخاص عن «الأخلاق» . . مستسلمًا في تواضع إلى الإرادة الإلهية، وقابلاً مسبقًا بدافع عن حب عميق ما قدره الله له. أمـا تلميـذه وصديقه «د . مراد وهبـة» فقـد اعتـاد أن يزوره عـلى امتـداد عـدة سنوات . . في صيف عام ١٩٤٨ كان جالسًا معه في بيته بطنطا وسأله : - متى تنتهى من تأليف كتاب «الأخلاق»؟ -انتهيت منه ولكنني لن أطبعه»

معه مدة أخرى. وأراد قبل أن انصرف إهدائي كتابه الأخير مشفوعًا بكلمة إهداء سوف يبقى لى دومًا موضع فخار . "كانت هذه الزيارة يوم الجمعة ٢٢ مايو عام ١٩٥٩، ورحل يوسف كرم الخميس التالي ٢٨ مايو عام ١٩٥٩. المرء حيًّا لا أحد إليه يلتفت وبعد رحيله الكل لخسارته يتحسر .

SISLL.

ـ لأننى لست قانعًا بماكتبت. ومضت عشر سنوات وفي شهر نوفمبر عام ١٩٥٨ كان في زيارته وكان جسم «يوسف كرم» عاجزًا عن الحركة بسبب شلل أصابه في أسفل منذ عام ١٩٥٤. وكان من أجل ذلك حبيس الحجرة، يجلس على كرسي من الخشب، وأمامه رقعة خشبية لها أربع أرجل يبدو أنه يستخدمها كمكتب. والحجرة خالية من كل شيء إلا من سرير بسيط وهذا الكرسي وتلك المنضدة . . وانهار المنزل الذي كان يقيم فيه سابقًا قبل أن ينتقل منه بيومين. وسأله د. مرادبلهفة : وكتاب «الأخلاق» أين الآن؟

ـ مأسـاة يا أستـاذ فـقـد فرغـت من تأليفـه ، وفي اليوم الذي قررت فيـه طبعـه انهـار المنزل الذي كنت أقيم فيه، واختفت «الأخلاق» . وساد الحجرة صمت رهيب، وفجأة استأنف الحديث . . أحاول كتابة «الأخلاق» من جديد . ولكن الصداع يبدأ في الثامنة صباحًا وينتهي في الثانية بعد الظهر . . ومات «يوسف كرم» يوم أن تسلم نسخ كتابه «الطبيعة وما بعد الطبيعة» يوم الخميس ٢٨ مايو عام ١٩٥٩ .

### هى ركاب الحيساة.

ولد في مدينة طنطا في ٨ سبتمبر عام ١٨٨٦ من أبوين مسيحيين نزحا من لبنان واستوطنا مصر . وعام ١٨٩٣ التحق بالقسم الابتدائي بمدرسة «سان جورج» بطنطا وحصل على الشهادة الابتدائية . التحق بالقسم الثانوي بالمدرسة نفسها حتى عام ١٩٠٢، ثم التحق بمدرسة «القديس لويس» بطنطا أيضًا . اشتغل موظفًا في البنك الأهلي بطنطا عـام ١٩٠٣ ليساعـد عـائلته الفقيـرة. في أوائل الحرب الـعالمية الأولى ترك وظيفته في البنك الأهلي . . وسافر إلى باريس ليدرس الفلسفة . حصل عام ١٩١٧ على «دبلوم الدراسـات العليـا» من السـوربون وعين مـدرسـًا للفلسـفـة في مدرسة ثانوية فرنسية .

عاد إلى مصر عام ١٩١٩ وبقى فى عزلة تامة لعدة سنوات، وكتب إليه «د. طه حسين» بعد أن وقف على ظروفه وسيرته يخبره «أن الجامعة في حاجة إلى أمثاله» .

## الثلاثية وأعمال أخرىء

ارتبط اسم «يوسف كرم» بالثلاثية الفلسفية الشهيرة، جاءت هذه الموسوعة الضخمة التي تعرض لأراء الفلاسفة عبر العصور على النحو التالي:

في تأريخ المسلمة عنام المناسبة وتس المصالة المهندة "المصل والوجود" عنام المناسبة وشرح فيه مذهبه العقلي المعتدل، وهو مذهب يؤمن بالعقل ويؤمن بالوجود وبقدرة العتقل على تعتقل هذا الوجود. وكانت له دراسات مختلفة . . ثلاثة دروس في ديكارت عام ١٩٣٧ ، وكان قد قام بترجمة الأحكام التقويمية عام ١٩٢٩ ، وهي عبارة عن ترجمة من الفرنسية إلى اللغة العربية للأستاذ الالاند» وكان ايوسف كرم» يعمل مساعدًا له في كلية الأداب . ثم عمله الشهير «الطبيعة وما بعد الطبيعة» الذي قلنا عنه أنه صدر في يوم رحيله ٢٨ مايو عام ١٩٥٩ .

الفيلسوف ومؤرخ الفلسفة:

تقديري الخاص يتلخص أننا في مصر ليس بيننا فلاسفة وإنما هناك مؤرخون للفلسفة. وقد جاء عنوان الكتاب التذكاري الذي اقترح فكرته اد. زكي نجيب

محمود» عندما كان رئيسًا للجنة الفلسفة بالمجلس الأعلى للثقافة . . جاء عنوان هذا العمل الضخم «يوسف كرم» مفكرًا عربيًّا ومؤرخًا للفلسفة . . ويرى يوسف كرم أن مؤرخ الفلسفة هو فيلسوف ويؤيد هذه الفكرة «الدكتور إبراهيم بيومي مدكور» رئيس مجمع اللغة العربية . ولا ينكر تلاميذ يوسف كرم وأصدقاء عليه صفة الفيلسوف. إذ أنه في أعماله عامة دافع عن العقل دفاعا مجيدا. وهذا موقف فلسفي بالدرجة الأولى. وأضفى عليه «د. مراد وهبة» صفات «الفيلسوف العقلي المعتدل» . وكانت دراسة تلميذه «د . عثمان أمين» بعنوان «يوسف كرم الفيلسوف» . وكرر د . عثمان أمين كلمة «فيلسوف» صفة ليوسف كرم أكثر من مرة . . وقال في بداية كلمتـه: «مـاكنت أتصـور مطلقًا في يوم الجـمـعـة الماضـي وأنا ذاهب لأزور

الفيلسوف يوسف كرم في طنطا أن زيارتي هذه ستكون الأخيرة له» . والدكتور «إبراهيم بيـومي مـدكـور» على الرغم مـن أنه وضع لكلـمـتـه عنوان «يوسف كـرم : مؤرخ الفلسفة» نجده قد ختم هذه الكلمة بقوله : «وقبل أن أختتم حديثي أرى من واجبي أن أشير إلى أن يوسف كرم لم يكن مؤرخًا فحسب، بل كان فيلسوفًا قبل أن يضطلع بالتاريخ للفلسفة، وفي كتبه التاريخية درس عميق وفلسفة دقيقة، وقد عالج في استقلال قضايا فلسفة أخرى وقضايا فلسفية قائمة بذاتها «كالطبيعة وما يعد الطبيعية» و «العقل و الوجود» و هذان البحثان بعالجان الأساس الحقيقي للفكر

مؤلفات مؤرخ الفلسفة:

كان «يوسف كرم» يكتب دراسـاته ويلقى مـحـاضـراته باللغـة الـعربيـة واللغـة الفرنسية، وعلى الرغم من المرض الذي ألزمه بيته واتخذ من البيت صومعة للبحث والتأليف. يأنس لأصدقائه وتلاميذه ومحبيه بنفس تأبى محاولات الإشفاق عليه . وقد حاول أحد أصدقائه وعارفي مكانة «المفكر العربي يوسف كرم» وهو «صلاح البيطار» الوزير السوري في الوزارة الاتحادية للجمهورية العربية المحدة، أن يفعل أى شيء من أجله، ولكن كان الموت أسرع من «صلاح البيطار» في ٢٨ مايو عـام

 $.1909$ 

ومن مؤلفاته التي وضعت يوسف كرم في صفوف مؤرخي الفلسفة هي كما أوردها «محمد سعيد زايد» أحد معاوني رئيس مجمع اللغة العربية على الوجه التالي :

١ ـ تاريخ الفلسـفـة اليـونـانيـة عــام.١٩٣٦ وهي فلسـفـة الشـرق الأدنى منذ فـتـوح الإسكندر، وفلسفة العرب منذ أن استولى الرومان على بلاد البونان في منتصف القرن الثاني قبل الميلاد.

٢ ـ دروس في تاريخ الفلسفة عام ١٩٤٦ بالاشتراك مع «الدكتور إبراهيم مدكور»

**808** 

٤ ـ تاريخ الفلسفة الحديثة عام ١٩٤٩ تحدث فيه عن بعض المحدثين الذين تأثروا بأفلاطون أوبابن رشد. وعرض لأمهات المذاهب الفلسفية الحديثة وفلاسفة القرن الثامن عشر في إنجلترا وفرنسا وألمانيا، ثم فلاسفة النصف الأول من القرن التاسع عشر . . وتجيء بعد ذلك بحوث أخرى مثل : ثلاثة دروس في ديكارت وترجمة بالعربية لمحاضرات الالاند» والمعجم الفلسفي، والأراء الفلسفية لإخوان الصفا والمدينة الفاضلة للفارابي، وموقف الغزالي من الفلاسفة ومنطق أرسطو ومنطق إسلامي، وعديد من البحوث الأخرى التي نشرتها له كبرى المحلات بالفرنسية والعربية .

مؤلفات الفيلسوف:

المؤلفات والبحوث السابقة وضعت يوسف كرم في صفوف مؤرخي الفلسفة، وله مؤلفات أخرى وضعته في صف الفلاسفة بجدارة على حد رأى زميله وصديقه «د . إبرهيم بيومي مدكور» وغيره من أساتذة الفلسفة . . وهذه المؤلفات التي تعبر عن أراء «يوسف كرم» نفسه هي :

١ ـ الطبيعة وما بعد الطبيعة عام ١٩٥٩ يوم وفاته ٢٨ مايو . . وختم المؤلف هذا الكتاب بتسبيح وتمجيد الذات الإلهية وذلك في ختام حديثه عن الله والمادة والحياة وعلم ما بعد الطبيعة وبراهين وجود الله، وصفات الذات الإلهية .

٢ ـ العقل والوجود عام ١٩٥٦ وتحدث فيه عن وجود العقل ونقد العقل ومشكلات الشك واليقين والعقل وما بعد الطبيعة والحق والباطل والمقارنة بين المعنى والصورة ورفض ما يراه «الحسيون» من إنكار وجود المعاني والاختصار على

٣ ـ الأخلاق . . وهو كتاب ماساة أوله ماساة فقد أصوله بين أنفاص منزل بهدم تما  $\mathbf{F}$  and  $\mathbf{F}$  are associated to the contract of the contract of the contract of the contract of the contract of the contract of the contract of the contract of the contract of the contract of the contract of the c

الاسانيدء

\* يوسف كرم . . مفكراً عربيا ومؤرخاً للفلسفة «الكتاب التذكاري عن المجلس الأعلى للثقافة . فكرة د . زكي نجيب محمود وإشراف د . عاطف العراقي وشارك فيه : «إبراهيم مدكور وأحمد محمود صبحي وتوفيق الطويل والأب جورج قنواتي وزينب محمود وسعيد زايد وسهير فضل الله الشافعي وعبد القادر محمود وعاطف العراقي وعزت قرني وعثمان أمين ومراد وهبة ومحمود فهمي زيدان ومحمود حمدي زقزوق ومحمد يوسف موسى ونبيلة زكريا زكي ونجيب بلدى ويحيى هويدى .

 $\lambda$ l ·

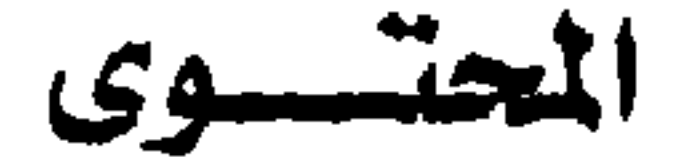

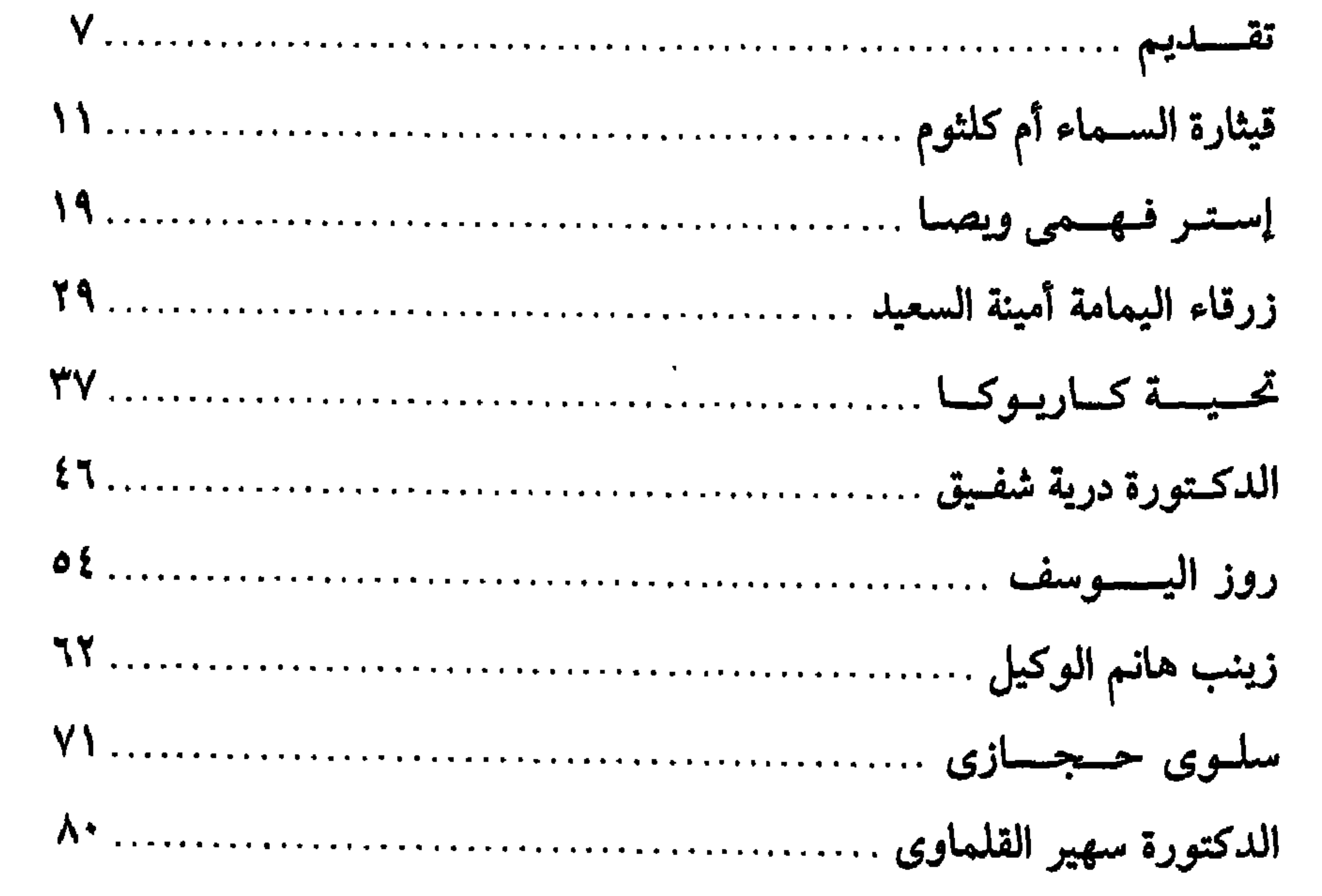

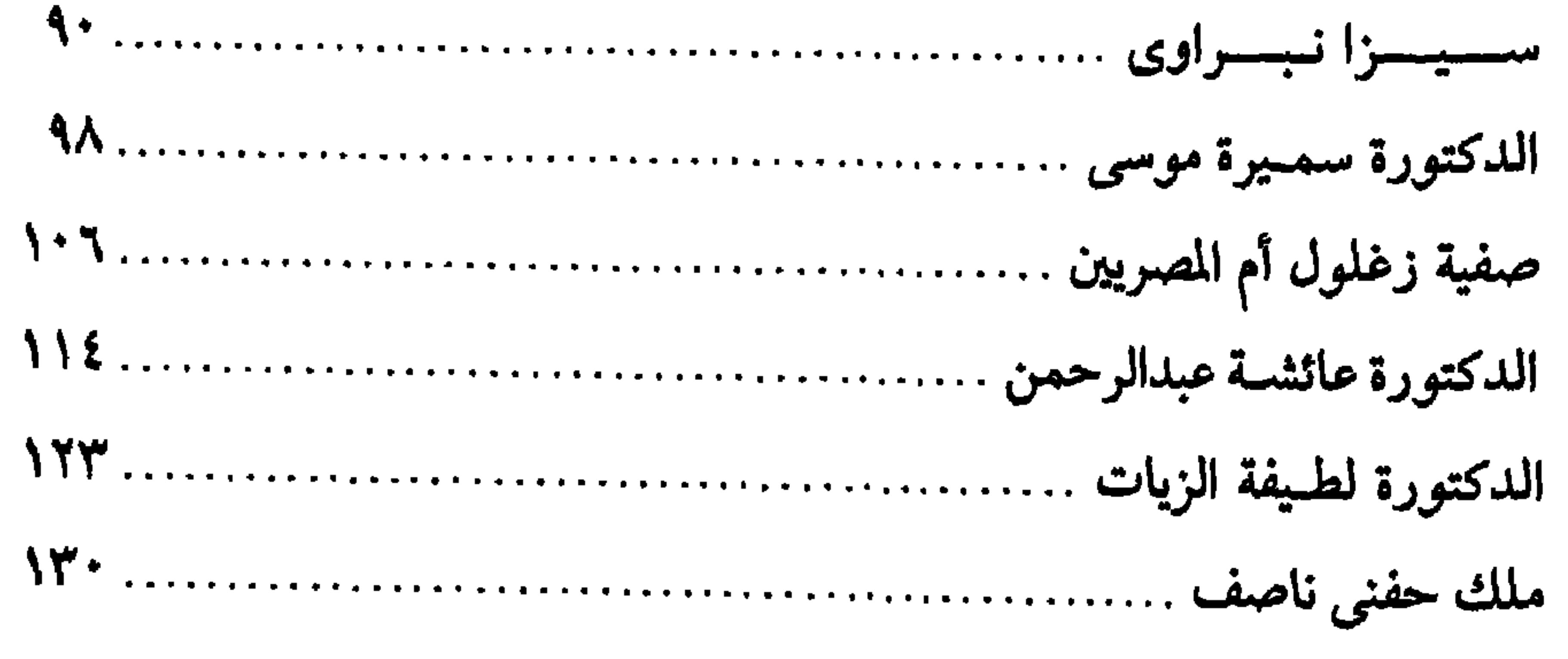

#### $\lambda$  $\lambda$

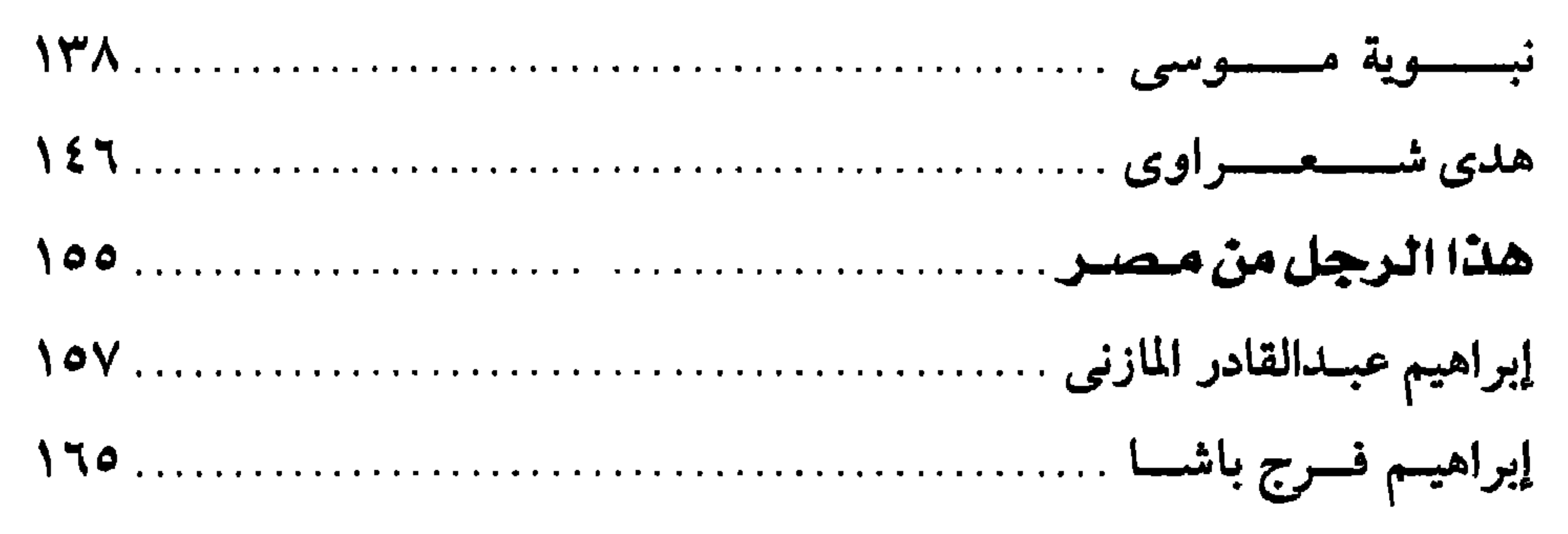

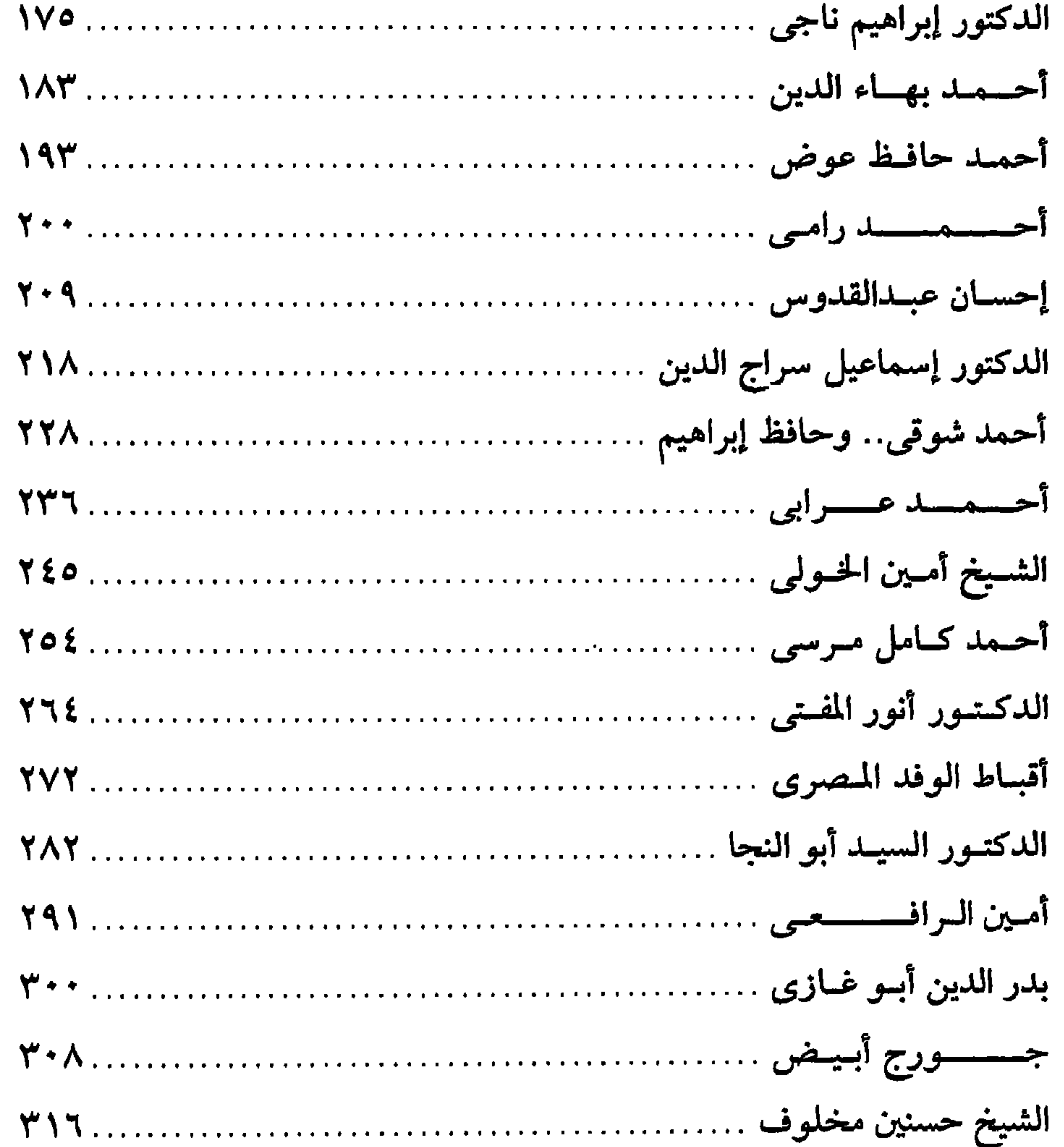

 $\lambda$   $\lambda$   $\lambda$
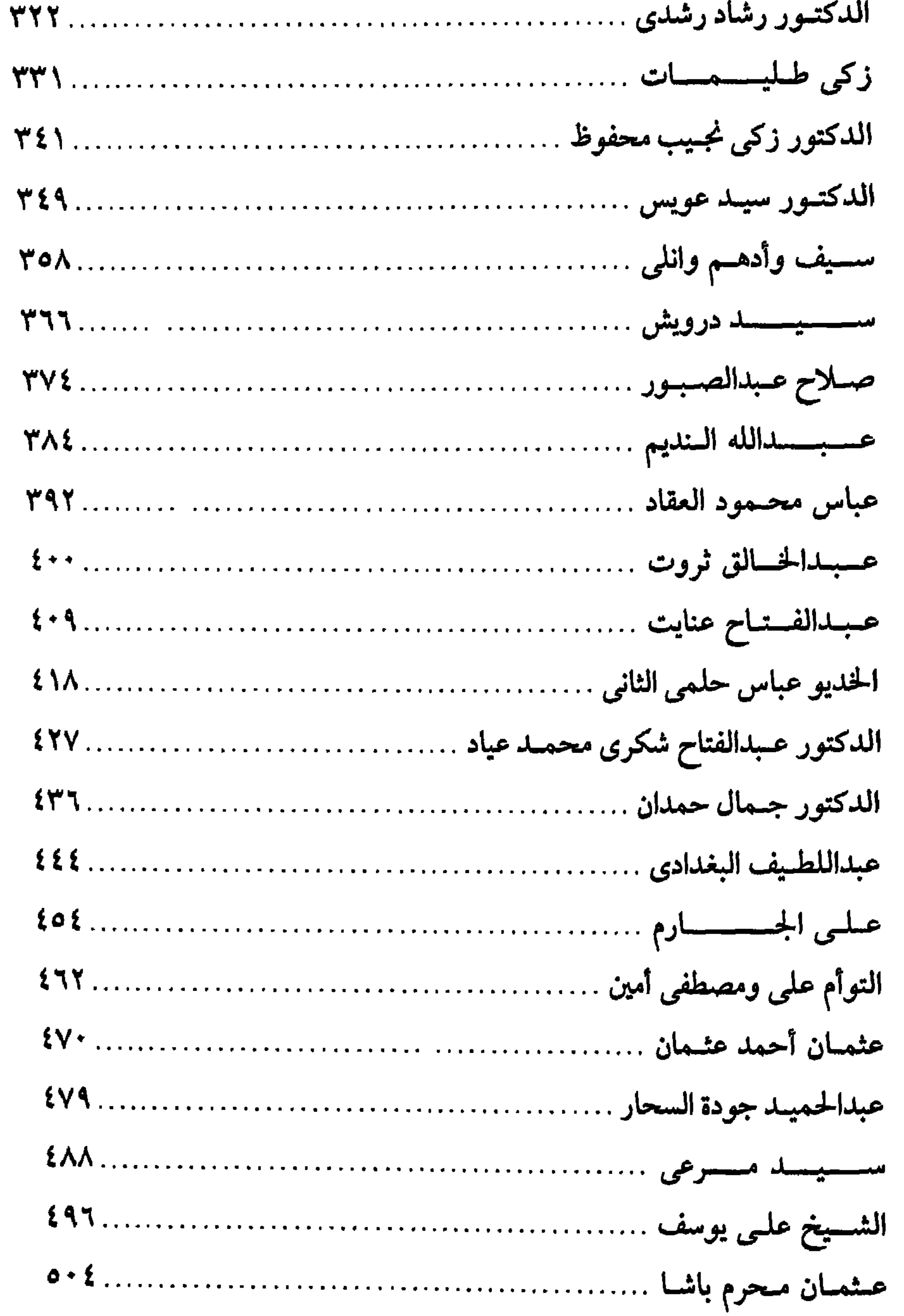

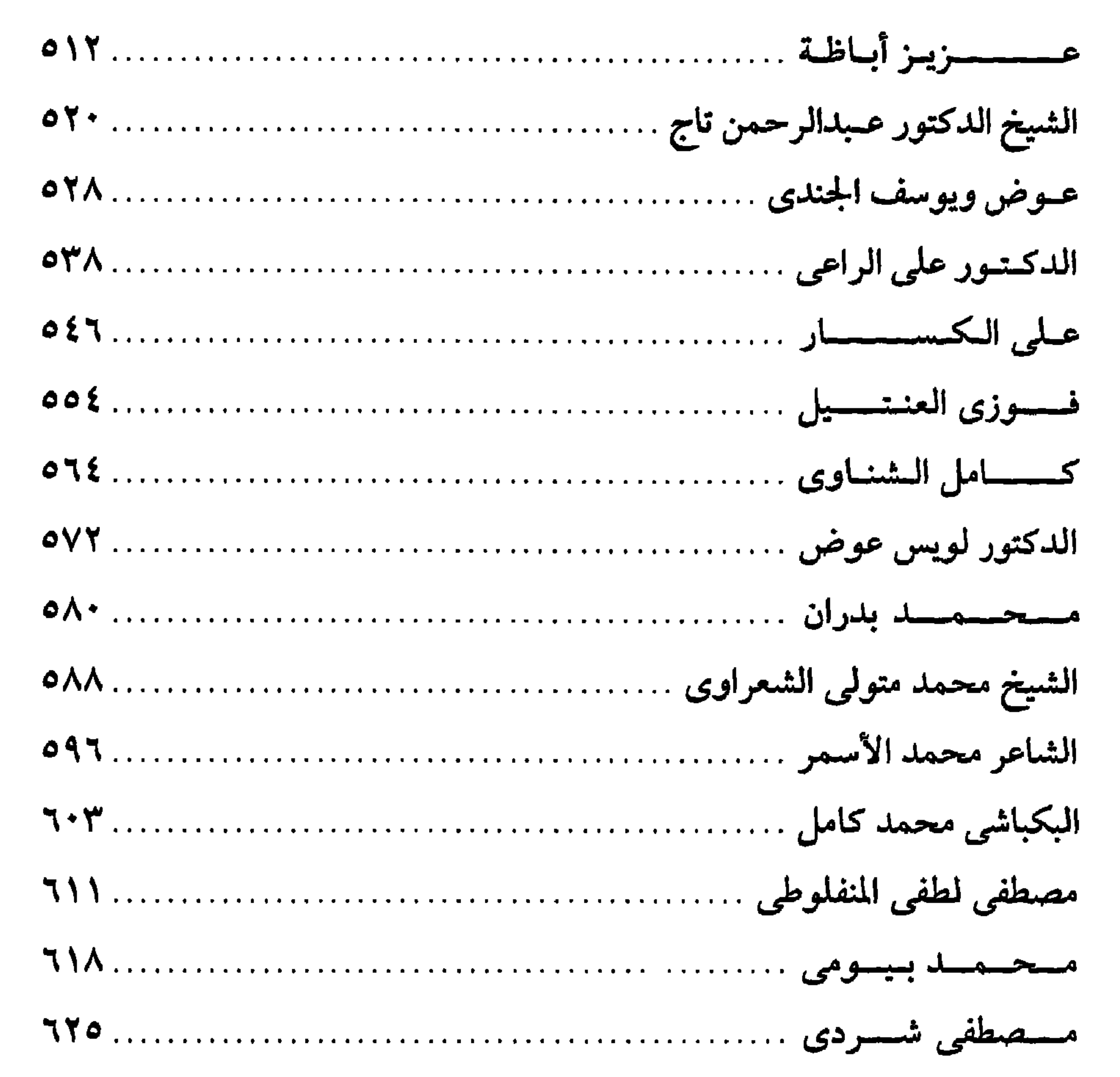

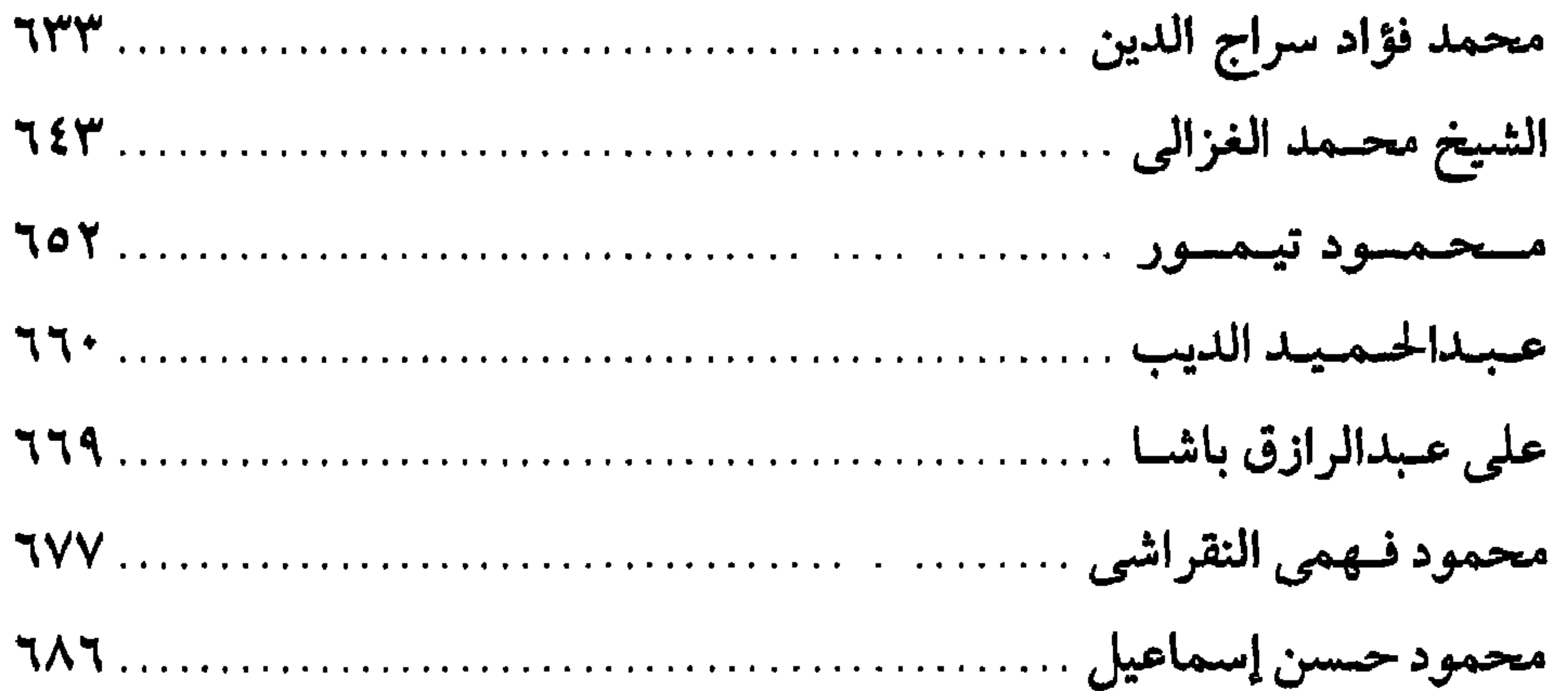

 $\lambda$   $\lambda$  2

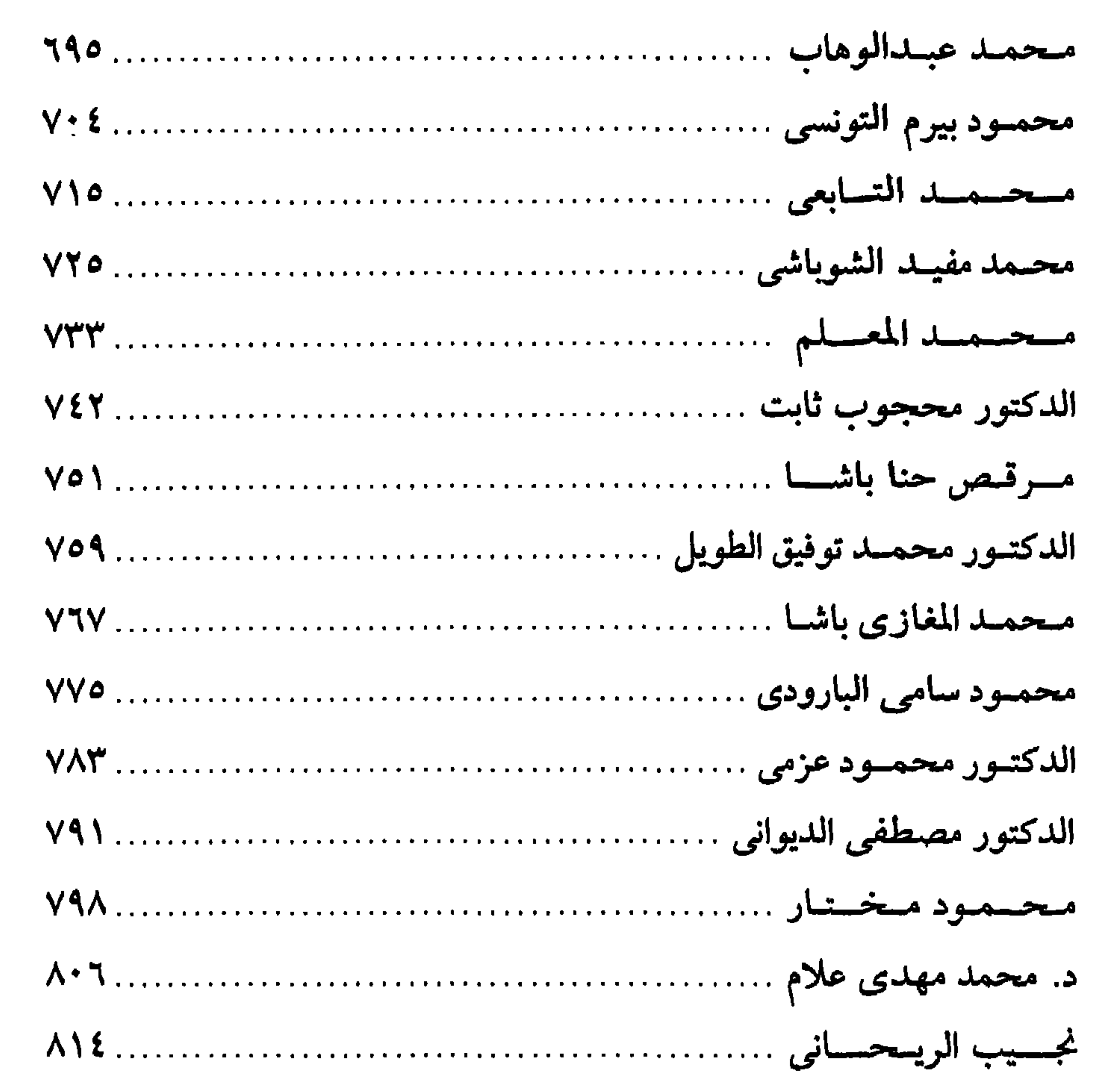

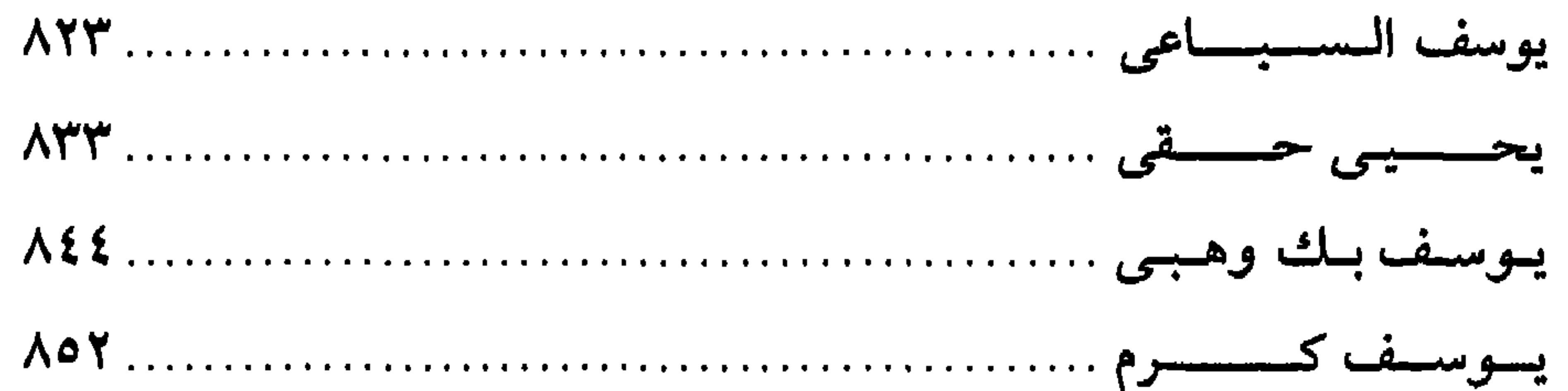

رقم الإيداع ٢٠٠١ / ٢٠٠٢ الترقيم الدولي 8 - 0789 - 09 - 977

مطابيع الشروقـــــ<br>القامرة :٨ شارع سيبويه المصرى ــ ت١٢٣٣٩٩٠ ــ ماكس:٤٠٣٧٥٦٧ ١٠٢)

بیروت : ص.ب: ٨٠٦٤- هاتف : ٨١٥٨٥٩- ٨١٧٢١٣\_فاکس : ٨١٧٧٦٥ (١٠١)

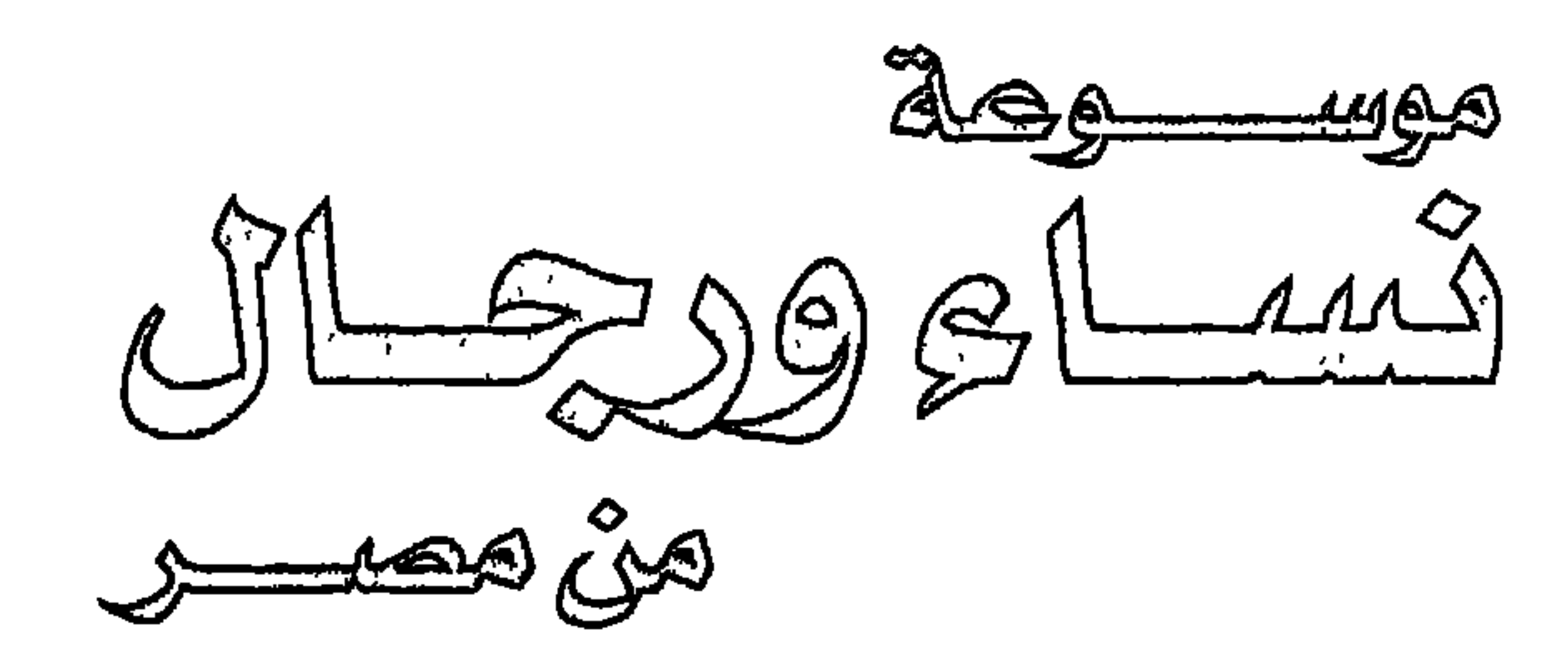

## هذه الموسوعة

هذه موسـوعة جديدة في شكل جديد ومضـمون جديد.. المجلد الثاني يضم عدداً من النساء والرجال.. أثروا الحياة الاجتماعية والسياسية والفكرية والثقافية والاقتصادية.

ويضم المجلد الثاني إلى شقيقه المجلد الأول الذي صدر في طبعتين لإثراء ذاكرة الأمة وعقل المجتمع ووعى المواطن. وقد لمعت هذه النجوم الزاهرة فى سماء مصر واختلفت درجات الإضاءة التى تبعث

## بها، ولكنها أعطت بقدر ما أتيح لها من رؤية في حدود زمانها وموقعها.

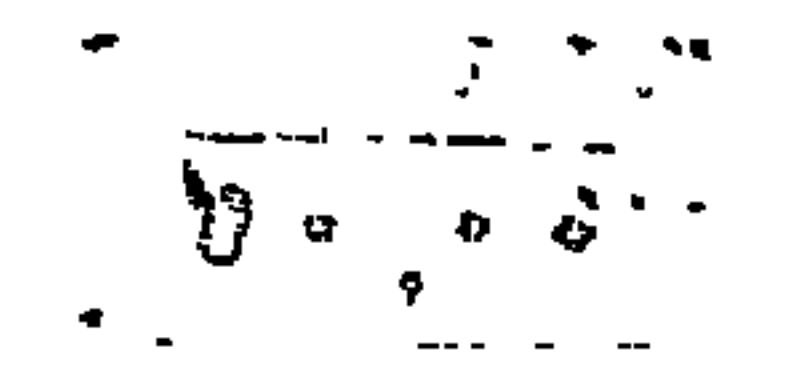

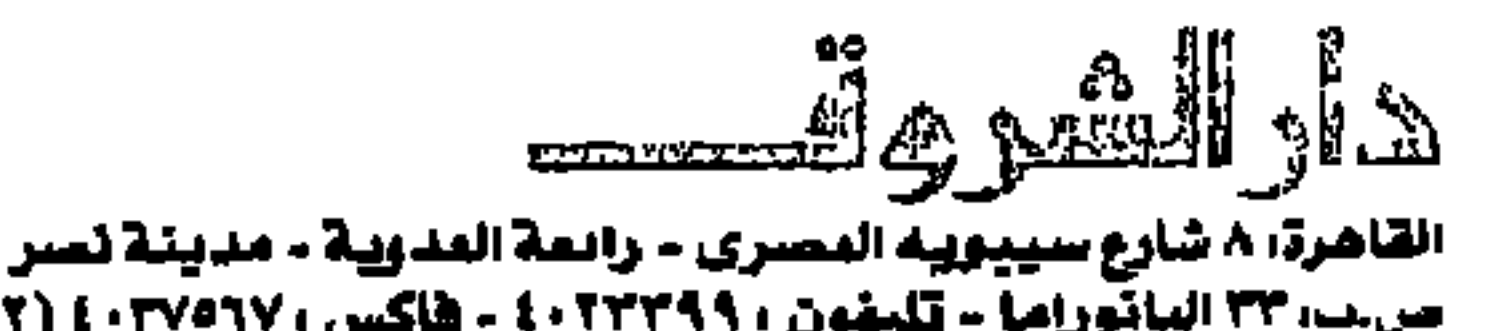

ص ب، ٣٣ الباتوراما - تليفون ، ٢٢٣٣٩٩ ، ٤ - طاكس ، ١٠٢٧٥٦٧ (٢٠٢) لیزوت، من ب ، ٤٦٠٨ هاتف، ٢١٥٨٥٩ - ٢١٢١٢٠٨ - فاکس ، ١٧٧١٥ ( ٢٦١ )

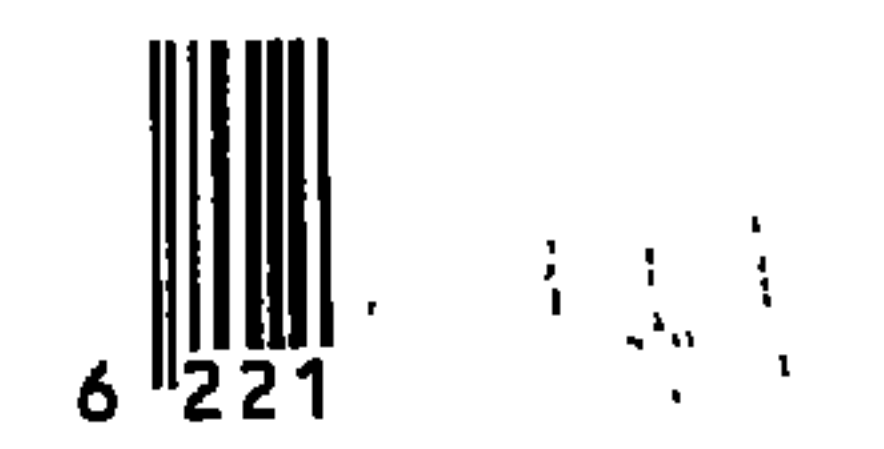